# 3GPP TS 38.331 V16.3.1 (2021-01)

*Technical Specification*

**3rd Generation Partnership Project;**

**Technical Specification Group Radio Access Network; NR;**

**Radio Resource Control (RRC) protocol specification (Release 16)**

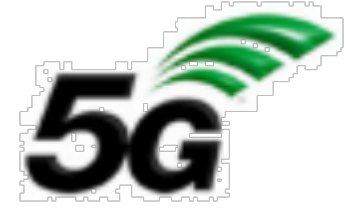

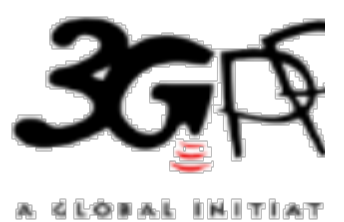

#### *3GPP*

Postal address

3GPP support office address

650 Route des Lucioles - Sophia Antipolis Valbonne - FRANCE Tel.: +33 4 92 94 42 00 Fax: +33 4 93 65 47 16

Internet

http://www.3gpp.org

#### *Copyright Notification*

No part may be reproduced except as authorized by written permission. The copyright and the foregoing restriction extend to reproduction in all media.

© 2021, 3GPP Organizational Partners (ARIB, ATIS, CCSA, ETSI, TSDSI, TTA, TTC). All rights reserved.

UMTS™ is a Trade Mark of ETSI registered for the benefit of its members 3GPP™ is a Trade Mark of ETSI registered for the benefit of its Members and of the 3GPP Organizational Partners LTE™ is a Trade Mark of ETSI registered for the benefit of its Members and of the 3GPP Organizational Partners GSM® and the GSM logo are registered and owned by the GSM Association

The present document has been developed within the 3rd Generation Partnership Project (3GPP TM) and may be further elaborated for the purposes of 3GPP.

The present document has not been subject to any approval process by the 3GPP Organizational Partners and shall not be implemented. This Specification is provided for future development work within 3GPP only. The Organizational Partners accept no liability for any use of this Specification.

Specifications and Reports for implementation of the 3GPP TM system should be obtained via the 3GPP Organizational Partners' Publications Offices.

# Contents

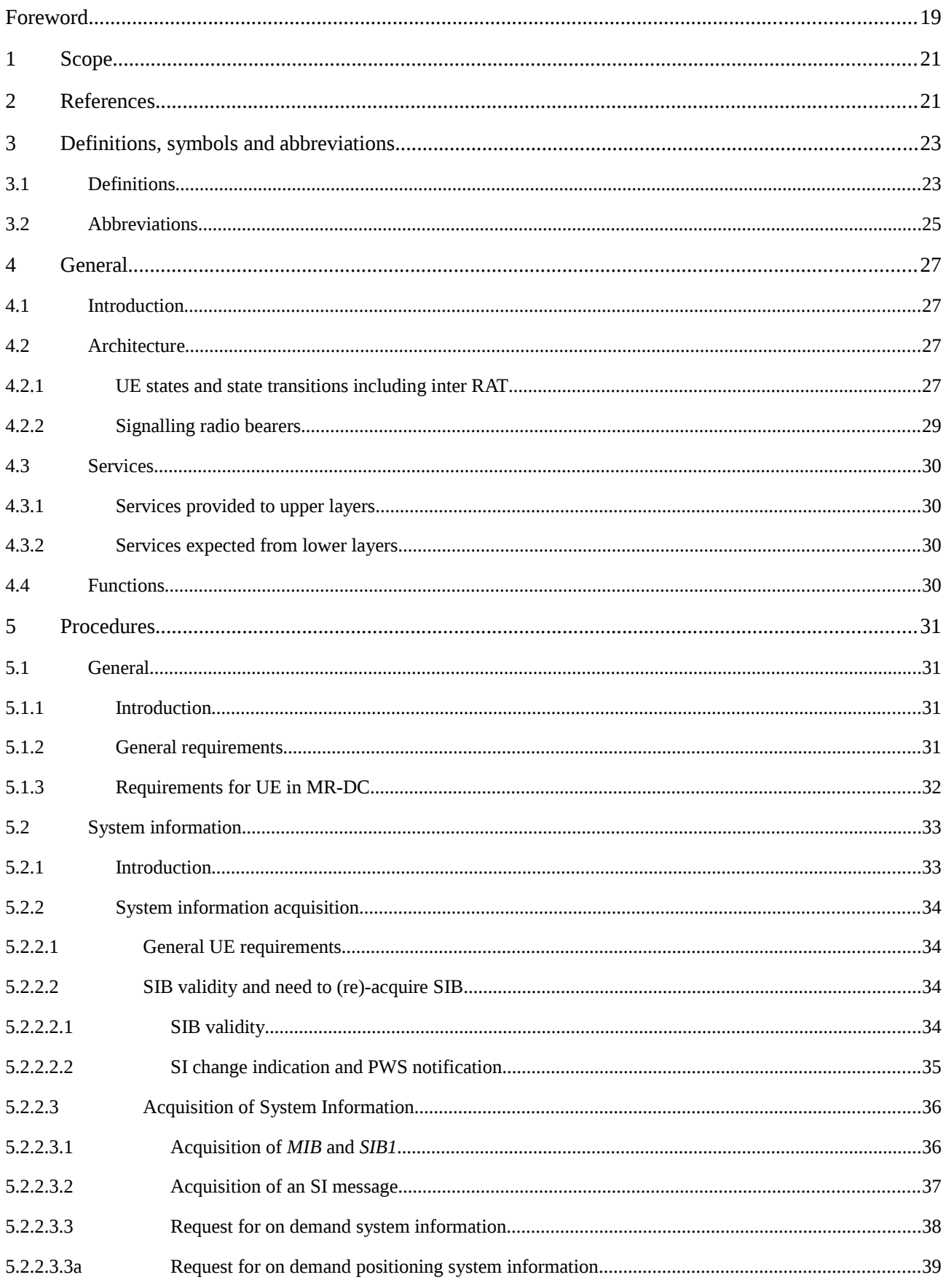

#### Release 16 4 3GPP TS 38.331 V16.3.1 (2021-01)

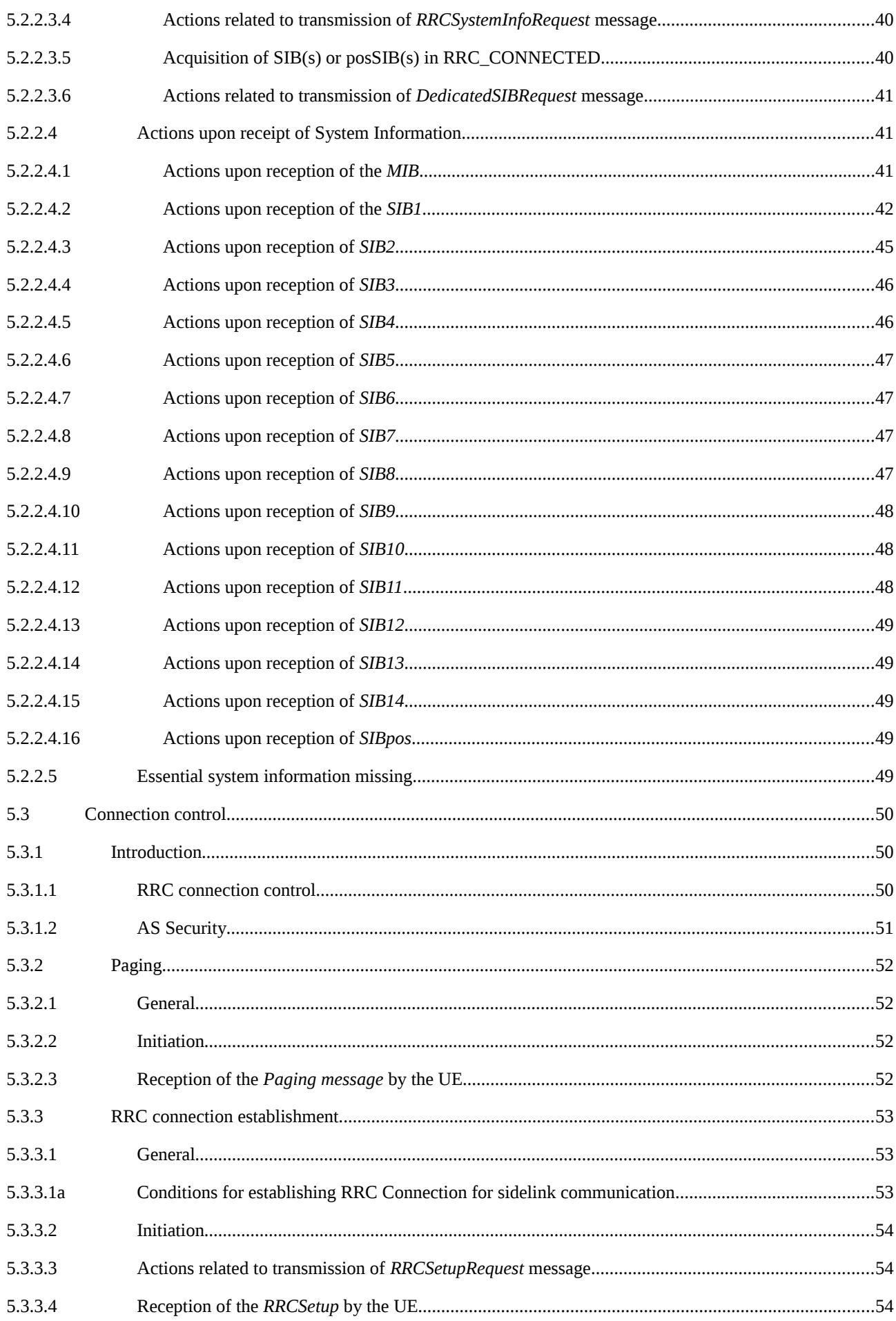

#### Release 16 5 3GPP TS 38.331 V16.3.1 (2021-01)

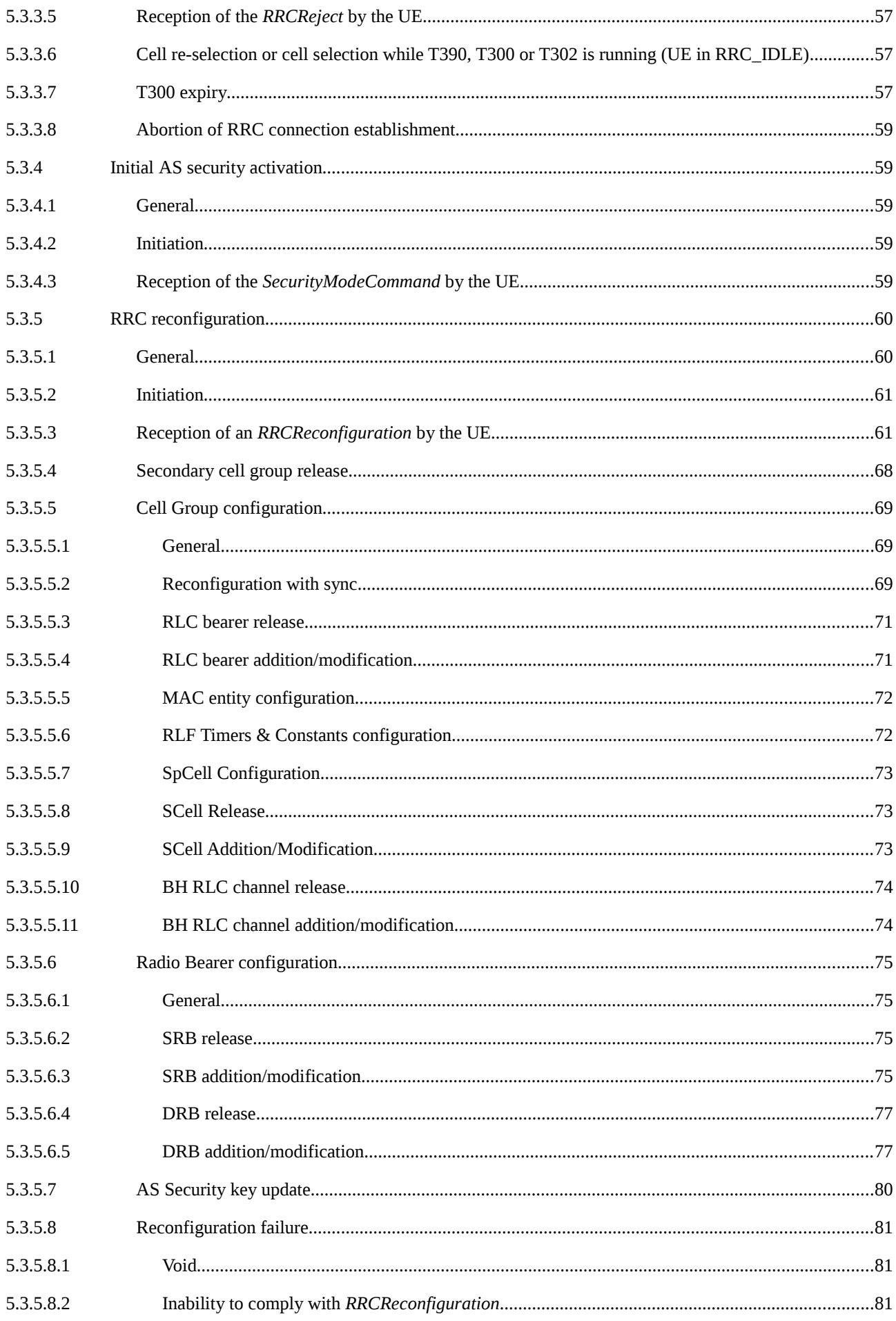

#### Release 16 6 3GPP TS 38.331 V16.3.1 (2021-01)

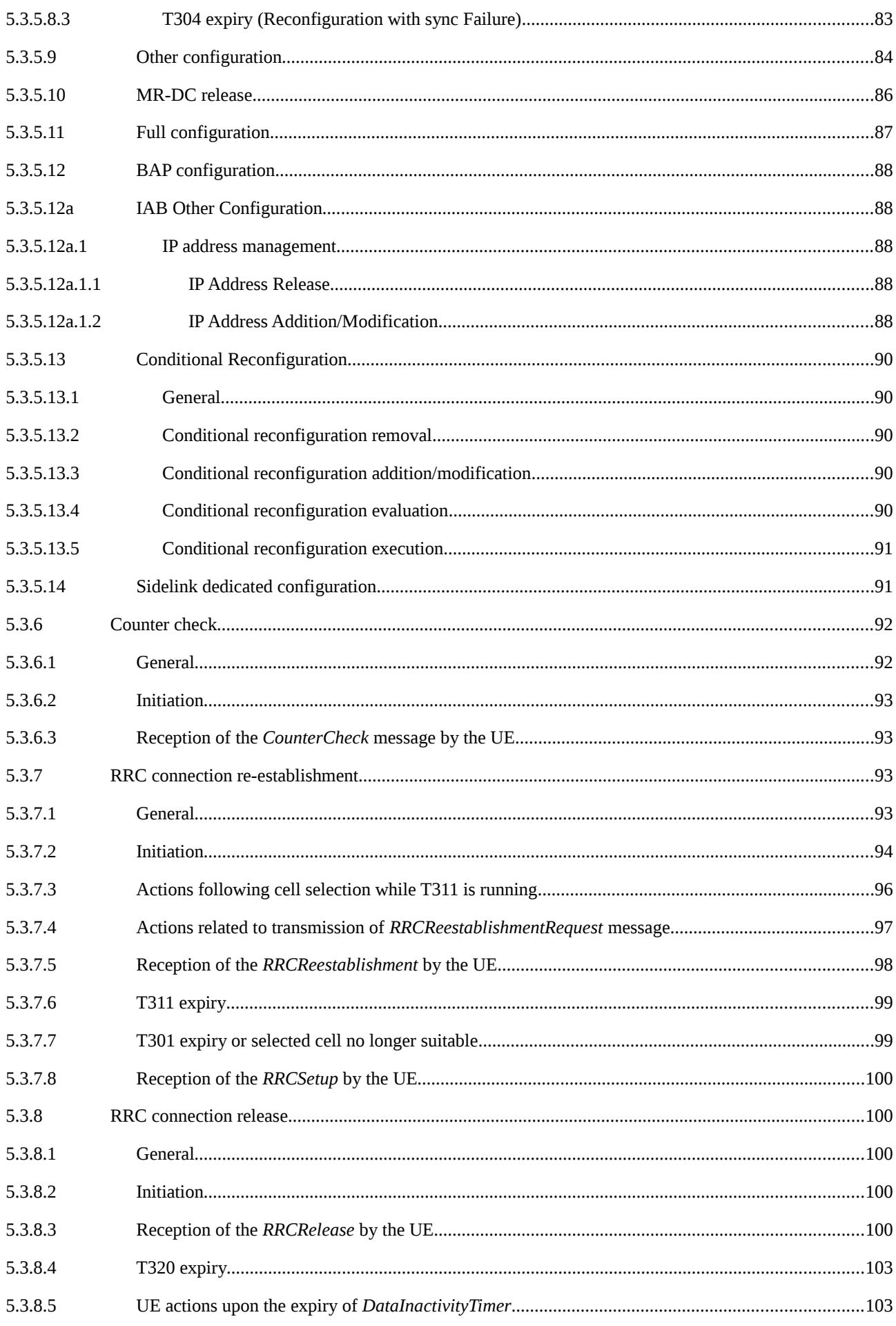

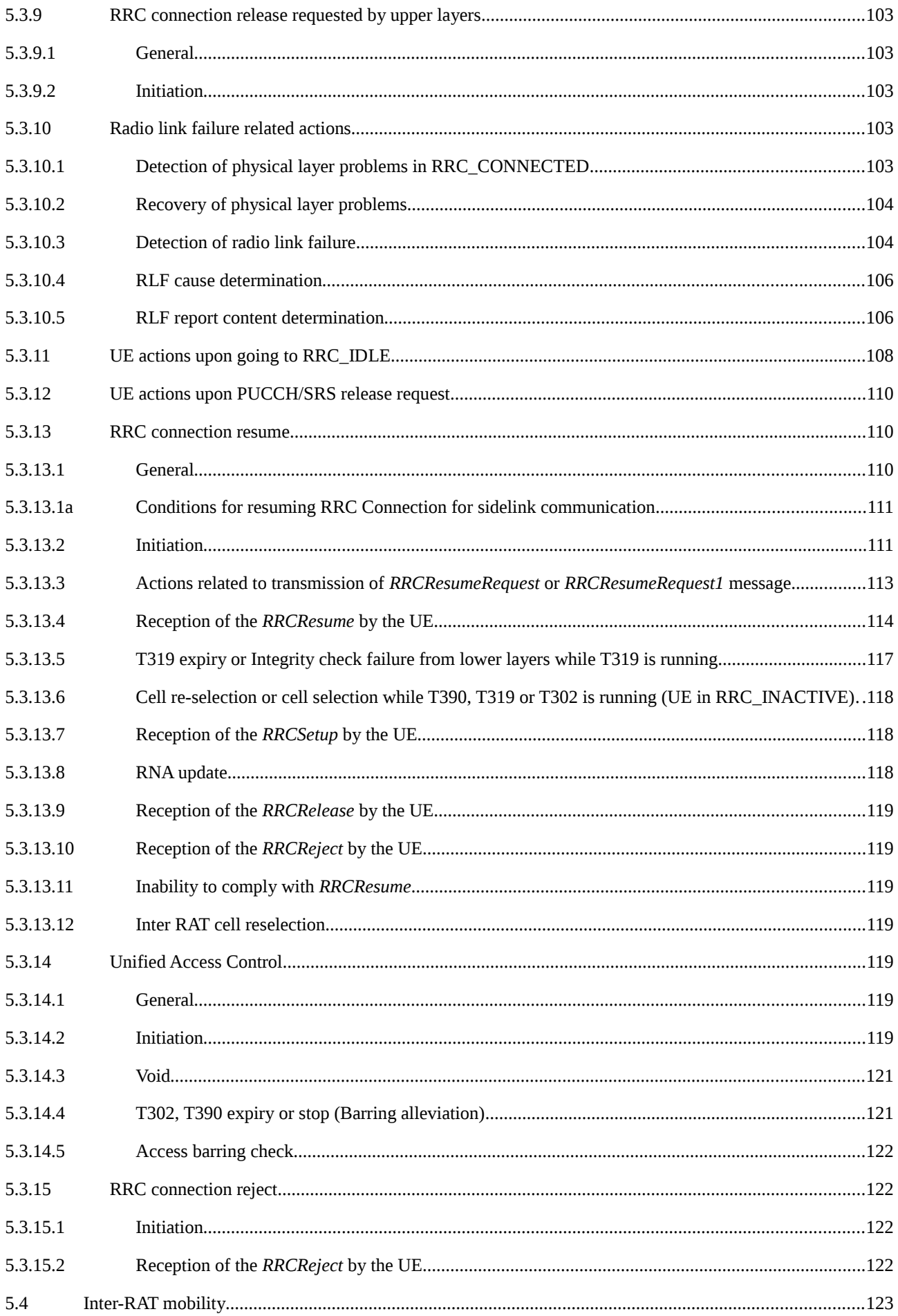

#### Release 16 8 3GPP TS 38.331 V16.3.1 (2021-01)

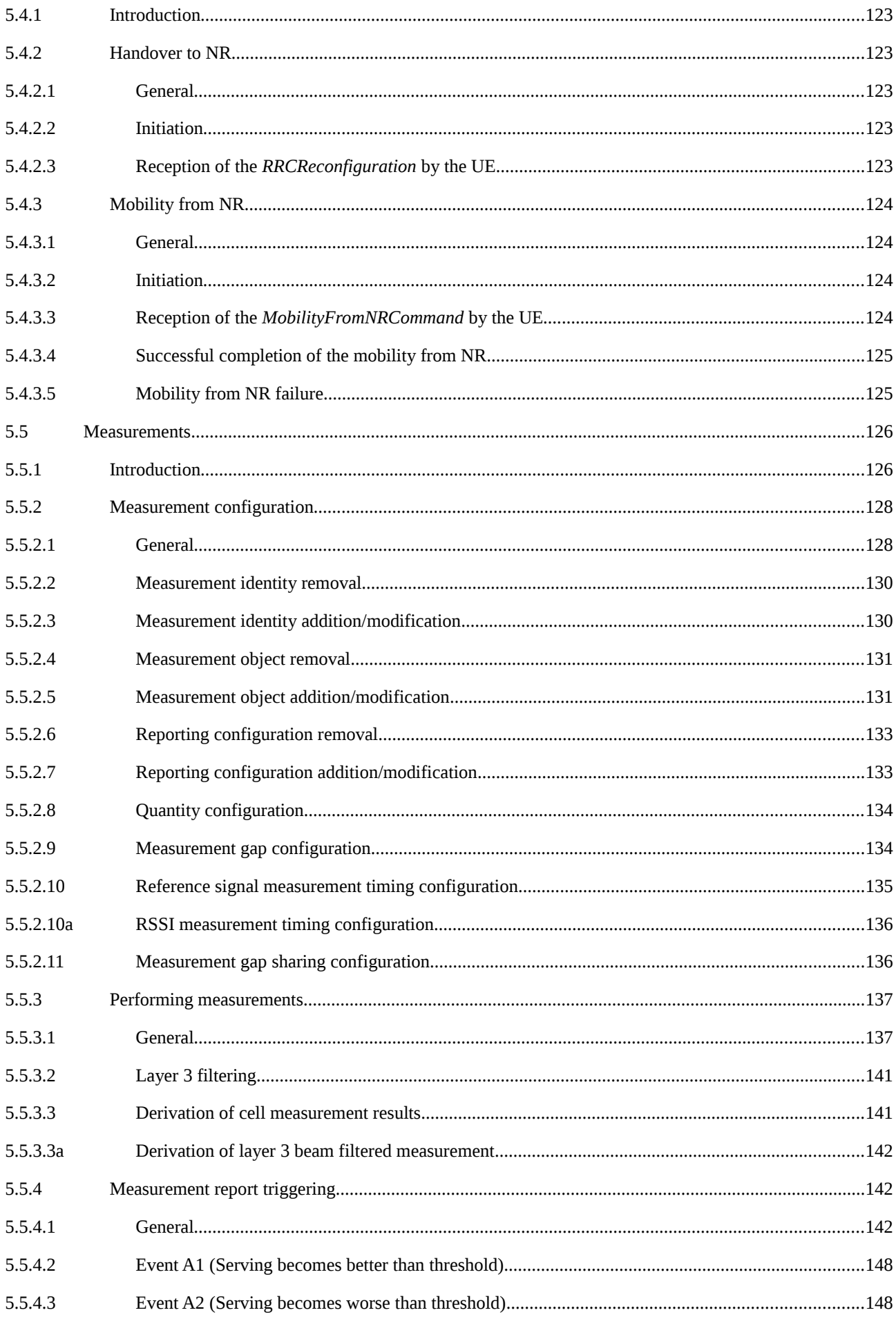

#### Release 16 9 3GPP TS 38.331 V16.3.1 (2021-01)

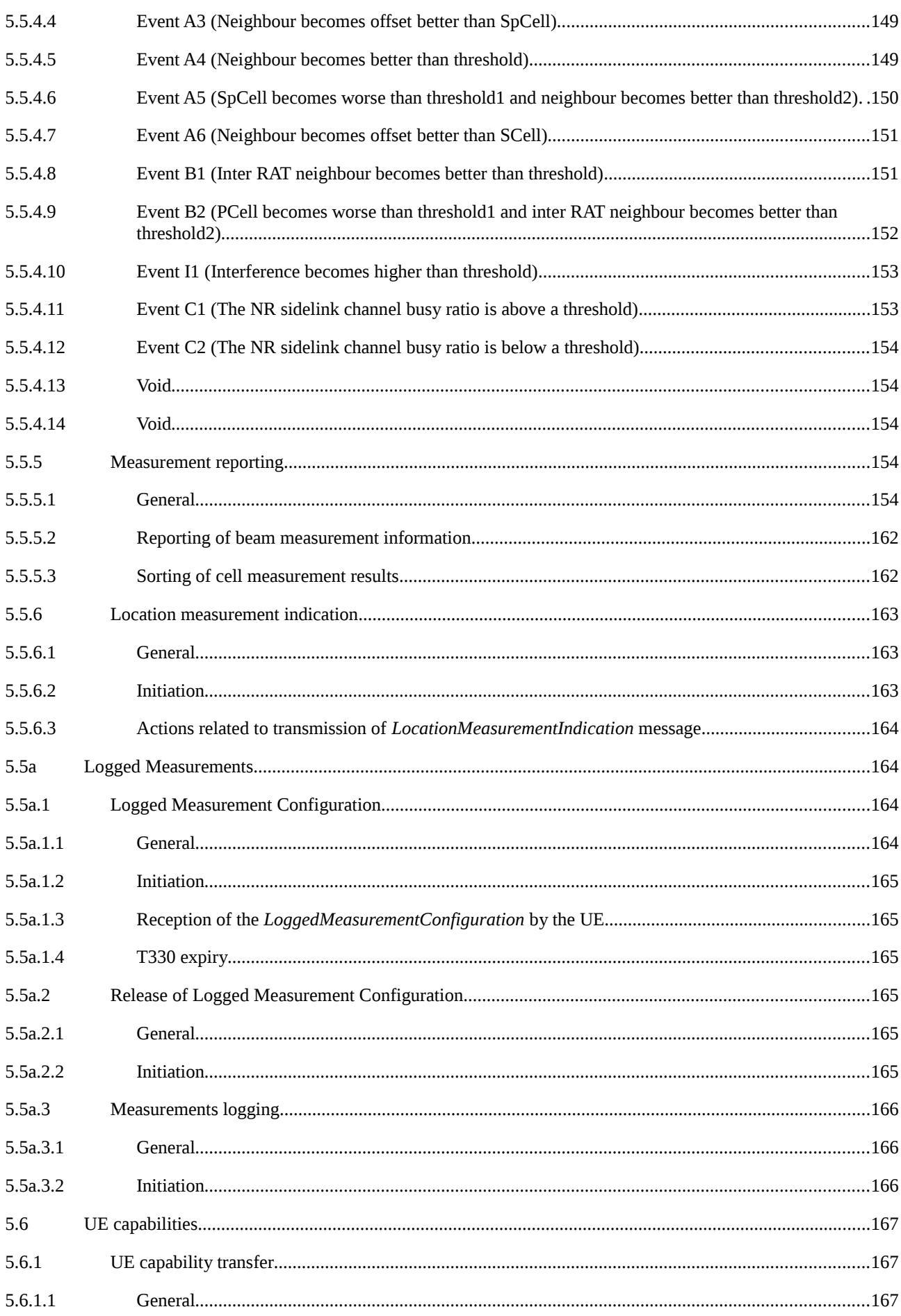

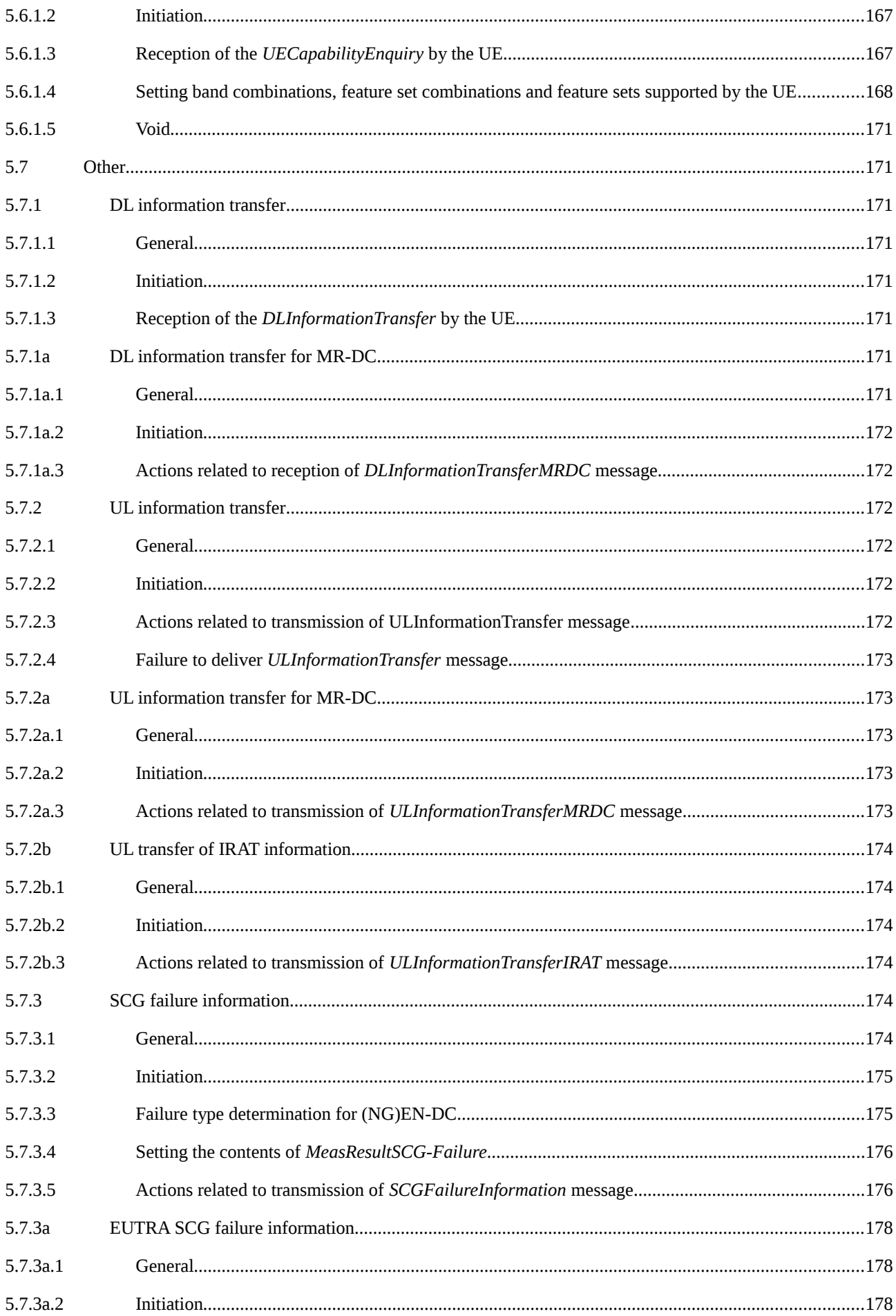

#### Release 16 11 3GPP TS 38.331 V16.3.1 (2021-01)

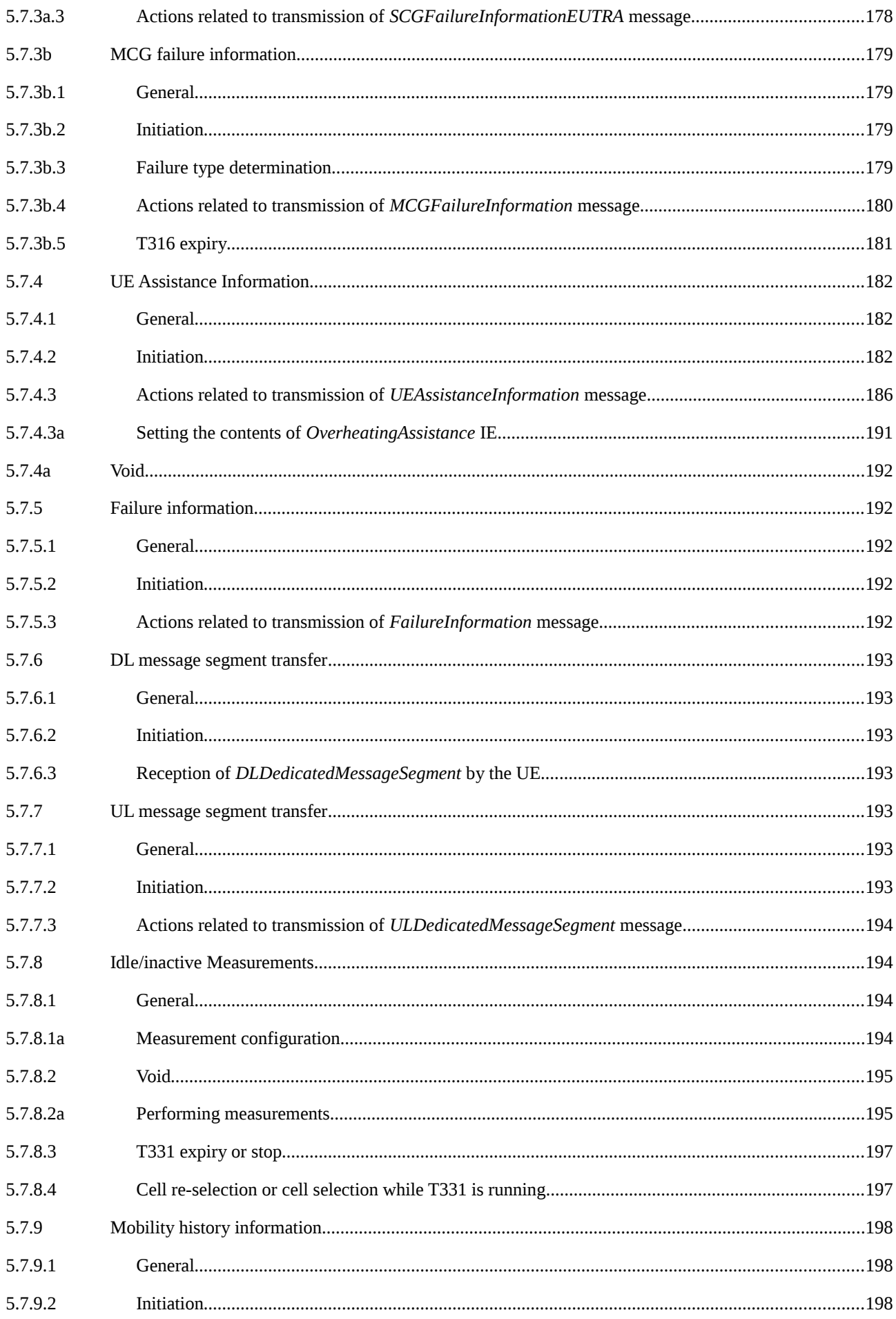

#### Release 16 12 3GPP TS 38.331 V16.3.1 (2021-01)

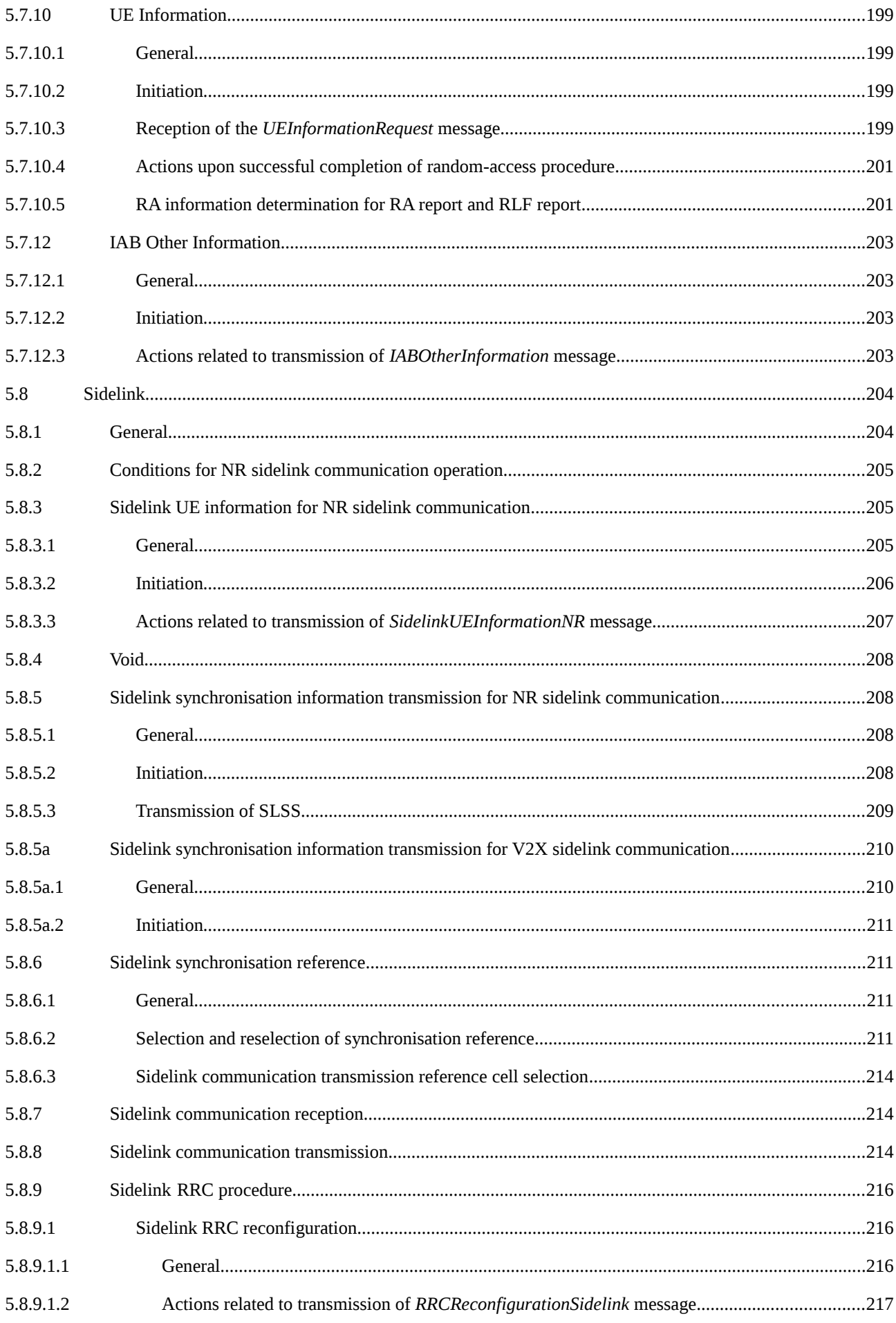

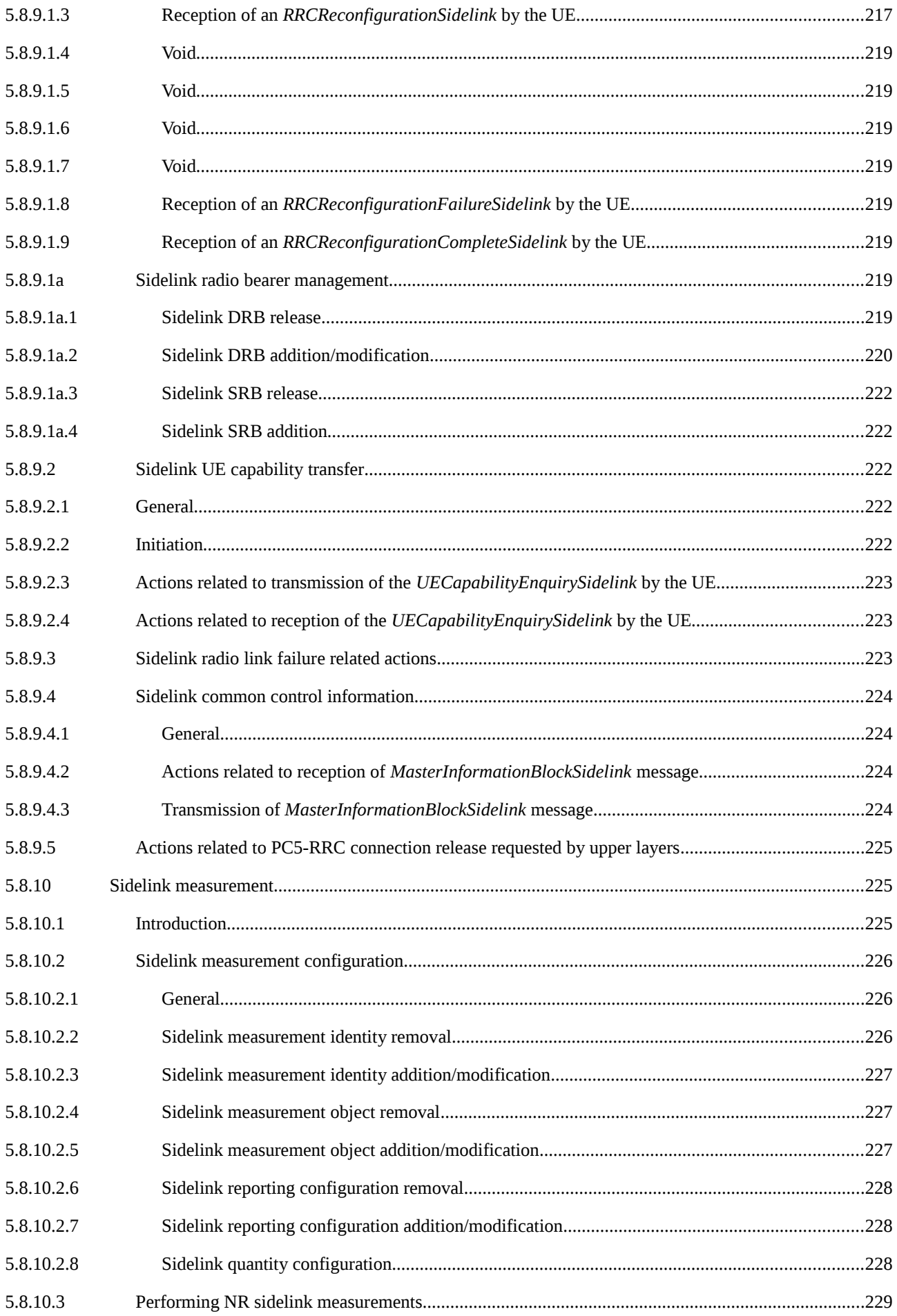

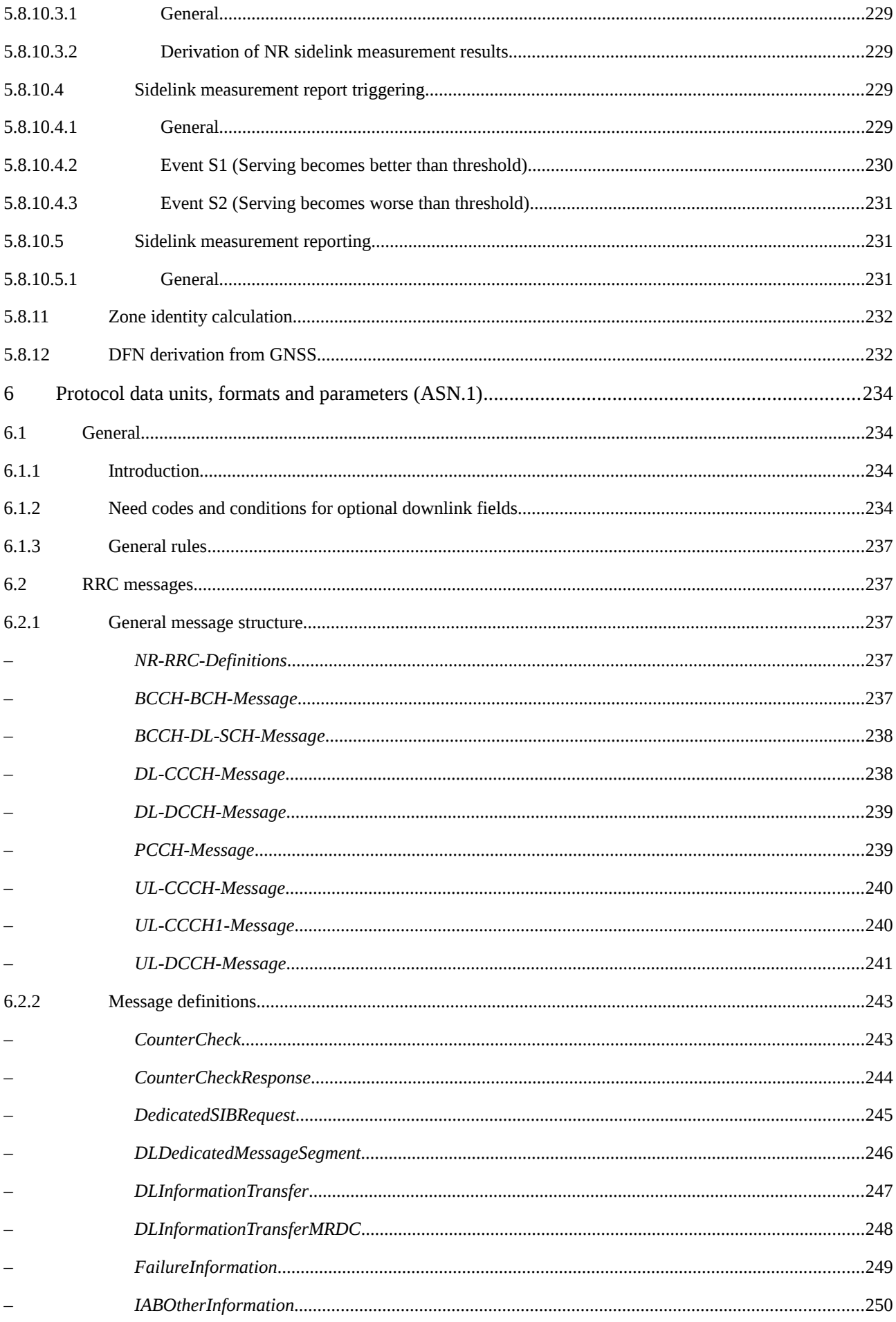

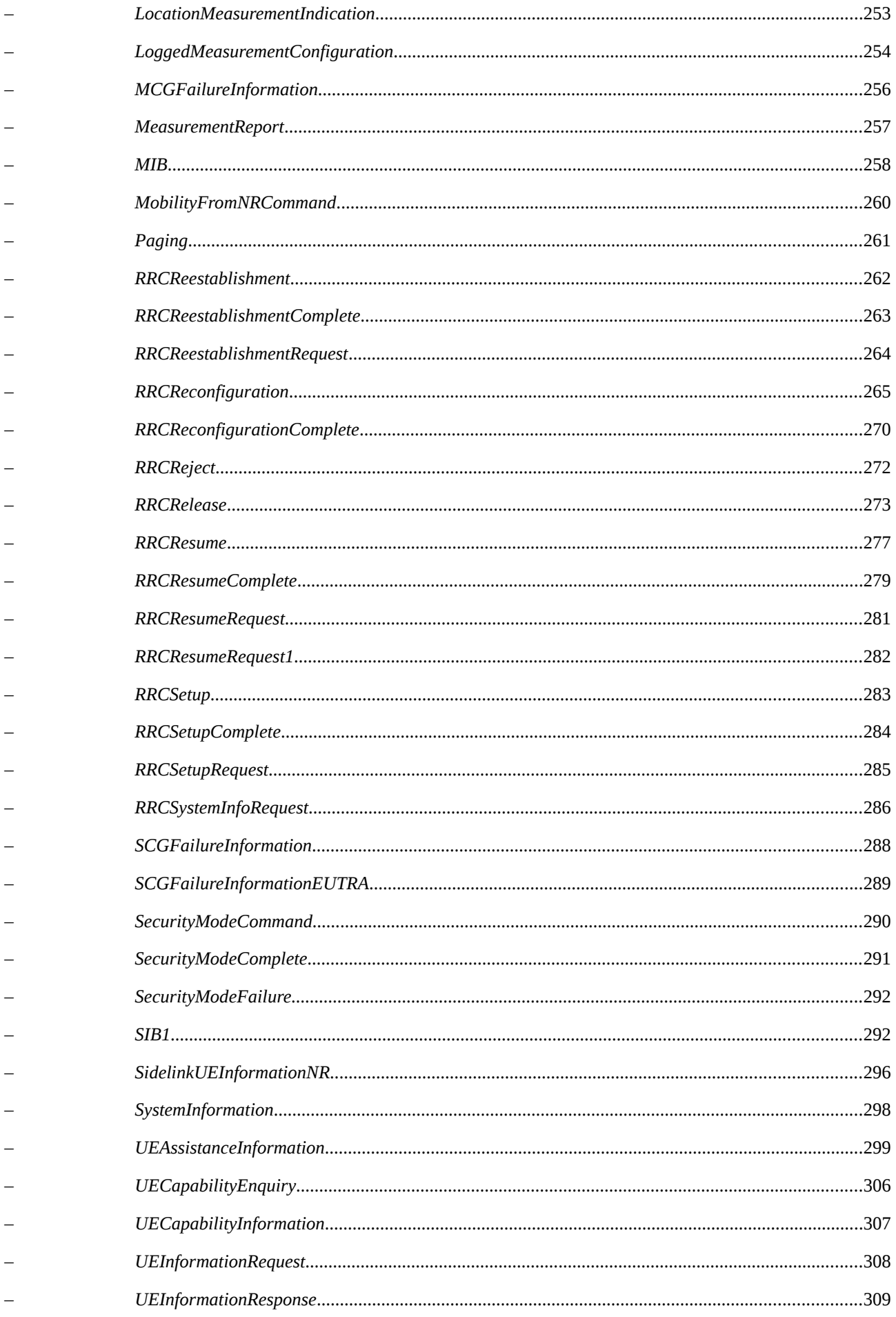

#### Release 16 16 3GPP TS 38.331 V16.3.1 (2021-01)

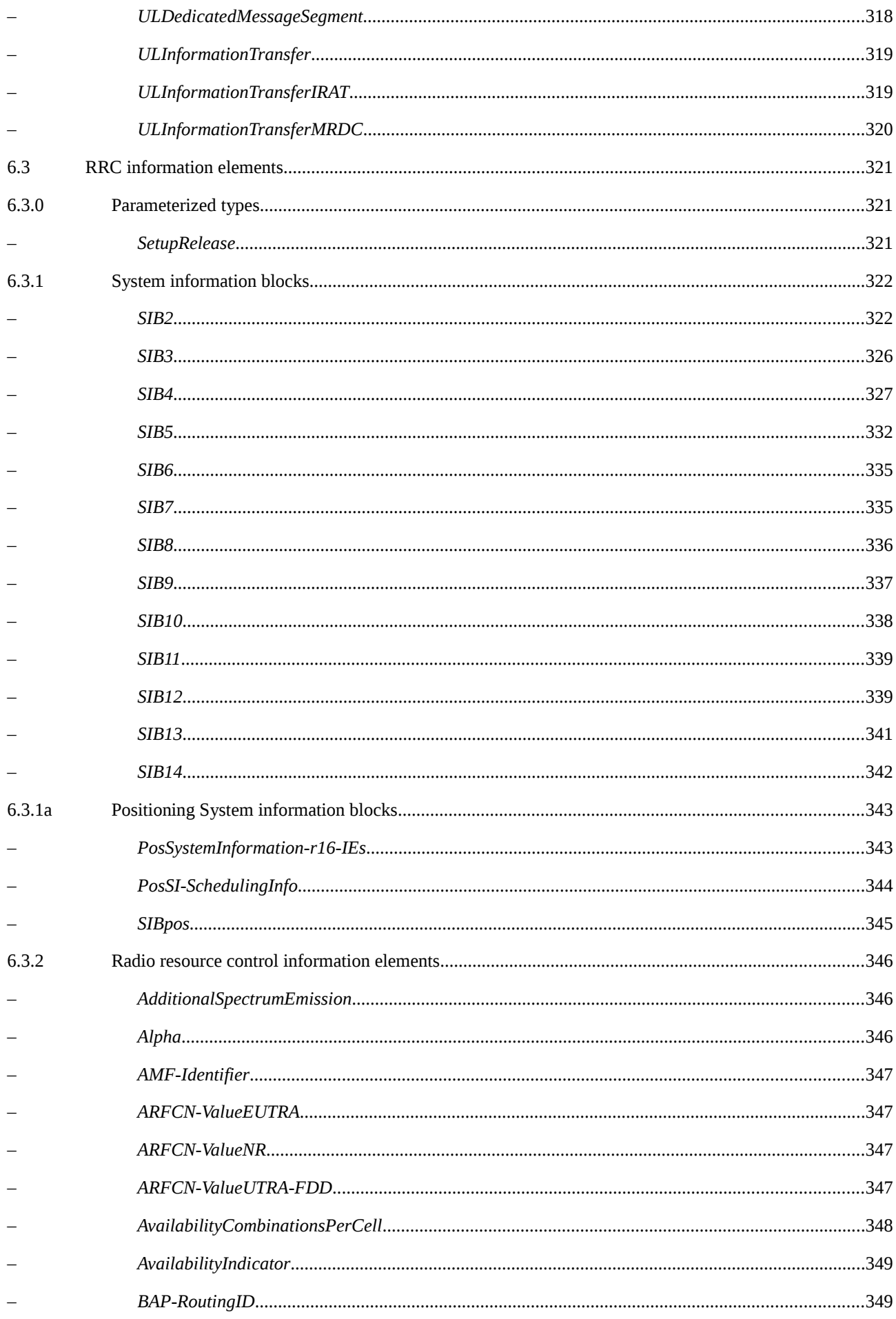

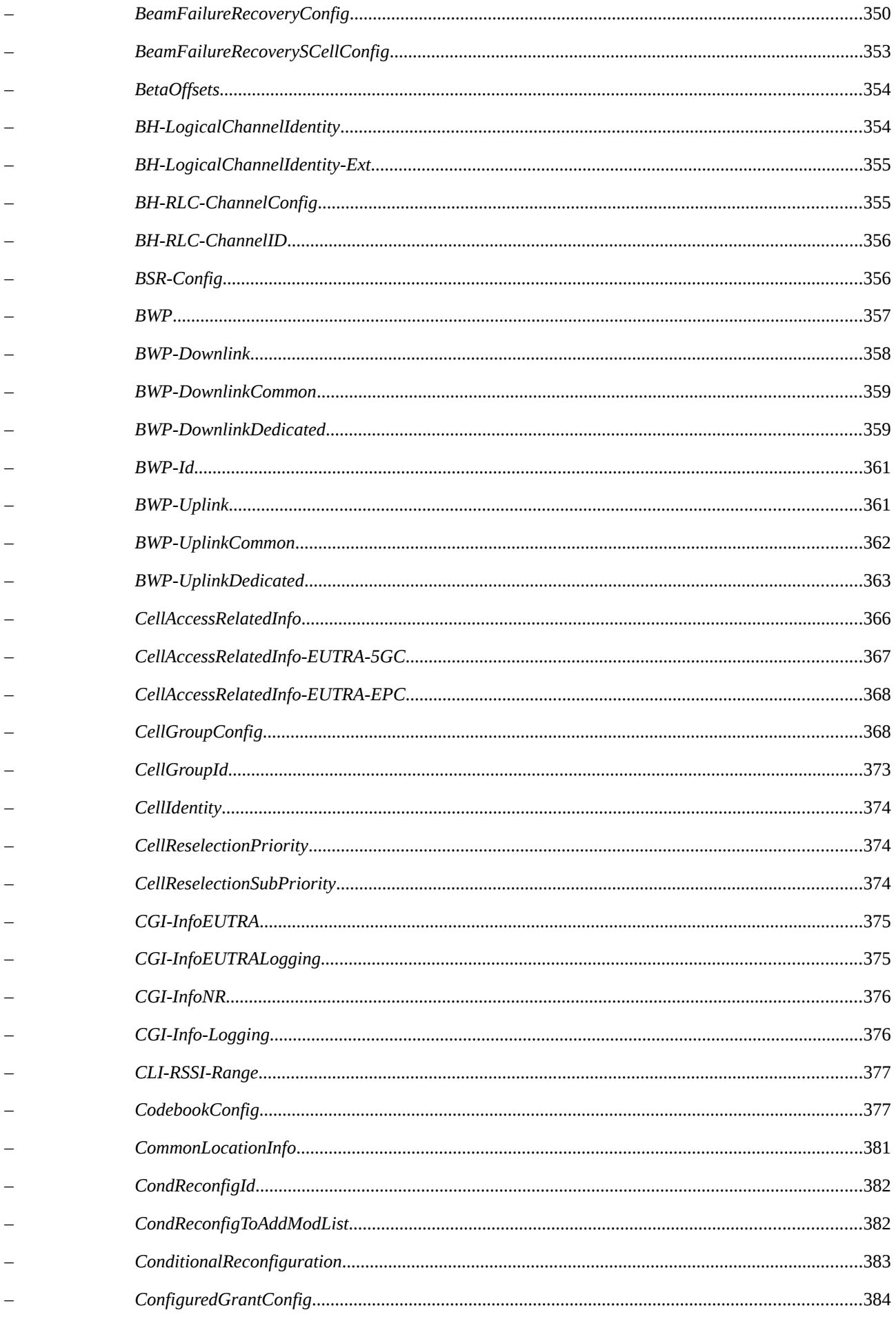

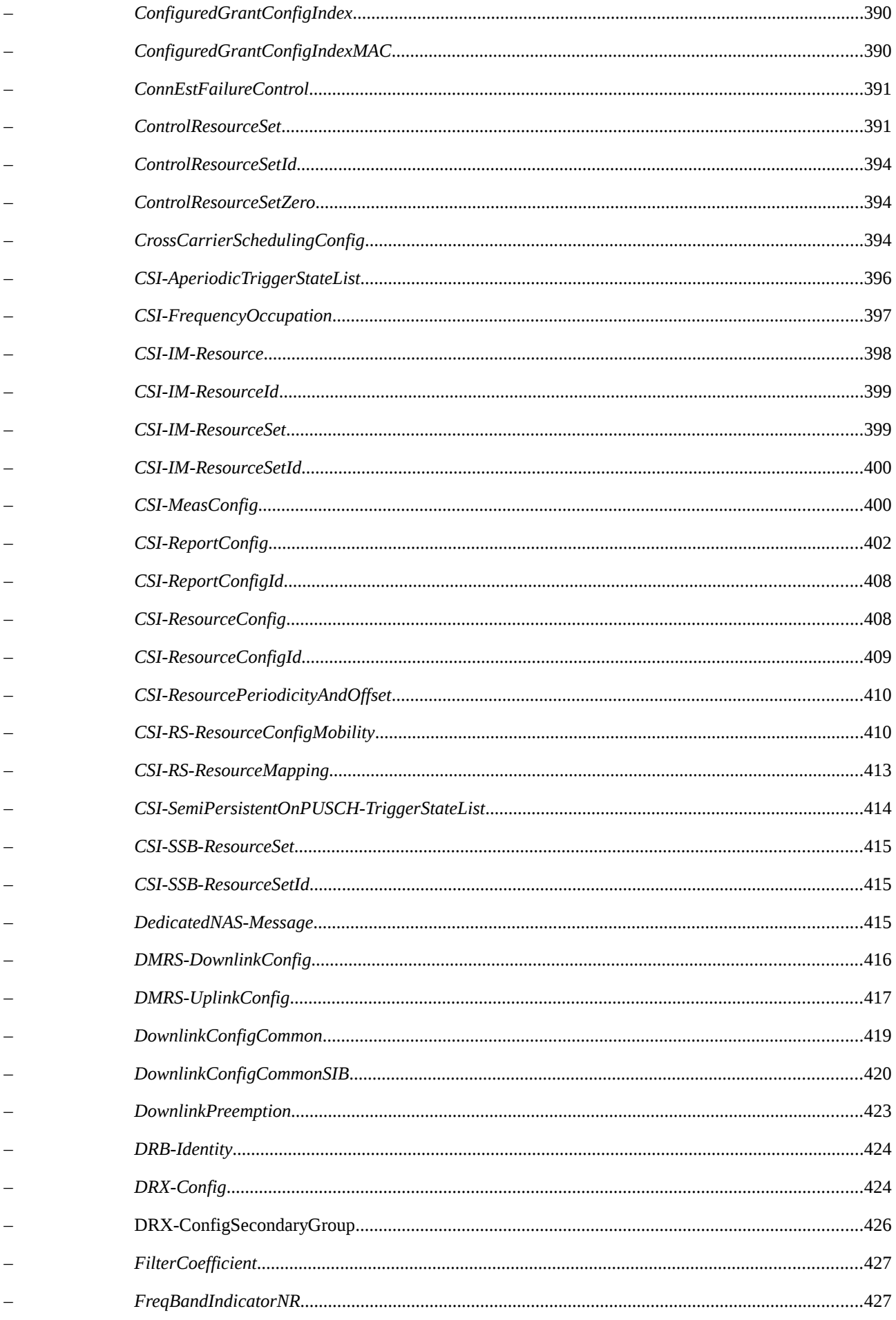

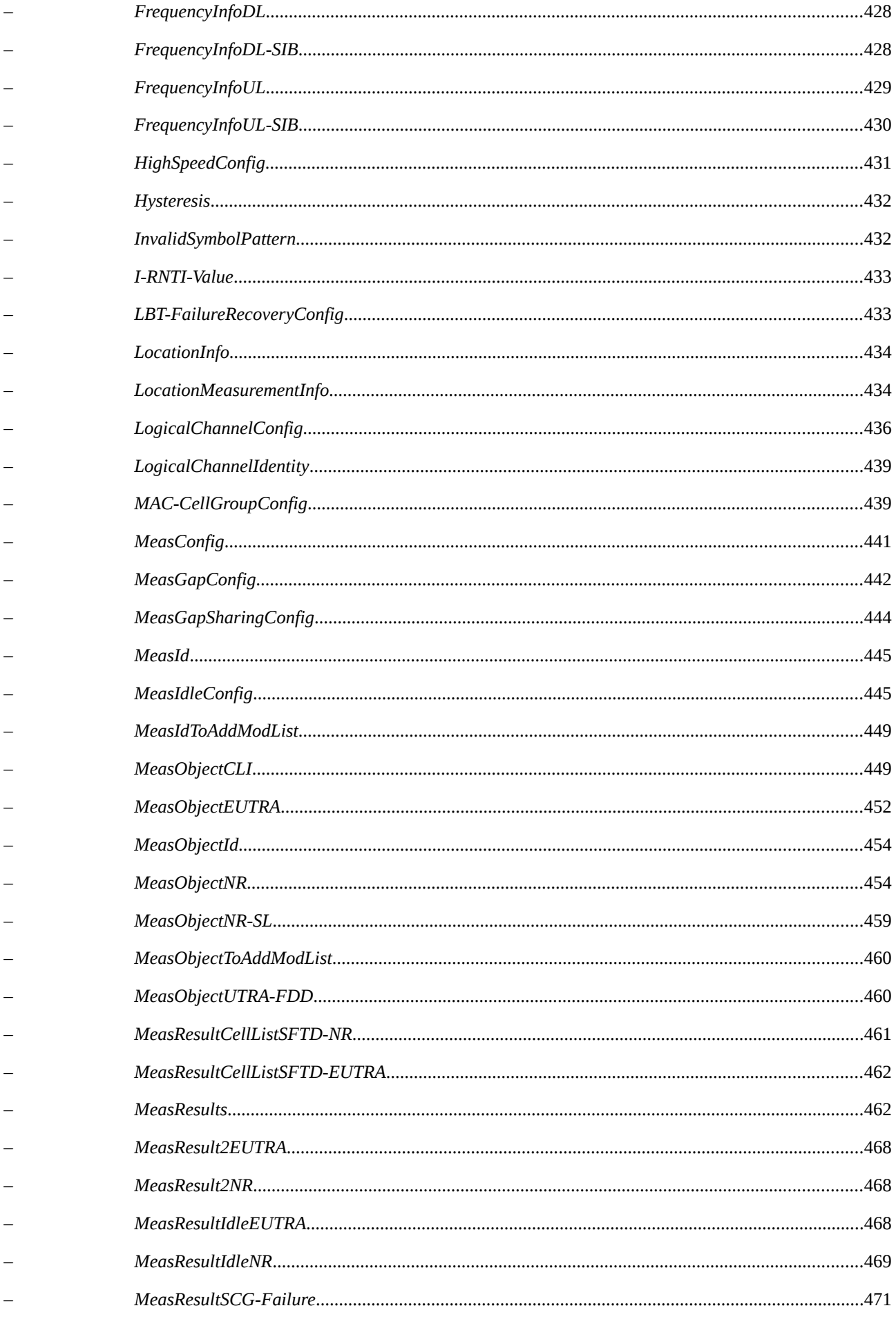

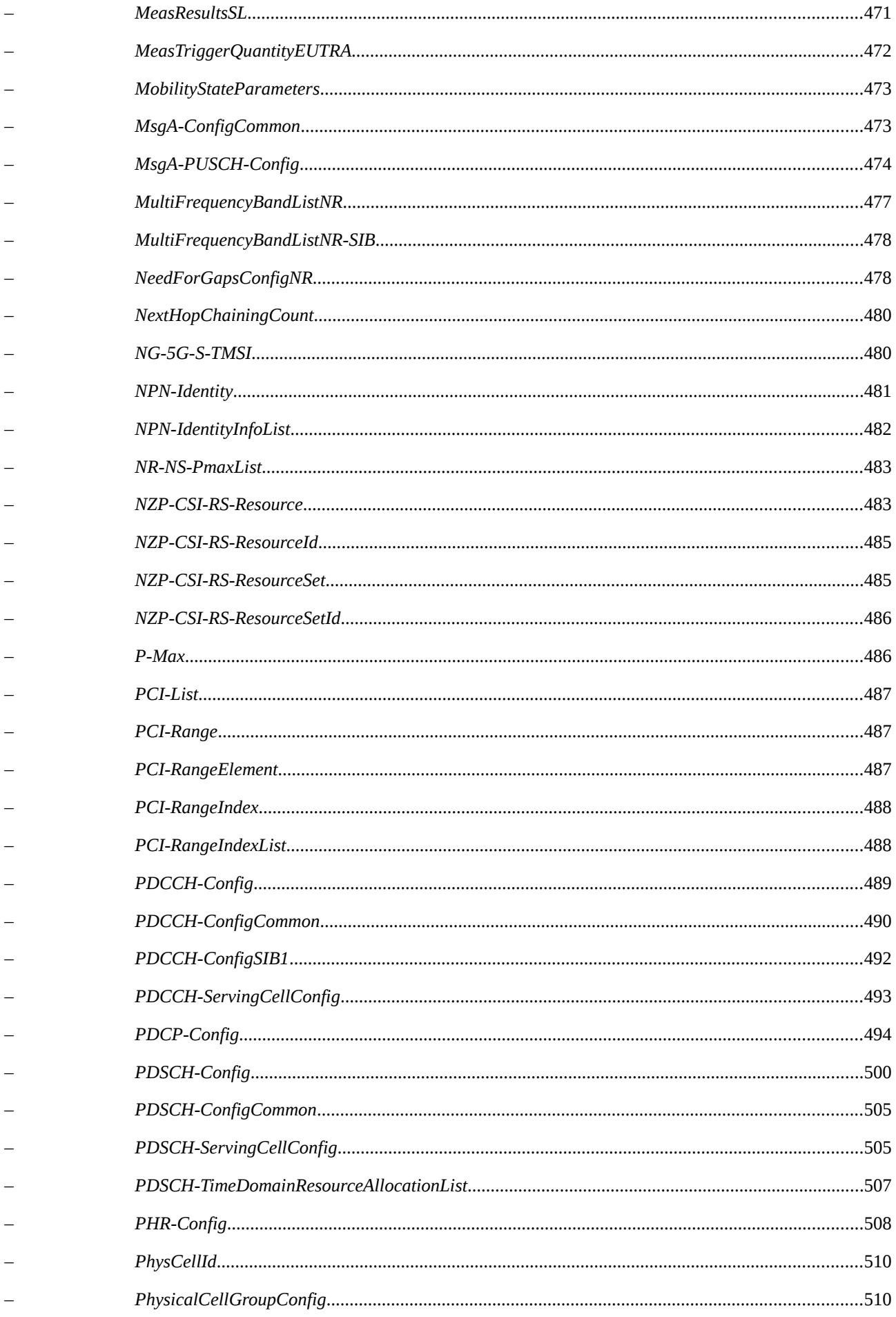

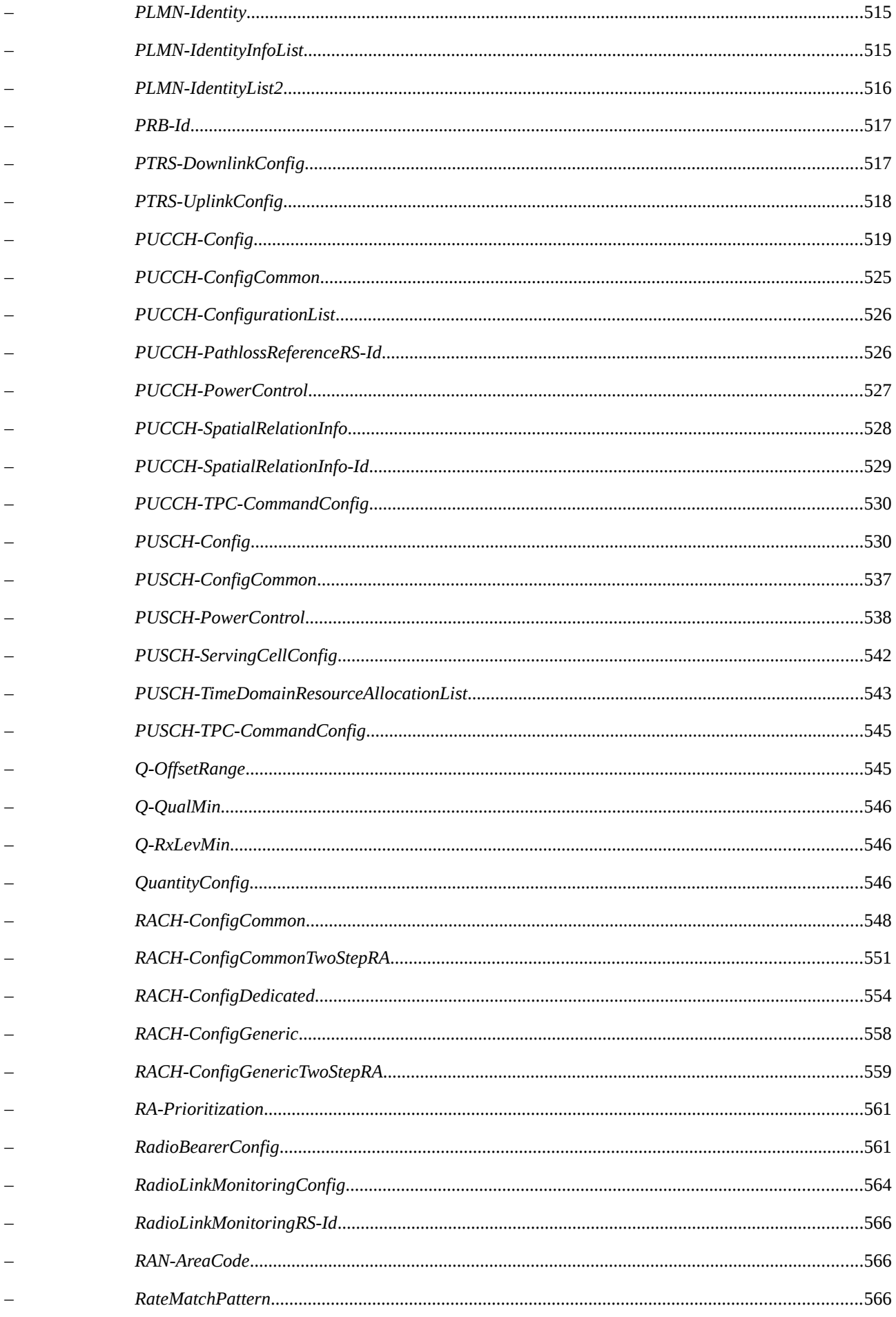

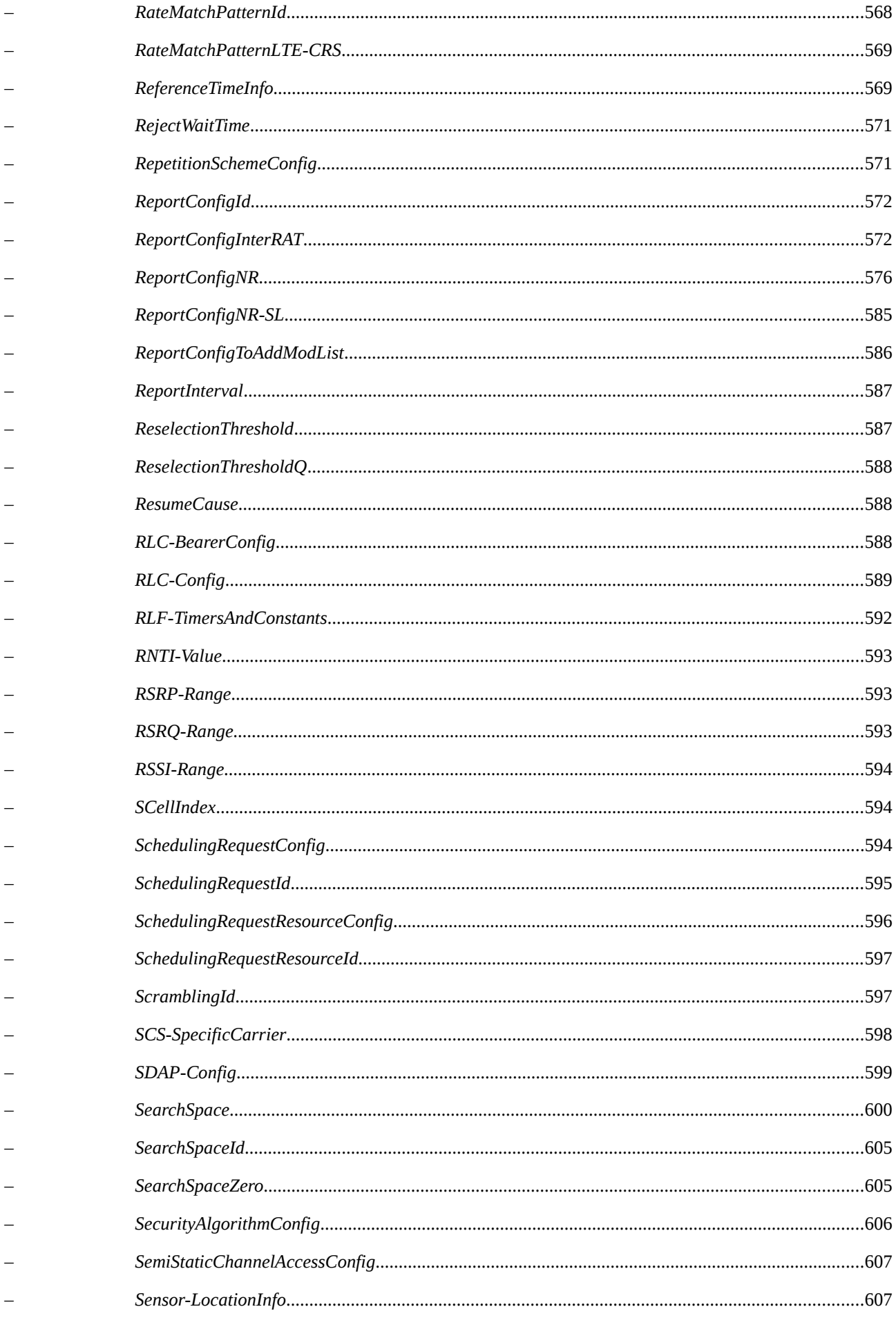

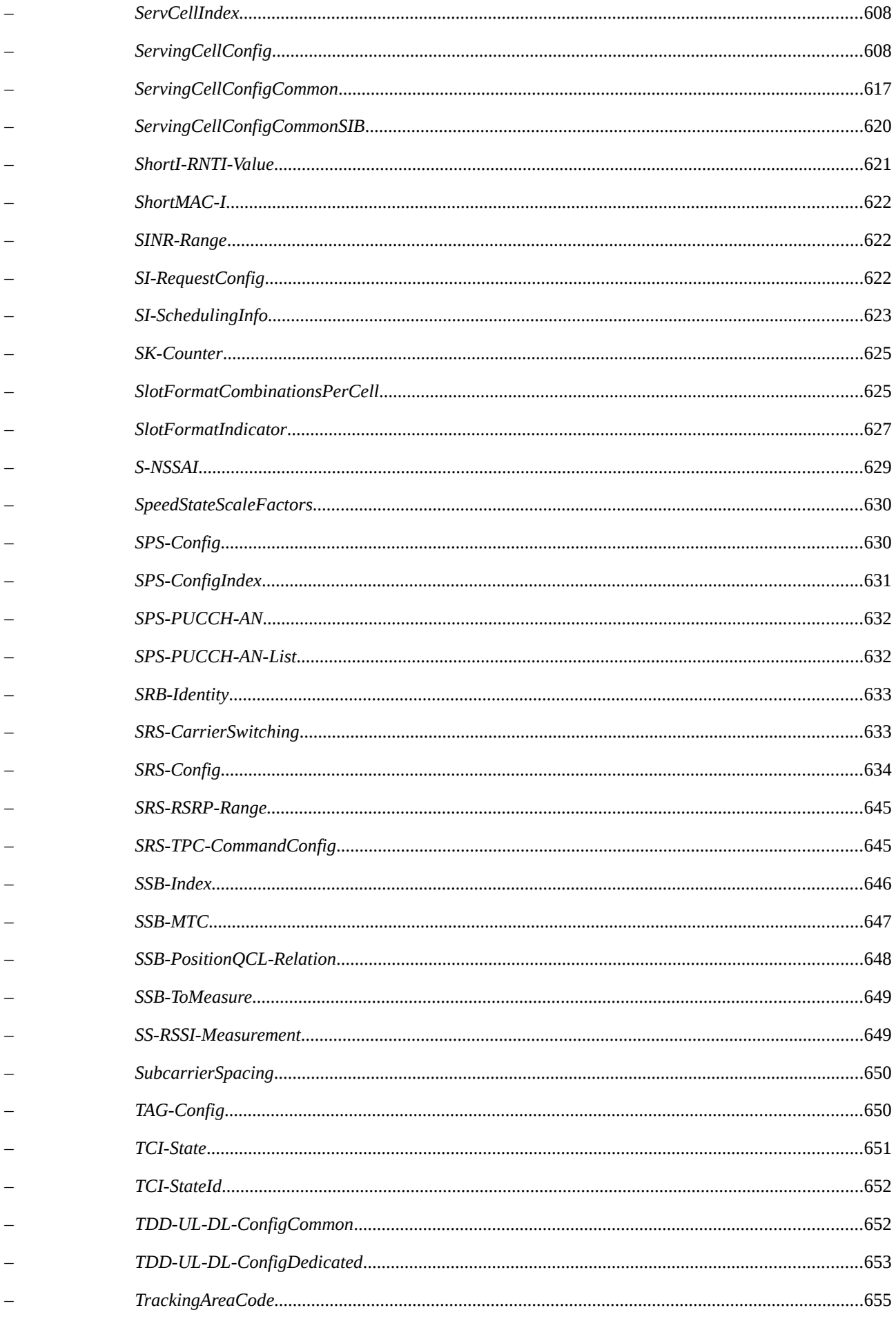

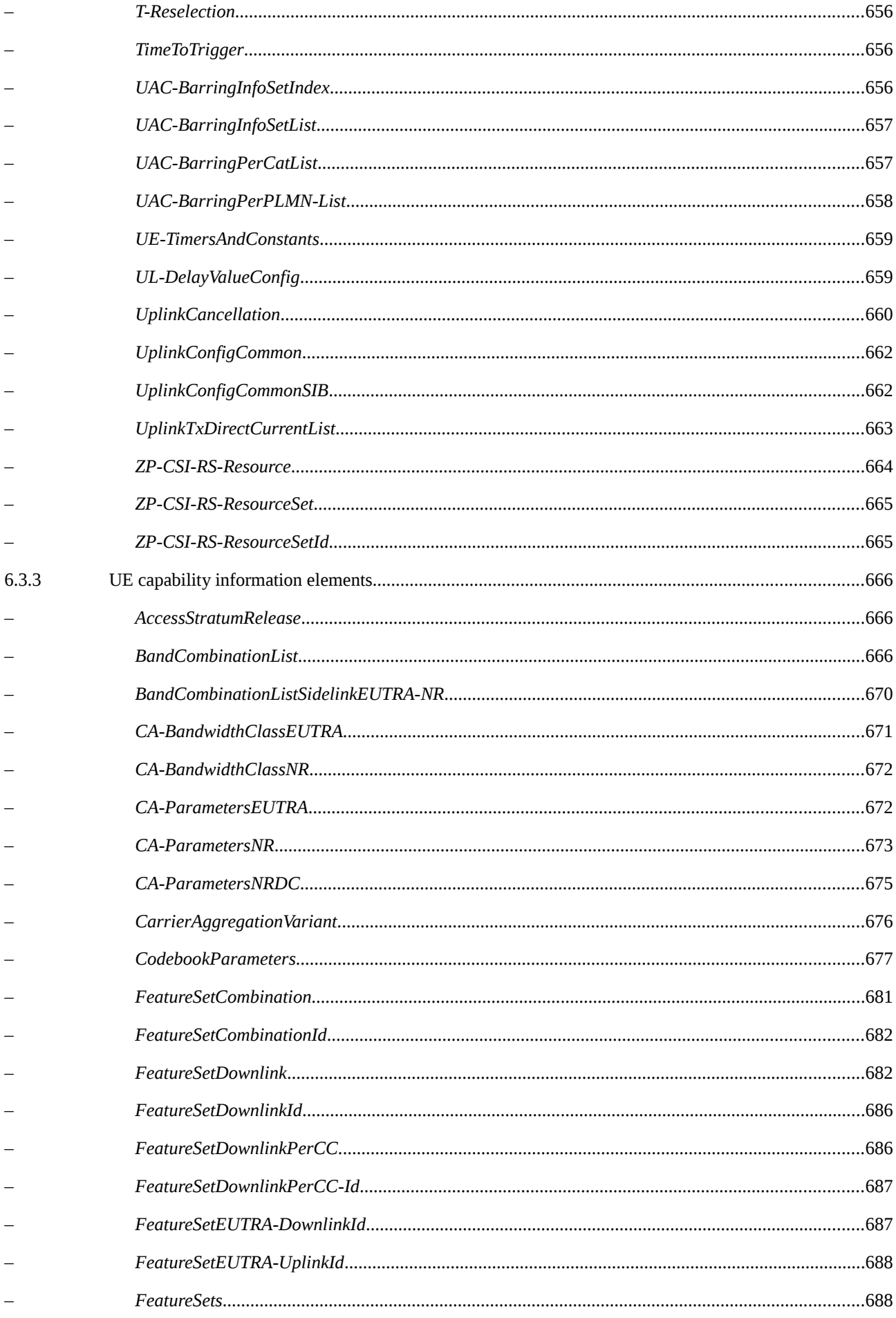

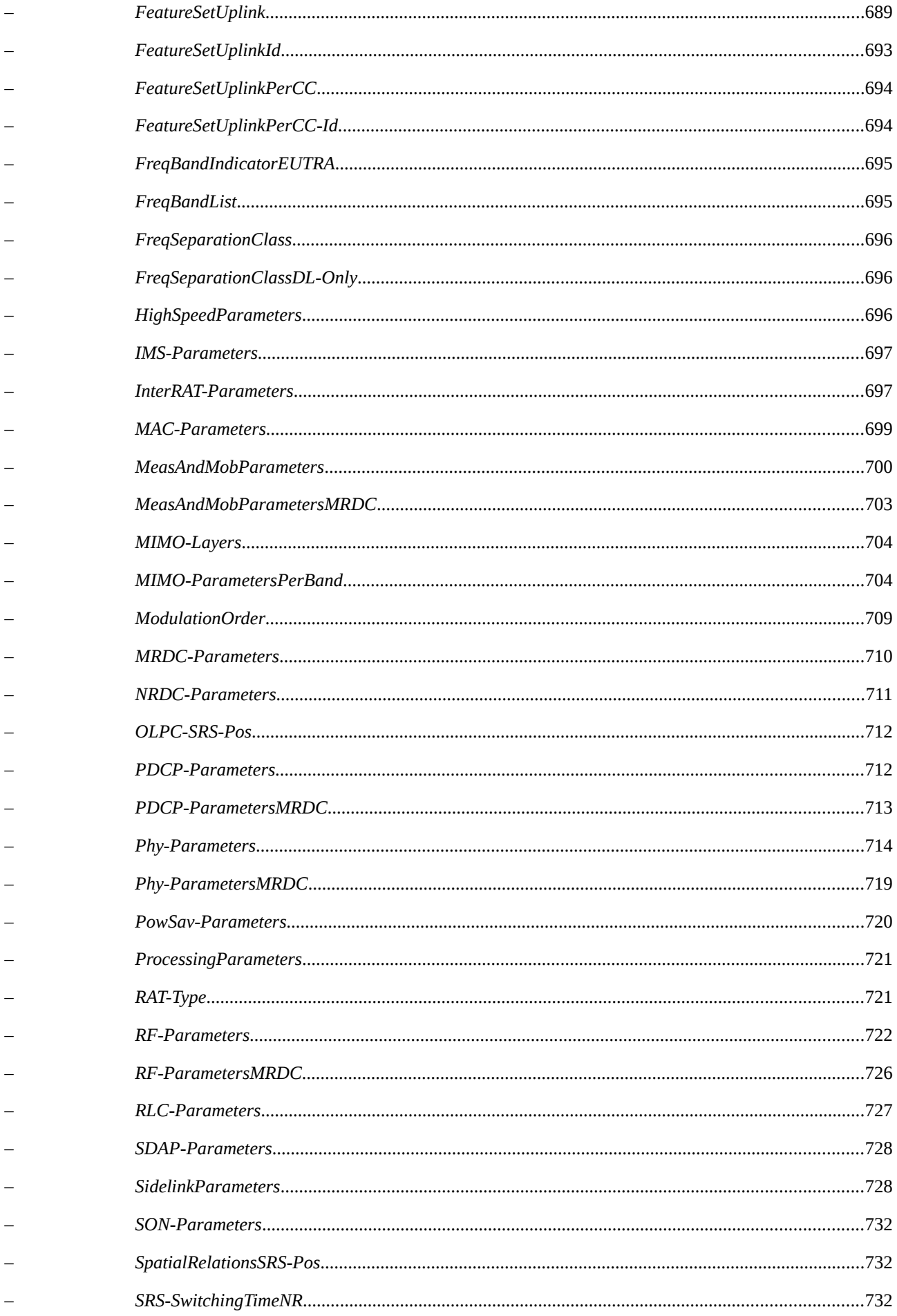

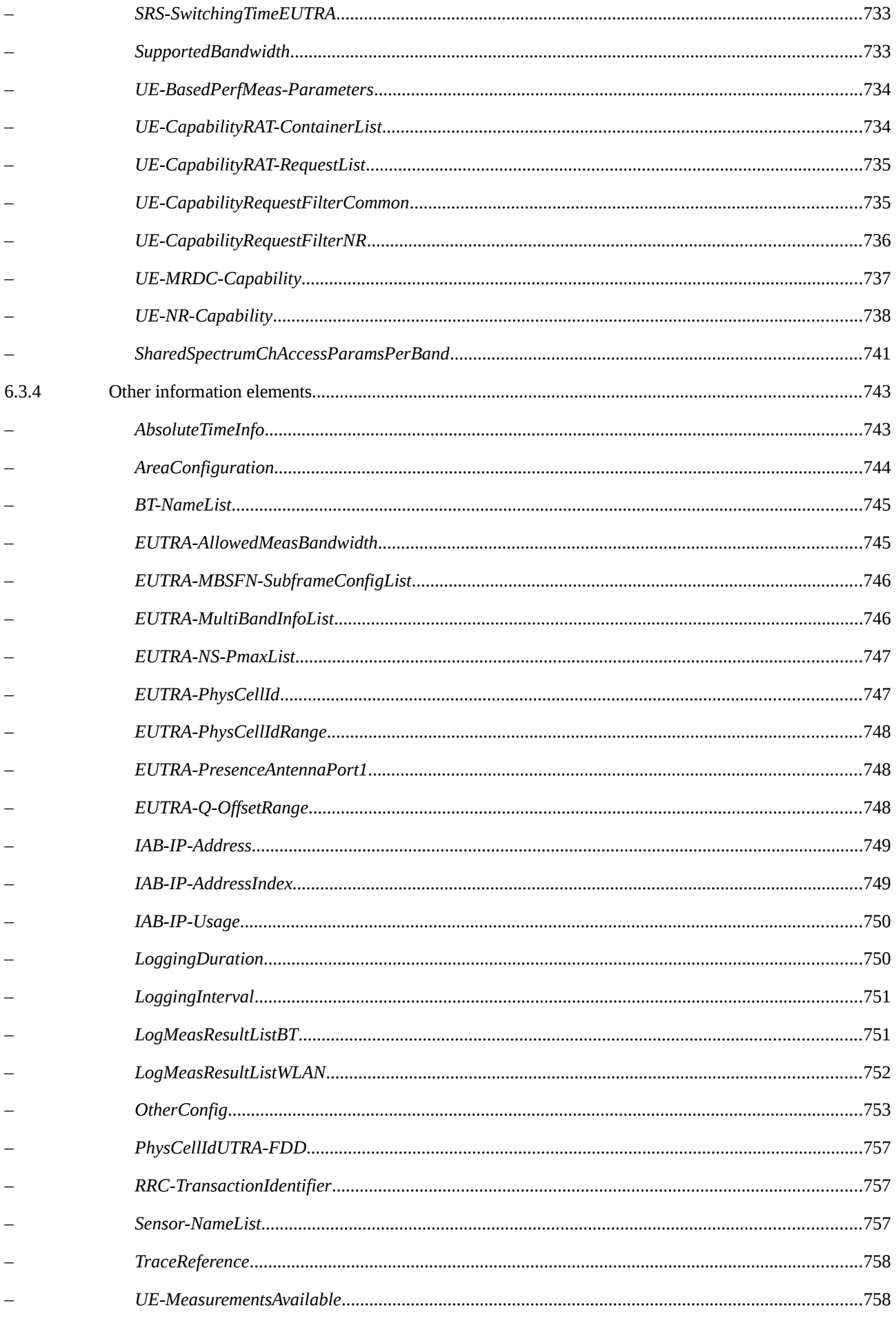

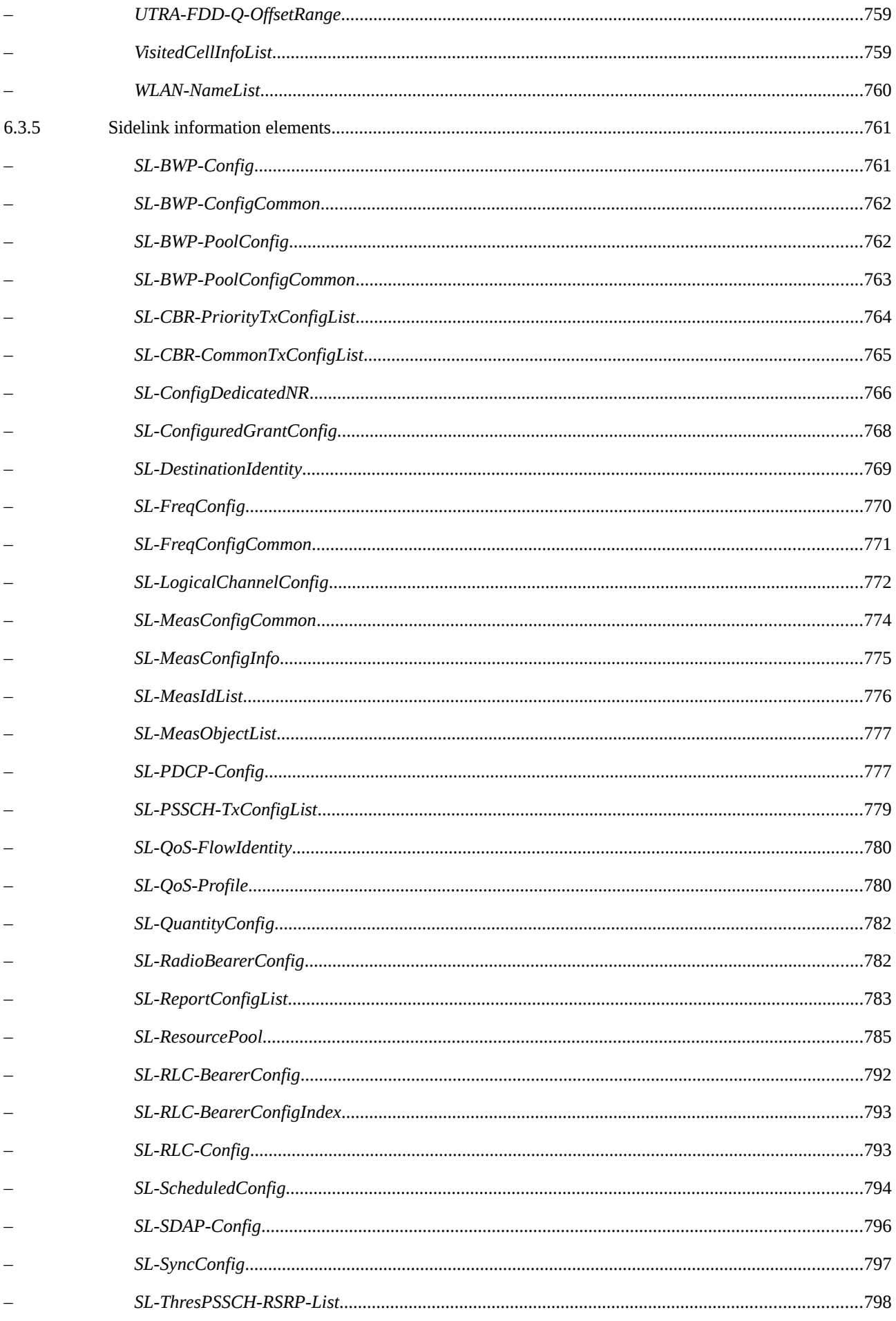

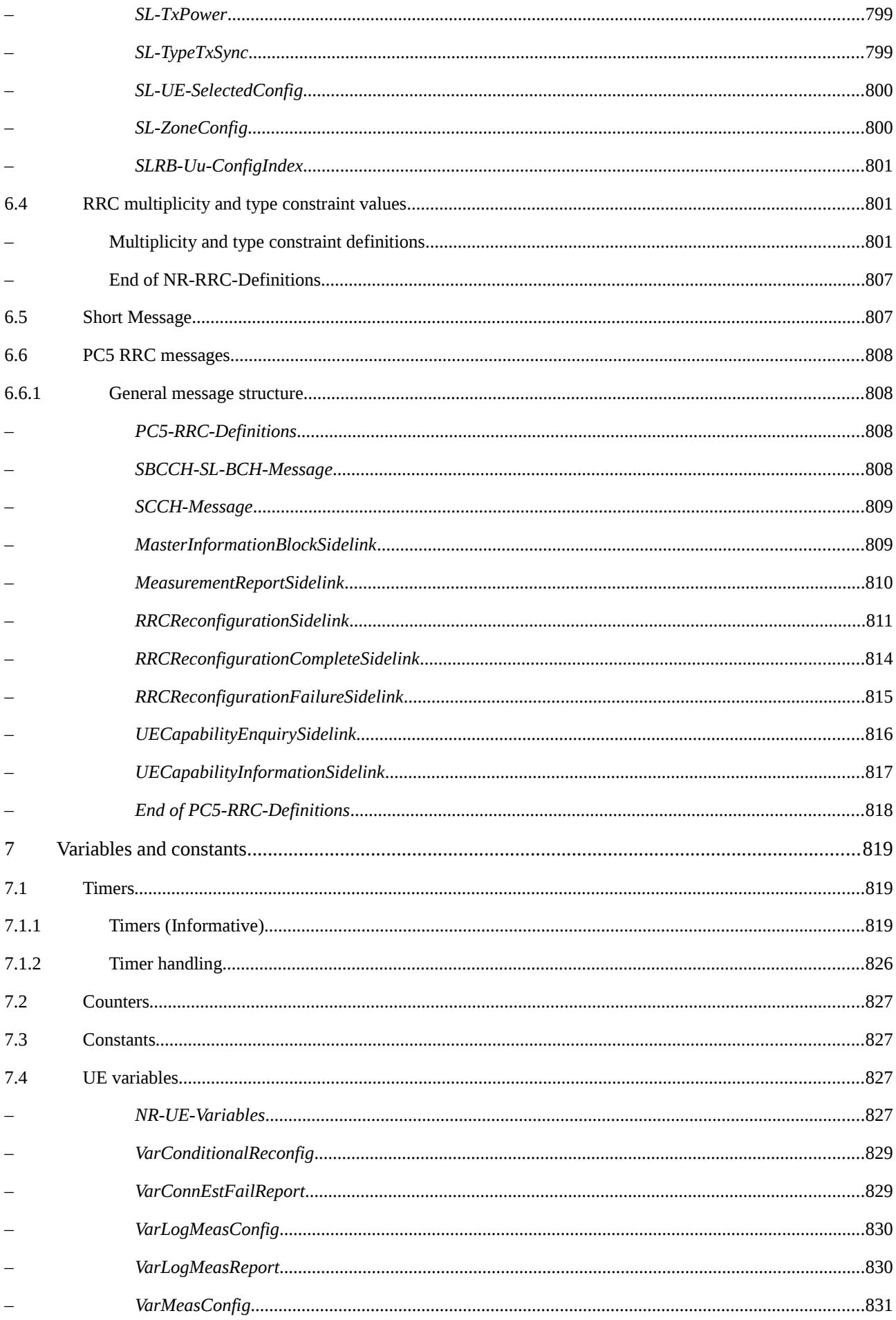

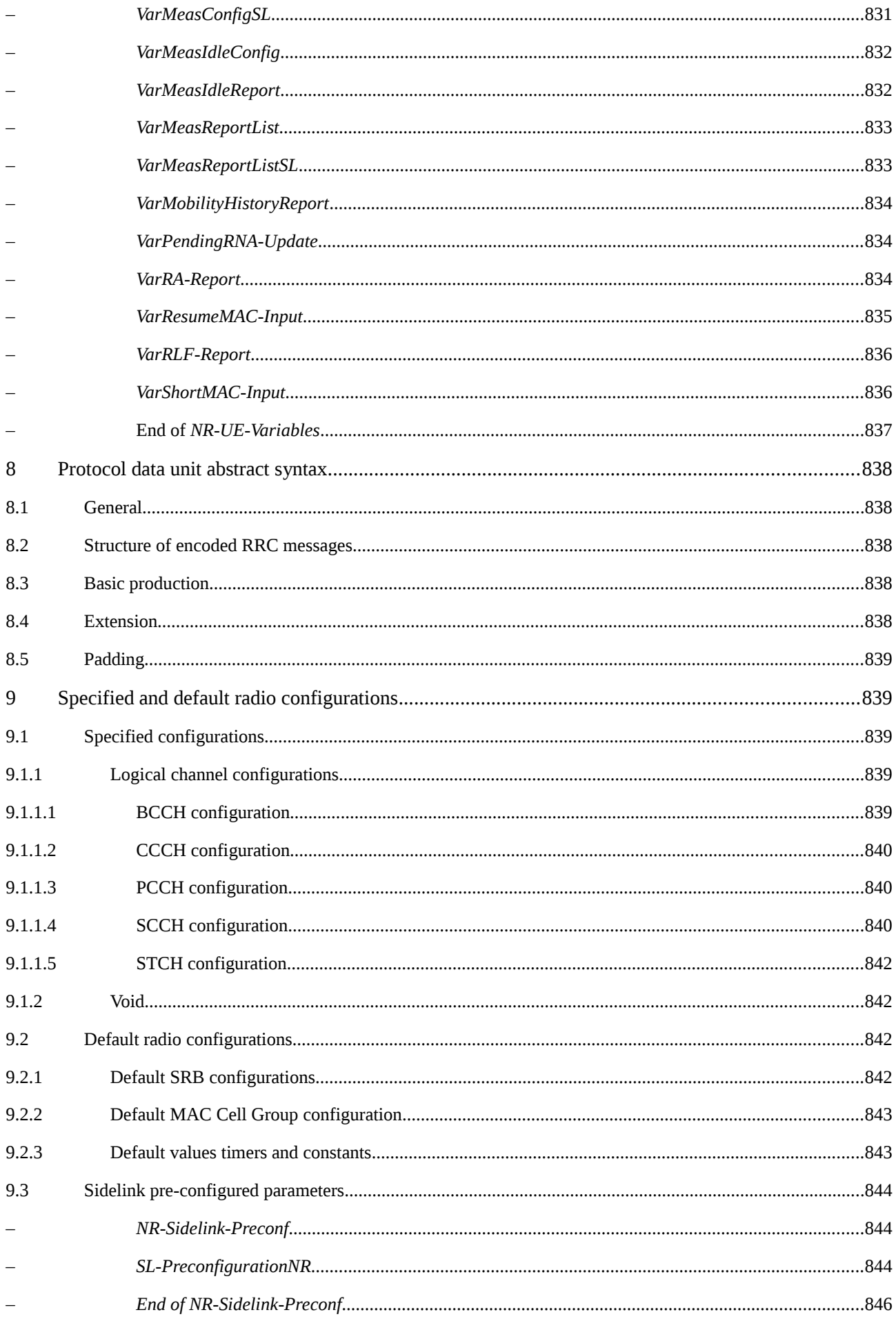

#### Release 16 30 3GPP TS 38.331 V16.3.1 (2021-01)

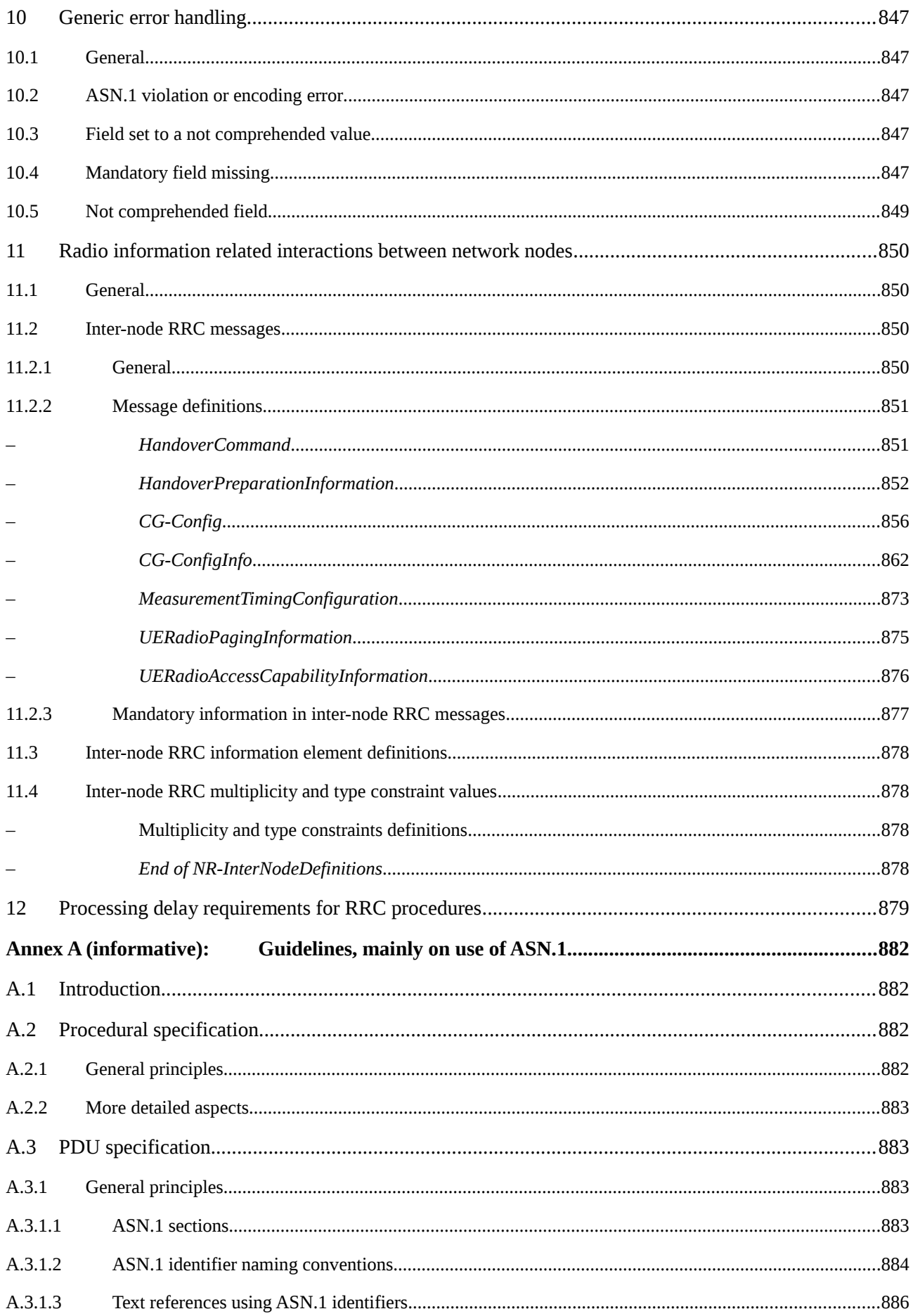

#### **Release 16 31 3GPP TS 38.331 V16.3.1 (2021-01)**

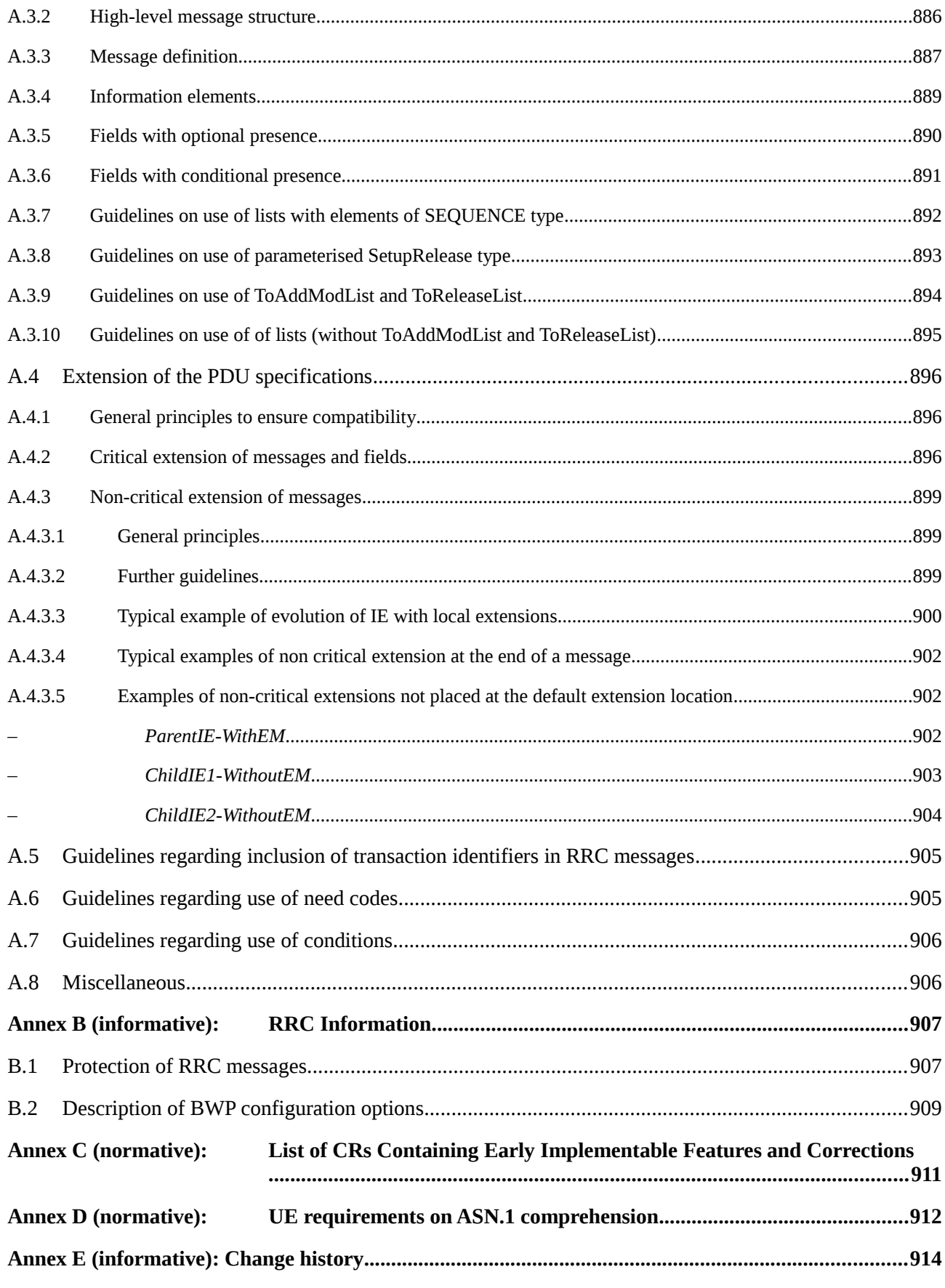

# Foreword

This Technical Specification has been produced by the 3<sup>rd</sup> Generation Partnership Project (3GPP).

#### **Release 16 32 3GPP TS 38.331 V16.3.1 (2021-01)**

The contents of the present document are subject to continuing work within the TSG and may change following formal TSG approval. Should the TSG modify the contents of the present document, it will be re-released by the TSG with an identifying change of release date and an increase in version number as follows:

Version x.y.z

where:

- x the first digit:
	- 1 presented to TSG for information;
	- 2 presented to TSG for approval;
	- 3 or greater indicates TSG approved document under change control.
- y the second digit is incremented for all changes of substance, i.e. technical enhancements, corrections, updates, etc.
- z the third digit is incremented when editorial only changes have been incorporated in the document.

## 1 Scope

The present document specifies the Radio Resource Control protocol for the radio interface between UE and NG-RAN.

The scope of the present document also includes:

- the radio related information transported in a transparent container between source gNB and target gNB upon inter gNB handover;
- the radio related information transported in a transparent container between a source or target gNB and another system upon inter RAT handover.
- the radio related information transported in a transparent container between a source eNB and target gNB during E-UTRA-NR Dual Connectivity.

The RRC protocol is also used to configure the radio interface between an IAB-node and its parent node [2].

## 2 References

The following documents contain provisions which, through reference in this text, constitute provisions of the present document.

- References are either specific (identified by date of publication, edition number, version number, etc.) or non-specific.
- For a specific reference, subsequent revisions do not apply.
- For a non-specific reference, the latest version applies. In the case of a reference to a 3GPP document (including a GSM document), a non-specific reference implicitly refers to the latest version of that document *in the same Release as the present document*.
- [1] 3GPP TR 21.905: "Vocabulary for 3GPP Specifications".
- [2] 3GPP TS 38.300: "NR; Overall description; Stage 2".
- [3] 3GPP TS 38.321: "NR; Medium Access Control (MAC); Protocol specification".
- [4] 3GPP TS 38.322: "NR; Radio Link Control (RLC) protocol specification".
- [5] 3GPP TS 38.323: "NR; Packet Data Convergence Protocol (PDCP) protocol specification".
- [6] ITU-T Recommendation X.680 (08/2015) "Information Technology Abstract Syntax Notation One (ASN.1): Specification of basic notation" (Same as the ISO/IEC International Standard 8824- 1).
- [7] ITU-T Recommendation X.681 (08/2015) "Information Technology Abstract Syntax Notation One (ASN.1): Information object specification" (Same as the ISO/IEC International Standard 8824-2).
- [8] ITU-T Recommendation X.691 (08/2015) "Information technology ASN.1 encoding rules: Specification of Packed Encoding Rules (PER)" (Same as the ISO/IEC International Standard 8825-2).
- [9] 3GPP TS 38.215: "NR; Physical layer measurements".
- [10] 3GPP TS 36.331: "Evolved Universal Terrestrial Radio Access (E-UTRA) Radio Resource Control (RRC); Protocol Specification".
- [11] 3GPP TS 33.501: "Security Architecture and Procedures for 5G System".
- [12] 3GPP TS 38.104: "NR; Base Station (BS) radio transmission and reception".

#### **Release 16 34 3GPP TS 38.331 V16.3.1 (2021-01)**

- [13] 3GPP TS 38.213: "NR; Physical layer procedures for control".
- [14] 3GPP TS 38.133: "NR; Requirements for support of radio resource management".
- [15] 3GPP TS 38.101-1: "NR; User Equipment (UE) radio transmission and reception; Part 1: Range 1 Standalone".
- [16] 3GPP TS 38.211: "NR; Physical channels and modulation".
- [17] 3GPP TS 38.212: "NR; Multiplexing and channel coding".
- [18] ITU-T Recommendation X.683 (08/2015) "Information Technology Abstract Syntax Notation One (ASN.1): Parameterization of ASN.1 specifications" (Same as the ISO/IEC International Standard 8824-4).
- [19] 3GPP TS 38.214: "NR; Physical layer procedures for data".
- [20] 3GPP TS 38.304: "NR; User Equipment (UE) procedures in Idle mode and RRC Inactive state".
- [21] 3GPP TS 23.003: "Numbering, addressing and identification".
- [22] 3GPP TS 36.101: "E-UTRA; User Equipment (UE) radio transmission and reception".
- [23] 3GPP TS 24.501: "Non-Access-Stratum (NAS) protocol for 5G System (5GS); Stage 3".
- [24] 3GPP TS 37.324: "Service Data Adaptation Protocol (SDAP) specification".
- [25] 3GPP TS 22.261: "Service requirements for the 5G System".
- [26] 3GPP TS 38.306: "User Equipment (UE) radio access capabilities".
- [27] 3GPP TS 36.304: "E-UTRA; User Equipment (UE) procedures in idle mode".
- [28] ATIS 0700041: "WEA 3.0: Device-Based Geo-Fencing".
- [29] 3GPP TS 23.041: "Technical realization of Cell Broadcast Service (CBS)".
- [30] 3GPP TS 33.401: "3GPP System Architecture Evolution (SAE); Security architecture".
- [31] 3GPP TS 36.211: "E-UTRA; Physical channels and modulation".
- [32] 3GPP TS 23.501: "System Architecture for the 5G System; Stage 2".
- [33] 3GPP TS 36.104:"E-UTRA; Base Station (BS) radio transmission and reception".
- [34] 3GPP TS 38.101-3 "NR; User Equipment (UE) radio transmission and reception; Part 3: Range 1 and Range 2 Interworking operation with other radios".
- [35] 3GPP TS 38.423: "NG-RAN, Xn application protocol (XnAP)".
- [36] 3GPP TS 38.473: "NG-RAN; F1 application protocol (F1AP)".
- [37] 3GPP TS 36.423: "E-UTRA; X2 application protocol (X2AP)".
- [38] 3GPP TS 24.008: "Mobile radio interface layer 3 specification; Core network protocols; Stage 3".
- [39] 3GPP TS 38.101-2 "NR; User Equipment (UE) radio transmission and reception; Part 2: Range 2 Standalone".
- [40] 3GPP TS 36.133:"E-UTRA; Requirements for support of radio resource management".
- [41] 3GPP TS 37.340: "E-UTRA and NR; Multi-connectivity; Stage 2".
- [42] 3GPP TS 38.413: "NG-RAN, NG Application Protocol (NGAP)".
- [43] 3GPP TS 23.502: "Procedures for the 5G System; Stage 2".
- [44] 3GPP TR 36.816: "Evolved Universal Terrestrial Radio Access (E-UTRA); Study on signalling and procedure for interference avoidance for in-device coexistence ".
- [45] 3GPP TS 25.331: "Universal Terrestrial Radio Access (UTRA); Radio Resource Control (RRC); Protocol specification".
- [46] 3GPP TS 25.133: "Requirements for Support of Radio Resource Management (FDD)".
- [47] 3GPP TS 38.340: "Backhaul Adaptation Protocol (BAP) specification"
- [48] 3GPP TS 37.213: "Physical layer procedures for shared spectrum channel access".
- [49] 3GPP TS 37.355: "LTE Positioning Protocol (LPP)".
- [50] IEEE 802.11-2012, Part 11: Wireless LAN Medium Access Control (MAC) and Physical Layer (PHY) specifications, IEEE Std.
- [51] Bluetooth Special Interest Group: "Bluetooth Core Specification v5.0", December 2016.
- [52] 3GPP TS 32.422: "Telecommunication management; Subsriber and equipment trace; Trace control and confiuration management".
- [53] 3GPP TS 38.314: "NR; layer 2 measurements".
- [54] Void.
- [55] 3GPP TS 23.287: "Architecture enhancements for 5G System (5GS) to support Vehicle-to-Everything (V2X) services".
- [56] 3GPP TS 23.285: "Technical Specification Group Services and System Aspects; Architecture enhancements for V2X services".
- [57] 3GPP TS 24.587: " Technical Specification Group Core Network and Terminals; Vehicle-to-Everything (V2X) services in 5G System (5GS)".
- [58] Military Standard WGS84 Metric MIL-STD-2401 (11 January 1994): "Military Standard Department of Defence World Geodetic System (WGS)".
- [59] 3GPP TS 38.101-4 "NR; User Equipment (UE) radio transmission and reception; Part 4: Performance Requirements".
- [60] 3GPP TS 33.536: "Technical Specification Group Services and System Aspects; Security aspects of 3GPP support for advanced Vehicle-to-Everything (V2X) services".
- [61] 3GPP TS 37.320: "Universal Terrestrial Radio Access (UTRA), Evolved Universal Terrestrial Radio Access (E-UTRA) and New Radio (NR); Radio measurement collection for Minimization of Drive Tests (MDT); Overall description; Stage 2".
- [62] 3GPP TS 36.306: "User Equipment (UE) radio access capabilities".

[63] 3GPP TS 38.174: "NR; Integrated Access and Backhaul (IAB) radio transmission and reception".

## 3 Definitions, symbols and abbreviations

### 3.1 Definitions

For the purposes of the present document, the terms and definitions given in TR 21.905 [1] and the following apply. A term defined in the present document takes precedence over the definition of the same term, if any, in TR 21.905 [1].

**BH RLC channel:** An RLC channel between two nodes, which is used to transport backhaul packets.

**CEIL:** Mathematical function used to 'round up' i.e. to the nearest integer having a higher or equal value.

**DAPS bearer:** a bearer whose radio protocols are located in both the source gNB and the target gNB during DAPS handover to use both source gNB and target gNB resources.

#### **Release 16 36 3GPP TS 38.331 V16.3.1 (2021-01)**

**Dedicated signalling:** Signalling sent on DCCH logical channel between the network and a single UE.

**Dormant BWP:** The dormant BWP is one of downlink BWPs configured by the network via dedicated RRC signalling. In the dormant BWP, the UE stops monitoring PDCCH on/for the SCell, but continues performing CSI measurements, Automatic Gain Control (AGC) and beam management, if configured. For each serving cell other than the SpCell or PUCCH SCell, the network may configure one BWP as a dormant BWP.

**Field:** The individual contents of an information element are referred to as fields.

**FLOOR:** Mathematical function used to 'round down' i.e. to the nearest integer having a lower or equal value.

**Global cell identity:** An identity to uniquely identifying an NR cell. It is consisted of *cellIdentity* and *plmn-Identity* of the first *PLMN-Identity* in *plmn-IdentityList* in SIB1.

**Information element:** A structural element containing single or multiple fields is referred as information element.

**NPN-only Cell**: A cell that is only available for normal service for NPNs' subscriber. An NPN-capable UE determines that a cell is NPN-only Cell by detecting that the *cellReservedForOtherUse* IE is set to true while the *npn-IdentityInfoList* IE is present in *CellAccessRelatedInfo*.

**NR sidelink communication**: AS functionality enabling at least V2X Communication as defined in TS 23.287 [55], between two or more nearby UEs, using NR technology but not traversing any network node.

**PNI-NPN identity:** an identifier of a PNI-NPN comprising of a PLMN ID and a CAG -ID combination.

**Primary Cell:** The MCG cell, operating on the primary frequency, in which the UE either performs the initial connection establishment procedure or initiates the connection re-establishment procedure.

**Primary SCG Cell**: For dual connectivity operation, the SCG cell in which the UE performs random access when performing the Reconfiguration with Sync procedure.

**Primary Timing Advance Group:** Timing Advance Group containing the SpCell.

**PUCCH SCell:** An SCell configured with PUCCH.

**PUSCH-Less SCell:** An SCell configured without PUSCH.

**RLC bearer configuration:** The lower layer part of the radio bearer configuration comprising the RLC and logical channel configurations.

**Secondary Cell**: For a UE configured with CA, a cell providing additional radio resources on top of Special Cell.

**Secondary Cell Group**: For a UE configured with dual connectivity, the subset of serving cells comprising of the PSCell and zero or more secondary cells.

**Serving Cell**: For a UE in RRC\_CONNECTED not configured with CA/DC there is only one serving cell comprising of the primary cell. For a UE in RRC\_CONNECTED configured with CA/ DC the term 'serving cells' is used to denote the set of cells comprising of the Special Cell(s) and all secondary cells.

**SNPN identity:** an identifier of an SNPN comprising of a PLMN ID and an NID combination.

**Special Cell:** For Dual Connectivity operation the term Special Cell refers to the PCell of the MCG or the PSCell of the SCG, otherwise the term Special Cell refers to the PCell.

**Split SRB**: In MR-DC, an SRB that supports transmission via MCG and SCG as well as duplication of RRC PDUs as defined in TS 37.340 [41].

**SSB Frequency**: Frequency referring to the position of resource element RE=#0 (subcarrier #0) of resource block RB#10 of the SS block.

**UE Inactive AS Context**: UE Inactive AS Context is stored when the connection is suspended and restored when the connection is resumed. It includes information as defined in clause 5.3.8.3.

**V2X sidelink communication**: AS functionality enabling V2X Communication as defined in TS 23.285 [56], between nearby UEs, using E-UTRA technology but not traversing any network node.
# 3.2 Abbreviations

For the purposes of the present document, the abbreviations given in TR 21.905 [1] and the following apply. An abbreviation defined in the present document takes precedence over the definition of the same abbreviation, if any, in TR 21.905 [1].

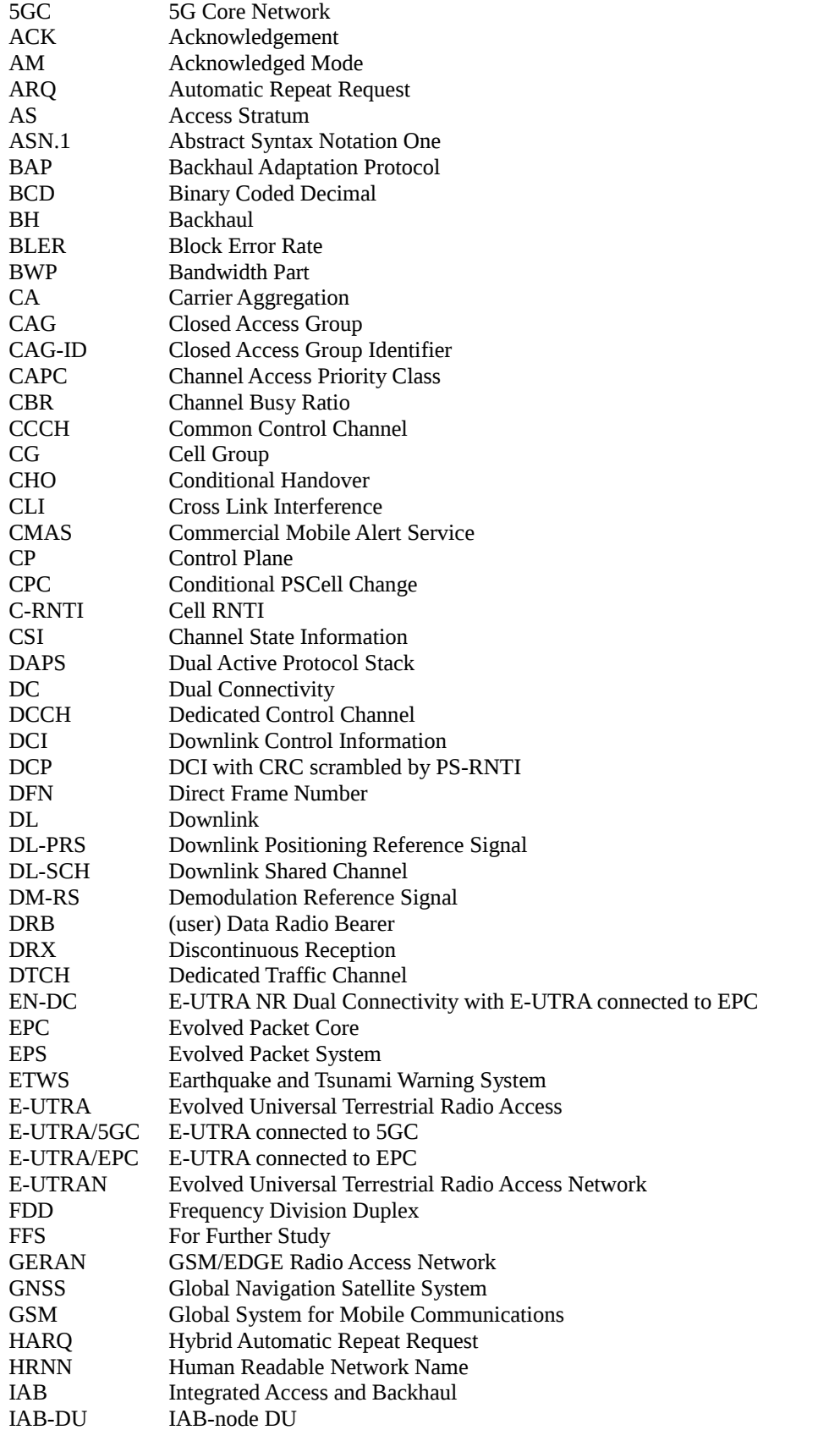

## **Release 16 38 3GPP TS 38.331 V16.3.1 (2021-01)**

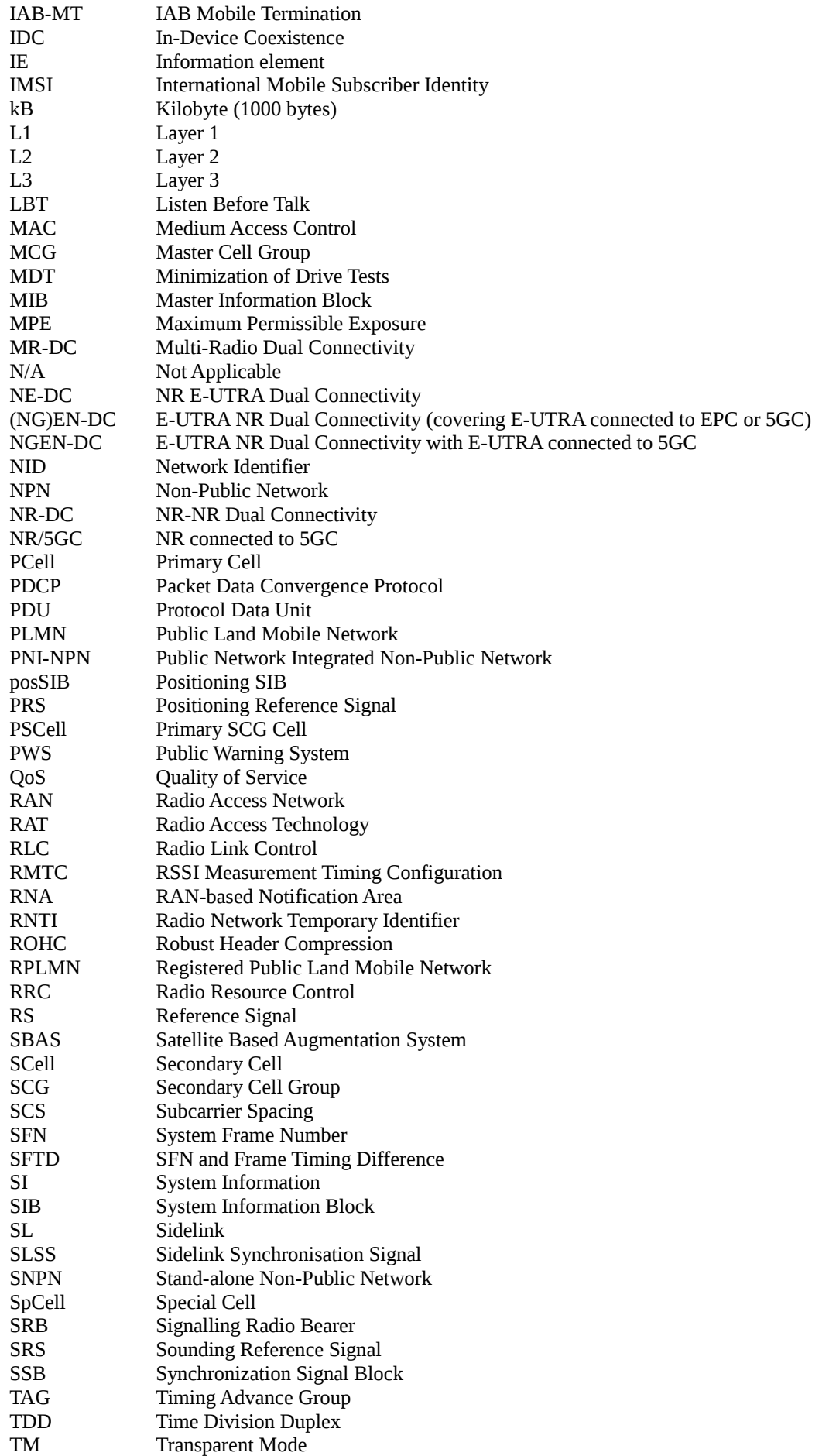

#### **Release 16 39 3GPP TS 38.331 V16.3.1 (2021-01)**

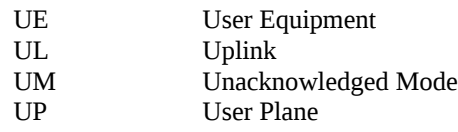

In the ASN.1, lower case may be used for some (parts) of the above abbreviations e.g. c-RNTI.

# 4 General

# 4.1 Introduction

This specification is organised as follows:

- clause 4.2 describes the RRC protocol model;
- clause 4.3 specifies the services provided to upper layers as well as the services expected from lower layers;
- clause 4.4 lists the RRC functions;
- clause 5 specifies RRC procedures, including UE state transitions;
- clause 6 specifies the RRC messages in ASN.1 and description;
- clause 7 specifies the variables (including protocol timers and constants) and counters to be used by the UE;
- clause 8 specifies the encoding of the RRC messages;
- clause 9 specifies the specified and default radio configurations;
- clause 10 specifies generic error handling;
- clause 11 specifies the RRC messages transferred across network nodes;
- clause 12 specifies the UE capability related constraints and performance requirements.

# 4.2 Architecture

# 4.2.1 UE states and state transitions including inter RAT

A UE is either in RRC\_CONNECTED state or in RRC\_INACTIVE state when an RRC connection has been established. If this is not the case, i.e. no RRC connection is established, the UE is in RRC\_IDLE state. The RRC states can further be characterised as follows:

# **- RRC\_IDLE**:

- A UE specific DRX may be configured by upper layers;
- UE controlled mobility based on network configuration;
- The UE:
	- Monitors Short Messages transmitted with P-RNTI over DCI (see clause 6.5);
	- Monitors a Paging channel for CN paging using 5G-S-TMSI;
	- Performs neighbouring cell measurements and cell (re-)selection;
	- Acquires system information and can send SI request (if configured).
	- Performs logging of available measurements together with location and time for logged measurement configured UEs.
- **- RRC\_INACTIVE**:
	- A UE specific DRX may be configured by upper layers or by RRC layer;
- UE controlled mobility based on network configuration;
- The UE stores the UE Inactive AS context;
- A RAN-based notification area is configured by RRC layer;

The UE:

- Monitors Short Messages transmitted with P-RNTI over DCI (see clause 6.5);
- Monitors a Paging channel for CN paging using 5G-S-TMSI and RAN paging using fullI-RNTI;
- Performs neighbouring cell measurements and cell (re-)selection;
- Performs RAN-based notification area updates periodically and when moving outside the configured RAN-based notification area;
- Acquires system information and can send SI request (if configured).
- Performs logging of available measurements together with location and time for logged measurement configured UEs.

#### **- RRC\_CONNECTED:**

- The UE stores the AS context;
- Transfer of unicast data to/from UE:
- At lower layers, the UE may be configured with a UE specific DRX;
- For UEs supporting CA, use of one or more SCells, aggregated with the SpCell, for increased bandwidth;
- For UEs supporting DC, use of one SCG, aggregated with the MCG, for increased bandwidth;
- Network controlled mobility within NR and to/from E-UTRA;
- The UE:
	- Monitors Short Messages transmitted with P-RNTI over DCI (see clause 6.5), if configured;
	- Monitors control channels associated with the shared data channel to determine if data is scheduled for it;
	- Provides channel quality and feedback information;
	- Performs neighbouring cell measurements and measurement reporting;
	- Acquires system information;
	- Performs immediate MDT measurement together with available location reporting.

Figure 4.2.1-1 illustrates an overview of UE RRC state machine and state transitions in NR. A UE has only one RRC state in NR at one time.

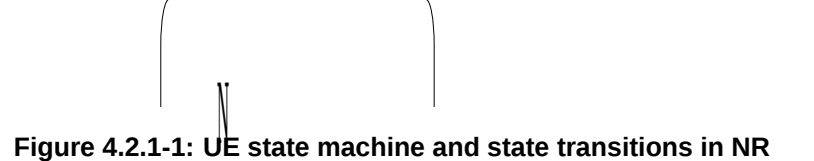

supported between NR/5GC E-UTRA/EPC and E-UTRA/5GC. Figure 4.2.1-2 illustrates an overview of UE state machine and state transitions in NR as well as the mobility procedures

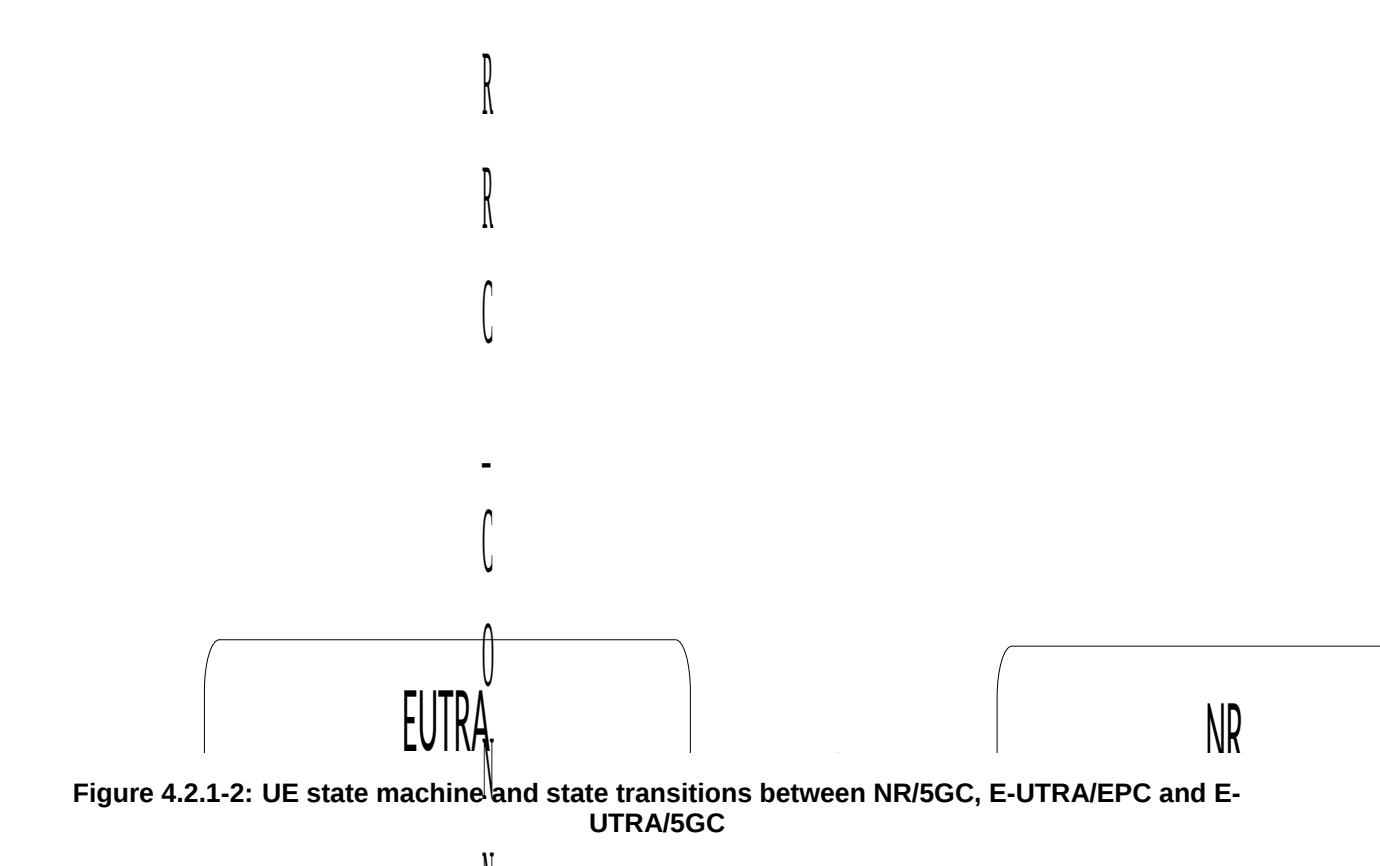

# 4.2.2 Signalling radio bearers

"Signalling Radio Bearers" (SRBs) are defined as Radio Bearers (RBs) that are used only for the transmission of RRC and NAS messages. More specifically, the following SRBs are defined:

E - SRB0 is for RRC messages using the CCCH logical channel;

C

 $\mathbf{I}$ 

#### **Release 16 42 3GPP TS 38.331 V16.3.1 (2021-01)**

- SRB1 is for RRC messages (which may include a piggybacked NAS message) as well as for NAS messages prior to the establishment of SRB2, all using DCCH logical channel;
- SRB2 is for NAS messages and for RRC messages which include logged measurement information, all using DCCH logical channel. SRB2 has a lower priority than SRB1 and may be configured by the network after AS security activation;
- SRB3 is for specific RRC messages when UE is in (NG)EN-DC or NR-DC, all using DCCH logical channel.

In downlink, piggybacking of NAS messages is used only for one dependant (i.e. with joint success/failure) procedure: bearer establishment/modification/release. In uplink piggybacking of NAS message is used only for transferring the initial NAS message during connection setup and connection resume.

NOTE 1: The NAS messages transferred via SRB2 are also contained in RRC messages, which however do not include any RRC protocol control information.

Once AS security is activated, all RRC messages on SRB1, SRB2 and SRB3, including those containing NAS messages, are integrity protected and ciphered by PDCP. NAS independently applies integrity protection and ciphering to the NAS messages, see TS 24.501 [23].

Split SRB is supported for all the MR-DC options in both SRB1 and SRB2 (split SRB is not supported for SRB0 and SRB3).

For operation with shared spectrum channel access, SRB0, SRB1 and SRB3 are assigned with the highest priority Channel Access Priority Class (CAPC), (i.e. CAPC = 1) while CAPC for SRB2 is configurable.

# 4.3 Services

# 4.3.1 Services provided to upper layers

The RRC protocol offers the following services to upper layers:

- Broadcast of common control information:
- Notification of UEs in RRC\_IDLE, e.g. about a mobile terminating call;
- Notification of UEs about ETWS and/or CMAS;
- Transfer of dedicated signalling;
- Broadcast of positioning assistance data.

# 4.3.2 Services expected from lower layers

In brief, the following are the main services that RRC expects from lower layers:

- Integrity protection, ciphering and loss-less in-sequence delivery of information without duplication;

# 4.4 Functions

The RRC protocol includes the following main functions:

- Broadcast of system information:
	- Including NAS common information;
	- Information applicable for UEs in RRC\_IDLE and RRC\_INACTIVE (e.g. cell (re-)selection parameters, neighbouring cell information) and information (also) applicable for UEs in RRC\_CONNECTED (e.g. common channel configuration information);
	- Including ETWS notification, CMAS notification;
	- Including positioning assistance data.
- RRC connection control:
- Paging;
- Establishment/modification/suspension/resumption/release of RRC connection, including e.g. assignment/modification of UE identity (C-RNTI, fullI-RNTI, etc.), establishment/modification/suspension/resumption/release of SRBs (except for SRB0);
- Access barring;
- Initial AS security activation, i.e. initial configuration of AS integrity protection (SRBs, DRBs) and AS ciphering (SRBs, DRBs);
- RRC connection mobility including e.g. intra-frequency and inter-frequency handover, associated AS security handling, i.e. key/algorithm change, specification of RRC context information transferred between network nodes;
- Establishment/modification/suspension/resumption/release of RBs carrying user data (DRBs);
- Radio configuration control including e.g. assignment/modification of ARQ configuration, HARQ configuration, DRX configuration;
- In case of DC, cell management including e.g. change of PSCell, addition/modification/release of SCG cell(s);
- In case of CA, cell management including e.g. addition/modification/release of SCell(s);
- QoS control including assignment/ modification of semi-persistent scheduling (SPS) configuration and configured grant configuration for DL and UL respectively, assignment/ modification of parameters for UL rate control in the UE, i.e. allocation of a priority and a prioritised bit rate (PBR) for each RB of UE and logical channel of IAB-MT.
- Recovery from radio link failure.
- Inter-RAT mobility including e.g. AS security activation, transfer of RRC context information;
- Measurement configuration and reporting:
	- Establishment/modification/release of measurement configuration (e.g. intra-frequency, inter-frequency and inter- RAT measurements);
	- Setup and release of measurement gaps;
	- Measurement reporting.
- Configuration of BAP entity and BH RLC channels for the support of IAB-node.
- Other functions including e.g. generic protocol error handling, transfer of dedicated NAS information, transfer of UE radio access capability information.
- Support of self-configuration and self-optimisation.
- Support of measurement logging and reporting for network performance optimisation, as specified in TS 37.320 [61].

# 5 Procedures

# 5.1 General

# 5.1.1 Introduction

This clause covers the general requirements.

# 5.1.2 General requirements

The UE shall:

#### **Release 16 44 3GPP TS 38.331 V16.3.1 (2021-01)**

- 1> process the received messages in order of reception by RRC, i.e. the processing of a message shall be completed before starting the processing of a subsequent message;
- NOTE: Network may initiate a subsequent procedure prior to receiving the UE's response of a previously initiated procedure.
- 1> within a clause execute the steps according to the order specified in the procedural description;
- 1> consider the term 'radio bearer' (RB) to cover SRBs and DRBs unless explicitly stated otherwise;
- 1> set the *rrc-TransactionIdentifier* in the response message, if included, to the same value as included in the message received from the network that triggered the response message;
- 1> upon receiving a choice value set to *setup*:
	- 2> apply the corresponding received configuration and start using the associated resources, unless explicitly specified otherwise;
- 1> upon receiving a choice value set to *release*:
	- 2> clear the corresponding configuration and stop using the associated resources;
- 1> in case the size of a list is extended, upon receiving an extension field comprising the entries in addition to the ones carried by the original field (regardless of whether the network signals more entries in total); apply the following generic behaviour unless explicitly stated otherwise:
	- 2> create a combined list by concatenating the additional entries included in the extension field to the original field while maintaining the order among both the original and the additional entries;
	- 2> for the combined list, created according to the previous, apply the same behaviour as defined for the original field.

# 5.1.3 Requirements for UE in MR-DC

In this specification, the UE considers itself to be in:

- EN-DC, if and only if it is configured with *nr-SecondaryCellGroupConfig* according to TS 36.331[10], and it is connected to EPC,
- NGEN-DC, if and only if it is configured with *nr-SecondaryCellGroupConfig* according to TS 36.331[10], and it is connected to 5GC,
- NE-DC, if and only if it is configured with *mrdc-SecondaryCellGroup* set to *eutra-SCG*,
- NR-DC, if and only if it is configured with *mrdc-SecondaryCellGroup* set to *nr-SCG*,
- MR-DC, if and only if it is in (NG)EN-DC, NE-DC or NR-DC.
- NOTE: This use of these terms deviates from the definition in TS 37.340 [41] and other specifications. In TS 37.340, these terms include also the case where the UE is configured with E-UTRA or NR MCG only (i.e. no NR or E-UTRA SCG) but with one or more bearers terminated in a secondary node (i.e. using NR PDCP).

The UE in (NG)EN-DC only executes a sub-clause of clause 5 in this specification when the subclause:

- is referred to from a subclause under execution, either in this specification or in TS 36.331 [10]; or
- applies to a message received on SRB3 (if SRB3 is established); or
- applies to field(s), IE(s), UE variable(s) or timer(s) in this specification that the UE is configured with.

When executing a subclause of clause 5 in this specification, the UE follows the requirements in clause 5.1.2 and in all subclauses of this specification applicable to the messages (including processing time requirements), fields, IEs, timers and UE variables indicated in the subclause under execution.

# 5.2 System information

# 5.2.1 Introduction

System Information (SI) is divided into the *MIB* and a number of SIBs and posSIBs where:

- the *MIB* is always transmitted on the BCH with a periodicity of 80 ms and repetitions made within 80 ms (TS 38.212 [17], clause 7.1) and it includes parameters that are needed to acquire *SIB1* from the cell. The first transmission of the *MIB* is scheduled in subframes as defined in TS 38.213 [13], clause 4.1 and repetitions are scheduled according to the period of SSB;
- the *SIB1* is transmitted on the DL-SCH with a periodicity of 160 ms and variable transmission repetition periodicity within 160 ms as specified in TS 38.213 [13], clause 13. The default transmission repetition periodicity of *SIB1* is 20 ms but the actual transmission repetition periodicity is up to network implementation. For SSB and CORESET multiplexing pattern 1, *SIB1* repetition transmission period is 20 ms. For SSB and CORESET multiplexing pattern 2/3, *SIB1* transmission repetition period is the same as the SSB period (TS 38.213 [13], clause 13). *SIB1* includes information regarding the availability and scheduling (e.g. mapping of SIBs to SI message, periodicity, SI-window size) of other SIBs with an indication whether one or more SIBs are only provided on-demand and, in that case, the configuration needed by the UE to perform the SI request. *SIB1* is cell-specific SIB;
- SIBs other than *SIB1* and posSIBs are carried in *SystemInformation* (SI) messages, which are transmitted on the DL-SCH. Only SIBs or posSIBs having the same periodicity can be mapped to the same SI message. SIBs and posSIBs are mapped to the different SI messages. Each SI message is transmitted within periodically occurring time domain windows (referred to as SI-windows with same length for all SI messages). Each SI message is associated with an SI-window and the SI-windows of different SI messages do not overlap. That is, within one SI-window only the corresponding SI message is transmitted. An SI message may be transmitted a number of times within the SI-window. Any SIB or posSIB except *SIB1* can be configured to be cell specific or area specific, using an indication in *SIB1*. The cell specific SIB is applicable only within a cell that provides the SIB while the area specific SIB is applicable within an area referred to as SI area, which consists of one or several cells and is identified by s*ystemInformationAreaID*;
- The mapping of SIBs to SI messages is configured in *schedulingInfoList*, while the mapping of posSIBs to SI messages is configured in *pos-SchedulingInfoList.* Each SIB is contained only in a single SI message and each SIB and posSIB is contained at most once in that SI message;
- For a UE in RRC\_CONNECTED, the network can provide system information through dedicated signalling using the *RRCReconfiguration* message, e.g. if the UE has an active BWP with no common search space configured to monitor system information, paging, or upon request from the UE.
- For PSCell and SCells, the network provides the required SI by dedicated signalling, i.e. within an *RRCReconfiguration* message. Nevertheless, the UE shall acquire *MIB* of the PSCell to get SFN timing of the SCG (which may be different from MCG). Upon change of relevant SI for SCell, the network releases and adds the concerned SCell. For PSCell, the required SI can only be changed with Reconfiguration with Sync.
- NOTE: The physical layer imposes a limit to the maximum size a SIB can take. The maximum *SIB1* or *SI message* size is 2976 bits.

# 5.2.2 System information acquisition

5.2.2.1 General UE requirements

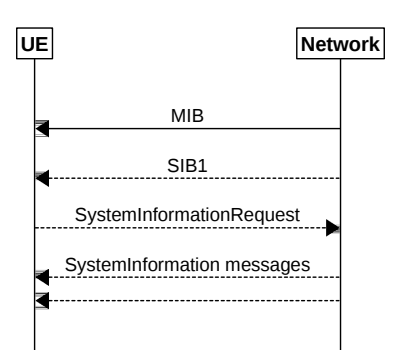

**Figure 5.2.2.1-1: System information acquisition**

The UE applies the SI acquisition procedure to acquire the AS, NAS- and positioning assistance data information. The procedure applies to UEs in RRC\_IDLE, in RRC\_INACTIVE and in RRC\_CONNECTED.

The UE in RRC\_IDLE and RRC\_INACTIVE shall ensure having a valid version of (at least) the *MIB*, *SIB1* through *SIB4, SIB5* (if the UE supports E-UTRA), *SIB11* (if the UE is configured for idle/inactive measurements), *SIB12* (if UE is capable of NR sidelink communication and is configured by upper layers to receive or transmit NR sidelink communication), and *SIB13*, *SIB14* (if UE is capable of V2X sidelink communication and is configured by upper layers to receive or transmit V2X sidelink communication).

# 5.2.2.2 SIB validity and need to (re)-acquire SIB

# 5.2.2.2.1 SIB validity

The UE shall apply the SI acquisition procedure as defined in clause 5.2.2.3 upon cell selection (e.g. upon power on), cell-reselection, return from out of coverage, after reconfiguration with sync completion, after entering the network from another RAT, upon receiving an indication that the system information has changed, upon receiving a PWS notification, upon receiving request (e.g., a positioning request) from upper layers; and whenever the UE does not have a valid version of a stored SIB or posSIB or a valid version of a requested SIB.

When the UE acquires a *MIB* or a *SIB1* or an SI message in a serving cell as described in clause 5.2.2.3, and if the UE stores the acquired SIB, then the UE shall store the associated *areaScope*, if present, the first *PLMN-Identity* in the *PLMN-IdentityInfoList* for non-NPN-only cells or the first NPN identity (SNPN identity in case of SNPN, or PNI-NPN identity in case of PNI-NPN) in the *NPN-IdentityInfoList* for NPN-only cells, the *cellIdentity*, the *systemInformationAreaID*, if present, and the *valueTag*, if present, as indicated in the *si-SchedulingInfo* for the SIB. If the UE stores the acquired posSIB, then the UE shall store the associated *areaScope*, if present, the *cellIdentity*, the *systemInformationAreaID*, if present, the *valueTag*, if provided in *assistanceDataSIB-Element*, and the *expirationTime* if provided in *assistanceDataSIB-Element*. The UE may use a valid stored version of the SI except *MIB*, *SIB1*, *SIB6*, *SIB7* or *SIB8* e.g. after cell re-selection, upon return from out of coverage or after the reception of SI change indication. The *valueTag* and *expirationTime* for posSIB is optionally provided in *assistanceDataSIB-Element*, as specified in TS 37.355 [49].

NOTE: The storage and management of the stored SIBs in addition to the SIBs valid for the current serving cell is left to UE implementation.

### The UE shall:

- 1> delete any stored version of a SIB after 3 hours from the moment it was successfully confirmed as valid;
- 1> for each stored version of a SIB:
	- 2> if the *areaScope* is associated and its value for the stored version of the SIB is the same as the value received in the *si-SchedulingInfo* for that SIB from the serving cell:
		- 3> if the UE is NPN capable and the cell is an NPN-only cell and the first NPN identity included in the *NPN-IdentityInfoList*, the *systemInformationAreaID* and the v*alueTag* that are included in the *si-*

*SchedulingInfo* for the SIB received from the serving cell are identical to the NPN identity, the *systemInformationAreaID* and the *valueTag* associated with the stored version of that SIB:

- 4> consider the stored SIB as valid for the cell;
- 3> else if the first *PLMN-Identity* included in the *PLMN-IdentityInfoList*, the *systemInformationAreaID* and the v*alueTag* that are included in the *si-SchedulingInfo* for the SIB received from the serving cell are identical to the *PLMN-Identity*, the *systemInformationAreaID* and the *valueTag* associated with the stored version of that SIB:
	- 4> consider the stored SIB as valid for the cell;
- 2> if the *areaScope* is not present for the stored version of the SIB and the *areaScope* value is not included in the *si-SchedulingInfo* for that SIB from the serving cell:
	- 3> if the UE is NPN capable and the cell is an NPN-only cell and the first NPN identity in the *NPN-IdentityInfoList,* the *cellIdentity* and *valueTag* that are included in the *si-SchedulingInfo* for the SIB received from the serving cell are identical to the NPN identity*,* the *cellIdentity* and the *valueTag* associated with the stored version of that SIB:
		- 4> consider the stored SIB as valid for the cell;
	- 3> else if the first *PLMN-Identity* in the *PLMN-IdentityInfoList,* the *cellIdentity* and *valueTag* that are included in the *si-SchedulingInfo* for the SIB received from the serving cell are identical to the *PLMN-Identity,* the *cellIdentity* and the *valueTag* associated with the stored version of that SIB:
		- 4> consider the stored SIB as valid for the cell;
- 1> for each stored version of a posSIB:
	- 2> if the *areaScope* is associated and its value for the stored version of the posSIB is the same as the value received in the *posSIB-MappingInfo* for that posSIB from the serving cell:
		- 3> if the *systemInformationAreaID* included in the *si-SchedulingInfo* and the *valueTag* (if available) [49] for the posSIB received from the serving cell are identical to the *systemInformationAreaID* and the *valueTag*  (if available) associated with the stored version of that posSIB; and if the *expirationTime* [49] associated with the stored posSIB has not been expired:
			- 4> consider the stored posSIB as valid for the cell;
	- 2> if the *areaScope* is not present for the stored version of the posSIB and the *areaScope* value is not included in the *posSIB-MappingInfo* for that posSIB from the serving cell:
		- 3> if the *cellIdentity* and the *valueTag* (if available) [49] for the posSIB received from the serving cell are identical to the *cellIdentity* and the *valueTag* (if available) associated with the stored version of that posSIB; and if the *expirationTime* [49] associated with the stored posSIB has not been expired:
			- 4> consider the stored posSIB as valid for the cell;

### 5.2.2.2.2 SI change indication and PWS notification

A modification period is used, i.e. updated SI message (other than SI message for ETWS, CMAS and positioning assistance data) is broadcasted in the modification period following the one where SI change indication is transmitted. The modification period boundaries are defined by SFN values for which SFN mod  $m = 0$ , where m is the number of radio frames comprising the modification period. The modification period is configured by system information. The UE receives indications about SI modifications and/or PWS notifications using Short Message transmitted with P-RNTI over DCI (see clause 6.5). Repetitions of SI change indication may occur within preceding modification period. SI change indication is not applicable for SI messages containing posSIBs.

UEs in RRC\_IDLE or in RRC\_INACTIVE shall monitor for SI change indication in its own paging occasion every DRX cycle. UEs in RRC\_CONNECTED shall monitor for SI change indication in any paging occasion at least once per modification period if the UE is provided with common search space, including *pagingSearchSpace*, *searchSpaceSIB1* and *searchSpaceOtherSystemInformation*, on the active BWP to monitor paging, as specified in TS 38.213 [13], clause 13.

#### **Release 16 48 3GPP TS 38.331 V16.3.1 (2021-01)**

ETWS or CMAS capable UEs in RRC\_IDLE or in RRC\_INACTIVE shall monitor for indications about PWS notification in its own paging occasion every DRX cycle. ETWS or CMAS capable UEs in RRC\_CONNECTED shall monitor for indication about PWS notification in any paging occasion at least once every *defaultPagingCycle* if the UE is provided with common search space, including *pagingSearchSpace*, *searchSpaceSIB1* and *searchSpaceOtherSystemInformation,* on the active BWP to monitor paging.

For Short Message reception in a paging occasion, the UE monitors the PDCCH monitoring occasion(s) for paging as specified in TS 38.304 [20] and TS 38.213 [13].

If the UE receives a Short Message, the UE shall:

1> if the UE is ETWS capable or CMAS capable, the *etwsAndCmasIndication* bit of Short Message is set, and the UE is provided with *searchSpaceSIB1* and *searchSpaceOtherSystemInformation* on the active BWP or the initial BWP:

2> immediately re-acquire the *SIB1*;

2> if the UE is ETWS capable and *si-SchedulingInfo* includes scheduling information for *SIB6*:

3> acquire *SIB6*, as specified in sub-clause 5.2.2.3.2, immediately;

2> if the UE is ETWS capable and *si-SchedulingInfo* includes scheduling information for *SIB7*:

3> acquire *SIB7*, as specified in sub-clause 5.2.2.3.2, immediately;

- 2> if the UE is CMAS capable and *si-SchedulingInfo* includes scheduling information for *SIB8*:
	- 3> acquire *SIB8*, as specified in sub-clause 5.2.2.3.2, immediately;
- NOTE: In case *SIB6*, *SIB7*, or *SIB8* overlap with a measurement gap it is left to UE implementation how to immediately acquire *SIB6*, *SIB7*, or *SIB8*.
- 1> if the *systemInfoModification* bit of Short Message is set:
	- 2> apply the SI acquisition procedure as defined in sub-clause 5.2.2.3 from the start of the next modification period.

### 5.2.2.3 Acquisition of System Information

### 5.2.2.3.1 Acquisition of *MIB* and *SIB1*

The UE shall:

- 1> apply the specified BCCH configuration defined in 9.1.1.1;
- 1> if the UE is in RRC\_IDLE or in RRC\_INACTIVE; or
- 1> if the UE is in RRC\_CONNECTED while T311 is running:
	- 2> acquire the *MIB,* which is scheduled as specified in TS 38.213 [13];
	- 2> if the UE is unable to acquire the *MIB*;

3> perform the actions as specified in clause 5.2.2.5;

2> else:

3> perform the actions specified in clause 5.2.2.4.1.

- 1> if the UE is in RRC\_CONNECTED with an active BWP with common search space configured by *searchSpaceSIB1* and *pagingSearchSpace* and has received an indication about change of system information; or
- 1> if the UE is in RRC\_CONNECTED with an active BWP with common search space configured by *searchSpaceSIB1* and the UE has not stored a valid version of a SIB, in accordance with sub-clause 5.2.2.2.1, of one or several required SIB(s), in accordance with sub-clause 5.2.2.1, and, UE has not acquired SIB1 in current modification period or if requested by upper layers; or

#### **Release 16 49 3GPP TS 38.331 V16.3.1 (2021-01)**

- 1> if the UE is in RRC\_IDLE or in RRC\_INACTIVE; or
- 1> if the UE is in RRC\_CONNECTED while T311 is running:
	- 2> if *ssb-SubcarrierOffset* indicates *SIB1* is transmitted in the cell (TS 38.213 [13]) and if *SIB1* acquisition is required for the UE:
		- 3> acquire the *SIB1,* which is scheduled as specified in TS 38.213 [13];
		- 3> if the UE is unable to acquire the *SIB1*:
			- 4> perform the actions as specified in clause 5.2.2.5;
		- 3> else:
			- 4> upon acquiring *SIB1*, perform the actions specified in clause 5.2.2.4.2.
	- 2> else if *SIB1* acquisition is required for the UE and *ssb-SubcarrierOffset* indicates that *SIB1* is not scheduled in the cell:
		- 3> perform the actions as specified in clause 5.2.2.5.
- NOTE: The UE in RRC\_CONNECTED is only required to acquire broadcasted *SIB1* if the UE can acquire it without disrupting unicast data reception, i.e. the broadcast and unicast beams are quasi co-located.

### 5.2.2.3.2 Acquisition of an SI message

For SI message acquisition PDCCH monitoring occasion(s) are determined according to

*searchSpaceOtherSystemInformation*. If *searchSpaceOtherSystemInformation* is set to zero, PDCCH monitoring occasions for SI message reception in SI-window are same as PDCCH monitoring occasions for *SIB1* where the mapping between PDCCH monitoring occasions and SSBs is specified in TS 38.213[13]. If

*searchSpaceOtherSystemInformation* is not set to zero, PDCCH monitoring occasions for SI message are determined based on search space indicated by *searchSpaceOtherSystemInformation*. PDCCH monitoring occasions for SI message which are not overlapping with UL symbols (determined according to *tdd-UL-DL-ConfigurationCommon*) are sequentially numbered from one in the SI window. The  $[x \times N + K]^{\text{th}}$  PDCCH monitoring occasion (s) for SI message in SI-window corresponds to the K<sup>th</sup> transmitted SSB, where  $x = 0, 1, ...X-1, K = 1, 2, ...N$ , N is the number of actual transmitted SSBs determined according to *ssb-PositionsInBurst* in *SIB1* and X is equal to CEIL(number of PDCCH monitoring occasions in SI-window/N). The actual transmitted SSBs are sequentially numbered from one in ascending order of their SSB indexes. The UE assumes that, in the SI window, PDCCH for an SI message is transmitted in at least one PDCCH monitoring occasion corresponding to each transmitted SSB and thus the selection of SSB for the reception SI messages is up to UE implementation.

When acquiring an SI message, the UE shall:

- 1> determine the start of the SI-window for the concerned SI message as follows:
	- 2> if the concerned SI message is configured in the *schedulingInfoList*:
		- 3> for the concerned SI message, determine the number *n* which corresponds to the order of entry in the list of SI messages configured by *schedulingInfoList* in *si-SchedulingInfo* in *SIB1*;
		- 3> determine the integer value  $x = (n 1) \times w$ , where *w* is the *si*-*WindowLength*;
		- 3> the SI-window starts at the slot #*a*, where  $a = x \mod N$ , in the radio frame for which SFN mod  $T =$ FLOOR(*x*/N), where *T* is the *si-Periodicity* of the concerned SI message and N is the number of slots in a radio frame as specified in TS 38.213 [13];
	- 2> else if the concerned SI message is configured in the *pos-SchedulingInfoList* and *offsetToSI-Used* is not configured:
		- 3> create a concatented list of SI messages by appending the *pos-SchedulingInfoList* in *posSI-SchedulingInfo* in *SIB1 to schedulingInfoList* in *si-SchedulingInfo* in *SIB1*
		- 3> for the concerned SI message, determine the number *n* which corresponds to the order of entry in the concatenated list;
- 3> determine the integer value  $x = (n 1) \times w$ , where *w* is the *si-WindowLength*;
- $3$  the SI-window starts at the slot #*a*, where  $a = x \mod N$ , in the radio frame for which SFN mod  $T =$ FLOOR(*x*/N), where *T* is the *posSI-Periodicity* of the concerned SI message and N is the number of slots in a radio frame as specified in TS 38.213 [13];
- 2> else if the concerned SI message is configured by the *pos-SchedulingInfoList* and *offsetToSI-Used* is configured:
	- 3> determine the number *m* which corresponds to the number of SI messages with an associated *si-Periodicity* of 8 radio frames (80 ms), configured by *schedulingInfoList* in *SIB1*;
	- 3> for the concerned SI message, determine the number *n* which corresponds to the order of entry in the list of SI messages configured by *pos-SchedulingInfoList* in *SIB1*;
	- 3> determine the integer value  $x = m \times w + (n-1) \times w$ , where *w* is the *si-WindowLength*
	- 3> the SI-window starts at the slot #*a*, where  $a = x \text{ mod N}$ , in the radio frame for which SFN mod  $T =$ FLOOR(*x*/N), where *T* is the posSI*-Periodicity* of the concerned SI message and N is the number of slots in a radio frame as specified in TS 38.213 [13];
- 1> receive the PDCCH containing the scheduling RNTI, i.e. SI-RNTI in the PDCCH monitoring occasion(s) for SI message acquisition, from the start of the SI-window and continue until the end of the SI-window whose absolute length in time is given by *si-WindowLength*, or until the SI message was received;
- 1> if the SI message was not received by the end of the SI-window, repeat reception at the next SI-window occasion for the concerned SI message in the current modification period;
- NOTE 1: The UE is only required to acquire broadcasted SI message if the UE can acquire it without disrupting unicast data reception, i.e. the broadcast and unicast beams are quasi co-located.
- NOTE 2: The UE is not required to monitor PDCCH monitoring occasion(s) corresponding to each transmitted SSB in SI-window.
- NOTE 3: If the concerned SI message was not received in the current modification period, handling of SI message acquisition is left to UE implementation.
- NOTE 4: A UE in RRC\_CONNECTED may stop the PDCCH monitoring during the SI window for the concerned SI message when the requested SIB(s) are acquired.
- 1> perform the actions for the acquired SI message as specified in sub-clause 5.2.2.4.

## 5.2.2.3.3 Request for on demand system information

The UE shall:

- 1> if *SIB1* includes *si-SchedulingInfo* containing *si-RequestConfigSUL* and criteria to select supplementary uplink as defined in TS 38.321[13], clause 5.1.1 is met:
	- 2> trigger the lower layer to initiate the Random Access procedure on supplementary uplink in accordance with [3] using the PRACH preamble(s) and PRACH resource(s) in *si-RequestConfigSUL* corresponding to the SI message(s) that the UE requires to operate within the cell, and for which *si-BroadcastStatus* is set to *notBroadcasting*;
	- 2> if acknowledgement for SI request is received from lower layers:
		- 3> acquire the requested SI message(s) as defined in sub-clause 5.2.2.3.2, immediately;
- 1> else if *SIB1* includes *si-SchedulingInfo* containing *si-RequestConfig* and criteria to select normal uplink as defined in TS 38.321[13], clause 5.1.1 is met:
	- 2> trigger the lower layer to initiate the random access procedure on normal uplink in accordance with TS 38.321 [3] using the PRACH preamble(s) and PRACH resource(s) in *si-RequestConfig* corresponding to the SI message(s) that the UE requires to operate within the cell, and for which *si-BroadcastStatus* is set to *notBroadcasting*;
- 2> if acknowledgement for SI request is received from lower layers:
	- 3> acquire the requested SI message(s) as defined in sub-clause 5.2.2.3.2, immediately;

#### 1> else:

- 2> apply the default L1 parameter values as specified in corresponding physical layer specifications except for the parameters for which values are provided in *SIB1*;
- 2> apply the default MAC Cell Group configuration as specified in 9.2.2;
- 2> apply the *timeAlignmentTimerCommon* included in *SIB1*;
- 2> apply the CCCH configuration as specified in 9.1.1.2;
- 2> initiate transmission of the *RRCSystemInfoRequest* message in accordance with 5.2.2.3.4;
- 2> if acknowledgement for *RRCSystemInfoRequest* message is received from lower layers:

3> acquire the requested SI message(s) as defined in sub-clause 5.2.2.3.2, immediately;

1> if cell reselection occurs while waiting for the acknowledgment for SI request from lower layers:

#### 2> reset MAC;

- 2> if SI request is based on *RRCSystemInfoRequest* message:
	- 3> release RLC entity for SRB0.

#### NOTE: After RACH failure for SI request it is up to UE implementation when to retry the SI request.

#### 5.2.2.3.3a Request for on demand positioning system information

- The UE shall:
	- 1> if *SIB1* includes *posSI-SchedulingInfo* containing *posSI-RequestConfigSUL* and criteria to select supplementary uplink as defined in TS 38.321[13], clause 5.1.1 is met:
		- 2> trigger the lower layer to initiate the Random Access procedure on supplementary uplink in accordance with [3] using the PRACH preamble(s) and PRACH resource(s) in *posSI-RequestConfigSUL* corresponding to the SI message(s) that the UE requires to operate within the cell, and for which *posSI-BroadcastStatus* is set to *notBroadcasting*;
		- 2> if acknowledgement for SI request is received from lower layers:
			- 3> acquire the requested SI message(s) as defined in sub-clause 5.2.2.3.2, immediately;
	- 1> else if *SIB1* includes *posSI-SchedulingInfo* containing *posSI-RequestConfig* and criteria to select normal uplink as defined in TS 38.321[13], clause 5.1.1 is met:
		- 2> trigger the lower layer to initiate the random access procedure on normal uplink in accordance with TS 38.321 [3] using the PRACH preamble(s) and PRACH resource(s) in *posSI-RequestConfig* corresponding to the SI message(s) that the UE upper layers require for positioning operations , and for which *posSI-BroadcastStatus* is set to *notBroadcasting*;
		- 2> if acknowledgement for SI request is received from lower layers:
			- 3> acquire the requested SI message(s) as defined in sub-clause 5.2.2.3.2, immediately;

1> else:

- 2> apply the default L1 parameter values as specified in corresponding physical layer specifications except for the parameters for which values are provided in *SIB1*;
- 2> apply the default MAC Cell Group configuration as specified in 9.2.2;
- 2> apply the *timeAlignmentTimerCommon* included in *SIB1*;
- 2> apply the CCCH configuration as specified in 9.1.1.2;
- 2> initiate transmission of the *RRCSystemInfoRequest* message with *rrcPosSystemInfoRequest* in accordance with 5.2.2.3.4;
- 2> if acknowledgement for *RRCSystemInfoRequest* message with *rrcPosSystemInfoRequest* is received from lower layers:
	- 3> acquire the requested SI message(s) as defined in sub-clause 5.2.2.3.2, immediately;
- 1> if cell reselection occurs while waiting for the acknowledgment for SI request from lower layers:

2> reset MAC;

- 2> if SI request is based on *RRCSystemInfoRequest* message with *rrcPosSystemInfoRequest*:
	- 3> release RLC entity for SRB0.
- NOTE: After RACH failure for SI request it is up to UE implementation when to retry the SI request.

### 5.2.2.3.4 Actions related to transmission of *RRCSystemInfoRequest* message

The UE shall set the contents of *RRCSystemInfoRequest* message as follows:

- 1> if the procedure is triggered to request the required SI message(s) other than positioning:
	- 2> set the *requested-SI-List* to indicate the SI message(s) that the UE requires to operate within the cell, and for which *si-BroadcastStatus* is set to *notBroadcasting*;
- 1> else if the procedure is triggered to request the required SI message(s) for positioning:
	- 2> set the *requestedPosSI-List* to indicate the SI message(s) that the UE upper layers require for positioning operations, and for which *posSI-BroadcastStatus* is set to *notBroadcasting*.

The UE shall submit the *RRCSystemInfoRequest* message to lower layers for transmission.

### 5.2.2.3.5 Acquisition of SIB(s) or posSIB(s) in RRC\_CONNECTED

The UE shall:

- 1> if the UE is in RRC\_CONNECTED with an active BWP not configured with common search space with the field *searchSpaceOtherSystemInformation* and the UE has not stored a valid version of a SIB, in accordance with sub-clause 5.2.2.2.1, of one or several required SIB(s), in accordance with sub-clause 5.2.2.1 or if requested by upper layers:
	- 2> for the SI message(s) that, according to the *si-SchedulingInfo* or *posSI-SchedulingInfo* in the stored SIB1, contain at least one required SIB or requested posSIB:
		- 3> if *onDemandSIB-Request* is configured and timer T350 is not running:
			- 4> initiate transmission of the *DedicatedSIBRequest* message in accordance with 5.2.2.3.6;
			- 4> start timer T350 with the timer value set to the *onDemandSIB-RequestProhibitTimer*;
- 1> else if the UE is in RRC\_CONNECTED with an active BWP configured with common search space with the field *searchSpaceOtherSystemInformation* and the UE has not stored a valid version of a SIB, in accordance with sub-clause 5.2.2.2.1, of one or several required SIB(s), in accordance with sub-clause 5.2.2.1 or if requested by upper layers:
	- 2> for the SI message(s) that, according to the *si-SchedulingInfo* in the stored SIB1, contain at least one required SIB and for which *si-BroadcastStatus* is set to *broadcasting*:

3> acquire the SI message(s) as defined in sub-clause 5.2.2.3.2;

2> for the SI message(s) that, according to the *si-SchedulingInfo* in the stored SIB1, contain at least one required SIB and for which *si-BroadcastStatus* is set to *notBroadcasting*:

- 3> if *onDemandSIB-Request* is configured and timer T350 is not running:
	- 4> initiate transmission of the *DedicatedSIBRequest* message in accordance with 5.2.2.3.6;
	- 4> start timer T350 with the timer value set to the *onDemandSIB-RequestProhibitTimer*;
	- 4> acquire the requested SI message(s) corresponding to the requested SIB(s) as defined in sub-clause 5.2.2.3.2.
- 2> for the SI message(s) that, according to the *posSI-SchedulingInfo* in the stored SIB1, contain at least one requested posSIB and for which *posSI-BroadcastStatus* is set to *broadcasting*:
	- 3> acquire the SI message(s) as defined in sub-clause 5.2.2.3.2;
- 2> for the SI message(s) that, according to the *posSI-SchedulingInfo* in the stored SIB1, contain at least one requested posSIB and for which *posSI-BroadcastStatus* is set to *notBroadcasting*:
	- 3> if *onDemandSIB-Request* is configured and timer T350 is not running:
		- 4> initiate transmission of the *DedicatedSIBRequest* message in accordance with 5.2.2.3.6;
		- 4> start timer T350 with the timer value set to the *onDemandSIB-RequestProhibitTimer*;
		- 4> acquire the requested SI message(s) corresponding to the requested posSIB(s) as defined in sub-clause 5.2.2.3.2.

### NOTE: UE may include on demand request for SIB and/or posSIB(s) in the same *DedicatedSIBRequest* message.

## 5.2.2.3.6 Actions related to transmission of *DedicatedSIBRequest* message

The UE shall set the contents of *DedicatedSIBRequest* message as follows:

 $1$  if the procedure is triggered to request the required SIB(s):

2> include *requestedSIB-List* in the *onDemandSIB-RequestList* to indicate the requested SIB(s);

- 1> if the procedure is triggered to request the required posSIB(s):
	- 2> include *requestedPosSIB-List* in the *onDemandSIB-RequestList* to indicate the requested posSIB(s).

The UE shall submit the *DedicatedSIBRequest* message to lower layers for transmission.

### 5.2.2.4 Actions upon receipt of System Information

### 5.2.2.4.1 Actions upon reception of the *MIB*

Upon receiving the *MIB* the UE shall:

- 1> store the acquired *MIB*;
- 1> if the UE is in RRC\_IDLE or in RRC\_INACTIVE, or if the UE is in RRC\_CONNECTED while *T311* is running:
	- 2> if the *cellBarred* in the acquired *MIB* is set to *barred*:
		- 3> consider the cell as barred in accordance with TS 38.304 [20];
		- 3> if *intraFreqReselection* is set to *notAllowed*; and
		- 3> if the cell operates in licensed spectrum or the cell belongs to a PLMN which is indicated as being equivalent to the registered PLMN or the cell belongs to the registered SNPN of the UE:
			- 4> consider cell re-selection to other cells on the same frequency as the barred cell as not allowed, as specified in TS 38.304 [20].

3> else:

#### **Release 16 54 3GPP TS 38.331 V16.3.1 (2021-01)**

- 4> consider cell re-selection to other cells on the same frequency as the barred cell as allowed, as specified in TS 38.304 [20].
- 2> else:
	- 3> apply the received *systemFrameNumber*, *pdcch-ConfigSIB1*, *subCarrierSpacingCommon*, *ssb-SubcarrierOffset* and *dmrs-TypeA-Position*.

### 5.2.2.4.2 Actions upon reception of the *SIB1*

Upon receiving the *SIB1* the UE shall:

- 1> store the acquired *SIB1*;
- 1> if the *cellAccessRelatedInfo* contains an entry of a selected SNPN or PLMN and in case of PLMN the UE is either allowed or instructed to access the PLMN via a cell for which at least one CAG ID is broadcast:
	- 2> in the remainder of the procedures use *npn-IdentityList, trackingAreaCode,* and *cellIdentity* for the cell as received in the corresponding entry of *npn-IdentityInfoList* containing the selected PLMN or SNPN;
- 1> else if the *cellAccessRelatedInfo* contains an entry with the *PLMN-Identity* of the selected PLMN:
	- 2> in the remainder of the procedures use *plmn-IdentityList*, *trackingAreaCode*, and *cellIdentity* for the cell as received in the corresponding *PLMN-IdentityInfo* containing the selected PLMN;
- 1> if in RRC\_CONNECTED while T311 is not running:
	- 2> disregard the *frequencyBandList*, if received, while in RRC\_CONNECTED;
	- 2> forward the *cellIdentity* to upper layers;
	- 2> forward the *trackingAreaCode* to upper layers;
	- 2> forward the received *posSIB-MappingInfo* to upper layers, if included;
	- 2> apply the configuration included in the *servingCellConfigCommon*;
	- 2> if the UE has a stored valid version of a SIB or posSIB, in accordance with sub-clause 5.2.2.2.1, that the UE requires to operate within the cell in accordance with sub-clause 5.2.2.1:

3> use the stored version of the required SIB or posSIB;

- 2> else:
	- 3> acquire the required SIB or posSIB requested by upper layer as defined in sub-clause 5.2.2.3.5;
- NOTE: Void.

1> else:

- 2> if the UE supports one or more of the frequency bands indicated in the *frequencyBandList* for downlink for TDD, or one or more of the frequency bands indicated in the *frequencyBandList* for uplink for FDD, and they are not downlink only bands, and
- 2> if the UE is IAB-MT or supports at least one *additionalSpectrumEmission* in the *NR-NS-PmaxList* for a supported band in the downlink for TDD, or a supported band in uplink for FDD, and
- 2> if the UE supports an uplink channel bandwidth with a maximum transmission bandwidth configuration (see TS 38.101-1 [15] and TS 38.101-2 [39]) which
	- is smaller than or equal to the *carrierBandwidth* (indicated in *uplinkConfigCommon* for the SCS of the initial uplink BWP), and which
	- is wider than or equal to the bandwidth of the initial uplink BWP, and
- 2> if the UE supports a downlink channel bandwidth with a maximum transmission bandwidth configuration (see TS 38.101-1 [15] and TS 38.101-2 [39]) which
	- is smaller than or equal to the *carrierBandwidth* (indicated in *downlinkConfigCommon* for the SCS of the initial downlink BWP), and which
- is wider than or equal to the bandwidth of the initial downlink BWP, and
- 2> if *frequencyShift7p5khz* is present and the UE supports corresponding 7.5kHz frequency shift on this band; or *frequencyShift7p5khz* is not present:
	- 3> if *trackingAreaCode* is not provided for the selected PLMN nor the registered PLMN nor PLMN of the equivalent PLMN list:
		- 4> consider the cell as barred in accordance with TS 38.304 [20];
		- 4> if *intraFreqReselection* is set to notAllowed:
			- 5> consider cell re-selection to other cells on the same frequency as the barred cell as not allowed, as specified in TS 38.304 [20];
		- 4> else:
			- 5> consider cell re-selection to other cells on the same frequency as the barred cell as allowed, as specified in TS 38.304 [20];
	- 3> else if UE is IAB-MT and if *iab-Support* is not provided for the selected PLMN nor the registered PLMN nor PLMN of the equivalent PLMN list nor the selected SNPN nor the registered SNPN:
		- 4> consider the cell as barred for IAB-MT in accordance with TS 38.304 [20];
	- 3> else:
		- 4> apply a supported uplink channel bandwidth with a maximum transmission bandwidth which
			- is contained within the *carrierBandwidth* indicated in *uplinkConfigCommon* for the SCS of the initial uplink BWP, and which
			- is wider than or equal to the bandwidth of the initial BWP for the uplink;
		- 4> apply a supported downlink channel bandwidth with a maximum transmission bandwidth which
			- is contained within the *carrierBandwidth* indicated in *downlinkConfigCommon* for the SCS of the initial downlink BWP, and which
			- is wider than or equal to the bandwidth of the initial BWP for the downlink;
		- 4> select the first frequency band in the *frequencyBandList*, for FDD from *frequencyBandList* for uplink, or for TDD from *frequencyBandList* for downlink, which the UE supports and for which the UE supports at least one of the *additionalSpectrumEmission* values in *nr-NS-PmaxList*, if present;
		- 4> forward the *cellIdentity* to upper layers;
		- 4> forward the *trackingAreaCode* to upper layers;
		- 4> forward the received *posSIB-MappingInfo* to upper layers, if included;
		- 4> forward the PLMN identity or SNPN identity or PNI-NPN identity to upper layers;
		- 4> if in RRC\_INACTIVE and the forwarded information does not trigger message transmission by upper layers:
			- 5> if the serving cell does not belong to the configured *ran-NotificationAreaInfo*:

6> initiate an RNA update as specified in 5.3.13.8;

- 4> forward the *ims-EmergencySupport* to upper layers, if present;
- 4> forward the *eCallOverIMS-Support* to upper layers, if present;
- 4> forward the *UAC-AccessCategory1-SelectionAssistanceInfo* or *UAC-AC1-SelectAssistInfo* for the selected PLMN to upper layers, if present and set to *a*, *b* or *c*;
- 4> apply the configuration included in the *servingCellConfigCommon*;
- 4> apply the specified PCCH configuration defined in 9.1.1.3;
- 4> if the UE has a stored valid version of a SIB, in accordance with sub-clause 5.2.2.2.1, that the UE requires to operate within the cell in accordance with sub-clause 5.2.2.1:

5> use the stored version of the required SIB;

- 4> if the UE has not stored a valid version of a SIB, in accordance with sub-clause 5.2.2.2.1, of one or several required SIB(s), in accordance with sub-clause 5.2.2.1:
	- 5> for the SI message(s) that, according to the *si-SchedulingInfo*, contain at least one required SIB and for which *si-BroadcastStatus* is set to broadcasting:
		- 6> acquire the SI message(s) as defined in sub-clause 5.2.2.3.2;
	- 5> for the SI message(s) that, according to the *si-SchedulingInfo*, contain at least one required SIB and for which *si-BroadcastStatus* is set to *notBroadcasting*:

 $6$  trigger a request to acquire the SI message(s) as defined in sub-clause 5.2.2.3.3;

- 4> if the UE has received request from upper layers:
	- 5> for the SI message(s) that, according to the *posSI-SchedulingInfo*, contain at least one requested posSIB and for which *posSI-BroadcastStatus* is set to *broadcasting*:

6> acquire the SI message(s) as defined in sub-clause 5.2.2.3.2;

5> for the SI message(s) that, according to the *posSI-SchedulingInfo*, contain at least one requested posSIB for which *posSI-BroadcastStatus* is set to *notBroadcasting*:

 $6$  trigger a request to acquire the SI message(s) as defined in sub-clause 5.2.2.3.3a;

- 4> apply the first listed *additionalSpectrumEmission* which it supports among the values included in *NR-NS-PmaxList* within *frequencyBandList* in *uplinkConfigCommon* for FDD or in *downlinkConfigCommon* for TDD;
- 4> if the *additionalPmax* is present in the same entry of the selected *additionalSpectrumEmission* within *NR-NS-PmaxList*:

5> apply the *additionalPmax* for UL;

4> else:

5> apply the *p-Max* in *uplinkConfigCommon* for UL;

- 4> if *supplementaryUplink* is present in *servingCellConfigCommon*; and
- 4> if the UE supports one or more of the frequency bands indicated in the *frequencyBandList* for the *supplementaryUplink*; and
- 4> if the UE supports at least one *additionalSpectrumEmission* in the *NR-NS-PmaxList* for a supported supplementary uplink band; and
- 4> if the UE supports an uplink channel bandwidth with a maximum transmission bandwith configuration (see TS 38.101-1 [15] and TS 38.101-2 [39]) which
	- is smaller than or equal to the *carrierBandwidth* (indicated in *supplementaryUplink* for the SCS of the initial uplink BWP), and which
	- is wider than or equal to the bandwidth of the initial uplink BWP of the SUL:
	- 5> consider supplementary uplink as configured in the serving cell;
	- 5> select the first frequency band in the *frequencyBandList* for the *supplementaryUplink* which the UE supports and for which the UE supports at least one of the *additionalSpectrumEmission* values in *nr-NS-PmaxList*, if present;

#### **Release 16 57 3GPP TS 38.331 V16.3.1 (2021-01)**

- 5> apply a supported supplementary uplink channel bandwidth with a maximum transmission bandwidth which
	- is contained within the *carrierBandwidth* (indicated in *supplementaryUplink* for the SCS of the initial uplink BWP), and which
	- is wider than or equal to the bandwidth of the initial BWP of the SUL;
- 5> apply the first listed *additionalSpectrumEmission* which it supports among the values included in *NR-NS-PmaxList* within *frequencyBandList* for the *supplementaryUplink*;
- 5> if the *additionalPmax* is present in the same entry of the selected *additionalSpectrumEmission* within *NR-NS-PmaxList* for the *supplementaryUplink*:
	- 6> apply the *additionalPmax* in *supplementaryUplink* for SUL;
- 5> else:
	- 6> apply the *p-Max* in *supplementaryUplink* for SUL;
- 2> else:
	- 3> consider the cell as barred in accordance with TS 38.304 [20]; and
	- 3> perform barring as if *intraFreqReselection* is set to *notAllowed*;

#### 5.2.2.4.3 Actions upon reception of *SIB2*

Upon receiving *SIB2*, the UE shall:

- 1> if in RRC\_IDLE or in RRC\_INACTIVE or in RRC\_CONNECTED while T311 is running:
	- 2> if, for the entry in *frequencyBandList* with the same index as the frequency band selected in clause 5.2.2.4.2, the UE supports at least one *additionalSpectrumEmission* in the *NR-NS-PmaxList* within the *frequencyBandList*:
		- 3> apply the first listed *additionalSpectrumEmission* which it supports among the values included in *NR-NS-PmaxList* within *frequencyBandList*;
		- 3> if the *additionalPmax* is present in the same entry of the selected *additionalSpectrumEmission* within *NR-NS-PmaxList*:
			- 4> apply the *additionalPmax*;
		- 3> else:
			- 4> apply the *p-Max*;
		- 3> if the UE selects a frequency band (from the procedure in clause 5.2.2.4.2) for the supplementary uplink:
			- 4> if, for the entry in *frequencyBandListSUL* with the same index as the frequency band selected in clause 5.2.2.4.2, the UE supports at least one *additionalSpectrumEmission* in the *NR-NS-PmaxList* within the *frequencyBandListSUL*:
				- 5> apply the first listed *additionalSpectrumEmission* which it supports among the values included in *NR-NS-PmaxList* within *frequencyBandListSUL*;
				- 5> if the *additionalPmax* is present in the same entry of the selected *additionalSpectrumEmission* within *NR-NS-PmaxList*:

6> apply the *additionalPmax*;

5> else:

6> apply the *p-Max*;

4> else:

#### **Release 16 58 3GPP TS 38.331 V16.3.1 (2021-01)**

5> apply the *p-Max.*

2> else:

3> apply the *p-Max*;

## 5.2.2.4.4 Actions upon reception of *SIB3*

No UE requirements related to the contents of this *SIB3* apply other than those specified elsewhere e.g. within procedures using the concerned system information, and/ or within the corresponding field descriptions.

#### 5.2.2.4.5 Actions upon reception of *SIB4*

Upon receiving *SIB4* the UE shall:

- 1> if in RRC\_IDLE, or in RRC\_INACTIVE or in RRC\_CONNECTED while T311 is running:
	- 2> for each entry in the *interFreqCarrierFreqList*:
		- 3> select the first frequency band in the *frequencyBandList*, and *frequencyBandListSUL*, if present, which the UE supports and for which the UE supports at least one of the *additionalSpectrumEmission* values in *NR-NS-PmaxList*, if present:
		- 3> if, the frequency band selected by the UE in *frequencyBandList* to represent a non-serving NR carrier frequency is not a downlink only band:
			- 4> if, for the selected frequency band, the UE supports at least one *additionalSpectrumEmission* in the *NR-NS-PmaxList* within the *frequencyBandList*:
				- 5> apply the first listed *additionalSpectrumEmission* which it supports among the values included in *NR-NS-PmaxList* within *frequencyBandList*;
				- 5> if the *additionalPmax* is present in the same entry of the selected *additionalSpectrumEmission* within *NR-NS-PmaxList*:

6> apply the *additionalPmax*;

5> else:

6> apply the *p-Max*;

- 5> if *frequencyBandListSUL is present in SIB4* and, for the frequency band selected in *frequencyBandListSUL*, the UE supports at least one *additionalSpectrumEmission* in the *NR-NS-PmaxList* within *FrequencyBandListSUL*:
	- 6> apply the first listed *additionalSpectrumEmission* which it supports among the values inlcuded in *NR-NS-PmaxList* within *frequencyBandListSUL*;
	- 6> if the *additionalPmax* is present in the same entry of the selected *additionalSpectrumEmission* within *NR-NS-PmaxList*:

7> apply the *additionalPmax*;

6> else:

7> apply the *p-Max*;

5> else:

6> apply the *p-Max*;

4> else:

5> apply the *p-Max*;

1> if in RRC\_IDLE or RRC\_INACTIVE, and T331 is running:

#### **Release 16 59 3GPP TS 38.331 V16.3.1 (2021-01)**

2> perform the actions as specified in 5.7.8.1a;

## 5.2.2.4.6 Actions upon reception of *SIB5*

No UE requirements related to the contents of this *SIB5* apply other than those specified elsewhere e.g. within procedures using the concerned system information, and/ or within the corresponding field descriptions.

### 5.2.2.4.7 Actions upon reception of *SIB6*

Upon receiving the *SIB6* the UE shall:

1> forward the received *warningType*, *messageIdentifier* and *serialNumber* to upper layers;

### 5.2.2.4.8 Actions upon reception of *SIB7*

Upon receiving the *SIB7* the UE shall:

- 1> if there is no current value for *messageIdentifier* and *serialNumber* for *SIB7*; or
- 1> if either the received value of *messageIdentifier* or of s*erialNumber,* or of both *messageIdentifier* and s*erialNumber* are different from the current values of *messageIdentifier* and *serialNumber* for *SIB7*:
	- 2> use the received values of *messageIdentifier* and *serialNumber* for *SIB7* as the current values of *messageIdentifier* and *serialNumber* for *SIB7*;
	- 2> discard any previously buffered *warningMessageSegment*;
	- 2> if all segments of a warning message have been received:
		- 3> assemble the warning message from the received *warningMessageSegment(s)*;
		- 3> forward the received warning message, *messageIdentifier*, *serialNumber* and *dataCodingScheme* to upper layers;
		- 3> stop reception of *SIB7*;
		- 3> discard the current values of *messageIdentifier* and *serialNumber* for *SIB7*;
	- 2> else:
		- 3> store the received *warningMessageSegment*;
		- 3> continue reception of *SIB7*;
- 1> else if all segments of a warning message have been received:
	- 2> assemble the warning message from the received *warningMessageSegment(s)*;
	- 2> forward the received complete warning message, *messageIdentifier*, *serialNumber* and *dataCodingScheme* to upper layers;
	- 2> stop reception of *SIB7*;
	- 2> discard the current values of *messageIdentifier* and *serialNumber* for *SIB7*;
- 1> else:
	- 2> store the received *warningMessageSegment*;
	- 2> continue reception of *SIB7*;

The UE should discard any stored *warningMessageSegment* and the current value of *messageIdentifier* and *serialNumber* for *SIB7* if the complete warning message has not been assembled within a period of 3 hours.

### 5.2.2.4.9 Actions upon reception of *SIB8*

Upon receiving the *SIB8* the UE shall:

- 1> if the *SIB8* contains a complete warning message and the complete geographical area coordinates (if any):
	- 2> forward the received warning message, *messageIdentifier*, *serialNumber*, *dataCodingScheme* and the geographical area coordinates (if any) to upper layers;
	- 2> continue reception of *SIB8*;
- 1> else:
	- 2> if the received values of *messageIdentifier* and *serialNumber* are the same (each value is the same) as a pair for which a warning message and the geographical area coordinates (if any) are currently being assembled:
		- 3> store the received *warningMessageSegment*;
		- 3> store the received *warningAreaCoordinatesSegment* (if any);
		- 3> if all segments of a warning message and geographical area coordinates (if any) have been received:
			- 4> assemble the warning message from the received *warningMessageSegment*;
			- 4> assemble the geographical area coordinates from the received *warningAreaCoordinatesSegment* (if any);
			- 4> forward the received warning message, *messageIdentifier*, *serialNumber*, *dataCodingScheme* and geographical area coordinates (if any) to upper layers;
			- 4> stop assembling a warning message and geographical area coordinates (if any) for this *messageIdentifier* and *serialNumber* and delete all stored information held for it;
		- 3> continue reception of *SIB8*;
	- 2> else if the received values of *messageIdentifier* and/or *serialNumber* are not the same as any of the pairs for which a warning message is currently being assembled:
		- 3> start assembling a warning message for this *messageIdentifier* and *serialNumber* pair;
		- 3> start assembling the geographical area coordinates (if any) for this *messageIdentifier* and *serialNumber* pair;
		- 3> store the received *warningMessageSegment*;
		- 3> store the received *warningAreaCoordinatesSegment* (if any);
		- 3> continue reception of *SIB8*;

The UE should discard *warningMessageSegment* and *warningAreaCoordinatesSegment* (if any) and the associated values of *messageIdentifier* and *serialNumber* for *SIB8* if the complete warning message and the geographical area coordinates (if any) have not been assembled within a period of 3 hours.

NOTE: The number of warning messages that a UE can re-assemble simultaneously is a function of UE implementation.

### 5.2.2.4.10 Actions upon reception of *SIB9*

Upon receiving *SIB9* with r*eferenceTimeInfo*, the UE may perform the related actions as specified in subclause 5.7.1.3.

## 5.2.2.4.11 Actions upon reception of *SIB10*

Upon receiving *SIB10*, the UE shall:

1> Forward the *HRNN-list* entries with the corresponding PNI-NPN and SNPN identities to upper layers;

## 5.2.2.4.12 Actions upon reception of *SIB11*

Upon receiving *SIB11*, the UE shall:

### 1> if in RRC\_IDLE or RRC\_INACTIVE, and T331 is running:

#### **Release 16 61 3GPP TS 38.331 V16.3.1 (2021-01)**

2> perform the actions as specified in 5.7.8.1a;

# 5.2.2.4.13 Actions upon reception of *SIB12*

Upon receiving *SIB12*, the UE shall:

- 1> if the UE has stored at least one segment of *SIB12* and the value tag of *SIB12* has changed since a previous segment was stored:
	- 2> discard all stored segments;
- 1> store the segment;
- 1> if all segments have been received:
	- 2> assemble *SIB12-IEs* from the received segments;
	- 2> if *sl-FreqInfoList* is included in *sl-ConfigCommonNR*:
		- 3> if configured to receive NR sidelink communication:
			- 4> use the resource pool(s) indicated by *sl-RxPool* for NR sidelink communication reception, as specified in 5.8.7;
		- 3> if configured to transmit NR sidelink communication:
			- 4> use the resource pool(s) indicated by *sl-TxPoolSelectedNormal*, or *sl-TxPoolExceptional* for NR sidelink communication transmission, as specified in 5.8.8;
			- 4> perform CBR measurement on the transmission resource pool(s) indicated by *sl-TxPoolSelectedNormal* and *sl-TxPoolExceptional* for NR sidelink communication transmission, as specified in 5.5.3.1;
			- 4> use the synchronization configuration parameters for NR sidelink communication on frequencies included in *sl-FreqInfoList*, as specified in 5.8.5;
	- 2> if *sl-RadioBearerConfigList* or *sl-RLC-BearerConfigList* is included in *sl-ConfigCommonNR*:
		- 3> perform sidelink DRB reconfiguration as specified in 5.8.9.1a;
	- 2> if *sl-MeasConfigCommon* is included in *sl-ConfigCommonNR*:
		- 3> store the NR sidelink measurement configuration.

The UE should discard any stored segments for *SIB12* if the complete *SIB12* has not been assembled within a period of 3 hours. The UE shall discard any stored segments for *SIB12* upon cell (re-) selection.

# 5.2.2.4.14 Actions upon reception of *SIB13*

Upon receiving *SIB13*, the UE shall perform the actions upon reception of *SystemInformationBlockType21* as specified in 5.2.2.28 in TS 36.331 [10].

# 5.2.2.4.15 Actions upon reception of *SIB14*

Upon receiving *SIB14*, the UE shall perform the actions upon reception of *SystemInformationBlockType26* as specified in 5.2.2.33 in TS 36.331 [10].

# 5.2.2.4.16 Actions upon reception of *SIBpos*

No UE requirements related to the contents of the *SIBpos* apply other than those specified elsewhere e.g. within TS 37.355 [49], and/or within the corresponding field descriptions.

# 5.2.2.5 Essential system information missing

The UE shall:

1> if in RRC\_IDLE or in RRC\_INACTIVE or in RRC\_CONNECTED while T311 is running:

- 2> if the UE is unable to acquire the *MIB*:
	- 3> consider the cell as barred in accordance with TS 38.304 [20]; and
	- 3> perform barring as if *intraFreqReselection* is set to allowed;
- 2> else if the UE is unable to acquire the *SIB1*:
	- 3> consider the cell as barred in accordance with TS 38.304 [20].
	- 3> if the cell operates in licensed spectrum and *intraFreqReselection* in *MIB* is set to *notAllowed*:
		- 4> consider cell re-selection to other cells on the same frequency as the barred cell as not allowed, as specified in TS 38.304 [20].
	- 3> else:
		- 4> consider cell re-selection to other cells on the same frequency as the barred cell as allowed, as specified in TS 38.304 [20].

# 5.3 Connection control

# 5.3.1 Introduction

# 5.3.1.1 RRC connection control

RRC connection establishment involves the establishment of SRB1. The network completes RRC connection establishment prior to completing the establishment of the NG connection, i.e. prior to receiving the UE context information from the 5GC. Consequently, AS security is not activated during the initial phase of the RRC connection. During this initial phase of the RRC connection, the network may configure the UE to perform measurement reporting, but the UE only sends the corresponding measurement reports after successful AS security activation. However, the UE only accepts a re-configuration with sync message when AS security has been activated.

Upon receiving the UE context from the 5GC, the RAN activates AS security (both ciphering and integrity protection) using the initial AS security activation procedure. The RRC messages to activate AS security (command and successful response) are integrity protected, while ciphering is started only after completion of the procedure. That is, the response to the message used to activate AS security is not ciphered, while the subsequent messages (e.g. used to establish SRB2 and DRBs) are both integrity protected and ciphered. After having initiated the initial AS security activation procedure, the network may initiate the establishment of SRB2 and DRBs, i.e. the network may do this prior to receiving the confirmation of the initial AS security activation from the UE. In any case, the network will apply both ciphering and integrity protection for the RRC reconfiguration messages used to establish SRB2 and DRBs. The network should release the RRC connection if the initial AS security activation and/ or the radio bearer establishment fails. A configuration with SRB2 without DRB or with DRB without SRB2 is not supported (i.e., SRB2 and at least one DRB must be configured in the same RRC Reconfiguration message, and it is not allowed to release all the DRBs without releasing the RRC Connection). For IAB-MT, a configuration with SRB2 without DRB is supported.

The release of the RRC connection normally is initiated by the network. The procedure may be used to re-direct the UE to an NR frequency or an E-UTRA carrier frequency.

The suspension of the RRC connection is initiated by the network. When the RRC connection is suspended, the UE stores the UE Inactive AS context and any configuration received from the network, and transits to RRC\_INACTIVE state. The RRC message to suspend the RRC connection is integrity protected and ciphered.

The resumption of a suspended RRC connection is initiated by upper layers when the UE needs to transit from RRC\_INACTIVE state to RRC\_CONNECTED state or by RRC layer to perform a RNA update or by RAN paging from NG-RAN. When the RRC connection is resumed, network configures the UE according to the RRC connection resume procedure based on the stored UE Inactive AS context and any RRC configuration received from the network. The RRC connection resume procedure re-activates AS security and re-establishes SRB(s) and DRB(s).

In response to a request to resume the RRC connection, the network may resume the suspended RRC connection and send UE to RRC\_CONNECTED, or reject the request to resume and send UE to RRC\_INACTIVE (with a wait timer), or directly re-suspend the RRC connection and send UE to RRC\_INACTIVE, or directly release the RRC connection and send UE to RRC\_IDLE, or instruct the UE to initiate NAS level recovery (in this case the network sends an RRC setup message).

### **Release 16 63 3GPP TS 38.331 V16.3.1 (2021-01)**

NOTE: In case the UE receives the configurations for NR sidelink communication via the E-UTRA, the configurations for NR sidelink communication in *SIB12* and *sl-ConfigDedicatedNR* within *RRCReconfiguration* used in subclause 5.3 are provided by the configurations in *SystemInformationBlockType28* and *sl-ConfigDedicatedNR* within *RRCConnectionReconfiguration* as specified in TS 36.331[10], respectively.

# 5.3.1.2 AS Security

AS security comprises of the integrity protection and ciphering of RRC signalling (SRBs) and user data (DRBs).

RRC handles the configuration of the AS security parameters which are part of the AS configuration: the integrity protection algorithm, the ciphering algorithm, if integrity protection and/or ciphering is enabled for a DRB and two parameters, namely the *keySetChangeIndicator* and the *nextHopChainingCount*, which are used by the UE to determine the AS security keys upon reconfiguration with sync (with key change), connection re-establishment and/or connection resume.

The integrity protection algorithm is common for SRB1, SRB2, SRB3 (if configured) and DRBs configured with integrity protection, with the same *keyToUse* value. The ciphering algorithm is common for SRB1, SRB2, SRB3 (if configured) and DRBs configured with the same *keyToUse* value. For MR-DC, integrity protection is not enabled for DRBs terminated in eNB. Neither integrity protection nor ciphering applies for SRB0.

NOTE 0: All DRBs related to the same PDU session have the same enable/disable setting for ciphering and the same enable/disable setting for integrity protection, as specified in TS 33.501 [11].

RRC integrity protection and ciphering are always activated together, i.e. in one message/procedure. RRC integrity protection and ciphering for SRBs are never de-activated. However, it is possible to switch to a '*NULL*' ciphering algorithm (*nea0*).

The '*NULL*' integrity protection algorithm (*nia0*) is used only for SRBs and for the UE in limited service mode, see TS 33.501 [11] and when used for SRBs, integrity protection is disabled for DRBs. In case the ′*NULL*' integrity protection algorithm is used, '*NULL*' ciphering algorithm is also used.

NOTE 1: Lower layers discard RRC messages for which the integrity protection check has failed and indicate the integrity protection verification check failure to RRC.

The AS applies four different security keys: one for the integrity protection of RRC signalling  $(K_{RRCint})$ , one for the ciphering of RRC signalling ( $K_{RRCen}$ ), one for integrity protection of user data ( $K_{IPin}$ ) and one for the ciphering of user data ( $K_{UPenc}$ ). All four AS keys are derived from the  $K_{gNB}$  key. The  $K_{gNB}$  key is based on the  $K_{AMF}$  key (as specified in TS 33.501 [11]), which is handled by upper layers.

The integrity protection and ciphering algorithms can only be changed with reconfiguration with sync. The AS keys (KgNB, KRRCint, KRRCenc, KUPint and KUPenc) change upon reconfiguration with sync (if *masterKeyUpdate* is included), and upon connection re-establishment and connection resume.

For each radio bearer an independent counter (*COUNT*, as specified in TS 38.323 [5]) is maintained for each direction. For each radio bearer, the *COUNT* is used as input for ciphering and integrity protection.

It is not allowed to use the same *COUNT* value more than once for a given security key. As specified in TS 33.501 subclause 6.9.4.1 [11], the network is responsible for avoiding reuse of the *COUNT* with the same RB identity and with the same key, e.g. due to the transfer of large volumes of data, release and establishment of new RBs, and multiple termination point changes for RLC-UM bearers and multiple termination point changes for RLC-AM bearer with SN terminated PDCP re-establishment (COUNT reset) due to SN only full configuration whilst the key stream inputs (i.e. bearer ID, security key) at MN have not been updated. In order to avoid such re-use, the network may e.g. use different RB identities for RB establishments, change the AS security key, or an RRC\_CONNECTED to RRC\_IDLE/RRC\_INACTIVE and then to RRC\_CONNECTED transition.

In order to limit the signalling overhead, individual messages/ packets include a short sequence number (PDCP SN, as specified in TS 38.323 [5]). In addition, an overflow counter mechanism is used: the hyper frame number (*HFN*, as specified in TS 38.323 [5]). The HFN needs to be synchronized between the UE and the network.

For each SRB, the value provided by RRC to lower layers to derive the 5-bit BEARER parameter used as input for ciphering and for integrity protection is the value of the corresponding *srb-Identity* with the MSBs padded with zeroes.

#### **Release 16 64 3GPP TS 38.331 V16.3.1 (2021-01)**

For a UE provided with an *sk-counter*, *keyToUse* indicates whether the UE uses the master key (K<sub>gNB</sub>) or the secondary key (S-KeNB or S-KgNB) for a particular DRB. The secondary key is derived from the master key and *sk-Counter*, as defined in TS 33.501[11]. Whenever there is a need to refresh the secondary key, e.g. upon change of MN with  $K_{\rm gNB}$ change or to avoid COUNT reuse, the security key update is used (see 5.3.5.7). When the UE is in NR-DC, the network may provide a UE configured with an SCG with an *sk-Counter* even when no DRB is setup using the secondary key (S-K<sub>gNB</sub>) in order to allow the configuration of SRB3. The network can also provide the UE with an *sk-Counter*, even if no SCG is configured, when using SN terminated MCG bearers.

# 5.3.2 Paging

5.3.2.1 General

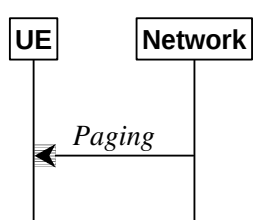

**Figure 5.3.2.1-1: Paging**

The purpose of this procedure is:

to transmit paging information to a UE in RRC\_IDLE or RRC\_INACTIVE.

# 5.3.2.2 Initiation

The network initiates the paging procedure by transmitting the *Paging* message at the UE's paging occasion as specified in TS 38.304 [20]. The network may address multiple UEs within a *Paging* message by including one *PagingRecord* for each UE.

# 5.3.2.3 Reception of the *Paging message* by the UE

Upon receiving the *Paging* message, the UE shall:

- 1> if in RRC\_IDLE, for each of the *PagingRecord*, if any, included in the *Paging* message:
	- 2> if the *ue-Identity* included in the *PagingRecord* matches the UE identity allocated by upper layers:
		- 3> forward the *ue-Identity* and *accessType* (if present) to the upper layers;
- 1> if in RRC\_INACTIVE, for each of the *PagingRecord*, if any, included in the *Paging* message:
	- 2> if the *ue-Identity* included in the *PagingRecord* matches the UE's stored *fullI-RNTI*:
		- 3> if the UE is configured by upper layers with Access Identity 1:
			- 4> initiate the RRC connection resumption procedure according to 5.3.13 with *resumeCause* set to *mps-PriorityAccess*;
		- 3> else if the UE is configured by upper layers with Access Identity 2:
			- 4> initiate the RRC connection resumption procedure according to 5.3.13 with *resumeCause* set to *mcs-PriorityAccess*;
		- 3> else if the UE is configured by upper layers with one or more Access Identities equal to 11-15:
			- 4> initiate the RRC connection resumption procedure according to 5.3.13 with *resumeCause* set to *highPriorityAccess*;

3> else:

4> initiate the RRC connection resumption procedure according to 5.3.13 with *resumeCause* set to *mt-Access*;

- 2> else if the *ue-Identity* included in the *PagingRecord* matches the UE identity allocated by upper layers:
	- 3> forward the *ue-Identity* to upper layers and *accessType* (if present) to the upper layers;
	- 3> perform the actions upon going to RRC\_IDLE as specified in 5.3.11 with release cause 'other'.

# 5.3.3 RRC connection establishment

# 5.3.3.1 General

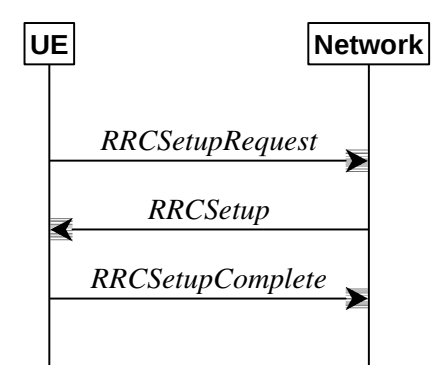

**Figure 5.3.3.1-1: RRC connection establishment, successful**

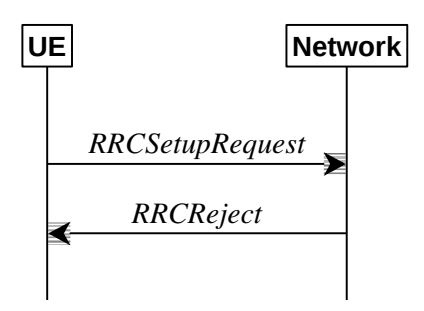

**Figure 5.3.3.1-2: RRC connection establishment, network reject**

The purpose of this procedure is to establish an RRC connection. RRC connection establishment involves SRB1 establishment. The procedure is also used to transfer the initial NAS dedicated information/ message from the UE to the network.

The network applies the procedure e.g.as follows:

- When establishing an RRC connection;
- When UE is resuming or re-establishing an RRC connection, and the network is not able to retrieve or verify the UE context. In this case, UE receives *RRCSetup* and responds with *RRCSetupComplete*.

# 5.3.3.1a Conditions for establishing RRC Connection for sidelink communication

For NR sidelink communication, an RRC connection establishment is initiated only in the following cases:

- 1> if configured by upper layers to transmit NR sidelink communication and related data is available for transmission:
	- 2> if the frequency on which the UE is configured to transmit NR sidelink communication is included in *sl-FreqInfoList* within *SIB12* provided by the cell on which the UE camps; and if the valid version of *SIB12* does not include *sl-TxPoolSelectedNormal* for the concerned frequency;

For V2X sidelink communication, an RRC connection is initiated only when the conditions specified for V2X sidelink communication in subclause 5.3.3.1a of TS 36.331 [10] are met.

NOTE: Upper layers initiate an RRC connection. The interaction with NAS is left to UE implementation.

#### **Release 16 66 3GPP TS 38.331 V16.3.1 (2021-01)**

# 5.3.3.2 Initiation

The UE initiates the procedure when upper layers request establishment of an RRC connection while the UE is in RRC\_IDLE and it has acquired essential system information, or for sidelink communication as specified in sub-clause 5.3.3.1a.

The UE shall ensure having valid and up to date essential system information as specified in clause 5.2.2.2 before initiating this procedure.

Upon initiation of the procedure, the UE shall:

- 1> if the upper layers provide an Access Category and one or more Access Identities upon requesting establishment of an RRC connection:
	- 2> perform the unified access control procedure as specified in 5.3.14 using the Access Category and Access Identities provided by upper layers;
		- 3> if the access attempt is barred, the procedure ends;
- 1> apply the default L1 parameter values as specified in corresponding physical layer specifications except for the parameters for which values are provided in *SIB1*;
- 1> apply the default MAC Cell Group configuration as specified in 9.2.2;
- 1> apply the CCCH configuration as specified in 9.1.1.2;
- 1> apply the *timeAlignmentTimerCommon* included in *SIB1*;
- 1> start timer T300;
- 1> initiate transmission of the *RRCSetupRequest* message in accordance with 5.3.3.3;

# 5.3.3.3 Actions related to transmission of *RRCSetupRequest* message

The UE shall set the contents of *RRCSetupRequest* message as follows:

- 1> set the *ue-Identity* as follows:
	- 2> if upper layers provide a 5G-S-TMSI:
		- 3> set the *ue-Identity* to *ng-5G-S-TMSI-Part1*;
	- 2> else:
		- 3> draw a 39-bit random value in the range 0..2<sup>39</sup>-1 and set the *ue-Identity* to this value;
- NOTE 1: Upper layers provide the *5G-S-TMSI* if the UE is registered in the TA of the current cell.
- 1> set the *establishmentCause* in accordance with the information received from upper layers;

The UE shall submit the *RRCSetupRequest* message to lower layers for transmission.

The UE shall continue cell re-selection related measurements as well as cell re-selection evaluation. If the conditions for cell re-selection are fulfilled, the UE shall perform cell re-selection as specified in 5.3.3.6.

# 5.3.3.4 Reception of the *RRCSetup* by the UE

The UE shall perform the following actions upon reception of the *RRCSetup*:

- 1> if the *RRCSetup* is received in response to an *RRCReestablishmentRequest*; or
- 1> if the *RRCSetup* is received in response to an *RRCResumeRequest* or *RRCResumeRequest1*:
	- 2> discard any stored UE Inactive AS context and *suspendConfig*;
	- 2> discard any current AS security context including the  $K_{RRCenc}$  key, the  $K_{RRCint}$  key, the  $K_{U\text{Pint}}$  key and the  $K_{U\text{Penc}}$ key;
- 2> release radio resources for all established RBs except SRB0, including release of the RLC entities, of the associated PDCP entities and of SDAP;
- 2> release the RRC configuration except for the default L1 parameter values, default MAC Cell Group configuration and CCCH configuration;
- 2> indicate to upper layers fallback of the RRC connection;
- 2> stop timer T380, if running;
- 1> perform the cell group configuration procedure in accordance with the received *masterCellGroup* and as specified in 5.3.5.5;
- 1> perform the radio bearer configuration procedure in accordance with the received *radioBearerConfig* and as specified in 5.3.5.6;
- 1> if stored, discard the cell reselection priority information provided by the *cellReselectionPriorities* or inherited from another RAT;
- 1> stop timer T300, T301 or T319 if running;
- 1> if T390 is running:
	- 2> stop timer T390 for all access categories;
	- 2> perform the actions as specified in 5.3.14.4;
- $1$ > if T302 is running:
	- 2> stop timer T302;
	- 2> perform the actions as specified in 5.3.14.4;
- 1> stop timer T320, if running;
- 1> if the *RRCSetup* is received in response to an *RRCResumeRequest*, *RRCResumeRequest1* or *RRCSetupRequest*:
	- 2> if T331 is running:
		- 3> stop timer T331;
		- 3> perform the actions as specified in 5.7.8.3;
	- 2> enter RRC\_CONNECTED;
	- 2> stop the cell re-selection procedure;
- 1> consider the current cell to be the PCell;
- 1> set the content of *RRCSetupComplete* message as follows:
	- 2> if upper layers provide a 5G-S-TMSI:
		- 3> if the *RRCSetup* is received in response to an *RRCSetupRequest*:
			- 4> set the *ng-5G-S-TMSI-Value* to *ng-5G-S-TMSI-Part2*;
		- 3> else:
			- 4> set the *ng-5G-S-TMSI-Value* to *ng-5G-S-TMSI*;
	- 2> if upper layers selected an SNPN or a PLMN and in case of PLMN UE is either allowed or instructed to access the PLMN via a cell for which at least one CAG ID is broadcast:

3> set the *selectedPLMN-Identity* from the *npn-IdentityInfoList*;

2> else:

- 3> set the *selectedPLMN-Identity* to the PLMN selected by upper layers from the *plmn-IdentityList*;
- 2> if upper layers provide the 'Registered AMF':
	- 3> include and set the *registeredAMF* as follows:
		- 4> if the PLMN identity of the 'Registered AMF' is different from the PLMN selected by the upper layers:
			- 5> include the *plmnIdentity* in the *registeredAMF* and set it to the value of the PLMN identity in the 'Registered AMF' received from upper layers;
		- 4> set the *amf-Identifier* to the value received from upper layers;
	- 3> include and set the *guami-Type* to the value provided by the upper layers;
- 2> if upper layers provide one or more S-NSSAI (see TS 23.003 [21]):
	- 3> include the *s-NSSAI-List* and set the content to the values provided by the upper layers;
- 2> set the *dedicatedNAS-Message* to include the information received from upper layers;
- 2> if connecting as an IAB-node:

3> include the *iab-NodeIndication*;

- 2> if the SIB1 contains *idleModeMeasurementsNR* and the UE has NR idle/inactive measurement information concerning cells other than the PCell available in *VarMeasIdleReport*; or
- 2> if the SIB1 contains *idleModeMeasurementsEUTRA* and the UE has E-UTRA idle/inactive measurement information available in *VarMeasIdleReport*:

3> include the *idleMeasAvailable*;

- 2> if the UE has logged measurements available for NR and if the RPLMN is included in *plmn-IdentityList* stored in *VarLogMeasReport*:
	- 3> include the *logMeasAvailable* in the *RRCSetupComplete* message;
	- 3> if Bluetooth measurement results are included in the logged measurements the UE has available for NR and if the RPLMN is included in *plmn-IdentityList* stored in *VarLogMeasReport*:
		- 4> include the *logMeasAvailableBT* in the *RRCSetupComplete* message;
	- 3> if WLAN measurement results are included in the logged measurements the UE has available for NR and if the RPLMN is included in *plmn-IdentityList* stored in *VarLogMeasReport*:
		- 4> include the *logMeasAvailableWLAN* in the *RRCSetupComplete* message;
- 2> if the UE has connection establishment failure or connection resume failure information available in *VarConnEstFailReport* and if the RPLMN is equal to *plmn-Identity* stored in *VarConnEstFailReport*:
	- 3> include *connEstFailInfoAvailable* in the *RRCSetupComplete* message;
- 2> if the UE has radio link failure or handover failure information available in *VarRLF-Report* and if the RPLMN is included in *plmn-IdentityList* stored in *VarRLF-Report*:
	- 3> if *reconnectCellId* in *VarRLF-Report* is not set:
		- 4> set *timeUntilReconnection* in *VarRLF-Report* to the time that elapsed since the last radio link failure or handover failure;
		- 4> set *nrReconnectCellId* in *reconnectCellId* in *VarRLF-Report* to the global cell identity and the tracking area code of the PCell;
	- 3> include *rlf-InfoAvailable* in the *RRCSetupComplete* message;
- 2> if the UE supports RLF report for inter-RAT MRO NR as defined in TS 36.306 [62], and if the UE has radio link failure or handover failure information available in *VarRLF-Report* of TS 36.331 [10]:
	- 3> if *reconnectCellId* in *VarRLF-Report* of TS 36.331[10] is not set:
		- 4> set *timeUntilReconnection* in *VarRLF-Report* of TS 36.331[10] to the time that elapsed since the last radio link failure or handover failure in LTE;
		- 4> set *nrReconnectCellId* in *reconnectCellId* in *VarRLF-Report* of TS 36.331[10] to the global cell identity and the tracking area code of the PCell;
	- 3> if the UE is capable of cross-RAT RLF reporting and if the RPLMN is included in *plmn-IdentityList* stored in *VarRLF-Report* of TS 36.331 [10]
		- 4> include *rlf-InfoAvailable* in the *RRCSetupComplete* message;
- 2> if the UE supports storage of mobility history information and the UE has mobility history information available in *VarMobilityHistoryReport*:
	- 3> include the *mobilityHistoryAvail* in the *RRCSetupComplete* message;
- 2> if the *RRCSetup* is received in response to an *RRCResumeRequest*, *RRCResumeRequest1* or *RRCSetupRequest*:
	- 3> if *speedStateReselectionPars* is configured in the *SIB2*:
		- 4> include the *mobilityState* in the *RRCSetupComplete* message and set it to the mobility state (as specified in TS 38.304 [20]) of the UE just prior to entering RRC\_CONNECTED state;
- 1> submit the *RRCSetupComplete* message to lower layers for transmission, upon which the procedure ends.

## 5.3.3.5 Reception of the *RRCReject* by the UE

#### The UE shall:

1> perform the actions as specified in 5.3.15;

5.3.3.6 Cell re-selection or cell selection while T390, T300 or T302 is running (UE in RRC\_IDLE)

#### The UE shall:

- 1> if cell reselection occurs while T300 or T302 is running:
	- 2> perform the actions upon going to RRC\_IDLE as specified in 5.3.11 with release cause 'RRC connection failure';
- 1> else if cell selection or reselection occurs while T390 is running:
	- 2> stop T390 for all access categories;
	- 2> perform the actions as specified in 5.3.14.4.

# 5.3.3.7 T300 expiry

#### The UE shall:

- 1> if timer T300 expires:
	- 2> reset MAC, release the MAC configuration and re-establish RLC for all RBs that are established;
	- 2> if the UE supports RRC Connection Establishment failure with temporary offset and the T300 has expired a consecutive *connEstFailCount* times on the same cell for which *connEstFailureControl* is included in *SIB1*:
		- 3> for a period as indicated by *connEstFailOffsetValidity*:
- 4> use *connEstFailOffset* for the parameter *Qoffsettemp* for the concerned cell when performing cell selection and reselection according to TS 38.304 [20] and TS 36.304 [27];
- NOTE 1: When performing cell selection, if no suitable or acceptable cell can be found, it is up to UE implementation whether to stop using *connEstFailOffset* for the parameter *Qoffsettemp* during *connEstFailOffsetValidity* for the concerned cell.
	- 2> if the UE has connection establishment failure informaton or connection resume failure information available in *VarConnEstFailReport* and if the RPLMN is not equal to plmn-identity stored in *VarConnEstFailReport*; or
	- 2> if the cell identity of current cell is not equal to the cell identity stored in *measResultFailedCell* in *VarConnEstFailReport*:
		- 3> reset the *numberOfConnFail* to 0;
	- 2> clear the content included in *VarConnEstFailReport* except for the *numberOfConnFail*, if any;
	- 2> store the following connection establishment failure information in the *VarConnEstFailReport* by setting its fields as follows:
		- 3> set the *plmn-Identity* to the PLMN selected by upper layers (see TS 24.501 [23]) from the PLMN(s) included in the *plmn-IdentityList* in *SIB1*;
		- 3> set the *measResultFailedCell* to include the global cell identity, tracking area code, the cell level and SS/PBCH block level RSRP, and RSRQ, and SS/PBCH block indexes, of the failed cell based on the available SSB measurements collected up to the moment the UE detected connection establishment failure;
		- 3> if available, set the *measResultNeighCells*, in order of decreasing ranking-criterion as used for cell reselection, to include neighbouring cell measurements for at most the following number of neighbouring cells: 6 intra-frequency and 3 inter-frequency neighbours per frequency as well as 3 inter-RAT neighbours, per frequency/ set of frequencies per RAT and according to the following:

4> for each neighbour cell included, include the optional fields that are available;

- NOTE 2: The UE includes the latest results of the available measurements as used for cell reselection evaluation, which are performed in accordance with the performance requirements as specified in TS 38.133 [14].
	- 3> if available, set the *locationInfo* as follows:
		- 4> if available, set the *commonLocationInfo* to include the detailed location information;
		- 4> if available, set the *bt-LocationInfo* to include the Bluetooth measurement results, in order of decreasing RSSI for Bluetooth beacons;
		- 4> if available, set the *wlan-LocationInfo* to include the WLAN measurement results, in order of decreasing RSSI for WLAN APs;
		- 4> if available, set the *sensor-LocationInfo* to include the sensor measurement results as follows;
			- 5> if available, include the *sensor-MeasurementInformation*;
			- 5> if available, include the *sensor-MotionInformation*;
	- 3> set *perRAInfoList* to indicate random access failure information as specified in 5.7.10.5;
	- 3> if the *numberOfConnFail* is smaller than 8:
		- 4> increment the *numberOfConnFail* by 1;
	- 2> inform upper layers about the failure to establish the RRC connection, upon which the procedure ends;

The UE may discard the connection establishment failure or connection resume failure information, i.e. release the UE variable *VarConnEstFailReport*, 48 hours after the last connection establishment failure is detected.

### **Release 16 71 3GPP TS 38.331 V16.3.1 (2021-01)**

# 5.3.3.8 Abortion of RRC connection establishment

If upper layers abort the RRC connection establishment procedure, due to a NAS procedure being aborted as specified in TS 24.501 [23], while the UE has not yet entered RRC\_CONNECTED, the UE shall:

1> stop timer T300, if running;

1> reset MAC, release the MAC configuration and re-establish RLC for all RBs that are established;

# 5.3.4 Initial AS security activation

5.3.4.1 General

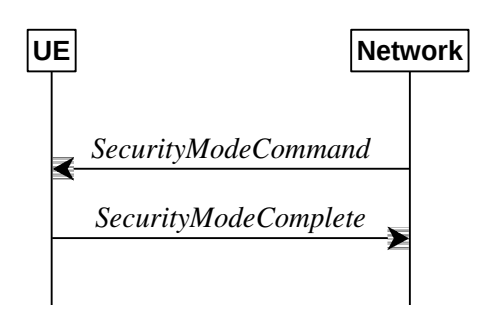

**Figure 5.3.4.1-1: Security mode command, successful**

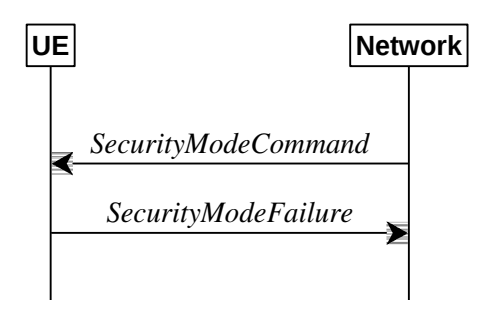

**Figure 5.3.4.1-2: Security mode command, failure**

The purpose of this procedure is to activate AS security upon RRC connection establishment.

# 5.3.4.2 Initiation

The network initiates the security mode command procedure to a UE in RRC\_CONNECTED. Moreover, the network applies the procedure as follows:

- when only SRB1 is established, i.e. prior to establishment of SRB2 and/ or DRBs.

# 5.3.4.3 Reception of the *SecurityModeCommand* by the UE

### The UE shall:

- 1> derive the  $K<sub>gNB</sub>$  key, as specified in TS 33.501 [11];
- 1> derive the KRRCint key associated with the *integrityProtAlgorithm* indicated in the *SecurityModeCommand* message, as specified in TS 33.501 [11];
- 1> request lower layers to verify the integrity protection of the *SecurityModeCommand* message, using the algorithm indicated by the *integrityProtAlgorithm* as included in the *SecurityModeCommand* message and the K<sub>RRCint</sub> key;
- 1> if the *SecurityModeCommand* message passes the integrity protection check:
	- 2> derive the KRRCenc key and the KUPenc key associated with the *cipheringAlgorithm* indicated in the *SecurityModeCommand* message, as specified in TS 33.501 [11];
- 2> derive the KUPint key associated with the *integrityProtAlgorithm* indicated in the *SecurityModeCommand* message, as specified in TS 33.501 [11];
- 2> configure lower layers to apply SRB integrity protection using the indicated algorithm and the  $K_{RRCint}$  key immediately, i.e. integrity protection shall be applied to all subsequent messages received and sent by the UE, including the *SecurityModeComplete* message;
- $2$ > configure lower layers to apply SRB ciphering using the indicated algorithm, the  $K_{RRCenc}$  keyafter completing the procedure, i.e. ciphering shall be applied to all subsequent messages received and sent by the UE, except for the *SecurityModeComplete* message which is sent unciphered;
- 2> consider AS security to be activated;
- 2> submit the *SecurityModeComplete* message to lower layers for transmission, upon which the procedure ends;

1> else:

- 2> continue using the configuration used prior to the reception of the *SecurityModeCommand* message, i.e. neither apply integrity protection nor ciphering.
- 2> submit the *SecurityModeFailure* message to lower layers for transmission, upon which the procedure ends.

# 5.3.5 RRC reconfiguration

# 5.3.5.1 General

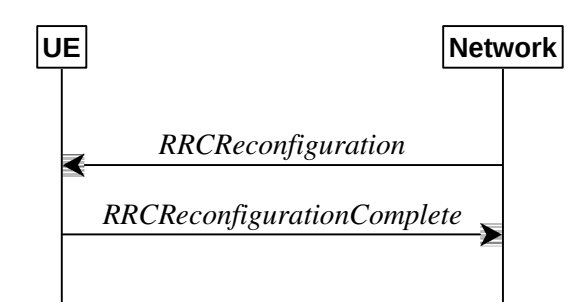

**Figure 5.3.5.1-1: RRC reconfiguration, successful**

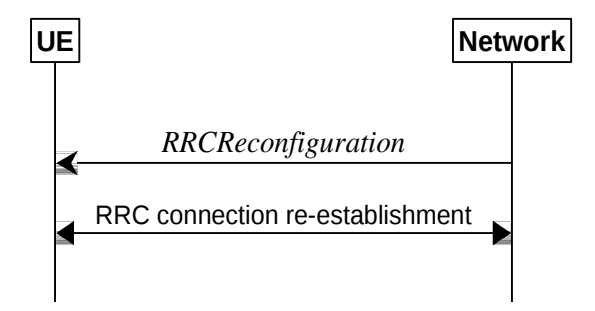

**Figure 5.3.5.1-2: RRC reconfiguration, failure**

The purpose of this procedure is to modify an RRC connection, e.g. to establish/modify/release RBs, to perform reconfiguration with sync, to setup/modify/release measurements, to add/modify/release SCells and cell groups, to add/modify/release conditional handover configuration, to add/modify/release conditional PSCell change configuration. As part of the procedure, NAS dedicated information may be transferred from the Network to the UE.

RRC reconfiguration to perform reconfiguration with sync includes, but is not limited to, the following cases:

- reconfiguration with sync and security key refresh, involving RA to the PCell/PSCell, MAC reset, refresh of security and re-establishment of RLC and PDCP triggered by explicit L2 indicators;
- reconfiguration with sync but without security key refresh, involving RA to the PCell/PSCell, MAC reset and RLC re-establishment and PDCP data recovery (for AM DRB) triggered by explicit L2 indicators.
### **Release 16 73 3GPP TS 38.331 V16.3.1 (2021-01)**

- reconfiguration with sync for DAPS and security key refresh, involving RA to the target PCell, establishment of target MAC, and
	- for non-DAPS bearer: refresh of security and re-establishment of RLC and PDCP triggered by explicit L2 indicators;
	- for DAPS bearer: establishment of RLC for the target PCell, refresh of security and reconfiguration of PDCP to add the ciphering function, the integrity protection function and ROHC function of the target PCell;
	- for SRB: refresh of security and establishment of RLC and PDCP for the target PCell;
- reconfiguration with sync for DAPS but without security key refresh, involving RA to the target PCell, establishment of target MAC, and:
	- for non-DAPS bearer: RLC re-establishment and PDCP data recovery (for AM DRB) triggered by explicit L2 indicators.
	- for DAPS bearer: establishment of RLC for target PCell, reconfiguration of PDCP to add the ciphering function, the integrity protection function and ROHC function of the target PCell;
	- for SRB: establishment of RLC and PDCP for the target PCell.

In (NG)EN-DC and NR-DC, SRB3 can be used for measurement configuration and reporting, for UE assistance (re-)configuration and reporting for power savings, to (re-)configure MAC, RLC, physical layer and RLF timers and constants of the SCG configuration, and to reconfigure PDCP for DRBs associated with the S-K<sub>gNB</sub> or SRB3, and to reconfigure SDAP for DRBs associated with  $S-K_{\text{eNB}}$  in NGEN-DC and NR-DC, and to add/modify/release conditional PSCell change configuration, provided that the (re-)configuration does not require any MN involvement, and to transmit RRC messages between the MN and the UE during fast MCG link recovery. In (NG)EN-DC and NR-DC, only *measConfig*, *radioBearerConfig, conditionalReconfiguration, otherConfig* and/or *secondaryCellGroup* are included in *RRCReconfiguration* received via SRB3, except when *RRCReconfiguration* is received within *DLInformationTransferMRDC*.

## 5.3.5.2 Initiation

The Network may initiate the RRC reconfiguration procedure to a UE in RRC\_CONNECTED. The Network applies the procedure as follows:

- the establishment of RBs (other than SRB1, that is established during RRC connection establishment) is performed only when AS security has been activated;
- the addition of Secondary Cell Group and SCells is performed only when AS security has been activated;
- the *reconfigurationWithSync* is included in *secondaryCellGroup* only when at least one RLC bearer or BH RLC channel is setup in SCG;
- the *reconfigurationWithSync* is included in *masterCellGroup* only when AS security has been activated, and SRB2 with at least one DRB or, for IAB, SRB2, are setup and not suspended;
- the *conditionalReconfiguration* for CPC is included only when at least one RLC bearer is setup in SCG;
- the *conditionalReconfiguration* for CHO is included only when AS security has been activated, and SRB2 with at least one DRB or, for IAB, SRB2, are setup and not suspended.

## 5.3.5.3 Reception of an *RRCReconfiguration* by the UE

The UE shall perform the following actions upon reception of the *RRCReconfiguration,* or upon execution of the conditional reconfiguration (CHO or CPC):

- 1> if the *RRCReconfiguration* is applied due to a conditional reconfiguration execution upon cell selection while timer T311 is running, as defined in 5.3.7.3:
	- 2> remove all the entries within *VarConditionalReconfig*, if any;
- 1> if the *RRCReconfiguration* includes the *daps-SourceRelease*:
	- 2> reset the source MAC and release the source MAC configuration;
- 2> for each DAPS bearer:
	- 3> release the RLC entity or entities as specified in TS 38.322 [4], clause 5.1.3, and the associated logical channel for the source SpCell;
	- 3> reconfigure the PDCP entity to release DAPS as specified in TS 38.323 [5];
- 2> for each SRB:
	- 3> release the PDCP entity for the source SpCell;
	- 3> release the RLC entity as specified in TS 38.322 [4], clause 5.1.3, and the associated logical channel for the source SpCell;
- 2> release the physical channel configuration for the source SpCell;
- $2$  discard the keys used in the source SpCell (the  $K_{\text{RNB}}$  key, the  $K_{\text{RRCenc}}$  key, the  $K_{\text{RRCint}}$  key, the  $K_{\text{UPint}}$  key and the KUPenc key), if any;
- 1> if the *RRCReconfiguration* is received via other RAT (i.e., inter-RAT handover to NR):
	- 2> if the *RRCReconfiguration* does not include the *fullConfig* and the UE is connected to 5GC (i.e., delta signalling during intra 5GC handover):
		- 3> re-use the source RAT SDAP and PDCP configurations if available (i.e., current SDAP/PDCP configurations for all RBs from source E-UTRA RAT prior to the reception of the inter-RAT HO *RRCReconfiguration* message);

1> else:

2> if the RRCReconfiguration includes the fullConfig:

3> perform the full configuration procedure as specified in 5.3.5.11;

1> if the *RRCReconfiguration* includes the *masterCellGroup*:

2> perform the cell group configuration for the received *masterCellGroup* according to 5.3.5.5;

1> if the *RRCReconfiguration* includes the *masterKeyUpdate*:

2> perform AS security key update procedure as specified in 5.3.5.7;

1> if the *RRCReconfiguration* includes the *sk-Counter*:

2> perform security key update procedure as specified in 5.3.5.7;

1> if the *RRCReconfiguration* includes the *secondaryCellGroup*:

2> perform the cell group configuration for the SCG according to 5.3.5.5;

- 1> if the *RRCReconfiguration* includes the *mrdc-SecondaryCellGroupConfig:*
	- 2> if the *mrdc-SecondaryCellGroupConfig* is set to *setup*:
		- 3> if the *mrdc-SecondaryCellGroupConfig* includes *mrdc-ReleaseAndAdd*:
			- 4> perform MR-DC release as specified in clause 5.3.5.10;
		- 3> if the received *mrdc-SecondaryCellGroup* is set to *nr-SCG*:
			- 4> perform the RRC reconfiguration according to 5.3.5.3 for the *RRCReconfiguration* message included in *nr-SCG*;
		- 3> if the received *mrdc-SecondaryCellGroup* is set to *eutra-SCG*:
			- 4> perform the RRC connection reconfiguration as specified in TS 36.331 [10], clause 5.3.5.3 for the *RRCConnectionReconfiguration* message included in *eutra-SCG*;
- 2> else (*mrdc-SecondaryCellGroupConfig* is set to *release*):
	- 3> perform MR-DC release as specified in clause 5.3.5.10;
- 1> if the *RRCReconfiguration* message includes the *radioBearerConfig*:

2> perform the radio bearer configuration according to 5.3.5.6;

- 1> if the *RRCReconfiguration* message includes the *radioBearerConfig2*:
	- 2> perform the radio bearer configuration according to 5.3.5.6;
- 1> if the *RRCReconfiguration* message includes the *measConfig*:
	- 2> perform the measurement configuration procedure as specified in 5.5.2;
- 1> if the *RRCReconfiguration* message includes the *dedicatedNAS-MessageList*:
	- 2> forward each element of the *dedicatedNAS-MessageList* to upper layers in the same order as listed;
- 1> if the *RRCReconfiguration* message includes the *dedicatedSIB1-Delivery*:
	- 2> perform the action upon reception of *SIB1* as specified in 5.2.2.4.2;
- NOTE 0: If this *RRCReconfiguration* is associated to the MCG and includes *reconfigurationWithSync* in *spCellConfig* and *dedicatedSIB1-Delivery*, the UE initiates (if needed) the request to acquire required SIBs, according to clause 5.2.2.3.5, only after the random access procedure towards the target SpCell is completed.
- 1> if the *RRCReconfiguration* message includes the *dedicatedSystemInformationDelivery*:

2> perform the action upon reception of System Information as specified in 5.2.2.4;

1> if the *RRCReconfiguration* message includes the *dedicatedPosSysInfoDelivery*:

2> perform the action upon reception of the contained posSIB(s), as specified in sub-clause 5.2.2.4.16;

- 1> if the *RRCReconfiguration* message includes the *otherConfig*:
	- 2> perform the other configuration procedure as specified in 5.3.5.9;
- 1> if the *RRCReconfiguration* message includes the *bap-Config*:
	- 2> perform the BAP configuration procedure as specified in 5.3.5.12;
- 1> if the *RRCReconfiguration* message includes the *iab-IP-AddressConfigurationList*:
	- 2> if *iab-IP-AddressToReleaseList* is included:
		- 3> perform release of IP address as specified in 5.3.5.12a.1.1;
	- 2> if *iab-IP-AddressToAddModList* is included:
		- 3> perform IAB IP address addition/update as specified in 5.3.5.12a.1.2;
- 1> if the *RRCReconfiguration* message includes the *conditionalReconfiguration*:

2> perform conditional reconfiguration as specified in 5.3.5.13;

- 1> if the *RRCReconfiguration* message includes the *needForGapsConfigNR*:
	- 2> if *needForGapsConfigNR* is set to *setup*:
		- 3> consider itself to be configured to provide the measurement gap requirement information of NR target bands;
	- 2> else:
- 3> consider itself not to be configured to provide the measurement gap requirement information of NR target bands;
- 1> if the *RRCReconfiguration* message includes the *sl-ConfigDedicatedNR*:
	- 2> perform the sidelink dedicated configuration procedure as specified in 5.3.5.14;
- NOTE 0a:If the *sl-ConfigDedicatedNR* was received embedded within an E-UTRA *RRCConnectionReconfiguration* message, the UE does not build an NR *RRCReconfigurationComplete* message for the received *sl-ConfigDedicatedNR*.
- 1> if the *RRCReconfiguration* message includes the *sl-ConfigDedicatedEUTRA-Info*:
	- 2> perform related procedures for V2X sidelink communication in accordance with TS 36.331 [10], clause 5.3.10 and clause 5.5.2;
- 1> set the content of the *RRCReconfigurationComplete* message as follows:
	- 2> if the *RRCReconfiguration* includes the *masterCellGroup* containing the *reportUplinkTxDirectCurrent*:
		- 3> include the *uplinkTxDirectCurrentList* for each MCG serving cell with UL;
		- 3> include *uplinkDirectCurrentBWP-SUL* for each MCG serving cell configured with SUL carrier, if any, within the *uplinkTxDirectCurrentList*;
	- 2> if the *RRCReconfiguration* includes the *secondaryCellGroup* containing the *reportUplinkTxDirectCurrent*:
		- 3> include the *uplinkTxDirectCurrentList* for each SCG serving cell with UL;
		- 3> include *uplinkDirectCurrentBWP-SUL* for each SCG serving cell configured with SUL carrier, if any, within the *uplinkTxDirectCurrentList*;
	- 2> if the *RRCReconfiguration* message includes the *mrdc-SecondaryCellGroupConfig* with *mrdc-SecondaryCellGroup* set to *eutra-SCG*:
		- 3> include in the *eutra-SCG-Response* the E-UTRA *RRCConnectionReconfigurationComplete* message in accordance with TS 36.331 [10] clause 5.3.5.3;
	- 2> if the *RRCReconfiguration* message includes the *mrdc-SecondaryCellGroupConfig* with *mrdc-SecondaryCellGroup* set to *nr-SCG*:
		- 3> include in the *nr-SCG-Response* the *RRCReconfigurationComplete* message;
	- 2> if the *RRCReconfiguration* message was included in an *RRCResume* message:
		- 3> include the *RRCReconfigurationComplete* message in the *nr-SCG-Response* within the *scg-Response* in the *RRCResumeComplete* message;
	- 2> if the *RRCReconfiguration* message was included in E-UTRA *RRCConnectionResume* message:
		- 3> include the *RRCReconfigurationComplete* message in the E-UTRA MCG RRC message *RRCConnectionResumeComplete* in accordance with TS 36.331 [10], clause 5.3.3.4a;
	- 2> if the UE has logged measurements available for NR and if the RPLMN is included in *plmn-IdentityList* stored in *VarLogMeasReport*:
		- 3> include the *logMeasAvailable* in the *RRCReconfigurationComplete* message;
		- 3> if Bluetooth measurement results are included in the logged measurements the UE has available for NR and if the RPLMN is included in *plmn-IdentityList* stored in *VarLogMeasReport*:
			- 4> include the *logMeasAvailableBT* in the *RRCReconfigurationComplete* message;
		- 3> if WLAN measurement results are included in the logged measurements the UE has available for NR and if the RPLMN is included in *plmn-IdentityList* stored in *VarLogMeasReport*:
			- 4> include the *logMeasAvailableWLAN* in the *RRCReconfigurationComplete* message;
- 2> if the UE has connection establishment failure or connection resume failure information available in *VarConnEstFailReport* and if the RPLMN is equal to *plmn-Identity* stored in *VarConnEstFailReport*:
	- 3> include *connEstFailInfoAvailable* in the *RRCReconfigurationComplete* message;
- 2> if the *RRCReconfiguration* message was received in response to the *MCGFailureInformation* message:

3> clear the information included in *VarRLF-Report,* if any;

- 2> if the UE has radio link failure or handover failure information available in *VarRLF-Report* and if the RPLMN is included in *plmn-IdentityList* stored in *VarRLF-Report*; or
- 2> if the UE has radio link failure or handover failure information available in *VarRLF-Report* of TS 36.331 [10] and if the UE is capable of cross-RAT RLF reporting and if the RPLMN is included in *plmn-IdentityList* stored in *VarRLF-Report* of TS 36.331 [10]:
	- 3> include *rlf-InfoAvailable* in the *RRCReconfigurationComplete* message;
- 2> if the *RRCReconfiguration* message was received via SRB1, but not within *mrdc-SecondaryCellGroup* or E-UTRA *RRCConnectionReconfiguration* or E-UTRA *RRCConnectionResume*:
	- 3> if the UE is configured to provide the measurement gap requirement information of NR target bands:
		- 4> if the *RRCReconfiguration* message includes the *needForGapsConfigNR*; or
		- 4> if the *NeedForGapsInfoNR* information is changed compared to last time the UE reported this information:
			- 5> include the *NeedForGapsInfoNR* and set the contents as follows:
				- 6> include *intraFreq-needForGap* and set the gap requirement information of intra-frequency measurement for each NR serving cell;
				- 6> if *requestedTargetBandFilterNR* is configured, for each supported NR band that is also included in *requestedTargetBandFilterNR*, include an entry in *interFreq-needForGap* and set the gap requirement information for that band; otherwise, include an entry in *interFreqneedForGap* and set the corresponding gap requirement information for each supported NR band;
- 1> if the UE is configured with E-UTRA *nr-SecondaryCellGroupConfig* (UE in (NG)EN-DC):
	- 2> if the *RRCReconfiguration* message was received via E-UTRA SRB1 as specified in TS 36.331 [10]; or
	- 2> if the *RRCReconfiguration* message was received via E-UTRA RRC message *RRCConnectionReconfiguration* within *MobilityFromNRCommand*;
		- 3> if the *RRCReconfiguration* is applied due to a conditional reconfiguration execution:
			- 4> submit the *RRCReconfigurationComplete* message via the E-UTRA MCG embedded in E-UTRA RRC message *ULInformationTransferMRDC* as specified in TS 36.331 [10], clause 5.6.2a.
		- 3> else:
			- 4> submit the *RRCReconfigurationComplete* via E-UTRA embedded in E-UTRA RRC message *RRCConnectionReconfigurationComplete* as specified in TS 36.331 [10], clause 5.3.5.3/5.3.5.4/5.4.2.3;
		- 3> if *reconfigurationWithSync* was included in *spCellConfig* of an SCG:
			- 4> initiate the Random Access procedure on the SpCell, as specified in TS 38.321 [3];
		- 3> else:
			- 4> the procedure ends;
	- 2> if the *RRCReconfiguration* message was received within *nr-SecondaryCellGroupConfig* in *RRCConnectionReconfiguration* message received via SRB3 within *DLInformationTransferMRDC*:
- 3> submit the *RRCReconfigurationComplete* via E-UTRA embedded in E-UTRA RRC message *RRCConnectionReconfigurationComplete* as specified in TS 36.331 [10], clause 5.3.5.3/5.3.5.4;
- 3> if *reconfigurationWithSync* was included in *spCellConfig* of an SCG:
	- 4> initiate the Random Access procedure on the SpCell, as specified in TS 38.321 [3];
- 3> else:

4> the procedure ends;

- NOTE 1: The order the UE sends the *RRCConnectionReconfigurationComplete* message and performs the Random Access procedure towards the SCG is left to UE implementation.
	- 2> else (*RRCReconfiguration* was received via SRB3) but not within *DLInformationTransferMRDC*:
		- 3> submit the *RRCReconfigurationComplete* message via SRB3 to lower layers for transmission using the new configuration;
- NOTE 2: In (NG)EN-DC and NR-DC, in the case *RRCReconfiguration* is received via SRB1 or within *DLInformationTransferMRDC* via SRB3, the random access is triggered by RRC layer itself as there is not necessarily other UL transmission. In the case *RRCReconfiguration* is received via SRB3 but not within *DLInformationTransferMRDC*, the random access is triggered by the MAC layer due to arrival of *RRCReconfigurationComplete*.
- 1> else if the *RRCReconfiguration* message was received via SRB1 within the *nr-SCG* within *mrdc-SecondaryCellGroup* (UE in NR-DC, *mrdc-SecondaryCellGroup* was received in *RRCReconfiguration* or *RRCResume* via SRB1):
	- 2> if the *RRCReconfiguration* is applied due to a conditional reconfiguration execution:
		- 3> submit the *RRCReconfigurationComplete* message via the NR MCG embedded in NR RRC message *ULInformationTransferMRDC* as specified in clause 5.7.2a.3.
	- 2> if *reconfigurationWithSync* was included in *spCellConfig* in *nr-SCG*:
		- 3> initiate the Random Access procedure on the PSCell, as specified in TS 38.321 [3];

2> else

- 3> the procedure ends;
- NOTE 2a:The order in which the UE sends the *RRCReconfigurationComplete* message and performs the Random Access procedure towards the SCG is left to UE implementation.
- 1> else if the *RRCReconfiguration* message was received via SRB3 (UE in NR-DC):
	- 2> if the *RRCReconfiguration* message was received within *DLInformationTransferMRDC*:
		- 3> if the *RRCReconfiguration* message was received within the *nr-SCG* within *mrdc-SecondaryCellGroup* (NR SCG RRC Reconfiguration):
			- 4> if *reconfigurationWithSync* was included in *spCellConfig* in *nr-SCG*:
				- 5> initiate the Random Access procedure on the PSCell, as specified in TS 38.321 [3];

4> else:

5> the procedure ends;

- 3> else:
	- 4> submit the *RRCReconfigurationComplete* message via SRB1 to lower layers for transmission using the new configuration;

- 3> submit the *RRCReconfigurationComplete* message via SRB3 to lower layers for transmission using the new configuration;
- 1> else (*RRCReconfiguration* was received via SRB1):
	- 2> submit the *RRCReconfigurationComplete* message via SRB1 to lower layers for transmission using the new configuration;
	- 2> if this is the first *RRCReconfiguration* message after successful completion of the RRC re-establishment procedure:
		- 3> resume SRB2 and DRBs that are suspended;
- 1> if *reconfigurationWithSync* was included in *spCellConfig* of an MCG or SCG, and when MAC of an NR cell group successfully completes a Random Access procedure triggered above:
	- 2> stop timer T304 for that cell group;
	- 2> stop timer T310 for source SpCell if running;
	- 2> apply the parts of the CSI reporting configuration, the scheduling request configuration and the sounding RS configuration that do not require the UE to know the SFN of the respective target SpCell, if any;
	- 2> apply the parts of the measurement and the radio resource configuration that require the UE to know the SFN of the respective target SpCell (e.g. measurement gaps, periodic CQI reporting, scheduling request configuration, sounding RS configuration), if any, upon acquiring the SFN of that target SpCell;
	- 2> for each DRB configured as DAPS bearer, request uplink data switching to the PDCP entity, as specified in TS 38.323 [5];
	- 2> if the *reconfigurationWithSync* was included in *spCellConfig* of an MCG:
		- 3> if T390 is running:
			- 4> stop timer T390 for all access categories;
			- 4> perform the actions as specified in 5.3.14.4.
		- 3> if T350 is running:
			- 4> stop timer T350;
		- 3> if *RRCReconfiguration* does not include *dedicatedSIB1-Delivery* and
		- 3> if the active downlink BWP, which is indicated by the *firstActiveDownlinkBWP-Id* for the target SpCell of the MCG, has a common search space configured by *searchSpaceSIB1*:
			- 4> acquire the *SIB1*, which is scheduled as specified in TS 38.213 [13], of the target SpCell of the MCG;
			- 4> upon acquiring *SIB1*, perform the actions specified in clause 5.2.2.4.2;
	- 2> if the *reconfigurationWithSync* was included in *spCellConfig* of an MCG; or:
	- 2> if the *reconfigurationWithSync* was included in *spCellConfig* of an SCG and the CPC was configured
		- 3> remove all the entries within *VarConditionalReconfig*, if any;
		- 3> for each *measId* of the source SpCell configuration, if the associated *reportConfig* has a *reportType* set to *condTriggerConfig*:
			- 4> for the associated *reportConfigId*:
				- 5> remove the entry with the matching *reportConfigId* from the *reportConfigList* within the *VarMeasConfig*;
			- 4> if the associated *measObjectId* is only associated to a *reportConfig* with *reportType* set to *condTriggerConfig*:

### **Release 16 80 3GPP TS 38.331 V16.3.1 (2021-01)**

- 5> remove the entry with the matching *measObjectId* from the *measObjectList* within the *VarMeasConfig*;
- 4> remove the entry with the matching *measId* from the *measIdList* within the *VarMeasConfig*;
- 2> if *reconfigurationWithSync* was included in *masterCellGroup* or *secondaryCellGroup*; and
- 2> if the UE initiated transmission of a *UEAssistanceInformation* message for the corresponding cell group during the last 1 second, and the UE is still configured to provide the concerned UE assistance information for the corresponding cell group:
	- 3> initiate transmission of a *UEAssistanceInformation* message for the corresponding cell group in accordance with clause 5.7.4.3 to provide the concerned UE assistance information;
	- 3> start or restart the prohibit timer (if exists) associated with the concerned UE assistance information with the timer value set to the value in corresponding configuration;
- 2> if *SIB12* is provided by the target PCell; and the UE initiated transmission of a *SidelinkUEInformationNR* message indicating a change of NR sidelink communication related parameters relevant in target PCell (i.e. change of *sl-RxInterestedFreqList* or *sl-TxResourceReqList*) during the last 1 second preceding reception of the *RRCReconfiguration* message including *reconfigurationWithSync* in *spCellConfig* of an MCG:
	- 3> initiate transmission of the *SidelinkUEInformationNR* message in accordance with 5.8.3.3;
- 2> the procedure ends.
- NOTE 3: The UE is only required to acquire broadcasted *SIB1* if the UE can acquire it without disrupting unicast data reception, i.e. the broadcast and unicast beams are quasi co-located.
- NOTE 4: The UE sets the content of *UEAssistanceInformation* according to latest configuration (i.e. the configuration after applying the *RRCReconfiguration* message) and latest UE preference. The UE may include more than the concerned UE assistance information within the *UEAssistanceInformation* according to 5.7.4.2. Therefore, the content of *UEAssistanceInformation* message might not be the same as the content of the previous *UEAssistanceInformation* message.

## 5.3.5.4 Secondary cell group release

### The UE shall:

- 1> as a result of SCG release triggered by E-UTRA (i.e. (NG)EN-DC case) or NR (i.e. NR-DC case):
	- 2> reset SCG MAC, if configured;
	- 2> for each RLC bearer that is part of the SCG configuration:
		- 3> perform RLC bearer release procedure as specified in 5.3.5.5.3;
	- 2> for each BH RLC channel that is part of the SCG configuration:
		- 3> perform BH RLC channel release procedure as specified in 5.3.5.5.10;
	- 2> release the SCG configuration;
	- 2> if CPC was configured,
		- 3> remove all the entries within *VarConditionalReconfig*, if any;
	- 2> stop timer T310 for the corresponding SpCell, if running;
	- 2> stop timer T312 for the corresponding SpCell, if running;
	- 2> stop timer T304 for the corresponding SpCell, if running.
- NOTE: Release of cell group means only release of the lower layer configuration of the cell group but the *RadioBearerConfig* may not be released.

## **Release 16 81 3GPP TS 38.331 V16.3.1 (2021-01)**

## 5.3.5.5 Cell Group configuration

## 5.3.5.5.1 General

The network configures the UE with Master Cell Group (MCG), and zero or one Secondary Cell Group (SCG). In (NG)EN-DC, the MCG is configured as specified in TS 36.331 [10], and for NE-DC, the SCG is configured as specified in TS 36.331 [10]. The network provides the configuration parameters for a cell group in the *CellGroupConfig* IE.

The UE performs the following actions based on a received *CellGroupConfig* IE:

- 1> if the *CellGroupConfig* contains the *spCellConfig* with *reconfigurationWithSync*:
	- 2> perform Reconfiguration with sync according to 5.3.5.5.2;
	- 2> resume all suspended radio bearers and resume SCG transmission for all radio bearers, if suspended;
- 1> if the *CellGroupConfig* contains the *rlc-BearerToReleaseList*:
	- 2> perform RLC bearer release as specified in 5.3.5.5.3;
- 1> if the *CellGroupConfig* contains the *rlc-BearerToAddModList*:
	- 2> perform the RLC bearer addition/modification as specified in 5.3.5.5.4;
- 1> if the *CellGroupConfig* contains the *mac-CellGroupConfig*:
	- 2> configure the MAC entity of this cell group as specified in 5.3.5.5.5;
- 1> if the *CellGroupConfig* contains the *sCellToReleaseList*:

2> perform SCell release as specified in 5.3.5.5.8;

- 1> if the *CellGroupConfig* contains the *spCellConfig*:
	- 2> configure the SpCell as specified in 5.3.5.5.7;
- 1> if the *CellGroupConfig* contains the *sCellToAddModList*:

2> perform SCell addition/modification as specified in 5.3.5.5.9;

1> if the *CellGroupConfig* contains the *bh-RLC-ChannelToReleaseList*:

2> perform BH RLC channel release as specified in 5.3.5.5.10;

- 1> if the *CellGroupConfig* contains the *bh-RLC-ChannelToAddModList*:
	- 2> perform the BH RLC channel addition/modification as specified in 5.3.5.5.11;

## 5.3.5.5.2 Reconfiguration with sync

The UE shall perform the following actions to execute a reconfiguration with sync.

- 1> if the AS security is not activated, perform the actions upon going to RRC\_IDLE as specified in 5.3.11 with the release cause '*other*' upon which the procedure ends;
- 1> if no DAPS bearer is configured:
	- 2> stop timer T310 for the corresponding SpCell, if running;
- 1> if this procedure is executed for the MCG:
	- 2> if timer T316 is running;
		- 3> stop timer T316;
		- 3> clear the information included in *VarRLF-Report*, if any;
- 2> resume MCG transmission, if suspended.
- 1> stop timer T312 for the corresponding SpCell, if running;
- 1> start timer T304 for the corresponding SpCell with the timer value set to *t304*, as included in the *reconfigurationWithSync*;
- 1> if the *frequencyInfoDL* is included:
	- 2> consider the target SpCell to be one on the SSB frequency indicated by the *frequencyInfoDL* with a physical cell identity indicated by the *physCellId*;

1> else:

- 2> consider the target SpCell to be one on the SSB frequency of the source SpCell with a physical cell identity indicated by the *physCellId*;
- 1> start synchronising to the DL of the target SpCell;
- 1> apply the specified BCCH configuration defined in 9.1.1.1 for the target SpCell;
- 1> acquire the *MIB* of the target SpCell, which is scheduled as specified in TS 38.213 [13];
- NOTE 1: The UE should perform the reconfiguration with sync as soon as possible following the reception of the RRC message triggering the reconfiguration with sync, which could be before confirming successful reception (HARQ and ARQ) of this message.
- NOTE 2: The UE may omit reading the *MIB* if the UE already has the required timing information, or the timing information is not needed for random access.
- NOTE 2a:A UE with DAPS bearer does not monitor for system information updates in the source PCell.
- 1> If any DAPS bearer is configured:
	- 2> create a MAC entity for the target cell group with the same configuration as the MAC entity for the source cell group;
	- 2> for each DAPS bearer:
		- 3> establish an RLC entity or entities for the target cell group, with the same configurations as for the source cell group;
		- 3> establish the logical channel for the target cell group, with the same configurations as for the source cell group;
- NOTE 2b:In order to understand if a DAPS bearer is configured, the UE needs to check the presence of the field *daps-Config* within the *RadioBearerConfig* IE received in *radioBearerConfig* or *radioBearerConfig2*.
	- 2> for each SRB:
		- 3> establish an RLC entity for the target cell group, with the same configurations as for the source cell group;
		- 3> establish the logical channel for the target cell group, with the same configurations as for the source cell group;
	- 2> suspend SRBs for the source cell group;

NOTE 3: Void

- 2> apply the value of the *newUE-Identity* as the C-RNTI in the target cell group;
- 2> configure lower layers for the target SpCell in accordance with the received s*pCellConfigCommon*;
- 2> configure lower layers for the target SpCell in accordance with any additional fields, not covered in the previous, if included in the received *reconfigurationWithSync.*

#### 1> else:

- 2> reset the MAC entity of this cell group;
- 2> consider the SCell(s) of this cell group, if configured, that are not included in the *SCellToAddModList* in the *RRCReconfiguration* message, to be in deactivated state;
- 2> apply the value of the *newUE-Identity* as the C-RNTI for this cell group;
- 2> configure lower layers in accordance with the received s*pCellConfigCommon*;
- 2> configure lower layers in accordance with any additional fields, not covered in the previous, if included in the received *reconfigurationWithSync.*

## 5.3.5.5.3 RLC bearer release

The UE shall:

- 1> for each *logicalChannelIdentity* value included in the *rlc-BearerToReleaseList* that is part of the current UE configuration within the same cell group (LCH release); or
- 1> for each *logicalChannelIdentity* value that is to be released as the result of an SCG release according to 5.3.5.4:
	- 2> release the RLC entity or entities as specified in TS 38.322 [4], clause 5.1.3;
	- 2> release the corresponding logical channel.

### 5.3.5.5.4 RLC bearer addition/modification

For each *RLC-BearerConfig* received in the *rlc-BearerToAddModList* IE the UE shall:

- 1> if the UE's current configuration contains an RLC bearer with the received *logicalChannelIdentity* within the same cell group:
	- 2> if the RLC bearer is associated with an DAPS bearer :
		- 3> reconfigure the RLC entity or entities for the target cell group in accordance with the received *rlc-Config*;
		- 3> reconfigure the logical channel for the target cell group in accordance with the received *mac-LogicalChannelConfig*;

#### 2> else:

- 3> if *reestablishRLC* is received:
	- 4> re-establish the RLC entity as specified in TS 38.322 [4];
- 3> reconfigure the RLC entity or entities in accordance with the received *rlc-Config*;
- 3> reconfigure the logical channel in accordance with the received *mac-LogicalChannelConfig*;
- NOTE: The network does not re-associate an already configured logical channel with another radio bearer. Hence *servedRadioBearer* is not present in this case.
- 1> else (a logical channel with the given *logicalChannelIdentity* is not configured within the same cell group, including the case when full configuration option is used):
	- 2> if the *servedRadioBearer* associates the logical channel with an SRB and *rlc-Config* is not included:
		- 3> establish an RLC entity in accordance with the default configuration defined in 9.2 for the corresponding SRB;

- 3> establish an RLC entity in accordance with the received *rlc-Config*;
- 2> if the *servedRadioBearer* associates the logical channel with an SRB and if *mac-LogicalChannelConfig* is not included:

3> configure this MAC entity with a logical channel in accordance to the default configuration defined in 9.2 for the corresponding SRB;

2> else:

- 3> configure this MAC entity with a logical channel in accordance to the received *mac-LogicalChannelConfig*;
- 2> associate this logical channel with the PDCP entity identified by *servedRadioBearer*.

## 5.3.5.5.5 MAC entity configuration

The UE shall:

1> if SCG MAC is not part of the current UE configuration (i.e. SCG establishment):

2> create an SCG MAC entity;

- 1> if any DAPS bearer is configured:
	- 2> reconfigure the MAC main configuration for the target cell group in accordance with the received *mac-CellGroupConfig* excluding *tag-ToReleaseList* and *tag-ToAddModList*;

1> else:

- 2> reconfigure the MAC main configuration of the cell group in accordance with the received *mac-CellGroupConfig* excluding *tag-ToReleaseList* and *tag-ToAddModList*;
- 1> if the received *mac-CellGroupConfig* includes the *tag-ToReleaseList*:
	- 2> for each *TAG-Id* value included in the *tag-ToReleaseList* that is part of the current UE configuration:

3> release the TAG indicated by *TAG-Id*;

- 1> if the received *mac-CellGroupConfig* includes the *tag-ToAddModList*:
	- 2> for each *tag-Id* value included in *tag-ToAddModList* that is not part of the current UE configuration (TAG addition):
		- 3> add the TAG, corresponding to the *tag-Id*, in accordance with the received *timeAlignmentTimer*;
	- 2> for each *tag-Id* value included in *tag-ToAddModList* that is part of the current UE configuration (TAG modification):
		- 3> reconfigure the TAG, corresponding to the *tag-Id*, in accordance with the received *timeAlignmentTimer*.

### 5.3.5.5.6 RLF Timers & Constants configuration

#### The UE shall:

- 1> if the received *rlf-TimersAndConstants* is set to *release*:
	- 2> if any DAPS bearer is configured:
		- 3> use values for timers T301, T310, T311 and constants N310, N311 for the target cell group, as included in *ue-TimersAndConstants* received in *SIB1*;

2> else:

3> use values for timers T301, T310, T311 and constants N310, N311, as included in *ue-TimersAndConstants* received in *SIB1*;

- 2> if any DAPS bearer*g* is configured:
	- 3> configure the value of timers and constants for the target cell group in accordance with received *rlf-TimersAndConstants*;

2> else:

- 3> (re-)configure the value of timers and constants in accordance with received *rlf-TimersAndConstants*;
- 3> stop timer T310 for this cell group, if running;
- 3> stop timer T312 for this cell group, if running;
- 3> reset the counters N310 and N311.

## 5.3.5.5.7 SpCell Configuration

### The UE shall:

1> if the *SpCellConfig* contains the *rlf-TimersAndConstants*:

2> configure the RLF timers and constants for this cell group as specified in 5.3.5.5.6;

- 1> else if *rlf-TimersAndConstants* is not configured for this cell group:
	- 2> if any DAPS bearer is configured:
		- 3> use values for timers T301, T310, T311 and constants N310, N311 for the target cell group, as included in *ue-TimersAndConstants* received in *SIB1*;
	- 2> else
		- 3> use values for timers T301, T310, T311 and constants N310, N311, as included in *ue-TimersAndConstants* received in *SIB1*;
- 1> if the *SpCellConfig* contains *spCellConfigDedicated*:
	- 2> configure the SpCell in accordance with the *spCellConfigDedicated*;
	- 2> consider the bandwidth part indicated in *firstActiveUplinkBWP-Id* if configured to be the active uplink bandwidth part;
	- 2> consider the bandwidth part indicated in *firstActiveDownlinkBWP-Id* if configured to be the active downlink bandwidth part;
	- 2> if any of the reference signal(s) that are used for radio link monitoring are reconfigured by the received *spCellConfigDedicated*:
		- 3> stop timer T310 for the corresponding SpCell, if running;
		- 3> stop timer T312 for the corresponding SpCell, if running;
		- 3> reset the counters N310 and N311.

## 5.3.5.5.8 SCell Release

#### The UE shall:

- 1> if the release is triggered by reception of the *sCellToReleaseList*:
	- 2> for each *sCellIndex* value included in the *sCellToReleaseList*:
		- 3> if the current UE configuration includes an SCell with value *sCellIndex*:
			- 4> release the SCell.

## 5.3.5.5.9 SCell Addition/Modification

The UE shall:

1> for each *sCellIndex* value included in the *sCellToAddModList* that is not part of the current UE configuration (SCell addition):

- 2> add the SCell, corresponding to the *sCellIndex*, in accordance with the *sCellConfigCommon* and *sCellConfigDedicated*;
- 2> if the *sCellState* is included:

3> configure lower layers to consider the SCell to be in activated state;

- 2> else:
	- 3> configure lower layers to consider the SCell to be in deactivated state;
- 2> for each *measId* included in the *measIdList* within *VarMeasConfig*:
	- 3> if SCells are not applicable for the associated measurement; and
	- 3> if the concerned SCell is included in *cellsTriggeredList* defined within the *VarMeasReportList* for this *measId*:
		- 4> remove the concerned SCell from *cellsTriggeredList* defined within the *VarMeasReportList* for this *measId*;
- 1> for each *sCellIndex* value included in the *sCellToAddModList* that is part of the current UE configuration (SCell modification):
	- 2> modify the SCell configuration in accordance with the *sCellConfigDedicated*;
	- 2> if the *sCellToAddModList* was received in an *RRCReconfiguration* message including *reconfigurationWithSync* embedded in an *RRCResume* message or embedded in an E-UTRA *RRCConnectionResume* message:
		- 3> if the *sCellState* is included:

4> configure lower layers to consider the SCell to be in activated state;

3> else:

4> configure lower layers to consider the SCell to be in deactivated state.

## 5.3.5.5.10 BH RLC channel release

The IAB-node shall:

- 1> for each *BH-RLC-ChannelID* value included in the *bh-RLC-ChannelToReleaseList* that is part of the current IAB-node configuration within the same cell group (LCH release); or
- 1> for each *BH-RLC-ChannelID* value that is to be released as the result of an SCG release according to 5.3.5.4:
	- 2> release the RLC entity or entities as specified in TS 38.322 [4], clause 5.1.3;
	- 2> release the corresponding logical channel.

#### 5.3.5.5.11 BH RLC channel addition/modification

For each *BH-RLC-ChannelConfig* received in the *bh-RLC-ChannelToAddModList* IE the IAB-node shall:

- 1> if the current configuration contains a BH RLC Channel with the received *bh-RLC-ChannelID* within the same cell group:
	- 2> if *reestablishRLC* is received:
		- 3> re-establish the RLC entity as specified in TS 38.322 [4];
	- 2> reconfigure the RLC entity or entities in accordance with the received *rlc-Config*;
	- 2> reconfigure the logical channel in accordance with the received *mac-LogicalChannelConfig*;
- 1> else (a backhaul logical channel with the given *BH-RLC-ChannelID* was not configured before within the same cell group):

### **Release 16 87 3GPP TS 38.331 V16.3.1 (2021-01)**

- 2> establish an RLC entity in accordance with the received *rlc-Config*;
- 2> configure this MAC entity with a logical channel in accordance to the received *mac-LogicalChannelConfig*.

## 5.3.5.6 Radio Bearer configuration

## 5.3.5.6.1 General

The UE shall perform the following actions based on a received *RadioBearerConfig* IE:

- 1> if the *RadioBearerConfig* includes the *srb3-ToRelease*:
	- 2> perform the SRB release as specified in 5.3.5.6.2;
- 1> if the *RadioBearerConfig* includes the *srb-ToAddModList* or if any DAPS bearer is configured:

2> perform the SRB addition or reconfiguration as specified in 5.3.5.6.3;

- 1> if the *RadioBearerConfig* includes the *drb-ToReleaseList*:
	- 2> perform DRB release as specified in 5.3.5.6.4;
- 1> if the *RadioBearerConfig* includes the *drb-ToAddModList*:

2> perform DRB addition or reconfiguration as specified in 5.3.5.6.5.

1> release all SDAP entities, if any, that have no associated DRB as specified in TS 37.324 [24] clause 5.1.2, and indicate the release of the user plane resources for PDU Sessions associated with the released SDAP entities to upper layers.

## 5.3.5.6.2 SRB release

The UE shall:

1> release the PDCP entity and the *srb-Identity* of the SRB3.

## 5.3.5.6.3 SRB addition/modification

The UE shall:

- 1> If any DAPS bearer is configured for each SRB:
	- 2> establish a PDCP entity for the target cell group as specified in TS 38.323 [5], with the same configuration as the PDCP entity for the source cell group;
	- 2> if the *masterKeyUpdate* is received:
		- 3> configure the PDCP entity with the security algorithms according to securityConfig and apply the keys (KRRCenc and KRRCint) associated with the master key ( KgNB);
	- 2> else:
		- 3> configure the PDCP entity for the target cell group with state variables continuation as specified in TS 38.323 [5], the state variables and security configuration as the PDCP entity for the source cell group;
- 1> for each *srb-Identity* value included in the *srb-ToAddModList* that is not part of the current UE configuration (SRB establishment or reconfiguration from E-UTRA PDCP to NR PDCP):
	- 2> establish a PDCP entity;
	- 2> if AS security has been activated:
		- 3> if target RAT of handover is E-UTRA/5GC; or
		- 3> if the UE is connected to E-UTRA/5GC:
			- 4> if the UE is capable of E-UTRA/5GC, but not capable of NGEN-DC:
- $5$  configure the PDCP entity with the security algorithms and keys ( $K_{\text{RRCenc}}$  and  $K_{\text{RRCint}}$ ) configured/derived as specified in TS 36.331 [10];
- 4> else (i.e., UE capable of NGEN-DC):
	- 5> configure the PDCP entity with the security algorithms according to *securityConfig* and apply the keys ( $K_{RRCenc}$  and  $K_{RRCint}$ ) associated with the master key ( $K_{eNB}$ ) or secondary key ( $S-K_{gNB}$ ) as indicated in *keyToUse*, if applicable;
- 3> else (i.e., UE connected to NR or UE in EN-DC):
	- 4> configure the PDCP entity with the security algorithms according to *securityConfig* and apply the keys  $(K_{RRCenc}$  and  $K_{RRCint}$ ) associated with the master key  $(K_{eNB}/K_{eNB})$  or secondary key  $(S-K_{eNB})$  as indicated in *keyToUse*, if applicable;
- 2> if the current UE configuration as configured by E-UTRA in TS 36.331 [10] includes an SRB identified with the same *srb-Identity* value:
	- 3> associate the E-UTRA RLC entity and DCCH of this SRB with the NR PDCP entity;
	- 3> release the E-UTRA PDCP entity of this SRB;
- 2> if the *pdcp-Config* is included:
	- 3> configure the PDCP entity in accordance with the received *pdcp-Config*;
- 2> else:
	- 3> configure the PDCP entity in accordance with the default configuration defined in 9.2.1 for the corresponding SRB;
- 1> if any DAPS bearer is configured, for each *srb-Identity* value included in the *srb-ToAddModList* that is part of the current UE configuration:
	- 2> if the *pdcp-Config* is included:
		- 3> reconfigure the PDCP entity for the target cell group in accordance with the received *pdcp-Config*;
- 1> else, for each *srb-Identity* value included in the *srb-ToAddModList* that is part of the current UE configuration:
	- 2> if the *reestablishPDCP* is set:
		- 3> if target RAT of handover is E-UTRA/5GC; or
		- 3> if the UE is connected to E-UTRA/5GC:
			- 4> if the UE is capable of E-UTRA/5GC, but not capable of NGEN-DC:
				- $5$  configure the PDCP entity to apply the integrity protection algorithm and  $K_{RRCint}$  key configured/derived as specified in TS 36.331 [10], i.e. the integrity protection configuration shall be applied to all subsequent messages received and sent by the UE, including the message used to indicate the successful completion of the procedure;
				- $5$  configure the PDCP entity to apply the ciphering algorithm and  $K_{RRCenc}$  key configured/derived as specified in TS 36.331 [10], i.e. the ciphering configuration shall be applied to all subsequent messages received and sent by the UE, including the message used to indicate the successful completion of the procedure;
			- 4> else (i.e., a UE capable of NGEN-DC):
				- $5$  configure the PDCP entity to apply the integrity protection algorithm and  $K_{\text{RRCint}}$  key associated with the master key (K<sub>eNB</sub>) or secondary key (S-K<sub>gNB</sub>), as indicated in *keyToUse*, i.e. the integrity protection configuration shall be applied to all subsequent messages received and sent by the UE, including the message used to indicate the successful completion of the procedure;
				- $5$  configure the PDCP entity to apply the ciphering algorithm and  $K_{RRCenc}$  key associated with the master key  $(K_{eNB})$  or secondary key  $(S-K_{gNB})$  as indicated in *keyToUse*, i.e. the ciphering

configuration shall be applied to all subsequent messages received and sent by the UE, including the message used to indicate the successful completion of the procedure;

- 3> else (i.e., UE connected to NR or UE in EN-DC):
	- $4$ > configure the PDCP entity to apply the integrity protection algorithm and  $K_{RRCint}$  key associated with the master key (K<sub>eNB</sub>/K<sub>gNB</sub>) or secondary key (S-K<sub>gNB</sub>), as indicated in *keyToUse*, i.e. the integrity protection configuration shall be applied to all subsequent messages received and sent by the UE, including the message used to indicate the successful completion of the procedure;
	- $4$ > configure the PDCP entity to apply the ciphering algorithm and  $K_{RRCenc}$  key associated with the master key ( $K_{eNB}/K_{eNB}$ ) or secondary key ( $S-K_{eNB}$ ) as indicated in *keyToUse*, i.e. the ciphering configuration shall be applied to all subsequent messages received and sent by the UE, including the message used to indicate the successful completion of the procedure;
- 3> re-establish the PDCP entity of this SRB as specified in TS 38.323 [5];
- 2> else, if the *discardOnPDCP* is set:

3> trigger the PDCP entity to perform SDU discard as specified in TS 38.323 [5];

2> if the *pdcp-Config* is included:

3> reconfigure the PDCP entity in accordance with the received *pdcp-Config*.

#### 5.3.5.6.4 DRB release

The UE shall:

- 1> for each *drb-Identity* value included in the *drb-ToReleaseList* that is part of the current UE configuration; or
- 1> for each *drb-Identity* value that is to be released as the result of full configuration according to 5.3.5.11:
	- 2> release the PDCP entity and the *drb-Identity*;
	- 2> if SDAP entity associated with this DRB is configured:
		- 3> indicate the release of the DRB to SDAP entity associated with this DRB (TS 37.324 [24], clause 5.3.3);
	- 2> if the DRB is associated with an *eps-BearerIdentity*:
		- 3> if a new bearer is not added either with NR or E-UTRA with same *eps-BearerIdentity*:
			- 4> indicate the release of the DRB and the *eps-BearerIdentity* of the released DRB to upper layers.
- NOTE 1: The UE does not consider the message as erroneous if the *drb-ToReleaseList* includes any *drb-Identity* value that is not part of the current UE configuration.
- NOTE 2: Whether or not the RLC and MAC entities associated with this PDCP entity are reset or released is determined by the *CellGroupConfig*.

### 5.3.5.6.5 DRB addition/modification

### The UE shall:

- 1> for each *drb-Identity* value included in the *drb-ToAddModList* that is not part of the current UE configuration (DRB establishment including the case when full configuration option is used):
	- 2> establish a PDCP entity and configure it in accordance with the received *pdcp-Config*;
	- 2> if the PDCP entity of this DRB is not configured with *cipheringDisabled:*
		- 3> if target RAT of handover is E-UTRA/5GC; or
		- 3> if the UE is connected to E-UTRA/5GC:
			- 4> if the UE is capable of E-UTRA/5GC but not capable of NGEN-DC:

### **Release 16 90 3GPP TS 38.331 V16.3.1 (2021-01)**

- $5$  configure the PDCP entity with the ciphering algorithm and  $K_{UPenc}$  key configured/derived as specified in TS 36.331 [10];
- 4> else (i.e., a UE capable of NGEN-DC):
	- 5> configure the PDCP entity with the ciphering algorithms according to *securityConfig* and apply the key ( $K_{UPenc}$ ) associated with the master key ( $K_{eNB}$ ) or secondary key ( $S-K_{eNB}$ ) as indicated in *keyToUse*, if applicable;
- 3> else (i.e., UE connected to NR or UE connected to E-UTRA/EPC):
	- 4> configure the PDCP entity with the ciphering algorithms according to *securityConfig* and apply the  $K_{UPenc}$  key associated with the master key ( $K_{eNN}/K_{eNR}$ ) or the secondary key (S- $K_{eNN}$ /S- $K_{eNN}$ ) as indicated in keyToUse;
- 2> if the PDCP entity of this DRB is configured with *integrityProtection*:
	- 3> configure the PDCP entity with the integrity protection algorithms according to *securityConfig* and apply the K<sub>UPint</sub> key associated with the master (K<sub>gNB</sub>) or the secondary key (S-K<sub>gNB</sub>) as indicated in *keyToUse*;
- 2> if an *sdap-Config* is included:
	- 3> if an SDAP entity with the received *pdu-Session* does not exist:
		- 4> establish an SDAP entity as specified in TS 37.324 [24] clause 5.1.1;
		- 4> if an SDAP entity with the received *pdu-Session* did not exist prior to receiving this reconfiguration:
			- 5> indicate the establishment of the user plane resources for the *pdu-Session* to upper layers;
	- 3> configure the SDAP entity in accordance with the received *sdap-Config* as specified in TS 37.324 [24] and associate the DRB with the SDAP entity;
- 2> if the DRB is associated with an *eps-BearerIdentity*:
	- 3> if the DRB was configured with the same *eps-BearerIdentity* either by NR or E-UTRA prior to receiving this reconfiguration:
		- 4> associate the established DRB with the corresponding *eps-BearerIdentity;*
	- 3> else:
		- 4> indicate the establishment of the DRB(s) and the *eps-BearerIdentity* of the established DRB(s) to upper layers;
- 1> for each *drb-Identity* value included in the *drb-ToAddModList* that is part of the current UE configuration and configured as DAPS bearer:
	- 2> reconfigure the PDCP entity to configure DAPS with the ciphering function, integrity protection function and ROHC function of the target cell group as specified in TS 38.323 [5] and configure it in accordance with the received *pdcp-Config*;
	- 2> if the *masterKeyUpdate* is received:
		- 3> if the ciphering function of the target cell group PDCP entity is not configured with *cipheringDisabled:*
			- 4> configure the ciphering function of the target cell group PDCP entity with the ciphering algorithm according to *securityConfig* and apply the  $K_{UPenc}$  key associated with the master key  $(K_{eNB})$ , as indicated in *keyToUse*, i.e. the ciphering configuration shall be applied to all subsequent PDCP PDUs received from the target cell group and sent to the target cell group by the UE;
		- 3> if the integrity protection function of the target cell group PDCP entity is configured with *integrityProtection*:
			- 4> configure the integrity protection function of the target cell group PDCP entity with the integrity protection algorithms according to *securityConfig* and apply the K<sub>UPint</sub> key associated with the master key (KgNB) as indicated in *keyToUse*;

- 3> configure the ciphering function and the integrity protection function of the target cell group PDCP entity with the same security configuration as the PDCP entity for the source cell group;
- 2> if the *sdap-Config* is included and when indication of successful completion of random access towards target cell is received from lower layers as specified in [3]:
	- 3> reconfigure the SDAP entity in accordance with the received *sdap-Config* as specified in TS 37.324 [24];
	- 3> for each QFI value added in *mappedQoS-FlowsToAdd*, if the QFI value is previously configured, the QFI value is released from the old DRB;
- 1> for each *drb-Identity* value included in the *drb-ToAddModList* that is part of the current UE configuration and not configured as DAPS bearer:
	- 2> if the *reestablishPDCP* is set:
		- 3> if target RAT of handover is E-UTRA/5GC; or
		- 3> if the UE is connected to E-UTRA/5GC:
			- 4> if the UE is capable of E-UTRA/5GC but not capable of NGEN-DC:
				- 5> if the PDCP entity of this DRB is not configured with *cipheringDisabled:*
					- $6$  configure the PDCP entity with the ciphering algorithm and  $K_{UPenc}$  key configured/derived as specified in TS 36.331 [10], clause 5.4.2.3, i.e. the ciphering configuration shall be applied to all subsequent PDCP PDUs received and sent by the UE;
			- 4> else (i.e., a UE capable of NGEN-DC):
				- 5> if the PDCP entity of this DRB is not configured with *cipheringDisabled*:
					- 6 $>$  configure the PDCP entity with the ciphering algorithm and  $K_{UPene}$  key associated with the master key ( $K_{eNB}$ ) or the secondary key ( $S-K_{eNB}$ ), as indicated in *keyToUse*, i.e. the ciphering configuration shall be applied to all subsequent PDCP PDUs received and sent by the UE;
		- 3> else (i.e., UE connected to NR or UE in EN-DC):
			- 4> if the PDCP entity of this DRB is not configured with *cipheringDisabled:*
				- $5$  configure the PDCP entity with the ciphering algorithm and  $K_{\text{UPenc}}$  key associated with the master key (KeNB/ KgNB) or the secondary key (S-KgNB/S-KeNB), as indicated in *keyToUse*, i.e. the ciphering configuration shall be applied to all subsequent PDCP PDUs received and sent by the UE;
			- 4> if the PDCP entity of this DRB is configured with *integrityProtection*:
				- 5> configure the PDCP entity with the integrity protection algorithms according to *securityConfig* and apply the  $K_{UPint}$  key associated with the master key ( $K_{eNB}$ ) or the secondary key ( $S-K_{eNB}$ ) as indicated in *keyToUse*;
		- 3> if *drb-ContinueROHC* is included in *pdcp-Config*:
			- 4> indicate to lower layer that *drb-ContinueROHC* is configured;
		- 3> if *drb-ContinueEHC-DL* is included in *pdcp-Config*:
			- 4> indicate to lower layer that *drb-ContinueEHC-DL* is configured;
		- 3> if *drb-ContinueEHC-UL* is included in *pdcp-Config*:
			- 4> indicate to lower layer that *drb-ContinueEHC-UL* is configured;
		- 3> re-establish the PDCP entity of this DRB as specified in TS 38.323 [5], clause 5.1.2;
	- 2> else, if the *recoverPDCP* is set:
- 3> trigger the PDCP entity of this DRB to perform data recovery as specified in TS 38.323 [5];
- 2> if the *pdcp-Config* is included:
	- 3> reconfigure the PDCP entity in accordance with the received *pdcp-Config*.
- 2> if the *sdap-Config* is included:
	- 3> reconfigure the SDAP entity in accordance with the received *sdap-Config* as specified in TS37.324 [24];
	- 3> for each QFI value added in *mappedQoS-FlowsToAdd*, if the QFI value is previously configured, the QFI value is released from the old DRB;
- NOTE 1: Void.
- NOTE 2: When determining whether a *drb-Identity* value is part of the current UE configuration, the UE does not distinguish which *RadioBearerConfig* and *DRB-ToAddModList* that DRB was originally configured in. To re-associate a DRB with a different key ( $K_{eNB}$  to S- $K_{eNB}$ ,  $K_{eNB}$  to S- $K_{eNB}$ ,  $K_{gNB}$  to S- $K_{eNB}$ , or vice versa), the network provides the *drb-Identity* value in the (target) *drb-ToAddModList* and sets the *reestablishPDCP* flag. The network does not list the *drb-Identity* in the (source) *drb-ToReleaseList*.
- NOTE 3: When setting the *reestablishPDCP* flag for a radio bearer, the network ensures that the RLC receiver entities do not deliver old PDCP PDUs to the re-established PDCP entity. It does that e.g. by triggering a reconfiguration with sync of the cell group hosting the old RLC entity or by releasing the old RLC entity.
- NOTE 4: In this specification, UE configuration refers to the parameters configured by NR RRC unless otherwise stated.
- NOTE 5: Ciphering and integrity protection can be enabled or disabled for a DRB. The enabling/disabling of ciphering or integrity protection can be changed only by releasing and adding the DRB.

## 5.3.5.7 AS Security key update

#### The UE shall:

- 1> if UE is connected to E-UTRA/EPC or E-UTRA/5GC:
	- 2> upon reception of *sk-Counter* as specified in TS 36.331 [10]:
		- 3> update the S-K<sub>gNB</sub> key based on the K<sub>eNB</sub> key and using the received *sk-Counter* value, as specified in TS 33.401 [30] for EN-DC, or TS 33.501 [11] for NGEN-DC;
		- $3$  derive the  $K_{RRCenc}$  and  $K_{UPenc}$  keys as specified in TS 33.401 [30] for EN-DC, or TS 33.501 [11] for NGEN-DC;
		- $3$  derive the KRRCint and KUPint keys as specified in TS 33.401 [30] for EN-DC or TS 33.501 [11] for NGEN-DC.
- 1> else if this procedure was initiated due to reception of the *masterKeyUpdate*:
	- 2> if the *nas-Container* is included in the received *masterKeyUpdate*:
		- 3> forward the *nas-Container* to the upper layers;
	- 2> if the *keySetChangeIndicator* is set to *true*:
		- $3$  derive or update the K<sub>gNB</sub> key based on the K<sub>AMF</sub> key, as specified in TS 33.501 [11];

- $3$ > derive or update the K<sub>gNB</sub> key based on the current K<sub>gNB</sub> key or the NH, using the *nextHopChainingCount* value indicated in the received *masterKeyUpdate*, as specified in TS 33.501 [11];
- 2> store the *nextHopChainingCount* value;
- $2$  derive the keys associated with the  $K_{\text{gNB}}$  key as follows:
- 3> if the *securityAlgorithmConfig* is included in *SecurityConfig*:
	- 4> derive the KRRCenc and KUPenc keys associated with the *cipheringAlgorithm* indicated in the *securityAlgorithmConfig,* as specified in TS 33.501 [11];
	- 4> derive the K<sub>RRCint</sub> and K<sub>UPint</sub> keys associated with the *integrityProtAlgorithm* indicated in the *securityAlgorithmConfig,* as specified in TS 33.501 [11];

3> else:

- 4> derive the KRRCenc and KUPenc keys associated with the current *cipheringAlgorithm,* as specified in TS 33.501 [11];
- 4> derive the K<sub>RRCint</sub> and K<sub>UPint</sub> keys associated with the current *integrityProtAlgorithm*, as specified in TS 33.501 [11].

NOTE 1: Ciphering and integrity protection are optional to configure for the DRBs.

- 1> else if this procedure was initiated due to reception of the *sk-Counter* (UE is in NE-DC, or NR-DC, or is configured with SN terminated bearer(s)):
	- 2> derive or update the secondary key (S-K<sub>gNB</sub> or S-KeNB) based on the KgNB key and using the received *sk*-*Counter* value, as specified in TS 33.501 [11];
	- 2> derive the  $K_{\text{RRCenc}}$  key and the  $K_{\text{UPenc}}$  key as specified in TS 33.501 [11] using the ciphering algorithms indicated in the *RadioBearerConfig* associated with the secondary key (S-K<sub>gNB</sub> or S-KeNB) as indicated by *keyToUse*;
	- 2> derive the  $K_{RRCint}$  key and the  $K_{UPint}$  key as specified in TS 33.501 [11] using the integrity protection algorithms indicated in the *RadioBearerConfig* associated with the secondary key (S-K<sub>gNB</sub> or S-KeNB) as indicated by *keyToUse*;
- NOTE 2: If the UE has no radio bearer configured with *keyToUse* set to *secondary* and receives the *sk-Counter* without any *RadioBearerConfig* with *keyToUse* set to *secondary*, the UE does not consider it as an invalid reconfiguration.
- 5.3.5.8 Reconfiguration failure
- 5.3.5.8.1 Void
- 5.3.5.8.2 Inability to comply with *RRCReconfiguration*

#### The UE shall:

- 1> if the UE is in (NG)EN-DC:
	- 2> if the UE is unable to comply with (part of) the configuration included in the *RRCReconfiguration* message received over SRB3;
		- 3> continue using the configuration used prior to the reception of *RRCReconfiguration* message;
		- 3> if MCG transmission is not suspended:
			- 4> initiate the SCG failure information procedure as specified in subclause 5.7.3 to report SCG reconfiguration error, upon which the connection reconfiguration procedure ends;
		- 3> else:
			- 4> initiate the connection re-establishment procedure as specified in TS 36.331 [10], clause 5.3.7, upon which the connection reconfiguration procedure ends;
	- 2> else, if the UE is unable to comply with (part of) the configuration included in the *RRCReconfiguration* message received over SRB1;
		- 3> continue using the configuration used prior to the reception of *RRCReconfiguration* message;
- 3> initiate the connection re-establishment procedure as specified in TS 36.331 [10], clause 5.3.7, upon which the connection reconfiguration procedure ends.
- 1> else if *RRCReconfiguration* is received via NR (i.e., NR standalone, NE-DC, or NR-DC):
	- 2> if the UE is unable to comply with (part of) the configuration included in the *RRCReconfiguration* message received over SRB3;
- NOTE 0: This case does not apply in NE-DC.
	- 3> continue using the configuration used prior to the reception of *RRCReconfiguration* message;
	- 3> if MCG transmission is not suspended:
		- 4> initiate the SCG failure information procedure as specified in subclause 5.7.3 to report SCG reconfiguration error, upon which the connection reconfiguration procedure ends;
	- 3> else:
		- 4> initiate the connection re-establishment procedure as specified in clause 5.3.7, upon which the connection reconfiguration procedure ends;
	- 2> else if the UE is unable to comply with (part of) the configuration included in the *RRCReconfiguration* message received over the SRB1 or if the upper layers indicate that the *nas-Container* is invalid:
- NOTE 0a:The compliance also covers the SCG configuration carried within octet strings e.g. field *mrdc-SecondaryCellGroupConfig*. I.e. the failure behaviour defined also applies in case the UE cannot comply with the embedded SCG configuration or with the combination of (parts of) the MCG and SCG configurations.
- NOTE 0b:The compliance also covers the E-UTRA sidelink configuration carried within an octet string, e.g. field *sl-ConfigDedicatedEUTRA*. I.e. the failure behaviour defined also applies in case the UE cannot comply with the embedded E-UTRA sidelink configuration.
	- 3> continue using the configuration used prior to the reception of *RRCReconfiguration* message;
	- 3> if AS security has not been activated:
		- 4> perform the actions upon going to RRC\_IDLE as specified in 5.3.11, with release cause 'other'
	- 3> else if AS security has been activated but SRB2 and at least one DRB or, for IAB, SRB2,have not been setup:
		- 4> perform the actions upon going to RRC\_IDLE as specified in 5.3.11, with release cause 'RRC connection failure';
	- 3> else:
		- 4> initiate the connection re-establishment procedure as specified in 5.3.7, upon which the reconfiguration procedure ends;
- 1> else if *RRCReconfiguration* is received via other RAT (Handover to NR failure):
	- 2> if the UE is unable to comply with any part of the configuration included in the *RRCReconfiguration* message or if the upper layers indicate that the *nas-Container* is invalid:
		- 3> perform the actions defined for this failure case as defined in the specifications applicable for the other RAT.
- NOTE 1: The UE may apply above failure handling also in case the *RRCReconfiguration* message causes a protocol error for which the generic error handling as defined in clause 10 specifies that the UE shall ignore the message.
- NOTE 2: If the UE is unable to comply with part of the configuration, it does not apply any part of the configuration, i.e. there is no partial success/failure.

### **Release 16 95 3GPP TS 38.331 V16.3.1 (2021-01)**

NOTE 3: It is up to UE implementation whether the compliance check for an *RRCReconfiguration* received as part of *ConditionalReconfiguration* is performed upon the reception of the message or upon CHO and CPC execution (when the message is required to be applied).

#### 5.3.5.8.3 T304 expiry (Reconfiguration with sync Failure)

The UE shall:

- 1> if T304 of the MCG expires:
	- 2> release dedicated preambles provided in *rach-ConfigDedicated* if configured;
	- 2> release dedicated msgA PUSCH resources provided in *rach-ConfigDedicated* if configured;
	- 2> if any DAPS bearer is configured, and radio link failure is not detected in the source PCell, according to subclause 5.3.10.3:
		- 3> reset MAC for the target PCell and release the MAC configuration for the target PCell;
		- 3> for each DAPS bearer:
			- 4> release the RLC entity or entities as specified in TS 38.322 [4], clause 5.1.3, and the associated logical channel for the target PCell;
			- 4> reconfigure the PDCP entity to release DAPS as specified in TS 38.323 [5];
		- 3> for each SRB:
			- 4> if the *masterKeyUpdate* was not received:
				- 5> configure the PDCP entity for the source PCell with state variables continuation as specified in TS 38.323 [5], the state variables as the PDCP entity for the target PCell;
			- 4> release the PDCP entity for the target PCell;
			- 4> release the RLC entity as specified in TS 38.322 [4], clause 5.1.3, and the associated logical channel for the target PCell;
			- 4> trigger the PDCP entity for the source PCell to perform SDU discard as specified in TS 38.323 [5];
			- 4> re-establish the RLC entity for the source PCell;
		- 3> release the physical channel configuration for the target PCell;
		- 3> revert back to the SDAP configuration used in the source PCell;
		- $3$  discard the keys used in target PCell (the K<sub>gNB</sub> key, the K<sub>RRCenc</sub> key, the K<sub>RRCint</sub> key, the K<sub>UPint</sub> key and the KUPenc key), if any;
		- 3> resume suspended SRBs in the source PCell;
		- 3> for each non DAPS bearer:
			- 4> revert back to the UE configuration used for the DRB in the source PCell, includes PDCP, RLC states variables, the security configuration and the data stored in transmission and reception buffers in PDCP and RLC entities ;
		- 3> revert back to the UE measurement configuration used in the source PCell;
		- 3> initiate the failure information procedure as specified in subclause 5.7.5 to report DAPS handover failure.

- 3> revert back to the UE configuration used in the source PCell;
- 3> store the handover failure information in *VarRLF-Report* as described in the subclause 5.3.10.5;
- 3> initiate the connection re-establishment procedure as specified in subclause 5.3.7.

NOTE 1: In the context above, "the UE configuration" includes state variables and parameters of each radio bearer.

1> else if T304 of a secondary cell group expires:

2> if MCG transmission is not suspended:

- 3> release dedicated preambles provided in *rach-ConfigDedicated,* if configured;
- 3> initiate the SCG failure information procedure as specified in subclause 5.7.3 to report SCG reconfiguration with sync failure, upon which the RRC reconfiguration procedure ends;

2> else:

- 3> if the UE is in NR-DC:
	- 4> initiate the connection re-establishment procedure as specified in subclause 5.3.7;

3> else (the UE is in (NG) EN-DC):

4> initiate the connection re-establishment procedure as specified in TS 36.331 [10], subclause 5.3.7;

1> else if T304 expires when *RRCReconfiguration* is received via other RAT (HO to NR failure):

2> reset MAC;

2> perform the actions defined for this failure case as defined in the specifications applicable for the other RAT.

NOTE 2: In this clause, the term 'handover failure' has been used to refer to 'reconfiguration with sync failure'.

## 5.3.5.9 Other configuration

The UE shall:

1> if the received *otherConfig* includes the *delayBudgetReportingConfig*:

2> if *delayBudgetReportingConfig* is set to *setup*:

3> consider itself to be configured to send delay budget reports in accordance with 5.7.4;

2> else:

3> consider itself not to be configured to send delay budget reports and stop timer T342, if running.

1> if the received *otherConfig* includes the *overheatingAssistanceConfig*:

2> if *overheatingAssistanceConfig* is set to *setup*:

3> consider itself to be configured to provide overheating assistance information in accordance with 5.7.4;

2> else:

3> consider itself not to be configured to provide overheating assistance information and stop timer T345, if running;

1> if the received *otherConfig* includes the *idc-AssistanceConfig*:

- 2> if *idc-AssistanceConfig* is set to *setup*:
	- 3> consider itself to be configured to provide IDC assistance information in accordance with 5.7.4;

- 3> consider itself not to be configured to provide IDC assistance information;
- 1> if the received *otherConfig* includes the *drx-PreferenceConfig*:
	- 2> if *drx-PreferenceConfig* is set to *setup*:

3> consider itself to be configured to provide its preference on DRX parameters for power saving for the cell group in accordance with 5.7.4;

```
2> else:
```
- 3> consider itself not to be configured to provide its preference on DRX parameters for power saving for the cell group and stop timer T346a associated with the cell group, if running;
- 1> if the received *otherConfig* includes the *maxBW-PreferenceConfig*:
	- 2> if *maxBW-PreferenceConfig* is set to *setup*:
		- 3> consider itself to be configured to provide its preference on the maximum aggregated bandwidth for power saving for the cell group in accordance with 5.7.4;
	- 2> else:
		- 3> consider itself not to be configured to provide its preference on the maximum aggregated bandwidth for power saving for the cell group and stop timer T346b associated with the cell group, if running;
- 1> if the received *otherConfig* includes the *maxCC-PreferenceConfig*:
	- 2> if *maxCC-PreferenceConfig* is set to *setup*:
		- 3> consider itself to be configured to provide its preference on the maximum number of secondary component carriers for power saving for the cell group in accordance with 5.7.4;
	- 2> else:
		- 3> consider itself not to be configured to provide its preference on the maximum number of secondary component carriers for power saving for the cell group and stop timer T346c associated with the cell group, if running;
- 1> if the received *otherConfig* includes the *maxMIMO-LayerPreferenceConfig*:
	- 2> if *maxMIMO-LayerPreferenceConfig* is set to *setup*:
		- 3> consider itself to be configured to provide its preference on the maximum number of MIMO layers for power saving for the cell group in accordance with 5.7.4;
	- 2> else:
		- 3> consider itself not to be configured to provide its preference on the maximum number of MIMO layers for power saving for the cell group and stop timer T346d associated with the cell group, if running;
- 1> if the received *otherConfig* includes the *minSchedulingOffsetPreferenceConfig*:
	- 2> if *minSchedulingOffsetPreferenceConfig* is set to *setup*:
		- 3> consider itself to be configured to provide its preference on the minimum scheduling offset for cross-slot scheduling for power saving for the cell group in accordance with 5.7.4;
	- 2> else:
		- 3> consider itself not to be configured to provide its preference on the minimum scheduling offset for crossslot scheduling for power saving for the cell group and stop timer T346e associated with the cell group, if running;
- 1> if the received *otherConfig* includes the *releasePreferenceConfig*:
	- 2> if *releasePreferenceConfig* is set to *setup*:
		- 3> consider itself to be configured to provide assistance information to transition out of RRC\_CONNECTED in accordance with 5.7.4;
	- 2> else:
- 3> consider itself not to be configured to provide assistance information to transition out of RRC\_CONNECTED and stop timer T346f, if running.
- 1> if the received *otherConfig* includes the *obtainCommonLocation*:
	- 2> include available detailed location information for any subsequent measurement report or any subsequent RLF report, CEF report and SCGFailureInformation;
- NOTE 1: The UE is requested to attempt to have valid detailed location information available whenever sending a measurement report for which it is configured to include available detailed location information. The UE may not succeed e.g. because the user manually disabled the GPS hardware, due to no/poor satellite coverage. Further details, e.g. regarding when to activate GNSS, are up to UE implementation.
- 1> if the received *otherConfig* includes the *BT-NameList*:
	- 2> if *BT-NameList* is set to *setup*, include available Bluetooth measurement results for any subsequent measurement report or any subsequent RLF report, CEF report and SCGFailureInformation;
- 1> if the received *otherConfig* includes the *WLAN-NameList*:
	- 2> if *WLAN-NameList* is set to *setup*, include available WLAN measurement results for any subsequent measurement report or any subsequent RLF report, CEF report and SCGFailureInformation;
- NOTE 2: The UE is requested to attempt to have valid Bluetooth measurements and WLAN measurements whenever sending a measurement report for which it is configured to include these measurements. The UE may not succeed e.g. because the user manually disabled the WLAN or Bluetooth hardware. Further details, e.g. regarding when to activate WLAN or Bluetooth, are up to UE implementation.
- 1> if the received *otherConfig* includes the *Sensor-NameList*:
	- 2> if *Sensor-NameList* is set to *setup*, include available Sensor measurement results for any subsequent measurement report or any subsequent RLF report, CEF report and SCGFailureInformation;
- 1> if the received *otherConfig* includes the *sl-AssistanceConfigNR*:
	- 2> consider itself to be configured to provide configured grant assistance information for NR sidelink communication in accordance with 5.7.4;
- 1> if the received *otherConfig* includes the *referenceTimePreferenceReporting*:

2> consider itself to be configured to provide UE reference time assistance information in accordance with 5.7.4;

1> else:

2> consider itself not to be configured to provide UE reference time assistance information;

## 5.3.5.10 MR-DC release

### The UE shall:

- 1> as a result of MR-DC release triggered by E-UTRA or NR:
	- 2> release SRB3, if established, as specified in 5.3.5.6.2;
	- 2> release *measConfig* associated with SCG;
	- 2> if the UE is configured with NR SCG:
		- 3> release the SCG configuration as specified in clause 5.3.5.4;
		- 3> release *otherConfig* associated with the SCG, if configured;
		- 3> stop timers T346a, T346b, T346c, T346d and T346e associated with the SCG, if running;
		- 3> release *bap-Config* associated with the SCG, if configured;
		- 3> release *iab-IP-AddressConfigurationList* associated with the SCG, if configured;

### **Release 16 99 3GPP TS 38.331 V16.3.1 (2021-01)**

- 2> else if the UE is configured with E-UTRA SCG:
	- 3> release the SCG configuration as specified in TS 36.331 [10], clause 5.3.10.19 to release the E-UTRA SCG;

## 5.3.5.11 Full configuration

The UE shall:

- 1> release/ clear all current dedicated radio configurations except for the following:
	- the MCG C-RNTI;
	- the AS security configurations associated with the master key;
- NOTE 1: Radio configuration is not just the resource configuration but includes other configurations like *MeasConfig*. In case NR-DC or NE-DC is configured, this also includes the entire NR or E-UTRA SCG configuration which are released according to the MR-DC release procedure as specified in 5.3.5.10. The radio configuration does not include SRB1/SRB2 configurations and DRB configurations as configured by *radioBearerConfig* or *radioBearerConfig2*.
- NOTE 1a:For NR sidelink communication, the radio configuration includes the sidelink RRC configuration received from the network, but does not include the sidelink RRC reconfiguration and sidelink UE capability received from other UEs via PC5-RRC. In addition, the UE considers the new NR sidelink configurations as full configuration, in case of state transition and change of system information used for NR sidelink communication.
- 1> if the *spCellConfig* in the *masterCellGroup* includes the *reconfigurationWithSync* (i.e., SpCell change):

2> release/ clear all current common radio configurations;

- 2> use the default values specified in 9.2.3 for timers T310, T311 and constants N310, N311;
- 1> else (full configuration after re-establishment or during RRC resume):
	- 2> use values for timers T301, T310, T311 and constants N310, N311, as included in *ue-TimersAndConstants* received in *SIB1*;
- 1> apply the default L1 parameter values as specified in corresponding physical layer specifications except for the following:
	- parameters for which values are provided in *SIB1*;
- 1> apply the default MAC Cell Group configuration as specified in 9.2.2;
- 1> for each *srb-Identity* value included in the *srb-ToAddModList* (SRB reconfiguration):
	- 2> apply the default SRB configuration defined in 9.2.1 for the corresponding SRB;
- NOTE 2: This is to get the SRBs (SRB1 and SRB2 for reconfiguration with sync and SRB2 for resume and reconfiguration after re-establishment) to a known state from which the reconfiguration message can do further configuration.
- 1> for each *pdu-Session* that is part of the current UE configuration:
	- 2> release the SDAP entity (clause 5.1.2 in TS 37.324 [24]);
	- 2> release each DRB associated to the *pdu-Session* as specified in 5.3.5.6.4;
- NOTE 3: This will retain the *pdu-Session* but remove the DRBs including *drb-identity* of these bearers from the current UE configuration. Setup of the DRBs within the AS is described in clause 5.3.5.6.5 using the new configuration. The *pdu-Session* acts as the anchor for associating the released and re-setup DRB. In the AS the DRB re-setup is equivalent with a new DRB setup (including new PDCP and logical channel configurations).
- 1> for each *pdu-Session* that is part of the current UE configuration but not added with same *pdu-Session* in the *drb-ToAddModList*:
	- 2> if the procedure was triggered due to reconfiguration with sync:
		- 3> indicate the release of the user plane resources for the *pdu-Session* to upper layers after successful reconfiguration with sync;
	- 2> else:

3> indicate the release of the user plane resources for the *pdu-Session* to upper layers immediately;

## 5.3.5.12 BAP configuration

## The IAB-MT shall:

- 1> if the *bap-Config* is set to *setup*:
	- 2> if no BAP entity is established:
		- 3> establish a BAP entity as specified in TS 38.340 [47];
	- 2> if *bap-address* is included:
		- 3> configure the BAP entity to use the *bap-Address* as this node's BAP address;
	- 2> if *defaultUL-BAP-RoutingID* is included:
		- 3> configure the BAP entity to apply the default UL BAP routing ID according to the configuration;
	- 2> if *defaultUL-BH-RLC-Channel* is included
		- 3> configure the BAP entity to apply the default UL BH RLC channel according to the configuration;
	- 2> if *flowControlFeedbackType* is included:

3> configure the BAP entity to apply the flow control feedback according to the configuration;

1> if the *bap-Config* is set to *release*:

2> release the BAP entity as specified in TS 38.340 [47].

## 5.3.5.12a IAB Other Configuration

## 5.3.5.12a.1 IP address management

5.3.5.12a.1.1 IP Address Release The IAB-MT shall:

- 1> if the release is triggered by reception of the *iab-IP-AddressToReleaseList*:
	- 2> for each *iab-IP-AddressIndex* value included in *iab-IP-AddressToReleaseList*:
		- 3> release the corresponding *IAB-IP-AddressConfiguration*.

5.3.5.12a.1.2 IP Address Addition/Modification The IAB-MT shall:

- 1> for each *iab-IP-AddressIndex* value included in the *iab-IP-AddressToAddModList* that is not part of the current IAB-MT configuration:
	- 2> add the IP address indicated in *iab-IP-Address*, corresponding to the *iab-IP-AddressIndex.*
	- 2> if added IP address is *iPv4-Address*:
		- 3> if *iab-IP-Usage* is set to *f1-C:*
- 4> store the received IPv4 address for F1-C traffic together with the IAB-donor-DU BAP address corresponding to the *iab-IP-AddressIndex*.
- 3> else if *iab-IP-Usage* is set to *f1-U*:
	- 4> store the received IPv4 address for F1-U traffic together with the IAB-donor-DU BAP address corresponding to the *iab-IP-AddressIndex*.
- 3> else if *iab-IP-Usage* is set to *non-F1*:
	- 4> store the received IPv4 address for non-F1 traffic together with the IAB-donor-DU BAP address corresponding to the *iab-IP-AddressIndex*.
- 3> else:
	- 4> store the received IPv4 address for all traffic together with the IAB-donor-DU BAP address corresponding to the *iab-IP-AddressIndex*.
- 2> else if *iPv6-Address* is included:
	- 3> if *iab-IP-Usage* is set to *f1-C*:
		- 4> store the received IPv6 address for F1-C traffic together with the IAB-donor-DU BAP address corresponding to the *iab-IP-AddressIndex*.
	- 3> else if *iab-IP-Usage* is set to *f1-U*:
		- 4> store the received IPv6 address for F1-U traffic together with the IAB-donor-DU BAP address corresponding to the *iab-IP-AddressIndex*.
	- 3> else if *iab-IP-Usage* is set to *non-F1*:
		- 4> store the received IPv6 address for non-F1 traffic together with the IAB-donor-DU BAP address corresponding to the *iab-IP-AddressIndex*.
	- 3> else:
		- 4> store the received IPv6 address for all traffic together with the IAB-donor-DU BAP address corresponding to the *iab-IP-AddressIndex*.
- 2> else if *iPv6-Prefix* is included in *iab-IP-AddressToAddModList*:
	- 3> if *iab-IP-Usage* is set to *f1-C*:
		- 4> store the received IPv6 address prefix for F1-C traffic together with the IAB-donor-DU BAP address corresponding to the *iab-IP-AddressIndex*.
	- 3> else if *iab-IP-Usage* is set to *f1-U*:
		- 4> store the received IPv6 address prefix for F1-U traffic together with the IAB-donor-DU BAP address corresponding to the *iab-IP-AddressIndex*.
	- 3> else if *iab-IP-Usage* is set to *non-F1*:
		- 4> store the received IPv6 address prefix for non-F1 traffic together with the IAB-donor-DU BAP address corresponding to the *iab-IP-AddressIndex*.
	- 3> else:
		- 4> store the received IPv6 address prefix for all traffic together with the IAB-donor-DU BAP address corresponding to the *iab-IP-AddressIndex*.
- 1> for each *iab-IP-AddressIndex* value included in the *iab-IP-AddressToAddModList* that is part of the current IAB-MT configuration:
	- 2> modify the IP address configuration(s) in accordance with the *IAB-IP-AddressConfiguration* corresponding to the *iab-IP-AddressIndex.*

## **Release 16 102 3GPP TS 38.331 V16.3.1 (2021-01)**

## 5.3.5.13 Conditional Reconfiguration

## 5.3.5.13.1 General

The network configures the UE with one or more candidate target SpCells in the conditional reconfiguration. The UE evaluates the condition of each configured candidate target SpCell. The UE applies the conditional reconfiguration associated with one of the target SpCells which fulfils associated execution condition. The network provides the configuration parameters for the target SpCell in the *ConditionalReconfiguration* IE.

The UE performs the following actions based on a received *ConditionalReconfiguration* IE:

- 1> if the *ConditionalReconfiguration* contains the *condReconfigToRemoveList*:
	- 2> perform conditional reconfiguration removal procedure as specified in 5.3.5.13.2;
- 1> if the *ConditionalReconfiguration* contains the *condReconfigToAddModList*:
	- 2> perform conditional reconfiguration addition/modification as specified in 5.3.5.13.3;

## 5.3.5.13.2 Conditional reconfiguration removal

The UE shall:

1> for each *condReconfigId* value included in the *condReconfigToRemoveList* that is part of the current UE conditional reconfiguration in *VarConditionalReconfig*:

2> remove the entry with the matching *condReconfigId* from the *VarConditionalReconfig*;

NOTE: The UE does not consider the message as erroneous if the *condReconfigToRemoveList* includes any cond*ReconfigId* value that is not part of the current UE configuration.

### 5.3.5.13.3 Conditional reconfiguration addition/modification

For each *condReconfigId* received in the *condReconfigToAddModList* IE the UE shall:

- 1> if an entry with the matching *condReconfigId* exists in the *condReconfigToAddModList* within the *VarConditionalReconfig*:
	- 2> if the entry in *condReconfigToAddModList* includes an *condExecutionCond*;
		- 3> replace the entry with the value received for this *condReconfigId*;
	- 2> if the entry in *condReconfigToAddModList* includes an *condRRCReconfig*;
		- 2> replace the entry with the value received for this *condReconfigId*;
- 1> else:
	- 2> add a new entry for this *condReconfigId* within the *VarConditionalReconfig*;
- 1> perform conditional reconfiguration evaluation as specified in 5.3.5.13.4;

5.3.5.13.4 Conditional reconfiguration evaluation

### The UE shall:

- 1> for each *condReconfigId* within the *VarConditionalReconfig*:
	- 2> consider the cell which has a physical cell identity matching the value indicated in the *ServingCellConfigCommon* included in the *reconfigurationWithSync* in the received *condRRCReconfig* to be applicable cell;
	- 2> for each *measId* included in the *measIdList* within *VarMeasConfig* indicated in the *condExecutionCond*  associated to *condReconfigId:*
		- 3> if the entry condition(s) applicable for this event associated with the *condReconfigId*, i.e. the event corresponding with the *condEventId(s)* of the corresponding *condTriggerConfig* within

*VarConditionalReconfig*, is fulfilled for the applicable cells for all measurements after layer 3 filtering taken during the corresponding *timeToTrigger* defined for this event within the *VarConditionalReconfig*:

- 4> consider the event associated to that *measId* to be fulfilled;
- 3> if the leaving condition(s) applicable for this event associated with the *condReconfigId*, i.e. the event corresponding with the *condEventId(s)* of the corresponding *condTriggerConfig* within *VarConditionalReconfig*, is fulfilled for the applicable cells for all measurements after layer 3 filtering taken during the corresponding *timeToTrigger* defined for this event within the *VarConditionalReconfig*:
	- 4> consider the event associated to that *measId* to be not fulfilled;
- 2> if event(s) associated to all *measId*(s) within *condTriggerConfig* for a target candidate cell within the stored *condRRCReconfig* are fulfilled:
	- 3> consider the target candidate cell within the stored *condRRCReconfig*, associated to that *condReconfigId*, as a triggered cell;
	- 3> initiate the conditional reconfiguration execution, as specified in 5.3.5.13.5;
- NOTE: Up to 2 *MeasId* can be configured for each *condReconfigId.* The conditional reconfiguration event of the 2 *MeasId* may have the same or different event conditions, triggering quantity, time to trigger, and triggering threshold.

## 5.3.5.13.5 Conditional reconfiguration execution

The UE shall:

- 1> if more than one triggered cell exists:
	- 2> select one of the triggered cells as the selected cell for conditional reconfiguration execution;
- 1> for the selected cell of conditional reconfiguration execution:
	- 2> apply the stored *condRRCReconfig* of the selected cell and perform the actions as specified in 5.3.5.3;
- NOTE: If multiple NR cells are triggered in conditional reconfiguration execution, it is up to UE implementation which one to select, e.g. the UE considers beams and beam quality to select one of the triggered cells for execution.

## 5.3.5.14 Sidelink dedicated configuration

Upon initiating the procedure, the UE shall:

- 1> if *sl-FreqInfoToReleaseList* is included in *sl-ConfigDedicatedNR* within *RRCReconfiguration*:
	- 2> for each entry included in the received *sl-FreqInfoToReleaseList* that is part of the current UE configuration:
		- 3> release the related configurations from the stored NR sidelink communication configurations;
- 1> if *sl-FreqInfoToAddModList* is included in *sl-ConfigDedicatedNR* within *RRCReconfiguration*:
	- 2> if configured to receive NR sidelink communication:
		- 3> use the resource pool(s) indicated by *sl-RxPool* for NR sidelink communication reception, as specified in 5.8.7;
	- 2> if configured to transmit NR sidelink communication:
		- 3> use the resource pool(s) indicated by *sl-TxPoolSelectedNormal*, *sl-TxPoolScheduling* or *sl-TxPoolExceptional* for NR sidelink communication transmission, as specified in 5.8.8;
	- 2> perform CBR measurement on the transmission resource pools indicated by *sl-TxPoolSelectedNormal*, *sl-TxPoolScheduling* or *sl-TxPoolExceptional* for NR sidelink communication transmission, as specified in 5.5.3;
- 2> use the synchronization configuration parameters for NR sidelink communication on frequencies included in *sl-FreqInfoToAddModList*, as specified in 5.8.5;
- 1> if *sl-RadioBearerToReleaseList* is included in *sl-ConfigDedicatedNR* within *RRCReconfiguration*:

2> perform sidelink DRB release as specified in 5.8.9.1a.1;

- 1> if *sl-RadioBearerToAddModList* or *sl-RLC-BearerToAddModList* is included in *sl-ConfigDedicatedNR* within *RRCReconfiguration*:
	- 2> perform sidelink DRB addition/modification as specified in 5.8.9.1a.2;
- 1> if sl-ScheduledConfig is included in *sl-ConfigDedicatedNR* within *RRCReconfiguration*:
	- 2> configure the MAC entity parameters, which are to be used for NR sidelink communication, in accordance with the received *sl-ScheduledConfig*;
- 1> if *sl-UE-SelectedConfig* is included in *sl-ConfigDedicatedNR* within *RRCReconfiguration*:
	- 2> configure the parameters, which are to be used for NR sidelink communication, in accordance with the received *sl-UE-SelectedConfig*;
- 1> if *sl-MeasConfigInfoToReleaseList* is included in *sl-ConfigDedicatedNR* within *RRCReconfiguration*:
	- 2> for each *sl-DestinationIndex* included in the received *sl-MeasConfigInfoToReleaseList* that is part of the current UE configuration:
		- 3> remove the entry with the matching *sl-DestinationIndex* from the stored NR sidelink measurement configuration information;
- 1> if *sl-MeasConfigInfoToAddModList* is included in *sl-ConfigDedicatedNR* within *RRCReconfiguration*:
	- 2> for each *sl-DestinationIndex* included in the received *sl-MeasConfigInfoToAddModList* that is part of the current stored NR sidelink measurement configuration:
		- 3> reconfigure the entry according to the value received for this *sl-DestinationIndex* from the stored NR sidelink measurement configuration information;
	- 2> for each *sl-DestinationIndex* included in the received *sl-MeasConfigInfoToAddModList* that is not part of the current stored NR sidelink measurement configuration:
		- 3> add a new entry for this *sl-DestinationIndex* to the stored NR sidelink measurement configuration.

## 5.3.6 Counter check

5.3.6.1 General

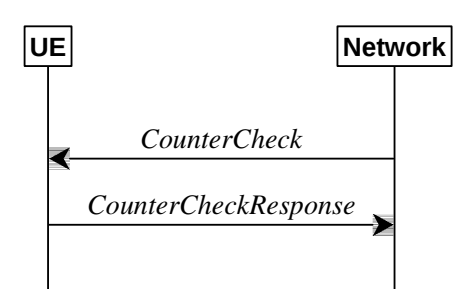

**Figure 5.3.6.1-1: Counter check procedure**

The counter check procedure is used by the network to request the UE to verify the amount of data sent/ received on each DRB. More specifically, the UE is requested to check if, for each DRB, the most significant bits of the COUNT match with the values indicated by the network.

NOTE: The procedure enables the network to detect packet insertion by an intruder (a 'man in the middle').

### **Release 16 105 3GPP TS 38.331 V16.3.1 (2021-01)**

## 5.3.6.2 Initiation

The network initiates the procedure by sending a *CounterCheck* message.

NOTE: The network may initiate the procedure when any of the COUNT values reaches a specific value.

## 5.3.6.3 Reception of the *CounterCheck* message by the UE

Upon receiving the *CounterCheck* message, the UE shall:

- 1> for each DRB that is established:
	- 2> if no COUNT exists for a given direction (uplink or downlink) because it is a uni-directional bearer configured only for the other direction:
		- 3> assume the COUNT value to be 0 for the unused direction;
	- 2> if the *drb-Identity* is not included in the *drb-CountMSB-InfoList*:
		- 3> include the DRB in the *drb-CountInfoList* in the *CounterCheckResponse* message by including the *drb-Identity*, the *count-Uplink* and the *count-Downlink* set to the value of TX\_NEXT – 1 and RX\_NEXT – 1 (specified in TS 38.323 [5]), respectively;
	- 2> else if, for at least one direction, the most significant bits of the COUNT are different from the value indicated in the *drb-CountMSB-InfoList*:
		- 3> include the DRB in the *drb-CountInfoList* in the *CounterCheckResponse* message by including the *drb-Identity*, the *count-Uplink* and the *count-Downlink* set to the value of TX\_NEXT – 1 and RX\_NEXT – 1 (specified in TS 38.323 [5]), respectively;
- 1> for each DRB that is included in the *drb-CountMSB-InfoList* in the *CounterCheck* message that is not established:
	- 2> include the DRB in the *drb-CountInfoList* in the *CounterCheckResponse* message by including the *drb-Identity*, the *count-Uplink* and the *count-Downlink* with the most significant bits set identical to the corresponding values in the *drb-CountMSB-InfoList* and the least significant bits set to zero;
- 1> submit the *CounterCheckResponse* message to lower layers for transmission upon which the procedure ends.

# 5.3.7 RRC connection re-establishment

5.3.7.1 General

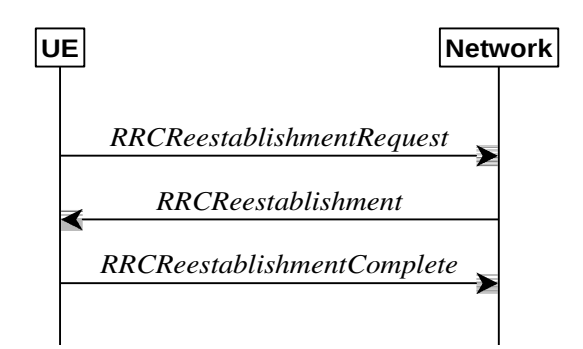

**Figure 5.3.7.1-1: RRC connection re-establishment, successful**

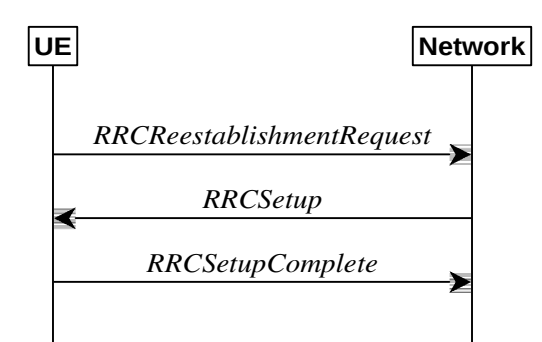

#### **Figure 5.3.7.1-2: RRC re-establishment, fallback to RRC establishment, successful**

The purpose of this procedure is to re-establish the RRC connection. A UE in RRC\_CONNECTED, for which AS security has been activated with SRB2 and at least one DRB setup or, for IAB, SRB2, may initiate the procedure in order to continue the RRC connection. The connection re-establishment succeeds if the network is able to find and verify a valid UE context or, if the UE context cannot be retrieved, and the network responds with an *RRCSetup* according to clause 5.3.3.4.

The network applies the procedure e.g as follows:

- When AS security has been activated and the network retrieves or verifies the UE context:
	- to re-activate AS security without changing algorithms;
	- to re-establish and resume the SRB1;
- When UE is re-establishing an RRC connection, and the network is not able to retrieve or verify the UE context:
	- to discard the stored AS Context and release all RBs:
	- to fallback to establish a new RRC connection.

If AS security has not been activated, the UE shall not initiate the procedure but instead moves to RRC\_IDLE directly, with release cause 'other'. If AS security has been activated, but SRB2 and at least one DRB or, for IAB, SRB2, are not setup, the UE does not initiate the procedure but instead moves to RRC\_IDLE directly, with release cause 'RRC connection failure'.

## 5.3.7.2 Initiation

The UE initiates the procedure when one of the following conditions is met:

- 1> upon detecting radio link failure of the MCG and *t316* is not configured, in accordance with 5.3.10; or
- 1> upon detecting radio link failure of the MCG while SCG transmission is suspended, in accordance with 5.3.10; or
- 1> upon detecting radio link failure of the MCG while PSCell change is ongoing, in accordance with 5.3.10; or
- 1> upon re-configuration with sync failure of the MCG, in accordance with sub-clause 5.3.5.8.3; or
- 1> upon mobility from NR failure, in accordance with sub-clause 5.4.3.5; or
- 1> upon integrity check failure indication from lower layers concerning SRB1 or SRB2, except if the integrity check failure is detected on the *RRCReestablishment* message; or
- 1> upon an RRC connection reconfiguration failure, in accordance with sub-clause 5.3.5.8.2; or
- 1> upon detecting radio link failure for the SCG while MCG transmission is suspended, in accordance with subclause 5.3.10.3 in NR-DC or in accordance with TS 36.331 [10] subclause 5.3.11.3 in NE-DC; or
- 1> upon reconfiguration with sync failure of the SCG while MCG transmission is suspended in accordance with subclause 5.3.5.8.3; or

#### **Release 16 107 3GPP TS 38.331 V16.3.1 (2021-01)**

- 1> upon SCG change failure while MCG transmission is suspended in accordance with TS 36.331 [10] subclause 5.3.5.7a; or
- 1> upon SCG configuration failure while MCG transmission is suspended in accordance with subclause 5.3.5.8.2 in NR-DC or in accordance with TS 36.331 [10] subclause 5.3.5.5 in NE-DC; or
- 1> upon integrity check failure indication from SCG lower layers concerning SRB3 while MCG is suspended; or
- 1> upon T316 expiry, in accordance with sub-clause 5.7.3b.5.

Upon initiation of the procedure, the UE shall:

- 1> stop timer T310, if running;
- 1> stop timer T312, if running;
- 1> stop timer T304, if running;
- 1> start timer T311;
- 1> stop timer T316, if running;
- 1> if UE is not configured with *conditionalReconfiguration*:
	- 2> reset MAC;
	- 2> release *spCellConfig*, if configured;
	- 2> suspend all RBs, except SRB0;
	- 2> release the MCG SCell(s), if configured;
	- 2> if MR-DC is configured:

3> perform MR-DC release, as specified in clause 5.3.5.10;

- 2> release *delayBudgetReportingConfig*, if configured and stop timer T342, if running;
- 2> release *overheatingAssistanceConfig*, if configured and stop timer T345, if running;
- 2> release *idc-AssistanceConfig*, if configured;
- 2> release *btNameList*, if configured;
- 2> release *wlanNameList*, if configured;
- 2> release *sensorNameList*, if configured;
- 2> release *drx-PreferenceConfig* for the MCG, if configured and stop timer T346a associated with the MCG, if running;
- 2> release *maxBW-PreferenceConfig* for the MCG, if configured and stop timer T346b associated with the MCG, if running;
- 2> release *maxCC-PreferenceConfig* for the MCG, if configured and stop timer T346c associated with the MCG, if running;
- 2> release *maxMIMO-LayerPreferenceConfig* for the MCG, if configured and stop timer T346d associated with the MCG, if running;
- 2> release *minSchedulingOffsetPreferenceConfig* for the MCG, if configured stop timer T346e associated with the MCG, if running;
- 2> release *releasePreferenceConfig*, if configured stop timer T346f, if running;
- 2> release *onDemandSIB-Request* if configured, and stop timer T350, if running;
- 1> if any DAPS bearer is configured:

#### **Release 16 108 3GPP TS 38.331 V16.3.1 (2021-01)**

- 2> reset the source MAC and release the source MAC configuration;
- 2> for each DAPS bearer:
	- 3> release the RLC entity or entities as specified in TS 38.322 [4], clause 5.1.3, and the associated logical channel for the source SpCell;
	- 3> reconfigure the PDCP entity to release DAPS as specified in TS 38.323 [5];
- 2> for each SRB:
	- 3> release the PDCP entity for the source SpCell;
	- 3> release the RLC entity as specified in TS 38.322 [4], clause 5.1.3, and the associated logical channel for the source SpCell;
- 2> release the physical channel configuration for the source SpCell;
- $2$  discard the keys used in the source SpCell (the  $K_{gNB}$  key, the  $K_{RRCenc}$  key, the  $K_{RRCint}$  key, the  $K_{UPint}$  key and the KUPenc key), if any;
- 1> perform cell selection in accordance with the cell selection process as specified in TS 38.304 [20], clause 5.2.6.

## 5.3.7.3 Actions following cell selection while T311 is running

Upon selecting a suitable NR cell, the UE shall:

- 1> ensure having valid and up to date essential system information as specified in clause 5.2.2.2;
- 1> stop timer T311;
- $1$ > if T390 is running:
	- 2> stop timer T390 for all access categories;
	- 2> perform the actions as specified in 5.3.14.4;
- 1> if the cell selection is triggered by detecting radio link failure of the MCG or re-configuration with sync failure of the MCG, and
- 1> if *attemptCondReconfig* is configured; and
- 1> if the selected cell is one of the candidate cells for which the *reconfigurationWithSync* is included in the *masterCellGroup* in *VarConditionalReconfig*:

2> apply the stored *condRRCReconfig* associated to the selected cell and perform actions as specified in 5.3.5.3;

- 2> if UE is configured with *conditionalReconfiguration*:
	- 3> reset MAC;
	- 3> release *spCellConfig*, if configured;
	- 3> release the MCG SCell(s), if configured;
	- 3> release *delayBudgetReportingConfig*, if configured and stop timer T342, if running;
	- 3> release *overheatingAssistanceConfig* , if configured and stop timer T345, if running;
	- 3> if MR-DC is configured:
		- 4> perform MR-DC release, as specified in clause 5.3.5.10;
	- 3> release *idc-AssistanceConfig*, if configured;
	- 3> release *btNameList*, if configured;
- 3> release *wlanNameList*, if configured;
- 3> release *sensorNameList*, if configured;
- 3> release *drx-PreferenceConfig* for the MCG, if configured and stop timer T346a associated with the MCG, if running;
- 3> release *maxBW-PreferenceConfig* for the MCG, if configured and stop timer T346b associated with the MCG, if running;
- 3> release *maxCC-PreferenceConfig* for the MCG, if configured and stop timer T346c associated with the MCG, if running;
- 3> release *maxMIMO-LayerPreferenceConfig* for the MCG, if configured and stop timer T346d associated with the MCG, if running;
- 3> release *minSchedulingOffsetPreferenceConfig* for the MCG, if configured and stop timer T346e associated with the MCG, if running;
- 3> release *releasePreferenceConfig*, if configured and stop timer T346f, if running;
- 3> release *onDemandSIB-Request* if configured, and stop timer T350, if running;
- 3> suspend all RBs, except SRB0;
- 2> remove all the entries within *VarConditionalReconfig*, if any;
- 2> for each *measId*, if the associated *reportConfig* has a *reportType* set to *condTriggerConfig*:
	- 3> for the associated *reportConfigId*:
		- 4> remove the entry with the matching *reportConfigId* from the *reportConfigList* within the *VarMeasConfig*;
	- 3> if the associated *measObjectId* is only associated to a *reportConfig* with *reportType* set to *condTriggerConfig*:
		- 4> remove the entry with the matching *measObjectId* from the *measObjectList* within the *VarMeasConfig*;
	- 3> remove the entry with the matching *measId* from the *measIdList* within the *VarMeasConfig*;
- 2> start timer T301;
- 2> apply the default L1 parameter values as specified in corresponding physical layer specifications except for the parameters for which values are provided in *SIB1*;
- 2> apply the default MAC Cell Group configuration as specified in 9.2.2;
- 2> apply the CCCH configuration as specified in 9.1.1.2;
- 2> apply the *timeAlignmentTimerCommon* included in *SIB1*;
- 2> initiate transmission of the *RRCReestablishmentRequest* message in accordance with 5.3.7.4;
- NOTE: This procedure applies also if the UE returns to the source PCell.

Upon selecting an inter-RAT cell, the UE shall:

1> perform the actions upon going to RRC\_IDLE as specified in 5.3.11, with release cause 'RRC connection failure'.

#### 5.3.7.4 Actions related to transmission of *RRCReestablishmentRequest* message

The UE shall set the contents of *RRCReestablishmentRequest* message as follows:

- 1> if the procedure was initiated due to radio link failure as specified in 5.3.10.3 or handover failure as specified in 5.3.5.8.3:
	- 2> set the *reestablishmentCellId* in the *VarRLF-Report* to the global cell identity of the selected cell;
- 1> set the *ue-Identity* as follows:
	- 2> set the *c-RNTI* to the C-RNTI used in the source PCell (reconfiguration with sync or mobility from NR failure) or used in the PCell in which the trigger for the re-establishment occurred (other cases);
	- 2> set the *physCellId* to the physical cell identity of the source PCell (reconfiguration with sync or mobility from NR failure) or of the PCell in which the trigger for the re-establishment occurred (other cases);
	- 2> set the *shortMAC-I* to the 16 least significant bits of the MAC-I calculated:
		- 3> over the ASN.1 encoded as per clause 8 (i.e., a multiple of 8 bits) *VarShortMAC-Input*;
		- $3$  with the  $K_{\text{RRCint}}$  key and integrity protection algorithm that was used in the source PCell (reconfiguration with sync or mobility from NR failure) or of the PCell in which the trigger for the re-establishment occurred (other cases); and
		- 3> with all input bits for COUNT, BEARER and DIRECTION set to binary ones;
- 1> set the *reestablishmentCause* as follows:
	- 2> if the re-establishment procedure was initiated due to reconfiguration failure as specified in 5.3.5.8.2:
		- 3> set the *reestablishmentCause* to the value *reconfigurationFailure*;
	- 2> else if the re-establishment procedure was initiated due to reconfiguration with sync failure as specified in 5.3.5.8.3 (intra-NR handover failure) or 5.4.3.5 (inter-RAT mobility from NR failure):

3> set the *reestablishmentCause* to the value *handoverFailure*;

2> else:

3> set the *reestablishmentCause* to the value *otherFailure*;

- 1> re-establish PDCP for SRB1;
- 1> re-establish RLC for SRB1;
- 1> apply the specified configuration defined in 9.2.1 for SRB1;
- 1> configure lower layers to suspend integrity protection and ciphering for SRB1;
- NOTE: Ciphering is not applied for the subsequent *RRCReestablishment* message used to resume the connection. An integrity check is performed by lower layers, but merely upon request from RRC.
- 1> resume SRB1;
- 1> submit the *RRCReestablishmentRequest* message to lower layers for transmission.

#### 5.3.7.5 Reception of the *RRCReestablishment* by the UE

#### The UE shall:

- 1> stop timer T301;
- 1> consider the current cell to be the PCell;
- 1> store the *nextHopChainingCount* value indicated in the *RRCReestablishment* message;
- 1> update the  $K_{eNB}$  key based on the current  $K_{eNB}$  key or the NH, using the stored *nextHopChainingCount* value, as specified in TS 33.501 [11];
- 1> derive the KRRCenc and KUPenc keys associated with the previously configured *cipheringAlgorithm,* as specified in TS 33.501 [11];

#### **Release 16 111 3GPP TS 38.331 V16.3.1 (2021-01)**

- 1> derive the KRRCint and KUPint keys associated with the previously configured *integrityProtAlgorithm,* as specified in TS 33.501 [11].
- 1> request lower layers to verify the integrity protection of the *RRCReestablishment* message, using the previously configured algorithm and the  $K_{RRCint}$  key;
- 1> if the integrity protection check of the *RRCReestablishment* message fails:
	- 2> perform the actions upon going to RRC\_IDLE as specified in 5.3.11, with release cause 'RRC connection failure', upon which the procedure ends;
- 1> configure lower layers to resume integrity protection for SRB1 using the previously configured algorithm and the K<sub>RRCint</sub> key immediately, i.e., integrity protection shall be applied to all subsequent messages received and sent by the UE, including the message used to indicate the successful completion of the procedure;
- 1> configure lower layers to resume ciphering for SRB1 using the previously configured algorithm and, the  $K_{RRCenc}$ key immediately, i.e., ciphering shall be applied to all subsequent messages received and sent by the UE, including the message used to indicate the successful completion of the procedure;
- 1> release the measurement gap configuration indicated by the *measGapConfig*, if configured;
- 1> set the content of *RRCReestablishmentComplete* message as follows:
	- 2> if the UE has logged measurements available for NR and if the RPLMN is included in *plmn-IdentityList* stored in *VarLogMeasReport*:
		- 3> include the *logMeasAvailable* in the *RRCReestablishmentComplete* message;
		- 3> if Bluetooth measurement results are included in the logged measurements the UE has available for NR and if the RPLMN is included in *plmn-IdentityList* stored in *VarLogMeasReport*:
			- 4> include the *logMeasAvailableBT* in the *RRCReestablishmentComplete* message;
		- 3> if WLAN measurement results are included in the logged measurements the UE has available for NR and if the RPLMN is included in *plmn-IdentityList* stored in *VarLogMeasReport*:
			- 4> include the *logMeasAvailableWLAN* in the *RRCReestablishmentComplete* message;
	- 2> if the UE has connection establishment failure or connection resume failure information available in *VarConnEstFailReport* and if the RPLMN is equal to *plmn-Identity* stored in *VarConnEstFailReport*:
		- 3> include *connEstFailInfoAvailable* in the *RRCReestablishmentComplete* message;
	- 2> if the UE has radio link failure or handover failure information available in *VarRLF-Report* and if the RPLMN is included in *plmn-IdentityList* stored in *VarRLF-Report*; or
	- 2> if the UE has radio link failure or handover failure information available in *VarRLF-Report* of TS 36.331 [10] and if the UE is capable of cross-RAT RLF reporting and if the RPLMN is included in *plmn-IdentityList* stored in *VarRLF-Report* of TS 36.331 [10]:
		- 3> include *rlf-InfoAvailable* in the *RRCReestablishmentComplete* message;
- 1> submit the *RRCReestablishmentComplete* message to lower layers for transmission;
- 1> the procedure ends.

#### 5.3.7.6 T311 expiry

Upon T311 expiry, the UE shall:

1> if the procedure was initiated due to radio link failure or handover failure:

2> set the *noSuitableCellFound* in the *VarRLF-Report* to *true*;

1> perform the actions upon going to RRC\_IDLE as specified in 5.3.11, with release cause 'RRC connection failure'.

## 5.3.7.7 T301 expiry or selected cell no longer suitable

The UE shall:

- 1> if timer T301 expires; or
- 1> if the selected cell becomes no longer suitable according to the cell selection criteria as specified in TS 38.304 [20]:
	- 2> perform the actions upon going to RRC\_IDLE as specified in 5.3.11, with release cause 'RRC connection failure'.

### 5.3.7.8 Reception of the *RRCSetup* by the UE

The UE shall:

1> perform the RRC connection establishment procedure as specified in 5.3.3.4.

# 5.3.8 RRC connection release

5.3.8.1 General

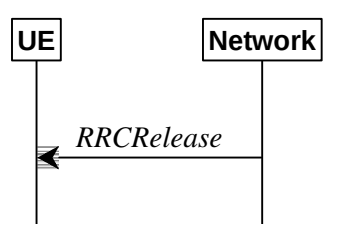

**Figure 5.3.8.1-1: RRC connection release, successful**

The purpose of this procedure is:

- to release the RRC connection, which includes the release of the established radio bearers as well as all radio resources; or
- to suspend the RRC connection only if SRB2 and at least one DRB or, for IAB, SRB2, are setup, which includes the suspension of the established radio bearers.

## 5.3.8.2 Initiation

The network initiates the RRC connection release procedure to transit a UE in RRC\_CONNECTED to RRC\_IDLE; or to transit a UE in RRC\_CONNECTED to RRC\_INACTIVE only if SRB2 and at least one DRB or, for IAB, SRB2, is setup in RRC\_CONNECTED; or to transit a UE in RRC\_INACTIVE back to RRC\_INACTIVE when the UE tries to resume; or to transit a UE in RRC\_INACTIVE to RRC\_IDLE when the UE tries to resume. The procedure can also be used to release and redirect a UE to another frequency.

### 5.3.8.3 Reception of the *RRCRelease* by the UE

The UE shall:

- 1> delay the following actions defined in this sub-clause 60 ms from the moment the *RRCRelease* message was received or optionally when lower layers indicate that the receipt of the *RRCRelease* message has been successfully acknowledged, whichever is earlier;
- 1> stop timer T380, if running;
- 1> stop timer T320, if running;
- 1> if timer T316 is running;
	- 2> stop timer T316;
	- 2> clear the information included in *VarRLF-Report,* if any;
- 1> stop timer T350, if running;
- 1> if the AS security is not activated:
	- 2> ignore any field included in *RRCRelease* message except *waitTime*;
	- 2> perform the actions upon going to RRC\_IDLE as specified in 5.3.11 with the release cause 'other' upon which the procedure ends;
- 1> if the *RRCRelease* message includes *redirectedCarrierInfo* indicating redirection to *eutra*:
	- 2> if *cnType* is included:
		- 3> after the cell selection, indicate the available CN Type(s) and the received *cnType* to upper layers;
- NOTE 1: Handling the case if the E-UTRA cell selected after the redirection does not support the core network type specified by the *cnType,* is up to UE implementation.
	- 2> if *voiceFallbackIndication* is included:
		- 3> consider the RRC connection release was for EPS fallback for IMS voice (see TS 23.502 [43]);
- 1> if the *RRCRelease* message includes the *cellReselectionPriorities*:
	- 2> store the cell reselection priority information provided by the *cellReselectionPriorities*;
	- 2> if the *t320* is included:
		- 3> start timer T320, with the timer value set according to the value of *t320*;
- 1> else:
	- 2> apply the cell reselection priority information broadcast in the system information;
- 1> if *deprioritisationReq* is included and the UE supports RRC connection release with deprioritisation:
	- 2> start or restart timer T325 with the timer value set to the *deprioritisationTimer* signalled;
	- 2> store the *deprioritisationReq* until T325 expiry;
- 1> if the *RRCRelease* includes the *measIdleConfig*:
	- 2> if T331 is running:
		- 3> stop timer T331;
		- 3> perform the actions as specified in 5.7.8.3;
	- 2> if the *measIdleConfig* is set to setup:
		- 3> store the received *measIdleDuration* in *VarMeasIdleConfig*;
		- 3> start timer T331 with the value set to *measIdleDuration*;
		- 3> if the *measIdleConfig* contains *measIdleCarrierListNR*:
			- 4> store the received *measIdleCarrierListNR* in *VarMeasIdleConfig*;
		- 3> if the *measIdleConfig* contains *measIdleCarrierListEUTRA*:
			- 4> store the received *measIdleCarrierListEUTRA* in *VarMeasIdleConfig*;
		- 3> if the *measIdleConfig* contains *validityAreaList*:
			- 4> store the received *validityAreaList* in *VarMeasIdleConfig*;
- 1> if the *RRCRelease* includes *suspendConfig*:
	- 2> apply the received *suspendConfig*;
- 2> remove all the entries within *VarConditionalReconfig*, if any;
- 2> for each *measId*, if the associated *reportConfig* has a *reportType* set to *condTriggerConfig*:
	- 3> for the associated *reportConfigId*:
		- 4> remove the entry with the matching *reportConfigId* from the *reportConfigList* within the *VarMeasConfig*;
	- 3> if the associated *measObjectId* is only associated to a *reportConfig* with *reportType* set to *condTriggerConfig*:
		- 4> remove the entry with the matching *measObjectId* from the *measObjectList* within the *VarMeasConfig*;
	- 3> remove the entry with the matching *measId* from the *measIdList* within the *VarMeasConfig*;
- 2> reset MAC and release the default MAC Cell Group configuration, if any;
- 2> re-establish RLC entities for SRB1;
- 2> if the *RRCRelease* message with *suspendConfig* was received in response to an *RRCResumeRequest* or an *RRCResumeRequest1*:
	- 3> stop the timer T319 if running;
	- 3> in the stored UE Inactive AS context:
		- 4> replace the  $K_{eNB}$  and  $K_{RRCint}$  keys with the current  $K_{eNB}$  and  $K_{RRCint}$  keys;
		- 4> replace the C-RNTI with the temporary C-RNTI in the cell the UE has received the *RRCRelease* message;
		- 4> replace the *cellIdentity* with the *cellIdentity* of the cell the UE has received the *RRCRelease* message;
		- 4> replace the physical cell identity with the physical cell identity of the cell the UE has received the *RRCRelease* message;
- 2> else:
	- 3> store in the UE Inactive AS Context the current  $K_{gNB}$  and  $K_{RRCint}$  keys, the ROHC state, the stored QoS flow to DRB mapping rules, the C-RNTI used in the source PCell, the *cellIdentity* and the physical cell identity of the source PCell, the *spCellConfigCommon* within *ReconfigurationWithSync* of the NR PSCell (if configured) and all other parameters configured except for:
		- parameters within *ReconfigurationWithSync* of the PCell;
		- parameters within *ReconfigurationWithSync* of the NR PSCell, if configured;
		- parameters within *MobilityControlInfoSCG* of the E-UTRA PSCell, if configured;
		- *servingCellConfigCommonSIB*;
- NOTE 2: NR sidelink communication related configurations and logged measurement configuration are not stored as UE Inactive AS Context, when UE enters RRC\_INACTIVE.
	- 2> suspend all SRB(s) and DRB(s), except SRB0;
	- 2> indicate PDCP suspend to lower layers of all DRBs;
	- 2> if the *t380* is included:
		- 3> start timer T380, with the timer value set to *t380*;
	- 2> if the *RRCRelease* message is including the *waitTime*:
		- 3> start timer T302 with the value set to the *waitTime*;
- 3> inform upper layers that access barring is applicable for all access categories except categories '0' and '2';
- 2> if T390 is running:
	- 3> stop timer T390 for all access categories;
	- 3> perform the actions as specified in 5.3.14.4;
- 2> indicate the suspension of the RRC connection to upper layers;
- 2> enter RRC\_INACTIVE and perform cell selection as specified in TS 38.304 [20];

#### 1> else

2> perform the actions upon going to RRC\_IDLE as specified in 5.3.11, with the release cause 'other'.

### 5.3.8.4 T320 expiry

#### The UE shall:

- 1> if T320 expires:
	- 2> if stored, discard the cell reselection priority information provided by the *cellReselectionPriorities* or inherited from another RAT;
	- 2> apply the cell reselection priority information broadcast in the system information.

### 5.3.8.5 UE actions upon the expiry of *DataInactivityTimer*

Upon receiving the expiry of *DataInactivityTimer* from lower layers while in RRC\_CONNECTED, the UE shall:

1> perform the actions upon going to RRC\_IDLE as specified in 5.3.11, with release cause 'RRC connection failure'.

# 5.3.9 RRC connection release requested by upper layers

### 5.3.9.1 General

The purpose of this procedure is to release the RRC connection. Access to the current PCell may be barred as a result of this procedure.

### 5.3.9.2 Initiation

The UE initiates the procedure when upper layers request the release of the RRC connection as specified in TS 24.501 [23]. The UE shall not initiate the procedure for power saving purposes.

### The UE shall:

- 1> if the upper layers indicate barring of the PCell:
	- 2> treat the PCell used prior to entering RRC\_IDLE as barred according to TS 38.304 [20];
- 1> perform the actions upon going to RRC\_IDLE as specified in 5.3.11, with release cause 'other'.

# 5.3.10 Radio link failure related actions

# 5.3.10.1 Detection of physical layer problems in RRC\_CONNECTED

### The UE shall:

- 1> if any DAPS bearer is configured, upon receiving N310 consecutive "out-of-sync" indications for the source SpCell from lower layers and T304 is running:
	- 2> start timer T310 for the source SpCell.

#### **Release 16 116 3GPP TS 38.331 V16.3.1 (2021-01)**

1> upon receiving N310 consecutive "out-of-sync" indications for the SpCell from lower layers while neither T300, T301, T304, T311, T316 nor T319 are running:

2> start timer T310 for the corresponding SpCell.

#### 5.3.10.2 Recovery of physical layer problems

Upon receiving N311 consecutive "in-sync" indications for the SpCell from lower layers while T310 is running, the UE shall:

- 1> stop timer T310 for the corresponding SpCell.
- 1> stop timer T312 for the corresponding SpCell, if running.
- NOTE 1: In this case, the UE maintains the RRC connection without explicit signalling, i.e. the UE maintains the entire radio resource configuration.
- NOTE 2: Periods in time where neither "in-sync" nor "out-of-sync" is reported by L1 do not affect the evaluation of the number of consecutive "in-sync" or "out-of-sync" indications.

### 5.3.10.3 Detection of radio link failure

#### The UE shall:

- 1> if any DAPS bearer is configured and T304 is running:
	- 2> upon T310 expiry in source SpCell; or
	- 2> upon random access problem indication from source MCG MAC; or
	- 2> upon indication from source MCG RLC that the maximum number of retransmissions has been reached; or
	- 2> upon consistent uplink LBT failure indication from source MCG MAC:
		- 3> consider radio link failure to be detected for the source MCG i.e. source RLF;
		- 3> suspend the transmission and reception of all DRBs in the source MCG;
		- 3> reset MAC for the source MCG;
		- 3> release the source connection.

#### 1> else:

- 2> during a DAPS handover: the following only applies for the target PCell;
- 2> upon T310 expiry in PCell; or
- 2> upon T312 expiry in PCell; or
- 2> upon random access problem indication from MCG MAC while neither T300, T301, T304, T311 nor T319 are running; or
- 2> upon indication from MCG RLC that the maximum number of retransmissions has been reached; or
- 2> if connected as an IAB-node, upon BH RLF indication received on BAP entity from the MCG; or
- 2> upon consistent uplink LBT failure indication from MCG MAC while T304 is not running:
	- 3> if the indication is from MCG RLC and CA duplication is configured and activated for MCG, and for the corresponding logical channel *allowedServingCells* only includes SCell(s):
		- 4> initiate the failure information procedure as specified in 5.7.5 to report RLC failure.
	- 3> else:
		- 4> consider radio link failure to be detected for the MCG, i.e. MCG RLF;

4> discard any segments of segmented RRC messages stored according to 5.7.6.3;

NOTE: Void.

- 4> if AS security has not been activated:
	- 5> perform the actions upon going to RRC\_IDLE as specified in 5.3.11, with release cause 'other';-
- 4> else if AS security has been activated but SRB2 and at least one DRB or, for IAB, SRB2, have not been setup:
	- 5> store the radio link failure information in the *VarRLF-Report* as described in subclause 5.3.10.5;
	- 5> perform the actions upon going to RRC\_IDLE as specified in 5.3.11, with release cause 'RRC connection failure';
- 4> else:
	- 5> store the radio link failure information in the *VarRLF-Report* as described in subclause 5.3.10.5;
	- 5> if T316 is configured; and
	- 5> if SCG transmission is not suspended; and
	- 5> if PSCell change is not ongoing (i.e. timer T304 for the NR PSCell is not running in case of NR-DC or timer T307 of the E-UTRA PSCell is not running as specified in TS 36.331 [10], clause 5.3.10.10, in NE-DC):
		- 6> initiate the MCG failure information procedure as specified in 5.7.3b to report MCG radio link failure.
	- 5> else:
		- 6> initiate the connection re-establishment procedure as specified in 5.3.7.

The UE may discard the radio link failure information, i.e. release the UE variable *VarRLF-Report*, 48 hours after the radio link failure is detected.

The UE shall:

- 1> upon T310 expiry in PSCell; or
- 1> upon T312 expiry in PSCell; or
- 1> upon random access problem indication from SCG MAC; or
- 1> upon indication from SCG RLC that the maximum number of retransmissions has been reached; or
- 1> if connected as an IAB-node, upon BH RLF indication received on BAP entity from the SCG; or
- 1> upon consistent uplink LBT failure indication from SCG MAC:
	- 2> if the indication is from SCG RLC and CA duplication is configured and activated for SCG, and for the corresponding logical channel *allowedServingCells* only includes SCell(s):

3> initiate the failure information procedure as specified in 5.7.5 to report RLC failure.

2> else:

- 3> consider radio link failure to be detected for the SCG, i.e. SCG RLF;
- 3> if MCG transmission is not suspended:
	- 4> initiate the SCG failure information procedure as specified in 5.7.3 to report SCG radio link failure.
- 3> else:
	- 4> if the UE is in NR-DC:

#### **Release 16 118 3GPP TS 38.331 V16.3.1 (2021-01)**

5> initiate the connection re-establishment procedure as specified in 5.3.7;

- 4> else (the UE is in (NG)EN-DC):
	- 5> initiate the connection re-establishment procedure as specified in TS 36.331 [10], clause 5.3.7;

### 5.3.10.4 RLF cause determination

The UE shall set the *rlf-Cause* in the *VarRLF-Report* as follows:

- 1> if the UE declares radio link failure due to T310 expiry:
	- 2> set the *rlf-Cause* as *t310-Expiry*;
- 1> else if the UE declares radio link failure due to the random access problem indication from MCG MAC:
	- 2> if the random access procedure was initiated for beam failure recovery:
		- 3> set the *rlf-Cause* as *beamFailureRecoveryFailure*;
	- 2> else:
		- 3> set the *rlf-Cause* as *randomAccessProblem*;
- 1> else if the UE declares radio link failure due to the reaching of maximum number of retransmissions from the MCG RLC:
	- 2> set the *rlf-Cause* as *rlc-MaxNumRetx*;
- 1> else if the UE declares radio link failure due to consistent uplink LBT failures:
	- 2> set the *rlf-Cause* as *lbtFailure*;
- 1> else if the IAB-MT declares radio link failure due to the reception of a BH RLF indication on BAP entity:
	- 2> set the *rlf-Cause* as *bh-rlfRecoveryFailure*.

### 5.3.10.5 RLF report content determination

The UE shall determine the content in the *VarRLF-Report* as follows:

- 1> clear the information included in *VarRLF-Report*, if any;
- 1> set the *plmn-IdentityList* to include the list of EPLMNs stored by the UE (i.e. includes the RPLMN);
- 1> set the *measResultLastServCell* to include the cell level RSRP, RSRQ and the available SINR, of the source PCell(in case HO failure) or PCell (in case RLF) based on the available SSB and CSI-RS measurements collected up to the moment the UE detected failure;
- 1> if the SS/PBCH block-based measurement quantities are available:
	- 2> set the *rsIndexResults* in *measResultLastServCell* to include all the available measurement quantities of the source PCell (in case HO failure) or PCell (in case RLF), ordered such that the highest SS/PBCH block RSRP is listed first if SS/PBCH block RSRP measurement results are available, otherwise the highest SS/PBCH block RSRQ is listed first if SS/PBCH block RSRQ measurement results are available, otherwise the highest SS/PBCH block SINR is listed first, based on the available SS/PBCH block based measurements collected up to the moment the UE detected failure;
- 1> if the CSI-RS based measurement quantities are available:
	- 2> set the *rsIndexResults* in *measResultLastServCell* to include all the available measurement quantities of the source PCell (in case HO failure) or PCell (in case RLF), ordered such that the highest CSI-RS RSRP is listed first if CSI-RS RSRP measurement results are available, otherwise the highest CSI-RS RSRQ is listed first if CSI-RS RSRQ measurement results are available, otherwise the highest CSI-RS SINR is listed first, based on the available CSI-RS based measurements collected up to the moment the UE detected failure;

#### **Release 16 119 3GPP TS 38.331 V16.3.1 (2021-01)**

- 1> set the *ssbRLMConfigBitmap* and/or *csi-rsRLMConfigBitmap* in *measResultLastServCell* to include the radio link monitoring configuration of the source PCell(in case HO failure) or PCell (in case RLF);
- 1> for each of the configured *measObjectNR* in which measurements are available:
	- 2> if the SS/PBCH block-based measurement quantities are available:
		- 3> set the *measResultListNR* in *measResultNeighCells* to include all the available measurement quantities of the best measured cells, other than the source PCell(in case HO failure) or PCell (in case RLF), ordered such that the cell with highest SS/PBCH block RSRP is listed first if SS/PBCH block RSRP measurement results are available, otherwise the cell with highest SS/PBCH block RSRQ is listed first if SS/PBCH block RSRQ measurement results are available, otherwise the cell with highest SS/PBCH block SINR is listed first, based on the available SS/PBCH block based measurements collected up to the moment the UE detected failure;
			- 4> for each neighbour cell included, include the optional fields that are available;
	- 2> if the CSI-RS based measurement quantities are available:
		- 3> set the *measResultListNR* in *measResultNeighCells* to include all the available measurement quantities of the best measured cells, other than the source PCell, ordered such that the cell with highest CSI-RS RSRP is listed first if CSI-RS RSRP measurement results are available, otherwise the cell with highest CSI-RS RSRQ is listed first if CSI-RS RSRQ measurement results are available, otherwise the cell with highest CSI-RS SINR is listed first, based on the available CSI-RS based measurements collected up to the moment the UE detected radio link failure;
			- 4> for each neighbour cell included, include the optional fields that are available;
	- 2> for each of the configured EUTRA frequencies in which measurements are available;
		- 3> set the *measResultListEUTRA* in *measResultNeighCells* to include the best measured cells ordered such that the cell with highest RSRP is listed first if RSRP measurement results are available, otherwise the cell with highest RSRQ is listed first, and based on measurements collected up to the moment the UE detected failure;
			- 4> for each neighbour cell included, include the optional fields that are available;
- NOTE 1: The measured quantities are filtered by the L3 filter as configured in the mobility measurement configuration. The measurements are based on the time domain measurement resource restriction, if configured. Blacklisted cells are not required to be reported.
- 1> set the *c-RNTI* to the C-RNTI used in the source PCell(in case HO failure) or PCell (in case RLF);
- 1> if the failure is detected due to reconfiguration with sync failure as described in 5.3.5.8.3, set the fields in *VarRLF-report* as follows:
	- 2> set the *connectionFailureType* to *hof*;
	- 2> if last *RRCReconfiguration* message including *reconfigurationWithSync* concerned a failed intra-RAT handover (NR to NR):
		- 3> set the *nrFailedPCellId* in *failedPCellId* to the global cell identity and tracking area code, if available, and otherwise to the physical cell identity and carrier frequency of the target PCell of the failed handover;
	- 2> else if last *MobilityFromNRCommand* concerned a failed inter-RAT handover from NR to E-UTRA and if the UE supports Radio Link Failure Report for Inter-RAT MRO (NR to EUTRA):
		- 3> set the *eutraFailedPCellId* in *failedPCellId* to the global cell identity and tracking area code, if available, and otherwise to the physical cell identity and carrier frequency of the target PCell of the failed handover;
	- 2> include *nrPreviousCell* in *previousPCellId* and set it to the global cell identity and tracking area code of the PCell where the last *RRCReconfiguration* message including *reconfigurationWithSync* was received;
	- 2> set the *timeConnFailure* to the elapsed time since reception of the last *RRCReconfiguration* message including the *reconfigurationWithSync*;
- 1> else if the failure is detected due to radio link failure as described in 5.3.10.3, set the fields in *VarRLF-report* as follows:
	- 2> set the *connectionFailureType* to *rlf*;
	- 2> set the *rlf-Cause* to the trigger for detecting radio link failure in accordance with clause 5.3.10.4;
	- 2> set the *nrFailedPCellId* in *failedPCellId* to the global cell identity and the tracking area code, if available, and otherwise to the physical cell identity and carrier frequency of the PCell where radio link failure is detected;
	- 2> if an *RRCReconfiguration* message including the *reconfigurationWithSync* was received before the connection failure:
		- 3> if the last *RRCReconfiguration* message including the *reconfigurationWithSync* concerned an intra NR handover:
			- 4> include the *nrPreviousCell* in *previousPCellId* and set it to the global cell identity and the tracking area code of the PCell where the last *RRCReconfiguration* message including *reconfigurationWithSync* was received;
			- 4> set the *timeConnFailure* to the elapsed time since reception of the last *RRCReconfiguration* message including the *reconfigurationWithSync*;
		- 3> else if the last *RRCReconfiguration* message including the *reconfigurationWithSync* concerned a handover to NR from E-UTRA and if the UE supports Radio Link Failure Report for Inter-RAT MRO:
			- 4> include the *eutraPreviousCell* in *previousPCellId* and set it to the global cell identity and the tracking area code of the E-UTRA PCell where the last *RRCReconfiguration* message including *reconfigurationWithSync* was received embedded in E-UTRA RRC message *MobilityFromEUTRACommand* message as specified in TS 36.331 [10] clause 5.4.3.3;
			- 4> set the *timeConnFailure* to the elapsed time since reception of the last *RRCReconfiguration* message including the *reconfigurationWithSync* embedded in E-UTRA RRC message *MobilityFromEUTRACommand* message as specified in TS 36.331 [10] clause 5.4.3.3;
- 1> if *connectionFailureType* is *rlf* and the *rlf-Cause* is set to *randomAccessProblem* or *beamFailureRecoveryFailure*; or
- 1> if *connectionFailureType* is *hof*:
	- 2> set the *ra-InformationCommon* to include the random-access related information as described in subclause 5.7.10.5;
- 1> if location information is available, set the content of *locationInfo* as follows:
	- 2> if available, set the *commonLocationInfo* to include the detailed location information;
	- 2> if available, set the *bt-LocationInfo* in *locationInfo* to include the Bluetooth measurement results, in order of decreasing RSSI for Bluetooth beacons;
	- 2> if available, set the *wlan-LocationInfo* in *locationInfo* to include the WLAN measurement results, in order of decreasing RSSI for WLAN APs;
	- 2> if available, set the *sensor-LocationInfo* in *locationInfo* to include the sensor measurement results;

The UE may discard the radio link failure information or handover failure information, i.e. release the UE variable *VarRLF-Report*, 48 hours after the radio link failure/handover failure is detected.

NOTE 2: In this clause, the term 'handover failure' has been used to refer to 'reconfiguration with sync failure'.

# 5.3.11 UE actions upon going to RRC IDLE

The UE shall:

1> reset MAC;

- 1> set the variable *pendingRNA-Update* to *false*, if that is set to *true*;
- 1> if going to RRC\_IDLE was triggered by reception of the *RRCRelease* message including a *waitTime*:
	- 2> if T302 is running:
		- 3> stop timer T302;
	- 2> start timer T302 with the value set to the *waitTime*;
	- 2> inform upper layers that access barring is applicable for all access categories except categories '0' and '2'.

 $1>$  else:

- 2> if T302 is running:
	- 3> stop timer T302;
	- 3> perform the actions as specified in 5.3.14.4;
- $1$ > if T390 is running:
	- 2> stop timer T390 for all access categories;
	- 2> perform the actions as specified in 5.3.14.4;
- 1> if the UE is leaving RRC\_INACTIVE:
	- 2> if going to RRC\_IDLE was not triggered by reception of the *RRCRelease message*:
		- 3> if stored, discard the cell reselection priority information provided by the *cellReselectionPriorities*;
		- 3> stop the timer T320, if running;
- 1> stop all timers that are running except T302, T320, T325, T330, T331 and T400;
- 1> discard the UE Inactive AS context, if any;
- 1> release the *suspendConfig*, if configured;
- 1> remove all the entries within *VarConditionalReconfig*, if any;
- 1> for each *measId*, if the associated *reportConfig* has a *reportType* set to *condTriggerConfig*:
	- 2> for the associated *reportConfigId*:
		- 3> remove the entry with the matching *reportConfigId* from the *reportConfigList* within the *VarMeasConfig*;
	- 2> if the associated *measObjectId* is only associated to a *reportConfig* with *reportType* set to *condTriggerConfig*:
		- 3> remove the entry with the matching *measObjectId* from the *measObjectList* within the *VarMeasConfig*;
	- 2> remove the entry with the matching *measId* from the *measIdList* within the *VarMeasConfig*;
- 1> discard the  $K_{gNB}$  key, the S- $K_{gNB}$  key, the S- $K_{eNB}$  key, the  $K_{RRCenc}$  key, the  $K_{RRCint}$  key, the  $K_{UPint}$  key and the  $K_{UPenc}$ key, if any;
- 1> release all radio resources, including release of the RLC entity, the BAP entity, the MAC configuration and the associated PDCP entity and SDAP for all established RBs;
- 1> indicate the release of the RRC connection to upper layers together with the release cause;
- 1> discard any segments of segmented RRC messages stored according to 5.7.6.3;
- 1> except if going to RRC\_IDLE was triggered by inter-RAT cell reselection while the UE is in RRC\_INACTIVE or RRC\_IDLE or when selecting an inter-RAT cell while T311 was running or when selecting an E-UTRA cell for EPS fallback for IMS voice as specified in 5.4.3.5:

#### **Release 16 122 3GPP TS 38.331 V16.3.1 (2021-01)**

2> enter RRC\_IDLE and perform cell selection as specified in TS 38.304 [20];

# 5.3.12 UE actions upon PUCCH/SRS release request

Upon receiving a PUCCH release request from lower layers, for all bandwidth parts of an indicated serving cell the UE shall:

1> release PUCCH-CSI-Resources configured in *CSI-ReportConfig*;

1> release *SchedulingRequestResourceConfig* instances configured in *PUCCH-Config*.

Upon receiving an SRS release request from lower layers, for all bandwidth parts of an indicated serving cell the UE shall:

1> release *SRS-Resource* instances configured in *SRS-Config*.

## 5.3.13 RRC connection resume

5.3.13.1 General

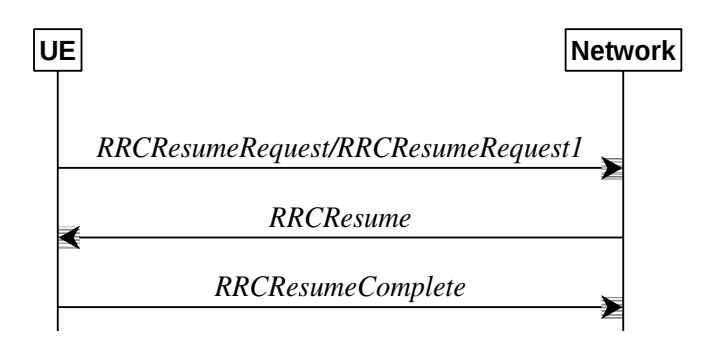

**Figure 5.3.13.1-1: RRC connection resume, successful**

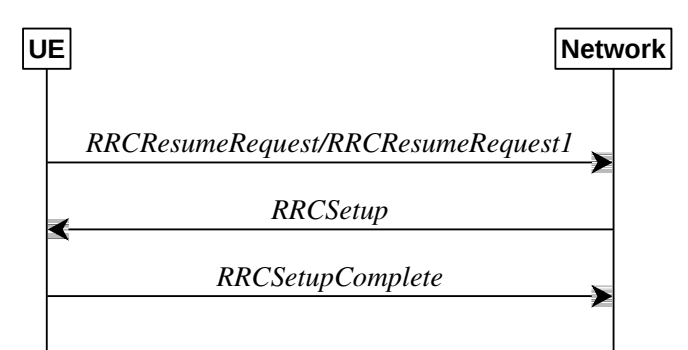

**Figure 5.3.13.1-2: RRC connection resume fallback to RRC connection establishment, successful**

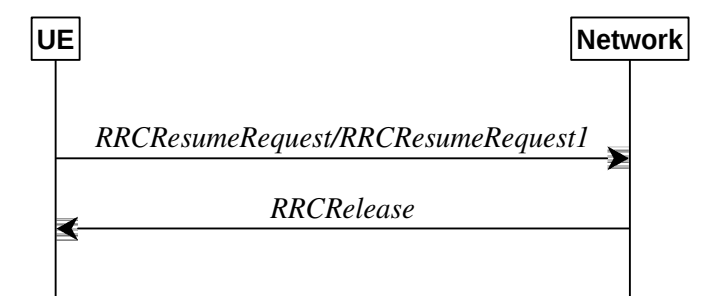

**Figure 5.3.13.1-3: RRC connection resume followed by network release, successful**

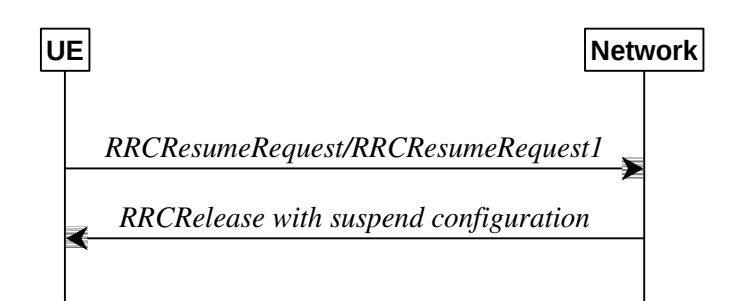

**Figure 5.3.13.1-4: RRC connection resume followed by network suspend, successful**

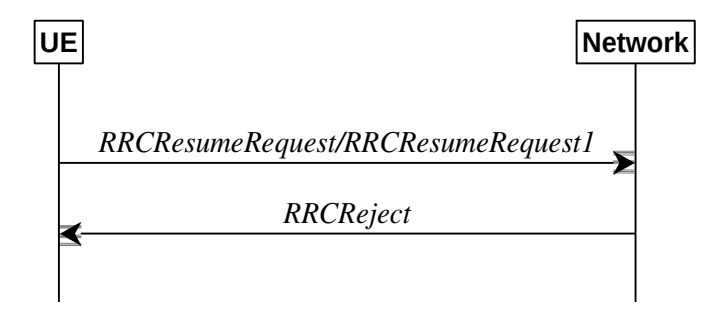

**Figure 5.3.13.1-5: RRC connection resume, network reject** 

The purpose of this procedure is to resume a suspended RRC connection, including resuming SRB(s) and DRB(s) or perform an RNA update.

#### 5.3.13.1a Conditions for resuming RRC Connection for sidelink communication

For NR sidelink communication an RRC connection is resumed only in the following cases:

- 1> if configured by upper layers to transmit NR sidelink communication and related data is available for transmission:
	- 2> if the frequency on which the UE is configured to transmit NR sidelink communication is included in *sl-FreqInfoList* within *SIB12* provided by the cell on which the UE camps; and if the valid version of *SIB12* does not include *sl-TxPoolSelectedNormal* for the concerned frequency;

For V2X sidelink communication an RRC connection resume is initiated only when the conditions specified for V2X sidelink communication in subclause 5.3.3.1a of TS 36.331 [10] are met.

NOTE: Upper layers initiate an RRC connection resume. The interaction with NAS is left to UE implementation.

### 5.3.13.2 Initiation

The UE initiates the procedure when upper layers or AS (when responding to RAN paging, upon triggering RNA updates while the UE is in RRC\_INACTIVE, or for sidelink communication as specified in sub-clause 5.3.13.1a) requests the resume of a suspended RRC connection.

The UE shall ensure having valid and up to date essential system information as specified in clause 5.2.2.2 before initiating this procedure.

Upon initiation of the procedure, the UE shall:

- 1> if the resumption of the RRC connection is triggered by response to NG-RAN paging:
	- 2> select '0' as the Access Category;
	- 2> perform the unified access control procedure as specified in 5.3.14 using the selected Access Category and one or more Access Identities provided by upper layers;
		- 3> if the access attempt is barred, the procedure ends;
- 1> else if the resumption of the RRC connection is triggered by upper layers:
- 2> if the upper layers provide an Access Category and one or more Access Identities:
	- 3> perform the unified access control procedure as specified in 5.3.14 using the Access Category and Access Identities provided by upper layers;
		- 4> if the access attempt is barred, the procedure ends;
- 2> set the *resumeCause* in accordance with the information received from upper layers;
- 1> else if the resumption of the RRC connection is triggered due to an RNA update as specified in 5.3.13.8:

2> if an emergency service is ongoing:

- NOTE: How the RRC layer in the UE is aware of an ongoing emergency service is up to UE implementation.
	- 3> select '2' as the Access Category;
	- 3> set the *resumeCause* to *emergency*;
	- 2> else:
		- 3> select '8' as the Access Category;
	- 2> perform the unified access control procedure as specified in 5.3.14 using the selected Access Category and one or more Access Identities to be applied as specified in TS 24.501 [23];
		- 3> if the access attempt is barred:
			- 4> set the variable *pendingRNA-Update* to *true*;
			- 4> the procedure ends;
- 1> if the UE is in NE-DC or NR-DC:
	- 2> if the UE does not support maintaining SCG configuration upon connection resumption:
		- 3> release the MR-DC related configurations (i.e., as specified in 5.3.5.10) from the UE Inactive AS context, if stored;
- 1> if the UE does not support maintaining the MCG SCell configurations upon connection resumption:
	- 2> release the MCG SCell(s) from the UE Inactive AS context, if stored;
- 1> apply the default L1 parameter values as specified in corresponding physical layer specifications, except for the parameters for which values are provided in *SIB1*;
- 1> apply the default SRB1 configuration as specified in 9.2.1;
- 1> apply the default MAC Cell Group configuration as specified in 9.2.2;
- 1> release *delayBudgetReportingConfig* from the UE Inactive AS context, if stored;
- 1> stop timer T342, if running;
- 1> release *overheatingAssistanceConfig* from the UE Inactive AS context, if stored;
- 1> stop timer T345, if running;
- 1> release *idc-AssistanceConfig* from the UE Inactive AS context, if stored;
- 1> release *drx-PreferenceConfig* for all configured cell groups from the UE Inactive AS context, if stored;
- 1> stop all instances of timer T346a, if running;
- 1> release *maxBW-PreferenceConfig* for all configured cell groups from the UE Inactive AS context, if stored;
- 1> stop all instances of timer T346b, if running;
- 1> release *maxCC-PreferenceConfig* for all configured cell groups from the UE Inactive AS context, if stored;
- 1> stop all instances of timer T346c, if running;
- 1> release *maxMIMO-LayerPreferenceConfig* for all configured cell groups from the UE Inactive AS context, if stored;
- 1> stop all instances of timer T346d, if running;
- 1> release *minSchedulingOffsetPreferenceConfig* for all configured cell groups from the UE Inactive AS context, if stored;
- 1> stop all instances of timer T346e, if running;
- 1> release *releasePreferenceConfig* from the UE Inactive AS context, if stored;
- 1> stop timer T346f, if running;
- 1> apply the CCCH configuration as specified in 9.1.1.2;
- 1> apply the *timeAlignmentTimerCommon* included in *SIB1*;
- 1> start timer T319;
- 1> set the variable *pendingRNA-Update* to *false*;
- 1> initiate transmission of the *RRCResumeRequest* message or *RRCResumeRequest1* in accordance with 5.3.13.3.

### 5.3.13.3 Actions related to transmission of *RRCResumeRequest* or *RRCResumeRequest1* message

The UE shall set the contents of *RRCResumeRequest* or *RRCResumeRequest1* message as follows:

- 1> if field *useFullResumeID* is signalled in *SIB1*:
	- 2> select *RRCResumeRequest1* as the message to use;
	- 2> set the *resumeIdentity* to the stored *fullI-RNTI* value;
- 1> else:
	- 2> select *RRCResumeRequest* as the message to use;
	- 2> set the *resumeIdentity* to the stored *shortI-RNTI* value;
- 1> restore the RRC configuration, RoHC state, the stored QoS flow to DRB mapping rules and the  $K_{\text{gNB}}$  and  $K_{\text{RRCint}}$ keys from the stored UE Inactive AS context except for the following:
	- masterCellGroup;
	- mrdc-SecondaryCellGroup, if stored; and
	- pdcp-Config;
- 1> set the *resumeMAC-I* to the 16 least significant bits of the MAC-I calculated:
	- 2> over the ASN.1 encoded as per clause 8 (i.e., a multiple of 8 bits) *VarResumeMAC-Input*;
	- 2> with the KRRCint key in the UE Inactive AS Context and the previously configured integrity protection algorithm; and
	- 2> with all input bits for COUNT, BEARER and DIRECTION set to binary ones;
- 1> derive the  $K_{\rm gNB}$  key based on the current  $K_{\rm gNB}$  key or the NH, using the stored *nextHopChainingCount* value, as specified in TS 33.501 [11];
- 1> derive the  $K_{RRCenc}$  key, the  $K_{RRCint}$  key, the  $K_{UPint}$  key and the  $K_{UPenc}$  key;

#### **Release 16 126 3GPP TS 38.331 V16.3.1 (2021-01)**

1> configure lower layers to apply integrity protection for all radio bearers except SRB0 using the configured algorithm and the  $K_{RRCint}$  key and  $K_{UPint}$  key derived in this subclause immediately, i.e., integrity protection shall be applied to all subsequent messages received and sent by the UE;

NOTE 1: Only DRBs with previously configured UP integrity protection shall resume integrity protection.

- 1> configure lower layers to apply ciphering for all radio bearers except SRB0 and to apply the configured ciphering algorithm, the  $K_{RRCenc}$  key and the  $K_{UPenc}$  key derived in this subclause, i.e. the ciphering configuration shall be applied to all subsequent messages received and sent by the UE;
- 1> re-establish PDCP entities for SRB1;
- 1> resume SRB1;
- 1> submit the selected message *RRCResumeRequest* or *RRCResumeRequest1* for transmission to lower layers.

NOTE 2: Only DRBs with previously configured UP ciphering shall resume ciphering.

If lower layers indicate an integrity check failure while T319 is running, perform actions specified in 5.3.13.5.

The UE shall continue cell re-selection related measurements as well as cell re-selection evaluation. If the conditions for cell re-selection are fulfilled, the UE shall perform cell re-selection as specified in 5.3.13.6.

### 5.3.13.4 Reception of the *RRCResume* by the UE

The UE shall:

- 1> stop timer T319;
- 1> stop timer T380, if running;
- $1$ > if T331 is running:
	- 2> stop timer T331;
	- 2> perform the actions as specified in 5.7.8.3;
- 1> if the *RRCResume* includes the *fullConfig*:
	- 2> perform the full configuration procedure as specified in 5.3.5.11;

#### 1> else:

- 2> if the *RRCResume* does not include the *restoreMCG-SCells*:
	- 3> release the MCG SCell(s) from the UE Inactive AS context, if stored;
- 2> if the *RRCResume* does not include the *restoreSCG*:
	- 3> release the MR-DC related configurations (i.e., as specified in 5.3.5.10) from the UE Inactive AS context, if stored;
- 2> restore the *masterCellGroup, mrdc-SecondaryCellGroup*, if stored, and *pdcp-Config* from the UE Inactive AS context;
- 2> configure lower layers to consider the restored MCG and SCG SCell(s) (if any) to be in deactivated state;
- 1> discard the UE Inactive AS context;
- 1> release the *suspendConfig* except the *ran-NotificationAreaInfo*;
- 1> if the *RRCResume* includes the *masterCellGroup*:

2> perform the cell group configuration for the received *masterCellGroup* according to 5.3.5.5;

- 1> if the *RRCResume* includes the *mrdc-SecondaryCellGroup:*
	- 2> if the received *mrdc-SecondaryCellGroup* is set to *nr-SCG*:
- 3> perform the RRC reconfiguration according to 5.3.5.3 for the *RRCReconfiguration* message included in *nr-SCG*;
- 2> if the received *mrdc-SecondaryCellGroup* is set to *eutra-SCG*:
	- 3> perform the RRC connection reconfiguration as specified in TS 36.331 [10], clause 5.3.5.3 for the *RRCConnectionReconfiguration* message included in *eutra-SCG*;
- 1> if the *RRCResume* includes the *radioBearerConfig*:
	- 2> perform the radio bearer configuration according to 5.3.5.6;
- 1> if the *RRCResume* message includes the *sk-Counter*:
	- 2> perform security key update procedure as specified in 5.3.5.7;
- 1> if the *RRCResume* message includes the *radioBearerConfig2*:
	- 2> perform the radio bearer configuration according to 5.3.5.6;
- 1> if the *RRCResume* message includes the *needForGapsConfigNR*:
	- 2> if *needForGapsConfigNR* is set to *setup*:
		- 3> consider itself to be configured to provide the measurement gap requirement information of NR target bands;

2> else:

- 3> consider itself not to be configured to provide the measurement gap requirement information of NR target bands;
- 1> resume SRB2, SRB3 (if configured), and all DRBs;
- 1> if stored, discard the cell reselection priority information provided by the *cellReselectionPriorities* or inherited from another RAT;
- 1> stop timer T320, if running;
- 1> if the *RRCResume* message includes the *measConfig*:
	- 2> perform the measurement configuration procedure as specified in 5.5.2;
- 1> resume measurements if suspended;
- $1$ > if T390 is running:
	- 2> stop timer T390 for all access categories;
	- 2> perform the actions as specified in 5.3.14.4;
- $1$ > if T302 is running:
	- 2> stop timer T302;
	- 2> perform the actions as specified in 5.3.14.4;
- 1> enter RRC\_CONNECTED;
- 1> indicate to upper layers that the suspended RRC connection has been resumed;
- 1> stop the cell re-selection procedure;
- 1> consider the current cell to be the PCell;
- 1> set the content of the of *RRCResumeComplete* message as follows:
- 2> if the upper layer provides NAS PDU, set the *dedicatedNAS-Message* to include the information received from upper layers;
- 2> if upper layers provides a PLMN and UE is either allowed or instructed to access the PLMN via a cell for which at least one CAG ID is broadcast:
	- 3> set the *selectedPLMN-Identity* from the *npn-IdentityInfoList*;
- 2> else:
	- 3> set the *selectedPLMN-Identity* to the PLMN selected by upper layers from the *plmn-IdentityList*;
- 2> if the *masterCellGroup* contains the *reportUplinkTxDirectCurrent*:
	- 3> include the *uplinkTxDirectCurrentList* for each MCG serving cell with UL;
	- 3> include *uplinkDirectCurrentBWP-SUL* for each MCG serving cell configured with SUL carrier, if any, within the *uplinkTxDirectCurrentList*;
- 2> if the UE has idle/inactive measurement information concerning cells other than the PCell available in *VarMeasIdleReport*:
	- 3> if the *idleModeMeasurementReq* is included in the *RRCResume* message:
		- 4> set the *measResultIdleEUTRA* in the *RRCResumeComplete* message to the value of *measReportIdleEUTRA* in the *VarMeasIdleReport,* if available;
		- 4> set the *measResultIdleNR* in the *RRCResumeComplete* message to the value of *measReportIdleNR* in the *VarMeasIdleReport*, if available;
		- 4> discard the *VarMeasIdleReport* upon successful delivery of the *RRCResumeComplete* message is confirmed by lower layers;
	- 3> else:
		- 4> if the SIB1 contains *idleModeMeasurementsNR* and the UE has NR idle/inactive measurement information concerning cells other than the PCell available in *VarMeasIdleReport*; or
		- 4> if the SIB1 contains *idleModeMeasurementsEUTRA* and the UE has E-UTRA idle/inactive measurement information available in *VarMeasIdleReport*:
			- 5> include the *idleMeasAvailable*;
- 2> if the *RRCResume* message includes the *mrdc-SecondaryCellGroupConfig* with *mrdc-SecondaryCellGroup* set to *eutra-SCG*:
	- 3> include in the *eutra-SCG-Response* the E-UTRA *RRCConnectionReconfigurationComplete* message in accordance with TS 36.331 [10] clause 5.3.5.3;
- 2> if the *RRCResume* message includes the *mrdc-SecondaryCellGroupConfig* with *mrdc-SecondaryCellGroup* set to *nr-SCG*:
	- 3> include in the *nr-SCG-Response* the SCG *RRCReconfigurationComplete* message;
- 2> if the UE has logged measurements available for NR and if the RPLMN is included in *plmn-IdentityList* stored in *VarLogMeasReport*:
	- 3> include the *logMeasAvailable* in the *RRCResumeComplete* message*;*
	- 3> if Bluetooth measurement results are included in the logged measurements the UE has available for NR and if the RPLMN is included in *plmn-IdentityList* stored in *VarLogMeasReport*:
		- 4> include the *logMeasAvailableBT* in the *RRCResumeComplete* message;
	- 3> if WLAN measurement results are included in the logged measurements the UE has available for NR and if the RPLMN is included in *plmn-IdentityList* stored in *VarLogMeasReport*:

4> include the *logMeasAvailableWLAN* in the *RRCResumeComplete* message;

2> if the UE has connection establishment failure or connection resume failure information available in *VarConnEstFailReport* and if the RPLMN is equal to *plmn-Identity* stored in *VarConnEstFailReport*:

3> include *connEstFailInfoAvailable* in the *RRCResumeComplete* message;

- 2> if the UE has radio link failure or handover failure information available in *VarRLF-Report* and if the RPLMN is included in *plmn-IdentityList* stored in *VarRLF-Report*; or
- 2> if the UE has radio link failure or handover failure information available in *VarRLF-Report* of TS 36.331 [10] and if the UE is capable of cross-RAT RLF reporting and if the RPLMN is included in *plmn-IdentityList* stored in *VarRLF-Report* of TS 36.331 [10]:

3> include *rlf-InfoAvailable* in the *RRCResumeComplete* message;

2> if the UE supports storage of mobility history information and the UE has mobility history information available in *VarMobilityHistoryReport*:

3> include the *mobilityHistoryAvail* in the *RRCResumeComplete* message;

- 2> if *speedStateReselectionPars* is configured in the *SIB2*:
	- 3> include the *mobilityState* in the *RRCResumeComplete* message and set it to the mobility state (as specified in TS 38.304 [20]) of the UE just prior to entering RRC\_CONNECTED state;
- 2> if the UE is configured to provide the measurement gap requirement information of NR target bands:
	- 3> include the *NeedForGapsInfoNR* and set the contents as follows:
		- 4> include *intraFreq-needForGap* and set the gap requirement information of intra-frequency measurement for each NR serving cell;
		- 4> if *requestedTargetBandFilterNR* is configured, for each supported NR band that is also included in *requestedTargetBandFilterNR*, include an entry in *interFreq-needForGap* and set the gap requirement information for that band; otherwise, include an entry in *interFreq-needForGap* and set the corresponding gap requirement information for each supported NR band;
- 1> submit the *RRCResumeComplete* message to lower layers for transmission;
- 1> the procedure ends.

#### 5.3.13.5 T319 expiry or Integrity check failure from lower layers while T319 is running

The UE shall:

- 1> if timer T319 expires or upon receiving Integrity check failure indication from lower layers while T319 is running:
	- 2> if the UE has connection establishment failure information or connection resume failure informaton available in *VarConnEstFailReport* and if the RPLMN is not equal to plmn-identity stored in *VarConnEstFailReport*; or
	- 2> if the cell identity of current cell is not equal to the cell identity stored in *measResultFailedCell* in *VarConnEstFailReport*:

3> reset the *numberOfConnFail* to 0;

- 2> clear the content included in *VarConnEstFailReport* except for the *numberOfConnFail*, if any;
- 2> store the following connection resume failure information in the *VarConnEstFailReport* by setting its fields as follows:
	- 3> set the *plmn-Identity* to the PLMN selected by upper layers (see TS 24.501 [23]) from the PLMN(s) included in the *plmn-IdentityList* in *SIB1*;
- 3> set the *measResultFailedCell* to include the global cell identity, tracking area code, the cell level and SS/PBCH block level RSRP, and RSRQ, and SS/PBCH block indexes, of the failed cell based on the available SSB measurements collected up to the moment the UE detected connection resume failure;
- 3> if available, set the *measResultNeighCells*, in order of decreasing ranking-criterion as used for cell reselection, to include neighbouring cell measurements for at most the following number of neighbouring cells: 6 intra-frequency and 3 inter-frequency neighbours per frequency as well as 3 inter-RAT neighbours, per frequency/ set of frequencies per RAT and according to the following:
	- 4> for each neighbour cell included, include the optional fields that are available;
- NOTE: The UE includes the latest results of the available measurements as used for cell reselection evaluation, which are performed in accordance with the performance requirements as specified in TS 38.133 [14].
	- 3> if available, set the *locationInfo* as in 5.3.3.7;
	- 3> set *perRAInfoList* to indicate random access failure information as specified in 5.7.10.5;
	- 3> if *numberOfConnFail* is smaller than 8:
		- 4> increment the *numberOfConnFail* by 1;
	- 2> perform the actions upon going to RRC\_IDLE as specified in 5.3.11 with release cause 'RRC Resume failure'.

The UE may discard the connection resume failure or connection establishment failure information, i.e. release the UE variable *VarConnEstFailReport*, 48 hours after the last connection resume failure is detected.

### 5.3.13.6 Cell re-selection or cell selection while T390, T319 or T302 is running (UE in RRC\_INACTIVE)

The UE shall:

- 1> if cell reselection occurs while T319 or T302 is running:
	- 2> perform the actions upon going to RRC\_IDLE as specified in 5.3.11 with release cause 'RRC Resume failure';
- 1> else if cell selection or reselection occurs while T390 is running:
	- 2> stop T390 for all access categories;

2> perform the actions as specified in 5.3.14.4.

### 5.3.13.7 Reception of the *RRCSetup* by the UE

#### The UE shall:

1> perform the RRC connection setup procedure as specified in 5.3.3.4.

### 5.3.13.8 RNA update

In RRC\_INACTIVE state, the UE shall:

- 1> if T380 expires; or
- 1> if RNA Update is triggered at reception of SIB1, as specified in 5.2.2.4.2:
	- 2> initiate RRC connection resume procedure in 5.3.13.2 with *resumeCause* set to *rna-Update*;
- 1> if barring is alleviated for Access Category '8' or Access Category '2', as specified in 5.3.14.4:
	- 2> if upper layers do not request RRC the resumption of an RRC connection, and
	- 2> if the variable *pendingRNA-Update* is set to *true*:
		- 3> initiate RRC connection resume procedure in 5.3.13.2 with *resumeCause* value set to *rna-Update*.

If the UE in RRC\_INACTIVE state fails to find a suitable cell and camps on the acceptable cell to obtain limited service as defined in TS 38.304 [20], the UE shall:

- 1> perform the actions upon going to RRC\_IDLE as specified in 5.3.11 with release cause 'other'.
- NOTE: It is left to UE implementation how to behave when T380 expires while the UE is camped neither on a suitable nor on an acceptable cell.

### 5.3.13.9 Reception of the *RRCRelease* by the UE

The UE shall:

1> perform the actions as specified in 5.3.8.

### 5.3.13.10 Reception of the *RRCReject* by the UE

The UE shall:

1> perform the actions as specified in 5.3.15.

### 5.3.13.11 Inability to comply with *RRCResume*

#### The UE shall:

′.

- 1> if the UE is unable to comply with (part of) the configuration included in the *RRCResume* message;
	- 2> perform the actions upon going to RRC\_IDLE as specified in 5.3.11 with release cause ′RRC Resume failure
- NOTE 1: The UE may apply above failure handling also in case the *RRCResume* message causes a protocol error for which the generic error handling as defined in 10 specifies that the UE shall ignore the message.
- NOTE 2: If the UE is unable to comply with part of the configuration, it does not apply any part of the configuration, i.e. there is no partial success/failure.

### 5.3.13.12 Inter RAT cell reselection

Upon reselecting to an inter-RAT cell, the UE shall:

1> perform the actions upon going to RRC\_IDLE as specified in 5.3.11, with release cause 'other'.

# 5.3.14 Unified Access Control

### 5.3.14.1 General

The purpose of this procedure is to perform access barring check for an access attempt associated with a given Access Category and one or more Access Identities upon request from upper layers according to TS 24.501 [23] or the RRC layer. This procedure does not apply to IAB-MT.

After a PCell change in RRC\_CONNECTED the UE shall defer access barring checks until it has obtained *SIB1* (as specified in 5.2.2.2) from the target cell.

### 5.3.14.2 Initiation

Upon initiation of the procedure, the UE shall:

1> if timer T390 is running for the Access Category:

2> consider the access attempt as barred;

1> else if timer T302 is running and the Access Category is neither '2' nor '0':

2> consider the access attempt as barred;

1> else:

- 2> if the Access Category is '0':
	- 3> consider the access attempt as allowed;
- 2> else:
	- 3> if *SIB1* includes *uac-BarringPerPLMN-List* that contains a *UAC-BarringPerPLMN* for the selected PLMN or SNPN:
		- 4> if the procedure in 5.2.2.4.2 for a selected PLMN resulted in use of information in *npn-IdentityInfoList* and *UAC-BarringPerPLMN* has an entry with the *plmn-IdentityIndex* corresponding to used information in this list:
			- 5> select the *UAC-BarringPerPLMN* entry with the *plmn-IdentityIndex* corresponding to used information in the *npn-IdentityInfoList*;
		- 4> else:
			- 5> select the *UAC-BarringPerPLMN* entry with the *plmn-IdentityIndex* corresponding to the selected PLMN and the *PLMN-IdentityInfo, if any,* or the selected SNPN and the *npn-IdentityInfoList*;
	- 3> if any *UAC-BarringPerPLMN* entry is selected:
		- 4> in the remainder of this procedure, use the selected *UAC-BarringPerPLMN* entry (i.e. presence or absence of access barring parameters in this entry) irrespective of the *uac-BarringForCommon* included in *SIB1*;
	- 3> else if SIB1 includes *uac-BarringForCommon*:
		- 4> in the remainder of this procedure use the *uac-BarringForCommon* (i.e. presence or absence of these parameters) included in *SIB1*;
	- 3> else:
		- 4> consider the access attempt as allowed;
	- 3> if *uac-BarringForCommon* is applicable or the *uac-ACBarringListType* indicates that *uac-ExplicitACBarringList* is used:
		- 4> if the corresponding *UAC-BarringPerCatList* contains a *UAC-BarringPerCat* entry corresponding to the Access Category:
			- 5> select the *UAC-BarringPerCat* entry;
			- 5> if the *uac-BarringInfoSetList* contains a *UAC-BarringInfoSet* entry corresponding to the selected *uac-barringInfoSetIndex* in the *UAC-BarringPerCat*:
				- 6> select the *UAC-BarringInfoSet* entry;
				- 6> perform access barring check for the Access Category as specified in 5.3.14.5, using the selected *UAC-BarringInfoSet* as "UAC barring parameter";
			- 5> else:
				- 6> consider the access attempt as allowed;
		- 4> else:
			- 5> consider the access attempt as allowed;
	- 3> else if the *uac-ACBarringListType* indicates that *uac-ImplicitACBarringList* is used:
		- 4> select the *uac-BarringInfoSetIndex* corresponding to the Access Category in the *uac-ImplicitACBarringList*;
		- 4> if the *uac-BarringInfoSetList* contains the *UAC-BarringInfoSet* entry corresponding to the selected *uac-BarringInfoSetIndex*:
- 5> select the *UAC-BarringInfoSet* entry;
- 5> perform access barring check for the Access Category as specified in 5.3.14.5, using the selected *UAC-BarringInfoSet* as "UAC barring parameter";
- 4> else:

5> consider the access attempt as allowed;

- 3> else:
	- 4> consider the access attempt as allowed;
- 1> if the access barring check was requested by upper layers:
	- 2> if the access attempt is considered as barred:
		- 3> if timer T302 is running:
			- 4> if timer T390 is running for Access Category '2':
				- 5> inform the upper layer that access barring is applicable for all access categories except categories '0', upon which the procedure ends;
			- 4> else
				- 5> inform the upper layer that access barring is applicable for all access categories except categories '0' and '2', upon which the procedure ends;
		- 3> else:
			- 4> inform upper layers that the access attempt for the Access Category is barred, upon which the procedure ends;
	- 2> else:
		- 3> inform upper layers that the access attempt for the Access Category is allowed, upon which the procedure ends;

#### 1> else:

2> the procedure ends.

### 5.3.14.3 Void

## 5.3.14.4 T302, T390 expiry or stop (Barring alleviation)

#### The UE shall:

- 1> if timer T302 expires or is stopped:
	- 2> for each Access Category for which T390 is not running:

3> consider the barring for this Access Category to be alleviated:

- 1> else if timer T390 corresponding to an Access Category other than '2' expires or is stopped, and if timer T302 is not running:
	- 2> consider the barring for this Access Category to be alleviated;
- 1> else if timer T390 corresponding to the Access Category '2' expires or is stopped:

2> consider the barring for this Access Category to be alleviated;

- 1> when barring for an Access Category is considered being alleviated:
	- 2> if the Access Category was informed to upper layers as barred:
- 3> inform upper layers about barring alleviation for the Access Category.
- 2> if barring is alleviated for Access Category '8':
	- 3> perform actions specified in 5.3.13.8;

### 5.3.14.5 Access barring check

The UE shall:

- 1> if one or more Access Identities are indicated according to TS 24.501 [23], and
- 1> if for at least one of these Access Identities the corresponding bit in the *uac-BarringForAccessIdentity* contained in "UAC barring parameter" is set to *zero*:
	- 2> consider the access attempt as allowed;
- 1> else:
	- 2> draw a random number '*rand*' uniformly distributed in the range:  $0 \leq$  *rand* < 1;
	- 2> if '*rand*' is lower than the value indicated by *uac-BarringFactor* included in "UAC barring parameter":
		- 3> consider the access attempt as allowed;
	- 2> else:
		- 3> consider the access attempt as barred;
- 1> if the access attempt is considered as barred:
	- 2> draw a random number '*rand*' that is uniformly distributed in the range  $0 \leq$  *rand* < 1;
	- 2> start timer T390 for the Access Category with the timer value calculated as follows, using the *uac-BarringTime* included in "AC barring parameter":

T390 = (0.7+ 0.6 \* *rand*) \* *uac-BarringTime.*

## 5.3.15 RRC connection reject

### 5.3.15.1 Initiation

The UE initiates the procedure upon the reception of *RRCReject* when the UE tries to establish or resume an RRC connection.

### 5.3.15.2 Reception of the *RRCReject* by the UE

The UE shall:

- 1> stop timer T300, if running;
- 1> stop timer T319, if running;
- 1> stop timer T302, if running;
- 1> reset MAC and release the default MAC Cell Group configuration;
- 1> if *waitTime* is configured in the *RRCReject*:

2> start timer T302, with the timer value set to the *waitTime*;

1> if *RRCReject* is received in response to a request from upper layers:

2> inform the upper layer that access barring is applicable for all access categories except categories '0' and '2';

1> if *RRCReject* is received in response to an *RRCSetupRequest*:

2> inform upper layers about the failure to setup the RRC connection, upon which the procedure ends;

- 1> else if *RRCReject* is received in response to an *RRCResumeRequest* or an *RRCResumeRequest1*:
	- 2> if resume is triggered by upper layers:
		- 3> inform upper layers about the failure to resume the RRC connection;
	- 2> if resume is triggered due to an RNA update:
		- 3> set the variable *pendingRNA-Update* to *true*;
	- $2$  discard the current K<sub>gNB</sub> key, the K<sub>RRCenc</sub> key, the K<sub>RRCint</sub> key, the K<sub>UPint</sub> key and the K<sub>UPenc</sub> key derived in accordance with 5.3.13.3;
	- 2> suspend SRB1, upon which the procedure ends;

The RRC\_INACTIVE UE shall continue to monitor paging while the timer T302 is running.

NOTE: If timer T331 is running, the UE continues to perform idle/inactive measurements according to 5.7.8.

# 5.4 Inter-RAT mobility

# 5.4.1 Introduction

Network controlled inter-RAT mobility between NR and E-UTRA is supported, where E-UTRA can be connected to either EPC or 5GC.

## 5.4.2 Handover to NR

5.4.2.1 General

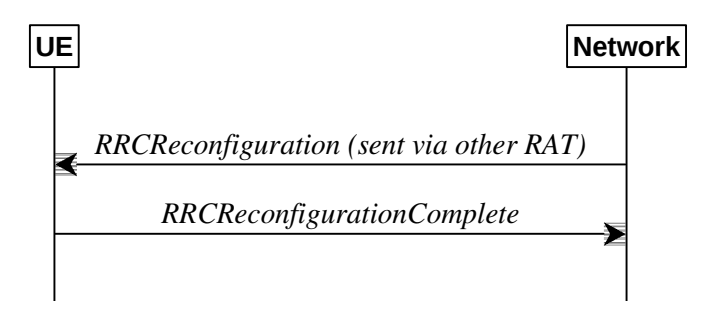

**Figure 5.4.2.1-1: Handover to NR, successful**

The purpose of this procedure is to, under the control of the network, transfer a connection between the UE and another Radio Access Network (e.g. E-UTRAN) to NR.

The handover to NR procedure applies when SRBs, possibly in combination with DRBs, are established in another RAT. Handover from E-UTRA to NR applies only after integrity has been activated in E-UTRA.

#### 5.4.2.2 Initiation

The RAN using another RAT initiates the handover to NR procedure, in accordance with the specifications applicable for the other RAT, by sending the *RRCReconfiguration* message via the radio access technology from which the inter-RAT handover is performed.

The network applies the procedure as follows:

- to activate ciphering, possibly using NULL algorithm, if not yet activated in the other RAT;
- to re-establish SRBs and one or more DRBs;

#### **Release 16 136 3GPP TS 38.331 V16.3.1 (2021-01)**

### 5.4.2.3 Reception of the *RRCReconfiguration* by the UE

The UE shall:

- 1> apply the default L1 parameter values as specified in corresponding physical layer specifications except for the parameters for which values are provided in *SIB1*;
- 1> apply the default MAC Cell Group configuration as specified in 9.2.2;
- 1> perform RRC reconfiguration procedure as specified in 5.3.5;
- NOTE: If the UE is connected to 5GC of the source E-UTRA cell, the delta configuration for PDCP and SDAP can be used for intra-system inter-RAT handover. For other cases, source RAT configuration is not considered when the UE applies the reconfiguration message of target RAT.

# 5.4.3 Mobility from NR

5.4.3.1 General

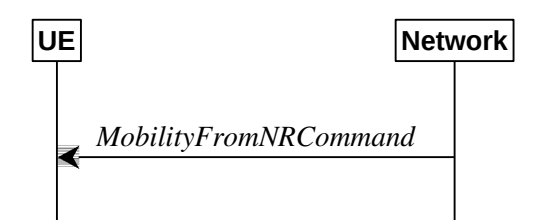

**Figure 5.4.3.1-1: Mobility from NR, successful**

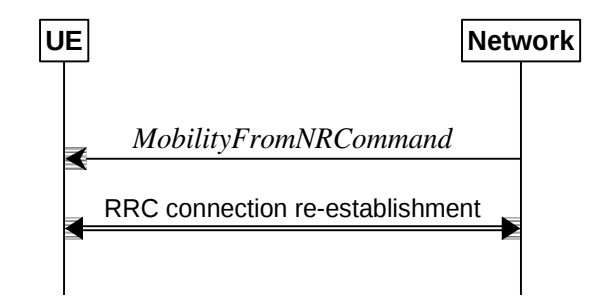

**Figure 5.4.3.1-2: Mobility from NR, failure**

The purpose of this procedure is to move a UE in RRC\_CONNECTED to a cell using other RAT, e.g. E-UTRA, UTRA-FDD. The mobility from NR procedure covers the following type of mobility:

- handover, i.e. the *MobilityFromNRCommand* message includes radio resources that have been allocated for the UE in the target cell;

#### 5.4.3.2 Initiation

The network initiates the mobility from NR procedure to a UE in RRC\_CONNECTED, possibly in response to a *MeasurementReport* or an *MCGFailureInformation* message, by sending a *MobilityFromNRCommand* message. The network applies the procedure as follows:

- the procedure is initiated only when AS security has been activated, and SRB2 with at least one DRB are setup and not suspended;
- the procedure is not initiated if any DAPS bearer is configured:

### 5.4.3.3 Reception of the *MobilityFromNRCommand* by the UE

The UE shall:

1> stop timer T310, if running;

- 1> stop timer T312, if running;
- $1$  if T316 is running:
	- 2> stop timer T316;
	- 2> clear the information included in *VarRLF-Report*, if any;
- 1> if T390 is running:
	- 2> stop timer T390 for all access categories;
	- 2> perform the actions as specified in 5.3.14.4;
- 1> if the *targetRAT-Type* is set to *eutra*:
	- 2> consider inter-RAT mobility as initiated towards E-UTRA;
	- 2> forward the *nas-SecurityParamFromNR* to the upper layers, if included;
- 1> else if the *targetRAT-Type* is set to *utra-fdd*:
	- 2> consider inter-RAT mobility as initiated towards UTRA-FDD;
	- 2> forward the *nas-SecurityParamFromNR* to the upper layers, if included;
- 1> access the target cell indicated in the inter-RAT message in accordance with the specifications of the target RAT.

#### 5.4.3.4 Successful completion of the mobility from NR

Upon successfully completing the handover, at the source side the UE shall:

- 1> reset MAC;
- 1> stop all timers that are running except T400;
- 1> release *ran-NotificationAreaInfo*, if stored;
- 1> release the AS security context including the  $K_{RRCenc}$  key, the  $K_{RRCint}$  key, the  $K_{UPint}$  key and the  $K_{UPenc}$  key, if stored;
- 1> release all radio resources, including release of the RLC entity and the MAC configuration;
- 1> release the associated PDCP entity and SDAP entity for all established RBs;
- NOTE : PDCP and SDAP configured by the source RAT prior to the handover that are reconfigured and re-used by target RAT when delta signalling (i.e., during inter-RAT intra-system handover when *fullConfig* is not present) is used, are not released as part of this procedure.
- 1> if the *targetRAT-Type* is set to *eutra* and the *nas-SecurityParamFromNR* is included: or
- 1> if the *targetRAT-Type* is set to *utra-fdd*:

2> indicate the release of the RRC connection to upper layers together with the release cause 'other'.

### 5.4.3.5 Mobility from NR failure

The UE shall:

- 1> if the UE does not succeed in establishing the connection to the target radio access technology:
	- 2> if the UE supports Radio Link Failure Report for Inter-RAT MRO:
		- 3> store handover failure information in *VarRLF-Report* according to 5.3.10.5;
	- 2> if *voiceFallbackIndication* is included in the *MobilityFromNRCommand* message:
		- 3> attempt to select an E-UTRA cell:
- 4> if a suitable E-UTRA cell is selected:
	- 5> perform the actions upon going to RRC\_IDLE as specified in 5.3.11, with release cause 'RRC connection failure';
- 4> else:
	- 5> revert back to the configuration used in the source PCell;
	- 5> initiate the connection re-establishment procedure as specified in subclause 5.3.7;
- 2> else:
	- 3> revert back to the configuration used in the source PCell;
	- 3> initiate the connection re-establishment procedure as specified in subclause 5.3.7;
- 1> else if the UE is unable to comply with any part of the configuration included in the *MobilityFromNRCommand* message; or
- 1> if there is a protocol error in the inter RAT information included in the *MobilityFromNRCommand* message, causing the UE to fail the procedure according to the specifications applicable for the target RAT:
	- 2> revert back to the configuration used in the source PCell;
	- 2> initiate the connection re-establishment procedure as specified in subclause 5.3.7.

# 5.5 Measurements

# 5.5.1 Introduction

The network may configure an RRC\_CONNECTED UE to perform measurements. The network may configure the UE to report them in accordance with the measurement configuration or perform conditional reconfiguration evaluation in accordance with the conditional reconfiguration. The measurement configuration is provided by means of dedicated signalling i.e. using the *RRCReconfiguration* or *RRCResume.*

The network may configure the UE to perform the following types of measurements:

- NR measurements;
- Inter-RAT measurements of E-UTRA frequencies.
- Inter-RAT measurements of UTRA-FDD frequencies.

The network may configure the UE to report the following measurement information based on SS/PBCH block(s):

- Measurement results per SS/PBCH block;
- Measurement results per cell based on SS/PBCH block(s);
- SS/PBCH block(s) indexes.

The network may configure the UE to report the following measurement information based on CSI-RS resources:

- Measurement results per CSI-RS resource;
- Measurement results per cell based on CSI-RS resource(s);
- CSI-RS resource measurement identifiers.

The network may configure the UE to perform the following types of measurements for sidelink:

- CBR measurements.

The network may configure the UE to report the following CLI measurement information based on SRS resources:

- Measurement results per SRS resource;

SRS resource(s) indexes.

The network may configure the UE to report the following CLI measurement information based on CLI-RSSI resources:

- Measurement results per CLI-RSSI resource;
- CLI-RSSI resource(s) indexes.

The measurement configuration includes the following parameters:

- **1. Measurement objects:** A list of objects on which the UE shall perform the measurements.
	- For intra-frequency and inter-frequency measurements a measurement object indicates the frequency/time location and subcarrier spacing of reference signals to be measured. Associated with this measurement object, the network may configure a list of cell specific offsets, a list of 'blacklisted' cells and a list of 'whitelisted' cells. Blacklisted cells are not applicable in event evaluation or measurement reporting. Whitelisted cells are the only ones applicable in event evaluation or measurement reporting.
	- The *measObjectId* of the MO which corresponds to each serving cell is indicated by *servingCellMO* within the serving cell configuration.
	- For inter-RAT E-UTRA measurements a measurement object is a single E-UTRA carrier frequency. Associated with this E-UTRA carrier frequency, the network can configure a list of cell specific offsets, a list of 'blacklisted' cells and a list of 'whitelisted' cells. Blacklisted cells are not applicable in event evaluation or measurement reporting. Whitelisted cells are the only ones applicable in event evaluation or measurement reporting.
	- For inter-RAT UTRA-FDD measurements a measurement object is a set of cells on a single UTRA-FDD carrier frequency.
	- For CBR measurement of NR sidelink communication, a measurement object is a set of transmission resource pool(s) on a single carrier frequency for NR sidelink communication.
	- For CLI measurements a measurement object indicates the frequency/time location of SRS resources and/or CLI-RSSI resources, and subcarrier spacing of SRS resources to be measured.
- **2. Reporting configurations:** A list of reporting configurations where there can be one or multiple reporting configurations per measurement object. Each measurement reporting configuration consists of the following:
	- Reporting criterion: The criterion that triggers the UE to send a measurement report. This can either be periodical or a single event description.
	- RS type: The RS that the UE uses for beam and cell measurement results (SS/PBCH block or CSI-RS).
	- Reporting format: The quantities per cell and per beam that the UE includes in the measurement report (e.g. RSRP) and other associated information such as the maximum number of cells and the maximum number beams per cell to report.

In case of conditional reconfiguration, each configuration consists of the following:

- Execution criteria: The criteria the UE uses for conditional reconfiguration execution.
- RS type: The RS that the UE uses for obtaining beam and cell measurement results (SS/PBCH block-based or CSI-RS-based), used for evaluating conditional reconfiguration execution condition.
- **3. Measurement identities:** For measurement reporting, a list of measurement identities where each measurement identity links one measurement object with one reporting configuration. By configuring multiple measurement identities, it is possible to link more than one measurement object to the same reporting configuration, as well as to link more than one reporting configuration to the same measurement object. The measurement identity is also included in the measurement report that triggered the reporting, serving as a reference to the network. For conditional reconfiguration triggering, one measurement identity links to exactly one conditional reconfiguration trigger configuration. And up to 2 measurement identities can be linked to one conditional reconfiguration execution condition.

#### **Release 16 140 3GPP TS 38.331 V16.3.1 (2021-01)**

- **4. Quantity configurations:** The quantity configuration defines the measurement filtering configuration used for all event evaluation and related reporting, and for periodical reporting of that measurement. For NR measurements, the network may configure up to 2 quantity configurations with a reference in the NR measurement object to the configuration that is to be used. In each configuration, different filter coefficients can be configured for different measurement quantities, for different RS types, and for measurements per cell and per beam.
- **5. Measurement gaps:** Periods that the UE may use to perform measurements.

A UE in RRC\_CONNECTED maintains a measurement object list, a reporting configuration list, and a measurement identities list according to signalling and procedures in this specification. The measurement object list possibly includes NR measurement object(s), CLI measurement object(s) and inter-RAT objects. Similarly, the reporting configuration list includes NR and inter-RAT reporting configurations. Any measurement object can be linked to any reporting configuration of the same RAT type. Some reporting configurations may not be linked to a measurement object. Likewise, some measurement objects may not be linked to a reporting configuration.

The measurement procedures distinguish the following types of cells:

- 1. The NR serving cell(s) these are the SpCell and one or more SCells.
- 2. Listed cells these are cells listed within the measurement object(s).
- 3. Detected cells these are cells that are not listed within the measurement object(s) but are detected by the UE on the SSB frequency(ies) and subcarrier spacing(s) indicated by the measurement object(s).

For NR measurement object(s), the UE measures and reports on the serving cell(s), listed cells and/or detected cells. For inter-RAT measurements object(s) of E-UTRA, the UE measures and reports on listed cells and detected cells and, for RSSI and channel occupancy measurements, the UE measures and reports on the configured resources on the indicated frequency. For inter-RAT measurements object(s) of UTRA-FDD, the UE measures and reports on listed cells. For CLI measurement object(s), the UE measures and reports on configured measurement resources (i.e. SRS resources and/or CLI-RSSI resources).

Whenever the procedural specification, other than contained in sub-clause 5.5.2, refers to a field it concerns a field included in the *VarMeasConfig* unless explicitly stated otherwise i.e. only the measurement configuration procedure covers the direct UE action related to the received *measConfig*.

In NR-DC, the UE may receive two independent *measConfig*:

- a *measConfig*, associated with MCG, that is included in the *RRCReconfiguration* message received via SRB1; and
- a *measConfig*, associated with SCG, that is included in the *RRCReconfiguration* message received via SRB3, or, alternatively, included within a *RRCReconfiguration* message embedded in a *RRCReconfiguration* message received via SRB1.

In this case, the UE maintains two independent *VarMeasConfig* and *VarMeasReportList*, one associated with each *measConfig*, and independently performs all the procedures in clause 5.5 for each *measConfig* and the associated *VarMeasConfig* and *VarMeasReportList*, unless explicitly stated otherwise.

The configurations related to CBR measurments are only included in the *measConfig* associated with MCG.

# 5.5.2 Measurement configuration

### 5.5.2.1 General

The network applies the procedure as follows:

- to ensure that, whenever the UE has a *measConfig* associated with a CG, it includes a *measObject* for the SpCell and for each NR SCell of the CG to be measured;
- to configure at most one measurement identity across all CGs using a reporting configuration with the *reportType* set to *reportCGI;*
- to configure at most one measurement identity per CG using a reporting configuration with the *ul-DelayValueConfig;*
- to ensure that, in the *measConfig* associated with a CG:
	- for all SSB based measurements there is at most one measurement object with the same *ssbFrequency*;
	- *-* an *smtc1* included in any measurement object with the same *ssbFrequency* has the same value and that an *smtc2* included in any measurement object with the same *ssbFrequency* has the same value;
- to ensure that all measurement objects configured in this specification and in TS 36.331 [10] with the same *ssbFrequency* have the same *ssbSubcarrierSpacing*;
- to ensure that, if a measurement object associated with the MCG has the same *ssbFrequency* as a measurement object associated with the SCG:
	- for that *ssbFrequency*, the measurement window according to the *smtc1* configured by the MCG includes the measurement window according to the *smtc1* configured by the SCG, or vice-versa, with an accuracy of the maximum receive timing difference specified in TS 38.133 [14].
	- if both measurement objects are used for RSSI measurements, bits in *measurementSlots* in both objects corresponding to the same slot are set to the same value. Also, the *endSymbol* is the same in both objects.
- to ensure that, if a measurement object has the same *ssbFrequency* as a measurement object configured in TS 36.331 [10]:
	- for that *ssbFrequency*, the measurement window according to the *smtc* configured in TS 36.331 [10] includes the measurement window according to the *smtc1* configured in TS 38.331, or vice-versa, with an accuracy of the maximum receive timing difference specified in TS 38.133 [14].
	- if both measurement objects are used for RSSI measurements, bits in *measurementSlots* in both objects corresponding to the same slot are set to the same value. Also, the *endSymbol* is the same in both objects.
- when the UE is in NE-DC, NR-DC, or NR standalone, to configure at most one measurement identity across all CGs using a reporting configuration with the *reportType* set to *reportSFTD*;

For CSI-RS resources, the network applies the procedure as follows:

- to ensure that all CSI-RS resources configured in each measurement object have the same center frequency, (*startPRB*+floor(*nrofPRBs*/2))
- to ensure that the total number of CSI-RS resources configured in each measurement object does not exceed the maximum number specified in TS 38.214 [19].

#### The UE shall:

1> if the received *measConfig* includes the *measObjectToRemoveList*:

2> perform the measurement object removal procedure as specified in 5.5.2.4;

1> if the received *measConfig* includes the *measObjectToAddModList*:

2> perform the measurement object addition/modification procedure as specified in 5.5.2.5;

1> if the received *measConfig* includes the *reportConfigToRemoveList*:

2> perform the reporting configuration removal procedure as specified in 5.5.2.6;

1> if the received *measConfig* includes the *reportConfigToAddModList*:

2> perform the reporting configuration addition/modification procedure as specified in 5.5.2.7;

1> if the received *measConfig* includes the *quantityConfig*:

2> perform the quantity configuration procedure as specified in 5.5.2.8;

1> if the received *measConfig* includes the *measIdToRemoveList*:

2> perform the measurement identity removal procedure as specified in 5.5.2.2;

1> if the received *measConfig* includes the *measIdToAddModList*:

2> perform the measurement identity addition/modification procedure as specified in 5.5.2.3;

- 1> if the received *measConfig* includes the *measGapConfig*:
	- 2> perform the measurement gap configuration procedure as specified in 5.5.2.9;
- 1> if the received *measConfig* includes the *measGapSharingConfig*:
	- 2> perform the measurement gap sharing configuration procedure as specified in 5.5.2.11;
- 1> if the received *measConfig* includes the *s-MeasureConfig*:
	- 2> if *s-MeasureConfig* is set to *ssb-RSRP*, set parameter *ssb-RSRP* of *s-MeasureConfig* within *VarMeasConfig* to the lowest value of the RSRP ranges indicated by the received value of *s-MeasureConfig;*
	- 2> else, set parameter *csi-RSRP* of *s-MeasureConfig* within *VarMeasConfig* to the lowest value of the RSRP ranges indicated by the received value of *s-MeasureConfig*.

#### 5.5.2.2 Measurement identity removal

The UE shall:

- 1> for each *measId* included in the received *measIdToRemoveList* that is part of the current UE configuration in *VarMeasConfig*:
	- 2> remove the entry with the matching *measId* from the *measIdList* within the *VarMeasConfig*;
	- 2> remove the measurement reporting entry for this *measId* from the *VarMeasReportList*, if included;
	- 2> stop the periodical reporting timer or timer T321 or timer T322, whichever one is running, and reset the associated information (e.g. *timeToTrigger*) for this *measId*.
- NOTE: The UE does not consider the message as erroneous if the *measIdToRemoveList* includes any *measId* value that is not part of the current UE configuration.

### 5.5.2.3 Measurement identity addition/modification

The network applies the procedure as follows:

- configure a *measId* only if the corresponding measurement object, the corresponding reporting configuration and the corresponding quantity configuration, are configured.

#### The UE shall:

- 1> for each *measId* included in the received *measIdToAddModList*:
	- 2> if an entry with the matching *measId* exists in the *measIdList* within the *VarMeasConfig*:

3> replace the entry with the value received for this *measId*;

- 2> else:
	- 3> add a new entry for this *measId* within the *VarMeasConfig*;
- 2> remove the measurement reporting entry for this *measId* from the *VarMeasReportList*, if included;
- 2> stop the periodical reporting timer or timer T321 or timer T322, whichever one is running, and reset the associated information (e.g. *timeToTrigger*) for this *measId*;
- 2> if the *reportType* is set to *reportCGI* in the *reportConfig* associated with this *measId*:
	- 3> if the *measObject* associated with this *measId* concerns E-UTRA:
		- 4> if the *useAutonomousGaps* is included in the *reportConfig* associated with this *measId*:
			- 5> start timer T321 with the timer value set to [FFS] for this *measId*;

4> else:

- 5> start timer T321 with the timer value set to 1 second for this *measId*;
- 3> if the *measObject* associated with this *measId* concerns NR:
	- 4> if the *measObject* associated with this *measId* concerns FR1:
		- 5> if the *useAutonomousGaps* is included in the *reportConfig* associated with this *measId*:
			- 6> start timer T321 with the timer value set to 2 seconds for this *measId*;
		- 5> else:
			- 6> start timer T321 with the timer value set to 2 seconds for this *measId*;
	- 4> if the *measObject* associated with this *measId* concerns FR2:
		- 5> if the *useAutonomousGaps* is included in the *reportConfig* associated with this *measId*:
			- 6> start timer T321 with the timer value set to 5 seconds for this *measId*;
		- 5> else:
			- 6> start timer T321 with the timer value set to 16 seconds for this *measId*.
- 2> if the *reportType* is set to *reportSFTD* in the *reportConfigNR* associated with this *measId* and the *drx-SFTD-NeighMeas* is included:
	- 3> if the *measObject* associated with this *measId* concerns FR1:
		- 4> start timer T322 with the timer value set to 3 seconds for this *measId*;
	- 3> if the *measObject* associated with this *measId* concerns FR2:
		- 4> start timer T322 with the timer value set to 24 seconds for this *measId*.

### 5.5.2.4 Measurement object removal

#### The UE shall:

- 1> for each *measObjectId* included in the received *measObjectToRemoveList* that is part of *measObjectList* in *VarMeasConfig*:
	- 2> remove the entry with the matching *measObjectId* from the *measObjectList* within the *VarMeasConfig*;
	- 2> remove all *measId* associated with this *measObjectId* from the *measIdList* within the *VarMeasConfig*, if any;
	- 2> if a *measId* is removed from the *measIdList*:
		- 3> remove the measurement reporting entry for this *measId* from the *VarMeasReportList*, if included;
		- 3> stop the periodical reporting timer or timer T321 or timer T322, whichever is running, and reset the associated information (e.g. *timeToTrigger*) for this *measId*.
- NOTE: The UE does not consider the message as erroneous if the *measObjectToRemoveList* includes any *measObjectId* value that is not part of the current UE configuration.

#### 5.5.2.5 Measurement object addition/modification

#### The UE shall:

- 1> for each *measObjectId* included in the received *measObjectToAddModList*:
	- 2> if an entry with the matching *measObjectId* exists in the *measObjectList* within the *VarMeasConfig*, for this entry:
- 3> reconfigure the entry with the value received for this *measObject*, except for the fields *cellsToAddModList*, *blackCellsToAddModList*, *whiteCellsToAddModList*, *cellsToRemoveList*, *blackCellsToRemoveList* and *whiteCellsToRemoveList*;
- 3> if the received *measObject* includes the *cellsToRemoveList*:
	- 4> for each *physCellId* included in the *cellsToRemoveList*:
		- 5> remove the entry with the matching *physCellId* from the *cellsToAddModList*;
- 3> if the received *measObject* includes the *cellsToAddModList*:
	- 4> for each *physCellId* value included in the *cellsToAddModList*:
		- 5> if an entry with the matching *physCellId* exists in the *cellsToAddModList*:

6> replace the entry with the value received for this *physCellId*;

- 5> else:
	- 6> add a new entry for the received *physCellId* to the *cellsToAddModList*;
- 3> if the received *measObject* includes the *blackCellsToRemoveList*:
	- 4> for each *pci-RangeIndex* included in the *blackCellsToRemoveList*:
		- 5> remove the entry with the matching *pci-RangeIndex* from the *blackCellsToAddModList*;
- NOTE 1: For each *pci-RangeIndex* included in the *blackCellsToRemoveList* that concerns overlapping ranges of cells, a cell is removed from the blacklist of cells only if all PCI ranges containing it are removed.
	- 3> if the received *measObject* includes the *blackCellsToAddModList*:
		- 4> for each *pci-RangeIndex* included in the *blackCellsToAddModList*:
			- 5> if an entry with the matching *pci-RangeIndex* is included in the *blackCellsToAddModList*:

6> replace the entry with the value received for this *pci-RangeIndex*;

- 5> else:
	- 6> add a new entry for the received *pci-RangeIndex* to the *blackCellsToAddModList*;
- 3> if the received *measObject* includes the *whiteCellsToRemoveList*:
	- 4> for each *pci-RangeIndex* included in the whiteCellsToRemoveList:
		- 5> remove the entry with the matching *pci-RangeIndex* from the *whiteCellsToAddModList*;
- NOTE2: For each *pci-RangeIndex* included in the *whiteCellsToRemoveList* that concerns overlapping ranges of cells, a cell is removed from the whitelist of cells only if all PCI ranges containing it are removed.
	- 3> if the received *measObject* includes the *whiteCellsToAddModList*:
		- 4> for each *pci-RangeIndex* included in the *whiteCellsToAddModList*:
			- 5> if an entry with the matching *pci-RangeIndex* is included in the *whiteCellsToAddModList*:
				- 6> replace the entry with the value received for this *pci-RangeIndex*;
			- 5> else:
				- 6> add a new entry for the received *pci-RangeIndex* to the *whiteCellsToAddModList*
	- 3> for each *measId* associated with this *measObjectId* in the *measIdList* within the *VarMeasConfig*, if any:
		- 4> remove the measurement reporting entry for this *measId* from the *VarMeasReportList*, if included;
- 4> stop the periodical reporting timer or timer T321 or timer T322, whichever one is running, and reset the associated information (e.g. *timeToTrigger*) for this *measId*;
- 3> if the received *measObject* includes the *tx-PoolMeasToRemoveList*:
	- 4> for each transmission resource pool indicated in *tx-PoolMeasToRemoveList*:
		- 5> remove the entry with the matching identity of the transmission resource pool from the *tx-PoolMeasToAddModList*;
- 3> if the received *measObject* includes the *tx-PoolMeasToAddModList*:
	- 4> for each transmission resource pool indicated in *tx-PoolMeasToAddModList*:
		- 5> if an entry with the matching identity of the transmission resource pool exists in the *tx-PoolMeasToAddModList*:
			- 6> replace the entry with the value received for this transmission resource pool;
		- 5> else:
			- 6> add a new entry for the received identity of the transmission resource pool to the *tx-PoolMeasToAddModList*;
- 3> if the received *measObject* includes the *ssb-PositionQCL-CellsToRemoveList*:
	- 4> for each *physCellId* included in the *ssb-PositionQCL-CellsToRemoveList*:
		- 5> remove the entry with the matching *physCellId* from the *ssb-PositionQCL-CellsToAddModList*;
- 3> if the received *measObject* includes the *ssb-PositionQCL-CellsToAddModList*:
	- 4> for each *physCellId* included in the *ssb-PositionQCL-CellsToAddModList*:
		- 5> if an entry with the matching *physCellId* exists in the *ssb-PositionQCL-CellsToAddModList*:
			- 6> replace the entry with the value received for this *physCellId*;
		- 5> else:
			- 6> add a new entry for the received *physCellId* to the *ssb-PositionQCL-CellsToAddModList*;
- 2> else:
	- 3> add a new entry for the received *measObject* to the *measObjectList* within *VarMeasConfig*.

# 5.5.2.6 Reporting configuration removal

The UE shall:

- 1> for each *reportConfigId* included in the received *reportConfigToRemoveList* that is part of the current UE configuration in *VarMeasConfig*:
	- 2> remove the entry with the matching *reportConfigId* from the *reportConfigList* within the *VarMeasConfig*;
	- 2> remove all *measId* associated with the *reportConfigId* from the *measIdList* within the *VarMeasConfig*, if any;
	- 2> if a *measId* is removed from the *measIdList*:
		- 3> remove the measurement reporting entry for this *measId* from the *VarMeasReportList*, if included;
		- 3> stop the periodical reporting timer or timer T321 or timer T322, whichever one is running, and reset the associated information (e.g. *timeToTrigger*) for this *measId*.
- NOTE: The UE does not consider the message as erroneous if the *reportConfigToRemoveList* includes any *reportConfigId* value that is not part of the current UE configuration.

# 5.5.2.7 Reporting configuration addition/modification

The UE shall:

- 1> for each *reportConfigId* included in the received *reportConfigToAddModList*:
	- 2> if an entry with the matching *reportConfigId* exists in the *reportConfigList* within the *VarMeasConfig*, for this entry:
		- 3> reconfigure the entry with the value received for this *reportConfig*;
		- 3> for each *measId* associated with this *reportConfigId* included in the *measIdList* within the *VarMeasConfig*, if any:
			- 4> remove the measurement reporting entry for this *measId* from the *VarMeasReportList*, if included;
			- 4> stop the periodical reporting timer or timer T321 or timer T322, whichever one is running, and reset the associated information (e.g. *timeToTrigger*) for this *measId*;

2> else:

3> add a new entry for the received *reportConfig* to the *reportConfigList* within the *VarMeasConfig*.

## 5.5.2.8 Quantity configuration

The UE shall:

- 1> for each RAT for which the received *quantityConfig* includes parameter(s):
	- 2> set the corresponding parameter(s) in *quantityConfig* within *VarMeasConfig* to the value of the received *quantityConfig* parameter(s);
- 1> for each *measId* included in the *measIdList* within *VarMeasConfig*:
	- 2> remove the measurement reporting entry for this *measId* from the *VarMeasReportList*, if included;
	- 2> stop the periodical reporting timer or timer T321 or timer T322, whichever one is running, and reset the associated information (e.g. *timeToTrigger*) for this *measId*.

# 5.5.2.9 Measurement gap configuration

The UE shall:

- 1> if *gapFR1* is set to *setup*:
	- 2> if an FR1 measurement gap configuration is already setup, release the FR1 measurement gap configuration;
	- 2> setup the FR1 measurement gap configuration indicated by the *measGapConfig* in accordance with the received *gapOffset*, i.e., the first subframe of each gap occurs at an SFN and subframe meeting the following condition:

SFN mod *T* = FLOOR(*gapOffset*/10);

subframe = *gapOffset* mod 10;

with *T* = MGRP/10 as defined in TS 38.133 [14];

- 2> apply the specified timing advance *mgta* to the gap occurrences calculated above (i.e. the UE starts the measurement *mgta* ms before the gap subframe occurrences);
- 1> else if *gapFR1* is set to *release*:

2> release the FR1 measurement gap configuration;

1> if *gapFR2* is set to *setup*:

2> if an FR2 measurement gap configuration is already setup, release the FR2 measurement gap configuration;

2> setup the FR2 measurement gap configuration indicated by the *measGapConfig* in accordance with the received *gapOffset*, i.e., the first subframe of each gap occurs at an SFN and subframe meeting the following condition:

SFN mod *T* = FLOOR(*gapOffset*/10);

subframe = *gapOffset* mod 10;

with  $T = MGRP/10$  as defined in TS 38.133 [14];

- 2> apply the specified timing advance *mgta* to the gap occurrences calculated above (i.e. the UE starts the measurement *mgta* ms before the gap subframe occurrences);
- 1> else if *gapFR2* is set to *release*:
	- 2> release the FR2 measurement gap configuration;
- 1> if *gapUE* is set to *setup*:
	- 2> if a per UE measurement gap configuration is already setup, release the per UE measurement gap configuration;
	- 2> setup the per UE measurement gap configuration indicated by the *measGapConfig* in accordance with the received *gapOffset*, i.e., the first subframe of each gap occurs at an SFN and subframe meeting the following condition:

SFN mod *T* = FLOOR(*gapOffset*/10);

subframe = *gapOffset* mod 10;

with  $T = MGRP/10$  as defined in TS 38.133 [14];

- 2> apply the specified timing advance *mgta* to the gap occurrences calculated above (i.e. the UE starts the measurement *mgta* ms before the gap subframe occurrences);
- 1> else if *gapUE* is set to *release*:

2> release the per UE measurement gap configuration.

- NOTE 1: For *gapFR2* configuration with synchrnonous CA, for the UE in NE-DC or NR-DC, the SFN and subframe of the serving cell indicated by the *refServCellIndicator* in *gapFR2* is used in the gap calculation. Otherwise, the SFN and subframe of a serving cell on FR2 frequency is used in the gap calculation
- NOTE 2: For *gapFR1* or *gapUE* configuration, for the UE in NE-DC or NR-DC, the SFN and subframe of the serving cell indicated by the *refServCellIndicator* in corresponding *gapFR1* or *gapUE* is used in the gap calculation. Otherwise, the SFN and subframe of the PCell is used in the gap calculation.
- NOTE 3: For *gapFR2* configuration with asynchronous CA, for the UE in NE-DC or NR-DC, the SFN and subframe of the serving cell indicated by the *refServCellIndicator and refFR2ServCellAsyncCA* in *gapFR2* is used in the gap calculation. Otherwise, the SFN and subframe of a serving cell on FR2 frequency indicated by the *refFR2ServCellAsyncCA* in *gapFR2* is used in the gap calculation

## 5.5.2.10 Reference signal measurement timing configuration

The UE shall setup the first SS/PBCH block measurement timing configuration (SMTC) in accordance with the received *periodicityAndOffset* parameter (providing *Periodicity* and *Offset* value for the following condition) in the *smtc1* configuration. The first subframe of each SMTC occasion occurs at an SFN and subframe of the NR SpCell meeting the following condition:

SFN mod *T* = (FLOOR (*Offset*/10));

if the *Periodicity* is larger than *sf5*:

subframe = *Offset* mod 10;

else:

subframe = *Offset* or (*Offset* +5);

with *T* = CEIL(*Periodicity*/10).

If *smtc2* is present, for cells indicated in the *pci-List* parameter in *smtc2* in the same *MeasObjectNR*, the UE shall setup an additional SS/PBCH block measurement timing configuration (SMTC) in accordance with the received *periodicity* parameter in the *smtc2* configuration and use the *Offset* (derived from parameter *periodicityAndOffset*) and *duration* parameter from the *smtc1* configuration. The first subframe of each SMTC occasion occurs at an SFN and subframe of the NR SpCell meeting the above condition.

If *smtc2-LP* is present, for cells indicated in the *pci-List* parameter in *smtc2-LP* in the same frequency (for intra frequency cell reselection) or different frequency (for inter frequency cell reselecion), the UE shall setup an additional SS/PBCH block measurement timing configuration (SMTC) in accordance with the received *periodicity* parameter in the *smtc2-LP* configuration and use the *Offset* (derived from parameter *periodicityAndOffset*) and *duration* parameter from the *smtc* configuration for that frequency. The first subframe of each SMTC occasion occurs at an SFN and subframe of the NR SpCell or serving cell (for cell reselection) meeting the above condition.

If *smtc3list* is present, for cells indicated in the *pci-List* parameter in each *SSB-MTC3* element of the list in the same *MeasObjectNR*, the IAB-MT shall setup an additional SS block measurement timing configuration in accordance with the received *periodicityAndOffset* parameter (using same condition as *smtc1* to identify the SFN and the subframe for SMTC occasion) in each SSB-MTC3 configuration and use the duration and *ssb-ToMeasure* parameters from each SSB-MTC3 configuration.

On the indicated *ssbFrequency*, the UE shall not consider SS/PBCH block transmission in subframes outside the SMTC occasion for RRM measurements based on SS/PBCH blocks and for RRM measurements based on CSI-RS except for SFTD measurement (see TS 38.133 [14], subclause 9.3.8).

# 5.5.2.10a RSSI measurement timing configuration

The UE shall setup the RSSI measurement timing configuration (RMTC) in accordance with the received *rmtc-Periodicity* and, if configured, with *rmtc-SubframeOffset* i.e. the first symbol of each RMTC occasion occurs at first symbol of an SFN and subframe of the NR SpCell meeting the following condition:

SFN mod *T* = FLOOR(*rmtc-SubframeOffset*/10);

subframe = *rmtc-SubframeOffset* mod 10;

with *T* = *rmtc-Periodicity*/10;

On the frequency configured by *rmtc-Frequency*, the UE shall not consider RSSI measurements outside the configured RMTC occasion which lasts for *measDuration* for RSSI and channel occupancy measurements.

The UE derives the RSSI measurement duration from a combination of *measDurationSymbols* and *ref-SCS-CP*. At least for RSSI measurement confined within the active DL BWP, the UE performs RSSI measurement using the numerology of the active DL BWP during the derived measurement duration. Otherwise, the numerology used by the UE for measurements is up to UE implementation.

## 5.5.2.11 Measurement gap sharing configuration

The UE shall:

- 1> if *gapSharingFR1* is set to *setup*:
	- 2> if an FR1 measurement gap sharing configuration is already setup:
		- 3> release the FR1 measurement gap sharing configuration;
	- 2> setup the FR1 measurement gap sharing configuration indicated by the *measGapSharingConfig* in accordance with the received *gapSharingFR1* as defined in TS 38.133 [14];
- 1> else if *gapSharingFR1* is set to *release*:
	- 2> release the FR1 measurement gap sharing configuration;
- 1> if *gapSharingFR2* is set to *setup*:
	- 2> if an FR2 measurement gap sharing configuration is already setup:
		- 3> release the FR2 measurement gap sharing configuration;
	- 2> setup the FR2 measurement gap sharing configuration indicated by the *measGapSharingConfig* in accordance with the received *gapSharingFR2* as defined in TS 38.133 [14];
- 1> else if *gapSharingFR2* is set to *release*:
	- 2> release the FR2 measurement gap sharing configuration.
- 1> if *gapSharingUE* is set to *setup*:
	- 2> if a per UE measurement gap sharing configuration is already setup:
		- 3> release the per UE measurement gap sharing configuration;
	- 2> setup the per UE measurement gap sharing configuration indicated by the *measGapSharingConfig* in accordance with the received *gapSharingUE* as defined in TS 38.133 [14];
- 1> else if *gapSharingUE* is set to *release*:
	- 2> release the per UE measurement gap sharing configuration.

# 5.5.3 Performing measurements

## 5.5.3.1 General

An RRC\_CONNECTED UE shall derive cell measurement results by measuring one or multiple beams associated per cell as configured by the network, as described in 5.5.3.3. For all cell measurement results, except for RSSI, and CLI measurement results in RRC\_CONNECTED, the UE applies the layer 3 filtering as specified in 5.5.3.2, before using the measured results for evaluation of reporting criteria, measurement reporting or the criteria to trigger conditional reconfiguration execution. For cell measurements, the network can configure RSRP, RSRQ, SINR, RSCP or EcN0 as trigger quantity. For CLI measurements, the network can configure SRS-RSRP or CLI-RSSI as trigger quantity. For cell and beam measurements, reporting quantities can be any combination of quantities (i.e. only RSRP; only RSRQ; only SINR; RSRP and RSRQ; RSRP and SINR; RSRQ and SINR; RSRP, RSRQ and SINR; only RSCP; only EcN0; RSCP and EcN0), irrespective of the trigger quantity, and for CLI measurements, reporting quantities can be either SRS-RSRP or CLI-RSSI. For conditional reconfiguration execution, the network can configure up to 2 quantities, both using same RS type. The UE does not apply the layer 3 filtering as specified in 5.5.3.2 to derive the CBR measurements.

The network may also configure the UE to report measurement information per beam (which can either be measurement results per beam with respective beam identifier(s) or only beam identifier(s)), derived as described in 5.5.3.3a. If beam measurement information is configured to be included in measurement reports, the UE applies the layer 3 beam filtering as specified in 5.5.3.2. On the other hand, the exact L1 filtering of beam measurements used to derive cell measurement results is implementation dependent.

#### The UE shall:

- 1> whenever the UE has a *measConfig*, perform RSRP and RSRQ measurements for each serving cell for which *servingCellMO* is configured as follows:
	- 2> if the *reportConfig* associated with at least one *measId* included in the *measIdList* within *VarMeasConfig* contains an *rsType* set to *ssb* and *ssb-ConfigMobility* is configured in the *measObject* indicated by the *servingCellMO*:
		- 3> if the *reportConfig* associated with at least one *measId* included in the *measIdList* within *VarMeasConfig* contains a *reportQuantityRS-Indexes* and *maxNrofRS-IndexesToReport* and contains an *rsType* set to *ssb*:
			- 4> derive layer 3 filtered RSRP and RSRQ per beam for the serving cell based on SS/PBCH block, as described in 5.5.3.3a;
		- 3> derive serving cell measurement results based on SS/PBCH block, as described in 5.5.3.3;

#### **Release 16 150 3GPP TS 38.331 V16.3.1 (2021-01)**

- 2> if the *reportConfig* associated with at least one *measId* included in the *measIdList* within *VarMeasConfig* contains an *rsType* set to *csi-rs* and *CSI-RS-ResourceConfigMobility* is configured in the *measObject* indicated by the *servingCellMO*:
	- 3> if the *reportConfig* associated with at least one *measId* included in the *measIdList* within *VarMeasConfig* contains a *reportQuantityRS-Indexes* and *maxNrofRS-IndexesToReport* and contains an *rsType* set to *csirs*:
		- 4> derive layer 3 filtered RSRP and RSRQ per beam for the serving cell based on CSI-RS, as described in 5.5.3.3a;
	- 3> derive serving cell measurement results based on CSI-RS, as described in 5.5.3.3;
- 1> for each serving cell for which *servingCellMO* is configured, if the *reportConfig* associated with at least one *measId* included in the *measIdList* within *VarMeasConfig* contains SINR as trigger quantity and/or reporting quantity:
	- 2> if the *reportConfig* contains *rsType* set to *ssb* and *ssb-ConfigMobility* is configured in the *servingCellMO*:
		- 3> if the *reportConfig*contains a *reportQuantityRS-Indexes* and *maxNrofRS-IndexesToReport*:
			- 4> derive layer 3 filtered SINR per beam for the serving cell based on SS/PBCH block, as described in 5.5.3.3a;
		- 3> derive serving cell SINR based on SS/PBCH block, as described in 5.5.3.3;
	- 2> if the *reportConfig* contains *rsType* set to *csi-rs* and *CSI-RS-ResourceConfigMobility* is configured in the *servingCellMO*:
		- 3> if the *reportConfig*contains a *reportQuantityRS-Indexes* and *maxNrofRS-IndexesToReport*:
			- 4> derive layer 3 filtered SINR per beam for the serving cell based on CSI-RS, as described in 5.5.3.3a;
		- 3> derive serving cell SINR based on CSI-RS, as described in 5.5.3.3;
- 1> for each *measId* included in the *measIdList* within *VarMeasConfig*:
	- 2> if the *reportType* for the associated *reportConfig* is set to *reportCGI* and timer T321 is running:
		- 3> if *useAutonomousGaps* is configured for the associated *reportConfig*:
			- 4> perform the corresponding measurements on the frequency and RAT indicated in the associated *measObject* using autonomous gaps as necessary;
		- 3> else:
			- 4> perform the corresponding measurements on the frequency and RAT indicated in the associated *measObject* using available idle periods;
		- 3> if the cell indicated by *reportCGI* field for the associated *measObject* is an NR cell and that indicated cell is broadcasting *SIB1* (see TS 38.213 [13], clause 13):
			- 4> try to acquire *SIB1* in the concerned cell;
		- 3> if the cell indicated by *reportCGI* field is an E-UTRA cell:
			- 4> try to acquire *SystemInformationBlockType1* in the concerned cell;
	- 2> if the *ul-DelayValueConfig* is configured for the associated *reportConfig*:
		- 3> ignore the *measObject;*
		- 3> for each of the configured DRBs*,* configure the PDCP layer to perform corresponding average UL PDCP packet delay measurement per DRB;

2> if the *reportType* for the associated *reportConfig* is *periodical*, *eventTriggered* or *condTriggerConfig*:

- 3> if a measurement gap configuration is setup, or
- 3> if the UE does not require measurement gaps to perform the concerned measurements:
	- 4> if *s-MeasureConfig* is not configured, or
	- 4> if *s-MeasureConfig* is set to *ssb-RSRP* and the NR SpCell RSRP based on SS/PBCH block, after layer 3 filtering, is lower than *ssb-RSRP,* or
	- 4> if *s-MeasureConfig* is set to *csi-RSRP* and the NR SpCell RSRP based on CSI-RS, after layer 3 filtering, is lower than *csi-RSRP*:
		- 5> if the *measObject* is associated to NR and the *rsType* is set to *csi-rs*:
			- 6> if reportQuantityRS-Indexes and maxNrofRS-IndexesToReport for the associated reportConfig are configured:
				- 7> derive layer 3 filtered beam measurements only based on CSI-RS for each measurement quantity indicated in *reportQuantityRS-Indexes*, as described in 5.5.3.3a;
			- 6> derive cell measurement results based on CSI-RS for the trigger quantity and each measurement quantity indicated in *reportQuantityCell* using parameters from the associated *measObject*, as described in 5.5.3.3;
		- 5> if the *measObject* is associated to NR and the *rsType* is set to *ssb*:
			- 6> if reportQuantityRS-Indexes and maxNrofRS-IndexesToReport for the associated reportConfig are configured:
				- 7> derive layer 3 beam measurements only based on SS/PBCH block for each measurement quantity indicated in *reportQuantityRS-Indexes*, as described in 5.5.3.3a;
			- 6> derive cell measurement results based on SS/PBCH block for the trigger quantity and each measurement quantity indicated in *reportQuantityCell* using parameters from the associated *measObject*, as described in 5.5.3.3;
		- 5> if the *measObject* is associated to E-UTRA:
			- 6> perform the corresponding measurements associated to neighbouring cells on the frequencies indicated in the concerned *measObject*, as described in 5.5.3.2;
		- 5> if the measObject is associated to UTRA-FDD:
			- 6> perform the corresponding measurements associated to neighbouring cells on the frequencies indicated in the concerned *measObject*, as described in 5.5.3.2;
	- 4> if the *measRSSI-ReportConfig* is configured in the associated *reportConfig*:
		- 5> perform the RSSI and channel occupancy measurements on the frequency indicated in the associated *measObject*;
- 2> if the *reportType* for the associated *reportConfig* is set to *reportSFTD* and the *numberOfReportsSent* as defined within the *VarMeasReportList* for this *measId* is less than one:
	- 3> if the *reportSFTD-Meas* is set to *true:*
		- 4> if the *measObject* is associated to E-UTRA:
			- 5> perform SFTD measurements between the PCell and the E-UTRA PSCell;
			- 5> if the *reportRSRP* is set to *true*;
				- 6> perform RSRP measurements for the E-UTRA PSCell;
		- 4> else if the *measObject* is associated to NR:
			- 5> perform SFTD measurements between the PCell and the NR PSCell;

5> if the *reportRSRP* is set to *true*;

6> perform RSRP measurements for the NR PSCell based on SSB;

- 3> else if the *reportSFTD-NeighMeas* is included*:*
	- 4> if the *measObject* is associated to NR:
		- 5> if the *drx-SFTD-NeighMeas* is included:
			- 6> perform SFTD measurements between the PCell and the NR neighbouring cell(s) detected based on parameters in the associated *measObject* using available idle periods;
		- 5> else:
			- 6> perform SFTD measurements between the PCell and the NR neighbouring cell(s) detected based on parameters in the associated *measObject*;
		- 5> if the *reportRSRP* is set to *true*:
			- 6> perform RSRP measurements based on SSB for the NR neighbouring cell(s) detected based on parameters in the associated *measObject*;
- 2> if the *reportType* for the associated *reportConfig* is *cli-Periodical* or *cli-EventTriggered*:
	- 3> perform the corresponding measurements associated to CLI measurement resources indicated in the concerned *measObjectCLI*;
- 2> perform the evaluation of reporting criteria as specified in 5.5.4, except if *reportConfig* is *condTriggerConfig*.

NOTE 1: The evaluation of conditional reconfiguration execution criteria is specified in 5.3.5.13.

The UE capable of CBR measurement when configured to transmit NR sidelink communication shall:

- 1> If the frequency used for NR sidelink communication is included in *sl-FreqInfoToAddModList* in *sl-ConfigDedicatedNR* within *RRCReconfiguration* message or included in *sl-ConfigCommonNR* within *SIB12*:
	- 2> if the UE is in RRC\_IDLE or in RRC\_INACTIVE:
		- 3> if the cell chosen for NR sidelink communication provides *SIB12* which includes *sl-TxPoolSelectedNormal* or *sl-TxPoolExceptional* for the concerned frequency:
			- 4> perform CBR measurement on pools in *sl-TxPoolSelectedNormal* and *sl-TxPoolExceptional* for the concerned frequency in *SIB12*;
	- 2> if the UE is in RRC\_CONNECTED:
		- 3> if *tx-PoolMeasToAddModList* is included in *VarMeasConfig*:
			- 4> perform CBR measurements on each transmission resource pool indicated in the *tx-PoolMeasToAddModList*;
		- 3> if *sl-TxPoolSelectedNormal*, *sl-TxPoolScheduling* or *sl-TxPoolExceptional* is included in sl-ConfigDedicatedNR for the concerned frequency within RRCReconfiguration:
			- 4> perform CBR measurement on pools in *sl-TxPoolSelectedNormal*, *sl-TxPoolScheduling* or *sl-TxPoolExceptional* if included in *sl-ConfigDedicatedNR* for the concerned frequency within RRCReconfiguration;
		- 3> else if the cell chosen for NR sidelink communication provides *SIB12* which includes *sl-TxPoolSelectedNormal* or *sl-TxPoolExceptional* for the concerned frequency:
			- 4> perform CBR measurement on pools in *sl-TxPoolSelectedNormal* and *sl-TxPoolExceptional* for the concerned frequency in *SIB12*;

1> else:

#### **Release 16 153 3GPP TS 38.331 V16.3.1 (2021-01)**

- 2> perform CBR measurement on pools in *sl-TxPoolSelectedNormal* and *sl-TxPoolExceptional* in *SidelinkPreconfigNR* for the concerned frequency.
- NOTE 2: In case the configurations for NR sidelink communication and CBR measurement are acquired via the E-UTRA, configurations for NR sidelink communication in *SIB12*, *sl-ConfigDedicatedNR* within *RRCReconfiguration* used in this subclause are provided by the configurations in *SystemInformationBlockType28*, *sl-ConfigDedicatedNR* within *RRCConnectionReconfiguration* as specified in TS 36.331[10], respectively.
- NOTE 3: If a UE that is configured by upper layers to transmit V2X sidelink communication is configured by NR with transmission resource pool(s) and the measurement objects concerning V2X sidelink communication (i.e. by *sl-ConfigDedicatedEUTRA-Info*), it shall perform CBR measurement as specified in subclause 5.5.3 of TS 36.331 [10], based on the transmission resource pool(s) and the measurement object(s) concerning V2X sidelink communication configured by NR.
- NOTE 4: For V2X sidelink communication, each of the CBR measurement results is associated with a resource pool, as indicated by the *poolReportId* (see TS 36.331 [10]), that refers to a pool as included in *sl-ConfigDedicatedEUTRA-Info* or *SIB13*.

## 5.5.3.2 Layer 3 filtering

The UE shall:

- 1> for each cell measurement quantity, each beam measurement quantity, each sidelink measurement quantity as needed in sub-clause 5.8.10, and for each CLI measurement quantity that the UE performs measurements according to 5.5.3.1:
	- 2> filter the measured result, before using for evaluation of reporting criteria or for measurement reporting, by the following formula:

$$
F_{n} = (1-a)^{*}F_{n-1} + a^{*}M_{n}
$$

where

 $M<sub>n</sub>$  is the latest received measurement result from the physical layer;

- *Fn* is the updated filtered measurement result, that is used for evaluation of reporting criteria or for measurement reporting;
- $F_{n-1}$  is the old filtered measurement result, where  $F_0$  is set to  $M_1$  when the first measurement result from the physical layer is received; and for *MeasObiectNR*,  $a = 1/2^{(ki/4)}$ , where  $k_i$  is the *filterCoefficient* for the corresponding measurement quantity of the i:th *QuantityConfigNR* in *quantityConfigNR-List*, and *i* is indicated by *quantityConfigIndex* in *MeasObjectNR*; for other measurements,  $a = 1/2^{(k/4)}$ , where *k* is the filterCoefficient for the corresponding measurement quantity received by the *quantityConfig*; for UTRA-FDD,  $a = 1/2^{(k/4)}$ , where k is the filterCoefficient for the corresponding measurement quantity received by *quantityConfigUTRA-FDD* in the *QuantityConfig*;
- 2> adapt the filter such that the time characteristics of the filter are preserved at different input rates, observing that the *filterCoefficient k* assumes a sample rate equal to X ms; The value of X is equivalent to one intrafrequency L1 measurement period as defined in TS 38.133 [14] assuming non-DRX operation, and depends on frequency range.
- NOTE 1: If *k* is set to 0, no layer 3 filtering is applicable.
- NOTE 2: The filtering is performed in the same domain as used for evaluation of reporting criteria or for measurement reporting, i.e., logarithmic filtering for logarithmic measurements.
- NOTE 3: The filter input rate is implementation dependent, to fulfil the performance requirements set in TS 38.133 [14]. For further details about the physical layer measurements, see TS 38.133 [14].
- NOTE 4: For CLI-RSSI measurement, it is up to UE implementation whether to reset filtering upon BWP switch.

## **Release 16 154 3GPP TS 38.331 V16.3.1 (2021-01)**

# 5.5.3.3 Derivation of cell measurement results

The network may configure the UE in RRC\_CONNECTED to derive RSRP, RSRQ and SINR measurement results per cell associated to NR measurement objects based on parameters configured in the *measObject* (e.g. maximum number of beams to be averaged and beam consolidation thresholds) and in the *reportConfig* (*rsType* to be measured, SS/PBCH block or CSI-RS).

The network may configure the UE in RRC\_IDLE or in RRC\_INACTIVE to derive RSRP and RSRQ measurement results per cell associated to NR carriers based on parameters configured in *measIdleCarrierListNR* within *VarMeasIdleConfig* for measurements performed according to 5.7.8.2a.

The UE shall:

- 1> for each cell measurement quantity to be derived based on SS/PBCH block:
	- 2> if *nrofSS-BlocksToAverage* is not configured in the associated *measObject* in RRC\_CONNECTED or in the associated entry in *measIdleCarrierListNR* within *VarMeasIdleConfig* in RRC\_IDLE/RRC\_INACTIVE; or
	- 2> if *absThreshSS-BlocksConsolidation* is not configured in the associated *measObject* in RRC\_CONNECTED or in the associated entry in *measIdleCarrierListNR* within *VarMeasIdleConfig* in RRC\_IDLE/RRC\_INACTIVE; or
	- 2> if the highest beam measurement quantity value is below or equal to *absThreshSS-BlocksConsolidation*:
		- 3> derive each cell measurement quantity based on SS/PBCH block as the highest beam measurement quantity value, where each beam measurement quantity is described in TS 38.215 [9];

2> else:

- 3> derive each cell measurement quantity based on SS/PBCH block as the linear power scale average of the highest beam measurement quantity values above *absThreshSS-BlocksConsolidation* where the total number of averaged beams shall not exceed *nrofSS-BlocksToAverage*;
- 2> if in RRC\_CONNECTED, apply layer 3 cell filtering as described in 5.5.3.2;
- 1> for each cell measurement quantity to be derived based on CSI-RS:
	- 2> consider a CSI-RS resource to be applicable for deriving cell measurements when the concerned CSI-RS resource is included in the *csi-rs-CellMobility* including the *physCellId* of the cell in the*CSI-RS-ResourceConfigMobility* in the associated *measObject*;
	- 2> if *nrofCSI-RS-ResourcesToAverage* in the associated *measObject* is not configured; or
	- 2> if *absThreshCSI-RS-Consolidation* in the associated *measObject* is not configured; or
	- 2> if the highest beam measurement quantity value is below or equal to *absThreshCSI-RS-Consolidation*:
		- 3> derive each cell measurement quantity based on applicable CSI-RS resources for the cell as the highest beam measurement quantity value, where each beam measurement quantity is described in TS 38.215 [9];
	- 2> else:
		- 3> derive each cell measurement quantity based on CSI-RS as the linear power scale average of the highest beam measurement quantity values above *absThreshCSI-RS-Consolidation* where the total number of averaged beams shall not exceed *nrofCSI-RS-ResourcesToAverage*;
	- 2> apply layer 3 cell filtering as described in 5.5.3.2.

# 5.5.3.3a Derivation of layer 3 beam filtered measurement

The UE shall:

- 1> for each layer 3 beam filtered measurement quantity to be derived based on SS/PBCH block;
	- 2> derive each configured beam measurement quantity based on SS/PBCH block as described in TS 38.215[9], and apply layer 3 beam filtering as described in 5.5.3.2;

#### **Release 16 155 3GPP TS 38.331 V16.3.1 (2021-01)**

- 1> for each layer 3 beam filtered measurement quantity to be derived based on CSI-RS;
	- 2> derive each configured beam measurement quantity based on CSI-RS as described in TS 38.215 [9], and apply layer 3 beam filtering as described in 5.5.3.2.

# 5.5.4 Measurement report triggering

## 5.5.4.1 General

If AS security has been activated successfully, the UE shall:

- 1> for each *measId* included in the *measIdList* within *VarMeasConfig*:
	- 2> if the corresponding *reportConfig* includes a *reportType* set to *eventTriggered* or *periodical*:
		- 3> if the corresponding *measObject* concerns NR:
			- 4> if the *eventA1* or *eventA2* is configured in the corresponding *reportConfig*:
				- 5> consider only the serving cell to be applicable;
			- 4> if the *eventA3* or *eventA5* is configured in the corresponding *reportConfig*:
				- 5> if a serving cell is associated with a *measObjectNR* and neighbours are associated with another *measObjectNR*, consider any serving cell associated with the other *measObjectNR* to be a neighbouring cell as well;
			- 4> if corresponding *reportConfig* includes *reportType* set to *periodical*; or
			- 4> for measurement events other than *eventA1* or *eventA2*:
				- 5> if *useWhiteCellList* is set to *true*:
					- 6> consider any neighbouring cell detected based on parameters in the associated *measObjectNR* to be applicable when the concerned cell is included in the *whiteCellsToAddModList* defined within the *VarMeasConfig* for this *measId*;
				- 5> else:
					- 6> consider any neighbouring cell detected based on parameters in the associated *measObjectNR* to be applicable when the concerned cell is not included in the *blackCellsToAddModList* defined within the *VarMeasConfig* for this *measId*;
		- 3> else if the corresponding *measObject* concerns E-UTRA:
			- 4> if *eventB1* or *eventB2* is configured in the corresponding *reportConfig*:
				- 5> consider a serving cell, if any, on the associated E-UTRA frequency as neighbour cell;
			- 4> else:
				- 5> consider any neighbouring cell detected on the associated frequency to be applicable when the concerned cell is not included in the *blackCellsToAddModListEUTRAN* defined within the *VarMeasConfig* for this *measId*;
		- 3> else if the corresponding *measObject* concerns UTRA-FDD:
			- 4> if *eventB1-UTRA-FDD* or *eventB2-UTRA-FDD* is configured in the corresponding *reportConfig*; or
			- 4> if corresponding *reportConfig* includes *reportType* set to *periodical*:
				- 5> consider a neighbouring cell on the associated frequency to be applicable when the concerned cell is included in the *cellsToAddModList* defined within the *VarMeasConfig* for this *measId*;
	- 2> else if the corresponding *reportConfig* includes a *reportType* set to *reportCGI*:
- 3> consider the cell detected on the associated *measObject* which has a physical cell identity matching the value of the *cellForWhichToReportCGI* included in the corresponding *reportConfig* within the *VarMeasConfig* to be applicable;
- 2> else if the corresponding *reportConfig* includes a *reportType* set to *reportSFTD*:
	- 3> if the corresponding *measObject* concerns NR:
		- 4> if the *reportSFTD-Meas* is set to *true*:
			- 5> consider the NR PSCell to be applicable;
		- 4> else if the *reportSFTD-NeighMeas* is included:
			- 5> if *cellsForWhichToReportSFTD* is configured in the corresponding *reportConfig*:
				- 6> consider any NR neighbouring cell detected on the associated *measObjectNR* which has a physical cell identity that is included in the *cellsForWhichToReportSFTD* to be applicable;
			- 5> else:
				- 6> consider up to 3 strongest NR neighbouring cells detected based on parameters in the associated *measObjectNR* to be applicable when the concerned cells are not included in the *blackCellsToAddModList* defined within the *VarMeasConfig* for this *measId*;
	- 3> else if the corresponding *measObject* concerns E-UTRA:
		- 4> if the *reportSFTD-Meas* is set to *true*:

5> consider the E-UTRA PSCell to be applicable;

2> else if the corresponding *reportConfig* includes *measRSSI-ReportConfig*:

3> consider the resource indicated by the *rmtc-Config* on the associated frequency to be applicable;

2> else if the corresponding *reportConfig* includes a *reportType* set to *cli-Periodical or cli-EventTriggered*:

3> consider all CLI measurement resources included in the corresponding *measObject* to be applicable;

- 2> if the corresponding *reportConfig* concerns the reporting for NR sidelink communication (i.e. *reportConfigNR-SL*):
	- 3> consider the transmission resource pools indicated by the *tx-PoolMeasToAddModList* defined within the *VarMeasConfig* for this *measId* to be applicable;
- 2> if the *reportType* is set to *eventTriggered* and if the entry condition applicable for this event, i.e. the event corresponding with the *eventId* of the corresponding *reportConfig* within *VarMeasConfig*, is fulfilled for one or more applicable cells for all measurements after layer 3 filtering taken during *timeToTrigger* defined for this event within the *VarMeasConfig*, while the *VarMeasReportList* does not include a measurement reporting entry for this *measId* (a first cell triggers the event):
	- 3> include a measurement reporting entry within the *VarMeasReportList* for this *measId*;
	- 3> set the *numberOfReportsSent* defined within the *VarMeasReportList* for this *measId* to 0;
	- 3> include the concerned cell(s) in the *cellsTriggeredList* defined within the *VarMeasReportList* for this *measId*;
	- 3> if *useT312* is set to *true* in *reportConfig* for this event:
		- 4> if T310 for the corresponding SpCell is running; and
		- 4> if T312 is not running for corresponding SpCell:
			- 5> start timer T312 for the corresponding SpCell with the value of T312 configured in the corresponding *measObjectNR*;
- 3> initiate the measurement reporting procedure, as specified in 5.5.5;
- 2> else if the *reportType* is set to *eventTriggered* and if the entry condition applicable for this event, i.e. the event corresponding with the *eventId* of the corresponding *reportConfig* within *VarMeasConfig*, is fulfilled for one or more applicable cells not included in the *cellsTriggeredList* for all measurements after layer 3 filtering taken during *timeToTrigger* defined for this event within the *VarMeasConfig* (a subsequent cell triggers the event):
	- 3> set the *numberOfReportsSent* defined within the *VarMeasReportList* for this *measId* to 0;
	- 3> include the concerned cell(s) in the *cellsTriggeredList* defined within the *VarMeasReportList* for this *measId*;
	- 3> if *useT312* is set to *true* in *reportConfig* for this event:
		- 4> if T310 for the corresponding SpCell is running; and
		- 4> if T312 is not running for corresponding SpCell:
			- 5> start timer T312 for the corresponding SpCell with the value of T312 configured in the corresponding *measObjectNR*;
	- 3> initiate the measurement reporting procedure, as specified in 5.5.5;
- 2> else if the *reportType* is set to *eventTriggered* and if the leaving condition applicable for this event is fulfilled for one or more of the cells included in the *cellsTriggeredList* defined within the *VarMeasReportList* for this *measId* for all measurements after layer 3 filtering taken during *timeToTrigger* defined within the *VarMeasConfig* for this event:
	- 3> remove the concerned cell(s) in the *cellsTriggeredList* defined within the *VarMeasReportList* for this *measId*;
	- 3> if *reportOnLeave* is set to *true* for the corresponding reporting configuration:
		- 4> initiate the measurement reporting procedure, as specified in 5.5.5;
	- 3> if the *cellsTriggeredList* defined within the *VarMeasReportList* for this *measId* is empty:
		- 4> remove the measurement reporting entry within the *VarMeasReportList* for this *measId*;
		- 4> stop the periodical reporting timer for this *measId*, if running;
- 2> else if the *reportType* is set to *eventTriggered* and if the entry condition applicable for this event, i.e. the event corresponding with the *eventId* of the corresponding *reportConfig* within *VarMeasConfig*, is fulfilled for one or more applicable transmission resource pools for all measurements taken during *timeToTrigger* defined for this event within the *VarMeasConfig*, while the *VarMeasReportList* does not include an measurement reporting entry for this *measId* (a first transmission resource pool triggers the event):
	- 3> include a measurement reporting entry within the *VarMeasReportList* for this *measId*;
	- 3> set the *numberOfReportsSent* defined within the *VarMeasReportList* for this *measId* to 0;
	- 3> include the concerned transmission resource pool(s) in the *poolsTriggeredList* defined within the *VarMeasReportList* for this *measId*;
	- 3> initiate the measurement reporting procedure, as specified in 5.5.5;
- 2> else if the *reportType* is set to *eventTriggered* and if the entry condition applicable for this event, i.e. the event corresponding with the *eventId* of the corresponding *reportConfig* within *VarMeasConfig*, is fulfilled for one or more applicable transmission resource pools not included in the *poolsTriggeredList* for all measurements taken during *timeToTrigger* defined for this event within the *VarMeasConfig* (a subsequent transmission resource pool triggers the event):

3> set the *numberOfReportsSent* defined within the *VarMeasReportList* for this *measId* to 0;

- 3> include the concerned transmission resource pool(s) in the *poolsTriggeredList* defined within the *VarMeasReportList* for this *measId*;
- 3> initiate the measurement reporting procedure, as specified in 5.5.5;
- 2> else if the *reportType* is set to *eventTriggered* and if the leaving condition applicable for this event is fulfilled for one or more applicable transmission resource pools included in the *poolsTriggeredList* defined within the *VarMeasReportList* for this *measId* for all measurements taken during *timeToTrigger* defined within the *VarMeasConfig* for this event:
	- 3> remove the concerned transmission resource pool(s) in the *poolsTriggeredList* defined within the *VarMeasReportList* for this *measId*;
	- 3> if the *poolsTriggeredList* defined within the *VarMeasReportList* for this *measId* is empty:
		- 4> remove the measurement reporting entry within the *VarMeasReportList* for this *measId*;
		- 4> stop the periodical reporting timer for this *measId*, if running

### NOTE 1: Void.

- 2> if *reportType* is set to *periodical* and if a (first) measurement result is available:
	- 3> include a measurement reporting entry within the *VarMeasReportList* for this *measId*;
	- 3> set the *numberOfReportsSent* defined within the *VarMeasReportList* for this *measId* to 0;
	- 3> if the corresponding *reportConfig* includes *measRSSI-ReportConfig*:
		- 4> initiate the measurement reporting procedure as specified in 5.5.5 immediately when RSSI sample values are reported by the physical layer after the first L1 measurement duration;
	- 3> else if the *reportAmount* exceeds 1:
		- 4> initiate the measurement reporting procedure, as specified in 5.5.5, immediately after the quantity to be reported becomes available for the NR SpCell;
	- 3> else (i.e. the *reportAmount* is equal to 1):
		- 4> initiate the measurement reporting procedure, as specified in 5.5.5, immediately after the quantity to be reported becomes available for the NR SpCell and for the strongest cell among the applicable cells;
- 2> if, in case the corresponding *reportConfig* concerns the reporting for NR sidelink communication, *reportType* is set to *periodical* and if a (first) measurement result is available:
	- 3> include a measurement reporting entry within the *VarMeasReportList* for this *measId*;
	- 3> set the *numberOfReportsSent* defined within the *VarMeasReportList* for this *measId* to 0;
	- 3> initiate the measurement reporting procedure, as specified in 5.5.5, immediately after the quantity to be reported becomes available for the NR SpCell and CBR measurement results become available;
- 2> if the *reportType* is set to *cli-EventTriggered* and if the entry condition applicable for this event, i.e. the event corresponding with the *eventId* of the corresponding *reportConfig* within *VarMeasConfig*, is fulfilled for one or more applicable CLI measurement resources for all measurements after layer 3 filtering taken during *timeToTrigger* defined for this event within the *VarMeasConfig*, while the *VarMeasReportList* does not include a measurement reporting entry for this *measId* (a first CLI measurement resource triggers the event):
	- 3> include a measurement reporting entry within the *VarMeasReportList* for this *measId*;
	- 3> set the *numberOfReportsSent* defined within the *VarMeasReportList* for this *measId* to 0;
	- 3> include the concerned CLI measurement resource(s) in the *cli-TriggeredList* defined within the *VarMeasReportList* for this *measId*;
	- 3> initiate the measurement reporting procedure, as specified in 5.5.5;

#### **Release 16 159 3GPP TS 38.331 V16.3.1 (2021-01)**

- 2> else if the *reportType* is set to *cli-EventTriggered* and if the entry condition applicable for this event, i.e. the event corresponding with the *eventId* of the corresponding *reportConfig* within *VarMeasConfig*, is fulfilled for one or more CLI measurement resources not included in the *cli-TriggeredList* for all measurements after layer 3 filtering taken during *timeToTrigger* defined for this event within the *VarMeasConfig* (a subsequent CLI measurement resource triggers the event):
	- 3> set the *numberOfReportsSent* defined within the *VarMeasReportList* for this *measId* to 0;
	- 3> include the concerned CLI measurement resource(s) in the *cli-TriggeredList* defined within the *VarMeasReportList* for this *measId*;
	- 3> initiate the measurement reporting procedure, as specified in 5.5.5;
- 2> else if the *reportType* is set to *cli-EventTriggered* and if the leaving condition applicable for this event is fulfilled for one or more of the CLI measurement resources included in the *cli-TriggeredList* defined within the *VarMeasReportList* for this *measId* for all measurements after layer 3 filtering taken during *timeToTrigger* defined within the *VarMeasConfig* for this event:
	- 3> remove the concerned CLI measurement resource(s) in the *cli-TriggeredList* defined within the *VarMeasReportList* for this *measId*;
	- 3> if *reportOnLeave* is set to *true* for the corresponding reporting configuration:
		- 4> initiate the measurement reporting procedure, as specified in 5.5.5;
	- 3> if the *cli-TriggeredList* defined within the *VarMeasReportList* for this *measId* is empty:
		- 4> remove the measurement reporting entry within the *VarMeasReportList* for this *measId*;
		- 4> stop the periodical reporting timer for this measId, if running;
- 2> if *reportType* is set to *cli-Periodical* and if a (first) measurement result is available:
	- 3> include a measurement reporting entry within the *VarMeasReportList* for this *measId*;
	- 3> set the *numberOfReportsSent* defined within the *VarMeasReportList* for this *measId* to 0;
	- 3> initiate the measurement reporting procedure, as specified in 5.5.5, immediately after the quantity to be reported becomes available for at least one CLI measurement resource;
- 2> upon expiry of the periodical reporting timer for this *measId*:
	- 3> initiate the measurement reporting procedure, as specified in 5.5.5.
- 2> if the corresponding *reportConfig* includes a *reportType* is set to *reportSFTD*:
	- 3> if the corresponding *measObject* concerns NR:
		- 4> if the *drx-SFTD-NeighMeas* is included:
			- 5> if the quantity to be reported becomes available for each requested pair of PCell and NR cell:

6> stop timer T322;

- 6> initiate the measurement reporting procedure, as specified in 5.5.5;
- 4> else
	- 5> initiate the measurement reporting procedure, as specified in 5.5.5, immediately after the quantity to be reported becomes available for each requested pair of PCell and NR cell or the maximal measurement reporting delay as specified in TS 38.133 [14];
- 3> else if the corresponding *measObject* concerns E-UTRA:
	- 4> initiate the measurement reporting procedure, as specified in 5.5.5, immediately after the quantity to be reported becomes available for the pair of PCell and E-UTRA PSCell or the maximal measurement reporting delay as specified in TS 38.133 [14];
- 2> if *reportType* is set to *reportCGI*:
	- 3> if the UE acquired the *SIB1* or *SystemInformationBlockType1* for the requested cell; or
	- 3> if the UE detects that the requested NR cell is not transmitting *SIB1* (see TS 38.213 [13], clause 13):
		- 4> stop timer T321;
		- 4> include a measurement reporting entry within the *VarMeasReportList* for this *measId*;
		- 4> set the *numberOfReportsSent* defined within the *VarMeasReportList* for this *measId* to 0;
		- 4> initiate the measurement reporting procedure, as specified in 5.5.5;
- 2> if the corresponding *reportConfig* includes the *ul-DelayValueConfig*:
	- 3> initiate the measurement reporting procedure, as specified in 5.5.5, immediately after a first measurement result is provided by all lower layers of the associated DRB identity;
- 2> upon the expiry of T321 for this *measId*:
	- 3> include a measurement reporting entry within the *VarMeasReportList* for this *measId*;
	- 3> set the *numberOfReportsSent* defined within the *VarMeasReportList* for this *measId* to 0;
	- 3> initiate the measurement reporting procedure, as specified in 5.5.5.
- 2> upon the expiry of T322 for this *measId*:
	- 3> initiate the measurement reporting procedure, as specified in 5.5.5.

## 5.5.4.2 Event A1 (Serving becomes better than threshold)

The UE shall:

- 1> consider the entering condition for this event to be satisfied when condition A1-1, as specified below, is fulfilled;
- 1> consider the leaving condition for this event to be satisfied when condition A1-2, as specified below, is fulfilled;
- 1> for this measurement, consider the NR serving cell corresponding to the associated *measObjectNR* associated with this event.

Inequality A1-1 (Entering condition)

*Ms – Hys > Thresh*

Inequality A1-2 (Leaving condition)

*Ms + Hys < Thresh*

The variables in the formula are defined as follows:

*Ms* is the measurement result of the serving cell, not taking into account any offsets.

*Hys* is the hysteresis parameter for this event (i.e. *hysteresis* as defined within *reportConfigNR* for this event).

*Thresh* is the threshold parameter for this event (i.e. *a1-Threshold* as defined within *reportConfigNR* for this event).

*Ms* is expressed in dBm in case of RSRP, or in dB in case of RSRQ and RS-SINR.

*Hys* is expressed in dB.

*Thresh* is expressed in the same unit as *Ms*.

## 5.5.4.3 Event A2 (Serving becomes worse than threshold)

The UE shall:

1> consider the entering condition for this event to be satisfied when condition A2-1, as specified below, is fulfilled;

1> consider the leaving condition for this event to be satisfied when condition A2-2, as specified below, is fulfilled;

1> for this measurement, consider the serving cell indicated by the *measObjectNR* associated to this event.

Inequality A2-1 (Entering condition)

*Ms + Hys < Thresh*

Inequality A2-2 (Leaving condition)

*Ms – Hys > Thresh*

The variables in the formula are defined as follows:

*Ms* is the measurement result of the serving cell, not taking into account any offsets.

*Hys* is the hysteresis parameter for this event (i.e. *hysteresis* as defined within *reportConfigNR* for this event).

*Thresh* is the threshold parameter for this event (i.e. *a2-Threshold* as defined within *reportConfigNR* for this event).

*Ms* is expressed in dBm in case of RSRP, or in dB in case of RSRQ and RS-SINR.

*Hys* is expressed in dB.

*Thresh* is expressed in the same unit as *Ms*.

### 5.5.4.4 Event A3 (Neighbour becomes offset better than SpCell)

The UE shall:

- 1> consider the entering condition for this event to be satisfied when condition A3-1, as specified below, is fulfilled;
- 1> consider the leaving condition for this event to be satisfied when condition A3-2, as specified below, is fulfilled;
- 1> use the SpCell for *Mp*, *Ofp and Ocp*.
- NOTE 1: The cell(s) that triggers the event has reference signals indicated in the *measObjectNR* associated to this event which may be different from the NR SpCell *measObjectNR*.

Inequality A3-1 (Entering condition)

*Mn + Ofn + Ocn – Hys > Mp + Ofp + Ocp + Off*

Inequality A3-2 (Leaving condition)

*Mn + Ofn + Ocn + Hys < Mp + Ofp + Ocp + Off*

The variables in the formula are defined as follows:

*Mn* is the measurement result of the neighbouring cell, not taking into account any offsets.

- *Ofn* is the measurement object specific offset of the reference signal of the neighbour cell (i.e. *offsetMO* as defined within *measObjectNR* corresponding to the neighbour cell).
- *Ocn* is the cell specific offset of the neighbour cell (i.e. *cellIndividualOffset* as defined within *measObjectNR* corresponding to the frequency of the neighbour cell), and set to zero if not configured for the neighbour cell.

*Mp* is the measurement result of the SpCell, not taking into account any offsets.

- *Ofp* is the measurement object specific offset of the SpCell (i.e. *offsetMO* as defined within *measObjectNR*  corresponding to the SpCell).
- *Ocp* is the cell specific offset of the SpCell (i.e. *cellIndividualOffset* as defined within *measObjectNR* corresponding to the SpCell), and is set to zero if not configured for the SpCell.

*Hys* is the hysteresis parameter for this event (i.e. *hysteresis* as defined within *reportConfigNR* for this event).

*Off* is the offset parameter for this event (i.e. *a3-Offset* as defined within *reportConfigNR* for this event).

*Mn, Mp* are expressed in dBm in case of RSRP, or in dB in case of RSRQ and RS-SINR.

*Ofn*, *Ocn*, *Ofp*, *Ocp*, *Hys*, *Off* are expressed in dB.

NOTE 2: The definition of Event A3 also applies to CondEvent A3.

### 5.5.4.5 Event A4 (Neighbour becomes better than threshold)

The UE shall:

1> consider the entering condition for this event to be satisfied when condition A4-1, as specified below, is fulfilled;

1> consider the leaving condition for this event to be satisfied when condition A4-2, as specified below, is fulfilled.

Inequality A4-1 (Entering condition)

*Mn + Ofn + Ocn – Hys > Thresh*

Inequality A4-2 (Leaving condition)

*Mn + Ofn + Ocn + Hys < Thresh*

The variables in the formula are defined as follows:

*Mn* is the measurement result of the neighbouring cell, not taking into account any offsets.

- *Ofn* is the measurement object specific offset of the neighbour cell (i.e. *offsetMO* as defined within *measObjectNR* corresponding to the neighbour cell).
- *Ocn* is the measurement object specific offset of the neighbour cell (i.e. *cellIndividualOffset* as defined within *measObjectNR* corresponding to the neighbour cell), and set to zero if not configured for the neighbour cell.

*Hys* is the hysteresis parameter for this event (i.e. *hysteresis* as defined within *reportConfigNR* for this event).

*Thresh* is the threshold parameter for this event (i.e. *a4-Threshold* as defined within *reportConfigNR* for this event).

*Mn* is expressed in dBm in case of RSRP, or in dB in case of RSRQ and RS-SINR.

*Ofn, Ocn, Hys* are expressed in dB.

*Thresh* is expressed in the same unit as *Mn*.

# 5.5.4.6 Event A5 (SpCell becomes worse than threshold1 and neighbour becomes better than threshold2)

The UE shall:

- 1> consider the entering condition for this event to be satisfied when both condition A5-1 and condition A5-2, as specified below, are fulfilled;
- 1> consider the leaving condition for this event to be satisfied when condition A5-3 or condition A5-4, i.e. at least one of the two, as specified below, is fulfilled;

1> use the SpCell for *Mp*.

NOTE 1: The parameters of the reference signal(s) of the cell(s) that triggers the event are indicated in the *measObjectNR* associated to the event which may be different from the *measObjectNR* of the NR SpCell.

Inequality A5-1 (Entering condition 1)

*Mp + Hys < Thresh1*

Inequality A5-2 (Entering condition 2)

*Mn + Ofn + Ocn – Hys > Thresh2*

Inequality A5-3 (Leaving condition 1)

*Mp – Hys > Thresh1*

Inequality A5-4 (Leaving condition 2)

*Mn + Ofn + Ocn + Hys < Thresh2*

The variables in the formula are defined as follows:

- *Mp* is the measurement result of the NR SpCell, not taking into account any offsets.
- *Mn* is the measurement result of the neighbouring cell, not taking into account any offsets.
- *Ofn* is the measurement object specific offset of the neighbour cell (i.e. *offsetMO* as defined within *measObjectNR* corresponding to the neighbour cell).
- *Ocn* is the cell specific offset of the neighbour cell (i.e. *cellIndividualOffset* as defined within *measObjectNR* corresponding to the neighbour cell), and set to zero if not configured for the neighbour cell.

*Hys* is the hysteresis parameter for this event (i.e. *hysteresis* as defined within *reportConfigNR* for this event).

- *Thresh1* is the threshold parameter for this event (i.e. *a5-Threshold1* as defined within *reportConfigNR* for this event).
- *Thresh2* is the threshold parameter for this event (i.e. *a5-Threshold2* as defined within *reportConfigNR* for this event).

*Mn, Mp* are expressed in dBm in case of RSRP, or in dB in case of RSRQ and RS-SINR.

*Ofn, Ocn, Hys* are expressed in dB.

*Thresh1*is expressed in the same unit as *Mp*.

*Thresh2* is expressed in the same unit as *Mn*.

NOTE 2: The definition of Event A5 also applies to CondEvent A5.

#### 5.5.4.7 Event A6 (Neighbour becomes offset better than SCell)

The UE shall:

- 1> consider the entering condition for this event to be satisfied when condition A6-1, as specified below, is fulfilled;
- 1> consider the leaving condition for this event to be satisfied when condition A6-2, as specified below, is fulfilled;
- 1> for this measurement, consider the (secondary) cell corresponding to the *measObjectNR* associated to this event to be the serving cell.
- NOTE: The reference signal(s) of the neighbour(s) and the reference signal(s) of the SCell are both indicated in the associated *measObjectNR*.

Inequality A6-1 (Entering condition)

*Mn + Ocn – Hys > Ms + Ocs + Off*

Inequality A6-2 (Leaving condition)

*Mn + Ocn + Hys < Ms + Ocs + Off*

The variables in the formula are defined as follows:

*Mn* is the measurement result of the neighbouring cell, not taking into account any offsets.

*Ocn* is the cell specific offset of the neighbour cell (i.e. *cellIndividualOffset* as defined within the associated *measObjectNR*), and set to zero if not configured for the neighbour cell.

*Ms* is the measurement result of the serving cell, not taking into account any offsets.

*Ocs* is the cell specific offset of the serving cell (i.e. *cellIndividualOffset* as defined within the associated *measObjectNR*), and is set to zero if not configured for the serving cell.

*Hys* is the hysteresis parameter for this event (i.e. *hysteresis* as defined within *reportConfigNR* for this event).

*Off* is the offset parameter for this event (i.e. *a6-Offset* as defined within *reportConfigNR* for this event).

*Mn, Ms* are expressed in dBm in case of RSRP, or in dB in case of RSRQ and RS-SINR.

*Ocn, Ocs, Hys, Off* are expressed in dB.

### 5.5.4.8 Event B1 (Inter RAT neighbour becomes better than threshold)

The UE shall:

1> consider the entering condition for this event to be satisfied when condition B1-1, as specified below, is fulfilled;

1> consider the leaving condition for this event to be satisfied when condition B1-2, as specified below, is fulfilled.

Inequality B1-1 (Entering condition)

*Mn + Ofn + Ocn – Hys > Thresh*

Inequality B1-2 (Leaving condition)

*Mn + Ofn + Ocn + Hys < Thresh*

The variables in the formula are defined as follows:

*Mn* is the measurement result of the inter-RAT neighbour cell, not taking into account any offsets.

- *Ofn* is the measurement object specific offset of the frequency of the inter-RAT neighbour cell (i.e. *eutra-Q-OffsetRange* as defined within the *measObjectEUTRA* corresponding to the frequency of the neighbour inter-RAT cell, *utra-FDD-Q-OffsetRange* as defined within the *measObjectUTRA-FDD* corresponding to the frequency of the neighbour inter-RAT cell).
- *Ocn* is the cell specific offset of the inter-RAT neighbour cell (i.e. *cellIndividualOffset* as defined within the *measObjectEUTRA* corresponding to the neighbour inter-RAT cell), and set to zero if not configured for the neighbour cell.

*Hys* is the hysteresis parameter for this event (i.e. *hysteresis* as defined within *reportConfigInterRAT* for this event).

*Thresh* is the threshold parameter for this event (i.e. *b1-ThresholdEUTRA* as defined within *reportConfigInterRAT*  for this event, *b1-ThresholdUTRA-FDD* as defined for UTRA-FDD within *reportConfigInterRAT* for this event).

*Mn* is expressed in dBm or in dB, depending on the measurement quantity of the inter-RAT neighbour cell.

*Ofn, Ocn, Hys* are expressed in dB.

*Thresh* is expressed in the same unit as *Mn*.

# 5.5.4.9 Event B2 (PCell becomes worse than threshold1 and inter RAT neighbour becomes better than threshold2)

#### The UE shall:

- 1> consider the entering condition for this event to be satisfied when both condition B2-1 and condition B2-2, as specified below, are fulfilled;
- 1> consider the leaving condition for this event to be satisfied when condition B2-3 or condition B2-4, i.e. at least one of the two, as specified below, is fulfilled;

Inequality B2-1 (Entering condition 1)

*Mp + Hys < Thresh1*

Inequality B2-2 (Entering condition 2)

*Mn + Ofn + Ocn – Hys > Thresh2*

Inequality B2-3 (Leaving condition 1)

*Mp – Hys > Thresh1*

Inequality B2-4 (Leaving condition 2)

*Mn + Ofn + Ocn + Hys < Thresh2*

The variables in the formula are defined as follows:

*Mp* is the measurement result of the PCell, not taking into account any offsets.

*Mn* is the measurement result of the inter-RAT neighbour cell, not taking into account any offsets.

- *Ofn* is the measurement object specific offset of the frequency of the inter-RAT neighbour cell (i.e. *eutra-Q-OffsetRange* as defined within the *measObjectEUTRA* corresponding to the frequency of the inter-RAT neighbour cell, *utra-FDD-Q-OffsetRange* as defined within the *measObjectUTRA-FDD* corresponding to the frequency of the neighbour inter-RAT cell).
- *Ocn* is the cell specific offset of the inter-RAT neighbour cell (i.e. *cellIndividualOffset* as defined within the *measObjectEUTRA* corresponding to the neighbour inter-RAT cell), and set to zero if not configured for the neighbour cell.

*Hys* is the hysteresis parameter for this event (i.e. *hysteresis* as defined within *reportConfigInterRAT* for this event).

- *Thresh1* is the threshold parameter for this event (i.e. b2*-Threshold1* as defined within *reportConfigInterRAT* for this event).
- *Thresh2* is the threshold parameter for this event (i.e. *b2-Threshold2EUTRA* as defined within *reportConfigInterRAT* for this event, *b2-Threshold2UTRA-FDD* as defined for UTRA-FDD within *reportConfigInterRAT* for this event).

*Mp* is expressed in dBm in case of RSRP, or in dB in case of RSRQ and SINR.

*Mn* is expressed in dBm or dB, depending on the measurement quantity of the inter-RAT neighbour cell.

*Ofn, Ocn, Hys* are expressed in dB.

*Thresh1* is expressed in the same unit as *Mp*.

*Thresh2* is expressed in the same unit as *Mn*.

## 5.5.4.10 Event I1 (Interference becomes higher than threshold)

The UE shall:

1> consider the entering condition for this event to be satisfied when condition I1-1, as specified below, is fulfilled;

1> consider the leaving condition for this event to be satisfied when condition I1-2, as specified below, is fulfilled.

Inequality I1-1 (Entering condition)

*Mi* – *Hys > Thresh*

Inequality I1-2 (Leaving condition)

*Mi+ Hys < Thresh*

The variables in the formula are defined as follows:

*Mi* is the measurement result of the interference, not taking into account any offsets.

*Hys* is the hysteresis parameter for this event (i.e. *hysteresis* as defined within *reportConfigNR* for this event).

*Thresh* is the threshold parameter for this event (i.e. *i1-Threshold* as defined within *reportConfigNR* for this event).

*Mi, Thresh* are expressed in dBm.

*Hys* is expressed in dB.

### 5.5.4.11 Event C1 (The NR sidelink channel busy ratio is above a threshold)

The UE shall:

1> consider the entering condition for this event to be satisfied when condition C1-1, as specified below, is fulfilled;

1> consider the leaving condition for this event to be satisfied when condition C1-2, as specified below, is fulfilled;

Inequality C1-1 (Entering condition)

*Ms*−*Hys*>*Thresh*

Inequality C1-2 (Leaving condition)

*Ms*+ *Hys*<*Thresh*

The variables in the formula are defined as follows:

*Ms* is the measurement result of channel busy ratio of the transmission resource pool, not taking into account any offsets.

*Hys* is the hysteresis parameter for this event (i.e. *hysteresis* as defined within *reportConfigNR-SL* for this event).

*Thresh* is the threshold parameter for this event (i.e. *c1-Threshold* as defined within *reportConfigNR-SL* for this event).

*Ms* is expressed in decimal from 0 to 1 in steps of 0.01.

*Hys* is expressed is in the same unit as *Ms*.

*Thresh* is expressed in the same unit as *Ms*.

### 5.5.4.12 Event C2 (The NR sidelink channel busy ratio is below a threshold)

The UE shall:

1> consider the entering condition for this event to be satisfied when condition C2-1, as specified below, is fulfilled;

1> consider the leaving condition for this event to be satisfied when condition C2-2, as specified below, is fulfilled;

Inequality C2-1 (Entering condition)

*Ms*+ *Hys*<*Thresh*

Inequality C2-2 (Leaving condition)

*Ms*−*Hys*>*Thresh*

The variables in the formula are defined as follows:

*Ms* is the measurement result of channel busy ratio of the transmission resource pool, not taking into account any offsets.

*Hys* is the hysteresis parameter for this event (i.e. *hysteresis* as defined within *reportConfigNR-SL* for this event).

*Thresh* is the threshold parameter for this event (i.e. *c2-Threshold* as defined within *reportConfigNR-SL* for this event).

*Ms* is expressed in decimal from 0 to 1 in steps of 0.01.

*Hys* is expressed is in the same unit as *Ms*.

*Thresh* is expressed in the same unit as *Ms*.

- 5.5.4.13 Void
- 5.5.4.14 Void
- 5.5.5 Measurement reporting
- 5.5.5.1 General

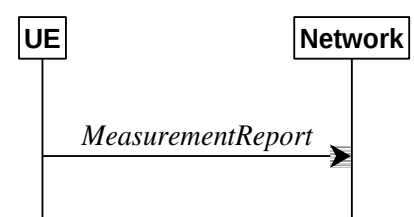

**Figure 5.5.5.1-1: Measurement reporting**

The purpose of this procedure is to transfer measurement results from the UE to the network. The UE shall initiate this procedure only after successful AS security activation.

For the *measId* for which the measurement reporting procedure was triggered, the UE shall set the *measResults* within the *MeasurementReport* message as follows:

- 1> set the *measId* to the measurement identity that triggered the measurement reporting;
- 1> for each serving cell configured with *servingCellMO*:
	- 2> if the *reportConfig* associated with the *measId* that triggered the measurement reporting includes *rsType*:
		- 3> if the serving cell measurements based on the *rsType* included in the *reportConfig* that triggered the measurement report are available:
			- 4> set the *measResultServingCell* within *measResultServingMOList* to include RSRP, RSRQ and the available SINR of the serving cell, derived based on the *rsType* included in the *reportConfig* that triggered the measurement report;

2> else:

- 3> if SSB based serving cell measurements are available:
	- 4> set the *measResultServingCell* within *measResultServingMOList* to include RSRP, RSRQ and the available SINR of the serving cell, derived based on SSB;
- 3> else if CSI-RS based serving cell measurements are available:
	- 4> set the *measResultServingCell* within *measResultServingMOList* to include RSRP, RSRQ and the available SINR of the serving cell, derived based on CSI-RS;
- 1> set the *servCellId* within *measResultServingMOList* to include each NR serving cell that is configured with *servingCellMO*, if any;
- 1> if the *reportConfig* associated with the *measId* that triggered the measurement reporting includes *reportQuantityRS-Indexes* and *maxNrofRS-IndexesToReport*:
	- 2> for each serving cell configured with *servingCellMO*, include beam measurement information according to the associated *reportConfig* as described in 5.5.5.2;
- 1> if the *reportConfig* associated with the *measId* that triggered the measurement reporting includes *reportAddNeighMeas*:
	- 2> for each *measObjectId* referenced in the *measIdList* which is also referenced with *servingCellMO*, other than the *measObjectId* corresponding with the *measId* that triggered the measurement reporting:
- 3> if the *measObjectNR* indicated by the *servingCellMO* includes the RS resource configuration corresponding to the *rsType* indicated in the *reportConfig*:
	- 4> set the *measResultBestNeighCell* within *measResultServingMOList* to include the *physCellId* and the available measurement quantities based on the *reportQuantityCell* and *rsType* indicated in *reportConfig* of the non-serving cell corresponding to the concerned *measObjectNR* with the highest measured RSRP if RSRP measurement results are available for cells corresponding to this *measObjectNR*, otherwise with the highest measured RSRQ if RSRQ measurement results are available for cells corresponding to this *measObjectNR*, otherwise with the highest measured SINR;
	- 4> if the *reportConfig* associated with the *measId* that triggered the measurement reporting includes *reportQuantityRS-Indexes* and *maxNrofRS-IndexesToReport:*
		- 5> for each best non-serving cell included in the measurement report:
			- 6> include beam measurement information according to the associated *reportConfig* as described in 5.5.5.2;
- 1> if the *reportConfig* associated with the *measId* that triggered the measurement reporting is set to *eventTriggered* and *eventID* is set to *eventA3*, or *eventA4*, or *eventA5*, or *eventB1*, or *eventB2*:
	- 2> if the UE is in NE-DC and the measurement configuration that triggered this measurement report is associated with the MCG:
		- 3> set the *measResultServFreqListEUTRA-SCG* to include an entry for each E-UTRA SCG serving frequency with the following:
			- 4> include *carrierFreq* of the E-UTRA serving frequency;
			- 4> set the *measResultServingCell* to include the available measurement quantities that the UE is configured to measure by the measurement configuration associated with the SCG;
			- 4> if *reportConfig* associated with the *measId* that triggered the measurement reporting includes *reportAddNeighMeas*:
				- 5> set the *measResultServFreqListEUTRA-SCG* to include within *measResultBestNeighCell* the quantities of the best non-serving cell, based on RSRP, on the concerned serving frequency;
- 1> if *reportConfig* associated with the *measId* that triggered the measurement reporting is set to *eventTriggered* and *eventID* is set to *eventA3*, or *eventA4*, or *eventA5*:
	- 2> if the UE is in NR-DC and the measurement configuration that triggered this measurement report is associated with the MCG:
		- 3> set the *measResultServFreqListNR-SCG* to include for each NR SCG serving cell that is configured with *servingCellMO*, if any, the following:
			- 4> if the *reportConfig* associated with the *measId* that triggered the measurement reporting includes *rsType*:
				- 5> if the serving cell measurements based on the *rsType* included in the *reportConfig* that triggered the measurement report are available according to the measurement configuration associated with the SCG:
					- 6> set the *measResultServingCell* within *measResultServFreqListNR-SCG* to include RSRP, RSRQ and the available SINR of the serving cell, derived based on the *rsType* included in the *reportConfig* that triggered the measurement report;
			- 4> else:
				- 5> if SSB based serving cell measurements are available according to the measurement configuration associated with the SCG:
					- 6> set the *measResultServingCell* within *measResultServFreqListNR-SCG* to include RSRP, RSRQ and the available SINR of the serving cell, derived based on SSB;

### **Release 16 169 3GPP TS 38.331 V16.3.1 (2021-01)**

- 5> else if CSI-RS based serving cell measurements are available according to the measurement configuration associated with the SCG:
	- 6> set the *measResultServingCell* within *measResultServFreqListNR-SCG* to include RSRP, RSRQ and the available SINR of the serving cell, derived based on CSI-RS;
- 4> if results for the serving cell derived based on SSB are included:
	- 5> include the *ssbFrequency* to the value indicated by ssbFrequency as included in the *MeasObjectNR* of the serving cell;
- 4> if results for the serving cell derived based on CSI-RS are included:
	- 5> include the *refFreqCSI-RS* to the value indicated by *refFreqCSI-RS* as included in the *MeasObjectNR* of the serving cell;
- 4> if the *reportConfig* associated with the *measId* that triggered the measurement reporting includes *reportQuantityRS-Indexes* and *maxNrofRS-IndexesToReport*:
	- 5> for each serving cell configured with *servingCellMO*, include beam measurement information according to the associated *reportConfig* as described in 5.5.5.2, where availability is considered according to the measurement configuration associated with the SCG;
- 4> if *reportConfig* associated with the *measId* that triggered the measurement reporting includes *reportAddNeighMeas*:
	- 5> if the *measObjectNR* indicated by the *servingCellMO* includes the RS resource configuration corresponding to the *rsType* indicated in the *reportConfig*:
		- 6> set the *measResultBestNeighCellListNR* within *measResultServFreqListNR-SCG* to include one entry with the *physCellId* and the available measurement quantities based on the *reportQuantityCell* and *rsType* indicated in *reportConfig* of the non-serving cell corresponding to the concerned *measObjectNR* with the highest measured RSRP if RSRP measurement results are available for cells corresponding to this *measObjectNR*, otherwise with the highest measured RSRQ if RSRQ measurement results are available for cells corresponding to this *measObjectNR*, otherwise with the highest measured SINR, where availability is considered according to the measurement configuration associated with the SCG;
			- 7> if the *reportConfig* associated with the *measId* that triggered the measurement reporting includes *reportQuantityRS-Indexes* and *maxNrofRS-IndexesToReport:*
				- 8> for each best non-serving cell included in the measurement report:
					- 9> include beam measurement information according to the associated *reportConfig* as described in 5.5.5.2, where availability is considered according to the measurement configuration associated with the SCG;
- 1> if the *measRSSI-ReportConfig* is configured within the corresponding *reportConfig* for this *measId*:

2> set the *rssi-Result* to the average of sample value(s) provided by lower layers in the *reportInterval;*

- 2> set the *channelOccupancy* to the rounded percentage of sample values which are beyond the *channelOccupancyThreshold* within all the sample values in the *reportInterval;*
- 1> if there is at least one applicable neighbouring cell to report:
	- 2> if the *reportType* is set to *eventTriggered* or *periodical*:
		- 3> set the *measResultNeighCells* to include the best neighbouring cells up to *maxReportCells* in accordance with the following:
			- 4> if the *reportType* is set to *eventTriggered*:
				- 5> include the cells included in the *cellsTriggeredList* as defined within the *VarMeasReportList* for this *measId*;

4> else:

- 5> include the applicable cells for which the new measurement results became available since the last periodical reporting or since the measurement was initiated or reset;
- 4> for each cell that is included in the *measResultNeighCells*, include the *physCellId*;
- 4> if the *reportType* is set to *eventTriggered* or *periodical*:
	- 5> for each included cell, include the layer 3 filtered measured results in accordance with the *reportConfig* for this *measId*, ordered as follows:
		- 6> if the *measObject* associated with this *measId* concerns NR:
			- 7> if *rsType* in the associated *reportConfig* is set to *ssb*:
				- 8> set *resultsSSB-Cell* within the *measResult* to include the SS/PBCH block based quantity(ies) indicated in the *reportQuantityCell* within the concerned *reportConfig*, in decreasing order of the sorting quantity, determined as specified in 5.5.5.3, i.e. the best cell is included first;
				- 8> if *reportQuantityRS-Indexes* and *maxNrofRS-IndexesToReport* are configured, include beam measurement information as described in 5.5.5.2;
			- 7> else if *rsType* in the associated *reportConfig* is set to *csi-rs*:
				- 8> set *resultsCSI-RS-Cell* within the *measResult* to include the CSI-RS based quantity(ies) indicated in the *reportQuantityCell* within the concerned *reportConfig*, in decreasing order of the sorting quantity, determined as specified in 5.5.5.3, i.e. the best cell is included first;
				- 8> if *reportQuantityRS-Indexes* and *maxNrofRS-IndexesToReport* are configured, include beam measurement information as described in 5.5.5.2;
		- 6> if the *measObject* associated with this *measId* concerns E-UTRA:
			- 7> set the *measResult* to include the quantity(ies) indicated in the *reportQuantity* within the concerned *reportConfigInterRAT* in decreasing order of the sorting quantity, determined as specified in 5.5.5.3, i.e. the best cell is included first;
		- 6> if the *measObject* associated with this *measId* concerns UTRA-FDD and if *ReportConfigInterRAT* includes the *reportQuantityUTRA-FDD*:
			- 7> set the *measResult* to include the quantity(ies) indicated in the *reportQuantityUTRA-FDD* within the concerned *reportConfigInterRAT* in decreasing order of the sorting quantity, determined as specified in 5.5.5.3, i.e. the best cell is included first;

2> else:

- 3> if the cell indicated by *cellForWhichToReportCGI* is an NR cell:
	- 4> if *plmn-IdentityInfoList* of the *cgi-Info* for the concerned cell has been obtained:
		- 5> include the *plmn-IdentityInfoList* including *plmn-IdentityList*, *trackingAreaCode* (if available), *ranac* (if available), *cellIdentity* and *cellReservedForOperatorUse* for each entry of the *plmn-IdentityInfoList*;
		- 5> include *frequencyBandList* if available;
	- 4> if *nr-CGI-Reporting-NPN* is supported by the UE and *npn-IdentityInfoList* of the *cgi-Info* for the concerned cell has been obtained:
		- 5> include the *npn-IdentityInfoList* including *npn-IdentityList*, *trackingAreaCode*, *ranac* (if available), *cellIdentity* and *cellReservedForOperatorUse* for each entry of the *npn-IdentityInfoList*;
	- 4> else if *MIB* indicates the *SIB1* is not broadcast:

#### **Release 16 171 3GPP TS 38.331 V16.3.1 (2021-01)**

- 5> include the *noSIB1* including the *ssb-SubcarrierOffset* and *pdcch-ConfigSIB1* obtained from *MIB* of the concerned cell;
- 3> if the cell indicated by *cellForWhichToReportCGI* is an E-UTRA cell:
	- 4> if all mandatory fields of the *cgi-Info-EPC* for the concerned cell have been obtained:
		- 5> include in the *cgi-Info-EPC* the fields broadcasted in E-UTRA *SystemInformationBlockType1* associated to EPC;
	- 4> if the UE is E-UTRA/5GC capable and all mandatory fields of the *cgi-Info-5GC* for the concerned cell have been obtained:
		- 5> include in the *cgi-Info-5GC* the fields broadcasted in E-UTRA *SystemInformationBlockType1* associated to 5GC;
	- 4> if the mandatory present fields of the *cgi-Info* for the cell indicated by the *cellForWhichToReportCGI* in the associated *measObject* have been obtained:
		- 5> include the *freqBandIndicator*;
		- 5> if the cell broadcasts the *multiBandInfoList*, include the *multiBandInfoList*;
		- 5> if the cell broadcasts the *freqBandIndicatorPriority*, include the *freqBandIndicatorPriority*;
- 1> if the corresponding *measObject* concerns NR:
	- 2> if the *reportSFTD-Meas* is set to *true* within the corresponding *reportConfigNR* for this *measId*:
		- 3> set the *measResultSFTD-NR* in accordance with the following:
			- 4> set *sfn-OffsetResult* and *frameBoundaryOffsetResult* to the measurement results provided by lower layers;
			- 4> if the *reportRSRP* is set to *true*;
				- 5> set *rsrp-Result* to the RSRP of the NR PSCell derived based on SSB;
	- 2> else if the *reportSFTD-NeighMeas* is included within the corresponding *reportConfigNR* for this *measId*:
		- 3> for each applicable cell which measurement results are available, include an entry in the *measResultCellListSFTD-NR* and set the contents as follows:
			- 4> set *physCellId* to the physical cell identity of the concered NR neighbour cell.
			- 4> set *sfn-OffsetResult* and *frameBoundaryOffsetResult* to the measurement results provided by lower layers;
			- 4> if the *reportRSRP* is set to *true*:
				- 5> set *rsrp-Result* to the RSRP of the concerned cell derived based on SSB;
- 1> else if the corresponding *measObject* concerns E-UTRA:
	- 2> if the *reportSFTD-Meas* is set to *true* within the corresponding *reportConfigInterRAT* for this *measId*:
		- 3> set the *measResultSFTD-EUTRA* in accordance with the following:
			- 4> set *sfn-OffsetResult* and *frameBoundaryOffsetResult* to the measurement results provided by lower layers;
			- 4> if the *reportRSRP* is set to *true*;
				- 5> set *rsrpResult-EUTRA* to the RSRP of the EUTRA PSCell;
- 1> if avareage uplink PDCP delay values are available:
	- 2> set the *ul-PDCP-DelayValueResultList* to include the corresponding average uplink PDCP delay values;

#### **Release 16 172 3GPP TS 38.331 V16.3.1 (2021-01)**

- 1> if the *includeCommonLocationInfo* is configured in the corresponding *reportConfig* for this *measId* and detailed location information that has not been reported is available, set the content of *commonLocationInfo* of the *locationInfo* as follows:
	- 2> include the *locationTimestamp*;
	- 2> include the *locationCoordinate*, if available;
	- 2> include the *velocityEstimate*, if available;
	- 2> include the *locationError*, if available;
	- 2> include the *locationSource*, if available;
	- 2> if available, include the *gnss-TOD-msec*,
- 1> if the *includeWLAN-Meas* is configured in the corresponding *reportConfig* for this *measId*, set the *wlan-LocationInfo* of the *locationInfo* in the *measResults* as follows:
	- 2> if available, include the *LogMeasResultWLAN*, in order of decreasing RSSI for WLAN APs;
- 1> if the *includeBT-Meas* is configured in the corresponding *reportConfig* for this *measId*, set the *BT-LocationInfo*  of the *locationInfo* in the *measResults* as follows:
	- 2> if available, include the *LogMeasResultBT*, in order of decreasing RSSI for Bluetooth beacons;
- 1> if the *includeSensor-Meas* is configured in the corresponding *reportConfig* for this *measId*, set the *sensor-LocationInfo* of the *locationInfo* in the *measResults* as follows:
	- 2> if available, include the sensor-MeasurementInformation;
	- 2> if available, include the *sensor-MotionInformation*;
- 1> if there is at least one applicable transmission resource pool for NR sidelink communication (for *measResultsSL*):
	- 2> set the *measResultsListSL* to include the CBR measurement results in accordance with the following:
		- 3> if the *reportType* is set to *eventTriggered*:
			- 4> include the transmission resource pools included in the *poolsTriggeredList* as defined within the *VarMeasReportList* for this *measId*;
		- 3> else:
			- 4> include the applicable transmission resource pools for which the new measurement results became available since the last periodical reporting or since the measurement was initiated or reset;
		- 3> if the corresponding *measObject* concerns NR sidelink communication, then for each transmission resource pool to be reported:
			- 4> set the *sl-poolReportIdentity* to the identity of this transmission resource pool;
			- 4> set the *sl-CBR-ResultsNR* to the CBR measurement results on PSSCH and PSCCH of this transmission resource pool provided by lower layers, if available;

#### NOTE 1: Void.

- 1> if there is at least one applicable CLI measurement resource to report:
	- 2> if the *reportType* is set to *cli-EventTriggered* or *cli-Periodical*:
		- 3> set the *measResultCLI* to include the most interfering SRS resources or most interfering CLI-RSSI resources up to *maxReportCLI* in accordance with the following:
			- 4> if the *reportType* is set to *cli-EventTriggered*:
				- 5> if trigger quantity is set to *srs-RSRP* i.e. *i1-Threshold* is set to *srs-RSRP*:

### **Release 16 173 3GPP TS 38.331 V16.3.1 (2021-01)**

- 6> include the SRS resource included in the *cli-TriggeredList* as defined within the *VarMeasReportList* for this *measId*;
- 5> if trigger quantity is set to *cli-RSSI* i.e. *i1-Threshold* is set to *cli-RSSI*:
	- 6> include the CLI-RSSI resource included in the *cli-TriggeredList* as defined within the *VarMeasReportList* for this *measId*;
- 4> else:
	- 5> if *reportQuantityCLI* is set to *srs-rsrp*:
		- 6> include the applicable SRS resources for which the new measurement results became available since the last periodical reporting or since the measurement was initiated or reset;
	- 5> else:
		- 6> include the applicable CLI-RSSI resources for which the new measurement results became available since the last periodical reporting or since the measurement was initiated or reset;
- 4> for each SRS resource that is included in the *measResultCLI*:
	- 5> include the *srs-ResourceId*;
	- 5> set *srs-RSRP-Result* to include the layer 3 filtered measured results in decreasing order, i.e. the most interfering SRS resource is included first;
- 4> for each CLI-RSSI resource that is included in the *measResultCLI*:
	- 5> include the *rssi-ResourceId*;
	- 5> set *cli-RSSI-Result* to include the layer 3 filtered measured results in decreasing order, i.e. the most interfering CLI-RSSI resource is included first;
- 1> increment the *numberOfReportsSent* as defined within the *VarMeasReportList* for this *measId* by 1;
- 1> stop the periodical reporting timer, if running;
- 1> if the *numberOfReportsSent* as defined within the *VarMeasReportList* for this *measId* is less than the *reportAmount* as defined within the corresponding *reportConfig* for this *measId*:
	- 2> start the periodical reporting timer with the value of *reportInterval* as defined within the corresponding *reportConfig* for this *measId*;
- 1> else:
	- 2> if the *reportType* is set to *periodical* or *cli-Periodical*:
		- 3> remove the entry within the *VarMeasReportList* for this *measId*;
		- 3> remove this *measId* from the *measIdList* within *VarMeasConfig*;
- 1> if the measurement reporting was configured by a *sl-ConfigDedicatedNR* received within the *RRCConnectionReconfiguration*:
	- 2> submit the *MeasurementReport* message to lower layers for transmission via SRB1, embedded in E-UTRA RRC message *ULInformationTransferIRAT* as specified TS 36.331 [10], clause 5.6.28;
- 1> else if the UE is in (NG)EN-DC:
	- 2> if SRB3 is configured:
		- 3> submit the *MeasurementReport* message via SRB3 to lower layers for transmission, upon which the procedure ends;

2> else:

- 3> submit the *MeasurementReport* message via E-UTRA embedded in E-UTRA RRC message *ULInformationTransferMRDC* as specified in TS 36.331 [10].
- 1> else if the UE is in NR-DC:
	- 2> if the measurement configuration that triggered this measurement report is associated with the SCG:
		- 3> if SRB3 is configured:
			- 4> submit the *MeasurementReport* message via SRB3 to lower layers for transmission, upon which the procedure ends;
		- 3> else:
			- 4> submit the *MeasurementReport* message via SRB1 embedded in NR RRC message *ULInformationTransferMRDC* as specified in 5.7.2a.3;
	- 2> else:
		- 3> submit the *MeasurementReport* message via SRB1 to lower layers for transmission, upon which the procedure ends;

1> else:

2> submit the *MeasurementReport* message to lower layers for transmission, upon which the procedure ends.

### 5.5.5.2 Reporting of beam measurement information

For beam measurement information to be included in a measurement report the UE shall:

- 1> if *reportType* is set to *eventTriggered*:
	- 2> consider the trigger quantity as the sorting quantity if available, otherwise RSRP as sorting quantity if available, otherwise RSRQ as sorting quantity if available, otherwise SINR as sorting quantity;
- 1> if *reportType* is set to *periodical*:
	- 2> if a single reporting quantity is set to *true* in *reportQuantityRS-Indexes*;
		- 3> consider the configured single quantity as the sorting quantity;
	- 2> else:
		- 3> if *rsrp* is set to *true*;
			- 4> consider RSRP as the sorting quantity;
		- 3> else:
			- 4> consider RSRQ as the sorting quantity;
- 1> set *rsIndexResults* to include up to *maxNrofRS-IndexesToReport* SS/PBCH block indexes or CSI-RS indexes in order of decreasing sorting quantity as follows:
	- 2> if the measurement information to be included is based on SS/PBCH block:
		- 3> include within *resultsSSB-Indexes* the index associated to the best beam for that SS/PBCH block sorting quantity and if *absThreshSS-BlocksConsolidation* is included in the *VarMeasConfig* for the *measObject* associated to the cell for which beams are to be reported, the remaining beams whose sorting quantity is above *absThreshSS-BlocksConsolidation*;
		- 3> if *includeBeamMeasurements* is configured, include the SS/PBCH based measurement results for the quantities in *reportQuantityRS-Indexes* set to *true* for each SS/PBCH block index;
	- 2> else if the beam measurement information to be included is based on CSI-RS:
- 3> include within *resultsCSI-RS-Indexes* the index associated to the best beam for that CSI-RS sorting quantity and, if *absThreshCSI-RS-Consolidation* is included in the *VarMeasConfig* for the *measObject* associated to the cell for which beams are to be reported, the remaining beams whose sorting quantity is above *absThreshCSI-RS-Consolidation*;
- 3> if *includeBeamMeasurements* is configured, include the CSI-RS based measurement results for the quantities in *reportQuantityRS-Indexes* set to *true* for each CSI-RS index.

## 5.5.5.3 Sorting of cell measurement results

The UE shall determine the sorting quantity according to parameters of the *reportConfig* associated with the *measId* that triggered the reporting:

- 1> if the *reportType* is set to *eventTriggered*:
	- 2> for an NR cell, consider the quantity used in the *aN-Threshold* (for *eventA1*, *eventA2* and *eventA4*) or in the *a5-Threshold2* (for *eventA5*) or in the *aN-Offset* (for *eventA3* and *eventA6*) as the sorting quantity;
	- 2> for an E-UTRA cell, consider the quantity used in the *bN-ThresholdEUTRA* as the sorting quantity;
	- 2> for an UTRA-FDD cell, consider the quantity used in the *bN-ThresholdUTRA-FDD* as the sorting quantity;
- 1> if the *reportType* is set to *periodical*:
	- 2> determine the sorting quantity according to *reportQuantityCell* for an NR cell, and according to *reportQuantity* for an E-UTRA cell, as below:
		- 3> if a single quantity is set to *true*:
			- 4> consider this quantity as the sorting quantity;
		- 3> else:
			- 4> if *rsrp* is set to *true*;
				- 5> consider RSRP as the sorting quantity;
		- 4> else:
			- 5> consider RSRQ as the sorting quantity;
	- 2> determine the sorting quantity according to *reportQuantityUTRA-FDD* for UTRA-FDD cell, as below:
		- 3> if a single quantity is set to *true*:
			- 4> consider this quantity as the sorting quantity;
		- 3> else:

4> consider RSCP as the sorting quantity.

# 5.5.6 Location measurement indication

5.5.6.1 General

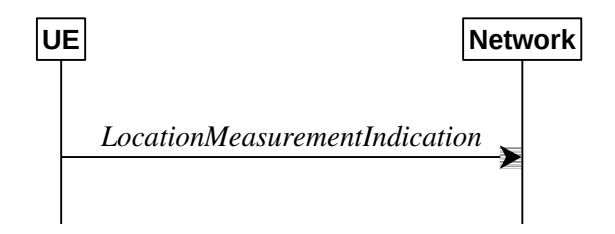

**Figure 5.5.5.1-1: Location measurement indication**

### **Release 16 176 3GPP TS 38.331 V16.3.1 (2021-01)**

The purpose of this procedure is to indicate to the network that the UE is going to start/stop location related measurements towards E-UTRA or NR (*eutra-RSTD, nr-RSTD, nr-UE-RxTxTimeDiff, nr-PRS-RSRP*) which require measurement gaps or start/stop detection of subframe and slot timing towards E-UTRA (*eutra-FineTimingDetection)*  which requires measurement gaps. UE shall initiate this procedure only after successful AS security activation.

NOTE: It is a network decision to configure the measurement gap.

## 5.5.6.2 Initiation

The UE shall:

- 1> if and only if upper layers indicate to start performing location measurements towards E-UTRA or NR or start subframe and slot timing detection towards E-UTRA, and the UE requires measurement gaps for these operations while measurement gaps are either not configured or not sufficient:
	- 2> initiate the procedure to indicate start;
- NOTE 1: The UE verifies the measurement gap situation only upon receiving the indication from upper layers. If at this point in time sufficient gaps are available, the UE does not initiate the procedure. Unless it receives a new indication from upper layers, the UE is only allowed to further repeat the procedure in the same PCell once per frequency of the target RAT if the provided measurement gaps are insufficient.
- 1> if and only if upper layers indicate to stop performing location measurements towards E-UTRA or NR or stop subframe and slot timing detection towards E-UTRA:
	- 2> initiate the procedure to indicate stop.
- NOTE 2: The UE may initiate the procedure to indicate stop even if it did not previously initiate the procedure to indicate start.

## 5.5.6.3 Actions related to transmission of *LocationMeasurementIndication* message

The UE shall set the contents of *LocationMeasurementIndication* message as follows:

- 1> if the procedure is initiated to indicate start of location related measurements:
	- 2> if the procedure is initiated for RSTD measurements towards E-UTRA:
		- 3> set the *measurementIndication* to the *eutra-RSTD* according to the information received from upper layers;
	- 2> else if the procedure is initiated for positioning measurement towards NR:
		- 3> set the *measurementIndication* to the *nr-PRS-Measurement* according to the information received from upper layers;
- 1> else if the procedure is initiated to indicate stop of location related measurements:
	- 2> set the *measurementIndication* to the value *release*;
- 1> if the procedure is initiated to indicate start of subframe and slot timing detection towards E-UTRA:
	- 2> set the *measurementIndication* to the value *eutra-FineTimingDetection*;
- 1> else if the procedure is initiated to indicate stop of subframe and slot timing detection towards E-UTRA:
	- 2> set the *measurementIndication* to the value *release*;
- 1> submit the *LocationMeasurementIndication* message to lower layers for transmission, upon which the procedure ends.

# 5.5a Logged Measurements

# 5.5a.1 Logged Measurement Configuration

5.5a.1.1 General

UE

Network

LoggedMeasurementConfiguration

## **Figure 5.5a.1.1-1: Logged measurement configuration**

The purpose of this procedure is to configure the UE to perform logging of measurement results while in RRC\_IDLE and RRC\_INACTIVE. The procedure applies to logged measurements capable UEs that are in RRC\_CONNECTED.

NOTE: NG-RAN may retrieve stored logged measurement information by means of the UE information procedure.

# 5.5a.1.2 Initiation

NG-RAN initiates the logged measurement configuration procedure to UE in RRC\_CONNECTED by sending the *LoggedMeasurementConfiguration* message.

# 5.5a.1.3 Reception of the *LoggedMeasurementConfiguration* by the UE

Upon receiving the *LoggedMeasurementConfiguration* message the UE shall:

- 1> discard the logged measurement configuration as well as the logged measurement information as specified in 5.5a.2;
- 1> store the received *loggingDuration*, *reportType* and *areaConfiguration*, if included, in *VarLogMeasConfig*;
- 1> if the *LoggedMeasurementConfiguration* message includes *plmn-IdentityList*:
	- 2> set *plmn-IdentityList* in *VarLogMeasReport* to include the RPLMN as well as the PLMNs included in *plmn-IdentityList*;

1> else:

- 2> set *plmn-IdentityList* in *VarLogMeasReport* to include the RPLMN;
- 1> store the received *absoluteTimeInfo*, *traceReference, traceRecordingSessionRef*, and *tce-Id* in *VarLogMeasReport*;
- 1> store the received *bt-NameList*, if included, in *VarLogMeasConfig*;
- 1> store the received *wlan-Namelist*, if included, in *VarLogMeasConfig*;
- 1> store the received *sensor-Namelist*, if included, in *VarLogMeasConfig*;
- 1> start timer T330 with the timer value set to the *loggingDuration*;

5.5a.1.4 T330 expiry

Upon expiry of T330 the UE shall:

### **Release 16 178 3GPP TS 38.331 V16.3.1 (2021-01)**

1> release *VarLogMeasConfig*;

The UE is allowed to discard stored logged measurements, i.e. to release *VarLogMeasReport*, 48 hours after T330 expiry.

# 5.5a.2 Release of Logged Measurement Configuration

## 5.5a.2.1 General

The purpose of this procedure is to release the logged measurement configuration as well as the logged measurement information.

## 5.5a.2.2 Initiation

The UE shall initiate the procedure upon receiving a logged measurement configuration in another RAT. The UE shall also initiate the procedure upon power off or detach.

The UE shall:

- 1> stop timer T330, if running;
- 1> if stored, discard the logged measurement configuration as well as the logged measurement information, i.e. release the UE variables *VarLogMeasConfig* and *VarLogMeasReport*.

# 5.5a.3 Measurements logging

## 5.5a.3.1 General

This procedure specifies the logging of available measurements by a UE in RRC\_IDLE and RRC\_INACTIVE that has a logged measurement configuration. The actual process of logging within the UE, takes place in RRC IDLE state could continue in RRC INACTIVE state or vice versa.

### 5.5a.3.2 Initiation

While T330 is running, the UE shall:

- 1> perform the logging in accordance with the following:
	- 2> if the *reportType* is set to *periodical* in the *VarLogMeasConfig*:
		- 3> if the UE is in camped normally state on an NR cell and if the RPLMN is included in *plmn-IdentityList* stored in *VarLogMeasReport* and, if the cell is part of the area indicated by *areaConfiguration* if configured in *VarLogMeasConfig*:
			- 4> perform the logging at regular time intervals, as defined by the *loggingInterval* in the *VarLogMeasConfig*;
	- 2> else if the *reportType* is set to *eventTriggered*, and *eventType* is set to *outOfCoverage*:
		- 3> perform the logging at regular time intervals as defined by the *loggingInterval* in *VarLogMeasConfig* only when the UE is in any cell selection state;
		- 3> perform the logging immediately upon transitioning from the any cell selection state to the camped normally state;
	- 2> else if the *reportType* is set to *eventTriggered* and *eventType* is set to *eventL1*:
		- 3> if the UE is in camped normally state on an NR cell and if the RPLMN is included in *plmn-IdentityList* stored in *VarLogMeasReport* and, if the cell is part of the area indicated by *areaConfiguration* if configured in *VarLogMeasConfig*;
			- 4> perform the logging at regular time intervals as defined by the *loggingInterval* in *VarLogMeasConfig* only when the conditions indicated by the *eventL1* are met;

2> when performing the logging:

- 3> set the *relativeTimeStamp* to indicate the elapsed time since the moment at which the logged measurement configuration was received;
- 3> if detailed location information became available during the last logging interval, set the content of the *locationInfo* as in 5.3.3.7:
- 3> if the UE is in any cell selection state (as specified in TS 38.304 [20]):
	- 4> set *anyCellSelectionDetected* to indicate the detection of no suitable or no acceptable cell found;
	- 4> set the *servCellIdentity* to indicate global cell identity of the last logged cell that the UE was camping on;
	- 4> set the *measResultServingCell* to include the quantities of the last logged cell the UE was camping on;
- 3> else:
	- 4> set the *servCellIdentity* to indicate global cell identity of the cell the UE is camping on;
	- 4> set the *measResultServingCell* to include the quantities of the cell the UE is camping on;
	- 4> if available, set the *measResultNeighCells*, in order of decreasing ranking-criterion as used for cell reselection, to include neighbouring cell measurements that became available during the last logging interval for at most the following number of neighbouring cells: 6 intra-frequency and 3 interfrequency neighbours per frequency as well as 3 inter-RAT neighbours, per frequency per RAT and according to the following:
		- 5> for each neighbour cell included, include the optional fields that are available;
- NOTE: The UE includes the latest results of the available measurements as used for cell reselection evaluation in RRC\_IDLE or RRC\_INACTIVE, which are performed in accordance with the performance requirements as specified in TS 38.133 [14].
	- 2> when the memory reserved for the logged measurement information becomes full, stop timer T330 and perform the same actions as performed upon expiry of T330, as specified in 5.5a.1.4.

# 5.6 UE capabilities

# 5.6.1 UE capability transfer

## 5.6.1.1 General

This clause describes how the UE compiles and transfers its UE capability information upon receiving a UECapabilityEnquiry from the network.

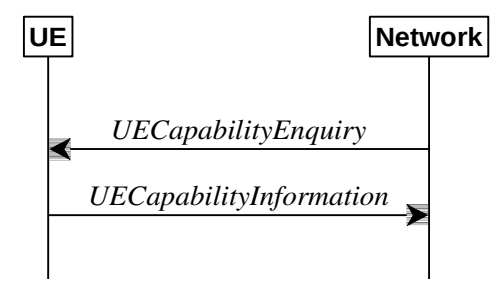

**Figure 5.6.1.1-1: UE capability transfer**

## 5.6.1.2 Initiation

The network initiates the procedure to a UE in RRC\_CONNECTED when it needs (additional) UE radio access capability information. The network should retrieve UE capabilities only after AS security activation. Network does not forward UE capabilities that were retrieved before AS security activation to the CN.

### **Release 16 180 3GPP TS 38.331 V16.3.1 (2021-01)**

# 5.6.1.3 Reception of the *UECapabilityEnquiry* by the UE

The UE shall set the contents of *UECapabilityInformation* message as follows:

- 1> if the *ue-CapabilityRAT-RequestList* contains a *UE-CapabilityRAT-Request* with *rat-Type* set to *nr*:
	- 2> include in the *ue-CapabilityRAT-ContainerList* a *UE-CapabilityRAT-Container* of the type *UE-NR-Capability* and with the *rat-Type* set to *nr*;
	- 2> include the *supportedBandCombinationList, featureSets* and *featureSetCombinations* as specified in clause 5.6.1.4;
- 1> if the *ue-CapabilityRAT-RequestLis*t contains a *UE-CapabilityRAT-Request* with *rat-Type* set to *eutra-nr*:
	- 2> if the UE supports (NG)EN-DC or NE-DC:
		- 3> include in the *ue-CapabilityRAT-ContainerList* a *UE-CapabilityRAT-Container* of the type *UE-MRDC-Capability* and with the *rat-Type* set to *eutra-nr*;
		- 3> include the *supportedBandCombinationList* and *featureSetCombinations* as specified in clause 5.6.1.4;
- 1> if the *ue-CapabilityRAT-RequestList* contains a *UE-CapabilityRAT-Request* with *rat-Type* set to *eutra*:
	- 2> if the UE supports E-UTRA:
		- 3> include in the *ue-CapabilityRAT-ContainerList* a *ue-CapabilityRAT-Container* of the type *UE-EUTRA-Capability* and with the *rat-Type* set to *eutra* as specified in TS 36.331 [10], clause 5.6.3.3, according to the *capabilityRequestFilter*, if received;
- 1> if the *ue-CapabilityRAT-RequestList* contains a *UE-CapabilityRAT-Request* with *rat-Type* set to *utra-fdd*:
	- 2> if the UE supports UTRA-FDD:
		- 3> include the UE radio access capabilities for UTRA-FDD within a *ue-CapabilityRAT-Container* and with the *rat-Type* set to *utra-fdd*;
- 1> if the RRC message segmentation is enabled based on the field *rrc-SegAllowed* received, and the encoded RRC message is larger than the maximum supported size of a PDCP SDU specified in TS 38.323 [5]:
	- 2> initiate the UL message segment transfer procedure as specified in clause 5.7.7;
- 1> else:
	- 2> submit the *UECapabilityInformation* message to lower layers for transmission, upon which the procedure ends.

# 5.6.1.4 Setting band combinations, feature set combinations and feature sets supported by the UE

The UE invokes the procedures in this clause if the NR or E-UTRA network requests UE capabilities for *nr*, *eutra-nr* or *eutra*. This procedure is invoked once per requested *rat-Type* (see clause 5.6.1.3 for capability enquiry by the NR network; see TS 36.331 [10], clause 5.6.3.3 for capability enquiry by the E-UTRA network). The UE shall ensure that the feature set IDs are consistent across feature sets, feature set combinations and band combinations in all three UE capability containers that the network queries with the same fields with the same values, i.e. *UE-CapabilityRequestFilterNR, UE-CapabilityRequestFilterCommon* and fields in *UECapabilityEnquiry* message (i.e. *requestedFreqBandsNR-MRDC, requestedCapabilityNR, eutra-nr-only* flag, and *requestedCapabilityCommon*) as defined in TS 36.331, where applicable.

NOTE 1: Capability enquiry without *frequencyBandListFilter* is not supported.
#### **Release 16 181 3GPP TS 38.331 V16.3.1 (2021-01)**

- NOTE 2: In EN-DC, the gNB needs the capabilities for RAT types *nr* and *eutra-nr* and it uses the *featureSets* in the *UE-NR-Capability* together with the *featureSetCombinations* in the *UE-MRDC-Capability* to determine the NR UE capabilities for the supported MRDC band combinations. Similarly, the eNB needs the capabilities for RAT types *eutra* and *eutra-nr* and it uses the *featureSetsEUTRA* in the *UE-EUTRA-Capability* together with the *featureSetCombinations* in the *UE-MRDC-Capability* to determine the E-UTRA UE capabilities for the supported MRDC band combinations. Hence, the IDs used in the *featureSets* must match the IDs referred to in *featureSetCombinations* across all three containers. The requirement on consistency implies that there are no undefined feature sets and feature set combinations.
- NOTE 3: If the UE cannot include all feature sets and feature set combinations due to message size or list size constraints, it is up to UE implementation which feature sets and feature set combinations it prioritizes.

#### The UE shall:

- 1> compile a list of "candidate band combinations" according to the filter criteria in *capabilityRequestFilterCommon* (if included), only consisting of bands included in *frequencyBandListFilter*, and prioritized in the order of *frequencyBandListFilter* (i.e. first include band combinations containing the first-listed band, then include remaining band combinations containing the second-listed band, and so on), where for each band in the band combination, the parameters of the band do not exceed *maxBandwidthRequestedDL*, *maxBandwidthRequestedUL*, *maxCarriersRequestedDL*, *maxCarriersRequestedUL*, *ca-BandwidthClassDL-EUTRA* or *ca-BandwidthClassUL-EUTRA*, whichever are received;
- 1> for each band combination included in the list of "candidate band combinations":
	- 2> if the network (E-UTRA) included the *eutra-nr-only* field, or
	- 2> if the requested *rat-Type* is *eutra*:
		- 3> remove the NR-only band combination from the list of "candidate band combinations";
- NOTE 4: The (E-UTRA) network may request capabilities for *nr* but indicate with the *eutra-nr-only* flag that the UE shall not include any NR band combinations in the *UE-NR-Capability*. In this case the procedural text above removes all NR-only band combinations from the candidate list and thereby also avoids inclusion of corresponding feature set combinations and feature sets below.
	- 2> if it is regarded as a fallback band combination with the same capabilities of another band combination included in the list of "candidate band combinations", and
	- 2> if this fallback band combination is generated by releasing at least one SCell or uplink configuration of SCell according to TS 38.306 [26]:
		- 3> remove the band combination from the list of "candidate band combinations";
- NOTE 5: Even if the network requests (only) capabilities for *nr*, it may include E-UTRA band numbers in the *frequencyBandListFilter* to ensure that the UE includes all necessary feature sets needed for subsequently requested *eutra-nr* capabilities. At this point of the procedure the list of "candidate band combinations" contains all NR- and/or E-UTRA-NR band combinations that match the filter (*frequencyBandListFilter*) provided by the NW and that match the *eutra-nr-only* flag (if RAT-Type *nr* is requested by E-UTRA). In the following, this candidate list is used to derive the band combinations, feature set combinations and feature sets to be reported in the requested capability container.
- 1> if the requested *rat-Type* is *nr*:
	- 2> include into *supportedBandCombinationList* as many NR-only band combinations as possible from the list of "candidate band combinations", starting from the first entry;
		- 3> if *srs-SwitchingTimeRequest* is received:
			- 4> if SRS carrier switching is supported;

5> include *srs-SwitchingTimesListNR* for each band combination;

- 4> set *srs-SwitchingTimeRequested* to *true*;
- 2> include, into *featureSetCombinations*, the feature set combinations referenced from the supported band combinations as included in *supportedBandCombinationList* according to the previous;
- 2> compile a list of "candidate feature set combinations" referenced from the list of "candidate band combinations" excluding entries (rows in feature set combinations) for fallback band combinations with same or lower capabilities;
- 2> if *uplinkTxSwitchRequest* is received:
	- 3> include into *supportedBandCombinationList-UplinkTxSwitch* as many NR-only band combinations that supported UL TX switching as possible from the list of "candidate band combinations", starting from the first entry;
		- 4> if *srs-SwitchingTimeRequest* is received:
			- 5> if SRS carrier switching is supported;
				- 6> include *srs-SwitchingTimesListNR* for each band combination;
			- 5> set *srs-SwitchingTimeRequested* to true;
	- 3> include, into *featureSetCombinations*, the feature set combinations referenced from the supported band combinations as included in s*upportedBandCombinationList-UplinkTxSwitch* according to the previous;
- NOTE 6: This list of "candidate feature set combinations" contains the feature set combinations used for NR-only as well as E-UTRA-NR band combinations. It is used to derive a list of NR feature sets referred to from the feature set combinations in the *UE-NR-Capability* and from the feature set combinations in a *UE-MRDC-Capability* container.
	- 2> include into *featureSets* the feature sets referenced from the "candidate feature set combinations" excluding entries (feature sets per CC) for fallback band combinations with same or lower capabilities and may exclude the feature sets with the parameters that exceed any of *maxBandwidthRequestedDL*, *maxBandwidthRequestedUL*, *maxCarriersRequestedDL* or *maxCarriersRequestedUL*, whichever are received;
- 1> else, if the requested *rat-Type* is *eutra-nr*:
	- 2> include into *supportedBandCombinationList* and/or *supportedBandCombinationListNEDC-Only* as many E-UTRA-NR band combinations as possible from the list of "candidate band combinations", starting from the first entry;
		- 3> if *srs-SwitchingTimeRequest* is received:
			- 4> if SRS carrier switching is supported;
				- 5> include *srs-SwitchingTimesListNR* and *srs-SwitchingTimesListEUTRA* for each band combination;
			- 4> set *srs-SwitchingTimeRequested* to *true*;
	- 2> include, into *featureSetCombinations*, the feature set combinations referenced from the supported band combinations as included in *supportedBandCombinationList* according to the previous;
	- 2> if *uplinkTxSwitchRequest* is received:
		- 3> include into *supportedBandCombinationList-UplinkTxSwitch* as many E-UTRA-NR band combinations that supported UL TX switching as possible from the list of "candidate band combinations", starting from the first entry;
			- 4> if *srs-SwitchingTimeRequest* is received:
				- 5> if SRS carrier switching is supported;
					- 6> include *srs-SwitchingTimesListNR* and *srs-SwitchingTimesListEUTRA* for each band combination;
				- 5> set *srs-SwitchingTimeRequested* to true;
		- 3> include, into *featureSetCombinations*, the feature set combinations referenced from the supported band combinations as included in *supportedBandCombinationList-UplinkTxSwitch* according to the previous;

1> else (if the requested *rat-Type* is *eutra*):

- 2> compile a list of "candidate feature set combinations" referenced from the list of "candidate band combinations" excluding entries (rows in feature set combinations) for fallback band combinations with same or lower capabilities;
- NOTE 7: This list of "candidate feature set combinations" contains the feature set combinations used for E-UTRA-NR band combinations. It is used to derive a list of E-UTRA feature sets referred to from the feature set combinations in a *UE-MRDC-Capability* container.
	- 2> include into *featureSetsEUTRA* (in the *UE-EUTRA-Capability*) the feature sets referenced from the "candidate feature set combinations" excluding entries (feature sets per CC) for fallback band combinations with same or lower capabilities and may exclude the feature sets with the parameters that exceed *ca-BandwidthClassDL-EUTRA* or *ca-BandwidthClassUL-EUTRA*, whichever are received;
- 1> include the received *frequencyBandListFilter* in the field *appliedFreqBandListFilter* of the requested UE capability, except if the requested *rat-Type* is *nr* and the network included the *eutra-nr-only* field;
- 1> if the network included *ue-CapabilityEnquiryExt*:
	- 2> include the received *ue-CapabilityEnquiryExt* in the field *receivedFilters*;
- 5.6.1.5 Void
- 5.7 Other
- 5.7.1 DL information transfer
- 5.7.1.1 General

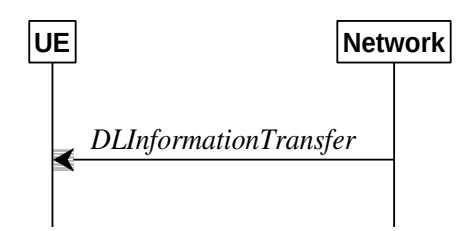

**Figure 5.7.1.1-1: DL information transfer**

The purpose of this procedure is to transfer NAS dedicated information from NG-RAN to a UE in RRC\_CONNECTED.

### 5.7.1.2 Initiation

The network initiates the DL information transfer procedure whenever there is a need to transfer NAS dedicated information. The network initiates the DL information transfer procedure by sending the *DLInformationTransfer* message.

## 5.7.1.3 Reception of the *DLInformationTransfer* by the UE

Upon receiving *DLInformationTransfer* message, the UE shall:

- 1> if *dedicatedNAS-Message* is included:
	- 2> forward *dedicatedNAS-Message* to upper layers.
- 1> if *referenceTimeInfo* is included:
	- 2> calculate the reference time based on the *time*, *referenceSFN* and *timeInfoType* if it is included;
	- 2> calculate the uncertainty of the reference time based on the *uncertainty*, if *uncertainty* is included;
	- 2> inform upper layers of the reference time and, if *uncertainty* is included, of the uncertainty.

# 5.7.1a DL information transfer for MR-DC

5.7.1a.1 General

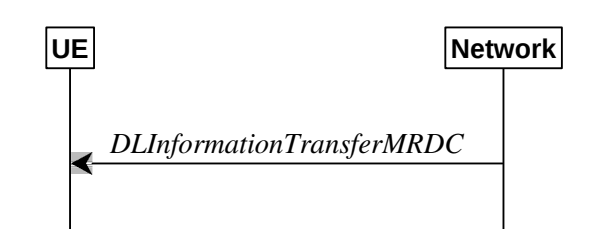

**Figure 5.7.1a.1-1: DL information transfer MR-DC**

The purpose of this procedure is to transfer RRC messages from the network to the UE over SRB3 (e.g. an NR or E-UTRA RRC connection reconfiguration, an RRC connection release, a *MobilityFromNRCommand*, or a *MobilityFromEUTRACommand* message) during fast MCG link recovery.

### 5.7.1a.2 Initiation

The network initiates this procedure whenever there is a need to transfer an RRC message during fast MCG link recovery.

### 5.7.1a.3 Actions related to reception of *DLInformationTransferMRDC* message

Upon receiving the *DLInformationTransferMRDC*, the UE shall:

- 1> if the *RRCReconfiguration* message is included in *dl-DCCH-MessageNR*:
	- 2> perform the RRC reconfiguration procedure according to 5.3.5.3;
- 1> else if the *RRCRelease* message is included in *dl-DCCH-MessageNR*:
	- 2> perform the RRC release procedure according to 5.3.8;
- 1> else if the *MobilityFromNRCommand* message is included in the *dl-DCCH-MessageNR*:

2> perform the mobility from NR procedure according to 5.4.3.3;

1> else if the E-UTRA *RRCConnectionReconfiguration* message is included in *dl-DCCH-MessageEUTRA*:

2> perform the RRC connection reconfiguration procedure as specified in TS 36.331 [10], clause 5.3.5.3;

1> else if the E-UTRA *RRCConnectionRelease* message is included in *dl-DCCH-MessageEUTRA*:

2> perform the RRC connection release as specified in TS 36.331 [10], clause 5.3.8;

1> else if the *MobilityFromEUTRACommand* message is included in the *dl-DCCH-MessageEUTRA*:

2> perform the mobility from E-UTRA procedure as specified in TS 36.331 [10], clause 5.4.3.3;

# 5.7.2 UL information transfer

5.7.2.1 General

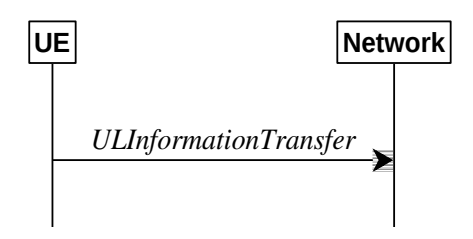

**Figure 5.7.2.1-1: UL information transfer**

#### **Release 16 185 3GPP TS 38.331 V16.3.1 (2021-01)**

The purpose of this procedure is to transfer NAS dedicated information from the UE to the network.

### 5.7.2.2 Initiation

A UE in RRC\_CONNECTED initiates the UL information transfer procedure whenever there is a need to transfer NAS dedicated information. The UE initiates the UL information transfer procedure by sending the ULInformationTransfer message.

### 5.7.2.3 Actions related to transmission of ULInformationTransfer message

The UE shall set the contents of the *ULInformationTransfer* message as follows:

- 1> if the upper layer provides NAS PDU:
	- 2> set the *dedicatedNAS-Message* to include the information received from upper layers
- 1> submit the *ULInformationTransfer* message to lower layers for transmission, upon which the procedure ends.

### 5.7.2.4 Failure to deliver *ULInformationTransfer* message

The UE shall:

- 1> if AS security is not started and radio link failure occurs before the successful delivery of *ULInformationTransfer* messages has been confirmed by lower layers; or
- 1> if PDCP re-establishment or release/addition (e.g due to key refresh upon PCell or PSCell change, or RRC connection re-establishment) occurs on an SRB on which *ULInformationTransfer* messages were submitted for transmission but successful delivery of these messages was not confirmed by lower layers:
	- 2> inform upper layers about the possible failure to deliver the information contained in the concerned *ULInformationTransfer* messages.

# 5.7.2a UL information transfer for MR-DC

## 5.7.2a.1 General

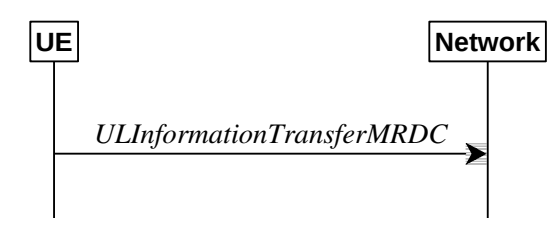

**Figure 5.7.2a.1-1: UL information transfer MR-DC**

The purpose of this procedure is to transfer MR-DC dedicated information from the UE to the network e.g. the NR or E-UTRA RRC *MeasurementReport, FailureInformation, UEAssistanceInformation, RRCReconfigurationComplete* or *MCGFailureInformation* message.

### 5.7.2a.2 Initiation

A UE in RRC\_CONNECTED initiates the UL information transfer for MR-DC procedure whenever there is a need to transfer MR-DC dedicated information. I.e. the procedure is not used during an RRC connection reconfiguration involving NR or E-UTRA connection reconfiguration, in which case the MR DC information is piggybacked to the *RRCReconfigurationComplete* message.

### 5.7.2a.3 Actions related to transmission of *ULInformationTransferMRDC* message

The UE shall set the contents of the *ULInformationTransferMRDC* message as follows:

1> if there is a need to transfer MR-DC dedicated information related to  $\overline{NR}$ .

- 2> set the *ul-DCCH-MessageNR* to include the NR MR-DC dedicated information to be transferred (e.g., NR RRC *MeasurementReport, UEAssistanceInformation*, *FailureInformation, RRCReconfigurationComplete* or *MCGFailureInformation* message);
- 1> else if there is a need to tranfer MR-DC dedicated information related to E-UTRA:
	- 2> set the *ul-DCCH-MessageEUTRA* to include the E-UTRA MR-DC dedicated information to be transferred (e.g., E-UTRA RRC *MeasurementReport,* or *MCGFailureInformation* message);
- 1> submit the *ULInformationTransferMRDC* message to lower layers for transmission, upon which the procedure ends.

# 5.7.2b UL transfer of IRAT information

### 5.7.2b.1 General

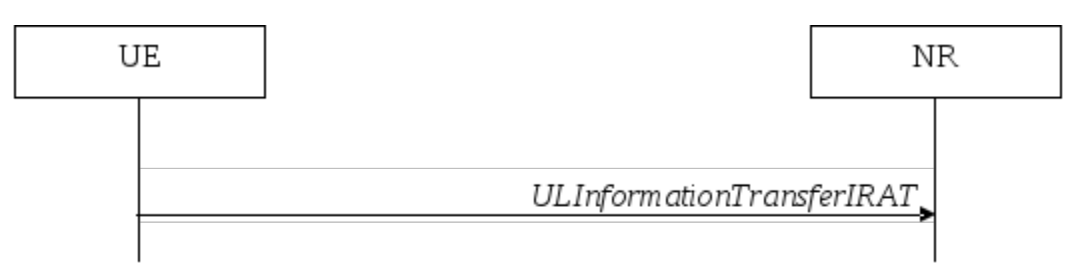

**Figure 5.7.2b.1-1: UL transfer of IRAT information**

The purpose of this procedure is to transfer from the UE to NR MCG dedicated information terminated at the NR MCG but specified by another RAT e.g. the E-UTRA *MeasurementReport* message, the E-UTRA *SidelinkUEInformation* message or the E-UTRA *UEAssistanceInformation* message. The specific information transferred in this message is set in accordance with:

- the procedure specified in 5.6.10 of TS 36.331 [10] for E-UTRA *UEAssistanceInformation* message;
- the procedure specified in 5.10.2 of TS 36.331 [10] for E-UTRA *SidelinkUEInformation* message;
- the procedure specified in 5.5.5 of TS 36.331 [10] for E-UTRA *MeasurementReport* Message.

## 5.7.2b.2 Initiation

A UE in RRC\_CONNECTED initiates the UL information transfer procedure whenever there is a need to transfer dedicated inter-RAT information as specified in TS 36.331 [10].

### 5.7.2b.3 Actions related to transmission of *ULInformationTransferIRAT* message

The UE shall set the contents of the *ULInformationTransferIRAT* message as follows:

- 1> if there is a need to transfer dedicated LTE information related to V2X sidelink communications:
	- 2> set the *ul-DCCH-MessageEUTRA* to include the V2X sidelink communication information to be transferred (e.g. the E-UTRA RRC *MeasurementReport* message, the E-UTRA RRC *SidelinkUEInformation* message, or the E-UTRA RRC *UEAssistanceInformation* message);
- 1> submit the *ULInformationTransferIRAT* message to lower layers for transmission, upon which the procedure ends;

# 5.7.3 SCG failure information

5.7.3.1 General

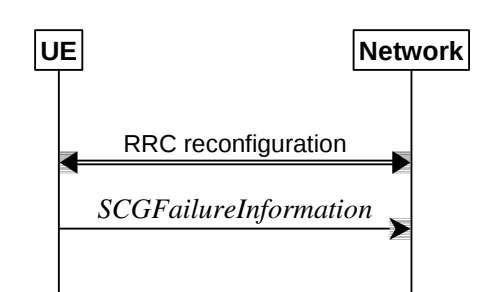

**Figure 5.7.3.1-1: SCG failure information**

The purpose of this procedure is to inform E-UTRAN or NR MN about an SCG failure the UE has experienced i.e. SCG radio link failure, failure of SCG reconfiguration with sync, SCG configuration failure for RRC message on SRB3, SCG integrity check failure, and consistent uplink LBT failures on PSCell for operation with shared spectrum channel access.

### 5.7.3.2 Initiation

A UE initiates the procedure to report SCG failures when neither MCG nor SCG transmission is suspended and when one of the following conditions is met:

- 1> upon detecting radio link failure for the SCG, in accordance with subclause 5.3.10.3;
- 1> upon reconfiguration with sync failure of the SCG, in accordance with subclause 5.3.5.8.3;
- 1> upon SCG configuration failure, in accordance with subclause 5.3.5.8.2;
- 1> upon integrity check failure indication from SCG lower layers concerning SRB3.

Upon initiating the procedure, the UE shall:

- 1> suspend SCG transmission for all SRBs, DRBs and, if any, BH RLC channels;
- 1> reset SCG MAC;
- 1> stop T304 for the SCG, if running;
- 1> stop conditional reconfiguration evaluation for CPC, if configured;
- 1> if the UE is in (NG)EN-DC:
	- 2> initiate transmission of the *SCGFailureInformationNR* message as specified in TS 36.331 [10], clause 5.6.13a.
- 1> else:

2> initiate transmission of the *SCGFailureInformation* message in accordance with 5.7.3.5.

## 5.7.3.3 Failure type determination for (NG)EN-DC

The UE shall set the SCG failure type as follows:

- 1> if the UE initiates transmission of the *SCGFailureInformationNR* message due to T310 expiry:
	- 2> set the *failureType* as t310-Expiry;
- 1> else if the UE initiates transmission of the *SCGFailureInformationNR* message due to T312 expiry:
	- 2> set the *failureType* as *other* and set the *failureType-v1610* as t312-Expiry;

1> else if the UE initiates transmission of the *SCGFailureInformationNR* message to provide reconfiguration with sync failure information for an SCG:

2> set the *failureType* as *synchReconfigFailure-SCG*;

- 1> else if the UE initiates transmission of the *SCGFailureInformationNR* message to provide random access problem indication from SCG MAC:
	- 2> if the random access procedure was initiated for beam failure recovery:
		- 3> set the *failureType* as *other* and set the *failureType-v1610* as *beamFailureRecoveryFailure*;

2> else:

3> set the *failureType* as *randomAccessProblem*;

1> else if the UE initiates transmission of the *SCGFailureInformationNR* message to provide indication from SCG RLC that the maximum number of retransmissions has been reached:

2> set the *failureType* as *rlc-MaxNumRetx*;

1> else if the UE initiates transmission of the *SCGFailureInformationNR* message due to SRB3 integrity check failure:

2> set the *failureType* as *srb3-IntegrityFailure*;

1> else if the UE initiates transmission of the *SCGFailureInformationNR* message due to Reconfiguration failure of NR RRC reconfiguration message:

2> set the *failureType* as *scg-reconfigFailure*.

1> else if the UE initiates transmission of the *SCGFailureInformationNR* message due to consistent uplink LBT failures:

2> set the *failureType* as *other* and set the *failureType-v1610* as *scg-lbtFailure*;

1> else if connected as an IAB-node and the *SCGFailureInformationNR* is initiated due to the reception of a BH RLF indication on BAP entity from the SCG:

2> set the *failureType* as *other* and set *failureType-v1610* as *bh-RLF*.

#### 5.7.3.4 Setting the contents of *MeasResultSCG-Failure*

The UE shall set the contents of the *MeasResultSCG-Failure* as follows:

- 1> for each *MeasObjectNR* configured on NR SCG for which a *measId* is configured and measurement results are available:
	- 2> include an entry in *measResultPerMOList*;
	- 2> if there is a *measId* configured with the *MeasObjectNR* and a *reportConfig* which has *rsType* set to *ssb*:
		- 3> set *ssbFrequency* to the value indicated by *ssbFrequency* as included in the *MeasObjectNR*;
	- 2> if there is a *measId* configured with the *MeasObjectNR* and a *reportConfig* which has *rsType* set to *csi-rs*:
		- 3> set *refFreqCSI-RS* to the value indicated by *refFreqCSI-RS* as included in the associated measurement object;
	- 2> if a serving cell is associated with the *MeasObjectNR*:
		- 3> set *measResultServingCell* to include the available quantities of the concerned cell and in accordance with the performance requirements in TS 38.133 [14];
	- 2> set the *measResultNeighCellList* to include the best measured cells, ordered such that the best cell is listed first, and based on measurements collected up to the moment the UE detected the failure, and set its fields as follows;
- 3> ordering the cells with sorting as follows:
	- 4> based on SS/PBCH block if SS/PBCH block measurement results are available and otherwise based on CSI-RS;
	- 4> using RSRP if RSRP measurement results are available, otherwise using RSRQ if RSRQ measurement results are available, otherwise using SINR;
- 3> for each neighbour cell included:
	- 4> include the optional fields that are available.
- NOTE: The measured quantities are filtered by the L3 filter as configured in the mobility measurement configuration. The measurements are based on the time domain measurement resource restriction, if configured. Blacklisted cells are not required to be reported.
	- 2> if available, set the *locationInfo* as in 5.3.3.7.:

### 5.7.3.5 Actions related to transmission of *SCGFailureInformation* message

The UE shall set the contents of the *SCGFailureInformation* message as follows:

- 1> if the UE initiates transmission of the *SCGFailureInformation* message due to T310 expiry:
	- 2> set the *failureType* as *t310-Expiry*;
- 1> else if the UE initiates transmission of the *SCGFailureInformation* message due to T312 expiry:

2> set the *failureType* as *other* and set the *failureType-v1610* as *t312-Expiry*;

- 1> else if the UE initiates transmission of the *SCGFailureInformation* message to provide reconfiguration with sync failure information for an SCG:
	- 2> set the *failureType* as *synchReconfigFailure-SCG*;
- 1> else if the UE initiates transmission of the *SCGFailureInformation* message to provide random access problem indication from SCG MAC:
	- 2> if the random access procedure was initiated for beam failure recovery:
		- 3> set the *failureType* as *other* and set the *failureType-v1610* as *beamFailureRecoveryFailure*;
	- 2> else:
		- 3> set the *failureTyp*e as *randomAccessProblem*;
- 1> else if the UE initiates transmission of the *SCGFailureInformation* message to provide indication from SCG RLC that the maximum number of retransmissions has been reached:
	- 2> set the *failureType* as *rlc-MaxNumRetx*;
- 1> else if the UE initiates transmission of the *SCGFailureInformation* message due to SRB3 IP check failure:
	- 2> set the *failureType* as *srb3-IntegrityFailure*;
- 1> else if the UE initiates transmission of the *SCGFailureInformation* message due to Reconfiguration failure of NR RRC reconfiguration message:
	- 2> set the *failureType* as *scg-reconfigFailure*.
- 1> else if the UE initiates transmission of the *SCGFailureInformation* message due to consistent uplink LBT failures:
	- 2> set the *failureType* as *other* and set the *failureType-v1610* as *scg-lbtFailure*;
- 1> else if connected as an IAB-node and the *SCGFailureInformation* is initiated due to the reception of a BH RLF indication on BAP entity from the SCG:
- 2> set the *failureType* as *other* and set *failureType-v1610* as *bh-RLF*;
- 1> include and set *MeasResultSCG*-Failure in accordance with 5.7.3.4;
- 1> for each *MeasObjectNR* configured by a *MeasConfig* associated with the MCG, and for which measurement results are available:
	- 2> include an entry in *measResultFreqList*;
	- 2> if there is a *measId* configured with the *MeasObjectNR* and a *reportConfig* which has *rsType* set to *ssb*:
		- 3> set *ssbFrequency* in *measResultFreqList* to the value indicated by *ssbFrequency* as included in the *MeasObjectNR*;
	- 2> if there is a *measId* configured with the *MeasObjectNR* and a *reportConfig* which has *rsType* set to *csi-rs*:
		- 3> set *refFreqCSI-RS* in *measResultFreqList* to the value indicated by *refFreqCSI-RS* as included in the associated measurement object;
	- 2> if a serving cell is associated with the *MeasObjectNR*:
		- 3> set *measResultServingCell* in *measResultFreqList* to include the available quantities of the concerned cell and in accordance with the performance requirements in TS 38.133 [14];
	- 2> set the *measResultNeighCellList* in *measResultFreqList* to include the best measured cells, ordered such that the best cell is listed first, and based on measurements collected up to the moment the UE detected the failure, and set its fields as follows;
		- 3> ordering the cells with sorting as follows:
			- 4> based on SS/PBCH block if SS/PBCH block measurement results are available and otherwise based on CSI-RS;
			- 4> using RSRP if RSRP measurement results are available, otherwise using RSRQ if RSRQ measurement results are available, otherwise using SINR;
		- 3> for each neighbour cell included:
			- 4> include the optional fields that are available.
- NOTE 1: The measured quantities are filtered by the L3 filter as configured in the mobility measurement configuration. The measurements are based on the time domain measurement resource restriction, if configured. Blacklisted cells are not required to be reported.
- NOTE 2: Field *measResultSCG-Failure* is used to report available results for NR frequencies the UE is configured to measure by SCG RRC signalling.
- 1> if available, set the *locationInfo* as in 5.3.3.7.:

The UE shall submit the *SCGFailureInformation* message to lower layers for transmission.

# 5.7.3a EUTRA SCG failure information

5.7.3a.1 General

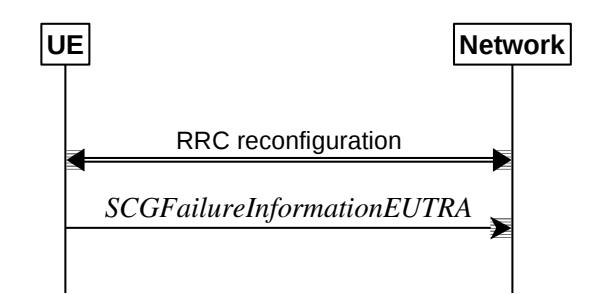

**Figure 5.7.3a.1-1: EUTRA SCG failure information**

#### **Release 16 191 3GPP TS 38.331 V16.3.1 (2021-01)**

The purpose of this procedure is to inform NR MN about an SCG failure on E-UTRA SN the UE has experienced (e.g. SCG radio link failure, SCG change failure), as specified in TS 36.331 [10] clause 5.6.13.2.

### 5.7.3a.2 Initiation

A UE initiates the procedure to report EUTRA SCG failures when neither NR MCG nor EUTRA SCG transmission is suspended and in accordance with TS 36.331 [10] clause 5.6.13.2. Actions the UE shall perform upon initiating the procedure, other than related to the transmission of the *SCGFailureInformationEUTRA* message are specified in TS 36.331 [10] clause 5.6.13.2.

### 5.7.3a.3 Actions related to transmission of *SCGFailureInformationEUTRA* message

The UE shall set the contents of the *SCGFailureInformationEUTRA* message as follows:

- 1> include *failureType* within *failureReportSCG-EUTRA* and set it to indicate the SCG failure in accordance with TS 36.331 [10] clause 5.6.13.4;
- 1> include and set *measResultSCG-FailureMRDC* in accordance with TS 36.331 [10] clause 5.6.13.5;
- 1> for each EUTRA frequency the UE is configured to measure by *measConfig* for which measurement results are available:
	- 2> set the *measResultFreqListMRDC* to include the best measured cells, ordered such that the best cell is listed first using RSRP to order if RSRP measurement results are available for cells on this frequency, otherwise using RSRQ to order if RSRQ measurement results are available for cells on this frequency, otherwise using SINR to order, and based on measurements collected up to the moment the UE detected the failure, and for each cell that is included, include the optional fields that are available;
- NOTE: Field *measResultSCG-FailureMRDC* is used to report available results for E-UTRAN frequencies the UE is configured to measure by E-UTRA RRC signalling.
- 1> if available, set the *locationInfo* as in 5.3.3.7.:

The UE shall submit the *SCGFailureInformationEUTRA* message to lower layers for transmission.

# 5.7.3b MCG failure information

5.7.3b.1 General

UE

Network

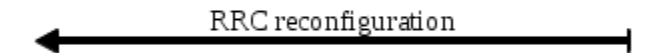

MCGF ailureInform ation

### **Figure 5.7.3b.1-1: MCG failure information**

The purpose of this procedure is to inform the network about an MCG failure the UE has experienced i.e. MCG radio link failure. A UE in RRC\_CONNECTED, for which AS security has been activated with SRB2 and at least one DRB setup or, for IAB, SRB2, may initiate the fast MCG link recovery procedure in order to continue the RRC connection without re-establishment.

#### 5.7.3b.2 Initiation

A UE configured with split SRB1 or SRB3 initiates the procedure to report MCG failures when neither MCG nor SCG transmission is suspended, *t316* is configured, and when the following condition is met:

1> upon detecting radio link failure of the MCG, in accordance with 5.3.10.3, while T316 is not running.

Upon initiating the procedure, the UE shall:

- 1> stop timer T310 for the PCell, if running;
- 1> stop timer T312 for the PCell, if running;
- 1> suspend MCG transmission for all SRBs, DRBs, except SRB0, and, if any, BH RLC channels;
- 1> reset MCG MAC;
- 1> stop conditional reconfiguration evaluation for CHO, if configured;
- 1> stop conditional reconfiguration evaluation for CPC, if configured;
- 1> initiate transmission of the *MCGFailureInformation* message in accordance with 5.7.3b.4.
- NOTE: The handling of any outstanding UL RRC messages during the initiation of the fast MCG link recovery is left to UE implementation.

#### 5.7.3b.3 Failure type determination

The UE shall set the MCG failure type as follows:

- 1> if the UE initiates transmission of the *MCGFailureInformation* message due to T310 expiry:
	- 2> set the *failureType* as *t310-Expiry*;
- 1> else if the UE initiates transmission of the *MCGFailureInformation* message due to T312 expiry:

2> set the *failureType* as *t312-Expiry*;

- 1> else if the UE initiates transmission of the *MCGFailureInformation* message to provide random access problem indication from MCG MAC:
	- 2> if the random access procedure was initiated for beam failure recovery:

3> set the *failureType* as *beamFailureRecoveryFailure*;

- 2> else:
	- 3> set the *failureType* as *randomAccessProblem*;
- 1> else if the UE initiates transmission of the *MCGFailureInformation* message to provide indication from MCG RLC that the maximum number of retransmissions has been reached:

2> set the *failureType* as *rlc-MaxNumRetx*:

- 1> else if the UE initiates transmission of the *MCGFailureInformation* message due to consistent uplink LBT failures on the MCG:
	- 2> set the *failureType* as *lbt-Failure*;
- 1> else if connected as an IAB-node and the *MCGFailureInformation* message is initiated due to the reception of a BH RLF indication on BAP entity from the MCG:

2> set the *failureType* as *bh-RLF*.

#### 5.7.3b.4 Actions related to transmission of *MCGFailureInformation* message

The UE shall set the contents of the *MCGFailureInformation* message as follows:

- 1> include and set *failureType* in accordance with 5.7.3b.3;
- 1> for each *MeasObjectNR* configured by a *measConfig* associated with the MCG, and for which measurement results are available:

2> include an entry in *measResultFreqList*;

- 2> if there is a *measId* configured with the *MeasObjectNR* and a *reportConfig* which has *rsType* set to *ssb*:
	- 3> set *ssbFrequency* in *measResultFreqList* to the value indicated by *ssbFrequency* as included in the *MeasObjectNR*;
- 2> if there is a *measId* configured with the *MeasObjectNR* and a *reportConfig* which has *rsType* set to *csi-rs*:
	- 3> set *refFreqCSI-RS* in *measResultFreqList* to the value indicated by *refFreqCSI-RS* as included in the associated measurement object;
- 2> if a serving cell is associated with the *MeasObjectNR*:
	- 3> set *measResultServingCell* in *measResultFreqList* to include the available quantities of the concerned cell and in accordance with the performance requirements in TS 38.133 [14];
- 2> set the *measResultNeighCellList* in *measResultFreqList* to include the best measured cells, ordered such that the best cell is listed first, and based on measurements collected up to the moment the UE detected the failure, and set its fields as follows;
	- 3> ordering the cells with sorting as follows:
		- 4> based on SS/PBCH block if SS/PBCH block measurement results are available and otherwise based on CSI-RS;
		- 4> using RSRP if RSRP measurement results are available, otherwise using RSRQ if RSRQ measurement results are available, otherwise using SINR;
	- 3> for each neighbour cell included:
		- 4> include the optional fields that are available.
- 1> for each EUTRA frequency the UE is configured to measure by *measConfig* for which measurement results are available:
	- 2> set the *measResultFreqListEUTRA* to include the best measured cells, ordered such that the best cell is listed first using RSRP to order the cells if RSRP measurement results are available for cells on this frequency, otherwise using RSRQ to order the cells if RSRQ measurement results are available for cells on this frequency, otherwise using SINR to order the cells, based on measurements collected up to the moment the UE detected the failure, and for each cell that is included, include the optional fields that are available;
- 1> for each UTRA-FDD frequency the UE is configured to measure by *measConfig* for which measurement results are available:
	- 2> set the *measResultFreqListUTRA-FDD* to include the best measured cells, ordered such that the best cell is listed first using RSCP to order the cells if RSCP measurement results are available for cells on this frequency, otherwise using EcN0 to order the cells, based on measurements collected up to the moment the UE detected the failure, and for each cell that is included, include the optional fields that are available;
- $1>$  if the UE is in NR-DC:

2> include and set *measResultSCG* in accordance with 5.7.3.4;

1> if the UE is in NE-DC:

- 2> include and set *measResultSCG*-*EUTRA* in accordance with TS 36.331 [10] clause 5.6.13.5;
- NOTE 1: The measured quantities are filtered by the L3 filter as configured in the mobility measurement configuration. The measurements are based on the time domain measurement resource restriction, if configured. Blacklisted cells are not required to be reported.
- NOTE 2: Field *measResultSCG-Failure* is used to report available results for NR frequencies the UE is configured to measure by SCG RRC signalling.

#### **Release 16 194 3GPP TS 38.331 V16.3.1 (2021-01)**

- NOTE 3: Field *measResultSCG-EUTRA* is used to report available results for E-UTRAN frequencies the UE is configured to measure by E-UTRA RRC signalling.
- 1> if SRB1 is configured as split SRB and *pdcp-Duplication* is not configured:
	- 2> if the *primaryPath* for the PDCP entity of SRB1 refers to the MCG:
		- 3> set the *primaryPath* to refer to the SCG.

#### The UE shall:

- 1> start timer T316;
- 1> if SRB1 is configured as split SRB:
	- 2> submit the *MCGFailureInformation* message to lower layers for transmission via SRB1, upon which the procedure ends;
- 1> else (i.e. SRB3 configured):
	- 2> submit the *MCGFailureInformation* message to lower layers for transmission embedded in NR RRC message *ULInformationTransferMRDC* via SRB3 as specified in 5.7.2a.3.

### 5.7.3b.5 T316 expiry

#### The UE shall:

1> if T316 expires:

2> initiate the connection re-establishment procedure as specified in 5.3.7.

# 5.7.4 UE Assistance Information

5.7.4.1 General

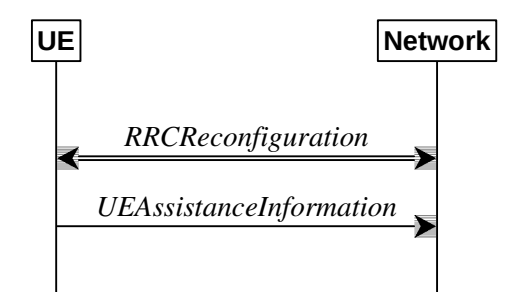

#### **Figure 5.7.4.1-1: UE Assistance Information**

The purpose of this procedure is for the UE to inform the network of:

- its delay budget report carrying desired increment/decrement in the connected mode DRX cycle length, or;
- its overheating assistance information, or;
- its IDC assistance information, or:
- its preference on DRX parameters for power saving, or;
- its preference on the maximum aggregated bandwidth for power saving, or;
- its preference on the maximum number of secondary component carriers for power saving, or;
- its preference on the maximum number of MIMO layers for power saving, or;
- its preference on the minimum scheduling offset for cross-slot scheduling for power saving, or;
- its preference on the RRC state, or;
- configured grant assistance information for NR sidelink communication, or;
- its preference in being provisioned with reference time information.

### 5.7.4.2 Initiation

A UE capable of providing delay budget report in RRC\_CONNECTED may initiate the procedure in several cases, including upon being configured to provide delay budget report and upon change of delay budget preference.

A UE capable of providing overheating assistance information in RRC\_CONNECTED may initiate the procedure if it was configured to do so, upon detecting internal overheating, or upon detecting that it is no longer experiencing an overheating condition.

A UE capable of providing IDC assistance information in RRC\_CONNECTED may initiate the procedure if it was configured to do so, upon detecting IDC problem if the UE did not transmit an IDC assistance information since it was configured to provide IDC indications, or upon change of IDC problem information.

A UE capable of providing its preference on DRX parameters of a cell group for power saving in RRC\_CONNECTED may initiate the procedure in several cases, if it was configured to do so, including upon having a preference on DRX parameters and upon change of its preference on DRX parameters.

A UE capable of providing its preference on the maximum aggregated bandwidth of a cell group for power saving in RRC\_CONNECTED may initiate the procedure in several cases, if it was configured to do so, including upon having a maximum aggregated bandwidth preference and upon change of its maximum aggregated bandwidth preference.

A UE capable of providing its preference on the maximum number of secondary component carriers of a cell group for power saving in RRC\_CONNECTED may initiate the procedure in several cases, if it was configured to do so, including upon having a maximum number of secondary component carriers preference and upon change of its maximum number of secondary component carriers preference.

A UE capable of providing its preference on the maximum number of MIMO layers of a cell group for power saving in RRC\_CONNECTED may initiate the procedure in several cases, if it was configured to do so, including upon having a maximum number of MIMO layers preference and upon change of its maximum number of MIMO layers preference.

A UE capable of providing its preference on the minimum scheduling offset for cross-slot scheduling of a cell group for power saving in RRC\_CONNECTED may initiate the procedure in several cases, if it was configured to do so, including upon having a minimum scheduling offset preference and upon change of its minimum scheduling offset preference.

A UE capable of providing assistance information to transition out of RRC\_CONNECTED state may initiate the procedure if it was configured to do so, upon determining that it prefers to transition out of RRC\_CONNECTED state, or upon change of its preferred RRC state.

A UE capable of providing configured grant assistance information for NR sidelink communication in RRC\_CONNECTED may initiate the procedure in several cases, including upon being configured to provide traffic pattern information and upon change of traffic patterns.

A UE capable of providing an indication of its preference in being provisioned with reference time information may initiate the procedure upon being configured to provide this indication, or if it was configured to provide this indication and upon change of its preference.

Upon initiating the procedure, the UE shall:

- 1> if configured to provide delay budget report:
	- 2> if the UE did not transmit a *UEAssistanceInformation* message with *delayBudgetReport* since it was configured to provide delay budget report; or
	- 2> if the current delay budget is different from the one indicated in the last transmission of the *UEAssistanceInformation* message including *delayBudgetReport* and timer T342 is not running:

3> start or restart timer T342 with the timer value set to the *delayBudgetReportingProhibitTimer*;

- 3> initiate transmission of the *UEAssistanceInformation* message in accordance with 5.7.4.3 to provide a delay budget report;
- 1> if configured to provide overheating assistance information:
	- 2> if the overheating condition has been detected and T345 is not running; or
	- 2> if the current overheating assistance information is different from the one indicated in the last transmission of the *UEAssistanceInformation* message including *overheatingAssistance* and timer T345 is not running:
		- 3> start timer T345 with the timer value set to the *overheatingIndicationProhibitTimer*;
		- 3> initiate transmission of the *UEAssistanceInformation* message in accordance with 5.7.4.3 to provide overheating assistance information;
- 1> if configured to provide IDC assistance information:
	- 2> if the UE did not transmit a *UEAssistanceInformation* message with *idc-Assistance* since it was configured to provide IDC assistance information:
		- 3> if on one or more frequencies included in *candidateServingFreqListNR*, the UE is experiencing IDC problems that it cannot solve by itself; or
		- 3> if on one or more supported UL CA combination comprising of carrier frequencies included in *candidateServingFreqListNR*, the UE is experiencing IDC problems that it cannot solve by itself:
			- 4> initiate transmission of the *UEAssistanceInformation* message in accordance with 5.7.4.3 to provide IDC assistance information;
	- 2> else if the current IDC assistance information is different from the one indicated in the last transmission of the *UEAssistanceInformation* message:
		- 3> initiate transmission of the *UEAssistanceInformation* message in accordance with 5.7.4.3 to provide IDC assistance information;
- NOTE 1: The term "IDC problems" refers to interference issues applicable across several subframes/slots where not necessarily all the subframes/slots are affected.
- NOTE 2: For the frequencies on which a serving cell or serving cells is configured that is activated, IDC problems consist of interference issues that the UE cannot solve by itself, during either active data exchange or upcoming data activity which is expected in up to a few hundred milliseconds. For frequencies on which a SCell or SCells is configured that is deactivated, reporting IDC problems indicates an anticipation that the activation of the SCell or SCells would result in interference issues that the UE would not be able to solve by itself. For a non-serving frequency, reporting IDC problems indicates an anticipation that if the non-serving frequency or frequencies became a serving frequency or serving frequencies then this would result in interference issues that the UE would not be able to solve by itself.
- 1> if configured to provide its preference on DRX parameters of a cell group for power saving:
	- 2> if the UE has a preference on DRX parameters of the cell group and the UE did not transmit a *UEAssistanceInformation* message with *drx-Preference* for the cell group since it was configured to provide its preference on DRX parameters of the cell group for power saving; or
	- 2> if the current *drx-Preference* information for the cell group is different from the one indicated in the last transmission of the *UEAssistanceInformation* message including *drx-Preference* for the cell group and timer T346a associated with the cell group is not running:
		- 3> start the timer T346a with the timer value set to the *drx-PreferenceProhibitTimer* of the cell group;
		- 3> initiate transmission of the *UEAssistanceInformation* message in accordance with 5.7.4.3 to provide the current *drx-Preference*;
- 1> if configured to provide its preference on the maximum aggregated bandwidth of a cell group for power saving:
- 2> if the UE has a preference on the maximum aggregated bandwidth of the cell group and the UE did not transmit a *UEAssistanceInformation* message with *maxBW-Preference* for the cell group since it was configured to provide its preference on the maximum aggregated bandwidth of the cell group for power saving; or
- 2> if the current *maxBW-Preference* information for the cell group is different from the one indicated in the last transmission of the *UEAssistanceInformation* message including *maxBW-Preference* for the cell group and timer T346b associated with the cell group is not running:
	- 3> start the timer T346b with the timer value set to the *maxBW-PreferenceProhibitTimer* of the cell group;
	- 3> initiate transmission of the *UEAssistanceInformation* message in accordance with 5.7.4.3 to provide the current *maxBW-Preference*;
- 1> if configured to provide its preference on the maximum number of secondary component carriers of a cell group for power saving:
	- 2> if the UE has a preference on the maximum number of secondary component carriers of the cell group and the UE did not transmit a *UEAssistanceInformation* message with *maxCC-Preference* for the cell group since it was configured to provide its preference on the maximum number of secondary component carriers of the cell group for power saving; or
	- 2> if the current *maxCC-Preference* information for the cell group is different from the one indicated in the last transmission of the *UEAssistanceInformation* message including *maxCC-Preference* for the cell group and timer T346c associated with the cell group is not running:
		- 3> start the timer T346c with the timer value set to the *maxCC-PreferenceProhibitTimer* of the cell group;
		- 3> initiate transmission of the *UEAssistanceInformation* message in accordance with 5.7.4.3 to provide the current *maxCC-Preference*;
- 1> if configured to provide its preference on the maximum number of MIMO layers of a cell group for power saving:
	- 2> if the UE has a preference on the maximum number of MIMO layers of the cell group and the UE did not transmit a *UEAssistanceInformation* message with *maxMIMO-LayerPreference* for the cell group since it was configured to provide its preference on the maximum number of MIMO layers of the cell group for power saving; or
	- 2> if the current *maxMIMO-LayerPreference* information for the cell group is different from the one indicated in the last transmission of the *UEAssistanceInformation* message including *maxMIMO-LayerPreference* for the cell group and timer T346d associated with the cell group is not running:
		- 3> start the timer T346d with the timer value set to the *maxMIMO-LayerPreferenceProhibitTimer* of the cell group;
		- 3> initiate transmission of the *UEAssistanceInformation* message in accordance with 5.7.4.3 to provide the current *maxMIMO-LayerPreference*;
- 1> if configured to provide its preference on the minimum scheduling offset for cross-slot scheduling of a cell group for power saving:
	- 2> if the UE has a preference on the minimum scheduling offset for cross-slot scheduling of the cell group and the UE did not transmit a *UEAssistanceInformation* message with *minSchedulingOffsetPreference* for the cell group since it was configured to provide its preference on the minimum scheduling offset for cross-slot scheduling of the cell group for power saving; or
	- 2> if the current *minSchedulingOffsetPreference* information for the cell group is different from the one indicated in the last transmission of the *UEAssistanceInformation* message including *minSchedulingOffsetPreference* for the cell group and timer T346e associated with the cell group is not running:
		- 3> start the timer T346e with the timer value set to the *minSchedulingOffsetPreferenceProhibitTimer* of the cell group;
- 3> initiate transmission of the *UEAssistanceInformation* message in accordance with 5.7.4.3 to provide the current *minSchedulingOffsetPreference*;
- 1> if configured to provide its release preference and timer T346f is not running:
	- 2> if the UE determines that it would prefer to transition out of RRC\_CONNECTED state; or
	- 2> if the UE is configured with *connectedReporting* and the UE determines that it would prefer to revert an earlier indication to transition out of RRC\_CONNECTED state:
		- 3> start timer T346f with the timer value set to the *releasePreferenceProhibitTimer*;
		- 3> initiate transmission of the *UEAssistanceInformation* message in accordance with 5.7.4.3 to provide the release preference;
- 1> if configured to provide configured grant assistance information for NR sidelink communication:
	- 2> initiate transmission of the *UEAssistanceInformation* message in accordance with 5.7.4.3 to provide configured grant assistance information for NR sidelink communication;
- 1> if configured to provide preference in being provisioned with reference time information:
	- 2> if the UE did not transmit a *UEAssistanceInformation* message with *referenceTimeInfoPreference* since it was configured to provide preference; or
	- 2> if the UE's preference changed from the last time UE initiated transmission of the *UEAssistanceInformation* message including *referenceTimeInfoPreference*:
		- 3> initiate transmission of the *UEAssistanceInformation* message in accordance with 5.7.4.3 to provide preference in being provisioned with reference time information.

### 5.7.4.3 Actions related to transmission of *UEAssistanceInformation* message

The UE shall set the contents of the *UEAssistanceInformation* message as follows:

- 1> if transmission of the *UEAssistanceInformation* message is initiated to provide a delay budget report according to 5.7.4.2 or 5.3.5.3;
	- 2> set *delayBudgetReport* to *type1* according to a desired value;
- 1> if transmission of the *UEAssistanceInformation* message is initiated to provide overheating assistance information according to 5.7.4.2 or 5.3.5.3;
	- 2> if the UE experiences internal overheating:
		- 3> if the UE prefers to temporarily reduce the number of maximum secondary component carriers:
			- 4> include reducedMaxCCs in the OverheatingAssistance IE;
			- 4> set reducedCCsDL to the number of maximum SCells the UE prefers to be temporarily configured in downlink;
			- 4> set reducedCCsUL to the number of maximum SCells the UE prefers to be temporarily configured in uplink;
		- 3> if the UE prefers to temporarily reduce maximum aggregated bandwidth of FR1:
			- 4> include reducedMaxBW-FR1 in the OverheatingAssistance IE;
			- 4> set reducedBW-DL to the maximum aggregated bandwidth the UE prefers to be temporarily configured across all downlink carriers of FR1;
			- 4> set reducedBW-UL to the maximum aggregated bandwidth the UE prefers to be temporarily configured across all uplink carriers of FR1;
		- 3> if the UE prefers to temporarily reduce maximum aggregated bandwidth of FR2:
- 4> include reducedMaxBW-FR2 in the OverheatingAssistance IE;
- 4> set reducedBW-DL to the maximum aggregated bandwidth the UE prefers to be temporarily configured across all downlink carriers of FR2;
- 4> set reducedBW-UL to the maximum aggregated bandwidth the UE prefers to be temporarily configured across all uplink carriers of FR2;
- 3> if the UE prefers to temporarily reduce the number of maximum MIMO layers of each serving cell operating on FR1:
	- 4> include reducedMaxMIMO-LayersFR1 in the OverheatingAssistance IE;
	- 4> set reducedMIMO-LayersFR1-DL to the number of maximum MIMO layers of each serving cell operating on FR1 the UE prefers to be temporarily configured in downlink;
	- 4> set reducedMIMO-LayersFR1-UL to the number of maximum MIMO layers of each serving cell operating on FR1 the UE prefers to be temporarily configured in uplink;
- 3> if the UE prefers to temporarily reduce the number of maximum MIMO layers of each serving cell operating on FR2:
	- 4> include reducedMaxMIMO-LayersFR2 in the OverheatingAssistance IE;
	- 4> set reducedMIMO-LayersFR2-DL to the number of maximum MIMO layers of each serving cell operating on FR2 the UE prefers to be temporarily configured in downlink;
	- 4> set reducedMIMO-LayersFR2-UL to the number of maximum MIMO layers of each serving cell operating on FR2 the UE prefers to be temporarily configured in uplink;
- 2> else (if the UE no longer experiences an overheating condition):
	- 3> do not include reducedMaxCCs, reducedMaxBW-FR1, reducedMaxBW-FR2, reducedMaxMIMO-LayersFR1 and reducedMaxMIMO-LayersFR2 in OverheatingAssistance IE;
- 1> if transmission of the *UEAssistanceInformation* message is initiated to provide IDC assistance information according to 5.7.4.2 or 5.3.5.3:
	- 2> if there is at least one carrier frequency included in *candidateServingFreqListNR*, the UE is experiencing IDC problems that it cannot solve by itself:
		- 3> include the field *affectedCarrierFreqList* with an entry for each affected carrier frequency included in *candidateServingFreqListNR*;
		- 3> for each carrier frequency included in the field *affectedCarrierFreqList*, include *interferenceDirection* and set it accordingly;
	- 2> if there is at least one supported UL CA combination comprising of carrier frequencies included in *candidateServingFreqListNR*, the UE is experiencing IDC problems that it cannot solve by itself:
		- 3> include *victimSystemType* for each UL CA combination included in *affectedCarrierFreqCombList*;
		- 3> if the UE sets *victimSystemType* to *wlan* or *bluetooth*:
			- 4> include *affectedCarrierFreqCombList* with an entry for each supported UL CA combination comprising of carrier frequencies included in *candidateServingFreqListNR*, that is affected by IDC problems;
		- 3> else:
			- 4> optionally include *affectedCarrierFreqCombList* with an entry for each supported UL CA combination comprising of carrier frequencies included in *candidateServingFreqListNR*, that is affected by IDC problems;
- NOTE 1: When sending an *UEAssistanceInformation* message to inform the IDC problems, the UE includes all IDC assistance information (rather than providing e.g. the changed part(s) of the IDC assistance information).
- NOTE 2: Upon not anymore experiencing a particular IDC problem that the UE previously reported, the UE provides an IDC indication with the modified contents of the *UEAssistanceInformation* message (e.g. by not including the IDC assistance information in the *idc-Assistance* field).
- 1> if transmission of the *UEAssistanceInformation* message is initiated to provide *drx-Preference* of a cell group for power saving according to 5.7.4.2 or 5.3.5.3:
	- 2> include *drx-Preference* in the *UEAssistanceInformation* message;
	- 2> if the UE has a preference on DRX parameters for the cell group:
		- 3> if the UE has a preference for the long DRX cycle:
			- 4> include *preferredDRX-LongCycle* in the *DRX-Preference* IE and set it to the preferred value;
		- 3> if the UE has a preference for the DRX inactivity timer:
			- 4> include *preferredDRX-InactivityTimer* in the *DRX-Preference* IE and set it to the preferred value;
		- 3> if the UE has a preference for the short DRX cycle:
			- 4> include *preferredDRX-ShortCycle* in the *DRX-Preference* IE and set it to the preferred value;
		- 3> if the UE has a preference for the short DRX timer:
			- 4> include *preferredDRX-ShortCycleTimer* in the *DRX-Preference* IE and set it to the preferred value;
	- 2> else (if the UE has no preference on DRX parameters for the cell group):
		- 3> do not include *preferredDRX-LongCycle, preferredDRX-InactivityTimer, preferredDRX-ShortCycle* and *preferredDRX-ShortCycleTimer* in the *DRX-Preference* IE;
- 1> if transmission of the *UEAssistanceInformation* message is initiated to provide *maxBW-Preference* of a cell group for power saving according to 5.7.4.2 or 5.3.5.3:
	- 2> include *maxBW-Preference* in the *UEAssistanceInformation* message;
	- 2> if the UE has a preference on the maximum aggregated bandwidth for the cell group:
		- 3> if the UE prefers to reduce the maximum aggregated bandwidth of FR1:
			- 4> include *reducedMaxBW-FR1* in the *MaxBW-Preference* IE;
			- 4> set *reducedBW-DL* to the maximum aggregated bandwidth the UE desires to have configured across all downlink carriers of FR1 in the cell group;
			- 4> set *reducedBW-UL* to the maximum aggregated bandwidth the UE desires to have configured across all uplink carriers of FR1 in the cell group;
		- 3> if the UE prefers to reduce the maximum aggregated bandwidth of FR2:
			- 4> include *reducedMaxBW-FR2* in the *MaxBW-Preference* IE;
			- 4> set *reducedBW-DL* to the maximum aggregated bandwidth the UE desires to have configured across all downlink carriers of FR2 in the cell group;
			- 4> set *reducedBW-UL* to the maximum aggregated bandwidth the UE desires to have configured across all uplink carriers of FR2 in the cell group;
	- 2> else (if the UE has no preference on the maximum aggregated bandwidth for the cell group):
		- 3> do not include *reducedMaxBW-FR1* and *reducedMaxBW-FR2* in the *MaxBW-Preference* IE;

#### **Release 16 201 3GPP TS 38.331 V16.3.1 (2021-01)**

- 1> if transmission of the *UEAssistanceInformation* message is initiated to provide *maxCC-Preference* of a cell group for power saving according to 5.7.4.2 or 5.3.5.3:
	- 2> include *maxCC-Preference* in the *UEAssistanceInformation* message;
	- 2> if the UE has a preference on the maximum number of secondary component carriers for the cell group:
		- 3> include *reducedMaxCCs* in the *MaxCC-Preference* IE;
		- 3> set *reducedCCsDL* to the number of maximum SCells the UE desires to have configured in downlink in the cell group;
		- 3> set *reducedCCsUL* to the number of maximum SCells the UE desires to have configured in uplink in the cell group;
	- 2> else (if the UE has no preference on the maximum number of secondary component carriers for the cell group):
		- 3> do not include *reducedMaxCCs* in the *MaxCC-Preference* IE;
- NOTE 3: The UE can implicitly indicate a preference for NR SCG release by reporting the maximum aggregated bandwidth preference for power saving of the cell group, if configured, as zero for both FR1 and FR2, and by reporting the maximum number of secondary component carriers for power saving of the cell group, if configured, as zero for both uplink and downlink.
- 1> if transmission of the *UEAssistanceInformation* message is initiated to provide *maxMIMO-LayerPreference* of a cell group for power saving according to 5.7.4.2 or 5.3.5.3:
	- 2> include *maxMIMO-LayerPreference* in the *UEAssistanceInformation* message;
	- 2> if the UE has a preference on the maximum number of MIMO layers for the cell group:
		- 3> if the UE prefers to reduce the number of maximum MIMO layers of each serving cell operating on FR1:
			- 4> include *reducedMaxMIMO-LayersFR1* in the *MaxMIMO-LayerPreference* IE;
			- 4> set *reducedMIMO-LayersFR1-DL* to the preferred maximum number of downlink MIMO layers of each BWP of each FR1 serving cell that the UE operates on in the cell group;
			- 4> set *reducedMIMO-LayersFR1-UL* to the preferred maximum number of uplink MIMO layers of each FR1 serving cell that the UE operates on in the cell group;
		- 3> if the UE prefers to reduce the number of maximum MIMO layers of each serving cell operating on FR2:
			- 4> include *reducedMaxMIMO-LayersFR2* in the *MaxMIMO-LayerPreference* IE;
			- 4> set *reducedMIMO-LayersFR2-DL* to the preferred maximum number of downlink MIMO layers of each BWP of each FR2 serving cell that the UE operates on in the cell group;
			- 4> set *reducedMIMO-LayersFR2-UL* to the preferred maximum number of uplink MIMO layers of each FR2 serving cell that the UE operates on in the cell group;
	- 2> else (if the UE has no preference on the maximum number of MIMO layers for the cell group):
		- 3> do not include *reducedMaxMIMO-LayersFR1* and *reducedMaxMIMO-LayersFR2* in the *MaxMIMO-LayerPreference* IE;
- 1> if transmission of the *UEAssistanceInformation* message is initiated to provide *minSchedulingOffsetPreference* of a cell group for power saving according to 5.7.4.2 or 5.3.5.3:
	- 2> include *minSchedulingOffsetPreference* in the *UEAssistanceInformation* message;
	- 2> if the UE has a preference on the minimum scheduling offset for cross-slot scheduling for the cell group:
		- $3$  if the UE has a preference for the value of  $K_0$  (TS 38.214 [19], clause 5.1.2.1) for cross-slot scheduling with 15 kHz SCS:
- 4> include *preferredK0-SCS-15kHz* in the *MinSchedulingOffsetPreference* IE and set it to the desired value of *K*<sub>0</sub>:
- $3$  if the UE has a preference for the value of  $K_0$  for cross-slot scheduling with 30 kHz SCS:
	- 4> include *preferredK0-SCS-30kHz* in the *MinSchedulingOffsetPreference* IE and set it to the desired value of  $K_0$ ;
- $3$  if the UE has a preference for the value of  $K_0$  for cross-slot scheduling with 60 kHz SCS:
	- 4> include *preferredK0-SCS-60kHz* in the *MinSchedulingOffsetPreference* IE and set it to the desired value of  $K_0$ ;
- $3$  if the UE has a preference for the value of  $K_0$  for cross-slot scheduling with 120 kHz SCS:
	- 4> include *preferredK0-SCS-120kHz* in the *MinSchedulingOffsetPreference* IE and set it to the desired value of  $K_0$ ;
- $3$  if the UE has a preference for the value of  $K_2$  (TS 38.214 [19], clause 6.1.2.1) for cross-slot scheduling with 15 kHz SCS:
	- 4> include *preferredK2-SCS-15kHz* in the *MinSchedulingOffsetPreference* IE and set it to the desired value of  $K_2$ ;
- $3$  if the UE has a preference for the value of  $K_2$  for cross-slot scheduling with 30 kHz SCS:
	- 4> include *preferredK2-SCS-30kHz* in the *MinSchedulingOffsetPreference* IE and set it to the desired value of  $K_2$ ;
- $3$  if the UE has a preference for the value of  $K_2$  for cross-slot scheduling with 60 kHz SCS:
	- 4> include *preferredK2-SCS-60kHz* in the *MinSchedulingOffsetPreference* IE and set it to the desired value of  $K_2$ ;
- $3$  if the UE has a preference for the value of  $K_2$  for cross-slot scheduling with 120 kHz SCS:
	- 4> include *preferredK2-SCS-120kHz* in the *MinSchedulingOffsetPreference* IE and set it to the desired value of  $K_2$ :
- 2> else (if the UE has no preference on the minimum scheduling offset for cross-slot scheduling for the cell group):
	- 3> do not include *preferredK0* and *preferredK2* in the *MinSchedulingOffsetPreference* IE;
- 1> if transmission of the *UEAssistanceInformation* message is initiated to provide a release preference according to 5.7.4.2 or 5.3.5.3:
	- 2> include *releasePreference* in the *UEAssistanceInformation* message;
	- 2> set *preferredRRC-State* to the desired RRC state on transmission of the *UEAssistanceInformation* message;
- 1> if transmission of the *UEAssistanceInformation* message is initiated to provide an indication of preference in being provisioned with reference time information according to 5.7.4.2 or 5.3.5.3:
	- 2> if the UE has a preference in being provisioned with reference time information:
		- 3> set *referenceTimeInfoPreference* to *true*;
	- 2> else:
		- 3> set *referenceTimeInfoPreference* to *false*.

The UE shall set the contents of the *UEAssistanceInformation* message for configured grant assistance information for NR sidelink communication:

1> if configured to provide configured grant assistance information for NR sidelink communication:

#### **Release 16 203 3GPP TS 38.331 V16.3.1 (2021-01)**

2> include the sl-UE-AssistanceInformationNR;

NOTE 4: It is up to UE implementation when and how to trigger configured grant assistance information for NR sidelink communication.

The UE shall:

- 1> if the procedure was triggered to provide configured grant assistance information for NR sidelink communication by an NR *RRCReconfiguration* message that was embedded within an E-UTRA *RRCConnectionReconfiguration*:
	- 2> submit the *UEAssistanceInformation* to lower layers via SRB1, embedded in E-UTRA RRC message *ULInformationTransferIRAT* as specified in TS 36.331 [10], clause 5.6.28;
- 1> else if the UE is in (NG)EN-DC:
	- 2> if SRB3 is configured:
		- 3> submit the *UEAssistanceInformation* message via SRB3 to lower layers for transmission;

2> else:

- 3> submit the *UEAssistanceInformation* message via the E-UTRA MCG embedded in E-UTRA RRC message *ULInformationTransferMRDC* as specified in TS 36.331 [10].
- 1> else if the UE is in NR-DC:
	- 2> if the UE assistance configuration that triggered this UE assistance information is associated with the SCG:
		- 3> if SRB3 is configured:
			- 4> submit the *UEAssistanceInformation* message via SRB3 to lower layers for transmission;
		- 3> else:
			- 4> submit the *UEAssistanceInformation* message via the NR MCG embedded in NR RRC message *ULInformationTransferMRDC* as specified in 5.7.2a.3;
	- 2> else:
		- 3> submit the *UEAssistanceInformation* message via SRB1 to lower layers for transmission;

1> else:

2> submit the *UEAssistanceInformation* message to lower layers for transmission.

#### 5.7.4.3a Setting the contents of *OverheatingAssistance* IE

The UE shall set the contents of *OverheatingAssistance* IE if initiated to provide overheating assistance indication for SCG in (NG)EN-DC according to clause 5.6.10.3 as specified in TS 36.331 [10]:

- 1> if the UE prefers to temporarily reduce the number of maximum secondary component carriers for SCG:
	- 2> include *reducedMaxCCs* in the *OverheatingAssistance* IE;
	- 2> set *reducedCCsDL* to the number of maximum SCells of the SCG the UE prefers to be temporarily configured in downlink;
	- 2> set *reducedCCsUL* to the number of maximum SCells of the SCG the UE prefers to be temporarily configured in uplink;
- 1> if the UE prefers to temporarily reduce maximum aggregated bandwidth of FR1 for SCG:

2> include *reducedMaxBW-FR1* in the *OverheatingAssistance* IE;

2> set *reducedBW-FR1-DL* to the maximum aggregated bandwidth the UE prefers to be temporarily configured across all downlink carriers of FR1 of the SCG;

- 2> set *reducedBW-FR1-UL* to the maximum aggregated bandwidth the UE prefers to be temporarily configured across all uplink carriers of FR1 of the SCG;
- 1> if the UE prefers to temporarily reduce maximum aggregated bandwidth of FR2 for SCG:
	- 2> include *reducedMaxBW-FR2* in the *OverheatingAssistance* IE;
	- 2> set *reducedBW-FR2-DL* to the maximum aggregated bandwidth the UE prefers to be temporarily configured across all downlink carriers of FR2 of the SCG;
	- 2> set *reducedBW-FR2-UL* to the maximum aggregated bandwidth the UE prefers to be temporarily configured across all uplink carriers of FR2 of the SCG;
- 1> if the UE prefers to temporarily reduce the number of maximum MIMO layers of each serving cell operating on FR1 for SCG:
	- 2> include *reducedMaxMIMO-LayersFR1* in the *OverheatingAssistance* IE;
	- 2> set *reducedMIMO-LayersFR1-DL* to the number of maximum MIMO layers of each serving cell operating on FR1 of the SCG the UE prefers to be temporarily configured in downlink;
	- 2> set *reducedMIMO-LayersFR1-UL* to the number of maximum MIMO layers of each serving cell operating on FR1 of the SCG the UE prefers to be temporarily configured in uplink;
- 1> if the UE prefers to temporarily reduce the number of maximum MIMO layers of each serving cell operating on FR2 for SCG:
	- 2> include *reducedMaxMIMO-LayersFR2* in the *OverheatingAssistance* IE;
	- 2> set *reducedMIMO-LayersFR2-DL* to the number of maximum MIMO layers of each serving cell operating on FR2 of the SCG the UE prefers to be temporarily configured in downlink;
	- 2> set *reducedMIMO-LayersFR2-UL* to the number of maximum MIMO layers of each serving cell operating on FR2 of the SCG the UE prefers to be temporarily configured in uplink;

# 5.7.4a Void

- 5.7.5 Failure information
- 5.7.5.1 General

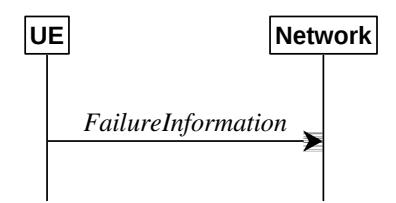

**Figure 5.7.5.1-1: Failure information**

The purpose of this procedure is to inform the network about a failure detected by the UE.

#### 5.7.5.2 Initiation

A UE initiates the procedure when there is a need inform the network about a failure detected by the UE. In particular, the UE initiates the procedure when the following condition is met:

- 1> upon detecting failure for an RLC bearer, in accordance with 5.3.10.3;
- 1> upon detecting DAPS handover failure, in accordance with 5.3.5.8.3;

Upon initiating the procedure, the UE shall:

1> initiate transmission of the *FailureInformation* message as specified in 5.7.5.3;

### 5.7.5.3 Actions related to transmission of *FailureInformation* message

The UE shall:

- 1> if initiated to provide RLC failure information, set *FailureInfoRLC-Bearer* as follows:
	- 2> set *logicalChannelIdentity* to the logical channel identity of the failing RLC bearer;
	- 2> set *cellGroupId* to the cell group identity of the failing RLC bearer;
	- 2> set the *failureType* as *rlc-failure*;
- 1> if initiated to provide DAPS failure information, set *FailureInfoDAPS* as follows:

2> set the *failureType* as *daps-failure*;

1> if used to inform the network about a failure for an MCG RLC bearer or DAPS failure information:

2> submit the *FailureInformation* message to lower layers for transmission via SRB1;

1> else if used to inform the network about a failure for an SCG RLC bearer:

2> if SRB3 is configured;

3> submit the *FailureInformation* message to lower layers for transmission via SRB3;

2> else;

- 3> if the UE is in (NG)EN-DC:
	- 4> submit the *FailureInformation* message via E-UTRA SRB1 embedded in E-UTRA RRC message *ULInformationTransferMRDC* as specified in TS 36.331 [10].
- 3> else if the UE is in NR-DC:
	- 4> submit the *FailureInformation* message via SRB1 embedded in NR RRC message *ULInformationTransferMRDC* as specified in clause 5.7.2a.3.

## 5.7.6 DL message segment transfer

## 5.7.6.1 General

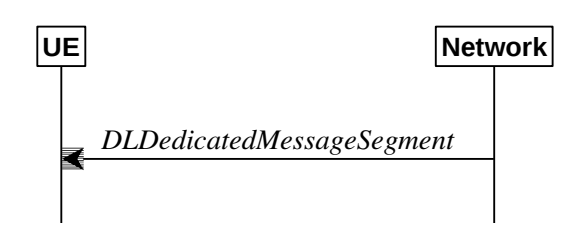

**Figure 5.7.6.1-1: DL message segment transfer**

The purpose of this procedure is to transfer segments of DL DCCH messages from the network to the UE.

NOTE: The segmentation of DL DCCH message is only applicable to *RRCReconfiguration* and *RRCResume* messages in this release.

### 5.7.6.2 Initiation

The network initiates the DL Dedicated Message Segment transfer procedure whenever the encoded RRC message PDU exceeds the maximum PDCP SDU size. The network initiates the DL Dedicated Message Segment transfer procedure by sending the *DLDedicatedMessageSegment* message.

### 5.7.6.3 Reception of *DLDedicatedMessageSegment* by the UE

Upon receiving *DLDedicatedMessageSegment* message, the UE shall:

- 1> store the segment included in *rrc-MessageSegmentContainer*;
- 1> if all segments of the message have been received:
	- 2> assemble the message from the received segments and process the message according to 5.3.5.3 for the *RRCReconfiguration* message or 5.3.13.4 for the *RRCResume* message;
	- 2> discard all segments.

# 5.7.7 UL message segment transfer

### 5.7.7.1 General

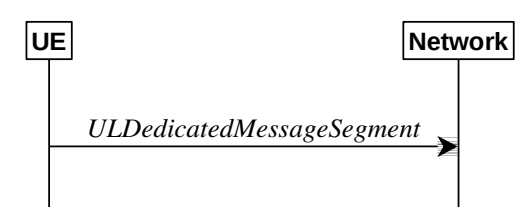

**Figure 5.7.7.1-1: UL message segment transfer**

The purpose of this procedure is to transfer segments of UL DCCH messages from UE to a NG-RAN in RRC\_CONNECTED.

NOTE: The segmentation of UL DCCH message is only applicable to *UECapabilityInformation* in this release.

### 5.7.7.2 Initiation

A UE capable of UL RRC message segmentation in RRC\_CONNECTED will initiate the procedure when the following conditions are met:

- 1> if the RRC message segmentation is enabled based on the field *rrc-SegAllowed* received, and
- 1> if the encoded RRC message is larger than the maximum supported size of a PDCP SDU specified in TS 38.323 [5];

Upon initiating the procedure, the UE shall:

1> initiate transmission of the *ULDedicatedMessageSegment* message as specified in 5.7.7.3;

#### 5.7.7.3 Actions related to transmission of *ULDedicatedMessageSegment* message

The UE shall segment the encoded RRC PDU based on the maximum supported size of a PDCP SDU specified in TS 38.323 [5]. UE shall minimize the number of segments and set the contents of the *ULDedicatedMessageSegment* messages as follows:

- 1> F or each new UL DCCH message, set the *segmentNumber* to 0 for the first message segment and increment the *segmentNumber* for each subsequent RRC message segment;
- 1> set *rrc-MessageSegmentContainer* to include the segment of the UL DCCH message corresponding to the *segmentNumber*;
- 1> if the segment included in the *rrc-MessageSegmentContainer* is the last segment of the UL DCCH message:

2> set the rrc-MessageSegmentType to lastSegment;

1> else:

- 2> set the *rrc-MessageSegmentType* to *notLastSegment*;
- 1> submit all the *ULDedicatedMessageSegment* messages generated for the segmented RRC message to lower layers for transmission in ascending order based on the *segmentNumber*, upon which the procedure ends.

# 5.7.8 Idle/inactive Measurements

### 5.7.8.1 General

This procedure specifies the measurements to be performed and stored by a UE in RRC\_IDLE and RRC\_INACTIVE when it has an idle/inactive measurement configuration.

### 5.7.8.1a Measurement configuration

The purpose of this procedure is to update the idle/inactive measurement configuration.

The UE initiates this procedure while T331 is running and one of the following conditions is met:

- 1> upon selecting a cell when entering RRC\_IDLE or RRC-INACTIVE from RRC\_CONNECTED; or
- 1> upon update of system information (*SIB4*, or *SIB11*), e.g. due to intra-RAT cell (re)selection;

While in RRC\_IDLE or RRC\_INACTIVE, and T331 is running, the UE shall:

- 1> if *VarMeasIdleConfig* includes neither a *measIdleCarrierListEUTRA* nor a *measIdleCarrierListNR* received from the *RRCRelease* message:
	- 2> if the UE supports *idleInactiveEUTRA-MeasReport*:
		- 3> if the SIB11 includes the *measIdleConfigSIB* and contains *measIdleCarrierListEUTRA*:
			- 4> store or replace the *measIdleCarrierListEUTRA* of *measIdleConfigSIB* of SIB11 within *VarMeasIdleConfig*;
		- 3> else:
			- 4> remove the *measIdleCarrierListEUTRA* in *VarMeasIdleConfig*, if stored;
	- 2> if the UE supports *idleInactiveNR-MeasReport*:
		- 3> if *SIB11* includes the *measIdleConfigSIB* and contains *measIdleCarrierListNR*:
			- 4> store or replace the *measIdleCarrierListNR* of *measIdleConfigSIB* of *SIB11* within *VarMeasIdleConfig*;
		- 3> else:
			- 4> remove the *measIdleCarrierListNR* in *VarMeasIdleConfig*, if stored;
- 1> for each entry in the *measIdleCarrierListNR* within *VarMeasIdleConfig* that does not contain an *ssb-MeasConfig* received from the *RRCRelease* message:
	- 2> if there is an entry in *measIdleCarrierListNR* in *measIdleConfigSIB* of *SIB11* that has the same carrier frequency and subcarrier spacing as the entry in the *measIdleCarrierListNR* within *VarMeasIdleConfig* and that contains *ssb-MeasConfig*:
		- 3> delete the *ssb-MeasConfig* of the corresponding entry in the *measIdleCarrierListNR* within *VarMeasIdleConfig*;
		- 3> store the SSB measurement configuration from *SIB11* into *nrofSS-BlocksToAverage*, *absThreshSS-BlocksConsolidation*, *smtc*, *ssb-ToMeasure*, *deriveSSB-IndexFromCell*, and *ss-RSSI-Measurement* within *ssb-MeasConfig* of the corresponding entry in the *measIdleCarrierListNR* within *VarMeasIdleConfig*;
	- 2> else if there is an entry in *interFreqCarrierFreqList* of *SIB4* with the same carrier frequency and subcarrier spacing as the entry in *measIdleCarrierListNR* within *VarMeasIdleConfig*:
		- 3> delete the *ssb-MeasConfig* of the corresponding entry in the *measIdleCarrierListNR* within *VarMeasIdleConfig*;

#### **Release 16 208 3GPP TS 38.331 V16.3.1 (2021-01)**

3> store the SSB measurement configuration from *SIB4* into *nrofSS-BlocksToAverage*, *absThreshSS-BlocksConsolidation*, *smtc*, *ssb-ToMeasure*, *deriveSSB-IndexFromCell*, and *ss-RSSI-Measurement* within *ssb-MeasConfig* of the corresponding entry in the *measIdleCarrierListNR* within *VarMeasIdleConfig*;

2> else:

- 3> remove the *ssb-MeasConfig* of the corresponding entry in the *measIdleCarrierListNR* within *VarMeasIdleConfig*, if stored;
- 1> perform measurements according to 5.7.8.2a.

5.7.8.2 Void

### 5.7.8.2a Performing measurements

When performing measurements on NR carriers according to this clause, the UE shall derive the cell quality as specified in 5.5.3.3 and consider the beam quality to be the value of the measurement results of the concerned beam, where each result is averaged as described in TS 38.215 [9].

While in RRC\_IDLE or RRC\_INACTIVE, and T331 is running, the UE shall:

- 1> perform the measurements in accordance with the following:
	- 2> if the *VarMeasIdleConfig* includes the *measIdleCarrierListEUTRA* and the *SIB1* contains *idleModeMeasurementsEUTRA*:
		- 3> for each entry in *measIdleCarrierListEUTRA* within *VarMeasIdleConfig*:
			- 4> if UE supports NE-DC between the serving carrier and the carrier frequency indicated by *carrierFreqEUTRA* within the corresponding entry:
				- 5> perform measurements in the carrier frequency and bandwidth indicated by *carrierFreqEUTRA* and *allowedMeasBandwidth* within the corresponding entry;
				- 5> if the *reportQuantitiesEUTRA* is set to *rsrq*:

6> consider RSRQ as the sorting quantity;

5> else:

6> consider RSRP as the sorting quantity;

- 5> if the *measCellListEUTRA* is included:
	- 6> consider cells identified by each entry within the *measCellListEUTRA* to be applicable for idle/inactive mode measurement reporting;
- 5> else:
	- 6> consider up to *maxCellMeasIdle* strongest identified cells, according to the sorting quantity, to be applicable for idle/inactive measurement reporting;
- 5> for all cells applicable for idle/inactive measurement reporting, derive measurement results for the measurement quantities indicated by *reportQuantitiesEUTRA;*
- 5> store the derived measurement results as indicated by *reportQuantitiesEUTRA* within the *measReportIdleEUTRA* in *VarMeasIdleReport* in decreasing order of the sorting quantity, i.e. the best cell is included first, as follows:
	- 6> if *qualityThresholdEUTRA* is configured:
		- 7> include the measurement results from the cells applicable for idle/inactive measurement reporting whose RSRP/RSRQ measurement results are above the value(s) provided in *qualityThresholdEUTRA;*

#### **Release 16 209 3GPP TS 38.331 V16.3.1 (2021-01)**

- 7> include the measurement results from all cells applicable for idle/inactive measurement reporting;
- 2> if the *VarMeasIdleConfig* includes the *measIdleCarrierListNR* and the SIB1 contains *idleModeMeasurementsNR*:
	- 3> for each entry in *measIdleCarrierListNR* within *VarMeasIdleConfig* that contains *ssb-MeasConfig*:
		- 4> if UE supports carrier aggregation or NR-DC between serving carrier and the carrier frequency and subcarrier spacing indicated by *carrierFreq* and *ssbSubCarrierSpacing* within the corresponding entry:
			- 5> perform measurements in the carrier frequency and subcarrier spacing indicated by *carrierFreq* and *ssbSubCarrierSpacing* within the corresponding entry;
			- 5> if the *reportQuantities* is set to rsrq:

6> consider RSRQ as the cell sorting quantity;

5> else:

6> consider RSRP as the cell sorting quantity;

- 5> if the *measCellListNR* is included:
	- 6> consider cells identified by each entry within the *measCellListNR* to be applicable for idle/inactive measurement reporting;
- 5> else:
	- 6> consider up to *maxCellMeasIdle* strongest identified cells, according to the sorting quantity, to be applicable for idle/inactive measurement reporting;
- 5> for all cells applicable for idle/inactive measurement reporting and for the serving cell, derive cell measurement results for the measurement quantities indicated by *reportQuantities;*
- 5> store the derived cell measurement results as indicated by *reportQuantities* for the serving cell within *measResultServingCell* in the *measReportIdleNR* in *VarMeasIdleReport*;
- 5> store the derived cell measurement results as indicated by *reportQuantities* for cells applicable for idle/inactive measurement reporting within *measResultsPerCarrierListIdleNR* in the *measReportIdleNR* in *VarMeasIdleReport* in decreasing order of the cell sorting quantity, i.e. the best cell is included first, as follows:
	- 6> if *qualityThreshold* is configured:
		- 7> include the measurement results from the cells applicable for idle/inactive measurement reporting whose RSRP/RSRQ measurement results are above the value(s) provided in *qualityThreshold;*
	- 6> else:
		- 7> include the measurement results from all cells applicable for idle/inactive measurement reporting;
- 5> if *beamMeasConfigIdle* is included in the associated entry in *measIdleCarrierListNR*, for each cell in the measurement results:
	- 6> derive beam measurements based on SS/PBCH block for each measurement quantity indicated in *reportQuantityRS-Indexes*, as described in TS 38.215 [9];
	- 6> if the *reportQuantityRS-Indexes* is set to rsrq:

7> consider RSRQ as the beam sorting quantity;

6> else:

- 7> consider RSRP as the beam sorting quantity;
- 6> set *resultsSSB-Indexes* to include up to *maxNrofRS-IndexesToReport* SS/PBCH block indexes in order of decreasing beam sorting quantity as follows:
	- 7> include the index associated to the best beam for the sorting quantity and if *absThreshSS-BlocksConsolidation* is included, the remaining beams whose sorting quantity is above *absThreshSS-BlocksConsolidation*;
- 6> if the *includeBeamMeasurements* is set to *true*:
	- 7> include the beam measurement results as indicated by *reportQuantityRS*-*Indexes*;
- NOTE 1: The fields *s-NonIntraSearchP* and *s-NonIntraSearchQ* in *SIB2* do not affect the idle/inactive UE measurement procedures. How the UE performs idle/inactive measurements is up to UE implementation as long as the requirements in TS 38.133 [14] are met for measurement reporting.
- NOTE 2: The UE is not required to perform idle/inactive measurements on a given carrier if the SSB configuration of that carrier provided via dedicated signaling is different from the SSB configuration broadcasted in the serving cell, if any.
- NOTE 3: How the UE prioritizes which frequencies to measure or report (in case it is configured with more frequencies than it can measure or report) is left to UE implementation.

### 5.7.8.3 T331 expiry or stop

#### The UE shall:

- 1> if T331 expires or is stopped:
	- 2> release the *VarMeasIdleConfig*.
- NOTE: It is up to UE implementation whether to continue idle/inactive measurements according to SIB11 and SIB4 configurations after T331 has expired or stopped.

### 5.7.8.4 Cell re-selection or cell selection while T331 is running

#### The UE shall:

- 1> if intra-RAT cell selection or reselection occurs while T331 is runing:
	- 2> if *validityAreaList* is configured in *VarMeasIdleConfig*:
		- 3> if the serving frequency does not match with the *carrierFreq* of an entry in the *validityAreaList*; or
		- 3> if the serving frequency matches with the *carrierFreq* of an entry in the *validityAreaList*, the *validityCellList* is included in that entry, and the physical cell identity of the serving cell does not match with any entry in *validityCellList*:
			- 4> stop timer T331;
			- 4> perform the actions as specified in 5.7.8.3, upon which the procedure ends.
- 1> else if inter-RAT cell selection or reselection occurs while T331 is runing:
	- 2> stop timer T331;
	- 2> perform the actions as specified in 5.7.8.3;

# 5.7.9 Mobility history information

5.7.9.1 General

This procedure specifies how the mobility history information is stored by the UE, covering RRC\_IDLE, RRC\_INACTIVE and RRC\_CONNECTED.

#### **Release 16 211 3GPP TS 38.331 V16.3.1 (2021-01)**

### 5.7.9.2 Initiation

If the UE supports storage of mobility history information, the UE shall:

- 1> Upon change of suitable cell, consisting of PCell in RRC\_CONNECTED or serving cell in RRC\_INACTIVE (for NR cell) or in RRC\_IDLE (for NR or E-UTRA cell), to another NR or E-UTRA cell, or when entering any cell selection' state from 'camped normally' state in NR or LTE:
	- 2> include an entry in variable *VarMobilityHistoryReport* possibly after removing the oldest entry, if necessary, according to following*:*
		- 3> if the global cell identity of the previous PCell/serving cell is available:
			- 4> include the global cell identity of that cell in the field *visitedCellId* of the entry;
		- 3> else:
			- 4> include the physical cell identity and carrier frequency of that cell in the field *visitedCellId* of the entry;
		- 3> set the field *timeSpent* of the entry as the time spent in the previous PCell/serving cell;
- 1> upon entering camped normally state in NR (in RRC\_IDLE, RRC\_INACTIVE or RRC\_CONNECTED) or E-UTRA (in RRC\_IDLE or RRC\_CONNECTED) while previously in 'any cell selection' state or 'camped on any cell' state in NR or LTE:
	- 2> include an entry in variable *VarMobilityHistoryReport* possibly after removing the oldest entry, if necessary, according to following:
		- 3> set the field *timeSpent* of the entry as the time spent in 'any cell selection' state and/or 'camped on any cell' state in NR or LTE.

## 5.7.10 UE Information

5.7.10.1 General

UE

Network

**UEInformationRequest** 

UEInform ationResponse

#### **Figure 5.7.10.1-1: UE information procedure**

The UE information procedure is used by the network to request the UE to report information.

#### 5.7.10.2 Initiation

The network initiates the procedure by sending the *UEInformationRequest* message. The network should initiate this procedure only after successful security activation.

### 5.7.10.3 Reception of the *UEInformationRequest* message

Upon receiving the *UEInformationRequest* message, the UE shall, only after successful security activation:

1> if the *idleModeMeasurementReq* is included in the *UEInformationRequest* and the UE has stored *VarMeasIdleReport* that contains measurement information concerning cells other than the PCell:

- 2> set the *measResultIdleEUTRA* in the *UEInformationResponse* message to the value of *measReportIdleEUTRA* in the *VarMeasIdleReport, if available*;
- 2> set the *measResultIdleNR* in the *UEInformationResponse* message to the value of *measReportIdleNR* in the *VarMeasIdleReport*, if available;
- 2> discard the *VarMeasIdleReport* upon successful delivery of the *UEInformationResponse* message confirmed by lower layers;
- 1> if the *logMeasReportReq* is present and if the RPLMN is included in *plmn-IdentityList* stored in *VarLogMeasReport*:
	- 2> if *VarLogMeasReport* includes one or more logged measurement entries, set the contents of the *logMeasReport* in the *UEInformationResponse* message as follows:
		- 3> include the *absoluteTimeStamp* and set it to the value of *absoluteTimeInfo* in the *VarLogMeasReport*;
		- 3> include the *traceReference* and set it to the value of *traceReference* in the *VarLogMeasReport*;
		- 3> include the *traceRecordingSessionRef* and set it to the value of *traceRecordingSessionRef* in the *VarLogMeasReport;*
		- 3> include the *tce-Id* and set it to the value of *tce-Id* in the *VarLogMeasReport*;
		- 3> include the *logMeasInfoList* and set it to include one or more entries from the *VarLogMeasReport* starting from the entries logged first, and for each entry of the *logMeasInfoList* that is included, include all information stored in the corresponding *logMeasInfoList* entry in *VarLogMeasReport*;
		- 3> if the *VarLogMeasReport* includes one or more additional logged measurement entries that are not included in the *logMeasInfoList* within the *UEInformationResponse* message:
			- 4> include the *logMeasAvailable*;
			- 4> if *bt-LocationInfo* is included in *locationInfo* of one or more of the additional logged measurement entries in *VarLogMeasReport* that are not included in the *logMeasInfoList* within the *UEInformationResponse* message:
				- 5> include the *logMeasAvailableBT*;
			- 4> if *wlan-LocationInfo* is included in *locationInfo* of one or more of the additional logged measurement entries in *VarLogMeasReport* that are not included in the *logMeasInfoList* within the *UEInformationResponse* message:
				- 5> include the *logMeasAvailableWLAN*;
- 1> if *ra-ReportReq* is set to *true* and the UE has random access related information available in *VarRA-Report* and if the RPLMN is included in *plmn-IdentityList* stored in *VarRA-Report*:
	- 2> set the *ra-ReportList* in the *UEInformationResponse* message to the value of *ra-ReportList* in *VarRA-Report*;
	- 2> discard the *ra-ReportList* from *VarRA-Report* upon successful delivery of the *UEInformationResponse* message confirmed by lower layers;
- 1> if *rlf-ReportReq* is set to *true*:
	- 2> if the UE has radio link failure information or handover failure information available in *VarRLF-Report* and if the RPLMN is included in *plmn-IdentityList* stored in *VarRLF-Report*:
		- 3> set *timeSinceFailure* in *VarRLF-Report* to the time that elapsed since the last radio link or handover failure in NR;
		- 3> set the *rlf-Report* in the *UEInformationResponse* message to the value of *rlf-Report* in *VarRLF-Report*;
		- 3> discard the *rlf-Report* from *VarRLF-Report* upon successful delivery of the *UEInformationResponse* message confirmed by lower layers;

#### **Release 16 213 3GPP TS 38.331 V16.3.1 (2021-01)**

- 2> else if the UE is capable of cross-RAT RLF reporting as defined in TS 38.306 [26] and has radio link failure information or handover failure information available in *VarRLF-Report* of TS 36.331 [10] and if the RPLMN is included in *plmn-IdentityList* stored in *VarRLF-Report* of TS 36.331 [10]:
	- 3> set *timeSinceFailure* in *VarRLF-Report* of TS 36.331 [10] to the time that elapsed since the last radio link or handover failure in EUTRA;
	- 3> set the *measResult-RLF-Report-EUTRA* in the *rlf-Report* in the *UEInformationResponse* message to the value of *rlf-Report* in *VarRLF-Report* of TS 36.331 [10];
	- 3> discard the *rlf-Report* from *VarRLF-Report* of TS 36.331 [10] upon successful delivery of the *UEInformationResponse* message confirmed by lower layers;
- 1> if *connEstFailReportReq* is set to *true* and the UE has connection establishment failure or connection resume failure information in *VarConnEstFailReport* and if the RPLMN is equal to *plmn-Identity* stored in *VarConnEstFailReport*:
	- 2> set *timeSinceFailure* in *VarConnEstFailReport* to the time that elapsed since the last connection establishment failure or connection resume failure in NR;
	- 2> set the *connEstFailReport* in the *UEInformationResponse* message to the value of *connEstFailReport* in *VarConnEstFailReport*;
	- 2> discard the *connEstFailReport* from *VarConnEstFailReport* upon successful delivery of the *UEInformationResponse* message confirmed by lower layers;
- 1> if the *mobilityHistoryReportReq* is set to *true*:
	- 2> include the *mobilityHistoryReport* and set it to include entries from *VarMobilityHistoryReport*;
	- 2> include in the *mobilityHistoryReport* an entry for the current cell, possibly after removing the oldest entry if required, and set its fields as follows:
		- 3> set *visitedCellId* to the global cell identity of the current cell:
		- 3> set field *timeSpent* to the time spent in the current cell;
- 1> if the *logMeasReport* is included in the *UEInformationResponse*:
	- 2> submit the *UEInformationResponse* message to lower layers for transmission via SRB2;
	- 2> discard the logged measurement entries included in the *logMeasInfoList* from *VarLogMeasReport* upon successful delivery of the *UEInformationResponse* message confirmed by lower layers;
- 1> else:
	- 2> submit the *UEInformationResponse* message to lower layers for transmission via SRB1.

### 5.7.10.4 Actions upon successful completion of random-access procedure

Upon successfully performing 4 step random access procedure, the UE shall:

- 1> if the number of *RA-Report* entries stored in the *ra-ReportList* in *VarRA-Report* is less than *maxRAReport*:
	- 2> if the number of PLMN entries in *plmn-IdentityList* stored in *VarRA-Report* is less than *maxPLMN*; or
	- 2> if the number of PLMN entries in *plmn-IdentityList* stored in *VarRA-Report* is equal to *maxPLMN* and the list of EPLMNs is subset of or equal to the *plmn-IdentityList* stored in *VarRA-Report*:
		- 3> append the following contents associated to the successfully completed random-access procedure as a new entry in the *VarRA-Report*:
			- 4> if the list of EPLMNs has been stored by the UE:
				- 5> if the RPLMN is included in *plmn-IdentityList* stored in *VarRA-Report*:
- 6> set the *plmn-IdentityList* to include the list of EPLMNs stored by the UE (i.e. includes the RPLMN) without exceeding the limit of *maxPLMN*;
- 5> else:
	- 6> clear the information included in *VarRA-Report*;
	- 6> set the *plmn-IdentityList* to the list of EPLMNs stored by the UE (i.e. includes the RPLMN);
- 4> else:
	- 5> set the *plmn-Identity*, in *plmn-IdentityList*, to the PLMN selected by upper layers from the PLMN(s) included in the *plmn-IdentityList* in SIB1;
- 4> set the *cellId* to the global cell identity and the tracking area code, if available, otherwise to the physical cell identity and carrier frequency of the cell in which the corresponding random-access preamble was transmitted;
- 4> set the *raPurpose* to include the purpose of triggering the random-access procedure;
- 4> set the *ra-InformationCommon-r16* as specified in subclause 5.7.10.5.

The UE may discard the random access report information, i.e. release the UE variable *VarRA-Report*, 48 hours after the last successful random access procedure related information is added to the *VarRA-Report*.

NOTE 1: The UE does not log the RA information in the RA report if the triggering event of the random access is consistent UL LBT on SpCell as specified in TS 38.321 [6].

#### 5.7.10.5 RA information determination for RA report and RLF report

The UE shall set the content in *ra-InformationCommon* as follows:

- 1> set the *absoluteFrequencyPointA* to indicate the absolute frequency of the reference resource block associated to the random-access resources used in the random-access procedure;
- 1> set the *locationAndBandwidth* and *subcarrierSpacing* associated to the UL BWP of the random-access resources used in the random-access procedure;
- 1> set the *msg1-FrequencyStart, msg1-FDM* and *msg1-SubcarrierSpacing* associated to the contention based random-access resources if used in the random-access procedure;
- 1> set the *msg1-FrequencyStartCFRA*, *msg1-FDMCFRA* and *msg1-SubcarrierSpacingCFRA* associated to the contention free random-access resources if used in the random-access procedure;
- 1> set the parameters associated to individual random-access attempt in the chronological order of attempts in the *perRAInfoList* as follows:
	- 2> if the random-access resource used is associated to a SS/PBCH block, set the associated random-access parameters for the successive random-access attempts associated to the same SS/PBCH block for one or more random-access attempts as follows:
		- 3> set the *ssb-Index* to include the SS/PBCH block index associated to the used random-access resource;
		- 3> set the *numberOfPreamblesSentOnSSB* to indicate the number of successive random-access attempts associated to the SS/PBCH block;
		- 3> for each random-access attempt performed on the random-access resource, include the following parameters in the chronological order of the random-access attempt:
			- 4> if the random-access attempt is performed on the contention based random-access resource and if *raPurpose* is not equal to '*requestForOtherSI*', include *contentionDetected* as follows:
				- 5> if contention resolution was not successful as specified in TS 38.321 [6] for the transmitted preamble:
					- 6> set the *contentionDetected* to *true*;

5> else:

6> set the *contentionDetected* to *false*;

- 4> if the random-access attempt is performed on the contention based random-access resource; or
- 4> if the random-access attempt is performed on the contention free random-access resource and if the random-access procedure was initiated due to the PDCCH ordering:
	- 5> if the SS/PBCH block RSRP of the SS/PBCH block corresponding to the random-access resource used in the random-access attempt is above *rsrp-ThresholdSSB*:

6> set the *dlRSRPAboveThreshold* to *true*;

5> else:

6> set the *dlRSRPAboveThreshold* to *false*;

- 2> else if the random-access resource used is associated to a CSI-RS, set the associated random-access parameters for the successive random-access attempts associated to the same CSI-RS for one or more random-access attempts as follows:
	- 3> set the *csi-RS-Index* to include the CSI-RS index associated to the used random-access resource;
	- 3> set the *numberOfPreamblesSentOnCSI-RS* to indicate the number of successive random-access attempts associated to the CSI-RS.

NOTE 1: Void.

# 5.7.12 IAB Other Information

5.7.12.1 General

**TAB-MT** 

Network

IABOtherInform ation

#### **Figure 5.7.12.1-1: IAB Other Information procedure**

The IAB Other Information procedure is used by IAB-MT to request the IAB-donor-CU to allocate IP address or inform the IAB-donor-CU of the IP address for the collocated IAB-DU.

### 5.7.12.2 Initiation

Upon initiation of the procedure, the IAB-MT shall:

1> initiate transmission of the *IABOtherInformation* message in accordance with 5.7.12.3;

### 5.7.12.3 Actions related to transmission of *IABOtherInformation* message

The IAB-MT shall set the contents of *IABOtherInformation* message as follows:

1> if the procedure is used to request IP addresses:

2> if IPv4 addresses are requested:

3> set the *iab-IPv4-AddressNumReq* to the number of IPv4 addresses requested per specific usage;

- 2> if IPv6 addresses or IPv6 address prefixes are requested:
	- 3> if IPv6 addresses are requested:
		- 4> set the *iab-IPv6-AddressNumReq* to the number of IPv6 addresses requested per specific usage;
	- 3> else if IPv6 address prefixes are requested:

4> set the *iab-IPv6-AddressPrefixReq* to *true* per specific usage;

- 1> if the procedure is used to report IP addresses:
	- 2> if IPv4 addresses are reported:
		- 3> include *iPv4-Address* in *iab-IPv4-AddressReport*, and for each IP address included:
			- 4> if IPv4 addresses are used for F1-C traffic:
				- 5> include these addresses in *f1-C-Traffic-IP-Address*.
			- 4> if IPv4 addresses are used for F1-U traffic:
				- 5> include these addresses in *f1-U-Traffic-IP-Address*.
			- 4> if IPv4 address are used for non-F1 traffic:
				- 5> include these addresses in *non-f1-Traffic-IP-Address*.
			- 4> if IPv4 addresses are used for all traffic:

5> include these addresses in *all-Traffic-IAB-IP-Address*.

- 2> if IPv6 addresses or IPv6 address prefixes are reported:
	- 3> if IPv6 addreses are reported:
		- 4> include *iPv6-Address* in *iab-IPv6-AddressReport*, and for each IP address included;
			- 5> if IPv6 addresses are used for F1-C traffic:
				- 6> include these addresses in *f1-C-Traffic-IP-Address*.
			- 5> if IPv6 addresses are used for F1-U traffic:

6> include these addresses in *f1-U-Traffic-IP-Address*.

- 5> if IPv6 addresses are used for non-F1 traffic:
	- 6> include these addresses in *non-f1-Traffic-IP-Address*.
- 5> if IPv6 addresses are used for all traffic:
	- 6> include these addresses in *all-Traffic-IAB-IP-Address*.
- 3> else if IPv6 address prefixes are reported:
	- 4> include these *iPv6-Prefix* in *iab-IPv6-PrefixReport*, and for each IP address prefix included;
		- 5> if this IPv6 address prefix is used for F1-C traffic:
			- 6> include this prefix in *f1-C-Traffic-IP-Address*.
		- 5> if this IPv6 address prefix is used for F1-U traffic:
			- 6> include this prefix in *f1-U-Traffic-IP-Address*.
		- 5> if this IPv6 address prefix is used for non-F1 traffic:
			- 6> include this prefix in *non-f1-Traffic-IP-Address*.
- 5> if this IPv6 address prefix is used for all traffic:
	- 6> include this prefix in *all-Traffic-IAB-IP-Address.*
- 1> if the IAB-MT is in (NG)EN-DC:
	- 2> if SRB3 is configured:

3> submit the *IABOtherInformation* message via SRB3 to lower layers for transmission;

2> else:

3> submit the *IABOtherInformation* message via the E-UTRA MCG embedded in E-UTRA RRC message *ULInformationTransferMRDC* as specified in TS 36.331 [10].

1> else:

2> submit the *IABOtherInformation* message to lower layers for transmission.

# 5.8 Sidelink

## 5.8.1 General

NR sidelink communication consists of unicast, groupcast and broadcast. For unicast, the PC5-RRC connection is a logical connection between a pair of a Source Layer-2 ID and a Destination Layer-2 ID in the AS. The PC5-RRC signalling, as specified in sub-clause 5.8.9, can be initiated after its corresponding PC5 unicast link establishment (TS 23.287 [55]). The PC5-RRC connection and the corresponding sidelink SRBs and sidelink DRB(s) are released when the PC5 unicast link is released as indicated by upper layers.

For each PC5-RRC connection of unicast, one sidelink SRB (i.e. SL-SRB0) is used to transmit the PC5-S message(s) before the PC5-S security has been established. One sidelink SRB (i.e. SL-SRB1) is used to transmit the PC5-S messages to establish the PC5-S security. One sidelink SRB (i.e. SL-SRB2) is used to transmit the PC5-S messages after the PC5-S security has been established, which is protected. One sidelink SRB (i.e. SL-SRB3) is used to transmit the PC5-RRC signalling, which is protected and only sent after the PC5-S security has been established.

For unicast of NR Sidelink communication, AS security comprises of integrity protection and ciphering of PC5 signaling (SL-SRB2 and SL-SRB3) and user data (SL-DRBs). The ciphering and integrity protection algorithms and parameters for a PC5 unicast link are exchanged by PC5-S messages in the upper layers as specified in TS 33.536 [60], and apply to the corresponding PC5-RRC connection in the AS. Once AS security is activated for a PC5 unicast link in the upper layers as specified in TS 33.536 [60], all messages on SL-SRB2 and SL-SRB3 and/or user data on SL-DRBs of the corresponding PC5-RRC connection are integrity protected and/or ciphered by the PDCP.

For unicast of NR Sidelink communication, if the change of the key is indicated by the upper layers as specified in TS 33.536 [60], UE re-establishes the PDCP entity of the SL-SRB1, SL-SRB2, SL-SRB3 and SL-DRBs on the corresponding PC5-RRC connection.

- NOTE 1: In case the configurations for NR sidelink communication are acquired via the E-UTRA, the configurations for NR sidelink communication in *SIB12* and *sl-ConfigDedicatedNR* within *RRCReconfiguration* used in subclause 5.8 are provided by the configurations in *SystemInformationBlockType28* and *sl-ConfigDedicatedNR* within *RRCConnectionReconfiguration* as specified in TS 36.331 [10], respectively.
- NOTE 2: In this release, there is one-to-one correspondence between the PC5-RRC connection and the PC5 unicast link as specified in TS 38.300[2].
- NOTE3: All SL-DRBs related to the same PC5-RRC connection have the same activation/deactivation setting for ciphering and the same activation/deactivation setting for integrity protection as in TS 33.536 [60].

# 5.8.2 Conditions for NR sidelink communication operation

The UE shall perform NR sidelink communication operation only if the conditions defined in this clause are met:

1> if the UE's serving cell is suitable (RRC\_IDLE or RRC\_INACTIVE or RRC\_CONNECTED); and if either the selected cell on the frequency used for NR sidelink communication operation belongs to the registered or

equivalent PLMN as specified in TS 24.587 [57] or the UE is out of coverage on the frequency used for NR sidelink communication operation as defined in TS 38.304 [20] and TS 36.304 [27]; or

1> if the UE's serving cell (RRC\_IDLE or RRC\_CONNECTED) fulfils the conditions to support NR sidelink communication in limited service state as specified in TS 23.287 [55]; and if either the serving cell is on the frequency used for NR sidelink communication operation or the UE is out of coverage on the frequency used for NR sidelink communication operation as defined in TS 38.304 [20] and TS 36.304 [27]; or

1> if the UE has no serving cell (RRC\_IDLE);

# 5.8.3 Sidelink UE information for NR sidelink communication

## 5.8.3.1 General

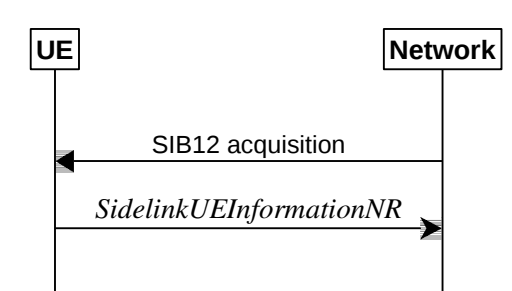

## **Figure 5.8.3.1-1: Sidelink UE information for NR sidelink communication**

The purpose of this procedure is to inform the network that the UE:

- is interested or no longer interested to receive or transmit NR sidelink communication,
- is requesting assignment or release of transmission resource for NR sidelink communication,
- is reporting QoS parameters and QoS profile(s) related to NR sidelink communication,
- is reporting that a sidelink radio link failure or sidelink RRC reconfiguration failure has been detected,
- is reporting the sidelink UE capability information of the associated peer UE for unicast communication,
- is reporting the RLC mode information of the sidelink data radio bearer(s) received from the associated peer UE for unicast communication.

## 5.8.3.2 Initiation

A UE capable of NR sidelink communication that is in RRC\_CONNECTED may initiate the procedure to indicate it is (interested in) receiving or transmitting NR sidelink communication in several cases including upon successful connection establishment or resuming, upon change of interest, upon changing QoS profiles, upon receiving *UECapabilityInformationSidelink* from the associated peer UE, upon RLC mode information updated from the associated peer UE or upon change to a PCell providing *SIB12* including *sl-ConfigCommonNR*. A UE capable of NR sidelink communication may initiate the procedure to request assignment of dedicated sidelink DRB configuration and transmission resources for NR sidelink communication transmission. A UE capable of NR sidelink communication may initiate the procedure to report to the network that a sidelink radio link failure or sidelink RRC reconfiguration failure has been declared.

Upon initiating this procedure, the UE shall:

- 1> if *SIB12* including *sl-ConfigCommonNR* is provided by the PCell:
	- 2> ensure having a valid version of *SIB12* for the PCell;
	- 2> if configured by upper layers to receive NR sidelink communication on the frequency included in *sl-FreqInfoList* in *SIB12* of the PCell:
		- 3> if the UE did not transmit a *SidelinkUEInformationNR* message since last entering RRC\_CONNECTED state; or
- 3> if since the last time the UE transmitted a *SidelinkUEInformationNR* message the UE connected to a PCell not providing *SIB12* including *sl-ConfigCommonNR*; or
- 3> if the last transmission of the *SidelinkUEInformationNR* message did not include *sl-RxInterestedFreqList*; or if the frequency configured by upper layers to receive NR sidelink communication on has changed since the last transmission of the *SidelinkUEInformationNR* message:
	- 4> initiate transmission of the *SidelinkUEInformationNR* message to indicate the NR sidelink communication reception frequency of interest in accordance with 5.8.3.3;

#### 2> else:

- 3> if the last transmission of the *SidelinkUEInformationNR* message included *sl-RxInterestedFreqList*:
	- 4> initiate transmission of the *SidelinkUEInformationNR* message to indicate it is no longer interested in NR sidelink communication reception in accordance with 5.8.3.3;
- 2> if configured by upper layers to transmit NR sidelink communication on the frequency included in *sl-FreqInfoList* in *SIB12* of the PCell:
	- 3> if the UE did not transmit a *SidelinkUEInformationNR* message since last entering RRC\_CONNECTED state; or
	- 3> if since the last time the UE transmitted a *SidelinkUEInformationNR* message the UE connected to a PCell not providing *SIB12* including *sl-ConfigCommonNR*; or
	- 3> if the last transmission of the *SidelinkUEInformationNR* message did not include *sl-TxResourceReqList*; or if the information carried by the *sl-TxResourceReqList* has changed since the last transmission of the *SidelinkUEInformationNR* message:
		- 4> initiate transmission of the *SidelinkUEInformationNR* message to indicate the NR sidelink communication transmission resources required by the UE in accordance with 5.8.3.3;
- 2> else:
	- 3> if the last transmission of the *SidelinkUEInformationNR* message included *sl-TxResourceReqList*:
		- 4> initiate transmission of the *SidelinkUEInformationNR* message to indicate it no longer requires NR sidelink communication transmission resources in accordance with 5.8.3.3.

## 5.8.3.3 Actions related to transmission of *SidelinkUEInformationNR* message

The UE shall set the contents of the *SidelinkUEInformationNR* message as follows:

- 1> if the UE initiates the procedure to indicate it is (no more) interested to receive NR sidelink communication or to request (configuration/ release) of NR sidelink communication transmission resources or to report to the network that a sidelink radio link failure or sidelink RRC reconfiguration failure has been declared (i.e. UE includes all concerned information, irrespective of what triggered the procedure):
	- 2> if *SIB12* including *sl-ConfigCommonNR* is provided by the PCell:
		- 3> if configured by upper layers to receive NR sidelink communication:
			- 4> include *sl-RxInterestedFreqList* and set it to the frequency for NR sidelink communication reception;
		- 3> if configured by upper layers to transmit NR sidelink communication:
			- 4> include *sl-TxResourceReqList* and set its fields (if needed) as follows for each destination for which it requests network to assign NR sidelink communication resource:
				- 5> set *sl-DestinationIdentity* to the destination identity configured by upper layer for NR sidelink communication transmission;
				- 5> set *sl-CastType* to the cast type of the associated destination identity configured by the upper layer for the NR sidelink communication transmission;
- 5> set *sl-RLC-ModeIndication* to include the RLC mode(s) and optionally QoS profile(s) of the sidelink QoS flow(s) of the associated RLC mode(s), if the associated bi-directional sidelink DRB has been established due to the configuration by *RRCReconfigurationSidelink*;
- 5> set *sl-QoS-InfoList* to include QoS profile(s) of the sidelink QoS flow(s) of the associated destination configured by the upper layer for the NR sidelink communication transmission;
- 5> set *sl-InterestedFreqList* to indicate the frequency of the associated destination for NR sidelink communication transmission;
- 5> set *sl-TypeTxSyncList* to the current synchronization reference type used on the associated *sl-InterestedFreqList* for NR sidelink communication transmission.
- 5> set *sl-CapabilityInformationSidelink* to include *UECapabilityInformationSidelink* message, if any, received from peer UE.
- 4> if a sidelink radio link failure or a sidelink RRC reconfiguration failure has been declared, according to clauses 5.8.9.3 and 5.8.9.1.8, respectively;
	- 5> include *sl-FailureList* and set its fields as follows for each destination for which it reports the NR sidelink communication failure:
		- 6> set *sl-DestinationIdentity* to the destination identity configured by upper layer for NR sidelink communication transmission;
		- 6> if the sidelink RLF is detected as specified in sub-clause 5.8.9.3:
			- 7> set *sl-Failure* as *rlf* for the associated destination for the NR sidelink communication transmission;
		- 6> else if *RRCReconfigurationFailureSidelink* is received:
			- 7> set *sl-Failure* as *configFailure* for the associated destination for the NR sidelink communication transmission;

1> if the UE initiates the procedure while connected to an E-UTRA PCell:

2> submit the *SidelinkUEInformationNR* to lower layers via SRB1, embedded in E-UTRA RRC message *ULInformationTransferIRAT* as specified in TS 36.331 [10], clause 5.6.28;

#### 1> else:

2> submit the *SidelinkUEInformationNR* message to lower layers for transmission.

- 5.8.4 Void
- 5.8.5 Sidelink synchronisation information transmission for NR sidelink communication
- 5.8.5.1 General

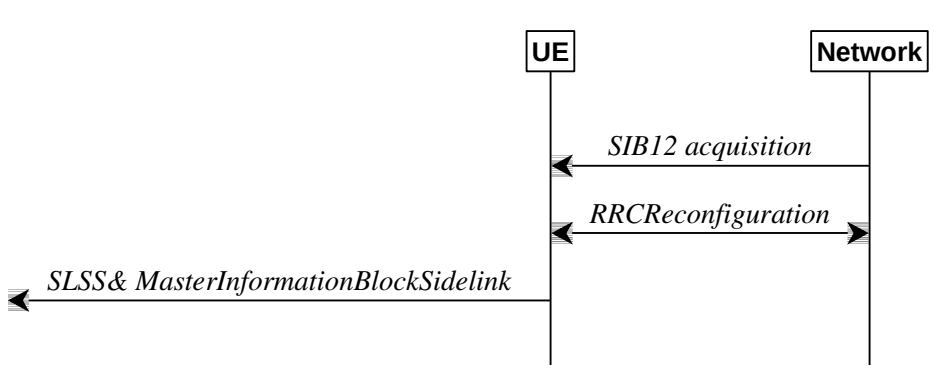

**Figure 5.8.5.1-1: Synchronisation information transmission for NR sidelink communication, in (partial) coverage**

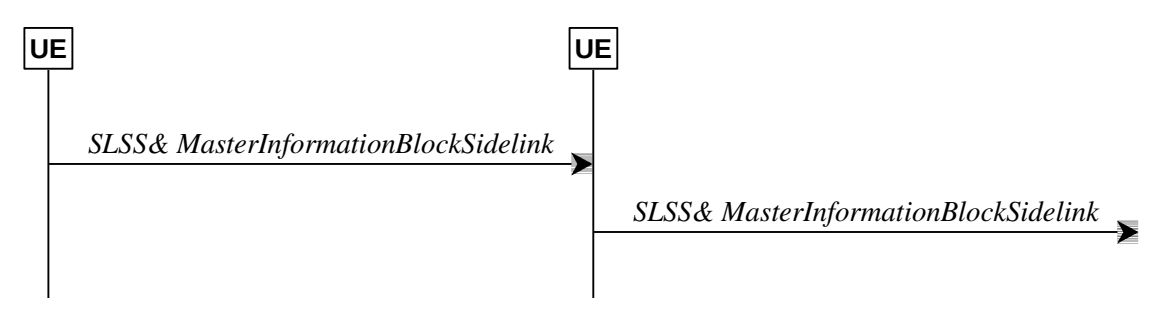

## **Figure 5.8.5.1-2: Synchronisation information transmission for NR sidelink communication, out of coverage**

The purpose of this procedure is to provide synchronisation information to a UE.

## 5.8.5.2 Initiation

A UE capable of NR sidelink communication and SLSS/PSBCH transmission shall, when transmitting NR sidelink communication, and if the conditions for NR sidelink communication operation are met and when the following conditions are met:

- 1> if in coverage on the frequency used for NR sidelink communication, as defined in TS 38.304 [20]; and has selected GNSS or the cell as synchronization reference as defined in 5.8.6.3; or
- 1> if out of coverage on the frequency used for NR sidelink communication, and the frequency used to transmit NR sidelink communication is included in *sl-FreqInfoToAddModList* in *sl-ConfigDedicatedNR* within *RRCReconfiguration* message or included in *sl-FreqInfoList* within *SIB12*; and has selected GNSS or the cell as synchronization reference as defined in 5.8.6.3:
	- 2> if in RRC\_CONNECTED; and if *networkControlledSyncTx* is configured and set to *on*; or
	- 2> if *networkControlledSyncTx* is not configured; and for the concerned frequency *syncTxThreshIC* is configured; and the RSRP measurement of the reference cell, selected as defined in 5.8.6.3, for NR sidelink communication transmission is below the value of *syncTxThreshIC*:
		- 3> transmit sidelink SSB on the frequency used for NR sidelink communication in accordance with 5.8.5.3 and TS 38.211 [16], including the transmission of SLSS as specified in 5.8.5.3 and transmission of MasterInformationBlockSidelink as specified in 5.8.9.4.3;

1> else:

- 2> for the frequency used for NR sidelink communication, if *syncTxThreshOoC* is included in *SidelinkPreconfigNR*; and the UE is not directly synchronized to GNSS, and the UE has no selected SyncRef UE or the PSBCH-RSRP measurement result of the selected SyncRef UE is below the value of *syncTxThreshOoC*; or
- 2> for the frequency used for NR sidelink communication, if the UE selects GNSS as the synchronization reference source:
	- 3> transmit sidelink SSB on the frequency used for NR sidelink communication in accordance with TS 38.211 [16] , including the transmission of SLSS as specified in 5.8.5.3 and transmission of *MasterInformationBlockSidelink* as specified in 5.8.9.4.3;

## 5.8.5.3 Transmission of SLSS

The UE shall select the SLSSID and the slot in which to transmit SLSS as follows:

- 1> if triggered by NR sidelink communication and in coverage on the frequency used for NR sidelink communication, as defined in TS 38.304 [20]; or
- 1> if triggered by NR sidelink communication, and out of coverage on the frequency used for NR sidelink communication, and the concerned frequency is included in *sl-FreqInfoToAddModList* in *sl-ConfigDedicatedNR* within *RRCReconfiguration* message or included in *sl-FreqInfoList* within *SIB12*:
	- 2> if the UE has selected GNSS as synchronization reference in accordance with 5.8.6.2:
		- 3> select SLSSID 0;
		- 3> use *sl-SSB-TimeAllocation1* included in the entry of configured *sl-SyncConfigList* corresponding to the concerned frequency, that includes *txParameters* and *gnss-Sync*;
		- 3> select the slot(s) indicated by *sl-SSB-TimeAllocation1*;
	- 2> if the UE has selected a cell as synchronization reference in accordance with 5.8.6.2:
		- 3> select the SLSSID included in the entry of configured *sl-SyncConfigList* corresponding to the concerned frequency, that includes *txParameters* and does not include *gnss-Sync*;
		- 3> select the slot(s) indicated by *sl-SSB-TimeAllocation1*;
- 1> else if triggered by NR sidelink communication and the UE has GNSS as the synchronization reference:
	- 2> select SLSSID 0;
	- 2> if *sl-SSB-TimeAllocation3* is configured for the frequency used in *SidelinkPreconfigNR:*

3> select the slot(s) indicated by *sl-SSB-TimeAllocation3*;

2> else:

3> select the slot(s) indicated by *sl-SSB-TimeAllocation1*;

1> else:

- 2> select the synchronisation reference UE (i.e. SyncRef UE) as defined in 5.8.6;
- 2> if the UE has a selected SyncRef UE and *inCoverage* in the *MasterInformationBlockSidelink* message received from this UE is set to *true*; or
- 2> if the UE has a selected SyncRef UE and *inCoverage* in the *MasterInformationBlockSidelink* message received from this UE is set to *false* while the SLSS from this UE is part of the set defined for out of coverage, see TS 38.211 [16]:
	- 3> select the same SLSSID as the SLSSID of the selected SyncRef UE;
	- 3> select the slot in which to transmit the SLSS according to the *sl-SSB-TimeAllocation1* or *sl-SSB-TimeAllocation2* included in the preconfigured sidelink parameters corresponding to the concerned frequency, such that the timing is different from the SLSS of the selected SyncRef UE;

#### **Release 16 223 3GPP TS 38.331 V16.3.1 (2021-01)**

- 2> else if the UE has a selected SyncRef UE and the SLSS from this UE was transmitted on the slot(s) indicated *sl-SSB-TimeAllocation3*, which is configured for the frequency used in *SidelinkPreconfigNR*:
	- 3> select SLSSID 337;
	- 3> select the slot(s) indicated by *sl-SSB-TimeAllocation2*;
- 2> else if the UE has a selected SyncRef UE:
	- 3> select the SLSSID from the set defined for out of coverage having an index that is 336 more than the index of the SLSSID of the selected SyncRef UE, see TS 38.211 [16];
	- 3> select the slot in which to transmit the SLSS according to *sl-SSB-TimeAllocation1* or *sl-SSB-TimeAllocation2* included in the preconfigured sidelink parameters corresponding to the concerned frequency, such that the timing is different from the SLSS of the selected SyncRef UE;
- 2> else (i.e. no SyncRef UE selected):
	- 3> if the UE has not randomly selected an SLSSID:
		- 4> randomly select, using a uniform distribution, an SLSSID from the set of sequences defined for out of coverage except SLSSID 336 and 337, see TS 38.211 [16];
		- 4> select the slot in which to transmit the SLSS according to the *sl-SSB-TimeAllocation1* or *sl-SSB-TimeAllocation2* (arbitrary selection between these) included in the preconfigured sidelink parameters in *SidelinkPreconfigNR* corresponding to the concerned frequency;
- 5.8.5a Sidelink synchronisation information transmission for V2X sidelink communication
- 5.8.5a.1 General

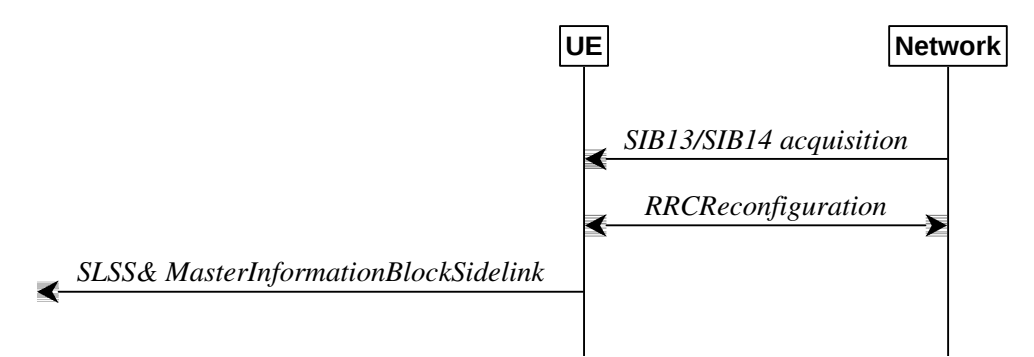

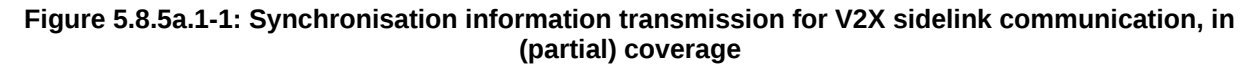

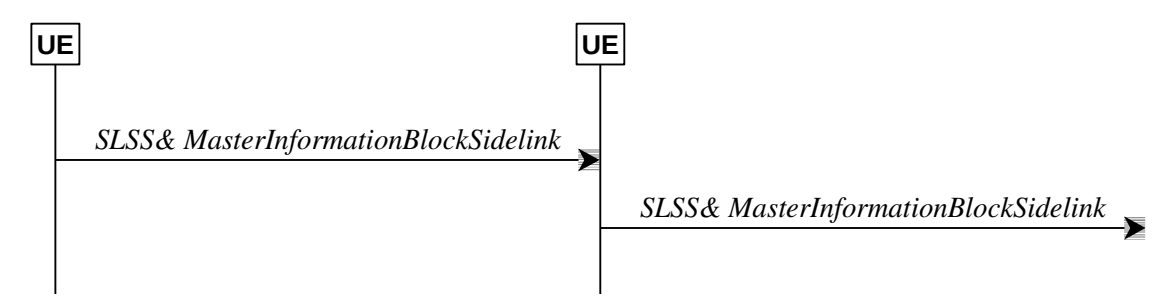

**Figure 5.8.5a.1-2: Synchronisation information transmission for V2X sidelink communication, out of coverage**

The purpose of this procedure is to provide synchronisation information to a UE.

### **Release 16 224 3GPP TS 38.331 V16.3.1 (2021-01)**

## 5.8.5a.2 Initiation

A UE capable of V2X sidelink communication initiates the transmission of SLSS and *MasterInformationBlock-SL-V2X* according to the conditions and the procedures specified for V2X sidelink communication in subclause 5.10.7 of TS 36.331 [10].

NOTE 1: When applying the procedure in this subclause, *SIB13* and *SIB14* correspond to *SystemInformationBlockType21* and *SystemInformationBlockType26* specified in TS 36.331 [10] respectively

## 5.8.6 Sidelink synchronisation reference

## 5.8.6.1 General

The purpose of this procedure is to select a synchronisation reference and used when transmitting NR sidelink communication.

## 5.8.6.2 Selection and reselection of synchronisation reference

The UE shall:

1> if the frequency used for NR sidelink communication is included in *sl-FreqInfoToAddModList* in *sl-ConfigDedicatedNR* within *RRCReconfiguration* message or included in *sl-ConfigCommonNR* within *SIB12*, and *sl-SyncPriority* is configured for the concerned frequency and set to *gnbEnb*:

2> select a cell as the synchronization reference source as defined in 5.8.6.3:

1> else if the frequency used for NR sidelink communication is included in *sl-FreqInfoToAddModList* in *sl-ConfigDedicatedNR* within *RRCReconfiguration* message or included in *sl-ConfigCommonNR* within *SIB12*, and *sl-SyncPriority* for the concerned frequency is not configured or is set to *gnss*, and GNSS is reliable in accordance with TS 38.101-1 [15] and TS 38.133 [14]:

2> select GNSS as the synchronization reference source;

1> else if the frequency used for NR sidelink communication is included in *PreconfigurationNR*, and *sl-SyncPriority* in *SidelinkPreconfigNR* is set to *gnss* and GNSS is reliable in accordance with TS 38.101-1 [15] and TS 38.133 [14]:

2> select GNSS as the synchronization reference source;

1> else:

- 2> perform a full search (i.e. covering all subframes and all possible SLSSIDs) to detect candidate SLSS, in accordance with TS 38.133 [14]
- 2> when evaluating the one or more detected SLSSIDs, apply layer 3 filtering as specified in 5.5.3.2 using the preconfigured *sl-filterCoefficient*, before using the PSBCH-RSRP measurement results;
- 2> if the UE has selected a SyncRef UE:
	- 3> if the PSBCH-RSRP of the strongest candidate SyncRef UE exceeds the minimum requirement TS 38.133 [14] by *sl-SyncRefMinHyst* and the strongest candidate SyncRef UE belongs to the same priority group as the current SyncRef UE and the PSBCH-RSRP of the strongest candidate SyncRef UE exceeds the PSBCH-RSRP of the current SyncRef UE by *syncRefDiffHyst*; or
	- 3> if the PSBCH-RSRP of the candidate SyncRef UE exceeds the minimum requirement TS 38.133 [14] by *sl-SyncRefMinHyst* and the candidate SyncRef UE belongs to a higher priority group than the current SyncRef UE; or
	- 3> if GNSS becomes reliable in accordance with TS 38.101-1 [15] and TS 38.133 [14], and GNSS belongs to a higher priority group than the current SyncRef UE; or
	- 3> if a cell is detected and gNB/eNB (if *sl-NbAsSync* is set to *true*) belongs to a higher priority group than the current SyncRef UE; or
- 3> if the PSBCH-RSRP of the current SyncRef UE is less than the minimum requirement defined in TS 38.133 [14]:
	- 4> consider no SyncRef UE to be selected;
- 2> if the UE has selected GNSS as the synchronization reference for NR sidelink communication:
	- 3> if the PSBCH-RSRP of the candidate SyncRef UE exceeds the minimum requirement defined in TS 38.133 [14] by *sl-SyncRefMinHyst* and the candidate SyncRef UE belongs to a higher priority group than GNSS; or
	- 3> if GNSS becomes not reliable in accordance with TS 38.101-1 [15] and TS 38.133 [14]:
		- 4> consider GNSS not to be selected;
- 2> if the UE has selected cell as the synchronization reference for NR sidelink communication:
	- 3> if the PSBCH-RSRP of the candidate SyncRef UE exceeds the minimum requirement defined in TS 38.133 [14] by *sl-SyncRefMinHyst* and the candidate SyncRef UE belongs to a higher priority group than gNB/eNB; or
	- 3> if the selected cell is not detected:
		- 4> consider the cell not to be selected;
- 2> if the UE has not selected any synchronization reference:
	- 3> if the UE detects one or more SLSSIDs for which the PSBCH-RSRP exceeds the minimum requirement defined in TS 38.133 [14] by *sl-SyncRefMinHyst* and for which the UE received the corresponding *MasterInformationBlockSidelink* message (candidate SyncRef UEs), or if the UE detects GNSS that is reliable in accordance with TS 38.101-1 [15] and TS 38.133 [14], or if the UE detects a cell, select a synchronization reference according to the following priority group order:
		- 4> if *sl-SyncPriority* corresponding to the concerned frequency is set to *gnbEnb*:
			- 5> UEs of which SLSSID is part of the set defined for in coverage, and *inCoverage*, included in the *MasterInformationBlockSidelink* message received from this UE, is set to *true*, starting with the UE with the highest PSBCH-RSRP result (priority group 1);
			- 5> UE of which SLSSID is part of the set defined for in coverage, and *inCoverage*, included in the *MasterInformationBlockSidelink* message received from this UE, is set to *false*, starting with the UE with the highest PSBCH-RSRP result (priority group 2);
			- 5> GNSS that is reliable in accordance with TS 38.101-1 [15] and TS 38.133 [14] (priority group 3);
			- 5> UEs of which SLSSID is 0, and *inCoverage*, included in the *MasterInformationBlockSidelink* message received from this UE, is set to *true,* or of which SLSSID is 0 and SLSS is transmitted on slot(s) indicated by *sl-SSB-TimeAllocation3*, starting with the UE with the highest PSBCH-RSRP result (priority group 4);
			- 5> UEs of which SLSSID is 0 and SLSS is not transmitted on slot(s) indicated by *sl-SSB-TimeAllocation3*, and *inCoverage*, included in the *MasterInformationBlockSidelink* message received from this UE, is set to *false*, starting with the UE with the highest PSBCH-RSRP result (priority group 5);
			- 5> UEs of which SLSSID is 337 and *inCoverage*, included in the *MasterInformationBlockSidelink* message received from this UE, is set to *false*, starting with the UE with the highest PSBCH-RSRP result (priority group 5);
			- 5> Other UEs, starting with the UE with the highest PSBCH-RSRP result (priority group 6);
		- 4> if *sl-SyncPriority* corresponding to the concerned frequency is set to *gnss*, and *sl-NbAsSync* is set to *true:*
			- 5> UEs of which SLSSID is 0, and *inCoverage*, included in the *MasterInformationBlockSidelink* message received from this UE, is set to *true*, or of which SLSSID is 0 and SLSS is transmitted on

slot(s) indicated by *sl-SSB-TimeAllocation3*, starting with the UE with the highest PSBCH-RSRP result (priority group 1);

- 5> UEs of which SLSSID is 0 and SLSS is not transmitted on slot(s) indicated by *sl-SSB-TimeAllocation3*, and *inCoverage*, included in the *MasterInformationBlockSidelink* message received from this UE, is set to *false*, starting with the UE with the highest PSBCHS-RSRP result (priority group 2);
- 5> UEs of which SLSSID is 337 and *inCoverage*, included in the *MasterInformationBlockSidelink* message received from this UE, is set to *false*, starting with the UE with the highest PSBCH-RSRP result (priority group 2);
- 5> the cell detecteted by the UE as defined in 5.8.6.3 (priority group 3);
- 5> UEs of which SLSSID is part of the set defined for in coverage, and *inCoverage*, included in the *MasterInformationBlockSidelink* message received from this UE, is set to *true*, starting with the UE with the highest PSBCH-RSRP result (priority group 4);
- 5> UE of which SLSSID is part of the set defined for in coverage, and *inCoverage*, included in the *MasterInformationBlockSidelink* message received from this UE, is set to *false*, starting with the UE with the highest PSBCH-RSRP result (priority group 5);
- 5> Other UEs, starting with theUE with the highest S-RSRP result (priority group 6);
- 4> if *sl-SyncPriority* corresponding to the concerned frequency is set to *gnss*, and *sl-NbAsSync* is set to *false:*
	- 5> UEs of which SLSSID is 0, and *inCoverage*, included in the *MasterInformationBlockSidelink* message received from this UE, is set to *true*, or of which SLSSID is 0 and SLSS is transmitted on slot(s) indicated by *sl-SSB-TimeAllocation3*, starting with the UE with the highest PSBCH-RSRP result (priority group 1);
	- 5> UEs of which SLSSID is 0 and SLSS is not transmitted on slot(s) indicated by *sl-SSB-TimeAllocation3*, and *inCoverage*, included in the *MasterInformationBlockSidelink* message received from this UE, is set to *false*, starting with the UE with the highest PSBCHS-RSRP result (priority group 2);
	- 5> UEs of which SLSSID is 337 and *inCoverage*, included in the *MasterInformationBlockSidelink* message received from this UE, is set to *false*, starting with the UE with the highest PSBCH-RSRP result (priority group 2);
	- 5> Other UEs, starting with the UE with the highest PSBCH-RSRP result (priority group 3);
- NOTE: How the UE achieves subframe boundary alignment between V2X sidelink communication and NR sidelink communication (if both are performed by the UE) is as specified in TS 38.213, clause 16.7.

## 5.8.6.3 Sidelink communication transmission reference cell selection

A UE capable of NR sidelink communication that is configured by upper layers to transmit NR sidelink communication shall:

- 1> for the frequency used to transmit NR sidelink communication, select a cell to be used as reference for synchronization in accordance with the following:
	- 2> if the frequency concerns the primary frequency:
		- 3> use the PCell or the serving cell as reference;
	- 2> else if the frequency concerns a secondary frequency:
		- 3> use the concerned SCell as reference;
	- 2> else if the UE is in coverage of the concerned frequency:

3> use the DL frequency paired with the one used to transmit NR sidelink communication as reference;

#### **Release 16 227 3GPP TS 38.331 V16.3.1 (2021-01)**

- 2> else (i.e., out of coverage on the concerned frequency):
	- 3> use the PCell or the serving cell as reference, if needed;

# 5.8.7 Sidelink communication reception

A UE capable of NR sidelink communication that is configured by upper layers to receive NR sidelink communication shall:

- 1> if the conditions for NR sidelink communication operation as defined in 5.8.2 are met:
	- 2> if the frequency used for NR sidelink communication is included in *sl-FreqInfoToAddModList* in *RRCReconfiguration* message or *sl-FreqInfoList* included in *SIB12*:
		- 3> if the UE is configured with *sl-RxPool* included in *RRCReconfiguration* message with *reconfigwithSync* (i.e. handover):
			- 4> configure lower layers to monitor sidelink control information and the corresponding data using the pool of resources indicated by *sl-RxPool*;
		- 3> else if the cell chosen for NR sidelink communication transmission provides *SIB12*:
			- 4> configure lower layers to monitor sidelink control information and the corresponding data using the pool of resources indicated by *sl-RxPool in SIB12*;
	- 2> else:
		- 3> configure lower layers to monitor sidelink control information and the corresponding data using the pool of resources that were preconfigured by *sl-RxPool* in *SL-PreconfigurationNR*, as defined in sub-clause 9.3;

# 5.8.8 Sidelink communication transmission

A UE capable of NR sidelink communication that is configured by upper layers to transmit NR sidelink communication and has related data to be transmitted shall:

- 1> if the conditions for NR sidelink communication operation as defined in 5.8.2 are met:
	- 2> if the frequency used for NR sidelink communication is included in *sl-FreqInfoToAddModList* in *sl-ConfigDedicatedNR* within *RRCReconfiguration* message or included in *sl-ConfigCommonNR* within *SIB12*:
		- 3> if the UE is in RRC\_CONNECTED and uses the frequency included in *sl-ConfigDedicatedNR* within *RRCReconfiguration* message:
			- 4> if the UE is configured with *sl-ScheduledConfig*:
				- 5> if T310 for MCG or T311 is running; and if *sl-TxPoolExceptional* is included in *sl-FreqInfoList* for the concerned frequency in *SIB12* or included in *sl-ConfigDedicatedNR* in *RRCReconfiguration*; or
				- 5> if T316 is running; and if *sl-TxPoolExceptional* is included in *sl-FreqInfoList* for the concerned frequency in *SIB12* or included in *sl-ConfigDedicatedNR* in *RRCReconfiguration*; or
				- 5> if T301 is running and the cell on which the UE initiated RRC connection re-establishment provides *SIB12* including *sl-TxPoolExceptional* for the concerned frequency; or
				- 5> if T304 for MCG is running and the UE is configured with *sl-TxPoolExceptional* included in *sl-ConfigDedicatedNR* for the concerned frequency in *RRCReconfiguration*:
					- 6> configure lower layers to perform the sidelink resource allocation mode 2 based on random selection using the pool of resources indicated by *sl-TxPoolExceptional* as defined in TS 38.321 [3];

5> else:

#### **Release 16 228 3GPP TS 38.331 V16.3.1 (2021-01)**

- 6> configure lower layers to perform the sidelink resource allocation mode 1 for NR sidelink communication;
- 5> if T311 is running, configure the lower layers to release the resources indicated by *rrc-ConfiguredSidelinkGrant* (if any);
- 4> if the UE is configured with *sl-UE-SelectedConfig*:
	- 5> if a result of sensing on the resources configured in *sl-TxPoolSelectedNormal* for the concerned frequency included in *sl-ConfigDedicatedNR* within *RRCReconfiguration* is not available in accordance with TS 38.214 [19];
		- 6> if *sl-TxPoolExceptional* for the concerned frequency is included in *RRCReconfiguration*; or
		- 6> if the PCell provides *SIB12* including *sl-TxPoolExceptional* in *sl-FreqInfoList* for the concerned frequency:
			- 7> configure lower layers to perform the sidelink resource allocation mode 2 based on random selection using the pool of resources indicated by *sl-TxPoolExceptional* as defined in TS 38.321 [3];
	- 5> else, if the *sl-TxPoolSelectedNormal* for the concerned frequency is included in the *sl-ConfigDedicatedNR* within *RRCReconfiguration*:
		- 6> configure lower layers to perform the sidelink resource allocation mode 2 based on sensing (as defined in TS 38.321 [3] and TS 38.214 [19]) using the resource pools indicated by *sl-TxPoolSelectedNormal* for the concerned frequency:

3> else:

- 4> if the cell chosen for NR sidelink communication transmission provides *SIB12*:
	- 5> if *SIB12* includes *sl-TxPoolSelectedNormal* for the concerned frequency, and a result of sensing on the resources configured in the *sl-TxPoolSelectedNormal* is available in accordance with TS 38.214 [19]
		- 6> configure lower layers to perform the sidelink resource allocation mode 2 based on sensing using the pool of resources indicated by *sl-TxPoolSelectedNormal* for the concerned frequency as defined in TS 38.321 [3];
	- 5> else if *SIB12* includes *sl-TxPoolExceptional* for the concerned frequency:
		- 6> from the moment the UE initiates RRC connection establishment or RRC connection resume, until receiving an *RRCReconfiguration* including *sl-ConfigDedicatedNR*, or receiving an *RRCRelease* or an *RRCReject*; or
		- 6> if a result of sensing on the resources configured in *sl-TxPoolSelectedNormal* for the concerned frequency in *SIB12* is not available in accordance with TS 38.214 [19]:
			- 7> configure lower layers to perform the sidelink resource allocation mode 2 based on random selection (as defined in TS 38.321 [3] and TS 38.214 [19]) using one of the resource pools indicated by *sl-TxPoolExceptional* for the concerned frequency;
- 2> else:
	- 3> configure lower layers to perform the sidelink resource allocation mode 2 based on sensing (as defined in TS 38.321 [3] and TS 38.213 [13]) using the resource pool indicated by *sl-TxPoolSelectedNormal* in *SidelinkPreconfigNR* for the concerned frequency.

The UE capable of NR sidelink communication that is configured by upper layers to transmit NR sidelink communication shall perform sensing on all pools of resources which may be used for transmission of the sidelink control information and the corresponding data. The pools of resources are indicated by *SidelinkPreconfigNR*, *sl-TxPoolSelectedNormal* in *sl-ConfigDedicatedNR*, or *sl-TxPoolSelectedNormal* in *SIB12* for the concerned frequency, as configured above.

- 5.8.9 Sidelink RRC procedure
- 5.8.9.1 Sidelink RRC reconfiguration
- 5.8.9.1.1 General

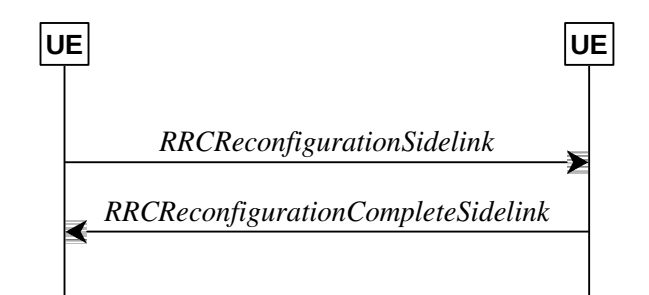

**Figure 5.8.9.1.1-1: Sidelink RRC reconfiguration, successful**

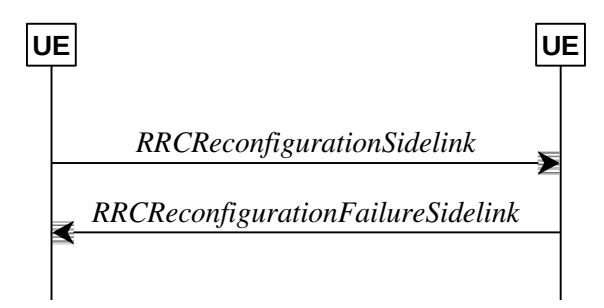

**Figure 5.8.9.1.1-2: Sidelink RRC reconfiguration, failure**

The purpose of this procedure is to modify a PC5-RRC connection, e.g. to establish/modify/release sidelink DRBs, to configure NR sidelink measurement and reporting, to configure sidelink CSI reference signal resources and CSI reporting latency bound.

The UE may initiate the sidelink RRC reconfiguration procedure and perform the operation in sub-clause 5.8.9.1.2 on the corresponding PC5-RRC connection in following cases:

- the release of sidelink DRBs associated with the peer UE, as specified in sub-clause 5.8.9.1a.1;
- the establishment of sidelink DRBs associated with the peer UE, as specified in sub-clause 5.8.9.1a.2;
- the modification for the parameters included in *SLRB-Config* of sidelink DRBs associated with the peer UE, as specified in sub-clause 5.8.9.1a.2;
- the configuration of the peer UE to perform NR sidelink measurement and report.
- the configuration of the sidelink CSI reference signal resources and CSI reporting latency bound.

In RRC\_CONNECTED, the UE applies the NR sidelink communications parameters provided in *RRCReconfiguration* (if any). In RRC\_IDLE or RRC\_INACTIVE, the UE applies the NR sidelink communications parameters provided in system information (if any). For other cases, UEs apply the NR sidelink communications parameters provided in *SidelinkPreconfigNR* (if any). When UE performs state transition between above three cases, the UE applies the NR sidelink communications parameters provided in the new state, after acquisition of the new configurations. Before acquisition of the new configurations, UE continues applying the NR sidelink communications parameters provided in the old state.

## 5.8.9.1.2 Actions related to transmission of *RRCReconfigurationSidelink* message

The UE shall set the contents of *RRCReconfigurationSidelink* message as follows:

1> for each sidelink DRB that is to be released, according to sub-clause 5.8.9.1a.1.1, due to configuration by *sl-ConfigDedicatedNR, SIB12*, *SidelinkPreconfigNR* or by upper layers:

2> set the *SLRB-PC5-ConfigIndex* included in the *slrb-ConfigToReleaseList* corresponding to the sidelink DRB;

- 1> for each sidelink DRB that is to be established or modified, according to sub-clause 5.8.9.1a.2.1, due to receiving *sl-ConfigDedicatedNR, SIB12* or *SidelinkPreconfigNR*:
	- 2> set the *SLRB-Config* included in the *slrb-ConfigToAddModList*, according to the received *sl-RadioBearerConfig* and *sl-RLC-BearerConfig* corresponding to the sidelink DRB;
- 1> set the *sl-MeasConfig* as follows:
	- 2> If the frequency used for NR sidelink communication is included in *sl-FreqInfoToAddModList* in *sl-ConfigDedicatedNR* within *RRCReconfiguration* message or included in *sl-ConfigCommonNR* within SIB12:
		- 3> if UE is in RRC\_CONNECTED:
			- 4> set the *sl-MeasConfig* according to stored NR sidelink measurement configuration information for this destination;
		- 3> if UE is in RRC\_IDLE or RRC\_INACTIVE:
			- 4> set the *sl-MeasConfig* according to stored NR sidelink measurement received from *SIB12*;

2> else:

- 3> set the sl-MeasConfig according to the sl-MeasPreconfig in SidelinkPreconfigNR;
- 1> start timer T400 for the destination associated with the sidelink DRB;
- 1> set the *sl-CSI-RS-Config*;
- 1> set the *sl-LatencyBoundCSI-Report*,
- NOTE 1: How to set the parameters included in *sl-CSI-RS-Config* and *sl-LatencyBoundCSI-Report* is up to UE implementation.

The UE shall submit the *RRCReconfigurationSidelink* message to lower layers for transmission.

#### 5.8.9.1.3 Reception of an *RRCReconfigurationSidelink* by the UE

The UE shall perform the following actions upon reception of the *RRCReconfigurationSidelink*:

1> if the *RRCReconfigurationSidelink* includes the *sl-ResetConfig*:

2> perform the sidelink reset configuration procedure as specified in 5.8.9.1.10;

- 1> if the *RRCReconfigurationSidelink* includes the *slrb-ConfigToReleaseList*:
	- 2> for each *SLRB-PC5-ConfigIndex* value included in the *slrb-ConfigToReleaseList* that is part of the current UE sidelink configuration;
		- 3> perform the sidelink DRB release procedure, according to sub-clause 5.8.9.1a.1;
- 1> if the *RRCReconfigurationSidelink* includes the *slrb-ConfigToAddModList*:
	- 2> for each *slrb-PC5-ConfigIndex* value included in the *slrb-ConfigToAddModList* that is not part of the current UE sidelink configuration:
		- 3> if *sl-MappedQoS-FlowsToAddList* is included:
			- 4> apply the *SL-PQFI* included in *sl-MappedQoS-FlowsToAddList*;
		- 3> perform the sidelink DRB addition procedure, according to sub-clause 5.8.9.1a.2;
	- 2> for each *slrb-PC5-ConfigIndex* value included in the *slrb-ConfigToAddModList* that is part of the current UE sidelink configuration:
		- 3> if *sl-MappedQoS-FlowsToAddList* is included:
- 4> add the *SL-PQFI* included in *sl-MappedQoS-FlowsToAddList* to the corresponding sidelink DRB;
- 3> if *sl-MappedQoS-FlowsToReleaseList* is included:
	- 4> remove the *SL-PQFI* included in *sl-MappedQoS-FlowsToReleaseList* from the corresponding sidelink DRB;
- 3> if the sidelink DRB release conditions as described in sub-clause 5.8.9.1a.1.1 are met:
	- 4> perform the sidelink DRB release procedure according to sub-clause 5.8.9.1a.1.2;
- 3> else if the sidelink DRB modification conditions as described in sub-clause 5.8.9.1a.2.1 are met:

4> perform the sidelink DRB modification procedure according to sub-clause 5.8.9.1a.2.2;

1> if the *RRCReconfigurationSidelink* message includes the *sl-MeasConfig*:

2> perform the sidelink measurement configuration procedure as specified in 5.8.10;

1> if the *RRCReconfigurationSidelink* message includes the *sl-CSI-RS-Config*:

2> apply the sidelink CSI-RS configuration;

- 1> if the *RRCReconfigurationSidelink* message includes the *sl-LatencyBoundCSI-Report*:
	- 2> apply the configured sidelink CSI report latency bound;
- 1> if the UE is unable to comply with (part of) the configuration included in the *RRCReconfigurationSidelink* (i.e. sidelink RRC reconfiguration failure):
	- 2> continue using the configuration used prior to the reception of the *RRCReconfigurationSidelink* message;
	- 2> set the content of the *RRCReconfigurationFailureSidelink* message;
		- 3> submit the *RRCReconfigurationFailureSidelink* message to lower layers for transmission;

#### 1> else:

- 2> set the content of the *RRCReconfigurationCompleteSidelink* message;
	- 3> submit the *RRCReconfigurationCompleteSidelink* message to lower layers for transmission;
- NOTE 1: When the same logical channel is configured with different RLC mode by another UE, the UE handles the case as sidelink RRC reconfiguration failure.
- 5.8.9.1.4 Void
- 5.8.9.1.5 Void
- 5.8.9.1.6 Void
- 5.8.9.1.7 Void
- 5.8.9.1.8 Reception of an *RRCReconfigurationFailureSidelink* by the UE

The UE shall perform the following actions upon reception of the *RRCReconfigurationFailureSidelink*:

- 1> stop timer T400, if running;
- 1> continue using the configuration used prior to corresponding *RRCReconfigurationSidelink* message;
- 1> if UE is in RRC\_CONNECTED:
	- 2> perform the sidelink UE information for NR sidelink communication procedure, as specified in 5.8.3.3 or sub-clause 5.10.15 in TS 36.331 [10];

#### **Release 16 232 3GPP TS 38.331 V16.3.1 (2021-01)**

## 5.8.9.1.9 Reception of an *RRCReconfigurationCompleteSidelink* by the UE

The UE shall perform the following actions upon reception of the *RRCReconfigurationCompleteSidelink*:

- 1> stop timer T400, if running;
- 1> consider the configurations in the corresponding *RRCReconfigurationSidelink* message to be applied.

## 5.8.9.1.10 Sidelink reset configuration

The UE shall:

- 1> release/clear all current sidelink radio configuration of this destination;
- 1> release the sidelink DRBs of this destination, in according to sub-clause 5.8.9.1a.1;
- 1> reset the sidelink specific MAC of this destination.
- NOTE: Sidelink radio configuration is not just the resource configuration but may include other configurations included in the *RRCReconfigurationSidelink* message except the sidelink DRBs of this destination.
- 5.8.9.1a Sidelink radio bearer management
- 5.8.9.1a.1 Sidelink DRB release

#### 5.8.9.1a.1.1 Sidelink DRB release conditions

For NR sidelink communication, a sidelink DRB release is initiated in the following cases:

- 1> for groupcast, broadcast and unicast, if *slrb-Uu-ConfigIndex* (if any) of the sidelink DRB is included in *sl-RadioBearerToReleaseList* in *sl-ConfigDedicatedNR*; or
- 1> for groupcast and broadcast, if no sidelink QoS flow with data indicated by upper layers is mapped to the sidelink DRB for transmission, which is (re)configured by receiving *SIB1*2 or *SidelinkPreconfigNR*; or
- 1> for unicast, if no sidelink QoS flow with data indicated by upper layers is mapped to the sidelink DRB for transmission, which is (re)configured by receiving *SIB12* or *SidelinkPreconfigNR*, and if no sidelink QoS flow mapped to the sidelink DRB, which is (re)configured by receiving *RRCReconfigurationSidelink*, has data; or
- 1> for unicast, if *SLRB-PC5-ConfigIndex* (if any) of the sidelink DRB is included in *slrb-ConfigToReleaseList* in *RRCReconfigurationSidelink* or if *sl-ResetConfig* is included in *RRCReconfigurationSidelink*;
- 1> for unicast, when the corresponding PC5-RRC connection is released due to sidelink RLF being detected, according to clause 5.8.9.3.

#### 5.8.9.1a.1.2 Sidelink DRB release operations

For each sidelink DRB, whose sidelink DRB release conditions are met as in sub-clause 5.8.9.1a.1.1, the UE capable of NR sidelink communication that is configured by upper layers to perform NR sidelink communication shall:

- 1> for groupcast and broadcast; or
- 1> for unicast, if the sidelink DRB release was triggered after the reception of the *RRCReconfigurationSidelink*  message; or
- 1> for unicast, after receiving the *RRCReconfigurationCompleteSidelink* message, if the sidelink DRB release was triggered due to the configuration received within the *sl-ConfigDedicatedNR, SIB12*, *SidelinkPreconfigNR* or indicated by upper layers:
	- 2> release the PDCP entity for NR sidelink communication associated with the sidelink DRB;
	- 2> if SDAP entity for NR sidelink communication associated with this sidelink DRB is configured:
		- 3> indicate the release of the sidelink DRB to the SDAP entity associated with this sidelink DRB (TS 37.324 [24], clause 5.3.3);
- 2> release SDAP entities for NR sidelink communication, if any, that have no associated sidelink DRB as specified in TS 37.324 [24] clause 5.1.2;
- 1> for groupcast and broadcast; or
- 1> for unicast, after receiving the *RRCReconfigurationCompleteSidelink* message, if the sidelink DRB release was triggered due to the configuration received within the *sl-ConfigDedicatedNR*:
	- 2> for each *sl-RLC-BearerConfigIndex* included in the received *sl-RLC-BearerToReleaseList* that is part of the current UE sidelink configuration:
		- 3> release the RLC entity and the corresponding logical channel for NR sidelink communication, associated with the *sl-RLC-BearerConfigIndex*.
- 1> for unicast, if the sidelink DRB release was triggered due to the reception of the *RRCReconfigurationSidelink*  message; or
- 1> for unicast, after receiving the *RRCReconfigurationCompleteSidelink* message, if the sidelink DRB release was triggered due to the configuration received within the *SIB12*, *SidelinkPreconfigNR* or indicated by upper layers:
	- 2> release the RLC entity and the corresponding logical channel for NR sidelink communication associated with the sidelink DRB;
	- 2> perform the sidelink UE information procedure in sub-clause 5.8.3 for unicast if needed.

#### 5.8.9.1a.2 Sidelink DRB addition/modification

#### 5.8.9.1a.2.1 Sidelink DRB addition/modification conditions

For NR sidelink communication, a sidelink DRB addition is initiated only in the following cases:

- 1> if any sidelink QoS flow is (re)configured by *sl-ConfigDedicatedNR*, *SIB12*, *SidelinkPreconfigNR* and is to be mapped to one sidelink DRB*,* which is not established; or
- 1> if any sidelink QoS flow is (re)configured by *RRCReconfigurationSidelink* and is to be mapped to a sidelink DRB, which is not established;

For NR sidelink communication, a sidelink DRB modification is initiated only in the following cases:

1> if any of the sidelink DRB related parameters is changed by *sl-ConfigDedicatedNR*, *SIB12*, *SidelinkPreconfigNR* or *RRCReconfigurationSidelink* for one sidelink DRB*,* which is established;

#### 5.8.9.1a.2.2 Sidelink DRB addition/modification operations

For the sidelink DRB, whose sidelink DRB addition conditions are met as in sub-clause 5.8.9.1a.2.1, the UE capable of NR sidelink communication that is configured by upper layers to perform NR sidelink communication shall:

- 1> for groupcast and broadcast; or
- 1> for unicast, if the sidelink DRB addition was trigggered due to the reception of the *RRCReconfigurationSidelink*  message; or
- 1> for unicast, after receiving the *RRCReconfigurationCompleteSidelink* message, if the sidelink DRB addition was triggered due to the configuration received within the *sl-ConfigDedicatedNR, SIB12*, *SidelinkPreconfigNR* or indicated by upper layers:
	- 2> if an SDAP entity for NR sidelink communication associated with the destination and the cast type of the sidelink DRB does not exist:

3> establish an SDAP entity for NR sidelink communication as specified in TS 37.324 [24] clause 5.1.1;

2> (re)configure the SDAP entity in accordance with the *sl-SDAP-ConfigPC5* received in the *RRCReconfigurationSidelink* or *sl-SDAP-Config* received in *sl-ConfigDedicatedNR*, *SIB12*, *SidelinkPreconfigNR*, associated with the sidelink DRB;

- 2> establish a PDCP entity for NR sidelink communication and configure it in accordance with the *sl-PDCP-ConfigPC5* received in the *RRCReconfigurationSidelink* or *sl-PDCP-Config* received in *sl-ConfigDedicatedNR, SIB12*, *SidelinkPreconfigNR*, associated with the sidelink DRB;
- 2> establish a RLC entity for NR sidelink communication and configure it in accordance with the *sl-RLC-ConfigPC5* received in the *RRCReconfigurationSidelink* or *sl-RLC-Config* received in *sl-ConfigDedicatedNR, SIB12*, *SidelinkPreconfigNR*, associated with sidelink DRB;
- 2> if this procedure was due to the reception of a *RRCReconfigurationSidelink* message:
	- 3> configure the MAC entity with a logical channel in accordance with the *sl-MAC-LogicalChannelConfigPC5* received in the *RRCReconfigurationSidelink* associated with the sidelink DRB, and perform the sidelink UE information procedure in sub-caluse 5.8.3 for unicast if need;
- 2> else:
	- 3> configure the MAC entity with a logical channel associated with the sidelink DRB, by assigning a new logical channel identity, in accordance with the *sl-MAC-LogicalChannelConfig* received in the *sl-ConfigDedicatedNR*, *SIB12*, *SidelinkPreconfigNR*.
- NOTE 1: When a sidelink DRB addition is due to the configuration by *RRCReconfigurationSidelink*, it is up to UE implementation to select the sidelink DRB configuration as necessary transmitting parameters for the sidelink DRB, from the received *sl-ConfigDedicatedNR* (if in RRC\_CONNECTED), *SIB12* (if in RRC\_IDLE/INACTIVE), *SidelinkPreconfigNR* (if out of coverage) with the same RLC mode as the one configured in *RRCReconfigurationSidelink*.

For the sidelink DRB, whose sidelink DRB modification conditions are met as in sub-clause 5.8.9.1a.2.1, the UE capable of NR sidelink communication that is configured by upper layers to perform NR sidelink communication shall:

- 1> for groupcast and broadcast; or
- 1> for unicast, if the sidelink DRB modification was triggered due to the reception of the *RRCReconfigurationSidelink* message; or
- 1> for unicast, after receiving the *RRCReconfigurationCompleteSidelink* message, if the sidelink DRB modification was triggered due to the configuration received within the *sl-ConfigDedicatedNR, SIB12* or *SidelinkPreconfigNR*:
	- 2> reconfigure the SDAP entity of the sidelink DRB, in accordance with the *sl-SDAP-ConfigPC5* received in the *RRCReconfigurationSidelink* or *sl-SDAP-Config* received in *sl-ConfigDedicatedNR, SIB12*, *SidelinkPreconfigNR*, if included;
	- 2> reconfigure the PDCP entity of the sidelink DRB, in accordance with the *sl-PDCP-ConfigPC5* received in the *RRCReconfigurationSidelink* or *sl-PDCP-Config* received in *sl-ConfigDedicatedNR, SIB12*, *SidelinkPreconfigNR*, if included;
	- 2> reconfigure the RLC entity of the sidelink DRB, in accordance with the *sl-RLC-ConfigPC5* received in the *RRCReconfigurationSidelink* or *sl-RLC-Config* received in *sl-ConfigDedicatedNR, SIB12*, *SidelinkPreconfigNR*, if included;
	- 2> reconfigure the logical channel of the sidelink DRB, in accordance with the *sl-MAC-LogicalChannelConfigPC5* received in the *RRCReconfigurationSidelink* or *sl-MAC-LogicalChannelConfig*  received in *sl-ConfigDedicatedNR, SIB12*, *SidelinkPreconfigNR*, if included.

## 5.8.9.1a.3 Sidelink SRB release

- 1> if a PC5-RRC connection release for a specific destination is requested by upper layers; or
- 1> if the sidelink radio link failure is detected for a specific destination:
	- 2> release the PDCP entity, RLC entity and the logical channel of the sidelink SRB for PC5-RRC message of the specific destination;
	- 2> consider the PC5-RRC connection is released for the destination.

#### **Release 16 235 3GPP TS 38.331 V16.3.1 (2021-01)**

- 1> if PC5-S transmission for a specific destination is terminated in upper layers:
	- 2> release the PDCP entity, RLC entity and the logical channel of the sidelink SRB(s) for PC5-S message of the specific destination;

## 5.8.9.1a.4 Sidelink SRB addition

The UE shall:

- 1> if transmission of PC5-S message for a specific destination is requested by upper layers for sidelink SRB:
	- 2> establish PDCP entity, RLC entity and the logical channel of a sidelink SRB for PC5-S message, as specified in sub-clause 9.1.1.4;
- 1> if a PC5-RRC connection establishment for a specific destination is indicated by upper layers:
	- 2> establish PDCP entity, RLC entity and the logical channel of a sidelink SRB for PC5-RRC message of the specific destination, as specified in sub-clause 9.1.1.4;
	- 2> consider the PC5-RRC connection is established for the destination.

## 5.8.9.2 Sidelink UE capability transfer

## 5.8.9.2.1 General

This clause describes how the UE compiles and transfers its sidelink UE capability information for unicast to the initiating UE.

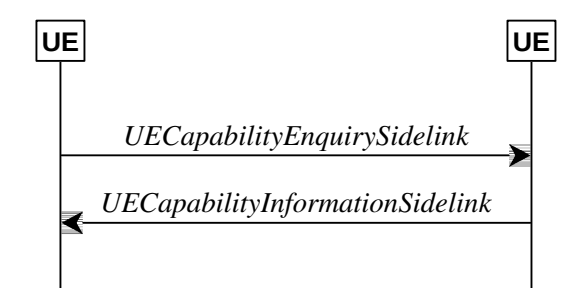

Figure 5.8.9.2.1-1: Sidelink UE capability transfer

## 5.8.9.2.2 Initiation

The UE may initiate the sidelink UE capability transfer procedure upon indication from upper layer when it needs (additional) UE radio access capability information.

## 5.8.9.2.3 Actions related to transmission of the *UECapabilityEnquirySidelink* by the UE

The initiating UE shall set the contents of *UECapabilityEnquirySidelink* message as follows:

- 1> include in UE radio access capabilities for sidelink within *ue-CapabilityInformationSidelink*, if needed;
- NOTE 1: It is up to initiating UE to decide whether *ue-CapabilityInformationSidelink* should be included.
- 1> set *frequencyBandListFilterSidelink* to include frequency bands for which the peer UE is requested to provide supported bands and band combinations;
- NOTE 2: The initiating UE is not allowed to send the *UECapabilityEnquirySidelink* message without including the field *frequencyBandListFilterSidelink.*
- 1> submit the *UECapabilityEnquirySidelink* message to lower layers for transmission.

### 5.8.9.2.4 Actions related to reception of the *UECapabilityEnquirySidelink* by the UE

The peer UE shall set the contents of *UECapabilityInformationSidelink* message as follows:

1> include UE radio access capabilities for sidelink within *ue-CapabilityInformationSidelink*;

- 1> compile a list of "candidate band combinations" only consisting of bands included in *frequencyBandListFilter*, and prioritized in the order of *frequencyBandListFilterSidelink* (i.e. first include band combinations containing the first-listed band, then include remaining band combinations containing the second-listed band, and so on).
- 1> include into *supportedBandCombinationListSidelinkNR* as many band combinations as possible from the list of "candidate band combinations", starting from the first entry;
- 1> include the received *frequencyBandListFilter* in the field *appliedFreqBandListFilter* of the requested UE capability;
- 1> submit the *UECapabilityInformationSidelink* message to lower layers for transmission.
- NOTE: If the UE cannot include all band combinations due to message size or list size constraints, it is up to UE implementation which band combinations it prioritizes.

## 5.8.9.3 Sidelink radio link failure related actions

The UE shall:

- 1> upon indication from sidelink RLC entity that the maximum number of retransmissions for a specific destination has been reached; or
- 1> upon T400 expiry for a specific destination; or
- 1> upon indication from sidelink MAC entity that the maximum number of consecutive HARQ DTX for a specific destination has been reached; or
- 1> upon integrity check failure indication from sidelink PDCP entity concerning SL-SRB2 or SL-SRB3 for a specific destination:
	- 2> consider sidelink radio link failure to be detected for this destination;
	- 2> release the DRBs of this destination, in according to sub-clause 5.8.9.1a.1;
	- 2> release the SRBs of this destination, in according to sub-clause 5.8.9.1a.3;
	- 2> discard the NR sidelink communication related configuration of this destination;
	- 2> reset the sidelink specific MAC of this destination;
	- 2> consider the PC5-RRC connection is released for the destination;
	- 2> indicate the release of the PC5-RRC connection to the upper layers for this destination (i.e. PC5 is unavailable);
	- 2> if UE is in RRC\_CONNECTED:
		- 3> perform the sidelink UE information for NR sidelink communication procedure, as specified in 5.8.3.3;
- NOTE: It is up to UE implementation on whether and how to indicate to upper layers to maintain the keep-alive procedure [55].

#### 5.8.9.4 Sidelink common control information

#### 5.8.9.4.1 General

The sidelink common control information is carried by *MasterInformationBlockSidelink*. The sidelink common control information may change at any transmission, i.e. neither a modification period nor a change notification mechanism is used.

A UE configured to receive or transmit NR sidelink communication shall:

1> if the UE has a selected SyncRef UE, as specified in 5.8.6:

2> ensure having a valid version of the *MasterInformationBlockSidelink* message of that SyncRef UE;

#### **Release 16 237 3GPP TS 38.331 V16.3.1 (2021-01)**

## 5.8.9.4.2 Actions related to reception of *MasterInformationBlockSidelink* message

Upon receiving *MasterInformationBlockSidelink*, the UE shall:

1> apply the values included in the received *MasterInformationBlockSidelink* message.

#### 5.8.9.4.3 Transmission of *MasterInformationBlockSidelink* message

The UE shall set the contents of the *MasterInformationBlockSidelink* message as follows:

- 1> if in coverage on the frequency used for the NR sidelink communication as defined in TS 38.304 [20].
	- 2> set *inCoverage* to *true*;
	- 2> if *tdd-UL-DL-ConfigurationCommon* is included in the received *SIB1*:
		- 3> set *sl-TDD-Config* to the value representing the same meaning as that is included in *tdd-UL-DL-ConfigurationCommon,* as described in TS 38.213, clause 16.1 [13];
	- 2> else:
		- 3> set *sl-TDD-Config* to the value as specified in TS 38.213 [13], clause 16.1;
	- 2> if *syncInfoReserved* is included in an entry of configured *sl-SyncConfigList* corresponding to the concerned frequency from the received *SIB12:*

3> set *reservedBits* to the value of *syncInfoReserved* in the received *SIB12*;

2> else*:*

3> set all bits in *reservedBits* to 0;

- 1> else if out of coverage on the frequency used for NR sidelink communication as defined in TS 38.304 [20]; and the concerned frequency is included in *sl-FreqInfoToAddModList* in *RRCReconfiguration* or in *sl-FreqInfoList*  within *SIB12*, or the UE selects GNSS timing as the synchronization reference source*:*
	- 2> set *inCoverage* to *true*;
	- 2> set *reservedBits* to the value of the corresponding field included in the preconfigured sidelink parameters (i.e. *sl-PreconfigGeneral* in *SidelinkPreconfigNR* defined in 9.3);
	- 2> set *sl-TDD-Config* to the value representing the same meaning as that is included in the corresponding field included in the preconfigured sidelink parameters (i.e. *sl-PreconfigGeneral* in *SL-PreconfigurationNR* defined in 9.3) as described in TS 38.213, clause 16.1 [13];
- 1> else if out of coverage on the frequency used for NR sidelink communication as defined in TS 38.304 [20]; and the UE selects GNSS as the synchronization reference and *sl-SSB-TimeAllocation3* is not configured for the frequency used in *SidelinkPreconfigNR*:
	- 2> set *inCoverage* to *true*;
	- 2> set *reservedBits* to the value of the corresponding field included in the preconfigured sidelink parameters (i.e. *sl-PreconfigGeneral* in *SidelinkPreconfigNR* defined in 9.3);
	- 2> set *sl-TDD-Config* to the value representing the same meaning as that is included in the corresponding field included in the preconfigured sidelink parameters (i.e. *sl-PreconfigGeneral* in *SL-PreconfigurationNR* defined in 9.3) as described in TS 38.213, clause 16.1 [13];

1> else if the UE has a selected SyncRef UE (as defined in 5.8.6):

- 2> set *inCoverage* to *false*;
- 2> set *sl-TDD-Config* and *reservedBits* to the value of the corresponding field included in the received *MasterInformationBlockSidelink*;

1> else:

- 2> set *inCoverage* to *false*;
- 2> set *reservedBits* to the value of the corresponding field included in the preconfigured sidelink parameters (i.e. *sl-PreconfigGeneral* in *SidelinkPreconfigNR* defined in 9.3);
- 2> set *sl-TDD-Config* to the value representing the same meaning as that is included in the corresponding field included in the preconfigured sidelink parameters (i.e. *sl-PreconfigGeneral* in *SL-PreconfigurationNR* defined in 9.3) as described in TS 38.213, clause 16.1 [13];
- 1> set *directFrameNumber* and *slotIndex* according to the slot used to transmit the SLSS, as specified in 5.8.5.3;
- 1> submit the *MasterInformationBlockSidelink* to lower layers for transmission upon which the procedure ends;

## 5.8.9.5 Actions related to PC5-RRC connection release requested by upper layers

The UE shall:

- 1> if the PC5-RRC connection release for the specific destination is requested by upper layers:
	- 2> discard the NR sidelink communication related configuration of this destination;
	- 2> release the DRBs of this destination, in according to sub-clause 5.8.9.1a.1;
	- 2> release the SRBs of this destination, in according to sub-clause 5.8.9.1a.3;
	- 2> reset the sidelink specific MAC of this destination.
	- 2> consider the PC5-RRC connection is released for the destination;

## 5.8.10 Sidelink measurement

## 5.8.10.1 Introduction

The UE may configure the associated peer UE to peform NR sidelink measurement and report on the corresponding PC5-RRC connection in accordance with the NR sidelink measurement configuration for unicast by *RRCReconfigurationSidelink* message.

The NR sidelink measurement configuration includes the following parameters for a PC5-RRC connection:

- **1. NR sidelink measurement objects:** Object(s) on which the associated peer UE shall perform the NR sidelink measurements.
	- For NR sidelink measurement, a NR sidelink measurement object indicates the NR sidelink frequency of reference signals to be measured.
- **2. NR sidelink reporting configurations:** NR sidelink measurement reporting configuration(s) where there can be one or multiple NR sidelink reporting configurations per NR sidelink measurement object. Each NR sidelink reporting configuration consists of the following:
	- Reporting criterion: The criterion that triggers the UE to send a NR sidelink measurement report. This can either be periodical or a single event description.
	- RS type: The RS that the UE uses for NR sidelink measurement results. In this release, only DMRS is supported for NR sidelink measurement.
	- Reporting format: The quantities that the UE includes in the measurement report. In this release, only RSRP measurement is supported.
- **3. NR sidelink measurement identities:** A list of NR sidelink measurement identities where each NR sidelink measurement identity links one NR sidelink measurement object with one NR sidelink reporting configuration. By configuring multiple NR sidelink measurement identities, it is possible to link more than one NR sidelink measurement object to the same NR sidelink reporting configuration, as well as to link more than one NR sidelink reporting configuration to the same NR sidelink measurement object. The NR sidelink measurement identity is also included in the NR sidelink measurement report that triggered the reporting, serving as a reference to the network.

#### **Release 16 239 3GPP TS 38.331 V16.3.1 (2021-01)**

**4. NR sidelink quantity configurations:** The NR sidelink quantity configuration defines the NR sidelink measurement filtering configuration used for all event evaluation and related reporting, and for periodical reporting of that NR sidelink measurement. In each configuration, different filter coefficients can be configured for different NR sidelink measurement quantities.

Both UEs of the PC5-RRC connection maintains a NR sidelink measurement object list, a NR sidelink reporting configuration list, and a NR sidelink measurement identities list according to signalling and procedures in this specification.

## 5.8.10.2 Sidelink measurement configuration

## 5.8.10.2.1 General

The UE shall:

1> if the received *sl-MeasConfig* includes the *sl-MeasObjectToRemoveList* in the *RRCReconfigurationSidelink*:

2> perform the sidelink measurement object removal procedure as specified in 5.8.10.2.4;

1> if the received *sl-MeasConfig* includes the *sl-MeasObjectToAddModList* in the *RRCReconfigurationSidelink*:

2> perform the sidelink measurement object addition/modification procedure as specified in 5.8.10.2.5;

- 1> if the received *sl-MeasConfig* includes the *sl-ReportConfigToRemoveList* in the *RRCReconfigurationSidelink*:
	- 2> perform the sidelink reporting configuration removal procedure as specified in 5.8.10.2.6;
- 1> if the received *sl-MeasConfig* includes the *sl-ReportConfigToAddModList* in the *RRCReconfigurationSidelink*:

2> perform the sidelink reporting configuration addition/modification procedure as specified in 5.8.10.2.7;

1> if the received *sl-MeasConfig* includes the *sl-QuantityConfig* in the *RRCReconfigurationSidelink*:

2> perform the sidelink quantity configuration procedure as specified in 5.8.10.2.8;

1> if the received *sl-MeasConfig* includes the *sl-MeasIdToRemoveList* in the *RRCReconfigurationSidelink*:

2> perform the sidelink measurement identity removal procedure as specified in 5.8.10.2.2;

1> if the received *sl-MeasConfig* includes the *sl-MeasIdToAddModList* in the *RRCReconfigurationSidelink*:

2> perform the sidelink measurement identity addition/modification procedure as specified in 5.8.10.2.3;

## 5.8.10.2.2 Sidelink measurement identity removal

The UE shall:

- 1> for each *sl-MeasId* included in the received *sl-MeasIdToRemoveList* that is part of the current UE configuration in *VarMeasConfigSL*:
	- 2> remove the entry with the matching *sl-MeasId* from the *sl-MeasIdList* within the *VarMeasConfigSL*;
	- 2> remove the NR sidelink measurement reporting entry for this *sl-MeasId* from the *VarMeasReportListSL*, if included;
	- 2> stop the periodical reporting timer and reset the associated information (e.g. *sl-TimeToTrigger*) for this *sl-MeasId*.
- NOTE: The UE does not consider the message as erroneous if the *sl-MeasIdToRemoveList* includes any *sl-MeasId* value that is not part of the current UE configuration.

## 5.8.10.2.3 Sidelink measurement identity addition/modification

The UE shall:

1> for each *sl-MeasId* included in the received *sl-MeasIdToAddModList*:

- 2> if an entry with the matching *sl-MeasId* exists in the *sl-MeasIdList* within the *VarMeasConfigSL*:
	- 3> replace the entry with the value received for this *sl-MeasId*;

2> else:

- 3> add a new entry for this *sl-MeasId* within the *VarMeasConfigSL*;
- 2> remove the measurement reporting entry for this *sl-MeasId* from the *VarMeasReportListSL*, if included;
- 2> stop the periodical reporting timer and reset the associated information (e.g. *sl-TimeToTrigger*) for this *sl-MeasId*;

#### 5.8.10.2.4 Sidelink measurement object removal

#### The UE shall:

- 1> for each sl-MeasObjectId included in the received sl-MeasObjectToRemoveList that is part of sl-MeasObjectList in VarMeasConfigSL:
	- 2> remove the entry with the matching *sl-MeasObjectId* from the *sl-MeasObjectList* within the *VarMeasConfigSL*;
	- 2> remove all *sl-MeasId* associated with this *sl-MeasObjectId* from the *sl-MeasIdList* within the *VarMeasConfigSL*, if any;
	- 2> if a *sl-MeasId* is removed from the *sl-MeasIdList*:
		- 3> remove the measurement reporting entry for this *sl-MeasId* from the *VarMeasReportListSL*, if included;
		- 3> stop the periodical reporting timer and reset the associated information (e.g. *sl-TimeToTrigger*) for this *sl-MeasId*.
- NOTE: The UE does not consider the message as erroneous if the *sl-MeasObjectToRemoveList* includes any *sl-MeasObjectId* value that is not part of the current UE configuration.
- 5.8.10.2.5 Sidelink measurement object addition/modification

The UE shall:

- 1> for each sl-MeasObjectId included in the received sl-MeasObjectToAddModList:
	- 2> if an entry with the matching *sl-MeasObjectId* exists in the *sl-MeasObjectList* within the *VarMeasConfigSL*, for this entry:
		- 3> reconfigure the entry with the value received for this *sl-MeasObject*;
	- 2> else:
		- 3> add a new entry for the received *sl-MeasObject* to the *sl-MeasObjectList* within *VarMeasConfigSL*.

## 5.8.10.2.6 Sidelink reporting configuration removal

- 1> for each *sl-ReportConfigId* included in the received *sl-ReportConfigToRemoveList* that is part of the current UE configuration in *VarMeasConfigSL*:
	- 2> remove the entry with the matching *sl-ReportConfigId* from the *sl-ReportConfigList* within the *VarMeasConfigSL*;
	- 2> remove all *sl-MeasId* associated with the *sl-ReportConfigId* from the *sl-MeasIdList* within the *VarMeasConfigSL*, if any;
	- 2> if a *sl-MeasId* is removed from the *sl-MeasIdList*:
		- 3> remove the measurement reporting entry for this *sl-MeasId* from the *VarMeasReportListSL*, if included;

### **Release 16 241 3GPP TS 38.331 V16.3.1 (2021-01)**

- 3> stop the periodical reporting timer and reset the associated information (e.g. *sl-TimeToTrigger*) for this *sl-MeasId*.
- NOTE: The UE does not consider the message as erroneous if the *sl-ReportConfigToRemoveList* includes any *sl-ReportConfigId* value that is not part of the current UE configuration.

## 5.8.10.2.7 Sidelink reporting configuration addition/modification

#### The UE shall:

- 1> for each sl-ReportConfigId included in the received sl-ReportConfigToAddModList:
	- 2> if an entry with the matching *sl-ReportConfigId* exists in the *sl-ReportConfigList* within the *VarMeasConfigSL*, for this entry:
		- 3> reconfigure the entry with the value received for this *sl-ReportConfig*;
		- 3> for each *sl-MeasId* associated with this *sl-ReportConfigId* included in the *sl-MeasIdList* within the *VarMeasConfigSL*, if any:
			- 4> remove the measurement reporting entry for this *sl-MeasId* from the *VarMeasReportListSL*, if included;
			- 4> stop the periodical reporting timer and reset the associated information (e.g. *sl-TimeToTrigger*) for this *sl-MeasId*;

#### 2> else:

3> add a new entry for the received *sl-ReportConfig* to the *sl-ReportConfigList* within the *VarMeasConfigSL*.

#### 5.8.10.2.8 Sidelink quantity configuration

#### The UE shall:

- 1> for each received *sl-QuantityConfig*:
	- 2> set the corresponding parameter(s) in *sl-QuantityConfig* within *VarMeasConfigSL* to the value of the received *sl-QuantityConfig* parameter(s);
- 1> for each *sl-MeasId* included in the *sl-MeasIdList* within *VarMeasConfigSL*:
	- 2> remove the measurement reporting entry for this *sl-MeasId* from the *VarMeasReportListSL*, if included;
	- 2> stop the periodical reporting timer and reset the associated information (e.g. *sl-TimeToTrigger*) for this *sl-MeasId*.

## 5.8.10.3 Performing NR sidelink measurements

## 5.8.10.3.1 General

A UE shall derive NR sidelink measurement results by measuring one or multiple DMRS associated per PC5-RRC connection as configured by the peer UE associated, as described in 5.8.10.3.2. For all NR sidelink measurement results the UE applies the layer 3 filtering as specified in sub-clause 5.5.3.2, before using the measured results for evaluation of reporting criteria and measurement reporting. In this release, only NR sidelink RSRP can be configured as trigger quantity and reporting quantity.

- 1> for each *sl-MeasId* included in the *sl-MeasIdList* within *VarMeasConfigSL*:
	- 2> if the *sl-MeasObject* is associated to NR sidelink and the *sl-RS-Type* is set to *dmrs*:
		- 3> derive the layer 3 filtered NR sidelink measurement result based on DMRS for the trigger quantity and each measurement quantity indicated in *sl-ReportQuantity* using parameters from the associated *sl-MeasObject*, as described in 5.8.10.3.2.
	- 2> perform the evaluation of reporting criteria as specified in 5.8.10.4.

### **Release 16 242 3GPP TS 38.331 V16.3.1 (2021-01)**

## 5.8.10.3.2 Derivation of NR sidelink measurement results

The UE may be configured by the peer UE associated to derive NR sidelink RSRP measurement results per PC5-RRC connection associated to the NR sidelink measurement objects based on parameters configured in the *sl-MeasObject* and in the *sl-ReportConfig*.

The UE shall:

- 1> for each NR sidelink measurement quantity to be derived based on NR sidelink DMRS:
	- 2> derive the corresponding measurement of NR sidelink frequency indicated quantity based on DMRS as described in TS 38.215 [9] in the concerned *sl-MeasObject*;
	- 2> apply layer 3 filtering as described in 5.5.3.2;

## 5.8.10.4 Sidelink measurement report triggering

## 5.8.10.4.1 General

- 1> for each *sl-MeasId* included in the *sl-MeasIdList* within *VarMeasConfigSL*:
	- 2> if the *sl-ReportType* is set to *sl-EventTriggered* and if the entry condition applicable for this event, i.e. the event corresponding with the *sl-EventId* of the corresponding *sl-ReportConfig* within *VarMeasConfigSL*, is fulfilled for NR sidelink frequency for all NR sidelink measurements after layer 3 filtering taken during *sl-TimeToTrigger* defined for this event within the *VarMeasConfigSL*, while the *VarMeasReportListSL* does not include a NR sidelink measurement reporting entry for this *sl-MeasId* (a first NR sidelink frequency triggers the event):
		- 3> include a NR sidelink measurement reporting entry within the *VarMeasReportListSL* for this *sl-MeasId*;
		- 3> set the *sl-NumberOfReportsSent* defined within the *VarMeasReportListSL* for this *sl-MeasId* to 0;
		- 3> include the concerned NR sidelink frequency in the *sl-FrequencyTriggeredList* defined within the *VarMeasReportListSL* for this *sl-MeasId*;
		- 3> initiate the NR sidelink measurement reporting procedure, as specified in 5.8.10.5;
	- 2> else if the *sl-ReportType* is set to *sl-EventTriggered* and if the entry condition applicable for this event, i.e. the event corresponding with the *sl-EventId* of the corresponding *sl-ReportConfig* within *VarMeasConfigSL*, is fulfilled for NR sidelink frequency not included in the *sl-FrequencyTriggeredList* for all NR sidelink measurements after layer 3 filtering taken during *sl-TimeToTrigger* defined for this event within the *VarMeasConfigSL* (a subsequent NR sidelink frequency triggers the event):
		- 3> set the sl-NumberOfReportsSent defined within the VarMeasReportListSL for this sl-MeasId to 0;
		- 3> include the concerned NR sidelink frequency in the sl-FrequencyTriggeredList defined within the VarMeasReportListSL for this sl-MeasId;
		- 3> initiate the NR sidelink measurement reporting procedure, as specified in 5.8.10.5;
	- 2> else if the *sl-ReportType* is set to *sl-EventTriggered* and if the leaving condition applicable for this event is fulfilled for NR sidelink frequency included in the *sl-FrequencyTriggeredList* defined within the *VarMeasReportListSL* for this *sl-MeasId* for all NR sidelink measurements after layer 3 filtering taken during *sl-TimeToTrigger* defined within the *VarMeasConfigSL* for this event:
		- 3> remove the concerned NR sidelink frequency in the *sl-FrequencyTriggeredList* defined within the *VarMeasReportListSL* for this *sl-MeasId*;
		- 3> if *sl-ReportOnLeave* is set to *true* for the corresponding reporting configuration:
			- 4> initiate the NR sidelink measurement reporting procedure, as specified in 5.8.10.5;
		- 3> if the sl-FrequencyTriggeredList defined within the VarMeasReportListSL for this sl-MeasId is empty:
- 4> remove the NR sidelink measurement reporting entry within the *VarMeasReportListSL* for this *sl-MeasId*;
- 4> stop the periodical reporting timer for this *sl-MeasId*, if running;
- 2> if *sl-ReportType* is set to *sl-Periodical* and if a (first) NR sidelink measurement result is available:
	- 3> include a NR sidelink measurement reporting entry within the *VarMeasReportListSL* for this *sl-MeasId*;
	- 3> set the *sl-NumberOfReportsSent* defined within the *VarMeasReportListSL* for this *sl-MeasId* to 0;
	- 3> initiate the NR sidelink measurement reporting procedure, as specified in 5.8.10.5, immediately after the quantity to be reported becomes available for the NR sidelink frequency:
- 2> upon expiry of the periodical reporting timer for this *sl-MeasId*:
	- 3> initiate the NR sidelink measurement reporting procedure, as specified in 5.8.10.5.

#### 5.8.10.4.2 Event S1 (Serving becomes better than threshold)

The UE shall:

- 1> consider the entering condition for this event to be satisfied when condition S1-1, as specified below, is fulfilled;
- 1> consider the leaving condition for this event to be satisfied when condition S1-2, as specified below, is fulfilled;
- 1> for this NR sidelink measurement, consider the NR sidelink frequency corresponding to the associated *sl-MeasObject* associated with this event.

Inequality S1-1 (Entering condition)

*Ms – Hys > Thresh*

Inequality S1-2 (Leaving condition)

*Ms + Hys < Thresh*

The variables in the formula are defined as follows:

*Ms* is the NR sidelink measurement result of the NR sidelink frequency, not taking into account any offsets.

*Hys* is the hysteresis parameter for this event (i.e. *sl-Hysteresis* as defined within *sl-ReportConfig* for this event).

*Thresh* is the threshold parameter for this event (i.e. *s1-Threshold* as defined within *sl-ReportConfig* for this event).

*Ms* is expressed in dBm in case of RSRP.

*Hys* is expressed in dB.

*Thresh* is expressed in the same unit as *Ms*.

## 5.8.10.4.3 Event S2 (Serving becomes worse than threshold)

The UE shall:

- 1> consider the entering condition for this event to be satisfied when condition S2-1, as specified below, is fulfilled;
- 1> consider the leaving condition for this event to be satisfied when condition S2-2, as specified below, is fulfilled;
- 1> for this NR sidelink measurement, consider the NR sidelink frequency indicated by the *sl-MeasObject* associated to this event.

Inequality S2-1 (Entering condition)

*Ms + Hys < Thresh*

Inequality S2-2 (Leaving condition)

*Ms – Hys > Thresh*

The variables in the formula are defined as follows:

*Ms* is the NR sidelink measurement result of the NR sidelink frequency, not taking into account any offsets.

*Hys* is the hysteresis parameter for this event (i.e. *sl-Hysteresis* as defined within *sl-ReportConfig* for this event).

*Thresh* is the threshold parameter for this event (i.e. *s2-Threshold* as defined within *sl-ReportConfig* for this event).

*Ms* is expressed in dBm in case of RSRP.

*Hys* is expressed in dB.

*Thresh* is expressed in the same unit as *Ms*.

### 5.8.10.5 Sidelink measurement reporting

5.8.10.5.1 General

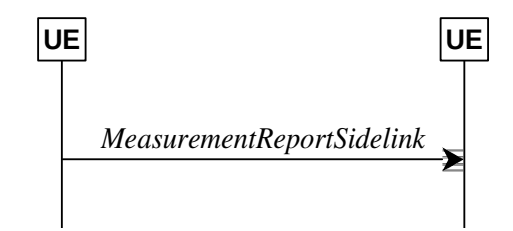

**Figure 5.8.10.5.1-1: NR sidelink measurement reporting**

The purpose of this procedure is to transfer measurement results from the UE to the peer UE associated.

For the *sl-MeasId* for which the NR sidelink measurement reporting procedure was triggered, the UE shall set the *sl-MeasResults* within the *MeasurementReportSidelink* message as follows:

- 1> set the *sl-MeasId* to the measurement identity that triggered the NR sidelink measurement reporting;
- 1> if the *sl-ReportConfig* associated with the *sl-MeasId* that triggered the NR sidelink measurement reporting is set to *sl-EventTriggered* or *sl-Periodical*:
	- 2> set *sl-ResultDMRS* within *sl-MeasResult* to include the NR sidelink DMRS based quantity indicated in the *sl-ReportQuantity* within the concerned *sl-ReportConfig*;
- 1> increment the *sl-NumberOfReportsSent* as defined within the *VarMeasReportListSSL* for this *sl-MeasId* by 1;
- 1> stop the periodical reporting timer, if running;
- 1> if the *sl-NumberOfReportsSent* as defined within the *VarMeasReportListSL* for this *sl-MeasId* is less than the *sl-ReportAmount* as defined within the corresponding *sl-ReportConfig* for this *sl-MeasId*:
	- 2> start the periodical reporting timer with the value of *sl-ReportInterval* as defined within the corresponding *sl-ReportConfig* for this *sl-MeasId*;

1> else:

- 2> if the *sl-ReportType* is set to *sl-Periodical*:
	- 3> remove the entry within the *VarMeasReportListSL* for this *sl-MeasId*;
	- 3> remove this *sl-MeasId* from the *sl-MeasIdList* within *VarMeasConfigSL*;
- 1> submit the *MeasurementReportSidelink* message to lower layers for transmission, upon which the procedure ends.

# 5.8.11 Zone identity calculation

The UE shall determine an identity of the zone (i.e. Zone\_id) in which it is located using the following formulae, if *sl-ZoneConfig* is configured:

$$
x_1
$$
= Floor (*x* / *L*) Mod 64;  
 $y_1$ = Floor (*y* / *L*) Mod 64;  
Zone\_id =  $y_1 * 64 + x_1$ .

The parameters in the formulae are defined as follows:

- **L** is the value of *sl-ZoneLength* included in *sl-ZoneConfig*;
- **x** is the geodesic distance in longitude between UE's current location and geographical coordinates (0, 0) according to WGS84 model [58] and it is expressed in meters;
- **y** is the geodesic distance in latitude between UE's current location and geographical coordinates (0, 0) according to WGS84 model [58] and it is expressed in meters.
- NOTE: How the calculated zone\_id is used is specified in TS 38.321 [3].

# 5.8.12 DFN derivation from GNSS

When the UE selects GNSS as the synchronization reference source, the DFN, the subframe number within a frame and slot number within a frame used for NR sidelink communication are derived from the current UTC time, by the following formulae:

> *DFN*= Floor (0.1\*(*Tcurrent* –*Tref–OffsetDFN*)) mod 1024 *SubframeNumber*= Floor (*Tcurrent* –*Tref–OffsetDFN*) mod 10 SlotNumber= Floor ((*Tcurrent* –Tref–*OffsetDFN*)\*2<sup>μ</sup>) mod (10\*2<sup>μ</sup>)

Where:

*Tcurrent* is the current UTC time that obtained from GNSS. This value is expressed in milliseconds;

*Tref* is the reference UTC time 00:00:00 on Gregorian calendar date 1 January, 1900 (midnight between Thursday, December 31, 1899 and Friday, January 1, 1900). This value is expressed in milliseconds;

*OffsetDFN* is the value *sl-OffsetDFN* if configured, otherwise it is zero. This value is expressed in milliseconds.

μ=0/1/2/3 corresponding to the 15/30/60/120 kHz of SCS for SL, respectively.

NOTE 1: In case of leap second change event, how UE obtains the scheduled time of leap second change to adjust *Tcurrent* correspondingly is left to UE implementation. How UE handles to avoid the sudden discontinuity of DFN is left to UE implementation.

# NOTE 2:Void.6 Protocol data units, formats and parameters (ASN.1)

# 6.1 General

# 6.1.1 Introduction

The contents of each RRC message is specified in sub-clause 6.2 using ASN.1 to specify the message syntax and using tables when needed to provide further detailed information about the fields specified in the message syntax. The syntax of the information elements that are defined as stand-alone abstract types is further specified in a similar manner in sub-clause 6.3.

Usage of the text "Network always configures the UE with a value for this field" in the field description indicates that the network has to provide a value for the field in this or in a previous message based on delta configuration (for an optional field with Need M). It does not imply a mandatory presence of the field.

# 6.1.2 Need codes and conditions for optional downlink fields

The need for fields to be present in a message or an abstract type, i.e., the ASN.1 fields that are specified as OPTIONAL in the abstract notation (ASN.1), is specified by means of comment text tags attached to the OPTIONAL statement in the abstract syntax. All comment text tags are available for use in the downlink direction only. The meaning of each tag is specified in table 6.1.2-1.

If conditions are used, a conditional presence table is provided for the message or information element specifying the need of the field for each condition case. The table also specifies whether UE maintains or releases the value in case the field is absent. The conditions clarify what the UE may expect regarding the setting of the message by the network. Violation of conditions is regarded as invalid network behaviour, which the UE is not required to cope with. Hence the general error handling defined in 10.4 does not apply in case a field is absent although it is mandatory according to the CondC or CondM condition.

For guidelines on the use of need codes and conditions, see Annex A.6 and A.7.

#### **Release 16 247 3GPP TS 38.331 V16.3.1 (2021-01)**

#### **Table 6.1.2-1: Meaning of abbreviations used to specify the need for fields to be present**

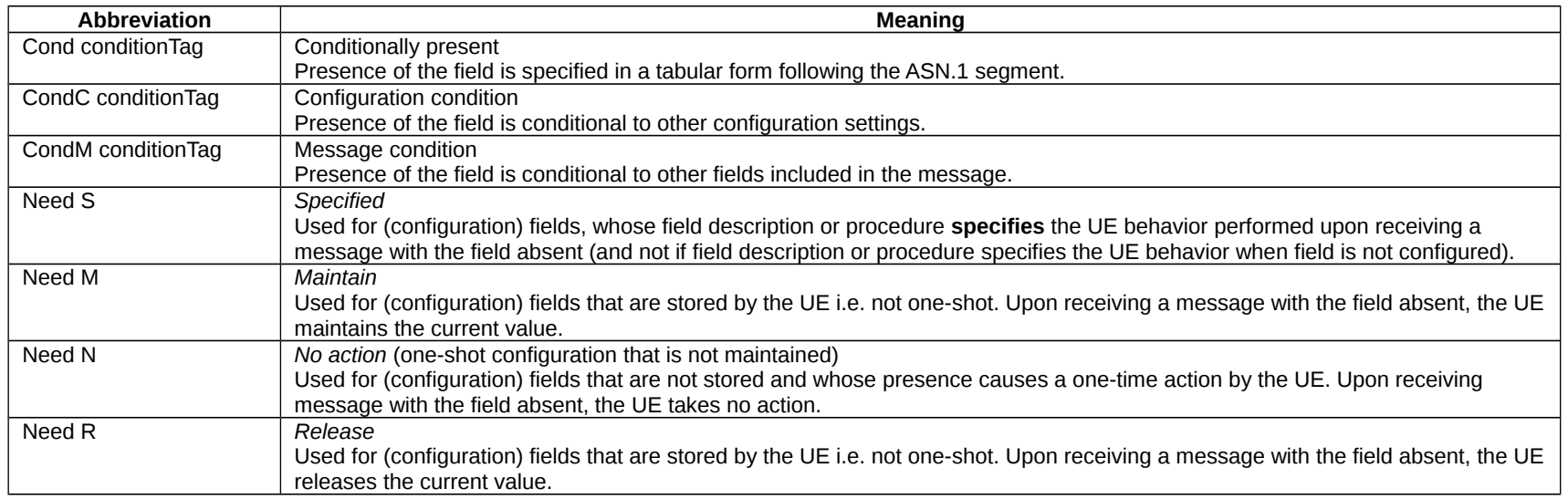

NOTE: In this version of the specification, the condition tags CondC and CondM are not used.

Any field with Need M or Need N in system information shall be interpreted as Need R.

The need code used within a CondX definition only applies for the case (part of the condition) where it is defined: A condition may have different need codes for different parts of the condition. In particular, the CondX definition may contain the following "otherwise the field is absent" parts:

- "Otherwise, the field is absent": The field is not relevant or should not be configured when this part of the condition applies. In particular, the UE behaviour is not defined when the field is configured via another part of the condition and is reconfigured to this part of the condition. A need code is not provided when the transition from another part of the condition to this part of the condition is not supported, when the field clearly is a one-shot or there is no difference whether UE maintains or releases the value (e.g., in case the field is mandatory present according to the other part of the condition).
- "Otherwise, the field is absent, Need R": The field is released if absent when this part of the condition applies. This handles UE behaviour in case the field is configured via another part of the condition and this part of the condition applies (which means that network can assume UE releases the field if this part of the condition is valid).
- "Otherwise, the field is absent, Need M": The UE retains the field if it was already configured when this part of the condition applies. This means the network cannot release the field , but UE retains the previously configured value.

Use of different Need codes in different parts of a condition should be avoided.

For downlink messages, the need codes, conditions and ASN.1 defaults specified for a particular (child) field only apply in case the (parent) field including the particular field is present. Thus, if the parent is absent the UE shall not release the field unless the absence of the parent field implies that.

## **Release 16 248 3GPP TS 38.331 V16.3.1 (2021-01)**

For (parent) fields without need codes in downlink messages, if the parent field is absent, UE shall follow the need codes of the child fields. Thus, if parent field is absent, the need code of each child field is followed (i.e. Need R child fields are released, Need M child fields are not modified and the actions for Need S child fields depend on the specified conditions of each field). Examples of (parent) fields in downlink messages without need codes where this rule applies are:

- *nonCriticalExtension* fields at the end of a message using empty SEQUENCE extension mechanism,
- groups of non-critical extensions using double brackets (referred to as extension groups), and
- non-critical extensions at the end of a message or at the end of a structure, contained in a BIT STRING or OCTET STRING (referred to as parent extension fields).

The handling of need codes as specified in the previous is illustrated by means of an example, as shown in the following ASN.1.

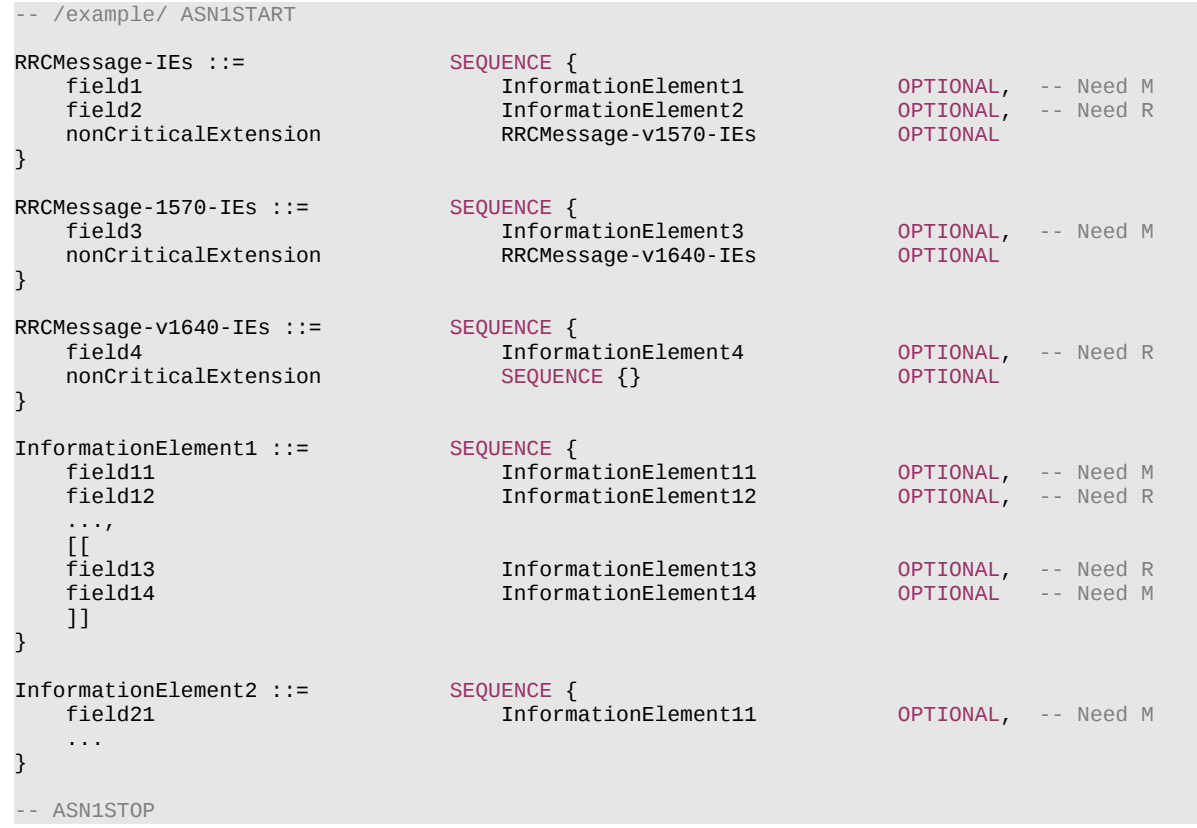

The handling of need codes as specified in the previous implies that:

### **Release 16 249 3GPP TS 38.331 V16.3.1 (2021-01)**

- if *field1* in *RRCMessage-IEs* is absent, UE does not modify any child fields configured within *field1* (regardless of their need codes);
- if *field2* in *RRCMessage-IEs* is absent, UE releases the *field2* (and also its child field *field21*);
- if *field1* or *field2* in *RRCMessage-IEs* is present, UE retains or releases their child fields according to the child field presence conditions;
- if *field1* in *RRCMessage-IEs* is present but the extension group containing *field13* and *field14* is absent, the UE releases *field13* but does not modify *field14*;
- if *nonCriticalExtension* defined by IE *RRCMessage-v1570-IEs* is absent, the UE does not modify *field3* but releases *field4*;

# 6.1.3 General rules

In the ASN.1 of this specification, the first bit of a bit string refers to the leftmost bit, unless stated otherwise.

Upon reception of a list not using ToAddModList and ToReleaseList structure, the UE shall delete all entries of the list currently in the UE configuration before applying the received list and shall consider each entry as newly created. This applies also to lists whose size is extended (i.e. with a second list structure in the ASN.1 comprising additional entries). This implies that Need M should not be used for fields in the entries of these lists; if used, UE will handle such fields equivalent to a Need R.

# 6.2 RRC messages

# 6.2.1 General message structure

*– NR-RRC-Definitions*

This ASN.1 segment is the start of the NR RRC PDU definitions.

```
-- ASN1START
-- TAG-NR-RRC-DEFINITIONS-START
NR-RRC-Definitions DEFINITIONS AUTOMATIC TAGS ::=
```
BEGIN

```
-- TAG-NR-RRC-DEFINITIONS-STOP
-- ASN1STOP
```
## *– BCCH-BCH-Message*

The *BCCH-BCH-Message* class is the set of RRC messages that may be sent from the network to the UE via BCH on the BCCH logical channel.

-- ASN1START -- TAG-BCCH-BCH-MESSAGE-START BCCH-BCH-Message ::= SEQUENCE {

message BCCH-BCH-MessageType

#### **Release 16 250 3GPP TS 38.331 V16.3.1 (2021-01)**

}

```
BCCH-BCH-MessageType ::= CHOICE {
\mathsf{mib} \mathsf{MIB}_1messageClassExtension SEQUENCE {}
}
-- TAG-BCCH-BCH-MESSAGE-STOP
-- ASN1STOP
```
## *– BCCH-DL-SCH-Message*

The *BCCH-DL-SCH-Message* class is the set of RRC messages that may be sent from the network to the UE via DL-SCH on the BCCH logical channel.

```
-- ASN1START
-- TAG-BCCH-DL-SCH-MESSAGE-START
BCCH-DL-SCH-Message ::= SEQUENCE {
   message BCCH-DL-SCH-MessageType
}
BCCH-DL-SCH-MessageType ::= CHOICE {
   c1 CHOICE {
      systemInformation SystemInformation,
      systemInformationBlockType1 SIB1
    },
   messageClassExtension SEQUENCE {}
}
-- TAG-BCCH-DL-SCH-MESSAGE-STOP
-- ASN1STOP
```
## – *DL-CCCH-Message*

The *DL-CCCH-Message* class is the set of RRC messages that may be sent from the Network to the UE on the downlink CCCH logical channel.

```
-- ASN1START
-- TAG-DL-CCCH-MESSAGE-START
DL-CCCH-Message ::= SEQUENCE {
     message DL-CCCH-MessageType
}
DL-CCCH-MessageType ::= CHOICE {
           c1 CHOICE {
                                                    RRCReject,
          rrcSetup RRCSetup,
          spare2 NULL, NULL, NULL, NULL, NULL, NULL, NULL, NULL, NULL, NULL, NULL, NULL, NULL, NULL, NULL, NULL, NULL, NULL, NULL, NULL, NULL, NULL, NULL, NULL, NULL, NULL, NULL, NULL, NULL, NULL, NULL, NULL, NULL, NULL, NULL, NULL,
          spare1
```
#### **Release 16 251 3GPP TS 38.331 V16.3.1 (2021-01)**

```
 },
   messageClassExtension SEQUENCE {}
}
-- TAG-DL-CCCH-MESSAGE-STOP
-- ASN1STOP
```
## *– DL-DCCH-Message*

The *DL-DCCH-Message* class is the set of RRC messages that may be sent from the network to the UE on the downlink DCCH logical channel.

```
-- ASN1START
-- TAG-DL-DCCH-MESSAGE-START
DL-DCCH-Message ::= SEQUENCE {
     message DL-DCCH-MessageType
}
DL-DCCH-MessageType ::= CHOICE {
     c1 CHOICE {<br>rrcReconfiguration RRCR
          rrcReconfiguration RRCReconfiguration,<br>
rrcResume RRCResume.
         rrcResume RRCResume, RRCResume, RRCResume, RRCResume, RRCResume, RRCResume, RRCResume, RRCResume, R
         rrcRelease RRCRelease, RRCRelease, RRCRelease, RRCRelease, RRCRestable
          rrcReestablishment RRCReestablishment,
         securityModeCommand SecurityModeCommand,<br>dlInformationTransfer DLInformationTransfe
         dlInformationTransfer         DLInformationTransfer,<br>ueCapabilityEnquiry         UECapabilityEnquiry,
         ueCapabilityEnquiry UECapabilityEnquiry,<br>counterCheck CounterCheck,
         counterCheck CounterCheck,<br>mobilityFromNRCommand MobilityFromN
         mobilityFromNRCommand MobilityFromNRCommand,<br>dlDedicatedMessageSegment-r16 DLDedicatedMessageSegm
         dlDedicatedMessageSegment-r16 DLDedicatedMessageSegment-r16,<br>ueInformationRequest-r16 UEInformationRequest-r16,
         ueInformationRequest-r16 UEInformationRequest-r16,<br>dlInformationTransferMRDC-r16 DLInformationTransferMRDC
                                                      DLInformationTransferMRDC-r16,
          loggedMeasurementConfiguration-r16 LoggedMeasurementConfiguration-r16,
                   spare3 NULL, spare2 NULL, spare1 NULL
      },
      messageClassExtension SEQUENCE {}
}
-- TAG-DL-DCCH-MESSAGE-STOP
-- ASN1STOP
```
## *– PCCH-Message*

The *PCCH-Message* class is the set of RRC messages that may be sent from the Network to the UE on the PCCH logical channel.

-- ASN1START -- TAG-PCCH-PCH-MESSAGE-START PCCH-Message ::= SEQUENCE {

#### **Release 16 252 3GPP TS 38.331 V16.3.1 (2021-01)**

message PCCH-MessageType } PCCH-MessageType ::= CHOICE { c1 CHOICE { Paging, spare1 NULL }, messageClassExtension SEQUENCE {} } -- TAG-PCCH-PCH-MESSAGE-STOP -- ASN1STOP

## – *UL-CCCH-Message*

The *UL-CCCH-Message* class is the set of 48-bits RRC messages that may be sent from the UE to the Network on the uplink CCCH logical channel.

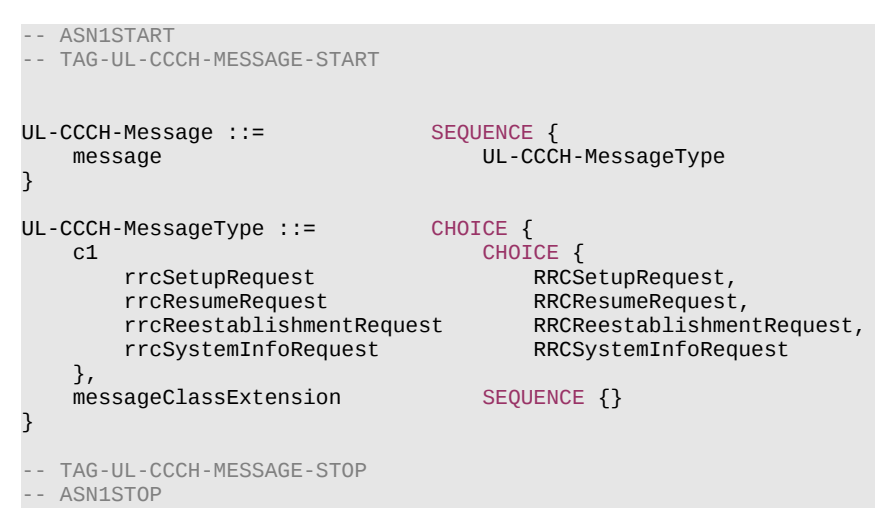

## *– UL-CCCH1-Message*

The *UL-CCCH1-Message* class is the set of 64-bits RRC messages that may be sent from the UE to the Network on the uplink CCCH1 logical channel.

-- ASN1START -- TAG-UL-CCCH1-MESSAGE-START UL-CCCH1-Message ::= SEQUENCE { message UL-CCCH1-MessageType
### **Release 16 253 3GPP TS 38.331 V16.3.1 (2021-01)**

}

```
UL-CCCH1-MessageType ::= CHOICE {
   C1 CHOICE {
       rrcResumeRequest1 RRCResumeRequest1,
       spare3 NULL,
       spare2 NULL,
       spare1 NULL
    },
    messageClassExtension SEQUENCE {}
}
-- TAG-UL-CCCH1-MESSAGE-STOP
-- ASN1STOP
```
# *– UL-DCCH-Message*

The *UL-DCCH-Message* class is the set of RRC messages that may be sent from the UE to the network on the uplink DCCH logical channel.

```
-- ASN1START
-- TAG-UL-DCCH-MESSAGE-START
UL-DCCH-Message ::= SEQUENCE {
     message UL-DCCH-MessageType
}
UL-DCCH-MessageType ::= CHOICE {
     c1 CHOICE {<br>measurementReport Meas
          measurementReport<br>
rcrcReconfigurationComplete RRCReconfiguration
                                                  RRCReconfigurationComplete,<br>RRCSetupComplete,
          rrcSetupComplete<br>rrcReestablishmentComplete
           rrcReestablishmentComplete RRCReestablishmentComplete,
           rrcResumeComplete RRCResumeComplete,
          securityModeComplete SecurityModeComplete,<br>securityModeFailure SecurityModeFailure,
          securityModeFailure SecurityModeFailure,<br>ulInformationTransfer ULInformationTransfe
          ulInformationTransfer ULInformationTransfer,
          locationMeasurementIndication LocationMeasurementIndication,<br>ueCapabilityInformation UECapabilityInformation,
           ueCapabilityInformation UECapabilityInformation,
           counterCheckResponse CounterCheckResponse,
          ueAssistanceInformation UEAssistanceInformation,<br>
failureInformation FailureInformation.
           failureInformation FailureInformation,
          ulInformationTransferMRDC ULInformationTransferMRDC,<br>scgFailureInformation SCGFailureInformation,
                                                  SCGFailureInformation,<br>SCGFailureInformationEUTRA
           scgFailureInformationEUTRA SCGFailureInformationEUTRA
      },
     messageClassExtension CHOICE {<br>c2 CHOI
               CHOICE {<br>ulDedicatedMessageSegment-r16 ULD
               ulDedicatedMessageSegment-r16 ULDedicatedMessageSegment-r16,<br>dedicatedSIBRequest-r16 DedicatedSIBRequest-r16,
               dedicatedSIBRequest-r16 DedicatedSIBRequest-r16,<br>mcqFailureInformation-r16 MCGFailureInformation-r1
                                                       MCGFailureInformation-r16,
```
### **Release 16 254 3GPP TS 38.331 V16.3.1 (2021-01)**

```
ueInformationResponse-r16 UEInformationResponse-r16,<br>sidelinkUEInformationNR-r16 SidelinkUEInformationNR-r1
               sidelinkUEInformationNR-r16 SidelinkUEInformationNR-r16,<br>ulInformationTransferIRAT-r16 ULInformationTransferIRAT-r1
                                                           ULInformationTransferIRAT-r16,<br>IABOtherInformation-r16,
               iabOtherInformation-r16
                spare9 NULL, spare8 NULL, spare7 NULL, spare6 NULL,
                spare5 NULL, spare4 NULL, spare3 NULL, spare2 NULL, spare1 NULL
           },
           messageClassExtensionFuture-r16 SEQUENCE {}
      }
}
-- TAG-UL-DCCH-MESSAGE-STOP
-- ASN1STOP
```
## **Release 16 255 3GPP TS 38.331 V16.3.1 (2021-01)**

# 6.2.2 Message definitions

– *CounterCheck*

The *CounterCheck* message is used by the network to indicate the current COUNT MSB values associated to each DRB and to request the UE to compare these to its COUNT MSB values and to report the comparison results to the network.

Signalling radio bearer: SRB1

RLC-SAP: AM

-- ASN1START

Logical channel: DCCH

Direction: Network to UE

# *CounterCheck message*

```
-- TAG-COUNTERCHECK-START
CounterCheck ::= SEQUENCE {
    rrc-TransactionIdentifier RRC-Trans<br>criticalExtensions CHOICE {
   criticalExtensions
        counterCheck CounterCheck-IEs,<br>criticalExtensionsFuture SEQUENCE {}
       criticalExtensionsFuture
     }
}
CounterCheck-IEs ::= SEQUENCE {
    drb-CountMSB-InfoList DRB-CountMSB-<br>
lateNonCriticalExtension OCTET STRING
     lateNonCriticalExtension OCTET STRING OPTIONAL,
    nonCriticalExtension SEQUENCE {}
}
DRB-CountMSB-InfoList ::= SEQUENCE (SIZE (1..maxDRB)) OF DRB-CountMSB-Info
DRB-CountMSB-Info ::= SEQUENCE {
    drb-Identity DRB-Identity,<br>countMSB-Uplink INTEGER(0..33
    countMSB-Uplink INTEGER(0..33554431),<br>countMSB-Downlink INTEGER(0..33554431)
                                   INTEGR(0..33554431)}
-- TAG-COUNTERCHECK-STOP
-- ASN1STOP
```
### **Release 16 256 3GPP TS 38.331 V16.3.1 (2021-01)**

*CounterCheck-IEs* **field descriptions**

# *drb-CountMSB-InfoList*

Indicates the MSBs of the COUNT values of the DRBs.

*DRB-CountMSB-Info* **field descriptions**

## *countMSB-Downlink*

Indicates the value of 25 MSBs from RX\_NEXT – 1 (specified in TS 38.323 [5]) associated to this DRB.

## *countMSB-Uplink*

Indicates the value of 25 MSBs from TX\_NEXT – 1 (specified in TS 38.323 [5]) associated to this DRB.

# – *CounterCheckResponse*

The *CounterCheckResponse* message is used by the UE to respond to a *CounterCheck* message.

Signalling radio bearer: SRB1

RLC-SAP: AM

Logical channel: DCCH

Direction: UE to Network

## *CounterCheckResponse message*

```
-- ASN1START
-- TAG-COUNTERCHECKRESPONSE-START
CounterCheckResponse ::= SEQUENCE {
                                         RRC-TransactionIdentifier,<br>CHOICE {
    criticalExtensions
         counterCheckResponse counterCheckResponse-IEs,<br>criticalExtensionsFuture SEQUENCE {}
         criticalExtensionsFuture
     }
}
CounterCheckResponse-IEs ::= SEQUENCE {
    drb-CountInfoList<br>
lateNonCriticalExtension<br>
OCTET STRING
    LateNonCriticalExtension OCTET STRING OPTIONAL, NONCRITICALEXTENSION OPTIONAL, NONCRITICALEXTENSION OPTIONAL
    nonCriticalExtension
}
DRB-CountInfoList ::= SEQUENCE (SIZE (0..maxDRB)) OF DRB-CountInfo
DRB-CountInfo ::= SEQUENCE {<br>drb-Identity DRB-Identity
    drb-Identity DRB-Identity,<br>count-Uplink INTEGER(0..42
                                         INTEGER(0..4294967295),
```
### **Release 16 257 3GPP TS 38.331 V16.3.1 (2021-01)**

count-Downlink INTEGER(0..4294967295)

-- TAG-COUNTERCHECKRESPONSE-STOP

-- ASN1STOP

}

### *CounterCheckResponse-IEs* **field descriptions**

*drb-CountInfoList* Indicates the COUNT values of the DRBs.

*DRB-CountInfo* **field descriptions**

*count-Downlink*

Indicates the value of RX\_NEXT – 1 (specified in TS 38.323 [5]) associated to this DRB.

*count-Uplink*

Indicates the value of  $TX$ <sub>NEXT</sub> – 1 (specified in TS 38.323 [5]) associated to this DRB.

# – *DedicatedSIBRequest*

The *DedicatedSIBRequest* message is used to request SIB(s) required by the UE in RRC\_CONNECTED as specified in clause 5.2.2.3.5.

Signalling radio bearer: SRB1

RLC-SAP: AM

Logical channel: DCCH

Direction: UE to Network

## *DedicatedSIBRequest message*

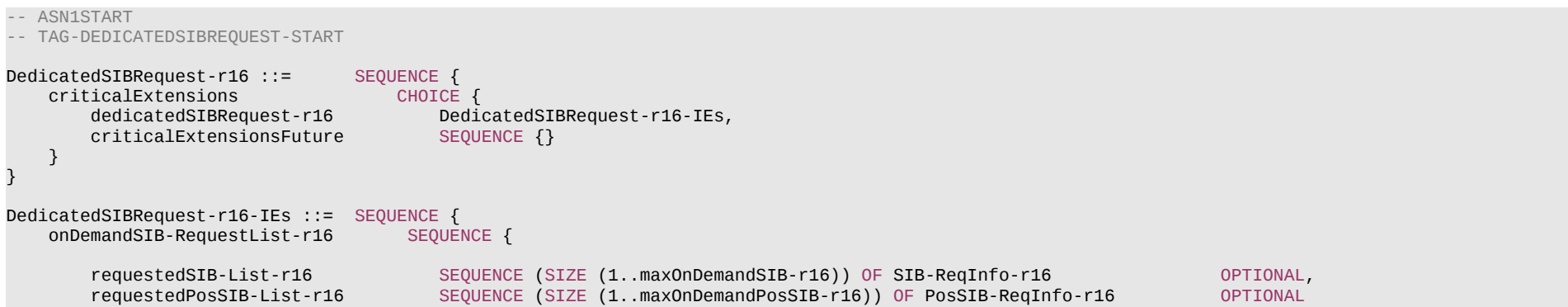

### **Release 16 258 3GPP TS 38.331 V16.3.1 (2021-01)**

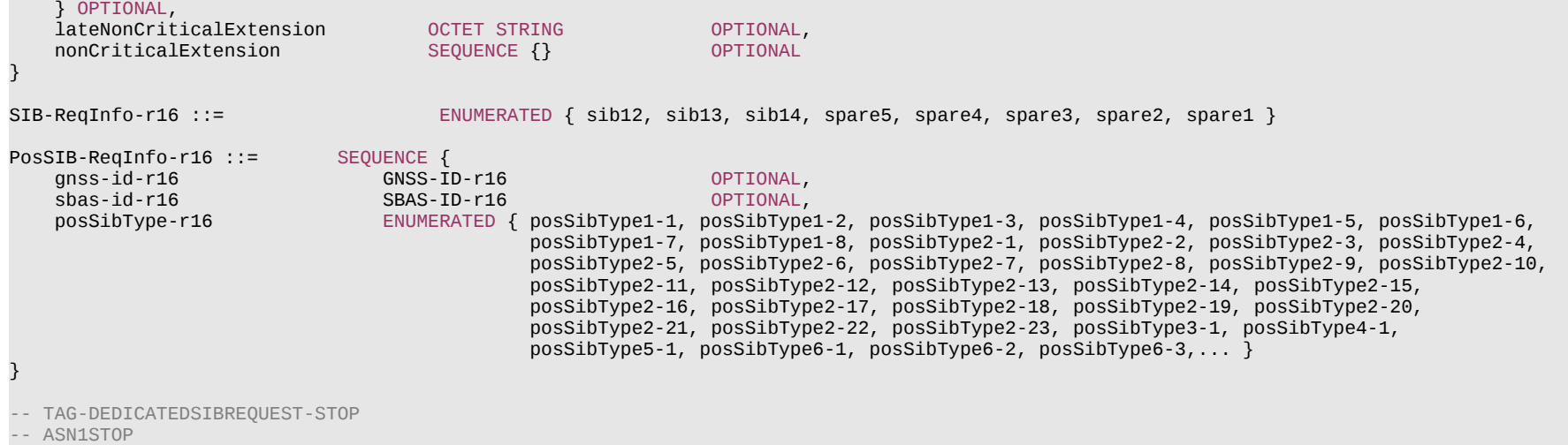

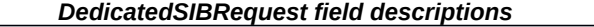

*requestedSIB-List* Contains a list of SIB(s) the UE requests while in RRC\_CONNECTED.

# *requestedPosSIB-List*

Contains a list of posSIB(s) the UE requests while in RRC\_CONNECTED.

# *PosSIB-ReqInfo* **field descriptions**

### *gnss-id*

The presence of this field indicates that the request positioning SIB type is for a specific GNSS. Indicates a specific GNSS (see also TS 37.355 [49])

### *sbas-id*

The presence of this field indicates that the request positioning SIB type is for a specific SBAS. Indicates a specific SBAS (see also TS 37.355 [49]).

# – *DLDedicatedMessageSegment*

The *DLDedicatedMessageSegment* message is used to transfer one segment of the *RRCResume* or *RRCReconfiguration* messages.

Signalling radio bearer: SRB1

RLC-SAP: AM

Logical channel: DCCH

Direction: Network to UE

## **Release 16 259 3GPP TS 38.331 V16.3.1 (2021-01)**

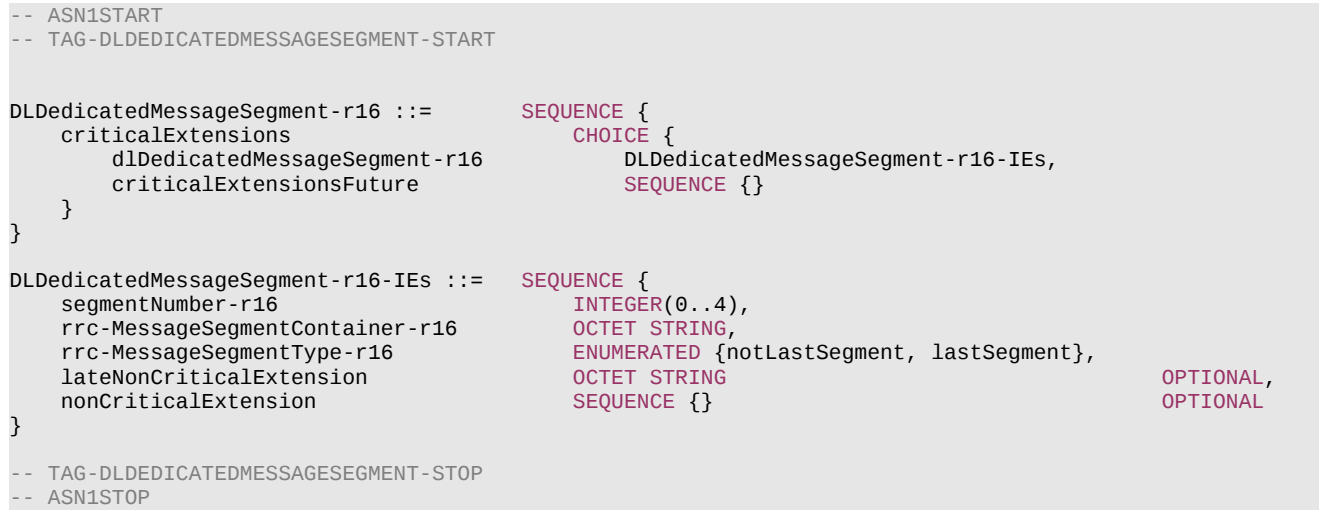

### *DLDedicatedMessageSegment* **field descriptions**

### *segmentNumber*

Identifies the sequence number of a segment within the encoded DL DCCH message. The network transmits the segments with continuously increasing *segmentNumber* order so that the UE's RRC layer may expect to obtain them from lower layers in the correct order. Hence, the UE is not required to perform segment re-ordering on RRC level.

### *rrc-MessageSegmentContainer*

Includes a segment of the encoded DL DCCH message. The size of the included segment in this container should be small enough so the resulting encoded RRC message PDU is less than or equal to the PDCP SDU size limit.

### *rrc-MessageSegmentType*

Indicates whether the included DL DCCH message segment is the last segment of the message or not.

# – *DLInformationTransfer*

The *DLInformationTransfer* message is used for the downlink transfer of NAS dedicated information and timing information for the 5G internal system clock.

Signalling radio bearer: SRB2 or SRB1 (only if SRB2 not established yet. If SRB2 is suspended, the network does not send this message until SRB2 is resumed.)

RLC-SAP: AM

Logical channel: DCCH

Direction: Network to UE

# **Release 16 260 3GPP TS 38.331 V16.3.1 (2021-01)**

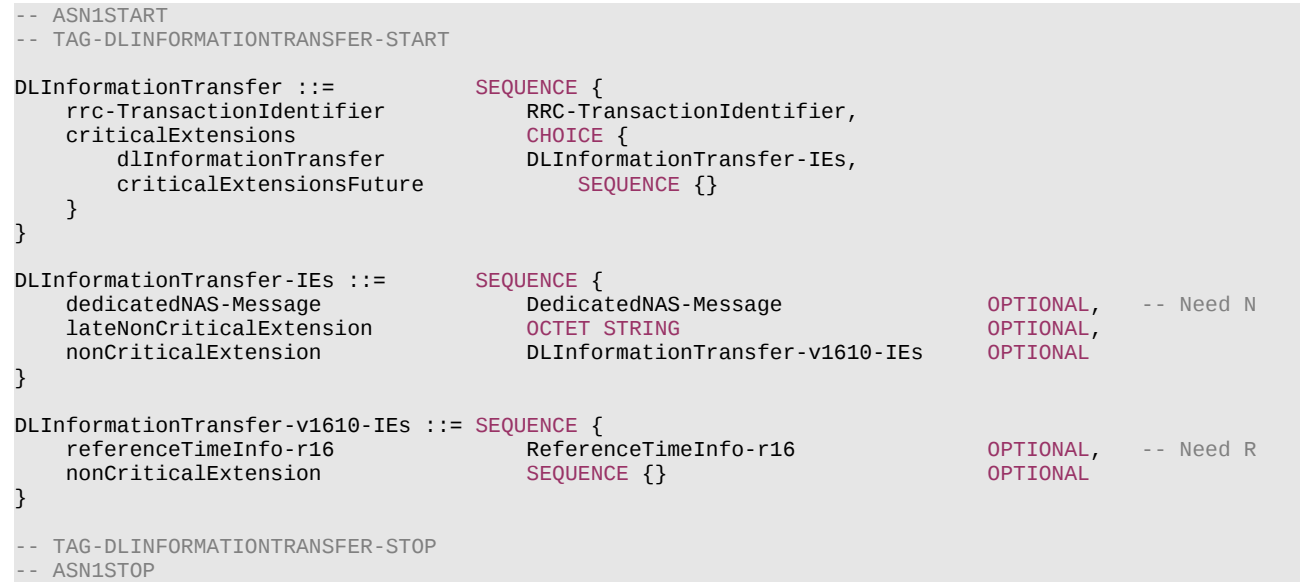

# *– DLInformationTransferMRDC*

The *DLInformationTransferMRDC* message is used for the downlink transfer of RRC messages during fast MCG link recovery.

Signalling radio bearer: SRB3

RLC-SAP: AM

Logical channel: DCCH

Direction: Network to UE

# *DLInformationTransferMRDC message*

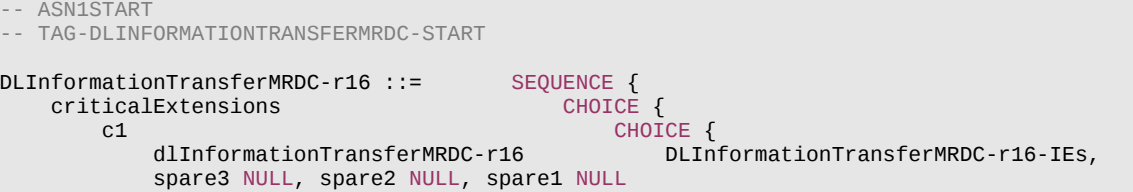

## **Release 16 261 3GPP TS 38.331 V16.3.1 (2021-01)**

```
 },
      criticalExtensionsFuture SEQUENCE {}
    }
}
DLInformationTransferMRDC-r16-IEs::= SEQUENCE {
    dl-DCCH-MessageNR-r16 OCTET STRING OPTIONAL, -- Need N
   dl-DCCH-MessageEUTRA-r16
    lateNonCriticalExtension OCTET STRING OPTIONAL,
   nonCriticalExtension SEQUENCE {}
}
-- TAG-DLINFORMATIONTRANSFERMRDC-STOP
-- ASN1STOP
```
### *DLInformationTransferMRDC* **field descriptions**

## *dl-DCCH-MessageNR*

Includes the *DL-DCCH-Message*. In this version of the specification, the field is only used to transfer the NR *RRCReconfiguration, RRCRelease,* and *MobilityFromNRCommand* messages.

### *dl-DCCH-MessageEUTRA*

Includes the *DL-DCCH-Message*. In this version of the specification, the field is only used to transfer the E-UTRA *RRCConnectionReconfiguration, RRCConnectionRelease*, and *MobilityFromEUTRACommand* messages as specified in TS 36.331 [10].

# – *FailureInformation*

The *FailureInformation* message is used to inform the network about a failure detected by the UE.

Signalling radio bearer: SRB1 or SRB3

RLC-SAP: AM

Logical channel: DCCH

Direction: UE to network

## *FailureInformation message*

```
-- ASN1START
-- TAG-FAILUREINFORMATION-START
FailureInformation ::= SEQUENCE {
     criticalExtensions CHOICE {
                                      FailureInformation-IEs,<br>SEQUENCE {}
       criticalExtensionsFuture
     }
}
```
### **Release 16 262 3GPP TS 38.331 V16.3.1 (2021-01)**

```
FailureInformation-IEs ::= SEQUENCE {
    failureInfoRLC-Bearer FailureInfoRLC-Bearer OPTIONAL,
    lateNonCriticalExtension OCTET STRING OPTIONAL,
    nonCriticalExtension FailureInformation-v1610-IEs OPTIONAL
}
FailureInfoRLC-Bearer ::= SEQUENCE {<br>cellGrounId cellGrounId CellGrounId
   cellGroupId<br>logicalChannelIdentity
    logicalChannelIdentity LogicalChannelIdentity,
                                ENUMERATED {rlc-failure, spare3, spare2, spare1}
}
FailureInformation-v1610-IEs ::= SEQUENCE {
                                 FailureInfoDAPS-r16 OPTIONAL,
   nonCriticalExtension SEQUENCE {} OPTIONAL
}
FailureInfoDAPS-r16 ::= SEQUENCE {
                                 ENUMERATED {daps-failure, spare3, spare2, spare1}
}
-- TAG-FAILUREINFORMATION-STOP
-- ASN1STOP
```
– *IABOtherInformation*

The *IABOtherInformation* message is used by IAB-MT to request the network to allocate IP addresses for the collocated IAB-DU or inform the network about IP addresses allocated to the collocated IAB-DU.

Signalling radio bearer: SRB1 or SRB3

RLC-SAP: AM

-- ASN1START

Logical channel: DCCH

Direction: IAB-MT to Network

-- TAG-IABOTHERINFORMATION-START

*IABOtherInformation* **message**

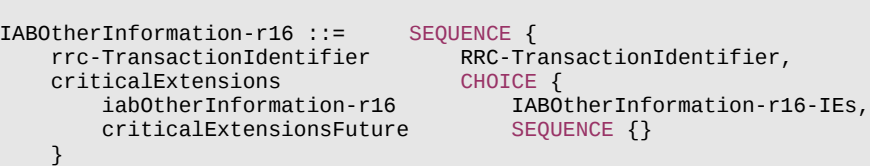

# **Release 16 263 3GPP TS 38.331 V16.3.1 (2021-01)**

}

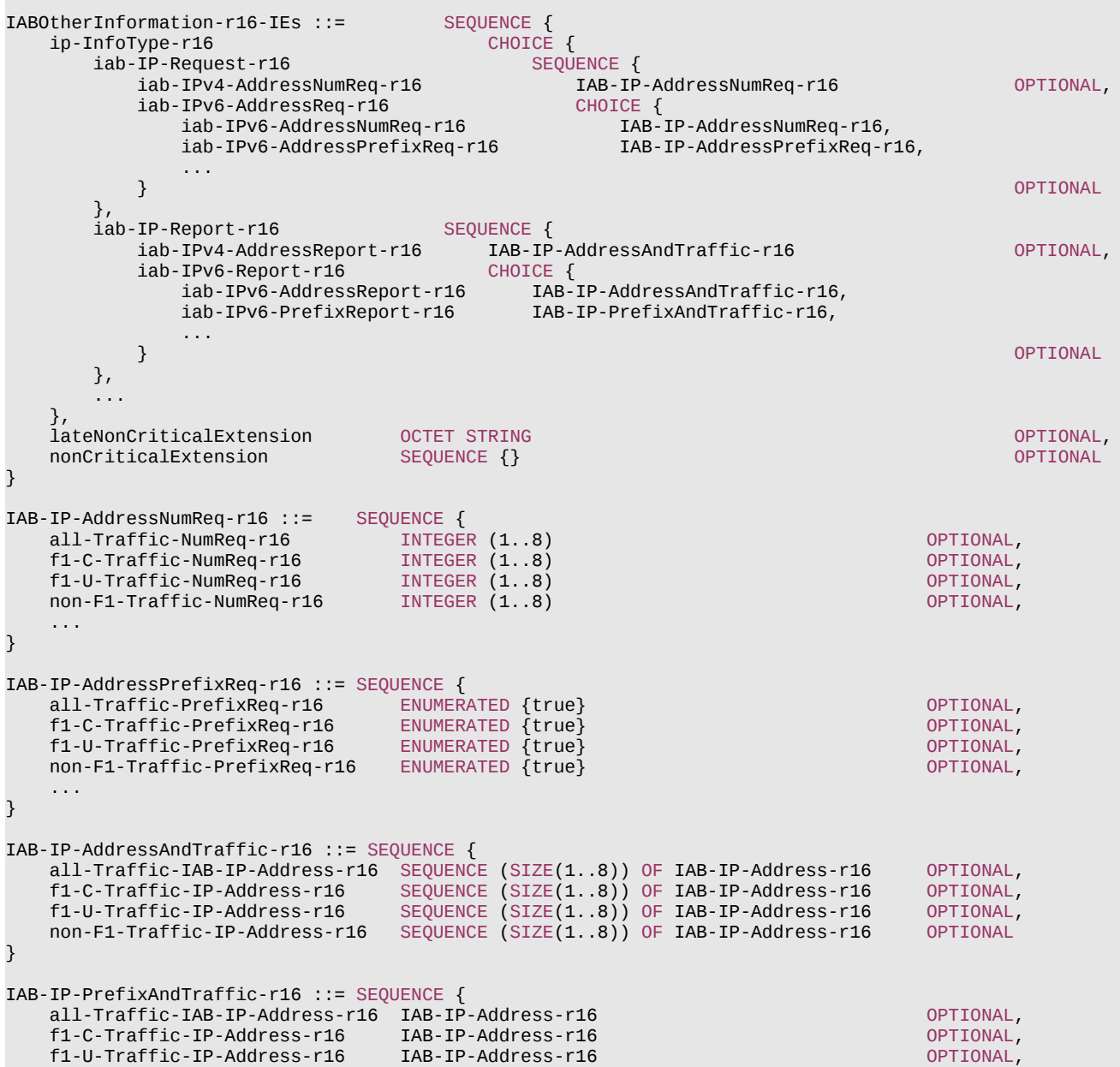

### **Release 16 264 3GPP TS 38.331 V16.3.1 (2021-01)**

non-F1-Traffic-IP-Address-r16 IAB-IP-Address-r16 OPTIONAL

-- TAG-IABOTHERINFORMATION-STOP

-- ASN1STOP

}

### *IABOtherInformation-IEs* **field descriptions**

### *iab-IPv4-AddressNumReq*

This field is used to request the numbers of IPv4 address per specific usage. The specific usages include F1-C traffic, F1-U traffic, non-F1 traffic and all traffic.

## *iab-IPv4-AddressReport*

This field is used to report the numbers of IPv4 address per specific usage assigned by OAM for IAB-DU. The specific usages include F1-C traffic, F1-U traffic, non-F1 traffic and all traffic.

### *iab-IPv6-AddressNumReq*

This field is used to request the numbers of IPv6 address per specific usage. The specific usages include F1-C traffic, F1-U traffic, non-F1 traffic and all traffic.

### *iab-IPv6-AddressPrefixReq*

This field is used to request the prefix of IPv6 address per specific usage. The specific usages include F1-C traffic, F1-U traffic, non-F1 traffic and all traffic.

### *iab-IPv6-AddressReport*

This field is used to report the numbers of the IPv6 address per specific usage assigned by OAM for IAB-DU. The specific usages include F1-C traffic, F1-U traffic, non-F1 traffic and all traffic.

### *iab-IPv6-PrefixReport*

This field is used to report the prefix of IPv6 address per specific usage assigned by OAM for IAB-DU. The specific usages include F1-C traffic, F1-U traffic, non-F1 traffic and all traffic.

#### *IAB-IP-AddressNumReq-IEs field descriptions*

#### *all-Traffic-NumReq*

This field is used to request the numbers of IP address for all traffic.

### *f1-C-Traffic-NumReq*

This field is used to request the numbers of IP address for F1-C traffic.

## *f1-U-Traffic-NumReq*

This field is used to request the numbers of IP address for F1-U traffic.

## *non-F1-Traffic-NumReq*

This field is used to request the numbers of IP address for non-F1 traffic.

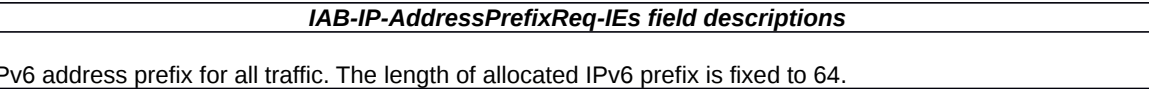

### *all-Traffic-PrefixReq* This field is used to request the IP *f1-C-Traffic-PrefixReq*

This field is used to request the IPv6 address prefix for F1-C traffic. The length of allocated IPv6 prefix is fixed to 64.

#### *f1-U-Traffic-PrefixReq*

This field is used to request the IPv6 address prefix for F1-U traffic. The length of allocated IPv6 prefix is fixed to 64.

### *non-F1-Traffic-PrefixReq*

This field is used to request the IPv6 address prefix for non-F1 traffic. The length of allocated IPv6 prefix is fixed to 64.

# **Release 16 265 3GPP TS 38.331 V16.3.1 (2021-01)**

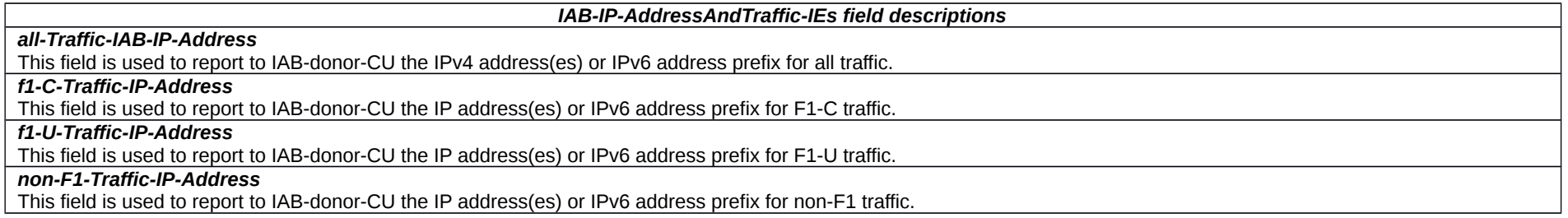

# – *LocationMeasurementIndication*

The *LocationMeasurementIndication* message is used to indicate that the UE is going to either start or stop location related measurement which requires measurement gaps.

Signalling radio bearer: SRB1

RLC-SAP: AM

Logical channel: DCCH

Direction: UE to Network

# *LocationMeasurementIndication message*

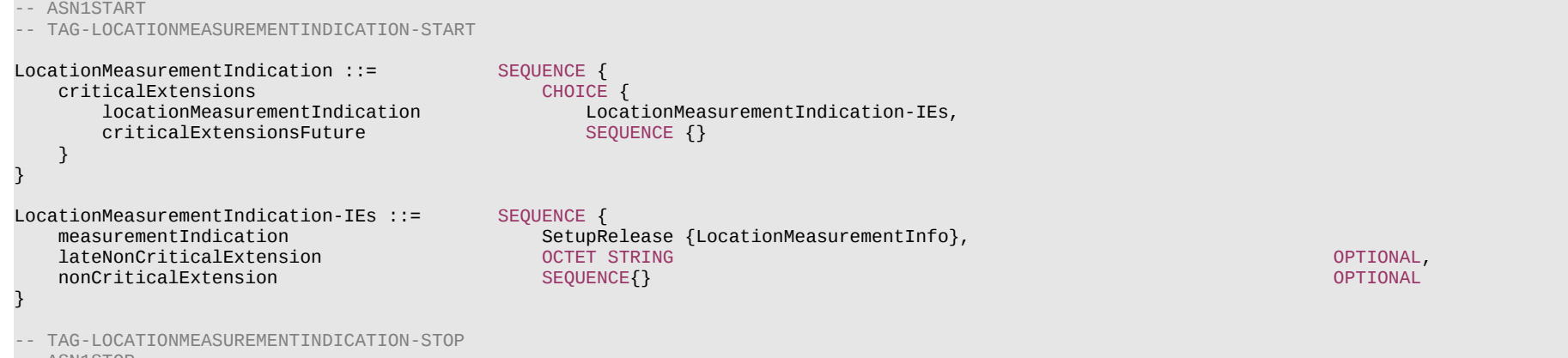

-- ASN1STOP

# **Release 16 266 3GPP TS 38.331 V16.3.1 (2021-01)**

# – *LoggedMeasurementConfiguration*

The *LoggedMeasurementConfiguration* message is used to perform logging of measurement results while in RRC\_IDLE or RRC\_INACTIVE. It is used to transfer the logged measurement configuration for network performance optimisation.

Signalling radio bearer: SRB1

RLC-SAP: AM

Logical channel: DCCH

Direction: Network to UE

# *LoggedMeasurementConfiguration message*

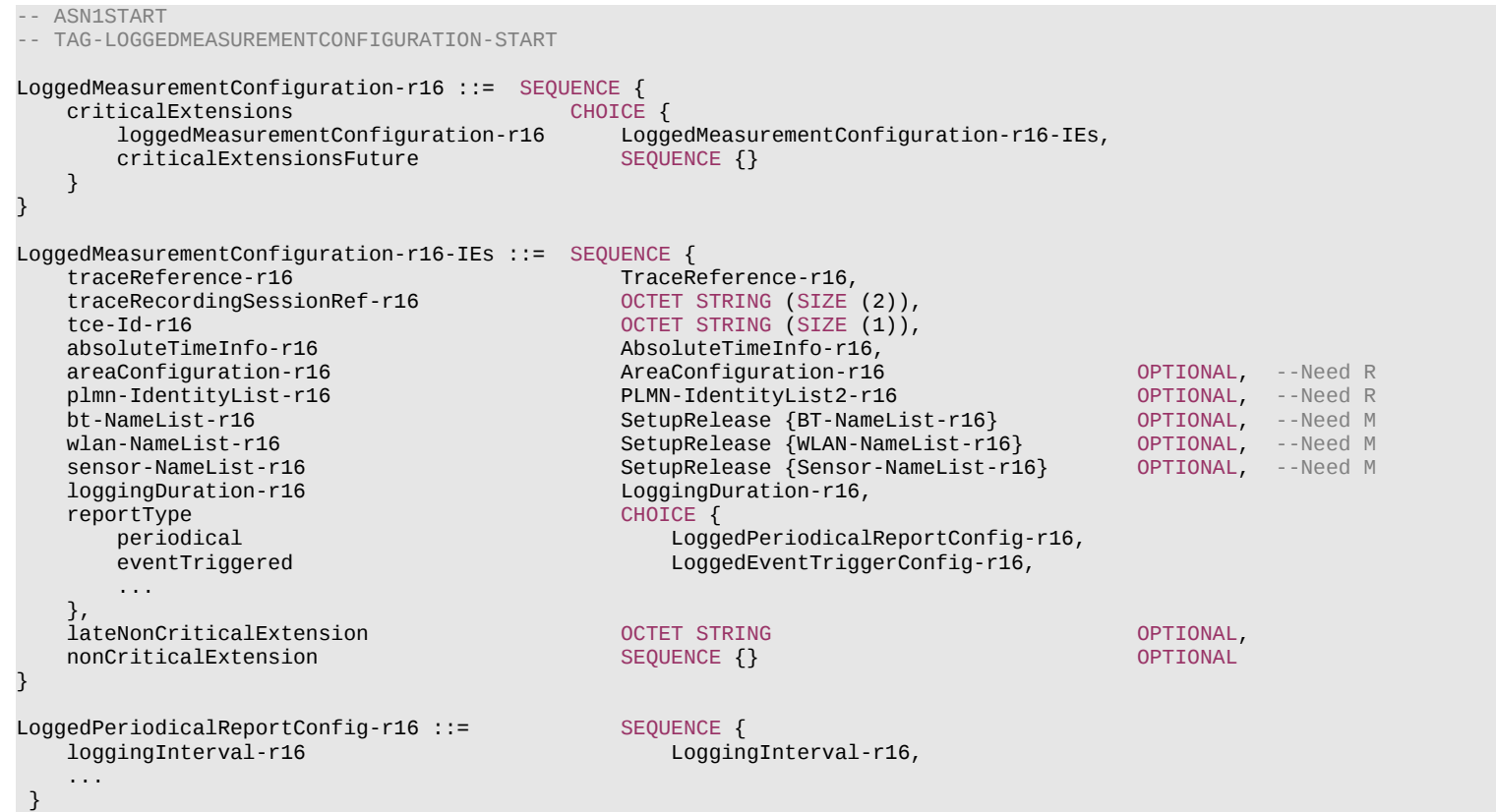

### **Release 16 267 3GPP TS 38.331 V16.3.1 (2021-01)**

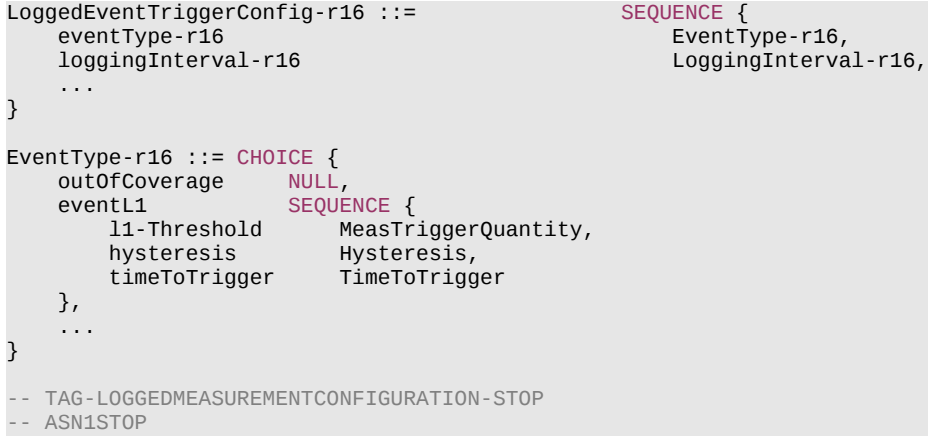

### *LoggedMeasurementConfiguration* **field descriptions**

### *absoluteTimeInfo*

Indicates the absolute time in the current cell.

### *areaConfiguration*

Used to restrict the area in which the UE performs measurement logging to cells broadcasting either one of the included cell identities or one of the included tracking area codes/ frequencies.

## *eventType*

The value outOfCoverage indicates the UE to perform logging of measurements when the UE enters any cell selection state, and the value eventL1 indicates the UE to perform logging of measurements when the triggering condition (similar as event A2 as specified in 5.5.4.3) as configured in the event is met for the camping cell in camped normally state.

### *plmn-IdentityList*

Indicates a set of PLMNs defining when the UE performs measurement logging as well as the associated status indication and information retrieval i.e. the UE performs these actions when the RPLMN is part of this set of PLMNs.

### *tce-Id*

Parameter Trace Collection Entity Id: See TS 32.422 [52].

## *traceRecordingSessionRef*

Parameter Trace Recording Session Reference: See TS 32.422 [52].

### *reportType*

Parameter configures the type of MDT configuration, specifically Periodic MDT conifguraiton or Event Triggerd MDT configuration.

# *– MCGFailureInformation*

The *MCGFailureInformation* message is used to provide information regarding NR MCG failures detected by the UE.

Signalling radio bearer: SRB1

RLC-SAP: AM

# **Release 16 268 3GPP TS 38.331 V16.3.1 (2021-01)**

Logical channel: DCCH

# Direction: UE to Network

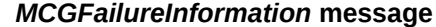

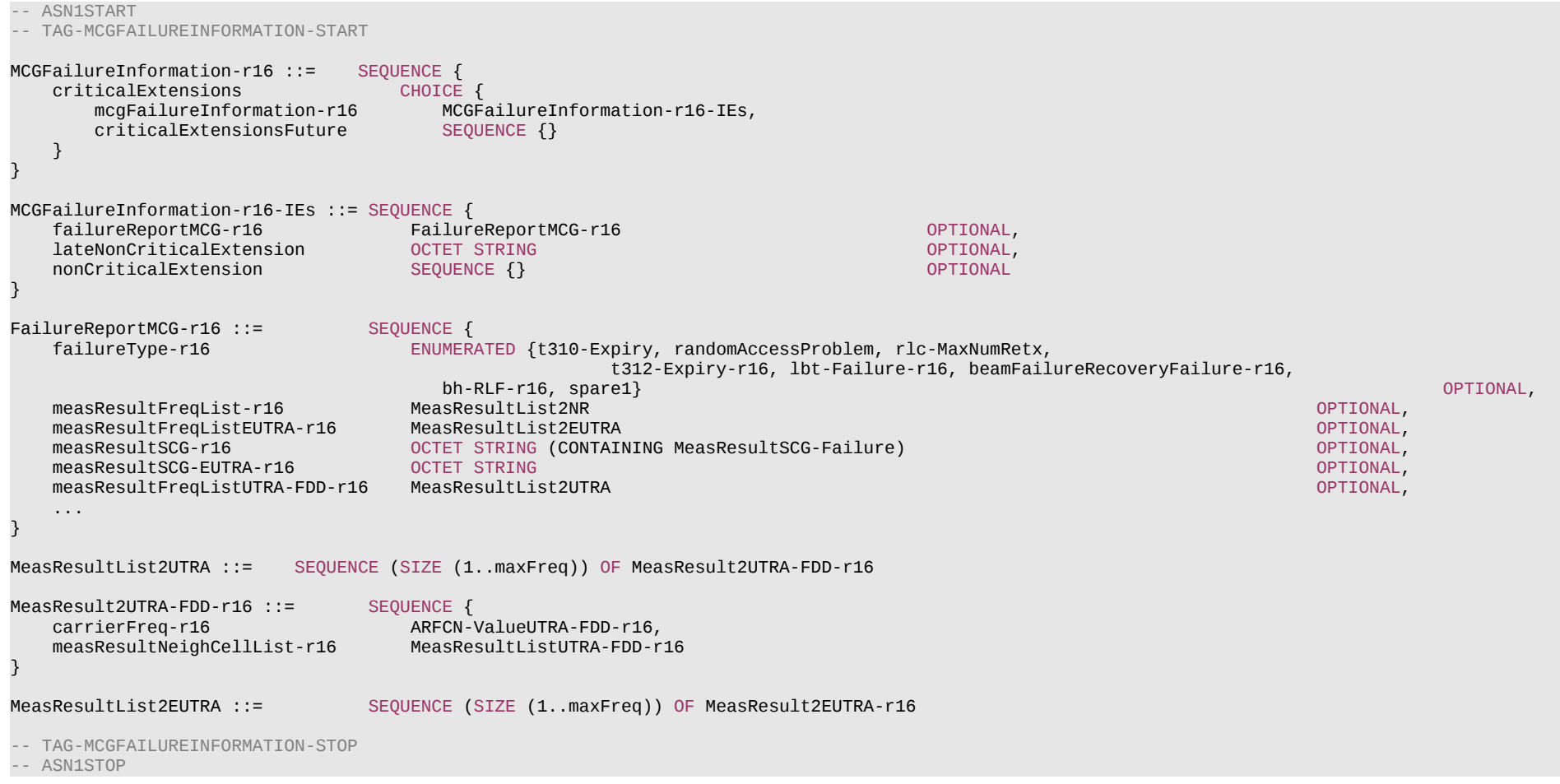

### **Release 16 269 3GPP TS 38.331 V16.3.1 (2021-01)**

#### *MCGFailureInformation field descriptions*

### *measResultFreqList*

The field contains available results of measurements on NR frequencies the UE is configured to measure by the *measConfig* associated with the MCG.

## *measResultFreqListEUTRA*

The field contains available results of measurements on E-UTRA frequencies the UE is configured to measure by *measConfig* associated with the MCG.

# *measResultFreqListUTRA-FDD*

The field contains available results of measurements on UTRA FDD frequencies the UE is configured to measure by measConfig associated with the MCG.

### *measResultSCG*

The field contains the *MeasResultSCG-Failure* IE which includes available measurement results on NR frequencies the UE is configured to measure by the *measConfig* associated with the SCG.

### *measResultSCG-EUTRA*

The field contains the EUTRA *MeasResultSCG-FailureMRDC* IE which includes available results of measurements on E-UTRA frequencies the UE is configured to measure by the E-UTRA *RRCConnectionReconfiguration* message as specified in TS 36.331 [10].

# – *MeasurementReport*

The *MeasurementReport* message is used for the indication of measurement results.

Signalling radio bearer: SRB1, SRB3

RLC-SAP: AM

Logical channel: DCCH

Direction: UE to Network

### *MeasurementReport message*

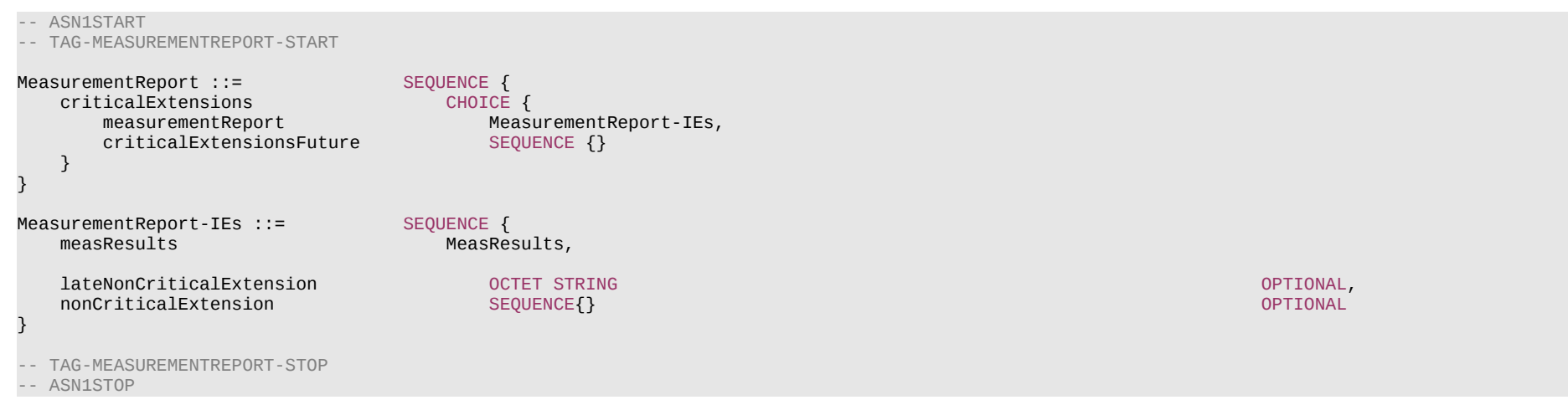

# **Release 16 270 3GPP TS 38.331 V16.3.1 (2021-01)**

# – *MIB*

The *MIB* includes the system information transmitted on BCH.

Signalling radio bearer: N/A

# RLC-SAP: TM

Logical channel: BCCH

# Direction: Network to UE

#### *MIB*

### -- ASN1START

-- TAG-MIB-START

#### MIB ::= SEQUENCE {

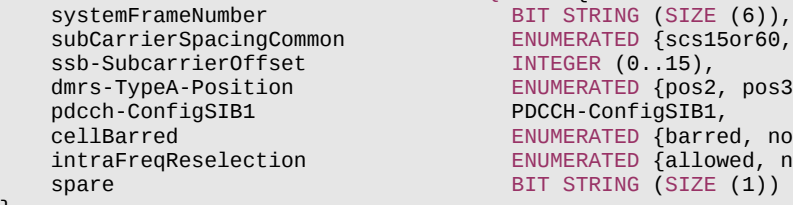

-- TAG-MIB-STOP

-- ASN1STOP

}

 subCarrierSpacingCommon ENUMERATED {scs15or60, scs30or120},  $INTEGR (0.15)$ , ENUMERATED  ${pos2, pos3},$ PDCCH-ConfigSIB1, ENUMERATED {barred, notBarred},  $ENUMERATED$  {allowed, notAllowed}, BIT STRING (SIZE (1))

## **Release 16 271 3GPP TS 38.331 V16.3.1 (2021-01)**

*MIB* **field descriptions**

### *cellBarred*

Value *barred* means that the cell is barred, as defined in TS 38.304 [20]. This field is ignored by IAB-MT.

### *dmrs-TypeA-Position*

Position of (first) DM-RS for downlink (see TS 38.211 [16], clause 7.4.1.1.2) and uplink (see TS 38.211 [16], clause 6.4.1.1.3).

## *intraFreqReselection*

Controls cell selection/reselection to intra-frequency cells when the highest ranked cell is barred, or treated as barred by the UE, as specified in TS 38.304 [20]. This field is ignored by IAB-MT.

## *pdcch-ConfigSIB1*

Determines a common *ControlResourceSet* (CORESET), a common search space and necessary PDCCH parameters. If the field *ssb-SubcarrierOffset* indicates that *SIB1* is absent, the field *pdcch-ConfigSIB1* indicates the frequency positions where the UE may find SS/PBCH block with *SIB1* or the frequency range where the network does not provide SS/PBCH block with *SIB1* (see TS 38.213 [13], clause 13).

### *ssb-SubcarrierOffset*

Corresponds to kssB (see TS 38.213 [13]), which is the frequency domain offset between SSB and the overall resource block grid in number of subcarriers. (See TS 38.211

[16], clause 7.4.3.1). For operation with shared spectrum channel access (see 37.213 [48]), this field corresponds to  $\dot{k}_{\rm{sep}}$ , and k<sub>SSB</sub> is obtained from  $\dot{k}_{\rm{sep}}$  (see TS

38.211 [16], clause 7.4.3.1); the LSB of this field is used also for deriving the QCL relation between SS/PBCH blocks as specified in TS 38.213 [13], clause 4.1.

The value range of this field may be extended by an additional most significant bit encoded within PBCH as specified in TS 38.213 [13].

This field may indicate that this cell does not provide *SIB1* and that there is hence no CORESET#0 configured in *MIB* (see TS 38.213 [13], clause 13). In this case, the field *pdcch-ConfigSIB1* may indicate the frequency positions where the UE may (not) find a SS/PBCH with a control resource set and search space for *SIB1* (see TS 38.213 [13], clause 13).

## *subCarrierSpacingCommon*

Subcarrier spacing for *SIB1*, Msg.2/4 for initial access, paging and broadcast SI-messages. If the UE acquires this *MIB* on an FR1 carrier frequency, the value *scs15or60* corresponds to 15 kHz and the value *scs30or120* corresponds to 30 kHz. If the UE acquires this *MIB* on an FR2 carrier frequency, the value *scs15or60* corresponds to 60 kHz and the value *scs30or120* corresponds to 120 kHz. For operation with shared spectrum channel access (see 37.213 [48]), the subcarrier spacing for *SIB1* is same as that for the corresponding SSB and this field instead is used for deriving the QCL relation between SS/PBCH blocks as specified in TS 38.213 [13], clause 4.1.

### *systemFrameNumber*

The 6 most significant bits (MSB) of the 10-bit System Frame Number (SFN). The 4 LSB of the SFN are conveyed in the PBCH transport block as part of channel coding (i.e. outside the *MIB* encoding), as defined in clause 7.1 in TS 38.212 [17].

# – *MobilityFromNRCommand*

The *MobilityFromNRCommand* message is used to command handover from NR to E-UTRA/EPC, E-UTRA/5GC or UTRA-FDD.

Signalling radio bearer: SRB1

RLC-SAP: AM

Logical channel: DCCH

Direction: Network to UE

*MobilityFromNRCommand* **message**

### **Release 16 272 3GPP TS 38.331 V16.3.1 (2021-01)**

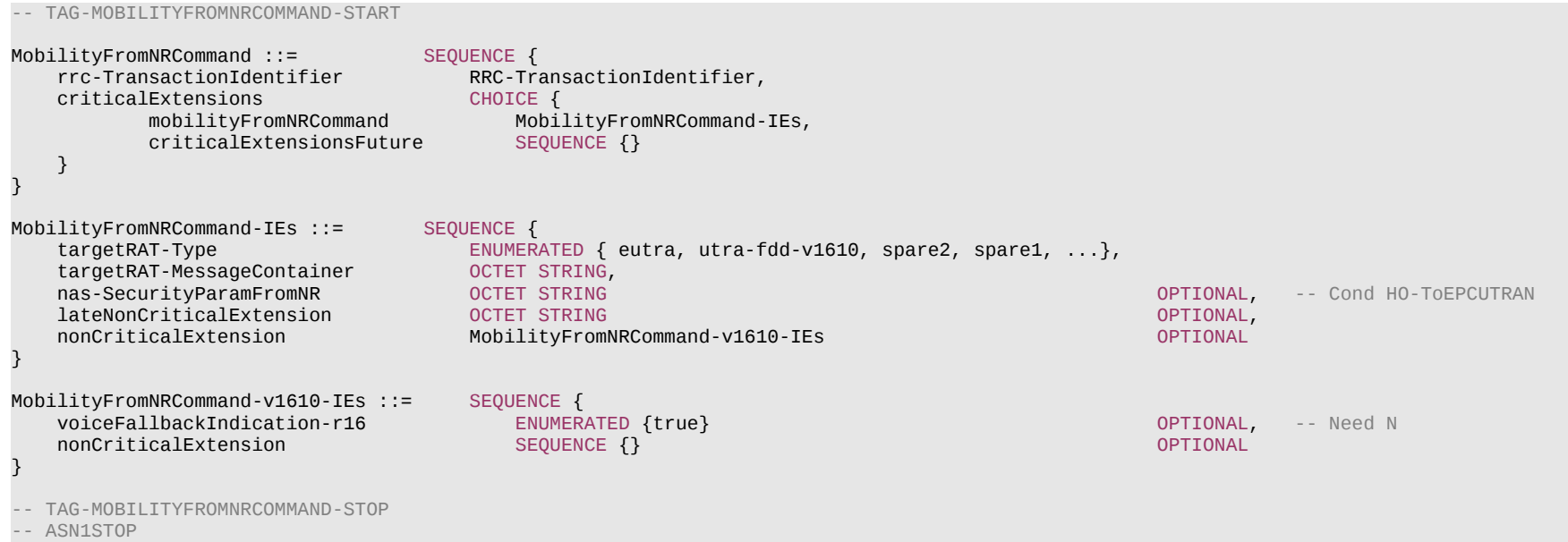

### *MobilityFromNRCommand-IEs* **field descriptions**

## *nas-SecurityParamFromNR*

If *targetRAT-Type* is *eutra*, this field is used to deliver the key synchronisation and Key freshness for the NR to LTE/EPC handovers and a part of the downlink NAS COUNT as specified in TS 33.501 [11]. If *targetRAT-Type* is *utra-fdd*, this field is used to deliver the key synchronisation and Key freshness for the NR to FDD UTRAN handover and a part of the downlink NAS COUNT as specified in TS 33.501 [11].

### *targetRAT-MessageContainer*

The field contains a message specified in another standard, as indicated by the *targetRAT-Type*, and carries information about the target cell identifier(s) and radio parameters relevant for the target radio access technology. A complete message is included, as specified in the other standard. See NOTE 1

## *targetRAT-Type*

Indicates the target RAT type.

# *voiceFallbackIndication*

Indicates the handover is triggered by EPS fallback for IMS voice as specified in TS 23.502 [43].

NOTE 1: The correspondence between the value of the *targetRAT-Type*, the standard to apply, and the message contained within the *targetRAT-MessageContainer* is shown in the table below:

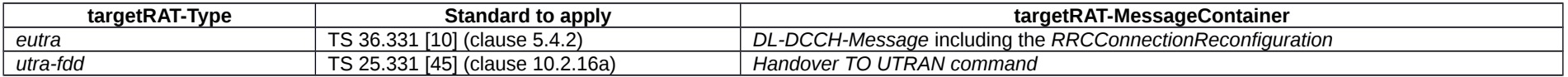

# **Release 16 273 3GPP TS 38.331 V16.3.1 (2021-01)**

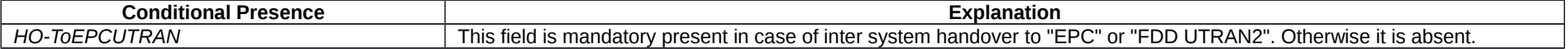

– *Paging*

The *Paging* message is used for the notification of one or more UEs.

Signalling radio bearer: N/A

RLC-SAP: TM

Logical channel: PCCH

Direction: Network to UE

# *Paging* **message**

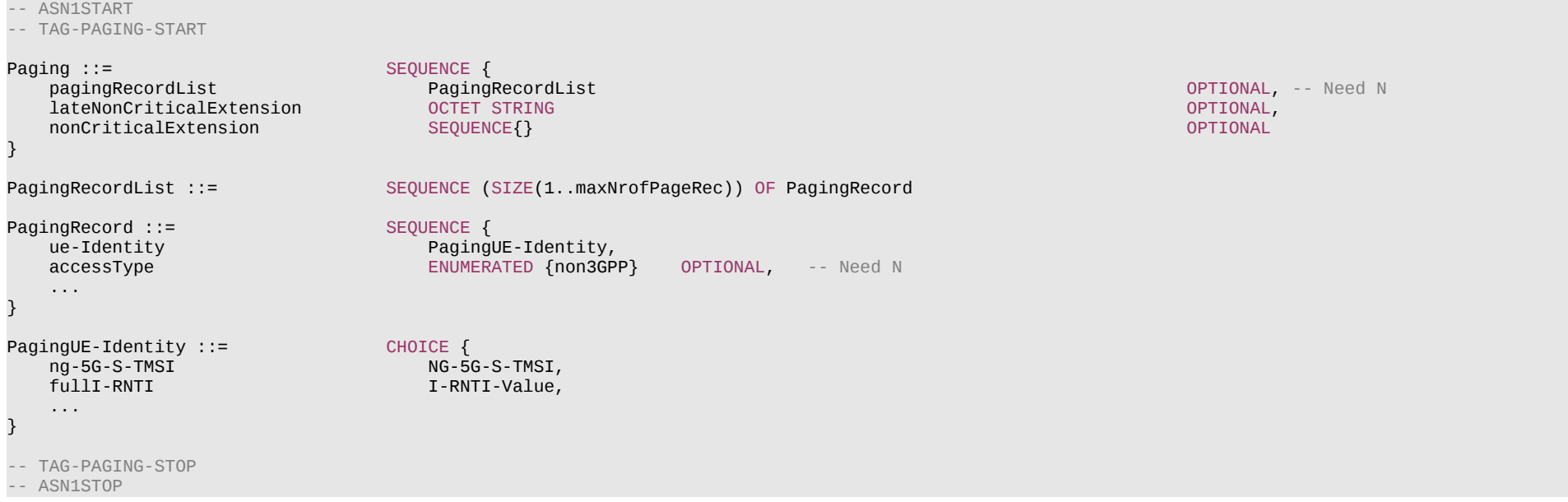

*accessType*

*PagingRecord* **field descriptions**

Indicates whether the *Paging* message is originated due to the PDU sessions from the non-3GPP access.

# **Release 16 274 3GPP TS 38.331 V16.3.1 (2021-01)**

– *RRCReestablishment*

The *RRCReestablishment* message is used to re-establish SRB1.

Signalling radio bearer: SRB1

RLC-SAP: AM

Logical channel: DCCH

Direction: Network to UE

*RRCReestablishment* **message**

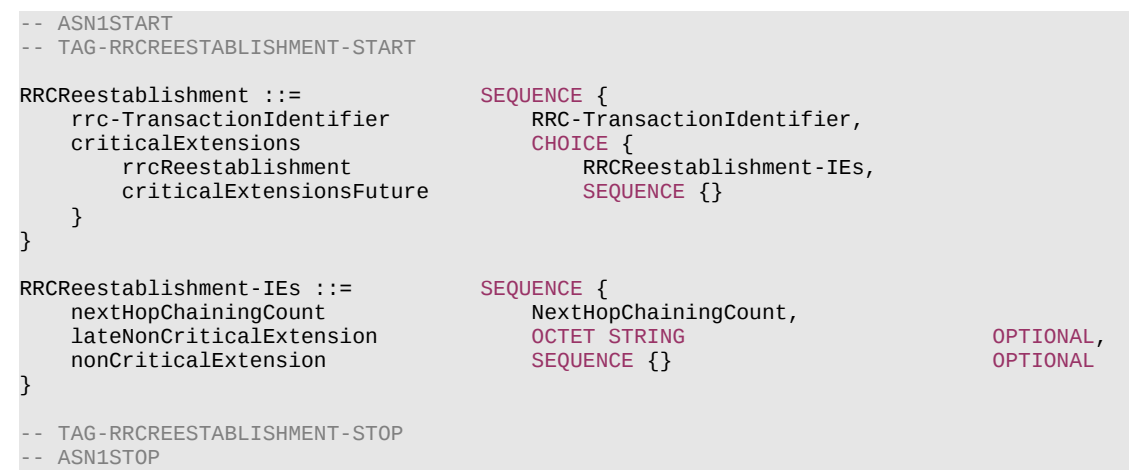

# – *RRCReestablishmentComplete*

The *RRCReestablishmentComplete* message is used to confirm the successful completion of an RRC connection re-establishment.

Signalling radio bearer: SRB1

RLC-SAP: AM

Logical channel: DCCH

Direction: UE to Network

# **Release 16 275 3GPP TS 38.331 V16.3.1 (2021-01)**

# *RRCReestablishmentComplete* **message**

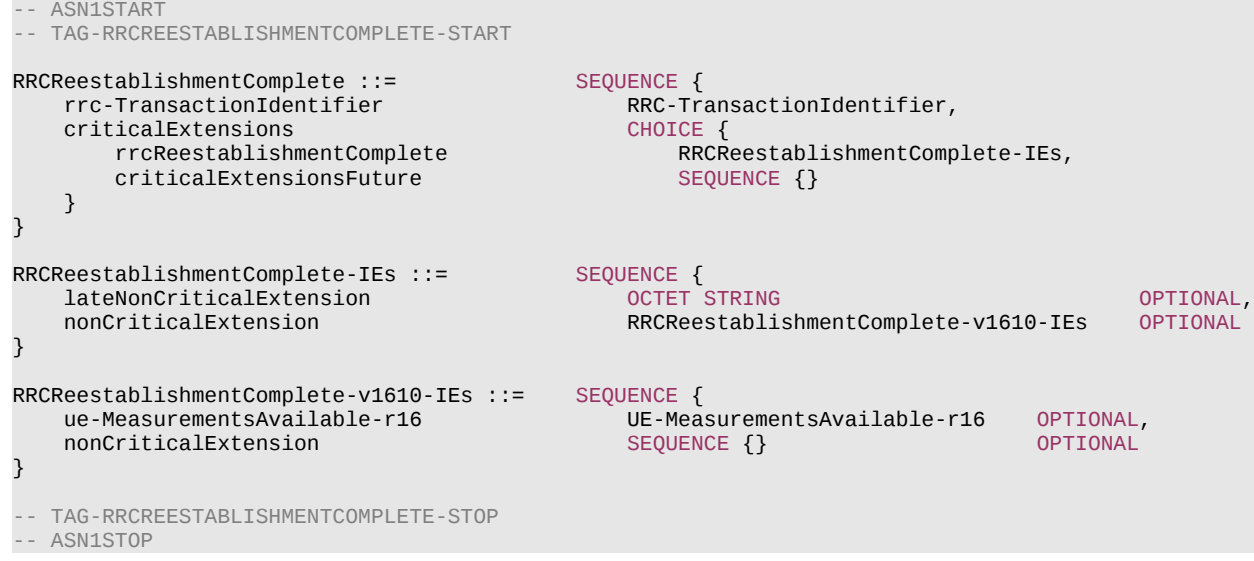

# – *RRCReestablishmentRequest*

The *RRCReestablishmentRequest* message is used to request the reestablishment of an RRC connection.

Signalling radio bearer: SRB0

RLC-SAP: TM

Logical channel: CCCH

Direction: UE to Network

# *RRCReestablishmentRequest* **message**

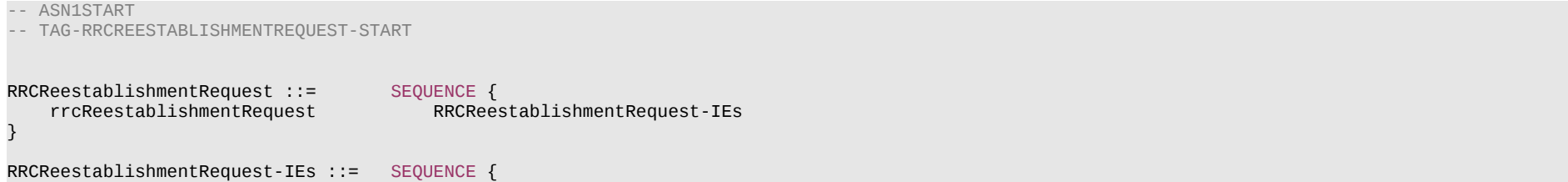

### **Release 16 276 3GPP TS 38.331 V16.3.1 (2021-01)**

ue-Identity ReestabUE-Identity,

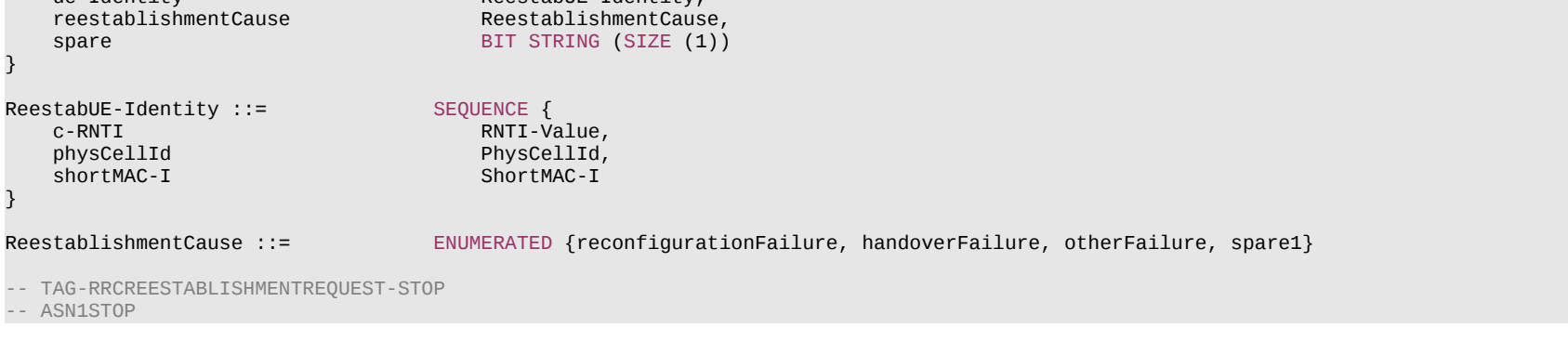

# *ReestabUE-Identity* **field descriptions**

# *physCellId*

The Physical Cell Identity of the PCell the UE was connected to prior to the failure.

### *RRCReestablishmentRequest-IEs* **field descriptions**

### *reestablishmentCause*

Indicates the failure cause that triggered the re-establishment procedure. gNB is not expected to reject a *RRCReestablishmentRequest* due to unknown cause value being used by the UE.

## *ue-Identity*

UE identity included to retrieve UE context and to facilitate contention resolution by lower layers.

# – *RRCReconfiguration*

The *RRCReconfiguration* message is the command to modify an RRC connection. It may convey information for measurement configuration, mobility control, radio resource configuration (including RBs, MAC main configuration and physical channel configuration) and AS security configuration.

Signalling radio bearer: SRB1 or SRB3

RLC-SAP: AM

Logical channel: DCCH

Direction: Network to UE

*RRCReconfiguration message*

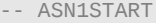

-- TAG-RRCRECONFIGURATION-START

# **Release 16 277 3GPP TS 38.331 V16.3.1 (2021-01)**

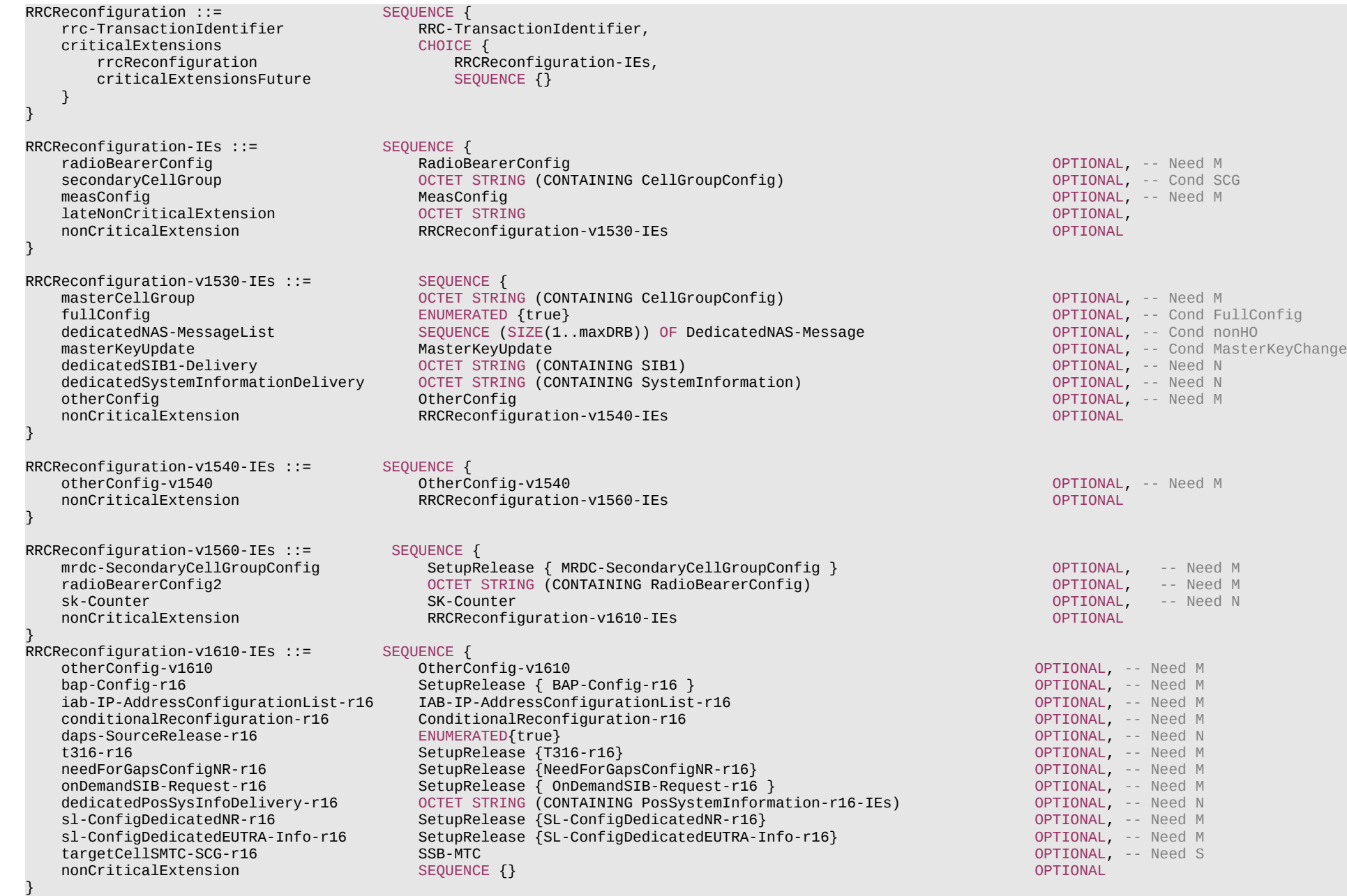

#### **Release 16 278 3GPP TS 38.331 V16.3.1 (2021-01)**

MRDC-SecondaryCellGroupConfig ::= SEQUENCE { mrdc-ReleaseAndAdd ENUMERATED {true} OPTIONAL, -- Need N mrdc-SecondaryCellGroup nr-SCG OCTET STRING (CONTAINING RRCReconfiguration), OCTET STRING } } BAP-Config-r16 ::= SEQUENCE {<br>bap-Address-r16 BIT ST bart String (Size (10)) Optional, -- Need M<br>BAP-RoutingID-r16 Optional, -- Need M defaultUL-BAP-RoutingID-r16 BAP-RoutingID-r16 OPTIONAL, -- Need M defaultUL-BH-RLC-Channel-r16 BH-RLC-ChannelID-r16 OPTIONAL, -- Need M flowControlFeedbackType-r16 ENUMERATED {perBH-RLC-Channel, perRoutingID, both} ... } MasterKeyUpdate ::= SEQUENCE { keySetChangeIndicator BOOLEAN,<br>nextHopChainingCount NextHopC NextHopChainingCount, nas-Container and OCTET STRING CONTECT STRING CONTECT STRING CONTECT STRING CONTECT STRING CONTECT STRING CONTECT STRING ... } OnDemandSIB-Request-r16 ::= SEQUENCE { ENUMERATED {s0, s0dot5, s1, s2, s5, s10, s20, s30}  $\mathfrak{z}$ T316-r16 ::= ENUMERATED {ms50, ms100, ms200, ms300, ms400, ms500, ms600, ms1000, ms1500, ms2000} IAB-IP-AddressConfigurationList-r16 ::= SEQUENCE { iab-IP-AddressToAddModList-r16 SEQUENCE (SIZE(1..maxIAB-IP-Address-r16)) OF IAB-IP-AddressConfiguration-r16 OPTIONAL, -- Need N SEQUENCE (SIZE(1..maxIAB-IP-Address-r16)) OF IAB-IP-AddressIndex-r16 ... } IAB-IP-AddressConfiguration-r16 ::= SEQUENCE { iab-IP-AddressIndex-r16 IAB-IP-AddressIndex<br>iab-IP-Address-r16 IAB-IP-Address-r16 iab-IP-Address-r16 IAB-IP-Address-r16 OPTIONAL, -- Need M iab-IP-Usage-r16 in the control of the control of the control of the control of the control of the control of the control of the control of the control of the control of the control of the control of the control of the con iab-donor-DU-BAP-Address-r16 ... } SL-ConfigDedicatedEUTRA-Info-r16 ::= SEQUENCE { sl-ConfigDedicatedEUTRA-r16 OCTET STRING OPTIONAL, -- Need M SEQUENCE (SIZE (8)) OF SL-TimeOffsetEUTRA-r16 } SL-TimeOffsetEUTRA-r16 ::= ENUMERATED {ms0, ms0dot25, ms0dot5, ms0dot625, ms0dot75, ms1, ms1dot25, ms1dot5, ms1dot75, ms2, ms2dot5, ms3, ms4, ms5, ms6, ms8, ms10, ms20} -- TAG-RRCRECONFIGURATION-STOP

# **Release 16 279 3GPP TS 38.331 V16.3.1 (2021-01)**

-- ASN1STOP

### **Release 16 280 3GPP TS 38.331 V16.3.1 (2021-01)**

#### *RRCReconfiguration-IEs* **field descriptions**

# *bap-Config*

This field is used to configure the BAP entity for IAB nodes.

# *bap-Address*

Indicates the BAP address of an IAB-node.

### *conditionalReconfiguration*

Configuration of candidate target SpCell(s) and execution condition(s) for conditional handover or conditional PSCell change. For conditional PSCell change, this field may only be present in an *RRCReconfiguration* message for intra-SN PSCell change. The network does not configure a UE with both conditional PCell change and conditional PSCell change simultaneously. The field is absent if any DAPS bearer is configured or if the *masterCellGroup* includes *ReconfigurationWithSync*. For conditional PSCell change, the field is absent if the *secondaryCellGroup* includes *ReconfigurationWithSync*. The *RRCReconfiguration* message contained in *DLInformationTransferMRDC* cannot contain the field *conditionalReconfiguration* for conditional PSCell change.

### *daps-SourceRelease*

Indicates to UE that the source cell part of DAPS operation is to be stopped and the source cell part of DAPS configuration is to be released.

## *dedicatedNAS-MessageList*

This field is used to transfer UE specific NAS layer information between the network and the UE. The RRC layer is transparent for each PDU in the list.

## *dedicatedPosSysInfoDelivery*

This field is used to transfer *SIBPos* to the UE in RRC\_CONNECTED.

### *dedicatedSIB1-Delivery*

This field is used to transfer *SIB1* to the UE. The field has the same values as the corresponding configuration in *servingCellConfigCommon*.

### *dedicatedSystemInformationDelivery*

This field is used to transfer *SIB6*, *SIB7*, *SIB8* to the UE with an active BWP with no common serach space configured. For UEs in RRC\_CONNECTED, this field is used to transfer the SIBs requested on-demand.

### *defaultUL-BAP-RoutingID*

This field is used for IAB-node to configure the default uplink Routing ID, which is used by IAB-node during IAB-node bootstrapping*,* migration, IAB-MT RRC resume and IAB-MT RRC re-establishment for *F1-C* and *non-F1* traffic. The *defaultUL-BAP-RoutingID* can be (re-)configured when IAB-node IP address for *F1-C* related traffic changes. This field is mandatory only for IAB-node bootstrapping and change of IP address for IAB-node cases.

### *defaultUL-BH-RLC-Channel*

This field is used for IAB-nodes to configure the default uplink BH RLC channel*,* which is used by IAB-node during IAB-node bootstrapping*,* migration, IAB-MT RRC resume and IAB-MT RRC re-establishment *for F1-C and non-F1 traffic*. The *defaultUL-BH-RLC-Channel* can be (re-)configured when IAB-node IP address for *F1-C* related traffic changes, and the new IP address is anchored at a different IAB-donor-DU. This field is mandatory for IAB-node bootstrapping and change of IP address for IAB-node cases. If the IAB-MT is operating in EN-DC, the default uplink BH RLC channel is referring to an RLC channel on the SCG; Otherwise, it is referring to an RLC channel on the MCG.

### *flowControlFeedbackType*

This field is only used for IAB-node that support hop-by-hop flow control to configure the type of flow control feedback. Value *perBH-RLC-Channel* indicates that the IAB-node shall provide flow control feedback per BH RLC channel, value *perRoutingID* indicates that the IAB-node shall provide flow control feedback per routing ID, and value *both*  indicates that the IAB-node shall provide flow control feedback both per BH RLC channel and per routing ID.

### *fullConfig*

Indicates that the full configuration option is applicable for the *RRCReconfiguration* message for intra-system intra-RAT HO. For inter-RAT HO from E-UTRA to NR, *fullConfig* indicates whether or not delta signalling of SDAP/PDCP from source RAT is applicable. This field is absent if any DAPS bearer is configured or when the *RRCReconfiguration* message is transmitted on SRB3, and in an *RRCReconfiguration* message contained in another *RRCReconfiguration* message (or *RRCConnectionReconfiguration* message, see TS 36.331 [10]) transmitted on SRB1.

### *iab-IP-Address*

This field is used to provide the IP address information for IAB-node.

### *iab-IP-AddressIndex*

This field is used to identify a configuration of an IP address.

### *iab-IP-AddressToAddModList*

### **Release 16 281 3GPP TS 38.331 V16.3.1 (2021-01)**

List of IP addresses allocated for IAB-node to be added and modified.

# *iab-IP-AddressToReleaseList*

List of IP address allocated for IAB-node to be released.

### *iab-IP-Usage*

This field is used to indicate the usage of the assigned IP address. If this field is absent, the assigned IP address is used for all traffic.

## *iab-donor-DU-BAP-Address*

This field is used to indicate the BAP address of the IAB-donor-DU where the IP address is anchored.

## *keySetChangeIndicator*

Indicates whether UE shall derive a new K<sub>aNB</sub>. If *reconfigurationWithSync* is included, value *true* indicates that a K<sub>aNB</sub> key is derived from a K<sub>AMF</sub> key taken into use through the latest successful NAS SMC procedure, or N2 handover procedure with K<sub>AMF</sub> change, as described in TS 33.501 [11] for K<sub>GNB</sub> re-keying. Value *false* indicates that the new K<sub>GNB</sub> key is obtained from the current  $K_{\text{gNB}}$  key or from the NH as described in TS 33.501 [11].

### *masterCellGroup*

Configuration of master cell group.

## *mrdc-ReleaseAndAdd*

This field indicates that the current SCG configuration is released and a new SCG is added at the same time.

## *mrdc-SecondaryCellGroup*

Includes an RRC message for SCG configuration in NR-DC or NE-DC.

For NR-DC (nr-SCG), *mrdc-SecondaryCellGroup* contains the *RRCReconfiguration* message as generated (entirely) by SN gNB. In this version of the specification, the RRC message can only include fields *secondaryCellGroup, otherConfig, conditionalReconfiguration* and *measConfig*.

For NE-DC (eutra-SCG), *mrdc-SecondaryCellGroup* includes the E-UTRA *RRCConnectionReconfiguration* message as specified in TS 36.331 [10]. In this version of the specification, the E-UTRA RRC message can only include the field *scg-Configuration*.

### *nas-Container*

This field is used to transfer UE specific NAS layer information between the network and the UE. The RRC layer is transparent for this field, although it affects activation of AS security after inter-system handover to NR. The content is defined in TS 24.501 [23].

### *needForGapsConfigNR*

Configuration for the UE to report measurement gap requirement information of NR target bands in the *RRCReconfigurationComplete* and *RRCResumeComplete* message.

## *nextHopChainingCount*

Parameter NCC: See TS 33.501 [11]

## *onDemandSIB-Request*

If the field is present, the UE is allowed to request SIB(s) on-demand while in RRC\_CONNECTED according to clause 5.2.2.3.5.

### *onDemandSIB-RequestProhibitTimer*

Prohibit timer for requesting SIB(s) on-demand while in RRC\_CONNECTED according to clause 5.2.2.3.5. Value in seconds. Value s0 means prohibit timer is set to 0 seconds, value s0dot5 means prohibit timer is set to 0.5 seconds, value s1 means prohibit timer is set to 1 second and so on.

## *otherConfig*

Contains configuration related to other configurations. When configured for the SCG, only fields *drx-PreferenceConfig, maxBW-PreferenceConfig, maxCC-PreferenceConfig, maxMIMO-LayerPreferenceConfig* and *minSchedulingOffsetPreferenceConfig* can be included.

## *radioBearerConfig*

Configuration of Radio Bearers (DRBs, SRBs) including SDAP/PDCP. In EN-DC this field may only be present if the *RRCReconfiguration* is transmitted over SRB3.

## *radioBearerConfig2*

Configuration of Radio Bearers (DRBs, SRBs) including SDAP/PDCP. This field can only be used if the UE supports NR-DC or NE-DC.

# *secondaryCellGroup*

Configuration of secondary cell group ((NG)EN-DC or NR-DC).

## *sk-Counter*

A counter used upon initial configuration of S-K<sub>oNB</sub> or S-K<sub>eNB</sub>, as well as upon refresh of S-K<sub>eNB</sub> or S-K<sub>eNB</sub>. This field is always included either upon initial configuration of an NR SCG or upon configuration of the first RB with *keyToUse* set to *secondary*, whichever happens first. This field is absent if there is neither any NR SCG nor any RB with

## **Release 16 282 3GPP TS 38.331 V16.3.1 (2021-01)**

### *keyToUse* set to *secondary*.

## *sl-ConfigDedicatedNR*

This field is used to provide the dedicated configurations for NR sidelink communication.

## *sl-ConfigDedicatedEUTRA-Info*

This field includes the E-UTRA *RRCConnectionReconfiguration* as specified in TS 36.331 [10]. In this version of the specification, the E-UTRA *RRCConnectionReconfiguration* can only includes sidelink related fields for V2X sidelink communication, i.e. *sl-V2X-ConfigDedicated*, *sl-V2X-SPS-Config*, *measConfig* and/or *otherConfig*.

### *sl-TimeOffsetEUTRA*

This field indicates the possible time offset to (de)activation of V2X sidelink transmission after receiving DCI format 3\_1 used for scheduling V2X sidelink communication. Value *ms0dpt75* corresponds to 0.75ms, *ms1* corresponds to 1ms and so on. The network includes this field only when *sl-ConfigDedicatedEUTRA* is configured.

*targetCellSMTC-SCG*The SSB periodicity/offset/duration configuration of target cell for NR PSCell addition and SN change. When UE receives this field, UE applies the configuration based on the timing reference of NR PCell for PSCell addition and PSCell change. If both this field and the *smtc* in *secondaryCellGroup* -> *SpCellConfig* -> *reconfigurationWithSync* are absent, the UE uses the SMTC in the *measObjectNR* having the same SSB frequency and subcarrier spacing, as configured before the reception of the RRC message.

## *t316*

Indicates the value for timer T316 as described in clause 7.1. Value *ms50* corresponds to 50 ms, value *ms100* corresponds to 100 ms and so on. This field can be configured only if the UE is configured with split SRB1 or SRB3.

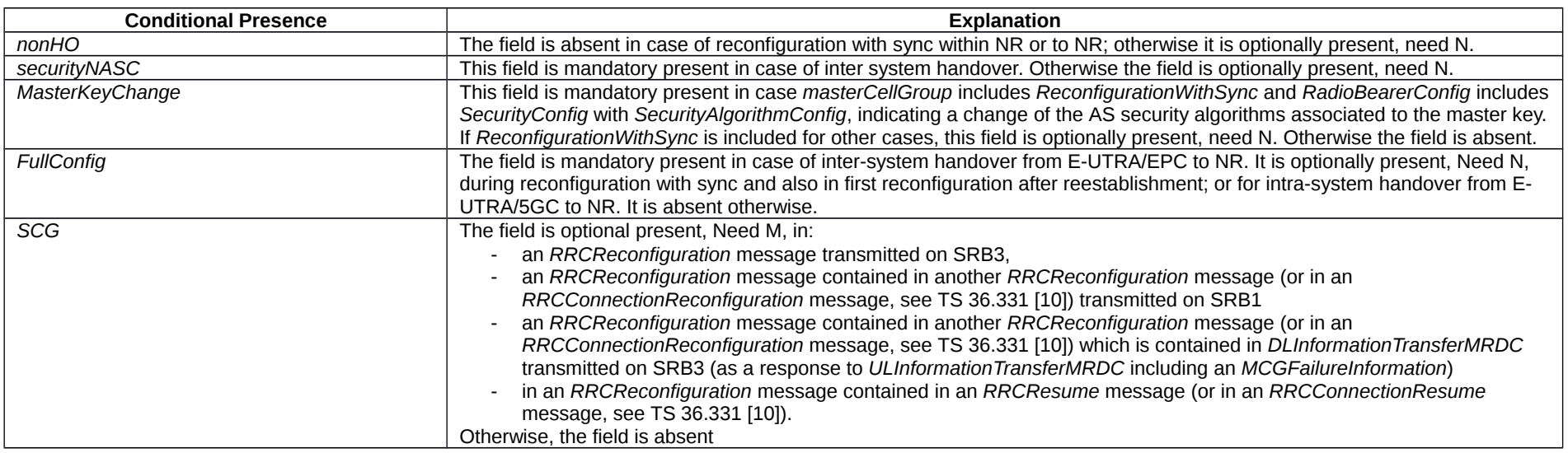

# *– RRCReconfigurationComplete*

The *RRCReconfigurationComplete* message is used to confirm the successful completion of an RRC connection reconfiguration.

Signalling radio bearer: SRB1 or SRB3

# **Release 16 283 3GPP TS 38.331 V16.3.1 (2021-01)**

RLC-SAP: AM

Logical channel: DCCH

Direction: UE to Network

# *RRCReconfigurationComplete message*

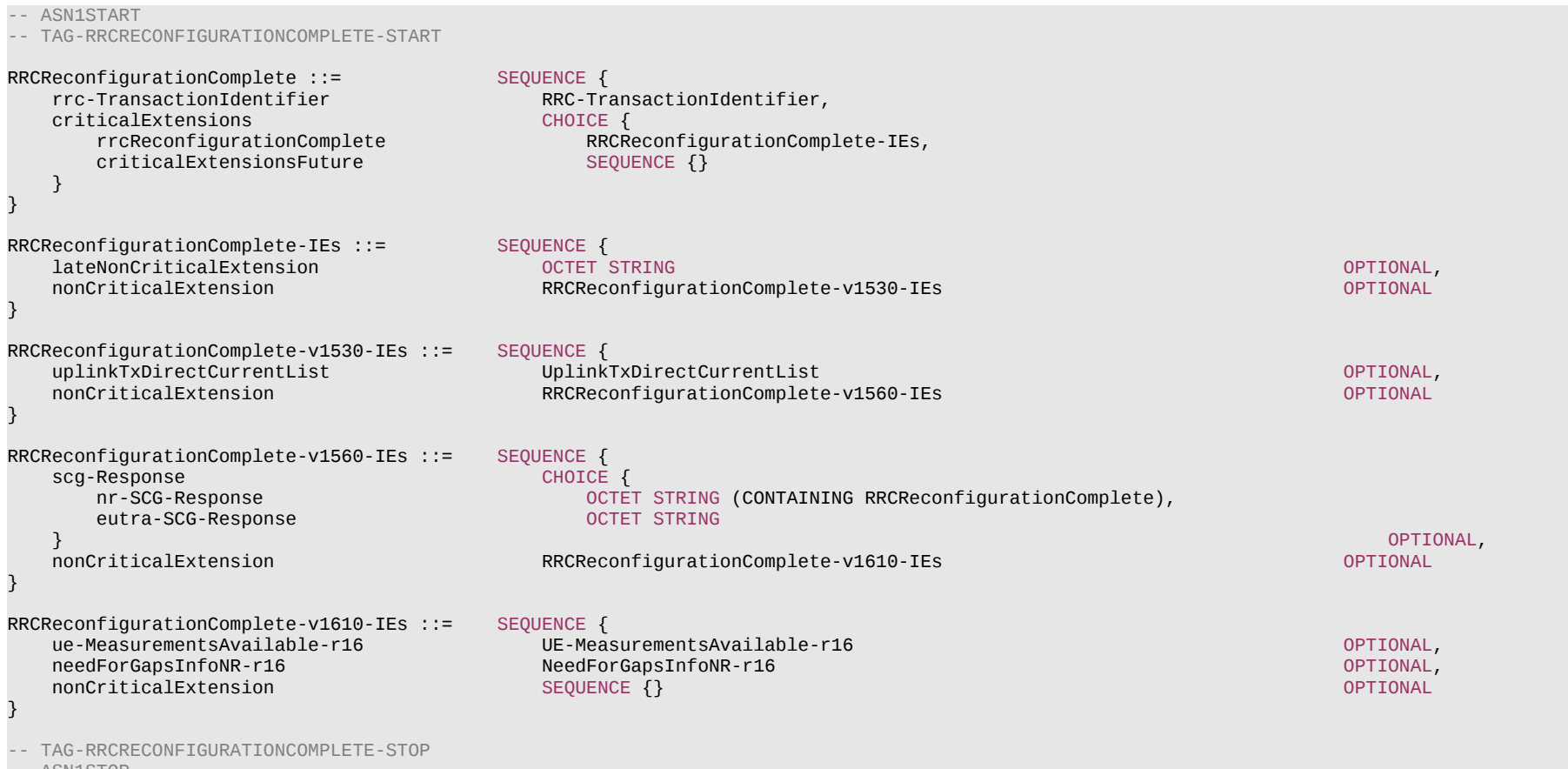

-- ASN1STOP

### **Release 16 284 3GPP TS 38.331 V16.3.1 (2021-01)**

#### *RRCReconfigurationComplete-IEs* **field descriptions**

# *needForGapsInfoNR*

This field is used to indicate the measurement gap requirement information of the UE for NR target bands.

### *scg-Response*

In case of NR-DC (*nr-SCG-Response*), this field includes the *RRCReconfigurationComplete* message. In case of NE-DC (*eutra-SCG-Response*), this field includes the E-UTRA *RRCConnectionReconfigurationComplete* message as specified in TS 36.331 [10]*.*

### *uplinkTxDirectCurrentList*

The Tx Direct Current locations for the configured serving cells and BWPs if requested by the NW (see *reportUplinkTxDirectCurrent* in *CellGroupConfig*).

# – *RRCReject*

The *RRCReject* message is used to reject an RRC connection establishment or an RRC connection resumption.

Signalling radio bearer: SRB0

RLC-SAP: TM

Logical channel: CCCH

Direction: Network to UE

*RRCReject* **message**

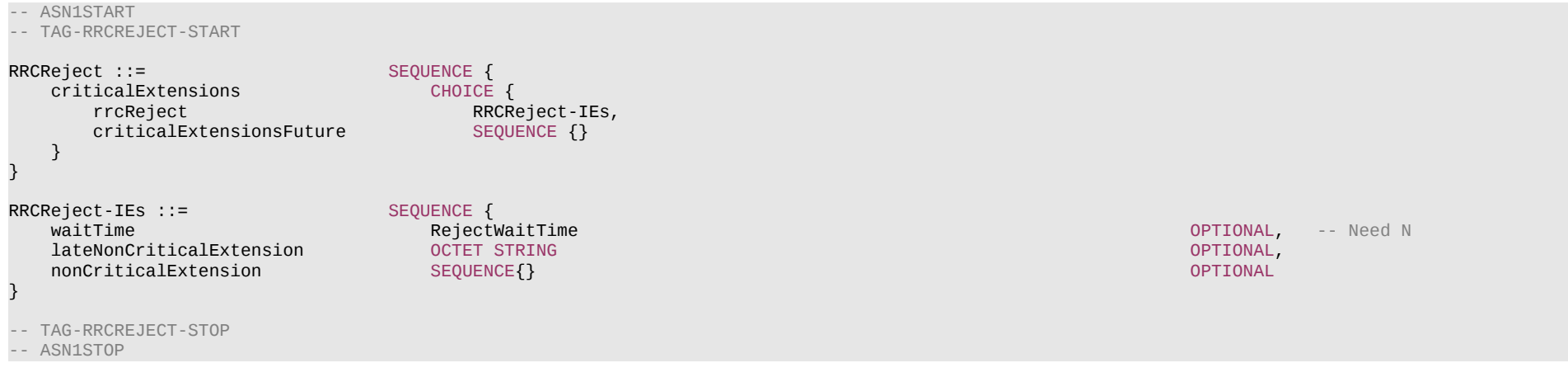

### *waitTime*

*RRCReject-IEs* **field descriptions**

Wait time value in seconds. The field is always included.

# **Release 16 285 3GPP TS 38.331 V16.3.1 (2021-01)**

# – *RRCRelease*

The *RRCRelease* message is used to command the release of an RRC connection or the suspension of the RRC connection.

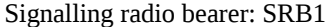

# RLC-SAP: AM

Logical channel: DCCH

# Direction: Network to UE

# *RRCRelease* **message**

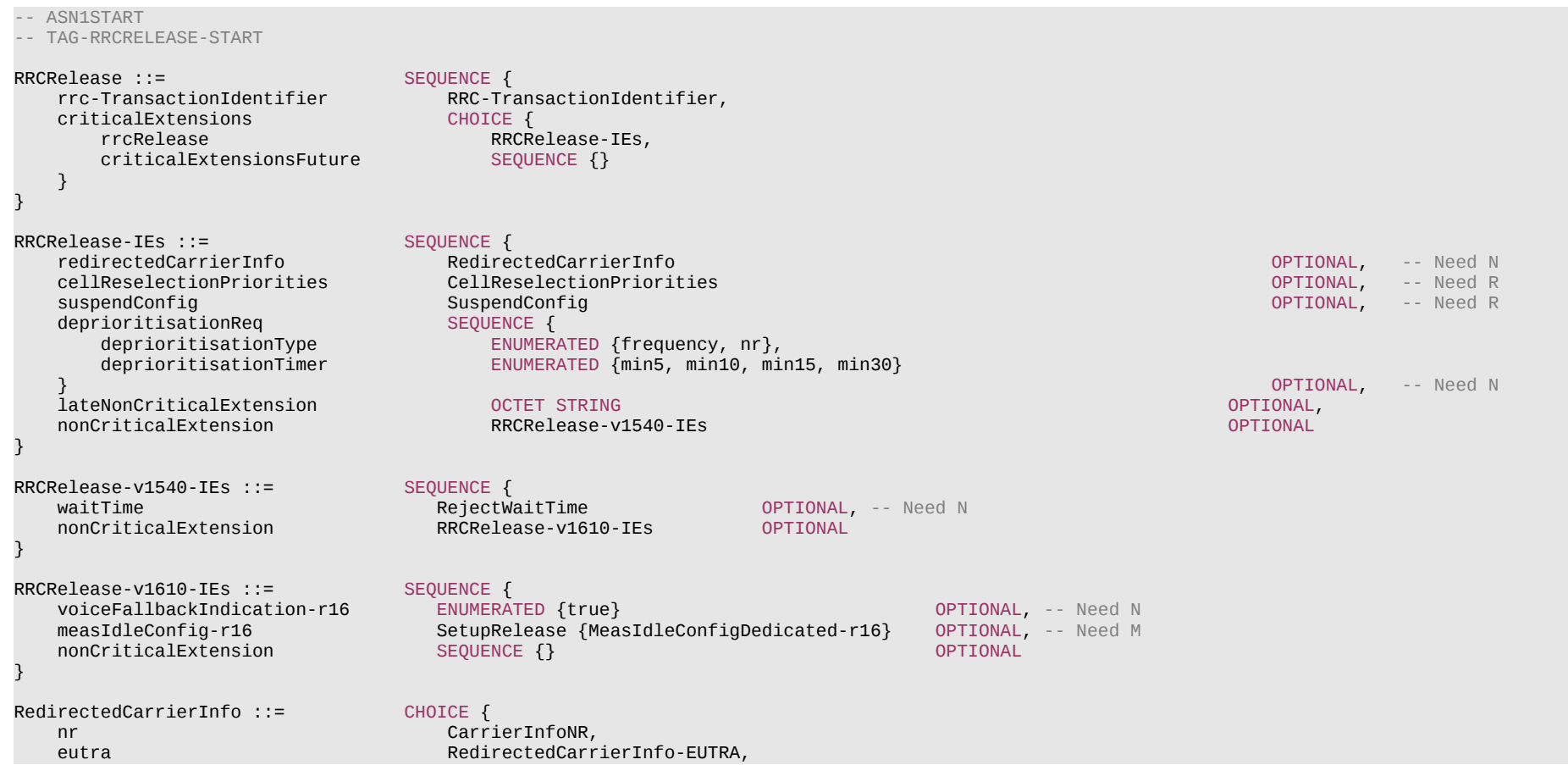

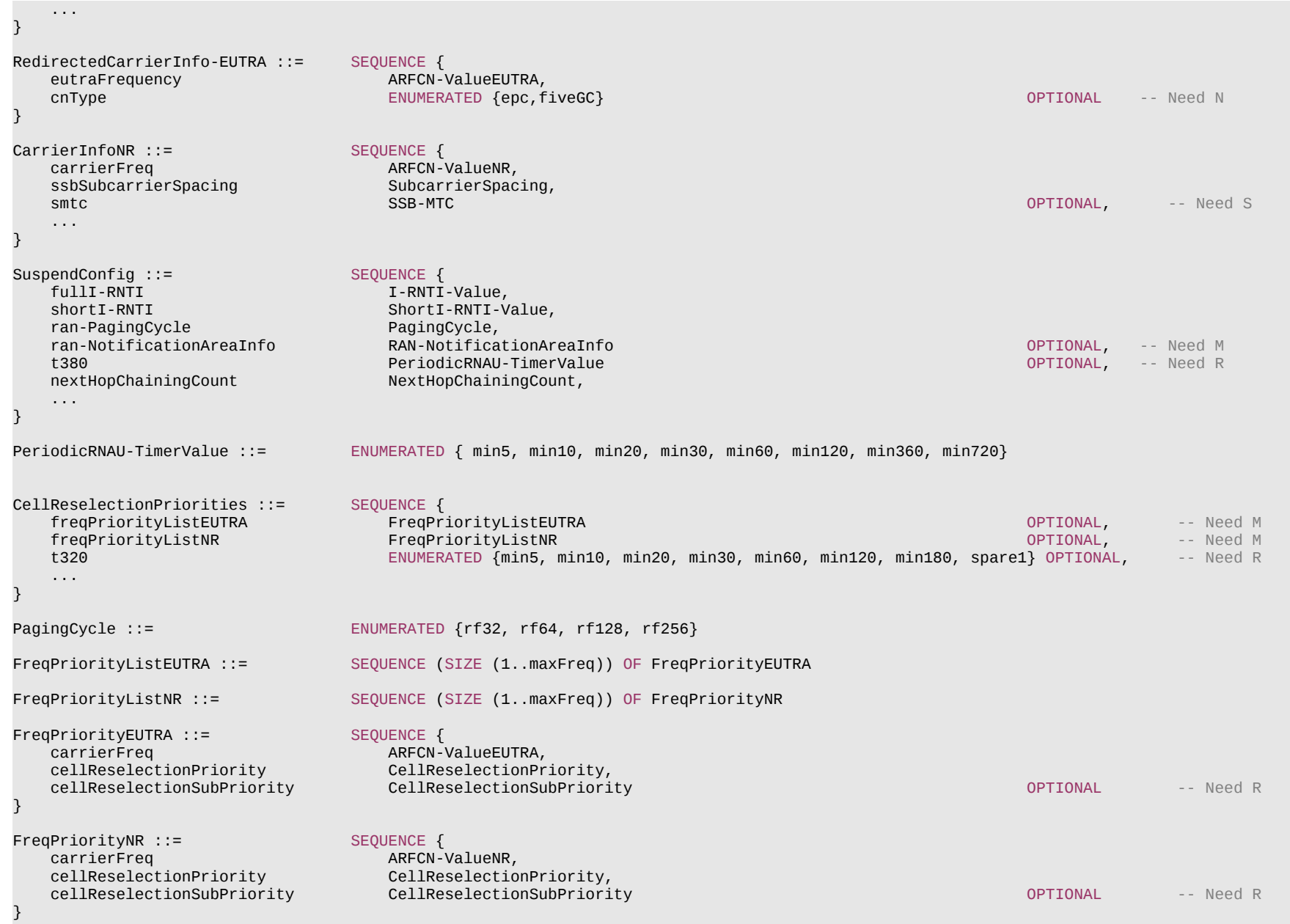

# **Release 16 286 3GPP TS 38.331 V16.3.1 (2021-01)**

# **Release 16 287 3GPP TS 38.331 V16.3.1 (2021-01)**

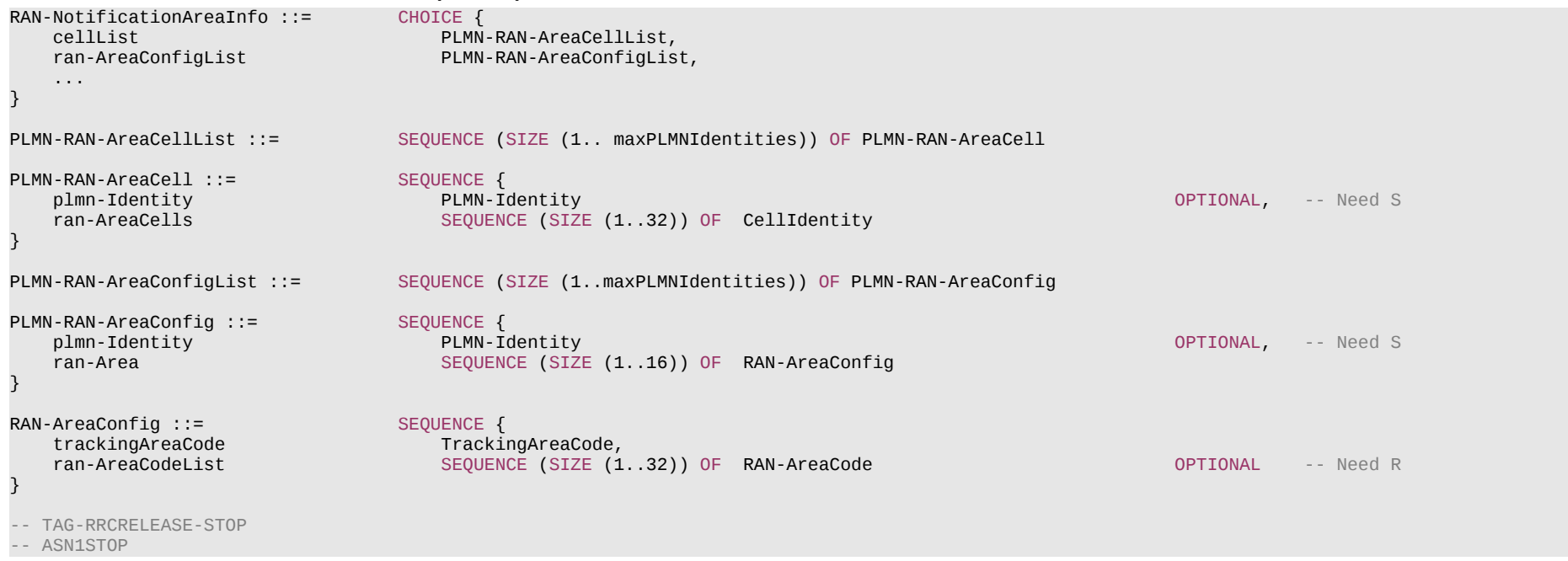

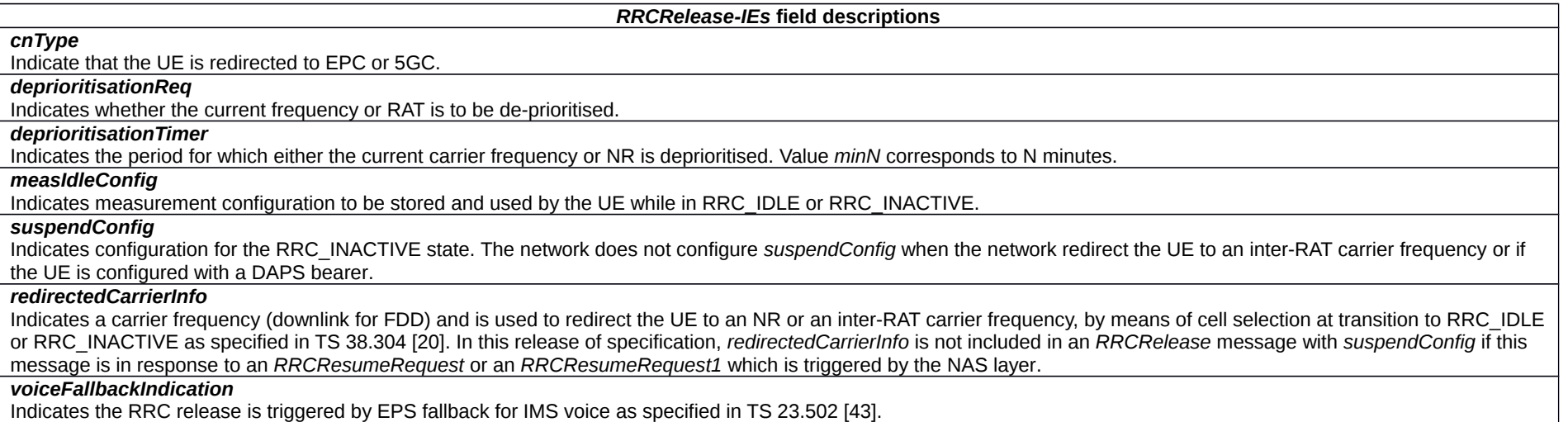

### **Release 16 288 3GPP TS 38.331 V16.3.1 (2021-01)**

*CarrierInfoNR* **field descriptions**

### *carrierFreq*

Indicates the redirected NR frequency.

# *ssbSubcarrierSpacing*

Subcarrier spacing of SSB in the redirected SSB frequency. Only the values 15 kHz or 30 kHz (FR1), and 120 kHz or 240 kHz (FR2) are applicable.

## *smtc*

The SSB periodicity/offset/duration configuration for the redirected SSB frequency. It is based on timing reference of PCell. If the field is absent, the UE uses the SMTC configured in the measObjectNR having the same SSB frequency and subcarrier spacing.

### *RAN-NotificationAreaInfo* **field descriptions**

*cellList*

A list of cells configured as RAN area.

### *ran-AreaConfigList*

A list of RAN area codes or RA code(s) as RAN area.

### *PLMN-RAN-AreaConfig* **field descriptions**

### *plmn-Identity*

PLMN Identity to which the cells in *ran-Area* belong. If the field is absent the UE uses the ID of the registered PLMN.

## *ran-AreaCodeList*

The total number of RAN-AreaCodes of all PLMNs does not exceed 32.

### *ran-Area*

Indicates whether TA code(s) or RAN area code(s) are used for the RAN notification area. The network uses only TA code(s) or both TA code(s) and RAN area code(s) to configure a UE. The total number of TACs across all PLMNs does not exceed 16.

### *PLMN-RAN-AreaCell* **field descriptions**

## *plmn-Identity*

PLMN Identity to which the cells in *ran-AreaCells* belong. If the field is absent the UE uses the ID of the registered PLMN.

## *ran-AreaCells*

The total number of cells of all PLMNs does not exceed 32.

*SuspendConfig* **field descriptions**

## *ran-NotificationAreaInfo*

Network ensures that the UE in RRC\_INACTIVE always has a valid *ran-NotificationAreaInfo*.

### *ran-PagingCycle*

Refers to the UE specific cycle for RAN-initiated paging. Value *rf32* corresponds to 32 radio frames, value *rf64* corresponds to 64 radio frames and so on.

## *t380*

Refers to the timer that triggers the periodic RNAU procedure in UE. Value *min5* corresponds to 5 minutes, value *min10* corresponds to 10 minutes and so on.
# **Release 16 289 3GPP TS 38.331 V16.3.1 (2021-01)**

# – *RRCResume*

The *RRCResume* message is used to resume the suspended RRC connection.

Signalling radio bearer: SRB1

# RLC-SAP: AM

Logical channel: DCCH

# Direction: Network to UE

# *RRCResume* **message**

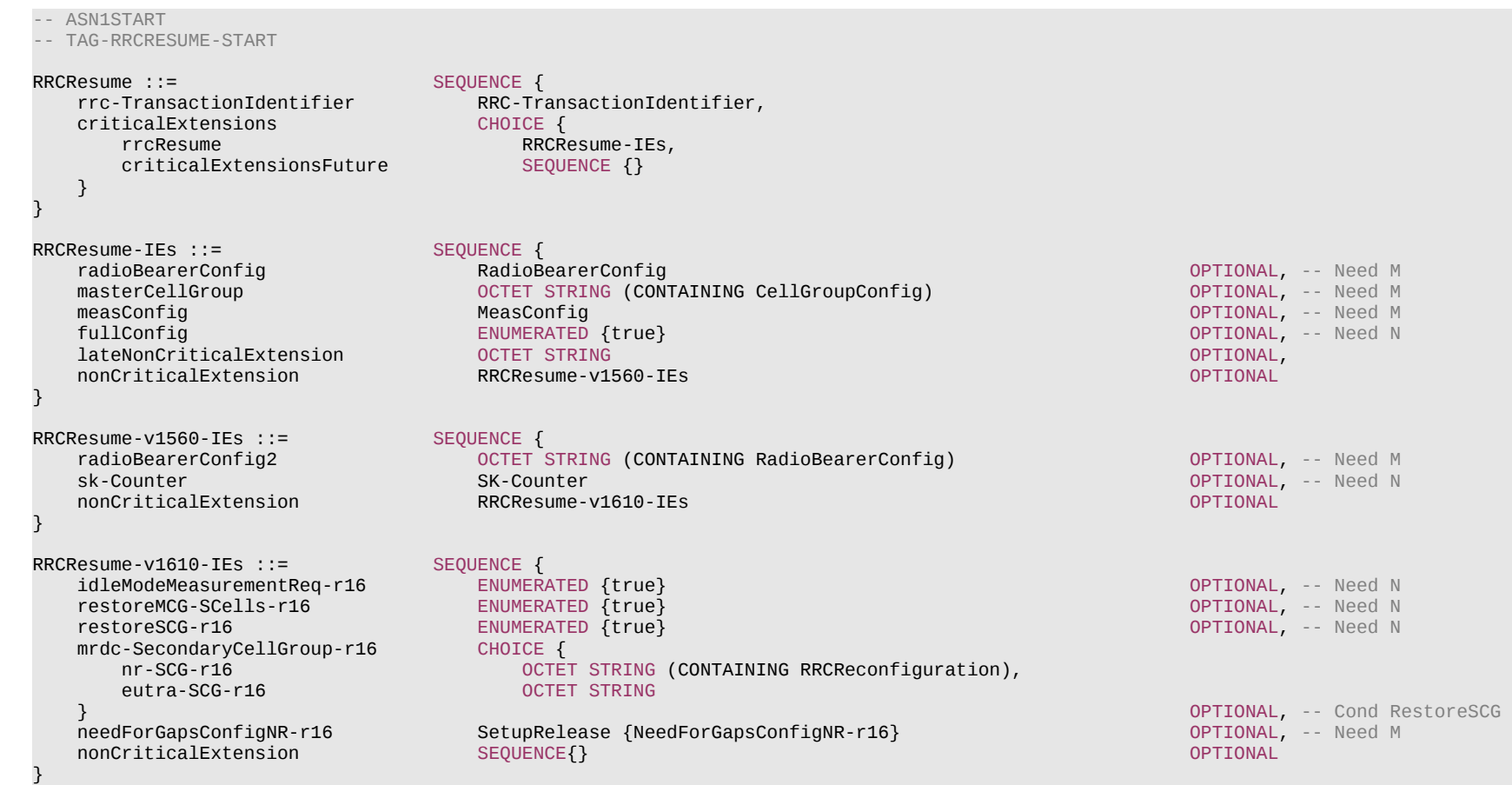

### **Release 16 290 3GPP TS 38.331 V16.3.1 (2021-01)**

-- TAG-RRCRESUME-STOP

-- ASN1STOP

#### *RRCResume-IEs* **field descriptions**

This field indicates that the UE shall report the idle/inactive measurements, if available, to the network in the *RRCResumeComplete* message

#### *masterCellGroup*

Configuration of the master cell group.

#### *mrdc-SecondaryCellGroup*

*idleModeMeasurementReq*

Includes an RRC message for SCG configuration in NR-DC or NE-DC.

For NR-DC (*nr-SCG*), *mrdc-SecondaryCellGroup* contains the *RRCReconfiguration* message as generated (entirely) by SN gNB. In this version of the specification, the RRC message only includes fields *secondaryCellGroup*, with at least *reconfigurationWithSync, otherConfig* and *measConfig*.

For NE-DC (*eutra-SCG*), *mrdc-SecondaryCellGroup* includes the E-UTRA *RRCConnectionReconfiguration* message as specified in TS 36.331 [10]. In this version of the specification, the E-UTRA RRC message only include the field *scg-Configuration* with at least *mobilityControlInfoSCG*.

#### *needForGapsConfigNR*

Configuration for the UE to report measurement gap requirement information of NR target bands in the *RRCReconfigurationComplete* and *RRCResumeComplete* message. *radioBearerConfig*

Configuration of Radio Bearers (DRBs, SRBs) including SDAP/PDCP.

*radioBearerConfig2*

Configuration of Radio Bearers (DRBs, SRBs) including SDAP/PDCP. This field can only be used if the UE supports NR-DC or NE-DC.

#### *restoreMCG-SCells*

Indicates that the UE shall restore the MCG SCells from the UE Inactive AS Context, if stored.

*restoreSCG*

Indicates that the UE shall restore the SCG configurations from the UE Inactive AS Context, if stored.

#### *sk-Counter*

A counter used to derive S-K<sub>aNB</sub> or S-K<sub>eNB</sub> based on the newly derived K<sub>aNB</sub> during RRC Resume. The field is only included when there is one or more RB with *keyToUse* set to *secondary or mrdc-SecondaryCellGroup* is included.

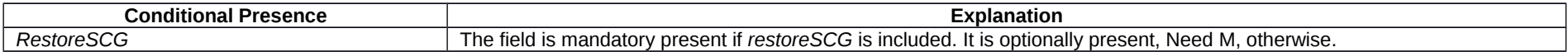

# – *RRCResumeComplete*

The *RRCResumeComplete* message is used to confirm the successful completion of an RRC connection resumption.

Signalling radio bearer: SRB1

RLC-SAP: AM

Logical channel: DCCH

Direction: UE to Network

# **Release 16 291 3GPP TS 38.331 V16.3.1 (2021-01)**

# *RRCResumeComplete* **message**

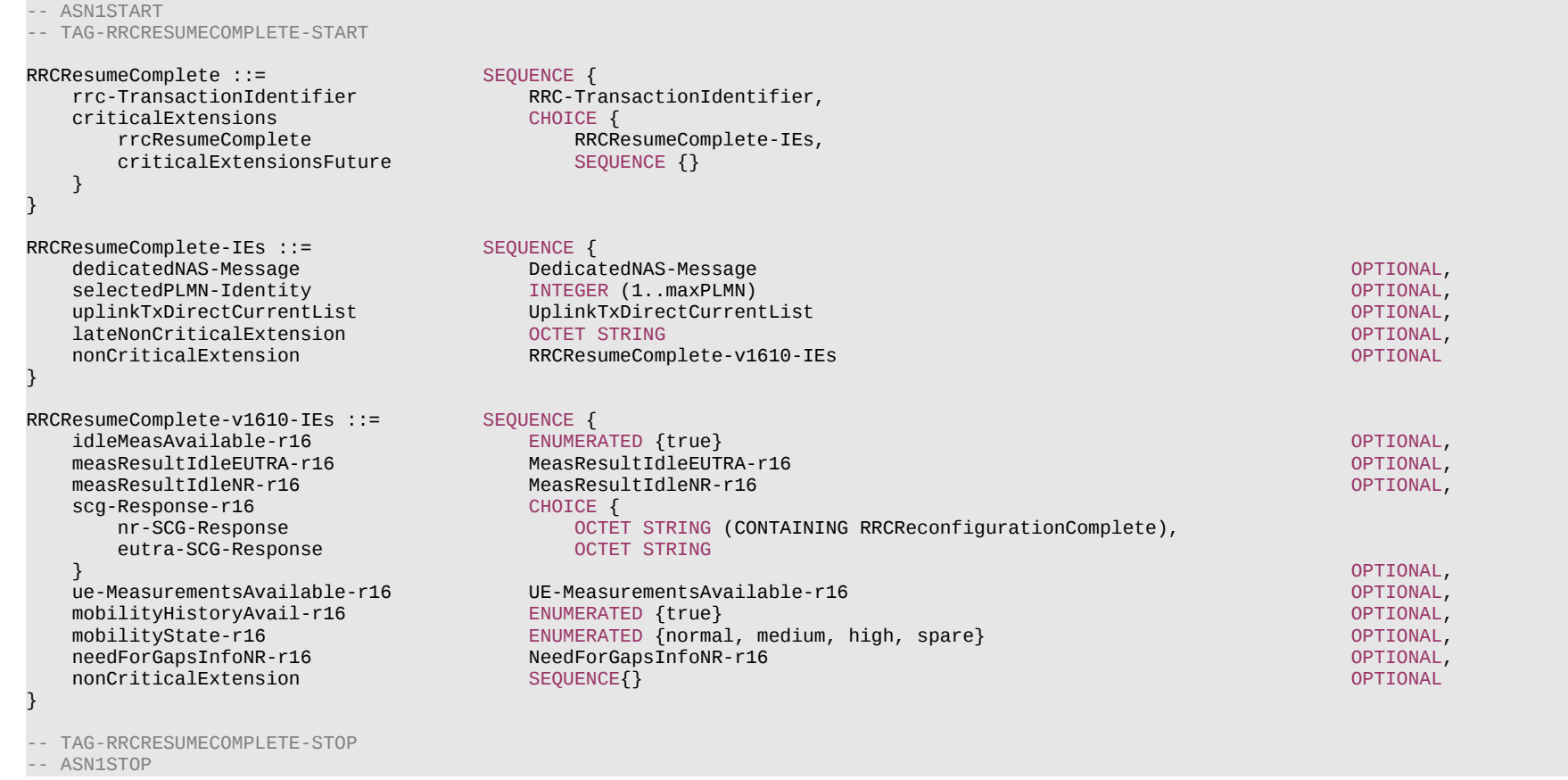

## **Release 16 292 3GPP TS 38.331 V16.3.1 (2021-01)**

#### *RRCResumeComplete-IEs* **field descriptions**

## *idleMeasAvailable*

Indication that the UE has idle/inactive measurement report available.

# *measResultIdleEUTRA*

EUTRA measurement results performed during RRC\_INACTIVE.

# *measResultIdleNR*

NR measurement results performed during RRC\_INACTIVE.

#### *needForGapsInfoNR*

This field is used to indicate the measurement gap requirement information of the UE for NR target bands.

### *selectedPLMN-Identity*

Index of the PLMN selected by the UE from the *plmn-IdentityList* or *npn-IdentityInfoList* fields included in *SIB1*.

#### *uplinkTxDirectCurrentList*

The Tx Direct Current locations for the configured serving cells and BWPs if requested by the NW (see *reportUplinkTxDirectCurrent* in *CellGroupConfig*).

# – *RRCResumeRequest*

The *RRCResumeRequest* message is used to request the resumption of a suspended RRC connection or perform an RNA update.

Signalling radio bearer: SRB0

RLC-SAP: TM

Logical channel: CCCH

Direction: UE to Network

## *RRCResumeRequest* **message**

```
-- ASN1START
-- TAG-RRCRESUMEREQUEST-START
RRCResumeRequest ::= SEQUENCE {<br>rrcResumeRequest RRCResu
                                        rrcResumeRequest RRCResumeRequest-IEs
}
RRCResumeRequest-IEs ::= SEQUENCE {
    resumeIdentity ShortI-RNTI-Value,<br>resumeMAC-I BIT STRING (SIZE (
    resumeMAC-I BIT STRING (SIZE (16)),<br>resumeCause ResumeCause,
                                      ResumeCause,
    spare BIT STRING (SIZE (1))
}
-- TAG-RRCRESUMEREQUEST-STOP
-- ASN1STOP
```
### **Release 16 293 3GPP TS 38.331 V16.3.1 (2021-01)**

#### *RRCResumeRequest-IEs* **field descriptions**

#### *resumeCause*

Provides the resume cause for the RRC connection resume request as provided by the upper layers or RRC. The network is not expected to reject an *RRCResumeRequest*  due to unknown cause value being used by the UE.

# *resumeIdentity*

UE identity to facilitate UE context retrieval at gNB.

#### *resumeMAC-I*

Authentication token to facilitate UE authentication at gNB. The 16 least significant bits of the MAC-I calculated using the AS security configuration as specified in 5.3.13.3.

# – *RRCResumeRequest1*

The *RRCResumeRequest1* message is used to request the resumption of a suspended RRC connection or perform an RNA update.

Signalling radio bearer: SRB0

RLC-SAP: TM

Logical channel: CCCH1

Direction: UE to Network

# *RRCResumeRequest1* **message**

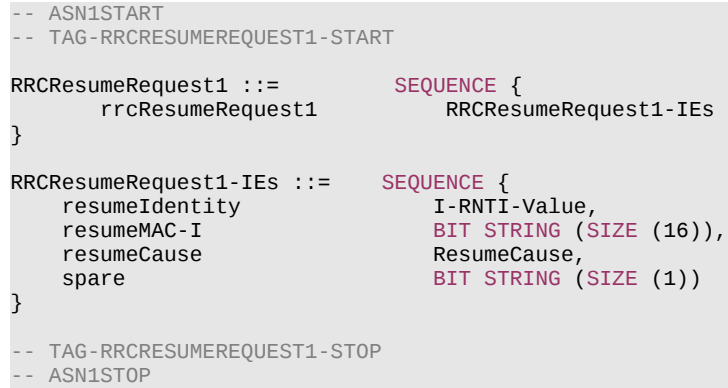

### **Release 16 294 3GPP TS 38.331 V16.3.1 (2021-01)**

#### *RRCResumeRequest1-IEs* **field descriptions**

#### *resumeCause*

Provides the resume cause for the *RRCResumeRequest1* as provided by the upper layers or RRC. A gNB is not expected to reject an *RRCResumeRequest1* due to unknown cause value being used by the UE.

# *resumeIdentity*

UE identity to facilitate UE context retrieval at gNB.

#### *resumeMAC-I*

Authentication token to facilitate UE authentication at gNB. The 16 least significant bits of the MAC-I calculated using the AS security configuration as specified in 5.3.13.3.

# – *RRCSetup*

The *RRCSetup* message is used to establish SRB1.

Signalling radio bearer: SRB0

RLC-SAP: TM

Logical channel: CCCH

Direction: Network to UE

### *RRCSetup* **message**

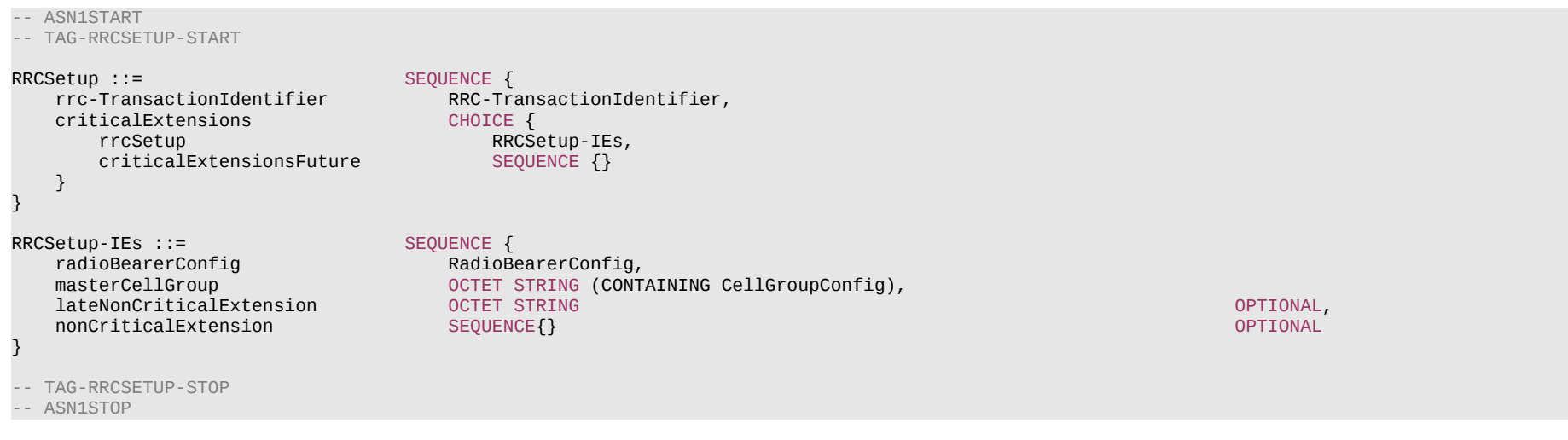

# **Release 16 295 3GPP TS 38.331 V16.3.1 (2021-01)**

#### *RRCSetup-IEs* **field descriptions**

# *masterCellGroup*

The network configures only the RLC bearer for the SRB1, *mac-CellGroupConfig*, *physicalCellGroupConfig* and *spCellConfig*.

*radioBearerConfig*

Only SRB1 can be configured in RRC setup.

# – *RRCSetupComplete*

The *RRCSetupComplete* message is used to confirm the successful completion of an RRC connection establishment.

Signalling radio bearer: SRB1

RLC-SAP: AM

Logical channel: DCCH

Direction: UE to Network

# *RRCSetupComplete* **message**

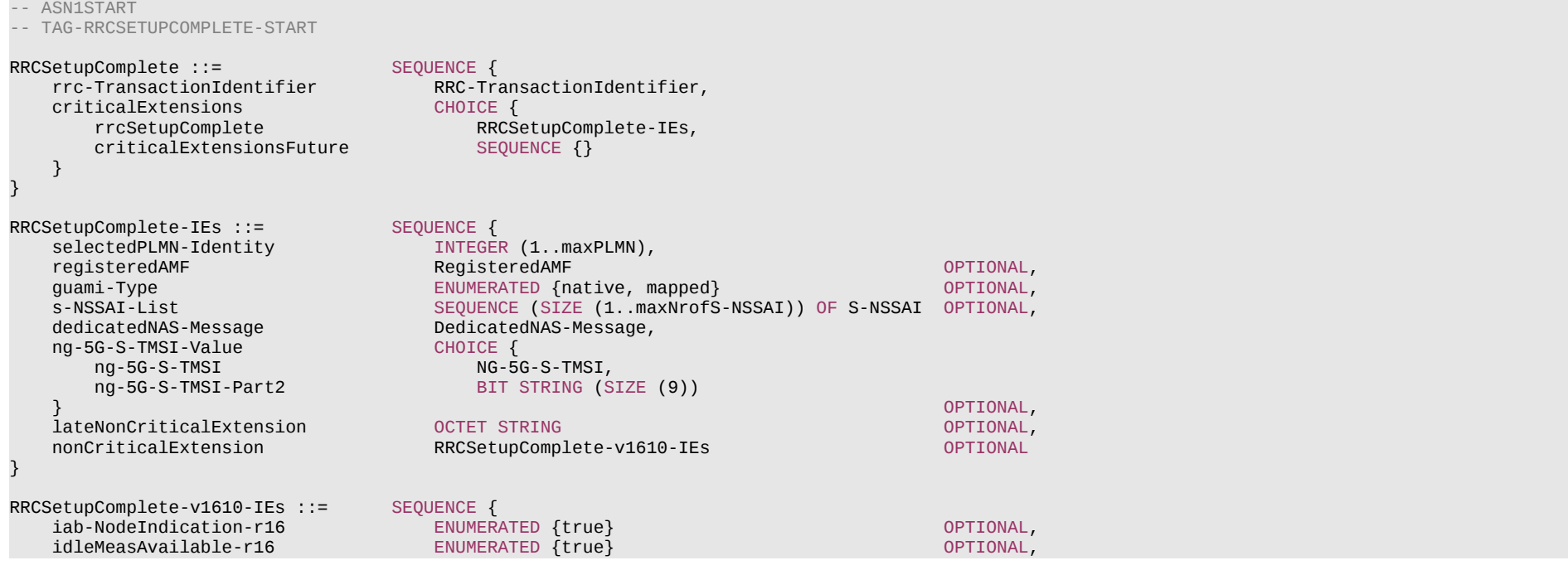

#### **Release 16 296 3GPP TS 38.331 V16.3.1 (2021-01)**

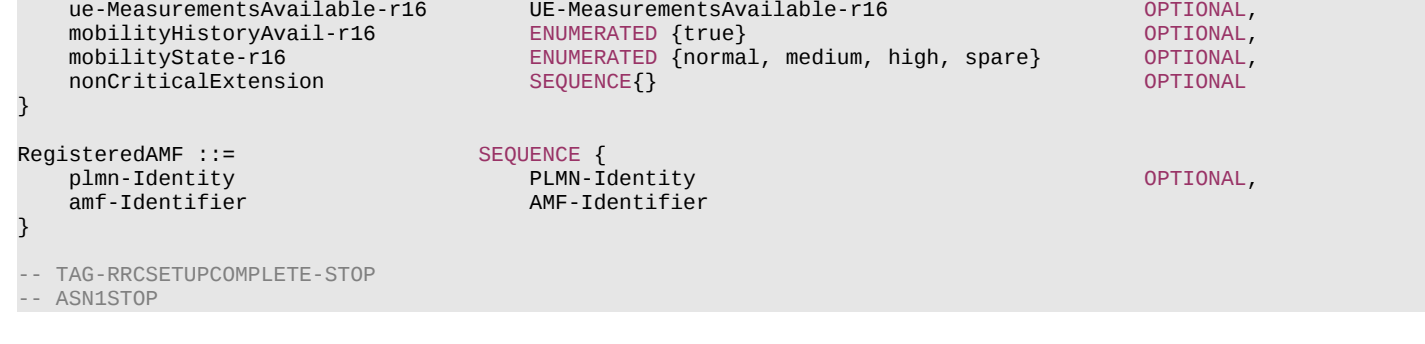

*RRCSetupComplete-IEs* **field descriptions**

# *guami-Type*

This field is used to indicate whether the GUAMI included is native (derived from native 5G-GUTI) or mapped (from EPS, derived from EPS GUTI) as specified in TS 24.501 [23].

# *iab-NodeIndication*

This field is used to indicate that the connection is being established by an IAB-node as specified in TS 38.300 [2].

#### *idleMeasAvailable*

Indication that the UE has idle/inactive measurement report available.

#### *mobilityState*

This field indicates the UE mobility state (as defined in TS 38.304 [20], clause 5.2.4.3) just prior to UE going into RRC\_CONNECTED state. The UE indicates the value of *medium* and *high* when being in Medium-mobility and High-mobility states respectively. Otherwise the UE indicates the value *normal*.

### *ng-5G-S-TMSI-Part2*

The leftmost 9 bits of 5G-S-TMSI.

# *registeredAMF*

This field is used to transfer the GUAMI of the AMF where the UE is registered, as provided by upper layers, see TS 23.003 [21].

# *selectedPLMN-Identity*

Index of the PLMN or SNPN selected by the UE from the *plmn-IdentityList* or *npn-IdentityInfoList* fields included in SIB1.

# *– RRCSetupRequest*

The *RRCSetupRequest* message is used to request the establishment of an RRC connection.

Signalling radio bearer: SRB0

RLC-SAP: TM

Logical channel: CCCH

Direction: UE to Network

# **Release 16 297 3GPP TS 38.331 V16.3.1 (2021-01)**

## *RRCSetupRequest message*

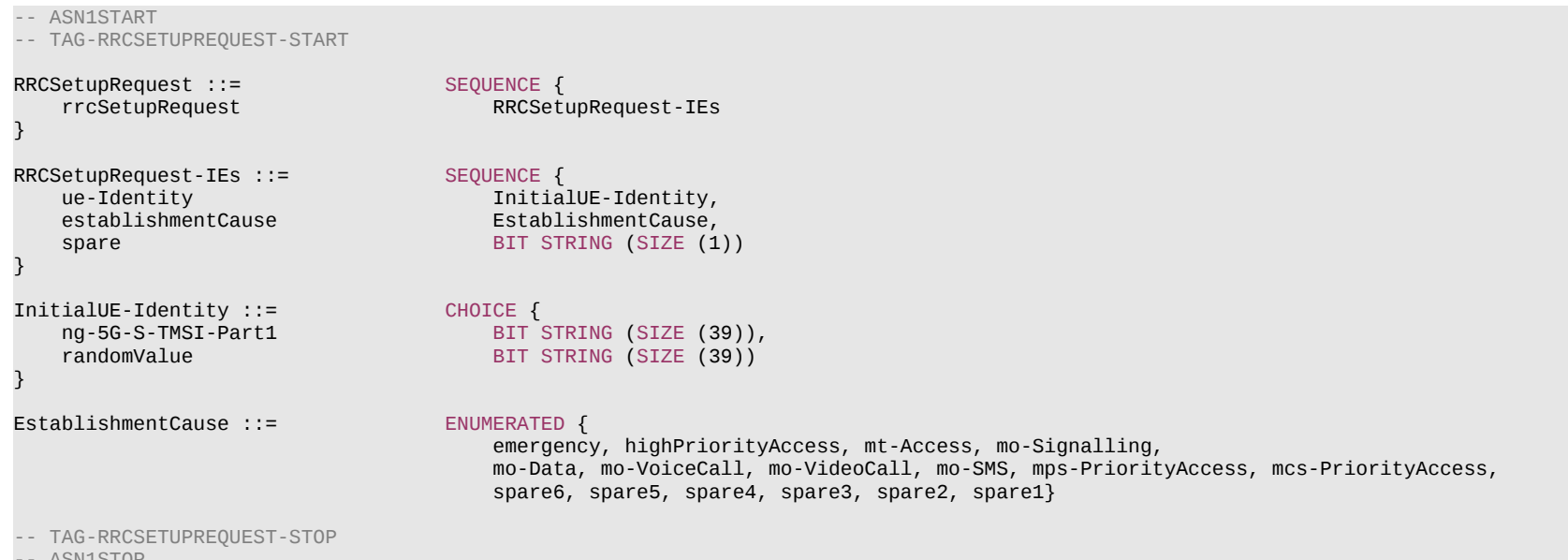

-- ASN1STOP

## *RRCSetupRequest-IEs* **field descriptions**

# *establishmentCause*

Provides the establishment cause for the *RRCSetupRequest* in accordance with the information received from upper layers. gNB is not expected to reject an *RRCSetupRequest* due to unknown cause value being used by the UE.

# *ue-Identity*

UE identity included to facilitate contention resolution by lower layers.

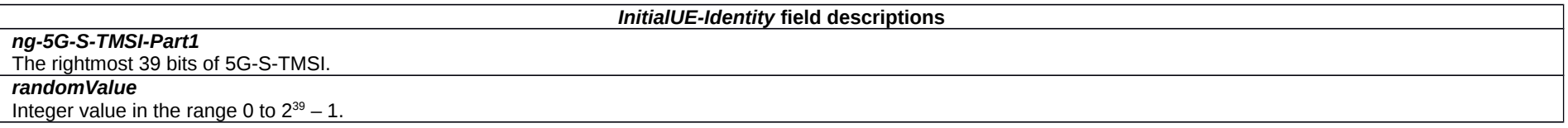

# – *RRCSystemInfoRequest*

The *RRCSystemInfoRequest* message is used to request SI message(s) required by the UE as specified in clause 5.2.2.3.3.

Signalling radio bearer: SRB0

### **Release 16 298 3GPP TS 38.331 V16.3.1 (2021-01)**

RLC-SAP: TM

Logical channel: CCCH

Direction: UE to Network

*RRCSystemInfoRequest message*

```
-- ASN1START
-- TAG-RRCSYSTEMINFOREQUEST-START
RRCSystemInfoRequest ::= SEQUENCE {<br>criticalExtensions chotce {
    criticalExtensions<br>rrcSvstemInfoRequest
                                                 RRCSystemInfoRequest-IES, <br/>\nCHOICE {}criticalExtensionsFuture-r16 CHOICE {<br>rrcPosSystemInfoRequest-r16 RRC-PosSystemInfoRequest-r16-IEs,
             rrcPosSystemInfoRequest-r16 RRC-PosSystemInfoRequest-r16<br>criticalExtensionsFuture SEQUENCE {}
             criticalExtensionsFuture
          }
     }
}
RRCSystemInfoRequest-IEs ::= SEQUENCE {
    requested-SI-List BIT STRING (SIZE (maxSI-Message)), --32bits<br>spare BIT STRING (SIZE (12))
                                             BIT STRING (SIZE (12))
}
RRC-PosSystemInfoRequest-r16-IEs ::= SEQUENCE {
     requestedPosSI-List BIT STRING (SIZE (maxSI-Message)), --32bits
    spare BIT STRING (SIZE (11))
}
-- TAG-RRCSYSTEMINFOREQUEST-STOP
-- ASN1STOP
```
*RRCSystemInfoRequest-IEs* **field descriptions**

*requested-SI-List*

Contains a list of requested SI messages. According to the order of entry in the list of SI messages configured by *schedulingInfoList* in si-*SchedulingInfo* in *SIB1*, first bit corresponds to first/leftmost listed SI message, second bit corresponds to second listed SI message, and so on.

### *requestedPosSI-List*

Contains a list of requested SI messages. According to the order of entry in the list of SI messages configured by *pos*S*chedulingInfoList* in *posSI*-*SchedulingInfo* in *SIB1*, first bit corresponds to first/leftmost listed SI message, second bit corresponds to second listed SI message, and so on.

# *– SCGFailureInformation*

The *SCGFailureInformation* message is used to provide information regarding NR SCG failures detected by the UE.

Signalling radio bearer: SRB1

# **Release 16 299 3GPP TS 38.331 V16.3.1 (2021-01)**

RLC-SAP: AM

# Logical channel: DCCH

Direction: UE to Network

# *SCGFailureInformation* **message**

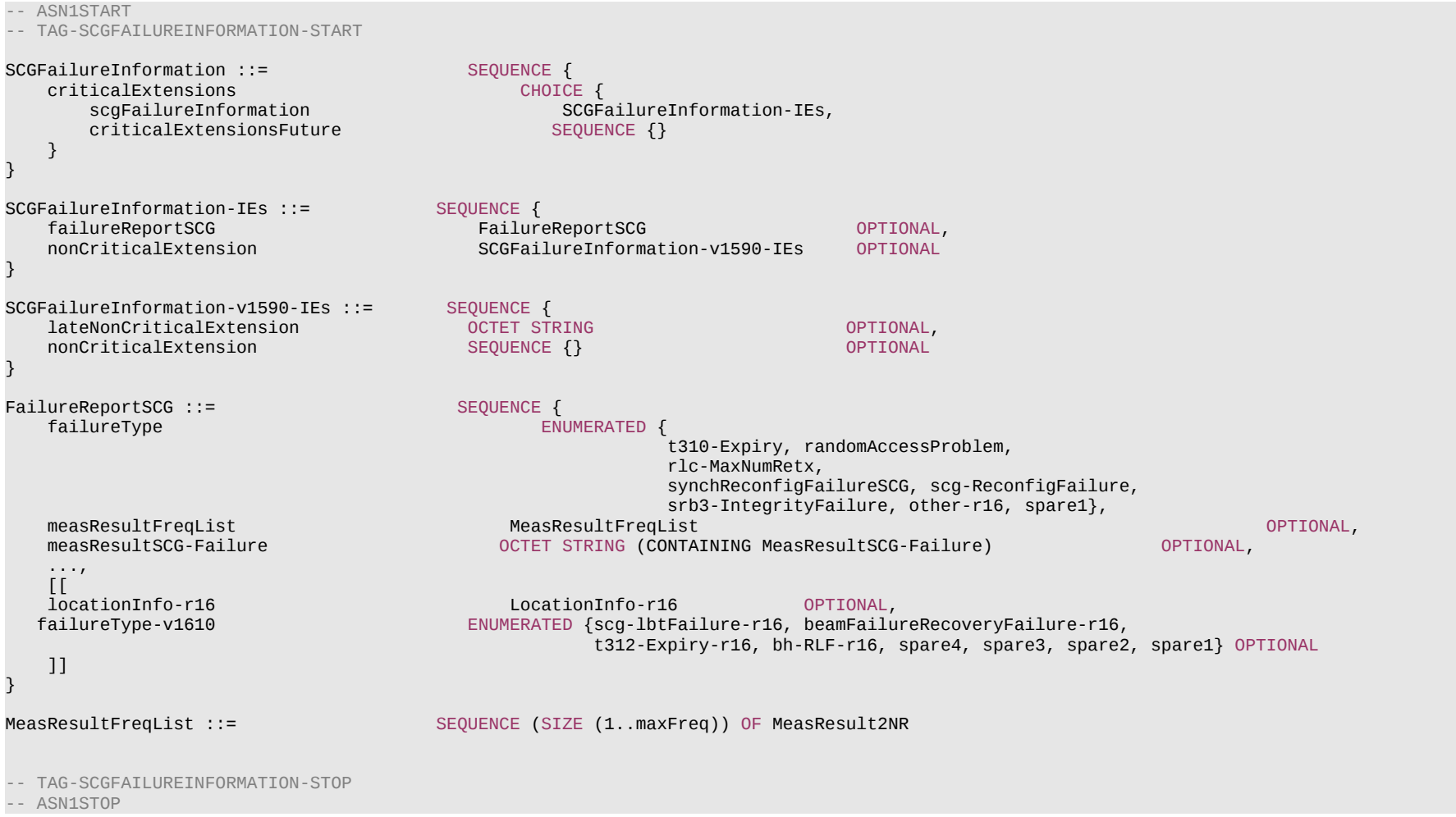

## **Release 16 300 3GPP TS 38.331 V16.3.1 (2021-01)**

*SCGFailureInformation field descriptions*

# *measResultFreqList*

The field contains available results of measurements on NR frequencies the UE is configured to measure by *measConfig*.

*measResultSCG-Failure*

The field contains the *MeasResultSCG-Failure* IE which includes available results of measurements on NR frequencies the UE is configured to measure by the NR SCG *RRCReconfiguration* message.

# *– SCGFailureInformationEUTRA*

The *SCGFailureInformationEUTRA* message is used to provide information regarding E-UTRA SCG failures detected by the UE.

Signalling radio bearer: SRB1

RLC-SAP: AM

Logical channel: DCCH

Direction: UE to Network

# *SCGFailureInformationEUTRA* **message**

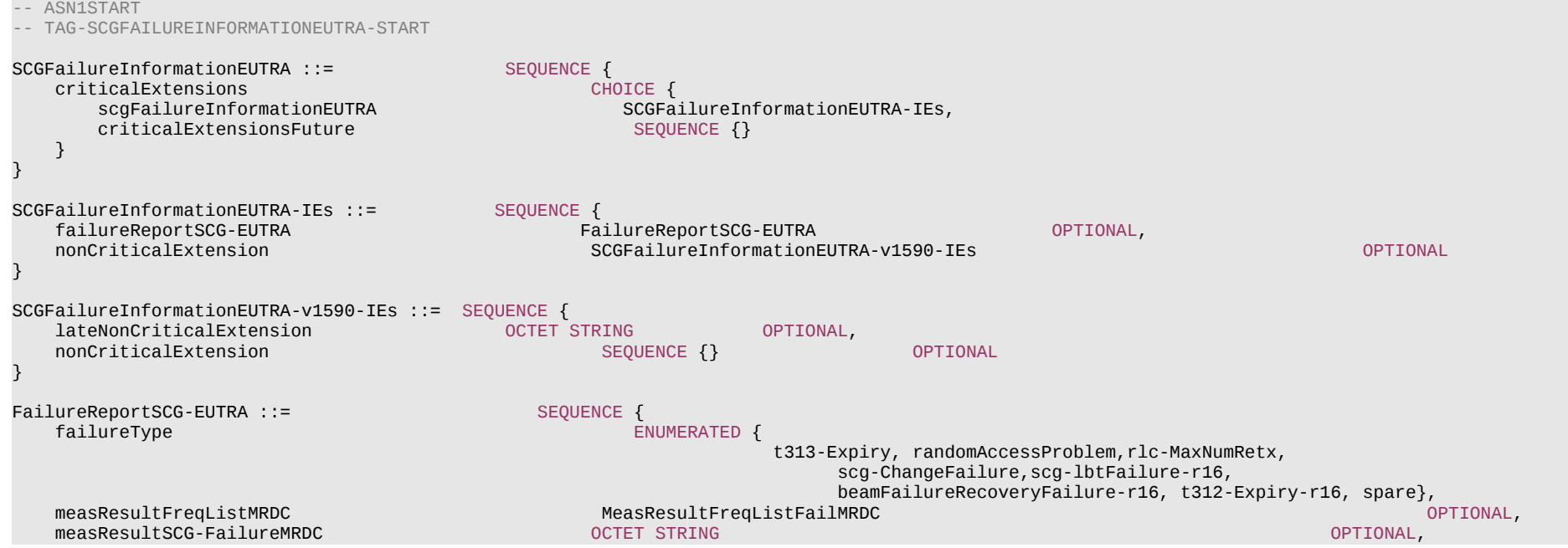

#### **Release 16 301 3GPP TS 38.331 V16.3.1 (2021-01)**

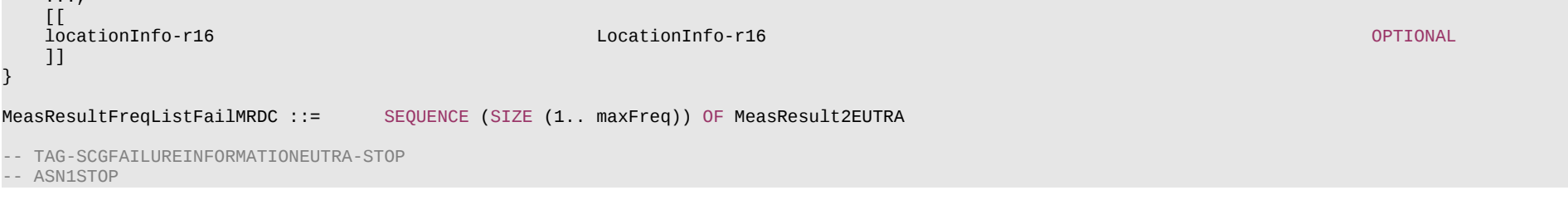

#### *SCGFailureInformationEUTRA field descriptions*

# *measResultFreqListMRDC*

...,

The field contains available results of measurements on E-UTRA frequencies the UE is configured to measure by *measConfig*.

# *measResultSCG-FailureMRDC*

Includes the E-UTRA *MeasResultSCG-FailureMRDC* IE as specified in TS 36.331 [10]. The field contains available results of measurements on E-UTRA frequencies the UE is configured to measure by the E-UTRA *RRCConnectionReconfiguration* message.

# – *SecurityModeCommand*

The *SecurityModeCommand* message is used to command the activation of AS security.

Signalling radio bearer: SRB1

RLC-SAP: AM

Logical channel: DCCH

Direction: Network to UE

## *SecurityModeCommand* **message**

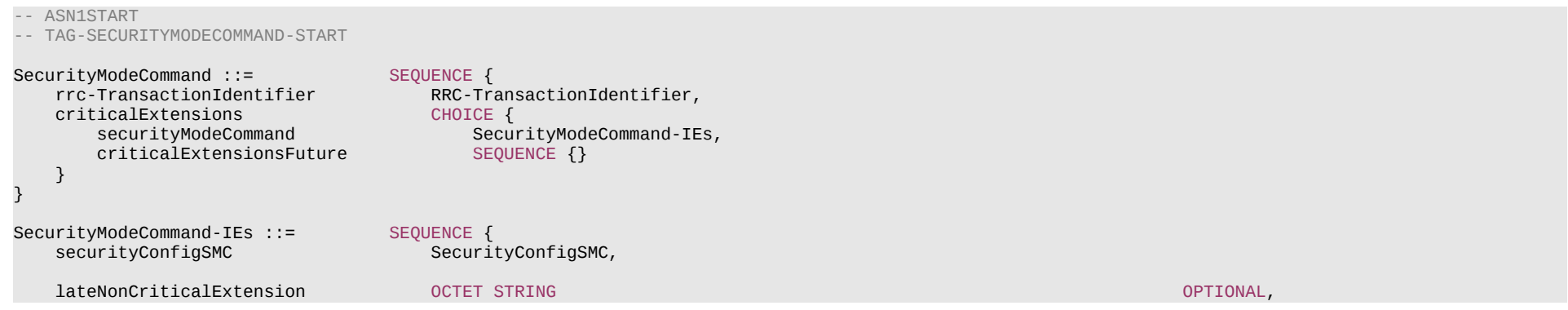

# **Release 16 302 3GPP TS 38.331 V16.3.1 (2021-01)**

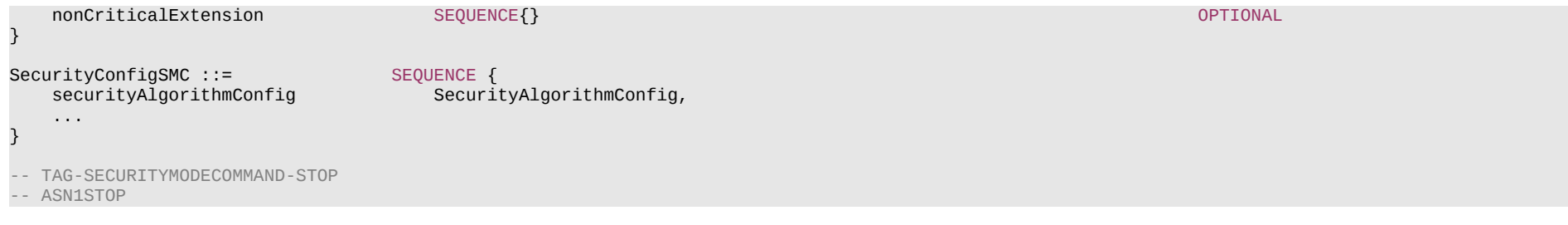

# – *SecurityModeComplete*

The *SecurityModeComplete* message is used to confirm the successful completion of a security mode command.

Signalling radio bearer: SRB1

RLC-SAP: AM

Logical channel: DCCH

Direction: UE to Network

# *SecurityModeComplete* **message**

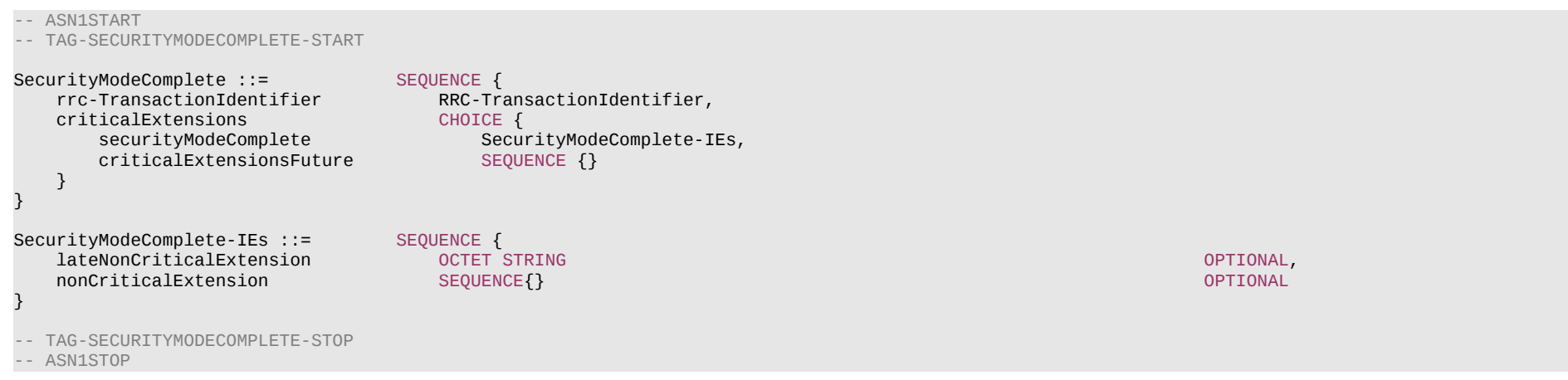

# – *SecurityModeFailure*

The *SecurityModeFailure* message is used to indicate an unsuccessful completion of a security mode command.

# **Release 16 303 3GPP TS 38.331 V16.3.1 (2021-01)**

Signalling radio bearer: SRB1

RLC-SAP: AM

Logical channel: DCCH

Direction: UE to Network

# *SecurityModeFailure* **message**

-- ASN1START -- TAG-SECURITYMODEFAILURE-START SecurityModeFailure ::= SEQUENCE { rrc-TransactionIdentifier RRC-TransactionIdentifier RRC-Trans<br>CriticalExtensions CHOICE criticalExtensions CHOICE { securityModeFailure SecurityModeFailure-IEs, criticalExtensionsFuture SEQUENCE {} } } SecurityModeFailure-IEs ::= SEQUENCE {  ${\small \begin{array}{c} \texttt{latenorcriticalExtension} \\\texttt{nonCriticalExtension} \end{array}} \begin{array}{c} \texttt{OCTET STRING} \\\texttt{SeQUENCE} \end{array}}$ nonCriticalExtension } -- TAG-SECURITYMODEFAILURE-STOP -- ASN1STOP

# – *SIB1*

*SIB1* contains information relevant when evaluating if a UE is allowed to access a cell and defines the scheduling of other system information. It also contains radio resource configuration information that is common for all UEs and barring information applied to the unified access control.

Signalling radio bearer: N/A

RLC-SAP: TM

Logical channels: BCCH

Direction: Network to UE

*SIB1* **message**

-- ASN1START

-- TAG-SIB1-START

SIB1 ::= SEQUENCE {

# **Release 16 304 3GPP TS 38.331 V16.3.1 (2021-01)**

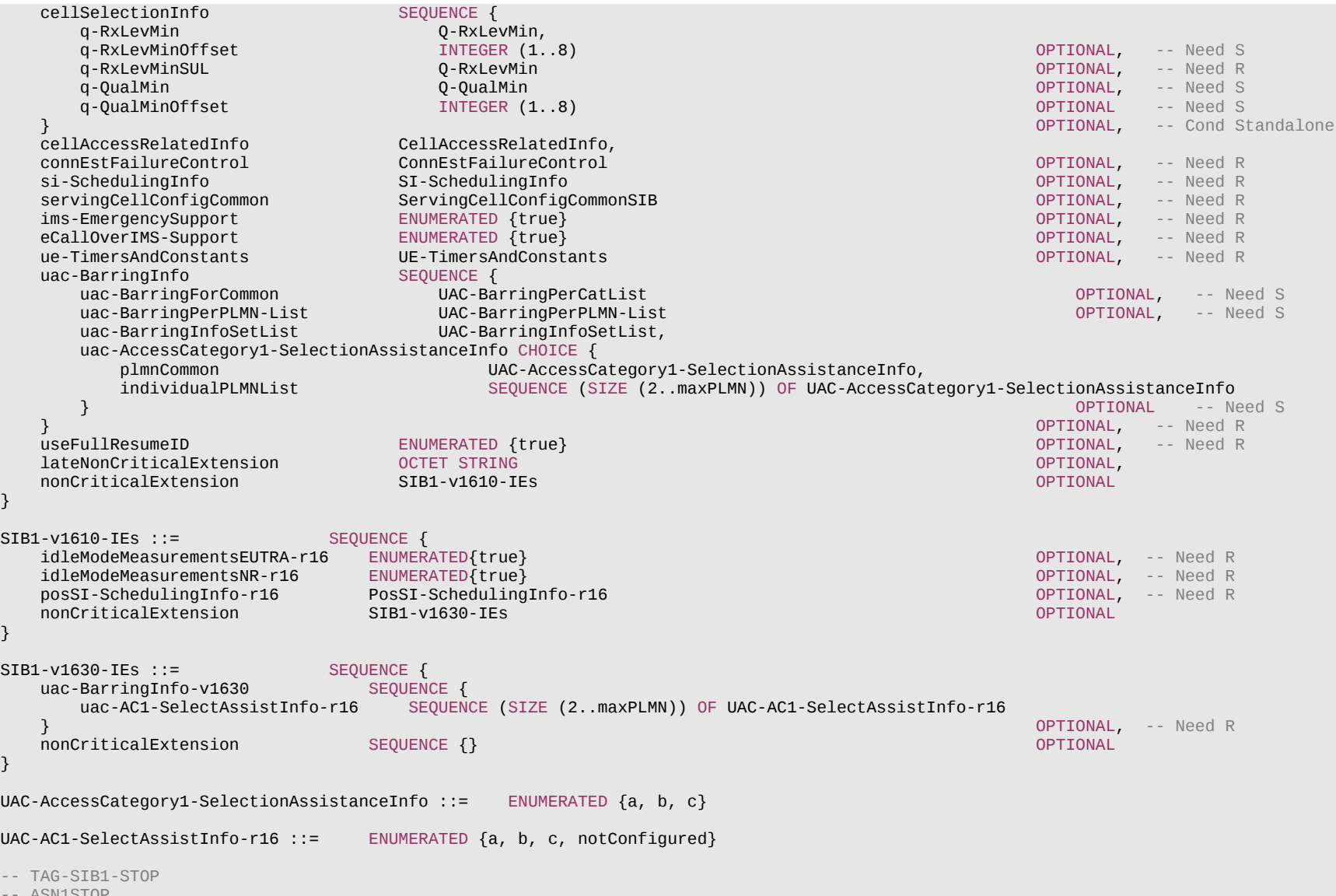

-- ASN1STOP

#### **Release 16 305 3GPP TS 38.331 V16.3.1 (2021-01)**

*SIB1* **field descriptions**

#### *cellSelectionInfo*

Parameters for cell selection related to the serving cell.

# *eCallOverIMS-Support*

Indicates whether the cell supports eCall over IMS services as defined in TS 23.501 [32]. If absent, eCall over IMS is not supported by the network in the cell.

# *idleModeMeasurementsEUTRA*

This field indicates that a UE that is configured for EUTRA idle/inactive measurements shall perform the measurements while camping in this cell and report availability of these measurements when establishing or resuming a connection in this cell. If absent, a UE is not required to perform EUTRA idle/inactive measurements.

### *idleModeMeasurementsNR*

This field indicates that a UE that is configured for NR idle/inactive measurements shall perform the measurements while camping in this cell and report availability of these measurements when establishing or resuming a connection in this cell. If absent, a UE is not required to perform NR idle/inactive measurements.

#### *ims-EmergencySupport*

Indicates whether the cell supports IMS emergency bearer services for UEs in limited service mode. If absent, IMS emergency call is not supported by the network in the cell for UEs in limited service mode.

### *q-QualMin*

Parameter "O<sub>qualmin</sub>" in TS 38.304 [20], applicable for serving cell. If the field is absent, the UE applies the (default) value of negative infinity for O<sub>qualmin</sub>.

#### *q-QualMinOffset*

Parameter "Q<sub>qualminoffset</sub>" in TS 38.304 [20]. Actual value Q<sub>qualminoffset</sub> = field value [dB]. If the field is absent, the UE applies the (default) value of 0 dB for Q<sub>qualminoffset</sub>. Affects the minimum required quality level in the cell.

#### *q-RxLevMin*

Parameter "O<sub>rxlevmin</sub>" in TS 38.304 [20], applicable for serving cell.

#### *q-RxLevMinOffset*

Parameter "O<sub>rxlevminoffset</sub>" in TS 38.304 [20]. Actual value O<sub>rxlevminoffset</sub> = field value \* 2 [dB]. If absent, the UE applies the (default) value of 0 dB for O<sub>rxlevminoffset</sub>. Affects the minimum required Rx level in the cell.

# *q-RxLevMinSUL*

Parameter " $Q_{\text{Xlevmin}}$ " in TS 38.304 [20], applicable for serving cell.

# *servingCellConfigCommon*

Configuration of the serving cell.

# *uac-AccessCategory1-SelectionAssistanceInfo*

Information used to determine whether Access Category 1 applies to the UE, as defined in TS 22.261 [25]. If *plmnCommon* is chosen, the *UAC-AccessCategory1-* SelectionAssistanceInfo is applicable to all the PLMNs in *plmn-IdentityList*. If *individualPLMNList* is chosen, the 1<sup>st</sup> entry in the list corresponds to the first PLMN in *plmn-*IdentityList, the 2<sup>nd</sup> entry in the list corresponds to the second PLMN in *plmn-IdentityList* and so on. If uac-AC1-SelectAssistInfo-r16 is present, the UE shall ignore the uac-*AccessCategory1-SelectionAssistanceInfo*.

#### *uac-AC1-SelectAssistInfo*

Information used to determine whether Access Category 1 applies to the UE, as defined in TS 22.261 [25]. The 1st entry in the list corresponds to the first PLMN in *plmn-IdentityList*, the 2<sup>nd</sup> entry in the list corresponds to the second PLMN in *plmn-IdentityList* and so on. Value *notConfigured* indicates that Access Category1 is not configured for the corresponding PLMN.

### *uac-BarringForCommon*

Common access control parameters for each access category. Common values are used for all PLMNs, unless overwritten by the PLMN specific configuration provided in *uac-BarringPerPLMN-List*. The parameters are specified by providing an index to the set of configurations (*uac-BarringInfoSetList*). UE behaviour upon absence of this field is specified in clause 5.3.14.2.

#### *ue-TimersAndConstants*

Timer and constant values to be used by the UE. The cell operating as PCell always provides this field.

## *useFullResumeID*

Indicates which resume identifier and Resume request message should be used. UE uses *fullI-RNTI* and *RRCResumeRequest1* if the field is present, or *shortI-RNTI* and

# **Release 16 306 3GPP TS 38.331 V16.3.1 (2021-01)**

*RRCResumeRequest* if the field is absent.

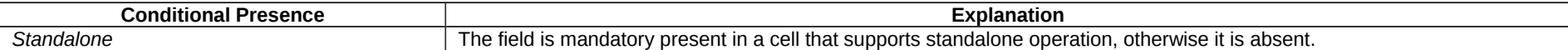

# – *SidelinkUEInformationNR*

The *SidelinkUEinformationNR* message is used for the indication of NR sidelink UE information to the network.

Signalling radio bearer: SRB1

RLC-SAP: AM

Logical channel: DCCH

Direction: UE to Network

# *SidelinkUEInformationNR* **message**

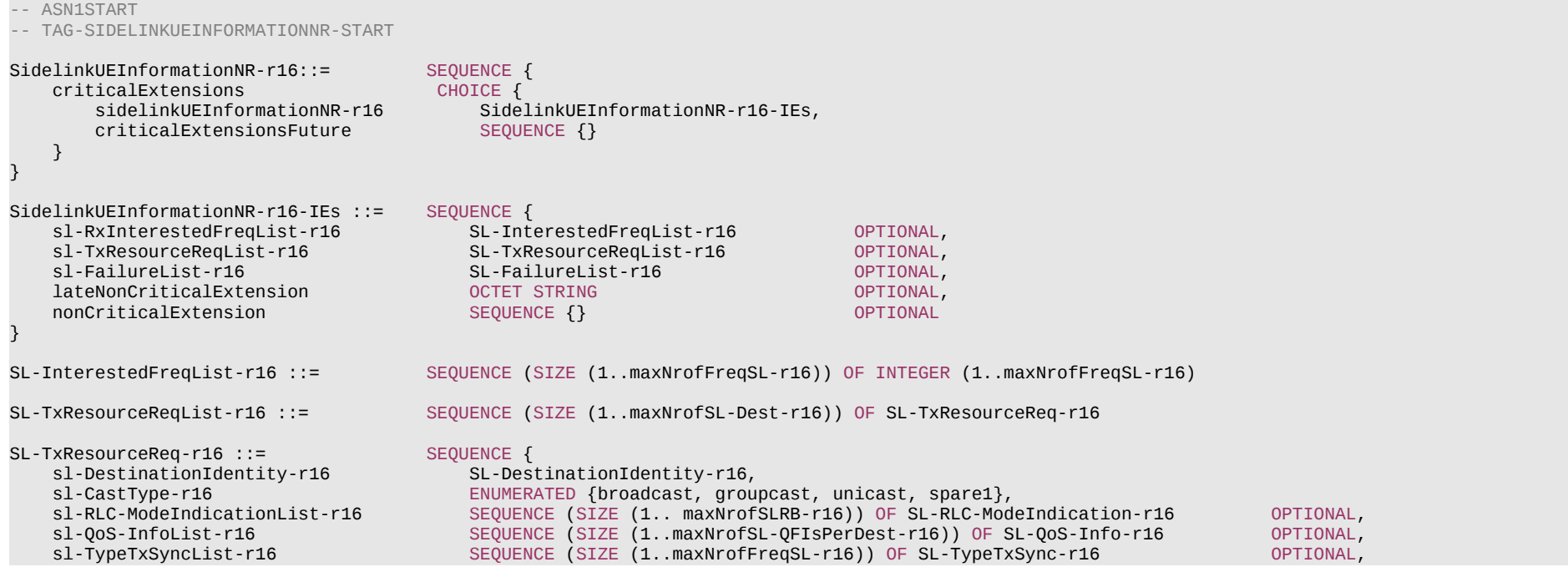

## **Release 16 307 3GPP TS 38.331 V16.3.1 (2021-01)**

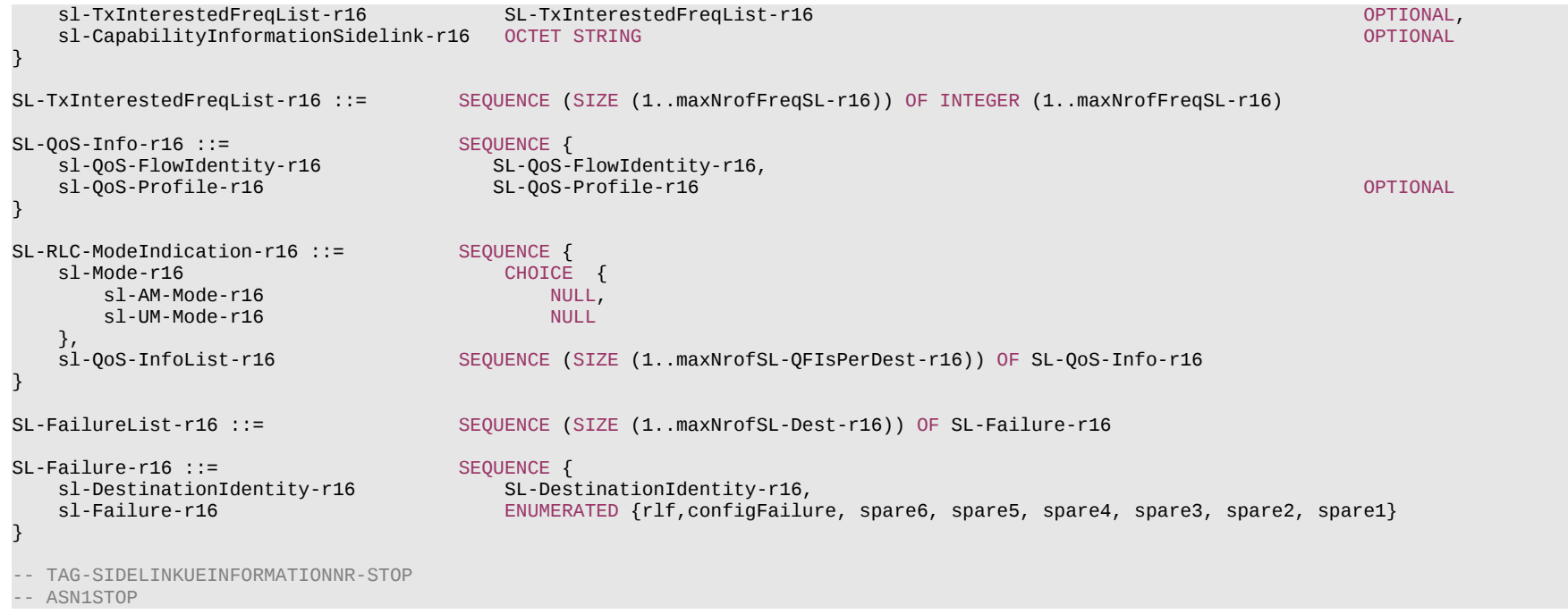

*SidelinkUEinformationNR* **field descriptions**

# *sl-RxInterestedFreqList*

Indicates the index of frequency on which the UE is interested to receive NR sidelink communication. The value 1 corresponds to the frequency of first entry in *sl-FreqInfoList* broadcast in *SIB12*, the value 2 corresponds to the frequency of second entry in *sl-FreqInfoList* broadcast in *SIB12* and so on. In this release, only value 1 can be included in the interested frequency list.

# *sl-TxResourceReq*

Paramters to request the transmisison resouces for NR sidelink communication to the network in the Sidelink UE Information report.

#### **Release 16 308 3GPP TS 38.331 V16.3.1 (2021-01)**

*SL-TxResourceReq* **field descriptions**

### *sl-CapabilityInformationSidelink*

Includes the *UECapabilityInformationSidelink* message (which can be also included in *ueCapabilityInformationSidelink-r16* in *UECapabilityEnquirySidelink* from peer UE) received from the peer UE.

#### *sl-CastType*

Indicates the cast type for the correponding destination for which to request the resource.

#### *sl-DestinationIdentity*

Indicates the destination for which the TX resource request and allocation from the network are concerned.

#### *sl-QoS-InfoList*

Includes the QoS profile of the sidelink QoS flow as specified in TS 23.287 [55]

# *sl-QoS-FlowIdentity*

This identity uniquely identifies one sidelink QoS flow between the UE and the network in the scope of UE, which is unique for different destination and cast type.

#### *sl-RLC-ModeIndication*

This field indicates the RLC mode and optionally the related QoS profiles for the sidelink radio bearer, which has not been configured by the network and is initiated by another UE in unicast. The RLC mode for one sidelink radio bearer is aligned between UE and NW by the sl-QoS-FlowIdentity.

#### *sl-TxInterestedFreqList*

Each entry of this field indicates the index of frequency on which the UE is interested to transmit NR sidelink communication. The value 1 corresponds to the frequency of first entry in *sl-FreqInfoList* broadcast in *SIB12*, the value 2 corresponds to the frequency of second entry in *sl-FreqInfoList broadcast* in *SIB12* and so on. In this release, only value 1 can be included in the interested frequency list. In this relase, only one entry can be included in the list.

#### *sl-TypeTxSyncList*

A list of synchronization reference used by the UE. The UE shall include the same number of entries, listed in the same order, as in *sl-TxInterestedFreqList*, i.e. one for each carrier freqeuncy included in *sl-TxInterestedFreqList*.

#### *SL-Failure* **field descriptions**

## *sl-DestinationIdentity*

Indicates the destination for which the SL failure is reporting for unicast.

### *sl-Failure*

Indicates the sidelink failure cause for the sidelink RLF (value *rlf*) and sidelink AS configuration failure (value *configFailure*) for the associated destination for unicast.

# – *SystemInformation*

The *SystemInformation* message is used to convey one or more System Information Blocks or Positioning System Information Blocks. All the SIBs or posSIBs included are transmitted with the same periodicity.

Signalling radio bearer: N/A

RLC-SAP: TM

Logical channels: BCCH

Direction: Network to UE

# **Release 16 309 3GPP TS 38.331 V16.3.1 (2021-01)**

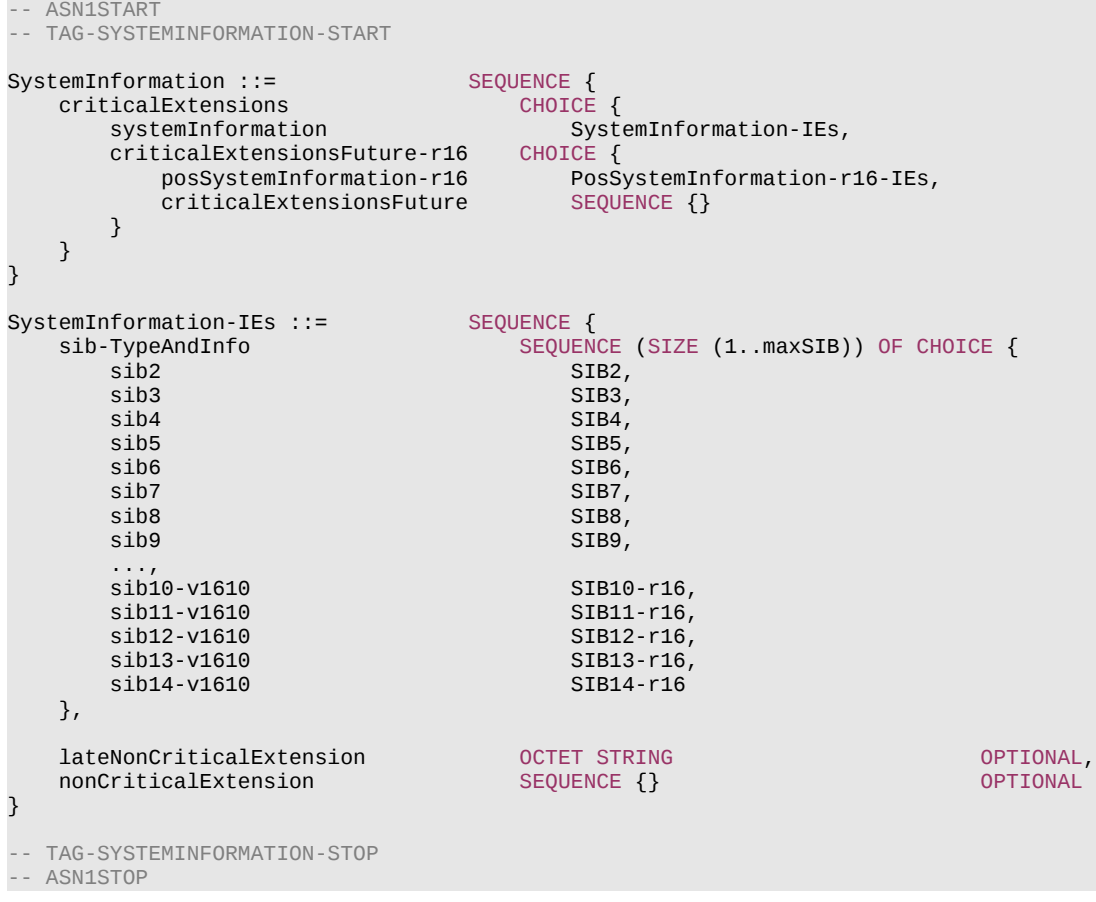

# – *UEAssistanceInformation*

The *UEAssistanceInformation* message is used for the indication of UE assistance information to the network.

Signalling radio bearer: SRB1, SRB3

RLC-SAP: AM

Logical channel: DCCH

#### **Release 16 310 3GPP TS 38.331 V16.3.1 (2021-01)**

Direction: UE to Network

```
-- ASN1START
-- TAG-UEASSISTANCEINFORMATION-START
UEAssistanceInformation ::= SEQUENCE {
   criticalExtensions<br>ueAssistanceInformation
                                        UEAssistanceInformation-IEs,
       criticalExtensionsFuture SEQUENCE {}
    }
}
UEAssistanceInformation-IEs ::= SEQUENCE {
    delayBudgetReport DelayBudgetReport OPTIONAL,
    lateNonCriticalExtension OCTET STRING OPTIONAL,
                                    UEAssistanceInformation-v1540-IEs OPTIONAL
}
DelayBudgetReport::= CHOICE {
   type1 ENUMERATED {
                                         msMinus1280, msMinus640, msMinus320, msMinus160,msMinus80, msMinus60, msMinus40,
                                         msMinus20, ms0, ms20,ms40, ms60, ms80, ms160, ms320, ms640, ms1280},
    ...
}
UEAssistanceInformation-v1540-IEs ::= SEQUENCE {
    overheatingAssistance OverheatingAssistance OPTIONAL,
                                    UEAssistanceInformation-v1610-IEs OPTIONAL
}
OverheatingAssistance ::= SEQUENCE {
    reducedMaxCCs ReducedMaxCCs-r16 OPTIONAL,
                                    ReducedMaxBW-FRx-r16 OPTIONAL,
    reducedMaxBW-FR2 ReducedMaxBW-FRx-r16 OPTIONAL,
   reducedMaxMIMO-LayersFR1    SEQUENCE {<br>reducedMIMO-LayersFR1-DL    MIMO-LayersDL,
       reducedMIMO-LayersFR1-DL MIMO-LayersDL<br>reducedMIMO-LayersFR1-UL MIMO-LayersUL
       reducedMIMO-LayersFR1-UL
    } OPTIONAL,
   reducedMaxMIMO-LayersFR2    SEQUENCE {<br>reducedMIMO-LaversFR2-DL    MIMO-LaversDL,
       reducedMIMO-LayersFR2-DL MIMO-LayersDL<br>|reducedMIMO-LayersFR2-UL MIMO-LayersUL
       reducedMIMO-LayersFR2-UL
    } OPTIONAL
}
ReducedAggregatedBandwidth ::= ENUMERATED {mhz0, mhz10, mhz20, mhz30, mhz40, mhz50, mhz60, mhz80, mhz100, mhz200, mhz300, mhz400}
```
*UEAssistanceInformation message*

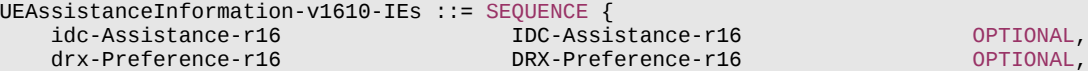

maxBW-Preference-r16 MaxBW-Preference-r16 OPTIONAL,

#### **Release 16 311 3GPP TS 38.331 V16.3.1 (2021-01)**

```
maxCC-Preference-r16 MaxCC-Preference-r16 OPTIONAL
   maxMIMO-LaverPreference-r16 MaxMIMO-LaverPreference-r16 OPTIONAL,
    minSchedulingOffsetPreference-r16 MinSchedulingOffsetPreference-r16 OPTIONAL,
    releasePreference-r16 ReleasePreference-r16 OPTIONAL,
    sl-UE-AssistanceInformationNR-r16 SL-UE-AssistanceInformationNR-r16 OPTIONAL,
    referenceTimeInfoPreference-r16 BOOLEAN OPTIONAL,
   nonCriticalExtension SEQUENCE {} OPTIONAL
}
IDC-Assistance-r16 ::= SEQUENCE {
   affectedCarrierFreqList-r16       AffectedCarrierFreqList-r16        OPTIONAL,<br>affectedCarrierFreqCombList-r16      AffectedCarrierFreqCombList-r16       OPTIONAL,
                                         AffectedCarrierFreqCombList-r16
    ...
}
AffectedCarrierFreqList-r16 ::= SEQUENCE (SIZE (1.. maxFreqIDC-r16)) OF AffectedCarrierFreq-r16
AffectedCarrierFreq-r16 ::= SEQUENCE {
   carrierFreq-r16 ARFCN-ValueNR,<br>interferenceDirection-r16 ENUMERATED {nr
                                 ENUMERATED {nr, other, both, spare}
}
AffectedCarrierFreqCombList-r16 ::= SEQUENCE (SIZE (1..maxCombIDC-r16)) OF AffectedCarrierFreqComb-r16
AffectedCarrierFreqComb-r16 ::= SEQUENCE {
                                     SEQUENCE (SIZE (2..maxNrofServingCells)) OF ARFCN-ValueNR OPTIONAL,<br>VictimSystemType-r16
   victimSystemType-r16
}
VictimSystemType-r16 ::= SEQUENCE {
    gps-r16 ENUMERATED {true} OPTIONAL,
                              ENUMERATED {true} OPTIONAL,
   bds-r16 ENUMERATED {true} OPTIONAL,
    galileo-r16 ENUMERATED {true} OPTIONAL,
   navIC-r16 ENUMERATED {true} OPTIONAL,<br>wlan-r16 ENUMERATED {true} OPTIONAL,
    wlan-r16 ENUMERATED {true} OPTIONAL,
                             ENUMERATED {true} OPTIONAL,
     ...
}
DRX-Preference-r16 ::= SEQUENCE {
    preferredDRX-InactivityTimer-r16 ENUMERATED {
                                          ms0, ms1, ms2, ms3, ms4, ms5, ms6, ms8, ms10, ms20, ms30, ms40, ms50, ms60, ms80,
                                          ms100, ms200, ms300, ms500, ms750, ms1280, ms1920, ms2560, spare9, spare8,
                                          spare7, spare6, spare5, spare4, spare3, spare2, spare1} OPTIONAL,
    preferredDRX-LongCycle-r16 ENUMERATED {
                                          ms10, ms20, ms32, ms40, ms60, ms64, ms70, ms80, ms128, ms160, ms256, ms320, ms512,
                                          ms640, ms1024, ms1280, ms2048, ms2560, ms5120, ms10240, spare12, spare11, spare10,
                                          spare9, spare8, spare7, spare6, spare5, spare4, spare3, spare2, spare1 } OPTIONAL,
   preferredDRX-ShortCycle-r16 ENUMERATED {
                                          ms2, ms3, ms4, ms5, ms6, ms7, ms8, ms10, ms14, ms16, ms20, ms30, ms32,
                                          ms35, ms40, ms64, ms80, ms128, ms160, ms256, ms320, ms512, ms640, spare9,
                                          spare8, spare7, spare6, spare5, spare4, spare3, spare2, spare1 } OPTIONAL,
```
# **Release 16 312 3GPP TS 38.331 V16.3.1 (2021-01)**

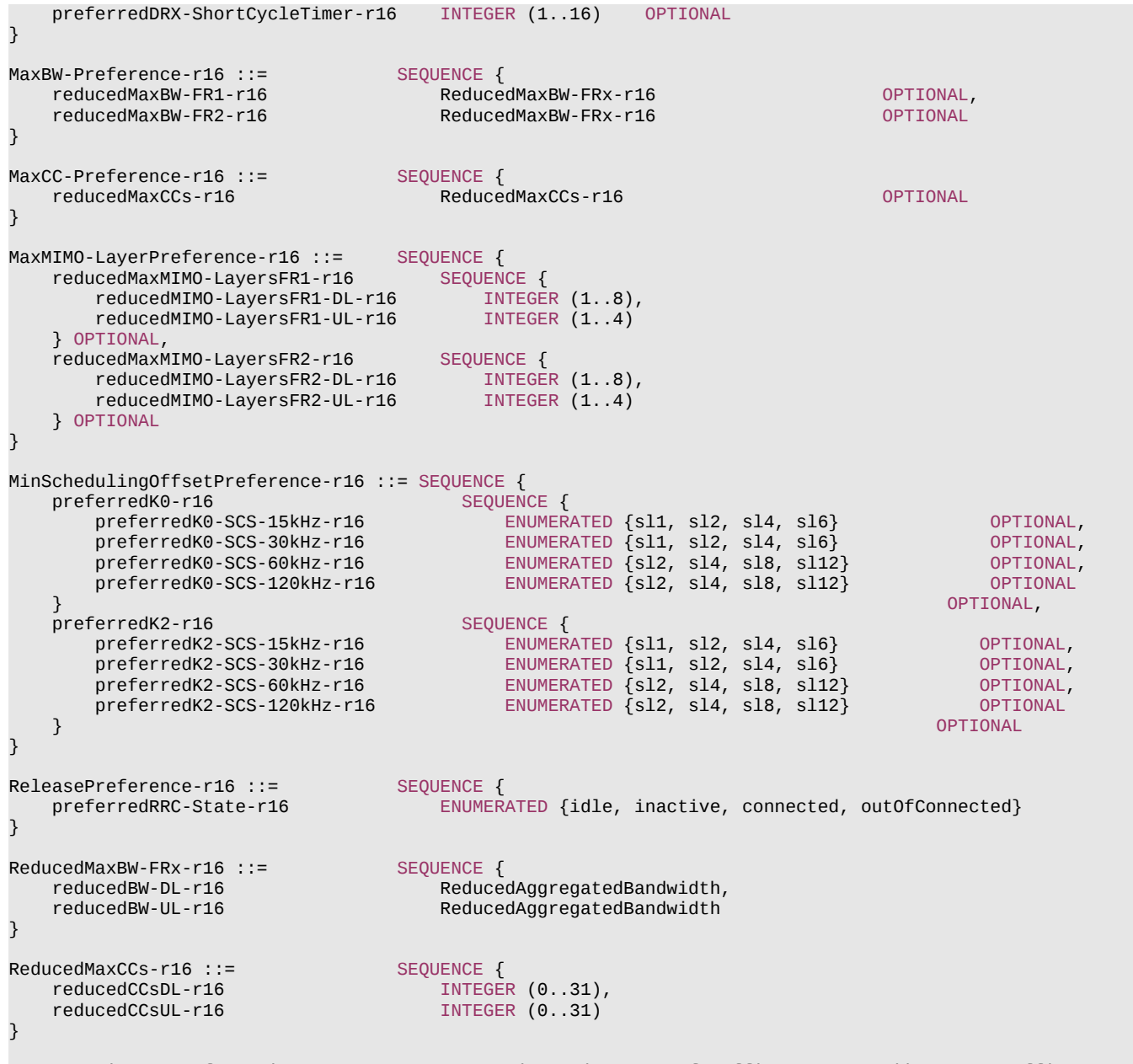

SL-UE-AssistanceInformationNR-r16 ::= SEQUENCE (SIZE (1..maxNrofTrafficPattern-r16)) OF SL-TrafficPatternInfo-r16

### **Release 16 313 3GPP TS 38.331 V16.3.1 (2021-01)**

SL-TrafficPatternInfo-r16::= SEQUENCE { trafficPeriodicity-r16 ENUMERATED {ms20, ms50, ms100, ms200, ms300, ms400, ms500, ms600, ms700, ms800, ms900, ms1000}, timingOffset-r16 INTEGER (0..10239),<br>messageSize-r16 BIT STRING (SIZE (8 BIT STRING (SIZE (8)),<br>SL-QoS-FlowIdentity-r16 sl-QoS-FlowIdentity-r16 }

-- TAG-UEASSISTANCEINFORMATION-STOP

-- ASN1STOP

### **Release 16 314 3GPP TS 38.331 V16.3.1 (2021-01)**

#### *UEAssistanceInformation* **field descriptions**

#### *affectedCarrierFreqList*

Indicates a list of NR carrier frequencies that are affected by IDC problem.

### *affectedCarrierFreqCombList*

Indicates a list of NR carrier frequencie combinations that are affected by IDC problems due to Inter-Modulation Distortion and harmonics from NR when configured with UL CA.

#### *delayBudgetReport*

Indicates the UE-preferred adjustment to connected mode DRX.

#### *interferenceDirection*

Indicates the direction of IDC interference. Value *nr* indicates that only NR is victim of IDC interference, value *other* indicates that only another radio is victim of IDC interference and value *both* indicates that both NR and another radio are victims of IDC interference. The other radio refers to either the ISM radio or GNSS (see TR 36.816 [44]).

#### *minSchedulingOffsetPreference*

Indicates the UE's preferences on *minimumSchedulingOffset* of cross-slot scheduling for power saving.

#### *preferredDRX-InactivityTimer*

Indicates the UE's preferred DRX inactivity timer length for power saving. Value in ms (milliSecond). *ms0* corresponds to 0, *ms1* corresponds to 1 ms, *ms2* corresponds to 2 ms, and so on. If the field is absent from the *DRX-Preference* IE, it is interpreted as the UE having no preference for the DRX inactivity timer. If secondary DRX group is configured, the *preferredDRX-InactivityTimer* only applies to the default DRX group.

#### *preferredDRX-LongCycle*

Indicates the UE's preferred long DRX cycle length for power saving. Value in ms. *ms10* corresponds to 10ms, *ms20* corresponds to 20 ms, *ms32* corresponds to 32 ms, and so on. If *preferredDRX-ShortCycle* is provided, the value of *preferredDRX-LongCycle* shall be a multiple of the *preferredDRX-ShortCycle* value. If the field is absent from the *DRX-Preference* IE, it is interpreted as the UE having no preference for the long DRX cycle.

#### *preferredDRX-ShortCycle*

Indicates the UE's preferred short DRX cycle length for power saving. Value in ms. *ms2* corresponds to 2ms, *ms3* corresponds to 3 ms, *ms4* corresponds to 4 ms, and so on. If the field is absent from the *DRX-Preference* IE, it is interpreted as the UE having no preference for the short DRX cycle.

#### *preferredDRX-ShortCycleTimer*

Indicates the UE's preferred short DRX cycle timer for power saving. Value in multiples of *preferredDRX-ShortCycle*. A value of 1 corresponds to *preferredDRX-ShortCycle*, a value of 2 corresponds to 2 \* *preferredDRX-ShortCycle* and so on. If the field is absent from the *DRX-Preference* IE, it is interpreted as the UE having no preference for the short DRX cycle timer. A preference for the short DRX cycle is indicated when a preference for the short DRX cycle timer is indicated.

#### *preferredK0*

Indicates the UE's preferred value of *k0* (slot offset between DCI and its scheduled PDSCH - see TS 38.214 [19], clause 5.1.2.1) for cross-slot scheduling for power saving. Value is defined for each subcarrier spacing (numerology) in units of slots. *sl1* corresponds to 1 slot, *sl2* corresponds to 2 slots, *sl4* corresponds to 4 slots, and so on. If a value for a subcarrier spacing is absent, it is interpreted as the UE having no preference on *k0* for cross-slot scheduling for that subcarrier spacing. If the field is absent from the *MinSchedulingOffsetPreference* IE, it is interpreted as the UE having no preference on *k0* for cross-slot scheduling.

#### *preferredK2*

Indicates the UE's preferred value of *k2* (slot offset between DCI and its scheduled PUSCH - see TS 38.214 [19], clause 6.1.2.1) for cross-slot scheduling for power saving. Value is defined for each subcarrier spacing (numerology) in units of slots. *sl1* corresponds to 1 slot, *sl2* corresponds to 2 slots, *sl4* corresponds to 4 slots, and so on. If a value for a subcarrier spacing is absent, it is interpreted as the UE having no preference on *k2* for cross-slot scheduling for that subcarrier spacing. If the field is absent from the *MinSchedulingOffsetPreference* IE, it is interpreted as the UE having no preference on *k2* for cross-slot scheduling.

#### *preferredRRC-State*

Indicates the UE's preferred RRC state. The value *idle* is indicated if the UE prefers to be released from RRC\_CONNECTED and transition to RRC\_IDLE. The value *inactive* is indicated if the UE prefers to be released from RRC\_CONNECTED and transition to RRC\_INACTIVE. The value *connected* is indicated if the UE prefers to revert an earlier indication to leave RRC\_CONNECTED state. The value *outOfConnected* is indicated if the UE prefers to be released from RRC\_CONNECTED and has no preferred RRC state to transition to. The value *connected* can only be indicated if the UE is configured with *connectedReporting*.

## **Release 16 315 3GPP TS 38.331 V16.3.1 (2021-01)**

#### *UEAssistanceInformation* **field descriptions**

## *reducedBW-FR1*

Indicates the UE's preference on reduced configuration corresponding to the maximum aggregated bandwidth across all downlink carrier(s) and across all uplink carrier(s) of FR1, to address overheating or power saving. This field is allowed to be reported only when UE is configured with serving cell(s) operating on FR1. The aggregated bandwidth across all downlink carrier(s) of FR1 is the sum of bandwidth of active downlink BWP(s) across all activated downlink carrier(s) of FR1. The aggregated bandwidth across all uplink carrier(s) of FR1 is the sum of bandwidth of active uplink BWP(s) across all activated uplink carrier(s) of FR1. If the field is absent from the *MaxBW-Preference* IE or the *OverheatingAssistance* IE, it is interpreted as the UE having no preference on the maximum aggregated bandwidth of FR1.

When indicated to address overheating, this maximum aggregated bandwidth includes carrier(s) of FR1 of both the NR MCG and the SCG. This maximum aggregated bandwidth only includes carriers of FR1 of the SCG in (NG)EN-DC. Value *mhz0* is not used when indicated to address overheating.

When indicated to address power saving, this maximum aggregated bandwidth includes carrier(s) of FR1 of the cell group that this UE assistance information is associated with. The aggregated bandwidth can only range up to the current active configuration when indicated to address power savings.

#### *reducedBW-FR2*

Indicates the UE's preference on reduced configuration corresponding to the maximum aggregated bandwidth across all downlink carrier(s) and across all uplink carrier(s) of FR2, to address overheating or power saving. This field is allowed to be reported only when UE is configured with serving cell(s) operating on FR2. The aggregated bandwidth across all downlink carrier(s) of FR2 is the sum of bandwidth of active downlink BWP(s) across all activated downlink carrier(s) of FR2. The aggregated bandwidth across all uplink carrier(s) of FR2 is the sum of bandwidth of active uplink BWP(s) across all activated uplink carrier(s) of FR2. If the field is absent from the *MaxBW-Preference* IE or the *OverheatingAssistance* IE, it is interpreted as the UE having no preference on the maximum aggregated bandwidth of FR2.

When indicated to address overheating, this maximum aggregated bandwidth includes carrier(s) of FR2 of both the NR MCG and the NR SCG. This maximum aggregated bandwidth only includes carriers of FR2 of the SCG in (NG)EN-DC.

When indicated to address power saving, this maximum aggregated bandwidth includes carrier(s) of FR2 of the cell group that this UE assistance information is associated with. The aggregated bandwidth can only range up to the current active configuration when indicated to address power savings.

### *reducedCCsDL*

Indicates the UE's preference on reduced configuration corresponding to the maximum number of downlink SCells indicated by the field, to address overheating or power saving.

When indicated to address overheating, this maximum number includes both SCells of the NR MCG and PSCell/SCells of the SCG. This maximum number only includes PSCell/SCells of the SCG in (NG)EN-DC.

When indicated to address power saving, this maximum number includes PSCell/SCells of the cell group that this UE assistance information is associated with. The maximum number of downlink SCells can only range up to the current active configuration when indicated to address power savings.

### *reducedCCsUL*

Indicates the UE's preference on reduced configuration corresponding to the maximum number of uplink SCells indicated by the field, to address overheating or power saving. When indicated to address overheating, this maximum number includes both SCells of the NR MCG and PSCell/SCells of the SCG. This maximum number only includes PSCell/SCells of the SCG in (NG)EN-DC.

When indicated to address power saving, this maximum number includes PSCell/SCells of the cell group that this UE assistance information is associated with. The maximum number of uplink SCells can only range up to the current active configuration when indicated to address power savings.

### *reducedMIMO-LayersFR1-DL*

Indicates the UE's preference on reduced configuration corresponding to the maximum number of downlink MIMO layers of each serving cell operating on FR1 indicated by the field, to address overheating or power saving. This field is allowed to be reported only when UE is configured with serving cells operating on FR1. The maximum number of downlink MIMO layers can only range up to the maximum number of MIMO layers configured across all activated downlink carrier(s) of FR1 in the cell group when indicated to address power savings.

## *reducedMIMO-LayersFR1-UL*

Indicates the UE's preference on reduced configuration corresponding to the maximum number of uplink MIMO layers of each serving cell operating on FR1 indicated by the field, to address overheating or power saving. This field is allowed to be reported only when UE is configured with serving cells operating on FR1. The maximum number of uplink MIMO layers can only range up to the maximum number of MIMO layers configured across all activated uplink carrier(s) of FR1 in the cell group when indicated to address power savings.

### **Release 16 316 3GPP TS 38.331 V16.3.1 (2021-01)**

#### *UEAssistanceInformation* **field descriptions**

#### *reducedMIMO-LayersFR2-DL*

Indicates the UE's preference on reduced configuration corresponding to the maximum number of downlink MIMO layers of each serving cell operating on FR2 indicated by the field, to address overheating or power saving. This field is allowed to be reported only when UE is configured with serving cells operating on FR2. The maximum number of downlink MIMO layers can only range up to the maximum number of MIMO layers configured across all activated downlink carrier(s) of FR2 in the cell group when indicated to address power savings.

#### *reducedMIMO-LayersFR2-UL*

Indicates the UE's preference on reduced configuration corresponding to the maximum number of uplink MIMO layers of each serving cell operating on FR2 indicated by the field, to address overheating or power saving. This field is allowed to be reported only when UE is configured with serving cells operating on FR2. The maximum number of uplink MIMO layers can only range up to the maximum number of MIMO layers configured across all activated uplink carrier(s) of FR2 in the cell group when indicated to address power savings.

#### *referenceTimeInfoPreference*

Indicates whether the UE prefers being provisioned with the timing information specified in the IE *ReferenceTimeInfo*.

#### *sl-QoS-FlowIdentity*

This identity uniquely identifies one sidelink QoS flow between the UE and the network in the scope of UE, which is unique for different destination and cast type.

# *sl-UE-AssistanceInformationNR*

Indicates the traffic characteristic of sidelink logical channel(s), specified in the IE *SL-TrafficPatternInfo,* that are setup for NR sidelink communication.

#### *type1*

Indicates the preferred amount of increment/decrement to the long DRX cycle length with respect to the current configuration. Value in number of milliseconds. Value *ms40* corresponds to 40 milliseconds, *msMinus40* corresponds to -40 milliseconds and so on.

#### *victimSystemType*

Indicate the list of victim system types to which IDC interference is caused from NR when configured with UL CA. Value *gps*, *glonass*, *bds*, *galileo* and *navIC* indicates the type of GNSS. Value *wlan* indicates WLAN and value *bluetooth* indicates Bluetooth.

*SL-TrafficPatternInfo field descriptions*

#### *messageSize*

Indicates the maximum TB size based on the observed traffic pattern. The value refers to the index of TS 38.321 [3], table 6.1.3.1-2.

#### *timingOffset*

This field indicates the estimated timing for a packet arrival in a sidelink logical channel. Specifically, the value indicates the timing offset with respect to subframe#0 of SFN#0 in milliseconds.

#### *trafficPeriodicity*

This field indicates the estimated data arrival periodicity in a sidelink logical channel. Value ms20 corresponds to 20 ms, ms50 corresponds to 50 ms and so on.

– *UECapabilityEnquiry*

The *UECapabilityEnquiry* message is used to request UE radio access capabilities for NR as well as for other RATs.

Signalling radio bearer: SRB1

RLC-SAP: AM

Logical channel: DCCH

# **Release 16 317 3GPP TS 38.331 V16.3.1 (2021-01)**

Direction: Network to UE

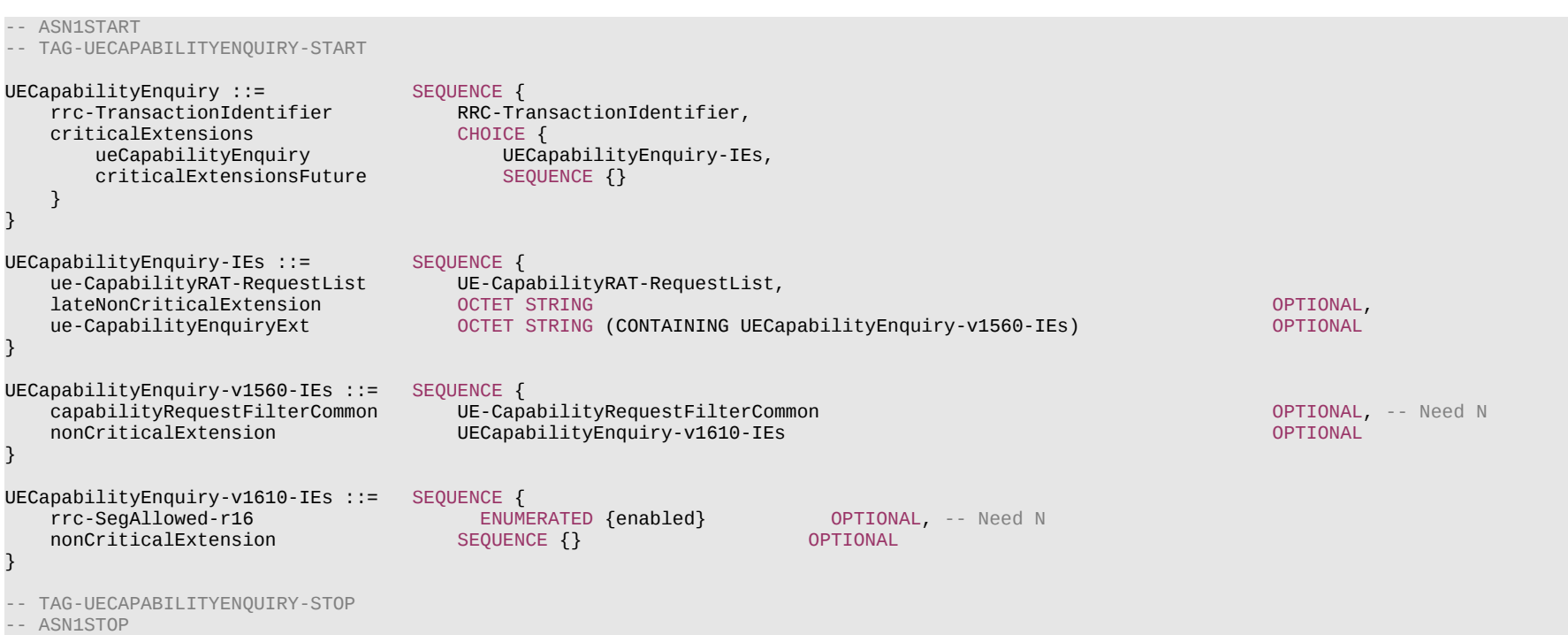

*UECapabilityEnquiry* **message**

# – *UECapabilityInformation*

The IE *UECapabilityInformation* message is used to transfer UE radio access capabilities requested by the network.

Signalling radio bearer: SRB1

RLC-SAP: AM

Logical channel: DCCH

Direction: UE to Network

*UECapabilityInformation* **message**

## **Release 16 318 3GPP TS 38.331 V16.3.1 (2021-01)**

```
-- TAG-UECAPABILITYINFORMATION-START
UECapabilityInformation ::= SEQUENCE {<br>rrc-TransactionIdentifier RRC-Tra
                                      RRC-TransactionIdentifier,<br>CHOICE {
    criticalExtensions<br>ueCapabilityInformation
                                          UECapabilityInformation-IEs,<br>SEQUENCE {}
       critical ExtensionsFuture }
}
UECapabilityInformation-IEs ::= SEQUENCE {<br>ue-CapabilityRAT-ContainerList UE-CapabilityRAT-ContainerList
     ue-CapabilityRAT-ContainerList UE-CapabilityRAT-ContainerList OPTIONAL,
     lateNonCriticalExtension OCTET STRING OPTIONAL,
    nonCriticalExtension SEQUENCE{}
}
```

```
-- TAG-UECAPABILITYINFORMATION-STOP
```
-- ASN1STOP

# – *UEInformationRequest*

The *UEInformationRequest* message is used by the network to retrieve information from the UE.

Signalling radio bearer: SRB1

RLC-SAP: AM

Logical channel: DCCH

Direction: Network to UE

# *UEInformationRequest message*

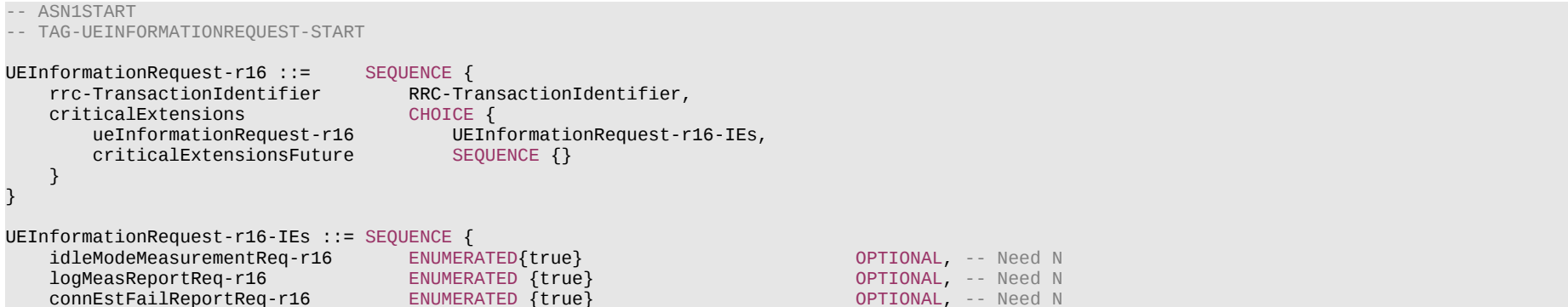

#### **Release 16 319 3GPP TS 38.331 V16.3.1 (2021-01)**

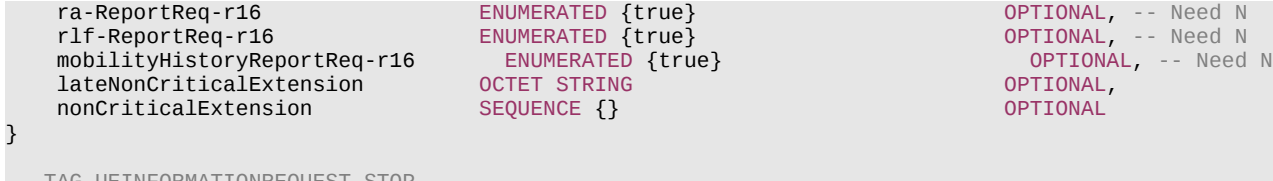

-- TAG-UEINFORMATIONREQUEST-STOP

-- ASN1STOP

#### *UEInformationRequest-IEs* **field descriptions**

# *connEstFailReportReq*

This field is used to indicate whether the UE shall report information about the connection failure.

# *idleModeMeasurementReq*

This field indicates that the UE shall report the idle/inactive measurement information, if available, to the network in the *UEInformationResponse* message.

# *logMeasReportReq*

This field is used to indicate whether the UE shall report information about logged measurements.

# *mobilityHistoryReportReq*

This field is used to indicate whether the UE shall report information about mobility history information.

# *ra-ReportReq*

This field is used to indicate whether the UE shall report information about the random access procedure.

### *rlf-ReportReq*

This field is used to indicate whether the UE shall report information about the radio link failure.

# – *UEInformationResponse*

The *UEInformationResponse* message is used by the UE to transfer information requested by the network.

Signalling radio bearer: SRB1 or SRB2 (when logged measurement information is included)

RLC-SAP: AM

Logical channel: DCCH

Direction: UE to network

### *UEInformationResponse message*

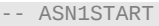

-- TAG-UEINFORMATIONRESPONSE-START

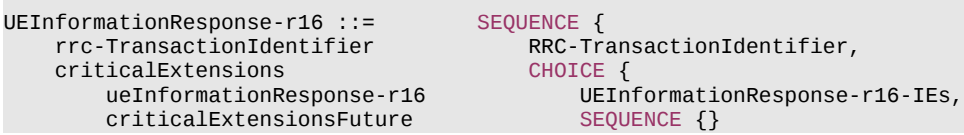

#### **Release 16 320 3GPP TS 38.331 V16.3.1 (2021-01)**

```
UEInformationResponse-r16-IEs ::= SEQUENCE {
     measResultIdleEUTRA-r16 MeasResultIdleEUTRA-r16 OPTIONAL,
    measResultIdleNR-r16 MeasResultIdleNR-r16 OPTIONAL,<br>10qMeasReport-r16 LoqMeasReport-r16 OPTIONAL,
     logMeasReport-r16 LogMeasReport-r16 OPTIONAL,
    connEstFailReport-r16<br>ra-ReportList-r16
     ra-ReportList-r16 RA-ReportList-r16 OPTIONAL,
     rlf-Report-r16 RLF-Report-r16 OPTIONAL,
                                         MobilityHistoryReport-r16 OPTIONAL,<br>OCTET STRING OPTIONAL,
     lateNonCriticalExtension OCTET STRING OPTIONAL,
    nonCriticalExtension
}
LogMeasReport-r16 ::= SEQUENCE {<br>absoluteTimeStamp-r16         AbsoluteTimeInfo-r16,
    absoluteTimeStamp-r16<br>traceReference-r16
                                         TraceReference-r16,<br>OCTET STRING (SIZE (2)),
    traceRecordingSessionRef-r16<br>tce-Id-r16
    tce-Id-r16 0CTET STRING (SIZE (1)),<br>logMeasInfolist-r16 100MeasInfolist-r16.
                                         LogMeasInfoList-r16,<br>ENUMERATED {true}
     logMeasAvailable-r16 ENUMERATED {true} OPTIONAL,
     logMeasAvailableBT-r16 ENUMERATED {true} OPTIONAL,
    logMeasAvailableWLAN-r16
     ...
}
LogMeasInfoList-r16 ::= SEQUENCE (SIZE (1..maxLogMeasReport-r16)) OF LogMeasInfo-r16
LogMeasInfo-r16 ::= SEQUENCE {<br>locationInfo-r16         SEQUENCE {
                                         LocationInfo-r16 0PTIONAL,<br>INTEGER (0..7200),
    relativeTimeStamp-r16<br>servCellIdentity-r16
                                          servCellIdentity-r16 CGI-Info-Logging-r16 OPTIONAL,
    measResultServingCell-r16 MeasResultServingCell-r16 OPTIONAL,<br>measResultNeighCells-r16 SEOUENCE{
    measResultNeighCells-r16<br>measResultNeighCellListNR
                                              MeasResultListLogging2NR-r16 OPTIONAL,<br>MeasResultList2EUTRA-r16 OPTIONAL
        measResultNeighCellListEUTRA
     },
    anyCellSelectionDetected-r16 ENUMERATED {true} OPTIONAL
}
ConnEstFailReport-r16 ::= SEQUENCE {
    measResultFailedCell-r16 MeasResultFailedCell-r16,<br>locationInfo-r16 LocationInfo-r16
                                          locationInfo-r16 LocationInfo-r16 OPTIONAL,
     measResultNeighCells-r16 SEQUENCE {
         measResultNeighCellListNR MeasResultList2NR-r16 OPTIONAL,
        measResultNeighCellListEUTRA
     },
    numberOfConnFail-r16 INTEGER (1..8),<br>nerRAInfoList-r16 PerRAIn
    perRAInfoList-r16 PerRAInfoList-r16<br>timeSinceFailure-r16 TimeSinceFailure-r16,
                                         TimeSinceFailure-r16,
     ...
```
}

}

}

#### **Release 16 321 3GPP TS 38.331 V16.3.1 (2021-01)**

```
MeasResultServingCell-r16 ::= SEQUENCE {
                                       MeasQuantityResults,
   resultsSSB SEQUENCE{
       best-ssb-Index SSB-Index<br>hest-ssb-Results MeasQuanti
       best-ssb-Results MeasQuantityResults,<br>numberOfGoodSSB TNTEGER (1. maxNrofS
                                          INTEGER (1..maxNrofSSBs-r16)
 } OPTIONAL
}
MeasResultFailedCell-r16 ::= SEQUENCE {
                                       CGI-Info-Logging-r16,<br>SEOUENCE {
   measResult-r16 SEQUENCE {<br>cellResults-r16 SEQUENCE{
       cellResults-r16<br>resultsSSB-Cell-r16
                                              MeasQuantityResults
        },
        rsIndexResults-r16 SEQUENCE{
                                              ResultsPerSSB-IndexList
        }
    }
}
RA-ReportList-r16 ::= SEQUENCE (SIZE (1..maxRAReport-r16)) OF RA-Report-r16
RA-Report-r16 ::= SEQUENCE {
   cellId-r16<br>cellGlobalId-r16
                                          CGI-Info-Logging-r16,<br>SEOUENCE {
       pci-arfcn-r16 SEQUENCE {<br>physCellId-r16 PhysCellId,
           physCellId-r16 PhysCellId,<br>
carrierFreq-r16 PhysCellId,
           carrierFreq-r16
        }
     },
    ra-InformationCommon-r16 RA-InformationCommon-r16,
    raPurpose-r16 ENUMERATED {accessRelated, beamFailureRecovery, reconfigurationWithSync, ulUnSynchronized,
                                                  schedulingRequestFailure, noPUCCHResourceAvailable, requestForOtherSI,
                                                  spare9, spare8, spare7, spare6, spare5, spare4, spare3, spare2, spare1}
}
RA-InformationCommon-r16 ::= SEQUENCE {<br>absoluteFrequencyPointA-r16 ARFCN-ValueNR,
    absoluteFrequencyPointA-r16 ARFCN-ValueNR,<br>locationAndBandwidth-r16 1NTEGER (0..37949),
   locationAndBandwidth-r16
    subcarrierSpacing-r16 SubcarrierSpacing,
    msg1-FrequencyStart-r16 INTEGER (0..maxNrofPhysicalResourceBlocks-1) OPTIONAL,
    msg1-FrequencyStartCFRA-r16 INTEGER (0..maxNrofPhysicalResourceBlocks-1) OPTIONAL,
    msg1-SubcarrierSpacing-r16 SubcarrierSpacing OPTIONAL,
   msg1-SubcarrierSpacingCFRA-r16 SubcarrierSpacing<br>msg1-FDM-r16 DPTIONAL, ENUMERATED {one, two, four, eight} OPTIONAL,
                                       ENUMERATED {one, two, four, eight}
    msg1-FDMCFRA-r16 ENUMERATED {one, two, four, eight} OPTIONAL,
   perRAInfoList-r16
}
```
PerRAInfoList-r16 ::= SEQUENCE (SIZE (1..200)) OF PerRAInfo-r16

### **Release 16 322 3GPP TS 38.331 V16.3.1 (2021-01)**

```
PerRAInfo-r16 ::= CHOICE {<br>perRASSBInfoList-r16 PerRASSBInfo-r16,
     perRASSBInfoList-r16 PerRASSBInfo-r16,
    perRACSI-RSInfoList-r16
}
PerRASSBInfo-r16 ::= SEQUENCE {
    ssb-Index-r16 SSB-Index,<br>numberOfPreamblesSentOnSSB-r16 INTEGER (1..200),
    numberOfPreamblesSentOnSSB-r16 INTEGER (1..200),<br>perRAAttemptInfolist-r16 PerRAAttemptInfolist-r16
    perRAAttemptInfoList-r16
}
PerRACSI-RSInfo-r16 ::= SEQUENCE {
                                        CSI-RS-Index,<br>INTEGER (1..200)
    numberOfPreamblesSentOnCSI-RS-r16
}
PerRAAttemptInfoList-r16 ::= SEQUENCE (SIZE (1..200)) OF PerRAAttemptInfo-r16
PerRAAttemptInfo-r16 ::= SEQUENCE {<br>contentionDetected-r16 BOOLEAN
    contentionDetected-r16 BOOLEAN OPTIONAL,<br>dlRSRPAboveThreshold-r16 BOOLEAN OPTIONAL,
    dlRSRPAboveThreshold-r16 BOOLEAN BOOLEAN OPTIONAL,
     ...
}
RLF-Report-r16 ::= CHOICE {
    nr-RLF-Report-r16 SEQUENCE {<br>measResultLastServCell-r16 MeasResultRLFNR-r16,
        measResultLastServCell-r16 MeasResult<br>measResultNeighCells-r16 SEOUENCE
        measResultNeighCells-r16<br>measResultListNR-r16
                                                  MeasResultList2NR-r16 OPTIONAL,
        measResultListEUTRA-r16 MeasResultList2EUTRA-r16 OPTIONAL<br>}<br>OPTIONAL,
         } OPTIONAL,
                                              RNTI-Value,
        previousPCellId-r16 CHOICE {<br>nrPreviousCell-r16 CGI-
            nrPreviousCell-r16 CGI-Info-Logging-r16,<br>eutraPreviousCell-r16 CGI-InfoEUTRALogging
                                                  CGI-InfoEUTRALogging
\} optional, \{ failedPCellId-r16 CHOICE {
            nrFailedPCellId-r16<br>cellGlobalId-r16
                                                      CGI-Info-Logging-r16,<br>SEQUENCE {
                pci-arfcn-r16 SEQUENCE {<br>physCellId-r16 PhysCellId,
                    physCellId-r16 PhysCellId,<br>carrierFreq-r16 PhysCellId,
                    carrierFreq-r16
 }
             },
            eutraFailedPCellId-r16 CHOICE {<br>cellGlobalId-r16 CGI-I
                                                  CGI-InfoEUTRALogging,<br>SEOUENCE {
                pci-arfcn-r16<br>physCellId-r16
                                                      EUTRA-PhysCellId,<br>ARFCN-ValueEUTRA
                    carrierFreq-r16
}<br>}<br>{}
 }
         },
         reconnectCellId-r16 CHOICE {
```
# **Release 16 323 3GPP TS 38.331 V16.3.1 (2021-01)**

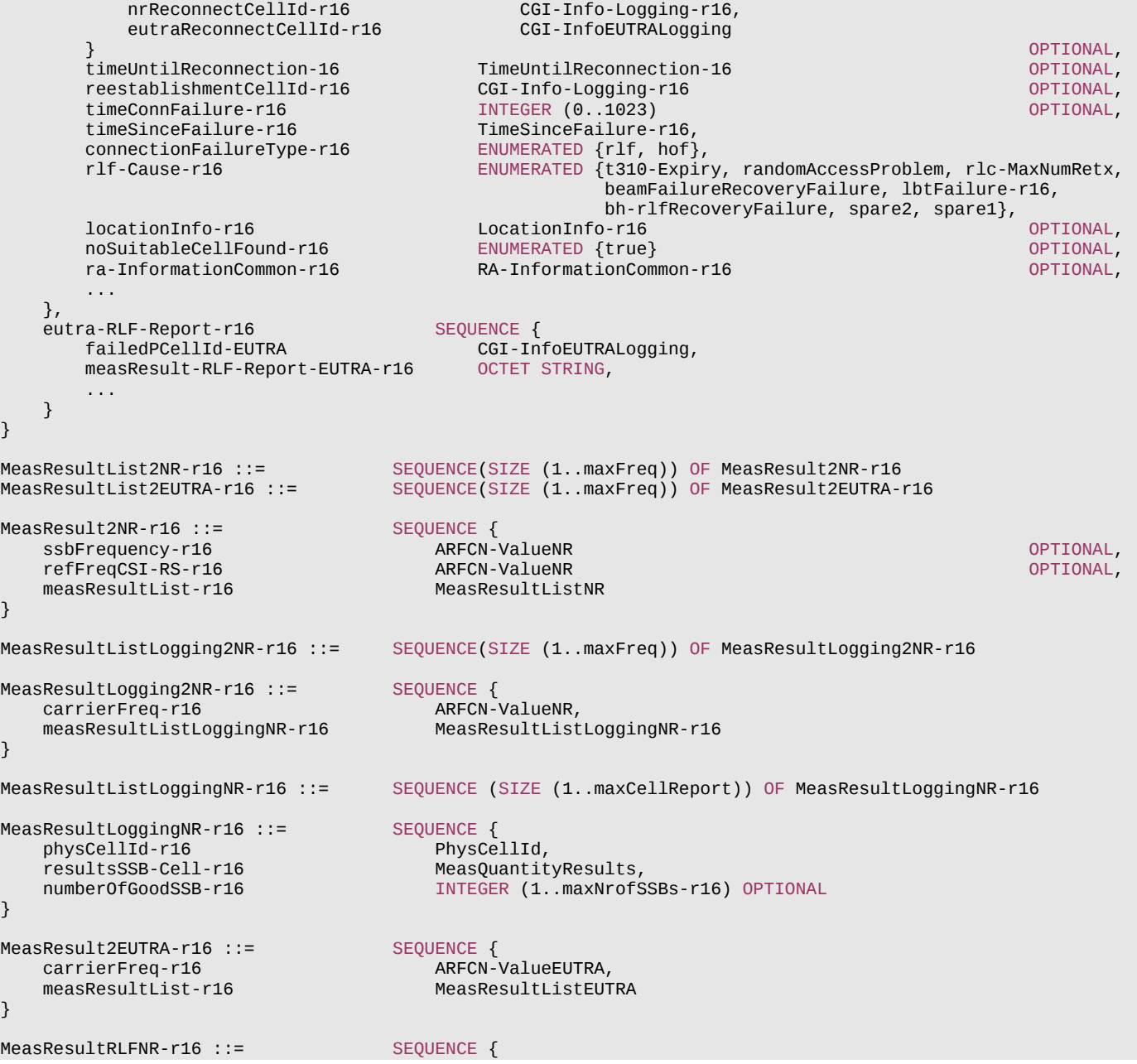

# **Release 16 324 3GPP TS 38.331 V16.3.1 (2021-01)**

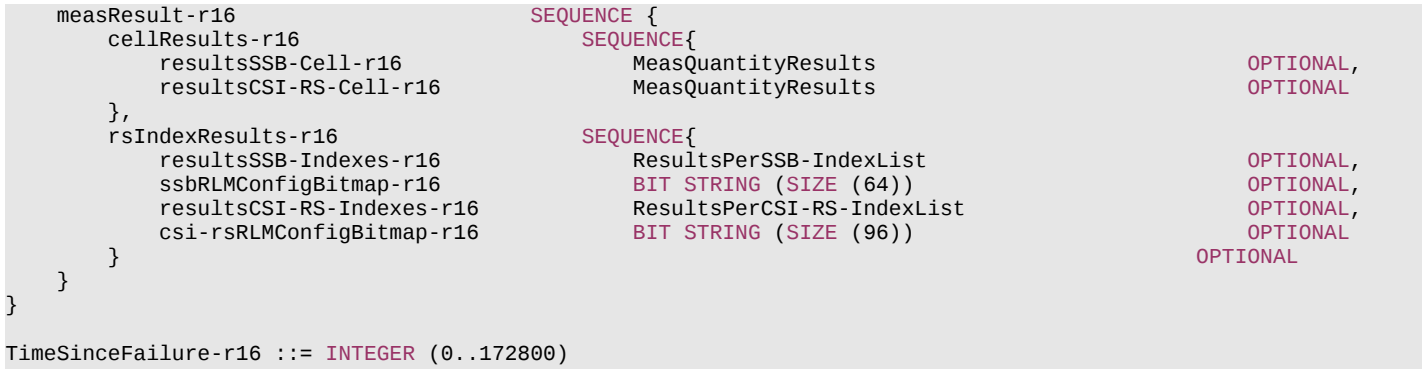

MobilityHistoryReport-r16 ::= VisitedCellInfoList-r16

TimeUntilReconnection-16 ::= INTEGER (0..172800)

-- TAG-UEINFORMATIONRESPONSE-STOP

-- ASN1STOP

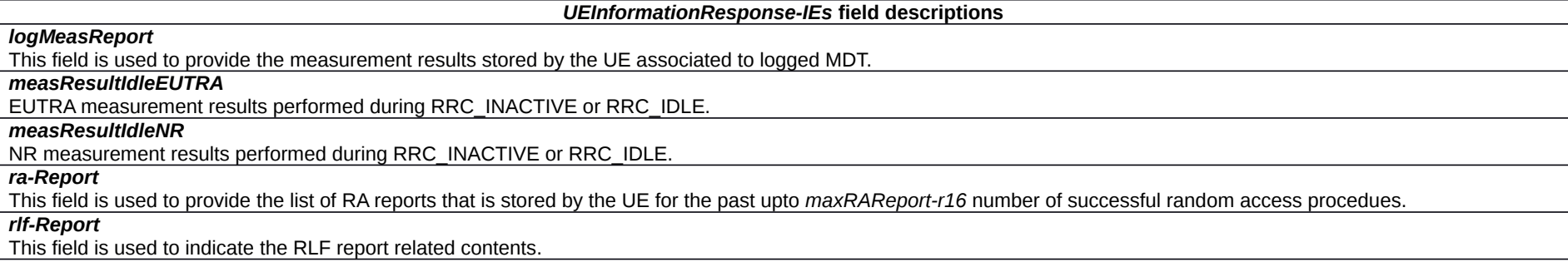
#### **Release 16 325 3GPP TS 38.331 V16.3.1 (2021-01)**

#### *LogMeasReport* **field descriptions**

#### *absoluteTimeStamp*

Indicates the absolute time when the logged measurement configuration logging is provided, as indicated by NR within *absoluteTimeInfo*.

#### *anyCellSelectionDetected*

This field is used to indicate the detection of *any cell selection* state, as defined in TS 38.304 [20]. The UE sets this field when performing the logging of measurement results in RRC\_IDLE or RRC\_INACTIVE and there is no suitable cell or no acceptable cell.

#### *measResultServingCell*

This field refers to the log measurement results taken in the Serving cell.

#### *numberOfGoodSSB*

Indicates the number of good beams (beams that are above *absThreshSS-BlocksConsolidation,* if configured by the network) associated to the cells within the R value range (which is configured by network for cell reselection) of the highest ranked cell as part of the beam level measurements. If the UE has no SSB of a neighbour cell whose measurement quantity is above the *absThreshSS-BlocksConsolidation* or if the network has not configured the *absThreshSS-BlocksConsolidation*, then the UE does not include *numberOfGoodSSB* for the corresponding neighbour cell. If the UE has no SSB of the serving cell whose measurement quantity is above the *absThreshSS-BlocksConsolidation* or if the network has not configured the *absThreshSS-BlocksConsolidation*, then the UE shall set the *numberOfGoodSSB* for the serving cell to one.

### *relativeTimeStamp*

Indicates the time of logging measurement results, measured relative to the *absoluteTimeStamp*. Value in seconds.

*tce-Id*

Parameter Trace Collection Entity Id: See TS 32.422 [52].

### *traceRecordingSessionRef*

Parameter Trace Recording Session Reference: See TS 32.422 [52].

#### *ConnEstFailReport* **field descriptions**

#### *measResultFailedCell*

This field refers to the last measurement results taken in the cell, where connection establishment failure or connection resume failure happened.

#### *measResultNeighCells*

This field refers to the neighbour cell measurements when connection establishment failure or connection resume failure happened.

#### *numberOfConnFail*

This field is used to indicate the latest number of consecutive failed RRCSetup or RRCResume procedures in the same cell independent of RRC state transition.

#### *numberOfPreamblesSent*

This field is used to indicate the number of random access preambles that were transmitted.

#### *timeSinceFailure*

This field is used to indicate the time that elapsed since the connection (establishment or resume) failure. Value in seconds. The maximum value 172800 means 172800s or longer.

#### **Release 16 326 3GPP TS 38.331 V16.3.1 (2021-01)**

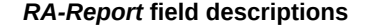

#### *absoluteFrequencyPointA*

This field indicates the absolute frequency position of the reference resource block (Common RB 0).

#### *cellID*

This field indicates the CGI of the cell in which the associated random access procedure was performed.

#### *contentionDetected*

This field is used to indicate that contention was detected for the transmitted preamble in the given random access attempt or not. This field is not included when the UE performs random access attempt is using contention free random-access resources or when the *raPurpose* is set to *requestForOtherSI*.

#### *csi-RS-Index*

This field is used to indicate the CSI-RS index corresponding to the random access attempt.

#### *dlRSRPAboveThreshold*

This field is used to indicate whether the DL beam (SSB) quality associated to the random access attempt was above or below the threshold (*rsrp-ThresholdSSB* in *beamFailureRecoveryConfig* in UL BWP configuration of UL BWP selected for random access procedure initiated for beam failure recovery; Otherwise, *rsrp-ThresholdSSB* in *rach-ConfigCommon* in UL BWP configuration of UL BWP selected for random access procedure.

#### *locationAndBandwidth*

Frequency domain location and bandwidth of the bandwidth part associated to the random-access resources used by the UE.

#### *numberOfPreamblesSentOnCSI-RS*

This field is used to indicate the total number of successive RA preambles that were transmitted on the corresponding CSI-RS.

### *numberOfPreamblesSentOnSSB*

This field is used to indicate the total number of successive RA preambles that were transmitted on the corresponding SS/PBCH block.

#### *perRAAttemptInfoList*

This field provides detailed information about a random access attempt.

## *perRAInfoList*

This field provides detailed information about each of the random access attempts in the chronological order of the random access attempts.

## *perRACSI-RSInfoList*

This field provides detailed information about the successive random access attempts associated to the same CSI-RS.

## *perRASSBInfoList*

This field provides detailed information about the successive random access attempts associated to the same SS/PBCH block.

#### *raPurpose*

This field is used to indicate the RA scenario for which the RA report entry is triggered. The RA accesses associated to Initial access from RRC IDLE, transition from RRC-INACTIVE and the MSG3 based SI request are indicated using the indicator 'accessRelated'. The indicator *beamFailureRecovery* is used in case of beam failure recovery failure in the SpCell [3]. The indicator *reconfigurationWithSync* is used if the UE executes a reconfiguration with sync. The indicator *ulUnSynchronized* is used if the random access procedure is initiated in a SpCell by DL or UL data arrival during RRC\_CONNECTED when the timeAlignmentTimer is not running in the PTAG or in a serving cell by a PDCCH order [3]. The indicator *schedulingRequestFailure* is used in case of SR failures [3]. The indicator *noPUCCHResourceAvailable* is used when the UE has no valid SR PUCCH resources configured [3]. The indicator *requestForOtherSI* is used for MSG1 based on demand SI request.

#### *ra-InformationCommon*

This field is used to indicate the common random-access related information between *RA-report* and *RLF-report*. For RA report, this field is mandatory presented. For *RLFreport*, this field is optionally included when c*onnectionFailureType* is set to 'hof' or when *connectionFailureType* is set to 'rlf' and the *rlf-Cause* equals to 'randomAccessProblem' or 'beamRecoveryFailure'; otherwise this field is absent.

#### *ssb-Index*

This field is used to indicate the SS/PBCH index of the SS/PBCH block corresponding to the random access attempt.

## *subcarrierSpacing*

Subcarrier spacing used in the BWP associated to the random-access resources used by the UE.

#### **Release 16 327 3GPP TS 38.331 V16.3.1 (2021-01)**

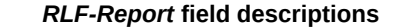

## *connectionFailureType*

This field is used to indicate whether the connection failure is due to radio link failure or handover failure.

#### *csi-rsRLMConfigBitmap*

This field is used to indicate the CSI-RS indexes that are also part of the RLM configurations.

#### *c-RNTI*

This field indicates the C-RNTI used in the PCell upon detecting radio link failure or the C-RNTI used in the source PCell upon handover failure.

#### *failedPCellId*

This field is used to indicate the PCell in which RLF is detected or the target PCell of the failed handover. For intra-NR handover *nrFailedPCellId* is included and for the handover from NR to EUTRA *eutraFailedPCellId* is included. The UE sets the ARFCN according to the frequency band used for transmission/ reception when the failure occurred.

#### *failedPCellId-EUTRA*

This field is used to indicate the PCell in which RLF is detected or the source PCell of the failed handover in an E-UTRA RLF report.

# *measResultListEUTRA*

This field refers to the last measurement results taken in the neighboring EUTRA Cells, when the radio link failure or handover failure happened.

#### *measResultListNR*

This field refers to the last measurement results taken in the neighboring NR Cells, when the radio link failure or handover failure happened.

## *measResultLastServCell*

This field refers to the log measurement results taken in the PCell upon detecting radio link failure or the source PCell upon handover failure.

## *measResult-RLF-Report-EUTRA*

Includes the E-UTRA *RLF-Report-r9* IE as specified in TS 36.331 [10].

#### *noSuitableCellFound*

This field is set by the UE when the T311 expires.

# *previousPCellId*

This field is used to indicate the source PCell of the last handover (source PCell when the last *RRCReconfiguration* message including *reconfigurationWithSync* was received). For intra-NR handover *nrPreviousCell* is included and for the handover from EUTRA to NR *eutraPreviousCell* is included.

#### *reconnectCellId*

This field is used to indicate the cell in which the UE comes back to connected after connection failure and after failing to perform reestablishment. If the UE comes back to RRC CONNECTED in an NR cell then *nrReconnectCellID* is included and if the UE comes back to RRC CONNECTED in an LTE cell then *eutraReconnectCellID* is included

## *reestablishmentCellId*

This field is used to indicate the cell in which the re-establishment attempt was made after connection failure.

## *rlf-Cause*

This field is used to indicate the cause of the last radio link failure that was detected. In case of handover failure information reporting (i.e., the *connectionFailureType* is set to '*hof*'), the UE is allowed to set this field to any value.

## *ssbRLMConfigBitmap*

This field is used to indicate the SS/PBCH block indexes that are also part of the RLM configurations.

#### *timeConnFailure*

This field is used to indicate the time elapsed since the last HO initialization until connection failure. Actual value = field value \* 100ms. The maximum value 1023 means 102.3s or longer.

#### *timeSinceFailure*

This field is used to indicate the time that elapsed since the connection (radio link or handover) failure. Value in seconds. The maximum value 172800 means 172800s or longer.

#### *timeUntilReconnection*

This field is used to indicate the time that elapsed between the connection (radio link or handover) failure and the next time the UE comes to RRC CONNECTED in an NR or EUTRA cell. Value in seconds. The maximum value 172800 means 172800s or longer.

## **Release 16 328 3GPP TS 38.331 V16.3.1 (2021-01)**

# – *ULDedicatedMessageSegment*

The *ULDedicatedMessageSegment* message is used to transfer segments of the *UECapabilityInformation* message.

Signalling radio bearer: SRB1

RLC-SAP: AM

Logical channel: DCCH

Direction: UE to Network

# *ULDedicatedMessageSegment message*

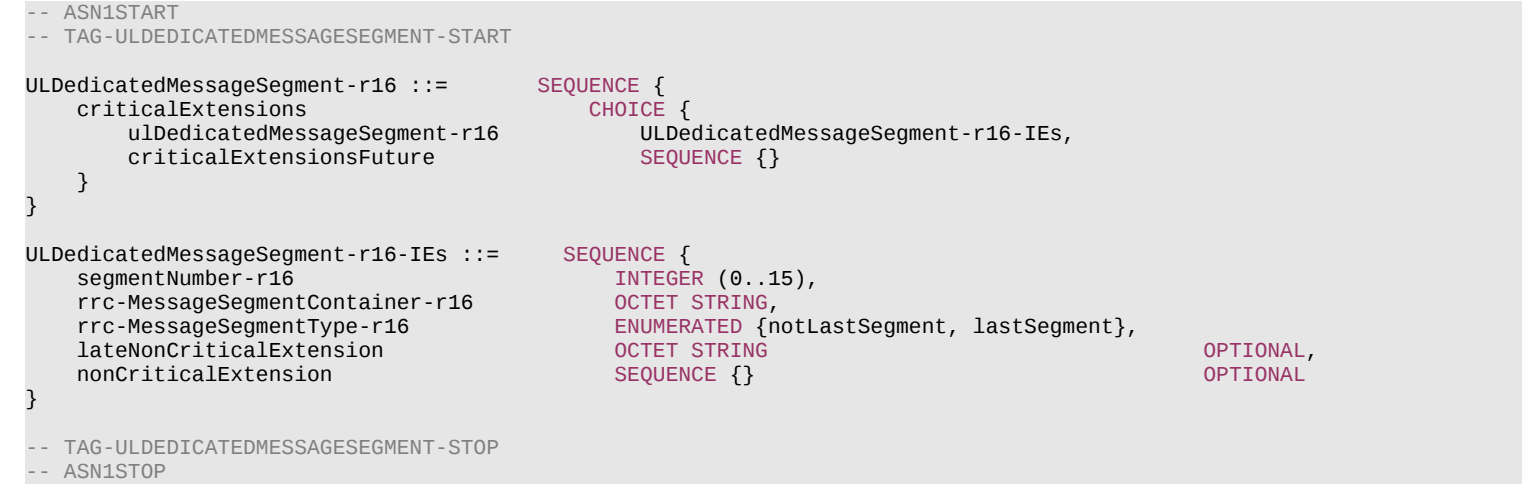

#### *ULDedicatedMessageSegment* **field descriptions**

#### *segmentNumber*

Identifies the sequence number of a segment within the encoded UL DCCH message.

#### *rrc-MessageSegmentContainer*

Includes a segment of the encoded UL DCCH message. The size of the included segment in this container should be small enough that the resulting encoded RRC message PDU is less than or equal to the PDCP SDU size limit.

# *rrc-MessageSegmentType*

Indicates whether the included UL DCCH message segment is the last segment or not.

# **Release 16 329 3GPP TS 38.331 V16.3.1 (2021-01)**

# – *ULInformationTransfer*

RLC-SAP: AM

}

The *ULInformationTransfer* message is used for the uplink transfer of NAS or non-3GPP dedicated information.

Signalling radio bearer: SRB2 or SRB1 (only if SRB2 not established yet). If SRB2 is suspended, the UE does not send this message until SRB2 is resumed

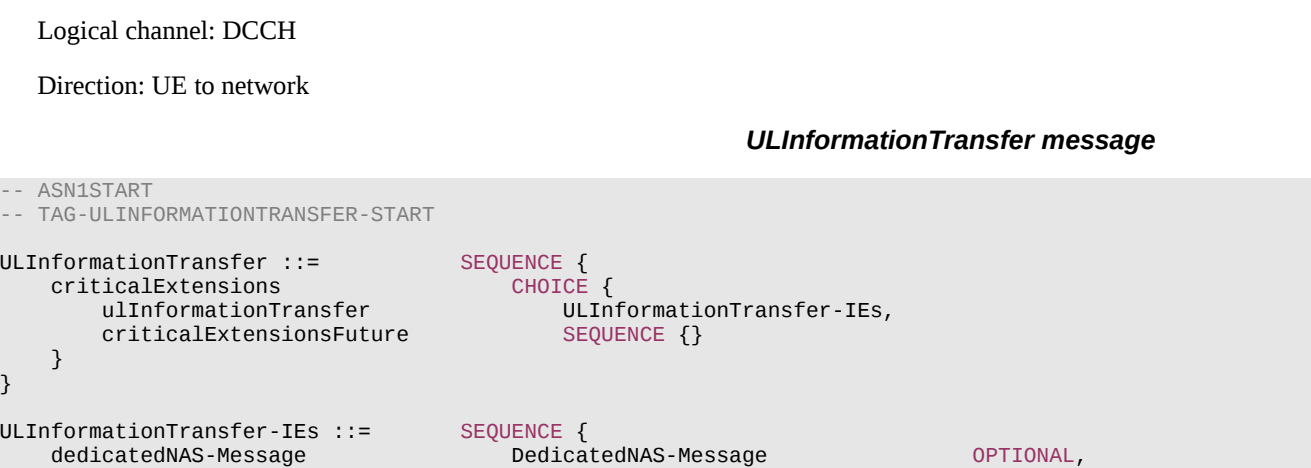

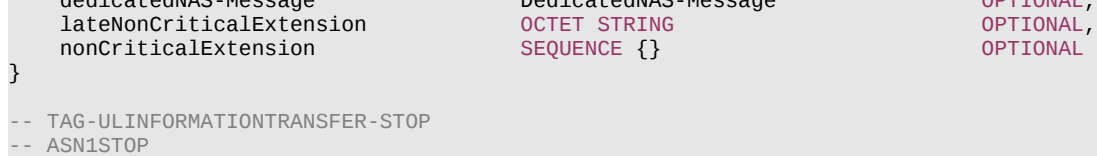

– *ULInformationTransferIRAT*

The *ULInformationTransferIRAT* message is used for the uplink transfer of information terminated at NR MCG but specified by another RAT. In this version of the specification, the message is used for V2X sidelink communication messages specified in TS 36.331 [10].

Signalling radio bearer: SRB1

RLC-SAP: AM

Logical channel: DCCH

Direction: UE to network

#### **Release 16 330 3GPP TS 38.331 V16.3.1 (2021-01)**

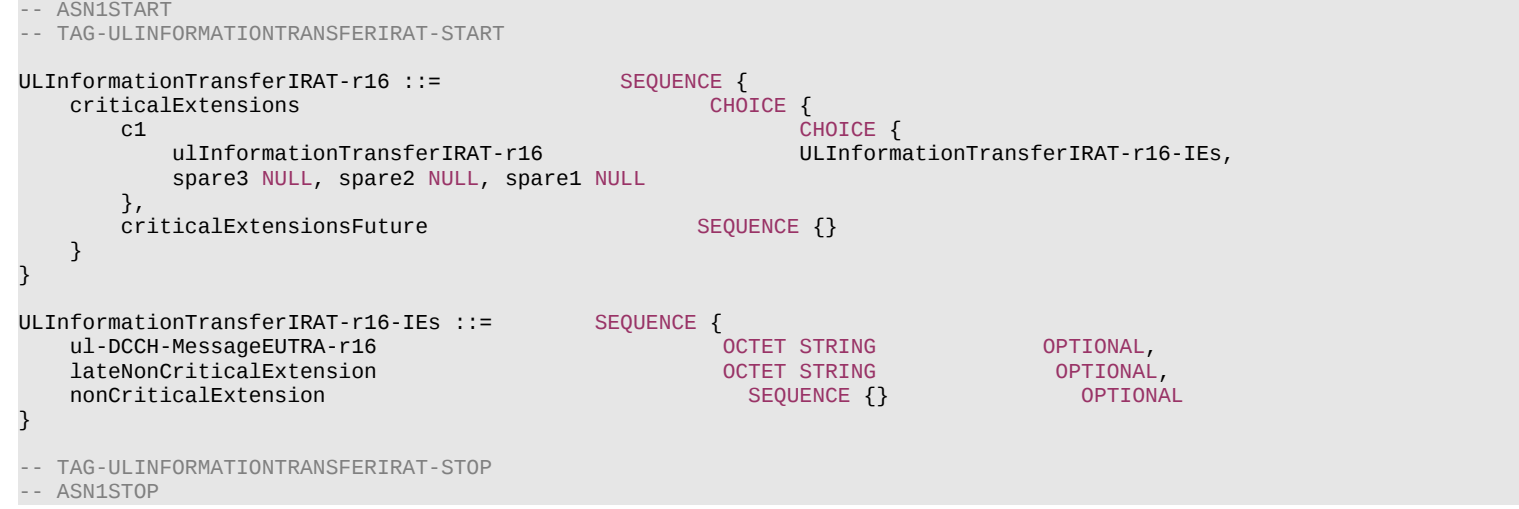

#### *ULInformationTransferIRAT* **field descriptions**

#### *ul-DCCH-MessageEUTRA*

Includes the *UL-DCCH-Message* as defined in TS 36.331 [10]. In this version of the specification, the field is only used to transfer the E-UTRA RRC *MeasurementReport*, E-UTRA RRC *SidelinkUEInformation* and the E-UTRA RRC *UEAssistanceInformation messages*.

# *– ULInformationTransferMRDC*

The *ULInformationTransferMRDC* message is used for the uplink transfer of MR-DC dedicated information (e.g. for transferring the NR or E-UTRA RRC *MeasurementReport* message, the *FailureInformation* message, the *UEAssistanceInformation* message, the *RRCReconfigurationComplete* message or the *MCGFailureInformation* message).

Signalling radio bearer: SRB1, SRB3

RLC-SAP: AM

Logical channel: DCCH

Direction: UE to Network

## *ULInformationTransferMRDC message*

-- ASN1START

-- TAG-ULINFORMATIONTRANSFERMRDC-START

#### **Release 16 331 3GPP TS 38.331 V16.3.1 (2021-01)**

```
ULInformationTransferMRDC ::= SEQUENCE {
  criticalExtensions
      c1 CHOICE {
                                      ULInformationTransferMRDC-IEs,
        spare3 NULL, spare2 NULL, spare1 NULL
      },
     criticalExtensionsFuture SEQUENCE {}
   }
}
ULInformationTransferMRDC-IEs::= SEQUENCE {
   ul-DCCH-MessageNR OCTET STRING OPTIONAL,
   ul-DCCH-MessageEUTRA OCTET STRING OPTIONAL,
   lateNonCriticalExtension OCTET STRING OPTIONAL,
  nonCriticalExtension SEQUENCE {} OPTIONAL
}
-- TAG-ULINFORMATIONTRANSFERMRDC-STOP
```
-- ASN1STOP

#### *ULInformationTransferMRDC* **field descriptions**

#### *ul-DCCH-MessageNR*

Includes the *UL-DCCH-Message*. In this version of the specification, the field is only used to transfer the NR RRC *MeasurementReport*, *RRCReconfigurationComplete, UEAssistanceInformation* and *FailureInformation* messages when sent via SRB1 and to transfer the NR *MCGFailureInformation* message when sent via SRB3.

## *ul-DCCH-MessageEUTRA*

Includes the *UL-DCCH-Message*. In this version of the specification, the field is only used to transfer the E-UTRA RRC *MeasurementReport* message when sent via SRB1 and to transfer the E-UTRA *MCGFailureInformation* message when sent via SRB3.

# 6.3 RRC information elements

# 6.3.0 Parameterized types

```
– SetupRelease
```
*SetupRelease* allows the *ElementTypeParam* to be used as the referenced data type for the setup and release entries. See A.3.8 for guidelines.

```
-- ASN1START
-- TAG-SETUPRELEASE-START
SetupRelease { ElementTypeParam } ::= CHOICE {
   release
    setup ElementTypeParam
}
-- TAG-SETUPRELEASE-STOP
-- ASN1STOP
```
# **Release 16 332 3GPP TS 38.331 V16.3.1 (2021-01)**

# 6.3.1 System information blocks

– *SIB2*

*SIB2* contains cell re-selection information common for intra-frequency, inter-frequency and/or inter-RAT cell re-selection (i.e. applicable for more than one type of cell reselection but not necessarily all) as well as intra-frequency cell re-selection information other than neighbouring cell related.

# *SIB2* **information element**

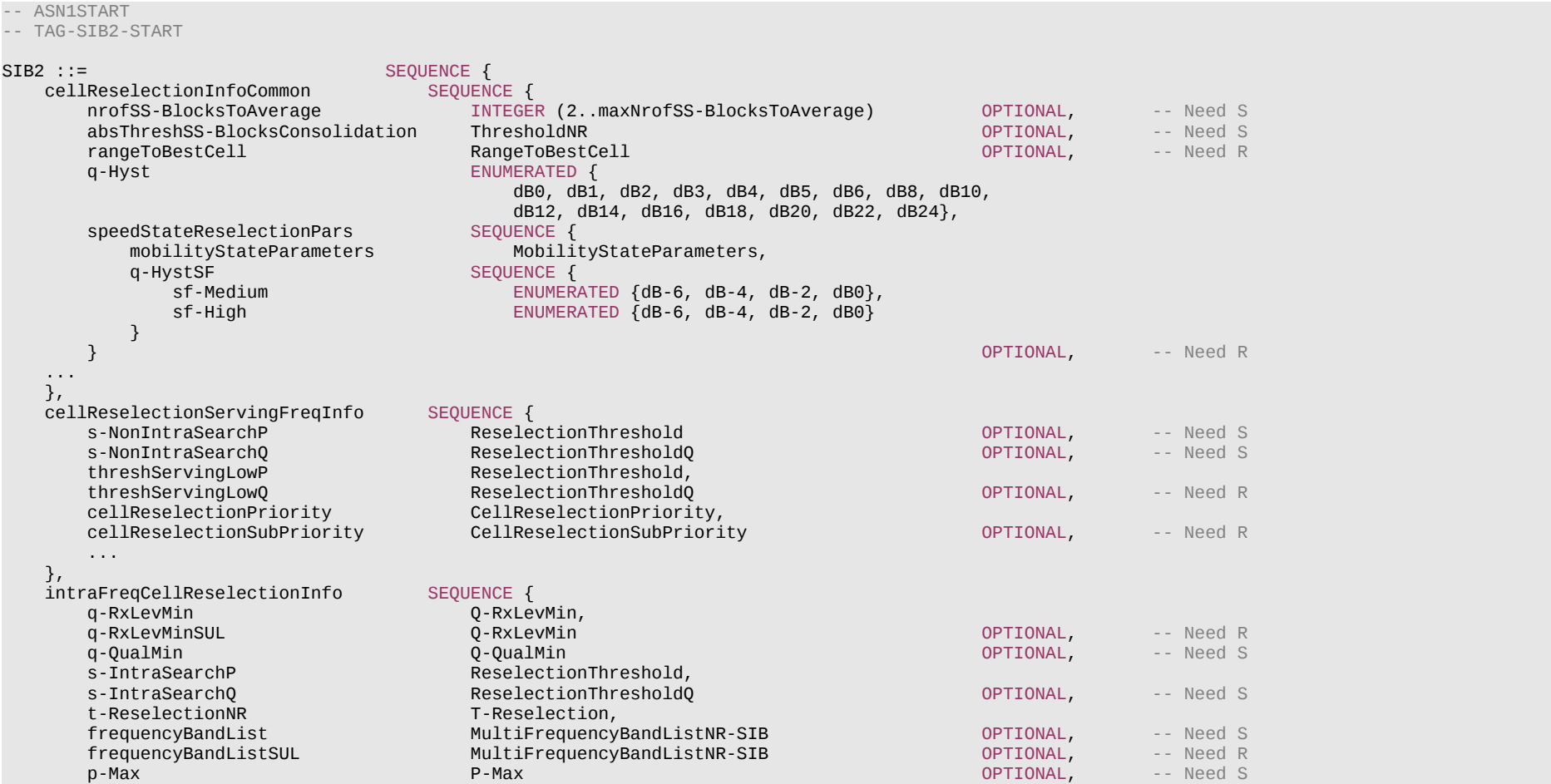

# **Release 16 333 3GPP TS 38.331 V16.3.1 (2021-01)**

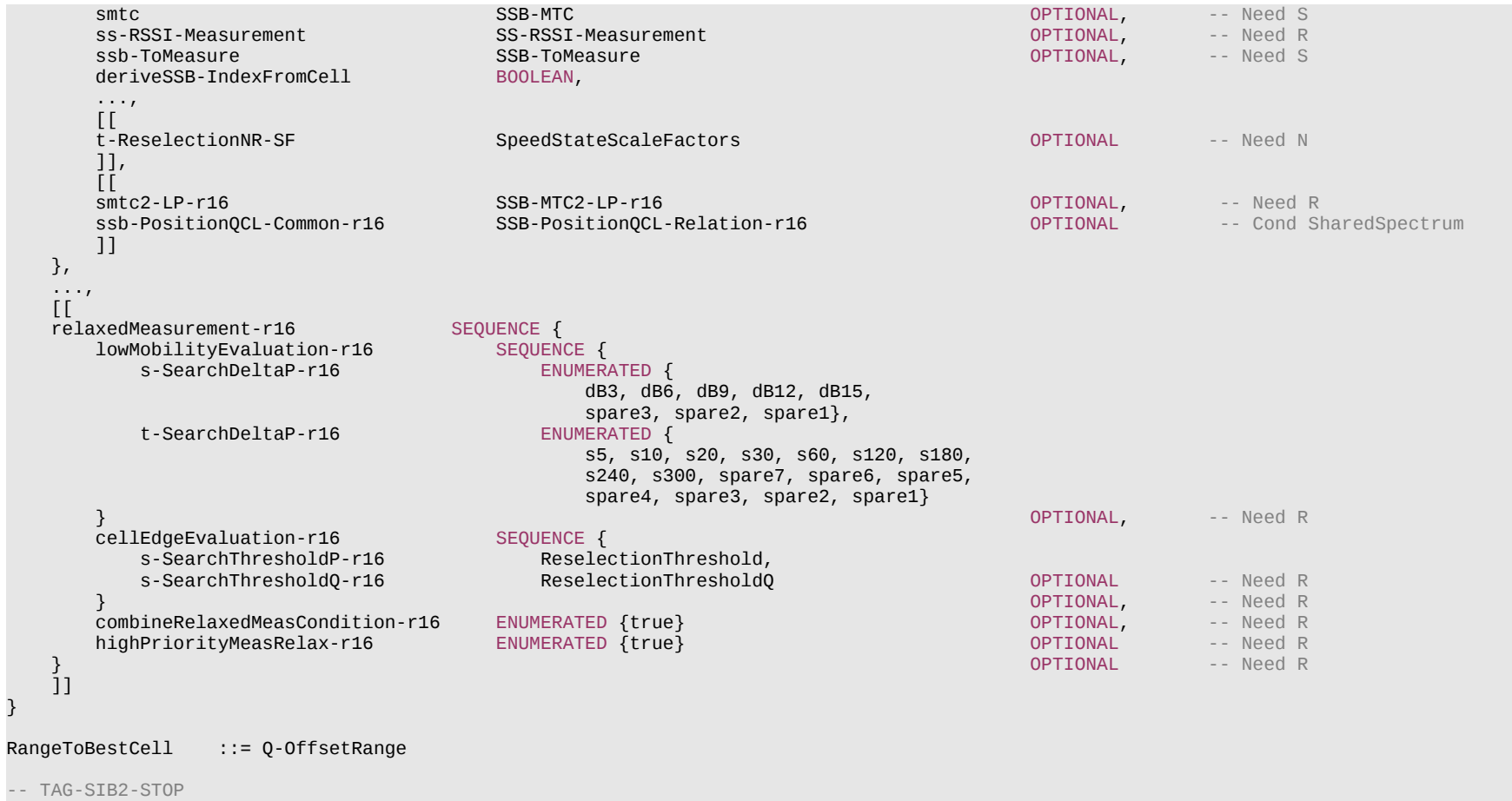

-- ASN1STOP

# **Release 16 334 3GPP TS 38.331 V16.3.1 (2021-01)**

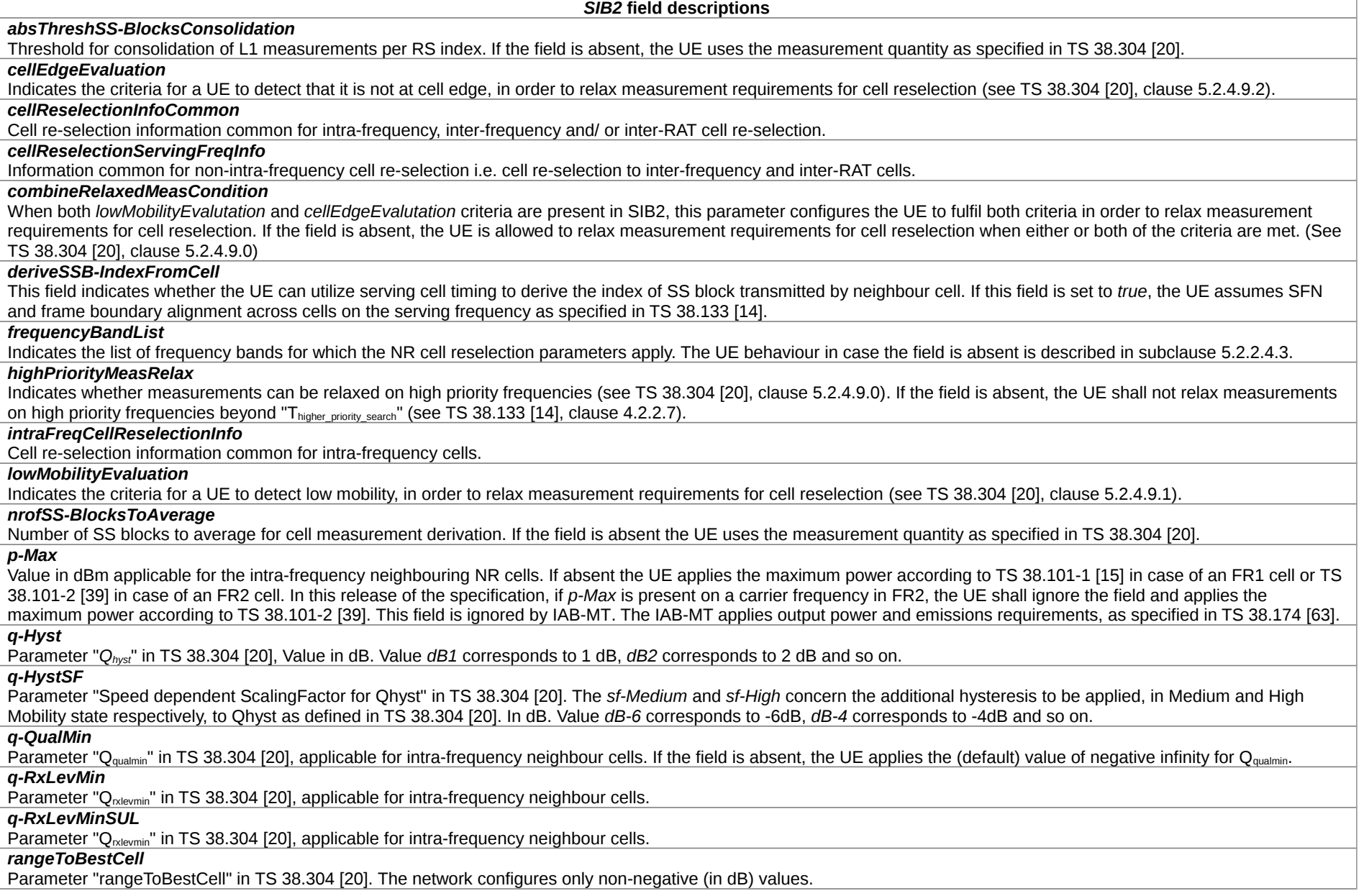

# **Release 16 335 3GPP TS 38.331 V16.3.1 (2021-01)**

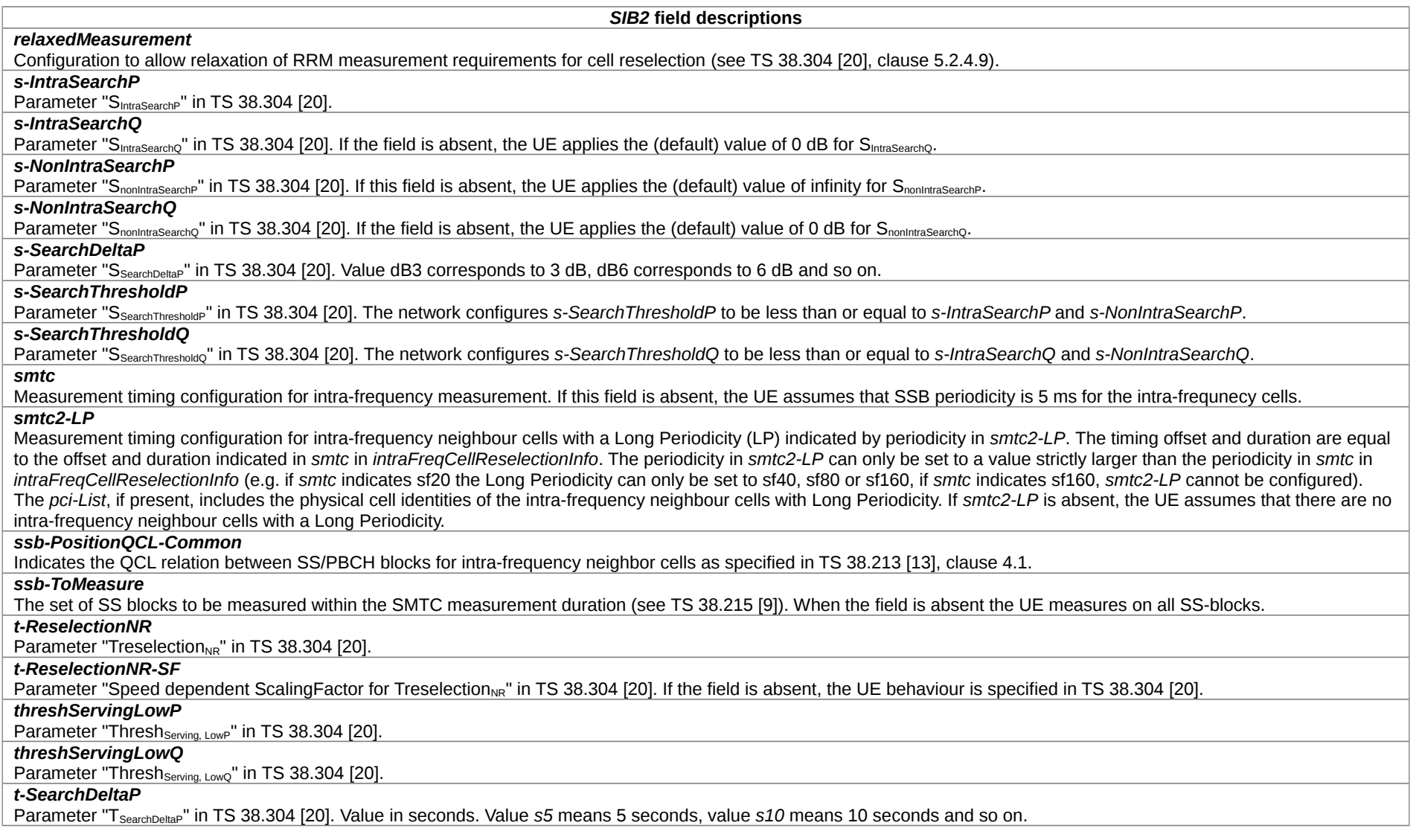

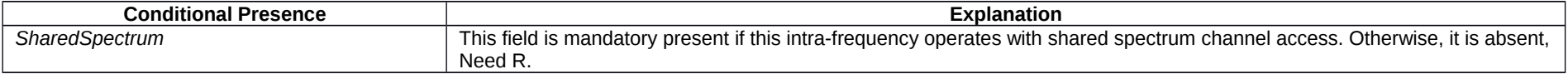

# **Release 16 336 3GPP TS 38.331 V16.3.1 (2021-01)**

– *SIB3*

*SIB3* contains neighbouring cell related information relevant only for intra-frequency cell re-selection. The IE includes cells with specific re-selection parameters as well as blacklisted cells.

# *SIB3* **information element**

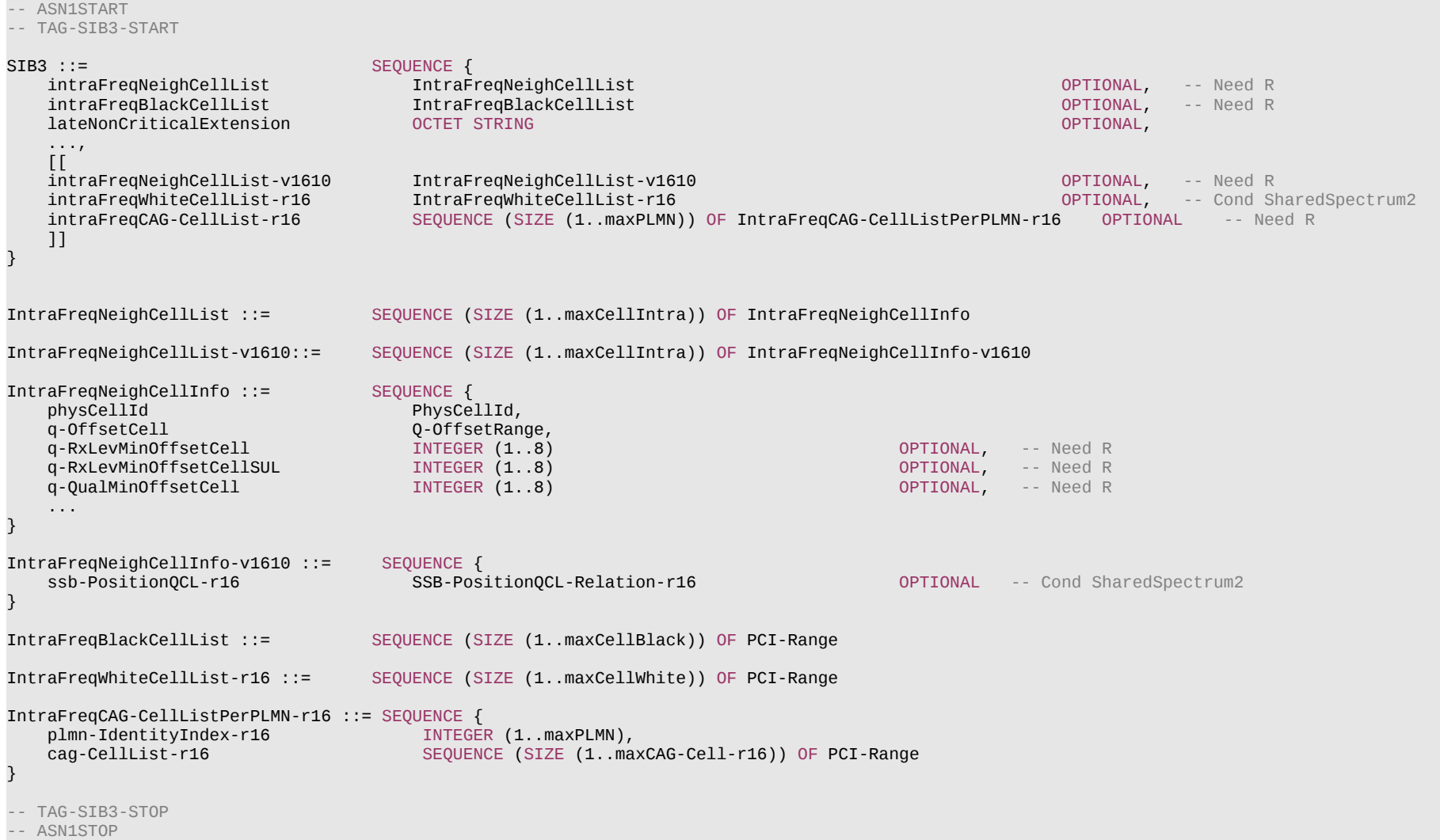

## **Release 16 337 3GPP TS 38.331 V16.3.1 (2021-01)**

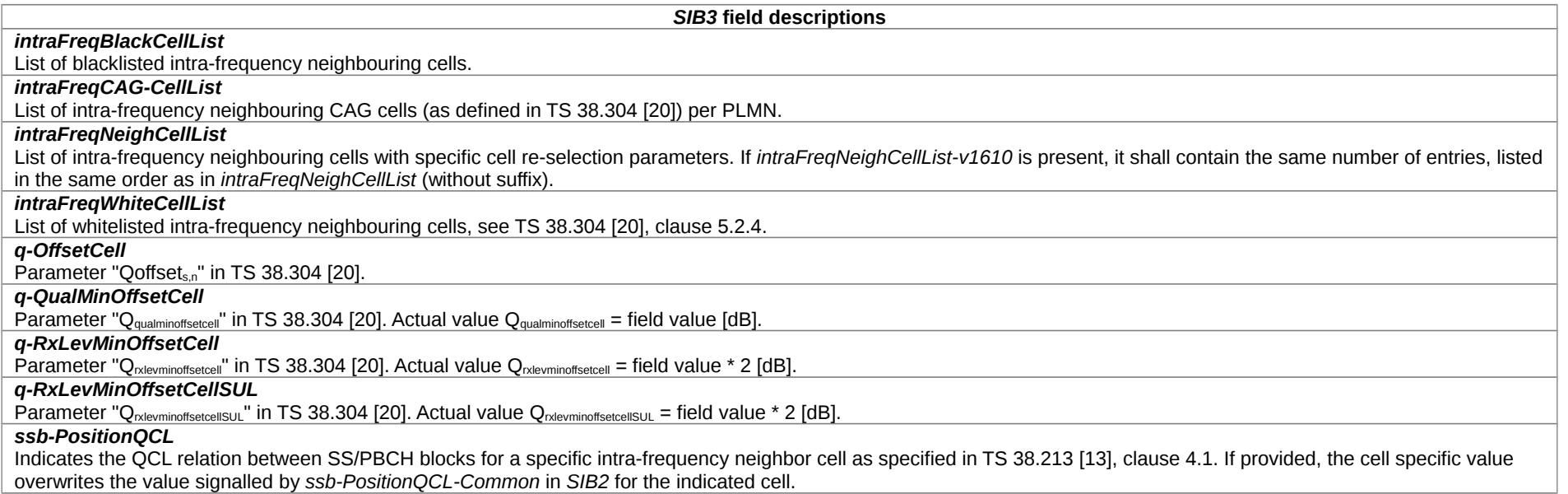

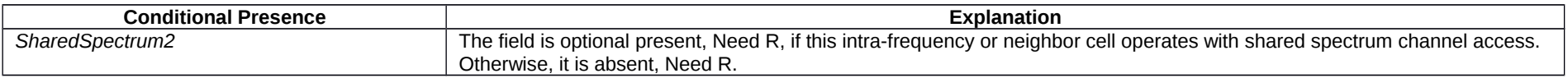

# – *SIB4*

*SIB4* contains information relevant for inter-frequency cell re-selection (i.e. information about other NR frequencies and inter-frequency neighbouring cells relevant for cell reselection), which can also be used for NR idle/inactive measurements. The IE includes cell re-selection parameters common for a frequency as well as cell specific re-selection parameters.

# *SIB4* **information element**

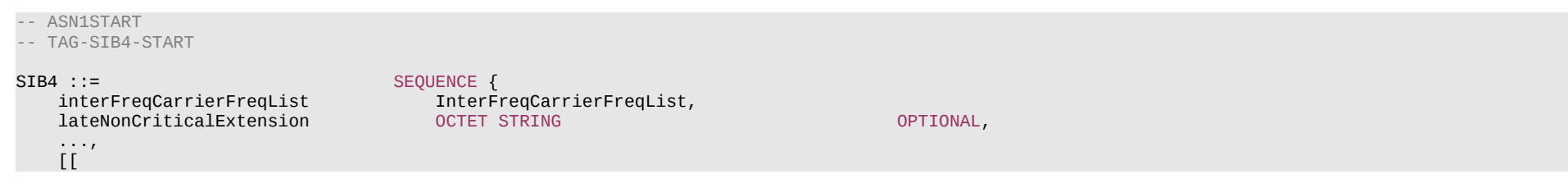

# **Release 16 338 3GPP TS 38.331 V16.3.1 (2021-01)**

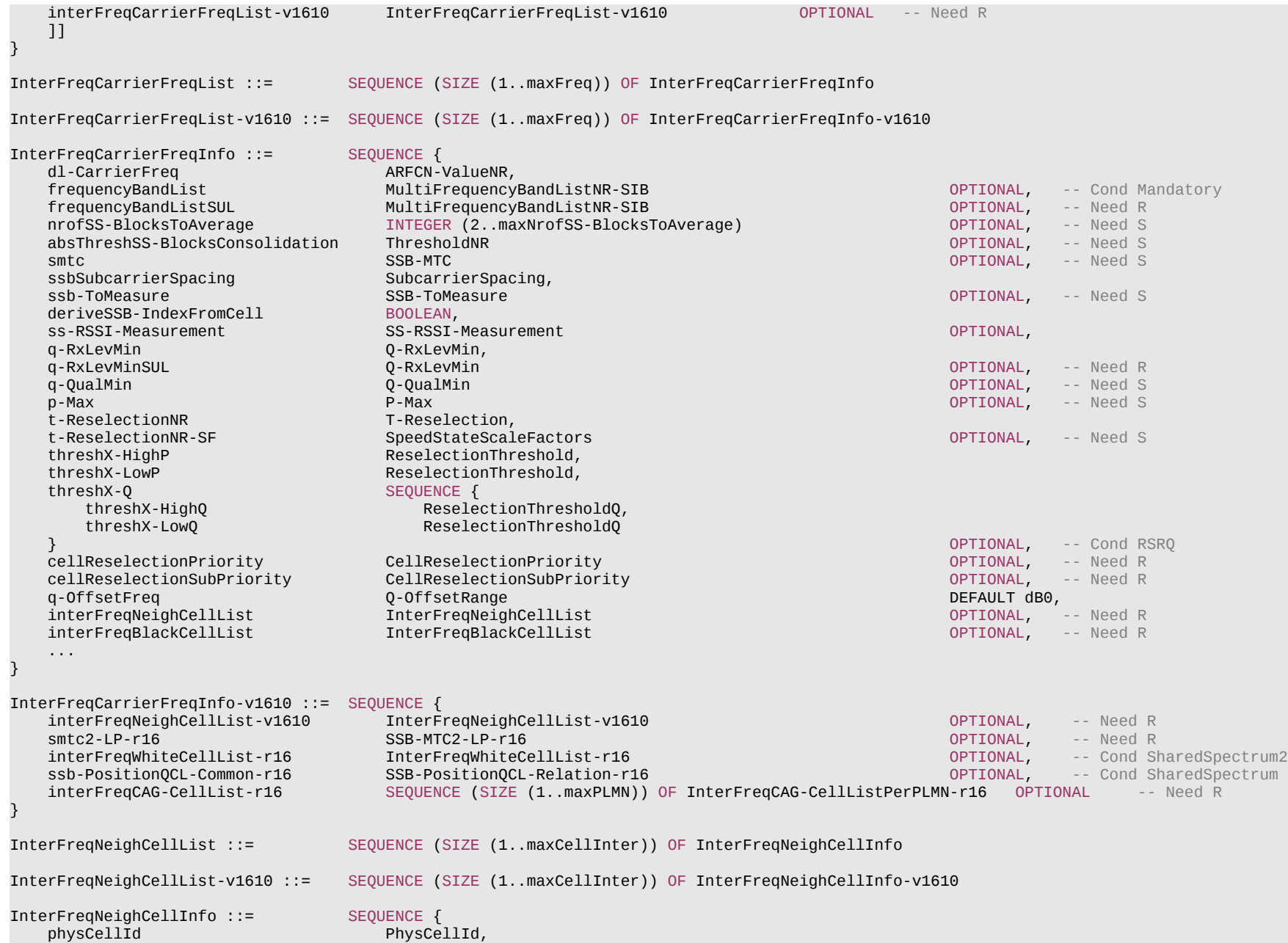

# **Release 16 339 3GPP TS 38.331 V16.3.1 (2021-01)**

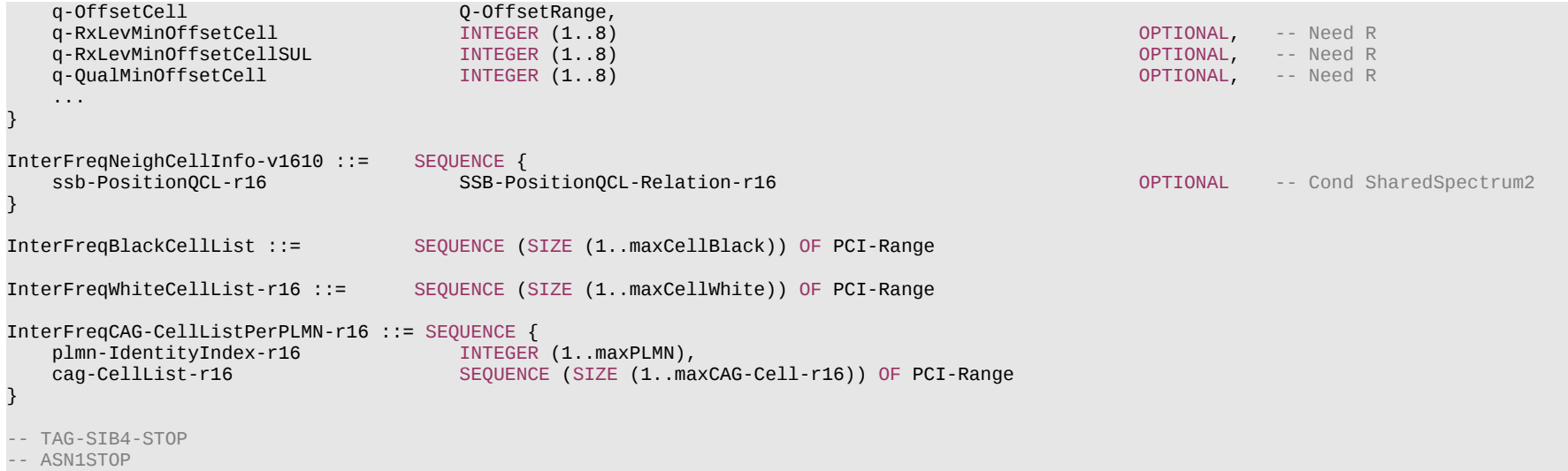

# **Release 16 340 3GPP TS 38.331 V16.3.1 (2021-01)**

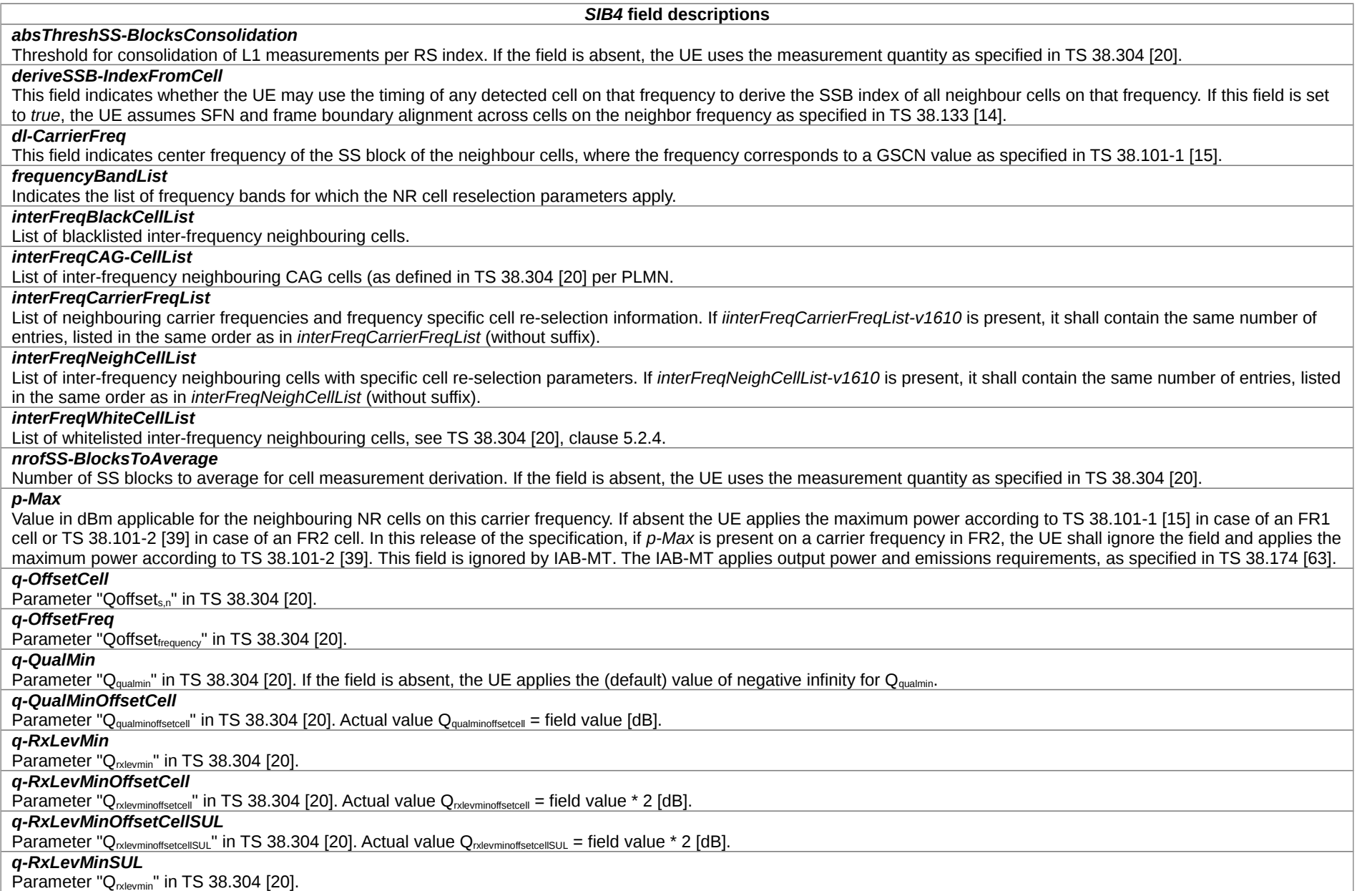

# **Release 16 341 3GPP TS 38.331 V16.3.1 (2021-01)**

*SIB4* **field descriptions**

# *smtc*

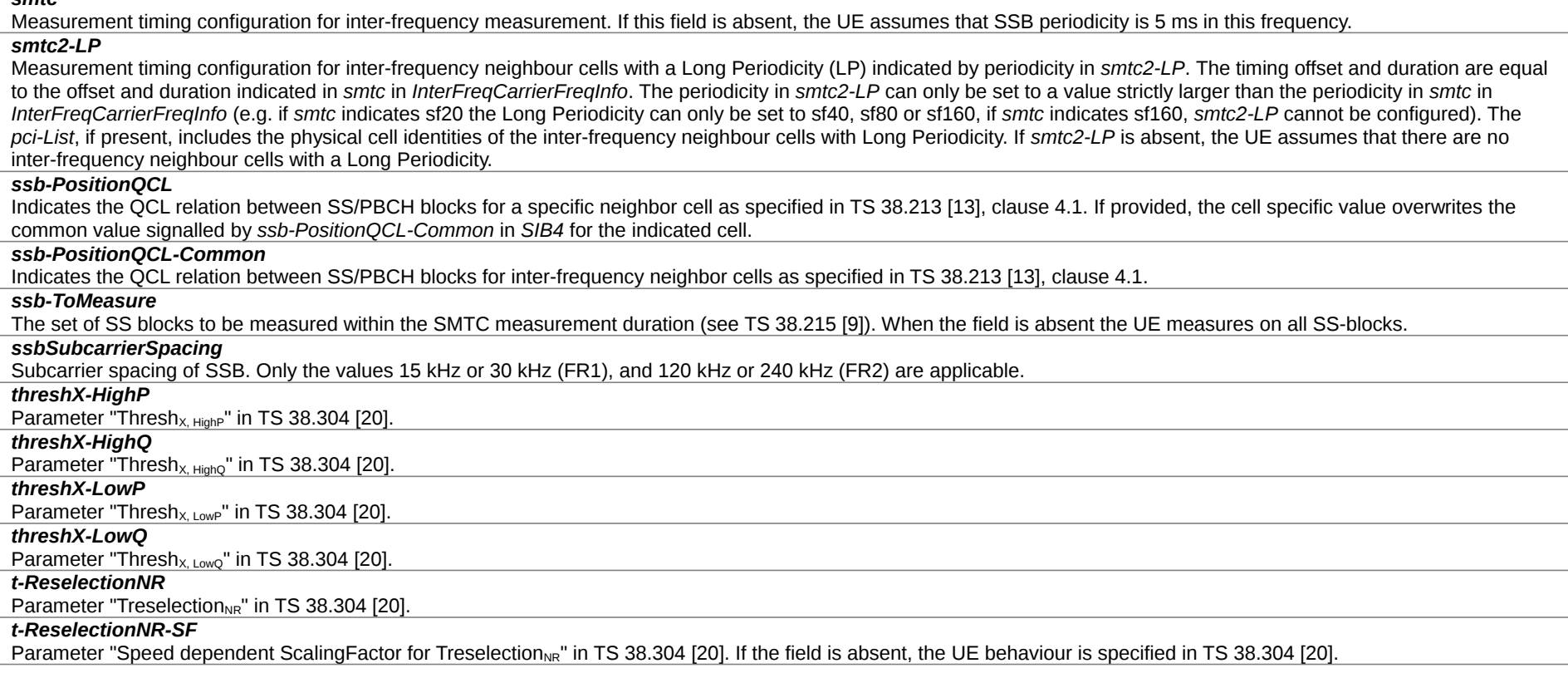

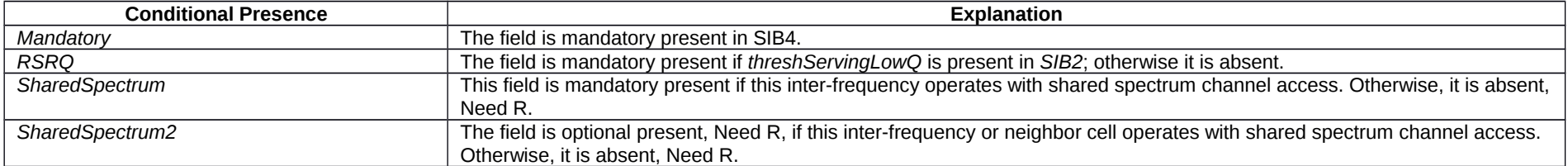

# – *SIB5*

*SIB5* contains information relevant only for inter-RAT cell re-selection i.e. information about E-UTRA frequencies and E-UTRAs neighbouring cells relevant for cell re-selection. The IE includes cell re-selection parameters common for a frequency.

# **Release 16 342 3GPP TS 38.331 V16.3.1 (2021-01)**

*SIB5* **information element**

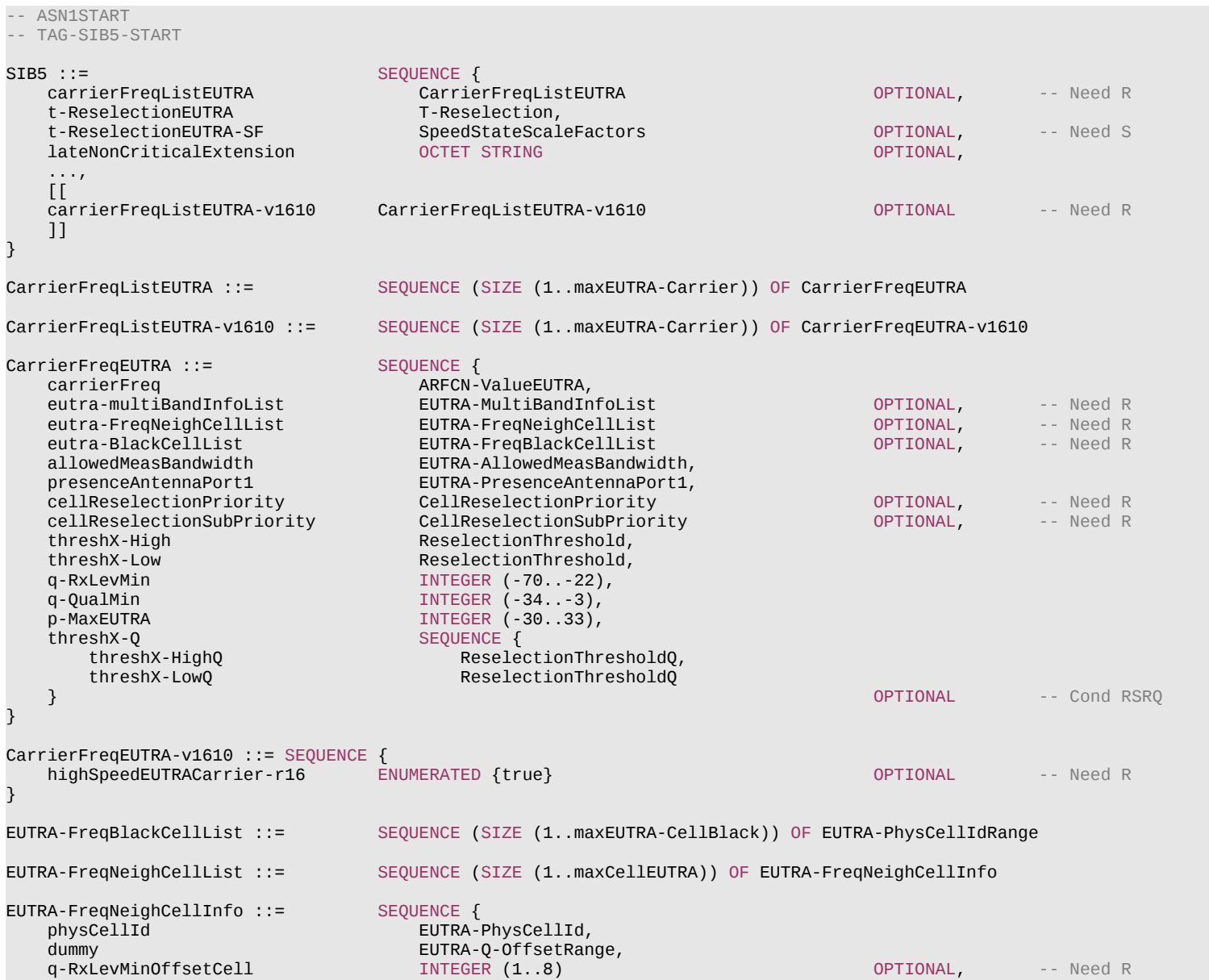

# **Release 16 343 3GPP TS 38.331 V16.3.1 (2021-01)**

**OPTIONAL** -- Need R

-- TAG-SIB5-STOP

-- ASN1STOP

}

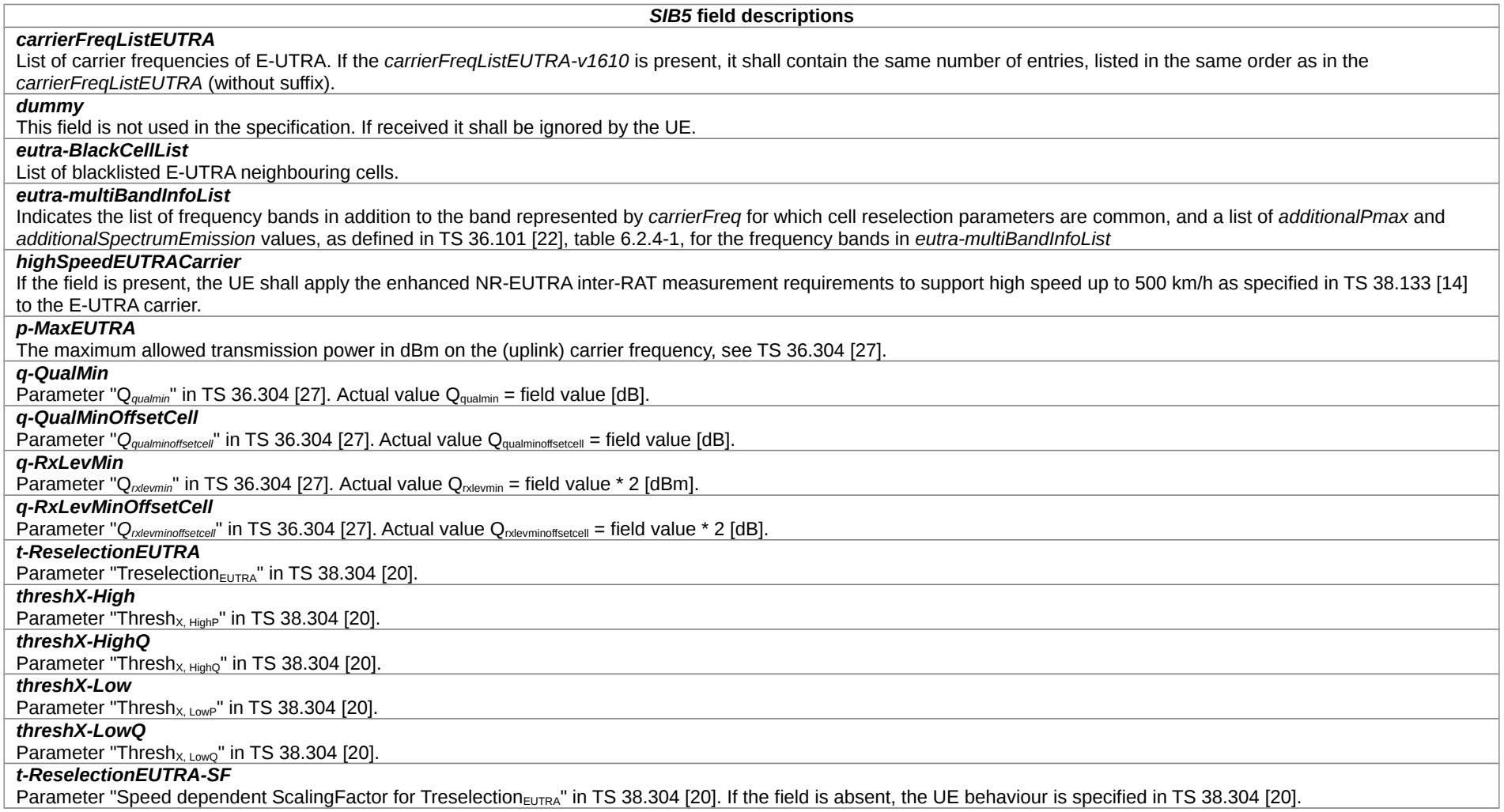

# **Release 16 344 3GPP TS 38.331 V16.3.1 (2021-01)**

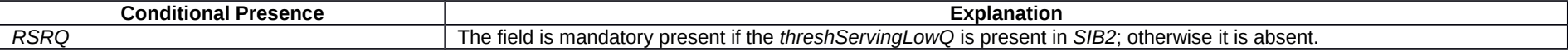

*– SIB6*

*SIB6* contains an ETWS primary notification.

# *SIB6* **information element**

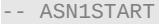

-- TAG-SIB6-START

# SIB6 ::=<br>message

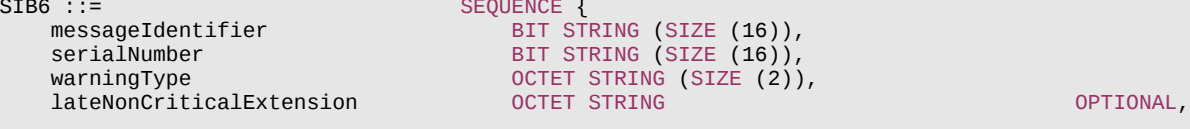

-- TAG-SIB6-STOP

-- ASN1STOP

...

}

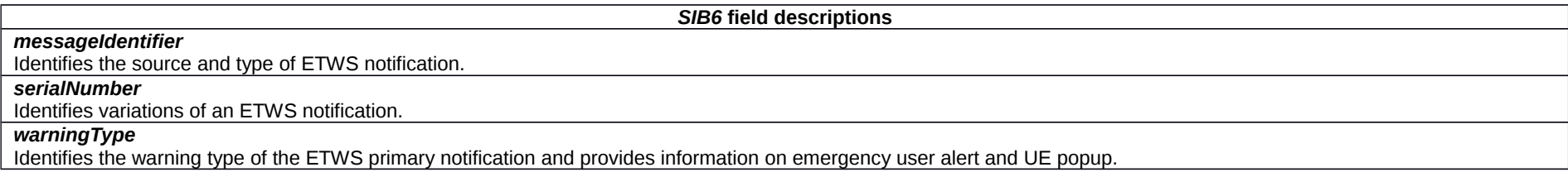

*– SIB7*

*SIB7* contains an ETWS secondary notification.

# *SIB7* **information element**

-- ASN1START

-- TAG-SIB7-START

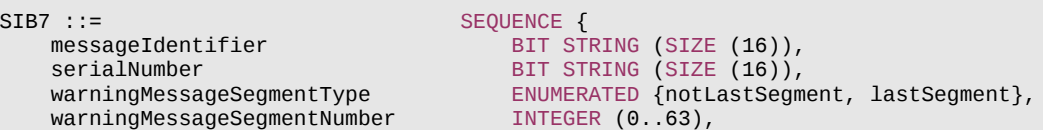

## **Release 16 345 3GPP TS 38.331 V16.3.1 (2021-01)**

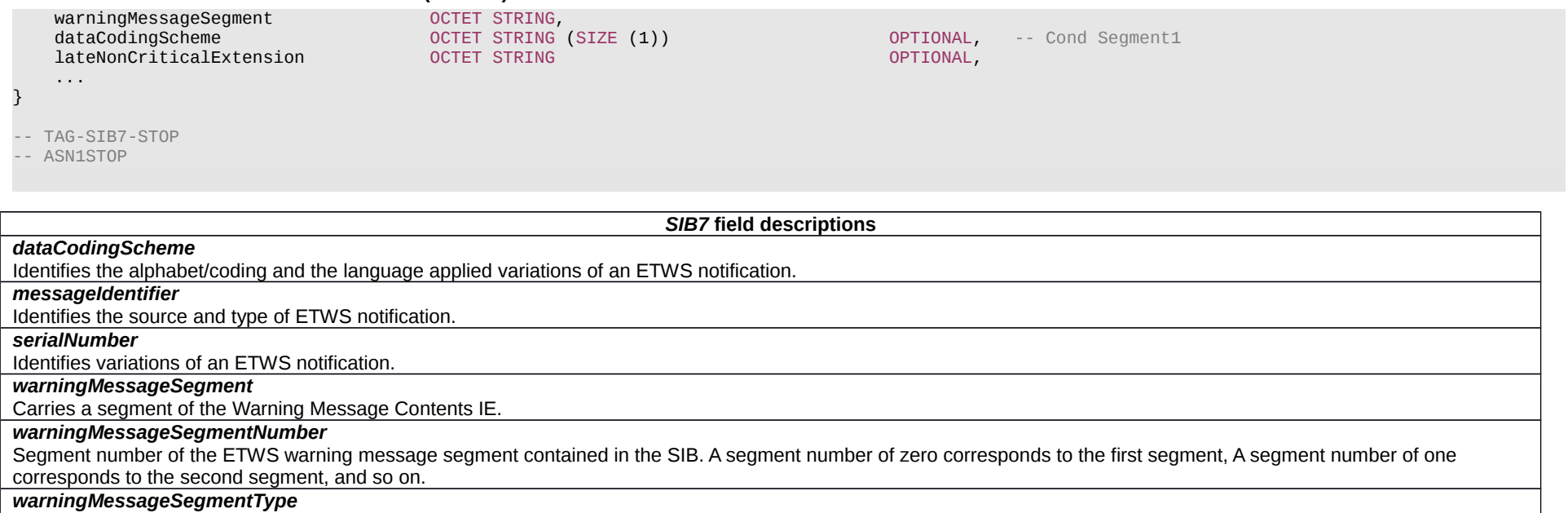

Indicates whether the included ETWS warning message segment is the last segment or not.

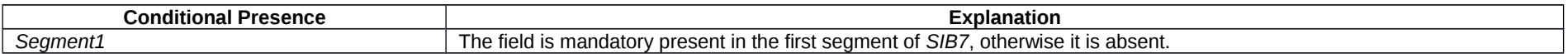

*– SIB8*

# *SIB8* contains a CMAS notification.

# *SIB8* **information element**

-- ASN1START

-- TAG-SIB8-START

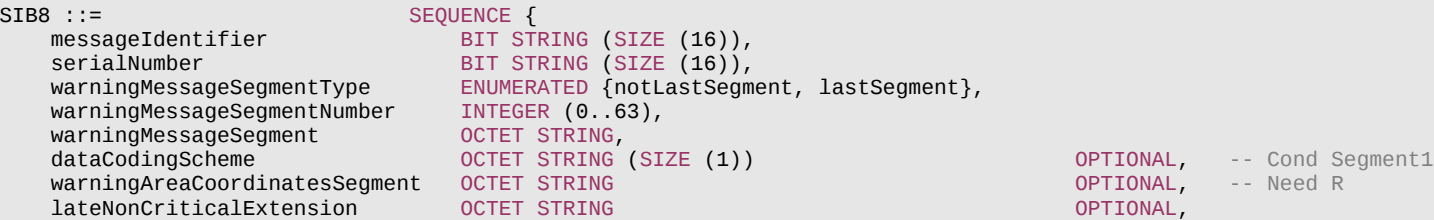

...

}

-- TAG-SIB8-STOP

-- ASN1STOP

#### *SIB8* **field descriptions**

## *dataCodingScheme*

Identifies the alphabet/coding and the language applied variations of a CMAS notification.

#### *messageIdentifier*

Identifies the source and type of CMAS notification.

## *serialNumber*

Identifies variations of a CMAS notification.

#### *warningAreaCoordinatesSegment*

If present, carries a segment, with one or more octets, of the geographical area where the CMAS warning message is valid as defined in [28]. The first octet of the first *warningAreaCoordinatesSegment* is equivalent to the first octet of Warning Area Coordinates IE defined in and encoded according to TS 23.041 [29] and so on.

#### *warningMessageSegment*

Carries a segment, with one or more octets, of the *Warning Message Contents* IE defined in TS 38.413 [42]. The first octet of the *Warning Message Contents* IE is equivalent to the first octet of the *CB data* IE defined in and encoded according to TS 23.041 [29], clause 9.4.2.2.5, and so on.

#### *warningMessageSegmentNumber*

Segment number of the CMAS warning message segment contained in the SIB. A segment number of zero corresponds to the first segment, one corresponds to the second segment, and so on. If warning area coordinates are provided for the warning message, then this field applies to both warning message segment and warning area coordinates segment.

## *warningMessageSegmentType*

Indicates whether the included CMAS warning message segment is the last segment or not. If warning area coordinates are provided for the warning message, then this field applies to both warning message segment and warning area coordinates segment.

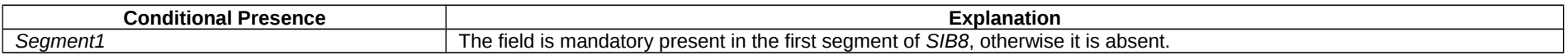

## – *SIB9*

*SIB9* contains information related to GPS time and Coordinated Universal Time (UTC). The UE may use the parameters provided in this system information block to obtain the UTC, the GPS and the local time.

NOTE: The UE may use the time information for numerous purposes, possibly involving upper layers e.g. to assist GPS initialisation, to synchronise the UE clock.

## *SIB9* **information element**

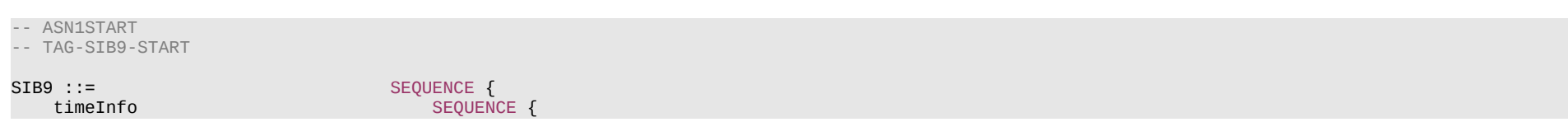

#### **Release 16 347 3GPP TS 38.331 V16.3.1 (2021-01)**

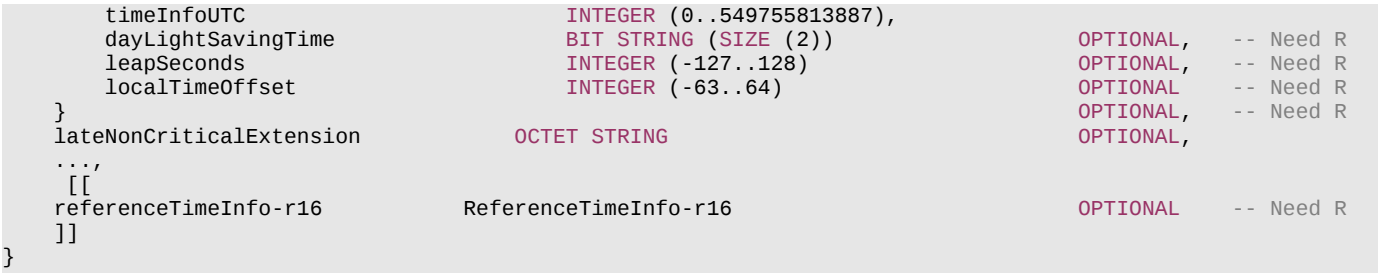

-- TAG-SIB9-STOP

-- ASN1STOP

#### *SIB9* **field descriptions**

#### *dayLightSavingTime*

Indicates if and how daylight-saving time (DST) is applied to obtain the local time. The semantics are the same as the semantics of the *Daylight Saving Time* IE in TS 24.501 [23] and TS 24.008 [38]. The first/leftmost bit of the bit string contains the b2 of octet 3 and the second bit of the bit string contains b1 of octet 3 in the value part of the *Daylight Saving Time* IE in TS 24.008 [38].

### *leapSeconds*

Number of leap seconds offset between GPS Time and UTC. UTC and GPS time are related i.e. GPS time -leapSeconds = UTC time.

#### *localTimeOffset*

Offset between UTC and local time in units of 15 minutes. Actual value = field value \* 15 minutes. Local time of the day is calculated as UTC time + localTimeOffset.

#### *timeInfoUTC*

Coordinated Universal Time corresponding to the SFN boundary at or immediately after the ending boundary of the SI-window in which SIB9 is transmitted. The field counts the number of UTC seconds in 10 ms units since 00:00:00 on Gregorian calendar date 1 January, 1900 (midnight between Sunday, December 31, 1899 and Monday, January 1, 1900). See NOTE 1. This field is excluded when determining changes in system information, i.e. changes of *timeInfoUTC* should neither result in system information change notifications nor in a modification of *valueTag* in *SIB1*.

NOTE 1: The UE may use this field together with the *leapSeconds* field to obtain GPS time as follows: GPS Time (in seconds) = timeInfoUTC (in seconds) - 2,524,953,600 (seconds) + leapSeconds, where 2,524,953,600 is the number of seconds between 00:00:00 on Gregorian calendar date 1 January, 1900 and 00:00:00 on Gregorian calendar date 6 January, 1980 (start of GPS time).

– *SIB10*

*SIB10* contains the HRNNs of the NPNs listed in SIB1.

## *SIB10* **information element**

-- ASN1START

-- TAG-SIB10-START

SIB10-r16 ::= SEQUENCE { hrnn-List-r16 HRNN-List-r16 OPTIONAL, -- Need R lateNonCriticalExtension OCTET STRING OPTIONAL,

#### **Release 16 348 3GPP TS 38.331 V16.3.1 (2021-01)**

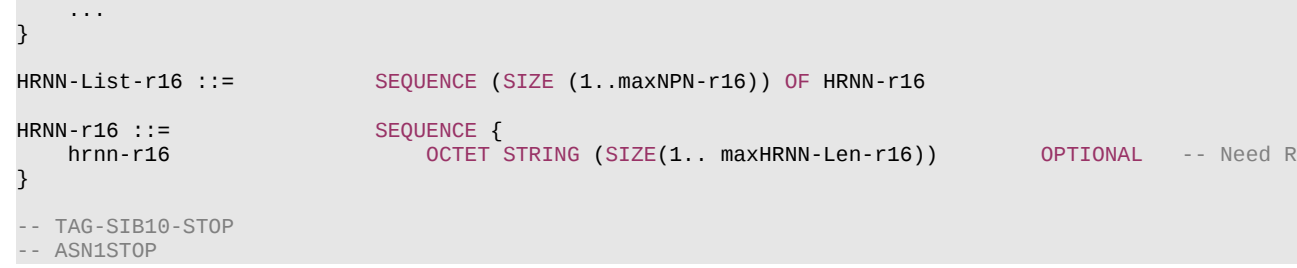

#### *SIB10* **field descriptions**

The same amount of HRNN elements as the number of NPNs in SIB 1 are included. The n-th entry of *HRNN-List* contains the human readable network name of the n-th NPN of SIB1. The *hrnn* in the corresponding entry in *HRNN-List* is absent if there is no HRNN associated with the given NPN.

# – *SIB11*

*HRNN-List*

*SIB11* contains information related to idle/inactive measurements.

# *SIB11* **information element**

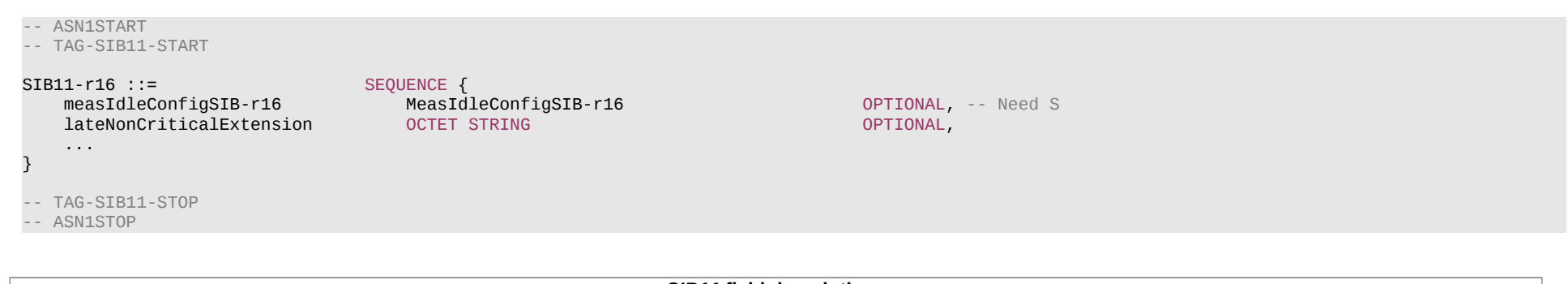

#### *measIdleConfigSIB*

*SIB11* **field descriptions**

Indicates measurement configuration to be stored and used by the UE while in RRC\_IDLE or RRC\_INACTIVE.

# – *SIB12*

SIB12 contains NR sidelink communication configuration.

# **Release 16 349 3GPP TS 38.331 V16.3.1 (2021-01)**

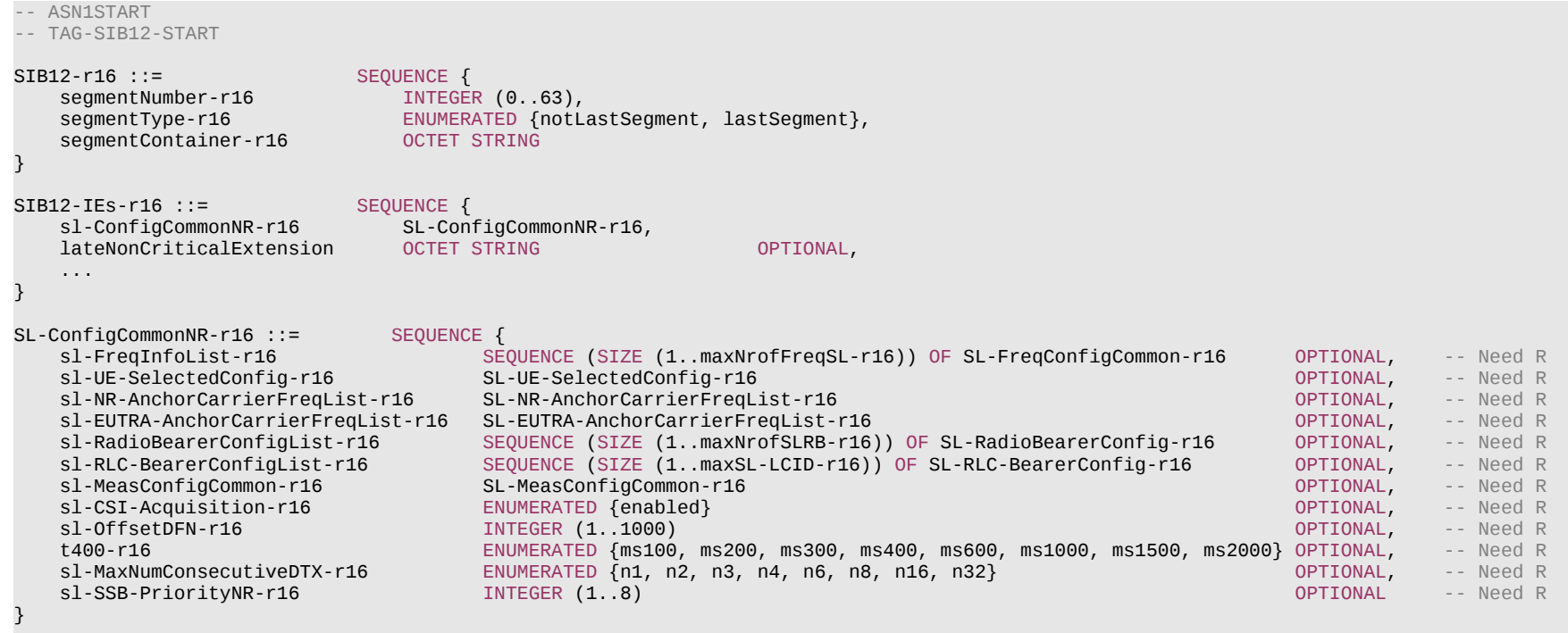

SL-NR-AnchorCarrierFreqList-r16 ::= SEQUENCE (SIZE (1..maxFreqSL-NR-r16)) OF ARFCN-ValueNR

SL-EUTRA-AnchorCarrierFreqList-r16 ::= SEQUENCE (SIZE (1..maxFreqSL-EUTRA-r16)) OF ARFCN-ValueEUTRA

-- TAG-SIB12-STOP

-- ASN1STOP

# **Release 16 350 3GPP TS 38.331 V16.3.1 (2021-01)**

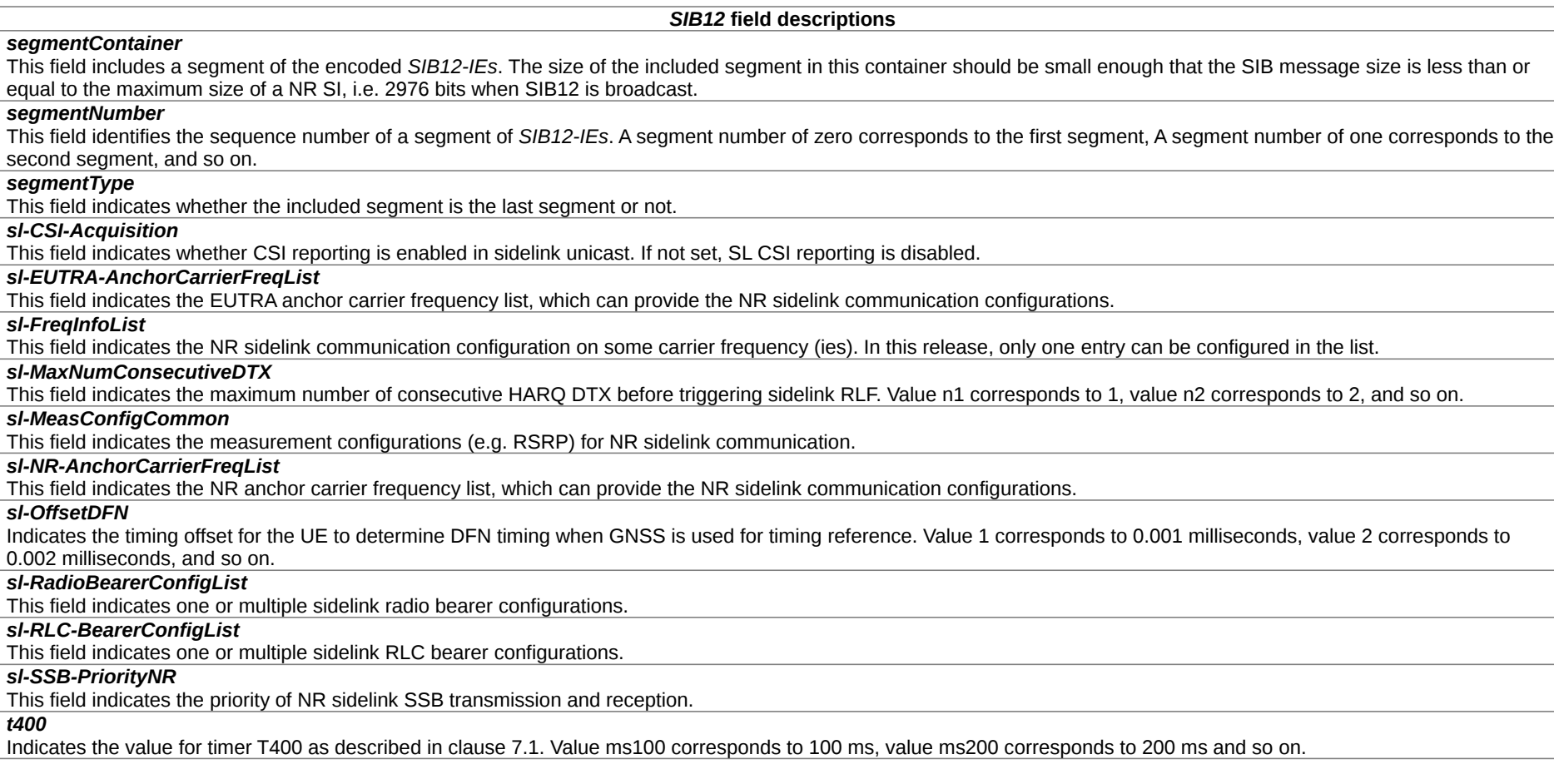

# – *SIB13*

SIB13 contains configurations of V2X sidelink communication defined in TS 36.331 [10].

# *SIB13* **information element**

-- ASN1START

-- TAG-SIB13-START

SIB13-r16 ::= SEQUENCE { sl-V2X-ConfigCommon-r16<br>dummy OCTET STRING,

## **Release 16 351 3GPP TS 38.331 V16.3.1 (2021-01)**

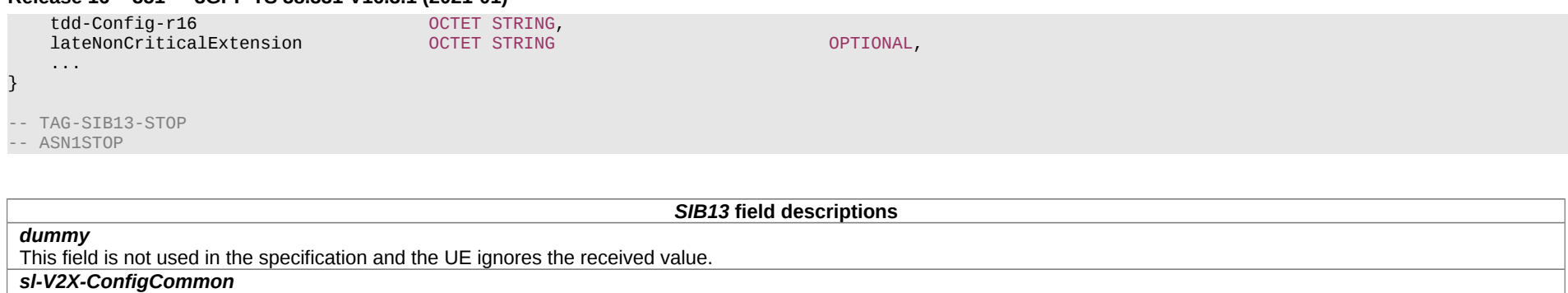

This field includes the E-UTRA SystemInformationBlockType21 message as specified in TS 36.331 [10].

#### *tdd-Config*

This field includes the tdd-Config in E-UTRA SystemInformationBlockType1 message as specified in TS 36.331 [10].

# – *SIB14*

SIB14 contains configurations of V2X sidelink communication defined in TS 36.331 [10], which can be used jointly with that included in *SIB13*.

# *SIB14* **information element**

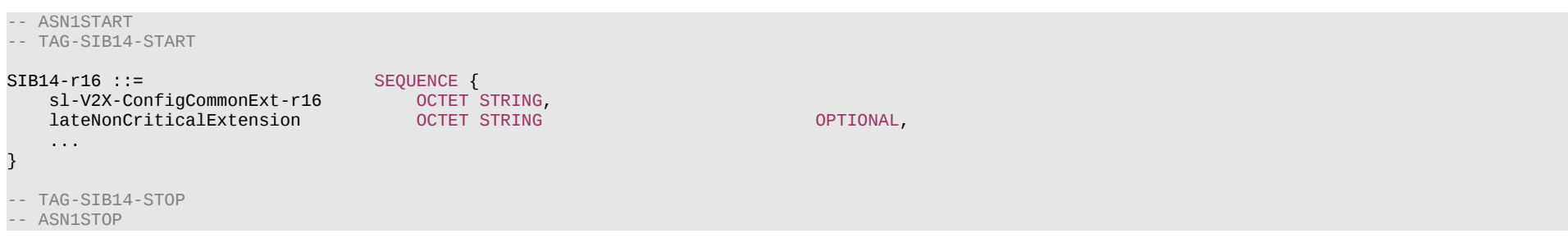

## *SIB14* **field descriptions** *sl-V2X-ConfigCommonExt* This field includes the E-UTRA *SystemInformationBlockType26* message as specified in TS 36.331 [10].

# 6.3.1a Positioning System information blocks

– *PosSystemInformation-r16-IEs*

#### -- ASN1START

# **Release 16 352 3GPP TS 38.331 V16.3.1 (2021-01)**

-- TAG-POSSYSTEMINFORMATION-R16-IES-START

#### PosSystemInformation-r16-IEs ::= SEQUENCE {

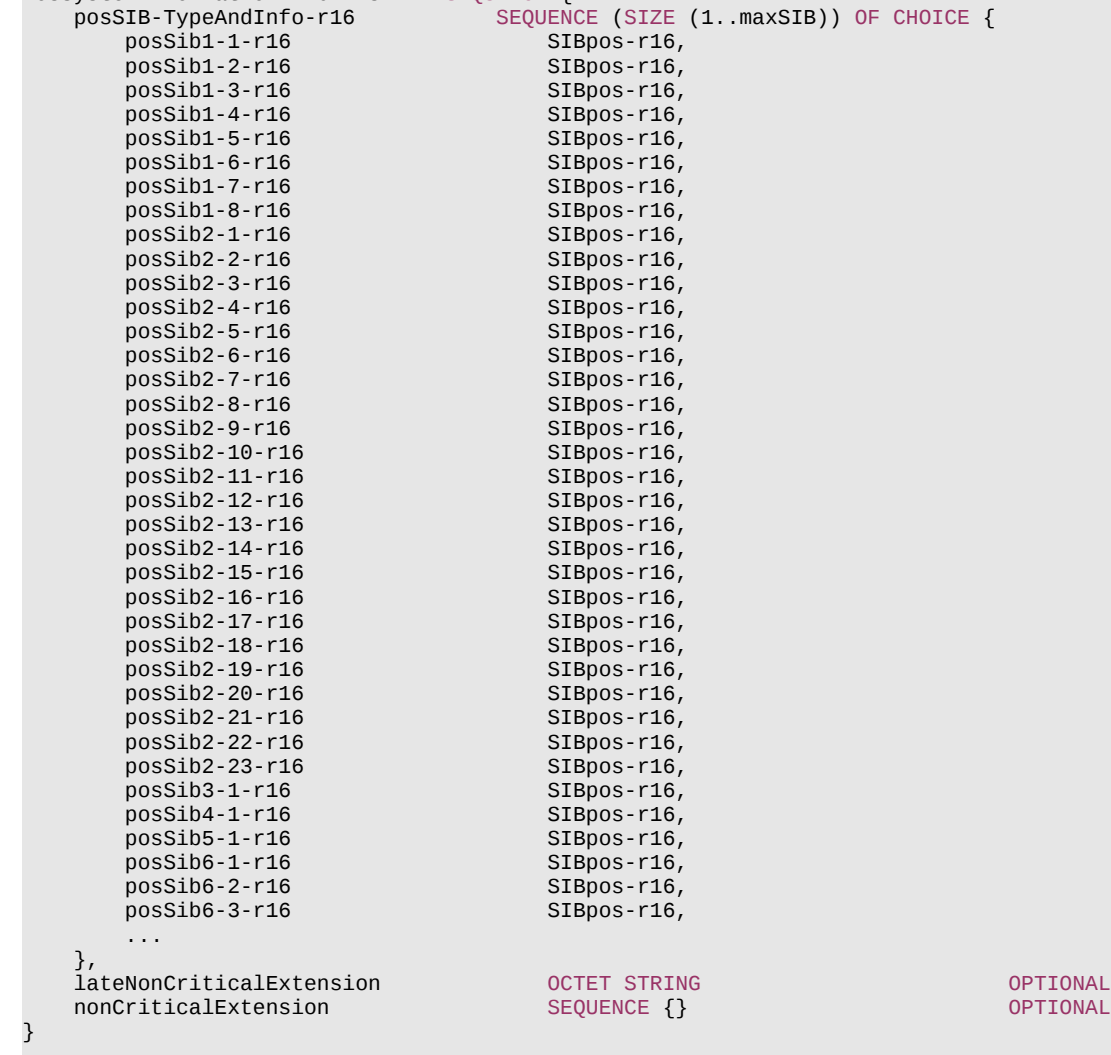

OPTIONAL,<br>OPTIONAL

-- TAG-POSSYSTEMINFORMATION-R16-IES-STOP

-- ASN1STOP

#### **Release 16 353 3GPP TS 38.331 V16.3.1 (2021-01)**

– *PosSI-SchedulingInfo* -- ASN1START -- TAG-POSSI-SCHEDULINGINFO-START PosSI-SchedulingInfo-r16 ::= SEQUENCE { posSchedulingInfoList-r16 SEQUENCE (SIZE (1..maxSI-Message)) OF PosSchedulingInfo-r16, posSI-RequestConfig-r16 SI-RequestConfig OPTIONAL, -- Cond MSG-1 posSI-RequestConfigSUL-r16 ... } PosSchedulingInfo-r16 ::= SEQUENCE { offsetToSI-Used-r16 ENUMERATED {true} Department of the control optional, the need R posSI-Periodicity-r16 ENUMERATED {rf8, rf16, rf32, rf64, rf128, rf256, rf512}, posSI-BroadcastStatus-r16 ENUMERATED {broadcasting, notBroadcasting}, posSIB-MappingInfo-r16 PosSIB-MappingInfo-r16, ... } PosSIB-MappingInfo-r16 ::= SEQUENCE (SIZE (1..maxSIB)) OF PosSIB-Type-r16 PosSIB-Type-r16 ::= SEQUENCE { encrypted-r16 ENUMERATED { true } Descriptional, the optional, the Need R gnss-id-r16 GNSS-ID-r16 OPTIONAL, -- Need R sbas-id-r16 SBAS-ID-r16<br>posSibType-r16 ENUMERATED { posSibType1-1, posSibType1-2, posSibType1-3, posSibType1-4, posSibType: ENUMERATED { posSibType1-1, posSibType1-2, posSibType1-3, posSibType1-4, posSibType1-5, posSibType1-6, posSibType1-7, posSibType1-8, posSibType2-1, posSibType2-2, posSibType2-3, posSibType2-4, posSibType2-5, posSibType2-6, posSibType2-7, posSibType2-8, posSibType2-9, posSibType2-10, posSibType2-11, posSibType2-12, posSibType2-13, posSibType2-14, posSibType2-15, posSibType2-16, posSibType2-17, posSibType2-18, posSibType2-19, posSibType2-20, posSibType2-21, posSibType2-22, posSibType2-23, posSibType3-1, posSibType4-1, posSibType5-1,posSibType6-1, posSibType6-2, posSibType6-3,... }, ENUMERATED {true} }  $GNSS-ID- r16$  ::= SEQUENCE { gnss-id-r16 ENUMERATED{gps, sbas, qzss, galileo, glonass, bds, ...}, ... } SBAS-ID-r16 ::= SEQUENCE { ENUMERATED { waas, egnos, msas, gagan,  $...$ }, ... } -- TAG-POSSI-SCHEDULINGINFO-STOP -- ASN1STOP

#### **Release 16 354 3GPP TS 38.331 V16.3.1 (2021-01)**

# *PosSI-SchedulingInfo* **field descriptions**

### *areaScope*

Indicates that a posSIB is area specific. If the field is absent, the posSIB is cell specific.

#### *encrypted*

The presence of this field indicates that the *pos-sib-type* is encrypted as specified in TS 37.355 [49].

## *gnss-id*

The presence of this field indicates that the positioning SIB type is for a specific GNSS. Indicates a specific GNSS (see also TS 37.355 [49])

#### *posSI-BroadcastStatus*

Indicates if the SI message is being broadcasted or not. Change of *posSI-BroadcastStat*us should not result in system information change notifications in Short Message transmitted with P-RNTI over DCI (see clause 6.5). The value of the indication is valid until the end of the BCCH modification period when set to *broadcasting*.

#### *posSI-RequestConfig*

Configuration of Msg1 resources that the UE uses for requesting SI-messages for which *posSI-BroadcastStatus* is set to notBroadcasting.

#### *posSI-RequestConfigSUL*

Configuration of Msg1 resources that the UE uses for requesting SI-messages for which *posSI-BroadcastStatus* is set to notBroadcasting.

# *pos-SIB-MappingInfo*

List of the posSIBs mapped to this *SystemInformation* message.

## *posSibType*

The positioning SIB type is defined in TS 37.355 [49].

## *posSi-Periodicity*

Periodicity of the SI-message in radio frames, such that rf8 denotes 8 radio frames, rf16 denotes 16 radio frames, and so on.

#### *offsetToSI-Used*

This field, if present indicates that the SI messages in *pos-SchedulingInfoList* are scheduled with an offset of 8 radio frames compared to SI messages in *schedulingInfoList*. *offsetToSI-Used* may be present only if the shortest configured SI message periodicity for SI messages in *schedulingInfoList* is 80ms.

## *sbas-ID*

The presence of this field indicates that the positioning SIB type is for a specific SBAS. Indicates a specific SBAS (see also TS 37.355 [49]).

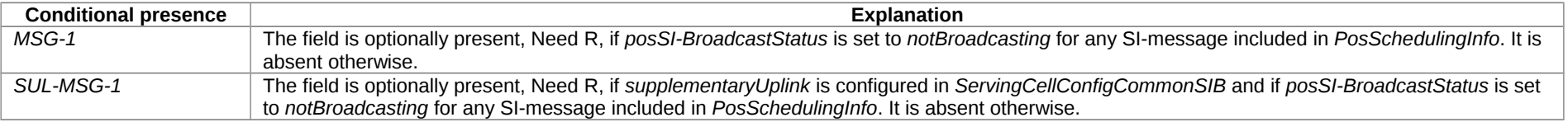

# – *SIBpos*

The IE *SIBpos* contains positioning assistance data as defined in TS 37.355 [49].

## *SIBpos* **information element**

-- ASN1START

-- TAG-SIPOS-START

 $SIBpos-16$  : = SEQUENCE { assistanceDataSIB-Element-r16 OCTET STRING, lateNonCriticalExtension OCTET STRING OPTIONAL,

} -- TAG-SIPOS-STOP

-- ASN1STOP

...

#### *SIBpos* **field descriptions**

*assistanceDataSIB-Element* Parameter *AssistanceDataSIBelement* defined in TS 37.355 [49]. The first/leftmost bit of the first octet contains the most significant bit.

# 6.3.2 Radio resource control information elements

# – *AdditionalSpectrumEmission*

The IE *AdditionalSpectrumEmission* is used to indicate emission requirements to be fulfilled by the UE (see TS 38.101-1 [15], clause 6.2.3, and TS 38.101-2 [39], clause 6.2.3).

## *AdditionalSpectrumEmission* **information element**

-- ASN1START -- TAG-ADDITIONALSPECTRUMEMISSION-START AdditionalSpectrumEmission ::= INTEGER (0..7) -- TAG-ADDITIONALSPECTRUMEMISSION-STOP -- ASN1STOP

# – *Alpha*

The IE *Alpha* defines possible values of a the pathloss compensation coefficient for uplink power control. Value *alpha0* corresponds to the value 0, Value *alpha04* corresponds to the value 0.4, Value *alpha05* corresponds to the value 0.5 and so on. Value *alpha1* corresponds to value 1. See also clause 7.1 of TS 38.213 [13].

-- ASN1START -- TAG-ALPHA-START Alpha ::= ENUMERATED {alpha0, alpha04, alpha05, alpha06, alpha07, alpha08, alpha09, alpha1} -- TAG-ALPHA-STOP -- ASN1STOP

– *AMF-Identifier*

The IE *AMF-Identifier* (AMFI) comprises of an AMF Region ID, an AMF Set ID and an AMF Pointer as specified in TS 23.003 [21], clause 2.10.1.

## **Release 16 356 3GPP TS 38.331 V16.3.1 (2021-01)**

#### *AMF-Identifier* **information element**

-- ASN1START -- TAG-AMF-IDENTIFIER-START

AMF-Identifier ::= BIT STRING (SIZE (24))

-- TAG-AMF-IDENTIFIER-STOP

-- ASN1STOP

# – *ARFCN-ValueEUTRA*

The IE *ARFCN-ValueEUTRA* is used to indicate the ARFCN applicable for a downlink, uplink or bi-directional (TDD) E-UTRA carrier frequency, as defined in TS 36.101 [22].

## *ARFCN-ValueEUTRA* **information element**

-- ASN1START -- TAG-ARFCN-VALUEEUTRA-START ARFCN-ValueEUTRA ::= INTEGER (0..maxEARFCN) -- TAG-ARFCN-VALUEEUTRA-STOP -- ASN1STOP

# – *ARFCN-ValueNR*

The IE *ARFCN-ValueNR* is used to indicate the ARFCN applicable for a downlink, uplink or bi-directional (TDD) NR global frequency raster, as defined in TS 38.101-1 [15] and TS 38.101-2 [39], clause 5.4.2.

-- ASN1START -- TAG-ARFCN-VALUENR-START ARFCN-ValueNR ::= INTEGER (0..maxNARFCN)

-- TAG-ARFCN-VALUENR-STOP

-- ASN1STOP

# – *ARFCN-ValueUTRA-FDD*

The IE *ARFCN-ValueUTRA-FDD* is used to indicate the ARFCN applicable for a downlink (Nd, FDD) UTRA-FDD carrier frequency, as defined in TS 25.331 [45].

## *ARFCN-ValueUTRA-FDD* **information element**

-- ASN1START

-- TAG-ARFCN-ValueUTRA-FDD-START

#### **Release 16 357 3GPP TS 38.331 V16.3.1 (2021-01)**

ARFCN-ValueUTRA-FDD-r16 ::= INTEGER (0..16383)

-- TAG-ARFCN-ValueUTRA-FDD-STOP

-- ASN1STOP

# – *AvailabilityCombinationsPerCell*

The IE *AvailabiltyCombinationsPerCell* is used to configure the AvailabiltyCombinations applicable for a serving cell of the IAB-node DU (see TS 38.213 [13], clause 14).

## *AvailabilityCombinationsPerCell* **information element**

```
-- ASN1START
-- TAG-AVAILABILITYCOMBINATIONSPERCELL-START
AvailabilityCombinationsPerCell-r16 ::= SEQUENCE {
                                                           AvailabilityCombinationsPerCellIndex-r16,<br>CellIdentity,
     iab-DU-CellIdentity-r16
    positionInDCI-AI-r16              INTEGER(0..maxAI-DCI-PayloadSize-r16-1)                                    <br>availabilityCombinations-r16          SEOUENCE (SIZE (1..maxNrofAvailabilityCombinationsPerSet-r16)) OF Availabi
                                                           SEQUENCE (SIZE (1..maxNrofAvailabilityCombinationsPerSet-r16)) OF AvailabilityCombination-r16,
      ...
}
AvailabilityCombinationsPerCellIndex-r16 ::= INTEGER(0..maxNrofDUCells-r16)
AvailabilityCombination-r16 ::= SEQUENCE {<br>availabilityCombinationId-r16      AvailabilityCombinationId-r16.
     availabilityCombinationId-r16<br>resourceAvailability-r16
                                                     SEQUENCE (SIZE (1..maxNrofResourceAvailabilityPerCombination-r16)) OF INTEGER (0..7)
}
AvailabilityCombinationId-r16 ::= INTEGER (0..maxNrofAvailabilityCombinationsPerSet-r16-1)
-- TAG-AVAILABILITYCOMBINATIONSPERCELL-STOP
-- ASN1STOP
```
*AvailabilityCombination field descriptions*

*resourceAvailability* Indicates the resource availability of soft symbols for a set of consecutive slots in the time domain. The meaning of this field is described in TS 38.213 [13], Table 14.3. *availabiltyCombinationId*

This ID is used in the DCI Format 2\_5 payload to dynamically select this *AvailabilityCombination*, see TS 38.213 [13], clause 14.

## *AvailabilityCombinationsPerCell* **field descriptions**

## *iab-DU-CellIdentity*

The ID of the IAB-DU cell for which the *availabilityCombinations* are applicable.

## *positionInDC-AI*

The (starting) position (bit) of the *AvailabilityCombinationId* for the indicated IAB-DU cell (*iab-DU-CellIdentity*) within the DCI payload.

# **Release 16 358 3GPP TS 38.331 V16.3.1 (2021-01)**

– *AvailabilityIndicator*

The IE *AvailabilityIndicator* is used to configure monitoring a PDCCH for Availability Indicators (AI).

# *AvailabilityIndicator* **information element**

```
-- ASN1START
-- TAG-AVAILABILITYINDICATOR-START
AvailabilityIndicator-r16 ::= SEQUENCE {<br>ai-RNTI-r16 AI-RNT
     ai-RNTI-r16 AI-RNTI-r16,<br>dci-PayloadSizeAI-r16       INTEGER (1...
                                            INTEGER (1..maxAI-DCI-PayloadSize-r16),
    availableCombToAddModList-r16 SEQUENCE (SIZE(1..maxNrofDUCells-r16)) OF AvailabilityCombinationsPerCell-r16 OPTIONAL, -- Need N<br>availableCombToReleaseList-r16 SEQUENCE (SIZE(1..maxNrofDUCells-r16)) OF AvailabilityCombinati
     availableCombToReleaseList-r16 SEQUENCE (SIZE(1..maxNrofDUCells-r16)) OF AvailabilityCombinationsPerCellIndex-r16
      ...
}
AI-RNTI-r16 ::= RNTI-Value
-- TAG-AVAILABILITYINDICATOR-STOP
-- ASN1STOP
```
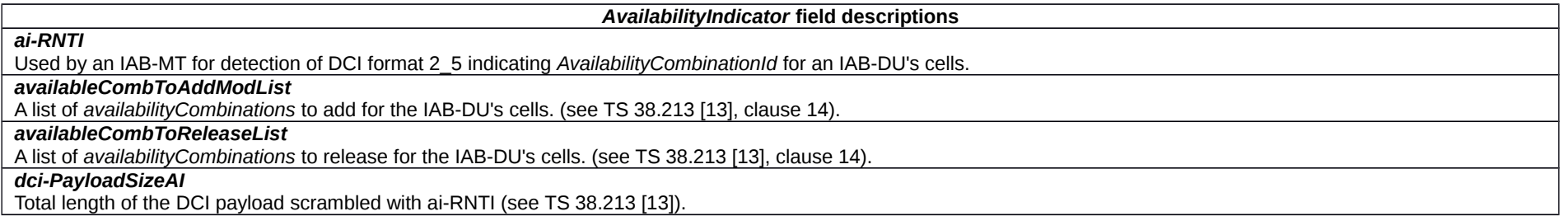

– *BAP-RoutingID*

The IE *BAP-RoutingID* is used for IAB-node to configure the BAP Routing ID.

# *BAP-RoutingID* **information element**

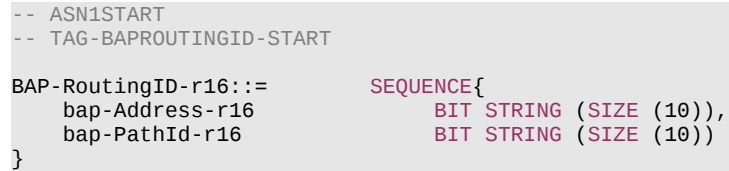

## **Release 16 359 3GPP TS 38.331 V16.3.1 (2021-01)**

-- TAG-BAPROUTINGID-STOP

-- ASN1STOP

# *BAP-RoutingID* **field descriptions** *bap-Address* The ID of a destination IAB-node or IAB-donor-DU used in the BAP header. *bap-PathId* The ID of a path used in the BAP header.

# *– BeamFailureRecoveryConfig*

The IE *BeamFailureRecoveryConfig* is used to configure the UE with RACH resources and candidate beams for beam failure recovery in case of beam failure detection. See also TS 38.321 [3], clause 5.1.1.

# *BeamFailureRecoveryConfig* **information element**

-- ASN1START

-- TAG-BEAMFAILURERECOVERYCONFIG-START

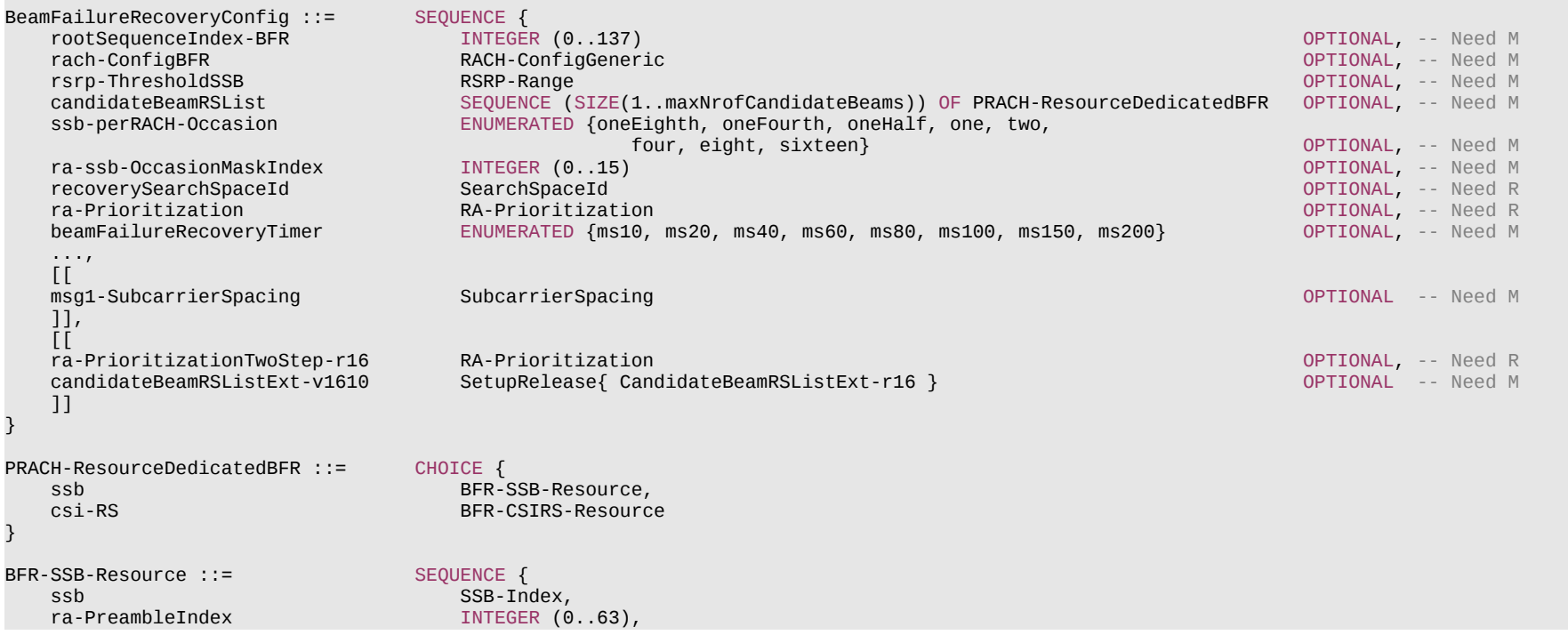

#### **Release 16 360 3GPP TS 38.331 V16.3.1 (2021-01)**

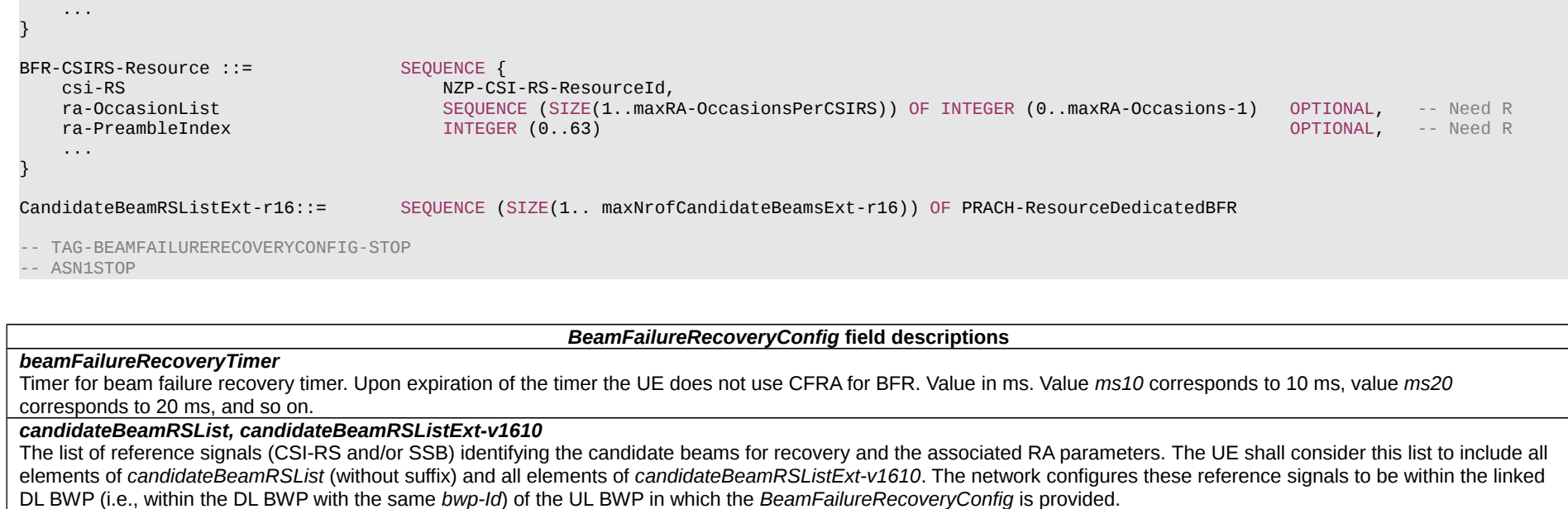

#### *msg1-SubcarrierSpacing*

Subcarrier spacing for contention free beam failure recovery. Only the values 15 kHz or 30 kHz (FR1), and 60 kHz or 120 kHz (FR2) are applicable. See TS 38.211 [16], clause 5.3.2.

#### *rsrp-ThresholdSSB*

L1-RSRP threshold used for determining whether a candidate beam may be used by the UE to attempt contention free random access to recover from beam failure (see TS 38.213 [13], clause 6).

*ra-prioritization*

Parameters which apply for prioritized random access procedure for BFR (see TS 38.321 [3], clause 5.1.1).

#### *ra-PrioritizationTwoStep*

Parameters which apply for prioritized 2-step random access procedure for BFR (see TS 38.321 [3], clause 5.1.1).

#### *ra-ssb-OccasionMaskIndex*

Explicitly signalled PRACH Mask Index for RA Resource selection in TS 38.321 [3]. The mask is valid for all SSB resources.

## *rach-ConfigBFR*

Configuration of contention free random access occasions for BFR.

#### *recoverySearchSpaceId*

Search space to use for BFR RAR. The network configures this search space to be within the linked DL BWP (i.e., within the DL BWP with the same *bwp-Id*) of the UL BWP in which the *BeamFailureRecoveryConfig* is provided. The CORESET associated with the recovery search space cannot be associated with another search space. Network always configures the UE with a value for this field when contention free random access resources for BFR are configured.

#### *rootSequenceIndex-BFR*

PRACH root sequence index (see TS 38.211 [16], clause 6.3.3.1) for beam failure recovery.

## *ssb-perRACH-Occasion*

Number of SSBs per RACH occasion for CF-BFR, see TS 38.213 [13], clause 8.1.
#### **Release 16 361 3GPP TS 38.331 V16.3.1 (2021-01)**

#### *BFR-CSIRS-Resource* **field descriptions**

## *csi-RS*

The ID of a *NZP-CSI-RS-Resource* configured in the *CSI-MeasConfig* of this serving cell. This reference signal determines a candidate beam for beam failure recovery (BFR). *ra-OccasionList*

RA occasions that the UE shall use when performing BFR upon selecting the candidate beam identified by this CSI-RS. The network ensures that the RA occasion indexes provided herein are also configured by *prach-ConfigurationIndex* and *msg1-FDM*. Each RACH occasion is sequentially numbered, first, in increasing order of frequency resource indexes for frequency multiplexed PRACH occasions; second, in increasing order of time resource indexes for time multiplexed PRACH occasions within a PRACH slot and Third, in increasing order of indexes for PRACH slots.

If the field is absent the UE uses the RA occasion associated with the SSB that is QCLed with this CSI-RS.

#### *ra-PreambleIndex*

The RA preamble index to use in the RA occasions associated with this CSI-RS. If the field is absent, the UE uses the preamble index associated with the SSB that is QCLed with this CSI-RS.

*BFR-SSB-Resource* **field descriptions**

#### *ra-PreambleIndex*

The preamble index that the UE shall use when performing BFR upon selecting the candidate beams identified by this SSB.

*ssb*

The ID of an SSB transmitted by this serving cell. It determines a candidate beam for beam failure recovery (BFR).

# *– BeamFailureRecoverySCellConfig*

The IE *BeamFailureRecoverySCellConfig* is used to configure the UE with candidate beams for beam failure recovery in case of beam failure detection in SCell. See also TS 38.321 [3], clause 5.x.x.

## *BeamFailureRecoverySCellConfig* **information element**

```
-- ASN1START
-- TAG-BEAMFAILURERECOVERYSCELLCONFIG-START
BeamFailureRecoverySCellConfig-r16 ::= SEQUENCE {
   rsrp-ThresholdBFR-r16 RSRP-Range OPTIONAL, -- Need M
    candidateBeamRSSCellList-r16 SEQUENCE (SIZE(1..maxNrofCandidateBeams-r16)) OF CandidateBeamRS-r16 OPTIONAL, -- Need M
    ...
}
CandidateBeamRS-r16 ::= SEQUENCE {
   candidateBeamConfig-r16 CHOICE {
      ssb-r16 SSB-Index,
                                  NZP-CSI-RS-ResourceId
  },<br>servingCellId
                                servingCellId ServCellIndex OPTIONAL -- Need R
}
-- TAG-BEAMFAILURERECOVERYSCELLCONFIG-STOP
-- ASN1STOP
```
#### **Release 16 362 3GPP TS 38.331 V16.3.1 (2021-01)**

#### *BeamFailureRecoverySCellConfig* **field descriptions**

## *candidateBeamConfig*

Indicates the resource (i.e. SSB or CSI-RS) defining this beam resource.

# *candidateBeamRSSCellList*

A list of reference signals (CSI-RS and/or SSB) identifying the candidate beams for recovery. The network always configures this parameter in every instance of this IE.

## *rsrp-ThresholdBFR*

L1-RSRP threshold used for determining whether a candidate beam may be included by the UE be in BFR MAC CE (see TS 38.213 [13], clause X). The network always configures this parameter in every instance of this IE.

## *servingCellId*

If the field is absent, the RS belongs to the serving cell in which this *BeamFailureSCellRecoveryConfig* is configured

# – *BetaOffsets*

The IE *BetaOffsets* is used to configure beta-offset values, see TS 38.213 [13], clause 9.3.

## *BetaOffsets* **information element**

-- ASN1START

-- ASN1STOP

-- TAG-BETAOFFSETS-START

-- TAG-BETAOFFSETS-STOP

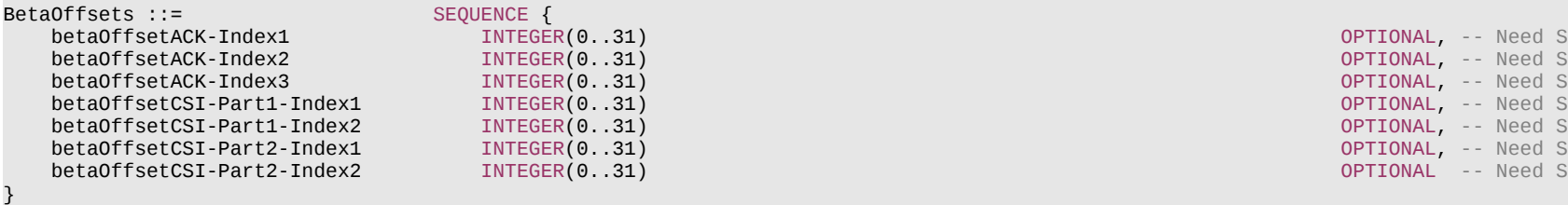

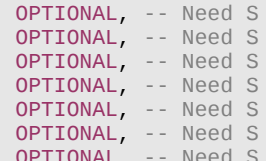

# **Release 16 363 3GPP TS 38.331 V16.3.1 (2021-01)**

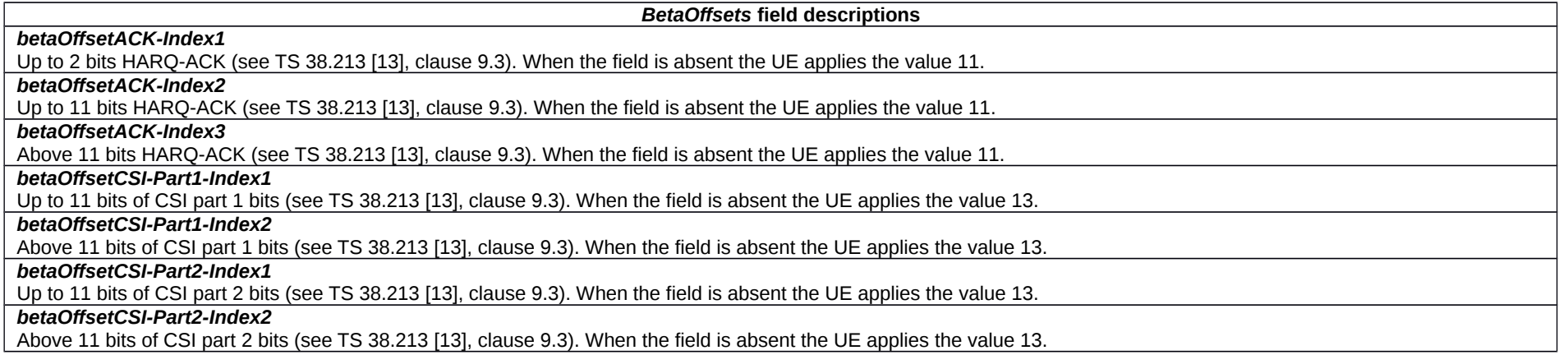

– *BH-LogicalChannelIdentity*

The IE *BH-LogicalChannelIdentity* is used to identify a logical channel between an IAB-node and its parent IAB-node or IAB-donor-DU.

# *BH-LogicalChannelIdentity* **information element**

```
-- ASN1START
-- TAG-BHLOGICALCHANNELIDENTITY-START
BH-LogicalChannelIdentity-r16 ::= CHOICE {
    bh-LogicalChannelIdentity-r16<br>bh-LogicalChannelIdentityExt-r16
                                           BH-LogicalChannelIdentity-Ext-r16
}
-- TAG-BHLOGICALCHANNELIDENTITY-STOP
-- ASN1STOP
```
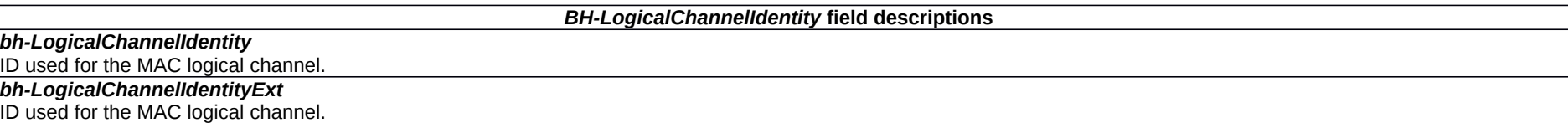

# – *BH-LogicalChannelIdentity-Ext*

The IE *BH-LogicalChannelIdentity-Ext* is used to identify a logical channel between an IAB-node and its parent node.

#### **Release 16 364 3GPP TS 38.331 V16.3.1 (2021-01)**

# *BH-LogicalChannelIdentity-Ext* **information element**

-- ASN1START

-- TAG-BHLOGICALCHANNELIDENTITYEXT-START

BH-LogicalChannelIdentity-Ext-r16 ::= INTEGER (320.. maxLC-ID-Iab-r16)

-- TAG-BHLOGICALCHANNELIDENTITYEXT-STOP

-- ASN1STOP

# – *BH-RLC-ChannelConfig*

The IE *BH-RLC-ChannelConfig* is used to configure an RLC entity, a corresponding logical channel in MAC for BH RLC channel between IAB-node and its parent node.

# *BH-RLC-ChannelConfig* **information element**

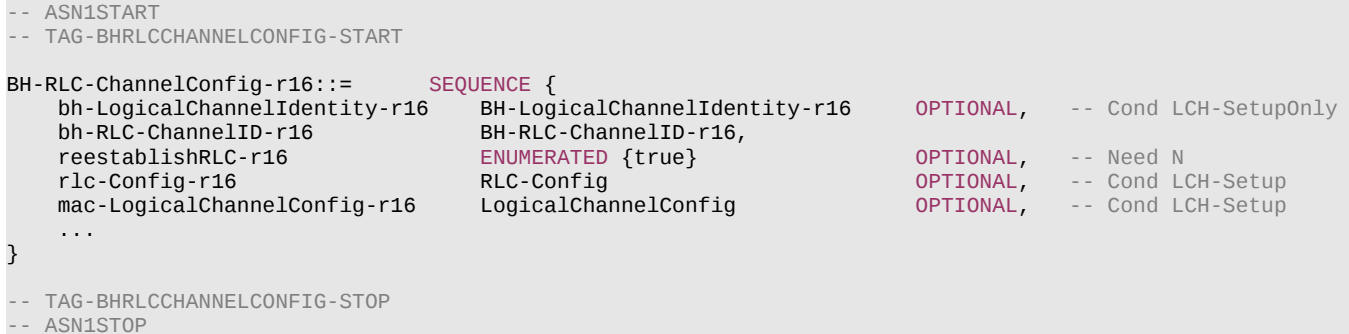

*BH-RLCChannelConfig* **field descriptions** *bh-LogicalChannelIdentity* Indicates the logical channel id for BH RLC channel of the IAB-node. *bh-RLC-ChannelID* Indicates the BH RLC channel in the link between IAB-MT of the IAB-node and IAB-DU of the parent IAB-node or IAB-donor-DU. *reestablishRLC* Indicates that RLC should be re-established. *rlc-Config* Determines the RLC mode (UM, AM) and provides corresponding parameters.

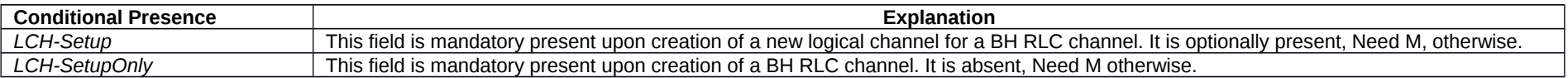

## **Release 16 365 3GPP TS 38.331 V16.3.1 (2021-01)**

– *BH-RLC-ChannelID*

The IE *BH-RLC-ChannelID* is used to identify a BH RLC channel in the link between IAB-MT of the IAB-node and IAB-DU of the parent IAB-node or IAB-donor-DU.

# *BH-RLC-ChannelID* **information element**

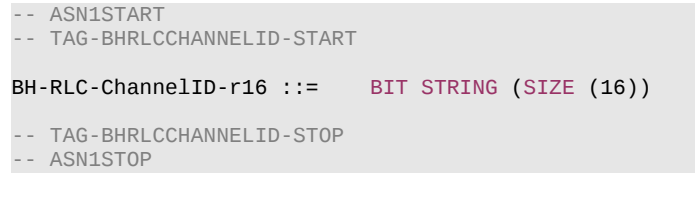

# – *BSR-Config*

The IE *BSR-Config* is used to configure buffer status reporting.

## *BSR-Config* **information element**

-- ASN1START -- TAG-BSR-CONFIG-START BSR-Config ::= SEQUENCE { ENUMERATED { sf1, sf5, sf10, sf16, sf20, sf32, sf40, sf64, sf80, sf128, sf160, sf320, sf640, sf1280, sf1280, sf1280, infinity },<br>FRIUMERATED { sf10, sf20, sf40, sf80, sf160, sf320, sf640, sf1280, sf2560, ENUMERATED { sf10, sf20, sf40, sf80, sf160, sf320, sf640, sf1280, sf2560, sf5120, sf10240, spare5, spare4, spare3, spare2, spare1},  $E$ NUMERATED { sf20, sf40, sf64, sf128, sf512, sf1024, sf2560, spare1} OPTIONAL, -- Need R ... } -- TAG-BSR-CONFIG-STOP -- ASN1STOP

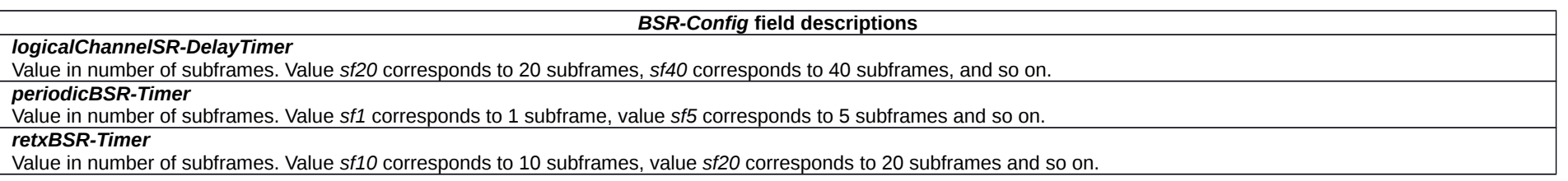

# **Release 16 366 3GPP TS 38.331 V16.3.1 (2021-01)**

– *BWP*

The IE *BWP* is used to configure generic parameters of a bandwidth part as defined in TS 38.211 [16], clause 4.5, and TS 38.213 [13], clause 12.

For each serving cell the network configures at least an initial downlink bandwidth part and one (if the serving cell is configured with an uplink) or two (if using supplementary uplink (SUL)) initial uplink bandwidth parts. Furthermore, the network may configure additional uplink and downlink bandwidth parts for a serving cell.

The uplink and downlink bandwidth part configurations are divided into common and dedicated parameters.

# *BWP* **information element**

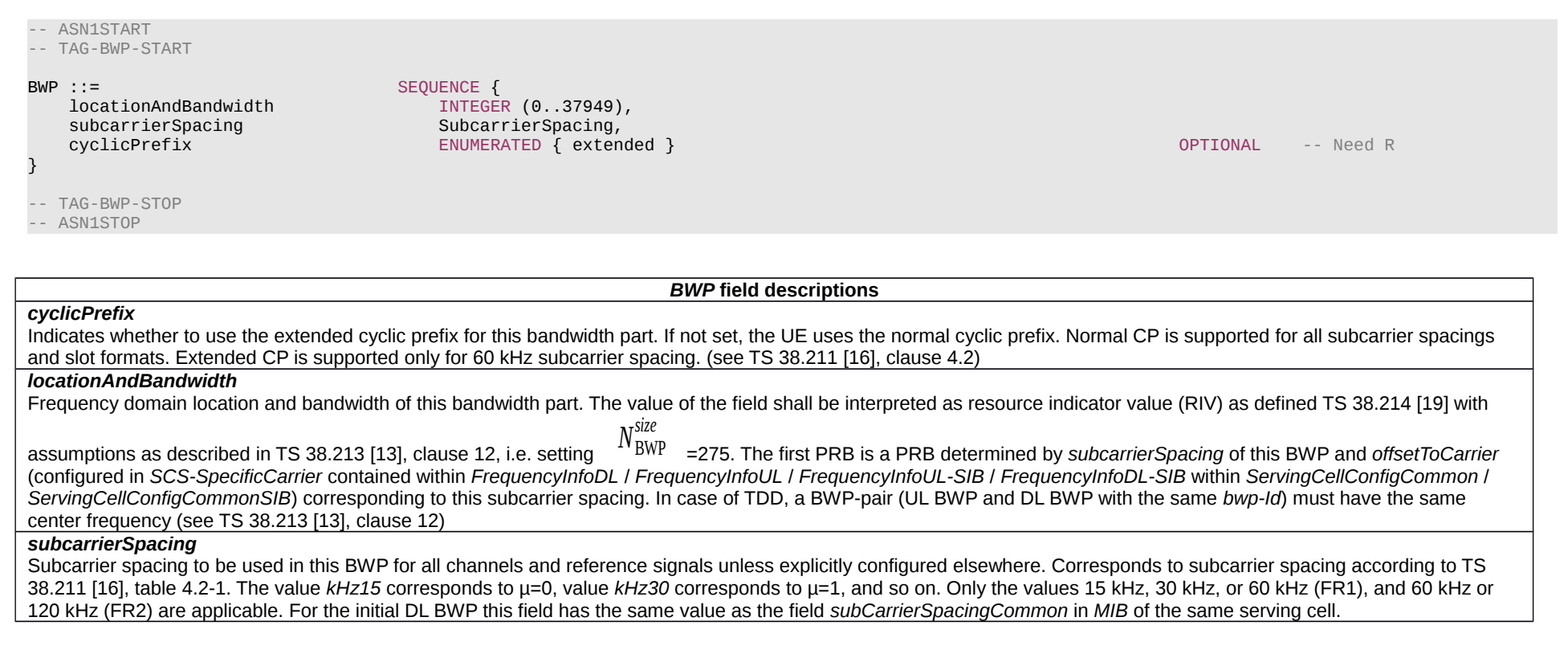

– *BWP-Downlink*

The IE *BWP-Downlink* is used to configure an additional downlink bandwidth part (not for the initial BWP).

## **Release 16 367 3GPP TS 38.331 V16.3.1 (2021-01)**

#### *BWP-Downlink* **information element**

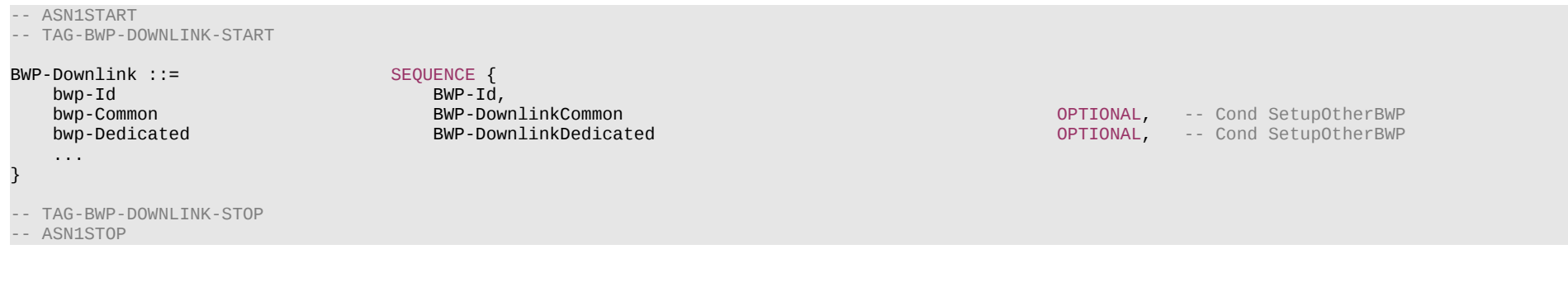

#### *bwp-Id*

An identifier for this bandwidth part. Other parts of the RRC configuration use the *BWP-Id* to associate themselves with a particular bandwidth part. The network configures the BWPs with consecutive IDs from 1. The Network does not include the value 0, since value 0 is reserved for the initial BWP.

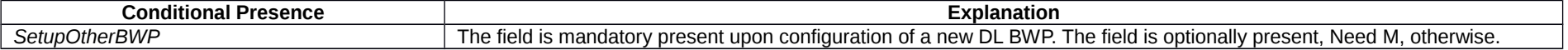

*BWP-Downlink* **field descriptions**

# – *BWP-DownlinkCommon*

The IE *BWP-DownlinkCommon* is used to configure the common parameters of a downlink BWP. They are "cell specific" and the network ensures the necessary alignment with corresponding parameters of other UEs. The common parameters of the initial bandwidth part of the PCell are also provided via system information. For all other serving cells, the network provides the common parameters via dedicated signalling.

# *BWP-DownlinkCommon* **information element**

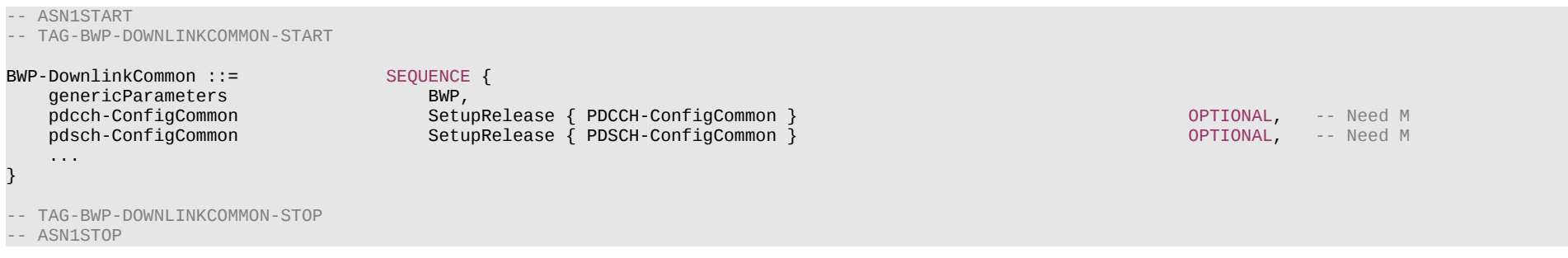

#### **Release 16 368 3GPP TS 38.331 V16.3.1 (2021-01)**

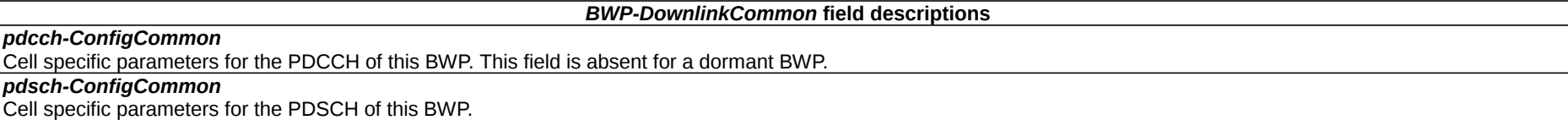

# – *BWP-DownlinkDedicated*

The IE *BWP-DownlinkDedicated* is used to configure the dedicated (UE specific) parameters of a downlink BWP.

## *BWP-DownlinkDedicated* **information element**

-- ASN1START -- TAG-BWP-DOWNLINKDEDICATED-START BWP-DownlinkDedicated ::= SEQUENCE { pdcch-Config SetupRelease { PDCCH-Config } OPTIONAL, -- Need M pdsch-Config SetupRelease { PDSCH-Config } OPTIONAL, -- Need M sps-Config SetupRelease { SPS-Config } OPTIONAL, -- Need M SetupRelease  $\{$  RadioLinkMonitoringConfig  $\}$  ...,  $\overline{[}$ sps-ConfigToAddModList-r16 SPS-ConfigToAddModList-r16 OPTIONAL, -- Need N<br>Sps-ConfigToReleaseList-r16 SPS-ConfigToReleaseList-r16 OPTIONAL, -- Need N sps-ConfigToReleaseList-r16 SPS-ConfigToReleaseList-r16 Sps-ConfigToReleaseList-r16 OPTIONAL, -- Need N<br>Sps-ConfigDeactivationStateList-r16 SPS-ConfigDeactivationStateList-r16 Sps-ConfigToReleaseList-r16 OPTIONAL, sps-ConfigDeactivationStateList-r16 SPS-ConfigDeactivationStateList-r16 OPTIONAL, -- Need R<br>beamFailureRecoverySCellConfig-r16 SetupRelease {BeamFailureRecoverySCellConfig-r16} OPTIONAL, -- Cond SC beamFailureRecoverySCellConfig-r16 SetupRelease {BeamFailureRecoverySCellConfig-r16} OPTIONAL, -- Cond SC<br>SetupRelease { PDCCH-Config } OPTIONAL, -- Need M sl-PDCCH-Config-r16 SetupRelease { PDCCH-Config } OPTIONAL, -- Need M SetupRelease { PDCCH-Config } ]] } SPS-ConfigToAddModList-r16 ::= SEQUENCE (SIZE (1..maxNrofSPS-Config-r16)) OF SPS-Config SPS-ConfigToReleaseList-r16 ::= SEQUENCE (SIZE (1..maxNrofSPS-Config-r16)) OF SPS-ConfigIndex-r16 SPS-ConfigDeactivationState-r16 ::= SEQUENCE (SIZE (1..maxNrofSPS-Config-r16)) OF SPS-ConfigIndex-r16 SPS-ConfigDeactivationStateList-r16 ::= SEQUENCE (SIZE (1..maxNrofSPS-DeactivationState)) OF SPS-ConfigDeactivationState-r16 -- TAG-BWP-DOWNLINKDEDICATED-STOP

-- ASN1STOP

## **Release 16 369 3GPP TS 38.331 V16.3.1 (2021-01)**

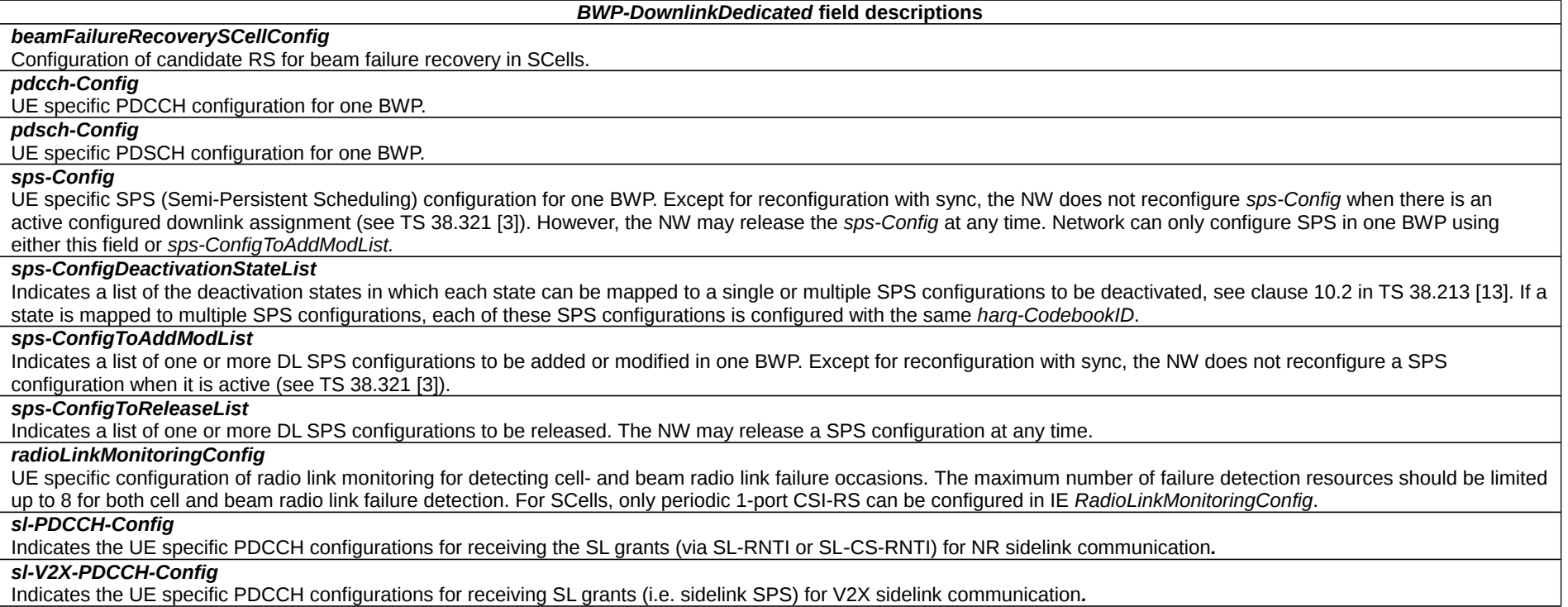

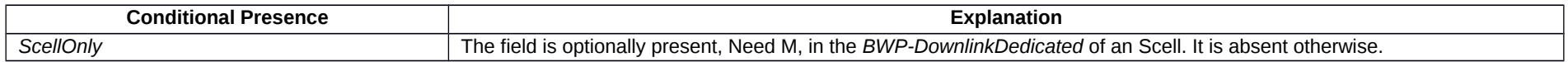

# – *BWP-Id*

The IE *BWP-Id* is used to refer to Bandwidth Parts (BWP). The initial BWP is referred to by *BWP-Id* 0. The other BWPs are referred to by *BWP-Id* 1 to *maxNrofBWPs*.

# *BWP-Id* **information element**

-- ASN1START

-- TAG-BWP-ID-START

BWP-Id ::= INTEGER (0..maxNrofBWPs)

-- TAG-BWP-ID-STOP -- ASN1STOP

## **Release 16 370 3GPP TS 38.331 V16.3.1 (2021-01)**

# – *BWP-Uplink*

The IE *BWP-Uplink* is used to configure an additional uplink bandwidth part (not for the initial BWP).

## *BWP-Uplink* **information element**

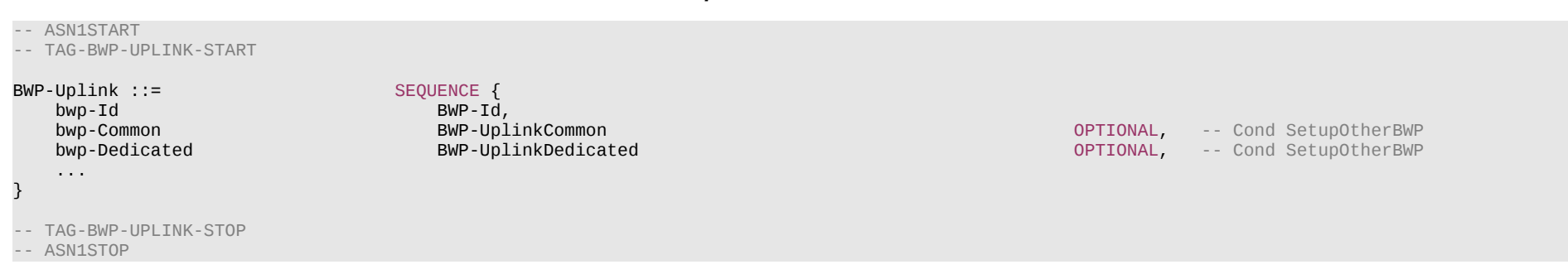

#### *BWP-Uplink* **field descriptions**

*bwp-Id* An identifier for this bandwidth part. Other parts of the RRC configuration use the *BWP-Id* to associate themselves with a particular bandwidth part. The network configures the BWPs with consecutive IDs from 1. The Network does not include the value 0, since value 0 is reserved for the initial BWP.

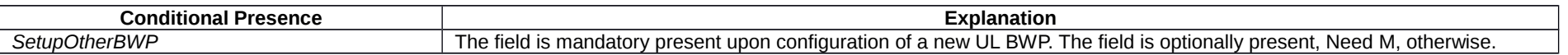

# – *BWP-UplinkCommon*

The IE *BWP-UplinkCommon* is used to configure the common parameters of an uplink BWP. They are "cell specific" and the network ensures the necessary alignment with corresponding parameters of other UEs. The common parameters of the initial bandwidth part of the PCell are also provided via system information. For all other serving cells, the network provides the common parameters via dedicated signalling.

# *BWP-UplinkCommon* **information element**

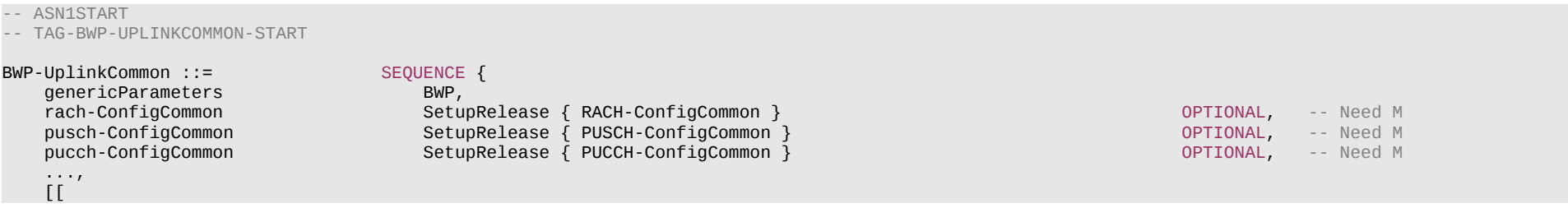

#### **Release 16 371 3GPP TS 38.331 V16.3.1 (2021-01)**

 rach-ConfigCommonIAB-r16 SetupRelease { RACH-ConfigCommon } OPTIONAL, -- Need M useInterlacePUCCH-PUSCH-r16 ENUMERATED {enabled} OPTIONAL, -- Need R ]]

SetupRelease { MsgA-ConfigCommon-r16 } OPTIONAL -- Conditional Special Special Special Special Special Special Special Special Special Special Special Special Special Special Special Special Special Special Special Special

- -- TAG-BWP-UPLINKCOMMON-STOP
- -- ASN1STOP

}

#### *BWP-UplinkCommon* **field descriptions**

#### *msgA-ConfigCommon*

Configuration of the cell specific PRACH and PUSCH resource parameters for transmission of MsgA in 2-step random access type procedure. The NW can configure *msgA-ConfigCommon* only for UL BWPs if the linked DL BWPs (same bwp-Id as UL-BWP) are the initial DL BWPs or DL BWPs containing the SSB associated to the initial BL BWP

## *pucch-ConfigCommon*

Cell specific parameters for the PUCCH of this BWP.

*pusch-ConfigCommon* Cell specific parameters for the PUSCH of this BWP.

#### *rach-ConfigCommon*

Configuration of cell specific random access parameters which the UE uses for contention based and contention free random access as well as for contention based beam failure recovery in this BWP. The NW configures SSB-based RA (and hence *RACH-ConfigCommon*) only for UL BWPs if the linked DL BWPs (same *bwp-Id* as UL-BWP) are the initial DL BWPs or DL BWPs containing the SSB associated to the initial DL BWP. The network configures *rach-ConfigCommon*, whenever it configures contention free random access (for reconfiguration with sync or for beam failure recovery).

#### *rach-ConfigCommonIAB*

Configuration of cell specific random access parameters for the IAB-MT. The IAB specific IAB RACH configuration is used by IAB-MT, if configured.

## *useInterlacePUCCH-PUSCH*

If the field is present, the UE uses uplink frequency domain resource allocation Type 2 for cell-specific PUSCH, e.g., PUSCH scheduled by RAR UL grant (see 38.213 clause 8.3 and 38.214 clause 6.1.2.2) and uses interlaced PUCCH Format 0 and 1 for cell-specific PUCCH (see TS 38.213 [13], clause 9.2.1).

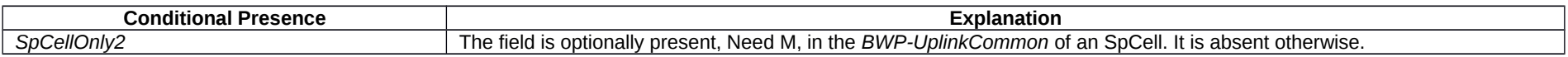

# – *BWP-UplinkDedicated*

The IE *BWP-UplinkDedicated* is used to configure the dedicated (UE specific) parameters of an uplink BWP.

## *BWP-UplinkDedicated* **information element**

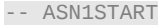

-- TAG-BWP-UPLINKDEDICATED-START

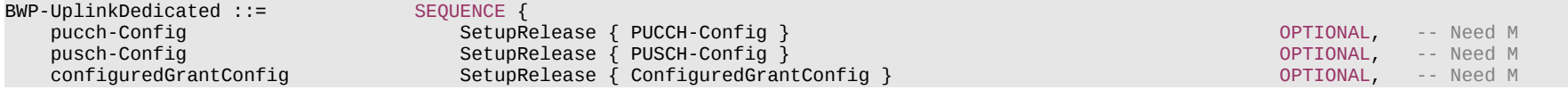

## **Release 16 372 3GPP TS 38.331 V16.3.1 (2021-01)**

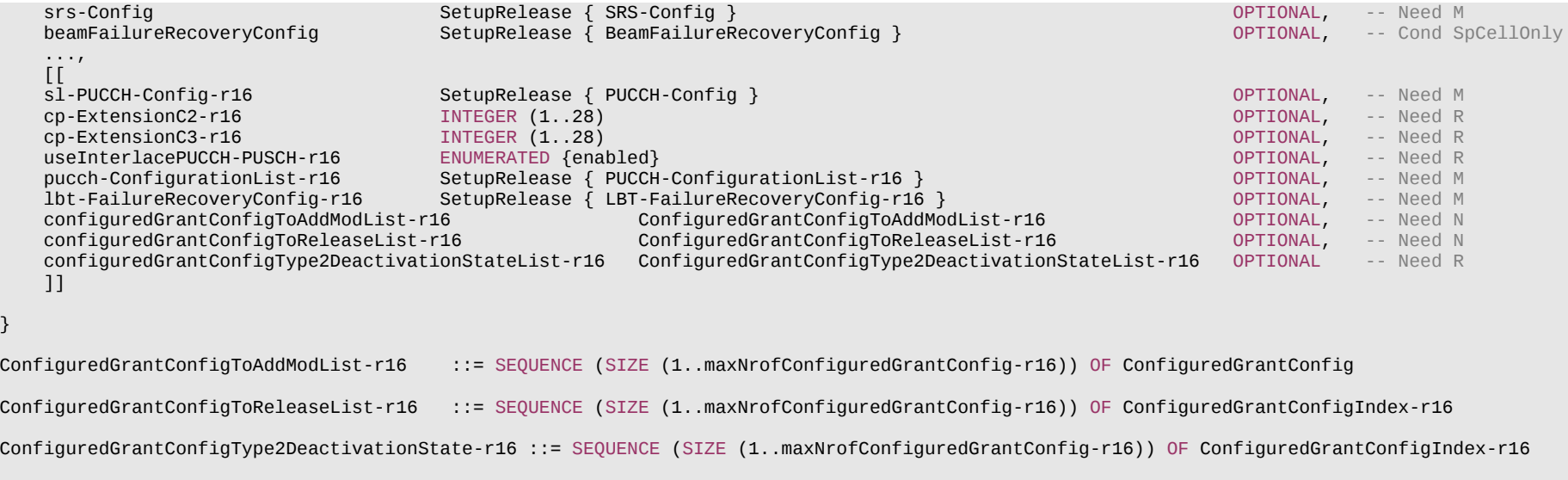

ConfiguredGrantConfigType2DeactivationStateList-r16 ::=

SEQUENCE (SIZE (1..maxNrofCG-Type2DeactivationState)) OF ConfiguredGrantConfigType2DeactivationState-r16

-- TAG-BWP-UPLINKDEDICATED-STOP

-- ASN1STOP

## **Release 16 373 3GPP TS 38.331 V16.3.1 (2021-01)**

#### *BWP-UplinkDedicated* **field descriptions**

#### *beamFailureRecoveryConfig*

Configuration of beam failure recovery. If *supplementaryUplink* is present, the field is present only in one of the uplink carriers, either UL or SUL.

#### *configuredGrantConfig*

A *Configured-Grant* of *type1* or *type2*. It may be configured for UL or SUL but in case of *type1* not for both at a time. Except for reconfiguration with sync, the NW does not reconfigure *configuredGrantConfig* when there is an active configured uplink grant Type 2 (see TS 38.321 [3]). However, the NW may release the *configuredGrantConfig* at any time. Network can only configure configured grant in one BWP using either this field or *configuredGrantConfigToAddModList.*

#### *configuredGrantConfigToAddModList*

Indicates a list of one or more configured grant configurations to be added or modified for one BWP. Except for reconfiguration with sync, the NW does not reconfigure a Type 2 configured grant configuration when it is active (see TS 38.321 [3]).

#### *configuredGrantConfigToReleaseList*

Indicates a list of one or more UL Configured Grant configurations to be released. The NW may release a configured grant configuration at any time.

## *configuredGrantConfigType2DeactivationStateList*

Indicates a list of the deactivation states in which each state can be mapped to a single or multiple Configured Grant type 2 configurations to be deactivated when the corresponding deactivation DCI is received, see clause 7.3.1 in TS 38.212 [17] and clause 10.2 in TS 38.213 [13].

#### *cp-ExtensionC2, cp-ExtensionC3*

Configures the cyclic prefix (CP) extension (see TS 38.211 [16], clause 5.3.1). For 15 and 30 kHz SCS, {1..28} are valid for both *cp-ExtensionC2* and *cp-ExtensionC3*. For 30 kHz SCS, {1..28} are valid for *cp-ExtensionC2* and {2..28} are valid for *cp-ExtensionC3.* For 60 kHz SCS, {2..28} are valid for *cp-ExtensionC2* and {3..28} are valid for *cp-ExtensionC3*.

#### *lbt-FailureRecoveryConfig*

Configures parameters used for detection of consistent uplink LBT failures for operation with shared spectrum channel access, as specified in TS 38.321 [3].

#### *pucch-Config*

PUCCH configuration for one BWP of the normal UL or SUL of a serving cell. If the UE is configured with SUL, the network configures PUCCH only on the BWPs of one of the uplinks (normal UL or SUL). The network configures *PUCCH-Config* at least on non-initial BWP(s) for SpCell and PUCCH SCell. If supported by the UE, the network may configure at most one additional SCell of a cell group with *PUCCH-Config* (i.e. PUCCH SCell).

In (NG)EN-DC and NE-DC, the NW configures at most one serving cell per frequency range with PUCCH. In (NG)EN-DC and NE-DC, if two PUCCH groups are configured. the serving cells of the NR PUCCH group in FR2 use the same numerology. For NR-DC, the maximum number of PUCCH groups in each cell group is one, and only the same numerology is supported for the cell group with carriers only in FR2.

The NW may configure PUCCH for a BWP when setting up the BWP. The network may also add/remove the *pucch-Config* in an *RRCReconfiguration* with *reconfigurationWithSync* (for SpCell or PUCCH SCell) or with SCell release and add (for PUCCH SCell) to move the PUCCH between the UL and SUL carrier of one serving cell. In other cases, only modifications of a previously configured *pucch-Config* are allowed.

If one (S)UL BWP of a serving cell is configured with PUCCH, all other (S)UL BWPs must be configured with PUCCH, too.

#### *pucch-ConfigurationList*

PUCCH configurations for two simultaneously constructed HARO-ACK codebooks (see TS 38.213 [13], clause 9.1). Different PUCCH Resource IDs are configured in different *PUCCH-Config* within the *pucch-ConfigurationList* if configured.

#### *pusch-Config*

PUSCH configuration for one BWP of the normal UL or SUL of a serving cell. If the UE is configured with SUL and if it has a PUSCH-Config for both UL and SUL, an UL/SUL indicator field in DCI indicates which of the two to use. See TS 38.212 [17], clause 7.3.1.

## *sl-PUCCH-Config*

Indicates the UE specific PUCCH configurations used for the HARQ-ACK feedback reporting for NR sidelink communication.

#### *srs-Config*

Uplink sounding reference signal configuration.

# *useInterlacePUCCH-PUSCH*

If the field is present, the UE uses uplink frequency domain resource allocation Type 2 for PUSCH (see 38.213 clause 8.3 and 38.214 clause 6.1.2.2) and uses interlaced

## **Release 16 374 3GPP TS 38.331 V16.3.1 (2021-01)**

PUCCH Format 0, 1, 2, and 3 for PUCCH (see TS 38.213 [13], clause 9.2.1).

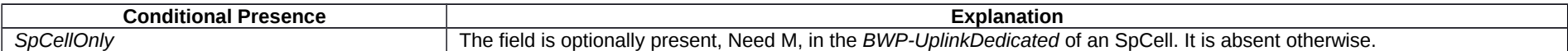

NOTE 1: In case of *RRCReconfiguration* with *reconfigurationWithSync*, the UE performs a MAC reset, which involves releasing the PUCCH-CSI/SRS/SR configuration in accordance with clause 5.3.12 and TS 38.321 [6], clauses 5.12 and 5.2. Hence, for these parts of the dedicated radio resource configuration, delta signalling is not supported in the message when *reconfigurationWithSync* is included.

# – *CellAccessRelatedInfo*

The IE *CellAccessRelatedInfo* indicates cell access related information for this cell.

# *CellAccessRelatedInfo* **information element**

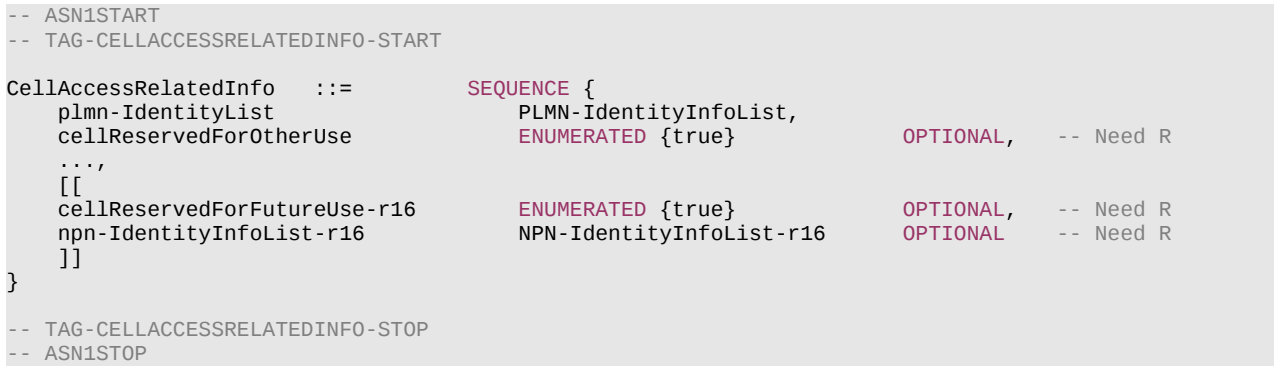

#### **Release 16 375 3GPP TS 38.331 V16.3.1 (2021-01)**

#### *CellAccessRelatedInfo* **field descriptions**

#### *cellReservedForFutureUse*

Indicates whether the cell is reserved, as defined in 38.304 [20] for future use. The field is applicable to all PLMNs and NPNs. This field is ignored by IAB-MT.

#### *cellReservedForOtherUse*

Indicates whether the cell is reserved, as defined in 38.304 [20]. The field is applicable to all PLMNs. This field is ignored by IAB-MT for cell barring determination, but still considered by NPN capable IAB-MT for determination of an NPN-only cell.

#### *npn-IdentityInfoList*

The *npn-IdentityInfoList* is used to configure a set of *NPN-IdentityInfo* elements. Each of those elements contains a list of one or more NPN Identities and additional information associated with those NPNs. The total number of PLMNs (identified by a PLMN identity in *plmn -IdentityList*), PNI-NPNs (identified by a PLMN identity and a CAG-ID), and SNPNs (identified by a PLMN identity and a NID) together in the *PLMN-IdentityInfoList* and *NPN-IdentityInfoList* does not exceed 12, except for the NPN-only cells. In case of NPN-only cells the *PLMN-IdentityList* contains a single element that does not count to the limit of 12. The NPN index is defined as *B+c1+c2+…+c(n-1)+d1+d2+…+d(m-1)+e(i)* for the NPN identity included in the *n*-th entry of *NPN-IdentityInfoList* and in the *m*-th entry of *NPN-Identitylist* within that *npn-IdentityInfoList* entry, and the *i*-th entry of its corresponding *NPN-Identity*, where

- *B* is the index used for the last PLMN in the *PLMN-IdentittyInfoList*; in NPN-only cells *B* is considered 0;

- *c(j)* is the number of NPN index values used in the *j*-th *NPN-IdentityInfoList* entry;
- *d(k)* is the number of NPN index values used in the *k*-th *npn-IdentityList* entry within the *n*-th *NPN-IdentityInfoList* entry;

- e(i) is

- *i* if the *n*-th entry of *NPN-IdentityInfoList* entry is for SNPN(s);
- 1 if the *n*-th entry of *NPN-IdentityInfoList* entry is for PNI-NPN(s).

#### *plmn-IdentityList*

The *plmn-IdentityList* is used to configure a set of *PLMN-IdentityInfo* elements. Each of those elements contains a list of one or more PLMN Identities and additional information associated with those PLMNs. A PLMN-identity can be included only once, and in only one entry of the *PLMN-IdentityInfoList*. The PLMN index is defined as *b1+b2+…+b(n-1)+i* for the PLMN included at the *n*-th entry of *PLMN-IdentityInfoList* and the *i*-th entry of its corresponding *PLMN-IdentityInfo*, where *b(j)* is the number of *PLMN-Identity* entries in each *PLMN-IdentityInfo*, respectively.

# *– CellAccessRelatedInfo-EUTRA-5GC*

The IE *CellAccessRelatedInfo-EUTRA-5GC* indicates cell access related information for an LTE cell connected to 5GC.

## *CellAccessRelatedInfo-EUTRA-5GC* **information element**

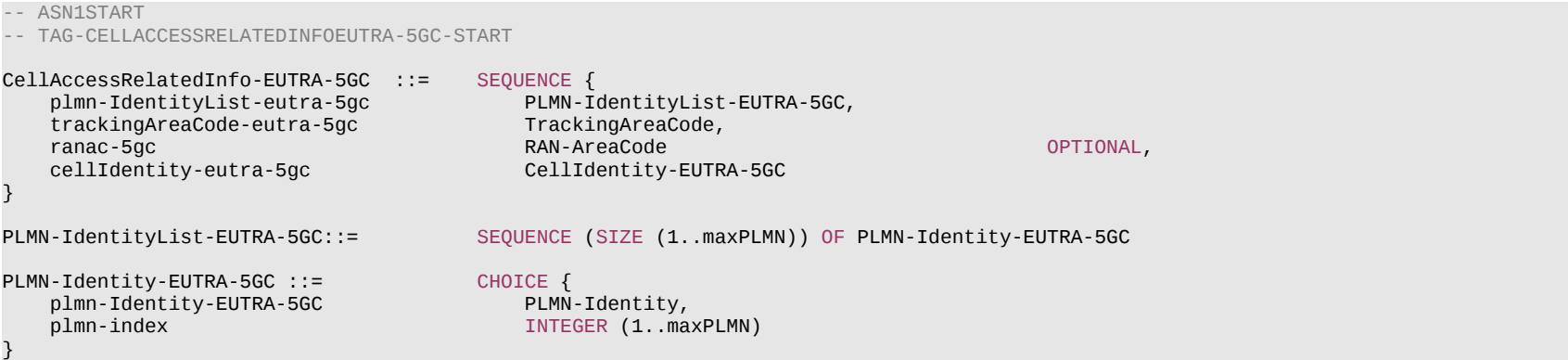

#### **Release 16 376 3GPP TS 38.331 V16.3.1 (2021-01)**

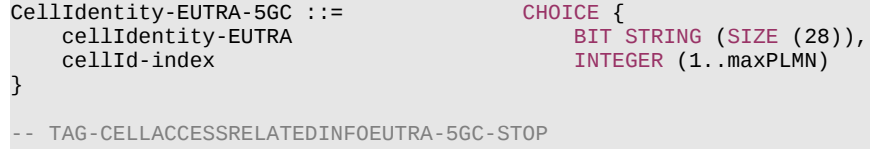

-- ASN1STOP

*– CellAccessRelatedInfo-EUTRA-EPC*

The IE *CellAccessRelatedInfo-EUTRA-EPC* indicates cell access related information for an LTE cell connected to EPC.

## *CellAccessRelatedInfo-EUTRA-EPC* **information element**

```
-- ASN1START
-- TAG-CELLACCESSRELATEDINFOEUTRA-EPC-START
CellAccessRelatedInfo-EUTRA-EPC ::= SEQUENCE {
 plmn-IdentityList-eutra-epc PLMN-IdentityList-EUTRA-EPC,
 trackingAreaCode-eutra-epc BIT STRING (SIZE (16)),
 cellIdentity-eutra-epc BIT STRING (SIZE (28))
}
PLMN-IdentityList-EUTRA-EPC::= SEQUENCE (SIZE (1..maxPLMN)) OF PLMN-Identity
-- TAG-CELLACCESSRELATEDINFOEUTRA-EPC-STOP
-- ASN1STOP
```
# – *CellGroupConfig*

The *CellGroupConfig* IE is used to configure a master cell group (MCG) or secondary cell group (SCG). A cell group comprises of one MAC entity, a set of logical channels with associated RLC entities and of a primary cell (SpCell) and one or more secondary cells (SCells).

# *CellGroupConfig* **information element**

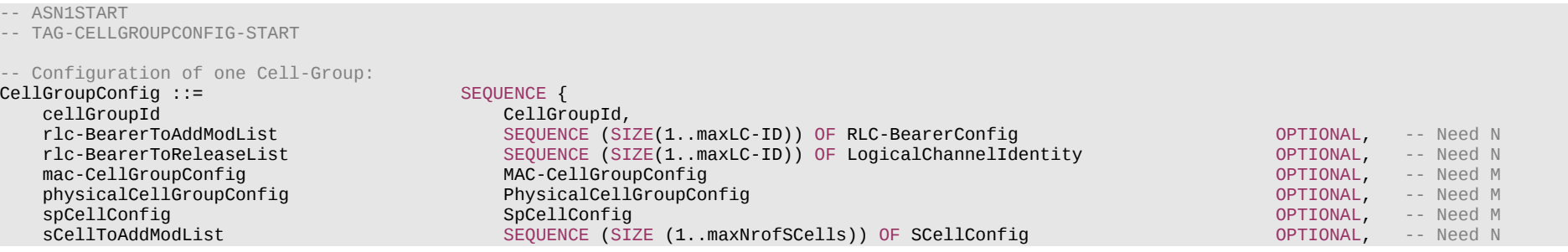

# **Release 16 377 3GPP TS 38.331 V16.3.1 (2021-01)**

}

}

}

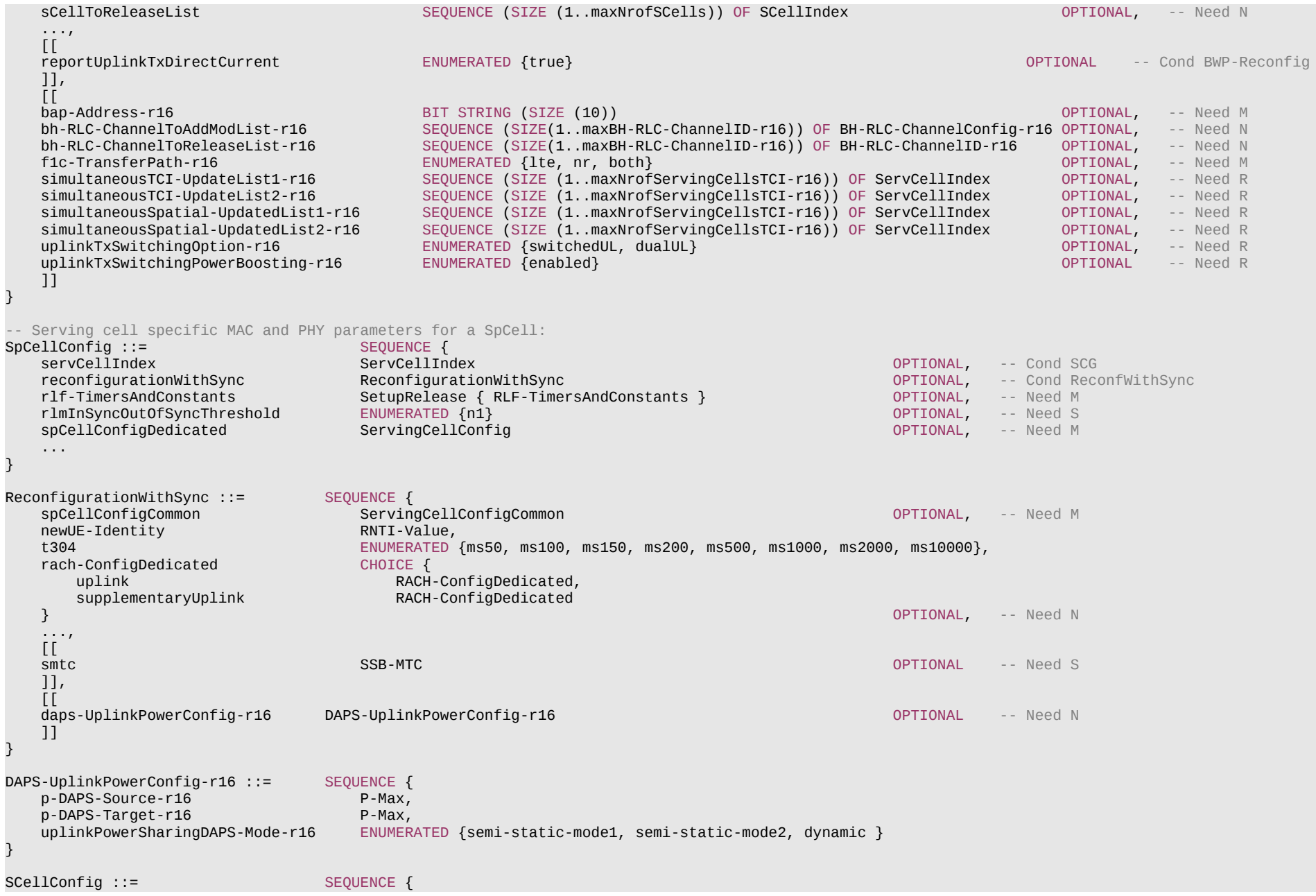

# **Release 16 378 3GPP TS 38.331 V16.3.1 (2021-01)**

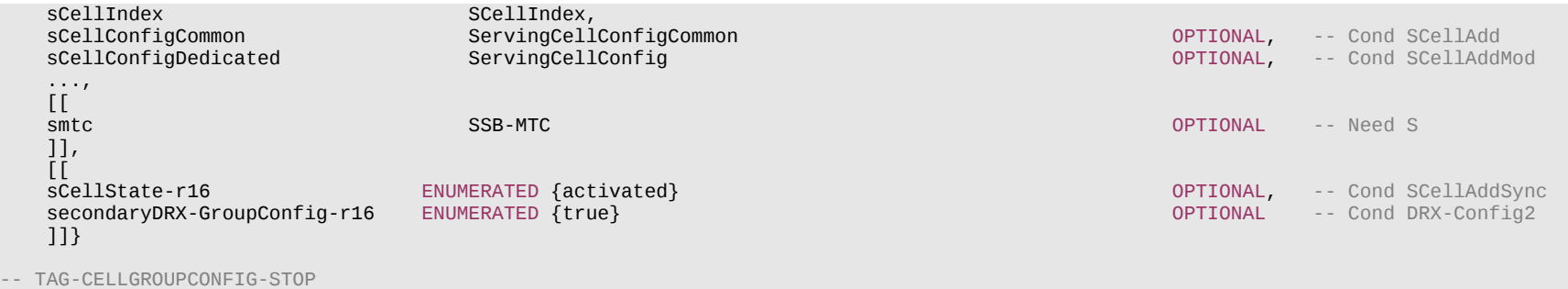

-- ASN1STOP

#### **Release 16 379 3GPP TS 38.331 V16.3.1 (2021-01)**

*CellGroupConfig* **field descriptions**

#### *bap-Address*

BAP address of the parent node in cell group.

## *bh-RLC-ChannelToAddModList*

Configuration of the backhaul RLC entities and the corresponding MAC Logical Channels to be added and modified.

#### *bh-RLC-ChannelToReleaseList*

List of the backhaul RLC entities and the corresponding MAC Logical Channels to be released.

#### *f1c-TransferPath*

The F1-C transfer path that an EN-DC IAB-MT should use for transferring F1-C packets to the IAB-donor-CU. If IAB-MT is configured with *lte*, IAB-MT can only use LTE leg for F1-C transfer. If IAB-MT is configured with *nr*, IAB-MT can only use NR leg for F1-C transfer. If IAB-MT is configured with *both*, it is up to IAB-MT to select an LTE leg or a NR leg for F1-C transfer. If the field is not configured, the IAB node uses the NR leg as the default one.

#### *mac-CellGroupConfig*

MAC parameters applicable for the entire cell group.

## *rlc-BearerToAddModList*

Configuration of the MAC Logical Channel, the corresponding RLC entities and association with radio bearers.

#### *reportUplinkTxDirectCurrent*

Enables reporting of uplink and supplementary uplink Direct Current location information upon BWP configuration and reconfiguration. This field is only present when the BWP configuration is modified or any serving cell is added or removed. This field is absent in the IE *CellGroupConfig* when provided as part of *RRCSetup* message. If UE is configured with SUL carrier, UE reports both UL and SUL Direct Current locations.

#### *rlmInSyncOutOfSyncThreshold*

BLER threshold pair index for IS/OOS indication generation, see TS 38.133 [14], table 8.1.1-1. *n1* corresponds to the value 1. When the field is absent, the UE applies the value 0. Whenever this is reconfigured, UE resets N310 and N311, and stops T310, if running. Network does not include this field.

## *sCellState*

Indicates whether the SCell shall be considered to be in activated state upon SCell configuration.

#### *sCellToAddModList*

List of secondary serving cells (SCells) to be added or modified.

#### *sCellToReleaseList*

List of secondary serving cells (SCells) to be released.

#### *secondaryDRX-GroupConfig*

The field is used to indicate whether the SCell belongs to the secondary DRX group. All serving cells in the secondary DRX group shall belong to one Frequency Range and all serving cells in the legacy DRX group shall belong to another Frequency Range.

## *simultaneousTCI-UpdateList1, simultaneousTCI-UpdateList2*

List of serving cells which can be updated simultaneously for TCI relation with a MAC CE. The *simultaneousTCI-UpdateList1* and *simultaneousTCI-UpdateList2* shall not contain same serving cells. Network should not configure serving cells that are configured with a BWP with two different values for the *coresetPoolIndex* in these lists.

#### *simultaneousSpatial-UpdatedList1, simultaneousSpatial-UpdatedList2*

List of serving cells which can be updated simultaneously for spatial relation with a MAC CE. The *simultaneousSpatial-UpdatedList1* and *simultaneousSpatial-UpdatedList2*  shall not contain same serving cells. Network should not configure serving cells that are configured with a BWP with two different values for the *coresetPoolIndex* in these lists.

#### *spCellConfig*

Parameters for the SpCell of this cell group (PCell of MCG or PSCell of SCG).

## *uplinkTxSwitchingOption*

Indicates which option is configured for dynamic UL Tx switching for inter-band UL CA or (NG)EN-DC. The field is set to *switchedUL* if network configures option 1 as specified in TS 38.214 [19], or *dualUL* if network configures option 2 as specified in TS 38.214 [19]. Network always configures UE with a value for this field in inter-band UL CA case and (NG)EN-DC case where UE supports dynamic UL Tx switching.

#### *uplinkTxSwitchingPowerBoosting*

Indicates whether the UE is allowed to enable 3dB boosting on the maximum output power for transmission on carrier2 under the operation state in which 2-port transmission

#### **Release 16 380 3GPP TS 38.331 V16.3.1 (2021-01)**

can be supported on carrier2 for inter-band UL CA case with dynamic UL Tx switching as defined in TS 38.101-1 [15]. Network can only configure this field for dynamic UL Tx switching in inter-band UL CA case with power Class 3 as defined in TS 38.101-1 [15].

#### *DAPS-UplinkPowerConfig* **field descriptions**

## *p-DAPS-Source*

The maximum total transmit power to be used by the UE in the source cell group during DAPS handover.

#### *p-DAPS-Target*

The maximum total transmit power to be used by the UE in the target cell group during DAPS handover.

*uplinkPowerSharingDAPS-Mode*

Indicates the uplink power sharing mode that the UE uses in DAPS handover (see TS 38.213 [13]).

#### *ReconfigurationWithSync* **field descriptions**

#### *rach-ConfigDedicated*

Random access configuration to be used for the reconfiguration with sync (e.g. handover). The UE performs the RA according to these parameters in the *firstActiveUplinkBWP* (see *UplinkConfig*).

#### *smtc*

The SSB periodicity/offset/duration configuration of target cell for NR PSCell change, NR PCell change and NR PSCell addition. The network sets the *periodicityAndOffset* to indicate the same periodicity as *ssb-periodicityServingCell* in *spCellConfigCommon*. For case of NR PCell change and NR PSell addition, the *smtc* is based on the timing reference of (source) PCell. For case of NR PSCell change, it is based on the timing reference of source PSCell. If both this field and *targetCellSMTC-SCG* are absent, the UE uses the SMTC in the *measObjectNR* having the same SSB frequency and subcarrier spacing, as configured before the reception of the RRC message.

#### *SCellConfig* **field descriptions**

#### *smtc*

The SSB periodicity/offset/duration configuration of target cell for NR SCell addition. The network sets the *periodicityAndOffset* to indicate the same periodicity as *ssbperiodicityServingCell* in *sCellConfigCommon*. The *smtc* is based on the timing of the SpCell of associated cell group. In case of inter-RAT handover to NR, the timing reference is the NR PCell. In case of intra-NR PCell change (standalone NR) or NR PSCell change (EN-DC), the timing reference is the target SpCell. If the field is absent, the UE uses the SMTC in the *measObjectNR* having the same SSB frequency and subcarrier spacing, as configured before the reception of the RRC message.

*SpCellConfig* **field descriptions**

## *reconfigurationWithSync*

Parameters for the synchronous reconfiguration to the target SpCell.

# *rlf-TimersAndConstants*

Timers and constants for detecting and triggering cell-level radio link failure. For the SCG, *rlf-TimersAndConstants* can only be set to *setup* and is always included at SCG addition.

## *servCellIndex*

Serving cell ID of a PSCell. The PCell of the Master Cell Group uses ID = 0.

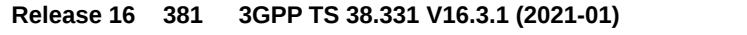

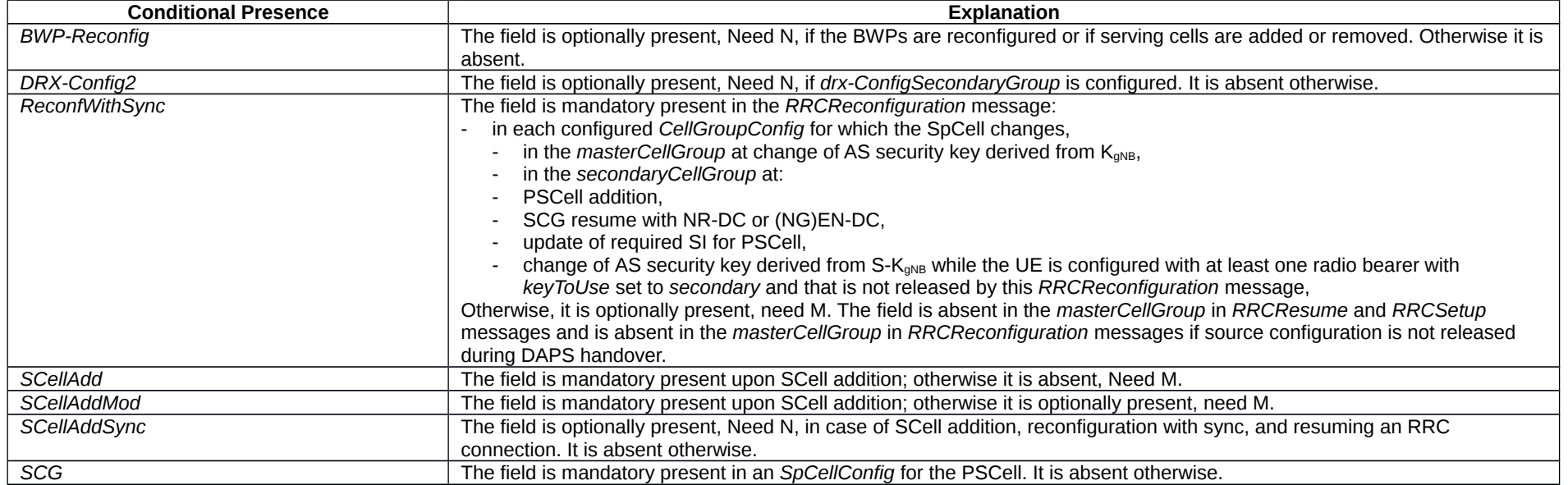

NOTE: In case of change of AS security key derived from S-K<sub>gNB</sub>/S-K<sub>eNB</sub>, if *reconfigurationWithSync* is not included in the *masterCellGroup*, the network releases all existing MCG RLC bearers associated with a radio bearer with  $keyToUse$  set to *secondary*. In case of change of AS security key derived from  $K_{gNB}/K_{eNB}$ , if *reconfigurationWithSync* is not included in the *secondaryCellGroup*, the network releases all existing SCG RLC bearers associated with a radio bearer with *keyToUse* set to *primary*.

# – *CellGroupId*

The IE *CellGroupId* is used to identify a cell group. Value 0 identifies the master cell group. Other values identify secondary cell groups. In this version of the specification only values 0 and 1 are supported.

# *CellGroupId* **information element**

#### -- ASN1START

-- TAG-CELLGROUPID-START

CellGroupId ::= INTEGER (0.. maxSecondaryCellGroups)

-- TAG-CELLGROUPID-STOP

-- ASN1STOP

## **Release 16 382 3GPP TS 38.331 V16.3.1 (2021-01)**

# – *CellIdentity*

The IE *CellIdentity* is used to unambiguously identify a cell within a PLMN.

# *CellIdentity* **information element**

```
-- ASN1START
-- TAG-CELLIDENTITY-START
CellIdentity ::= BIT STRING (SIZE (36))
-- TAG-CELLIDENTITY-STOP
-- ASN1STOP
```
# – *CellReselectionPriority*

The IE *CellReselectionPriority* concerns the absolute priority of the concerned carrier frequency, as used by the cell reselection procedure. Corresponds to parameter "priority" in TS 38.304 [20]. Value 0 means lowest priority. The UE behaviour for the case the field is absent, if applicable, is specified in TS 38.304 [20].

# *CellReselectionPriority* **information element**

-- ASN1START -- TAG-CELLRESELECTIONPRIORITY-START CellReselectionPriority ::= INTEGER (0..7) -- TAG-CELLRESELECTIONPRIORITY-STOP -- ASN1STOP

# – *CellReselectionSubPriority*

The IE *CellReselectionSubPriority* indicates a fractional value to be added to the value of *cellReselectionPriority* to obtain the absolute priority of the concerned carrier frequency for E-UTRA and NR. Value *oDot2* corresponds to 0.2, value *oDot4* corresponds to 0.4 and so on.

# *CellReselectionSubPriority* **information element**

```
-- ASN1START
-- TAG-CELLRESELECTIONSUBPRIORITY-START
CellReselectionSubPriority ::= ENUMERATED {oDot2, oDot4, oDot6, oDot8}
-- TAG-CELLRESELECTIONSUBPRIORITY-STOP
-- ASN1STOP
```
## **Release 16 383 3GPP TS 38.331 V16.3.1 (2021-01)**

*– CGI-InfoEUTRA*

The IE CGI-InfoEUTRA indicates EUTRA cell access related information, which is reported by the UE as part of E-UTRA report CGI procedure.

# *CGI-InfoEUTRA* **information element**

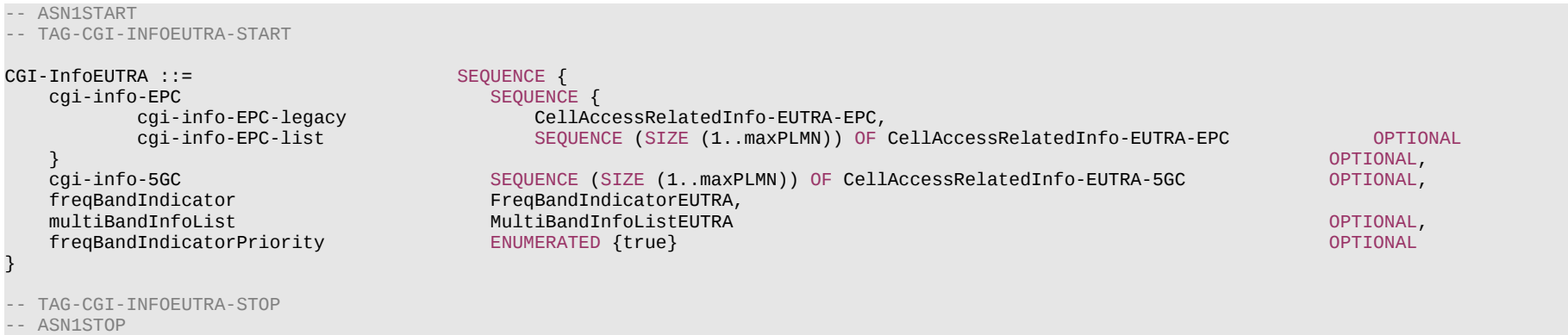

*– CGI-InfoEUTRALogging*

The IE CGI-InfoEUTRALogging indicates EUTRA cell related information, which is reported by the UE as part of RLF reporting procedure.

# *CGI-InfoEUTRALogging* **information element**

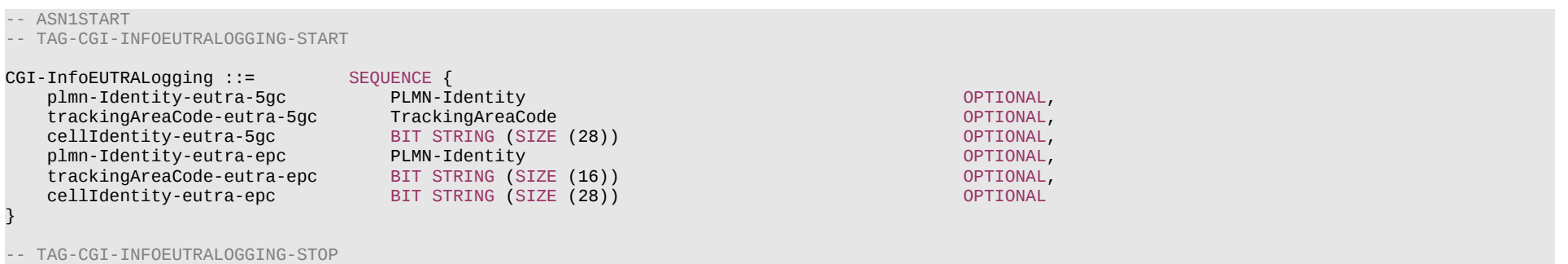

-- ASN1STOP

#### **Release 16 384 3GPP TS 38.331 V16.3.1 (2021-01)**

*CGI-InfoEUTRALogging* **field descriptions**

## *cellIdentity-eutra-epc, cellIdentity-eutra-5GC*

Unambiguously identify a cell within the context of the PLMN. It belongs the first PLMN entry of *plmn-IdentityList* (when connected to EPC) or of *plmn-IdentityList-r15* (when connected to 5GC) in *SystemInformationBlockType1*.

## *plmn-Identity-eutra-epc, plmn-Identity-eutra-5GC*

Identifies the PLMN of the cell for the reported *cellIdentity*: the first PLMN entry of *plmn-IdentityList* (when connected to EPC) or of *plmn-IdentityList-r15* (when connected to 5GC) in *SystemInformationBlockType1* that contained the reported *cellIdentity*.

# *trackingAreaCode-eutra-epc, trackingAreaCode-eutra-5gc*

Indicates Tracking Area Code to which the cell indicated by *cellIdentity-eutra-epc, cellIdentity-eutra-5GC* belongs.

# *– CGI-InfoNR*

The IE *CGI-InfoNR* indicates cell access related information, which is reported by the UE as part of report CGI procedure.

## *CGI-InfoNR* **information element**

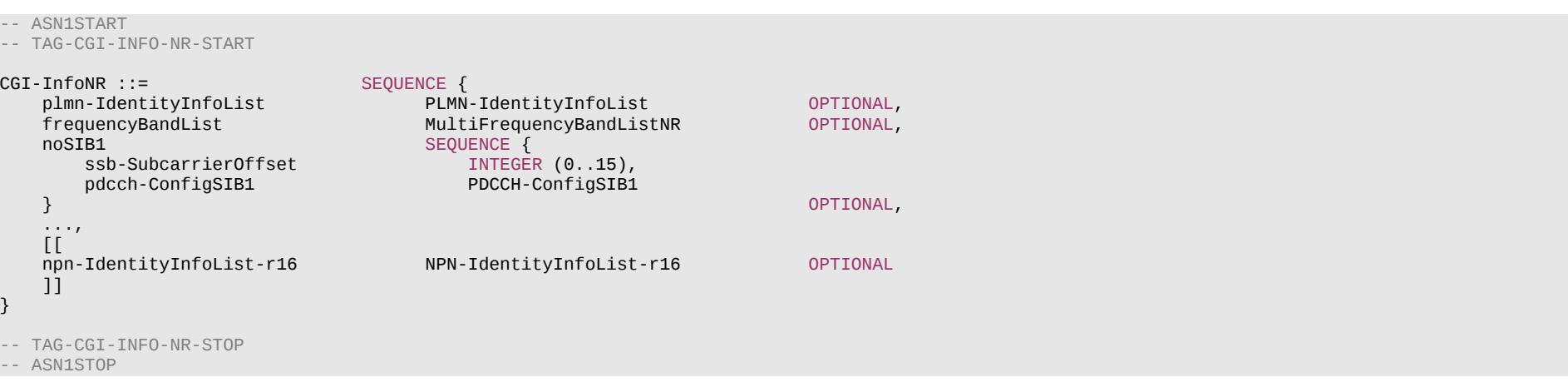

#### *noSIB1*

*CGI-InfoNR* **field descriptions**

Contains *ssb-SubcarrierOffset* and *pdcch-ConfigSIB1* fields acquired by the UE from *MIB* of the cell for which report CGI procedure was requested by the network in case *SIB1* was not broadcast by the cell.

# – *CGI-Info-Logging*

The IE *CGI-Info-Logging* indicates the NR Cell Global Identifier (NCGI) for logging purposes (e.g. RLF report), the globally unique identity, and the TAC information of a cell in NR.

## **Release 16 385 3GPP TS 38.331 V16.3.1 (2021-01)**

## *CGI-Info-Logging* **information element**

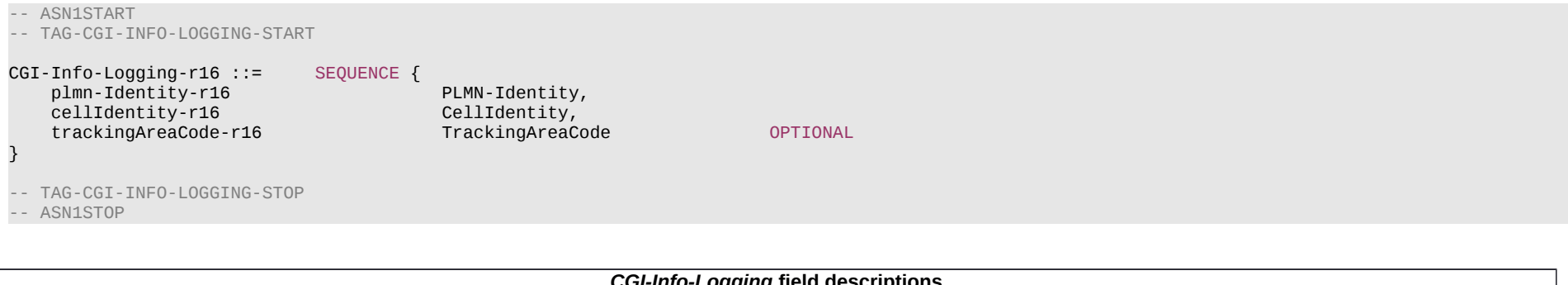

#### *CGI-Info-Logging* **field descriptions**

Unambiguously identify a cell within the context of the PLMN. It belongs the first *PLMN-IdentityInfo* IE of *PLMN-IdentityInfoList* in *SIB1*.

#### *plmn-Identity*

*cellIdentity*

Identifies the PLMN of the cell for the reported *cellIdentity*: the first PLMN entry of *plmn-IdentityList* (in SIB1) in the instance of *PLMN-IdentityInfoList* that contained the reported *cellIdentity*.

#### *trackingAreaCode*

Indicates Tracking Area Code to which the cell indicated by cellIdentity field belongs.

# – *CLI-RSSI-Range*

The IE *CLI-RSSI-Range* specifies the value range used in CLI-RSSI measurements and thresholds. The integer value for CLI-RSSI measurements is according to Table [FFS] in TS 38.133 [14].

## *CLI-RSSI-Range* **information element**

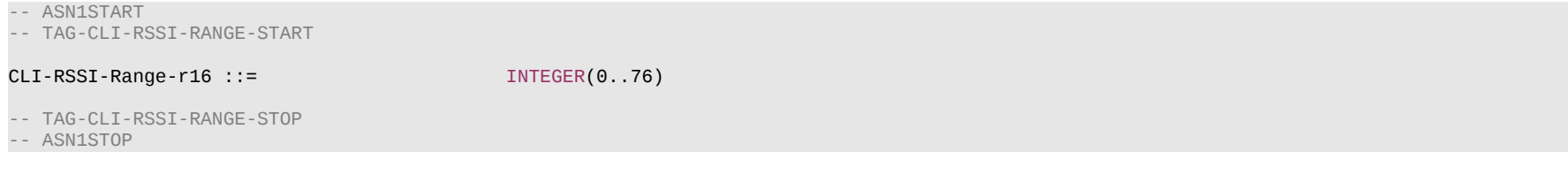

# – *CodebookConfig*

The IE *CodebookConfig* is used to configure codebooks of Type-I and Type-II (see TS 38.214 [19], clause 5.2.2.2)

*CodebookConfig* **information element**

-- ASN1START

#### **Release 16 386 3GPP TS 38.331 V16.3.1 (2021-01)**

```
-- TAG-CODEBOOKCONFIG-START
CodebookConfig ::= SEQUENCE {
     \blacksquarecodebookType \blacksquaretype1 SEQUENCE {<br>subType change of the subType change of the subType change of the subType change of the subType of the subType
\blacksquare subType \blacksquare . The choice \{typeI-SinglePanel SEQUENCE {<br>nrOfAntennaPorts CHOICE {
                          nrOfAntennaPorts CHOICE {<br>two SEOUENCE {
two two sets of the sets of the sets of the sets of the sets of the sets of the sets of the SEQUENCE \{twoTX-CodebookSubsetRestriction BIT STRING (SIZE (6))
, where \{ \} , we have the set of \{ \} , \{ \} , \{ \} moreThanTwo SEQUENCE {
n1-n2 \blacksquare \blacksquaretwo-one-TypeI-SinglePanel-Restriction BIT STRING (SIZE (8)),
                                          two-two-TypeI-SinglePanel-Restriction BIT STRING (SIZE (64)),<br>four-one-TypeI-SinglePanel-Restriction BIT STRING (SIZE (16)),
                                          four-one-TypeI-SinglePanel-Restriction BIT STRING (SIZE (16)),<br>three-two-TypeI-SinglePanel-Restriction BIT STRING (SIZE (96)),
                                          three-two-TypeI-SinglePanel-Restriction
                                          six-one-TypeI-SinglePanel-Restriction BIT STRING (SIZE (24)),
                                          four-two-TypeI-SinglePanel-Restriction BIT STRING (SIZE (128)),
                                          eight-one-TypeI-SinglePanel-Restriction BIT STRING (SIZE (32)),
                                          four-three-TypeI-SinglePanel-Restriction BIT STRING (SIZE (192)).
                                          six-two-TypeI-SinglePanel-Restriction BIT STRING (SIZE (192)),<br>twelve-one-TypeI-SinglePanel-Restriction BIT STRING (SIZE (48)),
                                          twelve-one-TypeI-SinglePanel-Restriction BIT STRING (SIZE (48)),<br>four-four-TypeI-SinglePanel-Restriction BIT STRING (SIZE (256)),
                                          four-four-TypeI-SinglePanel-Restriction BIT STRING (SIZE (256)),<br>eight-two-TypeI-SinglePanel-Restriction BIT STRING (SIZE (256)),
                                          eight-two-TypeI-SinglePanel-Restriction BIT STRING (SIZE (256))<br>sixteen-one-TypeI-SinglePanel-Restriction BIT STRING (SIZE (64))
                                         sixteen-one-TypeI-SinglePanel-Restriction
, where the contract of the contract \} , \{ \} , \{ \} typeI-SinglePanel-codebookSubsetRestriction-i2 BIT STRING (SIZE (16)) OPTIONAL -- Need R
denotes the contract of the state of the state \}, where \mathbb{R} is the contract of \mathbb{R} , \mathbb{R} typeI-SinglePanel-ri-Restriction BIT STRING (SIZE (8))
                     },
                    typeI-MultiPanel SEQUENCE {<br>ng-n1-n2 choice f
ng-n1-n2 \,two-two-one-TypeI-MultiPanel-Restriction BIT STRING (SIZE (8)),<br>two-four-one-TypeI-MultiPanel-Restriction BIT STRING (SIZE (16)),
                               two-four-one-TypeI-MultiPanel-Restriction BIT STRING (SIZE (16)),<br>four-two-one-TypeI-MultiPanel-Restriction BIT STRING (SIZE (8)),
                               four-two-one-TypeI-MultiPanel-Restriction BIT STRING (SIZE (8)),<br>two-two-two-TypeI-MultiPanel-Restriction BIT STRING (SIZE (64)),
                               two-two-two-TypeI-MultiPanel-Restriction BIT STRING (SIZE (64)),<br>two-eight-one-TypeI-MultiPanel-Restriction BIT STRING (SIZE (32)),
                               two-eight-one-TypeI-MultiPanel-Restriction BIT STRING (SIZE (32)),<br>four-four-one-TypeI-MultiPanel-Restriction BIT STRING (SIZE (16)),
                               four-four-one-TypeI-MultiPanel-Restriction
                               two-four-two-TypeI-MultiPanel-Restriction BIT STRING (SIZE (128)),
                                four-two-two-TypeI-MultiPanel-Restriction BIT STRING (SIZE (64))
                           },
                           ri-Restriction BIT STRING (SIZE (4))
}<br>}<br>{}
               },<br>codebookMode
                                                                                   INTEGR (1..2) },
          type2 SEQUENCE {<br>subType change change of the change of the change of the change of the change of the change of the change of the change of the change of the change of the change of the change of the change of the change o
               subType<br>typeII
                                                                         SEQUENCE {<br>CHOICE {
                          n1-n2-codebookSubsetRestriction
```
#### **Release 16 387 3GPP TS 38.331 V16.3.1 (2021-01)**

```
two-one BIT STRING (SIZE (16)),<br>two-two behavior and BIT STRING (SIZE (43)),
                                                              BIT STRING (SIZE (43)),
                       four-one BIT STRING (SIZE (32)),
                        three-two BIT STRING (SIZE (59)),
                       six-one BIT STRING (SIZE (48)),<br>four-two BIT STRING (SIZE (75)),
                                                              BIT STRING (SIZE (75)),
                       eight-one BIT STRING (SIZE (64)),<br>four-three BIT STRING (SIZE (107))
                                                              BIT STRING (SIZE (107)),
                       six-two BIT STRING (SIZE (107)),<br>twelve-one BIT STRING (SIZE (96)).
                       twelve-one BIT STRING (SIZE (96)),<br>four-four but a strike a strike and BIT STRING (SIZE (139))
                       four-four and the state of the state of the BIT STRING (SIZE (139)), and the state of the state of the state of the BIT STRING (SIZE (139)),
                       eight-two BIT STRING (SIZE (139)),<br>sixteen-one BIT STRING (SIZE (128))
                                                              BIT STRING (SIZE (128))
                   },<br>typeII-RI-Restriction
                                                          BIT STRING (SIZE (2))
                },
                typeII-PortSelection SEQUENCE {
                                                          PORT SELECTIONS ENUMERATED {n1, n2, n3, n4} OPTIONAL, -- Need R<br>BIT STRING (SIZE (2))
               typeII-PortSelectionRI-Restriction<br>}
 }
           },<br>phaseAlphabetSize
                                                  ENUMERATED {n4, n8},
           subbandAmplitude BOOLEAN, numberOfBeams BOOLEAN, numberOfBeams
       numberOfBeams ENUMERATED {two, three, four}
 }
    }
}
CodebookConfig-r16 ::= SEQUENCE {
    CODE CODE CODE CHOICE {
       type2 SEQUENCE {
           subType CHOICE {
               typeII-r16 SEQUENCE {<br>} n1-n2-codebookSubsetRestriction-r16 CHOICE
                   n1-n2-codebookSubsetRestriction-r16<br>two-one
                       two-one BIT STRING (SIZE (16)),<br>two-two BIT STRING (SIZE (43)).
                       two-two BIT STRING (SIZE (43)),<br>four-one BIT STRING (SIZE (32)).
                       four-one BIT STRING (SIZE (32)),<br>three-two BIT STRING (SIZE (59)).
                       three-two BIT STRING (SIZE (59)),<br>six-one BIT STRING (SIZE (48)).
                       six-one BIT STRING (SIZE (48)),<br>four-two BIT STRING (SIZE (75)),
                       four-two BIT STRING (SIZE (75)),<br>eight-one BIT STRING (SIZE (64)),
                                                             BIT STRING (SIZE (64)),
                       four-three BIT STRING (SIZE (107)),
                       six-two BIT STRING (SIZE (107)),
                        twelve-one BIT STRING (SIZE (96)),
                       four-four BIT STRING (SIZE (139)),
                       eight-two BIT STRING (SIZE (139)),<br>sixteen-one BIT STRING (SIZE (128))
                                                             BIT STRING (SIZE (128))
                    },
                   typeII-RI-Restriction-r16 BIT STRING (SIZE(4))
                },
                typeII-PortSelection-r16 SEQUENCE {
                                                         ENUMERATED \{n1, n2, n3, n4\},
                    typeII-PortSelectionRI-Restriction-r16 BIT STRING (SIZE (4))
```
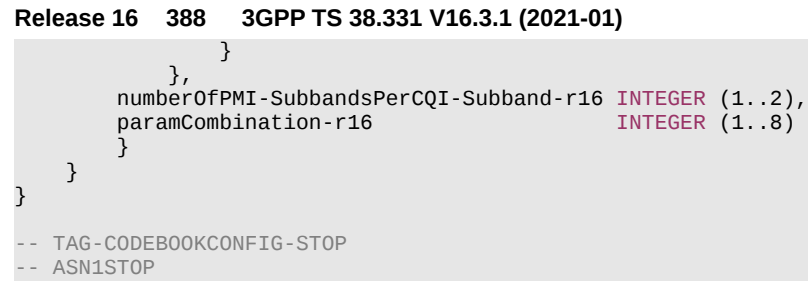

# **Release 16 389 3GPP TS 38.331 V16.3.1 (2021-01)**

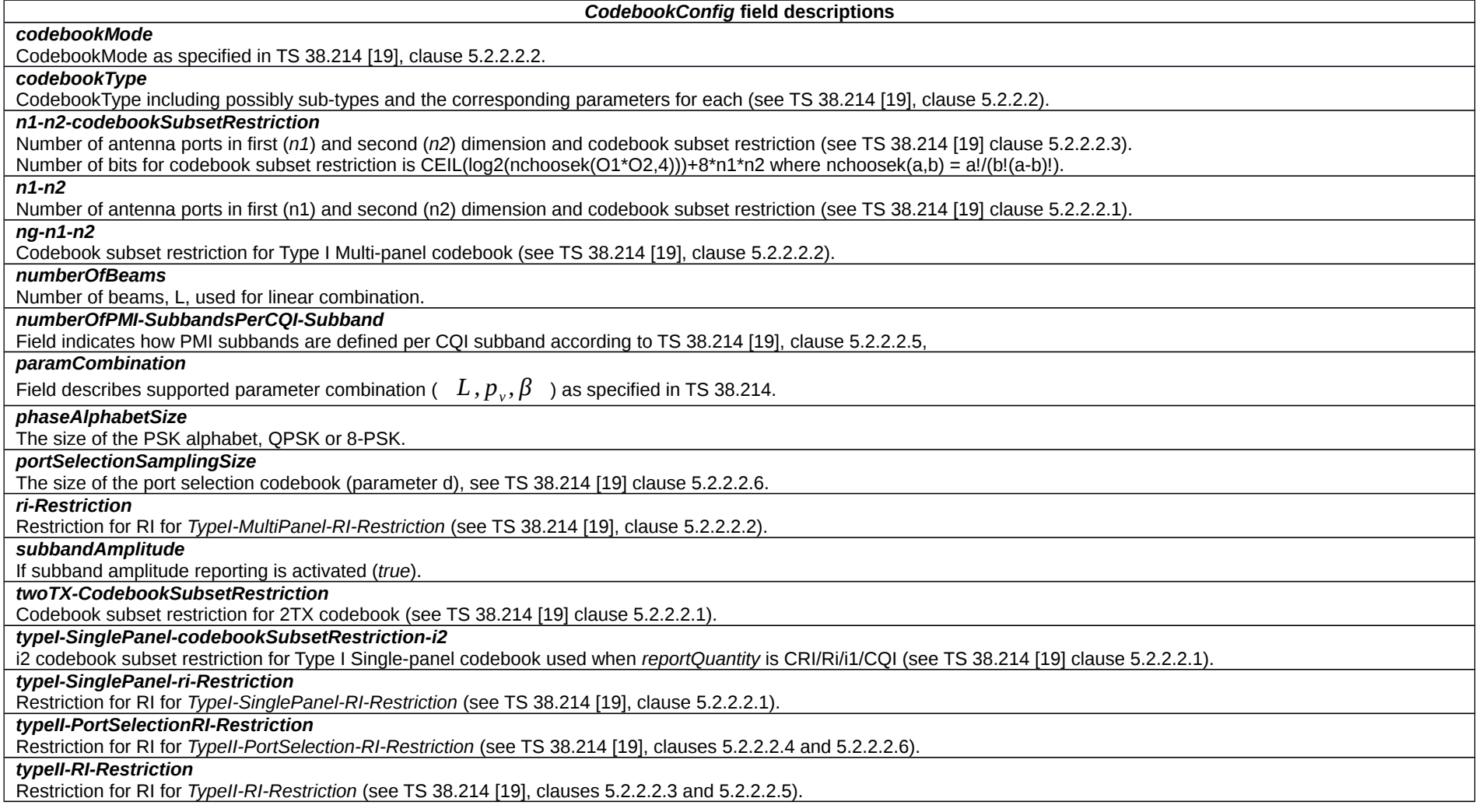

# – *CommonLocationInfo*

The IE *CommonLocationInfo* is used to transfer detailed location information available at the UE to correlate measurements and UE position information.

*CommonLocationInfo* **information element**

-- ASN1START

## **Release 16 390 3GPP TS 38.331 V16.3.1 (2021-01)**

-- TAG-COMMONLOCATIONINFO-START

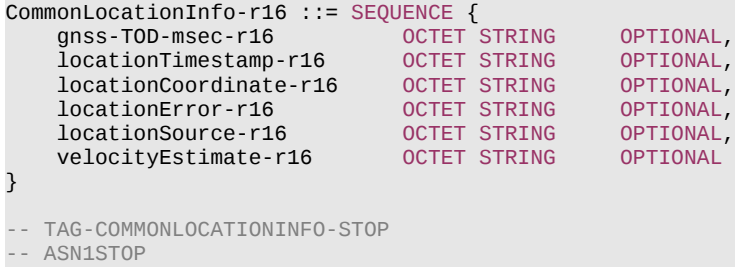

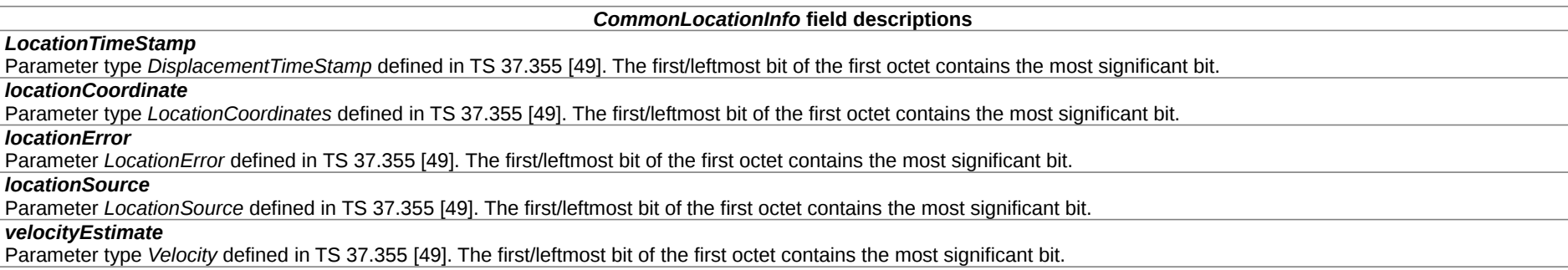

# *– CondReconfigId*

The IE *CondReconfigId* is used to identify a CHO or CPC configuration.

# *CondReconfigId* **information element**

-- ASN1START

-- TAG-CONDRECONFIGID-START

CondReconfigId-r16 ::= INTEGER (1.. maxNrofCondCells-r16)

-- TAG-CONDRECONFIGID-STOP

-- ASN1STOP

# *– CondReconfigToAddModList*

The IE *CondReconfigToAddModList* concerns a list of conditional reconfigurations to add or modify, with for each entry the *condReconfigId* and the associated *condExecutionCond* and *condRRCReconfig*.

## **Release 16 391 3GPP TS 38.331 V16.3.1 (2021-01)**

#### *CondReconfigToAddModList* **information element**

#### -- ASN1START

-- TAG-CONDRECONFIGTOADDMODLIST-START

CondReconfigToAddModList-r16 ::= SEQUENCE (SIZE (1.. maxNrofCondCells-r16)) OF CondReconfigToAddMod-r16

CondReconfigToAddMod-r16 ::= SEQUENCE { condReconfigId-r16 CondReconfigId-r16, condExecutionCond-r16 SEQUENCE (SIZE (1..2)) OF MeasId OPTIONAL, -- Cond condReconfigAdd OCTET STRING (CONTAINING RRCReconfiguration) OPTIONAL, -- Cond condReconfigAdd ... } -- TAG-CONDRECONFIGTOADDMODLIST-STOP -- ASN1STOP

#### *CondReconfigToAddMod* **field descriptions**

#### *condExecutionCond*

The execution condition that needs to be fulfilled in order to trigger the execution of a conditional reconfiguration. When configuring 2 triggering events (Meas Ids) for a candidate cell, network ensures that both refer to the same *measObject.*

## *condRRCReconfig*

The *RRCReconfiguration* message to be applied when the condition(s) are fulfilled. The *RRCReconfiguration* message contained in *condRRCReconfig* cannot contain the field *conditionalReconfiguration* or the field *daps-Config*.

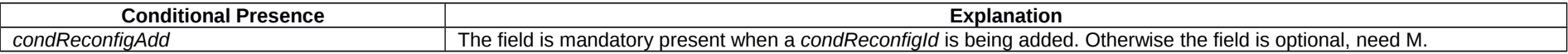

# *– ConditionalReconfiguration*

The IE *ConditionalReconfiguration* is used to add, modify and release the configuration of conditional reconfiguration.

## *ConditionalReconfiguration* **information element**

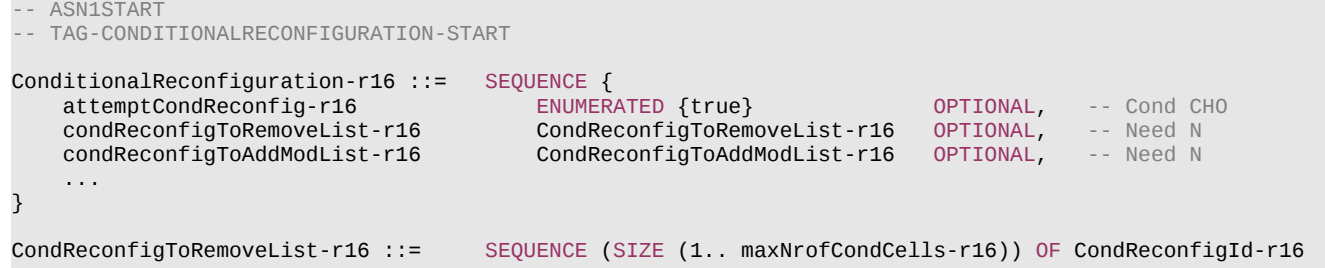

#### **Release 16 392 3GPP TS 38.331 V16.3.1 (2021-01)**

-- TAG-CONDITIONALRECONFIGURATION-STOP

-- ASN1STOP

## *ConditionalReconfiguration* **field descriptions**

#### *attemptCondReconfig*

If present, the UE shall perform conditional reconfiguration if selected cell is a target candidate cell and it is the first cell selection after failure as described in clause 5.3.7.3. *condReconfigToAddModList*

List of the configuration of candidate SpCells to be added or modified for CHO or CPC.

# *condReconfigToRemoveList*

List of the configuration of candidate SpCells to be removed.

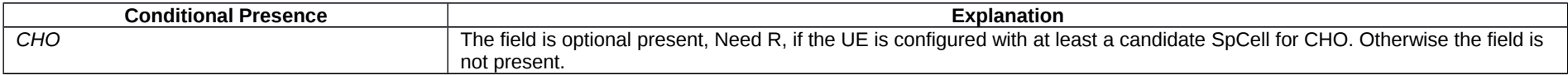

# – *ConfiguredGrantConfig*

The IE *ConfiguredGrantConfig* is used to configure uplink transmission without dynamic grant according to two possible schemes. The actual uplink grant may either be configured via RRC (*type1*) or provided via the PDCCH (addressed to CS-RNTI) (*type2*). Multiple Configured Grant configurations may be configured in one BWP of a serving cell.

# *ConfiguredGrantConfig* **information element**

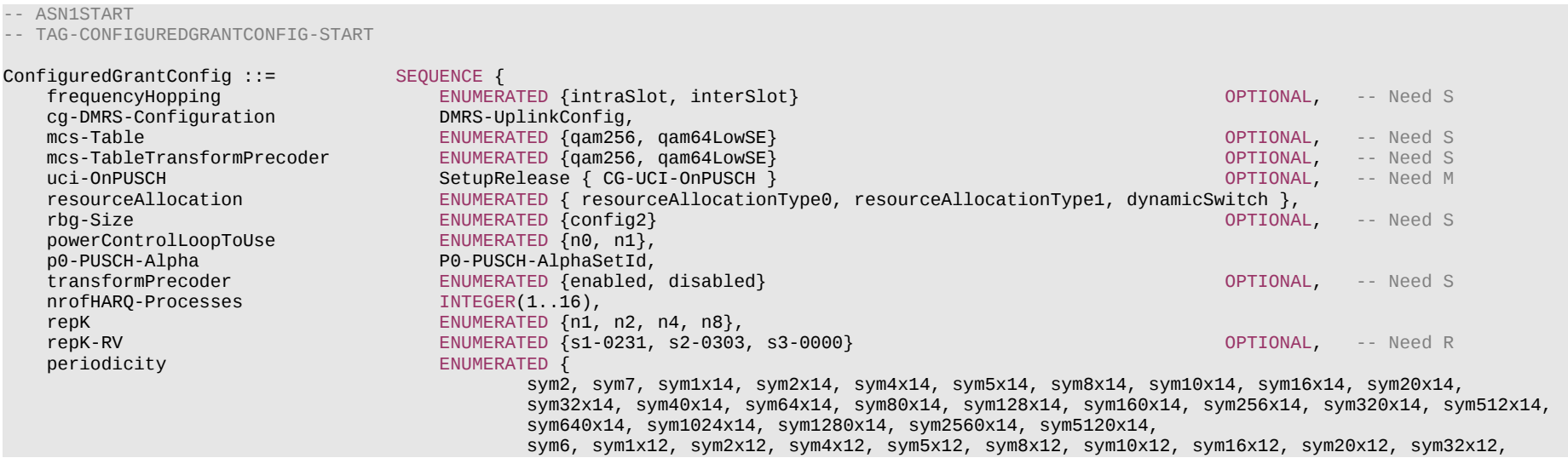

# **Release 16 393 3GPP TS 38.331 V16.3.1 (2021-01)**

}

 sym40x12, sym64x12, sym80x12, sym128x12, sym160x12, sym256x12, sym320x12, sym512x12, sym640x12, sym1280x12, sym2560x12

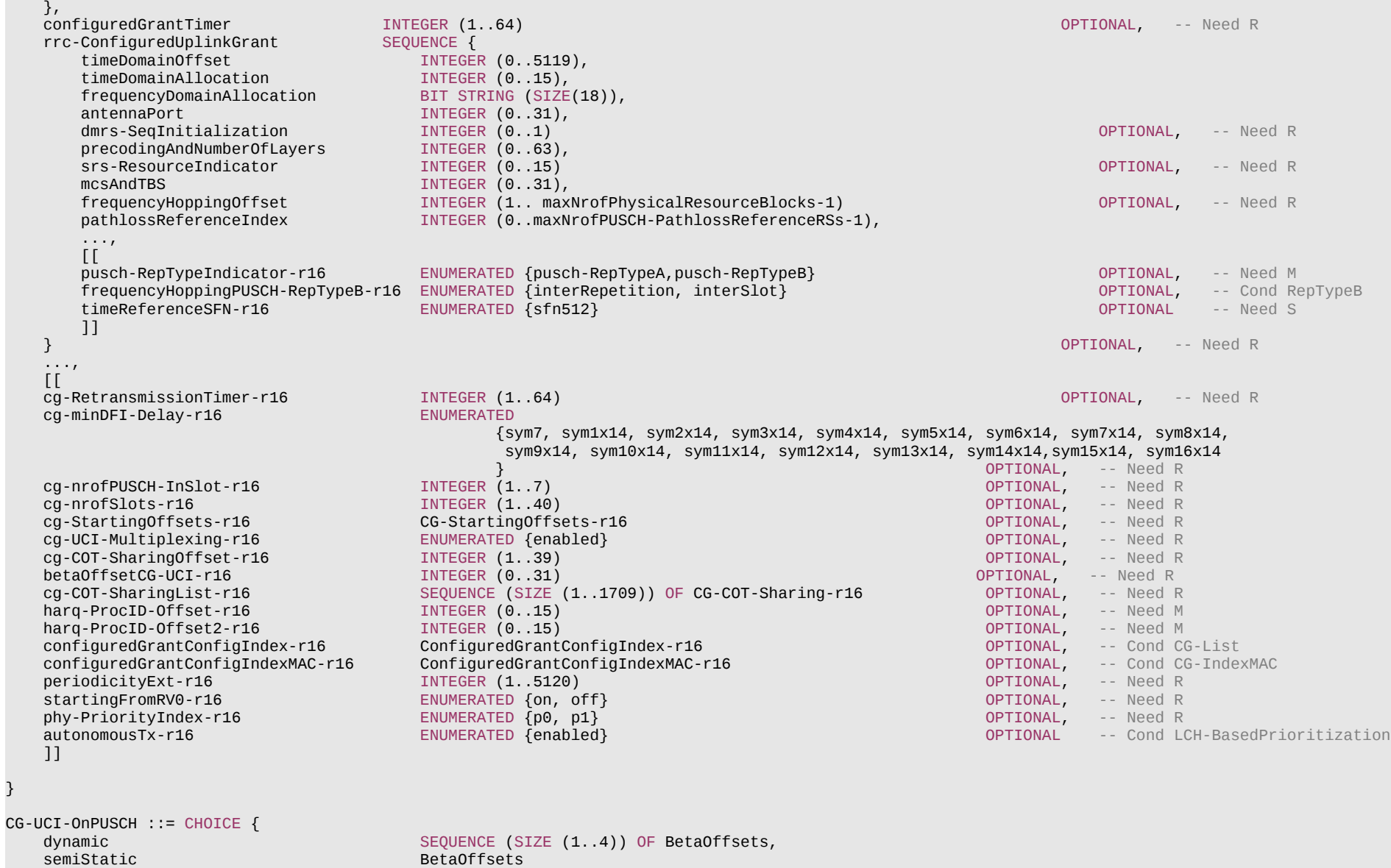

## **Release 16 394 3GPP TS 38.331 V16.3.1 (2021-01)**

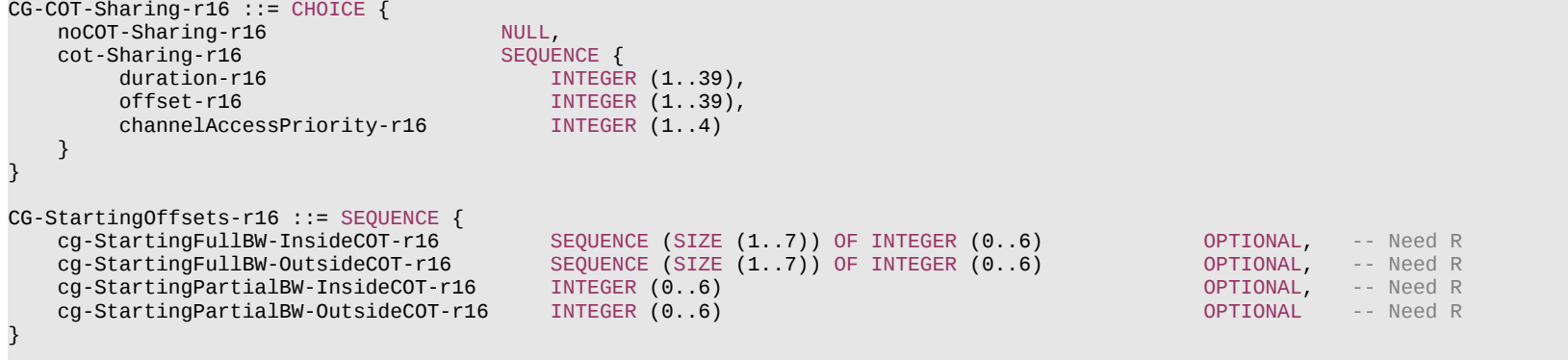

-- TAG-CONFIGUREDGRANTCONFIG-STOP

-- ASN1STOP

#### **Release 16 395 3GPP TS 38.331 V16.3.1 (2021-01)**

*ConfiguredGrantConfig* **field descriptions**

# *antennaPort*

Indicates the antenna port(s) to be used for this configuration, and the maximum bitwidth is 5. See TS 38.214 [19], clause 6.1.2, and TS 38.212 [17], clause 7.3.1.

#### *autonomousTx*

If this field is present, the Configured Grant configuration is configured with autonomous transmission, see TS 38.321 [3].

#### *betaOffsetCG-UCI*

Beta offset for CG-UCI in CG-PUSCH, see TS 38.213 [13], clause 9.3

## *cg-COT-SharingList*

Indicates a table for COT sharing combinations (see 37.213 [48], clause 4.1.3). One row of the table can be set to noCOT-Sharing to indicate that there is no channel occupancy sharing.

#### *cg-COT-SharingOffset*

Indicates the offset from the end of the slot where the COT sharing indication in UCI is enabled where the offset in symbols is equal to 14\*n, where n is the signaled value for *cg-COT-SharingOffset*. Applicable when *ul-toDL-COT-SharingED-Threshold-r16* is not configured (see 37.213 [48], clause 4.1.3).

#### *cg-DMRS-Configuration*

DMRS configuration (see TS 38.214 [19], clause 6.1.2.3).

#### *cg-minDFI-Delay*

Indicates the minimum duration (in unit of symbols) from the ending symbol of the PUSCH to the starting symbol of the PDCCH containing the downlink feedback indication (DFI) carrying HARQ-ACK for this PUSCH. The HARQ-ACK received before this minimum duration is not considered as valid for this PUSCH (see TS 38.213 [13], clause 10.5). The following minimum duration values are supported, depending on the configured subcarrier spacing [symbols]:

15 kHz: 7, m<sup>\*</sup>14, where m =  $\{1, 2, 3, 4\}$ 

30 kHz: 7, m\*14, where m = {1, 2, 3, 4, 5, 6, 7, 8}

60 kHz: 7, m\*14, where m = {1, 2, 3, 4, 5, 6, 7, 8, 9, 10, 11, 12, 13, 14, 15, 16}

#### *cg-nrofPUSCH-InSlot*

Indicates the number of consecutive PUSCH configured to CG within a slot where the SLIV indicating the first PUSCH and additional PUSCH appended with the same length (see TS 38.214 [19], clause 6.1.2.3).

*cg-nrofSlots*

Indicates the number of allocated slots in a configured grant periodicity following the time instance of configured grant offset (see TS 38.214 [19], clause 6.1.2.3).

## *cg-RetransmissionTimer*

Indicates the initial value of the configured retransmission timer (see TS 38.321 [3]) in multiples of *periodicity*. The value of *cg-RetransmissionTimer* is always less than or equal to the value of *configuredGrantTimer.* This field is always configured for operation with shared spectrum channel access together with *harq-ProcID-Offset*. This field is not configured for operation in licensed spectrum or simultaneously with *harq-ProcID-Offset2.*

#### *cg-UCI-Multiplexing*

If present, this field indicates that in the case of PUCCH overlapping with CG-PUSCH(s) within a PUCCH group, the CG-UCI and HARQ-ACK are jointly encoded (see TS 38.213 [13], clause 9).

## *configuredGrantConfigIndex*

Indicates the index of the Configured Grant configurations within the BWP.

#### *configuredGrantConfigIndexMAC*

Indicates the index of the Configured Grant configurations within the MAC entity.

#### *configuredGrantTimer*

Indicates the initial value of the configured grant timer (see TS 38.321 [3]) in multiples of periodicity. When *cg-RetransmissonTimer* is configured, if HARQ processes are shared among different configured grants on the same BWP, *configuredGrantTimer \* periodicity* is set to the same value for the configurations that share HARQ processes on this BWP.

#### *dmrs-SeqInitialization*

The network configures this field if *transformPrecoder* is disabled. Otherwise the field is absent.

#### *frequencyDomainAllocation*

# **Release 16 396 3GPP TS 38.331 V16.3.1 (2021-01)**

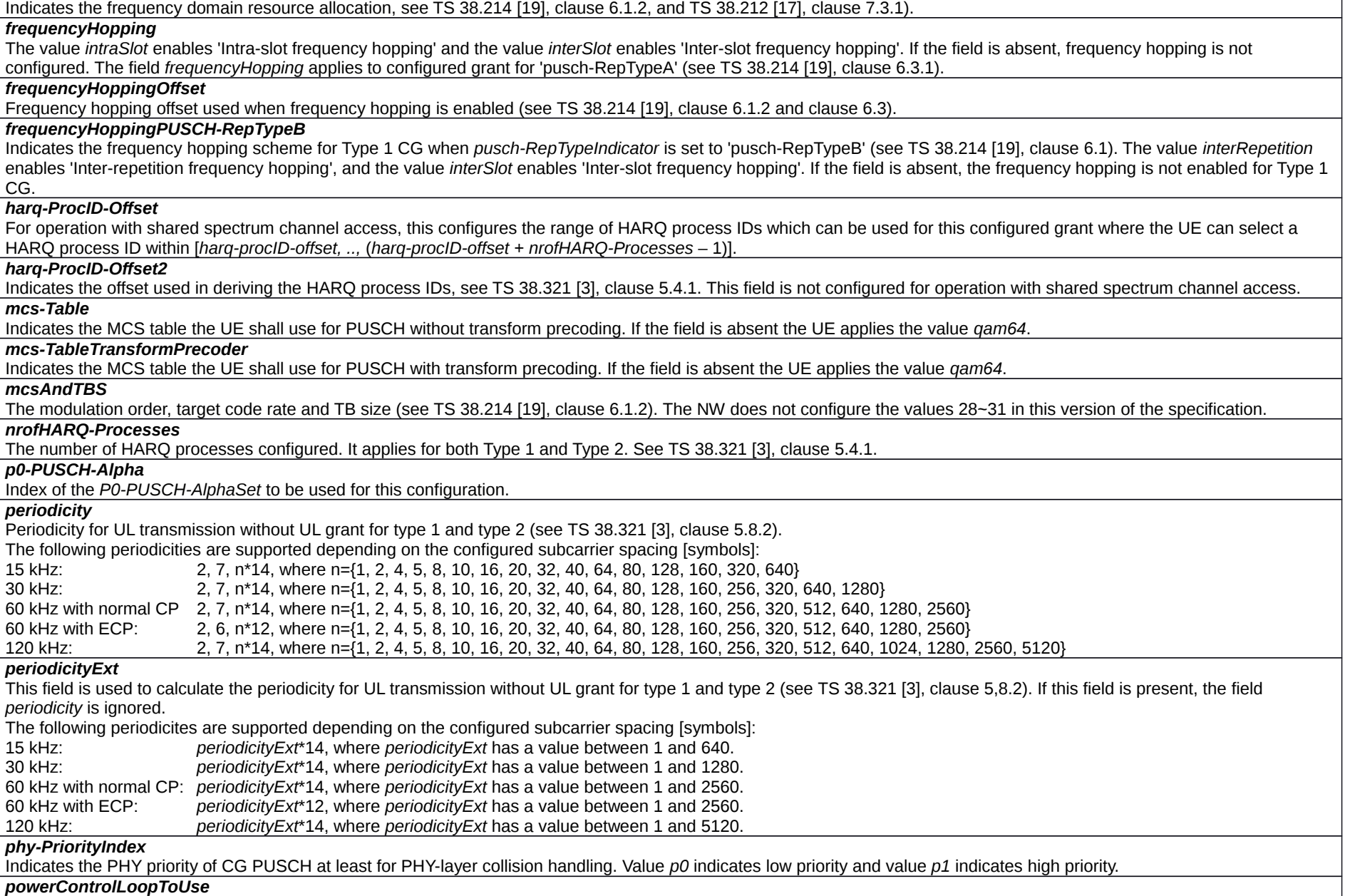
## **Release 16 397 3GPP TS 38.331 V16.3.1 (2021-01)**

Closed control loop to apply (see TS 38.213 [13], clause 7.1.1).

## *pusch-RepTypeIndicator*

Indicates whether UE follows the behavior for PUSCH repetition type A or the behavior for PUSCH repetition type B for each Type 1 configured grant configuration. The value *pusch-RepTypeA* enables the 'PUSCH repetition type A' and the value *pusch-RepTypeB* enables the 'PUSCH repetition type B' (see TS 38.214 [19], clause 6.1.2.3).

#### *rbg-Size*

Selection between configuration 1 and configuration 2 for RBG size for PUSCH. The UE does not apply this field if *resourceAllocation* is set to *resourceAllocationType1*. Otherwise, the UE applies the value *config1* when the field is absent. Note: *rbg-Size* is used when the *transformPrecoder* parameter is disabled.

### *repK-RV*

The redundancy version (RV) sequence to use. See TS 38.214 [19], clause 6.1.2. The network configures this field if repetitions are used, i.e., if *repK* is set to *n2*, *n4* or *n8*. This field is not configured when *cg-RetransmissionTimer* is configured. Otherwise, the field is absent.

*repK*

Number of repetitions K, see TS 38.214 [19].

#### *resourceAllocation*

Configuration of resource allocation type 0 and resource allocation type 1. For Type 1 UL data transmission without grant, *resourceAllocation* should be *resourceAllocationType0* or *resourceAllocationType1*.

#### *rrc-ConfiguredUplinkGrant*

Configuration for "configured grant" transmission with fully RRC-configured UL grant (Type1). If this field is absent the UE uses UL grant configured by DCI addressed to CS-RNTI (Type2). Type 1 configured grant may be configured for UL or SUL, but not for both simultaneously.

#### *srs-ResourceIndicator*

Indicates the SRS resource to be used.

## *startingFromRV0*

This field is used to determine the initial transmission occasion of a transport block for a given RV sequence, see TS 38.214 [19], clause 6.1.2.3.1.

## *timeDomainAllocation*

Indicates a combination of start symbol and length and PUSCH mapping type, see TS 38.214 [19], clause 6.1.2 and TS 38.212 [17], clause 7.3.1.

*timeDomainOffset*

Offset related to the reference SFN indicated by *timeReferenceSFN*, see TS 38.321 [3], clause 5.8.2.

### *timeReferenceSFN*

Indicates SFN used for determination of the offset of a resource in time domain. The UE uses the closest SFN with the indicated number preceding the reception of the configured grant configuration, see TS 38.321 [3], clause 5.8.2. If the field *timeReferenceSFN* is not present, the reference SFN is 0.

#### *transformPrecoder*

Enables or disables transform precoding for *type1* and *type2*. If the field is absent, the UE enables or disables transform precoding in accordance with the field *msg3 transformPrecoder* in *RACH-ConfigCommon*, see TS 38.214 [19], clause 6.1.3.

### *uci-OnPUSCH*

Selection between and configuration of dynamic and semi-static beta-offset. For Type 1 UL data transmission without grant, *uci-OnPUSCH* should be set to *semiStatic.*

*CG-COT-Sharing* **field descriptions**

## *channelAccessPriority*

Indicates the Channel Access Priority Class that the gNB can assume when sharing the UE initiated COT (see 37.213 [48], clause 4.1.3).

## *duration*

Indicates the number of DL transmission slots within UE initiated COT (see 37.213 [48], clause 4.1.3).

*offset*

Indicates the number of DL transmission slots from the end of the slot where CG-UCI is detected after which COT sharing can be used (see 37.213 [48], clause 4.1.3).

### **Release 16 398 3GPP TS 38.331 V16.3.1 (2021-01)**

#### *CG-StartingOffsets* **field descriptions**

### *cg-StartingFullBW-InsideCOT*

A set of configured grant PUSCH transmission starting offsets which indicates the length of a CP extension of the first symbol that is located before the configured resource when frequency domain resource allocation includes all interlaces in the allocated RB set(s) and the CG PUSCH resource is inside gNB COT (see TS 38.214 [19], clause 6.1.2.3).

## *cg-StartingFullBW-OutsideCOT*

A set of configured grant PUSCH transmission starting offset indices (see TS 38.211[16], Table 5.3.1-2) which indicates the length of a CP extension of the first symbol that is located before the configured resource when frequency domain resource allocation includes all interlaces in the allocated RB set(s) and the CG PUSCH resource is outside gNB COT (see TS 38.214 [19], clause 6.1.2.3).

### *cg-StartingPartialBW-InsideCOT*

A set of configured grant PUSCH transmission starting offset index (see TS 38.211[16], Table 5.3.1-2) which indicates the length of a CP extension of the first symbol that is located before the configured resource when frequency domain resource allocation does not include all interlaces in the allocated RB set(s) and the CG PUSCH resource is inside gNB COT (see TS 38.214 [19], clause 6.1.2.3).

## *cg-StartingPartialBW-OutsideCOT*

A set of configured grant PUSCH transmission starting offset index (see TS 38.211[16], Table 5.3.1-2) which indicates the length of a CP extension of the first symbol that is located before the configured resource when frequency domain resource allocation does not include all interlaces in the allocated RB set(s) and the CG PUSCH resource is outside gNB COT (see TS 38.214 [19], clause 6.1.2.3).

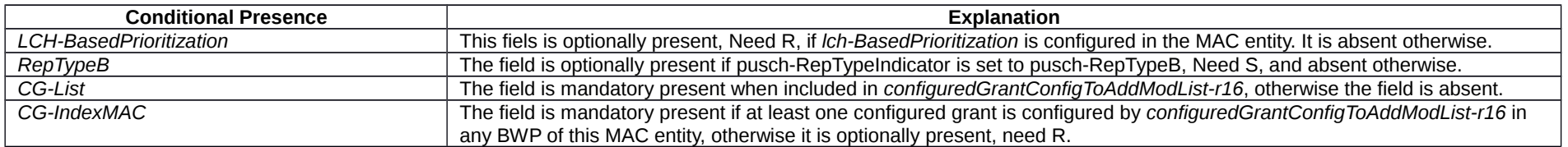

## – *ConfiguredGrantConfigIndex*

The IE *ConfiguredGrantConfigIndex* is used to indicate the index of one of multiple UL Configured Grant configurations in one BWP.

## *ConfiguredGrantConfigIndex* **information element**

```
-- ASN1START
```

```
-- TAG-CONFIGUREDGRANTCONFIGINDEX-START
```
ConfiguredGrantConfigIndex-r16 ::= INTEGER (0.. maxNrofConfiguredGrantConfig-r16-1)

```
-- TAG-CONFIGUREDGRANTCONFIGINDEX-STOP
```
-- ASN1STOP

## – *ConfiguredGrantConfigIndexMAC*

The IE *ConfiguredGrantConfigIndexMAC* is used to indicate the unique Configured Grant configurations index per MAC entity.

### **Release 16 399 3GPP TS 38.331 V16.3.1 (2021-01)**

## *ConfiguredGrantConfigIndexMAC* **information element**

-- ASN1START

-- TAG-CONFIGUREDGRANTCONFIGINDEXMAC-START

ConfiguredGrantConfigIndexMAC-r16 ::= INTEGER (0.. maxNrofConfiguredGrantConfigMAC-r16-1)

-- TAG-CONFIGUREDGRANTCONFIGINDEXMAC-STOP

-- ASN1STOP

## – *ConnEstFailureControl*

The IE *ConnEstFailureControl* is used to configure parameters for connection establishment failure control.

## *ConnEstFailureControl* **information element**

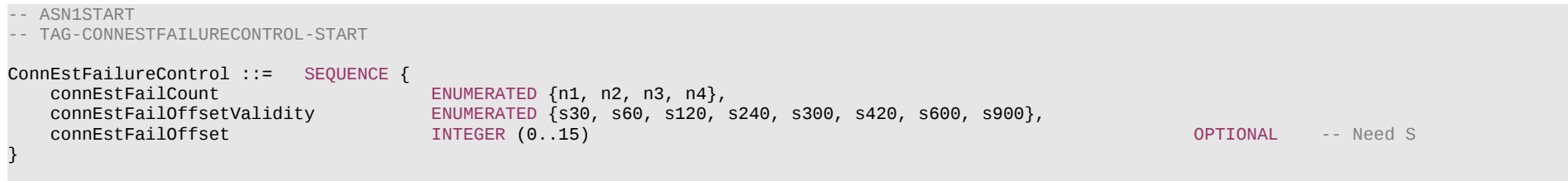

-- TAG-CONNESTFAILURECONTROL-STOP

-- ASN1STOP

### *ConnEstFailureControl* **field descriptions**

*connEstFailCount*

Number of times that the UE detects T300 expiry on the same cell before applying *connEstFailOffset*.

## *connEstFailOffset*

Parameter "Qoffset<sub>temp</sub>" in TS 38.304 [20]. If the field is absent, the value of infinity shall be used for "Qoffset<sub>temp</sub>".

### *connEstFailOffsetValidity*

Amount of time that the UE applies *connEstFailOffset* before removing the offset from evaluation of the cell. Value *s30* corresponds to 30 seconds, value *s60* corresponds to 60 seconds, and so on.

## – *ControlResourceSet*

The IE *ControlResourceSet* is used to configure a time/frequency control resource set (CORESET) in which to search for downlink control information (see TS 38.213 [13], clause 10.1).

## *ControlResourceSet* **information element**

-- ASN1START

#### **Release 16 400 3GPP TS 38.331 V16.3.1 (2021-01)**

-- TAG-CONTROLRESOURCESET-START ControlResourceSet ::= SEQUENCE { ControlResourceSetId, frequencyDomainResources BIT STRING (SIZE (45)),<br>duration BIT STRING (1..maxCoReSetDe INTEGER (1..maxCoReSetDuration),<br>CHOICE { cce-REG-MappingType<br>interleaved erleaved internal sequence {<br>reg-BundleSize SEQUENCE { reg-BundleSize ENUMERATED {n2, n3, n6},<br>interleaverSize ENUMERATED {n2, n3, n6}, interleaverSize ENUMERATED {n2, n3, n6},<br>shiftIndex ENTEGER(0..maxNrofPhysic INTEGER(0..maxNrofPhysicalResourceBlocks-1) OPTIONAL -- Need S }, nonInterleaved NULL NULL },<br>precoderGranularity precoderGranularity ENUMERATED {sameAsREG-bundle, allContiguousRBs},<br>tci-StatesPDCCH-ToAddList SEQUENCE(SIZE (1..maxNrofTCI-StatesPDCCH)) OF TC tci-StatesPDCCH-ToAddList SEQUENCE(SIZE (1..maxNrofTCI-StatesPDCCH)) OF TCI-StateId OPTIONAL, -- Cond NotSIB1-initialBWP tci-StatesPDCCH-ToReleaseList SEQUENCE(SIZE (1..maxNrofTCI-StatesPDCCH)) OF TCI-StateId OPTIONAL, -- Cond NotSIB1-initialBWP<br>tci-PresentInDCI -- Need S the Summer Senabled (enabled) of the senabled of the Summer Senabled Summer Senabled Summer Senabled Summer Se<br>The Summer Senabled Summer Senabled Summer Senabled Summer Senabled Summer Senabled Summer Senabled Summer Sen<br> pdcch-DMRS-ScramblingID ..., [[<br>rb-Offset-r16 rb-Offset-r16 INTEGER (0..5) OPTIONAL, -- Need S tci-PresentDCI-1-2-r16 INTEGER (1..3)<br>
coresetPoolIndex-r16 INTEGER (0..1) cores and the coresponding of the coresponding to the core of the core of the core of the core of the core of the core of the core of the core of the core of the core of the core of the core of the core of the core of the controlResourceSetId-v1610 ]] }

-- TAG-CONTROLRESOURCESET-STOP

-- ASN1STOP

## **Release 16 401 3GPP TS 38.331 V16.3.1 (2021-01)**

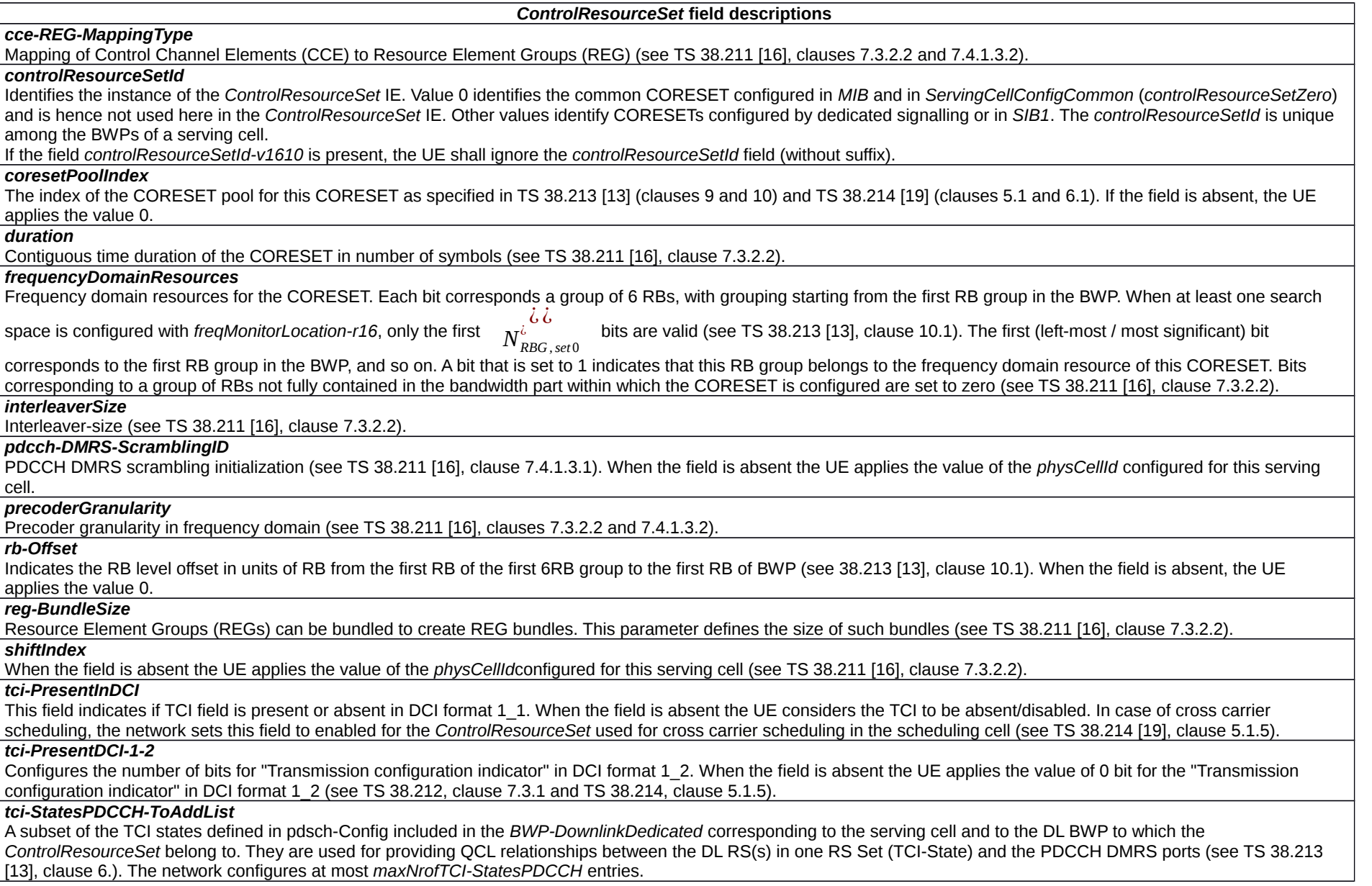

## **Release 16 402 3GPP TS 38.331 V16.3.1 (2021-01)**

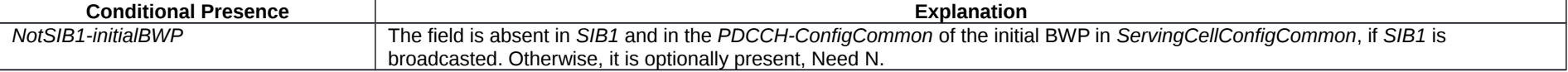

## – *ControlResourceSetId*

The *ControlResourceSetId* IE concerns a short identity, used to identify a control resource set within a serving cell. The *ControlResourceSetId* = 0 identifies the ControlResourceSet#0 configured via PBCH (*MIB*) and in *controlResourceSetZero* (*ServingCellConfigCommon*). The ID space is used across the BWPs of a Serving Cell.

## *ControlResourceSetId* **information element**

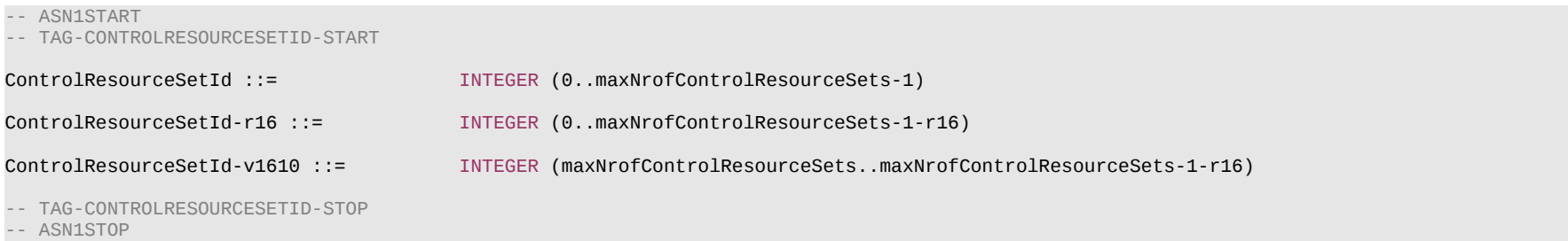

## – *ControlResourceSetZero*

The IE *ControlResourceSetZero* is used to configure CORESET#0 of the initial BWP (see TS 38.213 [13], clause 13).

## *ControlResourceSetZero* **information element**

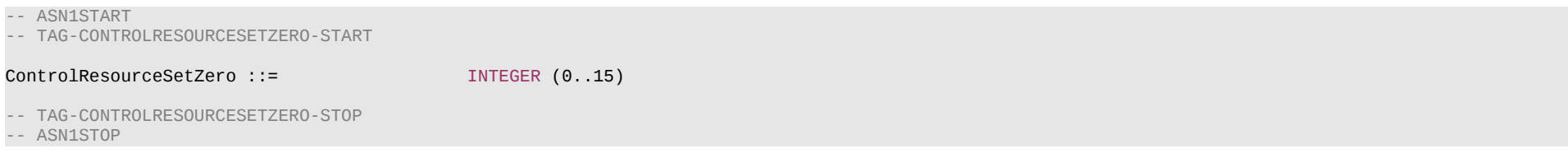

## – *CrossCarrierSchedulingConfig*

The IE *CrossCarrierSchedulingConfig* is used to specify the configuration when the cross-carrier scheduling is used in a cell.

*CrossCarrierSchedulingConfig* **information element**

-- ASN1START

<sup>--</sup> TAG-CROSSCARRIERSCHEDULINGCONFIG-START

#### **Release 16 403 3GPP TS 38.331 V16.3.1 (2021-01)**

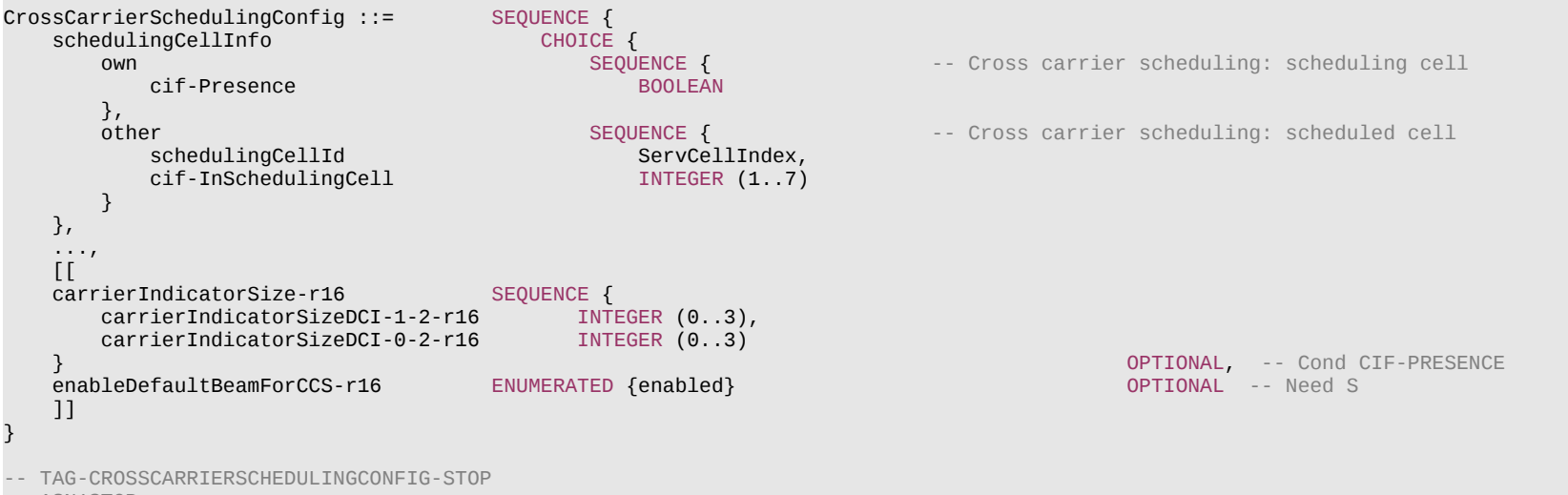

-- ASN1STOP

#### *CrossCarrierSchedulingConfig* **field descriptions**

#### *carrierIndicatorSizeDCI-0-2, carrierIndicatorSizeDCI-1-2*

Configures the number of bits for the field of carrier indicator in PDCCH DCI format 0\_2/1\_2. The field *carrierIndicatorSizeDCI-0-2* refers to DCI format 0\_2 and the field *carrierIndicatorSizeDCI-1-2* refers to DCI format 1 2, respectively (see TS 38.212 [17], clause 7.3.1 and TS 38.213 [13], clause 10.1).

#### *cif-Presence*

The field is used to indicate whether carrier indicator field is present (value *true*) or not (value *false*) in PDCCH DCI formats, see TS 38.213 [13]. If *cif-Presence* is set to *true*, the CIF value indicating a grant or assignment for this cell is 0.

#### *cif-InSchedulingCell*

The field indicates the CIF value used in the scheduling cell to indicate a grant or assignment applicable for this cell, see TS 38.213 [13].

#### *enableDefaultBeamForCCS*

This field indicates whether default beam selection for cross-carrier scheduled PDSCH is enabled, see TS 38.214 [19]. If not present, the default beam selection behaviour is not applied, i.e. Rel-15 behaviour is applied.

#### *other*

Parameters for cross-carrier scheduling, i.e., a serving cell is scheduled by a PDCCH on another (scheduling) cell. The network configures this field only for SCells.

*own*

Parameters for self-scheduling, i.e., a serving cell is scheduled by its own PDCCH.

#### *schedulingCellId*

Indicates which cell signals the downlink allocations and uplink grants, if applicable, for the concerned SCell. In case the UE is configured with DC, the scheduling cell is part of the same cell group (i.e. MCG or SCG) as the scheduled cell. If *drx-ConfigSecondaryGroup* is configured in the *MAC-CellGroupConfig* associated with this serving cell, the scheduling cell and the scheduled cell belong to the same Frequency Range.

#### **Release 16 404 3GPP TS 38.331 V16.3.1 (2021-01)**

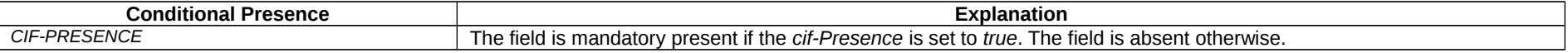

## – *CSI-AperiodicTriggerStateList*

The *CSI-AperiodicTriggerStateList* IE is used to configure the UE with a list of aperiodic trigger states. Each codepoint of the DCI field "CSI request" is associated with one trigger state (see TS 38.321 [3], clause 6.1.3.13). Upon reception of the value associated with a trigger state, the UE will perform measurement of CSI-RS, CSI-IM and/or SSB (reference signals) and aperiodic reporting on L1 according to all entries in the *associatedReportConfigInfoList* for that trigger state.

## *CSI-AperiodicTriggerStateList* **information element**

```
-- ASN1START
-- TAG-CSI-APERIODICTRIGGERSTATELIST-START
CSI-AperiodicTriggerStateList ::= SEQUENCE (SIZE (1..maxNrOfCSI-AperiodicTriggers)) OF CSI-AperiodicTriggerState
CSI-AperiodicTriggerState ::= SEQUENCE {
     associatedReportConfigInfoList SEQUENCE (SIZE(1..maxNrofReportConfigPerAperiodicTrigger)) OF CSI-AssociatedReportConfigInfo,
     ...
}
CSI-AssociatedReportConfigInfo ::= SEQUENCE {
                                     CSI-ReportConfigId,<br>CHOICE {
    resourcesForChannel
       nzp-CSI-RS SEQUENCE {
           resourceSet Interest Integer (1..maxNrofNZP-CSI-RS-ResourceSetsPerConfig),
            qcl-info SEQUENCE (SIZE(1..maxNrofAP-CSI-RS-ResourcesPerSet)) OF TCI-StateId
                                                                                                 OPTIONAL -- Cond Aperiodic
        },
        csi-SSB-ResourceSet INTEGER (1..maxNrofCSI-SSB-ResourceSetsPerConfig)
   },<br>csi-IM-ResourcesForInterference
                                      csi-IM-ResourcesForInterference INTEGER(1..maxNrofCSI-IM-ResourceSetsPerConfig) OPTIONAL, -- Cond CSI-IM-ForInterference
   nzp-CSI-RS-ResourcesForInterference INTEGER (1. maxNrofNZP-CSI-RS-ResourceSetsPerConfig)
     ...
}
-- TAG-CSI-APERIODICTRIGGERSTATELIST-STOP
-- ASN1STOP
```
### **Release 16 405 3GPP TS 38.331 V16.3.1 (2021-01)**

#### *CSI-AssociatedReportConfigInfo* **field descriptions**

#### *csi-IM-ResourcesForInterference*

*CSI-IM-ResourceSet* for interference measurement. Entry number in csi-IM-ResourceSetList in the CSI-ResourceConfig indicated by *csi-IM-ResourcesForInterference* in the *CSI-ReportConfig* indicated by *reportConfigId* above (value 1 corresponds to the first entry, value 2 to the second entry, and so on). The indicated *CSI-IM-ResourceSet* should have exactly the same number of resources like the *NZP-CSI-RS-ResourceSet* indicated in *nzp-CSI-RS-ResourcesforChannel*.

#### *csi-SSB-ResourceSet*

CSI-SSB-ResourceSet for channel measurements. Entry number in *csi-SSB-ResourceSetList* in the *CSI-ResourceConfig* indicated by *resourcesForChannelMeasurement* in the *CSI-ReportConfig* indicated by *reportConfigId* above (value 1 corresponds to the first entry, value 2 to the second entry, and so on).

### *nzp-CSI-RS-ResourcesForInterference*

*NZP-CSI-RS-ResourceSet* for interference measurement. Entry number in *nzp-CSI-RS-ResourceSetList* in the *CSI-ResourceConfig* indicated by *nzp-CSI-RS-ResourcesForInterference* in the *CSI-ReportConfig* indicated by *reportConfigId* above (value 1 corresponds to the first entry, value 2 to the second entry, and so on).

#### *qcl-info*

List of references to TCI-States for providing the QCL source and QCL type for each *NZP-CSI-RS-Resource* listed in *nzp-CSI-RS-Resources* of the *NZP-CSI-RS-ResourceSet* indicated by nzp-CSI-RS-ResourcesforChannel. Each *TCI-StateId* refers to the *TCI-State* which has this value for *tci-StateId* and is defined in *tci-StatesToAddModList* in the *PDSCH-Config* included in the *BWP-Downlink* corresponding to the serving cell and to the DL BWP to which the *resourcesForChannelMeasuremen*t (in the *CSI-ReportConfig* indicated by *reportConfigId* above) belong to. First entry in *qcl-info-forChannel* corresponds to first entry in *nzp-CSI-RS-Resources* of that *NZP-CSI-RS-ResourceSet*, second entry in *qcl-info-forChannel* corresponds to second entry in *nzp-CSI-RS-Resources*, and so on (see TS 38.214 [19], clause 5.2.1.5.1)

#### *reportConfigId*

The *reportConfigId* of one of the *CSI-ReportConfigToAddMod* configured in *CSI-MeasConfig*

#### *resourceSet*

*NZP-CSI-RS-ResourceSet* for channel measurements. Entry number in *nzp-CSI-RS-ResourceSetList* in the *CSI-ResourceConfig* indicated by

*resourcesForChannelMeasurement* in the *CSI-ReportConfig* indicated by r*eportConfigId* above (value 1 corresponds to the first entry, value 2 to thesecond entry, and so on).

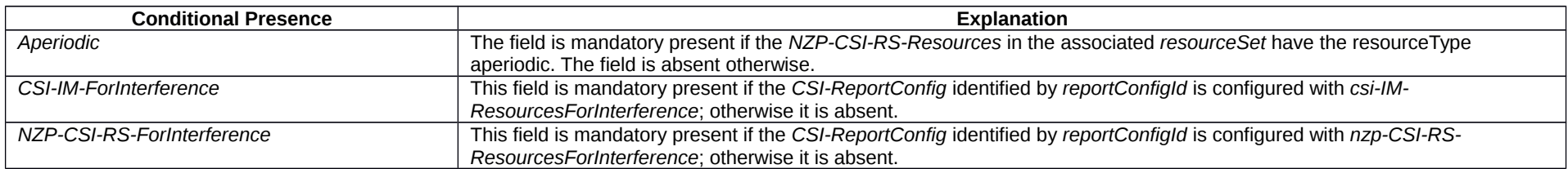

## – *CSI-FrequencyOccupation*

The IE *CSI-FrequencyOccupation* is used to configure the frequency domain occupation of a channel state information measurement resource (e.g. *NZP-CSI-RS-Resource*, *CSI-IM-Resource*).

### *CSI-FrequencyOccupation* **information element**

#### -- ASN1START

-- TAG-CSI-FREQUENCYOCCUPATION-START

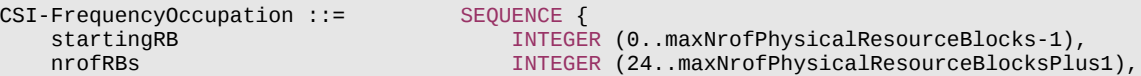

#### **Release 16 406 3GPP TS 38.331 V16.3.1 (2021-01)**

-- TAG-CSI-FREQUENCYOCCUPATION-STOP

-- ASN1STOP

...

}

#### *CSI-FrequencyOccupation* **field descriptions**

#### *nrofRBs*

Number of PRBs across which this CSI resource spans. Only multiples of 4 are allowed. The smallest configurable number is the minimum of 24 and the width of the associated BWP. If the configured value is larger than the width of the corresponding BWP, the UE shall assume that the actual CSI-RS bandwidth is equal to the width of the BWP.

## *startingRB*

-- ASN1START

PRB where this CSI resource starts in relation to common resource block #0 (CRB#0) on the common resource block grid. Only multiples of 4 are allowed (0, 4, ...)

## – *CSI-IM-Resource*

The IE *CSI-IM-Resource* is used to configure one CSI Interference Management (IM) resource.

## *CSI-IM-Resource* **information element**

-- TAG-CSI-IM-RESOURCE-START CSI-IM-Resource ::= SEQUENCE { CSI-IM-ResourceId, csi-IM-ResourceElementPattern CHOICE { pattern0 SEQUENCE { subcarrierLocation-p0 ENUMERATED { s0, s2, s4, s6, s8, s10 }, symbolLocation-p0 INTEGER  $(0..12)$ },<br>pattern1 ern1 SEQUENCE {<br>subcarrierLocation-p1 SEQUENCE { ENUMERATED  $\{s0, s4, s8 \}$ ,<br>INTEGER  $(0..13)$ symbolLocation-p1  $\rightarrow$ er and the control of the control of the control of the control of the control of the control of the control of the control of the control of the control of the control of the control of the control of the control of the c freqBand CSI-FrequencyOccupation<br>
periodicityAndOffset CSI-ResourcePeriodicityAndOffset **OPTIONAL, -- Cond PeriodicOrSemiPersistent**  ... } -- TAG-CSI-IM-RESOURCE-STOP

-- ASN1STOP

## **Release 16 407 3GPP TS 38.331 V16.3.1 (2021-01)**

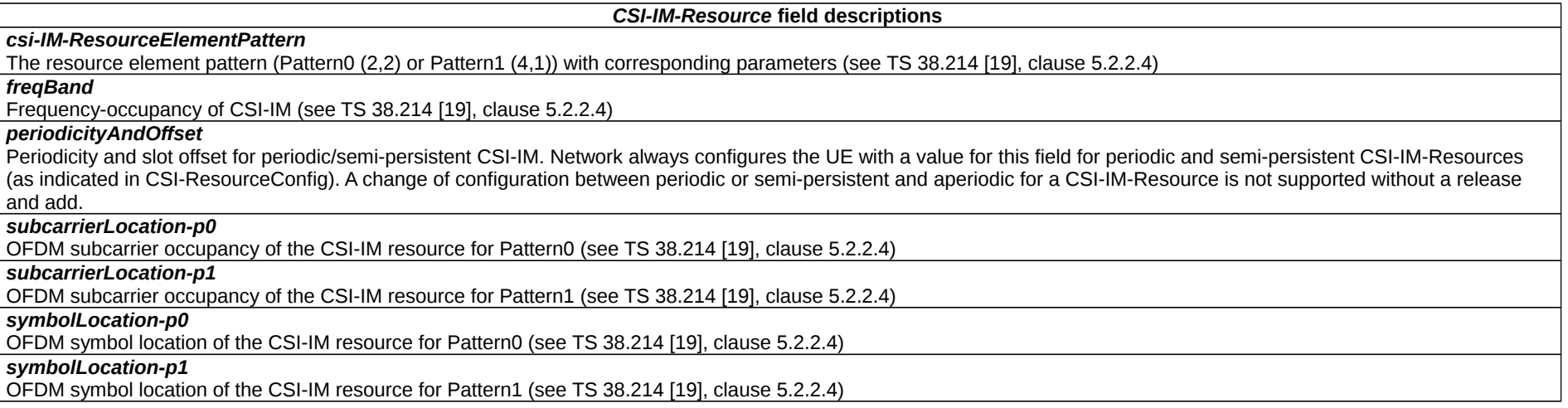

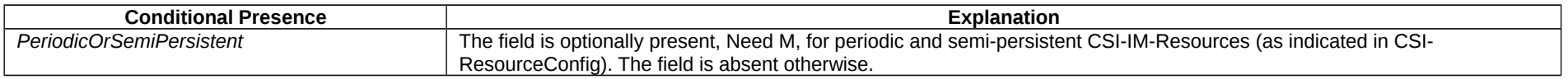

## – *CSI-IM-ResourceId*

## The IE *CSI-IM-ResourceId* is used to identify one *CSI-IM-Resource*.

## *CSI-IM-ResourceId* **information element**

-- ASN1START -- TAG-CSI-IM-RESOURCEID-START CSI-IM-ResourceId ::= INTEGER (0..maxNrofCSI-IM-Resources-1) -- TAG-CSI-IM-RESOURCEID-STOP -- ASN1STOP

## – *CSI-IM-ResourceSet*

The IE *CSI-IM-ResourceSet* is used to configure a set of one or more CSI Interference Management (IM) resources (their IDs) and set-specific parameters.

*CSI-IM-ResourceSet* **information element**

-- ASN1START

#### **Release 16 408 3GPP TS 38.331 V16.3.1 (2021-01)**

-- TAG-CSI-IM-RESOURCESET-START

```
CSI-IM-ResourceSet ::= SEQUENCE {
    csi-IM-ResourceSetId CSI-IM-ResourceSetId,
    csi-IM-Resources SEQUENCE (SIZE(1..maxNrofCSI-IM-ResourcesPerSet)) OF CSI-IM-ResourceId,
    ...
}
-- TAG-CSI-IM-RESOURCESET-STOP
```
-- ASN1STOP

#### *CSI-IM-ResourceSet* **field descriptions**

#### *csi-IM-Resources*

*CSI-IM-Resources* associated with this *CSI-IM-ResourceSet* (see TS 38.214 [19], clause 5.2).

– *CSI-IM-ResourceSetId*

The IE *CSI-IM-ResourceSetId* is used to identify *CSI-IM-ResourceSet*s.

### *CSI-IM-ResourceSetId* **information element**

-- ASN1START

-- TAG-CSI-IM-RESOURCESETID-START

CSI-IM-ResourceSetId ::= INTEGER (0..maxNrofCSI-IM-ResourceSets-1)

-- TAG-CSI-IM-RESOURCESETID-STOP

-- ASN1STOP

## – *CSI-MeasConfig*

The IE *CSI-MeasConfig* is used to configure CSI-RS (reference signals) belonging to the serving cell in which *CSI-MeasConfig* is included, channel state information reports to be transmitted on PUCCH on the serving cell in which *CSI-MeasConfig* is included and channel state information reports on PUSCH triggered by DCI received on the serving cell in which *CSI-MeasConfig* is included. See also TS 38.214 [19], clause 5.2.

## *CSI-MeasConfig* **information element**

```
-- ASN1START
-- TAG-CSI-MEASCONFIG-START
CSI-MeasConfig ::= SEQUENCE {
     nzp-CSI-RS-ResourceToAddModList SEQUENCE (SIZE (1..maxNrofNZP-CSI-RS-Resources)) OF NZP-CSI-RS-Resource OPTIONAL, -- Need N
     nzp-CSI-RS-ResourceToReleaseList SEQUENCE (SIZE (1..maxNrofNZP-CSI-RS-Resources)) OF NZP-CSI-RS-ResourceId OPTIONAL, -- Need N
    nzp-CSI-RS-ResourceSetToAddModList SEQUENCE (SIZE (1..maxNrofNZP-CSI-RS-ResourceSets)) OF NZP-CSI-RS-ResourceSet
                                                                                                               OPTIONAL, -- Need N
     nzp-CSI-RS-ResourceSetToReleaseList SEQUENCE (SIZE (1..maxNrofNZP-CSI-RS-ResourceSets)) OF NZP-CSI-RS-ResourceSetId
                                                                                                               OPTIONAL, -- Need N
```
### **Release 16 409 3GPP TS 38.331 V16.3.1 (2021-01)**

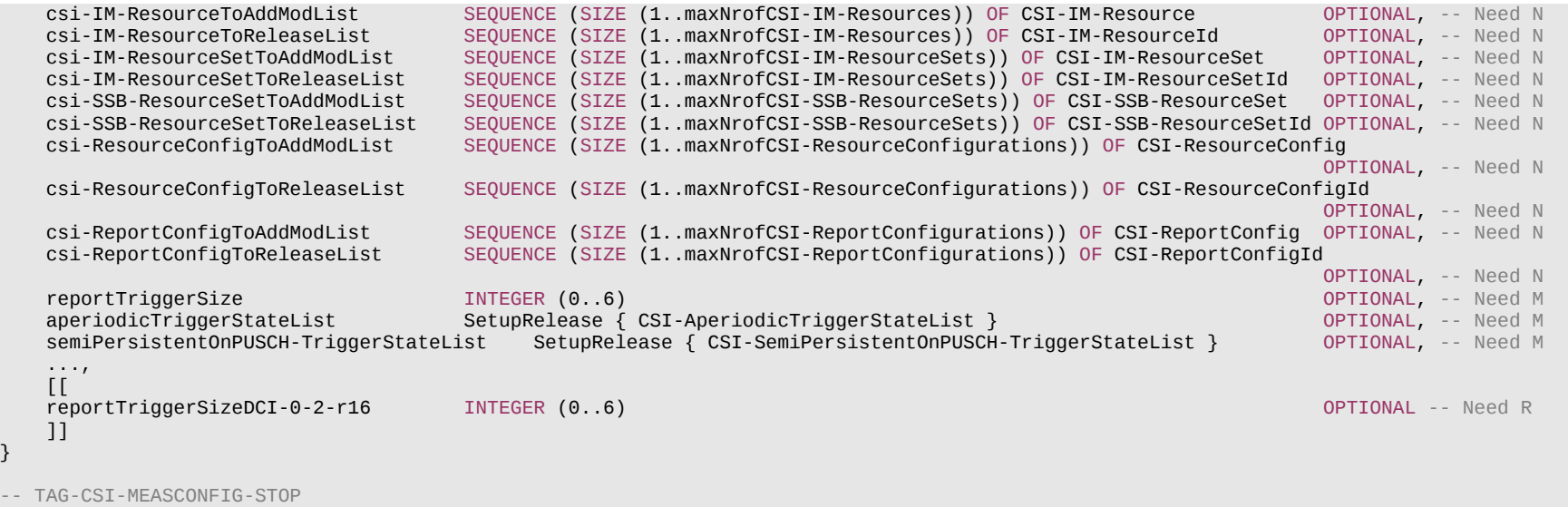

- ASN1STOP

}

#### *CSI-MeasConfig* **field descriptions**

#### *aperiodicTriggerStateList*

Contains trigger states for dynamically selecting one or more aperiodic and semi-persistent reporting configurations and/or triggering one or more aperiodic CSI-RS resource sets for channel and/or interference measurement (see TS 38.214 [19], clause 5.2.1).

#### *csi-IM-ResourceSetToAddModList*

Pool of *CSI-IM-ResourceSet* which can be referred to from *CSI-ResourceConfig* or from MAC CEs.

#### *csi-IM-ResourceToAddModList*

Pool of *CSI-IM-Resource* which can be referred to from *CSI-IM-ResourceSet*.

#### *csi-ReportConfigToAddModList*

Configured CSI report settings as specified in TS 38.214 [19] clause 5.2.1.1.

### *csi-ResourceConfigToAddModList*

Configured CSI resource settings as specified in TS 38.214 [19] clause 5.2.1.2.

#### *csi-SSB-ResourceSetToAddModList*

Pool of CSI-SSB-ResourceSet which can be referred to from *CSI-ResourceConfig*.

#### *nzp-CSI-RS-ResourceSetToAddModList*

Pool of *NZP-CSI-RS-ResourceSet* which can be referred to from *CSI-ResourceConfig* or from MAC CEs.

## *nzp-CSI-RS-ResourceToAddModList*

Pool of *NZP-CSI-RS-Resource* which can be referred to from *NZP-CSI-RS-ResourceSet*.

## *reportTriggerSize, reportTriggerSizeDCI-0-2*

Size of CSI request field in DCI (bits) (see TS 38.214 [19], clause 5.2.1.5.1). The field *reportTriggerSize* applies to DCI format 0\_1 and the field *reportTriggerSizeDCI-0-2* applies to DCI format 0\_2 (see TS 38.214 [19], clause 5.2.1.5.1).

## **Release 16 410 3GPP TS 38.331 V16.3.1 (2021-01)**

– *CSI-ReportConfig*

The IE *CSI-ReportConfig* is used to configure a periodic or semi-persistent report sent on PUCCH on the cell in which the *CSI-ReportConfig* is included, or to configure a semipersistent or aperiodic report sent on PUSCH triggered by DCI received on the cell in which the *CSI-ReportConfig* is included (in this case, the cell on which the report is sent is determined by the received DCI). See TS 38.214 [19], clause 5.2.1.

## *CSI-ReportConfig* **information element**

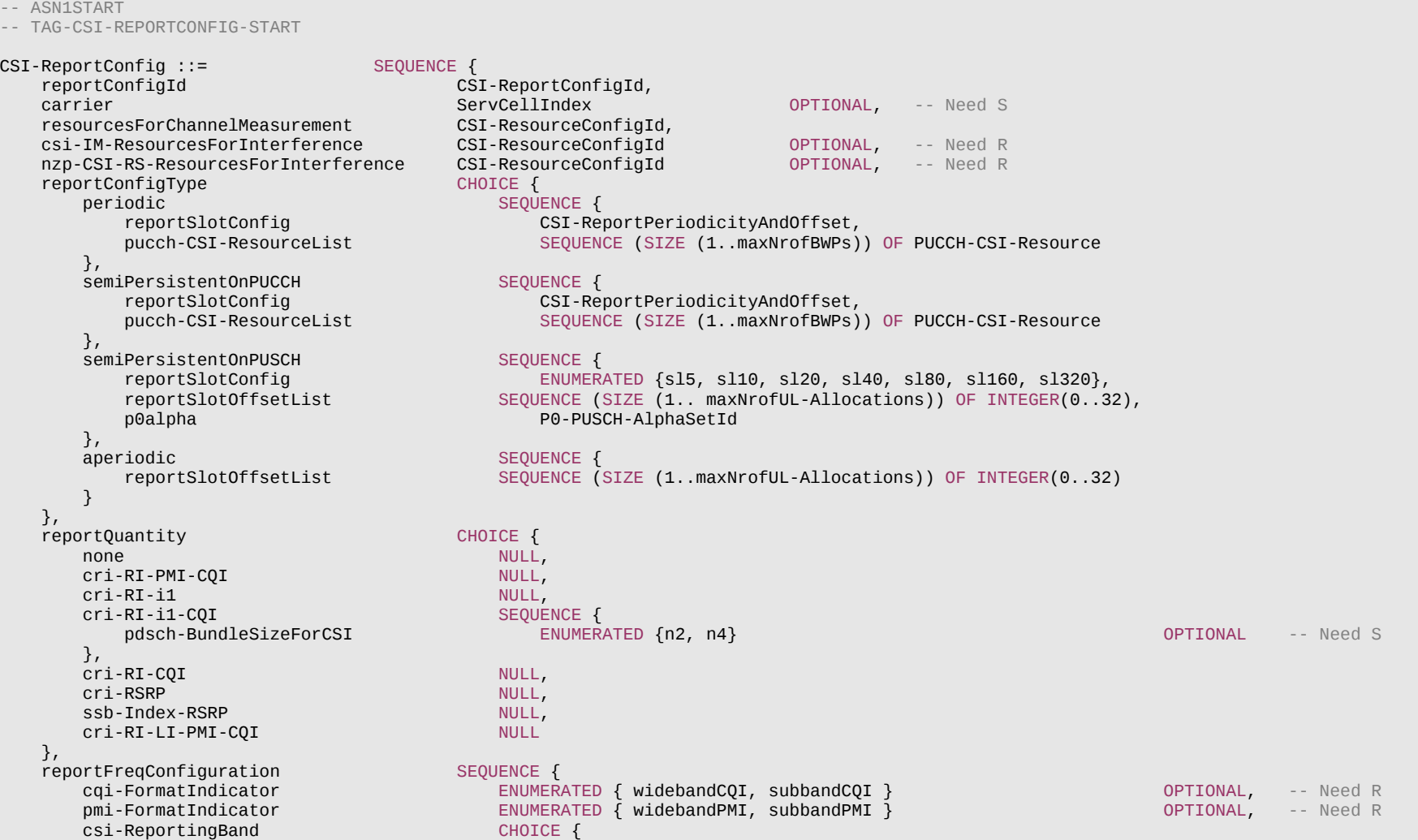

## **Release 16 411 3GPP TS 38.331 V16.3.1 (2021-01)**

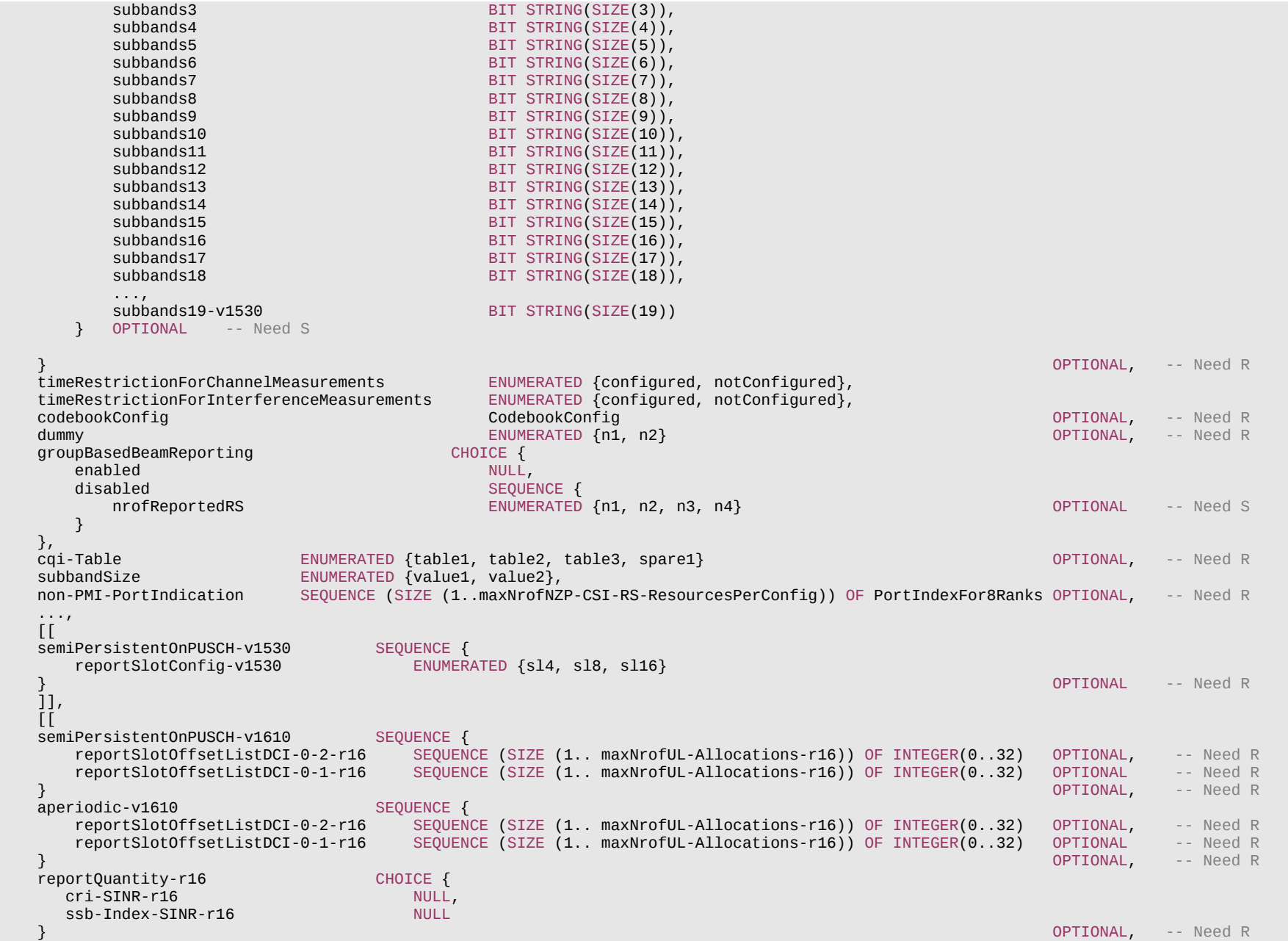

## **Release 16 412 3GPP TS 38.331 V16.3.1 (2021-01)**

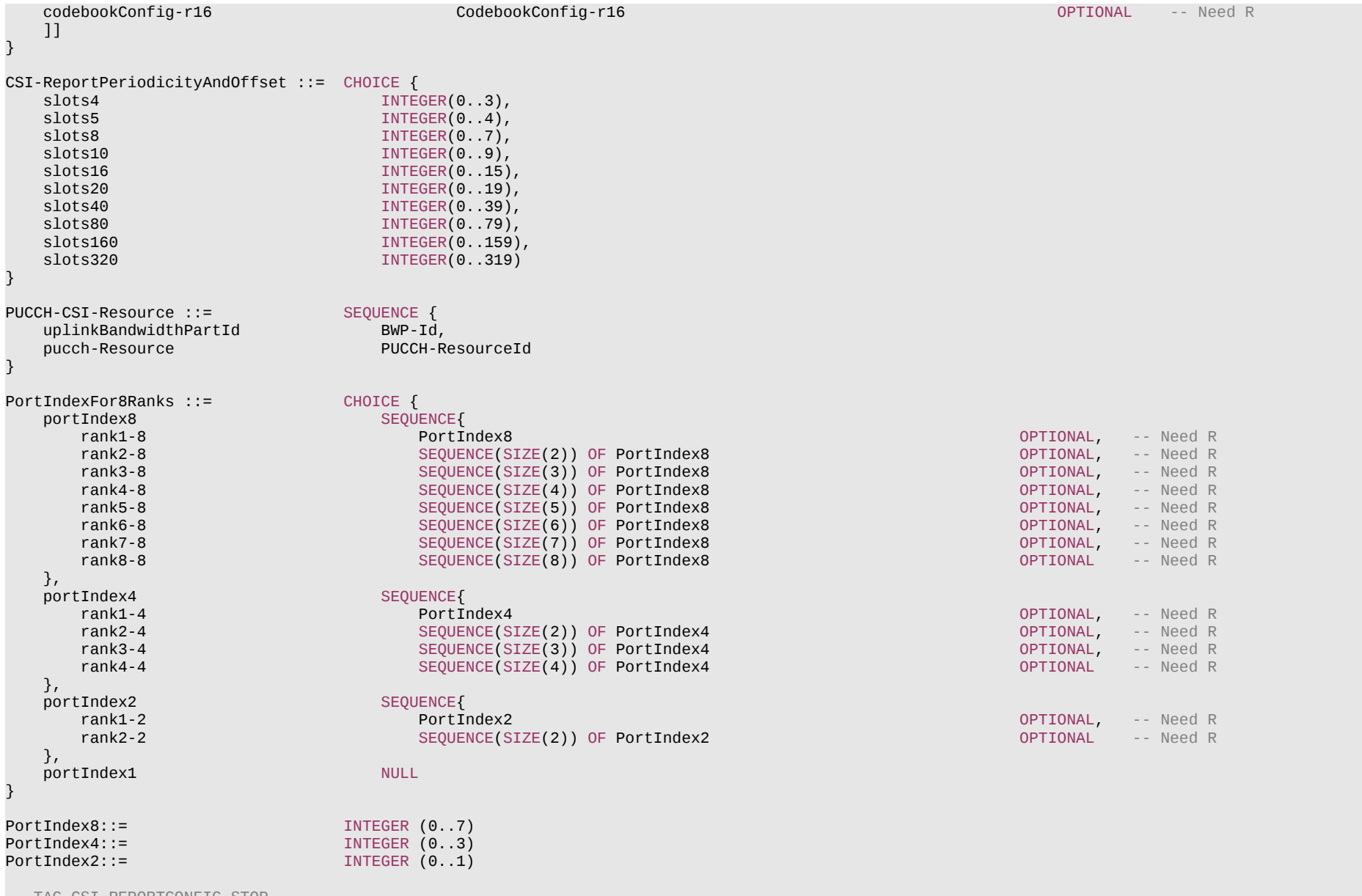

-- TAG-CSI-REPORTCONFIG-STOP

-- ASN1STOP

**Release 16 413 3GPP TS 38.331 V16.3.1 (2021-01)**

### **Release 16 414 3GPP TS 38.331 V16.3.1 (2021-01)**

*CSI-ReportConfig* **field descriptions**

### *carrier*

Indicates in which serving cell the *CSI-ResourceConfig* indicated below are to be found. If the field is absent, the resources are on the same serving cell as this report configuration.

## *codebookConfig*

Codebook configuration for Type-1 or Type-2 including codebook subset restriction. Network does not configure codebookConfig and codebookConfig-r16 simultaneously to a UE

## *cqi-FormatIndicator*

Indicates whether the UE shall report a single (wideband) or multiple (subband) CQI. (see TS 38.214 [19], clause 5.2.1.4).

*cqi-Table*

Which COI table to use for COI calculation (see TS 38.214 [19], clause 5.2.2.1).

#### *csi-IM-ResourcesForInterference*

CSI IM resources for interference measurement. *csi-ResourceConfigId* of a *CSI-ResourceConfig* included in the configuration of the serving cell indicated with the field "carrier" above. The *CSI-ResourceConfig* indicated here contains only CSI-IM resources. The *bwp-Id* in that *CSI-ResourceConfig* is the same value as the *bwp-Id* in the *CSI-ResourceConfig* indicated by *resourcesForChannelMeasurement*.

#### *csi-ReportingBand*

Indicates a contiguous or non-contiguous subset of subbands in the bandwidth part which CSI shall be reported for. Each bit in the bit-string represents one subband. The right-most bit in the bit string represents the lowest subband in the BWP. The choice determines the number of subbands (subbands3 for 3 subbands, subbands4 for 4 subbands, and so on) (see TS 38.214 [19], clause 5.2.1.4). This field is absent if there are less than 24 PRBs (no sub band) and present otherwise, the number of sub bands can be from 3 (24 PRBs, sub band size 8) to 18 (72 PRBs, sub band size 4).

### *dummy*

This field is not used in the specification. If received it shall be ignored by the UE.

## *groupBasedBeamReporting*

Turning on/off group beam based reporting (see TS 38.214 [19], clause 5.2.1.4).

### *non-PMI-PortIndication*

Port indication for RI/CQI calculation. For each CSI-RS resource in the linked ResourceConfig for channel measurement, a port indication for each rank R, indicating which R ports to use. Applicable only for non-PMI feedback (see TS 38.214 [19], clause 5.2.1.4.2).

The first entry in *non-PMI-PortIndication* corresponds to the NZP-CSI-RS-Resource indicated by the first entry in *nzp-CSI-RS-Resources* in the *NZP-CSI-RS-ResourceSet* indicated in the first entry of *nzp-CSI-RS-ResourceSetList* of the *CSI-ResourceConfig* whose *CSI-ResourceConfigId* is indicated in a CSI-MeasId together with the above *CSI-ReportConfigId*; the second entry in *non-PMI-PortIndication* corresponds to the NZP-CSI-RS-Resource indicated by the second entry in *nzp-CSI-RS-Resources* in the *NZP-CSI-RS-ResourceSet* indicated in the first entry of *nzp-CSI-RS-ResourceSetList* of the same *CSI-ResourceConfig*, and so on until the NZP-CSI-RS-Resource indicated by the last entry in *nzp-CSI-RS-Resources* in the in the *NZP-CSI-RS-ResourceSet* indicated in the first entry of *nzp-CSI-RS-ResourceSetList* of the same *CSI-ResourceConfig*. Then the next entry corresponds to the NZP-CSI-RS-Resource indicated by the first entry in *nzp-CSI-RS-Resources* in the *NZP-CSI-RS-ResourceSet* indicated in the second entry of *nzp-CSI-RS-ResourceSetList* of the same *CSI-ResourceConfig* and so on.

#### *nrofReportedRS*

The number (N) of measured RS resources to be reported per report setting in a non-group-based report.  $N \le N$  max, where N max is either 2 or 4 depending on UE capability.

(see TS 38.214 [19], clause 5.2.1.4) When the field is absent the UE applies the value 1.

### *nzp-CSI-RS-ResourcesForInterference*

NZP CSI RS resources for interference measurement. *csi-ResourceConfigId* of a *CSI-ResourceConfig* included in the configuration of the serving cell indicated with the field "carrier" above. The *CSI-ResourceConfig* indicated here contains only NZP-CSI-RS resources. The *bwp-Id* in that *CSI-ResourceConfig* is the same value as the *bwp-Id* in the *CSI-ResourceConfig* indicated by *resourcesForChannelMeasurement*.

## *p0alpha*

Index of the p0-alpha set determining the power control for this CSI report transmission (see TS 38.214 [19], clause 6.2.1.2).

#### *pdsch-BundleSizeForCSI*

### **Release 16 415 3GPP TS 38.331 V16.3.1 (2021-01)**

PRB bundling size to assume for CQI calculation when *reportQuantity* is CRI/RI/i1/CQI. If the field is absent, the UE assumes that no PRB bundling is applied (see TS 38.214 [19], clause 5.2.1.4.2).

#### *pmi-FormatIndicator*

Indicates whether the UE shall report a single (wideband) or multiple (subband) PMI. (see TS 38.214 [19], clause 5.2.1.4).

### *pucch-CSI-ResourceList*

Indicates which PUCCH resource to use for reporting on PUCCH.

#### *reportConfigType*

Time domain behavior of reporting configuration.

#### *reportFreqConfiguration*

Reporting configuration in the frequency domain. (see TS 38.214 [19], clause 5.2.1.4).

#### *reportQuantity*

The CSI related quantities to report. see TS 38.214 [19], clause 5.2.1. If the field *reportQuantity-r16* is present, UE shall ignore *reportQuantity* (without suffix).

#### *reportSlotConfig*

Periodicity and slot offset (see TS 38.214 [19], clause 5.2.1.4). If the field *reportSlotConfig-v1530* is present, the UE shall ignore the value provided in *reportSlotConfig* (without suffix).

### *reportSlotOffsetList, reportSlotOffsetListDCI-0-1*, *reportSlotOffsetListDCI-0-2*

Timing offset Y for semi persistent reporting using PUSCH. This field lists the allowed offset values. This list must have the same number of entries as the *pusch-TimeDomainAllocationList* in *PUSCH-Config*. A particular value is indicated in DCI. The network indicates in the DCI field of the UL grant, which of the configured report slot offsets the UE shall apply. The DCI value 0 corresponds to the first report slot offset in this list, the DCI value 1 corresponds to the second report slot offset in this list, and so on. The first report is transmitted in slot  $n+Y$ , second report in  $n+Y+P$ , where P is the configured periodicity.

Timing offset Y for aperiodic reporting using PUSCH. This field lists the allowed offset values. This list must have the same number of entries as the *pusch-TimeDomainAllocationList* in *PUSCH-Config*. A particular value is indicated in DCI. The network indicates in the DCI field of the UL grant, which of the configured report slot offsets the UE shall apply. The DCI value 0 corresponds to the first report slot offset in this list, the DCI value 1 corresponds to the second report slot offset in this list, and so on (see TS 38.214 [19], clause 6.1.2.1). The field *reportSlotOffsetList* applies to DCI format 0\_0, the field *reportSlotOffsetListDCI-0-1* applies to DCI format 0\_1 and the field *reportSlotOffsetListDCI-0-2* applies to DCI format 0\_2 (see TS 38.214 [19], clause 6.1.2.1).

#### *resourcesForChannelMeasurement*

Resources for channel measurement. *csi-ResourceConfigId* of a *CSI-ResourceConfig* included in the configuration of the serving cell indicated with the field "carrier" above. The *CSI-ResourceConfig* indicated here contains only NZP-CSI-RS resources and/or SSB resources. This *CSI-ReportConfig* is associated with the DL BWP indicated by *bwp-Id* in that *CSI-ResourceConfig*.

#### *subbandSize*

Indicates one out of two possible BWP-dependent values for the subband size as indicated in TS 38.214 [19], table 5.2.1.4-2 . If *csi-ReportingBand* is absent, the UE shall ignore this field.

*timeRestrictionForChannelMeasurements*

Time domain measurement restriction for the channel (signal) measurements (see TS 38.214 [19], clause 5.2.1.1).

#### *timeRestrictionForInterferenceMeasurements*

Time domain measurement restriction for interference measurements (see TS 38.214 [19], clause 5.2.1.1).

#### **Release 16 416 3GPP TS 38.331 V16.3.1 (2021-01)**

#### *PortIndexFor8Ranks* **field descriptions**

## *portIndex8*

Port-Index configuration for up to rank 8. If present, the network configures port indexes for at least one of the ranks.

# *portIndex4*

Port-Index configuration for up to rank 4. If present, the network configures port indexes for at least one of the ranks.

## *portIndex2*

Port-Index configuration for up to rank 2. If present, the network configures port indexes for at least one of the ranks.

## *portIndex1*

Port-Index configuration for rank 1.

### *PUCCH-CSI-Resource* **field descriptions**

### *pucch-Resource*

PUCCH resource for the associated uplink BWP. Only PUCCH-Resource of format 2, 3 and 4 is supported. The actual PUCCH-Resource is configured in *PUCCH-Config* and referred to by its ID. When two *PUCCH-Config* are configured within *PUCCH-ConfigurationList*, *PUCCH-ResourceId* in a *PUCCH-CSI-Resource* refers to a PUCCH-Resource in the *PUCCH-Config* used for HARQ-ACK with low priority.

## – *CSI-ReportConfigId*

The IE *CSI-ReportConfigId* is used to identify one *CSI-ReportConfig*.

## *CSI-ReportConfigId* **information element**

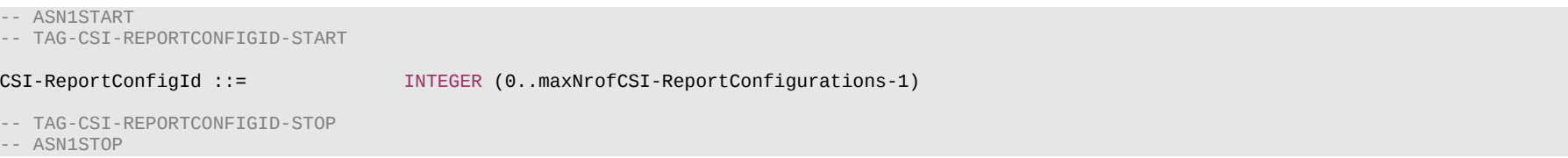

## – *CSI-ResourceConfig*

The IE *CSI-ResourceConfig* defines a group of one or more *NZP-CSI-RS-ResourceSet*, *CSI-IM-ResourceSet* and/or *CSI-SSB-ResourceSet*.

## *CSI-ResourceConfig* **information element**

-- ASN1START -- TAG-CSI-RESOURCECONFIG-START CSI-ResourceConfig ::= SEQUENCE {  $CSI-ResourceConfigId,$ <br>CHOICE { csi-RS-ResourceSetList nzp-CSI-RS-SSB SEQUENCE { nzp-CSI-RS-ResourceSetList SEQUENCE (SIZE (1..maxNrofNZP-CSI-RS-ResourceSetsPerConfig)) OF NZP-CSI-RS-ResourceSetId

#### **Release 16 417 3GPP TS 38.331 V16.3.1 (2021-01)**

```
OPTIONAL, -- Need R<br>CSi-SSB-ResourceSetId OPTIONAL -- Need R (SIZE (1..maxNrofCSI-SSB-ResourceSetsPerConfig)) OF CSI-SSB-ResourceSetId OPTIONAL -- Need R
                                       SEQUENCE (SIZE (1..maxNrofCSI-SSB-ResourceSetsPerConfig)) OF CSI-SSB-ResourceSetId OPTIONAL -- Need R
       },<br>csi-IM-ResourceSetList
                                   SEQUENCE (SIZE (1..maxNrofCSI-IM-ResourceSetsPerConfig)) OF CSI-IM-ResourceSetId
    },
    bwp-Id BWP-Id,
    resourceType ENUMERATED { aperiodic, semiPersistent, periodic },
    ...
-- TAG-CSI-RESOURCECONFIG-STOP
-- ASN1STOP
```
## *CSI-ResourceConfig* **field descriptions**

#### *bwp-Id*

}

The DL BWP which the CSI-RS associated with this *CSI-ResourceConfig* are located in (see TS 38.214 [19], clause 5.2.1.2.

#### *csi-IM-ResourceSetList*

List of references to CSI-IM resources used for beam measurement and reporting in a CSI-RS resource set. Contains up to *maxNrofCSI-IM-ResourceSetsPerConfig* resource sets if *resourceType* is 'aperiodic' and 1 otherwise (see TS 38.214 [19], clause 5.2.1.2).

#### *csi-ResourceConfigId*

Used in *CSI-ReportConfig* to refer to an instance of *CSI-ResourceConfig.*

#### *csi-SSB-ResourceSetList*

List of references to SSB resources used for beam measurement and reporting in a CSI-RS resource set (see TS 38.214 [19], clause 5.2.1.2).

### *nzp-CSI-RS-ResourceSetList*

List of references to NZP CSI-RS resources used for beam measurement and reporting in a CSI-RS resource set. Contains up to *maxNrofNZP-CSI-RS-ResourceSetsPerConfig* resource sets if *resourceType* is 'aperiodic' and 1 otherwise (see TS 38.214 [19], clause 5.2.1.2).

#### *resourceType*

Time domain behavior of resource configuration (see TS 38.214 [19], clause 5.2.1.2). It does not apply to resources provided in the *csi-SSB-ResourceSetList*.

## – *CSI-ResourceConfigId*

The IE *CSI-ResourceConfigId* is used to identify a *CSI-ResourceConfig*.

## *CSI-ResourceConfigId* **information element**

#### -- ASN1START

-- TAG-CSI-RESOURCECONFIGID-START

CSI-ResourceConfigId ::= INTEGER (0..maxNrofCSI-ResourceConfigurations-1)

#### -- TAG-CSI-RESOURCECONFIGID-STOP

-- ASN1STOP

## **Release 16 418 3GPP TS 38.331 V16.3.1 (2021-01)**

## – *CSI-ResourcePeriodicityAndOffset*

The IE *CSI-ResourcePeriodicityAndOffset* is used to configure a periodicity and a corresponding offset for periodic and semi-persistent CSI resources, and for periodic and semipersistent reporting on PUCCH. both, the periodicity and the offset are given in number of slots. The periodicity value *slots4* corresponds to 4 slots, value *slots5* corresponds to 5 slots, and so on.

## *CSI-ResourcePeriodicityAndOffset* **information element**

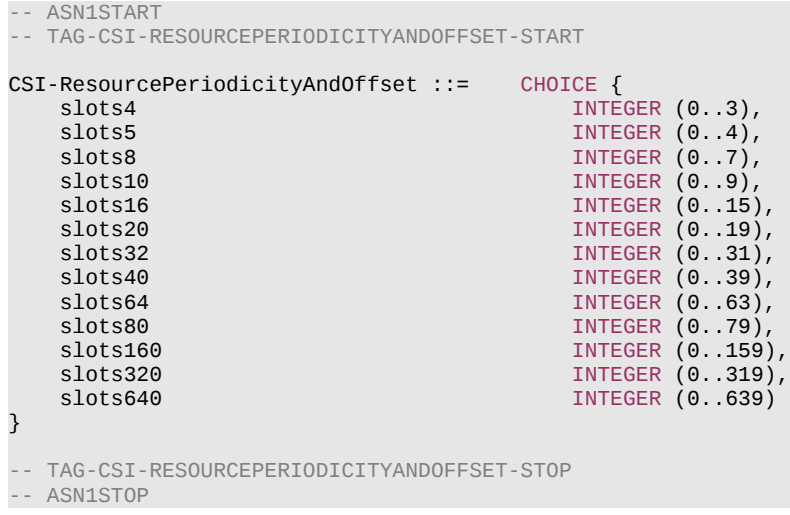

## – *CSI-RS-ResourceConfigMobility*

The IE *CSI-RS-ResourceConfigMobility* is used to configure CSI-RS based RRM measurements.

## *CSI-RS-ResourceConfigMobility* **information element**

```
-- ASN1START
-- TAG-CSI-RS-RESOURCECONFIGMOBILITY-START
CSI-RS-ResourceConfigMobility ::= SEQUENCE {
   subcarrierSpacing<br>csi-RS-CellList-Mobility
                                SEQUENCE (SIZE (1..maxNrofCSI-RS-CellsRRM)) OF CSI-RS-CellMobility,
    ...,
   [[<br>refServCellIndex
 refServCellIndex ServCellIndex OPTIONAL -- Need S
    ]]
}
```
#### **Release 16 419 3GPP TS 38.331 V16.3.1 (2021-01)**

```
CSI-RS-CellMobility ::= SEQUENCE {
   cellId PhysCellId,
  csi-rs-MeasurementBW
     nrofPRBs<br>startPRB ENUMERATED { size24, size48, size96, size192, size264},<br>startPRB
                                INTEGR(0..2169)},<br>density
    density ENUMERATED {d1,d3} OPTIONAL, -- Need R
                             SEQUENCE (SIZE (1..maxNrofCSI-RS-ResourcesRRM)) OF CSI-RS-Resource-Mobility
}
CSI-RS-Resource-Mobility ::= SEQUENCE {
                             CSI-RS-Index,<br>CHOICE \{slotConfig
      ms4 INTEGER (0..31),
      ms5 INTEGER (0..39),
      ms10 INTEGER (0..79),
     ms20 INTEGER (0..159),<br>ms40 INTEGER (0..319)
                                INTEGER (0..319)
   },
  associatedSSB SEQUENCE {<br>ssb-Index SSB-Index SSB-Index
                                SSB-Index.
     isOuasiColocated BOOLEAN
                              } OPTIONAL, -- Need R
  frequencyDomainAllocation<br>row1
      row1 BIT STRING (SIZE (4)),
                                BIT STRING (SIZE (12))
    },
  firstOFDMSymbolInTimeDomain INTEGER (0..13),
   sequenceGenerationConfig INTEGER (0..1023),
    ...
}
CSI-RS-Index ::= INTEGER (0..maxNrofCSI-RS-ResourcesRRM-1)
-- TAG-CSI-RS-RESOURCECONFIGMOBILITY-STOP
```
-- ASN1STOP

*CSI-RS-CellMobility* **field descriptions**

#### *csi-rs-ResourceList-Mobility*

List of CSI-RS resources for mobility. The maximum number of CSI-RS resources that can be configured per *measObjectNR* depends on the configuration of *associatedSSB*  and the support of *increasedNumberofCSIRSPerMO* capability (see TS 38.214 [19], clause 5.1.6.1.3).

#### *density*

Frequency domain density for the 1-port CSI-RS for L3 mobility. See TS 38.211 [16], clause 7.4.1.

*nrofPRBs*

Allowed size of the measurement BW in PRBs. See TS 38.211 [16], clause 7.4.1.

## *startPRB*

Starting PRB index of the measurement bandwidth. See TS 38.211 [16], clause 7.4.1.

#### **Release 16 420 3GPP TS 38.331 V16.3.1 (2021-01)**

#### *CSI-RS-ResourceConfigMobility* **field descriptions**

## *csi-RS-CellList-Mobility*

List of cells for CSI-RS based RRM measurements.

#### *refServCellIndex*

Indicates the serving cell providing the timing reference for CSI-RS resources without *associatedSSB*. The field may be present only if there is at least one CSI-RS resource configured without *associatedSSB*. If this field is absent, the UE shall use the timing of the PCell for measurements on the CSI-RS resources without *associatedSSB*. The CSI-RS resources and the serving cell indicated by *refServCellIndex* for timing reference should be located in the same band.

## *subcarrierSpacing*

Subcarrier spacing of CSI-RS. Only the values 15, 30 kHz or 60 kHz (FR1), and 60 or 120 kHz (FR2) are applicable.

#### *CSI-RS-Resource-Mobility* **field descriptions**

#### *associatedSSB*

If this field is present, the UE may base the timing of the CSI-RS resource indicated in *CSI-RS-Resource-Mobility* on the timing of the cell indicated by the *cellId* in the *CSI-RS-CellMobility*. In this case, the UE is not required to monitor that CSI-RS resource if the UE cannot detect the SS/PBCH block indicated by this *associatedSSB* and *cellId*. If this field is absent, the UE shall base the timing of the CSI-RS resource indicated in *CSI-RS-Resource-Mobility* on the timing of the serving cell indicated by *refServCellIndex*. In this case, the UE is required to measure the CSI-RS resource even if SS/PBCH block(s) with *cellId* in the *CSI-RS-CellMobility* are not detected. CSI-RS resources with and without *associatedSSB* may be configured in accordance with the rules in TS 38.214 [19], clause 5.1.6.1.3.

#### *csi-RS-Index*

CSI-RS resource index associated to the CSI-RS resource to be measured (and used for reporting).

#### *firstOFDMSymbolInTimeDomain*

Time domain allocation within a physical resource block. The field indicates the first OFDM symbol in the PRB used for CSI-RS, see TS 38.211 [16], clause 7.4.1.5.3. Value 2 is supported only when *dmrs-TypeA-Position* equals *pos3*.

#### *frequencyDomainAllocation*

Frequency domain allocation within a physical resource block in accordance with TS 38.211 [16], clause 7.4.1.5.3 including table 7.4.1.5.2-1. The number of bits that may be set to one depend on the chosen row in that table.

#### *isQuasiColocated*

Indicates that the CSI-RS resource is quasi co-located with the associated SS/PBCH block, see TS 38.214 [19], clause 5.1.6.1.3.

#### *sequenceGenerationConfig*

Scrambling ID for CSI-RS (see TS 38.211 [16], clause 7.4.1.5.2).

#### *slotConfig*

Indicates the CSI-RS periodicity (in milliseconds) and for each periodicity the offset (in number of slots). When *subcarrierSpacingCSI-RS* is set to *kHz15*, the maximum offset values for periodicities *ms4/ms5/ms10/ms20/ms40* are 3/4/9/19/39 slots. When *subcarrierSpacingCSI-RS* is set to *kHz30*, the maximum offset values for periodicities *ms4/ms5/ms10/ms20/ms40* are 7/9/19/39/79 slots. When *subcarrierSpacingCSI-RS* is set to *kHz60*, the maximum offset values for periodicities *ms4/ms5/ms10/ms20/ms40* are 15/19/39/79/159 slots. When *subcarrierSpacingCSI-RS* is set *kHz120*, the maximum offset values for periodicities *ms4/ms5/ms10/ms20/ms40* are 31/39/79/159/319 slots.

## – *CSI-RS-ResourceMapping*

The IE *CSI-RS-ResourceMapping* is used to configure the resource element mapping of a CSI-RS resource in time- and frequency domain.

## *CSI-RS-ResourceMapping* **information element**

### -- ASN1START

-- TAG-CSI-RS-RESOURCEMAPPING-START

#### **Release 16 421 3GPP TS 38.331 V16.3.1 (2021-01)**

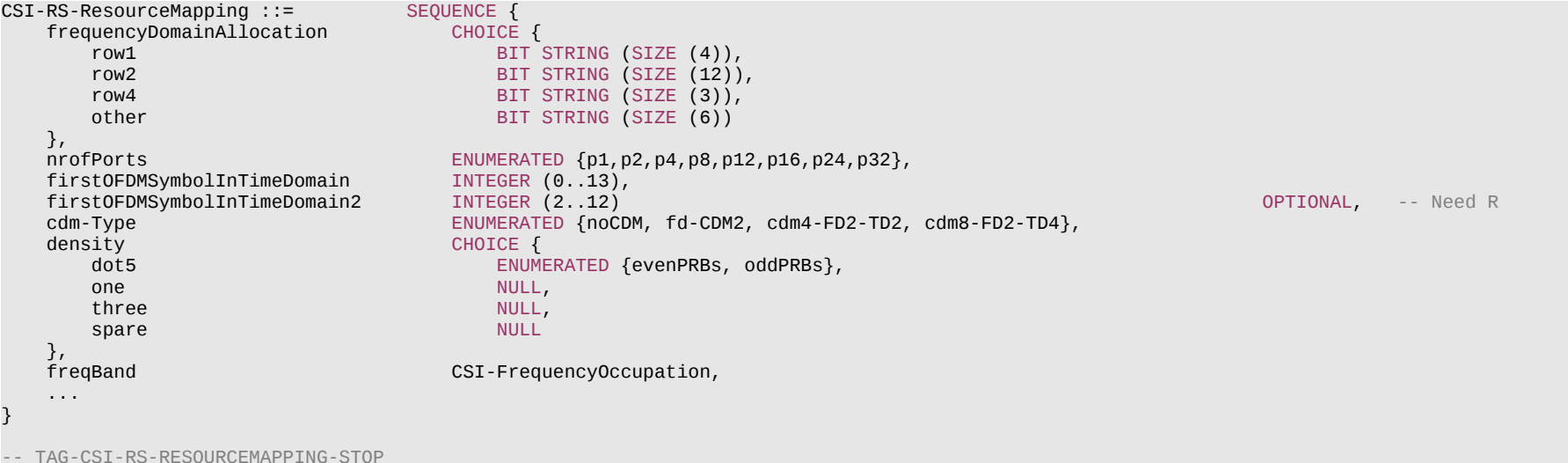

ASN1STOP

#### *CSI-RS-ResourceMapping* **field descriptions**

#### *cdm-Type*

CDM type (see TS 38.214 [19], clause 5.2.2.3.1).

*density*

Density of CSI-RS resource measured in RE/port/PRB (see TS 38.211 [16], clause 7.4.1.5.3).

Values 0.5 (*dot5*), 1 (*one*) and 3 (*three*) are allowed for X=1, values 0.5 (*dot5*) and 1 (*one*) are allowed for X=2, 16, 24 and 32, value 1 (*one*) is allowed for X=4, 8, 12. For density = 1/2, includes 1-bit indication for RB level comb offset indicating whether odd or even RBs are occupied by CSI-RS.

### *firstOFDMSymbolInTimeDomain2*

Time domain allocation within a physical resource block. See TS 38.211 [16], clause 7.4.1.5.3.

#### *firstOFDMSymbolInTimeDomain*

Time domain allocation within a physical resource block. The field indicates the first OFDM symbol in the PRB used for CSI-RS. See TS 38.211 [16], clause 7.4.1.5.3. Value 2 is supported only when *dmrs-TypeA-Position* equals *pos3*.

*freqBand*

Wideband or partial band CSI-RS, (see TS 38.214 [19], clause 5.2.2.3.1).

### *frequencyDomainAllocation*

Frequency domain allocation within a physical resource block in accordance with TS 38.211 [16], clause 7.4.1.5.3. The applicable row number in table 7.4.1.5.3-1 is determined by the *frequencyDomainAllocation* for rows 1, 2 and 4, and for other rows by matching the values in the column Ports, Density and CDMtype in table 7.4.1.5.3-1 with the values of *nrofPorts*, *cdm-Type* and density below and, when more than one row has the 3 values matching, by selecting the row where the column (k bar, I bar) in table 7.4.1.5.3-1 has indexes for k ranging from 0 to 2\*n-1 where n is the number of bits set to 1 in *frequencyDomainAllocation*.

## *nrofPorts*

Number of ports (see TS 38.214 [19], clause 5.2.2.3.1).

## **Release 16 422 3GPP TS 38.331 V16.3.1 (2021-01)**

## – *CSI-SemiPersistentOnPUSCH-TriggerStateList*

The *CSI-SemiPersistentOnPUSCH-TriggerStateList* IE is used to configure the UE with list of trigger states for semi-persistent reporting of channel state information on L1. See also TS 38.214 [19], clause 5.2.

## *CSI-SemiPersistentOnPUSCH-TriggerStateList* **information element**

-- ASN1START

```
-- TAG-CSI-SEMIPERSISTENTONPUSCHTRIGGERSTATELIST-START
```
CSI-SemiPersistentOnPUSCH-TriggerStateList ::= SEQUENCE(SIZE (1..maxNrOfSemiPersistentPUSCH-Triggers)) OF CSI-SemiPersistentOnPUSCH-TriggerState

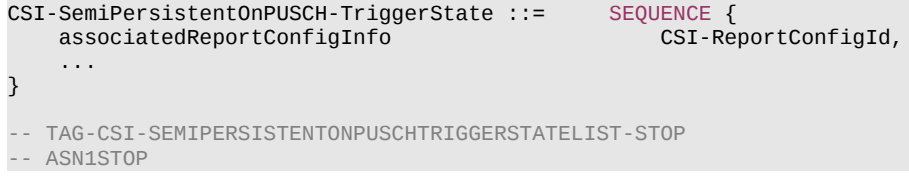

## – *CSI-SSB-ResourceSet*

The IE *CSI-SSB-ResourceSet* is used to configure one SS/PBCH block resource set which refers to SS/PBCH as indicated in *ServingCellConfigCommon*.

## *CSI-SSB-ResourceSet* **information element**

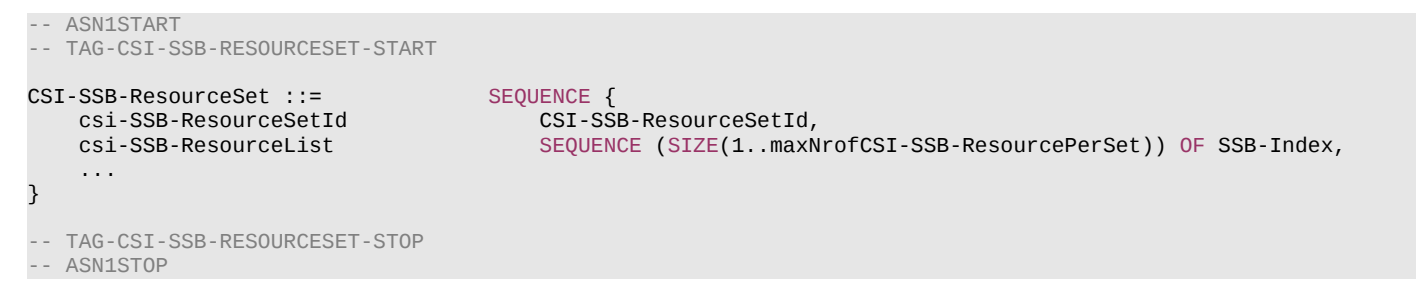

## – *CSI-SSB-ResourceSetId*

The IE *CSI-SSB-ResourceSetId* is used to identify one SS/PBCH block resource set.

*CSI-SSB-ResourceId* **information element**

```
-- ASN1START
```
-- TAG-CSI-SSB-RESOURCESETID-START

## **Release 16 423 3GPP TS 38.331 V16.3.1 (2021-01)**

CSI-SSB-ResourceSetId ::= INTEGER (0..maxNrofCSI-SSB-ResourceSets-1)

-- TAG-CSI-SSB-RESOURCESETID-STOP

-- ASN1STOP

## – *DedicatedNAS-Message*

The IE *DedicatedNAS-Message* is used to transfer UE specific NAS layer information between the 5GC CN and the UE. The RRC layer is transparent for this information.

### *DedicatedNAS-Message* **information element**

-- ASN1START -- TAG-DEDICATED-NAS-MESSAGE-START

DedicatedNAS-Message ::= OCTET STRING

-- TAG-DEDICATED-NAS-MESSAGE-STOP

-- ASN1STOP

## – *DMRS-DownlinkConfig*

The IE *DMRS-DownlinkConfig* is used to configure downlink demodulation reference signals for PDSCH.

## *DMRS-DownlinkConfig* **information element**

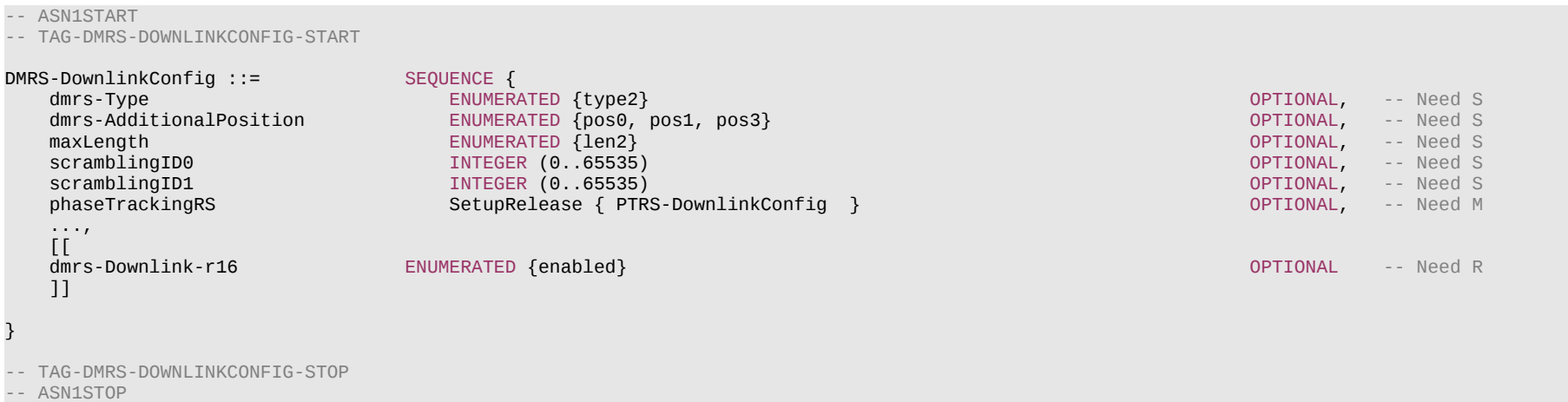

### **Release 16 424 3GPP TS 38.331 V16.3.1 (2021-01)**

*DMRS-DownlinkConfig* **field descriptions**

#### *dmrs-AdditionalPosition*

Position for additional DM-RS in DL, see Tables 7.4.1.1.2-3 and 7.4.1.1.2-4 in TS 38.211 [16]. If the field is absent, the UE applies the value pos2. See also clause 7.4.1.1.2 for additional constraints on how the network may set this field depending on the setting of other fields.

### *dmrs-Downlink*

This field indicates whether low PAPR DMRS is used, as specified in TS38.211 [16], clause 7.4.1.1.1.

#### *dmrs-Type*

Selection of the DMRS type to be used for DL (see TS 38.211 [16], clause 7.4.1.1.1). If the field is absent, the UE uses DMRS type 1.

#### *maxLength*

The maximum number of OFDM symbols for DL front loaded DMRS. *len1* corresponds to value 1. *len2* corresponds to value 2. If the field is absent, the UE applies value *len1*. If set to *len2*, the UE determines the actual number of DM-RS symbols by the associated DCI. (see TS 38.211 [16], clause 7.4.1.1.2).

#### *phaseTrackingRS*

Configures downlink PTRS. If the field is not configured, the UE assumes that downlink PTRS are absent. See TS 38.214 [19] clause 5.1.6.3.

## *scramblingID0*

DL DMRS scrambling initialization (see TS 38.211 [16], clause 7.4.1.1.1). When the field is absent the UE applies the value *physCellId* configured for this serving cell. *scramblingID1*

DL DMRS scrambling initialization (see TS 38.211 [16], clause 7.4.1.1.1). When the field is absent the UE applies the value *physCellId* configured for this serving cell.

## – *DMRS-UplinkConfig*

The IE *DMRS-UplinkConfig* is used to configure uplink demodulation reference signals for PUSCH.

## *DMRS-UplinkConfig* **information element**

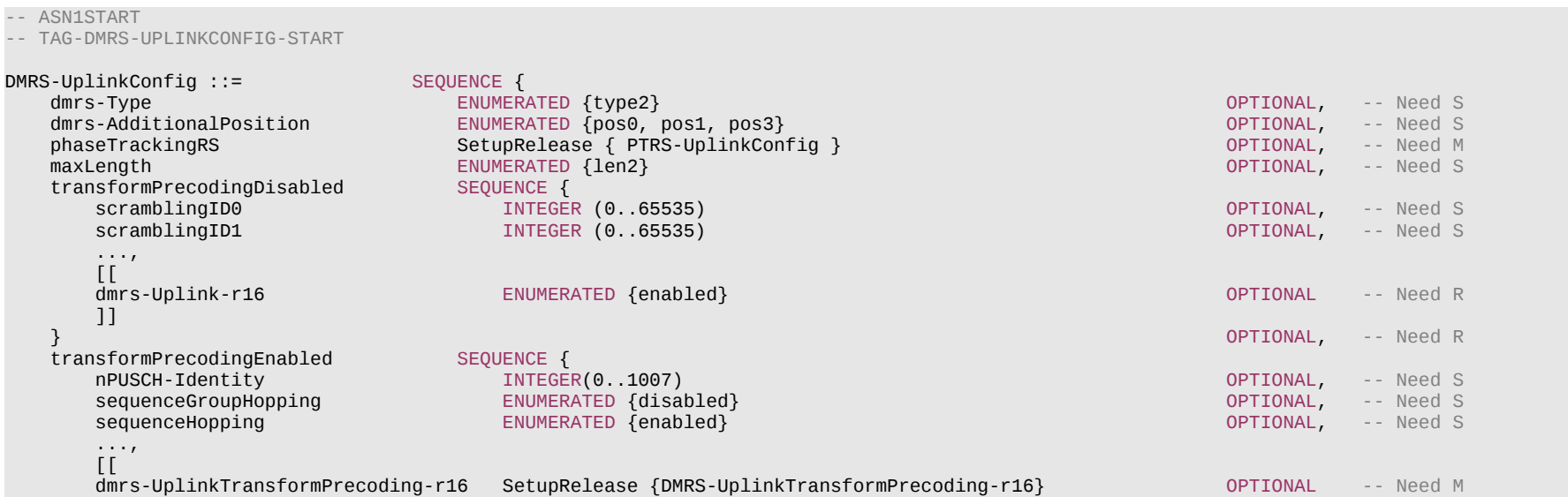

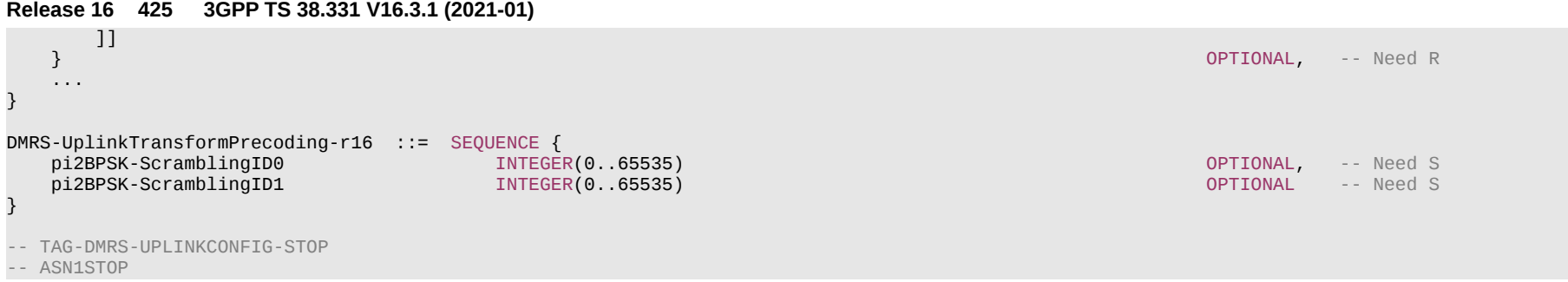

### **Release 16 426 3GPP TS 38.331 V16.3.1 (2021-01)**

*DMRS-UplinkConfig* **field descriptions**

#### *dmrs-AdditionalPosition*

Position for additional DM-RS in UL (see TS 38.211 [16], clause 6.4.1.1.3). If the field is absent, the UE applies the value pos2. See also clause 6.4.1.1.3 for additional constraints on how the network may set this field depending on the setting of other fields.

## *dmrs-Type*

Selection of the DMRS type to be used for UL (see TS 38.211 [16], clause 6.4.1.1.3) If the field is absent, the UE uses DMRS type 1.

#### *dmrs-Uplink*

This field indicates whether low PAPR DMRS is used, as specified in TS38.211 [16], clause 6.4.1.1.1.1.

#### *dmrs-UplinkTransformPrecoding*

This field indicates whether low PAPR DMRS is used for PUSCH with pi/2 BPSK modulation, as specified in TS38.211 [16], clause 6.4.1.1.1.2. The network configures this field only if *tp-pi2BPSK* is configured in *PUSCH-Config*.

### *maxLength*

The maximum number of OFDM symbols for UL front loaded DMRS. *len1* corresponds to value 1. *len2* corresponds to value 2. If the field is absent, the UE applies value *len1*. If set to *len2*, the UE determines the actual number of DM-RS symbols by the associated DCI, (see TS 38.211 [16], clause 6.4.1.1.3).

### *nPUSCH-Identity*

Parameter: N\_ID^(PUSCH) for DFT-s-OFDM DMRS. If the value is absent or released, the UE uses the value Physical cell ID (*physCellId*). See TS 38.211 [16].

## *phaseTrackingRS*

Configures uplink PTRS (see TS 38.211 [16]).

## *pi2BPSK-ScramblingID0, pi2BPSK-ScramblingID1*

UL DMRS scrambling initialization for pi/2 BPSK DMRS for PUSCH (see TS 38.211 [16], Clause 6.4.1.1.2). When the field is absent the UE applies the value Physical cell ID (physCellId) of the serving cell.

#### *scramblingID0*

UL DMRS scrambling initialization for CP-OFDM (see TS 38.211 [16], clause 6.4.1.1.1.1). When the field is absent the UE applies the value Physical cell ID (*physCellId*).

### *scramblingID1*

UL DMRS scrambling initialization for CP-OFDM. (see TS 38.211 [16], clause 6.4.1.1.1.1). When the field is absent the UE applies the value Physical cell ID (*physCellId*).

### *sequenceGroupHopping*

For DMRS transmission with transform precoder the NW may configure group hopping by the cell-specific parameter *groupHoppingEnabledTransformPrecoding* in *PUSCH-ConfigCommon*. In this case, the NW may include this UE specific field to disable group hopping for PUSCH transmission except for Msg3, i.e., to override the configuration in *PUSCH-ConfigCommon* (see TS 38.211 [16]). If the field is absent, the UE uses the same hopping mode as for Msg3.

## *sequenceHopping*

Determines if sequence hopping is enabled for DMRS transmission with transform precoder for PUSCH transmission other than Msg3 (sequence hopping is always disabled for Msg3). If the field is absent, the UE uses the same hopping mode as for msg3. The network does not configure simultaneous group hopping and sequence hopping. See TS 38.211 [16], clause 6.4.1.1.1.2.

### *transformPrecodingDisabled*

DMRS related parameters for Cyclic Prefix OFDM.

### *transformPrecodingEnabled*

DMRS related parameters for DFT-s-OFDM (Transform Precoding).

## *– DownlinkConfigCommon*

The IE *DownlinkConfigCommon* provides common downlink parameters of a cell.

## **Release 16 427 3GPP TS 38.331 V16.3.1 (2021-01)**

## *DownlinkConfigCommon* **information element**

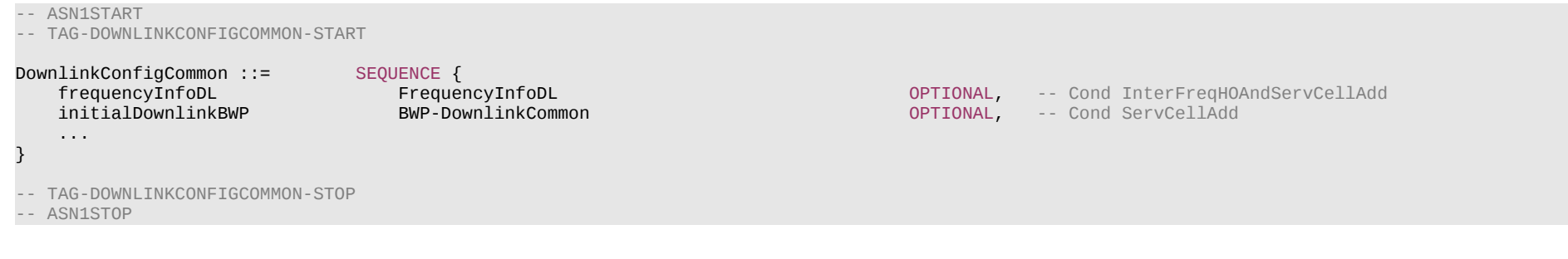

### *frequencyInfoDL*

Basic parameters of a downlink carrier and transmission thereon.

### *initialDownlinkBWP*

The initial downlink BWP configuration for a serving cell.The network configures the *locationAndBandwidth* so that the initial downlink BWP contains the entire CORESET#0 of this serving cell in the frequency domain.

*DownlinkConfigCommon* **field descriptions**

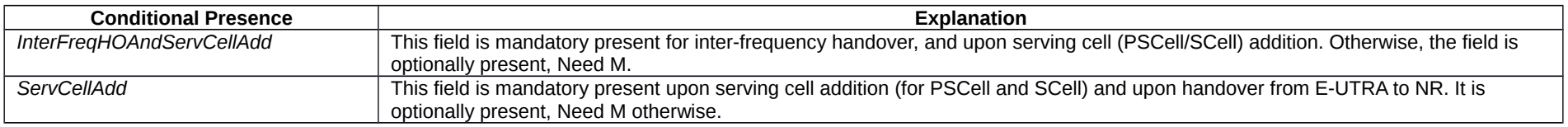

## – *DownlinkConfigCommonSIB*

The IE *DownlinkConfigCommonSIB* provides common downlink parameters of a cell.

## *DownlinkConfigCommonSIB* **information element**

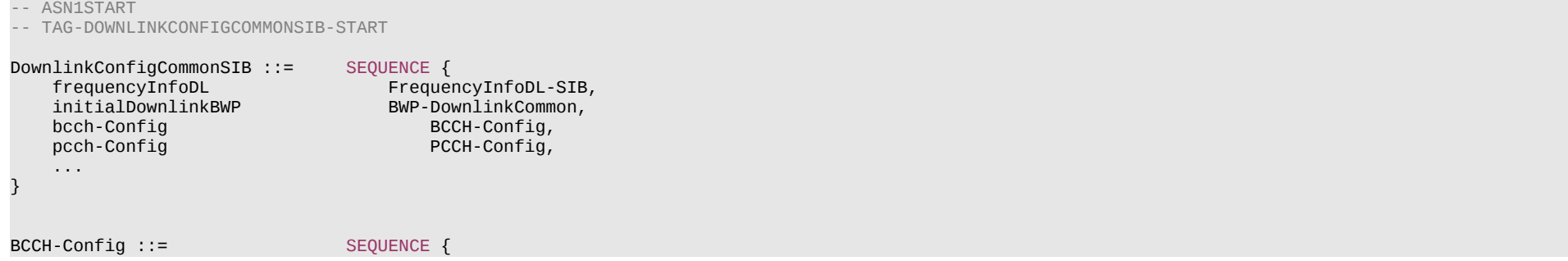

#### **Release 16 428 3GPP TS 38.331 V16.3.1 (2021-01)**

```
modificationPeriodCoeff ENUMERATED {n2, n4, n8, n16},
    ...
}
PCCH-Config ::= SEQUENCE {
   defaultPagingCycle<br>
nAndPagingFrameOffset<br>
CHOICE {
   nAndPagingFrameOffset
oneT and the state of the state of the state of the state of the state of the state of the state of the state o
       halfT INTEGER (0..1),
       quarterT INTEGER (0..3),
        oneEighthT INTEGER (0..7),
                                      INTEGR(0.15) },
    ns ENUMERATED {four, two, one},
    firstPDCCH-MonitoringOccasionOfPO CHOICE {
        sCS15KHZoneT SEQUENCE (SIZE (1..maxPO-perPF)) OF INTEGER (0..139),
                                                                         SEQUENCE (SIZE (1..maxPO-perPF)) OF INTEGER (0..279),
      sCS60KHZoneT-SCS30KHZhalfT-SCS15KHZquarterT<br>sCS120KHZoneT-SCS60KHZhalfT-SCS30KHZquarterT-SCS15KHZoneEighthT               SEOUENCE (SIZE (1..maxPO-perPF)) OF INTEGER (0..1119),
       sCS120KHZoneT-SCS60KHZhalfT-SCS30KHZquarterT-SCS15KHZoneEighthT SEQUENCE (SIZE (1..maxPO-perPF)) OF INTEGER (0..1119),
        sCS120KHZhalfT-SCS60KHZquarterT-SCS30KHZoneEighthT-SCS15KHZoneSixteenthT SEQUENCE (SIZE (1..maxPO-perPF)) OF INTEGER (0..2239),
      sCS120KHZquarterT-SCS60KHZoneEighthT-SCS30KHZoneSixteenthT
       sCS120KHZoneEighthT-SCS60KHZoneSixteenthT SEQUENCE (SIZE (1..maxPO-perPF)) OF INTEGER (0..8959),
    sCS120KHZoneSixteenthT SEQUENCE (SIZE (1..maxPO-perPF)) OF INTEGER (0..17919)
                          -- Need R
    ...,
   \overline{1}nrofPDCCH-MonitoringOccasionPerSSB-InPO-r16 INTEGER (2..4) OPTIONAL -- Cond SharedSpectrum2
    ]]
}
-- TAG-DOWNLINKCONFIGCOMMONSIB-STOP
```
-- ASN1STOP

*DownlinkConfigCommonSIB* **field descriptions** *bcch-Config* The modification period related configuration. *frequencyInfoDL-SIB* Basic parameters of a downlink carrier and transmission thereon. *initialDownlinkBWP* The initial downlink BWP configuration for a PCell. The network configures the *locationAndBandwidth* so that the initial downlink BWP contains the entire CORESET#0 of this serving cell in the frequency domain. The UE applies the *locationAndBandwidth* upon reception of this field (e.g. to determine the frequency position of signals described in relation to this *locationAndBandwidth*) but it keeps CORESET#0 until after reception of *RRCSetup*/*RRCResume/RRCReestablishment*. *nrofPDCCH-MonitoringOccasionPerSSB-InPO* The number of PDCCH monitoring occasions corresponding to an SSB within a Paging Occasion, see TS 38.304 [20], clause 7.1. *pcch-Config* The paging related configuration.

*BCCH-Config* **field descriptions**

## *modificationPeriodCoeff*

Actual modification period, expressed in number of radio frames m = *modificationPeriodCoeff* \* *defaultPagingCycle*, see clause 5.2.2.2.2. *n2* corresponds to value 2, *n4* corresponds to value 4, and so on.

*PCCH-Config* **field descriptions**

## *defaultPagingCycle*

Default paging cycle, used to derive 'T' in TS 38.304 [20]. Value *rf32* corresponds to 32 radio frames, value *rf64* corresponds to 64 radio frames and so on.

*firstPDCCH-MonitoringOccasionOfPO*

Points out the first PDCCH monitoring occasion for paging of each PO of the PF, see TS 38.304 [20].

#### *nAndPagingFrameOffset*

Used to derive the number of total paging frames in T (corresponding to parameter N in TS 38.304 [20]) and paging frame offset (corresponding to parameter PF\_offset in TS 38.304 [20]). A value of *oneSixteenthT* corresponds to T / 16, a value of oneEighthT corresponds to T / 8, and so on.

If *pagingSearchSpace* is set to zero and if SS/PBCH block and CORESET multiplexing pattern is 2 or 3 (as specified in TS 38.213 [13]):

- for *ssb-periodicityServingCell* of 5 or 10 ms, N can be set to one of {*oneT, halfT, quarterT, oneEighthT, oneSixteenthT*}
- for *ssb-periodicityServingCell* of 20 ms, N can be set to one of {*halfT, quarterT, oneEighthT, oneSixteenthT*}
- for *ssb-periodicityServingCell* of 40 ms, N can be set to one of {*quarterT, oneEighthT, oneSixteenthT*}
- for *ssb-periodicityServingCell* of 80 ms, N can be set to one of {*oneEighthT, oneSixteenthT*}
- for *ssb-periodicityServingCell* of 160 ms, N can be set to *oneSixteenthT*

If *pagingSearchSpace* is set to zero and if SS/PBCH block and CORESET multiplexing pattern is 1 (as specified in TS 38.213 [13]), N can be set to one of {*halfT, quarterT, oneEighthT, oneSixteenthT*}

If *pagingSearchSpace* is not set to zero, N can be configured to one of {*oneT, halfT, quarterT, oneEighthT, oneSixteenthT*}

*ns*

Number of paging occasions per paging frame.

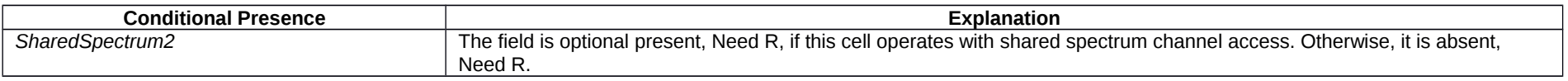

## – *DownlinkPreemption*

The IE *DownlinkPreemption* is used to configure the UE to monitor PDCCH for the INT-RNTI (interruption).

## *DownlinkPreemption* **information element**

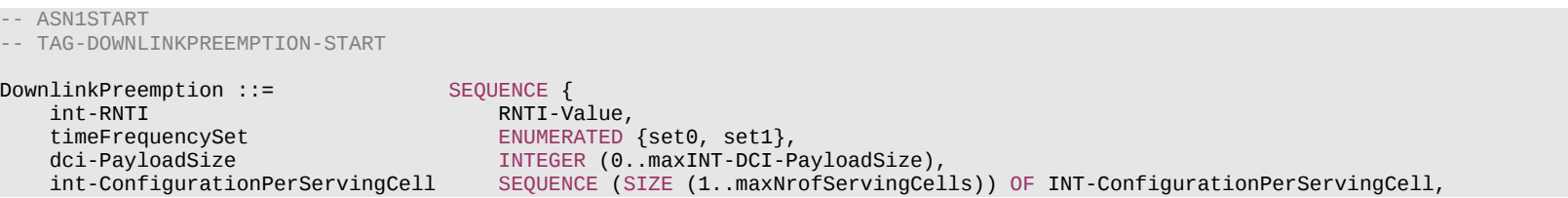

#### **Release 16 430 3GPP TS 38.331 V16.3.1 (2021-01)**

```
 ...
}
INT-ConfigurationPerServingCell ::= SEQUENCE {
    servingCellId ServCellIndex,
                                    INTEGER (0..maxINT-DCI-PayloadSize-1)
}
-- TAG-DOWNLINKPREEMPTION-STOP
```
-- ASN1STOP

#### *DownlinkPreemption* **field descriptions**

### *dci-PayloadSize*

Total length of the DCI payload scrambled with INT-RNTI (see TS 38.213 [13], clause 11.2).

#### *int-ConfigurationPerServingCell*

Indicates (per serving cell) the position of the 14 bit INT values inside the DCI payload (see TS 38.213 [13], clause 11.2).

### *int-RNTI*

RNTI used for indication pre-emption in DL (see TS 38.213 [13], clause 10).

## *timeFrequencySet*

Set selection for DL-preemption indication (see TS 38.213 [13], clause 11.2) The set determines how the UE interprets the DL preemption DCI payload.

#### *INT-ConfigurationPerServingCell* **field descriptions**

### *positionInDCI*

Starting position (in number of bit) of the 14 bit INT value applicable for this serving cell (*servingCellId*) within the DCI payload (see TS 38.213 [13], clause 11.2). Must be multiples of 14 (bit).

## – *DRB-Identity*

The IE *DRB-Identity* is used to identify a DRB used by a UE.

### *DRB-Identity* **information element**

```
-- ASN1START
-- TAG-DRB-IDENTITY-START
DRB-Identity ::= INTEGER (1..32)
-- TAG-DRB-IDENTITY-STOP
```

```
-- ASN1STOP
```
## – *DRX-Config*

The IE *DRX-Config* is used to configure DRX related parameters.

## **Release 16 431 3GPP TS 38.331 V16.3.1 (2021-01)**

-- ASN1START

*DRX-Config* **information element**

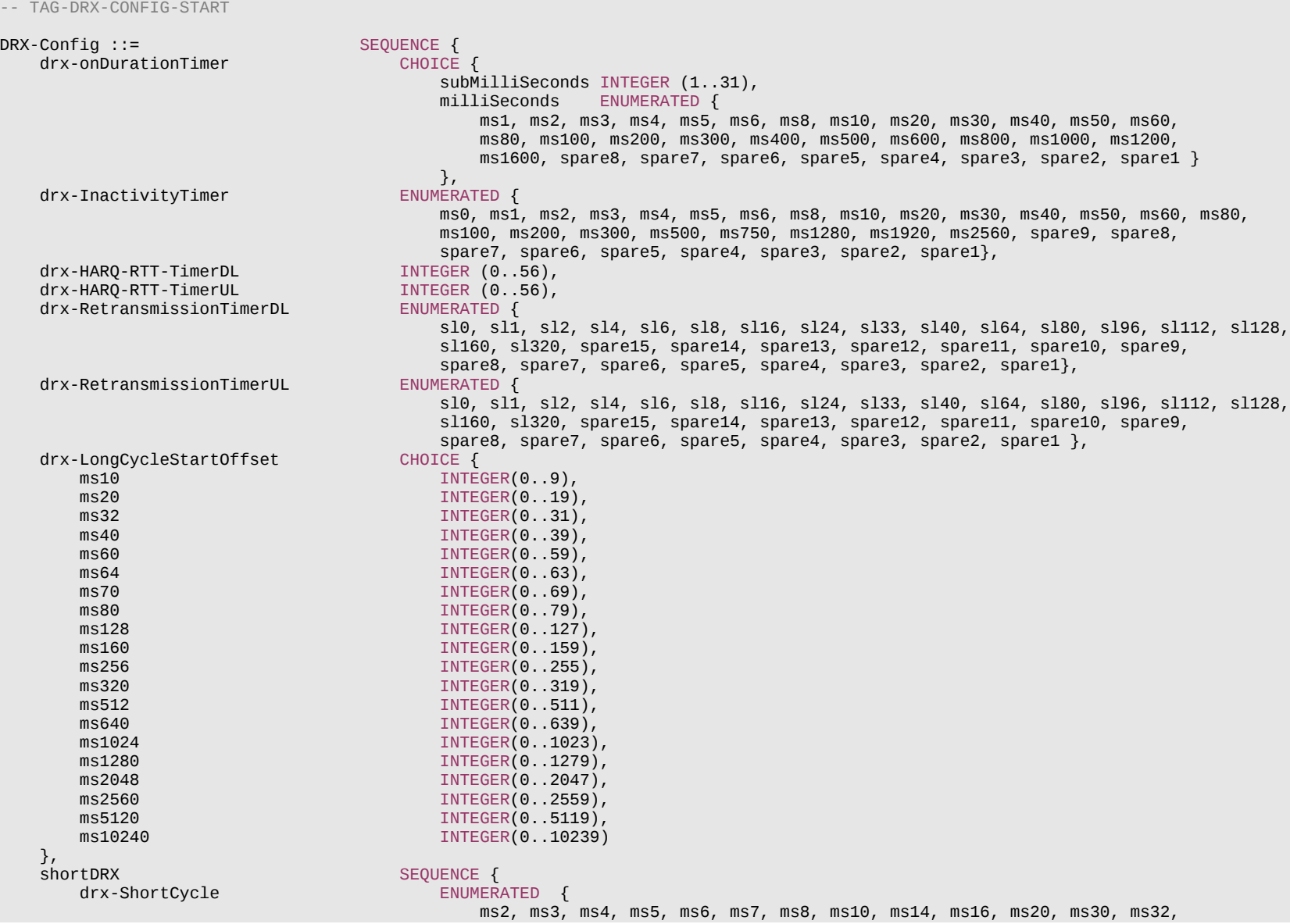

### **Release 16 432 3GPP TS 38.331 V16.3.1 (2021-01)**

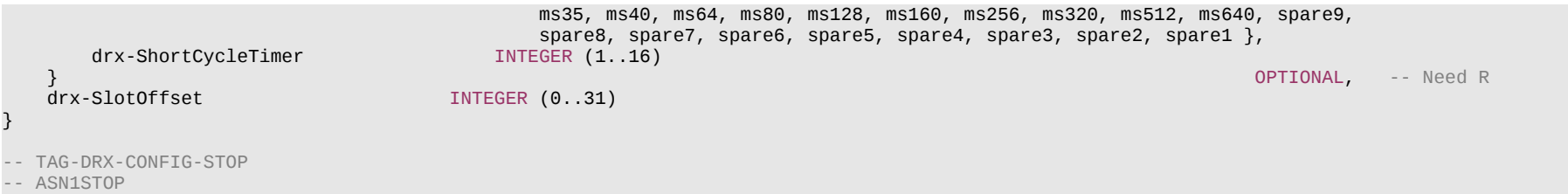

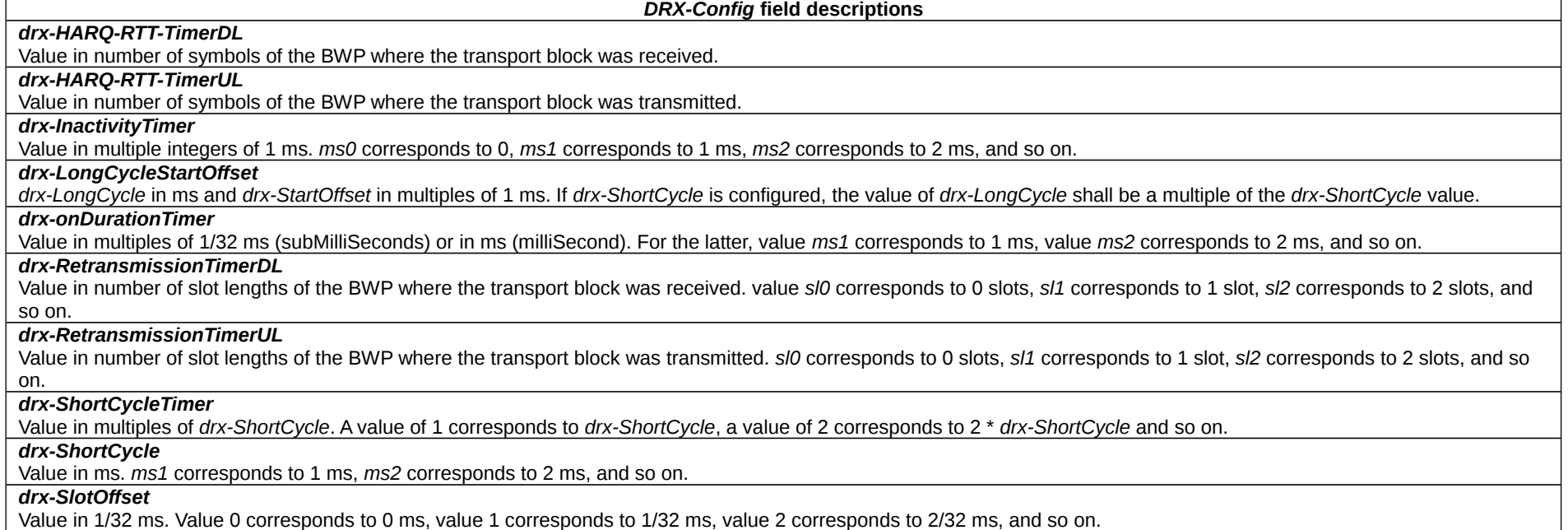

## – DRX-ConfigSecondaryGroup

The IE *DRX-ConfigSecondaryGroup* is used to configure DRX related parameters for the second DRX group as specified in TS 38.321 [3].

## **DRX-ConfigSecondaryGroup information element**

-- ASN1START -- TAG-DRX-CONFIGSECONDARYGROUP-START

DRX-ConfigSecondaryGroup ::= SEQUENCE {  $drx$ -onDurationTimer
#### **Release 16 433 3GPP TS 38.331 V16.3.1 (2021-01)**

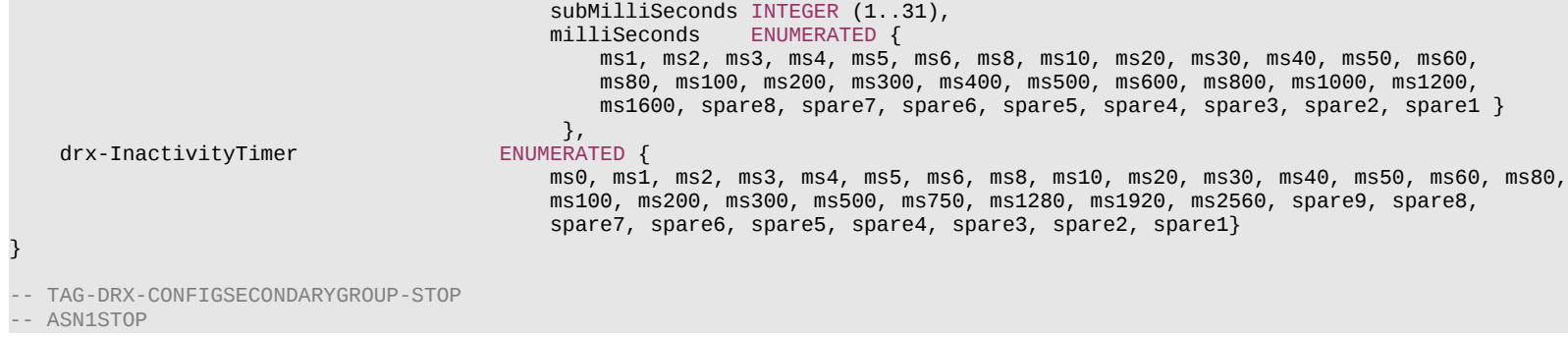

#### *DRX-ConfigSecondaryGroup* **field descriptions**

#### *drx-InactivityTimer*

Value in multiple integers of 1 ms. *ms0* corresponds to 0, *ms1* corresponds to 1 ms, *ms2* corresponds to 2 ms, and so on, as specified in TS 38.321 [3]. The network configures a *drx-InactivityTimer* value for the second DRX group that is smaller than the *drx-InactivityTimer* configured for the default DRX group in IE *DRX-Config*.

#### **drx-onDurationTimer**

Value in multiples of 1/32 ms (subMilliSeconds) or in ms (milliSecond). For the latter, value *ms1* corresponds to 1 ms, value *ms2* corresponds to 2 ms, and so on, as specified in TS 38.321 [3]. The network configures a *drx-onDurationTimer* value for the second DRX group that is smaller than the *drx-onDurationTimer* configured for the default DRX group in IE *DRX-Config*.

# – *FilterCoefficient*

The IE *FilterCoefficient* specifies the measurement filtering coefficient. Value *fc0* corresponds to k = 0, *fc1* corresponds to k = 1, and so on.

# *FilterCoefficient* **information element**

-- ASN1START

-- TAG-FILTERCOEFFICIENT-START

FilterCoefficient ::= ENUMERATED { fc0, fc1, fc2, fc3, fc4, fc5, fc6, fc7, fc8, fc9, fc11, fc13, fc15, fc17, fc19, spare1, ...}

-- TAG-FILTERCOEFFICIENT-STOP

-- ASN1STOP

# – *FreqBandIndicatorNR*

The IE *FreqBandIndicatorNR* is used to convey an NR frequency band number as defined in TS 38.101-1 [15] and TS 38.101-2 [39].

### **Release 16 434 3GPP TS 38.331 V16.3.1 (2021-01)**

#### *FreqBandIndicatorNR* **information element**

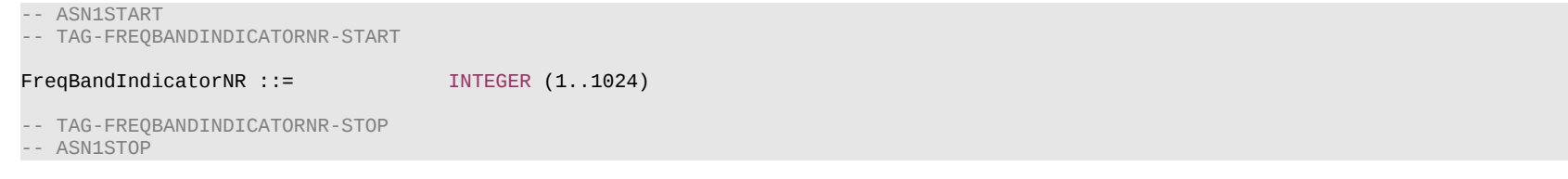

# – *FrequencyInfoDL*

The IE *FrequencyInfoDL* provides basic parameters of a downlink carrier and transmission thereon.

### *FrequencyInfoDL* **information element**

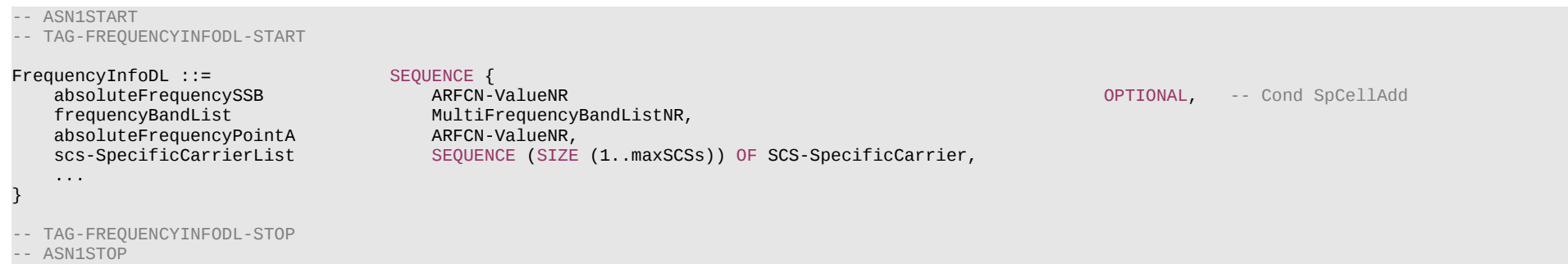

*FrequencyInfoDL* **field descriptions**

#### *absoluteFrequencyPointA*

Absolute frequency position of the reference resource block (Common RB 0). Its lowest subcarrier is also known as Point A (see TS 38.211 [16], clause 4.4.4.2). Note that the lower edge of the actual carrier is not defined by this field but rather in the *scs-SpecificCarrierList*.

### *absoluteFrequencySSB*

Frequency of the SSB to be used for this serving cell. SSB related parameters (e.g. SSB index) provided for a serving cell refer to this SSB frequency unless mentioned otherwise. The cell-defining SSB of the PCell is always on the sync raster. Frequencies are considered to be on the sync raster if they are also identifiable with a GSCN value (see TS 38.101-1 [15]). If the field is absent, the SSB related parameters should be absent, e.g. *ssb-PositionsInBurst*, *ssb-periodicityServingCell* and *subcarrierSpacing* in ServingCellConfigCommon IE. If the field is absent, the UE obtains timing reference from the SpCell. This is only supported in case the SCell is in the same frequency band as the SpCell.

#### *frequencyBandList*

List containing only one frequency band to which this carrier(s) belongs. Multiple values are not supported.

#### *scs-SpecificCarrierList*

A set of carriers for different subcarrier spacings (numerologies). Defined in relation to Point A. The network configures a *scs-SpecificCarrier* at least for each numerology (SCS) that is used e.g. in a BWP (see TS 38.211 [16], clause 5.3).

### **Release 16 435 3GPP TS 38.331 V16.3.1 (2021-01)**

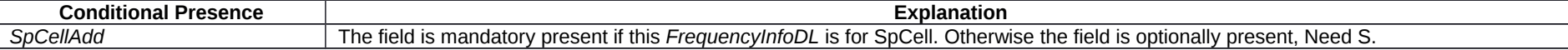

# *– FrequencyInfoDL-SIB*

The IE *FrequencyInfoDL-SIB* provides basic parameters of a downlink carrier and transmission thereon.

# *FrequencyInfoDL-SIB* **information element**

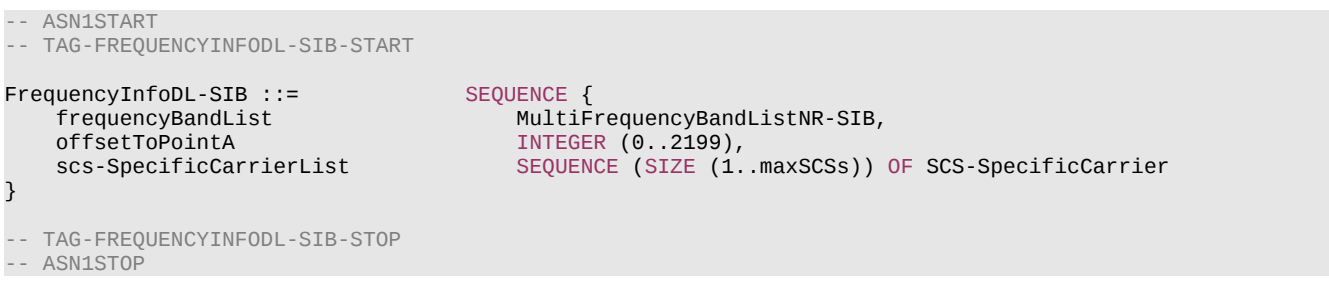

### *FrequencyInfoDL-SIB* **field descriptions**

*offsetToPointA* Represents the offset to Point A as defined in TS 38.211 [16], clause 4.4.4.2.

## *frequencyBandList*

List of one or multiple frequency bands to which this carrier(s) belongs.

# *scs-SpecificCarrierList*

A set of carriers for different subcarrier spacings (numerologies). Defined in relation to Point A (see TS 38.211 [16], clause 5.3). The network configures this for all SCSs that are used in DL BWPs in this serving cell.

# – *FrequencyInfoUL*

The IE *FrequencyInfoUL* provides basic parameters of an uplink carrier and transmission thereon.

# *FrequencyInfoUL* **information element**

#### -- ASN1START

-- TAG-FREQUENCYINFOUL-START

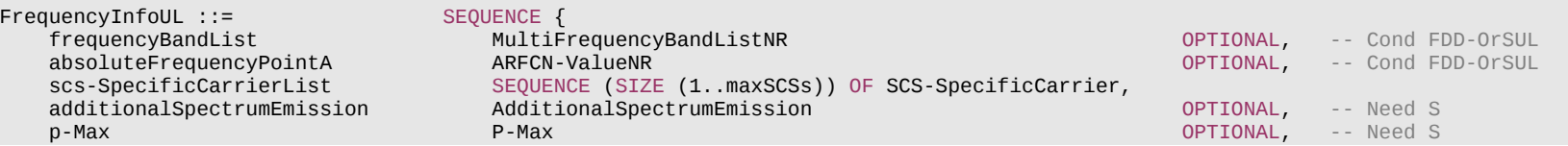

#### **Release 16 436 3GPP TS 38.331 V16.3.1 (2021-01)**

}

-- TAG-FREQUENCYINFOUL-STOP

-- ASN1STOP

...

#### *FrequencyInfoUL* **field descriptions**

#### *absoluteFrequencyPointA*

Absolute frequency of the reference resource block (Common RB 0). Its lowest subcarrier is also known as Point A. Note that the lower edge of the actual carrier is not defined by this field but rather in the *scs-SpecificCarrierList* (see TS 38.211 [16], clause 4.4.4.2).

#### *additionalSpectrumEmission*

The additional spectrum emission requirements to be applied by the UE on this uplink. If the field is absent, the UE uses value 0 for the *additionalSpectrumEmission* (see TS 38.101-1 [15], table 6.2.3.1-1A, and TS 38.101-2 [39], table 6.2.3.1-2). Network configures the same value in *additionalSpectrumEmission* for all uplink carrier(s) of the same band with UL configured. The *additionalSpectrumEmission* is applicable for all uplink carriers of the same band with UL configured.

#### *frequencyBandList*

List containing only one frequency band to which this carrier(s) belongs. Multiple values are not supported.

### *frequencyShift7p5khz*

Enable the NR UL transmission with a 7.5 kHz shift to the LTE raster. If the field is absent, the frequency shift is disabled.

### *p-Max*

Maximum transmit power allowed in this serving cell. The maximum transmit power that the UE may use on this serving cell may be additionally limited by *p-NR-FR1* (configured for the cell group) and by *p-UE-FR1* (configured total for all serving cells operating on FR1). If absent, the UE applies the maximum power according to TS 38.101- 1 [15]. Value in dBm. This field is ignored by IAB-MT, the IAB-MT applies output power and emissions requirements, as specified in TS 38.174 [63].

#### *scs-SpecificCarrierList*

A set of carriers for different subcarrier spacings (numerologies). Defined in relation to Point A. The network configures a *scs-SpecificCarrier* at least for each numerology (SCS) that is used e.g. in a BWP (see TS 38.211 [16], clause 5.3).

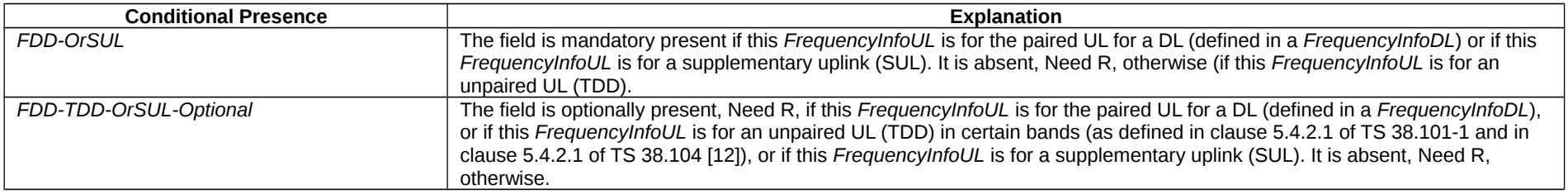

# *– FrequencyInfoUL-SIB*

The IE *FrequencyInfoUL-SIB* provides basic parameters of an uplink carrier and transmission thereon.

# *FrequencyInfoUL-SIB* **information element**

### **Release 16 437 3GPP TS 38.331 V16.3.1 (2021-01)**

-- TAG-FREQUENCYINFOUL-SIB-START

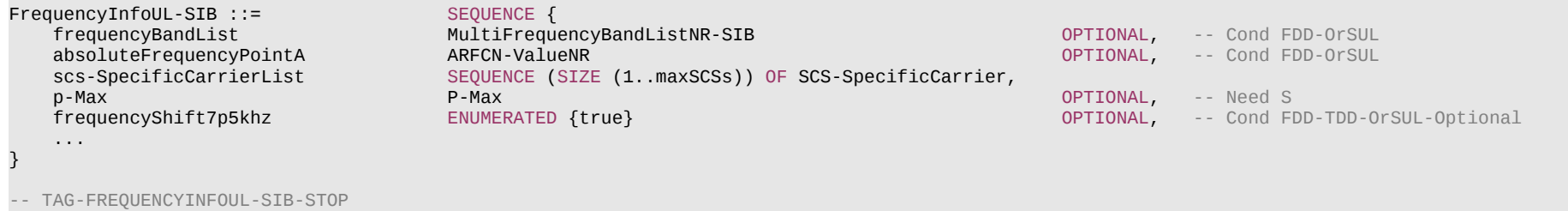

-- ASN1STOP

*FrequencyInfoUL-SIB* **field descriptions**

#### *absoluteFrequencyPointA*

Absolute frequency of the reference resource block (Common RB 0). Its lowest subcarrier is also known as Point A. Note that the lower edge of the actual carrier is not defined by this field but rather in the *scs-SpecificCarrierList* (see TS 38.211 [16], clause 4.4.4.2).

### *frequencyBandList*

Provides the frequency band indicator and a list of *additionalPmax* and *additionalSpectrumEmission* values as defined in TS 38.101-1 [15], table 6.2.3.1-1, and TS 38.101-2 [39], table 6.2.3.1-2. The UE shall apply the first listed band which it supports in the *frequencyBandList* field.

### *frequencyShift7p5khz*

Enable the NR UL transmission with a 7.5 kHz shift to the LTE raster. If the field is absent, the frequency shift is disabled.

# *p-Ma*x

Value in dBm applicable for the cell. If absent the UE applies the maximum power according to TS 38.101-1 [15] in case of an FR1 cell or TS 38.101-2 [39] in case of an FR2 cell. In this release of the specification, if p-Max is present on a carrier frequency in FR2, the UE shall ignore the field and applies the maximum power according to TS 38.101- 2 [39]. This field is ignored by IAB-MT, the IAB-MT applies output power and emissions requirements, as specified in TS 38.174 [63].

#### *scs-SpecificCarrierList*

A set of carriers for different subcarrier spacings (numerologies). Defined in relation to Point A (see TS 38.211 [16], clause 5.3). The network configures this for all SCSs that are used in UL BWPs configured in this serving cell.

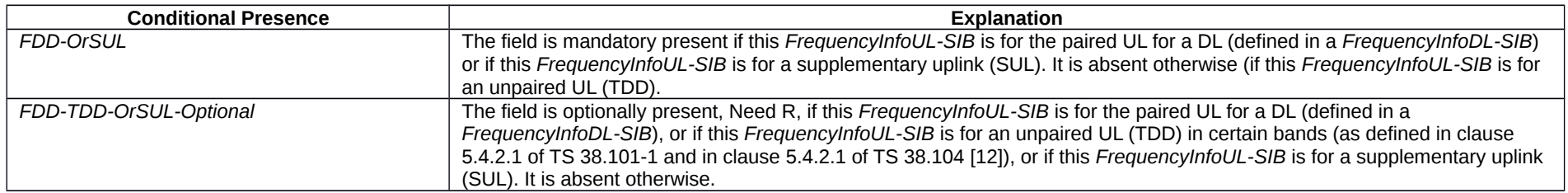

# – *HighSpeedConfig*

The IE *HighSpeedConfig* is used to configure parameters for high speed scenarios.

### **Release 16 438 3GPP TS 38.331 V16.3.1 (2021-01)**

### *HighSpeedConfig* **information element**

```
-- ASN1START
-- TAG-HIGHSPEEDCONFIG-START
HighSpeedConfig-r16 ::= SEQUENCE {
    highSpeedMeasFlag-r16 ENUMERATED {true} OPTIONAL, -- Need R
    highSpeedDemodFlag-r16 ENUMERATED {true} OPTIONAL, -- Need R
    ...
}
-- TAG-HIGHSPEEDCONFIG-STOP
-- ASN1STOP
```
#### *HighSpeedConfig* **field descriptions**

*highSpeedMeasFlag-r16* If the field is present, the UE shall apply the enhanced RRM requirements to support high speed up to 500 km/h as specified in TS 38.133 [14]. *highSpeedDemodFlag-r16* If the field is present, the UE shall apply the enhanced demodulation processing for HST-SFN joint transmission scheme with velocity up to 500km/h as specified in TS 38.101- 4 [59].

– *Hysteresis*

The IE *Hysteresis* is a parameter used within the entry and leave condition of an event triggered reporting condition. The actual value is field value \* 0.5 dB.

# *Hysteresis* **information element**

-- ASN1START -- TAG-HYSTERESIS-START Hysteresis ::= INTEGER (0..30) -- TAG-HYSTERESIS-STOP

-- ASN1STOP

# – *InvalidSymbolPattern*

The IE *InvalidSymbolPattern* is used to configure one invalid symbol pattern for PUSCH transmission repetition type B applicable for both DCI format 0\_1 and 0\_2, see TS 38.214 [19], clause 6.1.

# *InvalidSymbolPattern* **information element**

-- ASN1START -- TAG-INVALIDSYMBOLPATTERN-START InvalidSymbolPattern-r16 ::= SEQUENCE { symbols-r16 CHOICE {

#### **Release 16 439 3GPP TS 38.331 V16.3.1 (2021-01)**

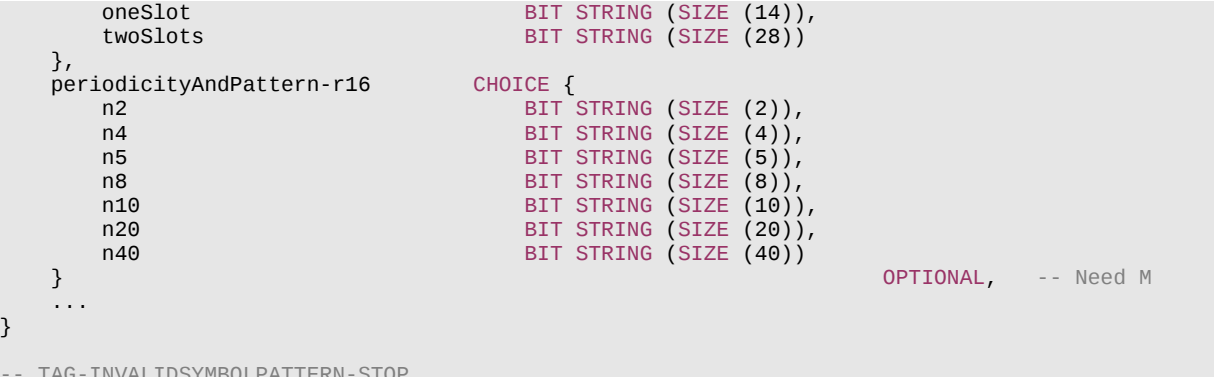

AG-INVAI -- ASN1STOP

# *InvalidSymbolPattern* **field descriptions**

# *periodicityAndPattern*

A time domain repetition pattern at which the pattern. This slot pattern repeats itself continuously. When the field is not configured, the UE uses the value n1 (see TS 38.214 [19], clause 6.1).

# *symbols*

A symbol level bitmap in time domain (see TS 38.214[19], clause 6.1).

# – *I-RNTI-Value*

The IE *I-RNTI-Value* is used to identify the suspended UE context of a UE in RRC\_INACTIVE.

# *I-RNTI-Value* **information element**

-- ASN1START

-- TAG-I-RNTI-VALUE-START

I-RNTI-Value ::= BIT STRING (SIZE(40))

```
-- TAG-I-RNTI-VALUE-STOP
-- ASN1STOP
```
# – *LBT-FailureRecoveryConfig*

The IE *LBT-FailureRecoveryConfig-r16* is used to configure the parameters used for detection of consistent uplink LBT failures for operation with shared spectrum channel access, as specified in TS 38.321 [3].

#### **Release 16 440 3GPP TS 38.331 V16.3.1 (2021-01)**

### *LBT-FailureRecoveryConfig* **information element**

-- ASN1START

-- TAG-LBT-FAILURERECOVERYCONFIG-START LBT-FailureRecoveryConfig-r16 ::= SEQUENCE { lbt-FailureInstanceMaxCount-r16 ENUMERATED {n4, n8, n16, n32, n64, n128}, ENUMERATED {ms10, ms20, ms40, ms80, ms160, ms320}, ...  $\left| \right\rangle$ -- TAG-LBT-FAILURERECOVERYCONFIG-STOP -- ASN1STOP

#### *LBT-FailureRecoveryConfig* **field descriptions**

Timer for consistent uplink LBT failure detection (see TS 38.321 [3]). Value *ms10* corresponds to 10 ms, value *ms20* corresponds to 20 ms, and so on.

#### *lbt-FailureInstanceMaxCount*

*lbt-FailureDetectionTimer*

This field determines after how many consistent uplink LBT failure events the UE triggers uplink LBT failure recovery (see TS 38.321 [3]). Value *n4* corresponds to 4, value *n8* corresponds to 8, and so on.

– *LocationInfo*

The IE *LocationInfo* is used to transfer available detailed location information, Bluetooth, WLAN and sensor available measurement results at the UE.

## *LocationInfo* **information element**

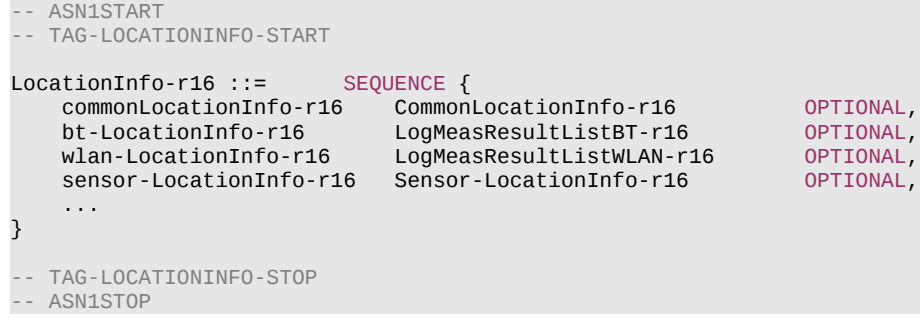

– *LocationMeasurementInfo*

The IE *LocationMeasurementInfo* defines the information sent by the UE to the network to assist with the configuration of measurement gaps for location related measurements.

#### **Release 16 441 3GPP TS 38.331 V16.3.1 (2021-01)**

```
-- ASN1START
-- TAG-LOCATIONMEASUREMENTINFO-START
LocationMeasurementInfo ::= CHOICE {
     eutra-RSTD EUTRA-RSTD-InfoList,
     ...,
    eutra-FineTimingDetection NULL,<br>nr-PRS-Measurement-r16 NR-PR
                              NR-PRS-MeasurementInfoList-r16
}
EUTRA-RSTD-InfoList ::= SEQUENCE (SIZE (1..maxInterRAT-RSTD-Freq)) OF EUTRA-RSTD-Info
EUTRA-RSTD-Info ::= SEQUENCE {
    carrierFreq ARFCN-ValueEUTRA,
    measPRS-Offset INTEGER (0..39),
     ...
}
NR-PRS-MeasurementInfoList-r16 ::= SEQUENCE (SIZE (1..maxFreqLayers)) OF NR-PRS-MeasurementInfo-r16
NR-PRS-MeasurementInfo-r16 ::= SEQUENCE {<br>dl-PRS-PointA-r16            ARFCN-ValueNR,
    dl-PRS-PointA-r16
    nr-MeasPRS-RepetitionAndOffset-r16 CHOICE {
       ms20-r16 INTEGER (0..19),<br>ms40-r16 INTEGER (0..39),
                                          INTEGER (0..39),
        ms80-r16 INTEGER (0..79),
       ms160-r16 INTEGER (0..159),
         ...
   },<br>nr-MeasPRS-length-r16
                          ENUMERATED {ms1dot5, ms3, ms3dot5, ms4, ms5dot5, ms6, ms10, ms20},
     ...
}
-- TAG-LOCATIONMEASUREMENTINFO-STOP
-- ASN1STOP
```
### **Release 16 442 3GPP TS 38.331 V16.3.1 (2021-01)**

#### *LocationMeasurementInfo* **field descriptions**

## *carrierFreq*

The EARFCN value of the carrier received from upper layers for which the UE needs to perform the inter-RAT RSTD measurements.

#### *measPRS-Offset*

Indicates the requested gap offset for performing RSTD measurements towards E-UTRA. It is the smallest subframe offset from the beginning of subframe 0 of SFN=0 of the serving cell of the requested gap for measuring PRS positioning occasions in the carrier frequency *carrierFreq* for which the UE needs to perform the inter-RAT RSTD measurements. The PRS positioning occasion information is received from upper layers. The value of *measPRS-Offset* is obtained by mapping the starting subframe of the PRS positioning occasion in the measured cell onto the corresponding subframe in the serving cell and is calculated as the serving cell's number of subframes from SFN=0 mod 40.

The UE shall take into account any additional time required by the UE to start PRS measurements on the other carrier when it does this mapping for determining the *measPRS-Offset*.

NOTE: Figure 6.2.2-1 in TS 36.331[10] illustrates the *measPRS-Offset* field.

### *dl-PRS-PointA*

The ARFCN value of the carrier received from upper layers for which the UE needs to perform the NR DL-PRS measurements.

# *nr-MeasPRS-RepetitionAndOffset*

Indicates the gap periodicity in ms and offset in number of subframes of the requested measurement gap for performing NR DL-PRS measurements.

#### *nr-MeasPRS-length*

Indicates measurement gap length in ms of the requested measurement gap for performing NR DL-PRS measurements. The measurement gap length is according to in Table 9.1.2-1 in TS 38.133 [14].

# – *LogicalChannelConfig*

The IE *LogicalChannelConfig* is used to configure the logical channel parameters.

# *LogicalChannelConfig* **information element**

-- ASN1START

-- TAG-LOGICALCHANNELCONFIG-START

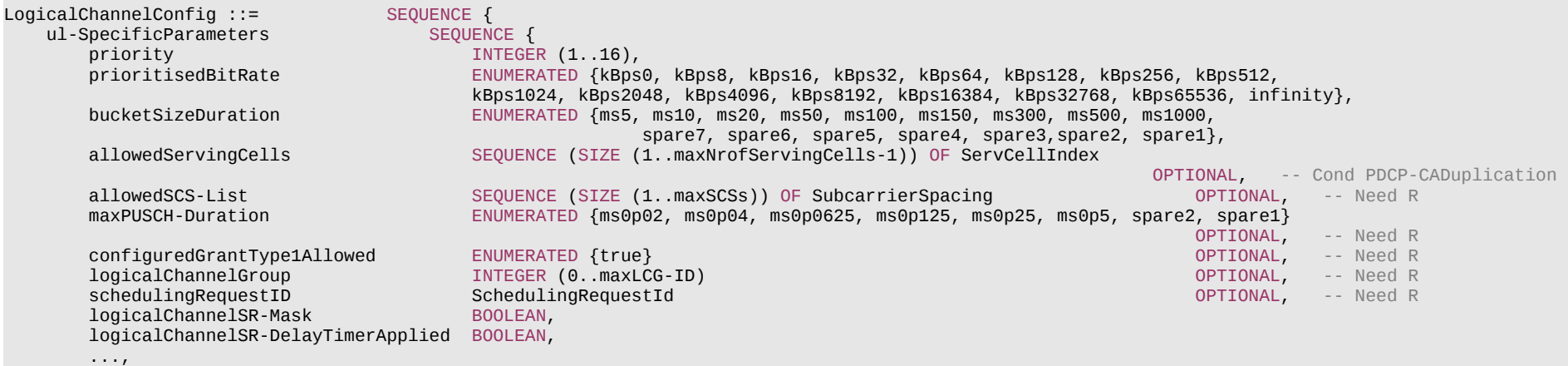

# **Release 16 443 3GPP TS 38.331 V16.3.1 (2021-01)**

}

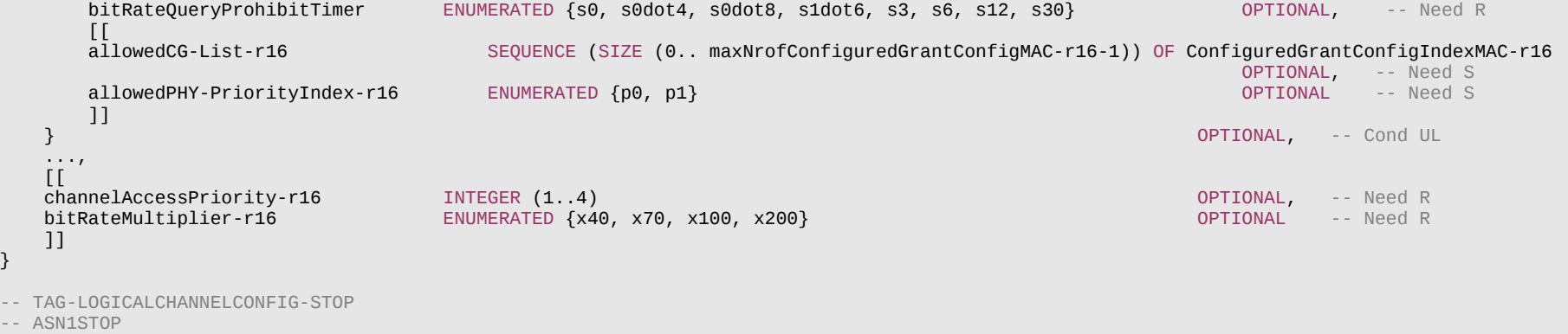

### **Release 16 444 3GPP TS 38.331 V16.3.1 (2021-01)**

#### *LogicalChannelConfig* **field descriptions**

# *allowedCG-List*

This restriction applies only when the UL grant is a configured grant. If present, UL MAC SDUs from this logical channel can only be mapped to the indicated configured grant configuration. If the size of the sequence is zero, then UL MAC SDUs from this logical channel cannot be mapped to any configured grant configurations. If the field is not present, UL MAC SDUs from this logical channel can be mapped to any configured grant configurations. If the field configuredGrantType1Allowed is present, only those configured grant type 1 configuration indicated in this sequence are allowed for use by this logical channel; otherwise, this sequence shall not include any configured grant type 1 configuration. Corresponds to "allowedCG-List" as specified in TS 38.321 [3].

#### *allowedPHY-PriorityIndex*

This restriction applies only when the UL grant is a dynamic grant. If the field is present and the dynamic grant has a PHY-priority index, UL MAC SDUs from this logical channel can only be mapped to the dynamic grants indicating PHY-priority index equal to the values configured by this field. If the field is present and the dynamic grant does not have a PHY-priority index, UL MAC SDUs from this logical channel can only be mapped to this dynamic grant if the value of the field is *p0*, see TS 38.213 [13], clause 9. If the field is not present, UL MAC SDUs from this logical channel can be mapped to any dynamic grants. Corresponds to "allowedPHY-PriorityIndex" as specified in TS 38.321 [3].

## *allowedSCS-List*

If present, UL MAC SDUs from this logical channel can only be mapped to the indicated numerology. Otherwise, UL MAC SDUs from this logical channel can be mapped to any configured numerology. Only the values 15/30/60 kHz (for FR1) and 60/120 kHz (for FR2) are applicable. Corresponds to 'allowedSCS-List' as specified in TS 38.321 [3].

#### *allowedServingCells*

If present, UL MAC SDUs from this logical channel can only be mapped to the serving cells indicated in this list. Otherwise, UL MAC SDUs from this logical channel can be mapped to any configured serving cell of this cell group. Corresponds to 'allowedServingCells' in TS 38.321 [3].

#### *bitRateMultiplier*

Bit rate multiplier for recommended bit rate MAC CE as specified in TS 38.321 [3]. Value *x40* indicates bit rate multiplier 40, value *x70* indicates bit rate multiplier 70 and so on.

### *bitRateQueryProhibitTimer*

The timer is used for bit rate recommendation query in TS 38.321 [3], in seconds. Value *s0* means 0 s, *s0dot4* means 0.4 s and so on.

### *bucketSizeDuration*

Value in ms. *ms5* corresponds to 5 ms, value *ms10* corresponds to 10 ms, and so on.

### *channelAccessPriority*

Indicates the Channel Access Priority Class (CAPC), as specified in TS 38.300 [2], to be used on uplink transmissions for operation with shared spectrum channel access. The network configures this field only for SRB2 and DRBs.

### *configuredGrantType1Allowed*

If present, or if the capability *lcp-Restriction* as specified in TS 38.306 [26] is not supported, UL MAC SDUs from this logical channel can be transmitted on a configured grant type 1. Otherwise, UL MAC SDUs from this logical channel cannot be transmitted on a configured grant type 1. Corresponds to 'configuredGrantType1Allowed' in TS 38.321 [3].

### *logicalChannelGroup*

ID of the logical channel group, as specified in TS 38.321 [3], which the logical channel belongs to.

### *logicalChannelSR-Mask*

Controls SR triggering when a configured uplink grant of *type1* or *type2* is configured. *true* indicates that SR masking is configured for this logical channel as specified in TS 38.321 [3].

### *logicalChannelSR-DelayTimerApplied*

Indicates whether to apply the delay timer for SR transmission for this logical channel. Set to *false* if *logicalChannelSR-DelayTimer* is not included in *BSR-Config*.

# *maxPUSCH-Duration*

If present, UL MAC SDUs from this logical channel can only be transmitted using uplink grants that result in a PUSCH duration shorter than or equal to the duration indicated by this field. Otherwise, UL MAC SDUs from this logical channel can be transmitted using an uplink grant resulting in any PUSCH duration. Corresponds to "maxPUSCH-Duration" in TS 38.321 [3]. The PUSCH duration is calculated based on the same length of all symbols, and the shortest length applies if the symbol lengths are different.

*priority*

Logical channel priority, as specified in TS 38.321 [3].

# **Release 16 445 3GPP TS 38.331 V16.3.1 (2021-01)**

# *prioritisedBitRate*

Value in kiloBytes/s. Value *kBps0* corresponds to 0 kiloBytes/s, value *kBps8* corresponds to 8 kiloBytes/s, value *kBps16* corresponds to 16 kiloBytes/s, and so on. For SRBs, the value can only be set to *infinity*.

#### *schedulingRequestId*

If present, it indicates the scheduling request configuration applicable for this logical channel, as specified in TS 38.321 [3].

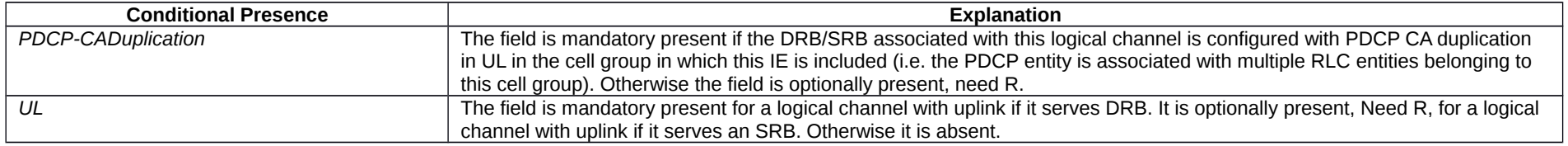

# – *LogicalChannelIdentity*

The IE *LogicalChannelIdentity* is used to identify one logical channel (*LogicalChannelConfig*) and the corresponding RLC bearer (*RLC-BearerConfig*).

# *LogicalChannelIdentity* **information element**

-- ASN1START -- TAG-LOGICALCHANNELIDENTITY-START LogicalChannelIdentity ::= INTEGER (1..maxLC-ID) -- TAG-LOGICALCHANNELIDENTITY-STOP

-- ASN1STOP

# – *MAC-CellGroupConfig*

The IE *MAC-CellGroupConfig* is used to configure MAC parameters for a cell group, including DRX.

# *MAC-CellGroupConfig* **information element**

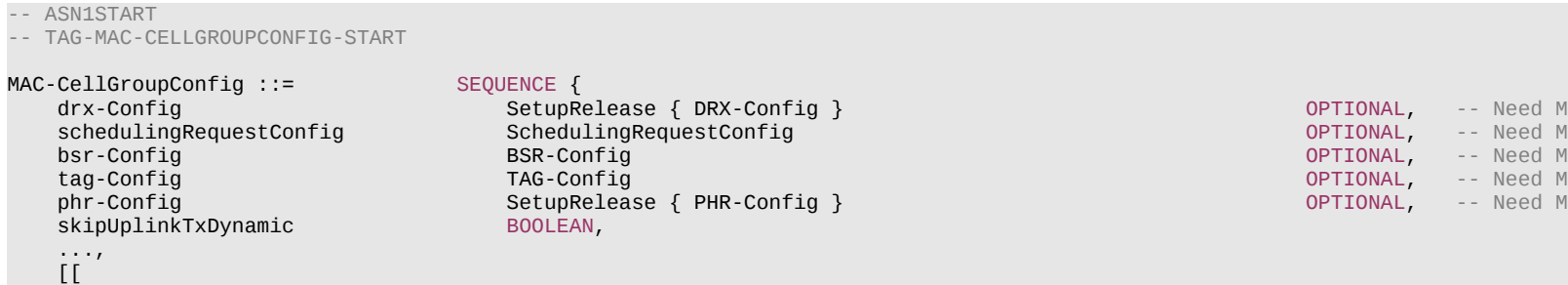

#### **Release 16 446 3GPP TS 38.331 V16.3.1 (2021-01)**

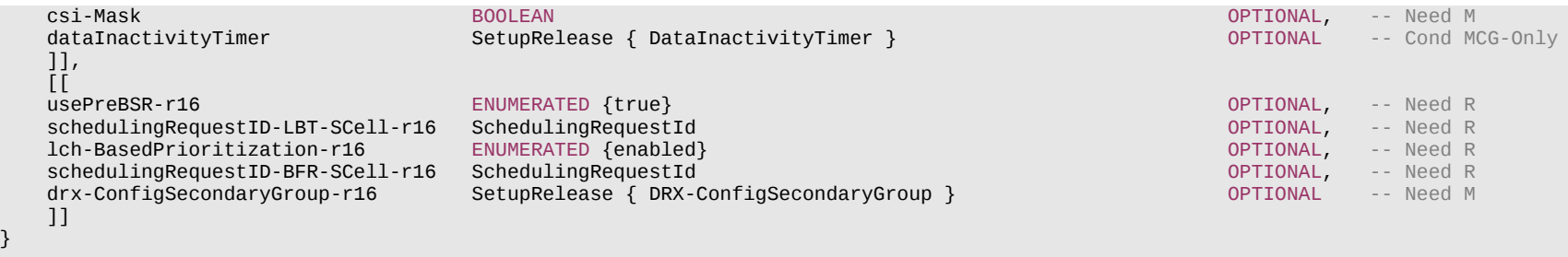

DataInactivityTimer ::= ENUMERATED {s1, s2, s3, s5, s7, s10, s15, s20, s40, s50, s60, s80, s100, s120, s150, s180}

- -- TAG-MAC-CELLGROUPCONFIG-STOP
- -- ASN1STOP

}

#### *MAC-CellGroupConfig* **field descriptions**

#### *usePreBSR*

If set to true, the MAC entity of the IAB-MT may use the Pre-emptive BSR, see TS 38.321 [3].

#### *csi-Mask*

If set to true, the UE limits CSI reports to the on-duration period of the DRX cycle, see TS 38.321 [3].

#### *dataInactivityTimer*

Releases the RRC connection upon data inactivity as specified in clause 5.3.8.5 and in TS 38.321 [3]. Value *s1* corresponds to 1 second, value s2 corresponds to 2 seconds, and so on.

*drx-Config*

Used to configure DRX as specified in TS 38.321 [3].

# *drx-ConfigSecondaryGroup*

Used to configure DRX related parameters for the second DRX group as specified in TS 38.321 [3]. The network does not configure secondary DRX group with DCP simultaneously nor secondary DRX group with a dormant BWP simultaneously.

### *lch-BasedPrioritization*

If this field is present, the corresponding MAC entity of the UE is configured with prioritization between overlapping grants and between scheduling request and overlapping grants based on LCH priority, see TS 38.321 [3].

### *schedulingRequestID-BFR-SCell*

Indicates the scheduling request configuration applicable for BFR on SCell, as specified in TS 38.321 [3].

#### *schedulingRequestID-LBT-SCell*

Indicates the scheduling request configuration applicable for consistent uplink LBT recovery on SCell, as specified in TS 38.321 [3].

#### *skipUplinkTxDynamic*

If set to *true*, the UE skips UL transmissions as described in TS 38.321 [3].

#### *tag-Config*

The field is used to configure parameters for a time-alignment group. The field is not present if any DAPS bearer is configured.

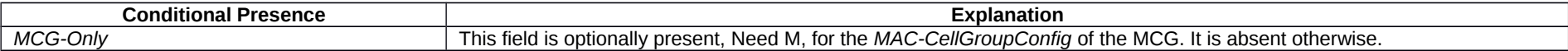

# **Release 16 447 3GPP TS 38.331 V16.3.1 (2021-01)**

– *MeasConfig*

The IE *MeasConfig* specifies measurements to be performed by the UE, and covers intra-frequency, inter-frequency and inter-RAT mobility as well as configuration of measurement gaps.

# *MeasConfig* **information element**

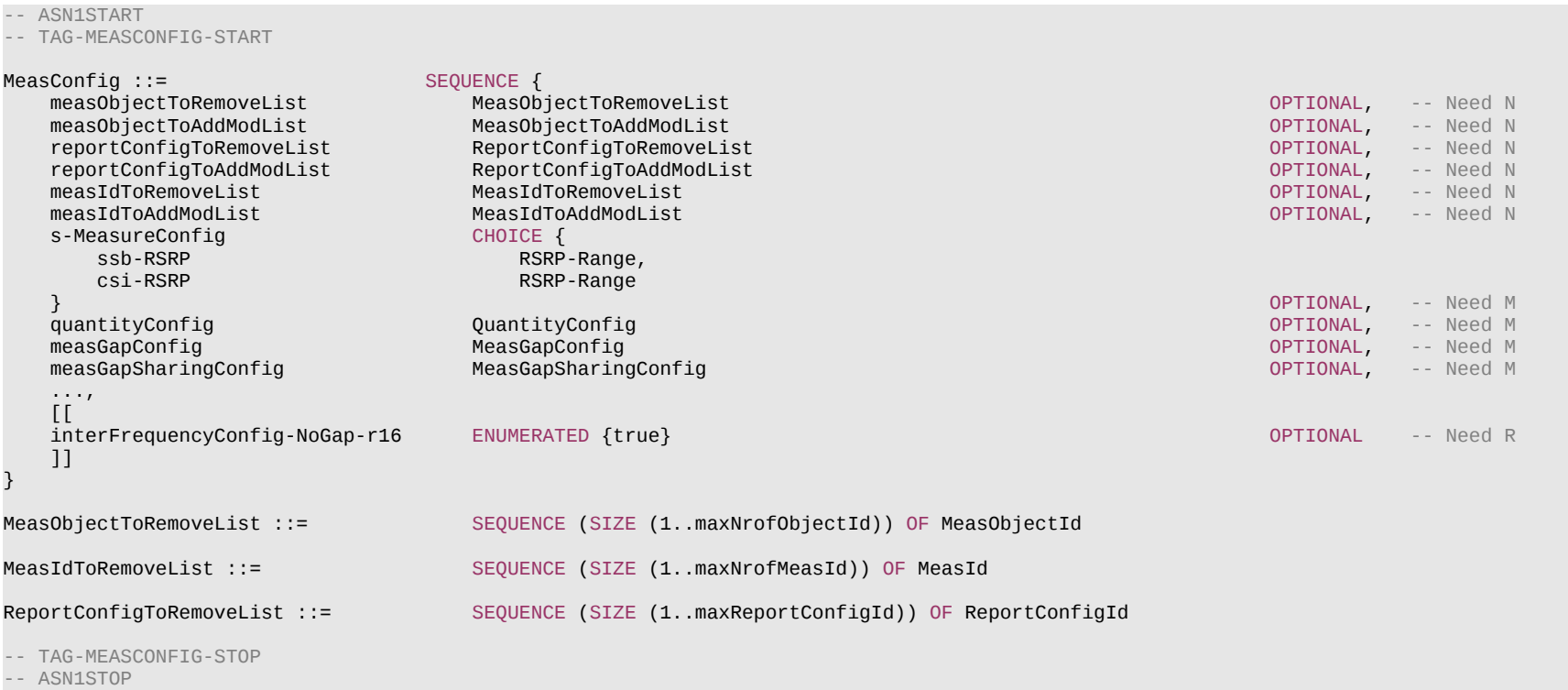

#### **Release 16 448 3GPP TS 38.331 V16.3.1 (2021-01)**

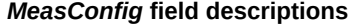

### *interFrequencyConfig-NoGap-r16*

If the field is set to true, UE is configured to perform SSB based inter-frequency measurement without measurement gaps when the inter-frequency SSB is completely contained in the active DL BWP of the UE, as specified in TS 38.133 [14], clause 9.3. Otherwise, the SSB based inter-frequency measurement is performed within measurement gaps.

## Used to setup and release measurement gaps in NR.

*measGapConfig*

### *measIdToAddModList*

List of measurement identities to add and/or modify.

#### *measIdToRemoveList*

List of measurement identities to remove.

#### *measObjectToAddModList*

List of measurement objects to add and/or modify.

# *measObjectToRemoveList*

List of measurement objects to remove.

# *reportConfigToAddModList*

List of measurement reporting configurations to add and/or modify.

# *reportConfigToRemoveList*

List of measurement reporting configurations to remove.

#### *s-MeasureConfig*

Threshold for NR SpCell RSRP measurement controlling when the UE is required to perform measurements on non-serving cells. Choice of *ssb-RSRP* corresponds to cell RSRP based on SS/PBCH block and choice of *csi-RSRP* corresponds to cell RSRP of CSI-RS.

# *measGapSharingConfig*

Specifies the measurement gap sharing scheme and controls setup/ release of measurement gap sharing.

# – *MeasGapConfig*

The IE *MeasGapConfig* specifies the measurement gap configuration and controls setup/release of measurement gaps.

# *MeasGapConfig* **information element**

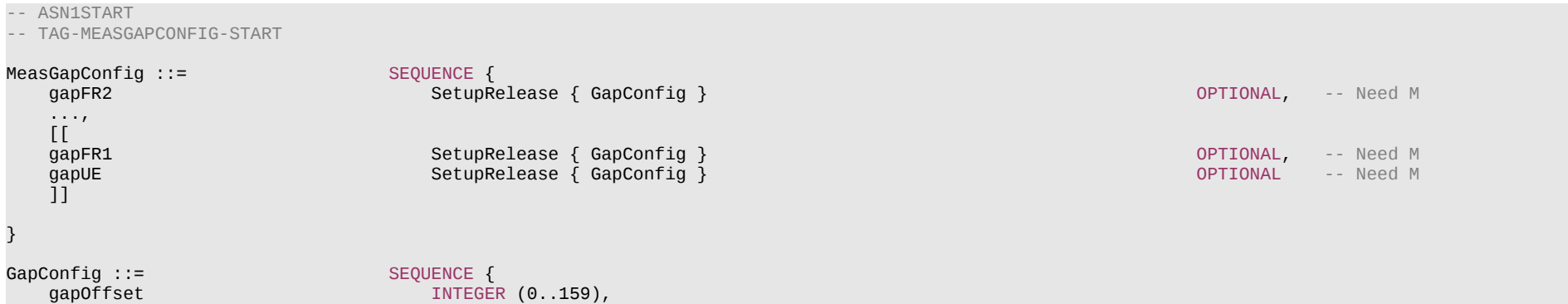

#### **Release 16 449 3GPP TS 38.331 V16.3.1 (2021-01)**

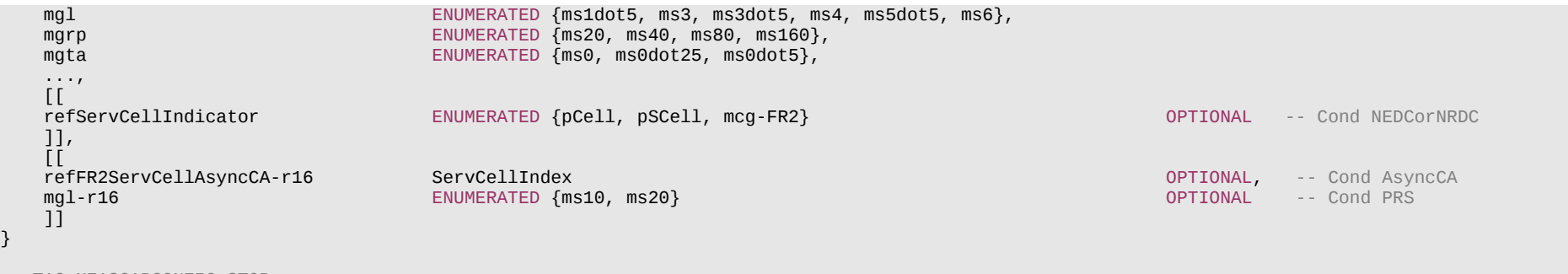

-- TAG-MEASGAPCONFIG-STOP

-- ASN1STOP

#### *MeasGapConfig* **field descriptions**

### *gapFR1*

Indicates measurement gap configuration that applies to FR1 only. In (NG)EN-DC, *gapFR1* cannot be set up by NR RRC (i.e. only LTE RRC can configure FR1 measurement gap). In NE-DC, *gapFR1* can only be set up by NR RRC (i.e. LTE RRC cannot configure FR1 gap). In NR-DC, *gapFR1* can only be set up in the *measConfig* associated with MCG. *gapFR1* can not be configured together with *gapUE*. The applicability of the FR1 measurement gap is according to Table 9.1.2-2 and Table 9.1.2-3 in TS 38.133 [14].

# *gapFR2*

Indicates measurement gap configuration applies to FR2 only. In (NG)EN-DC or NE-DC, *gapFR2* can only be set up by NR RRC (i.e. LTE RRC cannot configure FR2 gap). In NR-DC, *gapFR2* can only be set up in the *measConfig* associated with MCG. *gapFR2* cannot be configured together with *gapUE*. The applicability of the FR2 measurement gap is according to Table 9.1.2-2 and Table 9.1.2-3 in TS 38.133 [14].

#### *gapUE*

Indicates measurement gap configuration that applies to all frequencies (FR1 and FR2). In (NG)EN-DC, *gapUE* cannot be set up by NR RRC (i.e. only LTE RRC can configure per UE measurement gap). In NE-DC, *gapUE* can only be set up by NR RRC (i.e. LTE RRC cannot configure per UE gap). In NR-DC, *gapUE* can only be set up in the *measConfig* associated with MCG. If *gapUE* is configured, then neither *gapFR1* nor *gapFR2* can be configured. The applicability of the per UE measurement gap is according to Table 9.1.2-2 and Table 9.1.2-3 in TS 38.133 [14].

### *gapOffset*

Value *gapOffset* is the gap offset of the gap pattern with MGRP indicated in the field *mgrp*. The value range is from 0 to *mgrp*-1.

### *mgl*

Value *mgl* is the measurement gap length in ms of the measurement gap. The measurement gap length is according to in Table 9.1.2-1 in TS 38.133 [14]. Value *ms1dot5* corresponds to 1.5 ms, *ms3* corresponds to 3 ms and so on. If *mgl-r16* is present, UE shall ignore the *mgl* (without suffix).

#### *mgrp*

Value *mgrp* is measurement gap repetition period in (ms) of the measurement gap. The measurement gap repetition period is according to Table 9.1.2-1 in TS 38.133 [14].

### *mgta*

Value *mgta* is the measurement gap timing advance in ms. The applicability of the measurement gap timing advance is according to clause 9.1.2 of TS 38.133 [14]. Value *ms0* corresponds to 0 ms, *ms0dot25* corresponds to 0.25 ms and *ms0dot5* corresponds to 0.5 ms. For FR2, the network only configures 0 ms and 0.25 ms.

# *refFR2ServCellIAsyncCA*

Indicates the FR2 serving cell identifier whose SFN and subframe is used for FR2 gap calculation for this gap pattern with asynchronous CA involving FR2 carrier(s).

### *refServCellIndicator*

Indicates the serving cell whose SFN and subframe are used for gap calculation for this gap pattern. Value pCell corresponds to the PCell, pSCell corresponds to the PSCell, and mcg-FR2 corresponds to a serving cell on FR2 frequency in MCG.

# **Release 16 450 3GPP TS 38.331 V16.3.1 (2021-01)**

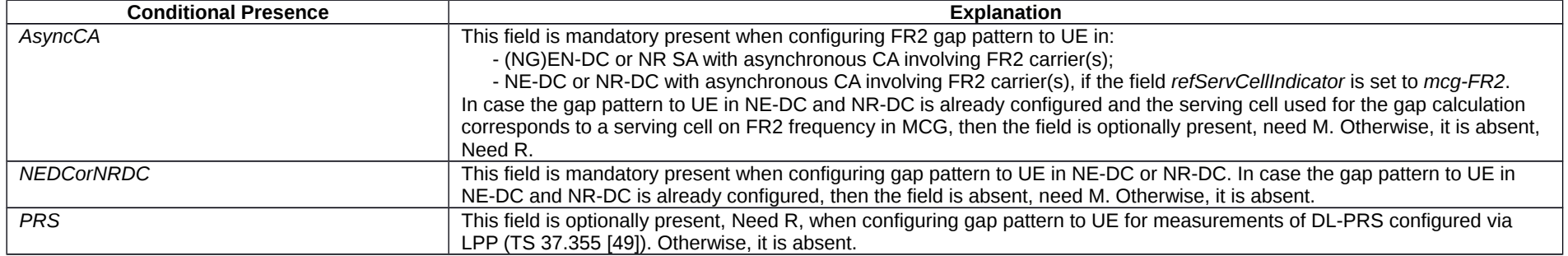

# – *MeasGapSharingConfig*

The IE *MeasGapSharingConfig* specifies the measurement gap sharing scheme and controls setup/ release of measurement gap sharing.

# *MeasGapSharingConfig* **information element**

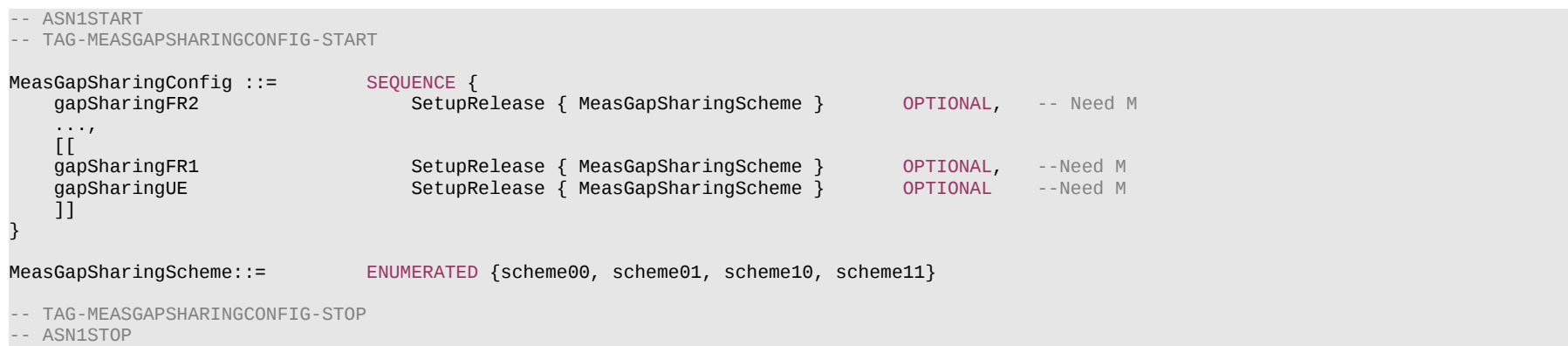

### **Release 16 451 3GPP TS 38.331 V16.3.1 (2021-01)**

#### *MeasGapSharingConfig* **field descriptions**

#### *gapSharingFR1*

Indicates the measurement gap sharing scheme that applies to the gap set for FR1 only. In (NG)EN-DC, *gapSharingFR1* cannot be set up by NR RRC (i.e. only LTE RRC can configure FR1 gap sharing). In NE-DC, *gapSharingFR1* can only be set up by NR RRC (i.e. LTE RRC cannot configure FR1 gap sharing). In NR-DC, *gapSharingFR1* can only be set up in the *measConfig* associated with MCG. *gapSharingFR1* can not be configured together with *gapSharingUE*. For the applicability of the different gap sharing schemes, see TS 38.133 [14]. Value *scheme00* corresponds to scheme "00", value *scheme01* corresponds to scheme "01", and so on.

### *gapSharingFR2*

Indicates the measurement gap sharing scheme that applies to the gap set for FR2 only. In (NG)EN-DC or NE-DC, *gapSharingFR2* can only be set up by NR RRC (i.e. LTE RRC cannot configure FR2 gap sharing). In NR-DC, *gapSharingFR2* can only be set up by MCG in the *measConfig* associated with MCG. *gapSharingFR2* cannot be configured together with *gapSharingUE*. For applicability of the different gap sharing schemes, see TS 38.133 [14]. Value *scheme00* corresponds to scheme "00", value *scheme01* corresponds to scheme "01", and so on.

# *gapSharingUE*

Indicates the measurement gap sharing scheme that applies to the gap set per UE. In (NG)EN-DC, *gapSharingUE* cannot be set up by NR RRC (i.e. only LTE RRC can configure per UE gap sharing). In NE-DC, *gapSharingUE* can only be set up by NR RRC (i.e. LTE RRC cannot configure per UE gap sharing). In NR-DC, *gapSharingUE* can only be set up in the *measConfig* associated with MCG. If *gapSharingUE* is configured, then neither *gapSharingFR1* nor *gapSharingFR2* can be configured. For the applicability of the different gap sharing schemes, see TS 38.133 [14]. Value *scheme00* corresponds to scheme "00", value *scheme01* corresponds to scheme "01", and so on.

– *MeasId*

The IE *MeasId* is used to identify a measurement configuration, i.e., linking of a measurement object and a reporting configuration.

# *MeasId* **information element**

-- ASN1START -- TAG-MEASID-START MeasId ::= INTEGER (1..maxNrofMeasId) -- TAG-MEASID-STOP -- ASN1STOP

# – *MeasIdleConfig*

The IE *MeasIdleConfig* is used to convey information to UE about measurements requested to be done while in RRC\_IDLE or RRC\_INACTIVE.

# *MeasIdleConfig* **information element**

```
-- ASN1START
-- TAG-MEASIDLECONFIG-START
MeasIdleConfigSIB-r16 ::= SEQUENCE {
    measIdleCarrierListNR-r16 SEQUENCE (SIZE (1..maxFreqIdle-r16)) OF MeasIdleCarrierNR-r16 OPTIONAL, -- Need S
                                 SEQUENCE (SIZE (1..maxFreqIdle-r16)) OF MeasIdleCarrierEUTRA-r16 OPTIONAL,
    ...
}
```
# **Release 16 452 3GPP TS 38.331 V16.3.1 (2021-01)**

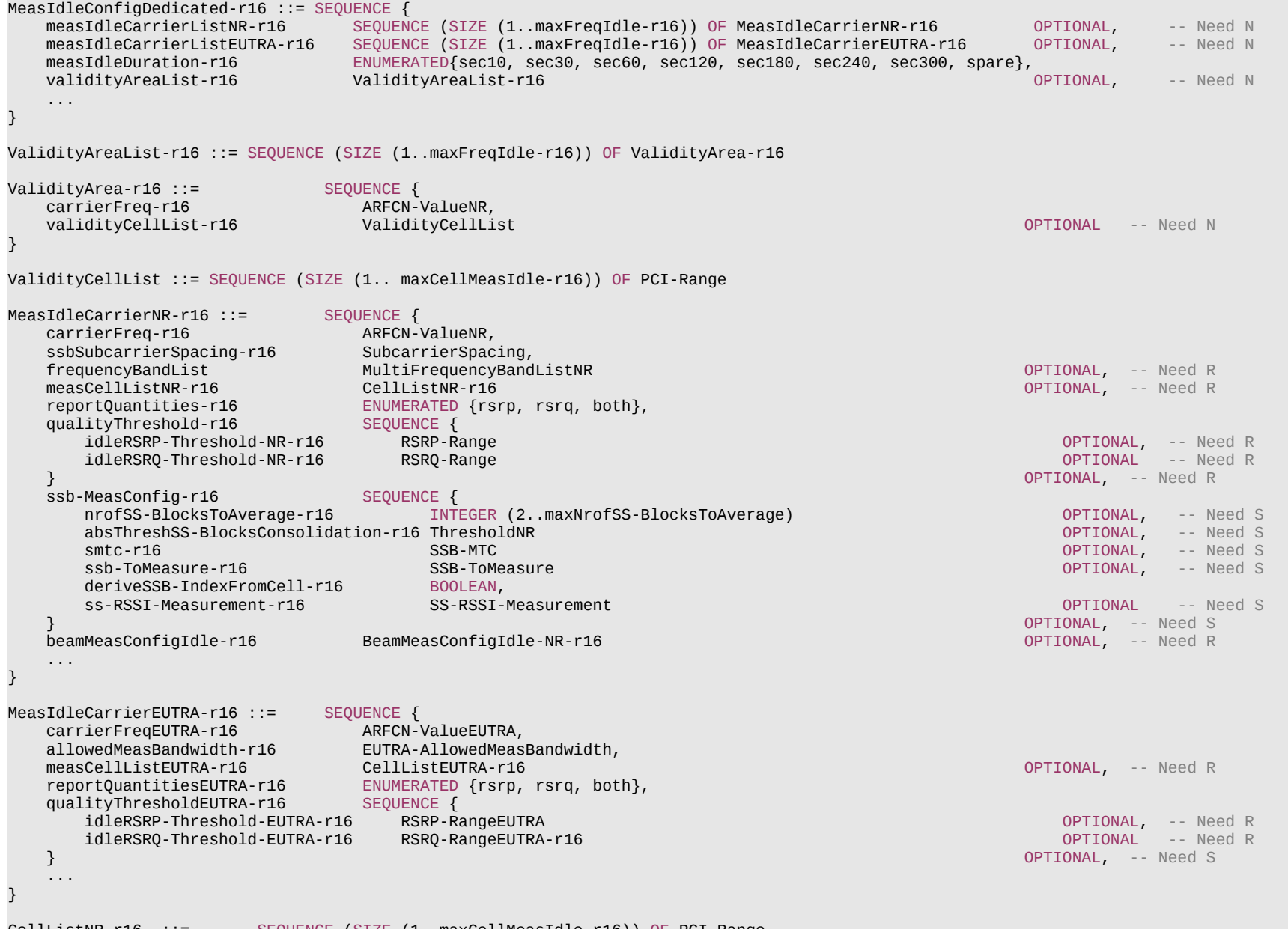

CellListNR-r16 ::= SEQUENCE (SIZE (1..maxCellMeasIdle-r16)) OF PCI-Range

# **Release 16 453 3GPP TS 38.331 V16.3.1 (2021-01)**

CellListEUTRA-r16 ::= SEQUENCE (SIZE (1..maxCellMeasIdle-r16)) OF EUTRA-PhysCellIdRange

BeamMeasConfigIdle-NR-r16 ::= SEQUENCE {<br>reportQuantityRS-Indexes-r16 ENUMERA ENUMERATED {rsrp, rsrq, both}, maxNrofRS-IndexesToReport-r16 INTEGER (1.. maxNrofIndexesToReport),<br>includeBeamMeasurements-r16 BOOLEAN includeBeamMeasurements-r16 } RSRQ-RangeEUTRA-r16 ::= INTEGER (-30..46) -- TAG-MEASIDLECONFIG-STOP -- ASN1STOP

# **Release 16 454 3GPP TS 38.331 V16.3.1 (2021-01)**

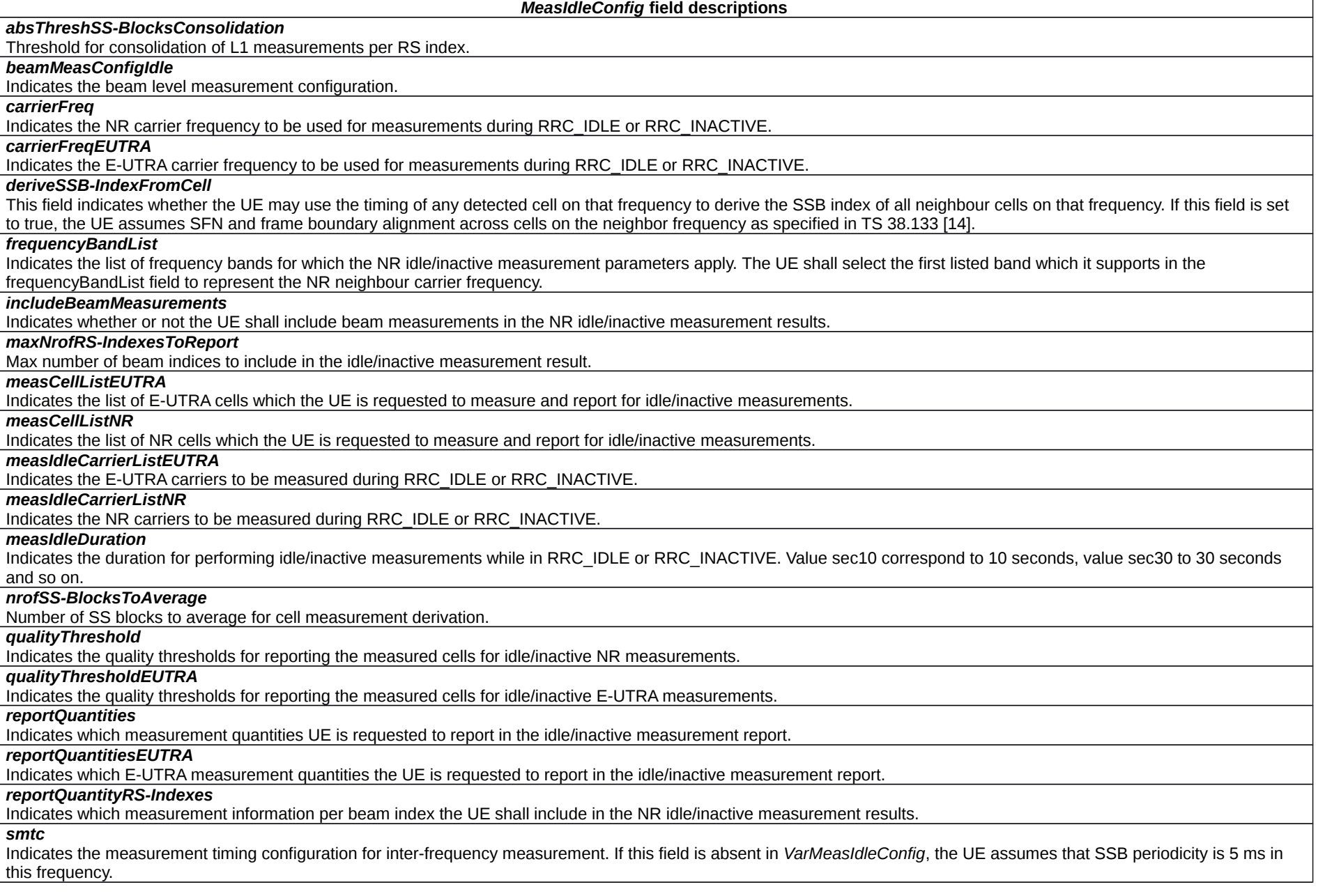

# **Release 16 455 3GPP TS 38.331 V16.3.1 (2021-01)**

#### *ssbSubcarrierSpacing*

Indicates subcarrier spacing of SSB. Only the values 15 kHz or 30 kHz (FR1), and 120 kHz or 240 kHz (FR2) are applicable*.*

# *ssb-ToMeasure*

The set of SS blocks to be measured within the SMTC measurement duration (see TS 38.215 [9]). When the field is absent in *VarMeasIdleConfig*, the UE measures on all SSblocks.

# *ss-RSSI-Measurement*

Indicates the SSB-based RSSI measurement configuration. If the field is absent in *VarMeasIdleConfig*, the UE behaviour is defined in TS 38.215 [89], clause 5.1.3.

# *validityAreaList*

Indicates the list of frequencies and optionally, for each frequency, a list of cells within which the UE is required to perform measurements while in RRC\_IDLE and RRC\_INACTIVE.

# – *MeasIdToAddModList*

The IE *MeasIdToAddModList* concerns a list of measurement identities to add or modify, with for each entry the measId, the associated *measObjectId* and the associated *reportConfigId*.

# *MeasIdToAddModList* **information element**

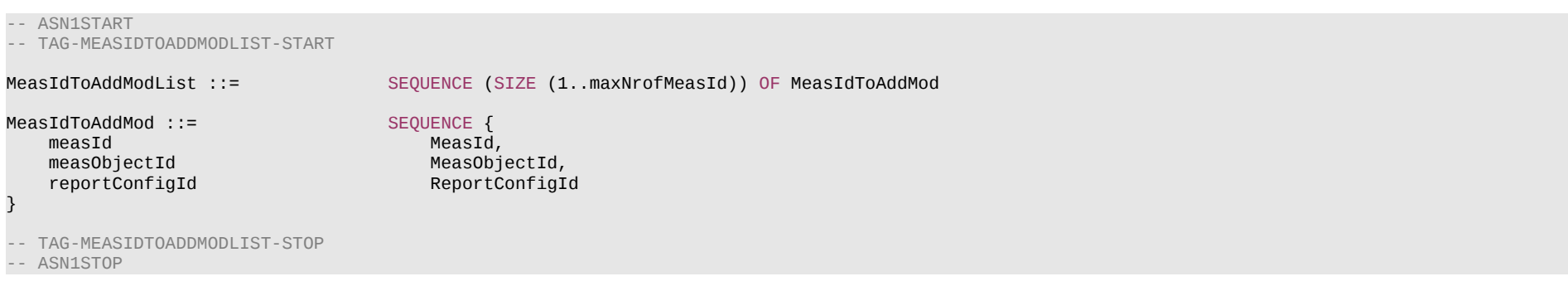

# *– MeasObjectCLI*

The IE *MeasObjectCLI* specifies information applicable for SRS-RSRP measurements and/or CLI-RSSI measurements.

# *MeasObjectCLI* **information element**

```
-- ASN1START
-- TAG-MEASOBJECTCLI-START
MeasObjectCLI-r16 ::= SEQUENCE {<br>cli-ResourceConfig-r16 CLI-Reso
                                                 CLI-ResourceConfig-r16,
      ...
}
```
#### **Release 16 456 3GPP TS 38.331 V16.3.1 (2021-01)**

```
CLI-ResourceConfig-r16 ::= SEQUENCE {
                                                SetupRelease { SRS-ResourceListConfigCLI-r16 }                                 OPTIONAL, -- Need M<br>SetupRelease { RSSI-ResourceListConfigCLI-r16 }                            OPTIONAL -- Need M
     rssi-ResourceConfig-rd SetupRelease { RSSI-ResourceListConfigCLI-r16 }
}
SRS-ResourceListConfigCLI-r16 ::= SEQUENCE (SIZE (1.. maxNrofCLI-SRS-Resources-r16)) OF SRS-ResourceConfigCLI-r16
RSSI-ResourceListConfigCLI-r16 ::= SEQUENCE (SIZE (1.. maxNrofCLI-RSSI-Resources-r16)) OF RSSI-ResourceConfigCLI-r16
SRS-ResourceConfigCLI-r16 ::= SEQUENCE {
    srs-Resource-r16<br>srs-SCS-r16
    srs-SCS-r16 SubcarrierSpacing,<br>refServCellIndex-r16 ServCellIndex
                                                                                                                           OPTIONAL, -- Need S
     refBWP-r16 BWP-Id,
      ...
}
RSSI-ResourceConfigCLI-r16 ::= SEQUENCE {<br>rssi-ResourceId-r16 RSSI-ResourceId-r16,
    rssi-ResourceId-r16<br>rssi-SCS-r16
    rssi-SCS-r16 SubcarrierSpacing,<br>startPRB-r16 SubcarrierSpacing, StartPRB-r16 SubcarrierSpacing, StartPRB-r16
    startPRB-r16 INTEGER (0..2169),<br>nrofPRBs-r16 INTEGER (4..maxNro
                                               INTEGER (4..maxNrofPhysicalResourceBlocksPlus1),
    startPosition-r16 INTEGER (0..13),<br>nrofSymbols-r16 INTEGER (1..14),
                                               INTEGER (1..14),<br>RSSI-PeriodicityAndOffset-r16,
     rssi-PeriodicityAndOffset-r16 RSSI-PeriodicityAndOffset-r16,
     refServCellIndex-r16 ServCellIndex OPTIONAL, -- Need S
     ...
}
RSSI-ResourceId-r16 ::= INTEGER (0.. maxNrofCLI-RSSI-Resources-r16-1)
RSSI-PeriodicityAndOffset-r16 ::= CHOICE {
    sl10 INTEGER(0..9),<br>sl20 INTEGER(0..19)
    \begin{array}{ccc} \texttt{S120} & \texttt{INTEGER(0..19)}, \\ \texttt{S140} & \texttt{INTEGER(0..39)}. \end{array}\begin{array}{ccc} \text{S140} & \text{INTEGER}(0..39), \\ \text{S180} & \text{INTEGER}(0..79). \end{array}sl80 INTEGER(0..79),<br>sl160 INTEGER(0..159)
    sl160 INTEGER(0..159),<br>sl320 INTEGER(0..319),
    \begin{array}{ccc} \texttt{S1320} & \texttt{INTEGR}(0..319), \ \texttt{S1640} & \texttt{INTEGR}(0..639). \end{array}INTEGR(0.639),
     ...
}
-- TAG-MEASOBJECTCLI-STOP
-- ASN1STOP
```
### **Release 16 457 3GPP TS 38.331 V16.3.1 (2021-01)**

*CLI-ResourceConfig* **field descriptions**

# *srs-ResourceConfig*

SRS resources to be used for CLI measurements.

*rssi-ResourceConfig*

CLI-RSSI resources to be used for CLI measurements.

*MeasObjectCLI* **field descriptions**

*cli-ResourceConfig*

SRS and/or CLI-RSSI resource configuration for CLI measurement.

*SRS-ResourceConfigCLI* **field descriptions**

*refBWP*

DL BWP id that is used to derive the reference point of the SRS resource (see TS 38.211[16], clause 6.4.1.4.3)

*refServCellIndex*

The index of the reference serving cell that the *refBWP* belongs to. If this field is absent, the reference serving cell is PCell.

*srs-SCS*

Subcarrier spacing for SRS. Only the values 15, 30 kHz or 60 kHz (FR1), and 60 or 120 kHz (FR2) are applicable.

### **Release 16 458 3GPP TS 38.331 V16.3.1 (2021-01)**

#### *RSSI-ResourceConfigCLI* **field descriptions**

#### *nrofPRBs*

Allowed size of the measurement BW. Only multiples of 4 are allowed. The smallest configurable number is the minimum of 4 and the width of the active DL BWP. If the configured value is larger than the width of the active DL BWP, the UE shall assume that the actual CLI-RSSI resource bandwidth is within the active DL BWP.

## *nrofSymbols*

Within a slot that is configured for CLI-RSSI measurement (see slotConfiguration), the UE measures the RSSI from *startPosition* to *startPosition* + *nrofSymbols* - 1. The configured CLI-RSSI resource does not exceed the slot boundary of the reference SCS. If the SCS of configured DL BWP(s) is larger than the reference SCS, network configures *startPosition* and *nrofSymbols* such that the configured CLI-RSSI resource not to exceed the slot boundary corresponding to the configured BWP SCS. If the reference SCS is larger than SCS of configured DL BWP(s), network ensures *startPosition* and *nrofSymbols* are integer multiple of reference SCS divided by configured BWP SCS.

### *refServCellIndex*

The index of the reference serving cell. Frequency reference point of the RSSI resource is subcarrier 0 of CRB0 of the reference serving cell. If this field is absent, the reference serving cell is PCell.

#### *rssi-PeriodicityAndOffset*

Periodicity and slot offset for this CLI-RSSI resource. All values are in "number of slots". Value *sl1* corresponds to a periodicity of 1 slot, value *sl2* corresponds to a periodicity of 2 slots, and so on. For each periodicity the corresponding offset is given in number of slots.

#### *rssi-scs*

Reference subcarrier spacing for CLI-RSSI measurement. Only the values 15, 30 kHz or 60 kHz (FR1), and 60 or 120 kHz (FR2) are applicable. UE performs CLI-RSSI measurement with the SCS of the active bandwidth part within the configured CLI-RSSI resource in the active BWP regardless of the reference SCS of the measurement resource.

### *startPosition*

OFDM symbol location of the CLI-RSSI resource within a slot.

*startPRB*

Starting PRB index of the measurement bandwidth. For the case where the reference subcarrier spacing is smaller than subcarrier spacing of active DL BWP(s), network configures startPRB and nrofPRBs are as a multiple of active BW SCS divided by reference SCS.

# *– MeasObjectEUTRA*

The IE *MeasObjectEUTRA* specifies information applicable for E-UTRA cells.

### *MeasObjectEUTRA* **information element**

-- ASN1START

-- TAG-MEASOBJECTEUTRA-START

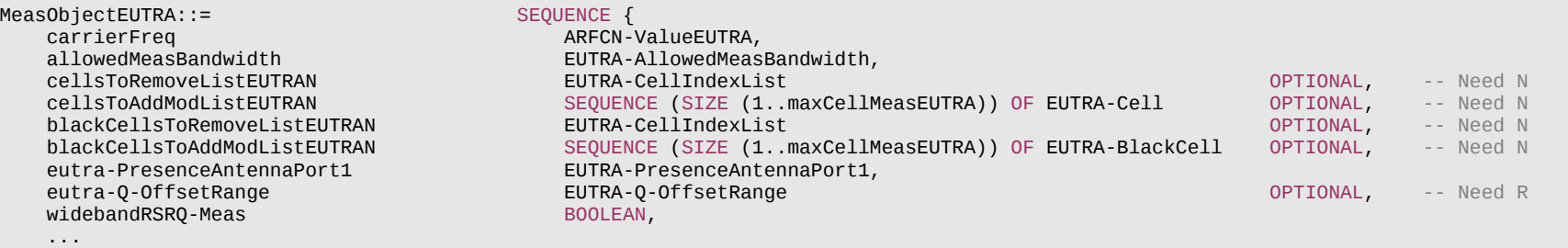

## **Release 16 459 3GPP TS 38.331 V16.3.1 (2021-01)**

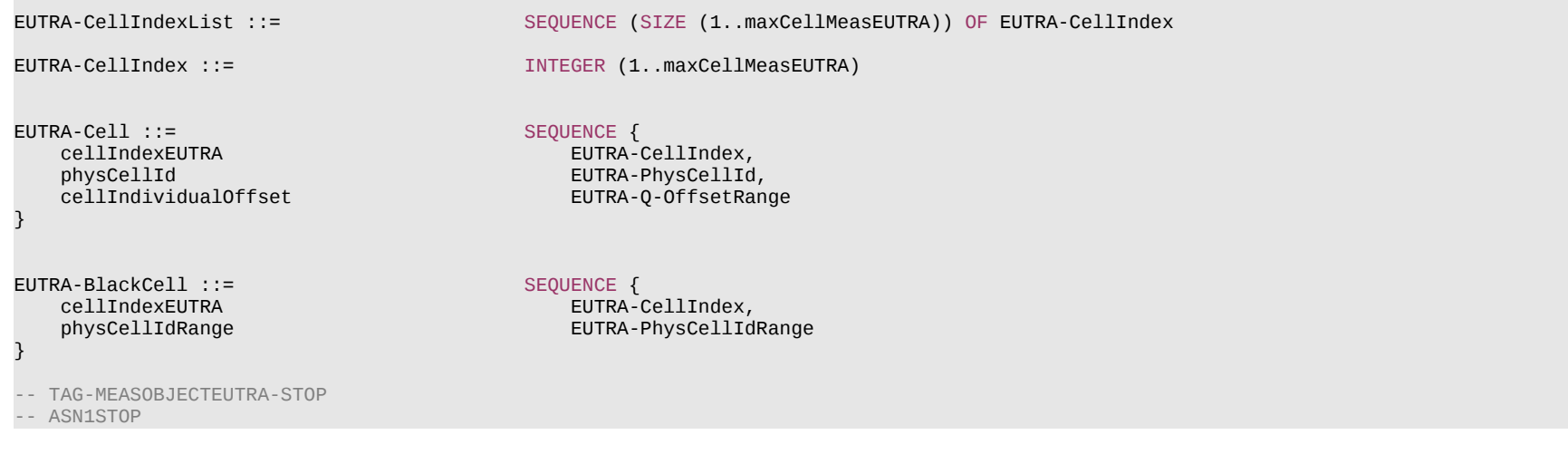

*cellIndexEUTRA*

}

### Entry index in the cell list.

### *physicalCellIdRange*

Physical cell identity or a range of physical cell identities.

*EUTRAN-Cell* **field descriptions**

*EUTRAN-BlackCell* **field descriptions**

*physicalCellId*

Physical cell identity of a cell in the cell list.

# *cellIndividualOffset*

Cell individual offset applicable to a specific cell. Value *dB-24* corresponds to -24 dB, *dB-22* corresponds to -22 dB and so on.

#### **Release 16 460 3GPP TS 38.331 V16.3.1 (2021-01)**

*MeasObjectEUTRA* **field descriptions**

#### *allowedMeasBandwidth*

The maximum allowed measurement bandwidth on a carrier frequency as defined by the parameter Transmission Bandwidth Configuration "N<sub>RB</sub>" TS 36.104 [33].

*blackCellsToAddModListEUTRAN*

List of cells to add/ modify in the black list of cells.

# *blackCellsToRemoveListEUTRAN*

List of cells to remove from the black list of cells.

#### *carrierFreq*

Identifies E-UTRA carrier frequency for which this configuration is valid. Network does not configure more than one *MeasObjectEUTRA* for the same physical frequency, regardless of the E-ARFCN used to indicate this.

#### *cellsToAddModListEUTRAN*

List of cells to add/ modify in the cell list.

#### *cellsToRemoveListEUTRAN*

List of cells to remove from the cell list.

#### *eutra-PresenceAntennaPort1*

When set to *true*, the UE may assume that at least two cell-specific antenna ports are used in all neighbouring cells.

#### *eutra-Q-OffsetRange*

Used to indicate a cell, or frequency specific offset to be applied when evaluating triggering conditions for measurement reporting. The value is in dB. Value *dB-24* corresponds to -24 dB, value *dB-22* corresponds to -22 dB and so on.

#### *widebandRSRQ-Meas*

If set to *true*, the UE shall, when performing RSRQ measurements, use a wider bandwidth in accordance with TS 36.133 [40]. The network may set the field to *true* if the measurement bandwidth indicated by *allowedMeasBandwidth* is 50 resource blocks or larger; otherwise the network sets this field to *false*.

# *– MeasObjectId*

The IE *MeasObjectId* used to identify a measurement object configuration.

### *MeasObjectId* **information element**

#### -- ASN1START -- TAG-MEASOBJECTID-START

MeasObjectId ::= INTEGER (1..maxNrofObjectId)

```
-- TAG-MEASOBJECTID-STOP
-- ASN1STOP
```
# *– MeasObjectNR*

The IE *MeasObjectNR* specifies information applicable for SS/PBCH block(s) intra/inter-frequency measurements and/or CSI-RS intra/inter-frequency measurements.

# *MeasObjectNR* **information element**

# **Release 16 461 3GPP TS 38.331 V16.3.1 (2021-01)**

-- TAG-MEASOBJECTNR-START

}

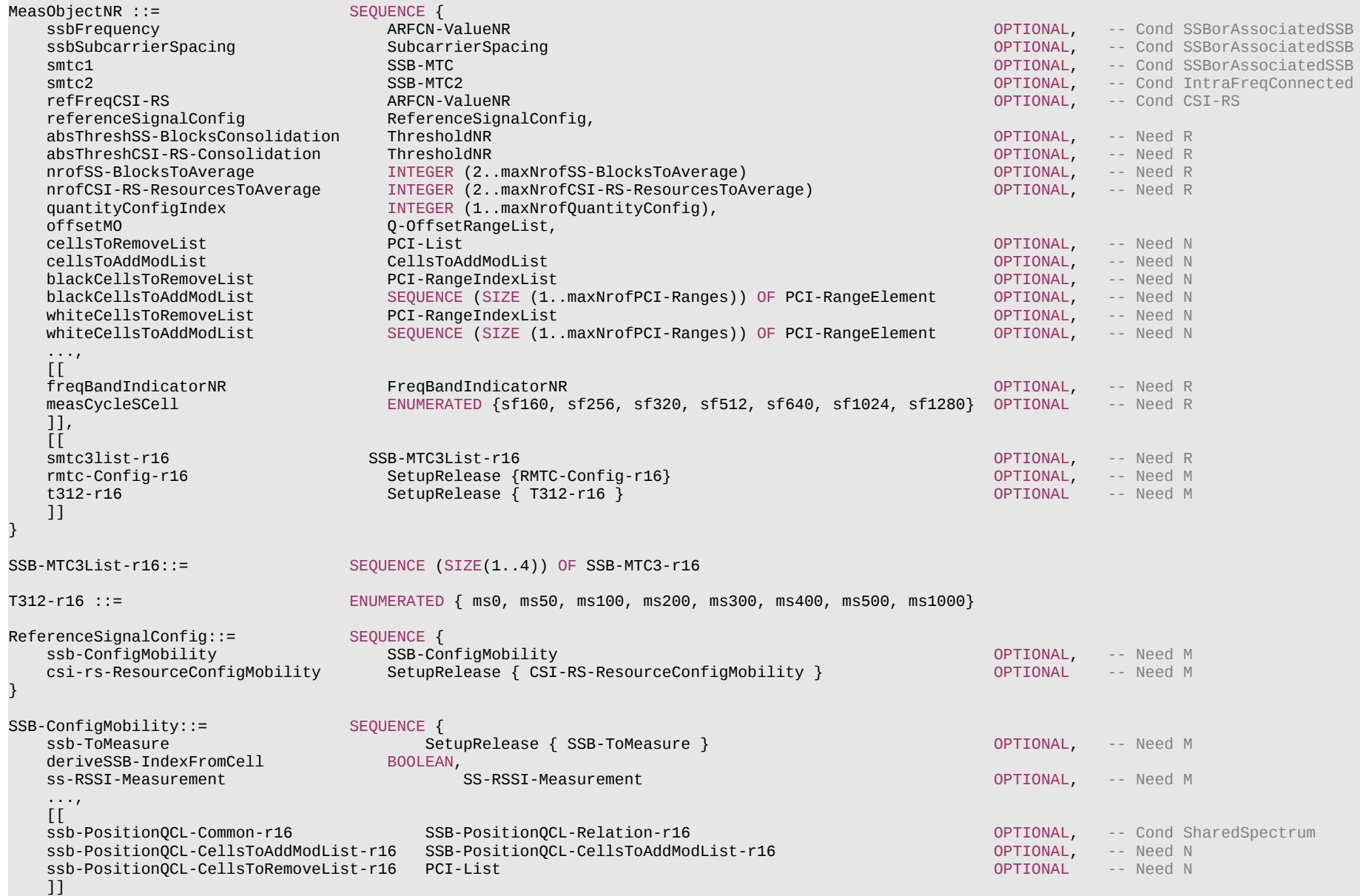

# **Release 16 462 3GPP TS 38.331 V16.3.1 (2021-01)**

**COL** 

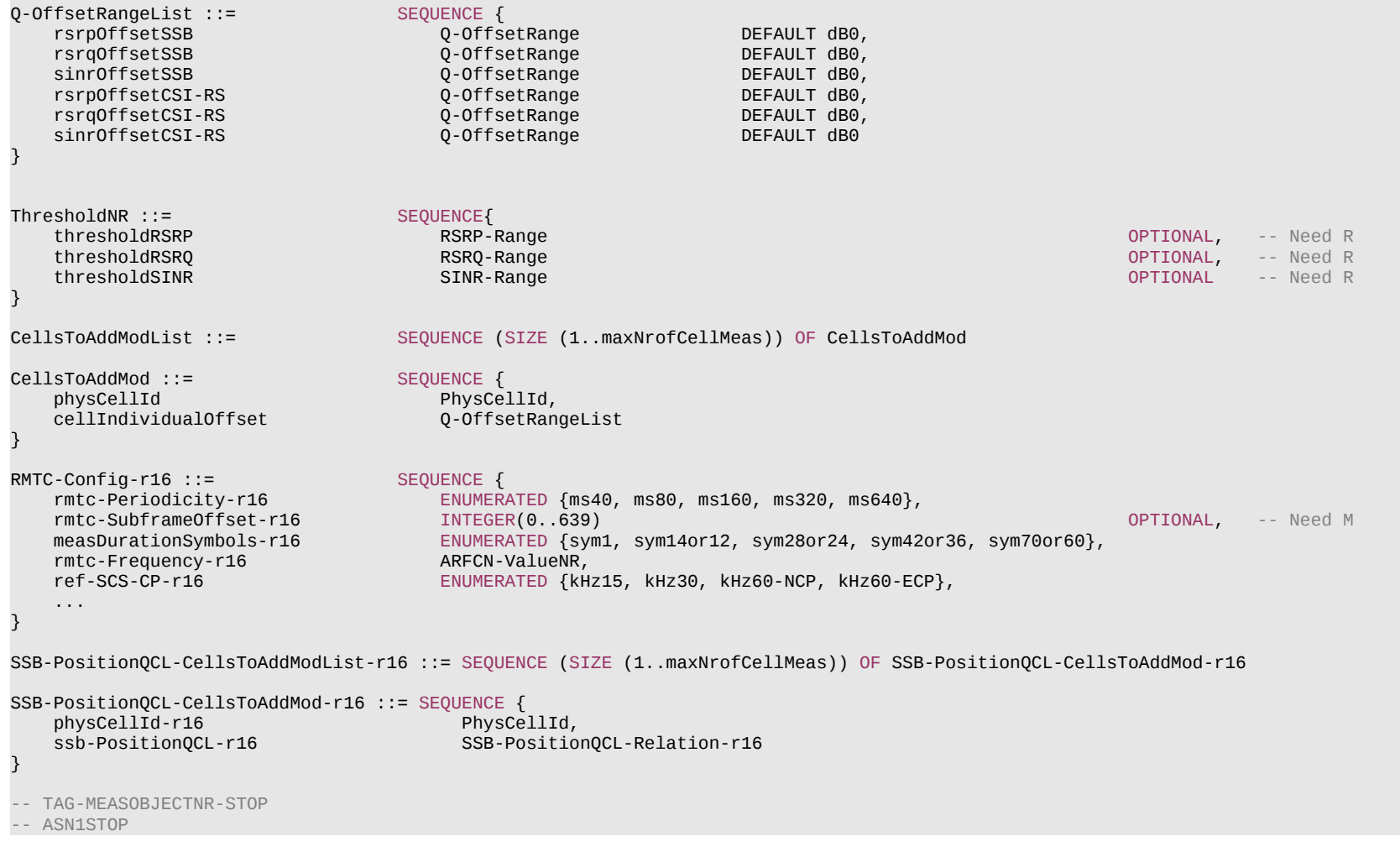

*CellsToAddMod* **field descriptions**

*cellIndividualOffset* Cell individual offsets applicable to a specific cell. *physCellId*

Physical cell identity of a cell in the cell list.

#### **Release 16 463 3GPP TS 38.331 V16.3.1 (2021-01)**

#### *MeasObjectNR* **field descriptions**

### *absThreshCSI-RS-Consolidation*

Absolute threshold for the consolidation of measurement results per CSI-RS resource(s) from L1 filter(s). The field is used for the derivation of cell measurement results as described in 5.5.3.3 and the reporting of beam measurement information per CSI-RS resource as described in 5.5.5.2.

#### *absThreshSS-BlocksConsolidation*

Absolute threshold for the consolidation of measurement results per SS/PBCH block(s) from L1 filter(s). The field is used for the derivation of cell measurement results as described in 5.5.3.3 and the reporting of beam measurement information per SS/PBCH block index as described in 5.5.5.2.

#### *blackCellsToAddModList*

List of cells to add/modify in the black list of cells. It applies only to SSB resources.

#### *blackCellsToRemoveList*

List of cells to remove from the black list of cells.

#### *cellsToAddModList*

List of cells to add/modify in the cell list.

### *cellsToRemoveList*

List of cells to remove from the cell list.

#### *freqBandIndicatorNR*

The frequency band in which the SSB and/or CSI-RS indicated in this *MeasObjectNR* are located and according to which the UE shall perform the RRM measurements. This field is always provided when the network configures measurements with this *MeasObjectNR*.

#### *measCycleSCell*

The parameter is used only when an SCell is configured on the frequency indicated by the measObjectNR and is in deactivated state, see TS 38.133 [14]. gNB configures the parameter whenever an SCell is configured on the frequency indicated by the *measObjectNR*, but the field may also be signalled when an SCell is not configured. Value *sf160* corresponds to 160 sub-frames, value *sf256* corresponds to 256 sub-frames and so on.

#### *nrofCSInrofCSI-RS-ResourcesToAverage*

Indicates the maximum number of measurement results per beam based on CSI-RS resources to be averaged. The same value applies for each detected cell associated with this *MeasObjectNR*.

#### *nrofSS-BlocksToAverage*

Indicates the maximum number of measurement results per beam based on SS/PBCH blocks to be averaged. The same value applies for each detected cell associated with this *MeasObject*.

#### *offsetMO*

Offset values applicable to all measured cells with reference signal(s) indicated in this *MeasObjectNR*.

#### *quantityConfigIndex*

Indicates the n-*th* element of *quantityConfigNR-List* provided in *MeasConfig*.

### *referenceSignalConfig*

RS configuration for SS/PBCH block and CSI-RS.

### *refFreqCSI-RS*

Point A which is used for mapping of CSI-RS to physical resources according to TS 38.211 [16] clause 7.4.1.5.3.

# *smtc1*

Primary measurement timing configuration. (see clause 5.5.2.10).

#### *smtc2*

Secondary measurement timing configuration for SS corresponding to this *MeasObjectNR* with PCI listed in *pci-List*. For these SS, the periodicity is indicated by *periodicity* in *smtc2* and the timing offset is equal to the offset indicated in *periodicityAndOffset* modulo *periodicity*. *periodicity* in smtc2 can only be set to a value strictly shorter than the periodicity indicated by periodicityAndOffset in smtc1 (e.g. if periodicityAndOffset indicates sf10, periodicity can only be set of sf5, if periodicityAndOffset indicates sf5, smtc2 cannot be configured).

#### *smtc3list*

Measurement timing configuration list for SS corresponding to IAB-MT. This is used for the IAB-node's discovery of other IAB-nodes and the IAB-Donor-DUs.

### **Release 16 464 3GPP TS 38.331 V16.3.1 (2021-01)**

### *ssbFrequency*

Indicates the frequency of the SS associated to this *MeasObjectNR*. For operation with shared spectrum channel access, this field is a k\*30 kHz shift from the sync raster where k = 0.1.2, and so on if the *reportType* within the corresponding *ReportConfigNR* is set to reportCGI (see TS 38.211 [16], clause 7.4.3.1). Frequencies are considered to be on the sync raster if they are also identifiable with a GSCN value (see TS 38.101-1 [15]).

#### *ssb-PositionQCL-Common*

Indicates the QCL relationship between SS/PBCH blocks for all measured cells as specified in TS 38.213 [13], clause 4.1.

### *ssbSubcarrierSpacing*

Subcarrier spacing of SSB. Only the values 15 kHz or 30 kHz (FR1), and 120 kHz or 240 kHz (FR2) are applicable.

## *t312*

The value of timer T312. Value ms0 represents 0 ms, ms50 represents 50 ms and so on.

# *whiteCellsToAddModList*

List of cells to add/modify in the white list of cells. It applies only to SSB resources.

#### *whiteCellsToRemoveList*

List of cells to remove from the white list of cells.

## *RMTC-Config* **field descriptions**

#### *measDurationSymbols*

Number of consecutive symbols for which the Physical Layer reports samples of RSSI (see TS 38.215 [9], clause 5.1.21). Value *sym1* corresponds to one symbol, *sym14or12* corresponds to 14 symbols of the reference numerology for NCP and 12 symbols for ECP, and so on.

# *ref-SCS-CP*

Indicates a reference subcarrier spacing and cyclic prefix to be used for RSSI measurements (see TS 38.215 [9]). Value kHz15 corresponds to 15kHz, kHz30 corresponds to 30 kHz, value kHz60-NCP corresponds to 60 kHz using normal cyclic prefix (NCP), and kHz60-ECP corresponds to 60 kHz using extended cyclic prefix (ECP).

### *rmtc-Frequency*

Indicates the center frequency of the measured bandwidth (see TS 38. 215 [9], clause 5.1.21).

#### *rmtc-Periodicity*

Indicates the RSSI measurement timing configuration (RMTC) periodicity (see TS 38.215 [9], clause 5.1.21).

### *rmtc-SubframeOffset*

Indicates the RSSI measurement timing configuration (RMTC) subframe offset for this frequency (see TS 38.215 [9], clause 5.1.21). For inter-frequency measurements, this field is optional present and if it is not configured, the UE chooses a random value as *rmtc-SubframeOffset* for *measDurationSymbols* which shall be selected to be between 0 and the configured *rmtc-Periodicity* with equal probability.

*ReferenceSignalConfig* **field descriptions**

# *csi-rs-ResourceConfigMobility*

CSI-RS resources to be used for CSI-RS based RRM measurements.

*ssb-ConfigMobility*

SSB configuration for mobility (nominal SSBs, timing configuration).

### **Release 16 465 3GPP TS 38.331 V16.3.1 (2021-01)**

#### *SSB-ConfigMobility* **field descriptions**

### *deriveSSB-IndexFromCell*

If this field is set to *true*, UE assumes SFN and frame boundary alignment across cells on the same frequency carrier as specified in TS 38.133 [14]. Hence, if the UE is configured with a serving cell for which (*absoluteFrequencySSB*, *subcarrierSpacing*) in *ServingCellConfigCommon* is equal to (*ssbFrequency*, *ssbSubcarrierSpacing*) in this *MeasObjectNR*, this field indicates whether the UE can utilize the timing of this serving cell to derive the index of SS block transmitted by neighbour cell. Otherwise, this field indicates whether the UE may use the timing of any detected cell on that target frequency to derive the SSB index of all neighbour cells on that frequency.

#### *ssb-ToMeasure*

The set of SS blocks to be measured within the SMTC measurement duration. The first/leftmost bit corresponds to SS/PBCH block index 0, the second bit corresponds to SS/PBCH block index 1, and so on. Value 0 in the bitmap indicates that the corresponding SS/PBCH block is not to be measured while value 1 indicates that the corresponding SS/PBCH block is to be measured (see TS 38.215 [9]). When the field is not configured the UE measures on all SS blocks. Regardless of the value of this field, SS/PBCH blocks outside of the applicable *smtc* are not to be measured. See TS 38.215 [9] clause 5.1.1.

#### *SSB-PositionQCL-CellsToAddMod* **field descriptions**

# *physCellId*

Physical cell identity of a cell in the cell list.

#### *ssb-PositionQCL*

Indicates the QCL relation between SS/PBCH blocks for a specific cell as specified in TS 38.213 [13], clause 4.1. If provided, the cell specific value overwrites the value signalled by *ssb-PositionQCL-Common*.

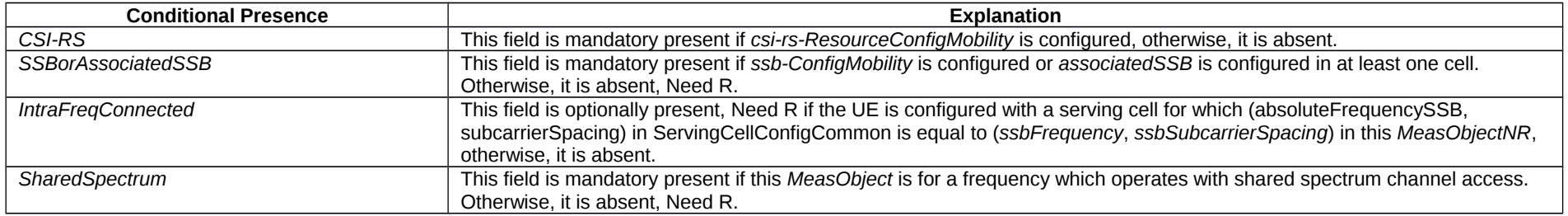

# – *MeasObjectNR-SL*

The IE *MeasObjectNR-SL* concerns a measurement object including a list of transmission resource pool(s) for which CBR measurement is performed for NR sidelink communication.

### *MeasObjectNR-SL* **information element**

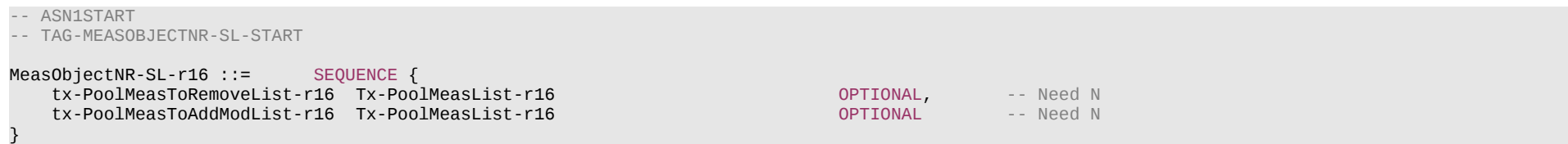

# **Release 16 466 3GPP TS 38.331 V16.3.1 (2021-01)**

Tx-PoolMeasList-r16 ::= SEQUENCE (SIZE (1..maxNrofSL-PoolToMeasureNR-r16)) OF SL-ResourcePoolID-r16

```
-- TAG-MEASOBJECTNR-SL-STOP
```
-- ASN1STOP

# – *MeasObjectToAddModList*

The IE *MeasObjectToAddModList* concerns a list of measurement objects to add or modify.

# *MeasObjectToAddModList* **information element**

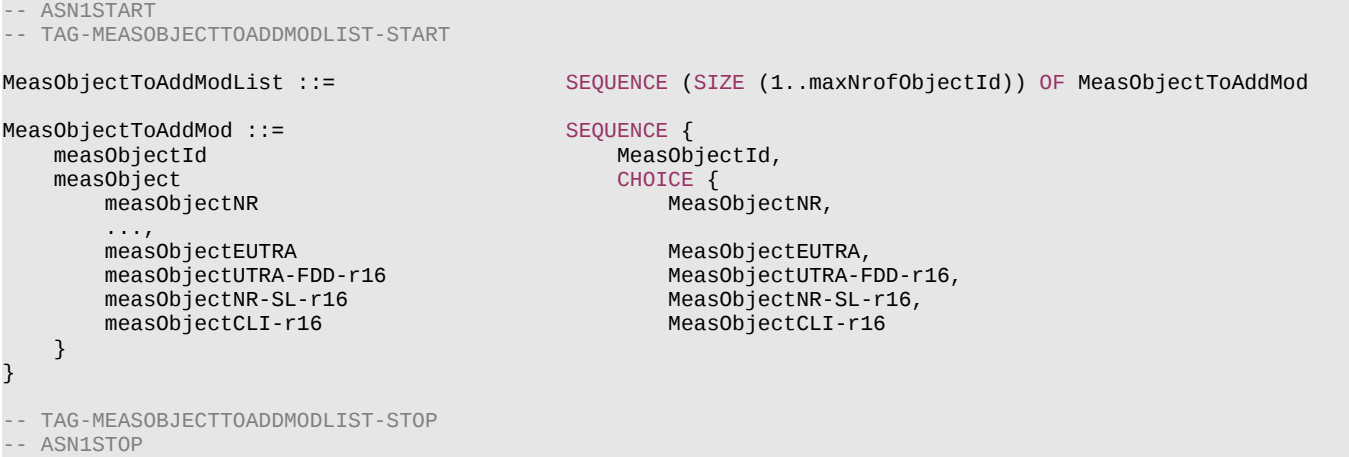

# – *MeasObjectUTRA-FDD*

The IE *MeasObjectUTRA-FDD* specifies information applicable for inter-RAT UTRA-FDD neighbouring cells.

# *MeasObjectUTRA-FDD* **information element**

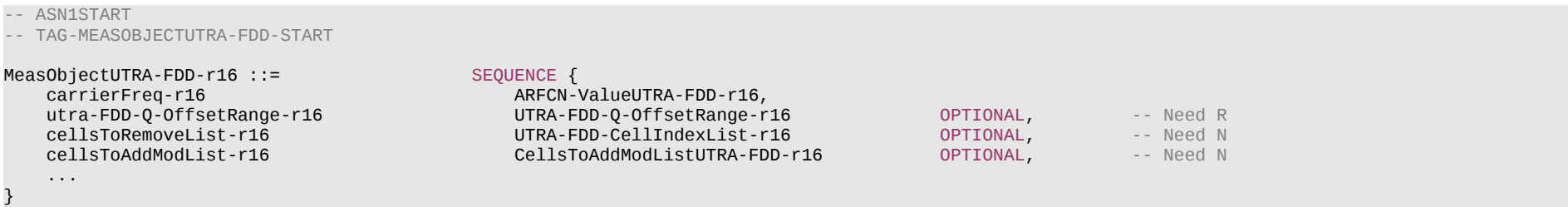

#### **Release 16 467 3GPP TS 38.331 V16.3.1 (2021-01)**

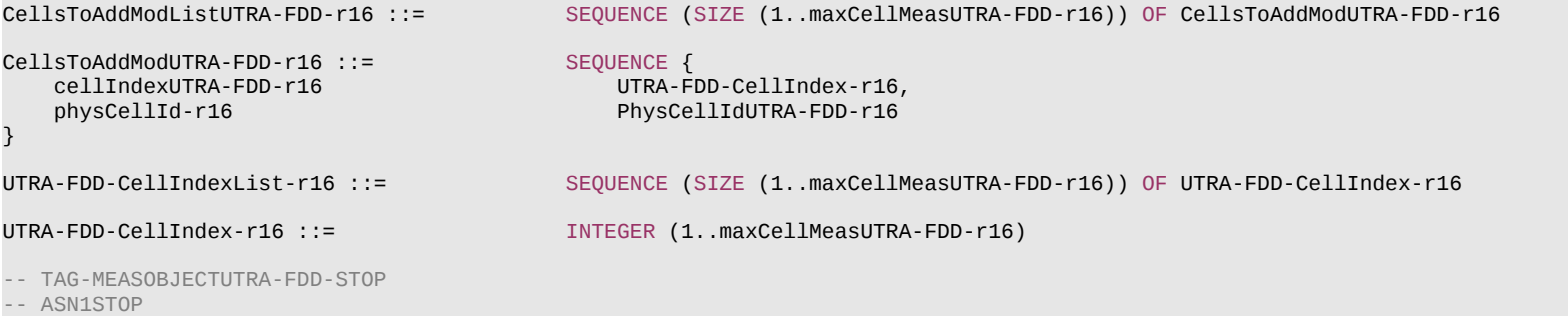

### *MeasObjectUTRA-FDD* **field descriptions**

#### *carrierFreq*

Identifies UTRA-FDD carrier frequency for which this configuration is valid. NR does not configure more than one measurement object for the same physical frequency regardless of the ARFCN used to indicate this. *cellIndexUTRA-FDD* Entry index in the neighbouring cell list.

# *cellsToAddModList*

List of UTRA-FDD cells to add/modify in the neighbouring cell list.

# *cellsToRemoveList*

List of cells to remove from the neighbouring cell list.

# *utra***-***FDD-Q-OffsetRange*

Used to indicate a frequency specific offset to be applied when evaluating triggering conditions for measurement reporting. The value is in dB.

# *– MeasResultCellListSFTD-NR*

The IE *MeasResultCellListSFTD-NR* consists of SFN and radio frame boundary difference between the PCell and an NR cell as specified in TS 38.215 [9] and TS 38.133 [14].

# *MeasResultCellListSFTD-NR* **information element**

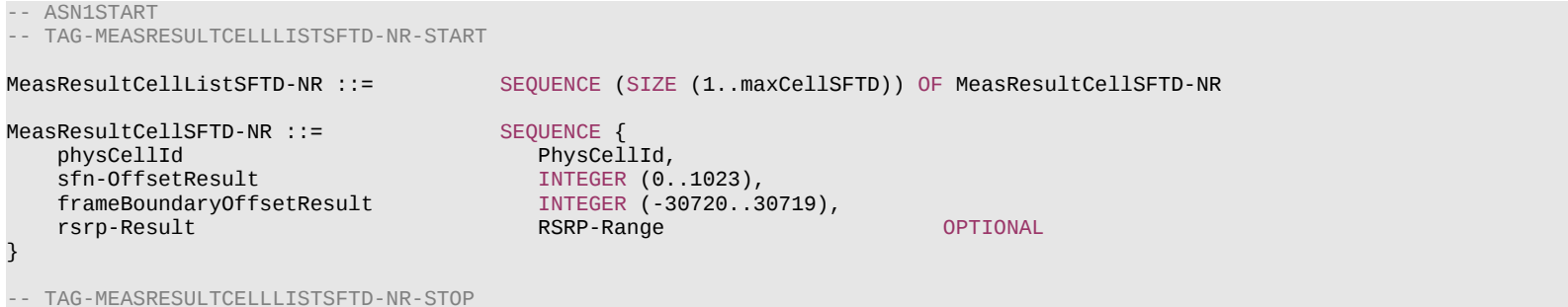

#### **Release 16 468 3GPP TS 38.331 V16.3.1 (2021-01)**

-- ASN1STOP

#### *MeasResultCellSFTD-NR* **field descriptions**

*sfn-OffsetResult* Indicates the SFN difference between the PCell and the NR cell as an integer value according to TS 38.215 [9].

*frameBoundaryOffsetResult*

Indicates the frame boundary difference between the PCell and the NR cell as an integer value according to TS 38.215 [9].

# *– MeasResultCellListSFTD-EUTRA*

The IE *MeasResultCellListSFTD-EUTRA* consists of SFN and radio frame boundary difference between the PCell and an E-UTRA PSCell.

# *MeasResultCellListSFTD-EUTRA* **information element**

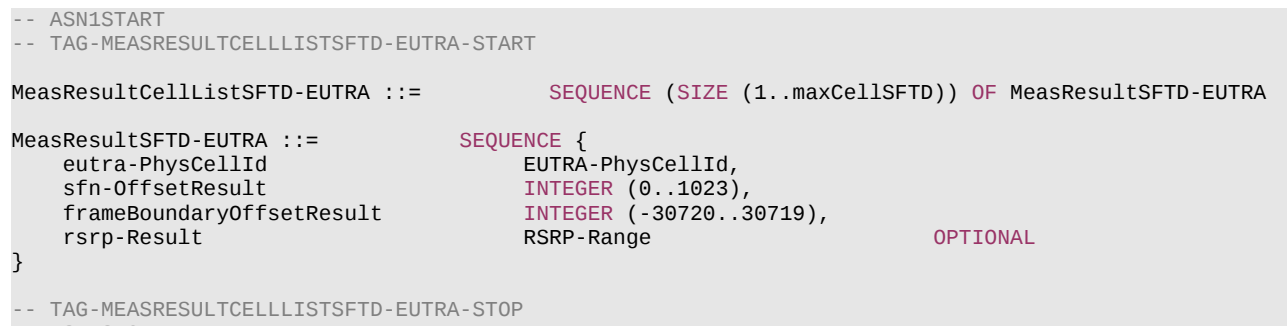

-- ASN1STOP

#### *MeasResultSFTD-EUTRA* **field descriptions**

*eutra-PhysCellId* Identifies the physical cell identity of the E-UTRA cell for which the reporting is being performed. *sfn-OffsetResult* Indicates the SFN difference between the PCell and the E-UTRA cell as an integer value according to TS 38.215 [9]. *frameBoundaryOffsetResult* Indicates the frame boundary difference between the PCell and the E-UTRA cell as an integer value according to TS 38.215 [9].

– *MeasResults*

The IE *MeasResults* covers measured results for intra-frequency, inter-frequency, inter-RAT mobility and measured results for sidelink.
# **Release 16 469 3GPP TS 38.331 V16.3.1 (2021-01)**

# *MeasResults* **information element**

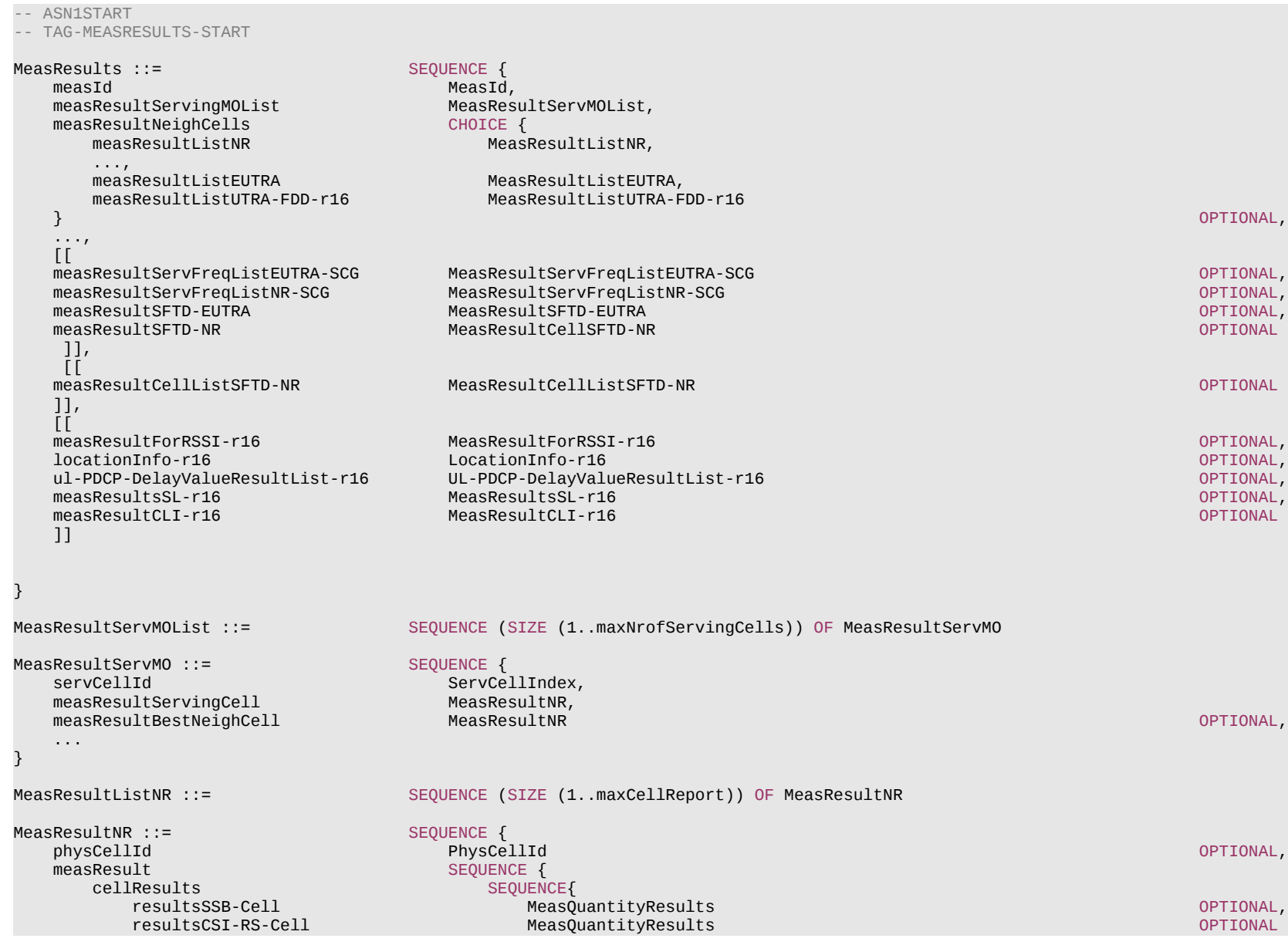

# **Release 16 470 3GPP TS 38.331 V16.3.1 (2021-01)**

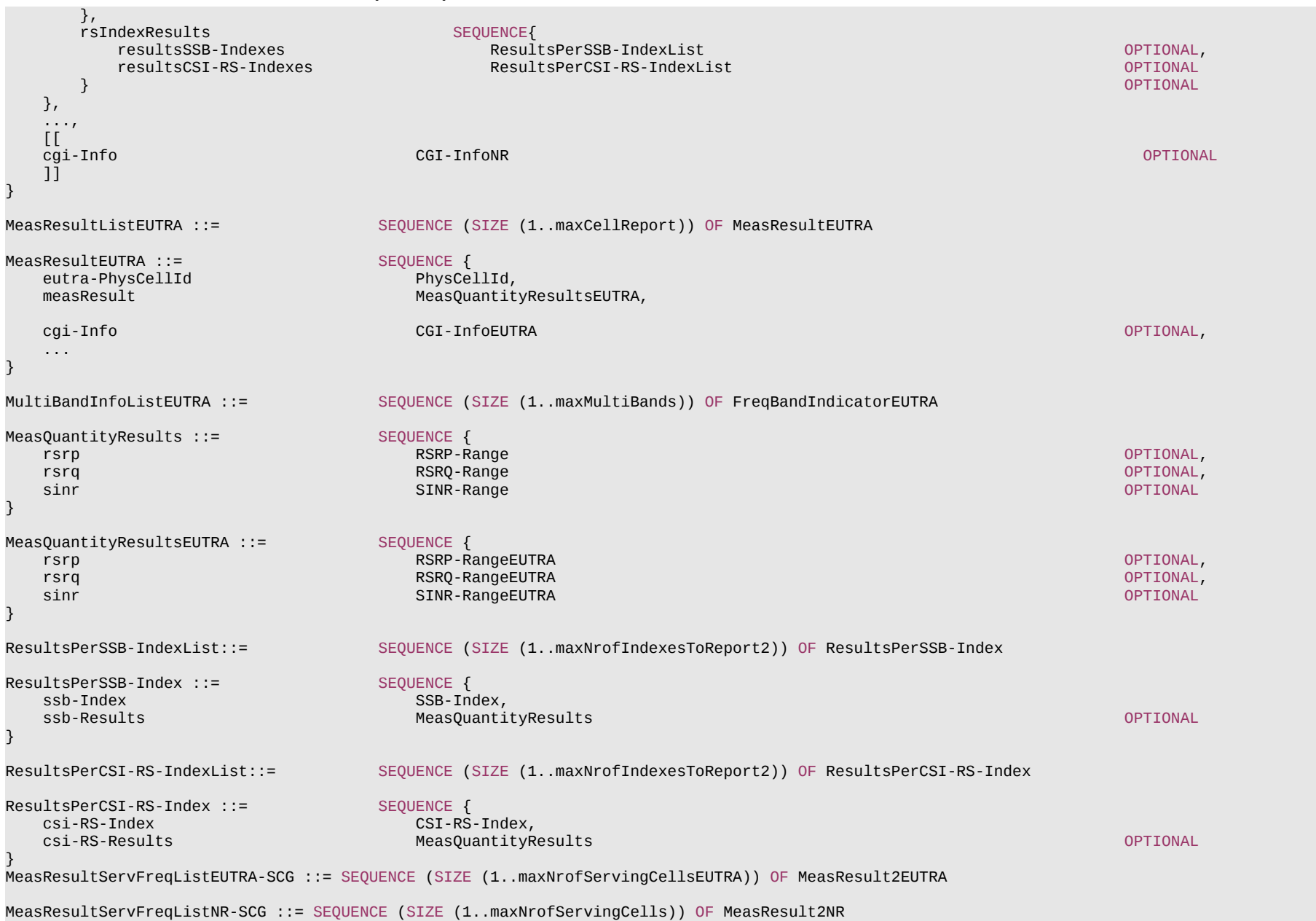

#### **Release 16 471 3GPP TS 38.331 V16.3.1 (2021-01)**

MeasResultListUTRA-FDD-r16 ::= SEQUENCE (SIZE (1..maxCellReport)) OF MeasResultUTRA-FDD-r16 MeasResultUTRA-FDD-r16 ::= SEQUENCE {<br>physCellId-r16 PhysCe PhysCellIdUTRA-FDD-r16, measResult-r16 SEQUENCE {<br>utra-FDD-RSCP-r16 SEQUENCE {<br>mTEGER (-5..91) utra-FDD-RSCP-r16 INTEGER (-5..91) OPTIONAL,  $INTEGR(0..49)$  }  $\mathbf{1}$ MeasResultForRSSI-r16 ::= SEQUENCE {<br>rssi-Result-r16 RSSI-Range-r16, rssi-Result-r16 RSSI-Range-r16,<br>channelOccupancy-r16 INTEGER (0..100)  $channelOccupancy- $r16$$ } MeasResultCLI-r16 ::= SEQUENCE {<br>measResultListSRS-RSRP-r16 MeasRe measResultListSRS-RSRP-r16 and the control of the control of the control of the control of the control of the c<br>MeasResultListCLI-RSSI-r16 and the control of the control of the control of the control of the control of the measResultListCLI-RSSI-r16 } MeasResultListSRS-RSRP-r16 ::= SEQUENCE (SIZE (1.. maxCLI-Report-r16)) OF MeasResultSRS-RSRP-r16 MeasResultSRS-RSRP-r16 ::= SEQUENCE { srs-ResourceId-r16<br>srs-RSRP-Result-r16 SRS-RSRP-Range-r16 } MeasResultListCLI-RSSI-r16 ::= SEQUENCE (SIZE (1.. maxCLI-Report-r16)) OF MeasResultCLI-RSSI-r16 MeasResultCLI-RSSI-r16 ::= SEQUENCE {<br>rssi-ResourceId-r16 RSSI-R rssi-ResourceId-r16 RSSI-ResourceId-r16, CLI-RSSI-Range-r16 } UL-PDCP-DelayValueResultList-r16 ::= SEQUENCE (SIZE (1..maxDRB)) OF UL-PDCP-DelayValueResult-r16 UL-PDCP-DelayValueResult-r16 ::= SEQUENCE { drb-Id-r16 DRB-Identity,<br>averageDelay-r16 INTEGER (0..1 INTEGER (0..10000), ... } -- TAG-MEASRESULTS-STOP -- ASN1STOP

*eutra-PhysCellId*

*MeasResultEUTRA* **field descriptions**

Identifies the physical cell identity of the E-UTRA cell for which the reporting is being performed. The UE reports a value in the range 0..503, other values are reserved.

### **Release 16 472 3GPP TS 38.331 V16.3.1 (2021-01)**

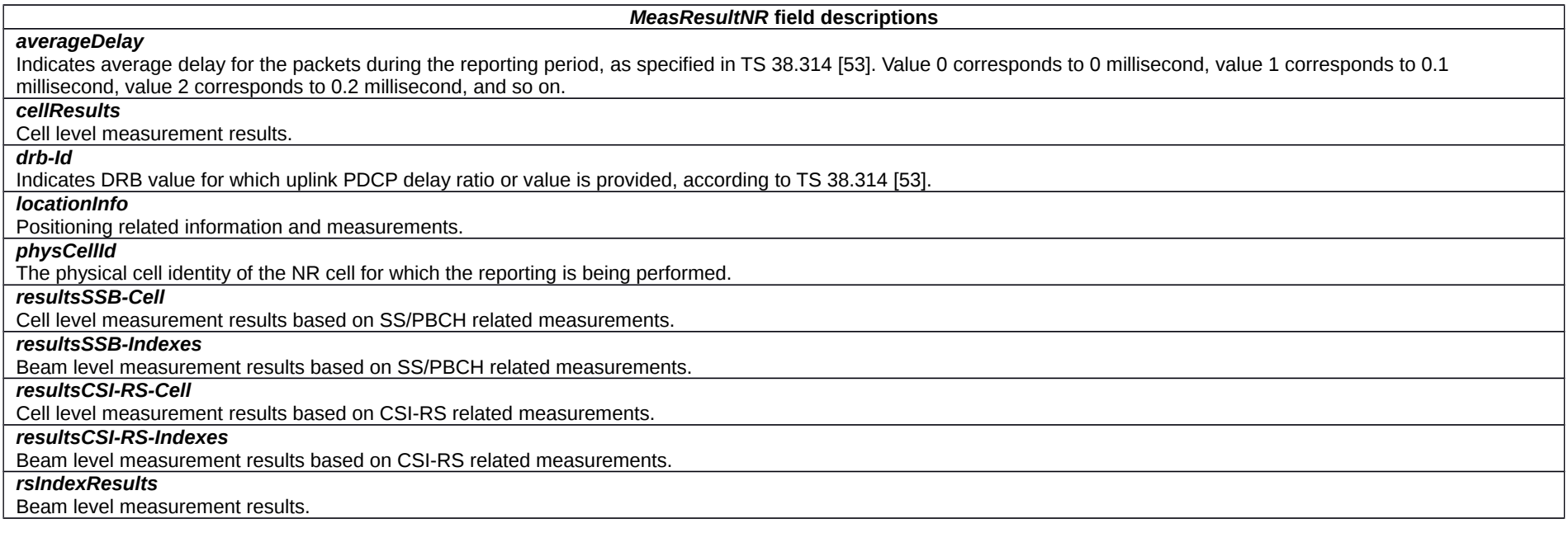

#### *MeasResultUTRA-FDD* **field descriptions**

# *physCellId*

The physical cell identity of the UTRA-FDD cell for which the reporting is being performed.

### *utra-FDD-EcN0*

According to CPICH\_Ec/No in TS 25.133 [46] for FDD.

# *utra-FDD-RSCP*

According to CPICH\_RSCP in TS 25.133 [46] for FDD.

# **Release 16 473 3GPP TS 38.331 V16.3.1 (2021-01)**

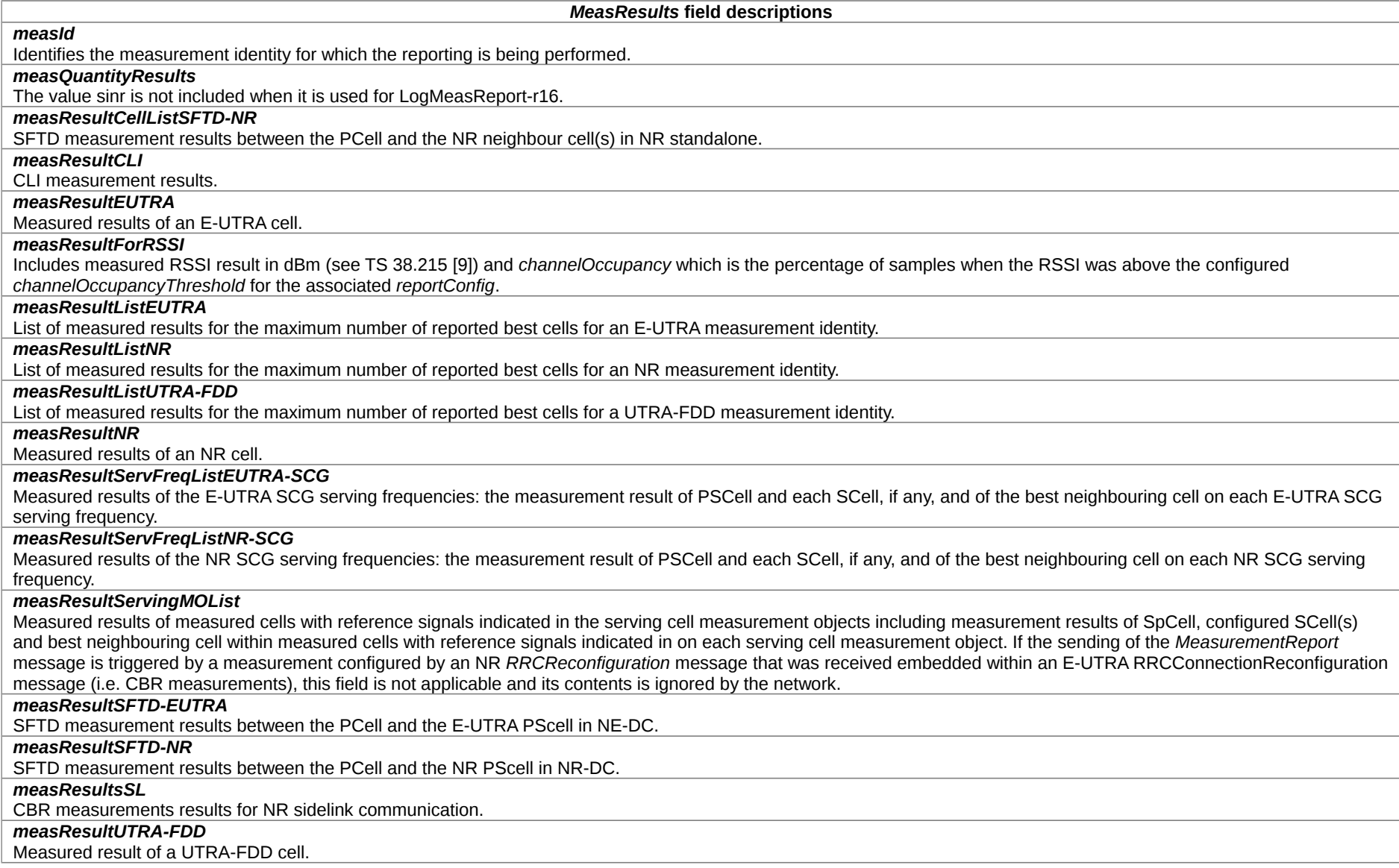

### **Release 16 474 3GPP TS 38.331 V16.3.1 (2021-01)**

# *– MeasResult2EUTRA*

The IE *MeasResult2EUTRA* contains measurements on E-UTRA frequencies.

### *MeasResult2EUTRA* **information element**

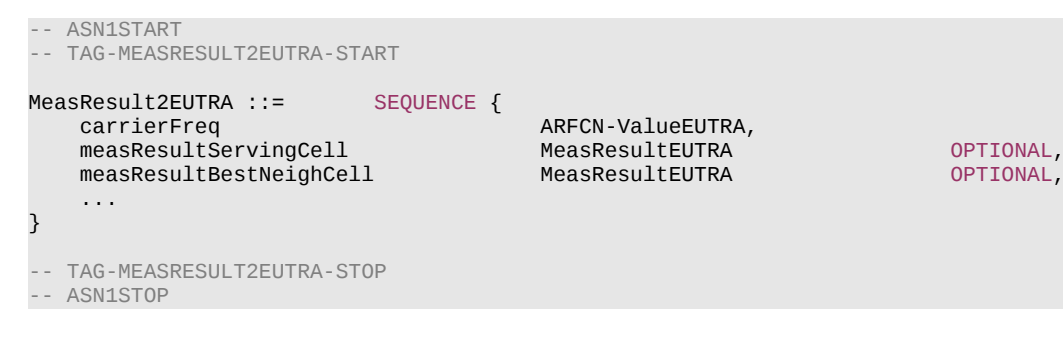

*– MeasResult2NR*

The IE *MeasResult2NR* contains measurements on NR frequencies.

### *MeasResult2NR* **information element**

```
-- ASN1START
-- TAG-MEASRESULT2NR-START
MeasResult2NR ::= SEQUENCE {<br>ssbFrequency are a ARFCN-V
                                                               software and the control of the control of the control of the control of the control of the control of the control of the control of the control of the control of the control of the control of the control of the control of
      refFreqCSI-RS               ARFCN-ValueNR                   OPTIONAL,<br>measResultServingCell         MeasResultNR                 OPTIONAL,
      measResultServingCell
      measResultNeighCellListNR MeasResultListNR MeasResultListNR OPTIONAL,
       ...
}
-- TAG-MEASRESULT2NR-STOP
-- ASN1STOP
```
# – *MeasResultIdleEUTRA*

The IE *MeasResultIdleEUTRA* covers the E-UTRA measurement results performed in RRC\_IDLE and RRC\_INACTIVE.

### *MeasResultIdleEUTRA* **information element**

-- ASN1START

-- TAG-MEASRESULTIDLEEUTRA-START

### **Release 16 475 3GPP TS 38.331 V16.3.1 (2021-01)**

```
MeasResultIdleEUTRA-r16 ::= SEQUENCE {
     measResultsPerCarrierListIdleEUTRA-r16 SEQUENCE (SIZE (1.. maxFreqIdle-r16)) OF MeasResultsPerCarrierIdleEUTRA-r16,
     ...
}
MeasResultsPerCarrierIdleEUTRA-r16 ::= SEQUENCE {<br>carrierFreqEUTRA-r16   ARFCN-ValueEUTRA,
    carrierFreqEUTRA-r16<br>measResultsPerCellListIdleEUTRA-r16
                                             SEQUENCE (SIZE (1..maxCellMeasIdle-r16)) OF MeasResultsPerCellIdleEUTRA-r16,
     ...
}
MeasResultsPerCellIdleEUTRA-r16 ::= SEQUENCE {
    eutra-PhysCellId-r16 EUTRA-PhysCellId,<br>measIdleResultEUTRA-r16 SEQUENCE {
    measIdleResultEUTRA-r16 SEQUENCE {<br>rsrp-ResultEUTRA-r16 RSRP-RangeEUTRA
        rsrp-ResultEUTRA-r16 RSRP-RangeEUTRA OPTIONAL,
       rsrq-ResultEUTRA-r16
     },
     ...
}
-- TAG-MEASRESULTIDLEEUTRA-STOP
-- ASN1STOP
```
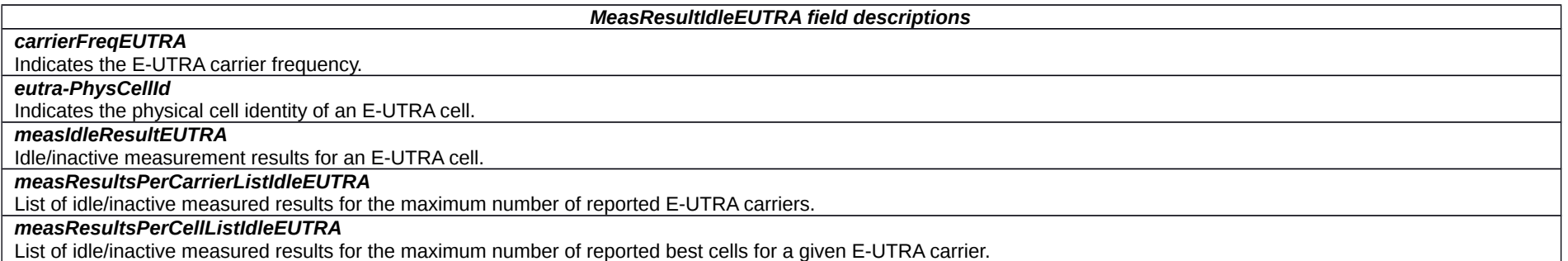

## – *MeasResultIdleNR*

The IE *MeasResultIdleNR* covers the NR measurement results performed in RRC\_IDLE and RRC\_INACTIVE.

### *MeasResultIdleNR* **information element**

#### -- ASN1START

-- TAG-MEASRESULTIDLENR-START

MeasResultIdleNR-r16 ::= SEQUENCE { measResultServingCell-r16 SEQUENCE {

#### **Release 16 476 3GPP TS 38.331 V16.3.1 (2021-01)**

```
 rsrp-Result-r16 RSRP-Range OPTIONAL,
      rsrq-Result-r16 RSRQ-Range OPTIONAL,
                        ResultsPerSSB-IndexList-r16
    },
    measResultsPerCarrierListIdleNR-r16 SEQUENCE (SIZE (1.. maxFreqIdle-r16)) OF MeasResultsPerCarrierIdleNR-r16 OPTIONAL,
    ...
}
MeasResultsPerCarrierIdleNR-r16 ::= SEQUENCE {<br>carrierFreg-r16 6 ARECN-ValueNR.
  carrierFreq-r16<br>measResultsPerCellListIdleNR-r16
                              SEQUENCE (SIZE (1..maxCellMeasIdle-r16)) OF MeasResultsPerCellIdleNR-r16,
    ...
}
MeasResultsPerCellIdleNR-r16 ::= SEQUENCE {
   physCellId-r16 PhysCellId,<br>measIdleResultNR-r16 SEQUENCE {
  measIdleResultNR-r16 SEQUENCE {<br>rsrp-Result-r16 RSRP-Range
      rsrp-Result-r16 RSRP-Range OPTIONAL,
      rsrq-Result-r16 RSRQ-Range OPTIONAL,
                              ResultsPerSSB-IndexList-r16
   },
    ...
}
ResultsPerSSB-IndexList-r16 ::= SEQUENCE (SIZE (1.. maxNrofIndexesToReport)) OF ResultsPerSSB-IndexIdle-r16
ResultsPerSSB-IndexIdle-r16 ::= SEQUENCE {
   ssb-Index-r16 SSB-Index,<br>ssb-Results-r16 SEQUENCE
   ssb-Results-r16 SEQUENCE {<br>ssb-RSRP-Result-r16 RSRP-Range
      ssb-RSRP-Result-r16 RSRP-Range OPTIONAL,
  ssb-RSRQ-Result-r16<br>}
 } OPTIONAL
}
-- TAG-MEASRESULTIDLENR-STOP
-- ASN1STOP
```
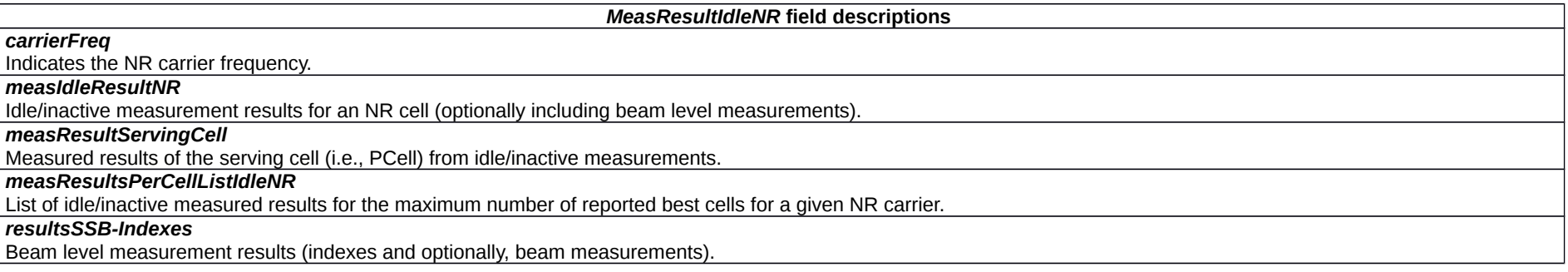

### **Release 16 477 3GPP TS 38.331 V16.3.1 (2021-01)**

*– MeasResultSCG-Failure*

The IE *MeasResultSCG-Failure* is used to provide information regarding failures detected by the UE in (NG)EN-DC and NR-DC.

### *MeasResultSCG-Failure* **information element**

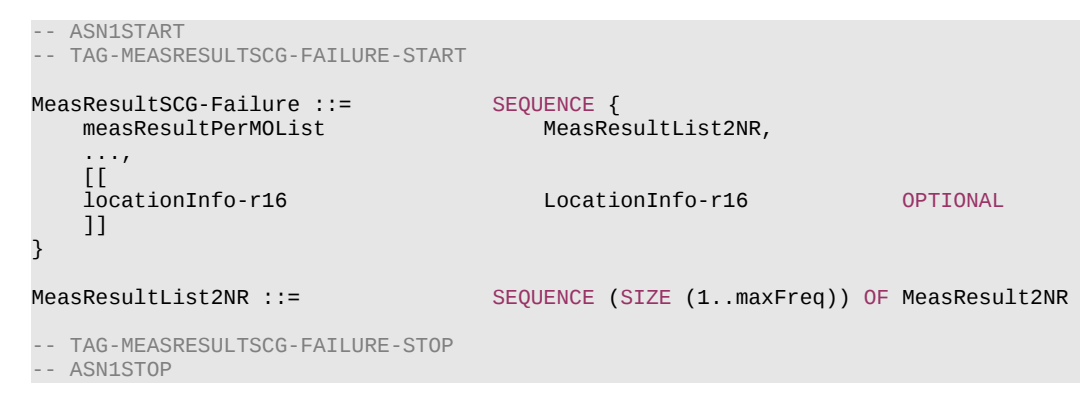

– *MeasResultsSL*

The IE *MeasResultsSL* covers measured results for NR sidelink communication.

### *MeasResultsSL* **information element**

```
-- ASN1START
-- TAG-MEASRESULTSSL-START
MeasResultsSL-r16 ::= SEQUENCE {
    measResultsListSL-r16 CHOICE {
        measResultNR-SL-r16 MeasResultNR-SL-r16,
         ...
     },
     ...
}
MeasResultNR-SL-r16 ::= SEQUENCE {<br>measResultListCBR-NR-r16 SEQUENO
                                    SEQUENCE (SIZE (1.. maxNrofSL-PoolToMeasureNR-r16)) OF MeasResultCBR-NR-r16,
     ...
}
MeasResultCBR-NR-r16 ::= SEQUENCE {<br>sl-poolReportIdentity-r16 SL-ResourcePoolID-r16,
    sl-poolReportIdentity-r16
    sl-CBR-ResultsNR-r16 SL-CBR-r16,
     ...
}
```
### **Release 16 478 3GPP TS 38.331 V16.3.1 (2021-01)**

-- TAG-MEASRESULTSSL-STOP

-- ASN1STOP

#### *MeasResultsSL* **field descriptions**

### *measResultNR-SL*

Include the measured results for NR sidelink communication.

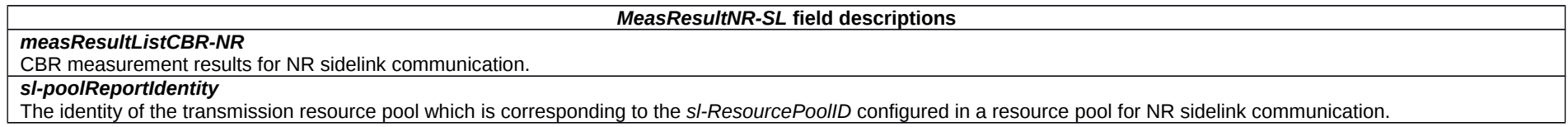

# – *MeasTriggerQuantityEUTRA*

The IE *MeasTriggerQuantityEUTRA* is used to configure the trigger quantity and reporting range for E-UTRA measurements. The RSRP, RSRQ and SINR ranges correspond to *RSRP-Range*, *RSRQ-Range* and *RS-SINR-Range* in TS 36.331 [10], respectively.

### *MeasTriggerQuantityEUTRA* **information element**

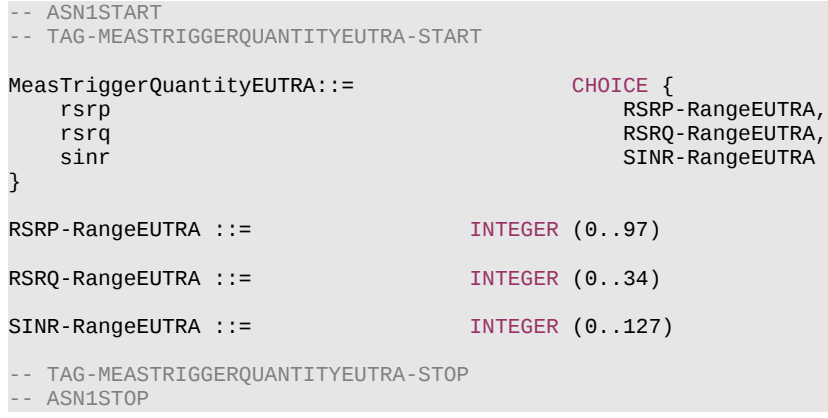

# – *MobilityStateParameters*

The IE *MobilityStateParameters* contains parameters to determine UE mobility state.

### **Release 16 479 3GPP TS 38.331 V16.3.1 (2021-01)**

# *MobilityStateParameters* **information element**

-- ASN1START

-- TAG-MOBILITYSTATEPARAMETERS-START

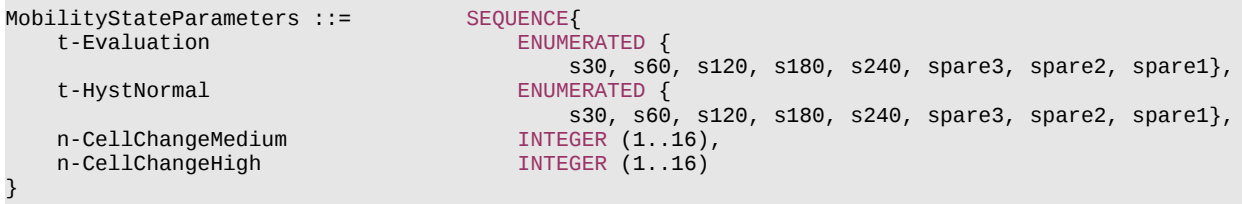

-- TAG-MOBILITYSTATEPARAMETERS-STOP

-- ASN1STOP

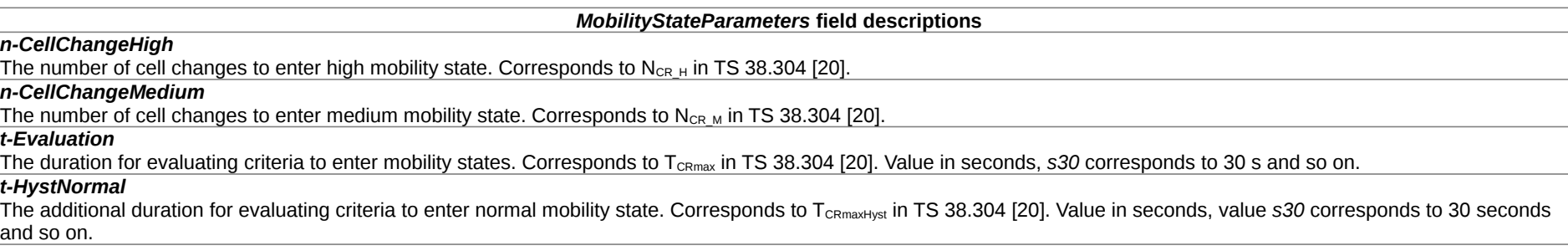

# – *MsgA-ConfigCommon*

The IE *MsgA-ConfigCommon* is used to configure the PRACH and PUSCH resource for transmission of MsgA in 2-step random access type procedure.

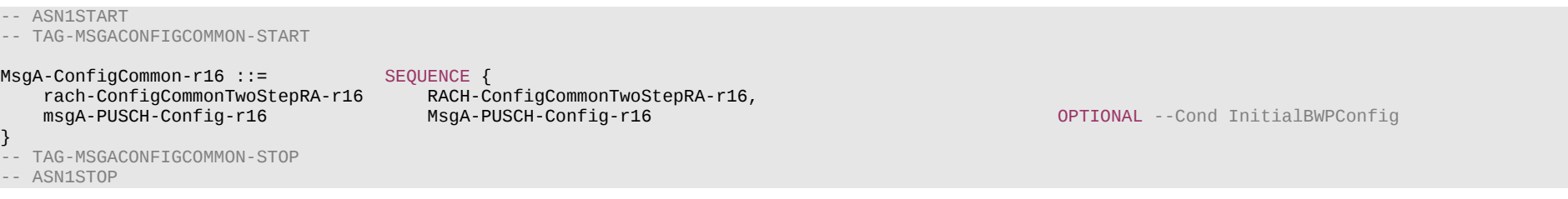

### **Release 16 480 3GPP TS 38.331 V16.3.1 (2021-01)**

*MsgA-ConfigCommon* **field descriptions**

### *msgA-PUSCH-Config*

Configuration of cell-specific MsgA PUSCH parameters which the UE uses for contention-based MsgA PUSCH transmission of this BWP. If the field is not configured for the selected UL BWP, the UE shall use the MsgA PUSCH configuration of initial UL BWP.

# *rach-ConfigCommonTwoStepRA*

Configuration of cell specific random access parameters which the UE uses for contention based and contention free 2-step random access type procedure as well as for 2 step RA type contention based beam failure recovery in this BWP.

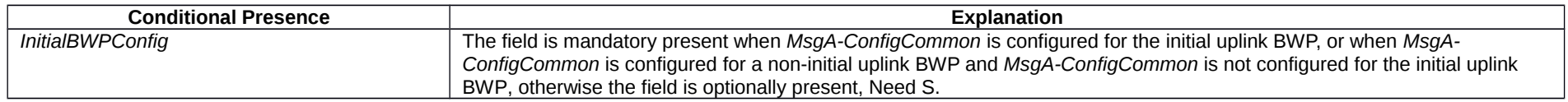

# – *MsgA-PUSCH-Config*

The IE *MsgA-PUSCH-Config* is used to specify the PUSCH allocation for MsgA in 2-step random access type procedure.

### *MsgA-PUSCH-Config* **information element**

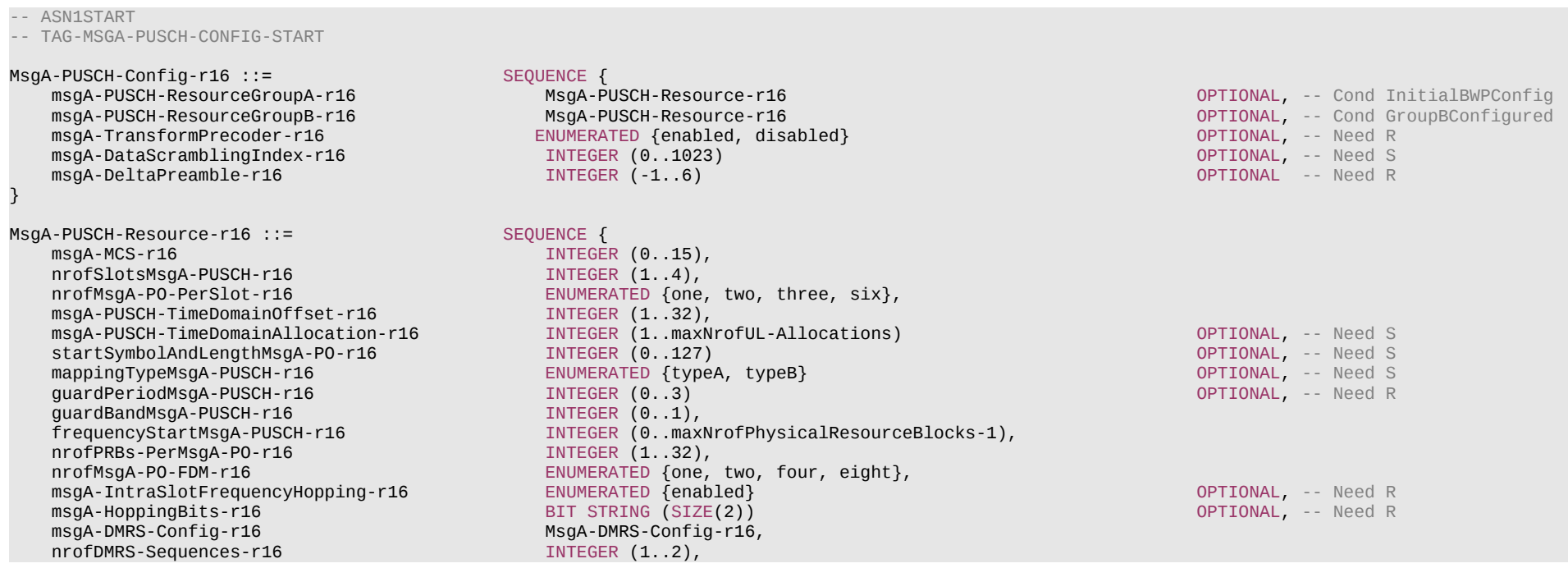

#### **Release 16 481 3GPP TS 38.331 V16.3.1 (2021-01)**

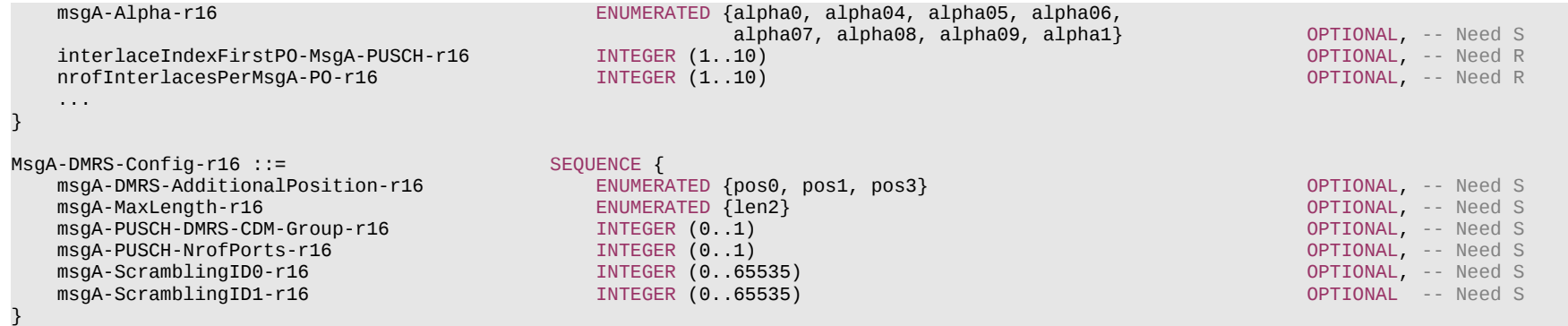

-- TAG-MSGA-PUSCH-CONFIG-STOP

-- ASN1STOP

### *MsgA-PUSCH-Config* **field descriptions**

#### *msgA-DataScramblingIndex*

Identifier used to initiate data scrambling (c\_init) for msgA PUSCH. If the field is absent the UE applies the value Physical cell ID (*physCellID*).

### *msgA-DeltaPreamble*

Power offset of msgA PUSCH relative to the preamble received target power. Actual value = field value \* 2 [dB] (see TS 38.213 [13], clause 7.1).

#### *msgA-PUSCH-ResourceGroupA*

MsgA PUSCH resources that the UE shall use when performing MsgA transmission using preambles group A. If field is not configured for the selected UL BWP, the UE shall use the MsgA PUSCH configuration for group A of initial UL BWP.

### *msgA-PUSCH-ResourceGroupB*

MsgA PUSCH resources that the UE shall use when performing MsgA transmission using preambles group B.

### *msgA-TransformPrecoder*

Enables or disables the transform precoder for MsgA transmission (see clause 6.1.3 of TS 38.214 [19]).

#### *MsgA-PUSCH-Resource* **field descriptions**

### *guardBandMsgA-PUSCH*

PRB-level guard band between FDMed PUSCH occasions (see TS 38.213 [13], clause 8.1A). If interlaced PUSCH is configured, value 0 is applied.

#### *guardPeriodMsgA-PUSCH*

Guard period between PUSCH occasions in the unit of symbols (see TS 38.213 [13], clause 8.1A).

### *frequencyStartMsgA-PUSCH*

Offset of lowest PUSCH occasion in frequency domain with respect to PRB 0 (see TS 38.213 [13], clause 8.1A).

### *interlaceIndexFirstPO-MsgA-PUSCH*

Interlace index of the first PUSCH occasion in frequency domain if interlaced PUSCH is configured. For 30kHz SCS only the integers 1, 2, 3, 4, 5 are applicable (see TS 38.213 [13], clause 8.1A).

#### *mappingTypeMsgA-PUSCH*

PUSCH mapping type A or B. If the field is absent, the UE shall use the parameter *msgA-PUSCH-TimeDomainAllocation* (see TS 38.213 [13], clause 8.1A).

#### *msgA-Alpha*

Dedicated alpha value for MsgA PUSCH. If value is absent, the UE shall use the value of *msg3-Alpha* if configured, else UE applies value 1 (see TS 38.213 [13], clause 7.1.1). *msgA-DMRS-Config*

DMRS configuration for msgA PUSCH (see TS 38.213 [13], clause 8.1A and TS 38.214 [19] clause 6.2.2).

#### *msgA-HoppingBits*

Value of hopping bits to indicate which frequency offset to be used for second hop. See Table 8.3-1 in 38.213 [13]. This field is mandatory present when the field *msgA-IntraSlotFrequencyHopping* is configured. Otherwise, the field is absent.

#### *msgA-IntraSlotFrequencyHopping*

Intra-slot frequency hopping per PUSCH occasion (see TS 38.213 [13], clause 8.1A).

#### *msgA-MCS*

Indicates the MCS index for msgA PUSCH from the Table 6.1.4.1-1 for DFT-s-OFDM and Table 5.1.3.1-1 for CP-OFDM in 38.214 [19].

#### *msgA-PUSCH-TimeDomainAllocation*

Indicates a combination of start symbol and length and PUSCH mapping type from the TDRA table (*PUSCH-TimeDomainResourceAllocationList* if provided in *PUSCH-ConfigCommon*, or else the default Table 6.1.2.1.1-2 in 38.214 [19] is used if *pusch-TimeDomainAllocationList* is not provided in PUSCH-ConfigCommon). The parameter K2 in the table is not used for msgA PUSCH. The network configures one of *msgA-PUSCH-TimeDomainAllocation* and *startSymbolAndLengthMsgA-PO,* but not both. If the field is absent, the UE shall use the value of startSymbolAndLenghtMsgA-PO.

#### *msgA-PUSCH-TimeDomainOffset*

A single time offset with respect to the start of each PRACH slot (with at least one valid RO), counted as the number of slots (based on the numerology of active UL BWP). See 38.213 [13], clause 8.1A.

#### *nrofDMRS-Sequences*

Number of DMRS sequences for MsgA PUSCH for CP-OFDM. In case of single PUSCH configuration or if the DMRS symbols of multiple configurations are not overlapped, if the DMRS resources configured in one PUSCH occasion is no larger than 8 (for *len2*) or 4 (for *len1*), then only DMRS port is configured.

#### *nrofInterlacesPerMsgA-PO*

Number of consecutive interlaces per PUSCH occasion if interlaced PUSCH is configured. For 30kHz SCS only the integers 1, 2, 3, 4, 5 are applicable (see TS 38.213 [13]. clause 8.1A).

#### *nrofMsgA-PO-FDM*

The number of msgA PUSCH occasions FDMed in one time instance (see TS 38.213 [13], clause 8.1A).

### *nrofMsgA-PO-PerSlot*

Number of time domain PUSCH occasions in each slot. PUSCH occasions including guard period are contiguous in time domain within a slot (see TS 38.213 [13], clause 8.1A).

#### *nrofPRBs-PerMsgA-PO*

Number of PRBs per PUSCH occasion (see TS 38.213 [13], clause 8.1A).

*nrofSlotsMsgA-PUSCH*

#### **Release 16 483 3GPP TS 38.331 V16.3.1 (2021-01)**

Number of slots (in active UL BWP numerology) containing one or multiple PUSCH occasions, each slot has the same time domain resource allocation (see TS 38.213 [13], clause 8.1A).

### *startSymbolAndLengthMsgA-PO*

An index giving valid combinations of start symbol, length and mapping type as start and length indicator (SLIV) for the first msgA PUSCH occasion, for RRC\_CONNECTED UEs in non-initial BWP as described in TS 38.214 [19] clause 6.1.2. The network configures the field so that the allocation does not cross the slot boundary. The number of occupied symbols excludes the guard period. If the field is absent, the UE shall use the value in *msgA-PUSCH-TimeDomainAllocation* (see TS 38.213 [13], clause 8.1A). The network configures one of *msgA-PUSCH-TimeDomainAllocation* and *startSymbolAndLengthMsgA-PO,* but not both. If the field is absent, the UE shall use the value of *msgA-PUSCH-TimeDomainAllocation.*

#### *MsgA-DMRS-Config* **field descriptions**

#### *msgA-DMRS-AdditionalPosition*

Indicates the position for additional DM-RS. If the field is absent, the UE applies value *pos2*.

#### *msgA-MaxLength*

indicates single-symbol or double-symbol DMRS. If the field is absent, the UE applies value *len1*.

*msgA-PUSCH-DMRS-CDM-group*

1-bit indication of indices of CDM group(s). If the field is absent, then both CDM groups are used.

#### *msgA-PUSCH-NrofPort*

0 indicates 1 port per CDM group, 1 indicates 2 ports per CDM group. If the field is absent then 4 ports per CDM group are used (see TS 38.213 [13], clause 8.1A).

#### *msgA-ScramblingID0*

UL DMRS scrambling initialization for CP-OFDM. If the field is absent the UE applies the value Physical cell ID (*physCellID*).

### *msgA-ScramblingID1*

UL DMRS scrambling initialization for CP-OFDM. If the field is absent the UE applies the value Physical cell ID (*physCellID*).

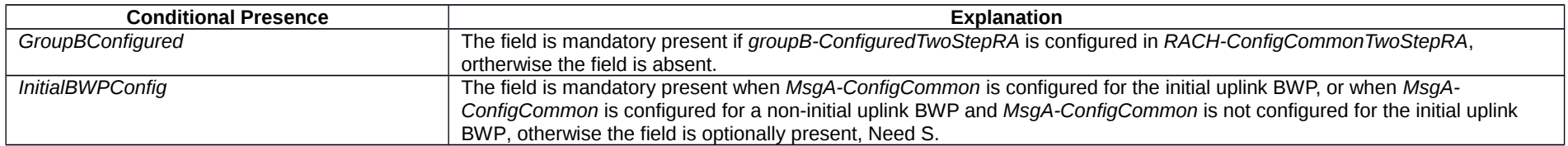

# – *MultiFrequencyBandListNR*

The IE *MultiFrequencyBandListNR* is used to configure a list of one or multiple NR frequency bands.

### *MultiFrequencyBandListNR* **information element**

-- ASN1START -- TAG-MULTIFREQUENCYBANDLISTNR-START MultiFrequencyBandListNR ::= SEQUENCE (SIZE (1..maxNrofMultiBands)) OF FreqBandIndicatorNR -- TAG-MULTIFREQUENCYBANDLISTNR-STOP

-- ASN1STOP

#### **Release 16 484 3GPP TS 38.331 V16.3.1 (2021-01)**

# – *MultiFrequencyBandListNR-SIB*

The IE *MultiFrequencyBandListNR-SIB* indicates the list of frequency bands, for which cell (re-)selection parameters are common, and a list of *additionalPmax* and *additionalSpectrumEmission.*

### *MultiFrequencyBandListNR-SIB* **information element**

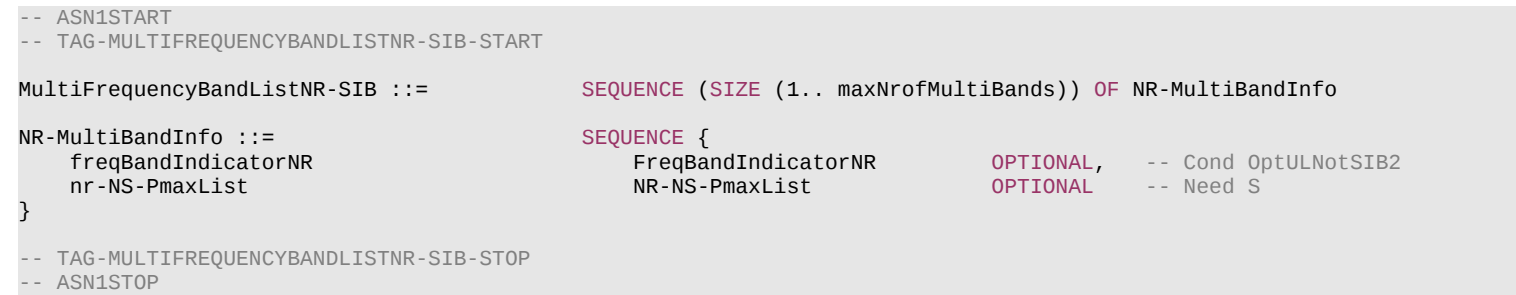

*NR-MultiBandInfo* **field descriptions**

### *freqBandIndicatorNR*

Provides an NR frequency band number as defined in TS 38.101-1 [15] and TS 38.101-2 [39], table 5.2-1.

#### *nr-NS-PmaxList*

Provides a list of *additionalPmax* and *additionalSpectrumEmission* values. If the field is absent the UE uses value 0 for the *additionalSpectrumEmission* (see TS 38.101-1 [15] table 6.2.3.1-1A , and TS 38.101-2 [39], table 6.2.3.1-2). This field is ignored by IAB-MT, the IAB-MT applies output power and emissions requirements, as specified in TS 38.174 [63].

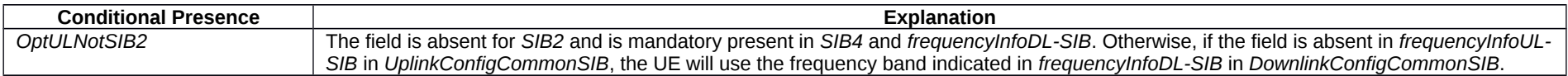

# – *NeedForGapsConfigNR*

The IE *NeedForGapsConfigNR* contains configuration related to the reporting of measurement gap requirement information.

### *NeedForGapsConfigNR* **information element**

-- ASN1START

-- TAG-NeedForGapsConfigNR-START

NeedForGapsConfigNR-r16 ::= SEQUENCE {

### **Release 16 485 3GPP TS 38.331 V16.3.1 (2021-01)**

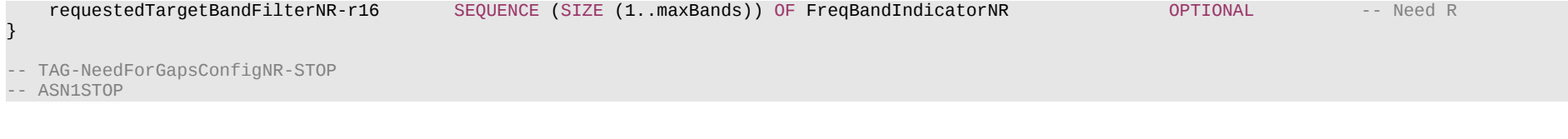

#### *NeedForGapsConfigNR field descriptions*

### *requestedTargetBandFilterNR* Indicates the target NR bands that the UE is requested to report the gap requirement information.

# – *NeedForGapsInfoNR*

The IE *NeedForGapsInfoNR* indicates whether measurement gap is required for the UE to perform SSB based measurements on an NR target band while NR-DC or NE-DC is not configured.

# *NeedForGapsInfoNR* **information element**

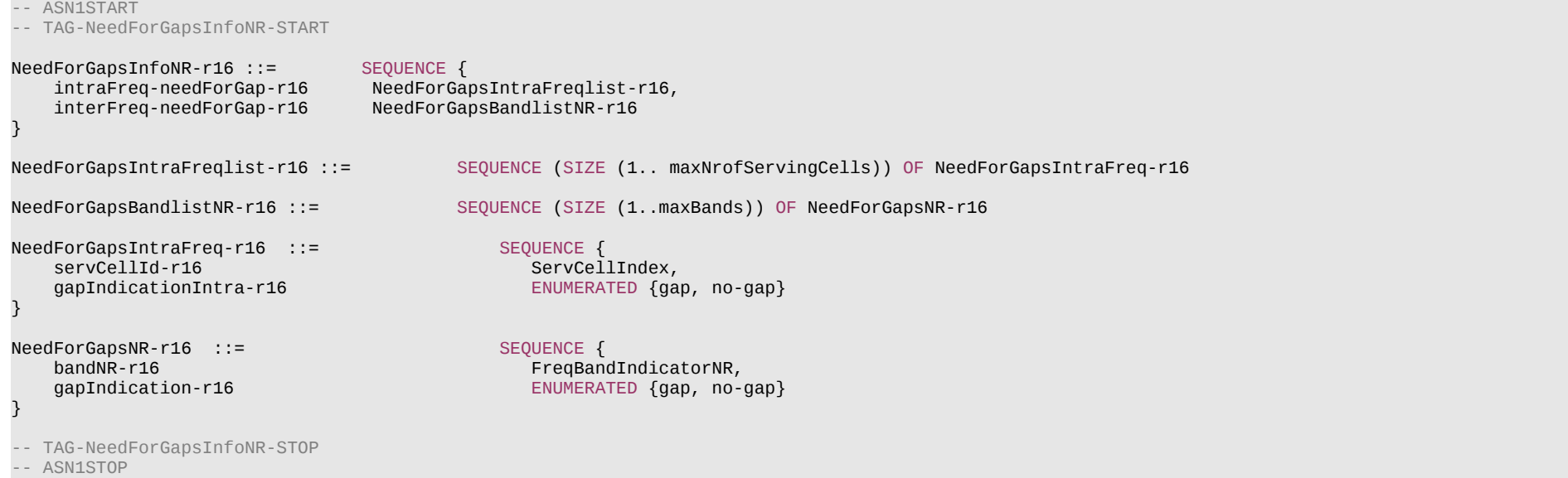

#### **Release 16 486 3GPP TS 38.331 V16.3.1 (2021-01)**

#### *NeedForGapsInfoNR* **field descriptions**

### *intraFreq-needForGap*

Indicates the measurement gap requirement information for NR intra-frequency measurement.

#### *interFreq-needForGap*

Indicates the measurement gap requirement information for NR inter-frequency measurement.

#### *NeedForGapsIntraFreq field descriptions*

#### *servCellId*

Indicates the serving cell which contains the target SSB (associated with the initial DL BWP) to be measured.

### *gapIndicationIntra*

Indicates whether measurement gap is required for the UE to perform intra-frequency SSB based measurements on the concerned serving cell. Value *gap* indicates that a measurement gap is needed if any of the UE configured BWPs do not contain the frequency domain resources of the SSB associated to the initial DL BWP. Value *no-gap* indicates a measurement gap is not needed to measure the SSB associated to the initial DL BWP for all configured BWPs, no matter the SSB is within the configured BWP or not.

#### *NeedForGapsNR* **field descriptions**

#### *bandNR*

Indicates the NR target band to be measured.

#### *gapIndication*

Indicates whether measurement gap is required for the UE to perform SSB based measurements on the concerned NR target band while NR-DC or NE-DC is not configured. The UE determines this information based on the resultant configuration of the *RRCReconfiguration* or *RRCResume* message that triggers this response. Value *gap* indicates that a measurement gap is needed, value *no-gap* indicates a measurement gap is not needed.

# – *NextHopChainingCount*

The IE *NextHopChainingCount* is used to update the  $K_{\text{eNB}}$  key and corresponds to parameter NCC: See TS 33.501 [11].

### *NextHopChainingCount* **information element**

-- ASN1START -- TAG-NEXTHOPCHAININGCOUNT-START NextHopChainingCount ::= INTEGER (0..7) -- TAG-NEXTHOPCHAININGCOUNT-STOP -- ASN1STOP

### – *NG-5G-S-TMSI*

The IE *NG-5G-S-TMSI* contains a 5G S-Temporary Mobile Subscription Identifier (5G-S-TMSI), a temporary UE identity provided by the 5GC which uniquely identifies the UE within the tracking area, see TS 23.003 [21].

## **Release 16 487 3GPP TS 38.331 V16.3.1 (2021-01)**

### *NG-5G-S-TMSI* **information element**

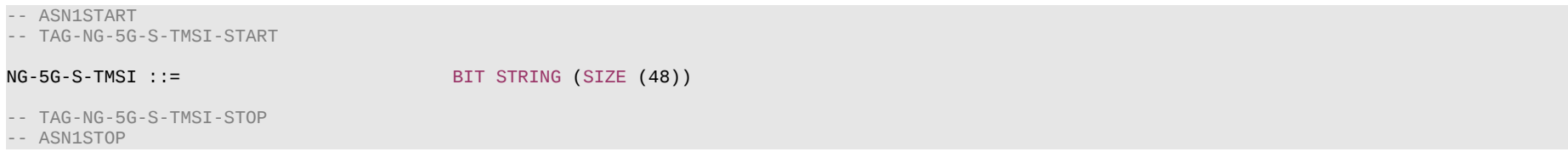

– *NPN-Identity*

The IE *NPN-Identity* includes either a list of CAG-IDs or a list of NIDs per PLMN Identity. Further information regarding how to set the IE is specified in TS 23.003 [21].

### *NPN-Identity* **information element**

```
-- ASN1START
-- TAG-NPN-IDENTITY-START
NPN-Identity-r16 ::= CHOICE {
    pni-npn-r16 SEQUENCE {<br>plmn-Identity-r16 PLMN-Identity,
        plmn-Identity-r16<br>cag-IdentityList-r16
                                          SEQUENCE (SIZE (1..maxNPN-r16)) OF CAG-IdentityInfo-r16
     },
    snpn-r16<br>
plmn-Identity-r16 SEQUENCE {<br>
PLMN-Identity,
        plmn-Identity-r16<br>nid-List-r16
                                          SEQUENCE (SIZE (1..maxNPN-r16)) OF NID-r16
     }
}
CAG-IdentityInfo-r16 ::= SEQUENCE {<br>cag-Identity-r16 BIT STI
                                      BIT STRING (SIZE (32)),<br>ENUMERATED {true}
     <b>ENUMERATED {true} \overrightarrow{O} OPTIONAL -- Need R
}
NID-r16 ::= BIT STRING (SIZE (44))
-- TAG-NPN-IDENTITY-STOP
-- ASN1STOP
```
### **Release 16 488 3GPP TS 38.331 V16.3.1 (2021-01)**

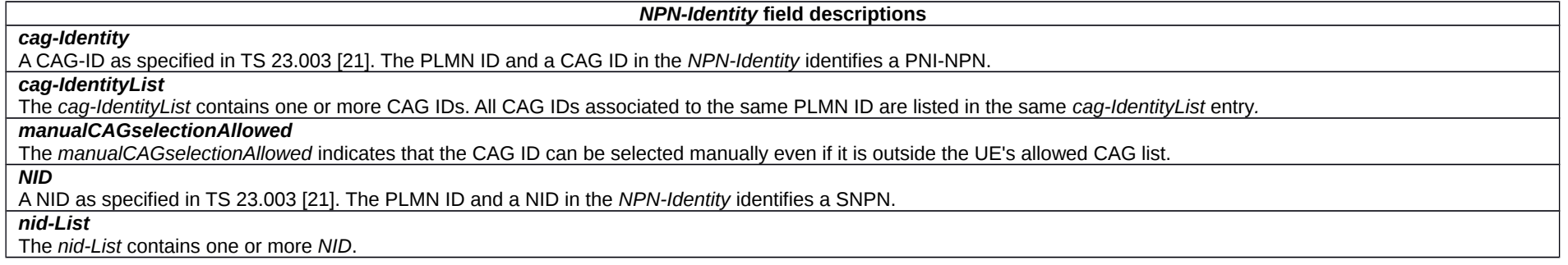

– *NPN-IdentityInfoList*

The IE *NPN-IdentityInfoList* includes a list of NPN identity information.

# *NPN-IdentityInfoList* **information element**

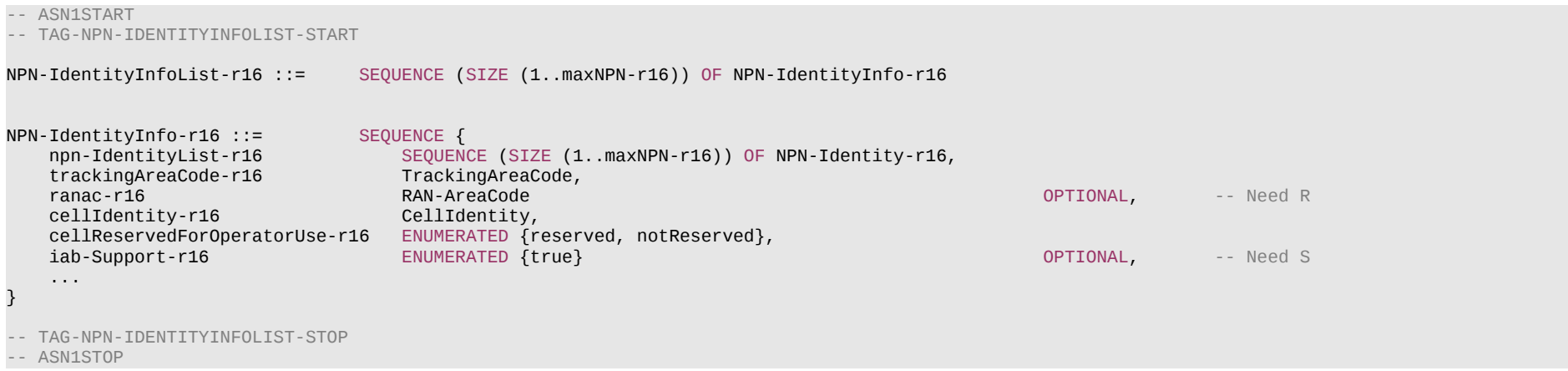

#### **Release 16 489 3GPP TS 38.331 V16.3.1 (2021-01)**

#### *NPN-IdentityInfoList* **field descriptions**

#### *iab-Support*

This field combines both the support of IAB and the cell status for IAB. If the field is present, the cell supports IAB and the cell is also considered as a candidate for cell (re)selection for IAB-nodes; if the field is absent, the cell does not support IAB and/or the cell is barred for IAB-node.

### *NPN-IdentityInfo*

The *NPN-IdentityInfo* contains one or more NPN identities and additional information associated with those NPNs. Only the same type of NPNs (either SNPNs or PNI-NPNs) can be listed in a *NPN-IdentityInfo* element.

### *npn-IdentityList*

The *npn-IdentityList* contains one or more NPN Identity elements.

#### *trackingAreaCode*

Indicates the Tracking Area Code to which the cell indicated by cellIdentity field belongs.

#### *ranac*

Indicates the RAN Area Code to which the cell indicated by cellIdentity field belongs.

### *cellReservedForOperatorUse*

Indicates whether the cell is reserved for operator use (for the NPN(s) identified in the *npn-IdentityList*) as defined in TS 38.304 [20]. This field is ignored by NPN capable IAB-MT.

# – *NR-NS-PmaxList*

The IE *NR-NS-PmaxList* is used to configure a list of *additionalPmax* and *additionalSpectrumEmission*, as defined in TS 38.101-1 [15], table 6.2.3.1-1A, and TS 38.101-2 [39], table 6.2.3.1-2, for a given frequency band.

### *NR-NS-PmaxList* **information element**

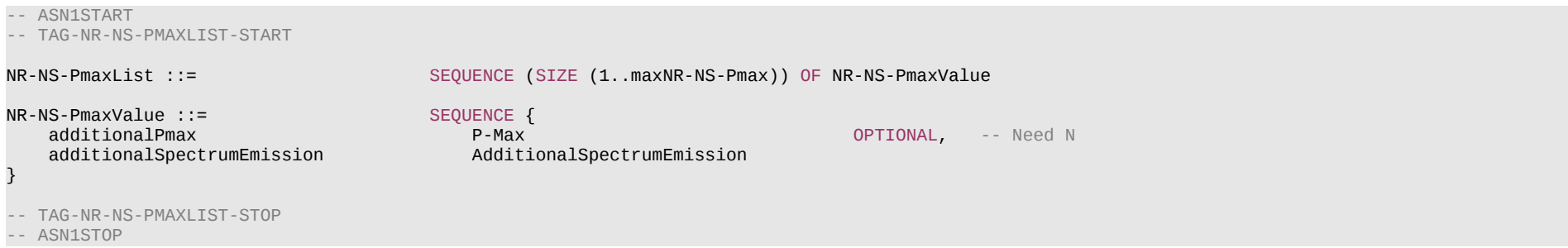

# – *NZP-CSI-RS-Resource*

The IE *NZP-CSI-RS-Resource* is used to configure Non-Zero-Power (NZP) CSI-RS transmitted in the cell where the IE is included, which the UE may be configured to measure on (see TS 38.214 [19], clause 5.2.2.3.1). A change of configuration between periodic, semi-persistent or aperiodic for an *NZP-CSI-RS-Resource* is not supported without a release and add.

#### **Release 16 490 3GPP TS 38.331 V16.3.1 (2021-01)**

-- ASN1START

-- TAG-NZP-CSI-RS-RESOURCE-START

NZP-CSI-RS-Resource ::= SEQUENCE nzp-CSI-RS-ResourceId NZP-CSI-RS-ResourceId, resourceMapping CSI-RS-ResourceMapping,<br>
powerControlOffset INTEGER (-8..15), powerControlOffset INTEGER (-8..15),<br>nowerControlOffsetSS ENUMERATED{db-3, ...

}

-- TAG-NZP-CSI-RS-RESOURCE-STOP

-- ASN1STOP

 powerControlOffsetSS ENUMERATED{db-3, db0, db3, db6} OPTIONAL, -- Need R scramblingID ScramblingId,

 periodicityAndOffset CSI-ResourcePeriodicityAndOffset OPTIONAL, -- Cond PeriodicOrSemiPersistent OPTIONAL, -- Cond Periodic

#### *NZP-CSI-RS-Resource* **field descriptions**

#### *periodicityAndOffset*

Periodicity and slot offset *sl1* corresponds to a periodicity of 1 slot, *sl2* to a periodicity of two slots, and so on. The corresponding offset is also given in number of slots (see TS 38.214 [19], clause 5.2.2.3.1). Network always configures the UE with a value for this field for periodic and semi-persistent NZP-CSI-RS-Resource (as indicated in *CSI-ResourceConfig*).

#### *powerControlOffset*

Power offset of PDSCH RE to NZP CSI-RS RE. Value in dB (see TS 38.214 [19], clauses 5.2.2.3.1 and 4.1).

#### *powerControlOffsetSS*

Power offset of NZP CSI-RS RE to SSS RE. Value in dB (see TS 38.214 [19], clause 5.2.2.3.1).

#### *qcl-InfoPeriodicCSI-RS*

For a target periodic CSI-RS, contains a reference to one *TCI-State* in TCI-States for providing the QCL source and QCL type. For periodic CSI-RS, the source can be SSB or another periodic-CSI-RS. Refers to the *TCI-State* which has this value for *tci-StateId* and is defined in *tci-StatesToAddModList* in the *PDSCH-Config* included in the *BWP-Downlink* corresponding to the serving cell and to the DL BWP to which the resource belongs to (see TS 38.214 [19], clause 5.2.2.3.1).

#### *resourceMapping*

OFDM symbol location(s) in a slot and subcarrier occupancy in a PRB of the CSI-RS resource.

### *scramblingID*

Scrambling ID (see TS 38.214 [19], clause 5.2.2.3.1).

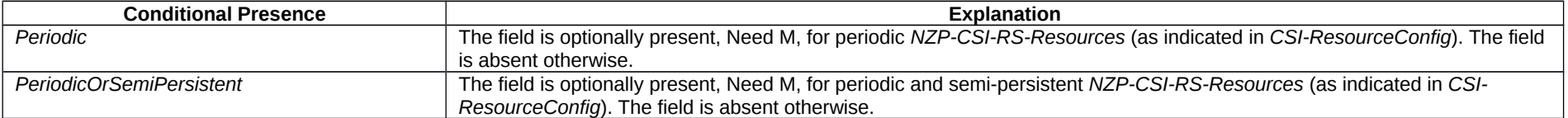

### **Release 16 491 3GPP TS 38.331 V16.3.1 (2021-01)**

# – *NZP-CSI-RS-ResourceId*

The IE *NZP-CSI-RS-ResourceId* is used to identify one NZP-CSI-RS-Resource.

### *NZP-CSI-RS-ResourceId* **information element**

-- ASN1START -- TAG-NZP-CSI-RS-RESOURCEID-START

NZP-CSI-RS-ResourceId ::= INTEGER (0..maxNrofNZP-CSI-RS-Resources-1)

-- TAG-NZP-CSI-RS-RESOURCEID-STOP

-- ASN1STOP

# – *NZP-CSI-RS-ResourceSet*

The IE *NZP-CSI-RS-ResourceSet* is a set of Non-Zero-Power (NZP) CSI-RS resources (their IDs) and set-specific parameters.

### *NZP-CSI-RS-ResourceSet* **information element**

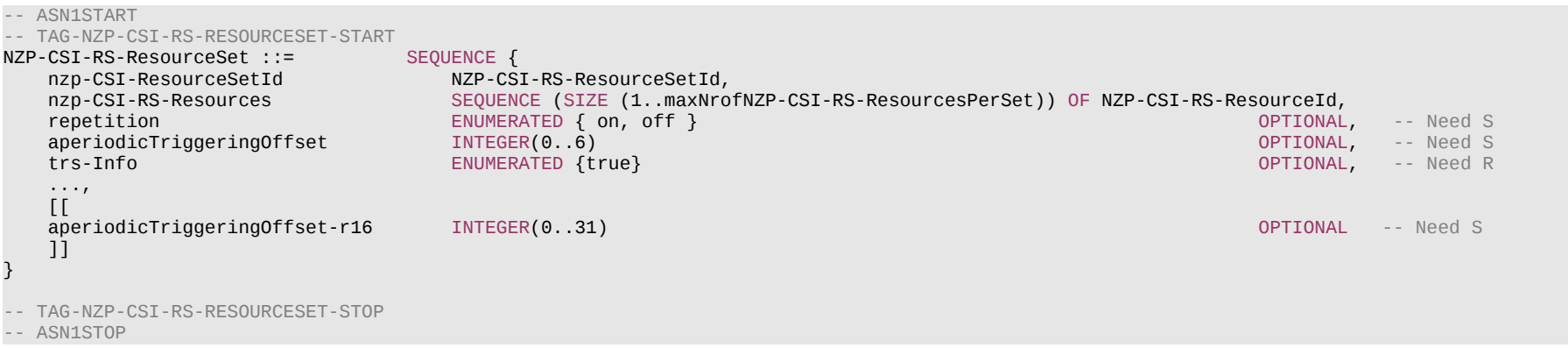

#### **Release 16 492 3GPP TS 38.331 V16.3.1 (2021-01)**

#### *NZP-CSI-RS-ResourceSet* **field descriptions**

#### *aperiodicTriggeringOffset, aperiodicTriggeringOffset-r16*

Offset X between the slot containing the DCI that triggers a set of aperiodic NZP CSI-RS resources and the slot in which the CSI-RS resource set is transmitted. For *aperiodicTriggeringOffset*, the value 0 corresponds to 0 slots, value 1 corresponds to 1 slot, value 2 corresponds to 2 slots, value 3 corresponds to 3 slots, value 4 corresponds to 4 slots, value 5 corresponds to 16 slots, value 6 corresponds to 24 slots. For *aperiodicTriggeringOffset-r16*, the value indicates the number of slots. The network configures only one of the fields. When neither field is included, the UE applies the value 0.

#### *nzp-CSI-RS-Resources*

NZP-CSI-RS-Resources associated with this NZP-CSI-RS resource set (see TS 38.214 [19], clause 5.2). For CSI, there are at most 8 NZP CSI RS resources per resource set. *repetition*

Indicates whether repetition is on/off. If the field is set to *off* or if the field is absent, the UE may not assume that the NZP-CSI-RS resources within the resource set are transmitted with the same downlink spatial domain transmission filter (see TS 38.214 [19], clauses 5.2.2.3.1 and 5.1.6.1.2). It can only be configured for CSI-RS resource sets which are associated with *CSI-ReportConfig* with report of L1 RSRP or "no report".

#### *trs-Info*

Indicates that the antenna port for all NZP-CSI-RS resources in the CSI-RS resource set is same. If the field is absent or released the UE applies the value *false* (see TS 38.214 [19], clause 5.2.2.3.1).

# – *NZP-CSI-RS-ResourceSetId*

The IE *NZP-CSI-RS-ResourceSetId* is used to identify one *NZP-CSI-RS-ResourceSet*.

### *NZP-CSI-RS-ResourceSetId* **information element**

-- ASN1START

-- TAG-NZP-CSI-RS-RESOURCESETID-START

NZP-CSI-RS-ResourceSetId ::= INTEGER (0..maxNrofNZP-CSI-RS-ResourceSets-1)

-- TAG-NZP-CSI-RS-RESOURCESETID-STOP

-- ASN1STOP

– *P-Max*

The IE *P-Max* is used to limit the UE's uplink transmission power on a carrier frequency, in TS 38.101-1 [15] and is used to calculate the parameter *Pcompensation* defined in TS 38.304 [20].

### *P-Max* **information element**

-- ASN1START

-- TAG-P-MAX-START

P-Max ::= INTEGER (-30..33)

-- TAG-P-MAX-STOP

-- ASN1STOP

### **Release 16 493 3GPP TS 38.331 V16.3.1 (2021-01)**

# – *PCI-List*

The IE *PCI-List* concerns a list of physical cell identities, which may be used for different purposes.

## *PCI-List* **information element**

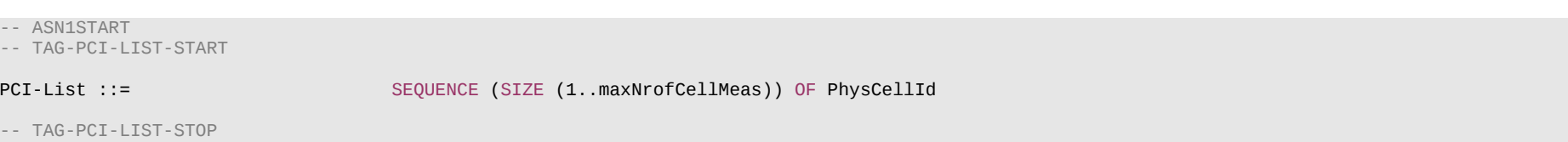

-- ASN1STOP

# – *PCI-Range*

The IE *PCI-Range* is used to encode either a single or a range of physical cell identities. The range is encoded by using a *start* value and by indicating the number of consecutive physical cell identities (including *start*) in the range. For fields comprising multiple occurrences of *PCI-Range*, the Network may configure overlapping ranges of physical cell identities.

### *PCI-Range* **information element**

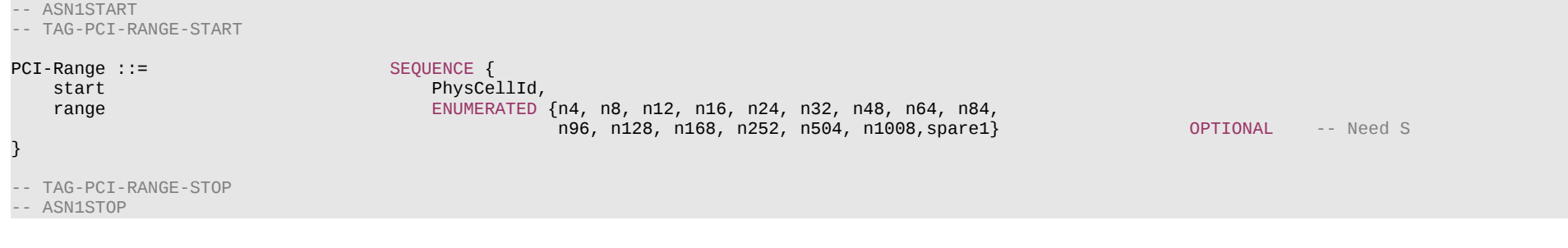

# *PCI-Range* **field descriptions**

### *range*

Indicates the number of physical cell identities in the range (including *start*). Value *n4* corresponds with 4, value *n8* corresponds with 8 and so on. The UE shall apply value 1 in case the field is absent, in which case only the physical cell identity value indicated by *start* applies.

### *start*

Indicates the lowest physical cell identity in the range.

# – *PCI-RangeElement*

The IE *PCI-RangeElement* is used to define a PCI-Range as part of a list (e.g. AddMod list).

### **Release 16 494 3GPP TS 38.331 V16.3.1 (2021-01)**

### *PCI-RangeElement* **information element**

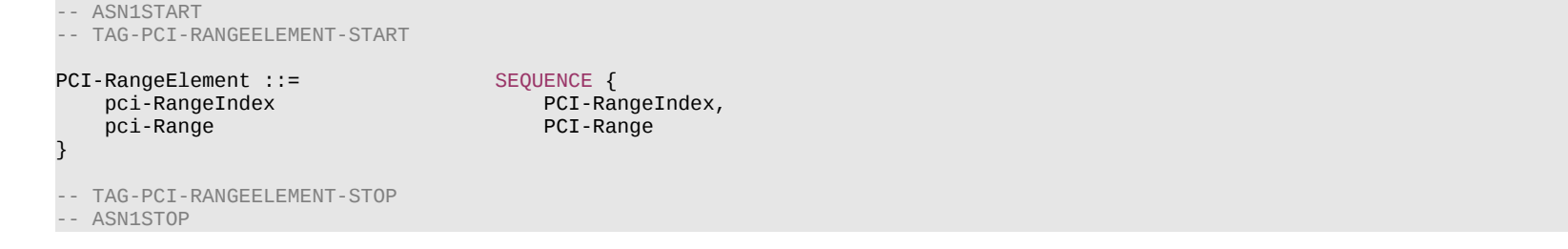

*pci-Range*

*PCI-RangeElement* **field descriptions**

Physical cell identity or a range of physical cell identities.

# – *PCI-RangeIndex*

The IE PCI-RangeIndex identifies a physical cell id range, which may be used for different purposes.

### *PCI-RangeIndex* **information element**

-- ASN1START

-- TAG-PCI-RANGEINDEX-START

PCI-RangeIndex ::= INTEGER (1..maxNrofPCI-Ranges)

-- TAG-PCI-RANGEINDEX-STOP

-- ASN1STOP

– *PCI-RangeIndexList*

The IE *PCI-RangeIndexList* concerns a list of indexes of physical cell id ranges, which may be used for different purposes.

# *PCI-RangeIndexList* **information element**

-- ASN1START -- TAG-PCI-RANGEINDEXLIST-START PCI-RangeIndexList ::= SEQUENCE (SIZE (1..maxNrofPCI-Ranges)) OF PCI-RangeIndex -- TAG-PCI-RANGEINDEXLIST-STOP

-- ASN1STOP

### **Release 16 495 3GPP TS 38.331 V16.3.1 (2021-01)**

– *PDCCH-Config*

The IE PDCCH-Config is used to configure UE specific PDCCH parameters such as control resource sets (CORESET), search spaces and additional parameters for acquiring the PDCCH. If this IE is used for the scheduled cell in case of cross carrier scheduling, the fields other than *searchSpacesToAddModList* and *searchSpacesToReleaseList* are absent. If the IE is used for a dormant BWP, the fields other than *controlResourceSetToAddModList* and *controlResourceSetToReleaseList* are absent.

### *PDCCH-Config* **information element**

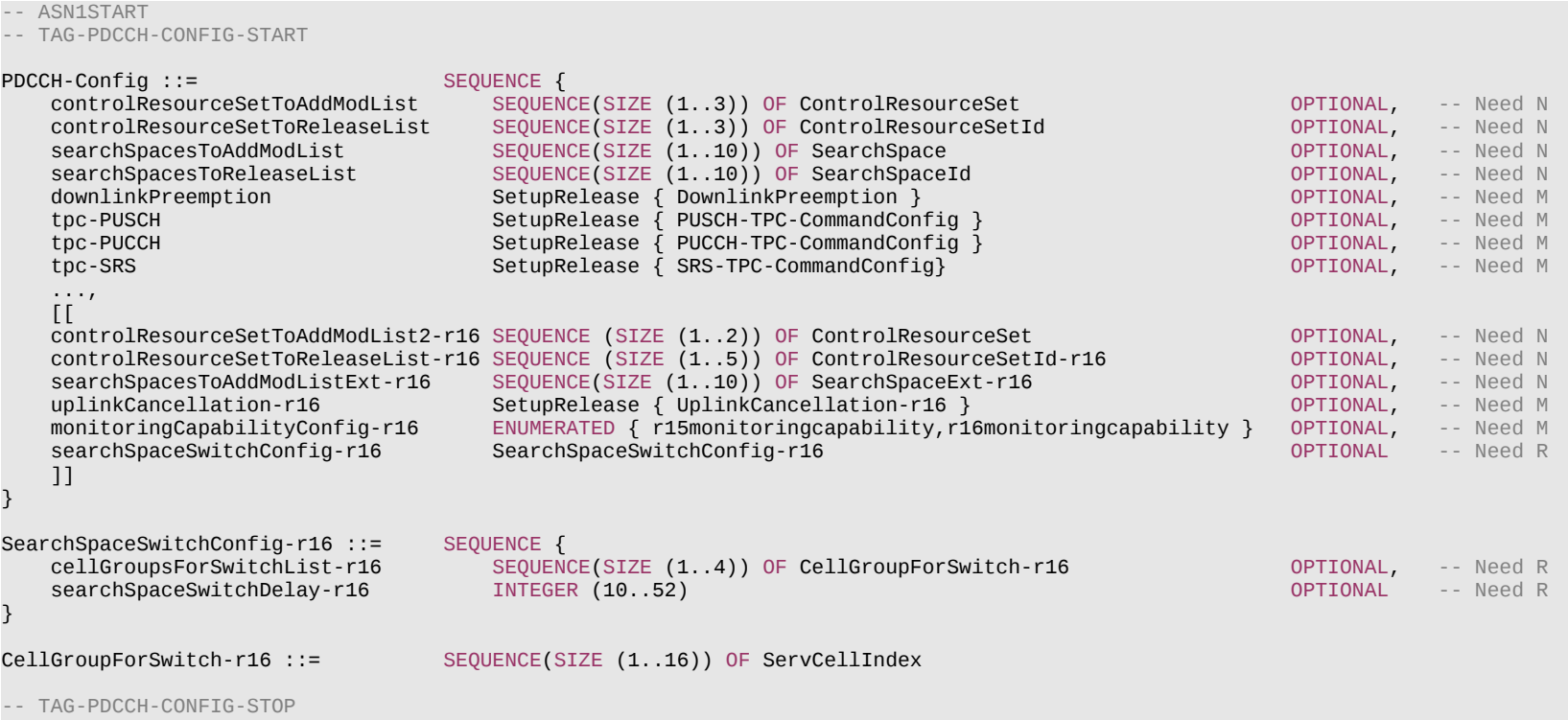

-- ASN1STOP

#### **Release 16 496 3GPP TS 38.331 V16.3.1 (2021-01)**

#### *PDCCH-Config* **field descriptions**

#### *controlResourceSetToAddModList, controlResourceSetToAddModList2*

List of UE specifically configured Control Resource Sets (CORESETs) to be used by the UE. The network restrictions on configuration of CORESETs per DL BWP are specified in TS 38.213 [13], clause 10.1 and TS 38.306 [26]. The UE shall consider entries in *controlResourceSetToAddModList* and in *controlResourceSetToAddModList2* as a single list, i.e. an entry created using *controlResourceSetToAddModList* can be modifed using *controlResourceSetToAddModList2* and vice-versa. In case network reconfigures control resource set with the same *ControlResourceSetId* as used for *commonControlResourceSet* configured via *PDCCH-ConfigCommon*, the configuration from *PDCCH-Config* always takes precedence and should not be updated by the UE based on *servingCellConfigCommon*.

#### *controlResourceSetToReleaseList*

List of UE specifically configured Control Resource Sets (CORESETs) to be released by the UE. This field only applies to CORESETs configured by *controlResourceSetToAddModList* and does not release the field *commonControlResourceSet* configured by *PDCCH-ConfigCommon*.

#### *downlinkPreemption*

Configuration of downlink preemption indications to be monitored in this cell (see TS 38.213 [13], clause 11.2).

### *monitoringCapabilityConfig*

Configures either Rel-15 PDCCH monitoring capability or Rel-16 PDCCH monitoring capability for PDCCH monitoring on a serving cell. Value *r15monitoringcapablity* enables the Rel-15 monitoring capability, and value *r16monitoringcapablity* enables the Rel-16 PDCCH monitoring capability (see TS 38.213 [13], clause 10.1).

#### *searchSpacesToAddModList, searchSpacesToAddModListExt*

List of UE specifically configured Search Spaces. The network configures at most 10 Search Spaces per BWP per cell (including UE-specific and common Search Spaces). If the network includes searchSpaceToAddModListExt, it includes the same number of entries, and listed in the same order, as in searchSpacesToAddModList.

### *tpc-PUCCH*

Enable and configure reception of group TPC commands for PUCCH.

### *tpc-PUSCH*

Enable and configure reception of group TPC commands for PUSCH.

#### *tpc-SRS* Enable and configure reception of group TPC commands for SRS.

*uplinkCancellation*

Configuration of uplink cancellation indications to be monitored in this cell (see TS 38.213 [13], clause 11.2A).

### *SearchSpaceSwitchConfig* **field descriptions**

#### *cellGroupsForSwitchList*

The list of serving cells which are bundled for the search space group switching purpose (see TS 38.213 [13], clause 10.4). A serving cell can belong to only one *CellGroupForSwitch*. The network configures the same list for all BWPs of serving cells in the same *CellGroupForSwitch.*

### *searchSpaceSwitchDelay*

Indicates the value to be applied by a UE for Search Space Set Group switching; corresponds to the P value in TS 38.213 [13], clause 10.4. The network configures the same value for all BWPs of serving cells in the same *CellGroupForSwitch.*

# – *PDCCH-ConfigCommon*

The IE *PDCCH-ConfigCommon* is used to configure cell specific PDCCH parameters provided in SIB as well as in dedicated signalling.

### *PDCCH-ConfigCommon* **information element**

-- TAG-PDCCH-CONFIGCOMMON-START

# **Release 16 497 3GPP TS 38.331 V16.3.1 (2021-01)**

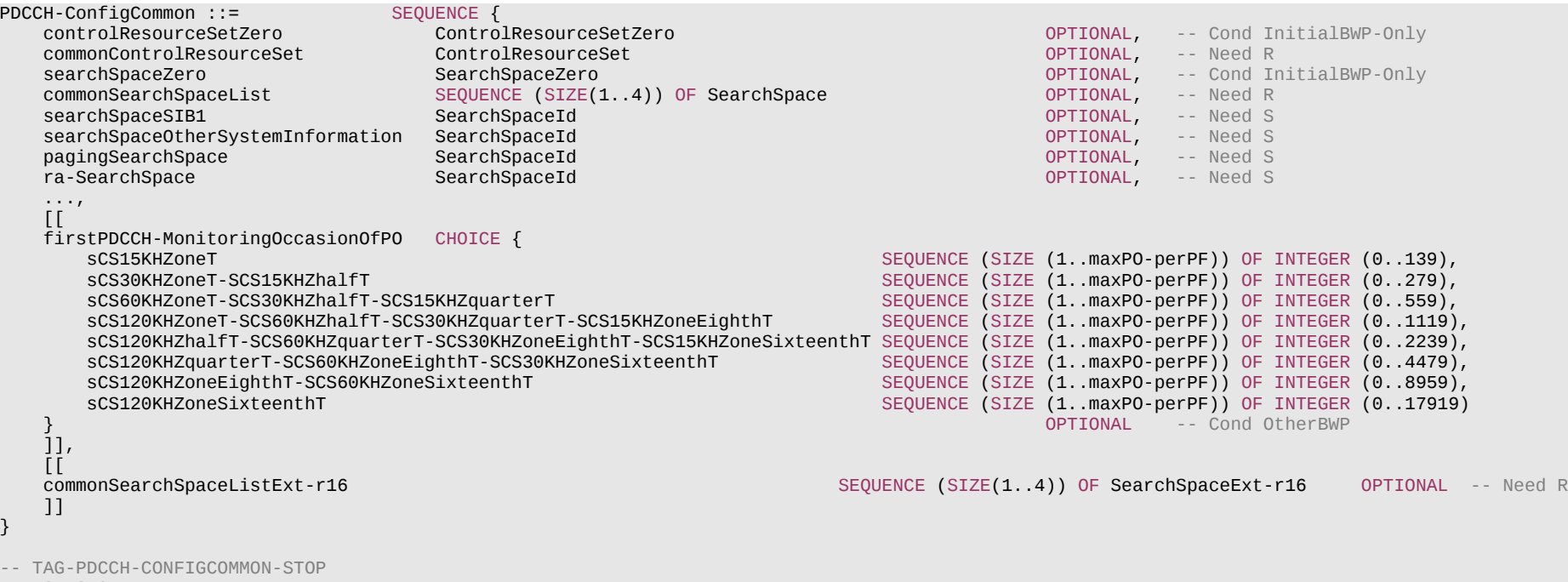

-- ASN1STOP

#### **Release 16 498 3GPP TS 38.331 V16.3.1 (2021-01)**

#### *PDCCH-ConfigCommon* **field descriptions**

#### *commonControlResourceSet*

An additional common control resource set which may be configured and used for any common or UE-specific search space. If the network configures this field, it uses a *ControlResourceSetId* other than 0 for this *ControlResourceSet*. The network configures the *commonControlResourceSet* in *SIB1* so that it is contained in the bandwidth of CORESET#0.

#### *commonSearchSpaceList, commonSearchSpaceListExt*

A list of additional common search spaces. If the network configures this field, it uses the *SearchSpaceIds* other than 0. If the field is included, it replaces any previous list, i.e. all the entries of the list are replaced and each of the *SearchSpace* entries is considered to be newly created and the conditions and Need codes for setup of the entry apply. If the network includes *commonSearchSpaceListExt*, it includes the same number of entries, and listed in the same order, as in *commonSearchSpaceList*.

#### *controlResourceSetZero*

Parameters of the common CORESET#0 which can be used in any common or UE-specific search spaces. The values are interpreted like the corresponding bits in *MIB pdcch-ConfigSIB1*. Even though this field is only configured in the initial BWP (BWP#0) *controlResourceSetZero* can be used in search spaces configured in other DL BWP(s) than the initial DL BWP if the conditions defined in TS 38.213 [13], clause 10 are satisfied.

#### *firstPDCCH-MonitoringOccasionOfPO*

Indicates the first PDCCH monitoring occasion of each PO of the PF on this BWP, see TS 38.304 [20].

#### *pagingSearchSpace*

ID of the Search space for paging (see TS 38.213 [13], clause 10.1). If the field is absent, the UE does not receive paging in this BWP (see TS 38.213 [13], clause 10).

#### *ra-SearchSpace*

ID of the Search space for random access procedure (see TS 38.213 [13], clause 10.1). If the field is absent, the UE does not receive RAR in this BWP. This field is mandatory present in the DL BWP(s) if the conditions described in TS 38.321 [3], subclause 5.15 are met.

#### *searchSpaceOtherSystemInformation*

ID of the Search space for other system information, i.e., *SIB2* and beyond (see TS 38.213 [13], clause 10.1) If the field is absent, the UE does not receive other system information in this BWP.

#### *searchSpaceSIB1*

ID of the search space for *SIB1* message. In the initial DL BWP of the UE′s PCell, the network sets this field to 0. If the field is absent, the UE does not receive *SIB1* in this BWP. (see TS 38.213 [13], clause 10)

#### *searchSpaceZero*

Parameters of the common SearchSpace#0. The values are interpreted like the corresponding bits in *MIB pdcch-ConfigSIB1*. Even though this field is only configured in the initial BWP (BWP#0), *searchSpaceZero* can be used in search spaces configured in other DL BWP(s) than the initial DL BWP if the conditions described in TS 38.213 [13], clause 10, are satisfied.

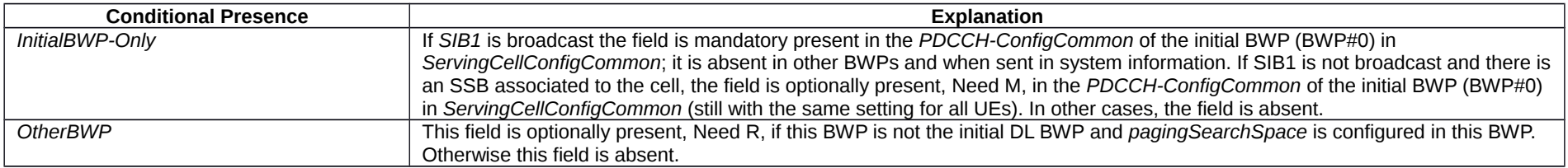

### – *PDCCH-ConfigSIB1*

#### The IE *PDCCH-ConfigSIB1* is used to configure CORESET#0 and search space#0.

# **Release 16 499 3GPP TS 38.331 V16.3.1 (2021-01)**

### *PDCCH-ConfigSIB1* **information element**

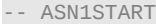

-- TAG-PDCCH-CONFIGSIB1-START

PDCCH-ConfigSIB1 ::= SEQUENCE { controlResourceSetZero ControlResourceSetZero<br>
SearchSpaceZero SearchSpaceZero searchSpaceZero }

-- TAG-PDCCH-CONFIGSIB1-STOP

-- ASN1STOP

*PDCCH-ConfigSIB1* **field descriptions** *controlResourceSetZero* Determines a common ControlResourceSet (CORESET) with ID #0, see TS 38.213 [13], clause 13. *searchSpaceZero* Determines a common search space with ID #0, see TS 38.213 [13], clause 13.

– *PDCCH-ServingCellConfig*

The IE *PDCCH-ServingCellConfig* is used to configure UE specific PDCCH parameters applicable across all bandwidth parts of a serving cell.

### *PDCCH-ServingCellConfig* **information element**

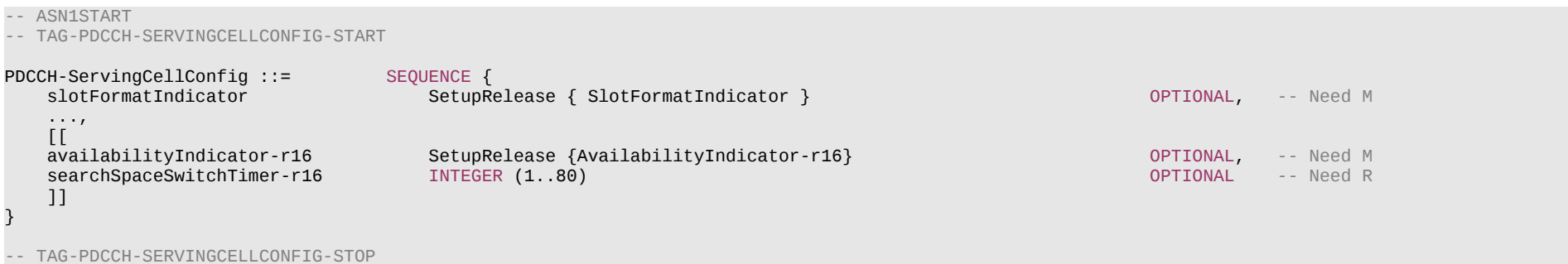

-- ASN1STOP

#### **Release 16 500 3GPP TS 38.331 V16.3.1 (2021-01)**

#### *PDCCH-ServingCellConfig* **field descriptions**

#### *availabilityIndicator*

Use to configure monitoring a PDCCH for Availability Indicators (AI).

### *searchSpaceSwitchTimer*

The value of the timer in slots for monitoring PDCCH in the active DL BWP of the serving cell before moving to the default search space group (see TS 38.213 [13], clause 10.4). For 15 kHz SCS, {1..20} are valid. For 30 kHz SCS, {1..40} are valid. For 60kHz SCS, {1..80} are valid. The network configures the same value for all serving cells in the same *CellGroupForSwitch*.

### *slotFormatIndicator*

Configuration of Slot-Format-Indicators to be monitored in the correspondingly configured PDCCHs of this serving cell.

– *PDCP-Config*

The IE *PDCP-Config* is used to set the configurable PDCP parameters for signalling and data radio bearers.

#### *PDCP-Config* **information element**

-- ASN1START -- TAG-PDCP-CONFIG-START PDCP-Config ::= SEQUENCE { SEQUENCE { discardTimer ENUMERATED {ms10, ms20, ms30, ms40, ms50, ms60, ms75, ms100, ms150, ms200, ms250, ms300, ms500, ms750, ms1500, infinity} oPTIONAL, -- Cond Setup<br>OPTIONAL, -- Cond Setup2 oPTIONAL, -- Cond Setup2 pdcp-SN-SizeUL ENUMERATED {len12bits, len18bits} OPTIONAL, -- Cond Setup2  $P$ ENUMERATED {len12bits, len18bits} headerCompression notUsed NULL, NULL, NULL, NULL, NULL, NULL, NULL, NULL, NULL, NULL, NULL, NULL, NULL, NULL, NULL, NULL, NULL, NULL, NULL, NULL, NULL, NULL, NULL, NULL, NULL, NULL, NULL, NULL, NULL, NULL, NULL, NULL, NULL, NULL, NULL, NULL rohes SEQUENCE {<br>maxCID SEQUENCE { maxCID INTEGER (1..16383) DEFAULT 15, SEQUENCE { profile0x0001 BOOLEAN, profile0x0002 BOOLEAN, profile0x0003 BOOLEAN, profile0x0004 BOOLEAN, profile0x0006 BOOLEAN,<br>profile0x0101 BOOLEAN, profile0x0101 BOOLEAN,<br>profile0x0102 BOOLEAN, profile0x0102 BOOLEAN,<br>profile0x0103 BOOLEAN, profile0x0103 BOOLEAN,<br>profile0x0104 BOOLEAN  $profile0x0104$ },<br>drb-ContinueROHC drawing a set of true } OPTIONAL -- Need N }, uplinkOnlyROHC SEQUENCE {<br>maxCID INTEGE maxCID INTEGER (1..16383) DEFAULT 15, SEQUENCE {<br>BOOLEAN profile0x0006 , where  $\mathbb{R}$  , we have  $\mathbb{R}$  ,  $\mathbb{R}$ drb-ContinueROHC **ENUMERATED { true }** OPTIONAL -- Need N },

```
 ...
        },
       integrityProtection ENUMERATED { enabled }<br>
statusReportRequired ENUMERATED { true } Descriptional, enabled and ConnectedTo5GC1
       statusReportRequired ENUMERATED { true }                        OPTIONAL, -- Cond Ri<br>outOfOrderDeliverv   ENUMERATED { true }                        OPTIONAL -- Need R
   outOfOrderDelivery ENUMERATED { true }<br>}
                           } OPTIONAL, -- Cond DRB
   moreThanOneRLC SEQUENCE {<br>primaryPath SEQUENCE {
       primaryPath cellGroup CellGroupId OPTIONAL, -- Need R
                                  LogicalChannelIdentity
        },
       ul-DataSplitThreshold UL-DataSplitThreshold                      OPTIONAL, -- Cond SplitBearer<br>ndcn-Dunlication        BOOLEAN                             OPTIONAL   - Need R
       pdcp-Duplication
    } OPTIONAL, -- Cond MoreThanOneRLC
    t-Reordering ENUMERATED {
                                   ms0, ms1, ms2, ms4, ms5, ms8, ms10, ms15, ms20, ms30, ms40,
                                   ms50, ms60, ms80, ms100, ms120, ms140, ms160, ms180, ms200, ms220,
                                   ms240, ms260, ms280, ms300, ms500, ms750, ms1000, ms1250,
                                   ms1500, ms1750, ms2000, ms2250, ms2500, ms2750,
                                   ms3000, spare28, spare27, spare26, spare25, spare24,
                                   spare23, spare22, spare21, spare20,
                                   spare19, spare18, spare17, spare16, spare15, spare14,
                                   spare13, spare12, spare11, spare10, spare09,
                                   spare08, spare07, spare06, spare05, spare04, spare03,
                                                                                           OPTIONAL, -- Need S
     ...,
    [[<br>cipheringDisabled
                        communication of true conditions of the Conditional Connected Toscal Connected Toscal Connected To5GC in the Condition of the Condition of the Condition of the Condition of the Condition of the Condition of the Condition o
    11,\lceil[\lceil]
   discardTimerExt-r16 SetupRelease { DiscardTimerExt-r16 }    Quantity Conditional, the Cond DRB2
    moreThanTwoRLC-DRB-r16 SEQUENCE {
        splitSecondaryPath-r16 LogicalChannelIdentity OPTIONAL, -- Cond SplitBearer2
       duplicationState-r16 SEQUENCE (SIZE (3)) OF BOOLEAN OPTIONAL OPTIONAL OPTIONAL
   }<br>
ethernetHeaderCompression-r16 SetupRelease { EthernetHeaderCompression-r16 }         OPTIONAL   -- Cond MoreThanTwoRLC-DRB
   ethernetHeaderCompression-r16 SetupRelease { EthernetHeaderCompression-r16 }
    ]]
}
EthernetHeaderCompression-r16 ::= SEQUENCE {
   ehc-Common-r16 SEQUENCE \sim ehc-CID-Length-r16 ENUMERATED { bits7, bits15 },
         ...
    },
   ehc-Downlink-r16 SEQUENCE {<br>drb-ContinueEHC-DL-r16 ENUMER
                                 dram-Continue ENUMERATED { true } OPTIONAL, -- Need R
        ...
                                                                                            } OPTIONAL, -- Need M
   ehc-Uplink-r16 SEQUENCE {<br>maxCID-EHC-UL-r16 TNTEGEF
maxCID-EHC-UL-r16 INTEGER (1..32767),
 drb-ContinueEHC-UL-r16 ENUMERATED { true } OPTIONAL, -- Need R
        ...
```
### **Release 16 501 3GPP TS 38.331 V16.3.1 (2021-01)**

} OPTIONAL -- Need M

UL-DataSplitThreshold ::= ENUMERATED {

 b0, b100, b200, b400, b800, b1600, b3200, b6400, b12800, b25600, b51200, b102400, b204800, b409600, b819200, b1228800, b1638400, b2457600, b3276800, b4096000, b4915200, b5734400, b6553600, infinity, spare8, spare7, spare6, spare5, spare4, spare3, spare2, spare1}

DiscardTimerExt-r16 ::= ENUMERATED {ms0dot5, ms1, ms2, ms4, ms6, ms8, spare2, spare1}

-- TAG-PDCP-CONFIG-STOP

-- ASN1STOP

}

#### **Release 16 503 3GPP TS 38.331 V16.3.1 (2021-01)**

#### *PDCP-Config* **field descriptions**

#### *cipheringDisabled*

If included, ciphering is disabled for this DRB regardless of which ciphering algorithm is configured for the SRB/DRBs. The field may only be included if the UE is connected to 5GC. Otherwise the field is absent. The network configures all DRBs with the same PDU-session ID with same value for this field. The value for this field cannot be changed after the DRB is set up.

#### *discardTimer*

Value in ms of *discardTimer* specified in TS 38.323 [5]. Value *ms10* corresponds to 10 ms, value *ms20* corresponds to 20 ms and so on. The value for this field cannot be changed in case of reconfiguration with sync, if the bearer is configured as DAPS bearer.

#### *discardTimerExt*

Value in ms of *discardTimer* specified in TS 38.323 [5]. Value *ms0dot5* corresponds to 0.5 ms, value *ms1* corresponds to 1ms and so on. If this field is present, the field *discardTimer* is ignored and *discardTimerExt* is used instead.

#### *drb-ContinueROHC*

Indicates whether the PDCP entity continues or resets the ROHC header compression protocol during PDCP re-establishment, as specified in TS 38.323 [5]. This field is configured only in case of resuming an RRC connection or reconfiguration with sync, where the PDCP termination point is not changed and the *fullConfig* is not indicated. The network does not include the field if the bearer is configured as DAPS bearer.

#### *duplicationState*

This field indicates the uplink PDCP duplication state for the associated RLC entities at the time of receiving this IE. If set to *true,* the PDCP duplication state is activated for the associated RLC entity. The index for the indication is determined by ascending order of logical channel ID of all RLC entities other than the primary RLC entity indicated by *primaryPath* in the order of MCG and SCG, as in clause 6.1.3.32 of TS 38.321 [3]. If the number of associated RLC entities other than the primary RLC entity is two, UE ignores the value in the largest index of this field. If the field is absent, the PDCP duplication states are deactivated for all associated RLC entities.

#### *ethernetHeaderCompression*

This fields configures Ethernet Header Compresssion. This field can only be configured for a bi-directional DRB. The network reconfigures *ethernetHeaderCompression* only upon reconfiguration involving PDCP re-establishment and with neither *drb-ContinueEHC-DL* nor *drb-ContinueEHC-UL* configured.

#### *headerCompression*

If rohc is configured, the UE shall apply the configured ROHC profile(s) in both uplink and downlink. If *uplinkOnlyROHC* is configured, the UE shall apply the configured ROHC profile(s) in uplink (there is no header compression in downlink). ROHC can be configured for any bearer type. ROHC and EHC can be both configured simultaneously for a DRB. The network reconfigures *headerCompression* only upon reconfiguration involving PDCP re-establishment, and without any *drb-ContinueROHC*. Network configures *headerCompression* to *notUsed* when *outOfOrderDelivery* is configured.

#### *integrityProtection*

Indicates whether or not integrity protection is configured for this radio bearer. The network configures all DRBs with the same PDU-session ID with same value for this field. The value for this field cannot be changed after the DRB is set up.

#### *maxCID*

Indicates the value of the MAX\_CID parameter as specified in TS 38.323 [5].

The total value of MAX\_CIDs across all bearers for the UE should be less than or equal to the value of *maxNumberROHC-ContextSessions* parameter as indicated by the UE.

#### *moreThanOneRLC*

This field configures UL data transmission when more than one RLC entity is associated with the PDCP entity. This field is not present if the bearer is configured as DAPS bearer.

### *moreThanTwoRLC-DRB*

This field configures UL data transmission when more than two RLC entities are associated with the PDCP entity for DRBs.

#### *outOfOrderDelivery*

Indicates whether or not *outOfOrderDelivery* specified in TS 38.323 [5] is configured. This field should be either always present or always absent, after the radio bearer is established.

#### **Release 16 504 3GPP TS 38.331 V16.3.1 (2021-01)**

#### *PDCP-Config* **field descriptions**

#### *pdcp-Duplication*

Indicates whether or not uplink duplication status at the time of receiving this IE is configured and activated as specified in TS 38.323 [5]. The presence of this field indicates that duplication is configured. PDCP duplication is not configured for CA packet duplication of LTE RLC bearer. The value of this field, when the field is present, indicates the state of the duplication at the time of receiving this IE. If set to *true*, duplication is activated. The value of this field is always *true*, when configured for a SRB. For PDCP entity with more than two associated RLC entities for UL transmission, this field is always present. If the field *moreThanTwoRLC-DRB* is present, the value of this field is ignored and the state of the duplication is indicated by *duplicationState*. For PDCP entity with more than two associated RLC entities, only NR RLC bearer is supported.

#### *pdcp-SN-SizeDL*

PDCP sequence number size for downlink, 12 or 18 bits, as specified in TS 38.323 [5]. For SRBs only the value *len12bits* is applicable. The value for this field cannot be changed in case of reconfiguration with sync, if the bearer is configured as DAPS bearere.

#### *pdcp-SN-SizeUL*

PDCP sequence number size for uplink, 12 or 18 bits, as specified in TS 38.323 [5]. For SRBs only the value *len12bits* is applicable. The value for this field cannot be changed in case of reconfiguration with sync, if the bearer is configured as DAPS bearer.

### *primaryPath*

Indicates the cell group ID and LCID of the primary RLC entity as specified in TS 38.323 [5], clause 5.2.1 for UL data transmission when more than one RLC entity is associated with the PDCP entity. In this version of the specification, only cell group ID corresponding to MCG is supported for SRBs. The NW indicates *cellGroup* for split bearers using logical channels in different cell groups. The NW always indicates *logicalChannel* if CA based PDCP duplication is configured in the cell group indicated by *cellGroup* of this field.

#### *splitSecondaryPath*

Indicates the LCID of the split secondary RLC entity as specified in TS 38.323 [5] for fallback to split bearer operation when UL data transmission with more than two RLC entities is associated with the PDCP entity. This RLC entity belongs to a cell group that is different from the cell group indicated by *cellGroup* in the field *primaryPath.*

#### *statusReportRequired*

For AM DRBs and DAPS UM DRBs, indicates whether the DRB is configured to send a PDCP status report in the uplink, as specified in TS 38.323 [5]. For DAPS AM DRBs, it also indicates whether the DRB is configured to send a second PDCP status report in the uplink, as specified in TS 38.323 [5].

#### *t-Reordering*

Value in ms of t-Reordering specified in TS 38.323 [5]. Value *ms0* corresponds to 0 ms, value *ms20* corresponds to 20 ms, value *ms40* corresponds to 40 ms, and so on. When the field is absent the UE applies the value *infinity*. The value for this field cannot be changed in case of reconfiguration with sync, if the bearer is configured as DAPS bearer.

#### *ul-DataSplitThreshold*

Parameter specified in TS 38.323 [5]. Value *b0* corresponds to 0 bytes, value *b100* corresponds to 100 bytes, value *b200* corresponds to 200 bytes, and so on. The network sets this field to *infinity* for UEs not supporting *splitDRB-withUL-Both-MCG-SCG*. If the field is absent when the split bearer is configured for the radio bearer first time, then the default value *infinity* is applied.
### **Release 16 505 3GPP TS 38.331 V16.3.1 (2021-01)**

#### *EthernetHeaderCompression field descriptions*

## *drb-ContinueEHC-DL*

Indicates whether the PDCP entity continues or resets the downlink EHC header compression protocol during PDCP re-establishment, as specified in TS 38.323 [5]. The field is configured only in case of resuming an RRC connection or reconfiguration with sync, where the PDCP termination point is not changed and the *fullConfig* is not indicated.

### *drb-ContinueEHC-UL*

Indicates whether the PDCP entity continues or resets the uplink EHC header compression protocol during PDCP re-establishment, as specified in TS 38.323 [5]. The field is configured only in case of resuming an RRC connection or reconfiguration with sync, where the PDCP termination point is not changed and the *fullConfig* is not indicated.

#### *ehc-CID-Length*

Indicates the length of the CID field for EHC packet. The value *bits7* indicates the length is 7 bits, and the value *bits15* indicates the length is 15 bits. Once the field *ethernetHeaderCompression-r16* is configured for a DRB, the value of the field *ehc-CID-Length* for this DRB is not reconfigured to a different value.

#### *ehc-Common*

Indicates the configurations that apply for both downlink and uplink.

#### *ehc-Downlink*

Indicates the configurations that apply for only downlink. If the field is configured, then Ethernet header compression is configured for downlink. Otherwise, it is not configured for downlink.

## *ehc-Uplink*

Indicates the configurations that apply for only uplink. If the field is configured, then Ethernet header compression is configured for uplnik. Otherwise, it is not configured for uplink.

#### *maxCID-EHC-UL*

Indicates the value of the MAX CID EHC UL parameter as specified in TS 38.323 [5]. The total value of MAX CID EHC UL across all bearers for the UE should be less than or equal to the value of *maxNumberEHC-Contexts* parameter as indicated by the UE.

## **Release 16 506 3GPP TS 38.331 V16.3.1 (2021-01)**

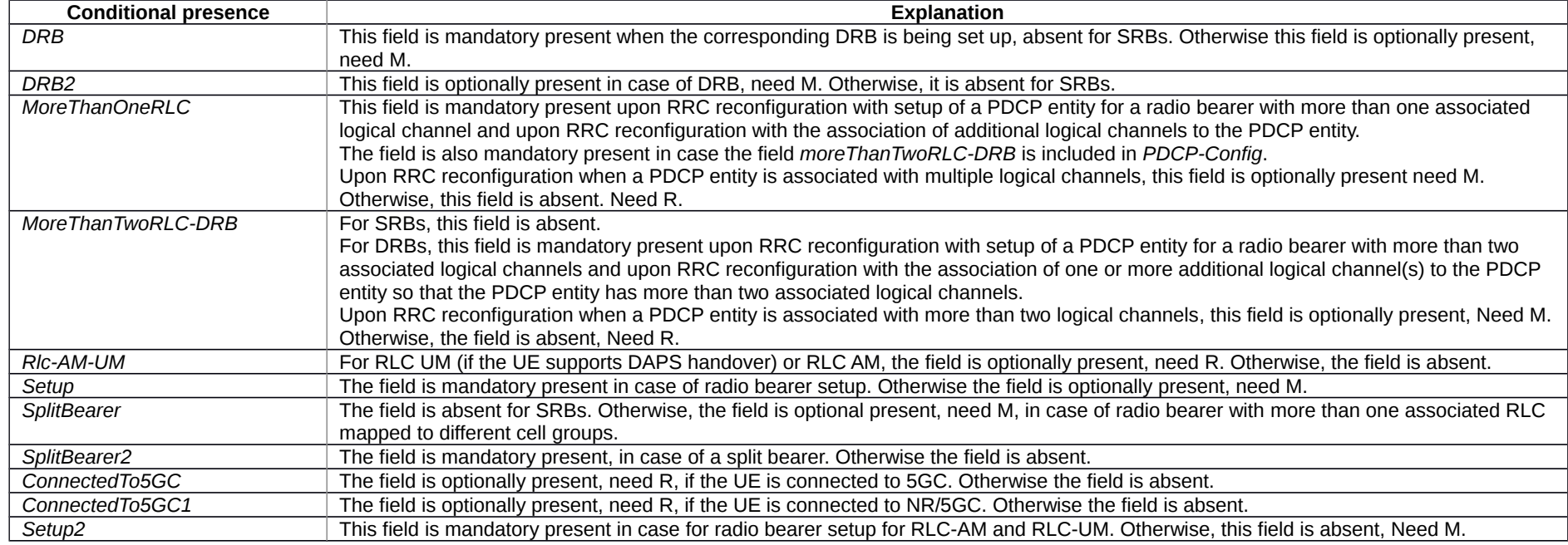

# – *PDSCH-Config*

## The *PDSCH-Config* IE is used to configure the UE specific PDSCH parameters.

## *PDSCH-Config* **information element**

#### -- ASN1START

-- TAG-PDSCH-CONFIG-START

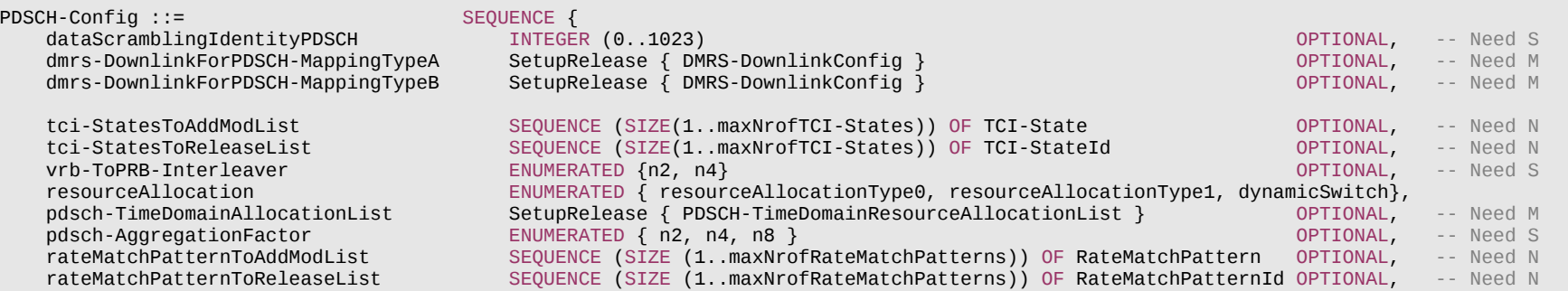

## **Release 16 507 3GPP TS 38.331 V16.3.1 (2021-01)**

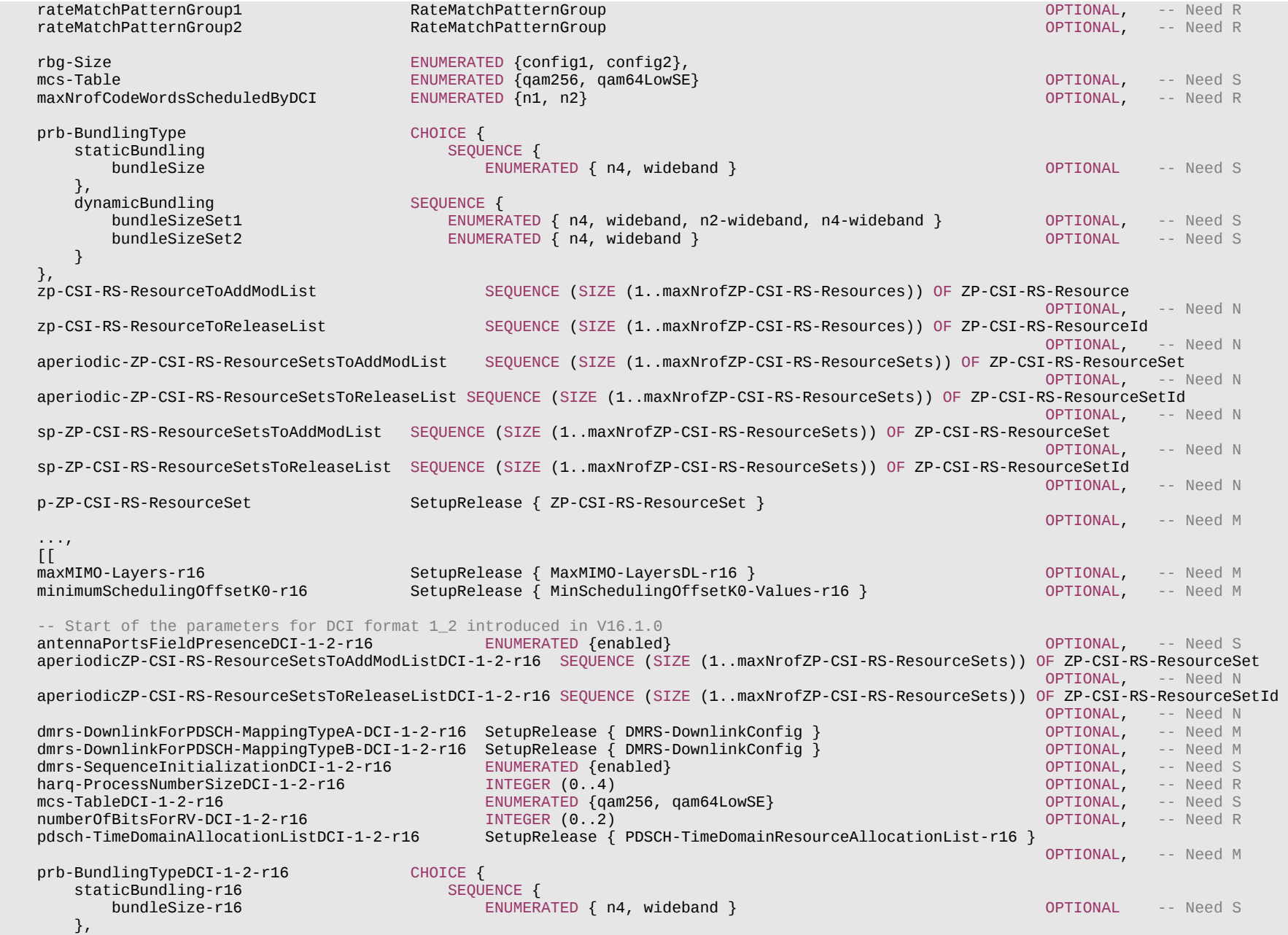

# **Release 16 508 3GPP TS 38.331 V16.3.1 (2021-01)**

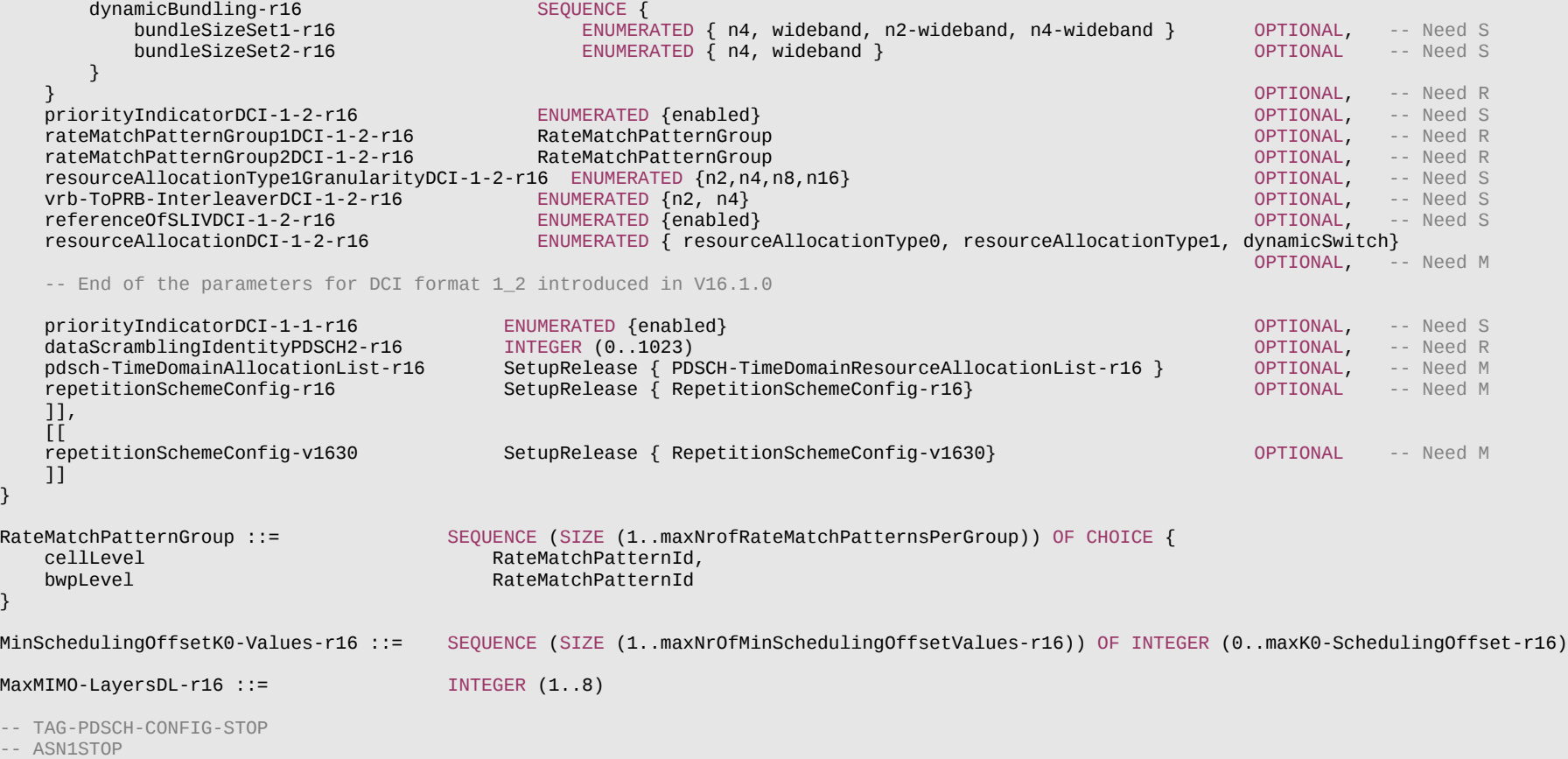

#### **Release 16 509 3GPP TS 38.331 V16.3.1 (2021-01)**

#### *PDSCH-Config* **field descriptions**

### *antennaPortsFieldPresenceDCI-1-2*

Configure the presence of "Antenna ports" field in DCI format 1\_2. When the field is configured, then the "Antenna ports" field is present in DCI format 1\_2. Otherwise, the field size is set to 0 for DCI format 1\_2 (See TS 38.212 [17], clause 7.3.1.1.3). If neither *dmrs-DownlinkForPDSCH-MappingTypeA-DCI-1-2* nor *dmrs-DownlinkForPDSCH-MappingTypeB-DCI-1-2* is configured, this field is absent.

#### *aperiodic-ZP-CSI-RS-ResourceSetsToAddModList, aperiodic-ZP-CSI-RS-ResourceSetsToAddModListDCI-1-2*

AddMod/Release lists for configuring aperiodically triggered zero-power CSI-RS resource sets. Each set contains a *ZP-CSI-RS-ResourceSetId* and the IDs of one or more *ZP-CSI-RS-Resources* (the actual resources are defined in the *zp-CSI-RS-ResourceToAddModList*). The network configures the UE with at most 3 aperiodic *ZP-CSI-RS-ResourceSets* and it uses only the *ZP-CSI-RS-ResourceSetId* 1 to 3. The network triggers a set by indicating its *ZP-CSI-RS-ResourceSetId* in the DCI payload. The DCI codepoint '01' triggers the resource set with *ZP-CSI-RS-ResourceSetId* 1, the DCI codepoint '10' triggers the resource set with *ZP-CSI-RS-ResourceSetId 2*, and the DCI codepoint '11' triggers the resource set with *ZP-CSI-RS-ResourceSetId* 3 (see TS 38.214 [19], clause 5.1.4.2). The field *aperiodic-ZP-CSI-RS-ResourceSetsToAddModList*  applies to DCI format 1\_1 and the field *aperiodic-ZP-CSI-RS-ResourceSetsToAddModListDCI-1-2* applies to DCI format 1\_2 (see TS 38.214 [19], clause 5.1.4.2 and TS 38.212 [17] clause 7.3.1).

#### *dataScramblingIdentityPDSCH, dataScramblingIdentityPDSCH2*

Identifier(s) used to initialize data scrambling (c\_init) for PDSCH as specified in TS 38.211 [16], clause 7.3.1.1. The *dataScramblingIdentityPDSCH2* is configured if *coresetPoolIndex* is configured with 1 for at least one CORESET in the same BWP.

#### *dmrs-DownlinkForPDSCH-MappingTypeA, dmrs-DownlinkForPDSCH-MappingTypeA-DCI-1-2*

DMRS configuration for PDSCH transmissions using PDSCH mapping type A (chosen dynamically via *PDSCH-TimeDomainResourceAllocation*). Only the fields *dmrs-Type*, *dmrs-AdditionalPosition* and *maxLength* may be set differently for mapping type A and B. The field *dmrs-DownlinkForPDSCH-MappingTypeA* applies to DCI format 1\_1 and the field *dmrs-DownlinkForPDSCH-MappingTypeA-DCI-1-2* applies to DCI format 1\_2 (see TS 38.212 [17], clause 7.3.1).

### *dmrs-DownlinkForPDSCH-MappingTypeB, dmrs-DownlinkForPDSCH-MappingTypeB-DCI-1-2*

DMRS configuration for PDSCH transmissions using PDSCH mapping type B (chosen dynamically via *PDSCH-TimeDomainResourceAllocation*). Only the fields *dmrs-Type*, *dmrs-AdditionalPosition* and *maxLength* may be set differently for mapping type A and B. The field *dmrs-DownlinkForPDSCH-MappingTypeB* applies to DCI format 1\_1 and the field *dmrs-DownlinkForPDSCH-MappingTypeB-DCI-1-2* applies to DCI format 1\_2 (see TS 38.212 [17], clause 7.3.1).

#### *dmrs-SequenceInitializationDCI-1\_2*

Configure whether the field "DMRS Sequence Initialization" is present or not in DCI format 1\_2 If the field is absent, then the UE applies the value of 0 bit for the field "DMRS Sequence Initialization" in DCI format 1\_2. If the field is present, then the UE applies the value of 1 bit as in DCI format 1\_2 (see TS 38.212 [17], clause 7.3.1).

### *harq-ProcessNumberSizeDCI-1-2*

Configure the number of bits for the field "HARQ process number" in DCI format 1\_2 (see TS 38.212 [17], clause 7.3.1).

### *maxMIMO-Layers*

Indicates the maximum number of MIMO layers to be used for PDSCH in this DL BWP. If not configured, the UE uses the *maxMIMO-Layers* configuration in IE *PDSCH-ServingCellConfig* of the serving cell to which this BWP belongs, when the UE operates in this BWP. The value of *maxMIMO-Layers* for a DL BWP shall be smaller than or equal to the value of *maxMIMO-Layers* configured in IE *PDSCH-ServingCellConfig* of the serving cell to which this BWP belongs.

#### *maxNrofCodeWordsScheduledByDCI*

Maximum number of code words that a single DCI may schedule. This changes the number of MCS/RV/NDI bits in the DCI message from 1 to 2.

#### *mcs-Table, mcs-TableDCI-1-2*

Indicates which MCS table the UE shall use for PDSCH. (see TS 38.214 [19], clause 5.1.3.1). If the field is absent the UE applies the value 64QAM. The field *mcs-Table*  applies to DCI format 1\_0 and DCI format 1\_1, and the field *mcs-TableDCI-1-2* applies to DCI format 1\_2 (see TS 38.214 [19], clause 5.1.3.1).

#### *minimumSchedulingOffsetK0*

List of minimum K0 values. Minimum K0 parameter denotes minimum applicable value(s) for the TDRA table for PDSCH and for A-CSI RS triggering Offset(s) (see TS 38.214 [19], clause 5.3.1).

#### *numberOfBitsForRV-DCI-1-2*

Configures the number of bits for "Redundancy version" in the DCI format 1\_2 (see TS 38.212 [17], clause 7.3.1 and TS 38.214 [19], clause 5.1.2.1).

## *pdsch-AggregationFactor*

Number of repetitions for data (see TS 38.214 [19], clause 5.1.2.1). When the field is absent the UE applies the value 1.

### **Release 16 510 3GPP TS 38.331 V16.3.1 (2021-01)**

### *pdsch-TimeDomainAllocationList, pdsch-TimeDomainAllocationListDCI-1-2*

List of time-domain configurations for timing of DL assignment to DL data.

The field *pdsch-TimeDomainAllocationList* (with or without suffix) applies to DCI format 1\_0 and DCI format 1\_1 (see table 5.1.2.1.1-1 in TS 38.214 [19]), and if the field *pdsch-TimeDomainAllocationListDCI-1-2* is not configured, to DCI format 1\_2. If the field *pdsch-TimeDomainAllocationListDCI-1-2* is configured, it applies to DCI format 1\_2 (see table 5.1.2.1.1-1A in TS 38.214 [19]).

The network does not configure the *pdsch-TimeDomainAllocationList-r16* simultaneously with the *pdsch-TimeDomainAllocationList* (without suffix) in the same *PDSCH-Config*.

### *prb-BundlingType, prb-BundlingTypeDCI-1-2*

Indicates the PRB bundle type and bundle size(s) (see TS 38.214 [19], clause 5.1.2.3). If *dynamic* is chosen, the actual *bundleSizeSet1 or bundleSizeSet2* to use is indicated via DCI. Constraints on *bundleSize(Set)* setting depending on *vrb-ToPRB-Interleaver* and *rbg-Size* settings are described in TS 38.214 [19], clause 5.1.2.3. If a *bundleSize(Set)* value is absent, the UE applies the value *n2*. The field *prb-BundlingType* applies to DCI format 1\_1, and the field *prb-BundlingTypeDCI-1-2* applies to DCI format 1\_2 (see TS 38.212 [17], clause 7.3.1 and TS 38.214 [19], clause 5.1.2.3).

### *priorityIndicatorDCI-1-1, priorityIndicatorDCI-1-2*

Configure the presence of "priority indicator" in DCI format 1\_1/1\_2. When the field is absent in the IE, then 0 bit for "priority indicator" in DCI format 1\_1/1\_2. The field *priorityIndicatorDCI-1-1* applies to DCI format 1\_1 and the field *priorityIndicatorDCI-1-2* applies to DCI format 1\_2, respectively (see TS 38.212 [17], clause 7.3.1 and TS 38.213 [13] clause 9).

#### *p-ZP-CSI-RS-ResourceSet*

A set of periodically occurring ZP-CSI-RS-Resources (the actual resources are defined in the zp-CSI-RS-ResourceToAddModList). The network uses the ZP-CSI-RS-ResourceSetId=0 for this set.

#### *rateMatchPatternGroup1, rateMatchPatternGroup1DCI-1-2*

The IDs of a first group of *RateMatchPatterns* defined in *PDSCH-Config*->*rateMatchPatternToAddModList* (BWP level) or in *ServingCellConfig* ->*rateMatchPatternToAddModLis*t (cell level). These patterns can be activated dynamically by DCI (see TS 38.214 [19], clause 5.1.4.1). The field *rateMatchPatternGroup1*  applies to DCI format 1\_1, and the field *rateMatchPatternGroup1DCI-1-2* applies to DCI format 1\_2 (see TS 38.214 [19], clause 5.1.4.1).

#### *rateMatchPatternGroup2, rateMatchPatternGroup2DCI-1-2*

The IDs of a second group of *RateMatchPatterns* defined in *PDSCH-Config*->*rateMatchPatternToAddModList* (BWP level) or in *ServingCellConfig* ->*rateMatchPatternToAddModLis*t (cell level). These patterns can be activated dynamically by DCI (see TS 38.214 [19], clause 5.1.4.1). The field *rateMatchPatternGroup2*  applies to DCI format 1\_1, and the field *rateMatchPatternGroup2DCI-1-2* applies to DCI format 1\_2 (see TS 38.214 [19], clause 5.1.4.1).

### *rateMatchPatternToAddModList*

Resources patterns which the UE should rate match PDSCH around. The UE rate matches around the union of all resources indicated in the rate match patterns (see TS 38.214 [19], clause 5.1.4.1).

#### *rbg-Size*

Selection between config 1 and config 2 for RBG size for PDSCH. The UE ignores this field if *resourceAllocation* is set to *resourceAllocationType1* (see TS 38.214 [19], clause 5.1.2.2.1).

## *referenceOfSLIVDCI-1-2*

Enable using the starting symbol of the PDCCH monitoring occasion in which the DL assignment is detected as the reference of the SLIV for DCI format 1\_2. When the RRC parameter enables the utilization of the new reference, the new reference is applied for TDRA entries with K0=0. For other entries (if any) in the same TDRA table, the reference is slot boundary as in Rel-15. PDSCH mapping type A is not supported with the new reference. The new reference of SLIV is not configured for a serving cell configured to be scheduled by cross-carrier scheduling on a scheduling cell with different numerology (see TS 38.212 [17] clause 7.3.1 and TS 38.214 [19] clause 5.1.2.1).

### *repetitionSchemeConfig*

Configure the UE with repetition schemes. The network does not configure *repetitionSchemeConfig-r16* and *repetitionSchemeConfig-v1630* simultaneously to *setup* in the same *PDSCH-Config*.

### *resourceAllocation, resourceAllocationDCI-1-2*

Configuration of resource allocation type 0 and resource allocation type 1 for non-fallback DCI (see TS 38.214 [19], clause 5.1.2.2). The field *resourceAllocation* applies to DCI format 1\_1, and the field *resourceAllocationDCI-1-2* applies to DCI format 1\_2 (see TS 38.214 [19], clause 5.1.2.2).

## *resourceAllocationType1GranularityDCI-1-2*

Configure the scheduling granularity applicable for both the starting point and length indication for resource allocation type 1 in DCI format 1\_2. If this field is absent, the

## **Release 16 511 3GPP TS 38.331 V16.3.1 (2021-01)**

#### granularity is 1 PRB (see TS 38.214 [19], clause 5.1.2.2.2).

## *sp-ZP-CSI-RS-ResourceSetsToAddModList*

AddMod/Release lists for configuring semi-persistent zero-power CSI-RS resource sets. Each set contains a *ZP-CSI-RS-ResourceSetId* and the IDs of one or more *ZP-CSI-RS-Resources* (the actual resources are defined in the *zp-CSI-RS-ResourceToAddModList*) (see TS 38.214 [19], clause 5.1.4.2).

### *tci-StatesToAddModList*

A list of Transmission Configuration Indicator (TCI) states indicating a transmission configuration which includes QCL-relationships between the DL RSs in one RS set and the PDSCH DMRS ports (see TS 38.214 [19], clause 5.1.5).

#### *vrb-ToPRB-Interleaver, vrb-ToPRB-InterleaverDCI-1-2*

Interleaving unit configurable between 2 and 4 PRBs (see TS 38.211 [16], clause 7.3.1.6). When the field is absent, the UE performs non-interleaved VRB-to-PRB mapping. The field *vrb-ToPRB-Interleaver* applies to DCI format 1\_1, and the field *vrb-ToPRB-InterleaverDCI-1-2* applies to DCI format 1\_2 (see TS 38.211 [16], clause 7.3.1.6).

#### *zp-CSI-RS-ResourceToAddModList*

A list of Zero-Power (ZP) CSI-RS resources used for PDSCH rate-matching. Each resource in this list may be referred to from only one type of resource set, i.e., aperiodic, semi-persistent or periodic (see TS 38.214 [19]).

## – *PDSCH-ConfigCommon*

The IE *PDSCH-ConfigCommon* is used to configure cell specific PDSCH parameters.

## *PDSCH-ConfigCommon* **information element**

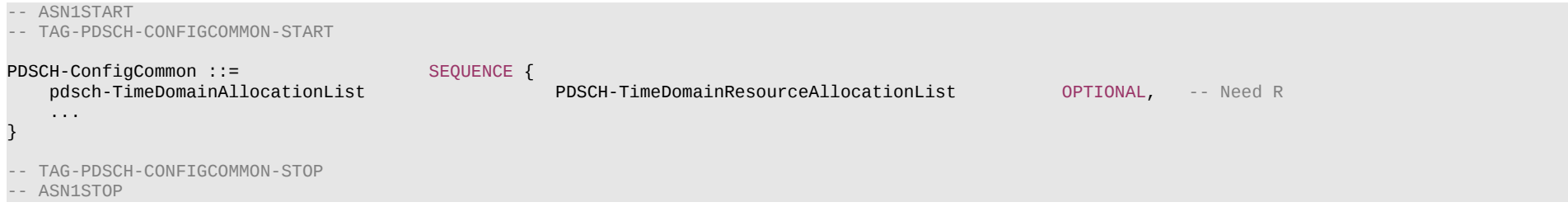

*PDSCH-ConfigCommon* **field descriptions** *pdsch-TimeDomainAllocationList* List of time-domain configurations for timing of DL assignment to DL data (see table 5.1.2.1.1-1 in TS 38.214 [19]).

# – *PDSCH-ServingCellConfig*

The IE *PDSCH-ServingCellConfig* is used to configure UE specific PDSCH parameters that are common across the UE's BWPs of one serving cell.

## *PDSCH-ServingCellConfig* **information element**

-- ASN1START

-- TAG-PDSCH-SERVINGCELLCONFIG-START

## **Release 16 512 3GPP TS 38.331 V16.3.1 (2021-01)**

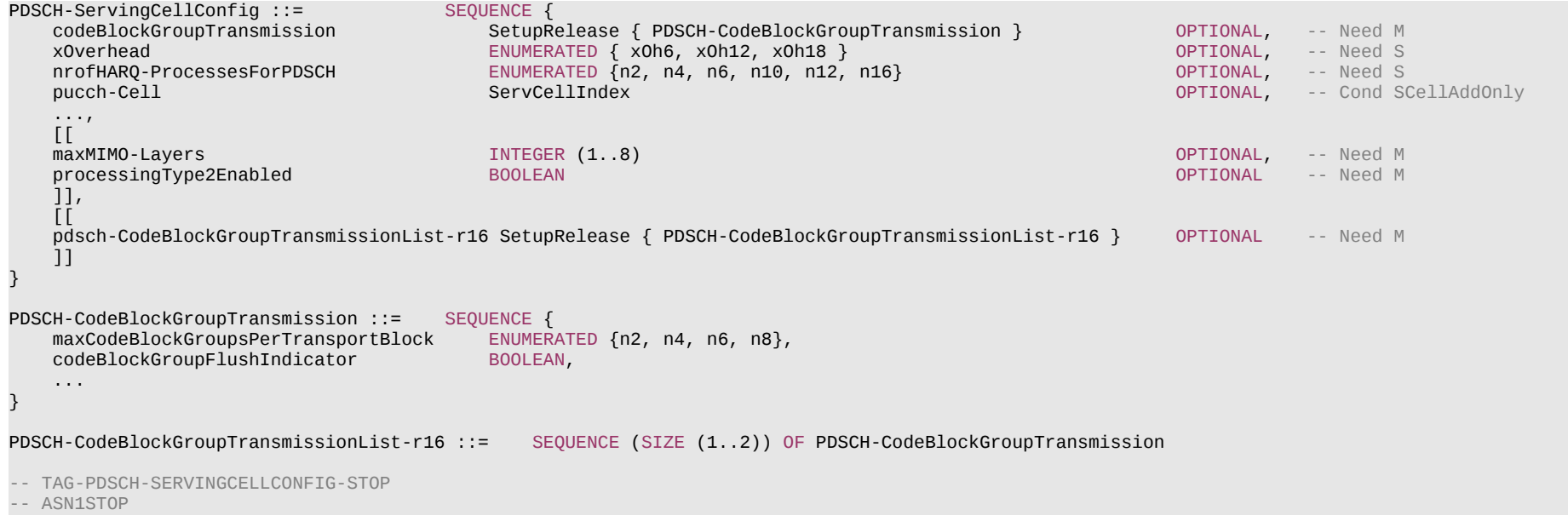

*PDSCH-CodeBlockGroupTransmission* **field descriptions** *codeBlockGroupFlushIndicator* Indicates whether CBGFI for CBG based (re)transmission in DL is enabled (true). (see TS 38.212 [17], clause 7.3.1.2.2). *maxCodeBlockGroupsPerTransportBlock* Maximum number of code-block-groups (CBGs) per TB. In case of multiple CW, the maximum CBG is 4 (see TS 38.213 [13], clause 9.1.1).

## **Release 16 513 3GPP TS 38.331 V16.3.1 (2021-01)**

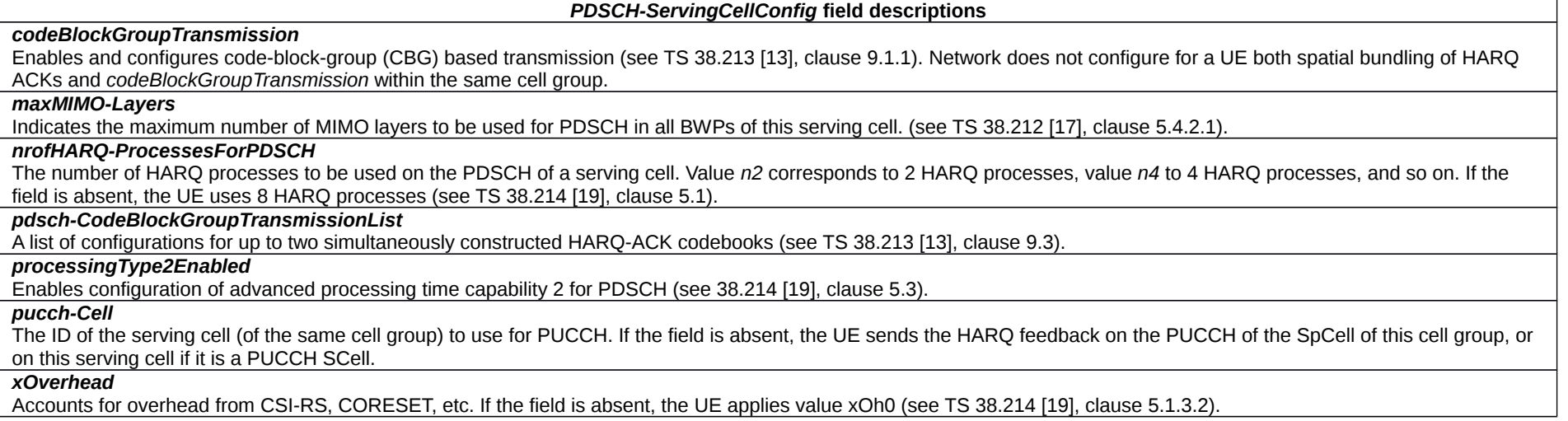

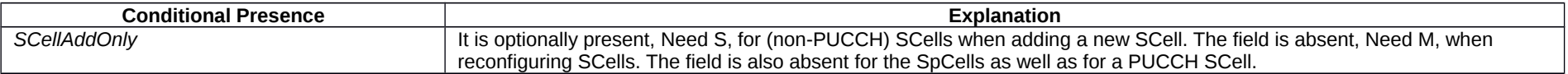

# – *PDSCH-TimeDomainResourceAllocationList*

The IE *PDSCH-TimeDomainResourceAllocation* is used to configure a time domain relation between PDCCH and PDSCH. The *PDSCH-TimeDomainResourceAllocationList* contains one or more of such *PDSCH-TimeDomainResourceAllocations*. The network indicates in the DL assignment which of the configured time domain allocations the UE shall apply for that DL assignment. The UE determines the bit width of the DCI field based on the number of entries in the *PDSCH-TimeDomainResourceAllocationList*. Value 0 in the DCI field refers to the first element in this list, value 1 in the DCI field refers to the second element in this list, and so on.

## *PDSCH-TimeDomainResourceAllocationList* **information element**

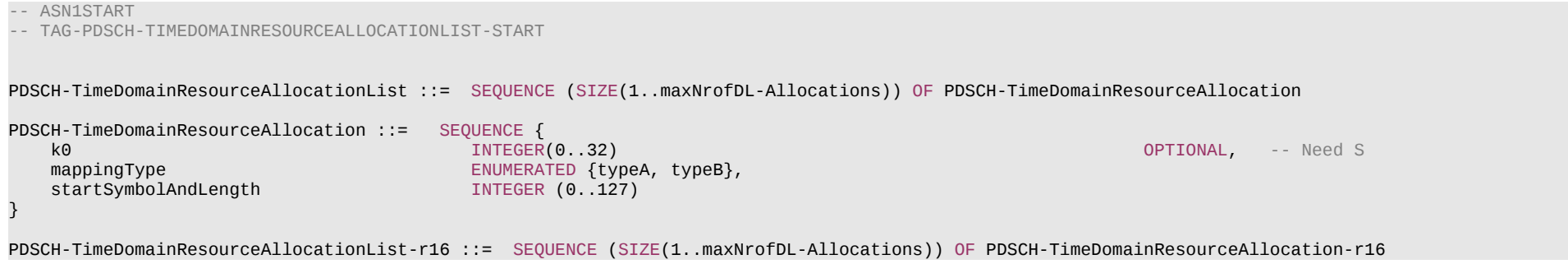

#### **Release 16 514 3GPP TS 38.331 V16.3.1 (2021-01)**

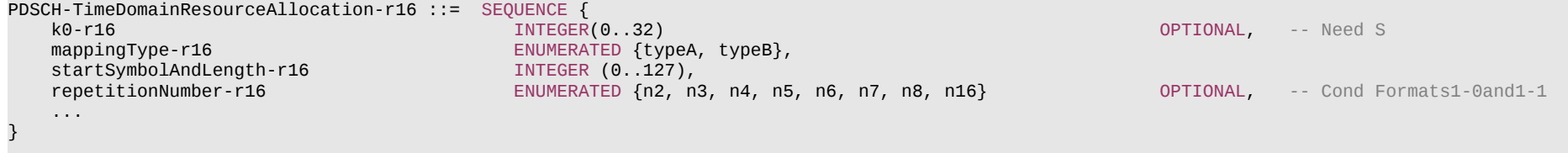

-- TAG-PDSCH-TIMEDOMAINRESOURCEALLOCATIONLIST-STOP

-- ASN1STOP

## *PDSCH-TimeDomainResourceAllocation* **field descriptions**

Slot offset between DCI and its scheduled PDSCH (see TS 38.214 [19], clause 5.1.2.1) When the field is absent the UE applies the value 0.

### *mappingType*

*k0*

PDSCH mapping type. (see TS 38.214 [19], clause 5.3).

## *repetitionNumber*

Indicates the number of PDSCH transmission occations for slot-based repetition scheme in IE *RepetitionSchemeConfig.* The parameter is used as specified in 38.214 [19].

## *startSymbolAndLength*

An index giving valid combinations of start symbol and length (jointly encoded) as start and length indicator (SLIV). The network configures the field so that the allocation does not cross the slot boundary (see TS 38.214 [19], clause 5.1.2.1).

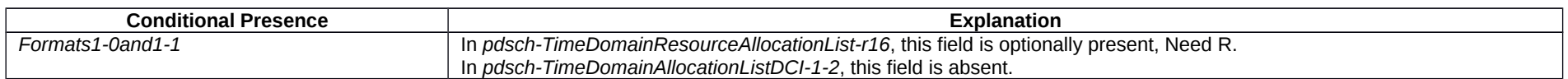

## – *PHR-Config*

The IE *PHR-Config* is used to configure parameters for power headroom reporting.

## *PHR-Config* **information element**

-- ASN1START

-- TAG-PHR-CONFIG-START

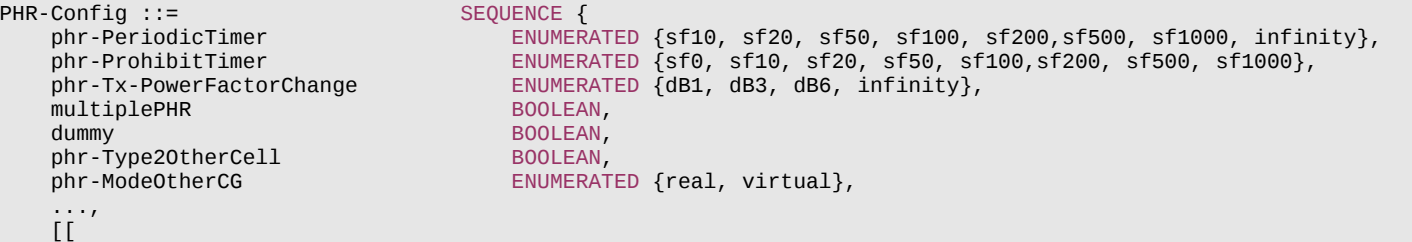

#### **Release 16 515 3GPP TS 38.331 V16.3.1 (2021-01)**

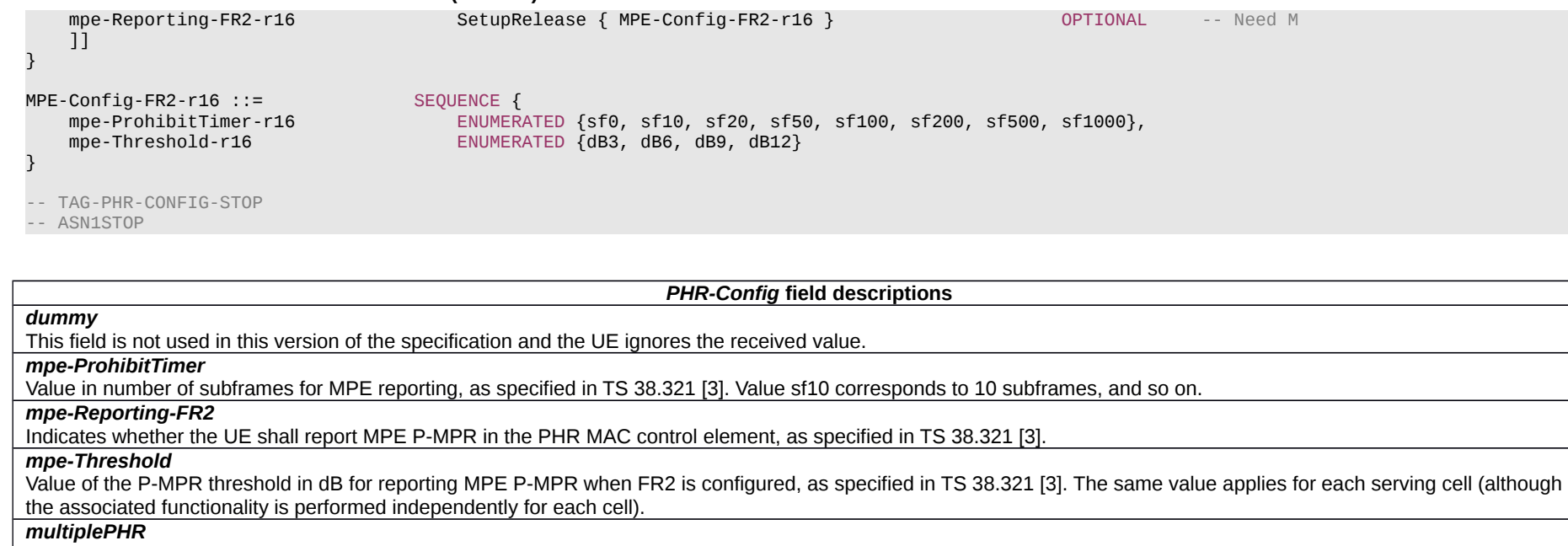

Indicates if power headroom shall be reported using the Single Entry PHR MAC control element or Multiple Entry PHR MAC control element defined in TS 38.321 [3]. True means to use Multiple Entry PHR MAC control element and False means to use the Single Entry PHR MAC control element defined in TS 38.321 [3]. The network configures this field to *true* for MR-DC and UL CA for NR, and to *false* in all other cases.

#### *phr-ModeOtherCG*

Indicates the mode (i.e. real or virtual) used for the PHR of the activated cells that are part of the other Cell Group (i.e. MCG or SCG), when DC is configured. If the UE is configured with only one cell group (no DC), it ignores the field.

#### *phr-PeriodicTimer*

Value in number of subframes for PHR reporting as specified in TS 38.321 [3]. Value *sf10* corresponds to 10 subframes, value *sf20* corresponds to 20 subframes, and so on.

## *phr-ProhibitTimer*

Value in number of subframes for PHR reporting as specified in TS 38.321 [3]. Value *sf0* corresponds to 0 subframe, value *sf10* corresponds to 10 subframes, value *sf20* corresponds to 20 subframes, and so on.

## *phr-Tx-PowerFactorChange*

Value in dB for PHR reporting as specified in TS 38.321 [3]. Value *dB1* corresponds to 1 dB, *dB3* corresponds to 3 dB and so on. The same value applies for each serving cell (although the associated functionality is performed independently for each cell).

## *phr-Type2OtherCell*

If set to true, the UE shall report a PHR type 2 for the SpCell of the other MAC entity. See TS 38.321 [3], clause 5.4.6. Network sets this field to *false* if the UE is not configured with an E-UTRA MAC entity.

– *PhysCellId*

The *PhysCellId* identifies the physical cell identity (PCI).

## **Release 16 516 3GPP TS 38.331 V16.3.1 (2021-01)**

# *PhysCellId* **information element**

-- ASN1START

-- TAG-PHYSCELLID-START

PhysCellId ::= INTEGER (0..1007)

-- TAG-PHYSCELLID-STOP

-- ASN1STOP

# – *PhysicalCellGroupConfig*

The IE *PhysicalCellGroupConfig* is used to configure cell-group specific L1 parameters.

## *PhysicalCellGroupConfig* **information element**

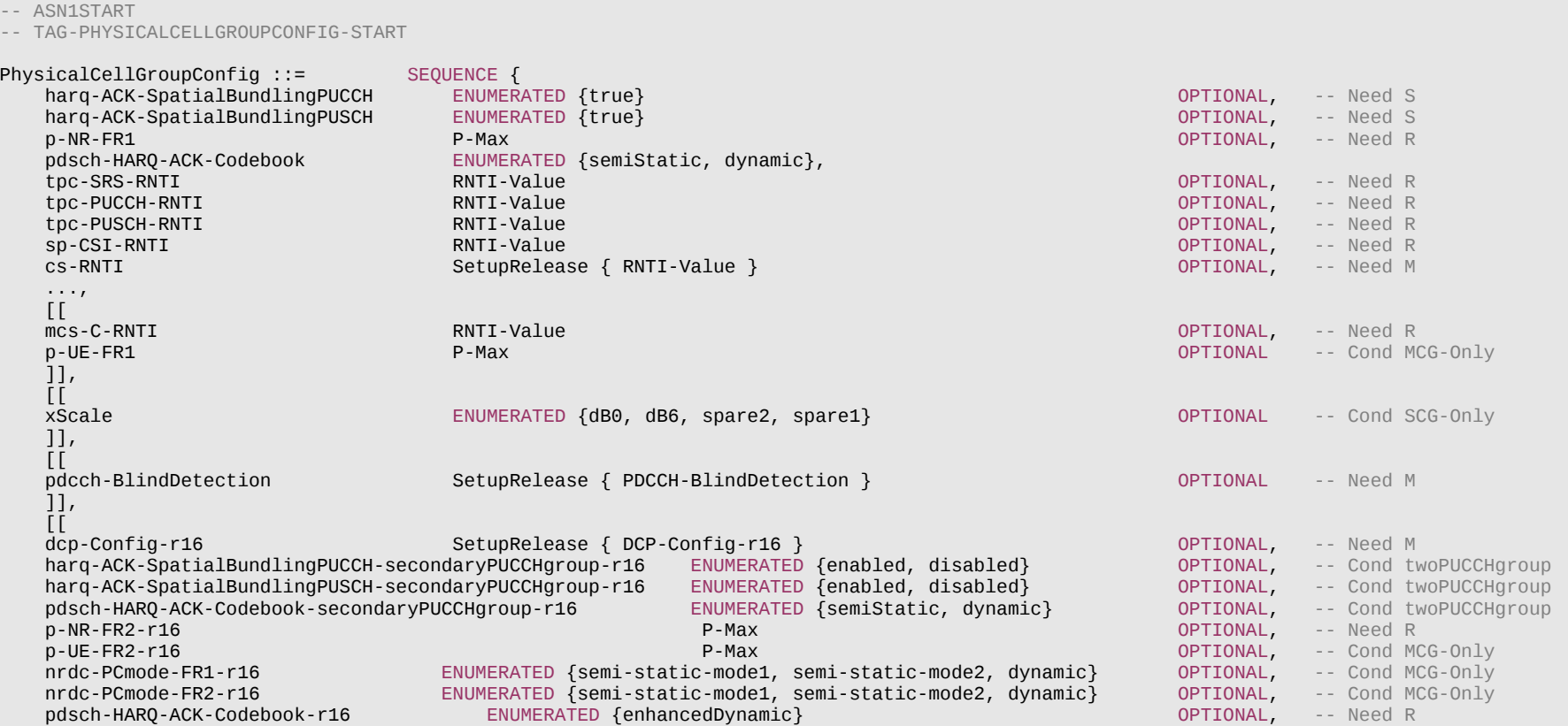

## **Release 16 517 3GPP TS 38.331 V16.3.1 (2021-01)**

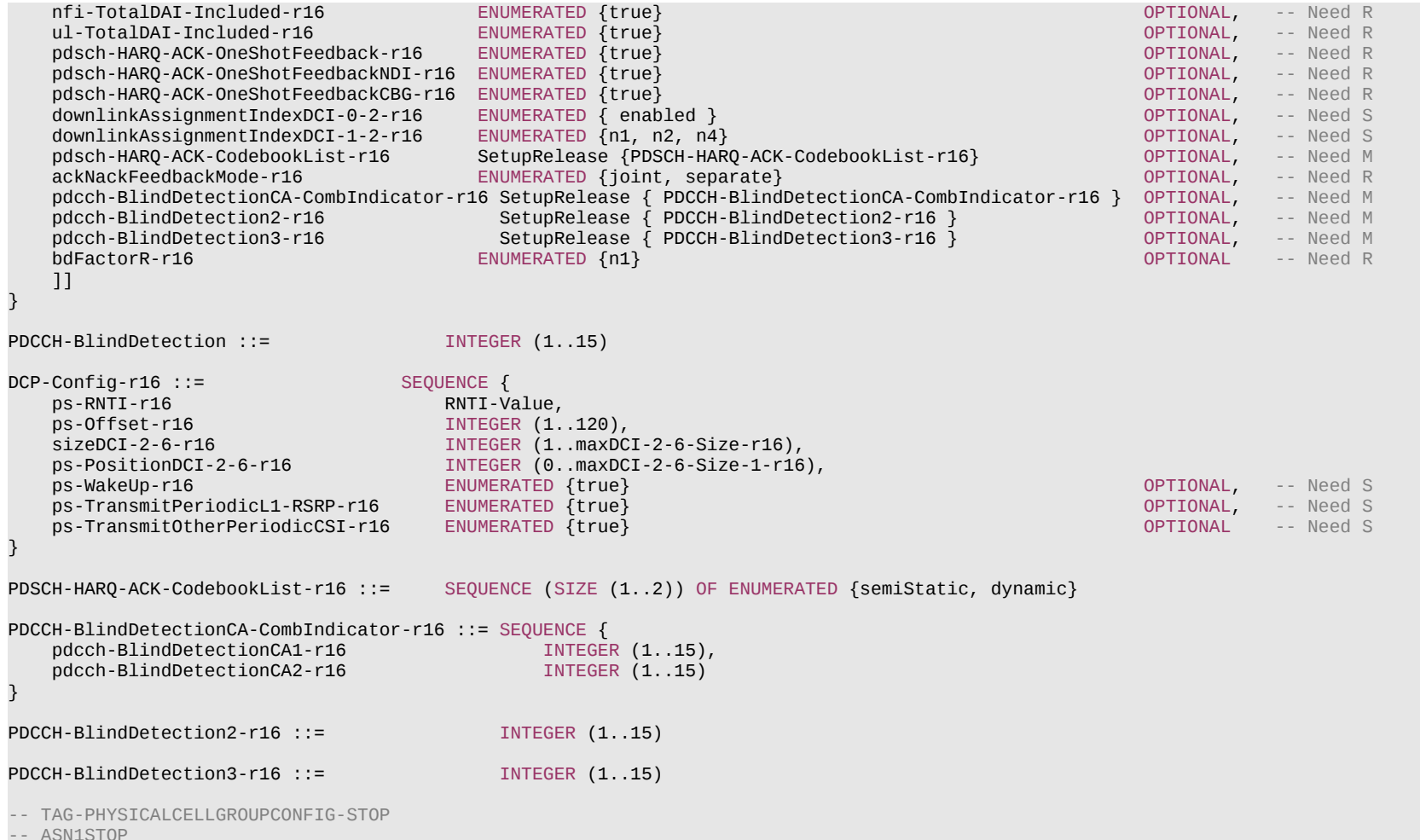

**ASNISTO** 

#### **Release 16 518 3GPP TS 38.331 V16.3.1 (2021-01)**

#### *PhysicalCellGroupConfig* **field descriptions**

#### *ackNackFeedbackMode*

Indicates which among the joint and separate ACK/NACK feedback modes to use within a slot as specified in TS 38.214 [19] (clause 9).

#### *bdFactorR*

Parameter for determining and distributing the maximum numbers of BD/CCE for mPDCCH based mPDSCH transmission as specified in TS 38.213 [13] Clause 10.1.

### *cs-RNTI*

RNTI value for downlink SPS (see *SPS-Config*) and uplink configured grant (see *ConfiguredGrantConfig*).

## *downlinkAssignmentIndexDCI-0-2*

Indicates if "Downlink assignment index" is present or absent in DCI format 0\_2. If the field "*downlinkAssignmentIndexDCI-0-2*" is absent, then 0 bit for "Downlink assignment index" in DCI format 0\_2. If the field "*downlinkAssignmentIndexDCI-0-2*" is present, then the bitwidth of "Downlink assignment index" in DCI format 0\_2 is defined in the same was as that in DCI format 0\_1 (see TS 38.212 [17], clause 7.3.1 and TS 38.213 [13], clause 9.1).

#### *downlinkAssignmentIndexDCI-1-2*

Configures the number of bits for "Downlink assignment index" in DCI format 1\_2. If the field is absent, then 0 bit for "Downlink assignment index" in DCI format 1\_2. Note that 1 bit and 2 bits are applied if only one serving cell is configured in the DL and the higher layer parameter pdsch-HARQ-ACK-Codebook=dynamic. 4 bits is applied if more than one serving cell are configured in the DL and the higher layer parameter *pdsch-HARQ-ACK-Codebook* is set to *dynamic* (see TS 38.212 [17], clause 7.3.1 and TS 38.213 [13], clause 9.1).

### *harq-ACK-SpatialBundlingPUCCH*

Enables spatial bundling of HARQ ACKs. It is configured per cell group (i.e. for all the cells within the cell group) for PUCCH reporting of HARQ-ACK. It is only applicable when more than 4 layers are possible to schedule. When the field is absent, the spatial bundling of PUCCH HARO ACKs for the primary PUCCH group is disabled (see TS 38.213) [13], clause 9.1.2.1). If the field *harq-ACK SpatialBundlingPUCCH-secondaryPUCCHgroup* is present, *harg-ACK-SpatialBundlingPUCCH* is only applied to primary PUCCH group. Network does not configure for a UE both spatial bundling of HARQ ACKs and *codeBlockGroupTransmission* within the same cell group.

### *harq-ACK-SpatialBundlingPUCCH-secondaryPUCCHgroup*

Indicates whether spatial bundling of PUCCH HARQ ACKs for the secondary PUCCH group is enabled or disabled. The field is only applicable when more than 4 layers are possible to schedule (see TS 38.213 [13], clause 9.1.2.1). When the field is absent, the use of spatial bundling of PUCCH HARQ ACKs for the secondary PUCCH group is indicated by *harq-ACK-SpatialBundlingPUCCH*. See TS 38.213 [13], clause 9.1.2.1. Network does not configure for a UE both spatial bundling of HARQ ACKs and *codeBlockGroupTransmission* within the same cell group.

#### *harq-ACK-SpatialBundlingPUSCH*

Enables spatial bundling of HARQ ACKs. It is configured per cell group (i.e. for all the cells within the cell group) for PUSCH reporting of HARQ-ACK. It is only applicable when more than 4 layers are possible to schedule. When the field is absent, the spatial bundling of PUSCH HARQ ACKs for the primary PUCCH group is disabled (see TS 38.213 [13], clauses 9.1.2.2 and 9.1.3.2). If the field *harg-ACK SpatialBundlingPUSCH-secondaryPUCCHgroup* is present, *harg-ACK-SpatialBundlingPUSCH* is only applied to primary PUCCH group. Network does not configure for a UE both spatial bundling of HARQ ACKs and *codeBlockGroupTransmission* within the same cell group.

## *harq-ACK-SpatialBundlingPUSCH-secondaryPUCCHgroup*

Indicates whether spatial bundling of PUSCH HARQ ACKs for the secondary PUCCH group is enabled or disabled. The field is only applicable when more than 4 layers are possible to schedule (see TS 38.213 [13], clauses 9.1.2.2 and 9.1.3.2). When the field is absent, the use of spatial bundling of PUSCH HARQ ACKs for the secondary PUCCH group is indicated by *harq-ACK-SpatialBundlingPUSCH*. See TS 38.213 [13], clauses 9.1.2.2 and 9.1.3.2. Network does not configure for a UE both spatial bundling of HARQ ACKs and *codeBlockGroupTransmission* within the same cell group.

#### *mcs-C-RNTI*

RNTI to indicate use of *qam64LowSE* for grant-based transmissions. When the *mcs*-*C-RNT*I is configured, RNTI scrambling of DCI CRC is used to choose the corresponding MCS table.

### *nfi-TotalDAI-Included*

Indicates whether the NFI and total DAI fields of the non-scheduled PDSCH group is included in the non-fallback DL grant DCI (see TS 38.212 [17], clause 7.3.1). The network configures this only when enhanced dynamic codebook is configured (*pdsch-HARQ-ACK-Codebook* is set to *enhancedDynamic*).

#### *nrdc-PCmode***-***FR1*

Indicates the uplink power sharing mode that the UE uses in NR-DC in frequency range 1 (FR1) (see TS 38.213 [13], clause 7.6).

#### *nrdc-PCmode***-***FR2*

## **Release 16 519 3GPP TS 38.331 V16.3.1 (2021-01)**

#### Indicates the uplink power sharing mode that the UE uses in NR-DC in frequency range 2 (FR2) (see TS 38.213 [13], clause 7.6).

## *pdcch-BlindDetection, pdcch-BlindDetection2, pdcch-BlindDetection3*

Indicates the reference number of cells for PDCCH blind detection for the CG. Network configures the field for each CG when the UE is in NR DC and sets the value in accordance with the constraints specified in TS 38.213 [13]. The network configures *pdcch-BlindDetection* only if the UE is in NR-DC. The network configures *pdcch-BlindDetection2* only if the UE is in NR-DC with at least one downlink cell using Rel-16 PDCCH monitoring capability. The network configures *pdcch-BlindDetection3* only if the UE is in NR-DC with at least one downlink cell using Rel-15 PDCCH monitoring capability.

### *pdcch-BlindDetectionCA-CombIndicator*

Configure one combination of pdcch-BlindDetectionCA1 (for R15) and pdcch-BlindDetectionCA2 (for R16) for UE to use for scaling PDCCH monitoring capability if the number of serving cells configured to a UE is larger than the reported capability, and if UE reports more than one combination of pdcch-BlindDetectionCA1 and pdcch-BlindDetectionCA2 as UE capability. The combination of pdcch-BlindDetectionCA1 and pdcch-BlindDetectionCA2) configured by pdcch-BlindDetectionCACombIndicator is from the more than one combination of pdcch-BlindDetectionCA1 and pdcch-BlindDetectionCA2 reported by UE (see TS 38.213 [13], clause 10).

## *p-NR-FR1*

The maximum total transmit power to be used by the UE in this NR cell group across all serving cells in frequency range 1 (FR1). The maximum transmit power that the UE may use may be additionally limited by *p-Max* (configured in *FrequencyInfoUL*) and by *p-UE-FR1* (configured total for all serving cells operating on FR1).

## *p-NR-FR2*

The maximum total transmit power to be used by the UE in this NR cell group across all serving cells in frequency range 2 (FR2). The maximum transmit power that the UE may use may be additionally limited by *p-Max* (configured in *FrequencyInfoUL*) and by *p-UE-FR2* (configured total for all serving cells operating on FR2). This field is only used in NR-DC.

## *ps-RNTI*

RNTI value for scrambling CRC of DCI format 2-6 used for power saving (see TS 38.213 [13], clause 10.1).

### *ps-Offset*

The start of the search-time of DCI format 2-6 with CRC scrambled by PS-RNTI relative to the start of the *drx-onDurationTimer* of Long DRX (see TS 38.213 [13], clause 10.3). Value in multiples of 0.125ms (milliseconds). 1 corresponds to 0.125 ms, 2 corresponds to 0.25 ms, 3 corresponds to 0.375 ms and so on.

## *ps-WakeUp*

Indicates the UE to wake-up if DCI format 2-6 is not detected outside active time (see TS 38.213 [13], clause 10.3). If the field is absent, the UE does not wake-up if DCI format 2-6 is not detected outside active time.

## *ps-PositionDCI-2-6*

Starting position of UE wakeup and SCell dormancy indication in DCI format 2-6 (see TS 38.213 [13], clause 10.3).

## *ps-TransmitPeriodicL1-RSRP*

Indicates the UE to transmit periodic L1-RSRP report(s) when the *drx-onDurationTimer* does not start (see TS 38.321 [3], clause 5.7). If the field is absent, the UE does not transmit periodic L1-RSRP report(s) when the *drx-onDurationTimer* does not start.

### *ps-TransmitOtherPeriodicCSI*

Indicates the UE to transmit periodic CSI report(s) other than L1-RSRP reports when the *drx-onDurationTimer* does not start (see TS 38.321 [3], clause 5.7). If the field is absent, the UE does not transmit periodic CSI report(s) other than L1-RSRP reports when the *drx-onDurationTimer* does not start.

## *p-UE-FR1*

The maximum total transmit power to be used by the UE across all serving cells in frequency range 1 (FR1) across all cell groups. The maximum transmit power that the UE may use may be additionally limited by *p-Max* (configured in *FrequencyInfoUL*) and by *p-NR-FR1* (configured for the cell group).

## *p-UE-FR2*

The maximum total transmit power to be used by the UE across all serving cells in frequency range 2 (FR2) across all cell groups. The maximum transmit power that the UE may use may be additionally limited by p-Max (configured in FrequencyInfoUL) and by p-NR-FR2 (configured for the cell group).

## *pdsch-HARQ-ACK-Codebook*

The PDSCH HARQ-ACK codebook is either semi-static or dynamic. This is applicable to both CA and none CA operation (see TS 38.213 [13], clauses 9.1.2 and 9.1.3). If *pdsch-HARQ-ACK-Codebook-r16* is signalled, UE shall ignore the *pdsch-HARQ-ACK-Codebook* (without suffix). If the field *pdsch-HARQ-ACK-CodebooksecondaryPUCCHgroup* is present, *pdsch-HARQ-ACK-Codebook* is applied to primary PUCCH group. Otherwise, this field is applied to the cell group (i.e. for all the cells within the cell group).

## **Release 16 520 3GPP TS 38.331 V16.3.1 (2021-01)**

### *pdsch-HARQ-ACK-CodebookList*

A list of configuration for at least two simultaneously constructed HARQ-ACK codebooks. Each configuration in the list is defined in the same way as *pdsch-HARQ-ACK-Codebook* (see TS 38.212 [17], clause 7.3.1.2.2 and TS 38.213 [13], clauses 7.2.1, 9.1.2, 9.1.3 and 9.2.1). If this field is present, the field *pdsch-HARQ-ACK-Codebook* is ignored for the case at least two HARQ-ACK codebooks are simultaneously constructed.

## *pdsch-HARQ-ACK-Codebook-secondaryPUCCHgroup*

The PDSCH HARQ-ACK codebook is either semi-static or dynamic. This is applicable to both CA and none CA operation (see TS 38.213 [13], clauses 9.1.2 and 9.1.3). It is configured for secondary PUCCH group*.*

#### *pdsch-HARQ-ACK-OneShotFeedback*

When configured, the DCI format 1\_1 can request the UE to report A/N for all HARQ processes and all CCs configured in the PUCCH group (see TS 38.212 [17], clause 7.3.1).

### *pdsch-HARQ-ACK-OneShotFeedbackCBG*

When configured, the DCI format 1\_1 can request the UE to include CBG level A/N for each CC with CBG level transmission configured. When not configured, the UE will report TB level A/N even if CBG level transmission is configured for a CC. The network configures this only when *pdsch-HARQ-ACK-OneShotFeedback* is configured.

## *pdsch-HARQ-ACK-OneShotFeedbackNDI*

When configured, the DCI\_format 1\_1 can request the UE to include NDI for each A/N reported. The network configures this only when *pdsch-HARQ-ACK-OneShotFeedback* is configured.

## *sizeDCI-2-6*

Size of DCI format 2-6 (see TS 38.213 [13], clause 11.5).

#### *sp-CSI-RNTI*

RNTI for Semi-Persistent CSI reporting on PUSCH (see *CSI-ReportConfig*) (see TS 38.214 [19], clause 5.2.1.5.2). Network always configures the UE with a value for this field when at least one *CSI-ReportConfig* with *reportConfigType* set to *semiPersistentOnPUSCH* is configured.

#### *tpc-PUCCH-RNTI*

RNTI used for PUCCH TPC commands on DCI (see TS 38.213 [13], clause 10.1).

*tpc-PUSCH-RNTI*

RNTI used for PUSCH TPC commands on DCI (see TS 38.213 [13], clause 10.1).

*tpc-SRS-RNTI*

RNTI used for SRS TPC commands on DCI (see TS 38.213 [13], clause 10.1).

### *ul-TotalDAI-Included*

Indicates whether the total DAI fields of the additonal PDSCH group is included in the non-fallback UL grant DCI (see TS 38.212 [17], clause 7.3.1). The network configures this only when enhanced dynamic codebook is configured (*pdsch-HARQ-ACK-Codebook* is set to *enhancedDynamic*).

### *xScale*

The UE is allowed to drop NR only if the power scaling applied to NR results in a difference between scaled and unscaled NR UL of more than *xScale* dB (see TS 38.213 [13]). If the value is not configured for dynamic power sharing, the UE assumes default value of 6 dB.

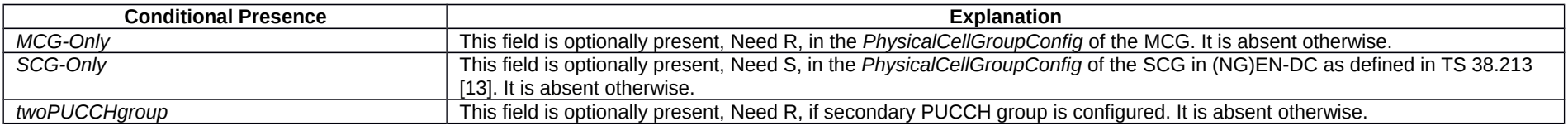

## – *PLMN-Identity*

The IE *PLMN-Identity* identifies a Public Land Mobile Network. Further information regarding how to set the IE is specified in TS 23.003 [21].

## **Release 16 521 3GPP TS 38.331 V16.3.1 (2021-01)**

## *PLMN-Identity* **information element**

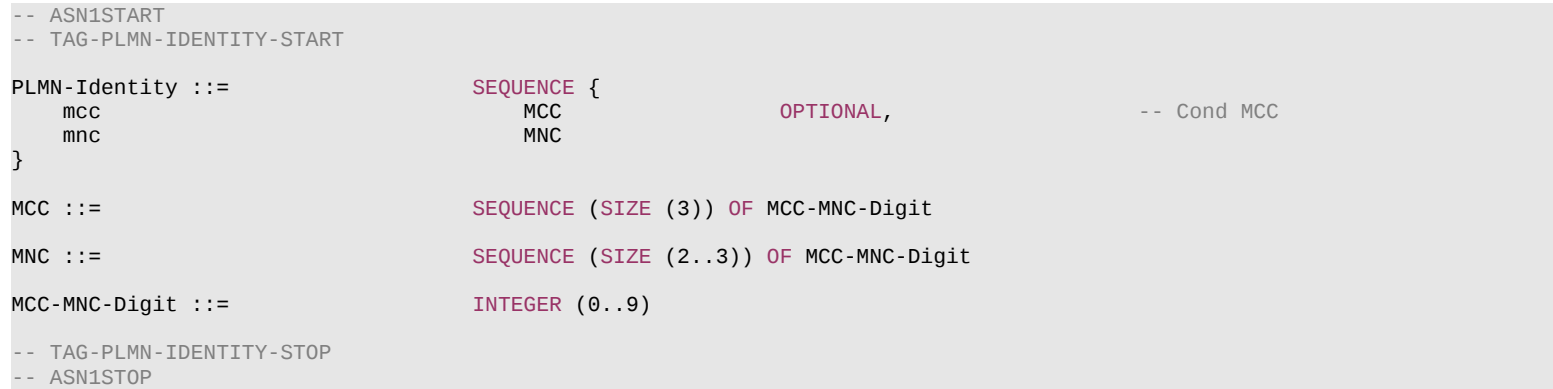

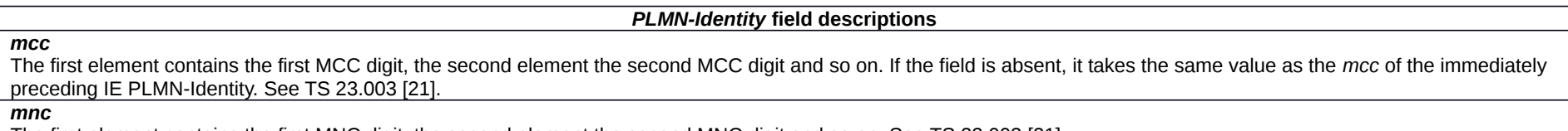

The first element contains the first MNC digit, the second element the second MNC digit and so on. See TS 23.003 [21].

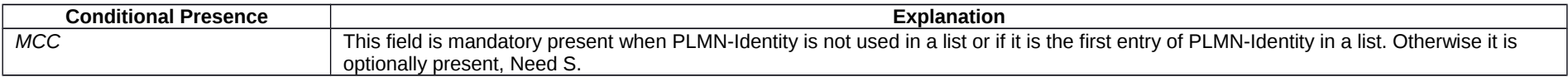

# – *PLMN-IdentityInfoList*

The IE *PLMN-IdentityInfoList* includes a list of PLMN identity information.

## *PLMN-IdentityInfoList* **information element**

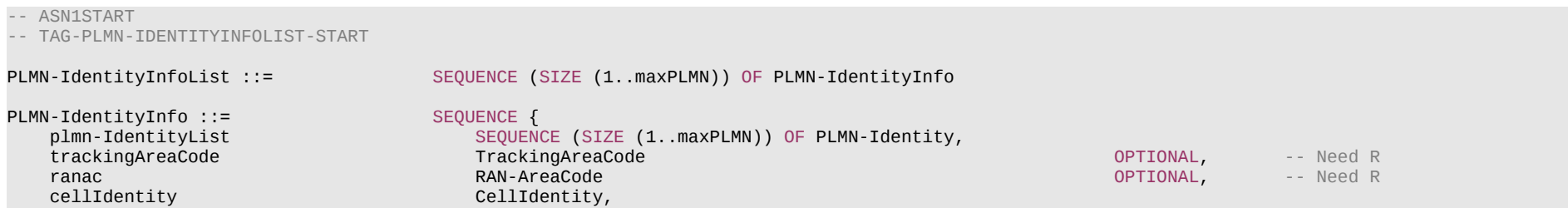

#### **Release 16 522 3GPP TS 38.331 V16.3.1 (2021-01)**

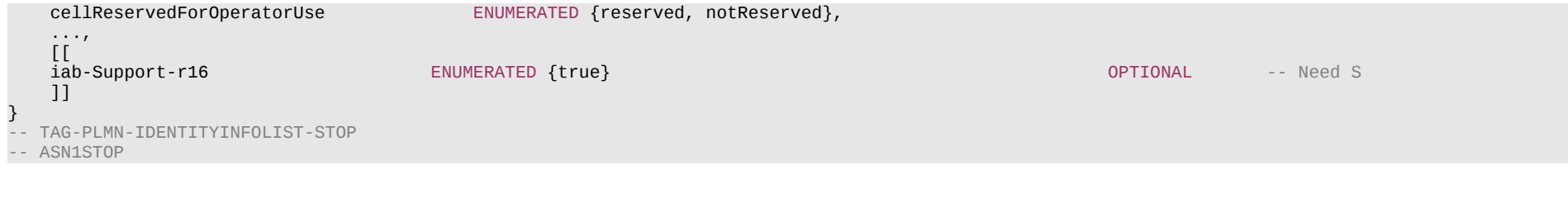

#### *PLMN-IdentityInfo* **field descriptions**

### *cellReservedForOperatorUse*

Indicates whether the cell is reserved for operator use (per PLMN), as defined in TS 38.304 [20]. This field is ignored by IAB-MT.

### *iab-Support*

This field combines both the support of IAB and the cell status for IAB. If the field is present, the cell supports IAB and the cell is also considered as a candidate for cell (re)selection for IAB-node; if the field is absent, the cell does not support IAB and/or the cell is barred for IAB-node.

#### *trackingAreaCode*

Indicates Tracking Area Code to which the cell indicated by *cellIdentity* field belongs. The absence of the field indicates that the cell only supports PSCell/SCell functionality (per PLMN).

– *PLMN-IdentityList2*

Includes a list of PLMN identities.

## *PLMN-IdentityList2* **information element**

-- ASN1START

-- TAG-PLMNIDENTITYLIST2-START

PLMN-IdentityList2-r16 ::= SEQUENCE (SIZE (1..16)) OF PLMN-Identity

-- TAG-PLMNIDENTITYLIST2-STOP

-- ASN1STOP

## – *PRB-Id*

The IE *PRB-Id* identifies a Physical Resource Block (PRB) position within a carrier.

## *PRB-Id* **information element**

-- ASN1START

-- TAG-PRB-ID-START

PRB-Id ::= INTEGER (0..maxNrofPhysicalResourceBlocks-1)

-- TAG-PRB-ID-STOP

#### **Release 16 523 3GPP TS 38.331 V16.3.1 (2021-01)**

-- ASN1STOP

## – *PTRS-DownlinkConfig*

The IE *PTRS-DownlinkConfig* is used to configure downlink phase tracking reference signals (PTRS) (see TS 38.214 [19] clause 5.1.6.3)

## *PTRS-DownlinkConfig* **information element**

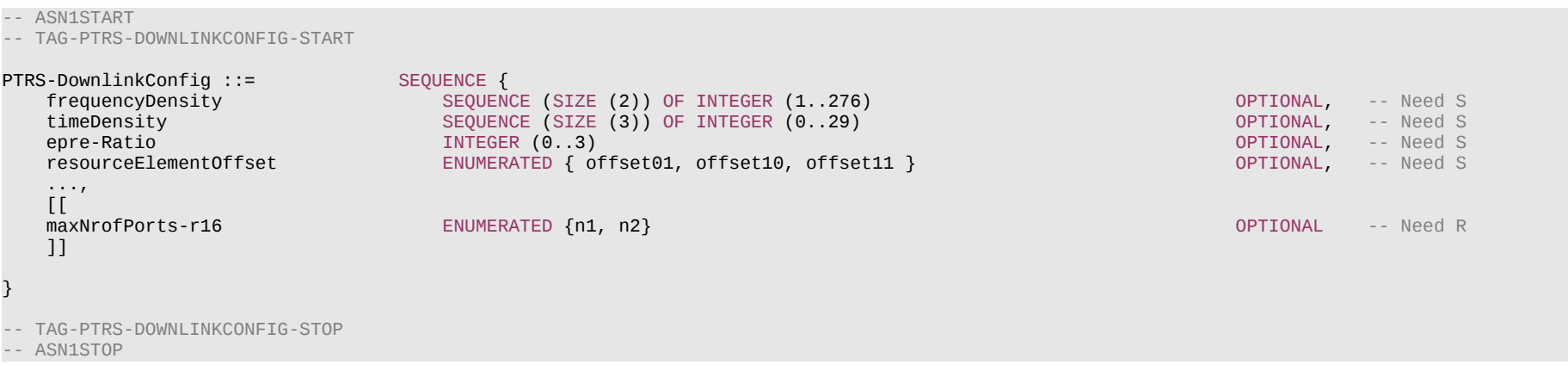

#### *PTRS-DownlinkConfig* **field descriptions**

#### *epre-Ratio*

EPRE ratio between PTRS and PDSCH. Value 0 corresponds to the codepoint "00" in table 4.1-2. Value 1 corresponds to codepoint "01", and so on. If the field is not provided, the UE applies value 0 (see TS 38.214 [19], clause 4.1).

#### *frequencyDensity*

Presence and frequency density of DL PT-RS as a function of Scheduled BW. If the field is absent, the UE uses K\_PT-RS = 2 (see TS 38.214 [19], clause 5.1.6.3, table 5.1.6.3-2).

#### *maxNrofPorts*

The maximum number of DL PTRS ports specified in TS 38.214 [19] (clause 5.1.6.3). 2 PT-RS ports can only be configured for a DL BWP that is configured, as specified in TS 38.214 [19] clause 5.1, with a mode where a single PDSCH has association between the DM-RS ports and the TCI states as defined in TS 38.214 [19] clause 5.1.6.2.

## *resourceElementOffset*

Indicates the subcarrier offset for DL PTRS. If the field is absent, the UE applies the value offset00 (see TS 38.214 [19], clause 6.4.1.2.2.1).

## *timeDensity*

Presence and time density of DL PT-RS as a function of MCS. The value 29 is only applicable for MCS Table 5.1.3.1-1 (TS 38.214 [19]). If the field is absent, the UE uses L\_PT-RS = 1 (see TS 38.214 [19], clause 5.1.6.3, table 5.1.6.3-1).

# – *PTRS-UplinkConfig*

The IE *PTRS-UplinkConfig* is used to configure uplink Phase-Tracking-Reference-Signals (PTRS).

### **Release 16 524 3GPP TS 38.331 V16.3.1 (2021-01)**

#### *PTRS-UplinkConfig* **information element**

-- ASN1START

-- TAG-PTRS-UPLINKCONFIG-START

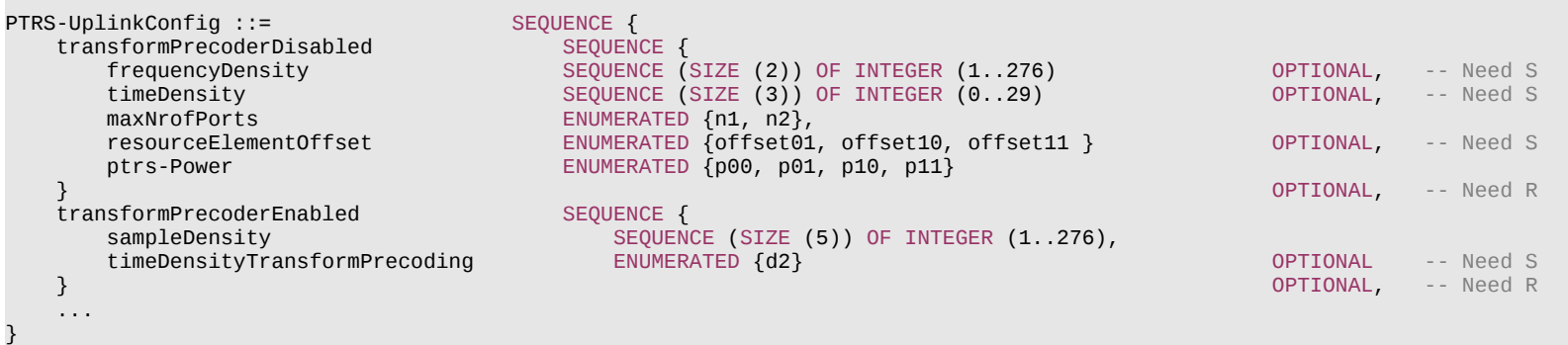

-- TAG-PTRS-UPLINKCONFIG-STOP

-- ASN1STOP

#### *PTRS-UplinkConfig* **field descriptions**

#### *frequencyDensity*

Presence and frequency density of UL PT-RS for CP-OFDM waveform as a function of scheduled BW If the field is absent, the UE uses K\_PT-RS = 2 (see TS 38.214 [19], clause 6.1).

#### *maxNrofPorts*

The maximum number of UL PTRS ports for CP-OFDM (see TS 38.214 [19], clause 6.2.3.1).

#### *ptrs-Power*

UL PTRS power boosting factor per PTRS port (see TS 38.214 [19], clause 6.1, table 6.2.3.1.3).

## *resourceElementOffset*

Indicates the subcarrier offset for UL PTRS for CP-OFDM. If the field is absent, the UE applies the value offset00 (see TS 38.211 [16], clause 6.4.1.2.2).

#### *sampleDensity*

Sample density of PT-RS for DFT-s-OFDM, pre-DFT, indicating a set of thresholds T={NRBn, n=0,1,2,3,4}, that indicates dependency between presence of PT-RS and scheduled BW and the values of X and K the UE should use depending on the scheduled BW, see TS 38.214 [19], clause 6.1, table 6.2.3.2-1.

#### *timeDensity*

Presence and time density of UL PT-RS for CP-OFDM waveform as a function of MCS If the field is absent, the UE uses L\_PT-RS = 1 (see TS 38.214 [19], clause 6.1).

#### *timeDensityTransformPrecoding*

Time density (OFDM symbol level) of PT-RS for DFT-s-OFDM. If the field is absent, the UE applies value d1 (see TS 38.214 [19], clause 6.1).

### *transformPrecoderDisabled*

Configuration of UL PTRS without transform precoder (with CP-OFDM).

#### *transformPrecoderEnabled*

Configuration of UL PTRS with transform precoder (DFT-S-OFDM).

## **Release 16 525 3GPP TS 38.331 V16.3.1 (2021-01)**

– *PUCCH-Config*

The IE *PUCCH-Config* is used to configure UE specific PUCCH parameters (per BWP).

# *PUCCH-Config* **information element**

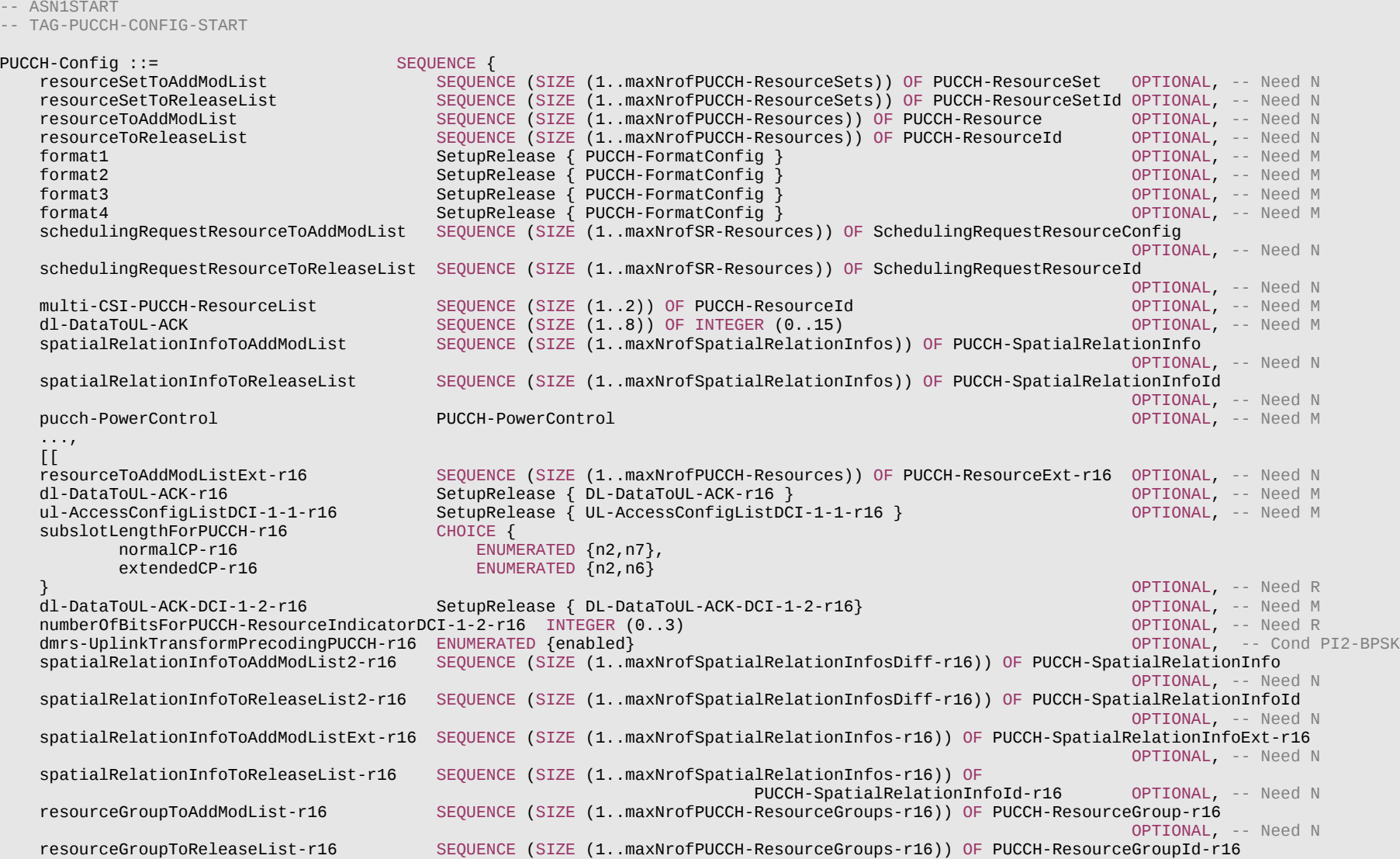

#### **Release 16 526 3GPP TS 38.331 V16.3.1 (2021-01)**

OPTIONAL, -- Need N<br>OPTIONAL, -- Need M sps-PUCCH-AN-List-r16 SetupRelease { SPS-PUCCH-AN-List-r16 } schedulingRequestResourceToAddModList-v1610 SEQUENCE (SIZE (1..maxNrofSR-Resources)) OF SchedulingRequestResourceConfig-v1610 OPTIONAL -- Need N ]] } PUCCH-FormatConfig ::= SEQUENCE {<br>interslotFrequencyHopping FRUMERATED {enabled} interslotFrequencyHopping ENUMERATED {enabled} OPTIONAL, -- Need R additionalDMRS ENUMERATED {true} OPTIONAL, -- Need R maxCodeRate PUCCH-MaxCodeRate OPTIONAL, -- Need R nrofSlots ENUMERATED {n2,n4,n8} OPTIONAL, -- Need S pi2BPSK ENUMERATED {enabled} OPTIONAL, -- Need R simultaneousHARQ-ACK-CSI ENUMERATED {true} } PUCCH-MaxCodeRate ::= ENUMERATED {zeroDot08, zeroDot15, zeroDot25, zeroDot35, zeroDot45, zeroDot60, zeroDot80} -- A set with one or more PUCCH resources PUCCH-ResourceSet ::= SEQUENCE { pucch-ResourceSetId PUCCH-ResourceSetId, resourceList SEQUENCE (SIZE (1..maxNrofPUCCH-ResourcesPerSet)) OF PUCCH-ResourceId, maxPayloadSize INTEGER (4..256) OPTIONAL -- Need R } PUCCH-ResourceSetId ::= INTEGER (0..maxNrofPUCCH-ResourceSets-1) PUCCH-Resource ::= SEQUENCE {<br>pucch-ResourceId pucch-ResourceId PUCCH-ResourceId, startingPRB PRB-Id, intraSlotFrequencyHopping ENUMERATED { enabled } OPTIONAL, -- Need R secondHopPRB PRB-Id OPTIONAL, -- Need R  $CHOICE$   $\{$  format0 PUCCH-format0, format1 PUCCH-format1, format2 PUCCH-format2, format3 PUCCH-format3, PUCCH-format4 } } PUCCH-ResourceExt-r16 ::= SEQUENCE { interlaceAllocation-r16 SEQUENCE { rb-SetIndex INTEGER (0..4), interlace0 CHOICE {<br>scs15 INTEG scs15 INTEGER (0..9),<br>scs30 INTEGER (0..4) INTEGER  $(0..4)$  } OPTIONAL, --Need R formatExt-v1610 CHOICE {<br>interlace1-v1610 cHOICE {<br>INTEGER (0..9),  $interlace1-v1610  
occ-v1610$ -V1610<br>| OCC-Length-v1610 SEQUENCE {<br>| ENUMERATED {n2,n4} OPTIONAL, -- Need M

## **Release 16 527 3GPP TS 38.331 V16.3.1 (2021-01)**

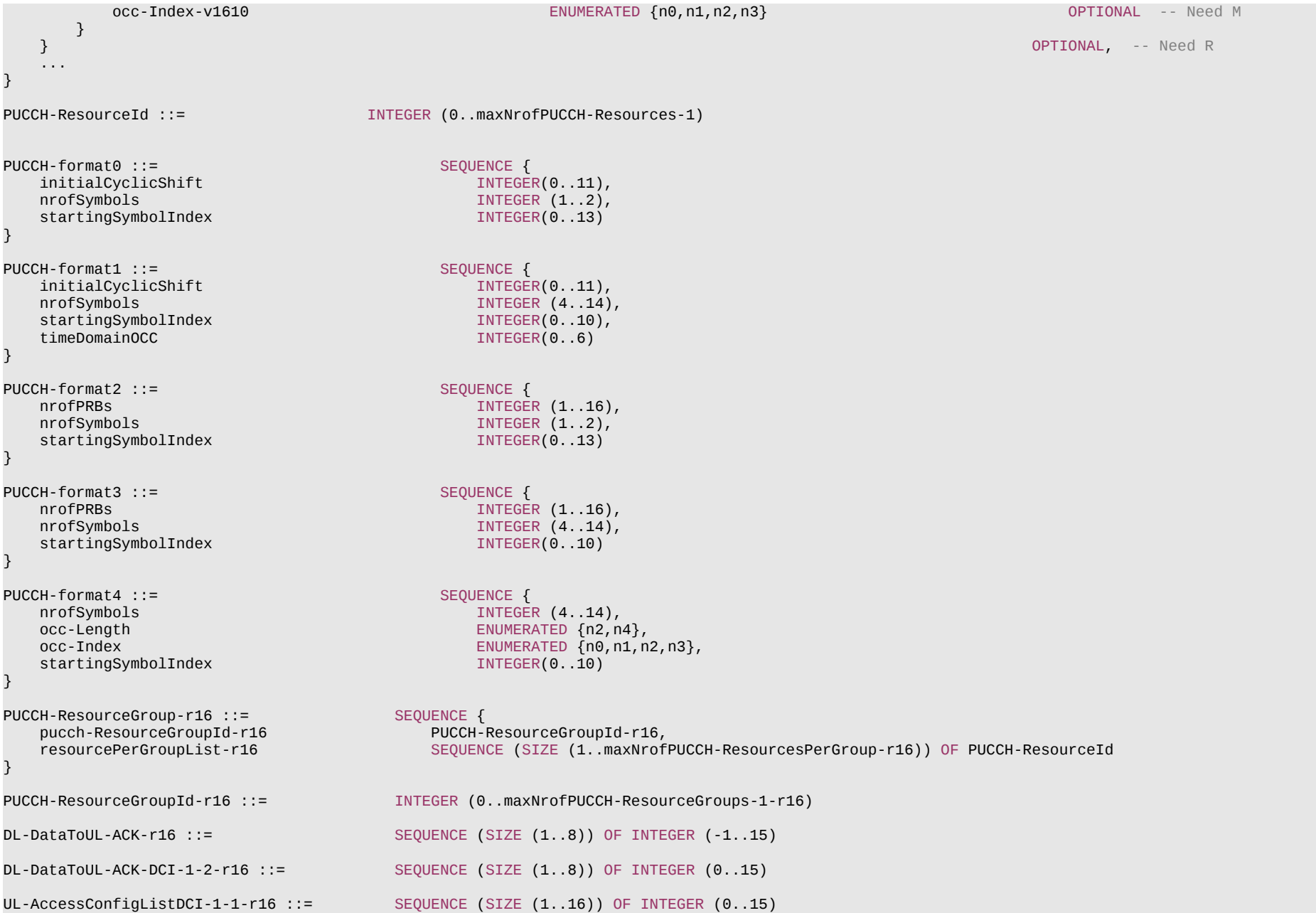

### **Release 16 528 3GPP TS 38.331 V16.3.1 (2021-01)**

-- TAG-PUCCH-CONFIG-STOP

-- ASN1STOP

#### *PUCCH-Config* **field descriptions**

#### *dl-DataToUL-ACK, dl-DataToUL-ACK-DCI-1-2*

List of timing for given PDSCH to the DL ACK (see TS 38.213 [13], clause 9.1.2). The field *dl-DataToUL-ACK* applies to DCI format 1\_1 and the field *dl-DataToUL-ACK-DCI-1- 2* applies to DCI format 1\_2 (see TS 38.212 [17], clause 7.3.1 and TS 38.213 [13], clause 9.2.3). If *dl-DataToUL-ACK-r16* is signalled, UE shall ignore the *dl-DataToUL-ACK* (without suffix). The value -1 corresponds to "non-numerical value" for the case where the A/N feedback timing is not explicitly included at the time of scheduling PDSCH.

#### *dmrs-UplinkTransformPrecodingPUCCH*

This field is used for PUCCH formats 3 and 4 according to TS 38.211, Clause 6.4.1.3.3.1.

#### *format1*

Parameters that are common for all PUCCH resources of format 1.

#### *format2*

Parameters that are common for all PUCCH resources of format 2.

#### *format3*

Parameters that are common for all PUCCH resources of format 3.

### *format4.*

Parameters that are common for all PUCCH resources of format 4

## *numberOfBitsForPUCCH- ResourceIndicatorDCI-1-2*

Configuration of the number of bits for "PUCCH resource indicator" in DCI format 1\_2 (see TS 38.212 [17], clause 7.3.1 and TS 38.213 [13], clause 9.2.3).

*resourceGroupToAddModList, resourceGroupToReleaseList*

Lists for adding and releasing groups of PUCCH resources that can be updated simultaneously for spatial relations with a MAC CE

*resourceSetToAddModList, resourceSetToReleaseList*

Lists for adding and releasing PUCCH resource sets (see TS 38.213 [13], clause 9.2).

*resourceToAddModList, resourceToAddModListExt, resourceToReleaseList*

Lists for adding and releasing PUCCH resources applicable for the UL BWP and serving cell in which the *PUCCH-Config* is defined. The resources defined herein are referred to from other parts of the configuration to determine which resource the UE shall use for which report. If the network includes of *resourceToAddModListExt*, it includes the same number of entries, and listed in the same order, as in *resourceToAddModList*.

#### *spatialRelationInfoToAddModList, spatialRelationInfoToAddModList2 , spatialRelationInfoToAddModListExt*

Configuration of the spatial relation between a reference RS and PUCCH. Reference RS can be SSB/CSI-RS/SRS. If the list has more than one element, MAC-CE selects a single element (see TS 38.321 [3], clause 5.18.8 and TS 38.213 [13], clause 9.2.2). The UE shall consider entries in *spatialRelationInfoToAddModList* and in *spatialRelationInfoToAddModList2* as a single list, i.e. an entry created using *spatialRelationInfoToAddModList* can be modifed using *spatialRelationInfoToAddModList2* (or deleted using *spatialRelationInfoToReleaseList2*) and vice-versa. If the network includes *spatialRelationInfoToAddModListExt*, it includes the same number of entries, and listed in the same order, as in the concatenation of *spatialRelationInfoToAddModList* and of spatialRelationInfoToAddModList2.

### *sps-PUCCH-AN-List*

Indicates a list of PUCCH resources for DL SPS HARQ ACK. The field *maxPayloadSize* is absent for the first and the last *SPS-PUCCH-AN* in the list. If configured, this overrides *n1PUCCH-AN* in *SPS-config.*

#### *subslotLengthForPUCCH*

Indicate the sub-slot length for sub-slot based PUCCH feedback in number of symbols (see TS 38.213 [13], clause 9). Value *n2* corresponds to 2 symbols, value *n6* corresponding to 6 symbols, value *n7* corresponds to 7 symbols. For normal CP, the value is either *n2* or *n7*. For extended CP, the value is either *n2* or *n6*.

### *ul-AccessConfigListDCI-1-1*

List of the combinations of cyclic prefix extension and UL channel access type (See TS 38.212 [17], Clause 7.3.1).

#### **Release 16 529 3GPP TS 38.331 V16.3.1 (2021-01)**

#### *PUCCH-format3* **field descriptions**

## *nrofPRBs*

The supported values are 1,2,3,4,5,6,8,9,10,12,15 and 16. The UE shall ignore this field when *formatExt* is configured.

#### *PUCCH-FormatConfig* **field descriptions**

#### *additionalDMRS*

If the field is present, the UE enables 2 DMRS symbols per hop of a PUCCH Format 3 or 4 if both hops are more than X symbols when FH is enabled (X=4). And it enables 4 DMRS symbols for a PUCCH Format 3 or 4 with more than 2X+1 symbols when FH is disabled (X=4). The field is not applicable for format 1 and 2. See TS 38.213 [13], clause 9.2.2.

### *interslotFrequencyHopping*

If the field is present, the UE enables inter-slot frequency hopping when PUCCH Format 1, 3 or 4 is repeated over multiple slots. For long PUCCH over multiple slots, the intra and inter slot frequency hopping cannot be enabled at the same time for a UE. The field is not applicable for format 2. See TS 38.213 [13], clause 9.2.6.

## *maxCodeRate*

Max coding rate to determine how to feedback UCI on PUCCH for format 2, 3 or 4. The field is not applicable for format 1. See TS 38.213 [13], clause 9.2.5.

### *nrofSlots*

Number of slots with the same PUCCH F1, F3 or F4. When the field is absent the UE applies the value *n1*. The field is not applicable for format 2. See TS 38.213 [13], clause 9.2.6.

## *pi2BPSK*

If the field is present, the UE uses pi/2 BPSK for UCI symbols instead of QPSK for PUCCH. The field is not applicable for format 1 and 2. See TS 38.213 [13], clause 9.2.5.

## *rb-SetIndex*

Indicates the RB set where PUCCH resource is allocated.

## *simultaneousHARQ-ACK-CSI*

If the field is present, the UE uses simultaneous transmission of CSI and HARQ-ACK feedback with or without SR with PUCCH Format 2, 3 or 4. See TS 38.213 [13], clause 9.2.5. When the field is absent the UE applies the value *off.* The field is not applicable for format 1.

### **Release 16 530 3GPP TS 38.331 V16.3.1 (2021-01)**

#### *PUCCH-Resource, PUCCH-ResourceExt* **field descriptions**

#### *format, formatExt*

Selection of the PUCCH format (format 0 – 4) and format-specific parameters, see TS 38.213 [13], clause 9.2. *format0* and *format1* are only allowed for a resource in a first PUCCH resource set. *format2*, *format3* and *format4* are only allowed for a resource in non-first PUCCH resource set. The network can only configure *formatExt* when format is set to *format2* or *format3*.

### *interlace0*

This is the only interlace of interlaced PUCCH Format 0 and 1 and the first interlace for interlaced PUCCH Format 2 and 3.

#### *interlace1*

A second interlace, in addition to interlace 0, as specified in TS 38.213 [13], clause 9.2.1. For 15KHz SCS, values {0..9} are applicable; for 30Khz SCS, values {0..4} are applicable. For 15kHz SCS, the values of *interlace1* shall satisfy *interlace1*=mod(*interlace0*+X,10) where X=1, -1, or 5.

#### *intraSlotFrequencyHopping*

Enabling intra-slot frequency hopping, applicable for all types of PUCCH formats. For long PUCCH over multiple slots, the intra and inter slot frequency hopping cannot be enabled at the same time for a UE. See TS 38.213 [13], clause 9.2.1.

### *occ-Index*

Indicates the orthogonal cover code index (see TS 38.213 [13], clause 9.2.1). This field is Applicable when *useInterlacePUCCH-Dedicated-r16* is configured.

### *occ-Length*

Indicates the orthogonal cover code length (see TS 38.213 [13], clause 9.2.1). Applicable when *useInterlacePUCCH-Dedicated-r16* is configured.

## *pucch-ResourceId*

Identifier of the PUCCH resource.

#### *secondHopPRB*

Index of first PRB after frequency hopping of PUCCH. This value is applicable for intra-slot frequency hopping (see TS 38.213 [13], clause 9.2.1) or inter-slot frequency hopping (see TS 38.213 [13], clause 9.2.6).

### *PUCCH-ResourceSet* **field descriptions**

#### *maxPayloadSize*

Maximum number of UCI information bits that the UE may transmit using this PUCCH resource set (see TS 38.213 [13], clause 9.2.1). In a PUCCH occurrence, the UE chooses the first of its *PUCCH-ResourceSet* which supports the number of bits that the UE wants to transmit. The field is absent in the first set (Set0) and in the last configured set since the UE derives the maximum number of UCI information bits as specified in TS 38.213 [13], clause 9.2.1. This field can take integer values that are multiples of 4.

## *resourceList*

PUCCH resources of *format0* and *format1* are only allowed in the first PUCCH resource set, i.e., in a PUCCH-ResourceSet with *pucch-ResourceSetId* = 0. This set may contain between 1 and 32 resources. PUCCH resources of *format2*, *format3* and *format4* are only allowed in a *PUCCH-ResourceSet* with *pucch-ResourceSetId* > 0. If present, these sets contain between 1 and 8 resources each. The UE chooses a *PUCCH-Resource* from this list as specified in TS 38.213 [13], clause 9.2.3. Note that this list contains only a list of resource IDs. The actual resources are configured in *PUCCH-Config*.

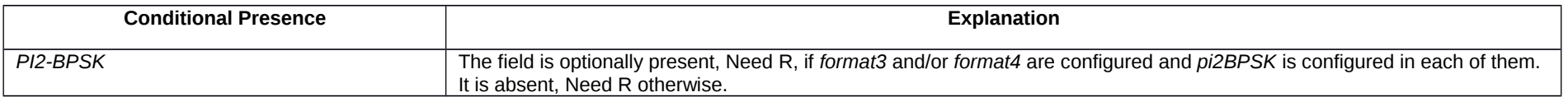

# – *PUCCH-ConfigCommon*

The IE *PUCCH-ConfigCommon* is used to configure the cell specific PUCCH parameters.

### **Release 16 531 3GPP TS 38.331 V16.3.1 (2021-01)**

### *PUCCH-ConfigCommon* **information element**

**OPTIONAL, -- Need R** 

-- ASN1START

-- TAG-PUCCH-CONFIGCOMMON-START

PUCCH-ConfigCommon ::= SEQUENCE {

 pucch-ResourceCommon INTEGER (0..15) OPTIONAL, -- Cond InitialBWP-Only pucch-GroupHopping ENUMERATED { neither, enable, disable },<br>hoppingId INTEGER (0..1023) hoppingId INTEGER (0..1023) OPTIONAL, -- Need R

}

```
-- TAG-PUCCH-CONFIGCOMMON-STOP
```
-- ASN1STOP

...

### *PUCCH-ConfigCommon* **field descriptions**

#### *hoppingId*

Cell-specific scrambling ID for group hopping and sequence hopping if enabled, see TS 38.211 [16], clause 6.3.2.2.

#### *p0-nominal*

Power control parameter P0 for PUCCH transmissions. Value in dBm. Only even values (step size 2) allowed (see TS 38.213 [13], clause 7.2).

#### *pucch-GroupHopping*

Configuration of group- and sequence hopping for all the PUCCH formats 0, 1, 3 and 4. Value *neither* implies neither group or sequence hopping is enabled. Value *enable* enables group hopping and disables sequence hopping. Value *disable* disables group hopping and enables sequence hopping (see TS 38.211 [16], clause 6.3.2.2).

## *pucch-ResourceCommon*

An entry into a 16-row table where each row configures a set of cell-specific PUCCH resources/parameters. The UE uses those PUCCH resources until it is provided with a dedicated *PUCCH-Config* (e.g. during initial access) on the initial uplink BWP. Once the network provides a dedicated *PUCCH-Config* for that bandwidth part the UE applies that one instead of the one provided in this field (see TS 38.213 [13], clause 9.2).

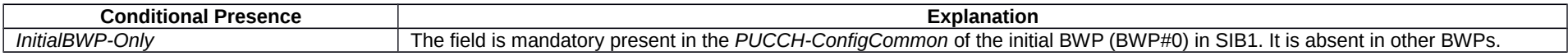

## – *PUCCH-ConfigurationList*

The IE *PUCCH-ConfigurationList* is used to configure UE specific PUCCH parameters (per BWP) for two simultaneously constructed HARQ-ACK codebooks. See TS 38.213 [13], clause 9.1.

## **PUCCH-ConfigurationList information element**

-- ASN1START -- TAG-PUCCH-CONFIGURATIONLIST-START

## PUCCH-ConfigurationList-r16 ::= SEQUENCE (SIZE (1..2)) OF PUCCH-Config

-- TAG-PUCCH-CONFIGURATIONLIST-STOP

## **Release 16 532 3GPP TS 38.331 V16.3.1 (2021-01)**

-- ASN1STOP

# – *PUCCH-PathlossReferenceRS-Id*

The IE *PUCCH-PathlossReferenceRS-Id* is an ID for a reference signal (RS) configured as PUCCH pathloss reference (see TS 38.213 [13], clause 7.2).

## *PUCCH-PathlossReferenceRS-Id* **information element**

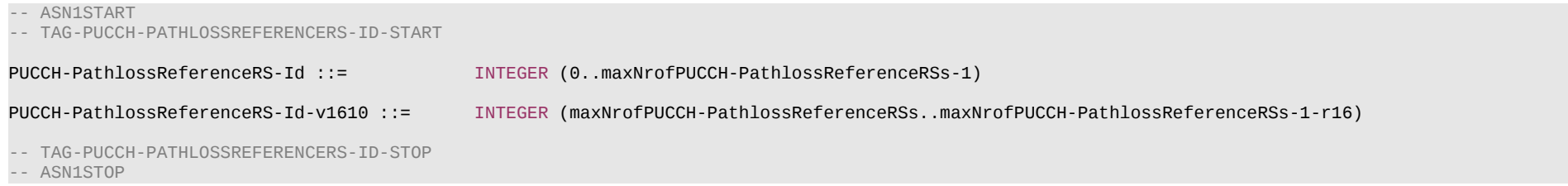

# – *PUCCH-PowerControl*

The IE *PUCCH-PowerControl* is used to configure UE-specific parameters for the power control of PUCCH.

## *PUCCH-PowerControl* **information element**

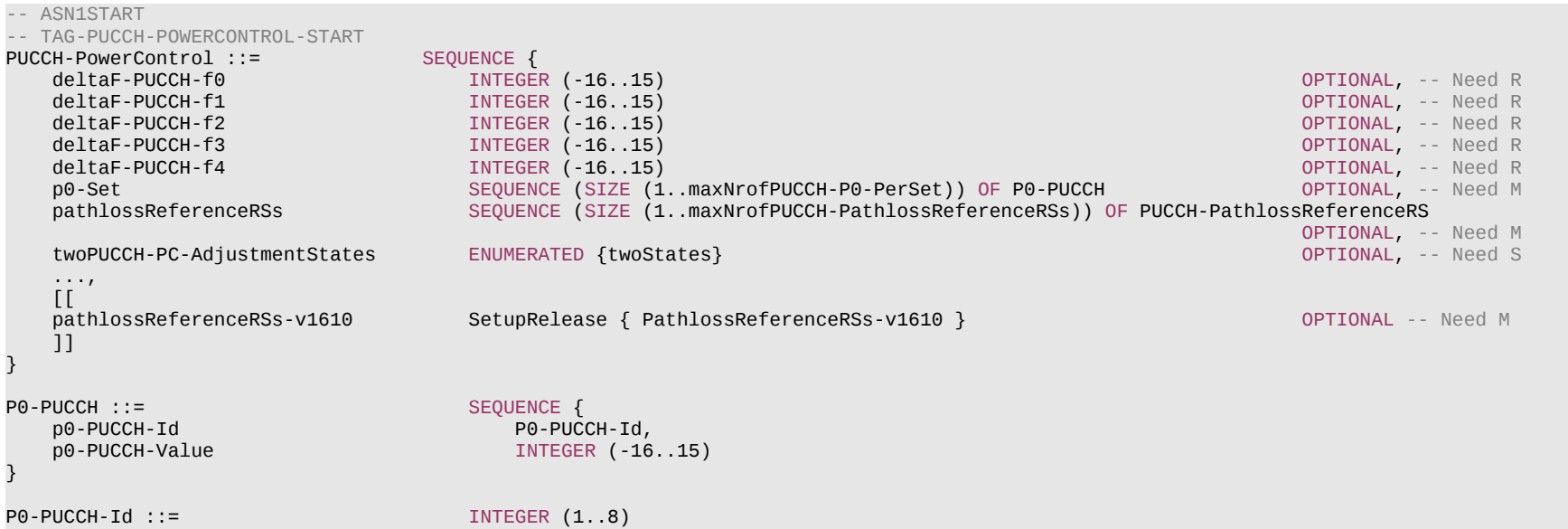

## **Release 16 533 3GPP TS 38.331 V16.3.1 (2021-01)**

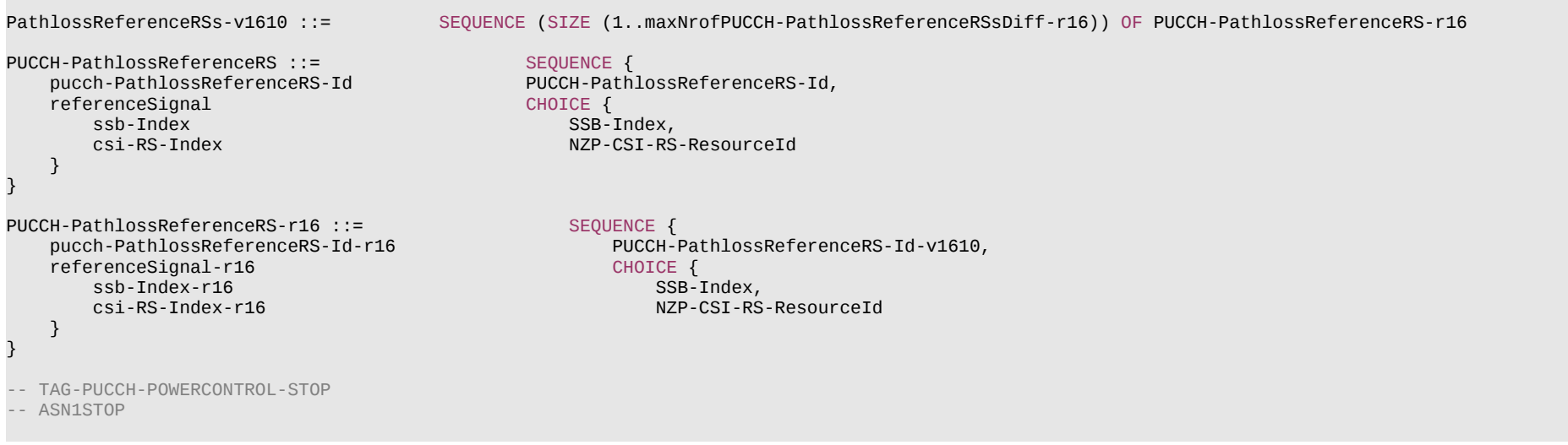

*P0-PUCCH* **field descriptions**

*p0-PUCCH-Value* P0 value for PUCCH with 1dB step size.

## **Release 16 534 3GPP TS 38.331 V16.3.1 (2021-01)**

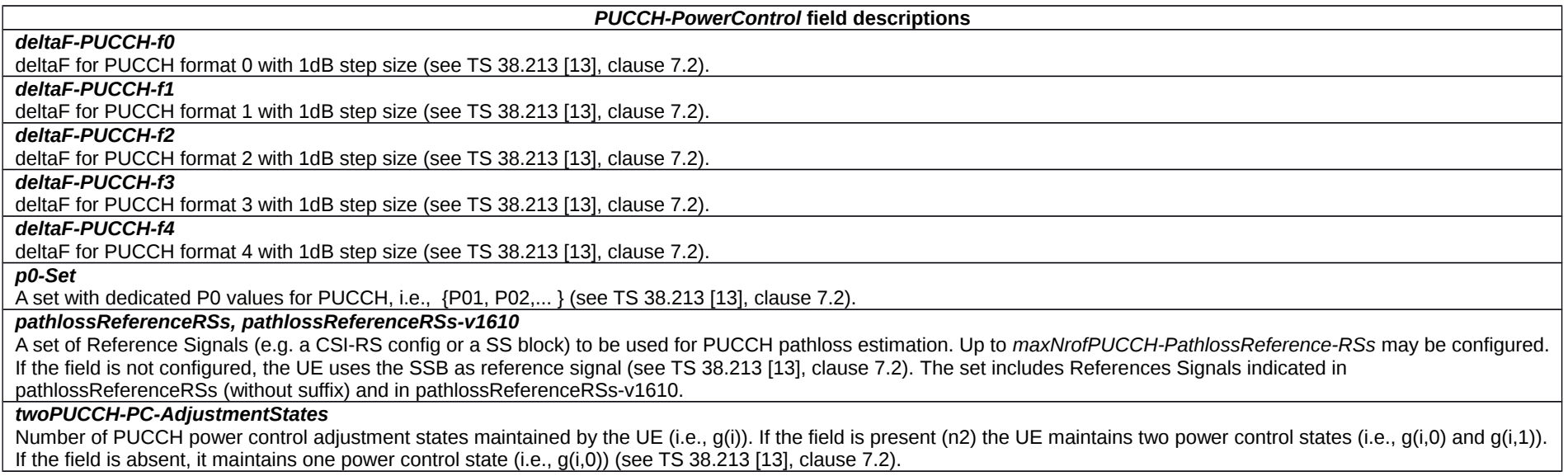

# – *PUCCH-SpatialRelationInfo*

The IE *PUCCH-SpatialRelationInfo* is used to configure the spatial setting for PUCCH transmission and the parameters for PUCCH power control, see TS 38.213, [13], clause 9.2.2.

## *PUCCH-SpatialRelationInfo* **information element**

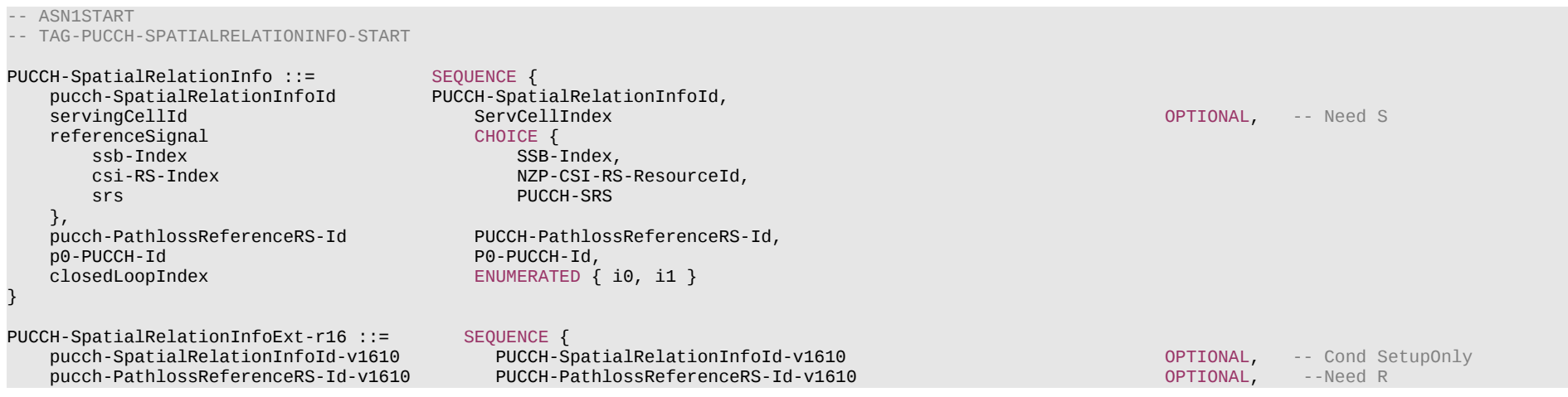

#### **Release 16 535 3GPP TS 38.331 V16.3.1 (2021-01)**

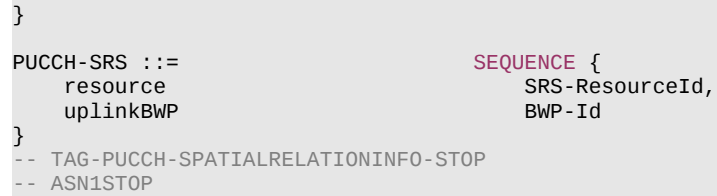

### *PUCCH-SpatialRelationInfo* **field descriptions**

### *pucch-PathLossReferenceRS-Id*

When *pucch-PathLossReferenceRS-Id-v1610* is configured, the UE shall ignore *pucch-PathLossReferenceRS-Id* (without suffix).

*pucch-SpatialRelationInfoId*

When *pucch-SpatialRelationInfoId-v1610* is configured, the UE shall ignore *pucch-SpatialRelationInfoId* (without suffix).

*servingCellId*

...

If the field is absent, the UE applies the *ServCellId* of the serving cell in which this *PUCCH-SpatialRelationInfo* is configured

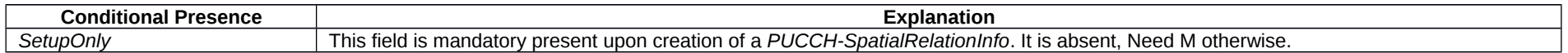

## – *PUCCH-SpatialRelationInfo-Id*

The IE *PUCCH-SpatialRelationInfo-Id* is used to indentify a *PUCCH-SpatialRelationInfo*

## *PUCCH-SpatialRelationInfo-Id* **information element**

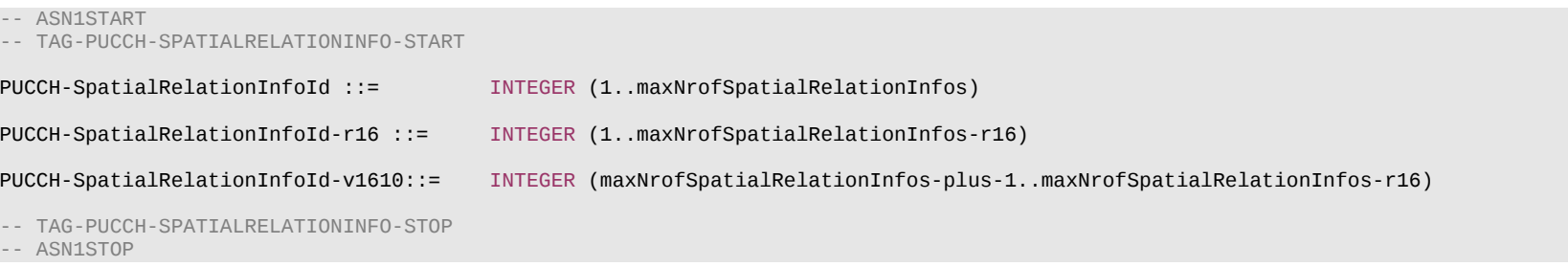

– *PUCCH-TPC-CommandConfig*

The IE *PUCCH-TPC-CommandConfig* is used to configure the UE for extracting TPC commands for PUCCH from a group-TPC messages on DCI.

### **Release 16 536 3GPP TS 38.331 V16.3.1 (2021-01)**

## *PUCCH-TPC-CommandConfig* **information element**

OPTIONAL, -- Cond PDCCH-ofSpCellOrPUCCH-SCell

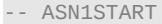

-- TAG-PUCCH-TPC-COMMANDCONFIG-START

PUCCH-TPC-CommandConfig ::= SEQUENCE {<br>tpc-IndexPCell INTEGER (1..15)<br>tpc-IndexPUCCH-SCell tpc-IndexPCell **INTEGER (1..15)** OPTIONAL, -- Cond PDCCH-OfSpcell **CondexPUCCH-SCell INTEGER (1..15)** OPTIONAL, -- Cond PDCCH-OfSpcell ...  $\left| \right\rangle$ -- TAG-PUCCH-TPC-COMMANDCONFIG-STOP

-- ASN1STOP

## *PUCCH-TPC-CommandConfig* **field descriptions**

### *tpc-IndexPCell*

An index determining the position of the first bit of TPC command (applicable to the SpCell) inside the DCI format 2-2 payload.

#### *tpc-IndexPUCCH-SCell*

An index determining the position of the first bit of TPC command (applicable to the PUCCH SCell) inside the DCI format 2-2 payload.

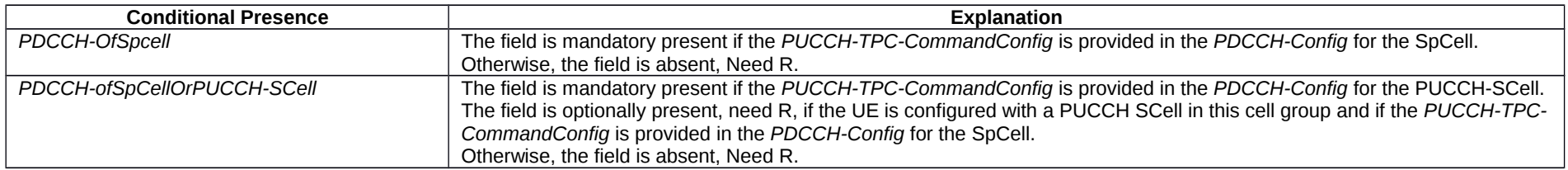

## – *PUSCH-Config*

The IE *PUSCH-Config* is used to configure the UE specific PUSCH parameters applicable to a particular BWP.

## *PUSCH-Config* **information element**

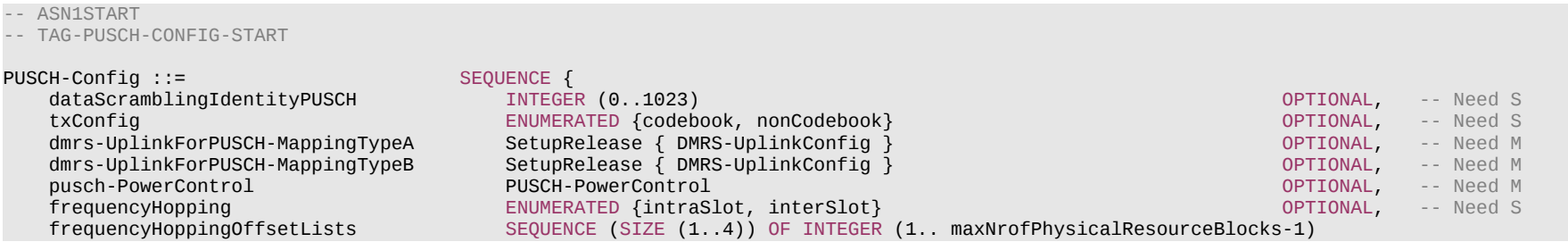

## **Release 16 537 3GPP TS 38.331 V16.3.1 (2021-01)**

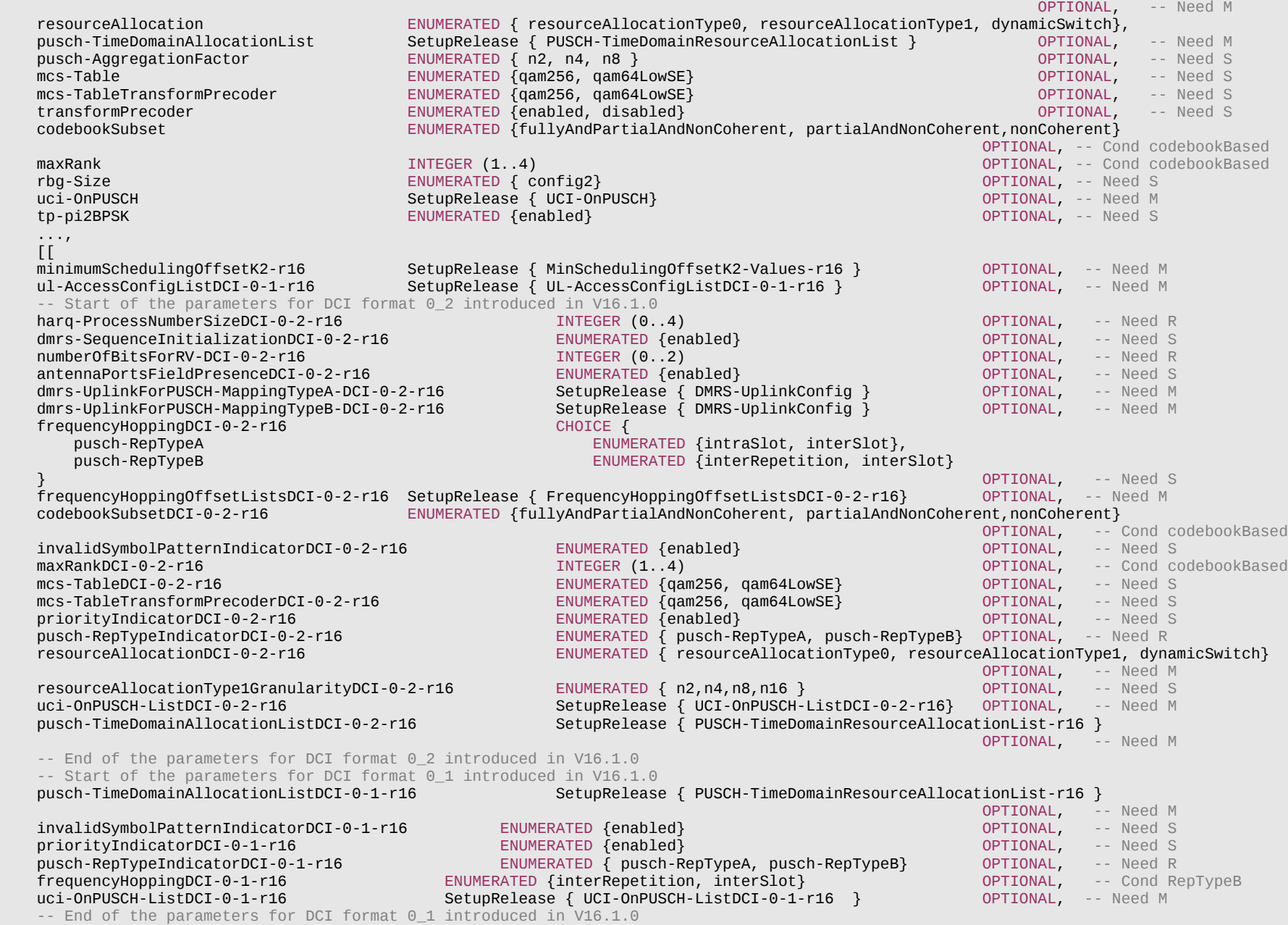

#### **Release 16 538 3GPP TS 38.331 V16.3.1 (2021-01)**

```
 invalidSymbolPattern-r16 InvalidSymbolPattern-r16 OPTIONAL, -- Need S
                                   pusch-PowerControl-v1610 SetupRelease {PUSCH-PowerControl-v1610} OPTIONAL, -- Need M
   ul-FullPowerTransmission-r16 ENUMERATED {fullpower, fullpowerMode1, fullpowerMode2}
    pusch-TimeDomainAllocationListForMultiPUSCH-r16 SetupRelease { PUSCH-TimeDomainResourceAllocationList-r16 }
                                            OPTIONAL, -- Need M
   numberOfInvalidSymbolsForDL-UL-Switching-r16
    ]]
}
UCI-OnPUSCH ::= SEQUENCE {
   betaOffsets<br>dynamic
      dynamic SEQUENCE (SIZE (4)) OF BetaOffsets,<br>semiStatic BetaOffsets
                                  BetaOffsets
    } OPTIONAL, -- Need M
   scaling ENUMERATED { f0p5, f0p65, f0p8, f1 }
}
MinSchedulingOffsetK2-Values-r16 ::= SEQUENCE (SIZE (1..maxNrOfMinSchedulingOffsetValues-r16)) OF INTEGER (0..maxK2-SchedulingOffset-r16)
UCI-OnPUSCH-DCI-0-2-r16 ::= SEQUENCE {
   betaOffsetsDCI-0-2-r16 CHOICE {<br>dynamicDCI-0-2-r16 CHOICE {
      dvnamicDCI-0-2-r16
          oneBit-r16 SEQUENCE (SIZE (2)) OF BetaOffsets,
                                        SEQUENCE (SIZE (4)) OF BetaOffsets
       },
      semiStaticDCI-0-2-r16 BetaOffsets
    } OPTIONAL, -- Need M
                              ENUMERATED { f0p5, f0p65, f0p8, f1 }
}
FrequencyHoppingOffsetListsDCI-0-2-r16 ::= SEQUENCE (SIZE (1..4)) OF INTEGER (1.. maxNrofPhysicalResourceBlocks-1)
UCI-OnPUSCH-ListDCI-0-2-r16 ::= SEQUENCE (SIZE (1..2)) OF UCI-OnPUSCH-DCI-0-2-r16
UCI-OnPUSCH-ListDCI-0-1-r16 ::= SEQUENCE (SIZE (1..2)) OF UCI-OnPUSCH
UL-AccessConfigListDCI-0-1-r16 ::= SEQUENCE (SIZE (1..64)) OF INTEGER (0..63)
-- TAG-PUSCH-CONFIG-STOP
-- ASN1STOP
```
### **Release 16 539 3GPP TS 38.331 V16.3.1 (2021-01)**

#### *PUSCH-Config* **field descriptions**

### *antennaPortsFieldPresenceDCI-0-2*

Configure the presence of "Antenna ports" field in DCI format 0\_2. When the field is configured, then the "Antenna ports" field is present in DCI format 0\_2. Otherwise, the field size is set to 0 for DCI format 0\_2 (See TS 38.212 [17], clause 7.3.1.1.3). If neither *dmrs-UplinkForPUSCH-MappingTypeA-DCI-0-2* nor *dmrs-UplinkForPUSCH-MappingTypeB-DCI-0-2* is configured, this field is absent.

#### *codebookSubset, codebookSubsetDCI-0-2*

Subset of PMIs addressed by TPMI, where PMIs are those supported by UEs with maximum coherence capabilities (see TS 38.214 [19], clause 6.1.1.1). The field *codebookSubset* applies to DCI format 0\_1 and the field *codebookSubsetDCI-0-2* applies to DCI format 0\_2 (see TS 38.214 [19], clause 6.1.1.1).

#### *dataScramblingIdentityPUSCH*

Identifier used to initalite data scrambling (c\_init) for PUSCH. If the field is absent, the UE applies the physical cell ID. (see TS 38.211 [16], clause 6.3.1.1).

### *dmrs-SequenceInitializationDCI-0-2*

Configure whether the field "DMRS Sequence Initialization" is present or not in DCI format 0\_2. If the field is absent, then 0 bit for the field "DMRS Sequence Initialization" in DCI format 0 2. If the field is present, then the number of bits is determined in the same way as DCI format 0 1 (see TS 38.212 [17], clause 7.3.1).

### *dmrs-UplinkForPUSCH-MappingTypeA, dmrs-UplinkForPUSCH-MappingTypeA-DCI-0-2*

DMRS configuration for PUSCH transmissions using PUSCH mapping type A (chosen dynamically via *PUSCH-TimeDomainResourceAllocation*). Only the fields *dmrs-Type*, *dmrs-AdditionalPosition* and *maxLength* may be set differently for mapping type A and B. The field *dmrs-UplinkForPUSCH-MappingTypeA* applies to DCI format 0\_1 and the field *dmrs-UplinkForPUSCH-MappingTypeA-DCI-0-2* applies to DCI format 0\_2 (see TS 38.212 [17], clause 7.3.1).

### *dmrs-UplinkForPUSCH-MappingTypeB, dmrs-UplinkForPUSCH-MappingTypeB-DCI-0-2*

DMRS configuration for PUSCH transmissions using PUSCH mapping type B (chosen dynamically via *PUSCH-TimeDomainResourceAllocation*). Only the fields *dmrs-Type*, *dmrs-AdditionalPosition* and *maxLength* may be set differently for mapping type A and B. The field *dmrs-UplinkForPUSCH-MappingTypeB* applies to DCI format 0\_1 and the field *dmrs-UplinkForPUSCH-MappingTypeB-DCI-0-2* applies to DCI format 0\_2 (see TS 38.212 [17], clause 7.3.1).

#### *frequencyHopping*

The value *intraSlot* enables 'Intra-slot frequency hopping' and the value *interSlot* enables 'Inter-slot frequency hopping'. If the field is absent, frequency hopping is not configured for 'pusch-RepTypeA' (see TS 38.214 [19], clause 6.3). The field *frequencyHopping* applies to DCI format 0\_0 and 0\_1 for 'pusch-RepTypeA'.

### *frequencyHoppingDCI-0-1*

Indicates the frequency hopping scheme for DCI format 0\_1 when *pusch-RepTypeIndicatorDCI-0-1* is set to 'pusch-RepTypeB', The value *interRepetition* enables 'Interrepetition frequency hopping', and the value *interSlot* enables 'Inter-slot frequency hopping'. If the field is absent, frequency hopping is not configured for DCI format 0\_1 (see TS 38.214 [19], clause 6.1).

### *frequencyHoppingDCI-0-2*

Indicate the frequency hopping scheme for DCI format 0\_2. The value *intraSlot* enables 'intra-slot frequency hopping', and the value *interRepetition* enables 'Inter-repetition frequency hopping', and the value *interSlot* enables 'Inter-slot frequency hopping'. When *pusch-RepTypeIndicatorDCI-0-2* is set to '*pusch-RepTypeA*', the frequency hopping scheme can be chosen between 'intra-slot frequency hopping and 'inter-slot frequency hopping' if enabled. When *pusch-RepTypeIndicatorDCI-0-2* is set to '*pusch-RepTypeB'*. the frequency hopping scheme can be chosen between 'inter-repetition frequency hopping' and 'inter-slot frequency hopping' if enabled. If the field is absent, frequency hopping is not configured for DCI format 0\_2 for 'pusch-RepTypeB' (see TS 38.214 [19], clause 6.3).

## *frequencyHoppingOffsetLists, frequencyHoppingOffsetListsDCI-0-2*

Set of frequency hopping offsets used when frequency hopping is enabled for granted transmission (not msg3) and type 2 configured grant activation (see TS 38.214 [19], clause 6.3). The field *frequencyHoppingOffsetLists* applies to DCI format 0\_0 and DCI format 0\_1 and the field *frequencyHoppingOffsetListsDCI-0-2* applies to DCI format 0\_2 (see TS 38.214 [19], clause 6.3).

#### *harq-ProcessNumberSizeDCI-0-2*

Configure the number of bits for the field "HARQ process number" in DCI format 0\_2 (see TS 38.212 [17], clause 7.3.1).

## *invalidSymbolPattern*

Indicates one pattern for invalid symbols for PUSCH transmission repetition type B applicable to both DCI format 0\_1 and 0\_2. If *InvalidSymbolPattern* is not configured, semistatic flexible symbols are used for PUSCH. Segmentation occurs only around semi-static DL symbols (see TS 38.214 [19] clause 6.1).

## *invalidSymbolPatternIndicatorDCI-0-1, invalidSymbolPatternIndicatorDCI-0-2*

Indicates the presence of an additional bit in the DCI format 0\_1/0\_2. If *invalidSymbolPattern* is absent, then both *invalidSymbolPatternIndicatorDCI-0-1* and

## **Release 16 540 3GPP TS 38.331 V16.3.1 (2021-01)**

*invalidSymbolPatternIndicatorDCI-0-2* are absent. The field *invalidSymbolPatternIndicatorDCI-0-1* applies to the DCI format 0\_1 and the field *invalidSymbolPatternIndicatorDCI-0-1* applies to DCI format 0\_2 (see TS 38.214 [19] clause 6.1).

### *maxRank, maxRankDCI-0-2*

Subset of PMIs addressed by TRIs from 1 to ULmaxRank (see TS 38.214 [19], clause 6.1.1.1). The field *maxRank* applies to DCI format 0\_1 and the field *maxRankDCI-0-2* applies to DCI format 0\_2 (see TS 38.214 [19], clause 6.1.1.1).

## *mcs-Table, mcs-TableFormat0-2*

Indicates which MCS table the UE shall use for PUSCH without transform precoder (see TS 38.214 [19], clause 6.1.4.1). If the field is absent the UE applies the value 64QAM. The field *mcs-Table* applies to DCI format 0\_0 and DCI format 0\_1 and the field *mcs-TableDCI-0-2* applies to DCI format 0\_2 (see TS 38.214 [19], clause 6.1.4.1).

## *mcs-TableTransformPrecoder, mcs-TableTransformPrecoderDCI-0-2*

Indicates which MCS table the UE shall use for PUSCH with transform precoding (see TS 38.214 [19], clause 6.1.4.1) If the field is absent the UE applies the value 64QAM. The field *mcs-TableTransformPrecoder* applies to DCI format 0\_0 and DCI format 0\_1 and the field *mcs-TableTransformPrecoderDCI-0-2* applies to DCI format 0\_2 (see TS 38.214 [19], clause 6.1.4.1).

#### *minimumSchedulingOffsetK2*

List of minimum K2 values. Minimum K2 parameter denotes minimum applicable value(s) for the *Time domain resource assignment* table for PUSCH (see TS 38.214 [19], clause 6.1.2.1).

#### *numberOfBitsRV-DCI-0-2*

Configures the number of bits for "Redundancy version" in the DCI format 0\_2 (see TS 38.212 [17], clause 7.3.1 and TS 38.214 [19], clause 6.1.2.1).

## *numberOfInvalidSymbolsForDL-UL-Switching*

Indicates the number of symbols after the last semi-static DL symbol that are invalid symbols for PUSCH repetition Type B. If it is absent, no symbol is explicitly defined for DLto-UL switching (see TS 38.214 [19], clause 6.1).

### *priorityIndicatorDCI-0-1, priorityIndicatorDCI-0-2*

Configures the presence of "priority indicator" in DCI format 0\_1/0\_2. When the field is absent in the IE, then the UE shall apply 0 bit for "Priority indicator" in DCI format 0\_1/0\_2. The field *priorityIndicatorDCI-0-1* applies to DCI format 0\_1 and the field *priorityIndicatorDCI-0-2* applies to DCI format 0\_2 (see TS 38.212 [17] clause 7.3.1 and TS 38.213 [13] clause 9).

#### *pusch-AggregationFactor*

Number of repetitions for data (see TS 38.214 [19], clause 6.1.2.1). If the field is absent the UE applies the value 1.

### *pusch-RepTypeIndicatorDCI-0-1, pusch-RepTypeIndicatorDCI-0-2*

Indicates whether UE follows the behavior for "PUSCH repetition type A" or the behavior for "PUSCH repetition type B" for the PUSCH scheduled by DCI format 0\_1/0\_2 and for Type 2 CG associated with the activating DCI format 0\_1/0\_2.The value *pusch-RepTypeA* enables the 'PUSCH repetition type A' and the value *pusch-RepTypeB* enables the 'PUSCH repetition type B'. The field *pusch-RepTypeIndicatorDCI-0-1* applies to DCI format 0\_1 and the field *pusch-RepTypeIndicatorDCI-0-2* applies to DCI format 0\_2 (see TS 38.214 [19], clause 6.1.2.1).

### *pusch-TimeDomainAllocationList*

List of time domain allocations for timing of UL assignment to UL data (see TS 38.214 [19], table 6.1.2.1.1-1). The field *pusch-TimeDomainAllocationList* applies to DCI formats 0 0 or DCI format 0 1 when the field *pusch-TimeDomainAllocationListDCI-0-1* is not configured (see TS 38.214 [19], table 6.1.2.1.1-1 and table 6.1.2.1.1-1A). The network does not configure the *pusch-TimeDomainAllocationList* (without suffix) simultaneously with the *pusch-TimeDomainAllocationListDCI-0-2-r16* or *pusch-TimeDomainAllocationListDCI-0-1-r16* or *pusch-TimeDomainAllocationListForMultiPUSCH-r16*.

#### *pusch-TimeDomainAllocationListDCI-0-1*

Configuration of the time domain resource allocation (TDRA) table for DCI format 0\_1 (see TS 38.214 [19], clause 6.1, table 6.1.2.1.1-1A).

*pusch-TimeDomainAllocationListDCI-0-2*

Configuration of the time domain resource allocation (TDRA) table for DCI format 0\_2 (see TS 38.214 [19], clause 6.1.2, table 6.1.2.1.1-1B).

#### *pusch-TimeDomainAllocationListForMultiPUSCH*

Configuration of the time domain resource allocation (TDRA) table for multiple PUSCH (see TS 38.214 [19], clause 6.1.2). The network configures at most 16 rows in this TDRA table in *PUSCH-TimeDomainResourceAllocationList-r16* configured by this field.

#### *rbg-Size*

Selection between configuration 1 and configuration 2 for RBG size for PUSCH. The UE does not apply this field if *resourceAllocation* is set to *resourceAllocationType1*.
### **Release 16 541 3GPP TS 38.331 V16.3.1 (2021-01)**

Otherwise, the UE applies the value *config1* when the field is absent (see TS 38.214 [19], clause 6.1.2.2.1).

### *resourceAllocation, resourceAllocationDCI-0-2*

Configuration of resource allocation type 0 and resource allocation type 1 for non-fallback DCI (see TS 38.214 [19], clause 6.1.2). The field *resourceAllocation* applies to DCI format 0\_1 and the field *resourceAllocationDCI-0-2* applies to DCI format 0\_2 (see TS 38.214 [19], clause 6.1.2).

### *resourceAllocationType1GranularityDCI-0-2*

Configures the scheduling granularity applicable for both the starting point and length indication for resource allocation type 1 in DCI format 0\_2. If this field is absent, the granularity is 1 PRB (see TS 38.214 [19], clause 6.1.2.2.2).

#### *tp-pi2BPSK*

Enables pi/2-BPSK modulation with transform precoding if the field is present and disables it otherwise.

#### *transformPrecoder*

The UE specific selection of transformer precoder for PUSCH (see TS 38.214 [19], clause 6.1.3). When the field is absent the UE applies the value of the field *msg3 transformPrecoder*.

#### *txConfig*

Whether UE uses codebook based or non-codebook based transmission (see TS 38.214 [19], clause 6.1.1). If the field is absent, the UE transmits PUSCH on one antenna port, see TS 38.214 [19], clause 6.1.1.

### *uci-OnPUSCH-ListDCI-0-1, uci-OnPUSCH-ListDCI-0-2*

Configuration for up to 2 HARQ-ACK codebooks specific to DCI format 0\_1/0\_2. The field uci-OnPUSCH-ListDCI-0-1 applies to DCI format 0\_1 and the field uci-OnPUSCH-ListDCI-0-2 applies to DCI format 0\_2 (see TS 38.212 [17], clause 7.3.1 and TS 38.213 [13] clause 9.3).

### *ul-AccessConfigListDCI-0-1*

List of the combinations of cyclic prefix extension, channel access priority class (CAPC), and UL channel access type (see TS 38.212 [17], Table 7.3.1.1.2-35).

### *ul-FullPowerTransmission*

Configures the UE with UL full power transmission mode as specified in TS 38.213.

*UCI-OnPUSCH* **field descriptions**

### *betaOffsets*

Selection between and configuration of dynamic and semi-static beta-offset for DCI formats other than DCI format 0\_2. If the field is not configured, the UE applies the value 'semiStatic' (see TS 38.213 [13], clause 9.3).

### *scaling*

Indicates a scaling factor to limit the number of resource elements assigned to UCI on PUSCH for DCI formats other than DCI format 0\_2. Value *f0p5* corresponds to 0.5, value *f0p65* corresponds to 0.65, and so on. The value configured herein is applicable for PUSCH with configured grant (see TS 38.212 [17], clause 6.3).

### **Release 16 542 3GPP TS 38.331 V16.3.1 (2021-01)**

*UCI-OnPUSCH-DCI-0-2* **field descriptions**

### *betaOffsetsDCI-0-2*

Configuration of beta-offset for DCI format 0\_2. If semiStaticDCI-0-2 is chosen, the UE shall apply the value of 0 bit for the field of beta offset indicator in DCI format 0\_2. If dynamicDCI-0-2 is chosen, the UE shall apply the value of 1 bit or 2 bits for the field of beta offset indicator in DCI format 0\_2 (see TS 38.212 [17], clause 7.3.1 and TS 38.213 [13] clause 9.3).

### *dynamicDCI-0-2*

Indicates the UE applies the value 'dynamic' for DCI format 0 2 (see TS 38.212 [17], clause 7.3.1 and TS 38.213 [13], clause 9.3).

### *semiStaticDCI-0-2*

Indicates the UE applies the value 'semiStatic' for DCI format 0 2. (see TS 38.212 [17], clause 7.3.1 and see TS 38.213 [13], clause 9.3).

### *scalingDCI-0-2*

Indicates a scaling factor to limit the number of resource elements assigned to UCI on PUSCH for DCI format 0\_2. Value f0p5 corresponds to 0.5, value *f0p65* corresponds to 0.65, and so on (see TS 38.212 [17], clause 6.3).

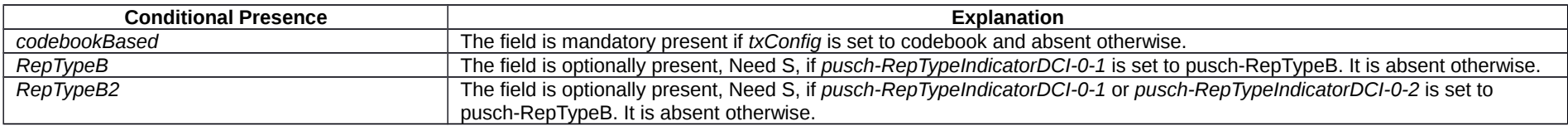

# – *PUSCH-ConfigCommon*

The IE *PUSCH-ConfigCommon* is used to configure the cell specific PUSCH parameters.

### *PUSCH-ConfigCommon* **information element**

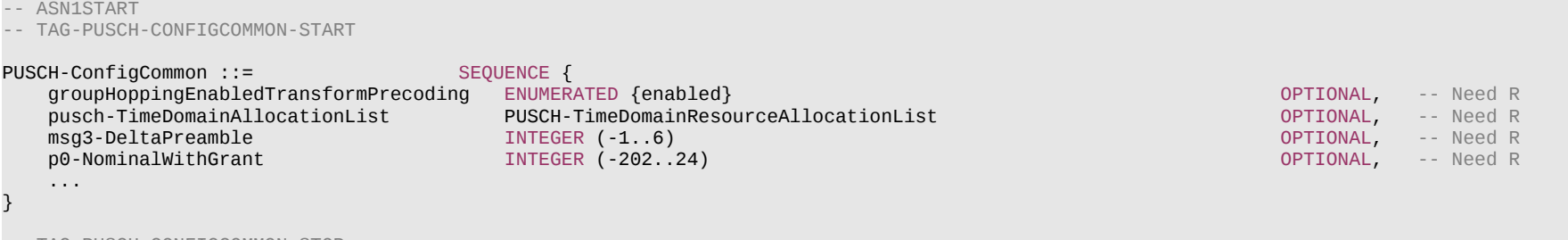

-- TAG-PUSCH-CONFIGCOMMON-STOP

-- ASN1STOP

### **Release 16 543 3GPP TS 38.331 V16.3.1 (2021-01)**

#### *PUSCH-ConfigCommon* **field descriptions**

# *groupHoppingEnabledTransformPrecoding*

For DMRS transmission with transform precoder, the NW may configure group hopping by this cell-specific parameter, see TS 38.211 [16], clause 6.4.1.1.1.2.

### *msg3-DeltaPreamble*

Power offset between msg3 and RACH preamble transmission. Actual value = field value \* 2 [dB] (see TS 38.213 [13], clause 7.1)

### *p0-NominalWithGrant*

P0 value for PUSCH with grant (except msg3). Value in dBm. Only even values (step size 2) allowed (see TS 38.213 [13], clause 7.1) This field is cell specific

# *pusch-TimeDomainAllocationList*

List of time domain allocations for timing of UL assignment to UL data (see TS 38.214 [19], table 6.1.2.1.1-1).

# – *PUSCH-PowerControl*

The IE *PUSCH-PowerControl* is used to configure UE specific power control parameter for PUSCH.

### *PUSCH-PowerControl* **information element**

#### -- ASN1START

-- TAG-PUSCH-POWERCONTROL-START

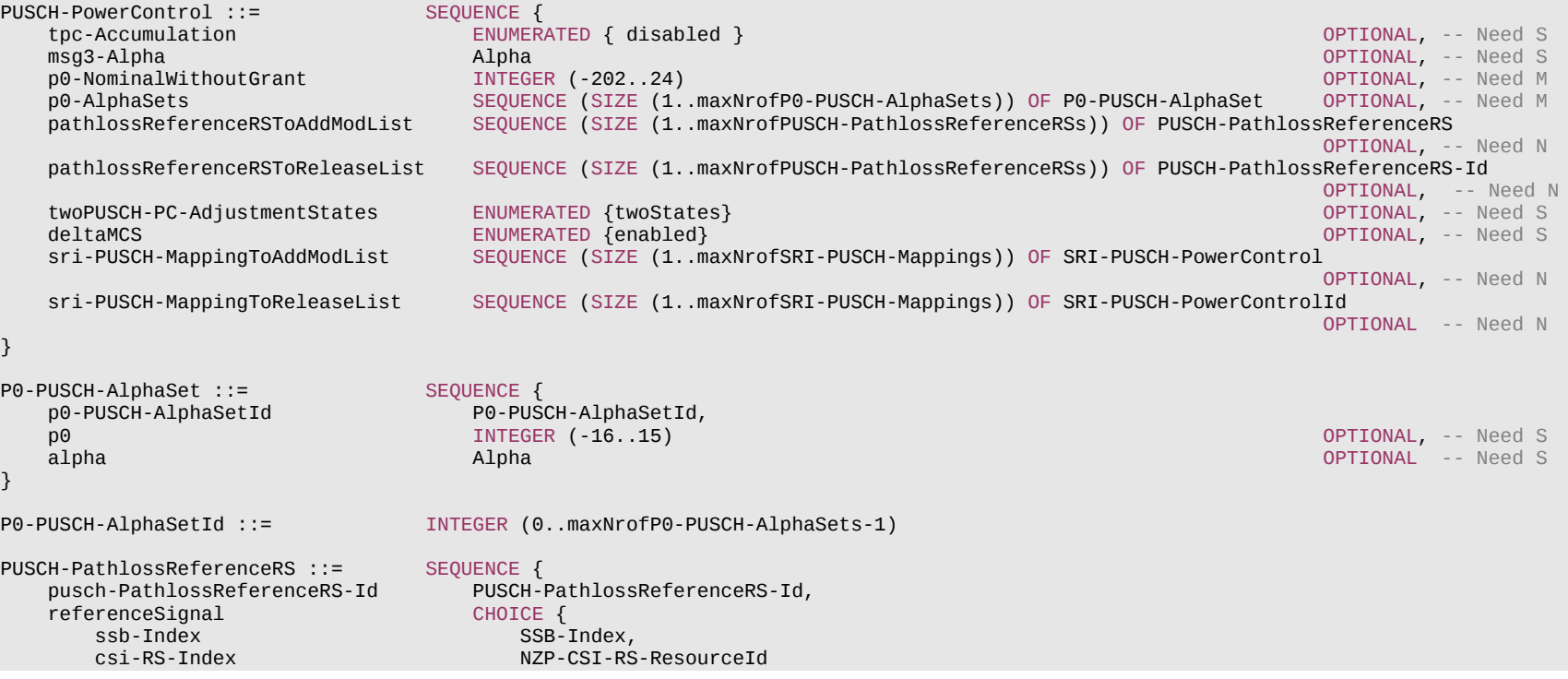

```
Release 16 544 3GPP TS 38.331 V16.3.1 (2021-01)
    }
}
PUSCH-PathlossReferenceRS-r16 ::= SEQUENCE {
    pusch-PathlossReferenceRS-Id-r16 PUSCH-PathlossReferenceRS-Id-v1610,<br>referenceSignal-r16 CHOICE{
   referenceSignal-r16
       ssb-Index-r16 SSB-Index, csi-RS-Index-r16 SSB-Index, csi-RS-Index, csi-RS-Index, csi-RS
                                          NZP-CSI-RS-ResourceId
    }
}
PUSCH-PathlossReferenceRS-Id ::= INTEGER (0..maxNrofPUSCH-PathlossReferenceRSs-1)
PUSCH-PathlossReferenceRS-Id-v1610 ::= INTEGER (maxNrofPUSCH-PathlossReferenceRSs..maxNrofPUSCH-PathlossReferenceRSs-1-r16)
SRI-PUSCH-PowerControl ::= SEQUENCE {
                                      SRI-PUSCH-PowerControlId,<br>PUSCH-PathlossReferenceRS-Id,
    sri-PUSCH-PathlossReferenceRS-Id PUSCH-PathlossReferenceRS-Id PUSCH-AlphaSetId,
    sri-P0-PUSCH-AlphaSetId        P0-PUSCH-AlphaSetId,<br>sri-PUSCH-ClosedLoopIndex       ENUMERATED { i0, i1 }
   sri-PUSCH-ClosedLoopIndex}
SRI-PUSCH-PowerControlId ::= INTEGER (0..maxNrofSRI-PUSCH-Mappings-1)
PUSCH-PowerControl-v1610 ::= SEQUENCE {
     pathlossReferenceRSToAddModList2-r16 SEQUENCE (SIZE (1..maxNrofPUSCH-PathlossReferenceRSsDiff-r16)) OF PUSCH-PathlossReferenceRS-r16
                                                                                                             OPTIONAL, -- Need N
     pathlossReferenceRSToReleaseList2-r16 SEQUENCE (SIZE (1..maxNrofPUSCH-PathlossReferenceRSsDiff-r16)) OF PUSCH-PathlossReferenceRS-Id-v1610
                                                                                                            OPTIONAL, -- Need N
    p0-PUSCH-SetList-r16 SEQUENCE (SIZE (1..maxNrofSRI-PUSCH-Mappings)) OF P0-PUSCH-Set-r16 OPTIONAL, -- Need R
   olpc-ParameterSet
        olpc-ParameterSetDCI-0-1-r16 INTEGER (1..2) OPTIONAL, -- Need R
       olpc-ParameterSetDCI-0-2-r16 INTEGER (1..2)
    } OPTIONAL, -- Need M
     ...
}
P0-PUSCH-Set-r16 ::= SEQUENCE {<br>n0-PUSCH-SetId-r16          P0-PUSCH-SetId-r16
    p0-PUSCH-SetId-r16
    p0-List-r16 SEQUENCE (SIZE (1..maxNrofP0-PUSCH-Set-r16)) OF P0-PUSCH-r16 OPTIONAL, -- Need R
     ...
}
P0-PUSCH-SetId-r16 ::= INTEGER (0..maxNrofSRI-PUSCH-Mappings-1)
P0-PUSCH-r16 ::= INTEGER (-16..15)
-- TAG-PUSCH-POWERCONTROL-STOP
-- ASN1STOP
```
### **Release 16 545 3GPP TS 38.331 V16.3.1 (2021-01)**

#### *P0-PUSCH-AlphaSet* **field descriptions**

### *alpha*

alpha value for PUSCH with grant (except msg3) (see TS 38.213 [13], clause 7.1). When the field is absent the UE applies the value 1.

*p0*

P0 value for PUSCH with grant (except msg3) in steps of 1dB (see TS 38.213 [13], clause 7.1). When the field is absent the UE applies the value 0.

### *P0-PUSCH-Set* **field descriptions**

# *p0-List*

Configuration of {p0-PUSCH, p0-PUSCH} sets for PUSCH. If SRI is present in the DCI, then one p0-PUSCH can be configured in P0-PUSCH-Set. If SRI is not present in the DCI, and both *olpc-ParameterSetDCI-0-1* and *olpc-ParameterSetDCI-0-2* are configured to be 1 bit, then one p0-PUSCH can be configured in P0-PUSCH-Set. If SRI is not present in the DCI, and if any of *olpc-ParameterSetDCI-0-1* and *olpc-ParameterSetDCI-0-2* is configured to be 2 bits, then two p0-PUSCH values can be configured in P0- PUSCH-Set (see TS 38.213 [13] clause 7 and TS 38.212 [17] clause 7.3.1).

# *p0-PUSCH-SetId*

Configure the index of a p0-PUSCH-Set (see TS 38.213 [13] clause 7 and TS 38.212 [17] clause 7.3.1).

### **Release 16 546 3GPP TS 38.331 V16.3.1 (2021-01)**

#### *PUSCH-PowerControl* **field descriptions**

### *deltaMCS*

Indicates whether to apply delta MCS. When the field is absent, the UE applies Ks = 0 in delta TFC formula for PUSCH (see TS 38.213 [13], clause 7.1).

#### *msg3-Alpha*

Dedicated alpha value for msg3 PUSCH (see TS 38.213 [13], clause 7.1). When the field is absent the UE applies the value 1.

### *olpc-ParameterSetDCI-0-1, olpc-ParameterSetDCI-0-2*

Configures the number of bits for Open-loop power control parameter set indication for DCI format 0\_1/0\_2 in case SRI is not configured in the DCI. 2 bits is applicable only if SRI is not present in the DCI format 0\_1. The field *olpc-ParameterSetDCI-0-1* applies to DCI format 0\_1 and the field *olpc-ParameterSetDCI-0-2* applies to DCI format 0\_2 (see TS 38.212 [17], clause 7.3.1 and TS 38.213 [13], clause 11).

#### *p0-AlphaSets*

configuration {p0-pusch, alpha} sets for PUSCH (except msg3), i.e., { {p0,alpha,index1}, {p0,alpha,index2},...} (see TS 38.213 [13], clause 7.1). When no set is configured, the UE uses the P0-nominal for msg3 PUSCH, P0-UE is set to 0 and alpha is set according to msg3-Alpha configured for msg3 PUSCH.

#### *p0-NominalWithoutGrant*

P0 value for UL grant-free/SPS based PUSCH. Value in dBm. Only even values (step size 2) allowed (see TS 38.213 [13], clause 7.1).

#### *p0-PUSCH-SetList*

Configure one additional *P0-PUSCH-Set* per SRI. If present, the one bit or 2 bits in the DCI is used to dynamically indicate among the P0 value from the existing *P0-PUSCH-AlphaSet* and the P0 value(s) from the *P0-PUSCH-Set* (See TS 38.212 [17], clause 7.3.1 and TS 38.213 [13], clause 17).

### *pathlossReferenceRSToAddModList, pathlossReferenceRSToAddModList2*

A set of Reference Signals (e.g. a CSI-RS config or a SS block) to be used for PUSCH path loss estimation. The set consists of Reference Signals configured using *pathLossReferenceRSToAddModList* and *Reference* Signals configured using pathlossReferenceRSToAddModList2.Up to *maxNrofPUSCH-PathlossReferenceRSs* may be configured (see TS 38.213 [13], clause 7.1).

### *sri-PUSCH-MappingToAddModList*

A list of *SRI-PUSCH-PowerControl* elements among which one is selected by the SRI field in DCI (see TS 38.213 [13], clause 7.1).

#### *tpc-Accumulation*

If enabled, UE applies TPC commands via accumulation. If not enabled, UE applies the TPC command without accumulation. If the field is absent, TPC accumulation is enabled (see TS 38.213 [13], clause 7.1).

#### *twoPUSCH-PC-AdjustmentStates*

Number of PUSCH power control adjustment states maintained by the UE (i.e., fc(i)). If the field is present (n2) the UE maintains two power control states (i.e., fc(i,0) and fc(i,1)). If the field is absent, it maintains one power control state (i.e., fc(i,0)) (see TS 38.213 [13], clause 7.1).

### *SRI-PUSCH-PowerControl* **field descriptions**

### *sri-P0-PUSCH-AlphaSetId*

The ID of a *P0-PUSCH-AlphaSet* as configured in *p0-AlphaSets in PUSCH-PowerControl*.

*sri-PUSCH-ClosedLoopIndex*

The index of the closed power control loop associated with this *SRI-PUSCH-PowerControl.*

### *sri-PUSCH-PathlossReferenceRS-Id*

The ID of *PUSCH-PathlossReferenceRS* as configured in the *pathlossReferenceRSToAddModList* in *PUSCH-PowerControl*.

### *sri-PUSCH-PowerControlId*

The ID of this *SRI-PUSCH-PowerControl* configuration. It is used as the codepoint (payload) in the SRI DCI field.

# – *PUSCH-ServingCellConfig*

The IE *PUSCH-ServingCellConfig* is used to configure UE specific PUSCH parameters that are common across the UE's BWPs of one serving cell.

# **Release 16 547 3GPP TS 38.331 V16.3.1 (2021-01)**

# *PUSCH-ServingCellConfig* **information element**

-- ASN1START

-- TAG-PUSCH-SERVINGCELLCONFIG-START

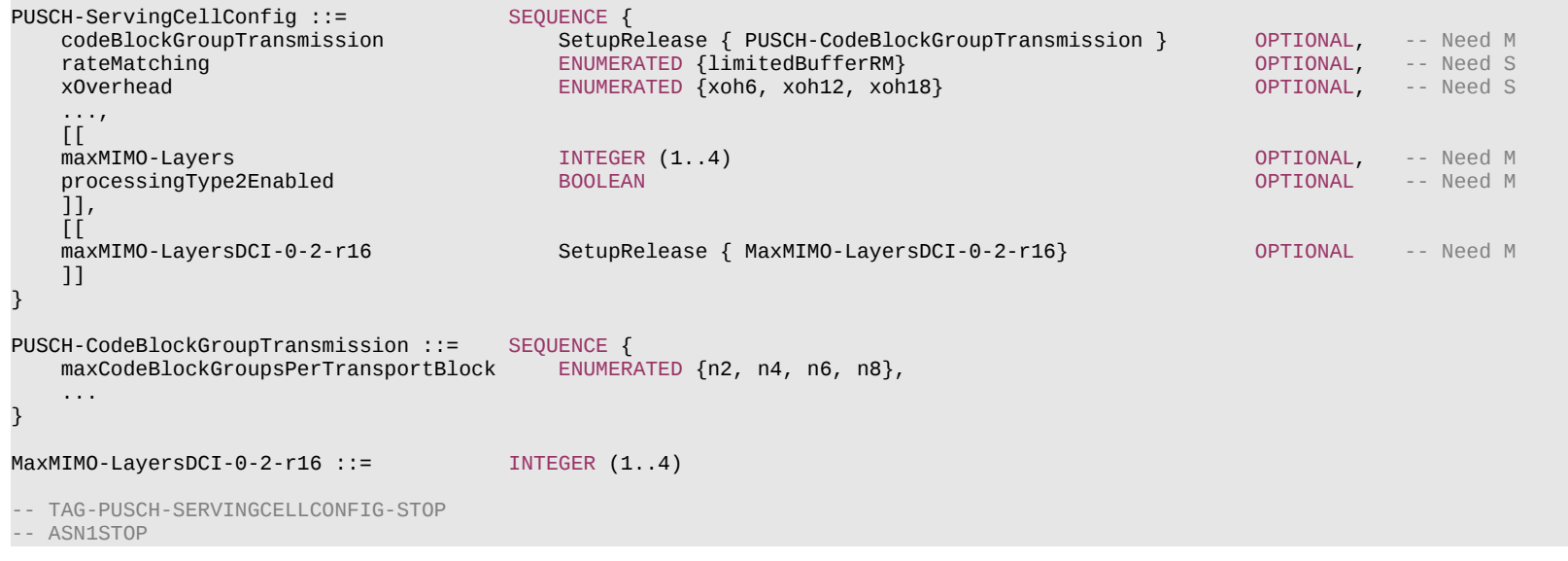

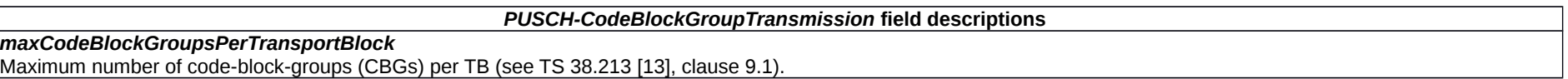

### **Release 16 548 3GPP TS 38.331 V16.3.1 (2021-01)**

#### *PUSCH-ServingCellConfig* **field descriptions**

#### *codeBlockGroupTransmission*

Enables and configures code-block-group (CBG) based transmission (see TS 38.214 [19], clause 5.1.5).

#### *maxMIMO-Layers*

Indicates the maximum MIMO layer to be used for PUSCH in all BWPs of the normal UL of this serving cell (see TS 38.212 [17], clause 5.4.2.1). If present, the network sets *maxRank* to the same value. For SUL, the maximum number of MIMO layers is always 1, and network does not configure this field. The field *maxMIMO-Layers* refers to DCI format 0  $1.$ 

### *processingType2Enabled*

Enables configuration of advanced processing time capability 2 for PUSCH (see 38.214 [19], clause 6.4).

#### *rateMatching*

Enables LBRM (Limited buffer rate-matching). When the field is absent the UE applies FBRM (Full buffer rate-matchingLBRM) (see TS 38.212 [17], clause 5.4.2).

#### *xOverhead*

If the field is absent, the UE applies the value 'xoh0' (see TS 38.214 [19], clause 5.1.3.2).

### *maxMIMO-LayersDCI-0-2*

Indicates the maximum MIMO layer to be used for PUSCH for DCI format 0\_2 in all BWPs of the normal UL of this serving cell (see TS 38.212 [17], clause 5.4.2.1). If present, the network sets *maxRankDCI-0-2* to the same value. For SUL, the maximum number of MIMO layers is always 1, and network does not configure this field.

# – *PUSCH-TimeDomainResourceAllocationList*

The IE *PUSCH-TimeDomainResourceAllocation* is used to configure a time domain relation between PDCCH and PUSCH. *PUSCH-TimeDomainResourceAllocationList* contains one or more of such *PUSCH-TimeDomainResourceAllocations*. The network indicates in the UL grant which of the configured time domain allocations the UE shall apply for that UL grant. The UE determines the bit width of the DCI field based on the number of entries in the *PUSCH-TimeDomainResourceAllocationList*. Value 0 in the DCI field refers to the first element in this list, value 1 in the DCI field refers to the second element in this list, and so on.

# *PUSCH-TimeDomainResourceAllocation* **information element**

```
-- ASN1START
-- TAG-PUSCH-TIMEDOMAINRESOURCEALLOCATIONLIST-START
PUSCH-TimeDomainResourceAllocationList ::= SEQUENCE (SIZE(1..maxNrofUL-Allocations)) OF PUSCH-TimeDomainResourceAllocation
PUSCH-TimeDomainResourceAllocation ::= SEOUENCE {
    k2 INTEGER(0..32) OPTIONAL, -- Need S
                                    ENUMERATED {typeA, typeB},<br>INTEGER (0..127)
   startSymbolAndLength
}
PUSCH-TimeDomainResourceAllocationList-r16 ::= SEQUENCE (SIZE(1..maxNrofUL-Allocations-r16)) OF PUSCH-TimeDomainResourceAllocation-r16
PUSCH-TimeDomainResourceAllocation-r16 ::= SEQUENCE {
    k2-r16 INTEGER(0..32) OPTIONAL, -- Need S
                                       SEQUENCE (SIZE(1..maxNrofMultiplePUSCHs-r16)) OF PUSCH-Allocation-r16,
...
}
PUSCH-Allocation-r16 ::= SEQUENCE {
   mappingType-r16 enumeration of typeA, typeB} OPTIONAL, -- Cond NotFormat01-02-Or-TypeA
```
### **Release 16 549 3GPP TS 38.331 V16.3.1 (2021-01)**

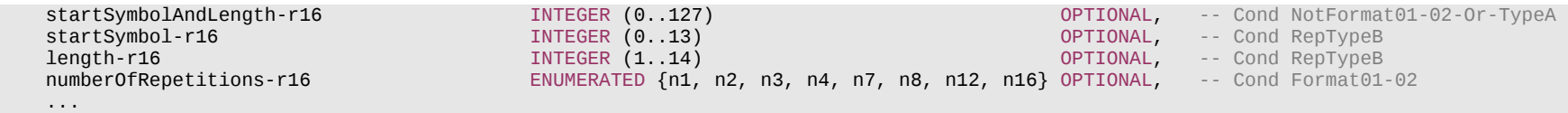

-- TAG-PUSCH-TIMEDOMAINRESOURCEALLOCATIONLIST-STOP

-- ASN1STOP

#### *PUSCH-TimeDomainResourceAllocationList* **field descriptions**

### *k2*

}

Corresponds to L1 parameter 'K2' (see TS 38.214 [19], clause 6.1.2.1) When the field is absent the UE applies the value 1 when PUSCH SCS is 15/30 kHz; the value 2 when PUSCH SCS is 60 kHz, and the value 3 when PUSCH SCS is 120KHz.

#### *length*

Indicates the length allocated for PUSCH for DCI format 0\_1/0\_2 (see TS 38.214 [19], clause 6.1.2.1).

### *mappingType*

Mapping type (see TS 38.214 [19], clause 6.1.2.1).

### *numberOfRepetitions*

Number of repetitions for DCI format 0 1/0 2 (see TS 38.214 [19], clause 6.1.2.1).

### *puschAllocationList*

One or multiple PUSCH continuous in time domain which share a common *k2* (see TS 38.214 [19], clause 6.1.2.1). This list only has one element in *pusch-*

*TimeDomainAllocationListDCI-0-1-r16* and in *pusch-TimeDomainAllocationListDCI-0-2-r16*.

### *startSymbol*

Indicates the index of start symbol for PUSCH for DCI format 0\_1/0\_2 (see TS 38.214 [19], clause 6.1.2.1).

#### *startSymbolAndLength*

An index giving valid combinations of start symbol and length (jointly encoded) as start and length indicator (SLIV). The network configures the field so that the allocation does not cross the slot boundary. (see TS 38.214 [19], clause 6.1.2.1).

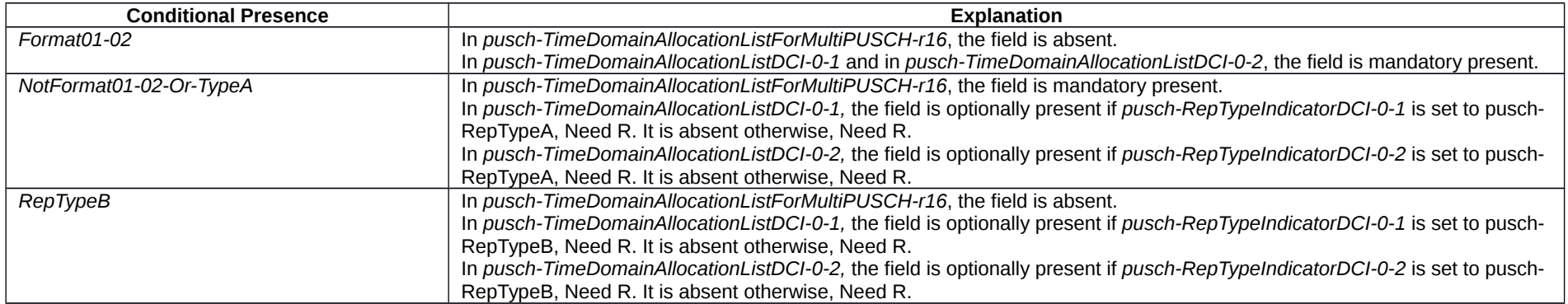

## **Release 16 550 3GPP TS 38.331 V16.3.1 (2021-01)**

– *PUSCH-TPC-CommandConfig*

The IE *PUSCH-TPC-CommandConfig* is used to configure the UE for extracting TPC commands for PUSCH from a group-TPC messages on DCI.

# *PUSCH-TPC-CommandConfig* **information element**

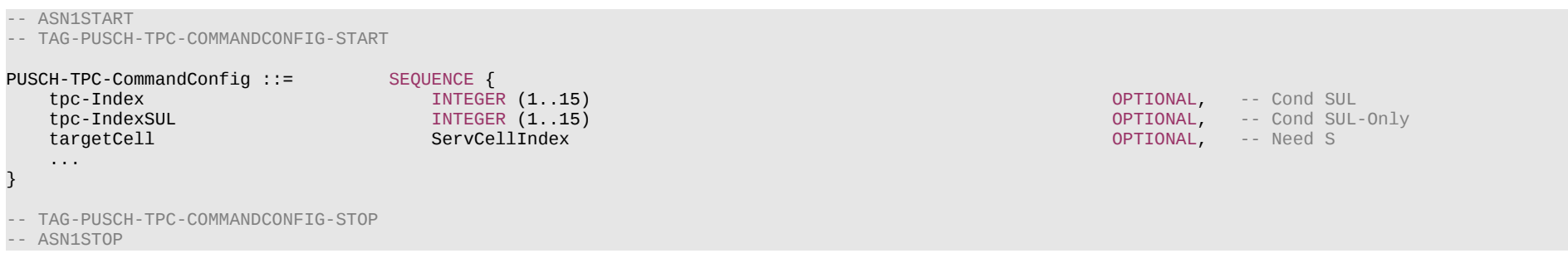

### *PUSCH-TPC-CommandConfig* **field descriptions**

### *targetCell*

The serving cell to which the acquired power control commands are applicable. If the value is absent, the UE applies the TPC commands to the serving cell on which the command has been received.

#### *tpc-Index*

An index determining the position of the first bit of TPC command inside the DCI format 2-2 payload.

*tpc-IndexSUL*

An index determining the position of the first bit of TPC command inside the DCI format 2-2 payload.

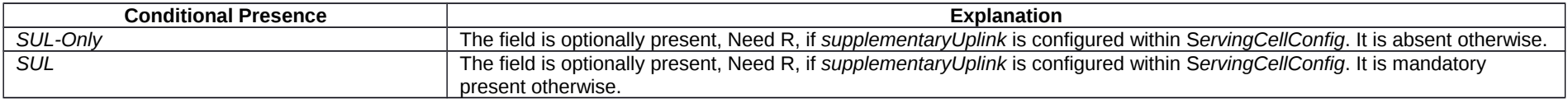

# *– Q-OffsetRange*

The IE *Q-OffsetRange* is used to indicate a cell, beam or measurement object specific offset to be applied when evaluating candidates for cell re-selection or when evaluating triggering conditions for measurement reporting. The value is in dB. Value *dB-24* corresponds to -24 dB, *dB-22* corresponds to -22 dB and so on.

# *Q-OffsetRange* **information element**

-- ASN1START

-- TAG-Q-OFFSETRANGE-START

Q-OffsetRange ::= ENUMERATED {

#### **Release 16 551 3GPP TS 38.331 V16.3.1 (2021-01)**

 dB-24, dB-22, dB-20, dB-18, dB-16, dB-14, dB-12, dB-10, dB-8, dB-6, dB-5, dB-4, dB-3, dB-2, dB-1, dB0, dB1, dB2, dB3, dB4, dB5, dB6, dB8, dB10, dB12, dB14, dB16, dB18, dB20, dB22, dB24}

-- TAG-Q-OFFSETRANGE-STOP

-- ASN1STOP

– *Q-QualMin*

The IE *Q-QualMin* is used to indicate for cell selection/ re-selection the required minimum received RSRQ level in the (NR) cell. Corresponds to parameter Q<sub>qualmin</sub> in TS 38.304 [20]. Actual value  $Q_{\text{qualmin}}$  = field value [dB].

# *Q-QualMin* **information element**

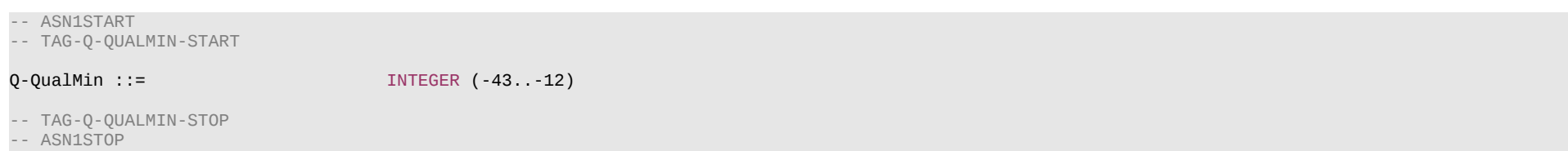

# – *Q-RxLevMin*

The IE *Q-RxLevMin* is used to indicate for cell selection/ re-selection the required minimum received RSRP level in the (NR) cell. Corresponds to parameter Q<sub>rxlevmin</sub> in TS 38.304 [20]. Actual value  $Q_{rxlevmin}$  = field value \* 2 [dBm].

# *Q-RxLevMin* **information element**

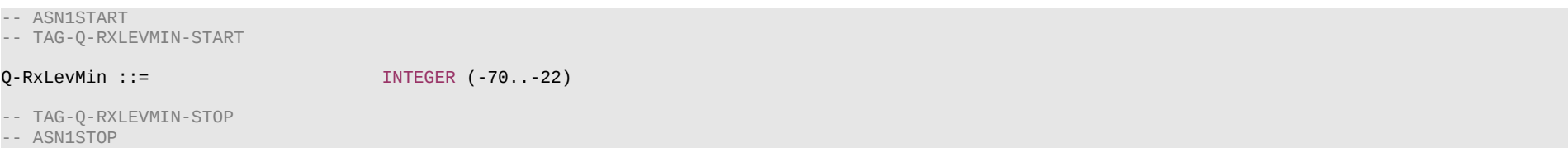

# – *QuantityConfig*

The IE *QuantityConfig* specifies the measurement quantities and layer 3 filtering coefficients for NR and inter-RAT measurements.

### **Release 16 552 3GPP TS 38.331 V16.3.1 (2021-01)**

# **QuantityConfig information element**

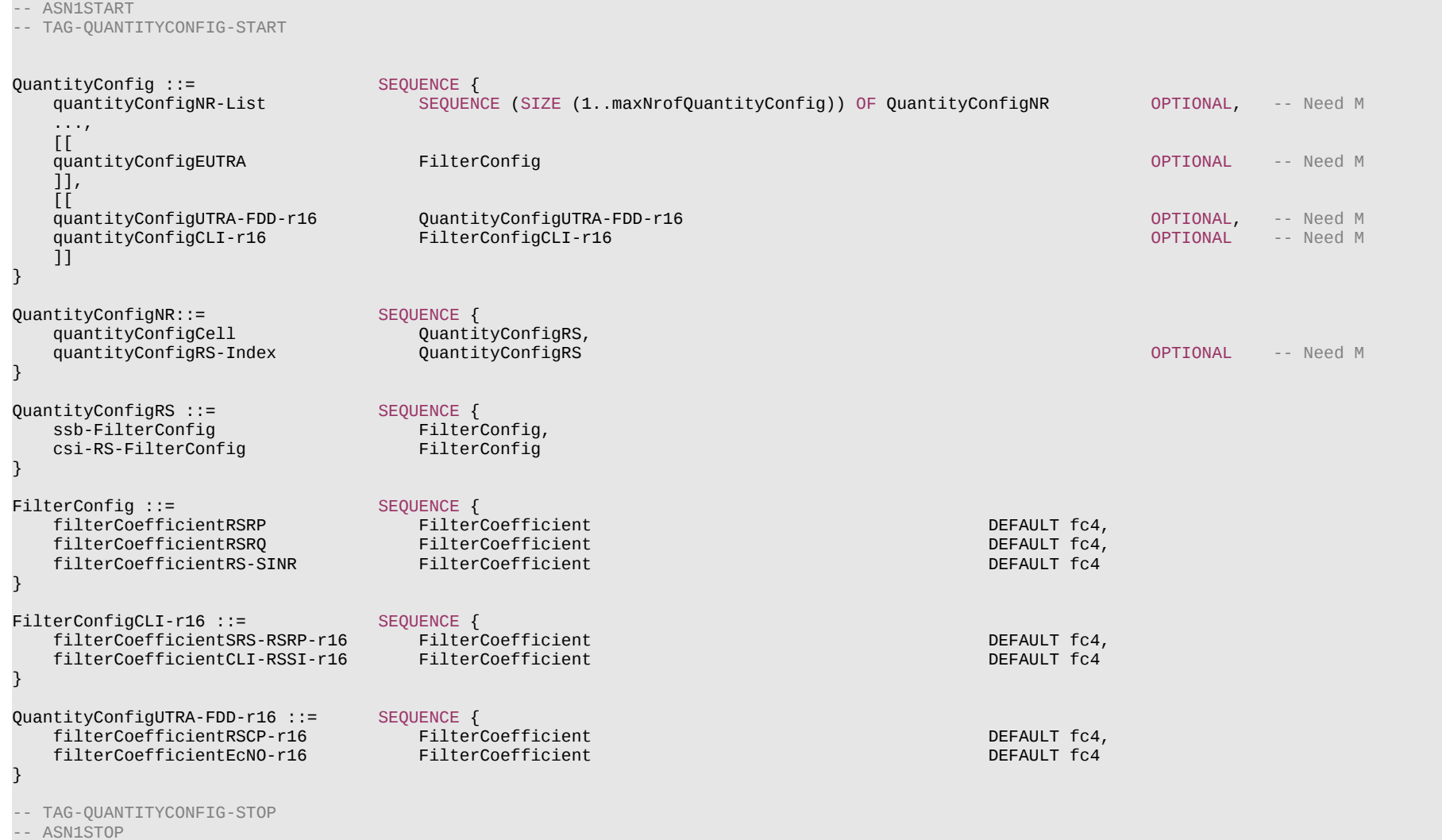

### **Release 16 553 3GPP TS 38.331 V16.3.1 (2021-01)**

*QuantityConfigNR* **field descriptions**

### *quantityConfigCell*

Specifies L3 filter configurations for cell measurement results for the configurable RS Types (e.g. SS/PBCH block and CSI-RS) and the configurable measurement quantities (e.g. RSRP, RSRQ and SINR).

### *quantityConfigRS-Index*

Specifies L3 filter configurations for measurement results per RS index for the configurable RS Types (e.g. SS/PBCH block and CSI-RS) and the configurable measurement quantities (e.g. RSRP, RSRQ and SINR).

### *QuantityConfigRS* **field descriptions**

### *csi-RS-FilterConfig*

CSI-RS based L3 filter configurations:

Specifies L3 filter configurations for CSI-RSRP, CSI-RSRQ and CSI-SINR measurement results from the L1 filter(s), as defined in TS 38.215 [9].

#### *ssb-FilterConfig*

SS Block based L3 filter configurations:

Specifies L3 filter configurations for SS-RSRP, SS-RSRQ and SS-SINR measurement results from the L1 filter(s), as defined in TS 38.215 [9].

#### *QuantityConfigUTRA-FDD field descriptions*

### *filterCoefficientRSCP*

Specifies L3 filter coefficient for FDD UTRAN CPICH\_RSCP measuement results from L1 filter.

### *filterCoefficientEcN0*

Specifies L3 filter coefficient for FDD UTRAN CPICH\_EcN0 measuement results from L1 filter.

# – *RACH-ConfigCommon*

The IE *RACH-ConfigCommon* is used to specify the cell specific random-access parameters.

### *RACH-ConfigCommon* **information element**

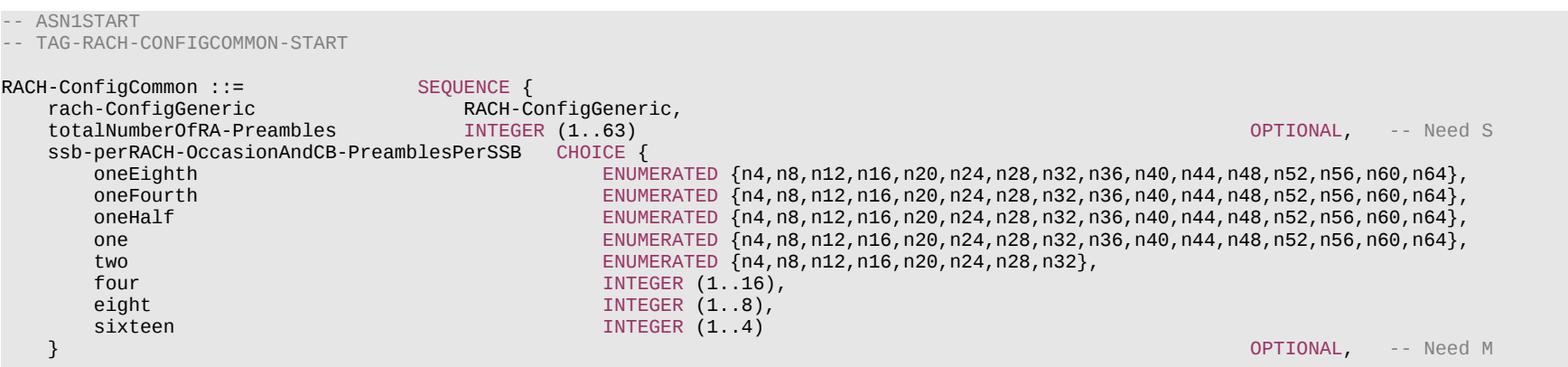

# **Release 16 554 3GPP TS 38.331 V16.3.1 (2021-01)**

}

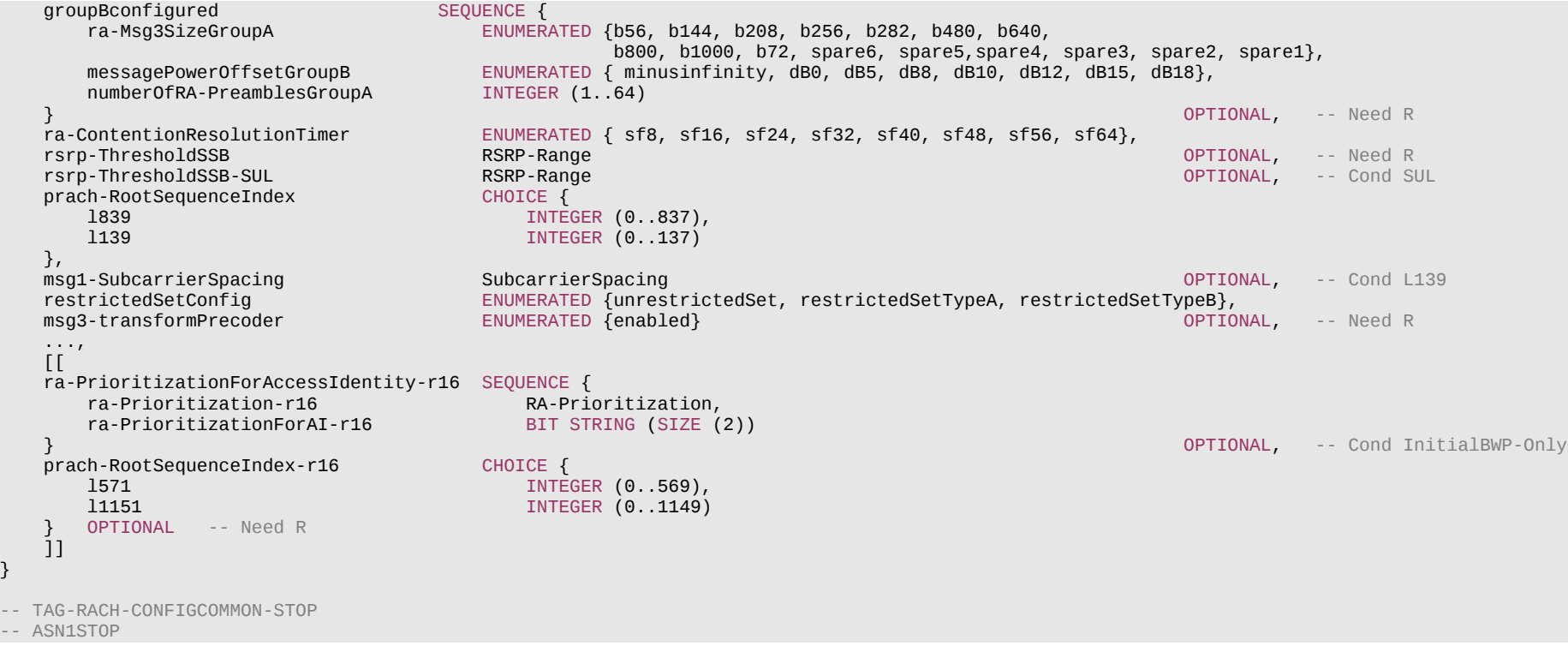

### **Release 16 555 3GPP TS 38.331 V16.3.1 (2021-01)**

#### *RACH-ConfigCommon* **field descriptions**

#### *messagePowerOffsetGroupB*

Threshold for preamble selection. Value is in dB. Value *minusinfinity* corresponds to –infinity. Value *dB0* corresponds to 0 dB, *dB5* corresponds to 5 dB and so on. (see TS 38.321 [3], clause 5.1.2)

### *msg1-SubcarrierSpacing*

Subcarrier spacing of PRACH (see TS 38.211 [16], clause 5.3.2). Only the values 15 or 30 kHz (FR1), and 60 or 120 kHz (FR2) are applicable. If absent, the UE applies the SCS as derived from the *prach-ConfigurationIndex* in *RACH-ConfigGeneric* (see tables Table 6.3.3.1-1 and Table 6.3.3.2-2, TS 38.211 [16]). The value also applies to contention free random access (*RACH-ConfigDedicated*), to SI-request and to contention-based beam failure recovery (CB-BFR). But it does not apply for contention free beam failure recovery (CF-BFR) (see *BeamFailureRecoveryConfig*).

#### *msg3-transformPrecoder*

Enables the transform precoder for Msg3 transmission according to clause 6.1.3 of TS 38.214 [19]. If the field is absent, the UE disables the transformer precoder (see TS 38.213 [13], clause 8.3).

### *numberOfRA-PreamblesGroupA*

The number of CB preambles per SSB in group A. This determines implicitly the number of CB preambles per SSB available in group B. (see TS 38.321 [3], clause 5.1.1). The setting should be consistent with the setting of *ssb-perRACH-OccasionAndCB-PreamblesPerSSB*.

#### *prach-RootSequenceIndex*

PRACH root sequence index (see TS 38.211 [16], clause 6.3.3.1). The value range depends on whether L=839 or L=139 or L=571 or L=1151. The length of the root sequence corresponding with the index indicated in this IE should be consistent with the one indicated in *prach-ConfigurationIndex* in the *RACH-ConfigDedicated* (if configured). If *prach-RootSequenceIndex-r16* is signalled, UE shall ignore the *prach-RootSequenceIndex* (without suffix).

#### *ra-ContentionResolutionTimer*

The initial value for the contention resolution timer (see TS 38.321 [3], clause 5.1.5). Value *sf8* corresponds to 8 subframes, value *sf16* corresponds to 16 subframes, and so on.

#### *ra-Msg3SizeGroupA*

Transport Blocks size threshold in bits below which the UE shall use a contention-based RA preamble of group A. (see TS 38.321 [3], clause 5.1.2).

### *ra-Prioritization*

Parameters which apply for prioritized random access procedure on any UL BWP of SpCell for specific Access Identities (see TS 38.321 [3], clause 5.1.1a).

#### *ra-PrioritizationForAI*

Indicates whether the field *ra-Prioritization-r16* applies for Access Identities. The first/leftmost bit corresponds to Access Identity 1, the next bit corresponds to Access Identity 2. Value 1 indicates that the field *ra-Prioritization-r16* applies otherwise the field does not apply (see TS 23.501 [32]).

#### *rach-ConfigGeneric*

RACH parameters for both regular random access and beam failure recovery.

#### *restrictedSetConfig*

Configuration of an unrestricted set or one of two types of restricted sets, see TS 38.211 [16], clause 6.3.3.1.

### *rsrp-ThresholdSSB*

UE may select the SS block and corresponding PRACH resource for path-loss estimation and (re)transmission based on SS blocks that satisfy the threshold (see TS 38.213 [13]).

### *rsrp-ThresholdSSB-SUL*

The UE selects SUL carrier to perform random access based on this threshold (see TS 38.321 [3], clause 5.1.1). The value applies to all the BWPs.

#### *ssb-perRACH-OccasionAndCB-PreamblesPerSSB*

The meaning of this field is twofold: the CHOICE conveys the information about the number of SSBs per RACH occasion. Value *oneEighth* corresponds to one SSB associated with 8 RACH occasions, value *oneFourth* corresponds to one SSB associated with 4 RACH occasions, and so on. The ENUMERATED part indicates the number of Contention Based preambles per SSB. Value *n4* corresponds to 4 Contention Based preambles per SSB, value *n8* corresponds to 8 Contention Based preambles per SSB, and so on. The total number of CB preambles in a RACH occasion is given by *CB-preambles-per-SSB* \* max(1, *SSB-per-rach-occasion*). See TS 38.213 [13].

#### *totalNumberOfRA-Preambles*

Total number of preambles used for contention based and contention free 4-step or 2-step random access in the RACH resources defined in *RACH-ConfigCommon*, excluding

### **Release 16 556 3GPP TS 38.331 V16.3.1 (2021-01)**

preambles used for other purposes (e.g. for SI request). If the field is absent, all 64 preambles are available for RA. The setting should be consistent with the setting of *ssbperRACH-OccasionAndCB-PreamblesPerSSB*, i.e. it should be a multiple of the number of SSBs per RACH occasion.

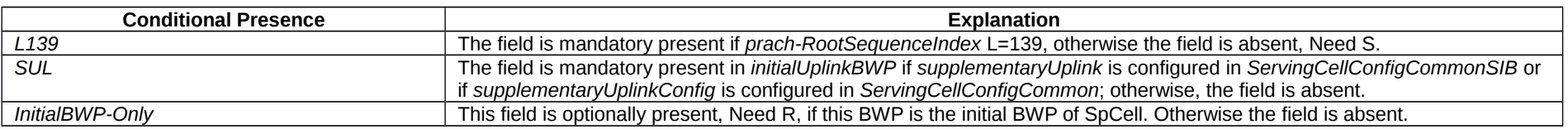

# – *RACH-ConfigCommonTwoStepRA*

The IE *RACH-ConfigCommonTwoStepRA* is used to specify cell specific 2-step random-access type parameters.

### *RACH-ConfigCommonTwoStepRA* **information element**

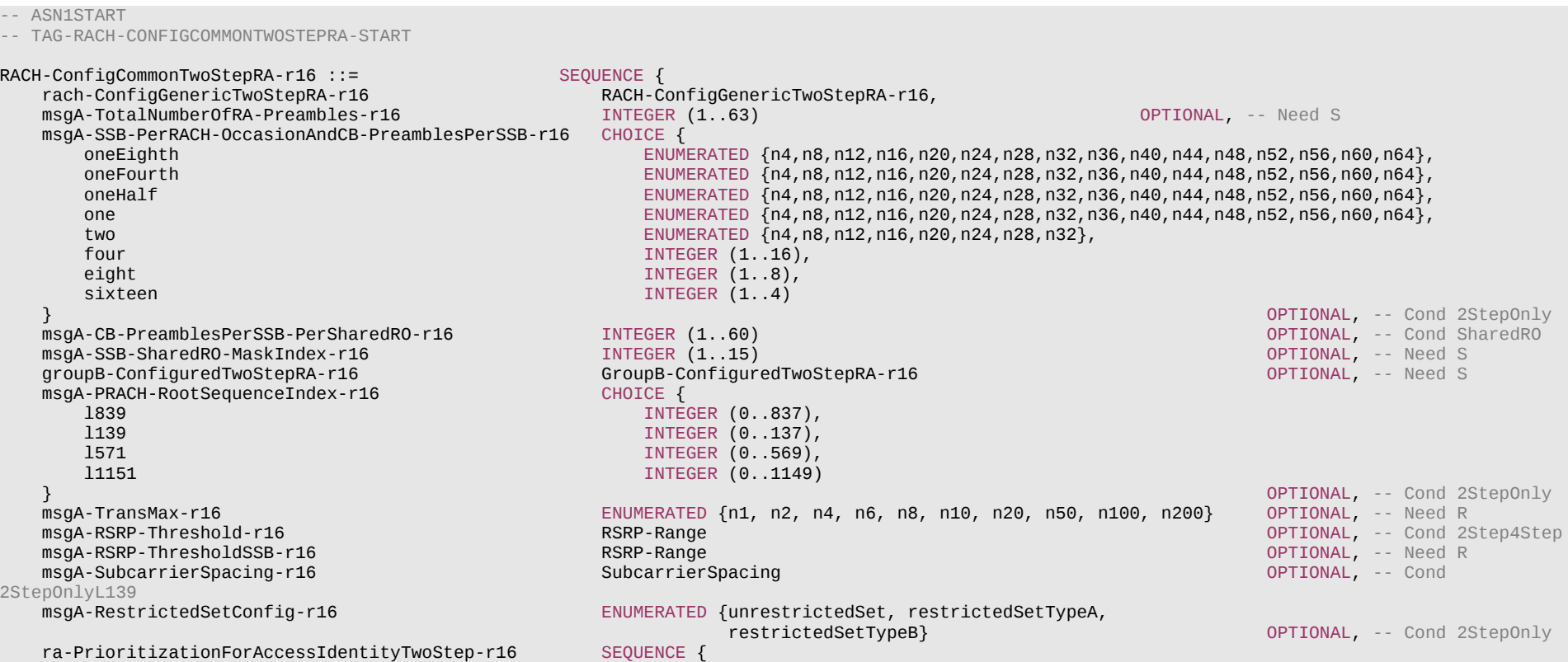

### **Release 16 557 3GPP TS 38.331 V16.3.1 (2021-01)**

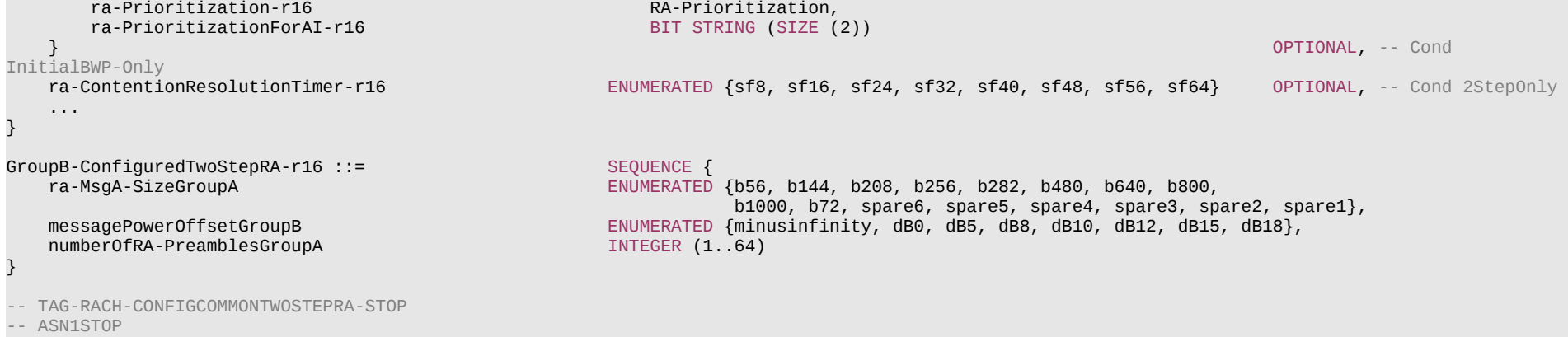

### **Release 16 558 3GPP TS 38.331 V16.3.1 (2021-01)**

#### *RACH-ConfigCommonTwoStepRA* **field descriptions**

### *groupB-ConfiguredTwoStepRA*

Preamble grouping for 2-step random access type. If the field is absent then there is only one preamble group configured and only one msgA PUSCH configuration.

### *msgA-CB-PreamblesPerSSB-PerSharedRO*

Number of contention-based preambles used for 2-step RA type from the non-CBRA 4-step type preambles associated with each SSB for RO shared with 4-step type RA. The number of preambles for 2-step RA type shall not exceed the number of preambles per SSB minus the number of contention-based preambles per SSB for 4-step type RA. The possible value range for this parameter needs to be aligned with value range for the configured SSBs per RACH occasion in *SSB-perRACH-OccasionAndCB-PreamblesPerSSB* in *RACH-ConfigCommon*. The field is only applicable for the case of shared ROs with 4-step type random access.

#### *msgA-PRACH-RootSequenceIndex*

PRACH root sequence index. If the field is not configured, the UE applies the value in field *prach-RootSequenceIndex* in *RACH-ConfigCommon* in the configured BWP. When both 2-step and 4-step type random access is configured, this field is only configured for the case of separate ROs between 2-step and 4-step type random access.

#### *msgA-RestrictedSetConfig*

Configuration of an unrestricted set or one of two types of restricted sets for 2-step random access type preamble. If the field is not configured, the UE applies the value in field *restrictedSetConfig* in *RACH-ConfigCommon* in the configured BWP. When both 2-step and 4-step type random access is configured, this field is only configured for the case of separate ROs between 2-step and 4-step type random access.

#### *msgA-RSRP-Threshold*

The UE selects 2-step random access type to perform random access based on this threshold (see TS 38.321 [3], clause 5.1.1). This field is only present if both 2-step and 4 step RA type are configured for the BWP.

#### *msgA-RSRP-ThresholdSSB*

UE may select the SS block and corresponding PRACH resource for path-loss estimation and (re)transmission based on SS blocks that satisfy the threshold (see TS 38.213 [13]).

#### *msgA-SSB-PerRACH-OccasionAndCB-PreamblesPerSSB*

The meaning of this field is twofold: the CHOICE conveys the information about the number of SSBs per RACH occasion. Value *oneEight* corresponds to one SSB associated with 8 RACH occasions, value *oneFourth* corresponds to one SSB associated with 4 RACH occasions, and so on. The ENUMERATED part indicates the number of Contention Based preambles per SSB. Value *n4* corresponds to 4 Contention Based preambles per SSB, value *n8* corresponds to 8 Contention Based preambles per SSB, and so on. The total number of CB preambles in a RACH occasion is given by *CB-preambles-per-SSB* \* max(1, *SSB-per-rach-occasion*). If the field is not configured and both 2-step and 4-step are configured for the BWP, the UE applies the value in the field *ssb-perRACH-OccasionAndCB-PreamblesPerSSB* in *RACH-ConfigCommon*. The field is not present when RACH occasions are shared between 2-step and 4-step type random access in the BWP.

#### *msgA-SSB-SharedRO-MaskIndex*

Indicates the subset of 4-step type ROs shared with 2-step random access type for each SSB. This field is configured when there is more than one RO per SSB. If the field is absent, and 4-step and 2-step has shared ROs, then all ROs are shared.

#### *msgA-SubcarrierSpacing*

Subcarrier spacing of PRACH (see TS 38.211 [16], clause 5.3.2). Only the values 15 or 30 kHz (FR1), and 60 or 120 kHz (FR2) are applicable. The field is only present in case of 2-step only BWP, otherwise the UE applies the SCS as derived from the *msg1-SubcarrierSpacing* in *RACH-ConfigCommon*. The value also applies to contention free 2-step random access type (*RACH-ConfigDedicated*).

#### *msgA-TotalNumberOfRA-Preambles*

Indicates the total number of preambles used for contention-based and contention-free 2-step random access type when ROs for 2-step are not shared with 4-step. If the field is absent, and 2-step and 4-step does not have shared ROs, all 64 preambles are available for 2-step random access type.

### *msgA-TransMax*

Max number of MsgA preamble transmissions performed before switching to 4-step random access (see TS 38.321 [3], clauses 5.1.1). This field is only applicable when 2-step and 4-step RA type are configured and switching to 4-step type RA is supported. If the field is absent, switching from 2-step RA type to 4-step RA type is not allowed.

#### *ra-ContentionResolutionTimer*

The initial value for the contention resolution timer for fallback RAR in case no 4-step random access type is configured (see TS 38.321 [3], clause 5.1.5). Value *sf8* corresponds to 8 subframes, value *sf16* corresponds to 16 subframes, and so on. If both 2-step and 4-step random access type resources are configured on the BWP, then this field is absent.

### **Release 16 559 3GPP TS 38.331 V16.3.1 (2021-01)**

### *ra-Prioritization*

Parameters which apply for prioritized random access procedure on any UL BWP of SpCell for specific Access Identities (see TS 38.321 [3], clause 5.1.1a).

### *ra-PrioritizationForAI*

Indicates whether the field *ra-Prioritization-r16* applies for Access Identities. The first/leftmost bit corresponds to Access Identity 1, the next bit corresponds to Access Identity 2. Value *1* for an Access Identity indicates that the field *ra-Prioritization-r16* applies, otherwise the field does not apply.

### *rach-ConfigGenericTwoStepRA*

2-step random access type parameters for both regular random access and beam failure recovery.

### *GroupB-ConfiguredTwoStepRA* **field descriptions**

#### *messagePowerOffsetGroupB*

Threshold for preamble selection. Value is in dB. Value *minusinfinity* corresponds to –infinity. Value *dB0* corresponds to 0 dB, *dB5* corresponds to 5 dB and so on. (see TS 38.321 [3], clause 5.1.1).

### *numberOfRA-PreamblesGroupA*

The number of CB preambles per SSB in group A for idle/inactive or connected mode. The setting of the number of preambles for each group should be consistent with *ssbperRACH-OccasionAndCB-PreamblesPerSSB-TwoStepRA* or *msgA-CB-PreamblesPerSSB-PerSharedRO* if configured.

#### *ra-MsgA-SizeGroupA*

Transport block size threshold in bits below which the UE shall use a contention-based RA preamble of group A. (see TS 38.321 [3], clause 5.1.1).

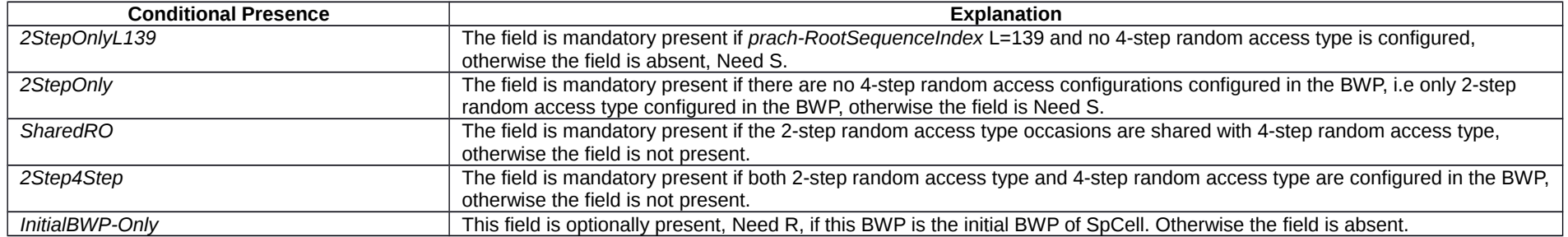

# – *RACH-ConfigDedicated*

The IE *RACH-ConfigDedicated* is used to specify the dedicated random access parameters.

### *RACH-ConfigDedicated* **information element**

-- ASN1START

-- TAG-RACH-CONFIGDEDICATED-START

RACH-ConfigDedicated ::= SEQUENCE { cfra CFRA OPTIONAL, -- Need S ...,

OPTIONAL, -- Need N

```
Release 16 560 3GPP TS 38.331 V16.3.1 (2021-01)
```

```
\lceil[\lceil]
    ra-PrioritizationTwoStep-r16 RA-Prioritization OPTIONAL, -- Need N
    cfra-TwoStep-r16 CFRA-TwoStep-r16 OPTIONAL -- Need S
    ]]
}
CFRA ::= SEQUENCE {
   occasions <br>rach-ConfigGeneric RACH-ConfigGeneric
      rach-ConfigGeneric RACH-ConfigGeneric,<br>ssb-perRACH-Occasion ENUMERATED {oneEigh
                              ENUMERATED {oneEighth, oneFourth, oneHalf, one, two, four, eight, sixteen}
    OPTIONAL -- Cond Mandatory
                            } OPTIONAL, -- Need S
   resources
     ssb SEQUENCE {
          ssb-ResourceList SEQUENCE (SIZE(1..maxRA-SSB-Resources)) OF CFRA-SSB-Resource,
         ra-ssb-OccasionMaskIndex INTEGER (0..15)
     },<br>csirs
          csirs SEQUENCE {
                                 SEQUENCE (SIZE(1..maxRA-CSIRS-Resources)) OF CFRA-CSIRS-Resource,
         rsrp-ThresholdCSI-RS RSRP-Range
       }
    },
    ...,
   [[]]
    totalNumberOfRA-Preambles INTEGER (1..63) OPTIONAL -- Cond Occasions
    ]]
}
CFRA-TwoStep-r16 ::= SEQUENCE {
   occasionsTwoStepRA-r16 SEQUENCE {
       rach-ConfigGenericTwoStepRA-r16 RACH-ConfigGenericTwoStepRA-r16,
      ssb-PerRACH-OccasionTwoStepRA-r16 ENUMERATED {oneEighth, oneFourth, oneHalf, one,
                                              two, four, eight, sixteen}
    } OPTIONAL, -- Need S
   msgA-CFRA-PUSCH-r16 MsgA-PUSCH-Resource-r16,<br>msgA-TransMax-r16 ENUMERATED {n1, n2, n4,
                                 ENUMERATED \{n1, n2, n4, n6, n8, n10, n20, n50, n100, n200\} OPTIONAL, -- Need S<br>SEOUENCE \{resourcesTwoStep-r16<br>ssb-ResourceList
                                    SEQUENCE (SIZE(1..maxRA-SSB-Resources)) OF CFRA-SSB-Resource,<br>INTEGER (0..15)
      ra-ssb-OccasionMaskIndex
    },
    ...
}
CFRA-SSB-Resource ::= SEQUENCE {
    ssb SSB-Index,
                           INTEGER (0..63),
    ...,
   [[[
    msgA-PUSCH-Resource-Index-r16 INTEGER (0..3071) OPTIONAL -- Cond 2StepCFRA
    ]]
}
```
#### **Release 16 561 3GPP TS 38.331 V16.3.1 (2021-01)**

CFRA-CSIRS-Resource ::= SEQUENCE { csi-RS CSI-RS-Index, ra-OccasionList SEQUENCE (SIZE(1..maxRA-OccasionsPerCSIRS)) OF INTEGER (0..maxRA-Occasions-1), ra-PreambleIndex INTEGER (0..63), ... }

-- TAG-RACH-CONFIGDEDICATED-STOP

-- ASN1STOP

#### *CFRA-CSIRS-Resource* **field descriptions**

### *csi-RS*

The ID of a CSI-RS resource defined in the measurement object associated with this serving cell.

### *ra-OccasionList*

RA occasions that the UE shall use when performing CF-RA upon selecting the candidate beam identified by this CSI-RS. The network ensures that the RA occasion indexes provided herein are also configured by prach-ConfigurationIndex and msg1-FDM. Each RACH occasion is sequentially numbered, first, in increasing order of frequency resource indexes for frequency multiplexed PRACH occasions; second, in increasing order of time resource indexes for time multiplexed PRACH occasions within a PRACH slot and Third, in increasing order of indexes for PRACH slots.

### *ra-PreambleIndex*

The RA preamble index to use in the RA occasions associated with this CSI-RS.

#### *CFRA* **field descriptions**

#### *occasions*

RA occasions for contention free random access. If the field is absent, the UE uses the RA occasions configured in *RACH-ConfigCommon* in the first active UL BWP.

### *ra-ssb-OccasionMaskIndex*

Explicitly signalled PRACH Mask Index for RA Resource selection in TS 38.321 [3]. The mask is valid for all SSB resources signalled in *ssb-ResourceList*.

#### *rach-ConfigGeneric*

Configuration of contention free random access occasions for CFRA. The UE shall ignore *preambleReceivedTargetPower*, *preambleTransMax*, *powerRampingStep*, *ra-ResponseWindow* signaled within this field and use the corresponding values provided in *RACH-ConfigCommon*.

#### *ssb-perRACH-Occasion*

Number of SSBs per RACH occasion.

### *totalNumberOfRA-Preambles*

Total number of preambles used for contention free random access in the RACH resources defined in CFRA, excluding preambles used for other purposes (e.g. for SI request). If the field is absent but the field *occasions* is present, the UE may assume all the 64 preambles are for RA. The setting should be consistent with the setting of *ssbperRACH-Occasion*, if present, i.e. it should be a multiple of the number of SSBs per RACH occasion.

### **Release 16 562 3GPP TS 38.331 V16.3.1 (2021-01)**

#### *CFRA-SSB-Resource* **field descriptions**

### *msgA-PUSCH-Resource-Index*

Identifies the index of the PUSCH resource used for MSGA CFRA. The PUSCH resource index indicates a valid PUSCH occasion (as specified in TS 38.213 [13], subclause 8.1A) and the associated DMRS resources corresponding to a PRACH slot. The PUSCH resource indexes are sequentially numbered and are mapped to valid PUSCH occasions corresponding to a PRACH slot which are ordered, first, in increasing order of frequency resource indexes for frequency multiplexed PUSCH occasions; second, in increasing order of DMRS resource indexes within a PUSCH occasion, where a DMRS resource index  $DMRS_{id}$  is determined first in an ascending order of a DMRS port index and then in an ascending order of a DMRS sequence index, third in increasing order of time resource indexes for time multiplexed PUSCH occasions within a PUSCH slot and fourth, in increasing order of indexes for PUSCH slots. For the case of contention free 2-step random access type, if this field is absent, the UE shall use the value 0. *ra-PreambleIndex* The preamble index that the UE shall use when performing CF-RA upon selecting the candidate beams identified by this SSB.

*ssb*

The ID of an SSB transmitted by this serving cell.

*CFRA-TwoStep* **field descriptions**

### *msgA-CFRA-PUSCH*

PUSCH resource configuration(s) for msgA CFRA.

#### *msgA-TransMax*

Max number of MsgA preamble transmissions performed before switching to 4-step type random access (see TS 38.321 [3], clauses 5.1.1). This field is only applicable when 2-step and 4-step RA type are configured and switching to 4-step type RA is supported. If the field is absent in *RACH-ConfigDedidated*, switching from 2-step RA type to 4-step RA type is not allowed.

#### *occasionsTwoStepRA*

RA occasions for contention free random access. If the field is absent, the UE uses the RA occasions configured in *RACH-ConfigCommonTwoStepRA* in the first active UL BWP.

### *ra-SSB-OccasionMaskIndex*

Explicitly signalled PRACH Mask Index for RA Resource selection in TS 38.321 [3]. The mask is valid for all SSB resources signalled in *ssb-ResourceList*.

### *rach-ConfigGenericTwoStepRA*

Configuration of contention free random access occasions for CFRA 2-step random access type.

### *ssb-PerRACH-OccasionTwoStep*

Number of SSBs per RACH occasion for 2-step random access type.

*RACH-ConfigDedicated* **field descriptions**

#### *cfra*

Parameters for contention free random access to a given target cell. If this field and *cfra-TwoStep* are absent, the UE performs contention based random access.

#### *cfra-TwoStep*

Parameters for contention free 2-step random access type to a given target cell. Network ensures that *cfra* and *cfra-TwoStep* are not configured at the same time. If this field and *cfra* are absent, the UE performs contention based random access. This field may only be present if *msgA-ConfigCommon* is configured on the BWP.

#### *ra-prioritization*

Parameters which apply for prioritized random access procedure to a given target cell (see TS 38.321 [3], clause 5.1.1).

### *ra-PrioritizationTwoStep*

Parameters which apply for prioritized 2-step random access type procedure to a given target cell (see TS 38.321 [3], clause 5.1.1).

# **Release 16 563 3GPP TS 38.331 V16.3.1 (2021-01)**

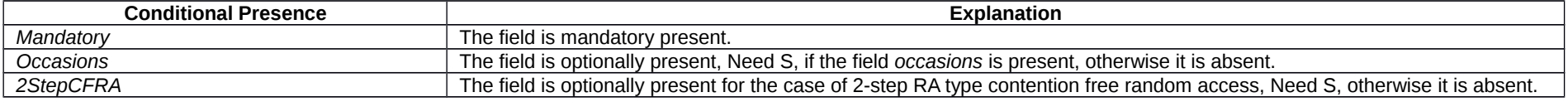

# – *RACH-ConfigGeneric*

The IE *RACH-ConfigGeneric* is used to specify the random-access parameters both for regular random access as well as for beam failure recovery.

# *RACH-ConfigGeneric* **information element**

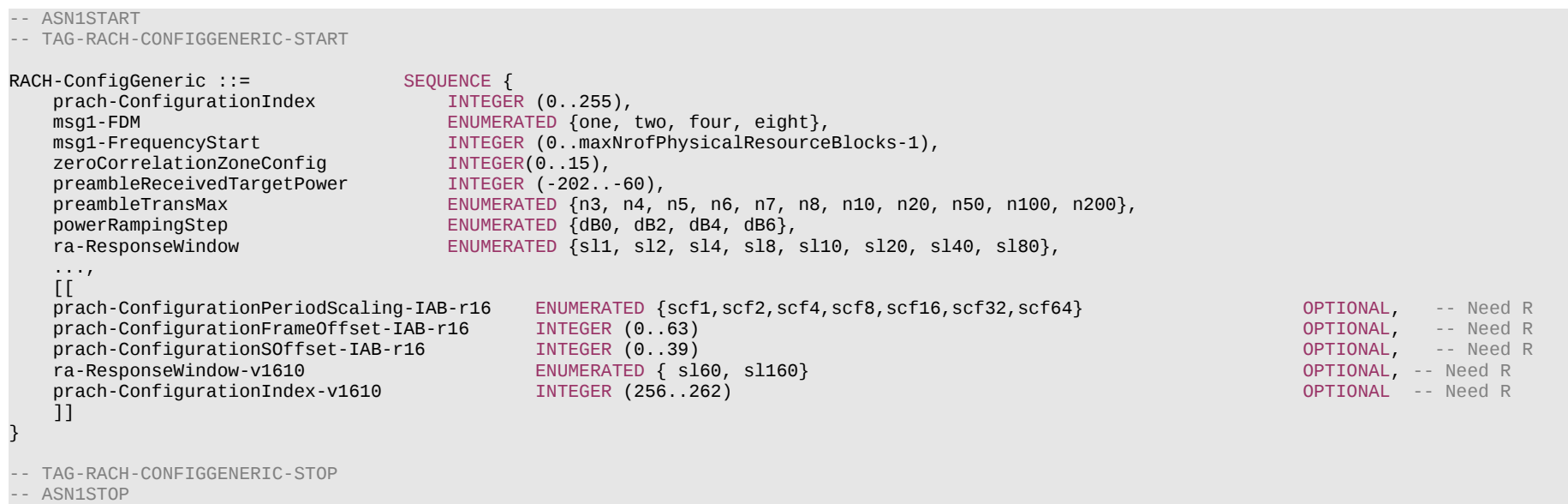

### **Release 16 564 3GPP TS 38.331 V16.3.1 (2021-01)**

#### *RACH-ConfigGeneric* **field descriptions**

### *msg1-FDM*

The number of PRACH transmission occasions FDMed in one time instance. (see TS 38.211 [16], clause 6.3.3.2).

#### *msg1-FrequencyStart*

Offset of lowest PRACH transmission occasion in frequency domain with respective to PRB 0. The value is configured so that the corresponding RACH resource is entirely within the bandwidth of the UL BWP. (see TS 38.211 [16], clause 6.3.3.2).

### *powerRampingStep*

Power ramping steps for PRACH (see TS 38.321 [3],5.1.3).

### *prach-ConfigurationFrameOffset-IAB*

Frame offset for ROs defined in the baseline configuration indicated by *prach-ConfigurationIndex* and is used only by the IAB-MT. (see TS 38.211 [16], clause 6.3.3.2).

### *prach-ConfigurationIndex*

PRACH configuration index. For *prach-ConfigurationIndex* configured under *beamFailureRecovery-Config*, the *prach-ConfigurationIndex* can only correspond to the short preamble format, (see TS 38.211 [16], clause 6.3.3.2). If the field *prach-ConfigurationIndex-v1610* is present, the UE shall ignore the value provided in *prach-ConfigurationIndex* (without suffix).

#### *prach-ConfigurationPeriodScaling-IAB*

Scaling factor to extend the periodicity of the baseline configuration indicated by *prach-ConfigurationIndex* and is used only by the IAB-MT*.* Value scf1 corresponds to scaling factor of 1 and so on. (see TS 38.211 [16], clause 6.3.3.2).

#### *prach-ConfigurationSOffset-IAB*

Subframe/Slot offset for ROs defined in the baseline configuration indicated by *prach-ConfigurationIndex* and is used only by the IAB-MT*.* (see TS 38.211 [16], clause 6.3.3.2).

#### *preambleReceivedTargetPower*

The target power level at the network receiver side (see TS 38.213 [13], clause 7.4, TS 38.321 [3], clauses 5.1.2, 5.1.3). Only multiples of 2 dBm may be chosen (e.g. -202, -200, -198, ...).

#### *preambleTransMax*

Max number of RA preamble transmission performed before declaring a failure (see TS 38.321 [3], clauses 5.1.4, 5.1.5).

### *ra-ResponseWindow*

Msg2 (RAR) window length in number of slots. The network configures a value lower than or equal to 10 ms when Msg2 is transmitted in licensed spectrum and a value lower than or equal to 40 ms when Msg2 is transmitted with shared spectrum channel access (see TS 38.321 [3], clause 5.1.4). UE ignores the field if included in *SCellConfig*. If *ra-ResponseWindow-v1610* is signalled, UE shall ignore the *ra-ResponseWindow* (without suffix).

*zeroCorrelationZoneConfig*

N-CS configuration, see Table 6.3.3.1-5 in TS 38.211 [16].

# – *RACH-ConfigGenericTwoStepRA*

The IE *RACH-ConfigGenericTwoStepRA* is used to specify the 2-step random access type parameters.

### *RACH-ConfigGenericTwoStepRA* **information element**

#### -- ASN1START

-- TAG-RACH-CONFIGGENERICTWOSTEPRA-START

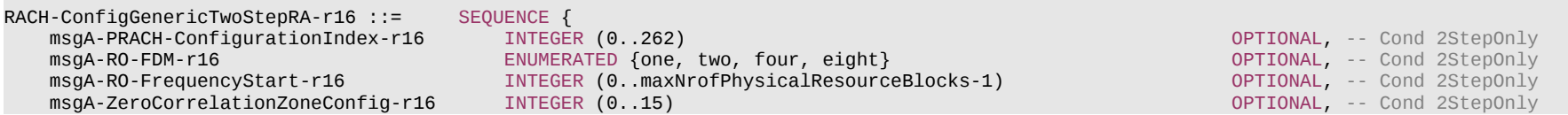

#### **Release 16 565 3GPP TS 38.331 V16.3.1 (2021-01)**

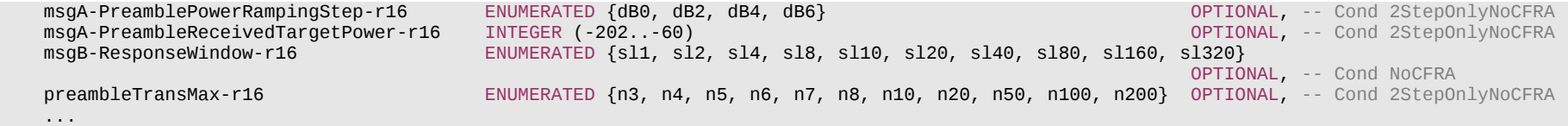

-- TAG-RACH-CONFIGGENERICTWOSTEPRA-STOP

-- ASN1STOP

}

#### *RACH-ConfigGenericTwoStepRA* **field descriptions**

### *msgA-PreamblePowerRampingStep*

Power ramping steps for msgA PRACH. If the field is absent, UE shall use the value of *powerRampingStep* in *RACH-ConfigGeneric* in the configured BWP (see TS 38.321 [3], 5.1.3). This field may only be present if no 4-step type RA is configured in the BWP or in the case of separate ROs with 4-step type RA. The field is absent if *RACH-ConfigGenericTwoStepRA* is included in *CFRA-TwoStep* in *RACH-ConfigDedicated* and then the UE uses the value of *msgA-PreamblePowerRampingStep* in *RACH-ConfigGenericTwoStepRA* configured for CBRA.

#### *msgA-PreambleReceivedTargetPower*

The target power level at the network receiver side (see TS 38.213 [13], clause 7.1.1 and TS 38.321 [3], clause 5.1.1). Only multiples of 2 dBm may be chosen (e.g -202, -200, -198, …). If the field is absent, UE shall use the value of *preambleReceivedTargetPower* in *RACH-ConfigGeneric* in the configured BWP. This field may only be present if no 4 step type RA is configured in the BWP. The field is absent if *RACH-ConfigGenericTwoStepRA* is included in *CFRA-TwoStep* in *RACH-ConfigDedicated* and then the UE uses the value of *msgA-PreambleReceivedTargetPower* in *RACH-ConfigGenericTwoStepRA* configured for CBRA*.*

#### *msgA-PRACH-ConfigurationIndex*

Cell-specific PRACH configuration index for 2-step RA type. If the field is absent the UE shall use the value of corresponding 4-step random access parameter in the configured BWP. If the value is in the range of 256 to 262, the field *prach-ConfigurationIndex-v1610* should be considered configured (see TS 38.211 [16], clause 6.3.3.2). This field may only be present if no 4-step type RA is configured in the BWP or in the case of separate ROs with 4-step type RA.

#### *msgA-RO-FDM*

The number of msgA PRACH transmission occasions Frequency-Division Multiplexed in one time instance. If the field is absent, UE shall use value of *msg1-FDM* in *RACH-ConfigGeneric* in the configured BWP (see TS 38.211 [16], clause 6.3.3.2). This field may only be present if no 4-step type RA is configured in the BWP or in the case of separate ROs with 4-step type RA.

### *msgA-RO-FrequencyStart*

Offset of lowest PRACH transmissions occasion in frequency domain with respect to PRB 0. If the field is absent, UE shall use value of *msg1-FrequencyStart* in *RACH-ConfigGeneric* in the configured BWP (see TS 38.211 [16], clauses 5.3.2 and 6.3.3.2). This field may only be present if no 4-step type RA is configured in the BWP or in the case of separate ROs with 4-step type RA.

#### *msgA-ZeroCorrelationZoneConfig*

N-CS configuration for msgA preamble, see Table 6.3.3.1-5 in TS 38.211 [16]. If the field is absent, UE shall use value *zeroCorrelationZoneConfig* in *RACH-ConfigGeneric* in the configured BWP. This field may only be present if no 4-step type RA is configured in the BWP or in the case of separate ROs with 4-step type RA.

#### *msgB-ResponseWindow*

MsgB monitoring window length in number of slots. The network configures a value lower than or equal to 40ms (see TS 38.321 [3], clause 5.1.1). If the field is absent, the UE use the value of *msgB-ResponseWindow* in *RACH-ConfigGenericTwoStepRA* configured for CBRA.

#### *preambleTransMax*

Max number of RA preamble transmission performed before declaring a failure (see TS 38.321 [3], clauses 5.1.4, 5.1.5). If the field is absent, UE shall use the value of *preambleTransMax* in *RACH-ConfigGeneric* in the configured BWP. The field is absent if *RACH-ConfigGenericTwoStepRA* is included in *CFRA-TwoStep* in *RACH-ConfigDedicated* and then the UE uses the value of *preambleTransMax* in *RACH-ConfigGenericTwoStepRA* configured for CBRA*.*

### **Release 16 566 3GPP TS 38.331 V16.3.1 (2021-01)**

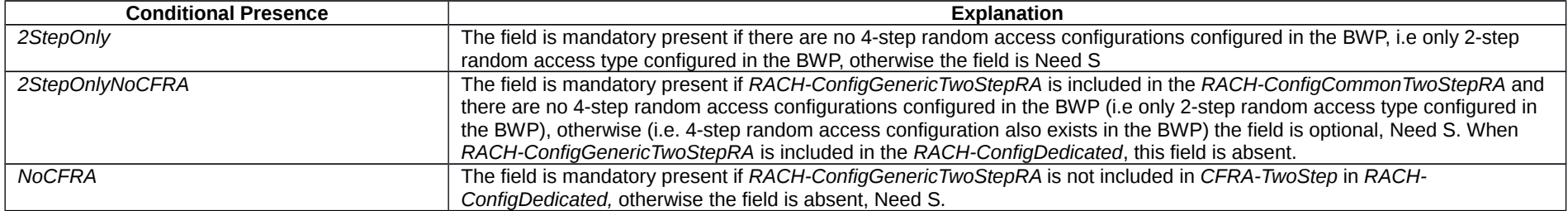

# – *RA-Prioritization*

The IE *RA-Prioritization* is used to configure prioritized random access.

### *RA-Prioritization* **information element**

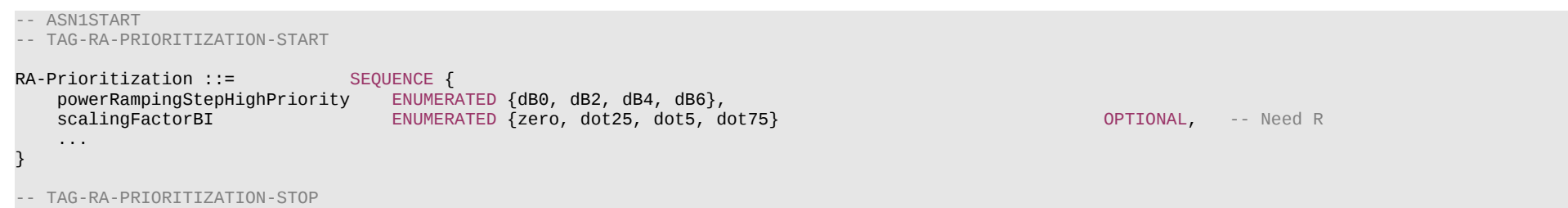

-- ASN1STOP

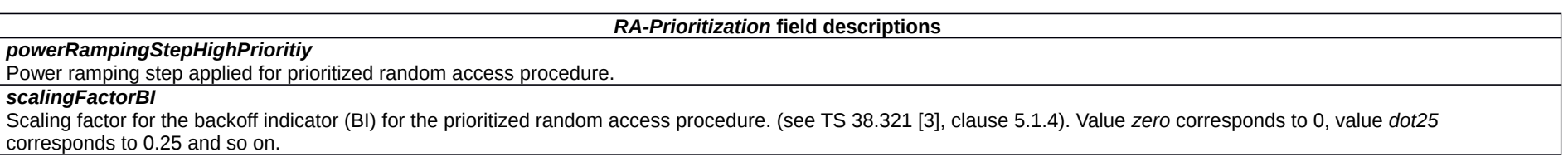

# – *RadioBearerConfig*

The IE *RadioBearerConfig* is used to add, modify and release signalling and/or data radio bearers. Specifically, this IE carries the parameters for PDCP and, if applicable, SDAP entities for the radio bearers.

# *RadioBearerConfig* **information element**

<sup>--</sup> ASN1START

<sup>--</sup> TAG-RADIOBEARERCONFIG-START

# **Release 16 567 3GPP TS 38.331 V16.3.1 (2021-01)**

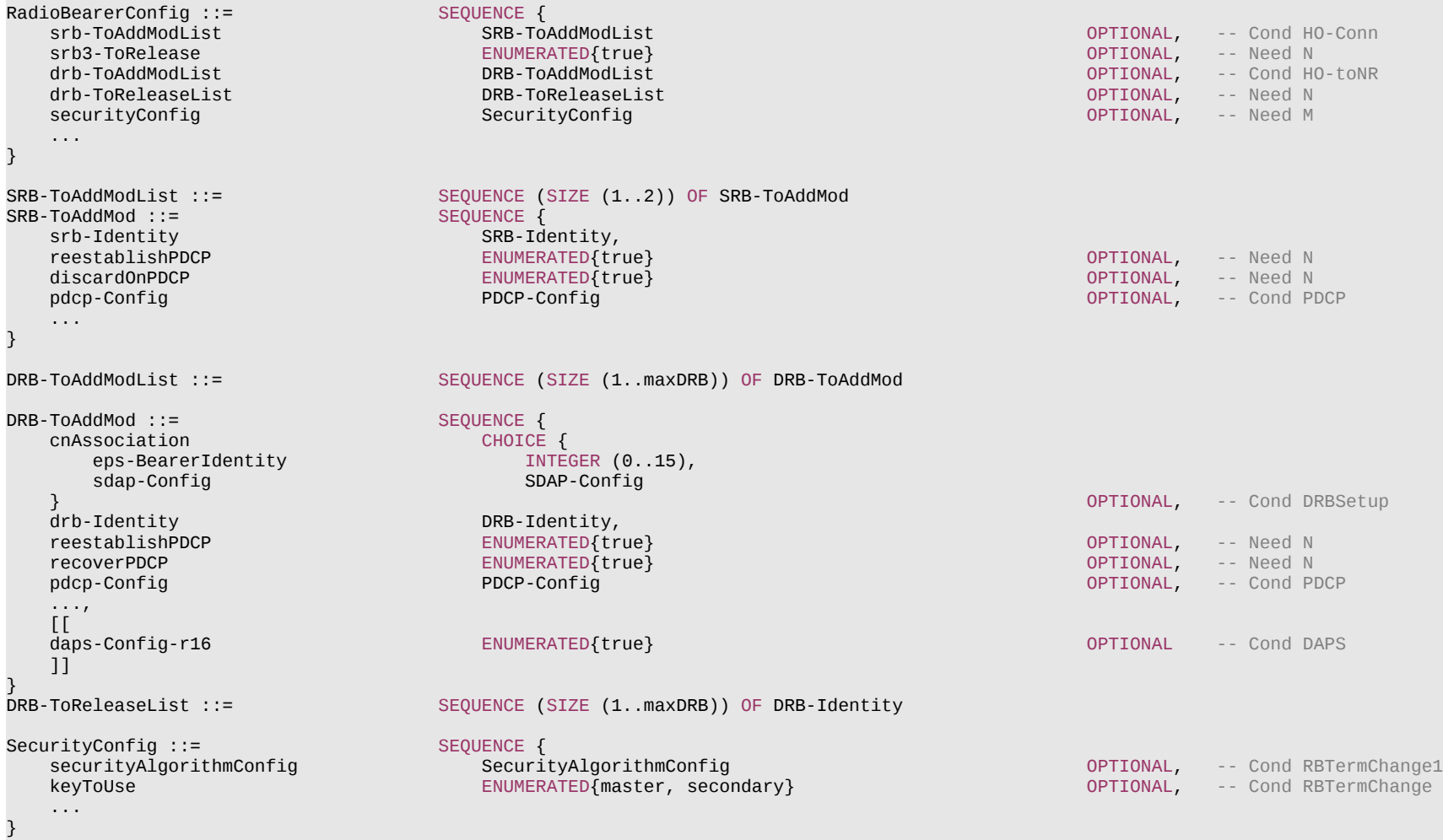

-- TAG-RADIOBEARERCONFIG-STOP

-- ASN1STOP

**COL** 

#### **Release 16 568 3GPP TS 38.331 V16.3.1 (2021-01)**

*DRB-ToAddMod* **field descriptions**

### *cnAssociation*

Indicates if the bearer is associated with the *eps-bearerIdentity* (when connected to EPC) or *sdap-Config* (when connected to 5GC).

# *daps-Config*

Indicates that the bearer is configured as DAPS bearer.

#### *drb-Identity*

In case of DC, the DRB identity is unique within the scope of the UE, i.e. an MCG DRB cannot use the same value as a split DRB. For a split DRB the same identity is used for the MCG and SCG parts of the configuration.

### *eps-BearerIdentity*

The EPS bearer ID determines the EPS bearer.

### *reestablishPDCP*

Indicates that PDCP should be re-established. Network sets this to *true* whenever the security key used for this radio bearer changes. Key change could for example be due to termination point change for the bearer, reconfiguration with sync, resuming an RRC connection, or the first reconfiguration after reestablishment. It is also applicable for LTE procedures when NR PDCP is configured. Network doesn't include this field for DRB if the bearer is configured as DAPS bearer.

#### *recoverPDCP*

Indicates that PDCP should perform recovery according to TS 38.323 [5]. Network doesn't include this field if the bearer is configured as DAPS bearer.

### *sdap-Config*

The SDAP configuration determines how to map QoS flows to DRBs when NR or E-UTRA connects to the 5GC and presence/absence of UL/DL SDAP headers.

### *RadioBearerConfig* **field descriptions**

### *securityConfig*

Indicates the security algorithm and key to use for the signalling and data radio bearers configured with the list in this IE *RadioBearerConfig*. When the field is not included after AS security has been activated, the UE shall continue to use the currently configured *keyToUse* and security algorithm for the radio bearers reconfigured with the lists in this IE *RadioBearerConfig*. The field is not included when configuring SRB1 before AS security is activated.

### *srb3-ToRelease*

Release SRB3. SRB3 release can only be done over SRB1 and only at SCG release and reconfiguration with sync.

### *SecurityConfig* **field descriptions**

### *keyToUse*

Indicates if the bearers configured with the list in this IE *RadioBearerConfig* are using the master key or the secondary key for deriving ciphering and/or integrity protection keys. For MR-DC, network should not configure SRB1 and SRB2 with secondary key and SRB3 with the master key. When the field is not included, the UE shall continue to use the currently configured *keyToUse* for the radio bearers reconfigured with the lists in this IE *RadioBearerConfig*.

### *securityAlgorithmConfig*

Indicates the security algorithm for the signalling and data radio bearers configured with the list in this IE *RadioBearerConfig*. When the field is not included, the UE shall continue to use the currently configured security algorithm for the radio bearers reconfigured with the lists in this IE *RadioBearerConfig*.

### **Release 16 569 3GPP TS 38.331 V16.3.1 (2021-01)**

*SRB-ToAddMod* **field descriptions**

# *discardOnPDCP*

Indicates that PDCP should discard stored SDU and PDU according to TS 38.323 [5].

### *reestablishPDCP*

Indicates that PDCP should be re-established. Network sets this to *true* whenever the security key used for this radio bearer changes. Key change could for example be due to reconfiguration with sync, for SRB2 when resuming an RRC connection, or at the first reconfiguration after RRC connection reestablishment in NR. For LTE SRBs using NR PDCP, it could be for handover, RRC connection reestablishment or resume. Network doesn't include this field if any DAPS bearer is configured.

### *srb-Identity*

Value 1 is applicable for SRB1 only. Value 2 is applicable for SRB2 only. Value 3 is applicable for SRB3 only.

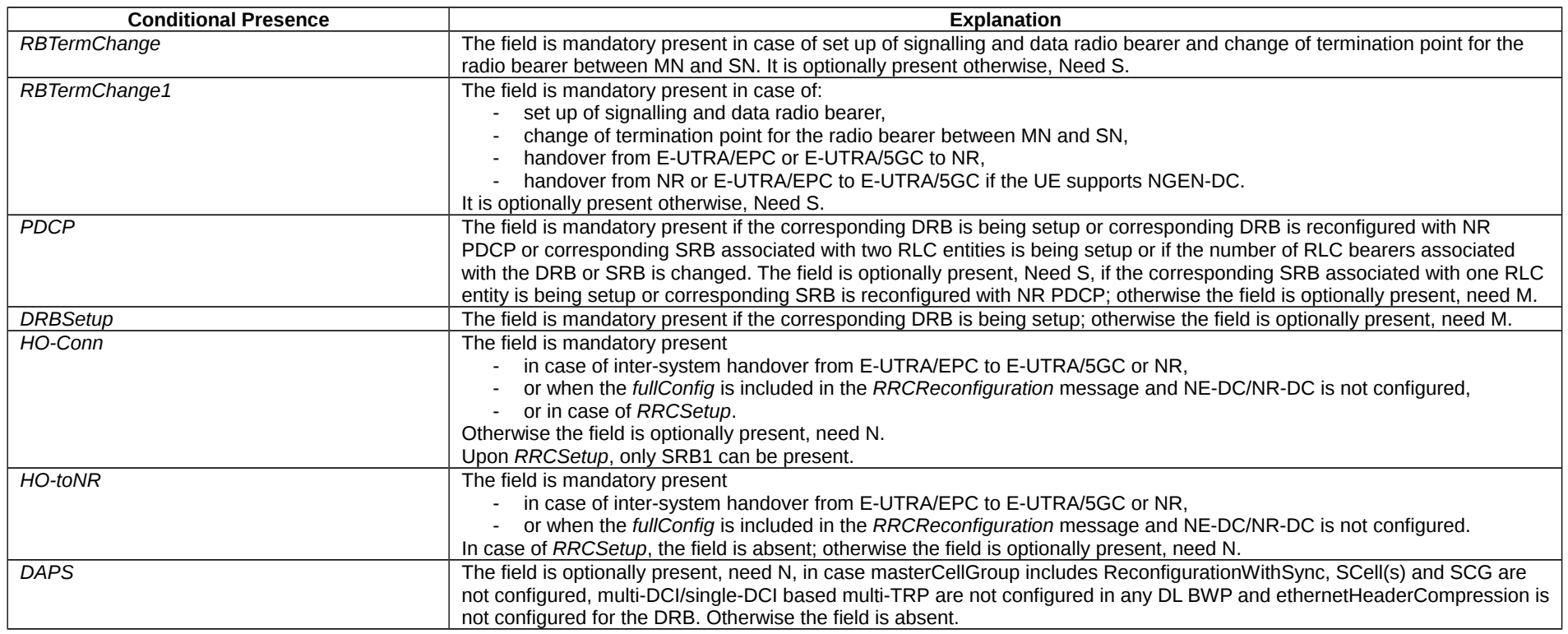

# – *RadioLinkMonitoringConfig*

The IE *RadioLinkMonitoringConfig* is used to configure radio link monitoring for detection of beam- and/or cell radio link failure. See also TS 38.321 [3], clause 5.1.1.

### **Release 16 570 3GPP TS 38.331 V16.3.1 (2021-01)**

### *RadioLinkMonitoringConfig* **information element**

```
-- ASN1START
-- TAG-RADIOLINKMONITORINGCONFIG-START
RadioLinkMonitoringConfig ::= SEQUENCE {
                                      SEQUENCE (SIZE(1..maxNrofFailureDetectionResources)) OF RadioLinkMonitoringRS
                                                                                                      OPTIONAL, -- Need N
    failureDetectionResourcesToReleaseList SEQUENCE (SIZE(1..maxNrofFailureDetectionResources)) OF RadioLinkMonitoringRS-Id
    OPTIONAL, -- Need N
                                       b = 100 ENUMERATED \{n1, n2, n3, n4, n5, n6, n8, n10\} beamFailureDetectionTimer ENUMERATED {pbfd1, pbfd2, pbfd3, pbfd4, pbfd5, pbfd6, pbfd8, pbfd10} OPTIONAL, -- Need R
    ...
}
RadioLinkMonitoringRS ::= SEQUENCE {<br>radioLinkMonitoringRS-Id RadioLinkMonitoringRS-Id,
   radioLinkMonitoringRS-Id
   purpose ENUMERATED {beamFailure, rlf, both},
   detectionResource CHOICE {<br>ssb-Index SSB-1
       ssb-Index SSB-Index,<br>csi-RS-Index NZP-CSI-RS
                                       NZP-CSI-RS-ResourceId
    },
    ...
}
-- TAG-RADIOLINKMONITORINGCONFIG-STOP
-- ASN1STOP
```
#### *RadioLinkMonitoringConfig* **field descriptions**

#### *beamFailureDetectionTimer*

Timer for beam failure detection (see TS 38.321 [3], clause 5.17). See also the BeamFailureRecoveryConfig IE. Value in number of "Q<sub>outLR</sub> reporting periods of Beam Failure Detection" Reference Signal (see TS 38.213 [13], clause 6). Value *pbfd1* corresponds to 1 Q<sub>outLR</sub> reporting period of Beam Failure Detection Reference Signal, value *pbfd2* corresponds to 2  $Q_{\text{outLP}}$  reporting periods of Beam Failure Detection Reference Signal and so on.

#### *beamFailureInstanceMaxCount*

This field determines after how many beam failure events the UE triggers beam failure recovery (see TS 38.321 [3], clause 5.17). Value n1 corresponds to 1 beam failure instance, value n2 corresponds to 2 beam failure instances and so on.

### *failureDetectionResourcesToAddModList*

A list of reference signals for detecting beam failure and/or cell level radio link failure (RLF). The limits of the reference signals that the network can configure are specified in TS 38.213 [13], table 5-1. The network configures at most two detectionResources per BWP for the purpose *beamFailure* or *both*. If no RSs are provided for the purpose of beam failure detection, the UE performs beam monitoring based on the activated *TCI-State* for PDCCH as described in TS 38.213 [13], clause 6. If no RSs are provided in this list for the purpose of RLF detection, the UE performs Cell-RLM based on the activated *TCI-State* of PDCCH as described in TS 38.213 [13], clause 5. The network ensures that the UE has a suitable set of reference signals for performing cell-RLM.

### **Release 16 571 3GPP TS 38.331 V16.3.1 (2021-01)**

#### *RadioLinkMonitoringRS* **field descriptions**

#### *detectionResource*

A reference signal that the UE shall use for radio link monitoring or beam failure detection (depending on the indicated *purpose*). Only periodic 1-port CSI-RS can be configured on SCell for beam failure detection purpose.

*purpose*

Determines whether the UE shall monitor the associated reference signal for the purpose of cell- and/or beam failure detection. For SCell, network only configures the value to beamFailure.

# – *RadioLinkMonitoringRS-Id*

The IE *RadioLinkMonitoringRS-Id* is used to identify one *RadioLinkMonitoringRS*.

### *RadioLinkMonitoringRS-Id* **information element**

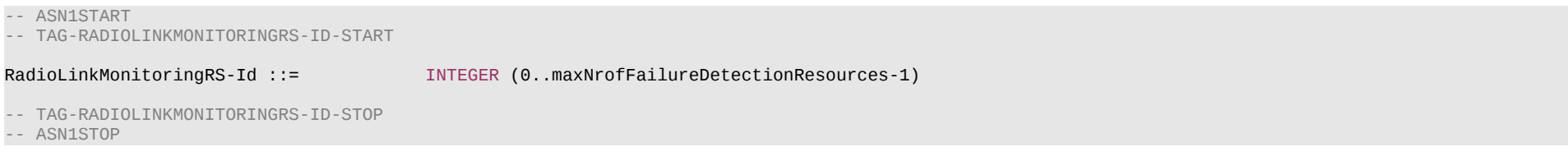

# – *RAN-AreaCode*

The IE *RAN-AreaCode* is used to identify a RAN area within the scope of a tracking area.

### *RAN-AreaCode* **information element**

-- ASN1START -- TAG-RAN-AREACODE-START RAN-AreaCode ::= INTEGER (0..255) -- TAG-RAN-AREACODE-STOP -- ASN1STOP

# – *RateMatchPattern*

The IE *RateMatchPattern* is used to configure one rate matching pattern for PDSCH, see TS 38.214 [19], clause 5.1.4.1.

### *RateMatchPattern* **information element**

-- ASN1START

-- TAG-RATEMATCHPATTERN-START

# **Release 16 572 3GPP TS 38.331 V16.3.1 (2021-01)**

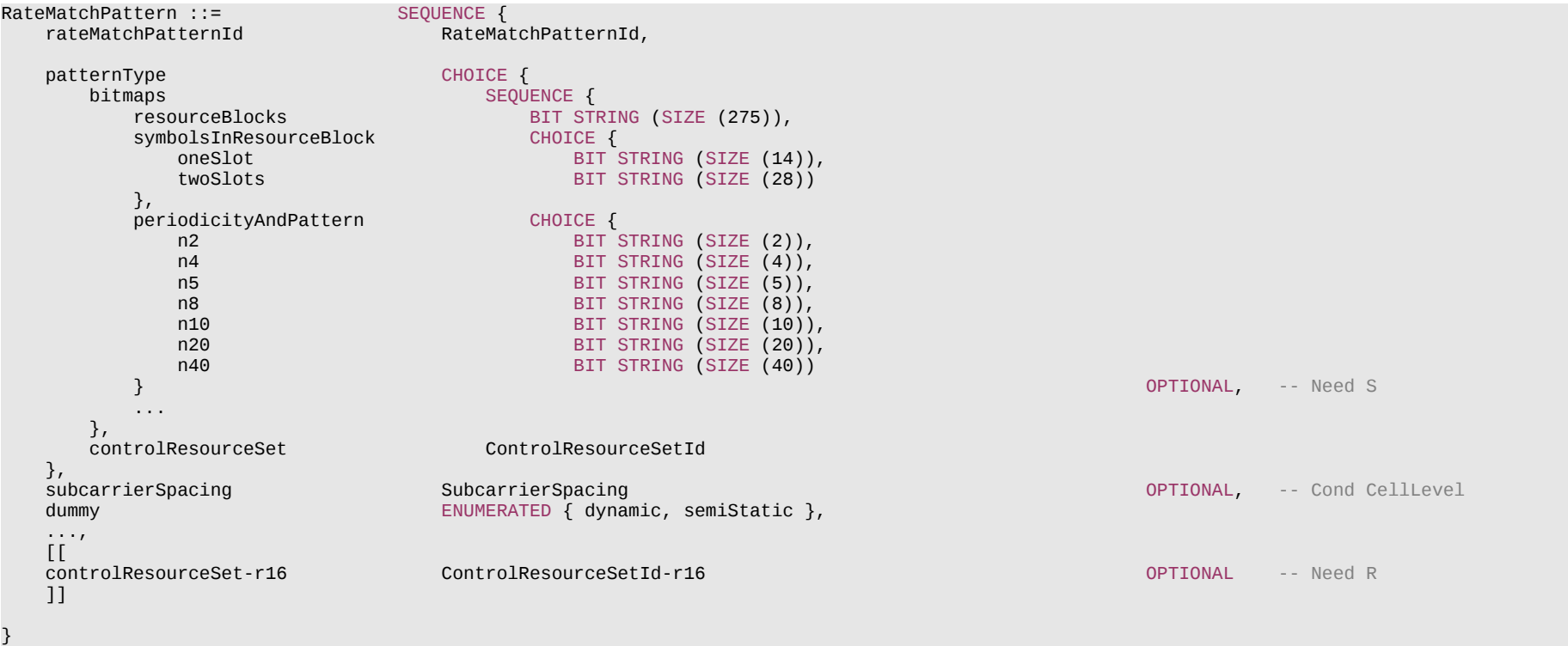

-- TAG-RATEMATCHPATTERN-STOP

-- ASN1STOP

### **Release 16 573 3GPP TS 38.331 V16.3.1 (2021-01)**

#### *RateMatchPattern* **field descriptions**

#### *bitmaps*

Indicates rate matching pattern by a pair of bitmaps *resourceBlocks* and *symbolsInResourceBlock* to define the rate match pattern within one or two slots, and a third bitmap *periodicityAndPattern* to define the repetition pattern with which the pattern defined by the above bitmap pair occurs.

### *controlResourceSet*

This ControlResourceSet is used as a PDSCH rate matching pattern, i.e., PDSCH reception rate matches around it. In frequency domain, the resource is determined by the frequency domain resource of the CORESET with the corresponding CORESET ID. Time domain resource is determined by the parameters of the associated search space of the CORESET.

If the field *controlResourceSetId-r16* is present, UE shall ignore the *controlResourceSetId* (without suffix).

#### *periodicityAndPattern*

A time domain repetition pattern at which the pattern defined by *symbolsInResourceBlock* and *resourceBlocks* recurs. This slot pattern repeats itself continuously. Absence of this field indicates the value *n1*, i.e., the *symbolsInResourceBlock* recurs every 14 symbols (see TS 38.214 [19], clause 5.1.4.1).

#### *resourceBlocks*

A resource block level bitmap in the frequency domain. A bit in the bitmap set to 1 indicates that the UE shall apply rate matching in the corresponding resource block in accordance with the *symbolsInResourceBlock* bitmap. If used as cell-level rate matching pattern, the bitmap identifies "common resource blocks (CRB)". If used as BWP-level rate matching pattern, the bitmap identifies "physical resource blocks" inside the BWP. The first/ leftmost bit corresponds to resource block 0, and so on (see TS 38.214 [19], clause 5.1.4.1).

#### *subcarrierSpacing*

The SubcarrierSpacing for this resource pattern. If the field is absent, the UE applies the SCS of the associated BWP. The value *kHz15* corresponds to µ=0, the value *kHz30* corresponds to  $\mu$ =1, and so on. Only the values 15 kHz, 30 kHz or 60 kHz (FR1), and 60 kHz or 120 kHz (FR2) are applicable (see TS 38.214 [19], clause 5.1.4.1).

### *symbolsInResourceBlock*

A symbol level bitmap in time domain. It indicates with a bit set to true that the UE shall rate match around the corresponding symbol. This pattern recurs (in time domain) with the configured periodicityAndPattern (see TS 38.214 [19], clause 5.1.4.1).

For *oneSlot*, if ECP is configured, the first 12 bits represent the symbols within the slot and the last two bits within the bitstring are ignored by the UE; Otherwise, the 14 bits represent the symbols within the slot.

For *twoSlots*, if ECP is configured, the first 12 bits represent the symbols within the first slot and the next 12 bits represent the symbols in the second slot and the last four bits within the bit string are ignored by the UE; Otherwise, the first 14 bits represent the symbols within the first slot and the next 14 bits represent the symbols in the second slot. For the bits representing symbols in a slot, the most significant bit of the bit string represents the first symbol in the slot and the second most significant bit represents the second symbol in the slot and so on.

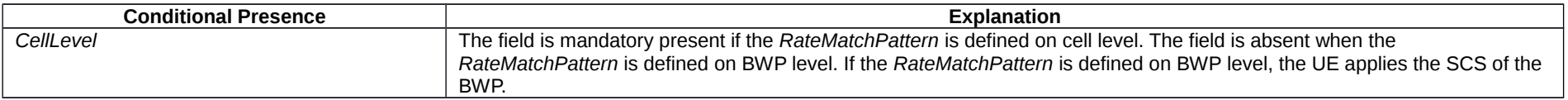

## – *RateMatchPatternId*

### The IE *RateMatchPatternId* identifies one RateMatchMattern (see TS 38.214 [19], clause 5.1.4.2).

### *RateMatchPatternId* **information element**

<sup>--</sup> TAG-RATEMATCHPATTERNID-START

### **Release 16 574 3GPP TS 38.331 V16.3.1 (2021-01)**

RateMatchPatternId ::= INTEGER (0..maxNrofRateMatchPatterns-1)

-- TAG-RATEMATCHPATTERNID-STOP

-- ASN1STOP

# – *RateMatchPatternLTE-CRS*

The IE *RateMatchPatternLTE-CRS* is used to configure a pattern to rate match around LTE CRS. See TS 38.214 [19], clause 5.1.4.2.

# *RateMatchPatternLTE-CRS* **information element**

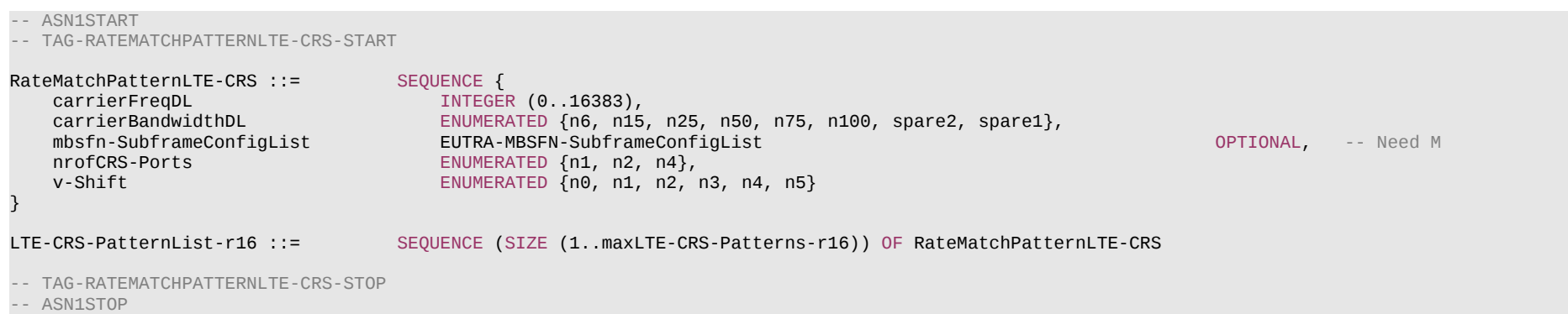

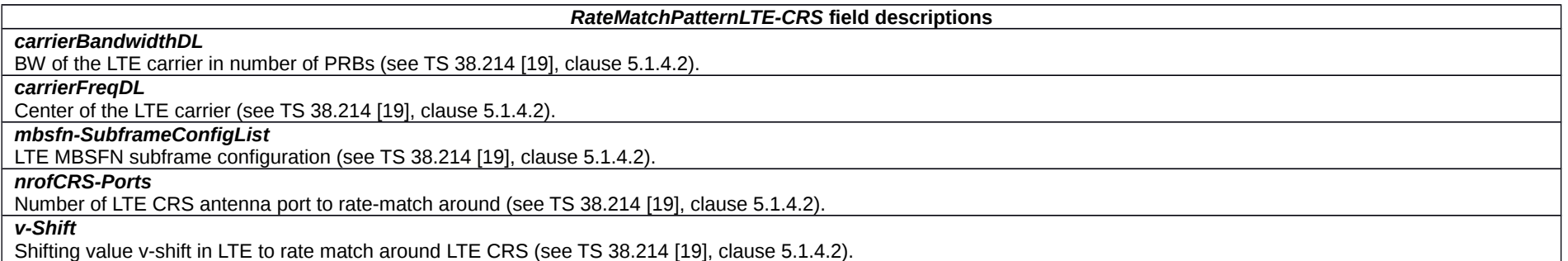

# – *ReferenceTimeInfo*

The IE *ReferenceTimeInfo* contains timing information for 5G internal system clock used for, e.g., time stamping, see TS 23.501 [32], clause 5.27.1.2.

### **Release 16 575 3GPP TS 38.331 V16.3.1 (2021-01)**

### *ReferenceTimeInfo* **information element**

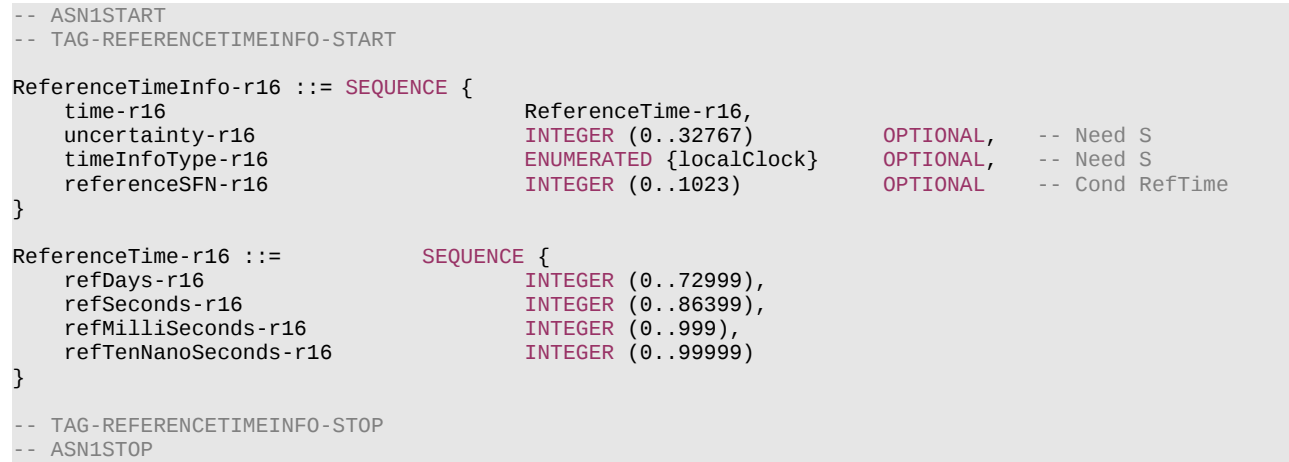

#### *ReferenceTimeInfo field descriptions*

#### *referenceSFN*

This field indicates the reference SFN corresponding to the reference time information. If *referenceTimeInfo* field is received in *DLInformationTransfer* message, this field indicates the SFN of PCell.

*time*

This field indicates time reference with 10ns granularity. The indicated time is referenced at the network, i.e., without compensating for RF propagation delay. The indicated time in 10ns unit from the origin is *refDays*\*86400\*1000\*100000 + *refSeconds*\*1000\*100000 + *refMilliSeconds*\*100000 + *refTenNanoSeconds*. The *refDays* field specifies the sequential number of days (with day count starting at 0) from the origin of the *time* field.

If the *referenceTimeInfo* field is received in *DLInformationTransfer* message, the time field indicates the *time* at the ending boundary of the system frame indicated by *referenceSFN*. The UE considers this frame (indicated by *referenceSFN*) to be the frame which is nearest to the frame where the message is received (which can be either in the past or in the future).

If the *referenceTimeInfo* field is received in *SIB9*, the *time* field indicates the time at the SFN boundary at or immediately after the ending boundary of the SI-window in which *SIB9* is transmitted.

If *referenceTimeInfo* field is received in *SIB9*, this field is excluded when determining changes in system information, i.e. changes of time should neither result in system information change notifications nor in a modification of *valueTag* in *SIB1*.

*timeInfoType*

If *timeInfoType* is not included, the *time* indicates the GPS time and the origin of the *time* field is 00:00:00 on Gregorian calendar date 6 January, 1980 (start of GPS time). If *timeInfoType* is set to *localClock*, the origin of the *time* is unspecified.

#### *uncertainty*

This field indicates the uncertainty of the reference time information provided by the time field. The uncertainty is 25ns multiplied by this field*.* If this field is absent, the uncertainty is unspecified.

#### **Release 16 576 3GPP TS 38.331 V16.3.1 (2021-01)**

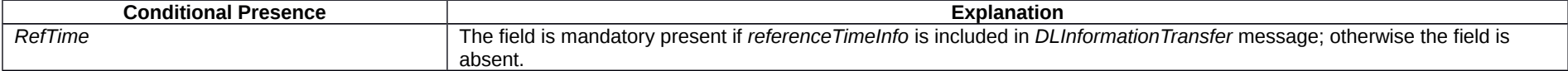

# – *RejectWaitTime*

The IE *RejectWaitTime* is used to provide the value in seconds for timer T302.

### *RejectWaitTime* **information element**

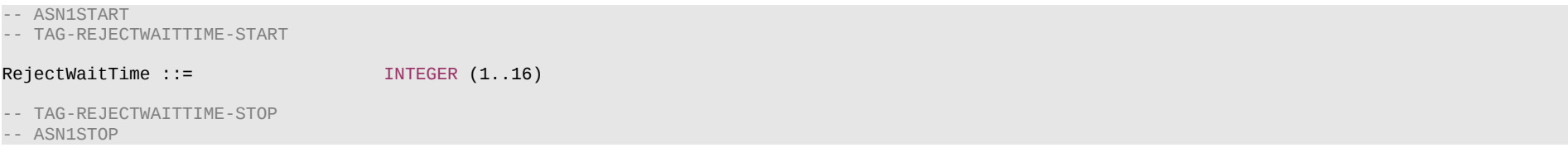

# – *RepetitionSchemeConfig*

The IE *RepetitionSchemeConfig* is used to configure the UE with repetition schemes as specified in TS 38.214 [19] clause 5.1.

# *RepetitionSchemeConfig* **information element**

```
-- ASN1START
-- TAG-REPETITIONSCHEMECONFIG-START
RepetitionSchemeConfig-r16 ::= CHOICE {
    fdm-TDM-r16 SetupRelease { FDM-TDM-r16 },<br>slotBased-r16 SetupRelease { SlotBased-r16
                                      SetupRelease { SlotBased-r16 }
}
RepetitionSchemeConfig-v1630 ::= SEQUENCE {
                                      SetupRelease { SlotBased-v1630 }
}
FDM-TDM-r16 ::= SEQUENCE {<br>repetitionScheme-r16 ENUMER
                                  ENUMERATED {fdmSchemeA, fdmSchemeB,tdmSchemeA },
     startingSymbolOffsetK-r16 INTEGER (0..7) OPTIONAL -- Need R
}
SlotBased-r16 ::= SEQUENCE {
     tciMapping-r16 ENUMERATED {cyclicMapping, sequentialMapping},
    sequenceOffsetForRV-r16 INTEGER (1..3)}
SlotBased-v1630 ::= SEQUENCE {<br>tciMapping-r16 ENUMER
                                  ENUMERATED {cyclicMapping, sequentialMapping},
```
### **Release 16 577 3GPP TS 38.331 V16.3.1 (2021-01)**

sequenceOffsetForRV-r16 INTEGER (0)

-- TAG-REPETITIONSCHEMECONFIG-STOP

-- ASN1STOP

}

#### *RepetitionSchemeConfig* **field descriptions**

## *fdm-TDM*

Configures UE with a repetition scheme among fdmSchemeA, fdmSchemeB and tdmSchemeA as specified in clause 5.1 of TS 38.214 [19].

#### *sequenceOffsetForRV*

For slot-based repetition scheme, selected RV sequence is applied to transmission occasions associated to the first TCI state. The RV sequence associated to the second TCI state is determined by a RV offset from that selected RV sequence.

## *slotBased*

Configures UE with slot-based repetition scheme. Network always configures this field when the parameter *repetitionNumber* is present in IE *PDSCH-*

*TimeDomainResourceAllocationList*

## *startingSymbolOffsetK*

The starting symbol of the second transmission occasion has K symbol offset relative to the last symbol of the first transmission occasion. When UE is configured with *tdmSchemeA,* the parameter *startingSymbolOffsetK* is present, otherwise absent.

*tciMapping*

Enables TCI state mapping method to PDSCH transmission occasions.

– *ReportConfigId*

The IE *ReportConfigId* is used to identify a measurement reporting configuration.

# *ReportConfigId* **information element**

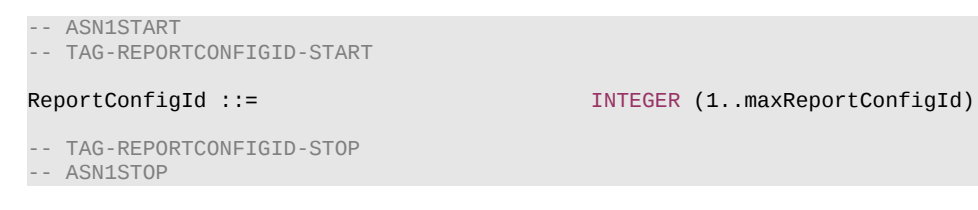

# *– ReportConfigInterRAT*

The IE *ReportConfigInterRAT* specifies criteria for triggering of an inter-RAT measurement reporting event. The inter-RAT measurement reporting events for E-UTRA and UTRA-FDD are labelled B*N* with *N* equal to 1, 2 and so on.

Event B1: Neighbour becomes better than absolute threshold;

Event B2: PCell becomes worse than absolute threshold1 AND Neighbour becomes better than another absolute threshold2;

# **Release 16 578 3GPP TS 38.331 V16.3.1 (2021-01)**

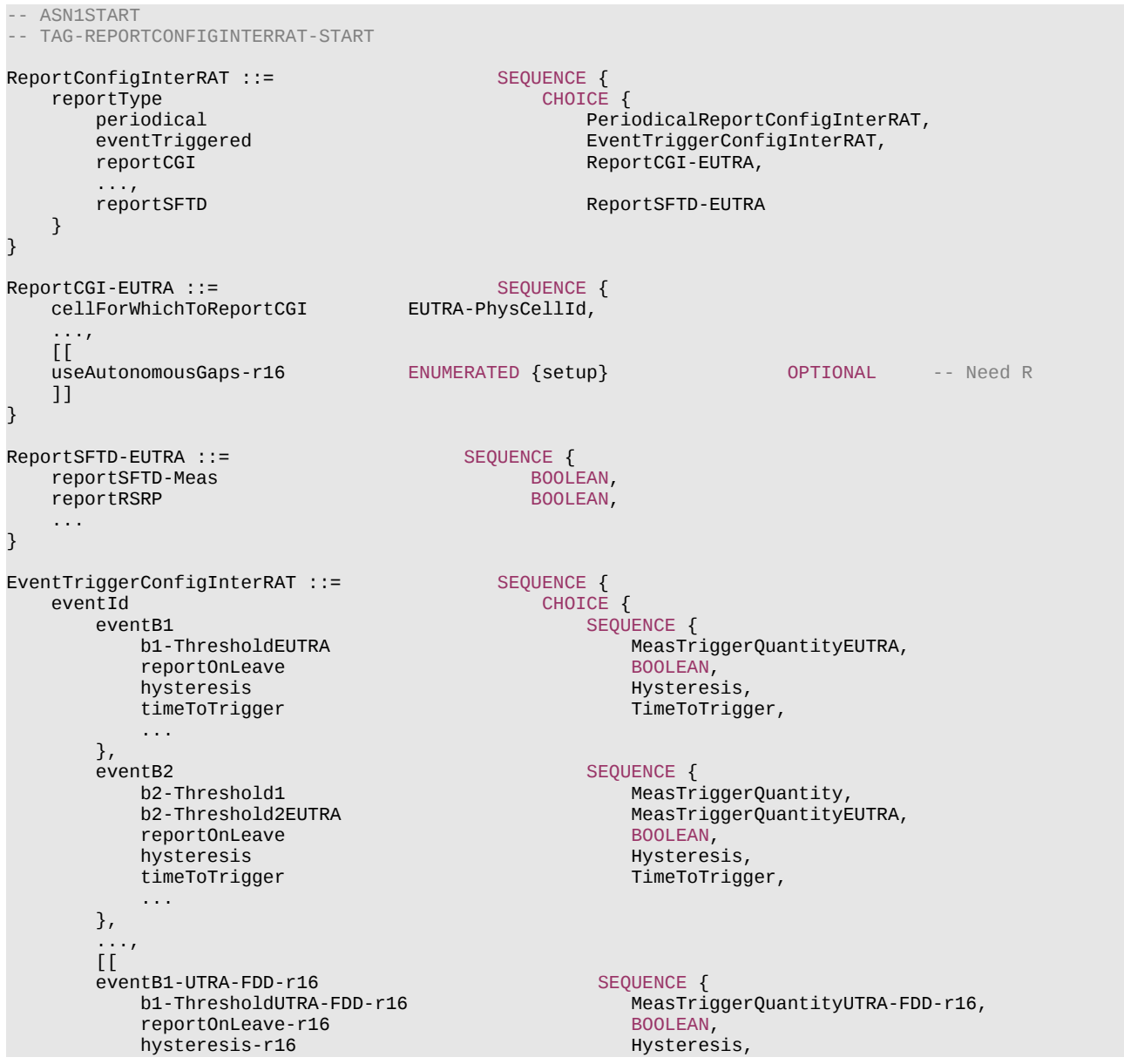

# **Release 16 579 3GPP TS 38.331 V16.3.1 (2021-01)**

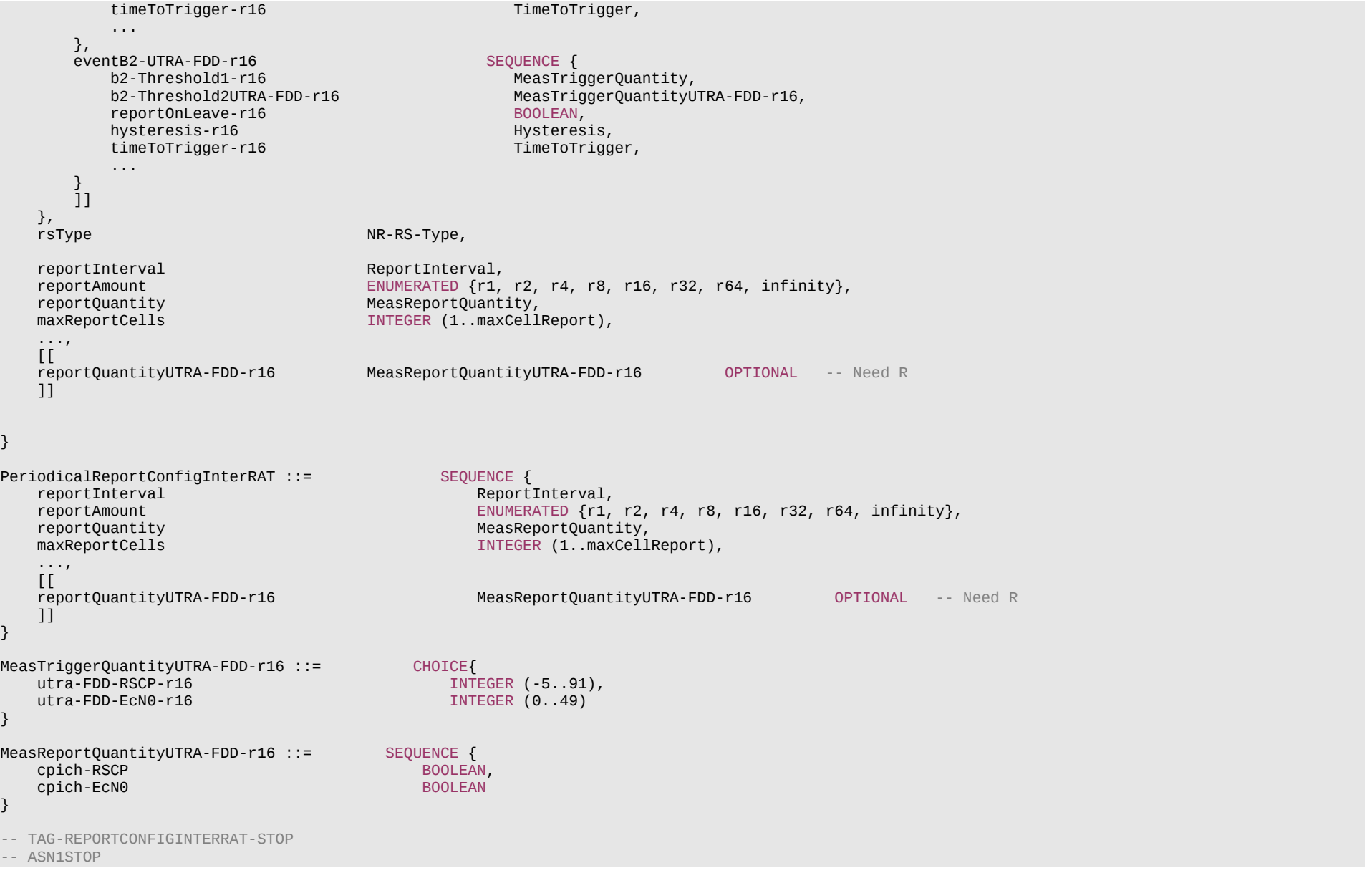

### **Release 16 580 3GPP TS 38.331 V16.3.1 (2021-01)**

#### *ReportConfigInterRAT field descriptions*

#### *reportType*

Type of the configured measurement report. In EN-DC, network does not configure report of type *ReportCGI-EUTRA*.

#### *ReportCGI-EUTRA field descriptions*

#### *useAutonomousGaps*

Indicates whether or not the UE is allowed to use autonomous gaps in acquiring system information from the E-UTRAN neighbour cell. When the field is included, the UE applies the corresponding value for T321.

#### *EventTriggerConfigInterRAT* **field descriptions**

## *b2-Threshold1*

NR threshold to be used in inter RAT measurement report triggering condition for event B2.

## *bN-ThresholdEUTRA*

E-UTRA threshold value associated with the selected trigger quantity (RSRP, RSRQ, SINR) to be used in inter RAT measurement report triggering condition for event number bN. In the same *eventB2*, the network configures the same CHOICE name (*rsrp*, *rsrq* or *sinr*) for the *MeasTriggerQuantity* of the *b2-Threshold1* and for the *MeasTriggerQuantityEUTRA* of the *b2-Threshold2EUTRA*.

### *eventId*

Choice of inter RAT event triggered reporting criteria.

## *maxReportCells*

Max number of non-serving cells to include in the measurement report.

#### *reportAmount*

*Number* of measurement reports applicable for *eventTriggered* as well as for *periodical* report types

## *reportOnLeave*

Indicates whether or not the UE shall initiate the measurement reporting procedure when the leaving condition is met for a cell in *cellsTriggeredList*, as specified in 5.5.4.1.

## *reportQuantity, reportQuantityUTRA-FDD*

The cell measurement quantities to be included in the measurement report. If the field *eventB1-UTRA-FDD* or *eventB2-UTRA-FDD* is present, the UE shall ignore the value(s) provided in *reportQuantity*.

## *timeToTrigger*

Time during which specific criteria for the event needs to be met in order to trigger a measurement report.

## *bN-ThresholdUTRA-FDD*

UTRA-FDD threshold value associated with the selected trigger quantity (RSCP, EcN0) to be used in inter RAT measurement report triggering condition for event number bN. *utra-FDD-RSCP* corresponds to CPICH\_RSCP in TS 25.133 [46] for FDD. *utra-FDD-EcN0* corresponds to CPICH\_Ec/No in TS 25.133 [46] for FDD.

For *utra-FDD-RSCP*: The actual value is field value – 115 dBm.

For *utra-FDD-EcN0*: The actual value is (field value – 49)/2 dB.

#### **Release 16 581 3GPP TS 38.331 V16.3.1 (2021-01)**

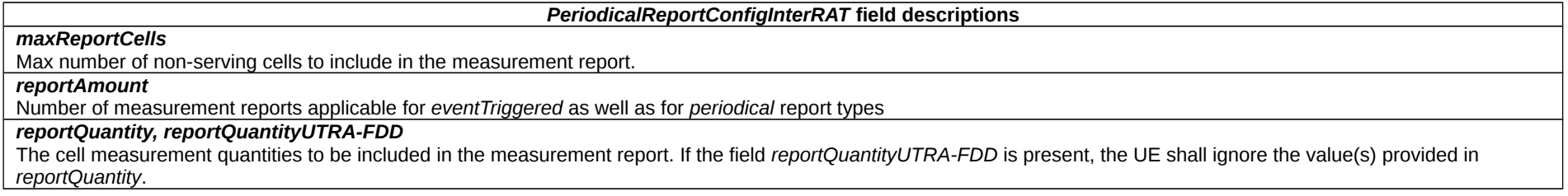

# – *ReportConfigNR*

The IE *ReportConfigNR* specifies criteria for triggering of an NR measurement reporting event or of a CHO or CPC event. For events labelled AN with N equal to 1, 2 and so on, measurement reporting events and CHO or CPC events are based on cell measurement results, which can either be derived based on SS/PBCH block or CSI-RS.

Event A1: Serving becomes better than absolute threshold;

Event A2: Serving becomes worse than absolute threshold;

Event A3: Neighbour becomes amount of offset better than PCell/PSCell;

Event A4: Neighbour becomes better than absolute threshold;

Event A5: PCell/PSCell becomes worse than absolute threshold1 AND Neighbour/SCell becomes better than another absolute threshold2;

Event A6: Neighbour becomes amount of offset better than SCell;

CondEvent A3: Conditional reconfiguration candidate becomes amount of offset better than PCell/PSCell;

CondEvent A5: PCell/PSCell becomes worse than absolute threshold1 AND Conditional reconfiguration candidate becomes better than another absolute threshold2;

For event I1, measurement reporting event is based on CLI measurement results, which can either be derived based on SRS-RSRP or CLI-RSSI.

Event I1: Interference becomes higher than absolute threshold.

## *ReportConfigNR* **information element**

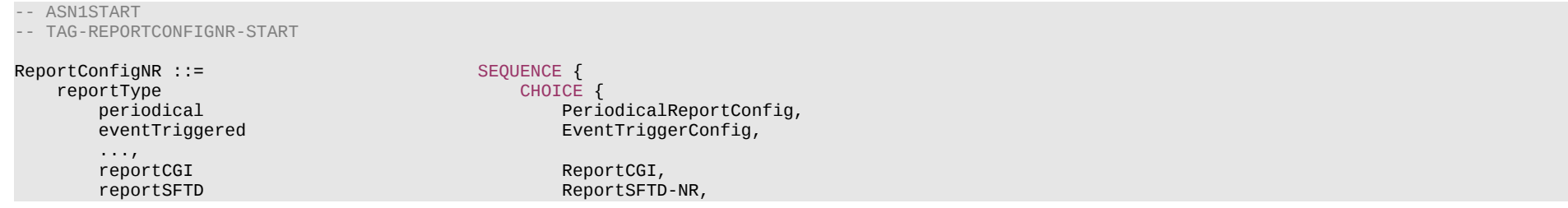

#### **Release 16 582 3GPP TS 38.331 V16.3.1 (2021-01)**

```
condTriggerConfig-r16 condTriggerConfig-r16, cli-Periodical-r16, cli-Periodical-r16, cli-Periodical-r16, cli-
        cli-Periodical-r16 CLI-PeriodicalReportConfig-r16,<br>cli-EventTriggered-r16 CLI-EventTriggerConfig-r16
                                                         CLI-EventTriggerConfig-r16
     }
}
ReportCGI ::= SEQUENCE {<br>cellForWhichToReportCGI PhysCellId,
    cellForWhichToReportCGI
         ...,
    \overline{1}useAutonomousGaps-r16 ENUMERATED {setup} OPTIONAL -- Need R
     ]]
}
ReportSFTD-NR ::= SEQUENCE {<br>reportSFTD-Meas           BOOLEAN,
    reportSFTD-Meas BOOLEAN, reportRSRP BOOLEAN,
    reportRSRP
     ...,
    \overline{[} reportSFTD-NeighMeas ENUMERATED {true} OPTIONAL, -- Need R
     drx-SFTD-NeighMeas ENUMERATED {true} OPTIONAL, -- Need R
                                        SEQUENCE (SIZE (1..maxCellSFTD)) OF PhysCellId OPTIONAL
     ]]
}
CondTriggerConfig-r16 ::= SEQUENCE {
    condEventId
condEventA3
CHOICE {<br>
condEventA3
CHOICE {
        condEventA3<br>a3-Offset
                                                 MeasTriggerQuantityOffset,<br>Hysteresis,
             hysteresis
             timeToTrigger TimeToTrigger
         },
        condEventA5 SEQUENCE {<br>a5-Threshold1 MeasTri
            a5-Threshold1 MeasTriggerQuantity,<br>a5-Threshold2 MeasTriggerQuantity,
            a5-Threshold2 MeasTriggerQuantity,<br>hysteresis Hysteresis,
                                                 Hysteresis,<br>TimeToTrigger
            timeToTrigger
         },
         ...
     },
    rsType-r16 NR-RS-Type,
     ...
}
EventTriggerConfig::= SEQUENCE {
         eventId CHOICE {
             eventA1 SEQUENCE {<br>a1-Threshold sevent in the second second second second second second second second second second second second
                                                             MeasTriggerQuantity,
            reportOnLeave BOOLEAN, hysteresis and the second proportional service of the BOOLEAN, hysteres
                                                             Hysteresis,<br>TimeToTrigger
            timeToTrigger
         },
```
#### **Release 16 583 3GPP TS 38.331 V16.3.1 (2021-01)**

 eventA2 SEQUENCE { reportOnLeave BOOLEAN, hysteresis **Hysteresis**, timeToTrigger TimeToTrigger },<br>eventA3 eventA3 SEQUENCE {<br>a3-Offset SEQUENCE { reportOnLeave BOOLEAN, hysteresis and the state of the BOOLEAN, hysteres.<br>BOOLEAN, hysteresis hysteresis Hysteresis, and the Hysteresis, and the Hysteresis, and the Hysteresis, and the Hysteresis, and the Hysteresis, and the Hysteresis, and the Hysteresis, and the Hysteresis, and the Hysteresis, and the Hysteresis, useWhiteCellList }, eventA4 SEQUENCE { a4-Threshold MeasTriggerQuantity, reportOnLeave BOOLEAN, hysteresis and the second proportional service behavior of the BOOLEAN, hysteres. hysteresis Hysteresis, http://www.file.com/model/default/intervalsion.com/model/<br>TimeToTrigger/model/intervalsion.com/model/intervalsion.com/model/intervalsion.com/model/intervalsion.com/mode<br>Services/Services/Services/Ser useWhiteCellList BOOLEAN }, eventA5 SEQUENCE {<br>a5-Threshold1 MeasTr: a5-Threshold1 MeasTriggerQuantity,<br>a5-Threshold2 MeasTriggerQuantity. reportOnLeave<br>hysteresis hysteresis Hysteresis, http://www.fileson.com/watch?useresis.com/watch?useresis.com/<br>http://www.fileson.com/watch?useresis.com/watch?useresis.com/watch?useresis.com/watch?useresis.com/watch?user<br>http://watch?useresis.com/w useWhiteCellList },<br>eventA6 eventA6 SEQUENCE {<br>تون SEQUENCE { در المستقلة المستقلة المستقلة المستقلة المستقلة المستقلة المستقلة المستقلة المستقلة المستقلة ال reportOnLeave hysteresis Hysteresis, the Hysteresis, the Hysteresis, the Hysteresis, the Hysteresis, the Hysteresis, the Hysteresis, the Hysteresis, the Hysteresis, the Hysteresis, the Hysteresis, the Hysteresis, the Hysteresis, the Hys useWhiteCellList BOOLEAN }, ... },<br>rsType rsType NR-RS-Type,<br>
reportInterval NR-RS-Type, NR-RS-Type, reportInterval ReportInterval, ReportInterval, ReportInterval, ReportInterval, ReportInterval, ReportInterval, reportQuantityCell MeasReportQuantity,<br>maxReportCells MeasReportCells in the maxReportCells maxNrofRS-IndexesToReport INTEGER (1..maxNrofIndexesToReport) includeBeamMeasurements BOOLEAN,<br>
Ferita BOOLEAN, ENUMERATED {setup} ..., [[<br>measRSSI-ReportConfig-r16

MeasTriggerQuantity, MeasTriggerQuantityOffset, TimeToTrigger,<br>BOOLEAN TimeToTrigger, MeasTriggerQuantity,<br>BOOLEAN, TimeToTrigger,<br>BOOLEAN MeasTriggerQuantityOffset,<br>BOOLEAN. TimeToTrigger, reportAmount ENUMERATED {r1, r2, r4, r8, r16, r32, r64, infinity},<br>reportQuantityCell MeasReportQuantity, INTEGER (1..maxCellReport),<br>MeasReportQuantity reportQuantityRS-Indexes MeasReportQuantity OPTIONAL, -- Need R OPTIONAL, -- Need R measRSSI-ReportConfig-r16 MeasRSSI-ReportConfig-r16 MeasRSSI-ReportConfig-r16 OPTIONAL,  $-$  Need R useT312-r16 BOOLEAN OPTIONAL, -- Need M includeCommonLocationInfo-r16 ENUMERATED {true}<br>includeBT-Meas-r16 SetupRelease {BT-NameList-r16} OPTIONAL, -- Need M includeBT-Meas-r16 SetupRelease {BT-NameList-r16} OPTIONAL, -- Need M

SetupRelease {WLAN-NameList-r16}

# **Release 16 584 3GPP TS 38.331 V16.3.1 (2021-01)**

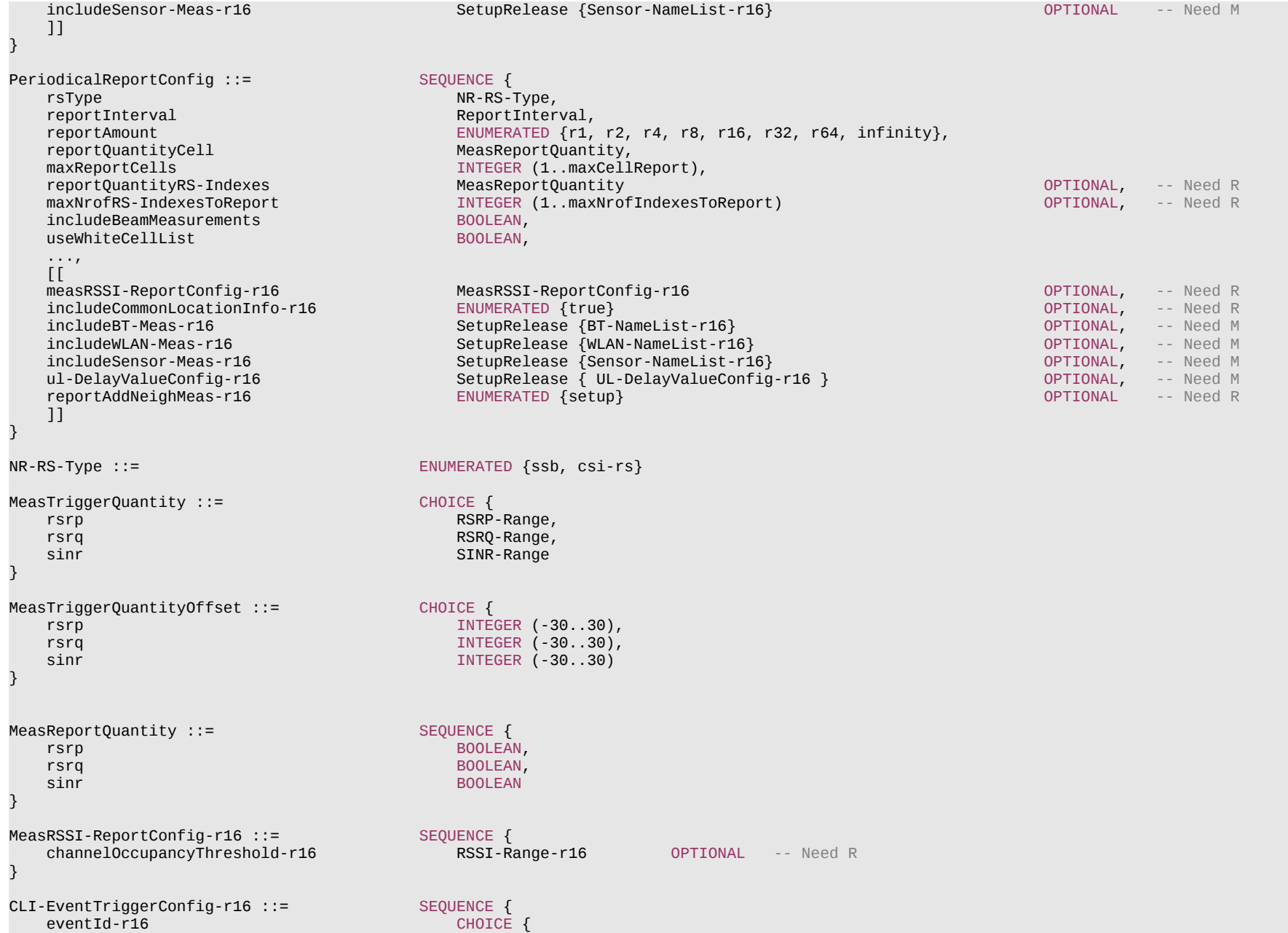

### **Release 16 585 3GPP TS 38.331 V16.3.1 (2021-01)**

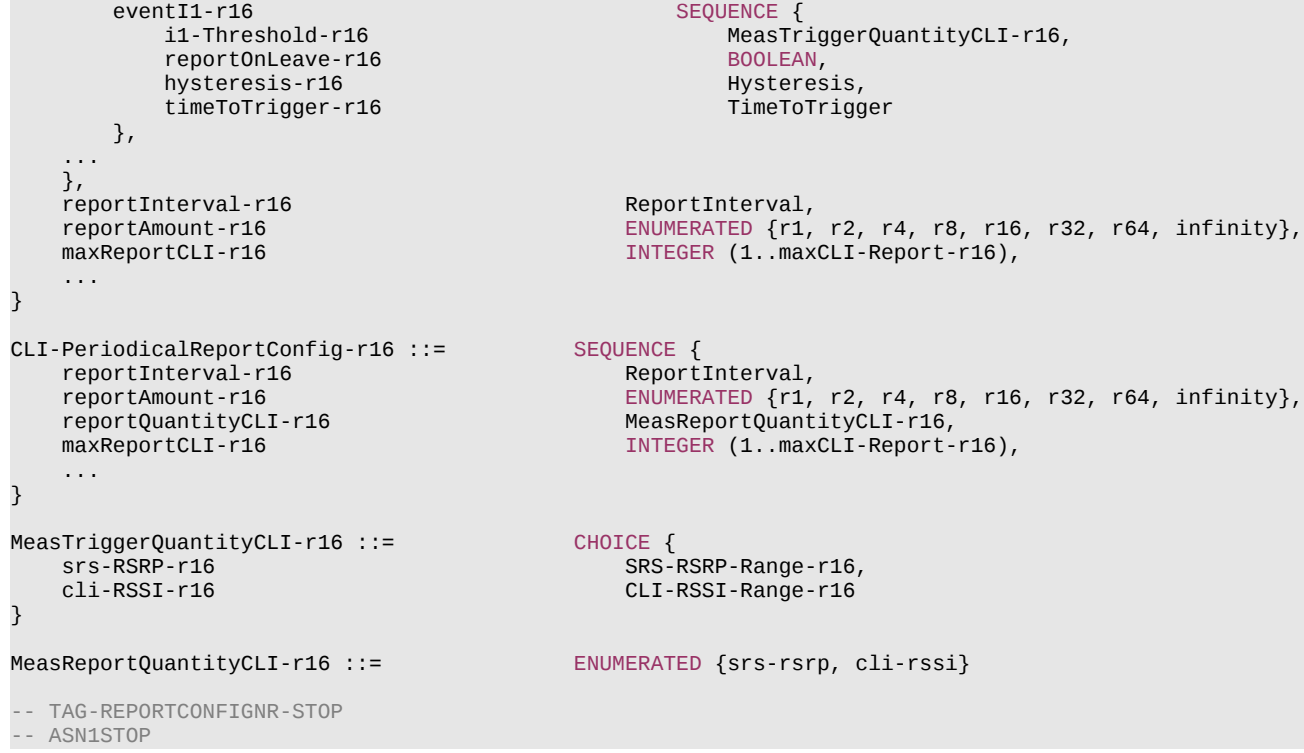

## *CondTriggerConfig* **field descriptions**

## *a3-Offset*

Offset value(s) to be used in NR conditional reconfiguration triggering condition for cond event a3. The actual value is field value \* 0.5 dB.

#### *a5-Threshold1/ a5-Threshold2*

Threshold value associated to the selected trigger quantity (e.g. RSRP, RSRQ, SINR) per RS Type (e.g. SS/PBCH block, CSI-RS) to be used in NR conditional reconfiguration triggering condition for cond event a5. In the same *condeventA5*, the network configures the same quantity for the *MeasTriggerQuantity* of the *a5-Threshold1* and for the *MeasTriggerQuantity* of the *a5-Threshold2*.

## *condEventId*

Choice of NR conditional reconfiguration event triggered criteria.

## *timeToTrigger*

Time during which specific criteria for the event needs to be met in order to execute the conditional reconfiguration evaluation.

## **Release 16 586 3GPP TS 38.331 V16.3.1 (2021-01)**

*ReportConfigNR* **field descriptions**

## *reportType*

Type of the configured measurement report. In EN-DC, network does not configure report of type *reportCGI* using SRB3. The *condTriggerConfig is* used for CHO or CPC configuration.

*ReportCGI* **field descriptions**

## *useAutonomousGaps*

Indicates whether or not the UE is allowed to use autonomous gaps in acquiring system information from the NR neighbour cell. When the field is included, the UE applies the corresponding value for T321.

## **Release 16 587 3GPP TS 38.331 V16.3.1 (2021-01)**

#### *EventTriggerConfig* **field descriptions**

## *a3-Offset/a6-Offset*

Offset value(s) to be used in NR measurement report triggering condition for event a3/a6. The actual value is field value \* 0.5 dB.

### *aN-ThresholdM*

Threshold value associated to the selected trigger quantity (e.g. RSRP, RSRQ, SINR) per RS Type (e.g. SS/PBCH block, CSI-RS) to be used in NR measurement report triggering condition for event number aN. If multiple thresholds are defined for event number aN, the thresholds are differentiated by M. The network configures aN-Threshold1 only for events A1, A2, A4, A5 and a5-Threshold2 only for event A5. In the same *eventA5*, the network configures the same quantity for the *MeasTriggerQuantity* of the *a5- Threshold1* and for the *MeasTriggerQuantity* of the *a5-Threshold2*.

#### *channelOccupancyThreshold*

RSSI threshold which is used for channel occupancy evaluation.

#### *eventId*

Choice of NR event triggered reporting criteria.

#### *maxNrofRS-IndexesToReport*

Max number of RS indexes to include in the measurement report for A1-A6 events.

### *maxReportCells*

Max number of non-serving cells to include in the measurement report.

## *reportAddNeighMeas*

Indicates that the UE shall include the best neighbour cells per serving frequency.

#### *reportAmount*

*Number* of measurement reports applicable for *eventTriggered* as well as for *periodical* report types.

## *reportOnLeave*

Indicates whether or not the UE shall initiate the measurement reporting procedure when the leaving condition is met for a cell in *cellsTriggeredList*, as specified in 5.5.4.1.

#### *reportQuantityCell*

The cell measurement quantities to be included in the measurement report.

## *reportQuantityRS-Indexes*

Indicates which measurement information per RS index the UE shall include in the measurement report.

## *timeToTrigger*

Time during which specific criteria for the event needs to be met in order to trigger a measurement report.

## *ul-DelayValueConfig*

If the field is present, the UE shall perform the actual PDCP queueing delay measurement per DRB as specified in TS 38.314 [53] and the UE shall ignore the fields *reportQuantityCell* and *maxReportCells*. The applicable values for the corresponding *reportInterval* are (one of the) {ms120, ms240, ms480, ms640, ms1024, ms2048, ms5120, ms10240, ms20480, ms40960, min1,min6, min12, min30}. The *reportInterval* indicates the periodicity for performing and reporting of UL PDCP Delay per DRB measurement as specified in TS 38.314 [53].

#### *useT312*

If value *TRUE* is configured, the UE shall use the timer T312 with the value *t312* as specified in the corresponding *measObjectNR*. If value FALSE is configured, the timer T312 is considered as disabled. Network configures value *TRUE* only if *reportType* is set to *eventTriggered*.

## *useWhiteCellList*

Indicates whether only the cells included in the white-list of the associated measObject are applicable as specified in 5.5.4.1.

## **Release 16 588 3GPP TS 38.331 V16.3.1 (2021-01)**

#### *CLI-EventTriggerConfig* **field descriptions**

# *i1-Threshold*

Threshold value associated to the selected trigger quantity (e.g. SRS-RSRP, CLI-RSSI) to be used in CLI measurement report triggering condition for event i1.

## *eventId*

Choice of CLI event triggered reporting criteria.

## *maxReportCLI*

Max number of CLI measurement resource to include in the measurement report.

#### *reportAmount*

*Number* of measurement reports.

## *reportOnLeave*

Indicates whether or not the UE shall initiate the measurement reporting procedure when the leaving condition is met for a CLI measurement resource in *srsTriggeredList* or *rssiTriggeredList*, as specified in 5.5.4.1.

#### *timeToTrigger*

Time during which specific criteria for the event needs to be met in order to trigger a measurement report.

## *CLI-PeriodicalReportConfig* **field descriptions**

### *maxReportCLI*

Max number of CLI measurement resource to include in the measurement report.

#### *reportAmount*

*Number* of measurement reports.

## *reportQuantityCLI*

The CLI measurement quantities to be included in the measurement report.

#### **Release 16 589 3GPP TS 38.331 V16.3.1 (2021-01)**

#### *PeriodicalReportConfig* **field descriptions**

#### *maxNrofRS-IndexesToReport*

Max number of RS indexes to include in the measurement report.

#### *maxReportCells*

Max number of non-serving cells to include in the measurement report.

### *reportAddNeighMeas*

Indicates that the UE shall include the best neighbour cells per serving frequency.

### *reportAmount*

*Number* of measurement reports applicable for *eventTriggered* as well as for *periodical* report types

## *reportQuantityCell*

The cell measurement quantities to be included in the measurement report.

#### *reportQuantityRS-Indexes*

Indicates which measurement information per RS index the UE shall include in the measurement report.

## *ul-DelayValueConfig*

If the field is present, the UE shall perform the actual UL PDCP Packet Average Delay measurement per DRB as specified in TS 38.314 [53] and the UE shall ignore the fields *reportQuantityCell* and *maxReportCells*. The applicable values for the corresponding *reportInterval* are (one of the) {ms120, ms240, ms480, ms640, ms1024, ms2048, ms5120, ms10240, ms20480, ms40960, min1,min6, min12, min30}. The *reportInterval* indicates the periodicity for performing and reporting of UL PDCP Packet Average Delay per DRB measurement as specified in TS 38.314 [53].

#### *useWhiteCellList*

Indicates whether only the cells included in the white-list of the associated measObject are applicable as specified in 5.5.4.1.

#### *ReportSFTD-NR* **field descriptions**

## *cellForWhichToReportSFTD*

Indicates the target NR neighbour cells for SFTD measurement between PCell and NR neighbour cells.

#### *drx-SFTD-NeighMeas*

Indicates that the UE shall use available idle periods (i.e. DRX off periods) for the SFTD measurement in NR standalone. The network only includes *drx-SFTD-NeighMeas* field when *reprtSFTD-NeighMeas* is set to true.

#### *reportSFTD-Meas*

Indicates whether UE is required to perform SFTD measurement between PCell and NR PSCell in NR-DC.

#### *reportSFTD-NeighMeas*

Indicates whether UE is required to perform SFTD measurement between PCell and NR neighbour cells in NR standalone. The network does not include this field if *reportSFTD-Meas* is set to *true*.

#### *reportRSRP*

Indicates whether UE is required to include RSRP result of NR PSCell or NR neighbour cells in SFTD measurement result, derived based on SSB. If it is set to true, the network should ensure that *ssb-ConfigMobility* is included in the measurement object for NR PSCell or NR neighbour cells.

#### **other field descriptions**

### *MeasTriggerQuantity*

SINR is applicable only for CONNECTED mode events.

## **Release 16 590 3GPP TS 38.331 V16.3.1 (2021-01)**

– *ReportConfigNR-SL*

The IE *ReportConfigNR-SL* specifies criteria for triggering of a CBR measurement reporting event for NR sidelink communication. Measurement reporting events are based on CBR measurement results on the corresponding transmission resource pools. These events are labelled CN with N equal to 1 and 2.

Event C1: CBR of NR sidelink communication becomes better than absolute threshold;

Event C2: CBR of NR sidelink communication becomes worse than absolute threshold;

## *ReportConfigNR-SL* **information element**

```
-- ASN1START
-- TAG-REPORTCONFIGNR-SL-START
ReportConfigNR-SL-r16 ::= SEQUENCE {
       ortType-r16 CHOICE {<br>periodical-r16 Peri
       periodical-r16 PeriodicalReportConfigNR-SL-r16,<br>eventTriggered-r16 EventTriggerConfigNR-SL-r16
                                           EventTriggerConfigNR-SL-r16
    }
}
EventTriggerConfigNR-SL-r16::= SEQUENCE {
                                   CHOICE {
       eventC1 SEQUENCE {
 c1-Threshold-r16 SL-CBR-r16,
 hysteresis-r16 Hysteresis,
           timeToTrigger-r16 TimeToTrigger
        },
       eventC2-r16 SEQUENCE {<br>c2-Threshold-r16 SL-CBR
                                 SL-CBR-r16,<br>Hysteresis,
           hysteresis-r16 Hysteresis,<br>timeToTrigger-r16 TimeToTrigger
           timeToTrigger-r16
        },
        ...
    },
    reportInterval-r16 ReportInterval,<br>reportAmount-r16 ENUMERATED {r1,
                                   ENUMERATED \{r1, r2, r4, r8, r16, r32, r64, \text{infinity}\}, reportQuantity-r16 MeasReportQuantity-r16,
     ...
}
PeriodicalReportConfigNR-SL-r16 ::= SEQUENCE {<br>reportInterval-r16 ReportInterval,
    reportInterval-r16<br>reportAmount-r16
                                       ENUMERATED {r1, r2, r4, r8, r16, r32, r64, infinity},
     reportQuantity-r16 MeasReportQuantity-r16,
     ...
}
MeasReportQuantity-r16 ::= SEQUENCE {
   cbr-r16 BOOLEAN,
     ...
```
### **Release 16 591 3GPP TS 38.331 V16.3.1 (2021-01)**

-- TAG-REPORTCONFIGNR-SL-STOP

-- ASN1STOP

}

#### *ReportConfigNR-SL* **field descriptions**

## *reportType*

Type of the configured CBR measurement report for NR sidelink communication.

## *EventTriggerConfig* **field descriptions**

#### *cN-Threshold*

Threshold used for events C1 and C2 specified in subclauses 5.5.4.11 and 5.5.4.12, respectively.

## *eventId*

Choice of NR event triggered reporting criteria.

### *reportAmoun*

Number of measurement reports applicable for *eventTriggered* as well as for *periodical* report types.

#### *reportQuantity*

The sidelink measurement quantities to be included in the measurement report. In this release, this is set as the CBR measurement result.

#### *timeToTrigger*

Time during which specific criteria for the event needs to be met in order to trigger a measurement report.

## *SL-CBR*

Value 0 corresponds to 0, value 1 to 0.01, value 2 to 0.02, and so on.

## *PeriodicalReportConfigNR-SL* **field descriptions**

## *reportAmount*

Number of measurement reports applicable for *eventTriggered* as well as for *periodical* report types.

## *reportQuantity*

The sidelink measurement quantities to be included in the measurement report. In this release, this is set as the CBR measurement result.

# – *ReportConfigToAddModList*

The IE *ReportConfigToAddModList* concerns a list of reporting configurations to add or modify.

## **ReportConfigToAddModList information element**

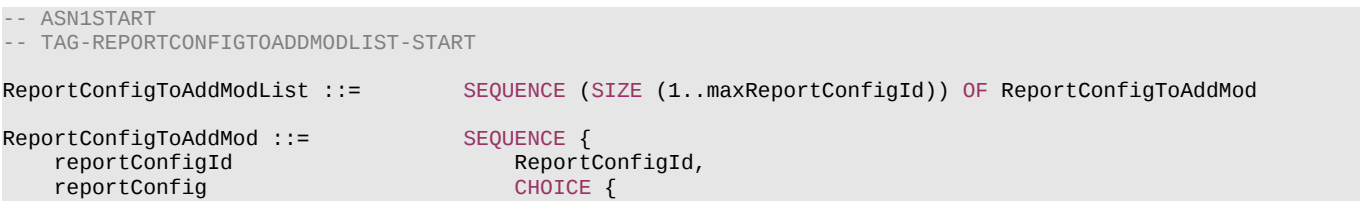

### **Release 16 592 3GPP TS 38.331 V16.3.1 (2021-01)**

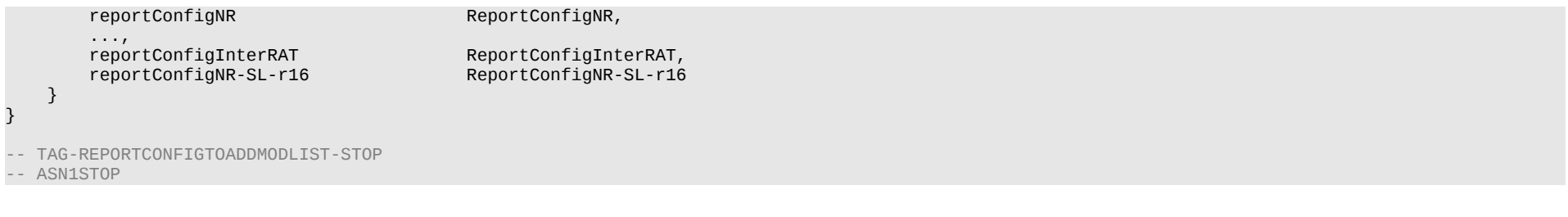

– *ReportInterval*

The IE *ReportInterval* indicates the interval between periodical reports. The *ReportInterval* is applicable if the UE performs periodical reporting (i.e. when *reportAmount* exceeds 1), for *triggerTypeevent* as well as for *triggerTypeperiodical*. Value *ms120* corresponds to 120 ms, value *ms240* corresponds to 240 ms and so on, while value *min1* corresponds to 1 min, *min6* corresponds to 6 min and so on.

## *ReportInterval* **information element**

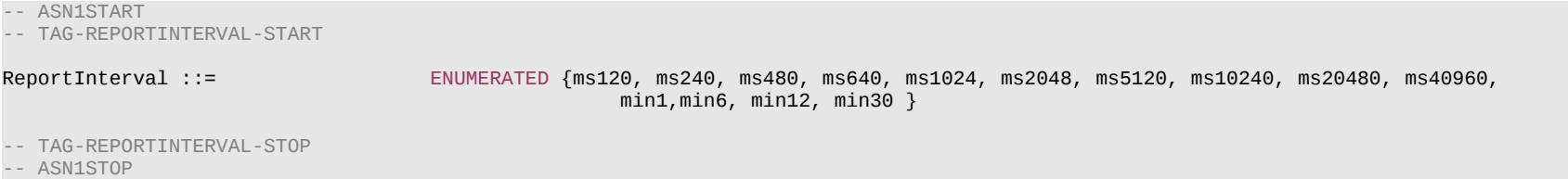

# – *ReselectionThreshold*

# The IE *ReselectionThreshold* is used to indicate an Rx level threshold for cell reselection. Actual value of threshold = field value \* 2 [dB].

## *ReselectionThreshold* **information element**

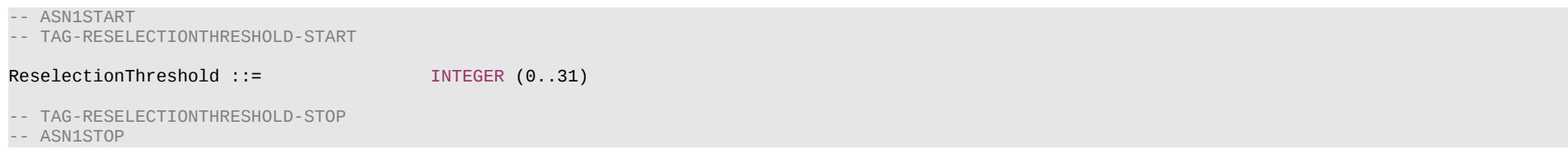

# – *ReselectionThresholdQ*

The IE *ReselectionThresholdQ* is used to indicate a quality level threshold for cell reselection. Actual value of threshold = field value [dB].

## **Release 16 593 3GPP TS 38.331 V16.3.1 (2021-01)**

## *ReselectionThresholdQ* **information element**

-- ASN1START -- TAG-RESELECTIONTHRESHOLDQ-START

ReselectionThresholdQ ::= INTEGER (0..31)

-- TAG-RESELECTIONTHRESHOLDQ-STOP

-- ASN1STOP

-- ASN1START

# – *ResumeCause*

The IE *ResumeCause* is used to indicate the resume cause in *RRCResumeRequest* and *RRCResumeRequest1*.

## *ResumeCause* **information element**

-- ASN1START -- TAG-RESUMECAUSE-START ResumeCause ::= ENUMERATED {emergency, highPriorityAccess, mt-Access, mo-Signalling, mo-Data, mo-VoiceCall, mo-VideoCall, mo-SMS, rna-Update, mps-PriorityAccess, mcs-PriorityAccess, spare1, spare2, spare3, spare4, spare5 } -- TAG-RESUMECAUSE-STOP -- ASN1STOP

# – *RLC-BearerConfig*

The IE *RLC-BearerConfig* is used to configure an RLC entity, a corresponding logical channel in MAC and the linking to a PDCP entity (served radio bearer).

## *RLC-BearerConfig* **information element**

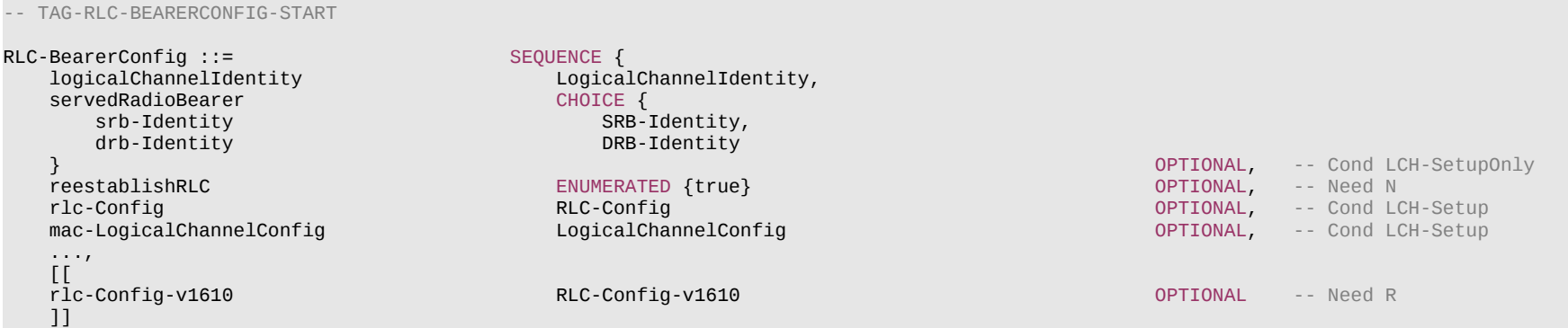

- -- TAG-RLC-BEARERCONFIG-STOP
- -- ASN1STOP

}

#### *RLC-BearerConfig* **field descriptions**

## *logicalChannelIdentity*

ID used commonly for the MAC logical channel and for the RLC bearer.

#### *reestablishRLC*

Indicates that RLC should be re-established. Network sets this to *true* at least whenever the security key used for the radio bearer associated with this RLC entity changes. For SRB2 and DRBs, it is also set to *true* during the resumption of the RRC connection or the first reconfiguration after reestablishment.

## *rlc-Config*

Determines the RLC mode (UM, AM) and provides corresponding parameters. RLC mode reconfiguration can only be performed by DRB release/addition or full configuration. The network may configure *rlc-Config-v1610* only when *rlc-Config* (without suffix) is set to *am*.

## *servedRadioBearer*

Associates the RLC Bearer with an SRB or a DRB. The UE shall deliver DL RLC SDUs received via the RLC entity of this RLC bearer to the PDCP entity of the *servedRadioBearer*. Furthermore, the UE shall advertise and deliver uplink PDCP PDUs of the uplink PDCP entity of the *servedRadioBearer* to the uplink RLC entity of this RLC bearer unless the uplink scheduling restrictions (*moreThanOneRLC* in *PDCP-Config* and the restrictions in *LogicalChannelConfig*) forbid it to do so.

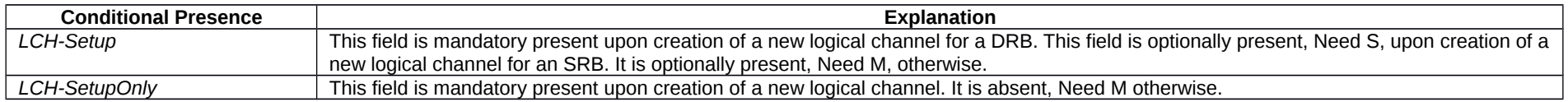

# – *RLC-Config*

The IE *RLC-Config* is used to specify the RLC configuration of SRBs and DRBs.

# *RLC-Config* **information element**

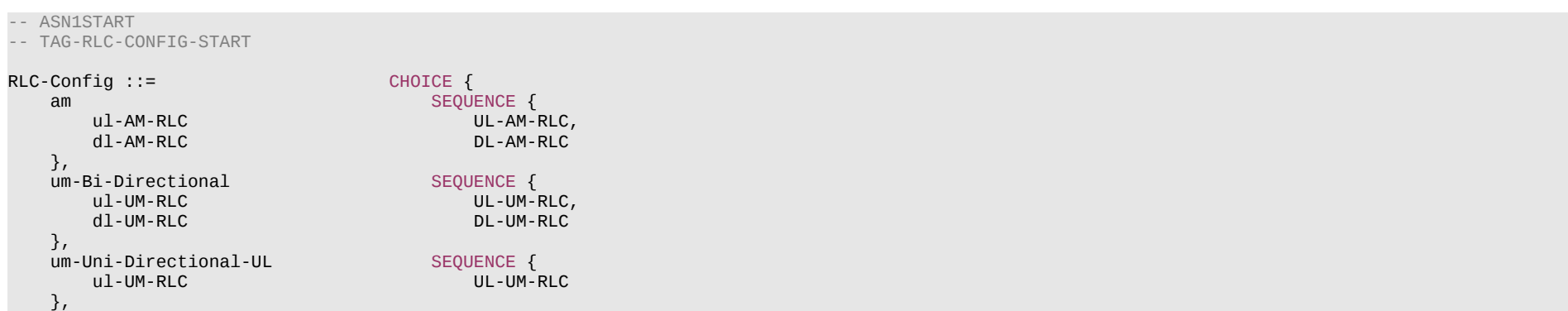

# **Release 16 595 3GPP TS 38.331 V16.3.1 (2021-01)**

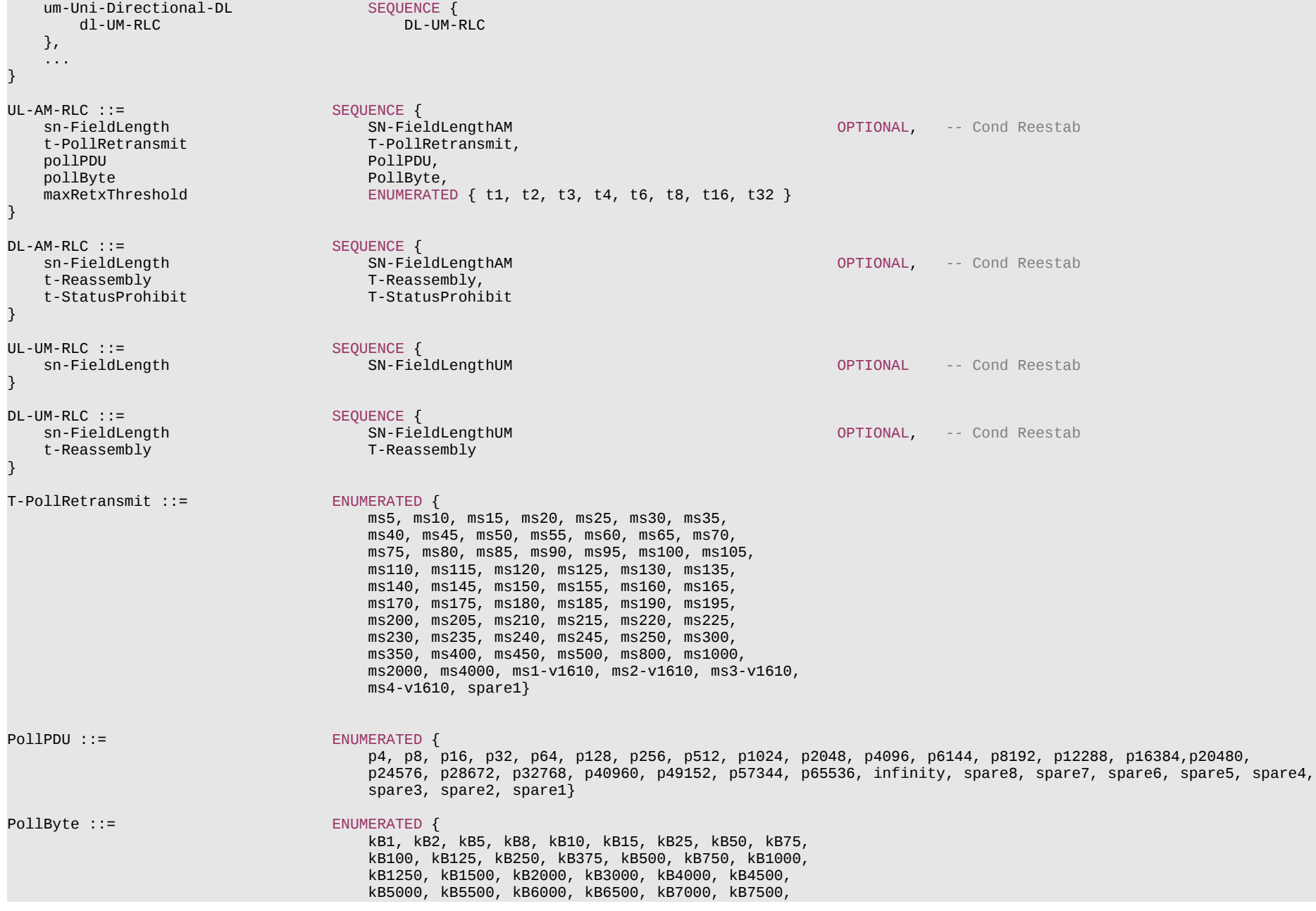

# **Release 16 596 3GPP TS 38.331 V16.3.1 (2021-01)**

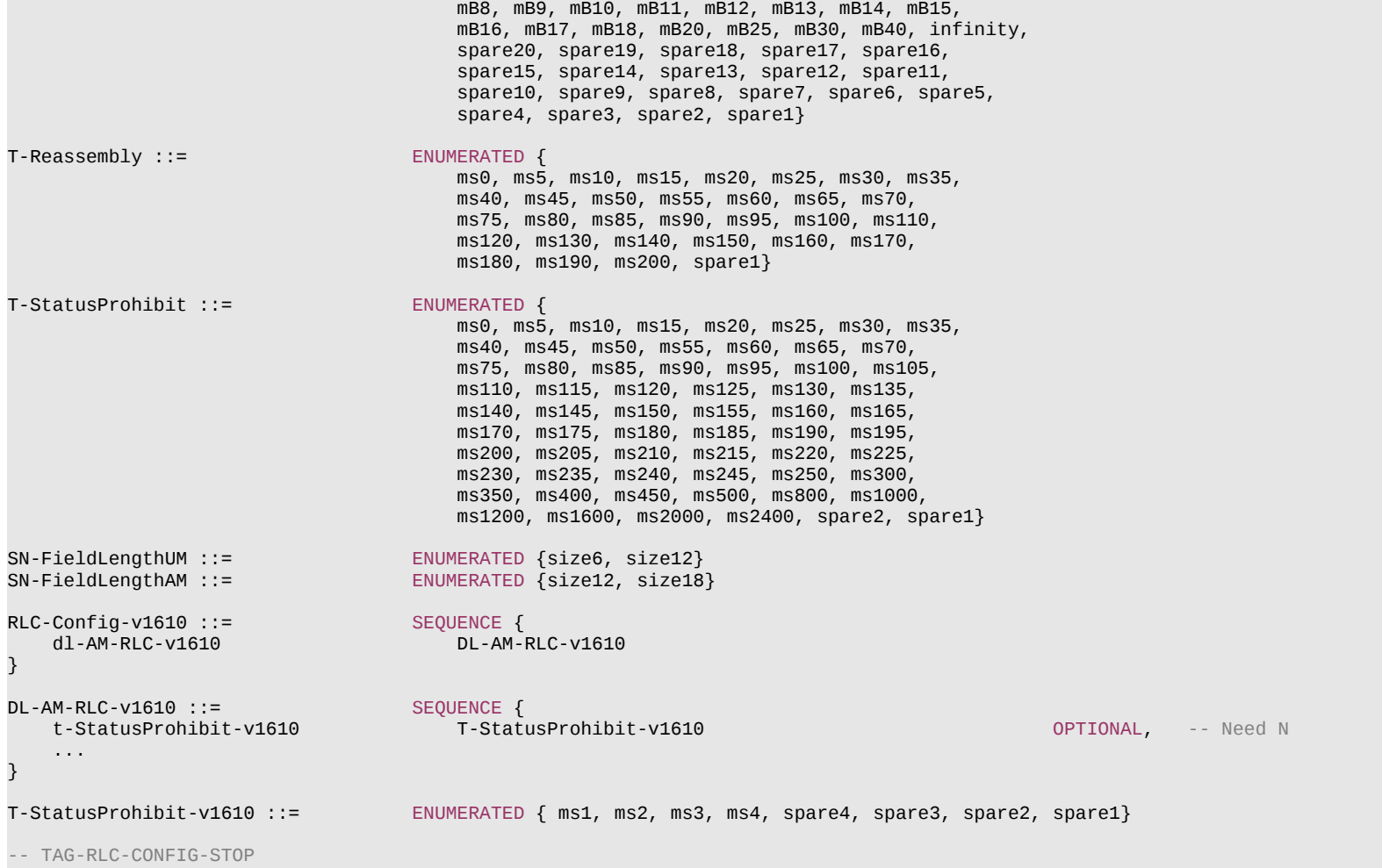

-- ASN1STOP

#### **Release 16 597 3GPP TS 38.331 V16.3.1 (2021-01)**

*RLC-Config* **field descriptions**

# *maxRetxThreshold*

Parameter for RLC AM in TS 38.322 [4]. Value *t1* corresponds to 1 retransmission, value *t2* corresponds to 2 retransmissions and so on.

#### *pollByte*

Parameter for RLC AM in TS 38.322 [4]. Value *kB25* corresponds to 25 kBytes, value *kB50* corresponds to 50 kBytes and so on. *infinity* corresponds to an infinite amount of kBytes.

### *pollPDU*

Parameter for RLC AM in TS 38.322 [4]. Value *p4* corresponds to 4 PDUs, value *p8* corresponds to 8 PDUs and so on. *infinity* corresponds to an infinite number of PDUs.

## *sn-FieldLength*

Indicates the RLC SN field size, see TS 38.322 [4], in bits. Value *size6* means 6 bits, value *size12* means 12 bits, value *size18* means 18 bits. The value of *sn-FieldLength* for a DRB shall be changed only using reconfiguration with sync. The network configures only value *size12* in *SN-FieldLengthAM* for SRB.

### *t-PollRetransmit*

Timer for RLC AM in TS 38.322 [4], in milliseconds. Value *ms5* means 5 ms, value *ms10* means 10 ms and so on.

### *t-Reassembly*

Timer for reassembly in TS 38.322 [4], in milliseconds. Value *ms0* means 0 ms, value *ms5* means 5 ms and so on.

## *t-StatusProhibit*

Timer for status reporting in TS 38.322 [4], in milliseconds. Value *ms0* means 0 ms, value *ms5* means 5 ms and so on. If *t-StatusProhibit-v1610* is present, the UE shall ignore *t-StatusProhibit* (without suffix).

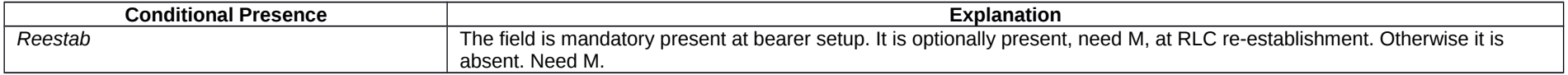

# – *RLF-TimersAndConstants*

The IE *RLF-TimersAndConstants* is used to configure UE specific timers and constants.

## *RLF-TimersAndConstants* **information element**

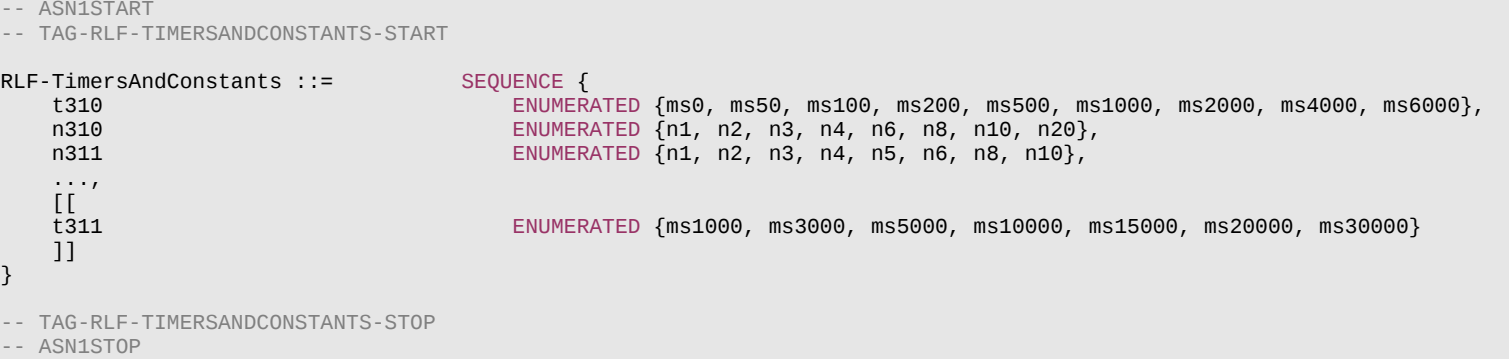

## **Release 16 598 3GPP TS 38.331 V16.3.1 (2021-01)**

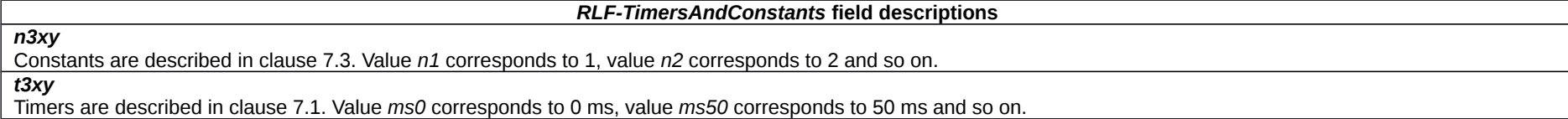

# – *RNTI-Value*

The IE *RNTI-Value* represents a Radio Network Temporary Identity.

## *RNTI-Value* **information element**

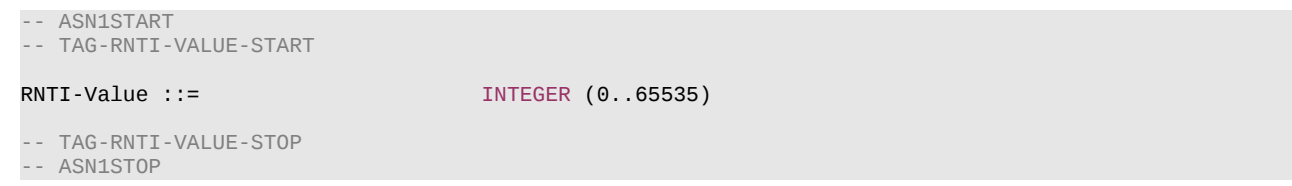

## – *RSRP-Range*

The IE *RSRP-Range* specifies the value range used in RSRP measurements and thresholds. For measurements, integer value for RSRP measurements is according to Table 10.1.6.1-1 in TS 38.133 [14]. For thresholds, the actual value is (IE value – 156) dBm, except for the IE value 127, in which case the actual value is infinity.

## *RSRP-Range* **information element**

-- ASN1START -- TAG-RSRP-RANGE-START RSRP-Range ::= INTEGER(0..127) -- TAG-RSRP-RANGE-STOP -- ASN1STOP

# – *RSRQ-Range*

The IE *RSRQ-Range* specifies the value range used in RSRQ measurements and thresholds. For measurements, integer value for RSRQ measurements is according to Table 10.1.11.1-1 in TS 38.133 [14]. For thresholds, the actual value is (IE value – 87) / 2 dB.

# *RSRQ-Range* **information element**

-- ASN1START

<sup>--</sup> TAG-RSRQ-RANGE-START

## **Release 16 599 3GPP TS 38.331 V16.3.1 (2021-01)**

RSRQ-Range ::= INTEGER(0..127)

-- TAG-RSRQ-RANGE-STOP -- ASN1STOP

# – *RSSI-Range*

The IE *RSSI-Range* specifies the value range used in RSSI measurements and thresholds for NR operation with shared spectrum channel access. The integer value for RSSI measurements is derived from the mapping table as defined in in TS 38.133 [14].

## *RSSI-Range* **information element**

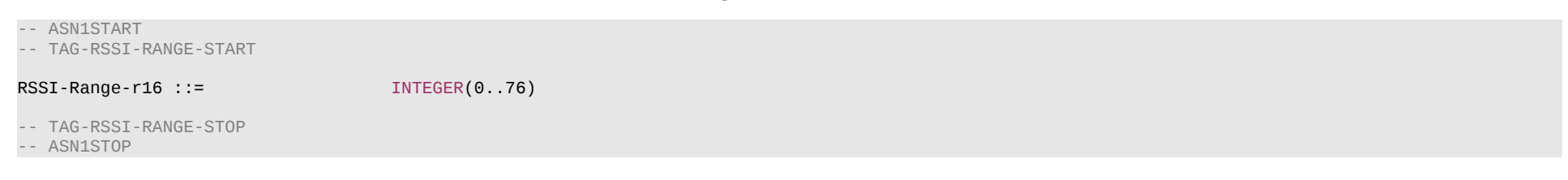

– *SCellIndex*

The IE *SCellIndex* concerns a short identity, used to identify an SCell or PSCell. The value range is shared across the Cell Groups.

## *SCellIndex* **information element**

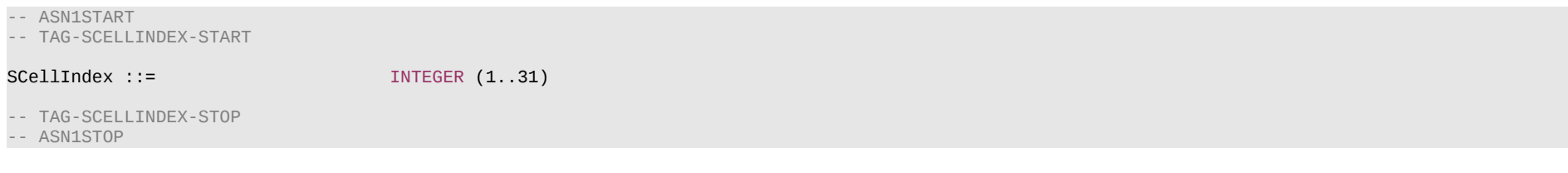

# – *SchedulingRequestConfig*

The IE *SchedulingRequestConfig* is used to configure the parameters, for the dedicated scheduling request (SR) resources.

## *SchedulingRequestConfig* **information element**

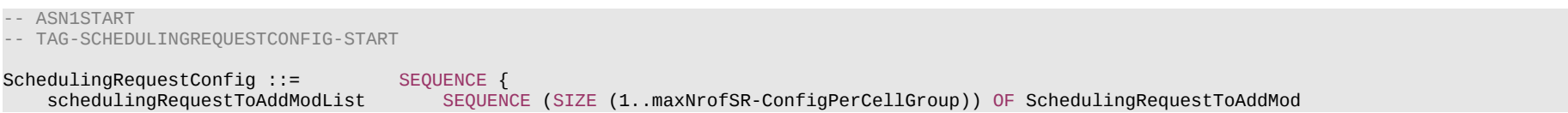

#### **Release 16 600 3GPP TS 38.331 V16.3.1 (2021-01)**

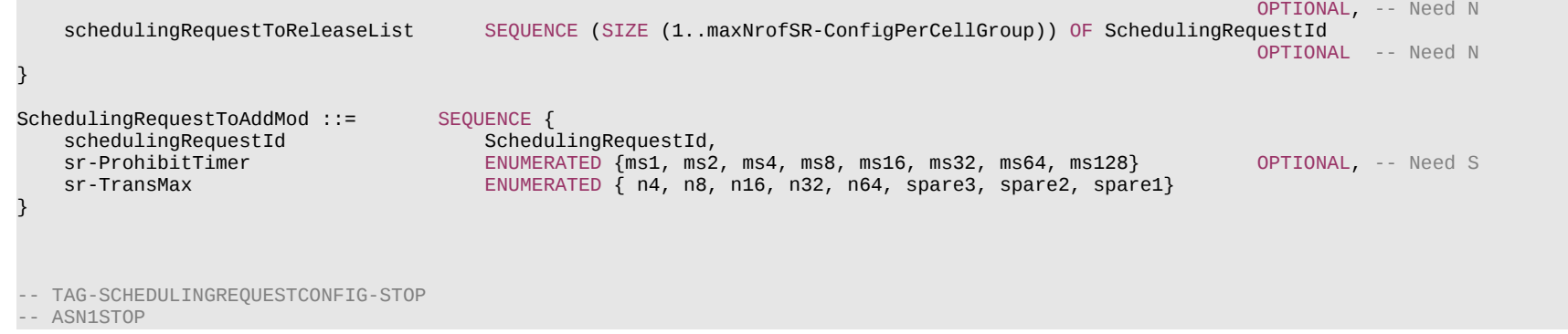

## *SchedulingRequestConfig* **field descriptions**

#### *schedulingRequestToAddModList*

List of Scheduling Request configurations to add or modify.

## *schedulingRequestToReleaseList*

List of Scheduling Request configurations to release.

#### *SchedulingRequestToAddMod* **field descriptions**

#### *schedulingRequestId*

Used to modify a SR configuration and to indicate, in *LogicalChannelConfig*, the SR configuration to which a logical channel is mapped and to indicate, in *SchedulingRequestresourceConfig*, the SR configuration for which a scheduling request resource is used.

## *sr-ProhibitTimer*

Timer for SR transmission on PUCCH in TS 38.321 [3]. Value is in ms. Value *ms1* corresponds to 1ms, value *ms2* corresponds to 2ms, and so on. When the field is absent, the UE applies the value 0.

## *sr-TransMax*

Maximum number of SR transmissions as described in TS 38.321 [3]. Value *n4* corresponds to 4, value *n8* corresponds to 8, and so on.

# – *SchedulingRequestId*

The IE *SchedulingRequestId* is used to identify a Scheduling Request instance in the MAC layer.

## *SchedulingRequestId* **information element**

-- ASN1START -- TAG-SCHEDULINGREQUESTID-START

SchedulingRequestId ::= INTEGER (0..7)

-- TAG-SCHEDULINGREQUESTID-STOP

-- ASN1STOP

## **Release 16 601 3GPP TS 38.331 V16.3.1 (2021-01)**

# – *SchedulingRequestResourceConfig*

The IE *SchedulingRequestResourceConfig* determines physical layer resources on PUCCH where the UE may send the dedicated scheduling request (D-SR) (see TS 38.213 [13], clause 9.2.4).

# *SchedulingRequestResourceConfig* **information element**

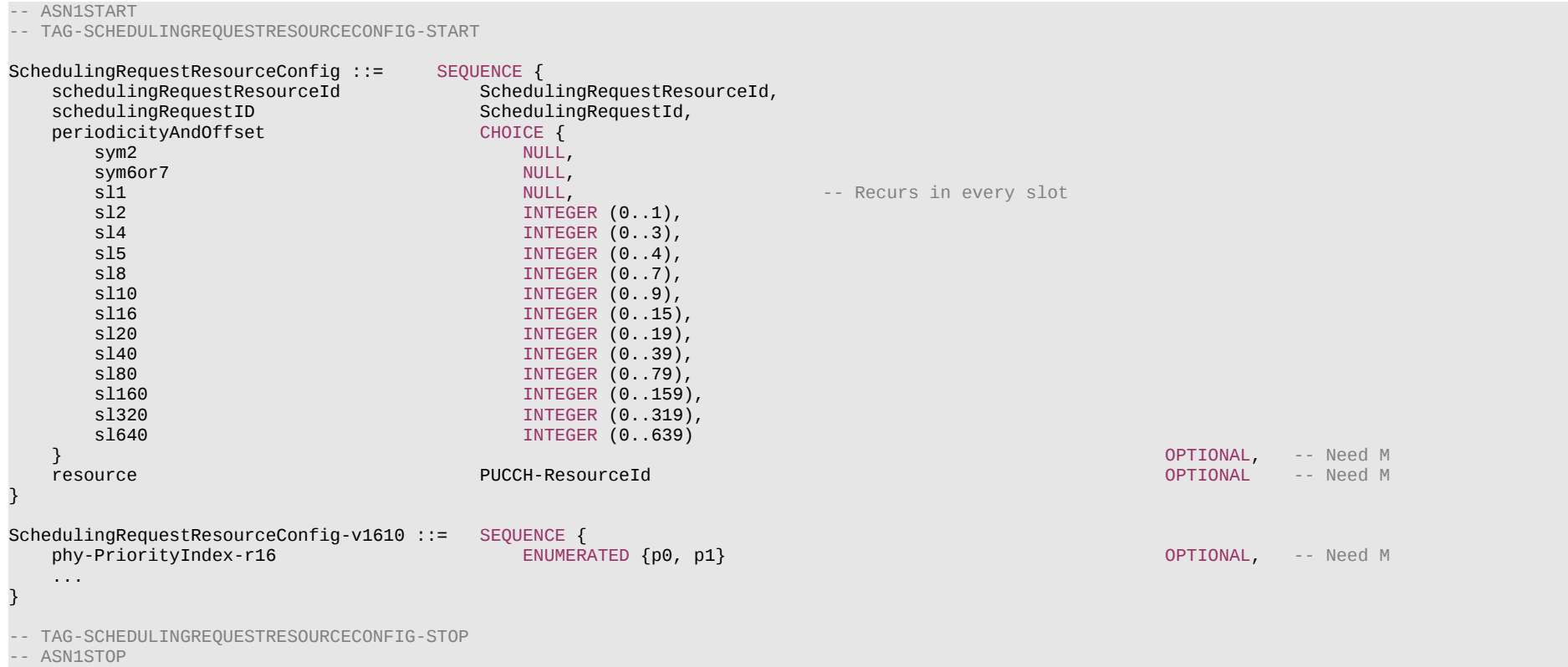

#### **Release 16 602 3GPP TS 38.331 V16.3.1 (2021-01)**

*SchedulingRequestResourceConfig* **field descriptions**

## *periodicityAndOffset*

SR periodicity and offset in number of symbols or slots (see TS 38.213 [13], clause 9.2.4) The following periodicities may be configured depending on the chosen subcarrier spacing:

SCS = 15 kHz: 2sym, 7sym, 1sl, 2sl, 4sl, 5sl, 8sl, 10sl, 16sl, 20sl, 40sl, 80sl SCS = 30 kHz: 2sym, 7sym, 1sl, 2sl, 4sl, 8sl, 10sl, 16sl, 20sl, 40sl, 80sl, 160sl SCS = 60 kHz: 2sym, 7sym/6sym, 1sl, 2sl, 4sl, 8sl, 16sl, 20sl, 40sl, 80sl, 160sl, 320sl SCS = 120 kHz: 2sym, 7sym, 1sl, 2sl, 4sl, 8sl, 16sl, 40sl, 80sl, 160sl, 320sl, 640sl

sym6or7 corresponds to 6 symbols if extended cyclic prefix and a SCS of 60 kHz are configured, otherwise it corresponds to 7 symbols.

For periodicities 2sym, 7sym and sl1 the UE assumes an offset of 0 slots.

### *phy-PriorityIndex*

Indicates whether this scheduling request resource is *high* or *low* priority in PHY prioritization/multiplexing handling (see TS 38.213 [13], clause 9.2.4). Value *p0* indicates low priority and value *p1* indicates high priority.

## *resource*

ID of the PUCCH resource in which the UE shall send the scheduling request. The actual *PUCCH-Resource* is configured in *PUCCH-Config* of the same UL BWP and serving cell as this *SchedulingRequestResourceConfig*. The network configures a *PUCCH-Resource* of *PUCCH-format0* or *PUCCH-format1* (other formats not supported) (see TS 38.213 [13], clause 9.2.4)

## *schedulingRequestID*

The ID of the *SchedulingRequestConfig* that uses this scheduling request resource.

– *SchedulingRequestResourceId*

The IE *SchedulingRequestResourceId* is used to identify scheduling request resources on PUCCH.

## *SchedulingRequestResourceId* **information element**

# -- ASN1START -- TAG-SCHEDULINGREQUESTRESOURCEID-START SchedulingRequestResourceId ::= INTEGER (1..maxNrofSR-Resources) -- TAG-SCHEDULINGREQUESTRESOURCEID-STOP -- ASN1STOP

# – *ScramblingId*

The IE *ScramblingID* is used for scrambling channels and reference signals.

## *ScramblingId* **information element**

-- ASN1START

-- TAG-SCRAMBLINGID-START

ScramblingId ::= INTEGER(0..1023)

### **Release 16 603 3GPP TS 38.331 V16.3.1 (2021-01)**

```
-- TAG-SCRAMBLINGID-STOP
```
-- ASN1STOP

# – *SCS-SpecificCarrier*

The IE *SCS-SpecificCarrier* provides parameters determining the location and width of the actual carrier or the carrier bandwidth. It is defined specifically for a numerology (subcarrier spacing (SCS)) and in relation (frequency offset) to Point A.

### *SCS-SpecificCarrier* **information element**

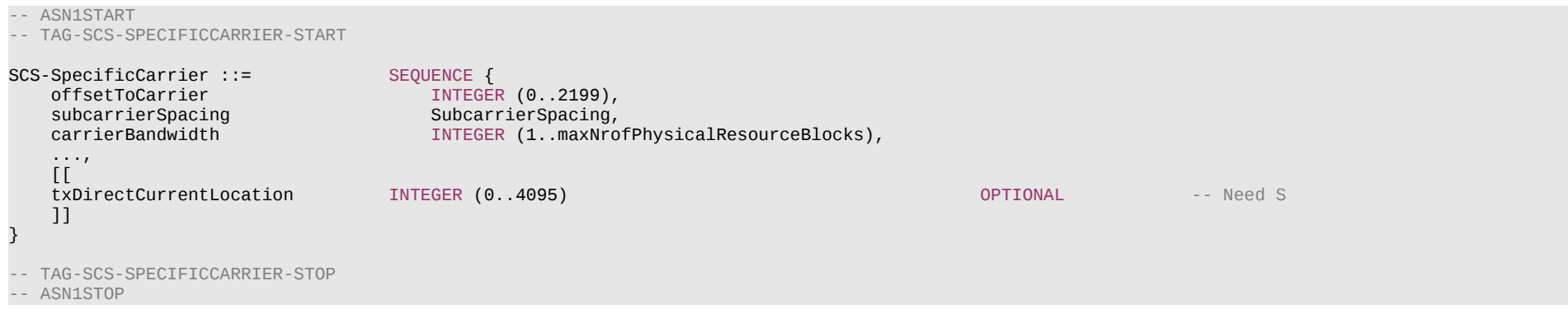

#### *SCS-SpecificCarrier* **field descriptions**

#### *carrierBandwidth*

Width of this carrier in number of PRBs (using the *subcarrierSpacing* defined for this carrier) (see TS 38.211 [16], clause 4.4.2).

#### *offsetToCarrier*

Offset in frequency domain between Point A (lowest subcarrier of common RB 0) and the lowest usable subcarrier on this carrier in number of PRBs (using the subcarrierSpacing defined for this carrier). The maximum value corresponds to 275\*8-1. See TS 38.211 [16], clause 4.4.2.

#### *txDirectCurrentLocation*

Indicates the downlink Tx Direct Current location for the carrier. A value in the range 0..3299 indicates the subcarrier index within the carrier. The values in the value range 3301..4095 are reserved and ignored by the UE. If this field is absent for downlink within *ServingCellConfigCommon* and *ServingCellConfigCommonSIB*, the UE assumes the default value of 3300 (i.e. "Outside the carrier"). (see TS 38.211 [16], clause 4.4.2). Network does not configure this field via *ServingCellConfig* or for uplink carriers.

#### *subcarrierSpacing*

Subcarrier spacing of this carrier. It is used to convert the offsetToCarrier into an actual frequency. Only the values 15 kHz, 30 kHz or 60 kHz (FR1), and 60 kHz or 120 kHz (FR2) are applicable.

## **Release 16 604 3GPP TS 38.331 V16.3.1 (2021-01)**

– *SDAP-Config*

The IE *SDAP-Config* is used to set the configurable SDAP parameters for a data radio bearer. All configured instances of SDAP-Config with the same value of pdu-Session correspond to the same SDAP entity as specified in TS 37.324 [24].

## *SDAP-Config* **information element**

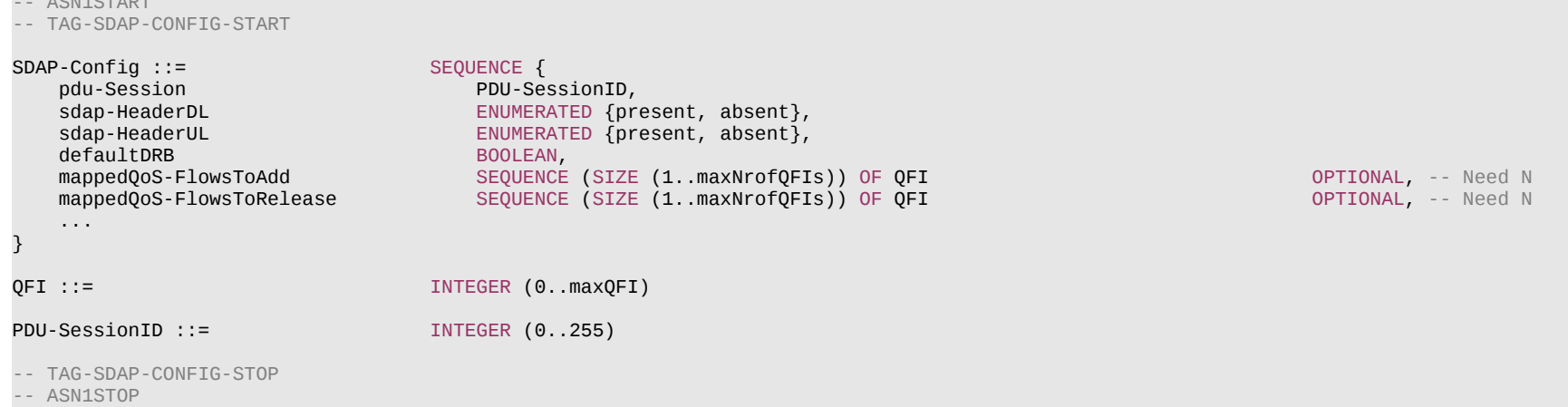

#### *SDAP-Config* **field descriptions**

#### *defaultDRB*

-- ASN1START

Indicates whether or not this is the default DRB for this PDU session. Among all configured instances of *SDAP-Config* with the same value of *pdu-Session*, this field shall be set to *true* in at most one instance of SDAP-Config and to *false* in all other instances.

#### *mappedQoS-FlowsToAdd*

Indicates the list of QFIs of UL QoS flows of the PDU session to be additionally mapped to this DRB. A QFI value can be included at most once in all configured instances of *SDAP-Config* with the same value of *pdu-Session*. For QoS flow remapping, the QFI value of the remapped QoS flow is only included in *mappedQoS-FlowsToAdd* in *sdap-Config* corresponding to the new DRB and not included in *mappedQoS-FlowsToRelease* in *sdap-Config* corresponding to the old DRB.

#### *mappedQoS-FlowsToRelease*

Indicates the list of QFIs of QoS flows of the PDU session to be released from existing QoS flow to DRB mapping of this DRB.

## *pdu-Session*

Identity of the PDU session whose QoS flows are mapped to the DRB.

#### *sdap-HeaderUL*

Indicates whether or not a SDAP header is present for UL data on this DRB. The field cannot be changed after a DRB is established. The network sets this field to *present* if the field *defaultDRB* is set to *true*.

#### *sdap-HeaderDL*

Indicates whether or not a SDAP header is present for DL data on this DRB. The field cannot be changed after a DRB is established.

## **Release 16 605 3GPP TS 38.331 V16.3.1 (2021-01)**

# – *SearchSpace*

The IE *SearchSpace* defines how/where to search for PDCCH candidates. Each search space is associated with one *ControlResourceSet*. For a scheduled cell in the case of cross carrier scheduling, except for *nrofCandidates*, all the optional fields are absent (regardless of their presence conditions).

# *SearchSpace* **information element**

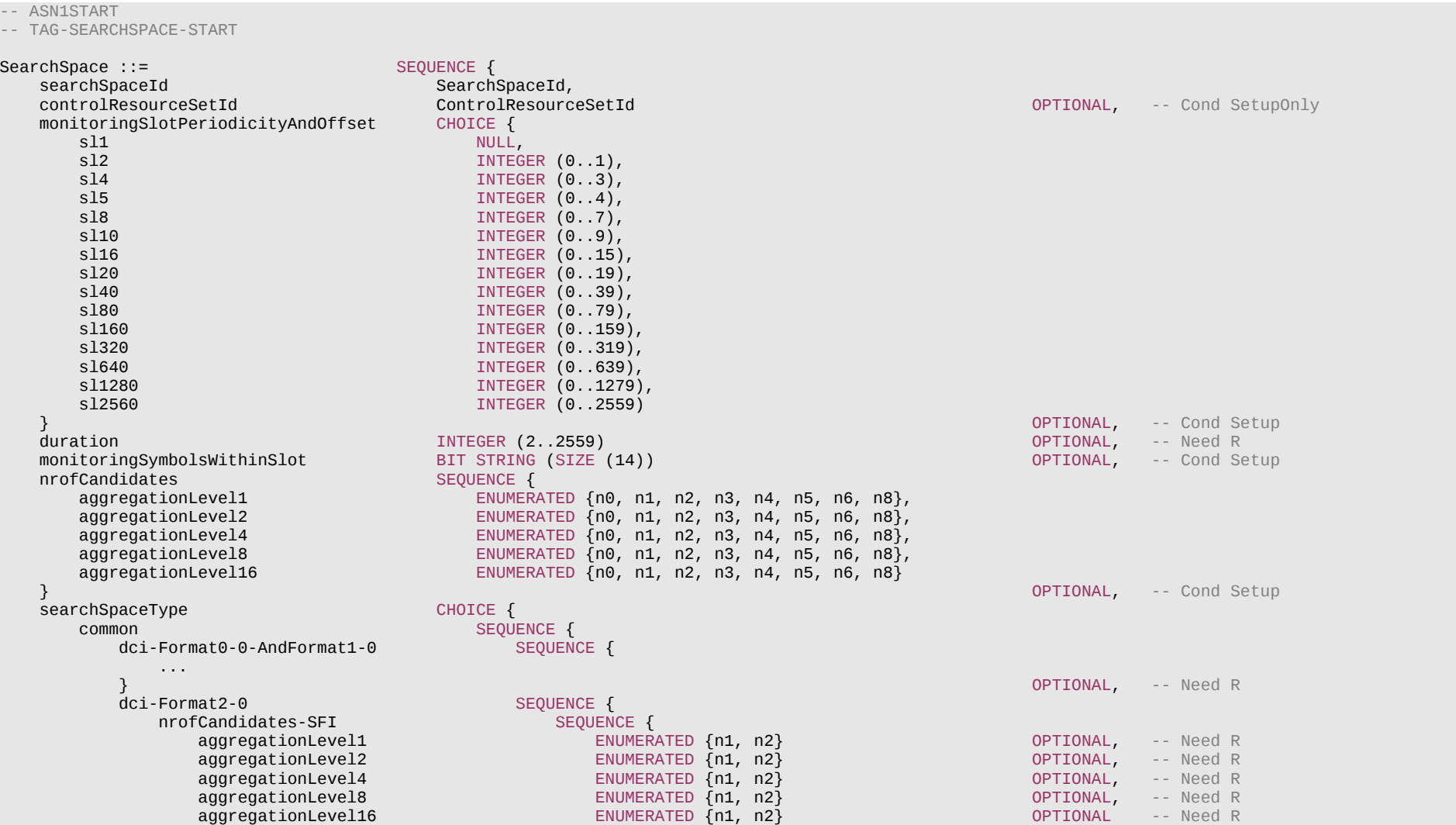

```
 },
            ...
                                                                           } OPTIONAL, -- Need R
        dci-Format2-1 SEQUENCE {
            ...
                                     } OPTIONAL, -- Need R
        dci-Format2-2 ...
         } OPTIONAL, -- Need R
        dci-Format2-3 SEQUENCE {<br>dummv1 Binding and SEQUENCE }
            dummy1 ENUMERATED {sl1, sl2, sl4, sl5, sl8, sl10, sl16, sl20} OPTIONAL, -- Cond Setup
                                       ENUMERATED \{n1, n2\},
            ...
         } OPTIONAL -- Need R
      },
      ue-Specific SEQUENCE {
                                       ENUMERATED {formats0-0-And-1-0, formats0-1-And-1-1},
         ...,
        [[<br>dci-Formats-MT-r16
         dci-Formats-MT-r16 ENUMERATED {formats2-5} OPTIONAL, -- Need R
                                    dci-FormatsSL-r16 ENUMERATED {formats0-0-And-1-0, formats0-1-And-1-1, formats3-0, formats3-1,
                                                                          OPTIONAL, -- Need R
         dci-FormatsExt-r16 ENUMERATED {formats0-2-And-1-2, formats0-1-And-1-1And-0-2-And-1-2}
                                                                           OPTIONAL -- Need R
         ]]
  \rightarrow } OPTIONAL -- Cond Setup2
}
SearchSpaceExt-r16 ::= SEQUENCE {
                                                                         OPTIONAL, -- Cond SetupOnly2
   searchSpaceType-r16 SEQUENCE {<br>common-r16 SEQUENC
                                  SEQUENCE {
        dci-Format2-4-r16 SEQUENCE {<br>nrofCandidates-CI-r16 SEQUENCE {
           nrofCandidates-CI-r16    SEQUENCE {<br>aggregationLevel1-r16    ENUMERATED {n1, n2}
               aggregationLevel1-r16 ENUMERATED {n1, n2} OPTIONAL, -- Need R
               aggregationLevel2-r16 ENUMERATED {n1, n2} OPTIONAL, -- Need R
                                         aggregationLevel4-r16 ENUMERATED {n1, n2} OPTIONAL, -- Need R
               aggregationLevel8-r16 ENUMERATED {n1, n2} OPTIONAL, -- Need R
              aggregationLevel16-r16
            },
            ...
                                                                           } OPTIONAL, -- Need R
        dci-Format2-5-r16 SEQUENCE {<br>nrofCandidates-IAB-r16 SEQUENCE {
            nrofCandidates-IAB-r16 SEQUENCE {
               aggregationLevel1-r16 ENUMERATED {n1, n2} OPTIONAL, -- Need R
               aggregationLevel2-r16 ENUMERATED {n1, n2} OPTIONAL, -- Need R
               aggregationLevel4-r16 ENUMERATED {n1, n2} OPTIONAL, -- Need R
               aggregationLevel8-r16 ENUMERATED {n1, n2} OPTIONAL, -- Need R
              aqgregationLevel16-r16 E ENUMERATED \{n1, n2\} OPTIONAL
            },
         ...
                                                                           } OPTIONAL, -- Need R
```
# **Release 16 607 3GPP TS 38.331 V16.3.1 (2021-01)**

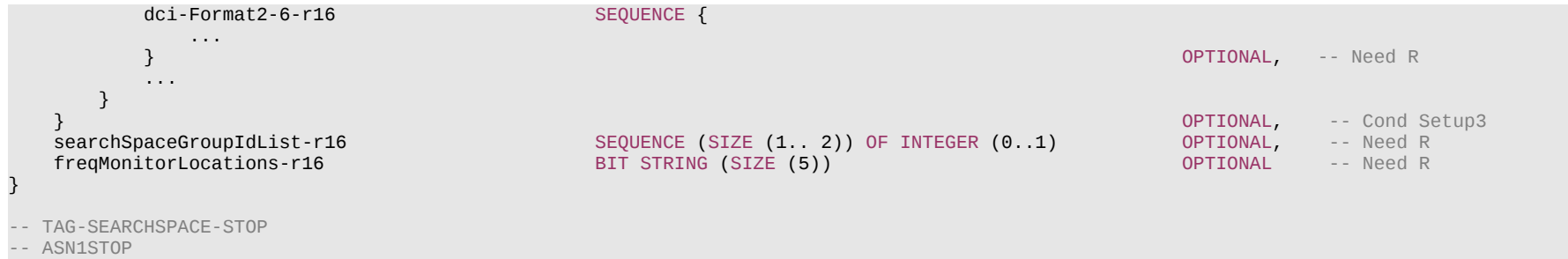

## **Release 16 608 3GPP TS 38.331 V16.3.1 (2021-01)**

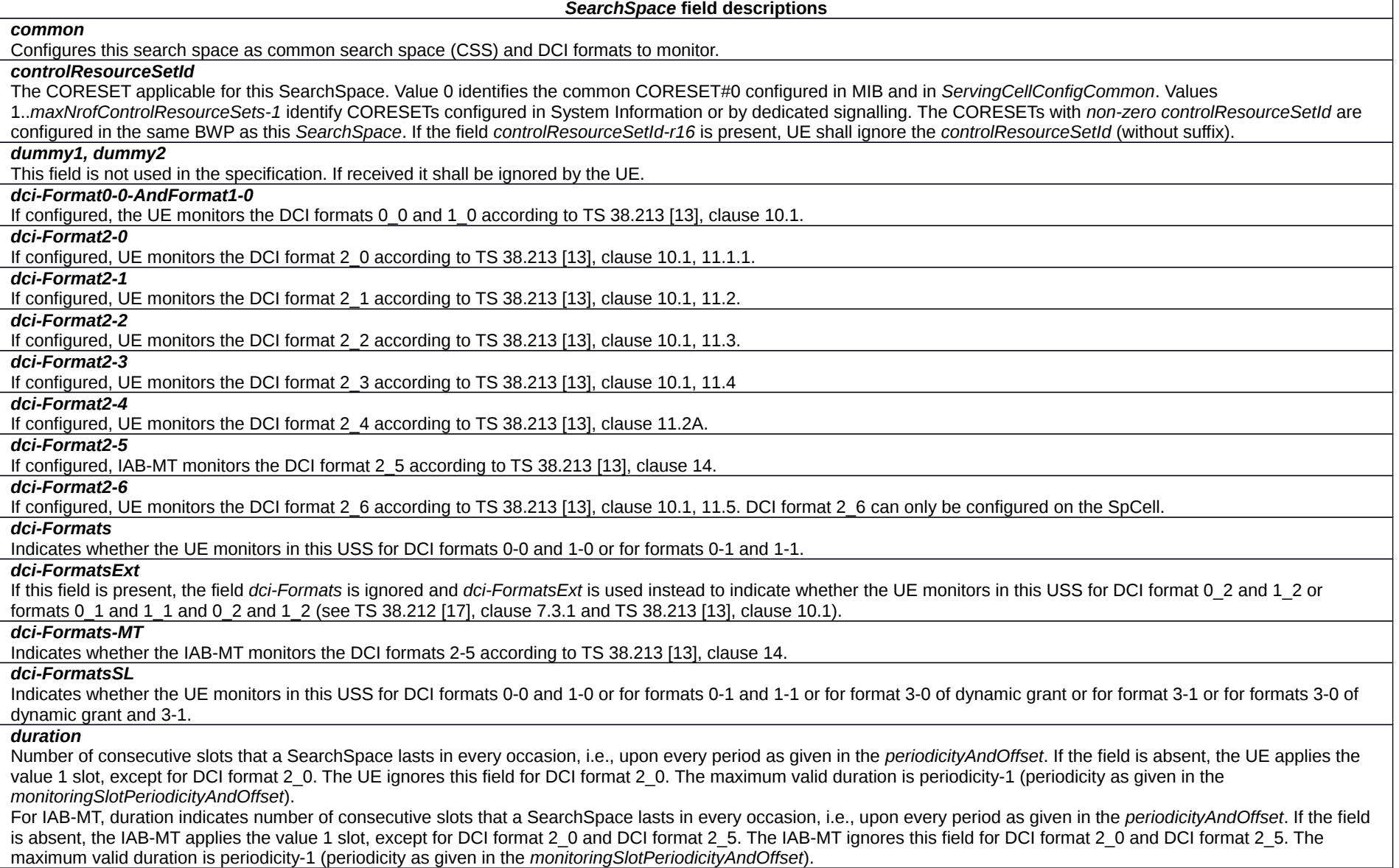

## *freqMonitorLocations*

Defines an association of the search space to multiple monitoring locations in the frequency domain and indicates whether the pattern configured in the associated CORESET is replicated to a specific RB set, see TS 38.213, clause 10.1. Each bit in the bitmap corresponds to one RB set, and the rightmost (least significant) bit corresponds to RB set

## **Release 16 609 3GPP TS 38.331 V16.3.1 (2021-01)**

0 in the BWP. A bit set to 1 indicates that a frequency domain resource allocation replicated from the pattern configured in the associated CORESET is mapped to the RB set.

## *monitoringSlotPeriodicityAndOffset*

Slots for PDCCH Monitoring configured as periodicity and offset. If the UE is configured to monitor DCI format 2\_1, only the values 'sl1', 'sl2' or 'sl4' are applicable. If the UE is configured to monitor DCI format 2 0, only the values 'sl1', 'sl2', 'sl4', 'sl5', 'sl8', 'sl10', 'sl16', and 'sl20' are applicable (see TS 38.213 [13], clause 10). If the UE is configured to monitor DCI format 2\_4, only the values 'sl1', 'sl2', 'sl4', 'sl5', 'sl8' and 'sl10' are applicable.

For IAB-MT, If the IAB-MT is configured to monitor DCI format 2\_1, only the values 'sl1', 'sl2' or 'sl4' are applicable. If the IAB-MT is configured to monitor DCI format 2\_0 or DCI format 2 5, only the values 'sl1', 'sl2', 'sl4', 'sl5', 'sl8', 'sl10',  $\overline{S}$ l16', and 'sl20' are applicable (see TS 38.213, clause 10).

## *monitoringSymbolsWithinSlot*

The first symbol(s) for PDCCH monitoring in the slots configured for PDCCH monitoring (see *monitoringSlotPeriodicityAndOffset* and *duration*). The most significant (left) bit represents the first OFDM in a slot, and the second most significant (left) bit represents the second OFDM symbol in a slot and so on. The bit(s) set to one identify the first OFDM symbol(s) of the control resource set within a slot. If the cyclic prefix of the BWP is set to extended CP, the last two bits within the bit string shall be ignored by the UE or IAB-MT.

For DCI format 2\_0, the first one symbol applies if the *duration* of CORESET (in the IE *ControlResourceSet*) identified by *controlResourceSetId* indicates 3 symbols, the first two symbols apply if the *duration* of CORESET identified by *controlResourceSetId* indicates 2 symbols, and the first three symbols apply if the *duration* of CORESET identified by *controlResourceSetId* indicates 1 symbol.

## See TS 38.213 [13], clause 10.

For IAB-MT: For DCI format 2\_0 or DCI format 2\_5, the first one symbol applies if the duration of CORESET (in the IE *ControlResourceSet*) identified by *controlResourceSetId* indicates 3 symbols, the first two symbols apply if the *duration* of CORESET identified by *controlResourceSetId* indicates 2 symbols, and the first three symbols apply if the *duration* of CORESET identified by *controlResourceSetId* indicates 1 symbol.

See TS 38.213 [13], clause 10.

## *nrofCandidates-CI*

The number of PDCCH candidates specifically for format 2-4 for the configured aggregation level. If an aggregation level is absent, the UE does not search for any candidates with that aggregation level. The network configures only one aggregationLevel and the corresponding number of candidates (see TS 38.213 [13], clause 10.1).

## *nrofCandidates-SFI*

The number of PDCCH candidates specifically for format 2-0 for the configured aggregation level. If an aggregation level is absent, the UE does not search for any candidates with that aggregation level. The network configures only one aggregationLevel and the corresponding number of candidates (see TS 38.213 [13], clause 11.1.1). For a search space configured with *freqMonitorLocations-r16*, only value ′n1′ is valid.

## *nrofCandidates*

Number of PDCCH candidates per aggregation level. The number of candidates and aggregation levels configured here applies to all formats unless a particular value is specified or a format-specific value is provided (see inside *searchSpaceType*). If configured in the *SearchSpace* of a cross carrier scheduled cell, this field determines the number of candidates and aggregation levels to be used on the linked scheduling cell (see TS 38.213 [13], clause 10).

## *searchSpaceGroupIdList*

List of search space group IDs which the search space is associated with. The network configures at most 2 search space groups per BWP where the group ID is either 0 or 1. *searchSpaceId*

Identity of the search space. SearchSpaceId = 0 identifies the *searchSpaceZero* configured via PBCH (MIB) or *ServingCellConfigCommon* and may hence not be used in the *SearchSpace* IE. The *searchSpaceId* is unique among the BWPs of a Serving Cell. In case of cross carrier scheduling, search spaces with the same *searchSpaceId* in scheduled cell and scheduling cell are linked to each other. The UE applies the search space for the scheduled cell only if the DL BWPs in which the linked search spaces are configured in scheduling cell and scheduled cell are both active.

For an IAB-MT, the search space defines how/where to search for PDCCH candidates for an IAB-MT. Each search space is associated with one ControlResearchSet. For a scheduled cell in the case of cross carrier scheduling, except for nrofCandidates, all the optional fields are absent.

## *searchSpaceType*

Indicates whether this is a common search space (present) or a UE specific search space as well as DCI formats to monitor for.

## *ue-Specific*

Configures this search space as UE specific search space (USS). The UE monitors the DCI format with CRC scrambled by C-RNTI, CS-RNTI (if configured), and SP-CSI-RNTI (if configured)

## **Release 16 610 3GPP TS 38.331 V16.3.1 (2021-01)**

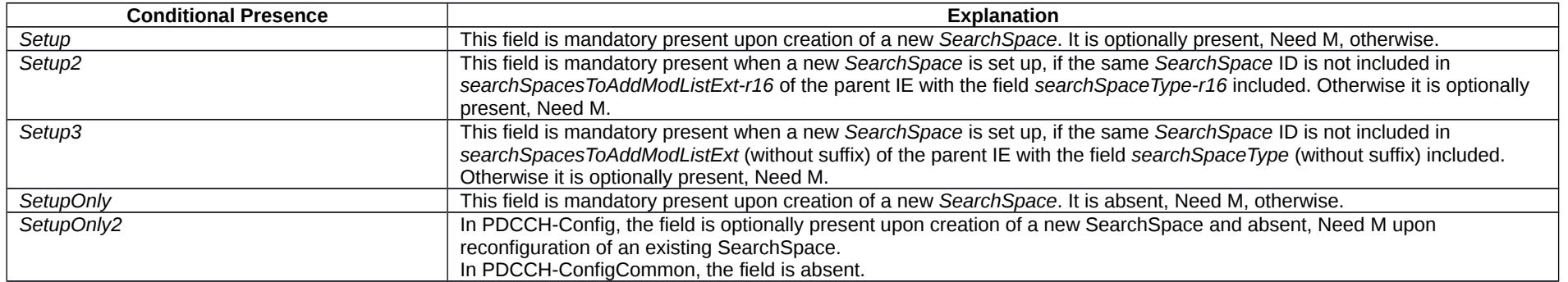

# – *SearchSpaceId*

The IE *SearchSpaceId* is used to identify Search Spaces. The ID space is used across the BWPs of a Serving Cell. The search space with the *SearchSpaceId* = 0 identifies the search space configured via PBCH (MIB) and in *ServingCellConfigCommon* (*searchSpaceZero*). The number of Search Spaces per BWP is limited to 10 including the common and UE specific Search Spaces.

## *SearchSpaceId* **information element**

-- ASN1START -- TAG-SEARCHSPACEID-START SearchSpaceId ::= INTEGER (0..maxNrofSearchSpaces-1) -- TAG-SEARCHSPACEID-STOP -- ASN1STOP

– *SearchSpaceZero*

The IE *SearchSpaceZero* is used to configure SearchSpace#0 of the initial BWP (see TS 38.213 [13], clause 13).

## *SearchSpaceZero* **information element**

-- ASN1START -- TAG-SEARCHSPACEZERO-START SearchSpaceZero ::= INTEGER (0..15) -- TAG-SEARCHSPACEZERO-STOP -- ASN1STOP

## **Release 16 611 3GPP TS 38.331 V16.3.1 (2021-01)**

– *SecurityAlgorithmConfig*

The IE *SecurityAlgorithmConfig* is used to configure AS integrity protection algorithm and AS ciphering algorithm for SRBs and DRBs.

# *SecurityAlgorithmConfig* **information element**

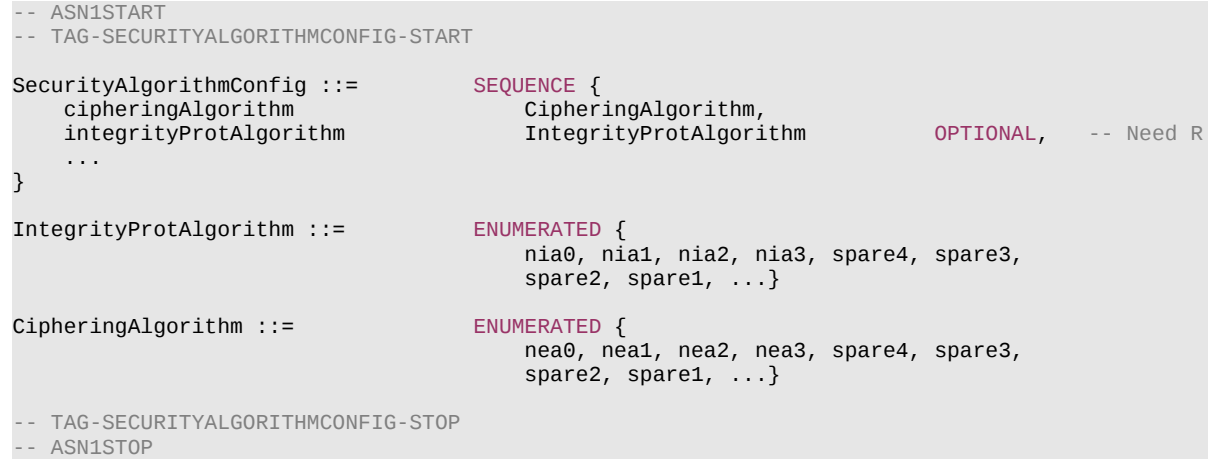

## *SecurityAlgorithmConfig* **field descriptions**

## *cipheringAlgorithm*

Indicates the ciphering algorithm to be used for SRBs and DRBs, as specified in TS 33.501 [11]. The algorithms *nea0*-*nea3* are identical to the LTE algorithms eea0-3. The algorithms configured for all bearers using master key shall be the same, and the algorithms configured for all bearers using secondary key, if any, shall be the same. If UE is connected to E-UTRA/EPC, this field indicates the ciphering algorithm to be used for RBs configured with NR PDCP, as specified in TS 33.501 [11].

## *integrityProtAlgorithm*

Indicates the integrity protection algorithm to be used for SRBs and DRBs, as specified in TS 33.501 [11]. The algorithms *nia0-nia3* are identical to the E-UTRA algorithms *eia0-3*. The algorithms configured for all bearers using master key shall be the same and the algorithms configured for all bearers using secondary key, if any, shall be the same. The network does not configure *nia0* except for unauthenticated emergency sessions for unauthenticated UEs in LSM (limited service mode). If UE is connected to E-UTRA/EPC, this field indicates the integrity protection algorithm to be used for SRBs configured with NR PDCP, as specified in TS 33.501 [11]. The network does not configure *nia0* for SRB3.

# – *SemiStaticChannelAccessConfig*

The IE *SemiStaticChannelAccessConfig* is used to configure channel access parameters when the network is operating in semi-static channel accces mode (see clause 4.3 TS 37.213 [48].

*SemiStaticChannelAccessConfig* **information element**

-- ASN1START

### **Release 16 612 3GPP TS 38.331 V16.3.1 (2021-01)**

-- TAG-SEMISTATICCHANNELACCESSCONFIG-START

SemiStaticChannelAccessConfig-r16 ::= SEQUENCE { period ENUMERATED {ms1, ms2, ms2dot5, ms4, ms5, ms10} }

-- TAG-SEMISTATICCHANNELACCESSCONFIG-STOP

-- ASN1STOP

#### *SemiStaticChannelAccessConfig* **field descriptions**

*period* Indicates the periodicity of the semi-static channel access mode (see TS 37.213 [48], clause 4.3). Value ms1 corresponds to 1 ms, value ms2 corresponds to 2 ms, value ms2dot5 corresponds to 2.5 ms, and so on.

# – *Sensor-LocationInfo*

The IE *Sensor-LocationInfo* is used by the UE to provide sensor information.

## *Sensor-LocationInfo* **information element**

```
-- ASN1START
-- TAG-SENSORLOCATIONINFO-START
Sensor-LocationInfo-r16 ::= SEQUENCE {
     sensor-MeasurementInformation-r16 OCTET STRING OPTIONAL,
     sensor-MotionInformation-r16 OCTET STRING OPTIONAL,
     ...
}
-- TAG-SENSORLOCATIONINFO-STOP
-- ASN1STOP
```
#### *Sensor-LocationInfo* **field descriptions**

*sensor-MeasurementInformation*

This field provides barometric pressure measurements as *Sensor-MeasurementInformation* defined in TS 37.355 [49]. The first/leftmost bit of the first octet contains the most significant bit.

## *sensor-MotionInformation*

This field provides motion sensor measurements as *Sensor-MotionInformation* defined in TS 37.355 [49]. The first/leftmost bit of the first octet contains the most significant bit.

# – *ServCellIndex*

The IE *ServCellIndex* concerns a short identity, used to identify a serving cell (i.e. the PCell, the PSCell or an SCell). Value 0 applies for the PCell, while the *SCellIndex* that has previously been assigned applies for SCells.
## **Release 16 613 3GPP TS 38.331 V16.3.1 (2021-01)**

## *ServCellIndex* **information element**

#### -- ASN1START

-- TAG-SERVCELLINDEX-START

ServCellIndex ::= INTEGER (0..maxNrofServingCells-1)

-- TAG-SERVCELLINDEX-STOP

-- ASN1STOP

# – *ServingCellConfig*

The IE ServingCellConfig is used to configure (add or modify) the UE with a serving cell, which may be the SpCell or an SCell of an MCG or SCG. The parameters herein are mostly UE specific but partly also cell specific (e.g. in additionally configured bandwidth parts). Reconfiguration between a PUCCH and PUCCHless SCell is only supported using an SCell release and add.

## *ServingCellConfig* **information element**

-- ASN1START

-- TAG-SERVINGCELLCONFIG-START

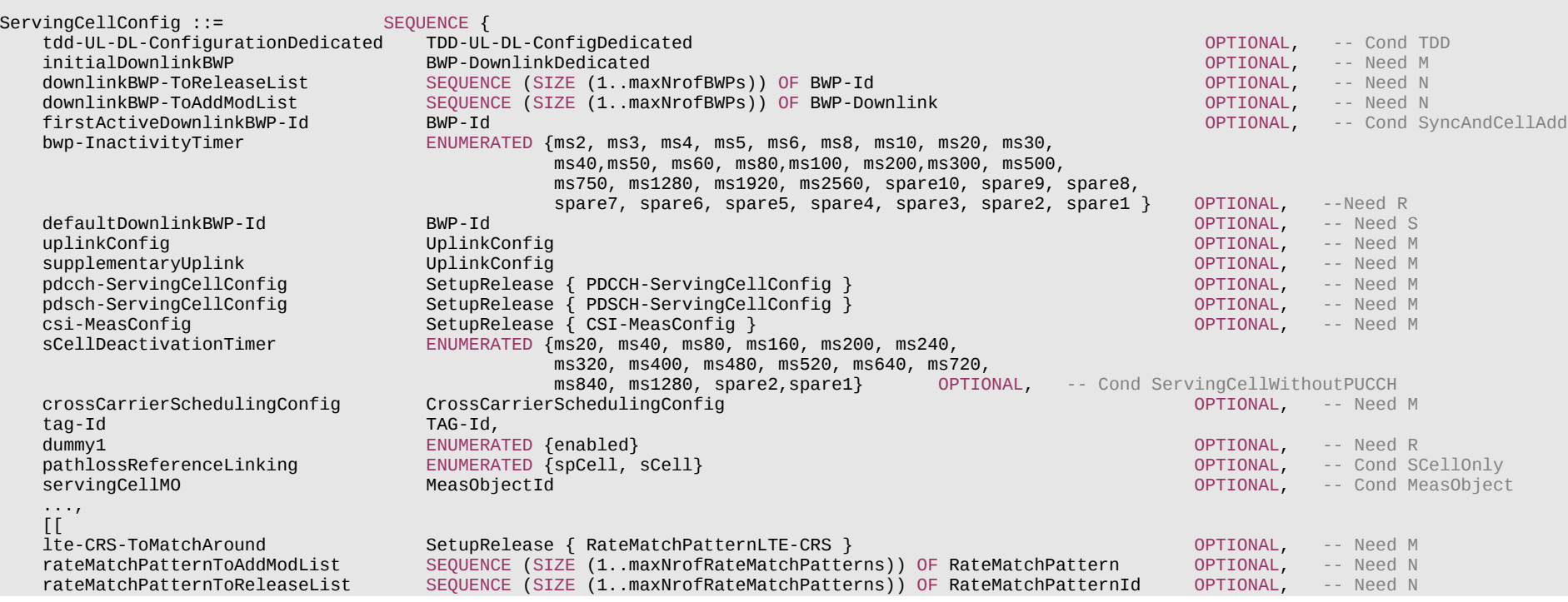

# **Release 16 614 3GPP TS 38.331 V16.3.1 (2021-01)**

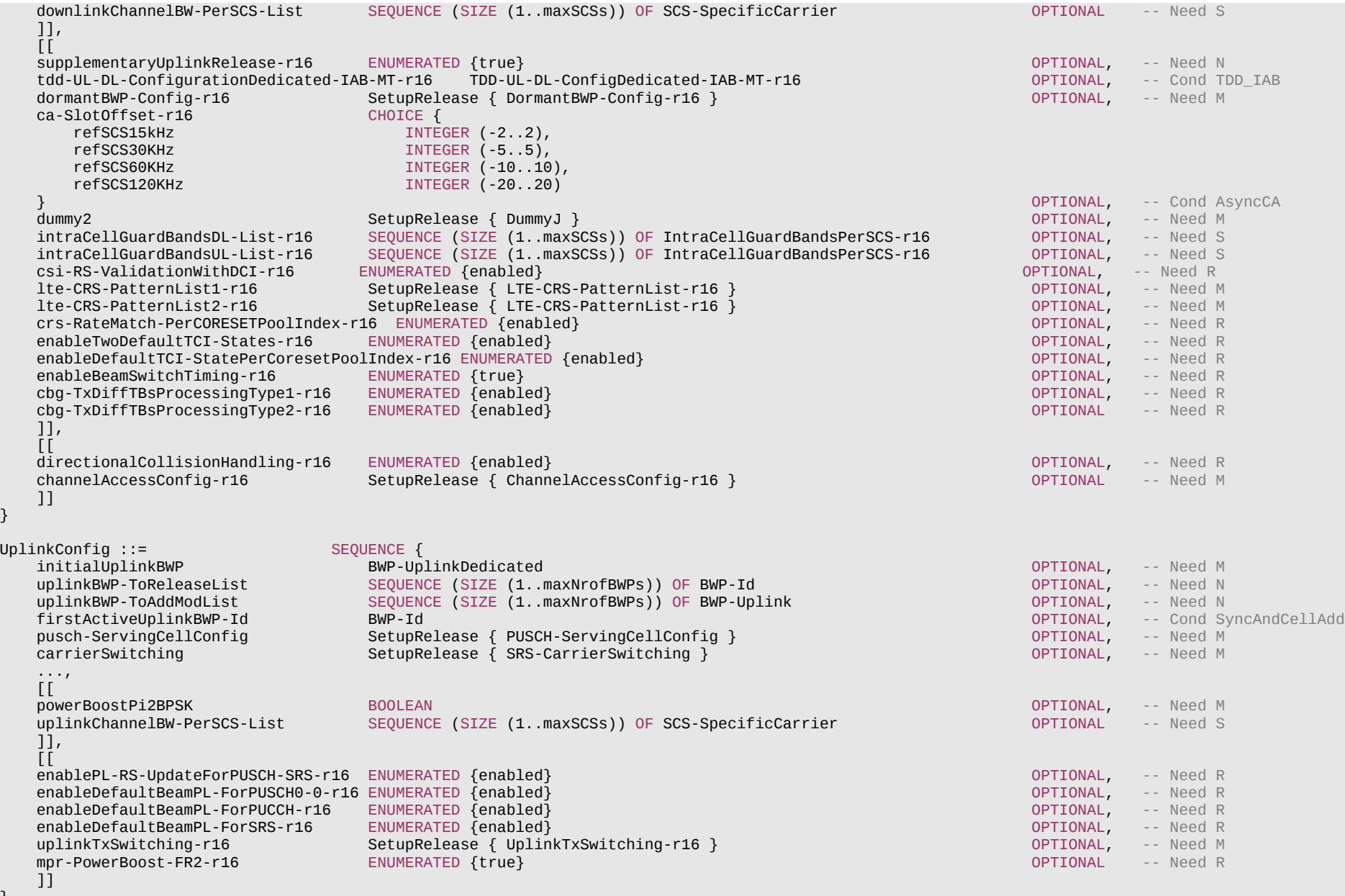

}

}

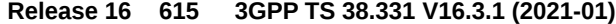

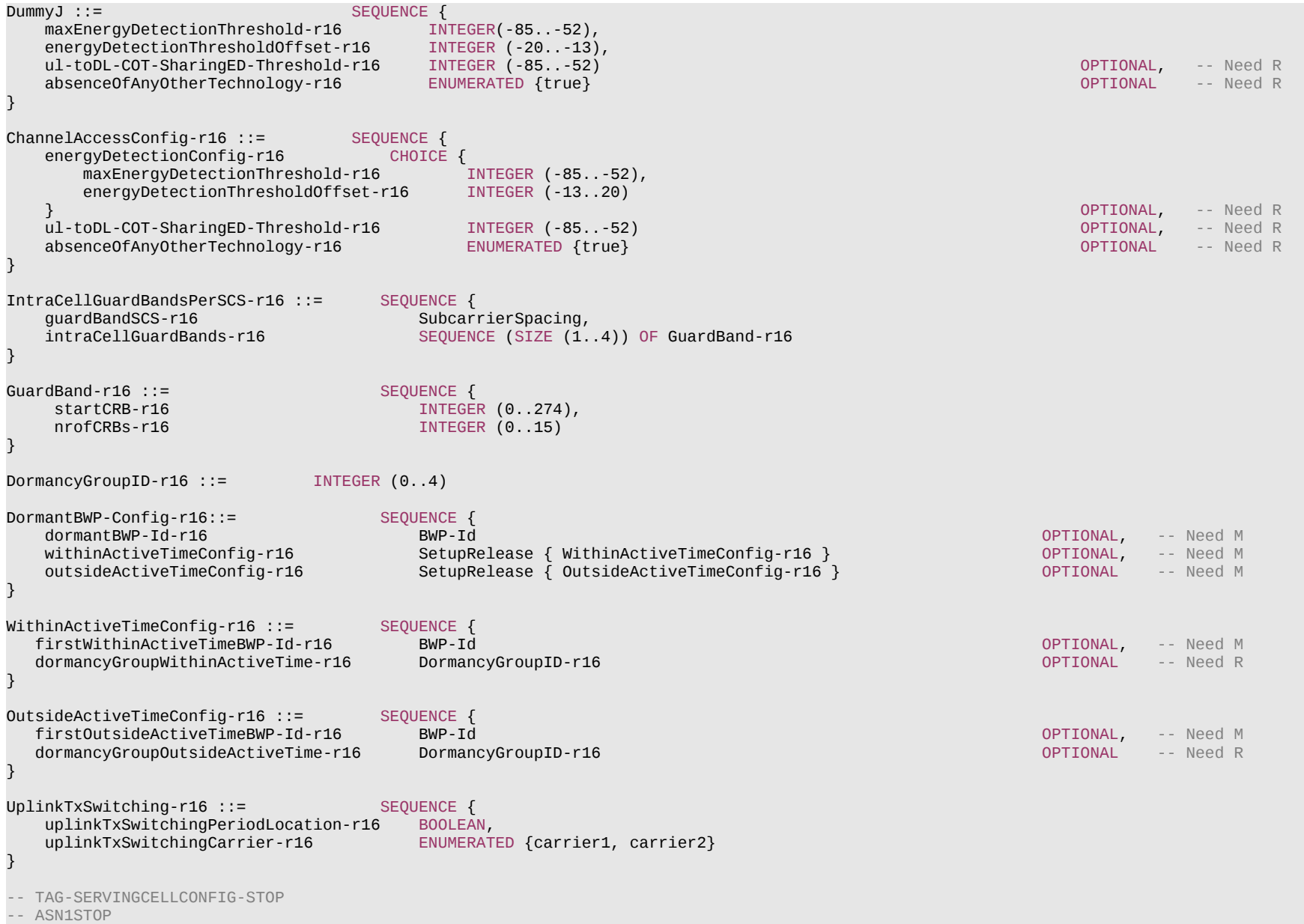

## **Release 16 616 3GPP TS 38.331 V16.3.1 (2021-01)**

#### *ChannelAccessConfig* **field descriptions**

## *absenceOfAnyOtherTechnology*

Presence of this field indicates absence on a long term basis (e.g. by level of regulation) of any other technology sharing the carrier; absence of this field indicates the potential presence of any other technology sharing the carrier, as specified in TS 37.213 [48] clauses 4.2.1 and 4.2.3.

## *energyDetectionConfig*

Indicates whether to use the *maxEnergyDetectionThreshold* or the *energyDetectionThresholdOffset* (see TS 37.213 [48], clause 4.2.3)*.*

## *energyDetectionThresholdOffset*

Indicates the offset to the default maximum energy detection threshold value. Unit in dB. Value -13 corresponds to -13dB, value -12 corresponds to -12dB, and so on (i.e. in steps of 1dB) as specified in TS 37.213 [48], clause 4.2.3.

#### *maxEnergyDetectionThreshold*

Indicates the absolute maximum energy detection threshold value. Unit in dBm. Value -85 corresponds to -85 dBm, value -84 corresponds to -84 dBm, and so on (i.e. in steps of 1dBm) as specified in TS 37.213 [48], clause 4.2.3.

## *ul-toDL-COT-SharingED-Threshold*

Maximum energy detection threshold that the UE should use to share channel occupancy with gNB for DL transmission as specified in TS 37.213 [48], clause 4.1.3 for downlink channel access and clause 4.2.3 for uplink channel access.

## **Release 16 617 3GPP TS 38.331 V16.3.1 (2021-01)**

*ServingCellConfig* **field descriptions**

## *bwp-InactivityTimer*

The duration in ms after which the UE falls back to the default Bandwidth Part (see TS 38.321 [3], clause 5.15). When the network releases the timer configuration, the UE stops the timer without switching to the default BWP.

## *ca-SlotOffset*

Slot offset between the primary cell (PCell/PSCell) and the SCell in unaligned frame boundary with slot alignment and partial SFN alignment inter-band CA. Based on this field, the UE determines the time offset of the SCell as specified in clause 4.5 of TS 38.211 [16]. The granularity of this field is determined by the reference SCS for the slot offset (i.e. the maximum of PCell/PSCell lowest SCS among all the configured SCSs in DL/UL *SCS-SpecificCarrierList* in *ServingCellConfigCommon* or

*ServingCellConfigCommonSIB* and this serving cell's lowest SCS among all the configured SCSs in DL/UL *SCS-SpecificCarrierList* in *ServingCellConfigCommon* or

#### *ServingCellConfigCommonSIB*).

The Network configures at most single non-zero offset duration in ms (independent on SCS) among CCs in the unaligned CA configuration. If the field is absent, the UE applies the value of 0. The slot offset value can only be changed with SCell release and add.

## *cbg-TxDiffTBsProcessingType1, cbg-TxDiffTBsProcessingType2*

Indicates whether processing types 1 and 2 based CBG based operation is enabled according to Rel-16 UE capabilities.

## *channelAccessConfig*

List of parameters used for access procedures of operation with shared spectrum channel access (see TS 37.213 [48).

## *crossCarrierSchedulingConfig*

Indicates whether this serving cell is cross-carrier scheduled by another serving cell or whether it cross-carrier schedules another serving cell.

## *crs-RateMatch-PerCORESETPoolIndex*

Indicates how UE performs rate matching when both lte-CRS-PatternList1-r16 and lte-CRS-PatternList2-r16 are configured as specified in TS 38.314, clause 5.1.4.2.

## *csi-RS-ValidationWithDCI*

Indicates how the UE performs periodic and semi-persistent CSI-RS reception in a slot. The presence of this field indicates that the UE uses DCI detection to validate whether to receive CSI-RS (see TS 38.213 [13], clause 11.1).

#### *defaultDownlinkBWP-Id*

The initial bandwidth part is referred to by BWP-Id = 0. ID of the downlink bandwidth part to be used upon expiry of the BWP inactivity timer. This field is UE specific. When the field is absent the UE uses the initial BWP as default BWP. (see TS 38.213 [13], clause 12 and TS 38.321 [3], clause 5.15).

## *directionalCollisionHandling*

Indicates that this serving cell is using directional collision handling between a reference and other cell(s) for half-duplex operation in TDD CA with same SCS as specified in TS 38.213 [13], clause 11.1. The half-duplex operation only applies within the same frequency range and cell group. The network only configures this field for TDD serving cells that are using the same SCS.

*dormantBWP-Config*

The dormant BWP configuration for an SCell. This field can be configured only for a (non-PUCCH) SCell.

*downlinkBWP-ToAddModList*

List of additional downlink bandwidth parts to be added or modified. (see TS 38.213 [13], clause 12).

## *downlinkBWP-ToReleaseList*

List of additional downlink bandwidth parts to be released. (see TS 38.213 [13], clause 12).

## *downlinkChannelBW-PerSCS-List*

A set of UE specific channel bandwidth and location configurations for different subcarrier spacings (numerologies). Defined in relation to Point A. The UE uses the configuration provided in this field only for the purpose of channel bandwidth and location determination. If absent, UE uses the configuration indicated in *scs-SpecificCarrierList* in *DownlinkConfigCommon* / *DownlinkConfigCommonSIB*. Network only configures channel bandwidth that corresponds to the channel bandwidth values defined in TS 38.101-1 [15] and TS 38.101-2 [39].

#### *dummy1, dummy 2*

This field is not used in the specification. If received it shall be ignored by the UE.

## *enableBeamSwitchTiming*

Indicates the aperiodic CSI-RS triggering with beam switching triggering behaviour as defined in clause 5.2.1.5.1 of TS 38.214 [19].

## **Release 16 618 3GPP TS 38.331 V16.3.1 (2021-01)**

## *enableDefaultTCI-StatePerCoresetPoolIndex*

Presence of this field indicates the UE shall follow the release 16 behavior of default TCI state per CORESETPoolindex when the UE is configured by higher layer parameter PDCCH-Config that contains two different values of CORESETPoolIndex in ControlResourceSet is enabled.

#### *enableTwoDefaultTCI-States*

Presence of this field indicates the UE shall follow the release 16 behavior of two default TCI states for PDSCH when at least one TCI codepoint is mapped to two TCI states is enabled

## *firstActiveDownlinkBWP-Id*

If configured for an SpCell, this field contains the ID of the DL BWP to be activated upon performing the RRC (re-)configuration. If the field is absent, the RRC (re-)configuration does not impose a BWP switch.

If configured for an SCell, this field contains the ID of the downlink bandwidth part to be used upon activation of an SCell. The initial bandwidth part is referred to by BWP-Id =  $\Omega$ 

Upon PCell change and PSCell addition/change, the network sets the *firstActiveDownlinkBWP-Id* and *firstActiveUplinkBWP-Id* to the same value.

## *initialDownlinkBWP*

The dedicated (UE-specific) configuration for the initial downlink bandwidth-part (i.e. DL BWP#0). If any of the optional IEs are configured within this IE, the UE considers the BWP#0 to be an RRC configured BWP (from UE capability viewpoint). Otherwise, the UE does not consider the BWP#0 as an RRC configured BWP (from UE capability viewpoint). Network always configures the UE with a value for this field if no other BWPs are configured. NOTE1

#### *intraCellGuardBandsDL-List, intraCellGuardBandsUL-List*

List of intra-cell guard bands in a serving cell for operation with shared spectrum channel access. If not configured, the guard bands are defined according to 38.101-1 [15], see TS 38.214 [19], clause 7. For operation in licensed spectrum, this field is absent, and no UE action is required.

## *lte-CRS-PatternList1*

A list of LTE CRS patterns around which the UE shall do rate matching for PDSCH. The LTE CRS patterns in this list shall be non-overlapping in frequency. The network does not configure this field and *lte-CRS-ToMatchAround* simultaneously.

## *lte-CRS-PatternList2*

A list of LTE CRS patterns around which the UE shall do rate matching for PDSCH scheduled with a DCI detected on a CORESET with CORESETPoolIndex configured with 1. This list is configured only if CORESETPoolIndex configured with 1. The first LTE CRS pattern in this list shall be fully overlapping in frequency with the first LTE CRS pattern in lte-CRS-PatternList1, The second LTE CRS pattern in this list shall be fully overlapping in frequency with the second LTE CRS pattern in lte-CRS-PatternList1, and so on. Network configures this field only if the field *Ite-CRS-ToMatchAround* is not configured and there is at least one ControlResourceSet in one DL BWP of this serving cell with *coresetPoolIndex* set to 1.

*lte-CRS-ToMatchAround*

Parameters to determine an LTE CRS pattern that the UE shall rate match around.

## *pathlossReferenceLinking*

Indicates whether UE shall apply as pathloss reference either the downlink of SpCell (PCell for MCG or PSCell for SCG) or of SCell that corresponds with this uplink (see TS 38.213 [13], clause 7).

## *pdsch-ServingCellConfig*

PDSCH related parameters that are not BWP-specific.

## *rateMatchPatternToAddModList*

Resources patterns which the UE should rate match PDSCH around. The UE rate matches around the union of all resources indicated in the rate match patterns. Rate match patterns defined here on cell level apply only to PDSCH of the same numerology. See TS 38.214 [19], clause 5.1.2.2.3.

## *sCellDeactivationTimer*

SCell deactivation timer in TS 38.321 [3]. If the field is absent, the UE applies the value infinity.

## *servingCellMO*

*measObjectId* of the *MeasObjectNR* in *MeasConfig* which is associated to the serving cell. For this *MeasObjectNR*, the following relationship applies between this MeasObjectNR and *frequencyInfoDL* in *ServingCellConfigCommon* of the serving cell: if *ssbFrequency* is configured, its value is the same as the *absoluteFrequencySSB* and if *csi-rs-ResourceConfigMobility* is configured, the value of its *subcarrierSpacing* is present in one entry of the *scs-SpecificCarrierList*, *csi-RS-CellListMobility* includes an entry corresponding to the serving cell (with *cellId* equal to *physCellId* in *ServingCellConfigCommon*) and the frequency range indicated by the *csi-rs-MeasurementBW* of the entry in

## **Release 16 619 3GPP TS 38.331 V16.3.1 (2021-01)**

*csi-RS-CellListMobility* is included in the frequency range indicated by in the entry of the *scs-SpecificCarrierList*.

## *supplementaryUplink*

Network may configure this field only when *supplementaryUplinkConfig* is configured in *ServingCellConfigCommon* or *supplementaryUplink* is configured in *ServingCellConfigCommonSIB*.

#### *supplementaryUplinkRelease*

If this field is included, the UE shall release the uplink configuration configured by *supplementaryUplink*. The network only includes either *supplementaryUplinkRelease* or *supplementaryUplink* at a time.

## *tag-Id*

Timing Advance Group ID, as specified in TS 38.321 [3], which this cell belongs to.

#### *tdd-UL-DL-ConfigurationDedicated-iab-mt*

Resource configuration per IAB-MT D/U/F overrides all symbols (with a limitation that effectively only flexible symbols can be overwritten in Rel-16) per slot over the number of slots as provided by *TDD-UL-DL ConfigurationCommon*.

#### *uplinkConfig*

Network may configure this field only when *uplinkConfigCommon* is configured in *ServingCellConfigCommon* or *ServingCellConfigCommonSIB*. Addition or release of this field can only be done upon SCell addition or release (respectively).

## **Release 16 620 3GPP TS 38.331 V16.3.1 (2021-01)**

#### *UplinkConfig* **field descriptions**

#### *carrierSwitching*

Includes parameters for configuration of carrier based SRS switching (see TS 38.214 [19], clause 6.2.1.3.

*enableDefaultBeamPL-ForPUSCH0-0, enableDefaultBeamPL-ForPUCCH, enableDefaultBeamPL-ForSRS*

When the parameter is present. UE derives the spatial relation and the corresponding pathloss reference Rs as specified in 38.213, clauses 7.1.1, 7.2.1, 7.3.1 and 9.2.2The network only configures these parameters for FR2.

## *enablePL-RS-UpdateForPUSCH-SRS*

When this parameter is present, the Rel-16 feature of MAC CE based pathloss RS updates for PUSCH/SRS is enabled. Network only configures this parameter when the UE is configured with *sri-PUSCH-PowerControl*. If this field is not configured, network configures at most 4 pathloss RS resources for PUSCH/PUCCH/SRS transmissions per BWP, not including pathloss RS resources for SRS transmissions for positioning. (See TS 38.213 [13], clause 7).

#### *firstActiveUplinkBWP-Id*

If configured for an SpCell, this field contains the ID of the UL BWP to be activated upon performing the RRC (re-)configuration. If the field is absent, the RRC (re-)configuration does not impose a BWP switch.

If configured for an SCell, this field contains the ID of the uplink bandwidth part to be used upon MAC-activation of an SCell. The initial bandwidth part is referred to by Bandiwdth $PartId = 0$ .

## *initialUplinkBWP*

The dedicated (UE-specific) configuration for the initial uplink bandwidth-part (i.e. UL BWP#0). If any of the optional IEs are configured within this IE as part of the IE *uplinkConfig*, the UE considers the BWP#0 to be an RRC configured BWP (from UE capability viewpoint). Otherwise, the UE does not consider the BWP#0 as an RRC configured BWP (from UE capability viewpoint). Network always configures the UE with a value for this field if no other BWPs are configured. NOTE1

## *mpr-PowerBoost-FR2*

Indicates whether UE is allowed to boost uplink transmission power by suspending in-band emission (IBE) requirements as specified in TS 38.101-2 [39]. Network only configures this field for FR2 serving cells.

## *powerBoostPi2BPSK*

If this field is set to *true*, the UE determines the maximum output power for PUCCH/PUSCH transmissions that use pi/2 BPSK modulation according to TS 38.101-1 [15], clause 6.2.4.

## *pusch-ServingCellConfig*

PUSCH related parameters that are not BWP-specific.

## *uplinkBWP-ToAddModList*

The additional bandwidth parts for uplink to be added or modified. In case of TDD uplink- and downlink BWP with the same *bandwidthPartId* are considered as a BWP pair and must have the same center frequency.

#### *uplinkBWP-ToReleaseList*

The additional bandwidth parts for uplink to be released.

## *uplinkChannelBW-PerSCS-List*

A set of UE specific channel bandwidth and location configurations for different subcarrier spacings (numerologies). Defined in relation to Point A. The UE uses the configuration provided in this field only for the purpose of channel bandwidth and location determination. If absent, UE uses the configuration indicated in *scs-SpecificCarrierList* in *UplinkConfigCommon* / *UplinkConfigCommonSIB*. Network only configures channel bandwidth that corresponds to the channel bandwidth values defined in TS 38.101-1 [15] and TS 38.101-2 [39].

#### *uplinkTxSwitchingPeriodLocation*

Indicates whether the location of UL Tx switching period is configured in this uplink carrier in case of inter-band UL CA, SUL, or (NG)EN-DC, as specified in TS 38.101-1 [15] and TS 38.101-3 [34]. In case of inter-band UL CA or SUL, network configures this field to TRUE for one of the uplink carriers involved in dynamic UL TX switching and configures this field in the other carrier to FALSE. In case of (NG)EN-DC, network always configures this field to TRUE for NR carrier (i.e. with (NG)EN-DC, the UL switching period always occurs on the NR carrier).

## *uplinkTxSwitchingCarrier*

Indicates that the configured carrier is carrier1 or carrier2 for dynamic uplink Tx switching, as defined in TS 38.101-1 [15] and TS 38.101-3 [34]. In case of inter-band UL CA or SUL, network configures one of the two uplink carriers involved in dynamic UL TX switching as carrier1 and the other as carrier2. In case of (NG)EN-DC, network always

## **Release 16 621 3GPP TS 38.331 V16.3.1 (2021-01)**

configures the NR carrier as carrier 2.

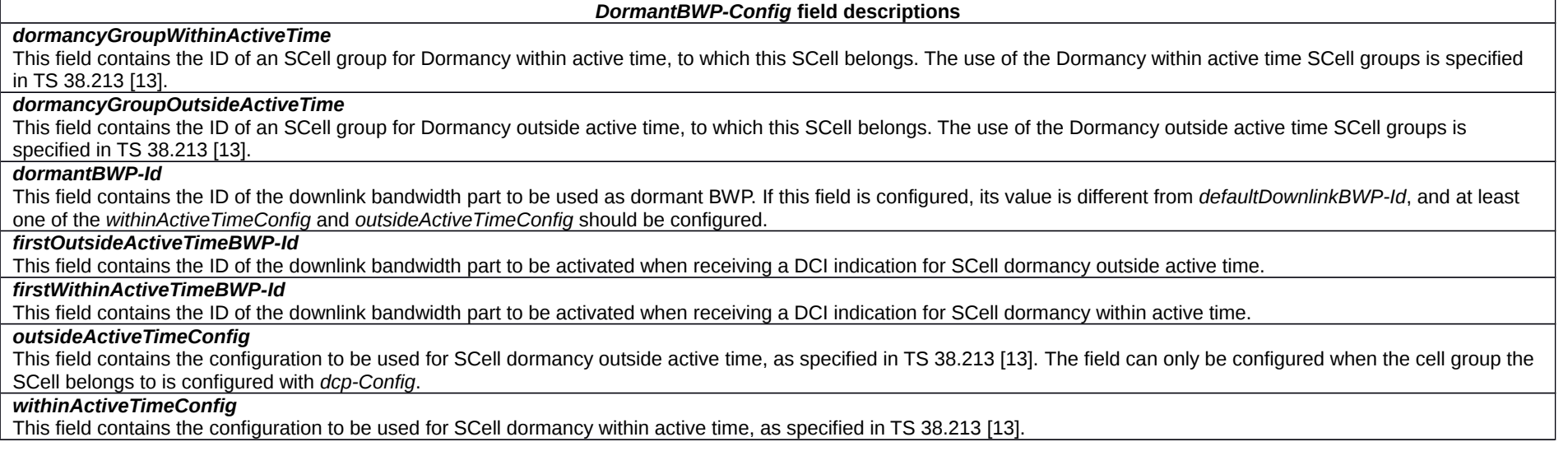

*GuardBand* **field descriptions**

*startCRB*

Indicates the starting RB of the guard band.

*nrofCRB*

Indicates the length of the guard band in RBs. When set to 0, zero-size guard band is used.

NOTE 1: If the dedicated part of initial UL/DL BWP configuration is absent, the initial BWP can be used but with some limitations. For example, changing to another BWP requires *RRCReconfiguration* since DCI format 1\_0 doesn't support DCI-based switching.

## **Release 16 622 3GPP TS 38.331 V16.3.1 (2021-01)**

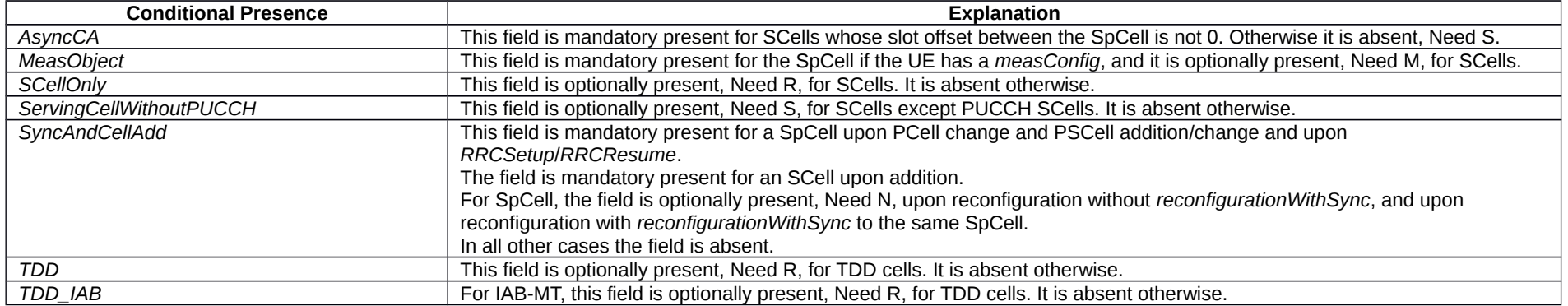

# – *ServingCellConfigCommon*

 $-$ 

The IE *ServingCellConfigCommon* is used to configure cell specific parameters of a UE's serving cell. The IE contains parameters which a UE would typically acquire from SSB, MIB or SIBs when accessing the cell from IDLE. With this IE, the network provides this information in dedicated signalling when configuring a UE with a SCells or with an additional cell group (SCG). It also provides it for SpCells (MCG and SCG) upon reconfiguration with sync.

# *ServingCellConfigCommon* **information element**

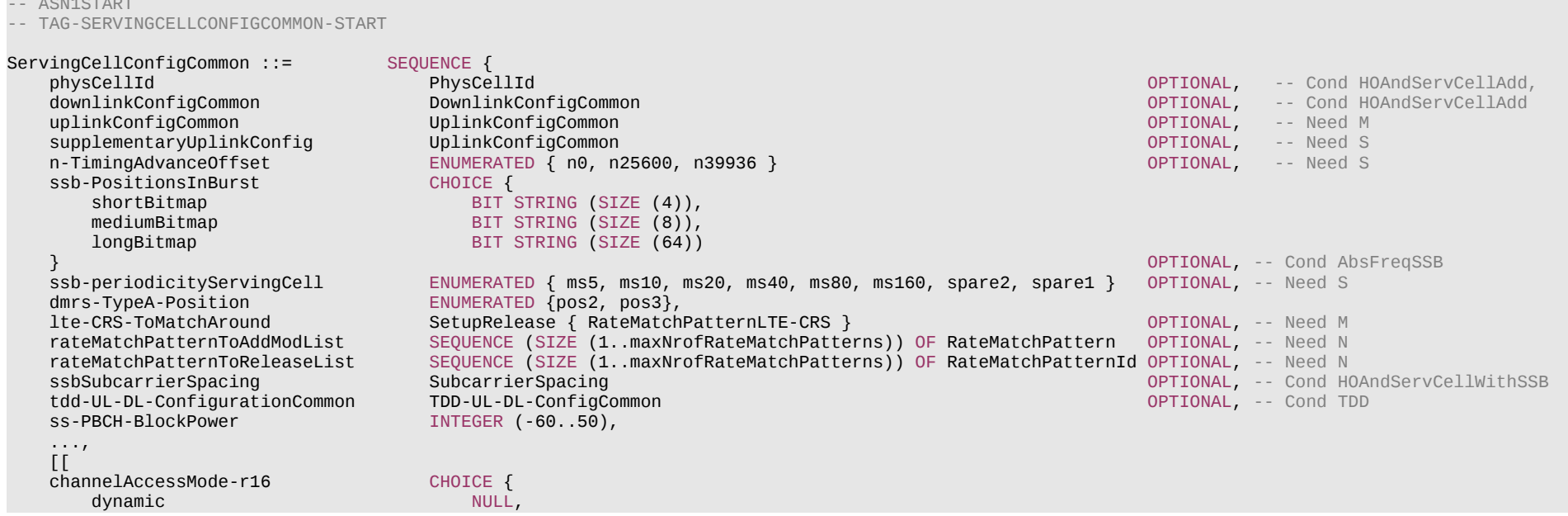

## **Release 16 623 3GPP TS 38.331 V16.3.1 (2021-01)**

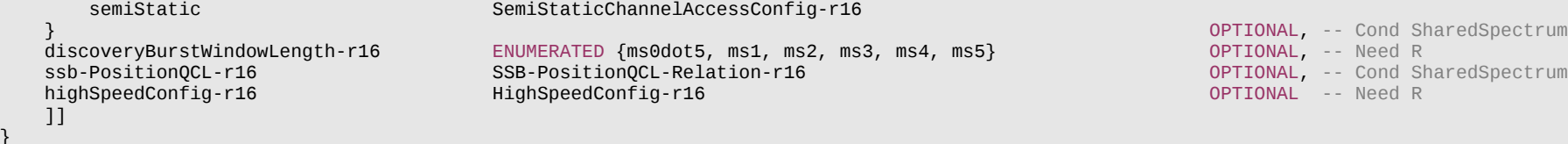

-- TAG-SERVINGCELLCONFIGCOMMON-STOP

-- ASN1STOP

}

## **Release 16 624 3GPP TS 38.331 V16.3.1 (2021-01)**

#### *ServingCellConfigCommon* **field descriptions**

#### *channelAccessMode*

If present, this field indicates which channel access procedures to apply for operation with shared spectrum channel access as defined in TS 37.213 [48]. If the field is configured as "semiStatic", the UE shall apply the channel access procedures for semi-static channel occupancy as described in subclause 4.3 in TS 37.213. If the field is configured as "dynamic", the UE shall apply the channel access procedures in TS 37.213, with the exception of subclause 4.3 of TS 37.213.

#### *dmrs-TypeA-Position*

Position of (first) DM-RS for downlink (see TS 38.211 [16], clause 7.4.1.1.1) and uplink (TS 38.211 [16], clause 6.4.1.1.3).

## *downlinkConfigCommon*

The common downlink configuration of the serving cell, including the frequency information configuration and the initial downlink BWP common configuration. The parameters provided herein should match the parameters configured by MIB and SIB1 (if provided) of the serving cell, with the exception of *controlResourceSetZero* and *searchSpaceZero* which can be configured in *ServingCellConfigCommon* even if MIB indicates that they are absent.

#### *discoveryBurstWindowLength*

Indicates the window length of the discovery burst in ms (see TS 37.213 [48]).

#### *longBitmap*

Bitmap when maximum number of SS/PBCH blocks per half frame equals to 64 as defined in TS 38.213 [13], clause 4.1.

## *lte-CRS-ToMatchAround*

Parameters to determine an LTE CRS pattern that the UE shall rate match around.

#### *mediumBitmap*

Bitmap when maximum number of SS/PBCH blocks per half frame equals to 8 as defined in TS 38.213 [13], clause 4.1.

#### *n-TimingAdvanceOffset*

The N\_TA-Offset to be applied for all uplink transmissions on this serving cell. If the field is absent, the UE applies the value defined for the duplex mode and frequency range of this serving cell. See TS 38.133 [14], table 7.1.2-2.

#### *rateMatchPatternToAddModList*

Resources patterns which the UE should rate match PDSCH around. The UE rate matches around the union of all resources indicated in the rate match patterns. Rate match patterns defined here on cell level apply only to PDSCH of the same numerology (see TS 38.214 [19], clause 5.1.4,1).

#### *shortBitmap*

Bitmap when maximum number of SS/PBCH blocks per half frame equals to 4 as defined in TS 38.213 [13], clause 4.1.

## *ss-PBCH-BlockPower*

Average EPRE of the resources elements that carry secondary synchronization signals in dBm that the NW used for SSB transmission, see TS 38.213 [13], clause 7.

## *ssb-periodicityServingCell*

The SSB periodicity in ms for the rate matching purpose. If the field is absent, the UE applies the value ms5. (see TS 38.213 [13], clause 4.1)

## *ssb-PositionQCL*

Indicates the QCL relation between SSB positions for this serving cell as specified in TS 38.213 [13], clause 4.1.

## *ssb-PositionsInBurst*

For operation in licensed spectrum, indicates the time domain positions of the transmitted SS-blocks in a half frame with SS/PBCH blocks as defined in TS 38.213 [13], clause 4.1. The first/leftmost bit corresponds to SS/PBCH block index 0, the second bit corresponds to SS/PBCH block index 1, and so on. Value 0 in the bitmap indicates that the corresponding SS/PBCH block is not transmitted while value 1 indicates that the corresponding SS/PBCH block is transmitted. The network configures the same pattern in this field as in the corresponding field in ServingCellConfigCommonSIB.

For operation with shared spectrum channel access, only *mediumBitmap* is used and the UE assumes that one or more SS/PBCH blocks indicated by *ssb-PositionsInBurst* may be transmitted within the discovery burst transmission window and have candidate SS/PBCH blocks indexes corresponding to SS/PBCH block indexes provided by *ssb-PositionsInBurst* (see TS 38.213 [13], clause 4.1). If the k-th bit of *ssb-PositionsInBurst* is set to 1, the UE assumes that one or more SS/PBCH blocks within the discovery burst transmission window with candidate SS/PBCH block indexes corresponding to SS/PBCH block index equal to k – 1 may be transmitted; if the kt-th bit is set to 0, the UE assumes that the corresponding SS/PBCH block(s) are not transmitted. If *ssb-PositionQCL* is configured, the k-th bit is set to 0, where k > *ssb-PositionQCL* and the number of actually transmitted SS/PBCH blocks is not larger than the number of 1's in the bitmap. The network configures the same pattern in this field as in the corresponding field in *ServingCellConfigCommonSIB*.

## **Release 16 625 3GPP TS 38.331 V16.3.1 (2021-01)**

## *ssbSubcarrierSpacing*

Subcarrier spacing of SSB. Only the values 15 kHz or 30 kHz (FR1), and 120 kHz or 240 kHz (FR2) are applicable.

## *supplementaryUplinkConfig*

The network configures this field only if *uplinkConfigCommon* is configured. If this field is absent, the UE shall release the *supplementaryUplinkConfig* and the *supplementaryUplink* configured in *ServingCellConfig* of this serving cell, if configured.

# *tdd-UL-DL-ConfigurationCommon*

A cell-specific TDD UL/DL configuration, see TS 38.213 [13], clause 11.1.

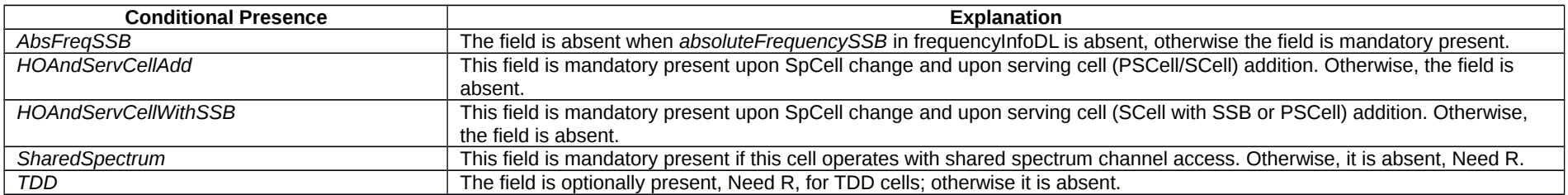

# – *ServingCellConfigCommonSIB*

The IE *ServingCellConfigCommonSIB* is used to configure cell specific parameters of a UE's serving cell in SIB1.

## *ServingCellConfigCommonSIB* **information element**

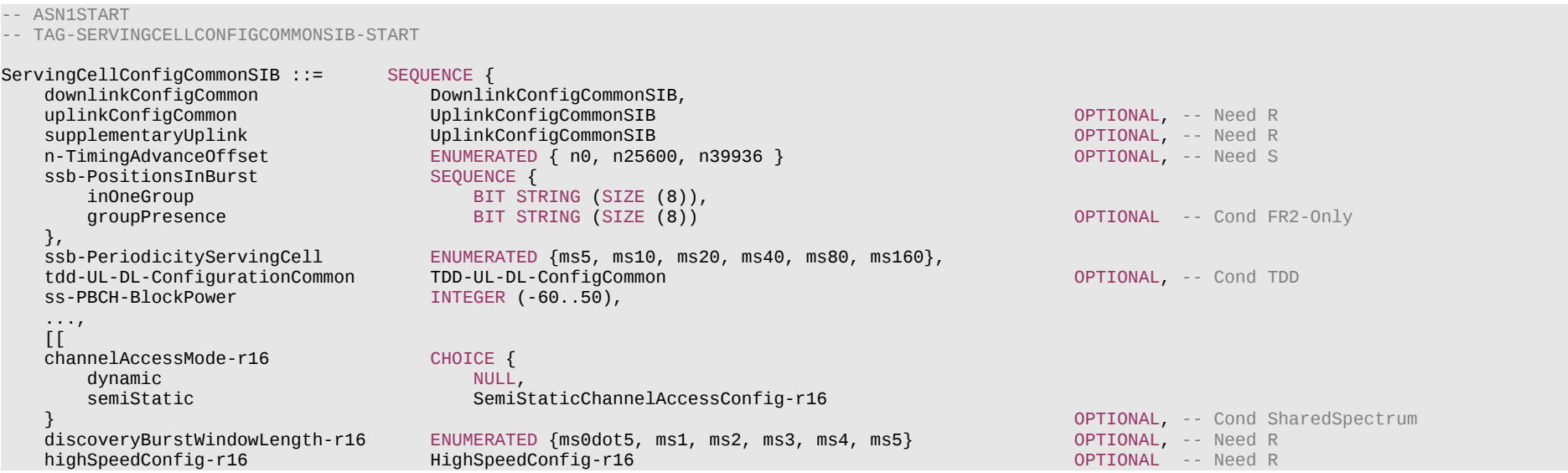

## **Release 16 626 3GPP TS 38.331 V16.3.1 (2021-01)**

]]

}

- -- TAG-SERVINGCELLCONFIGCOMMONSIB-STOP
- -- ASN1STOP

#### *ServingCellConfigCommonSIB* **field descriptions**

## *channelAccessMode*

If present, this field indicates which channel access procedures to apply for operation with shared spectrum channel access as defined in TS 37.213 [48]. If the field is configured as "semiStatic", the UE shall apply the channel access procedures for semi-static channel occupancy as described in subclause 4.3 in TS 37.213. If the field is configured as "dynamic"t, the UE shall apply the channel access procedures in TS 37.213, with the exception of subclause 4.3 of TS 37.213.

#### *discoveryBurstWindowLength*

Indicates the window length of the discovery burst in ms (see TS 37.213 [48]).

## *groupPresence*

This field is present when maximum number of SS/PBCH blocks per half frame equals to 64 as defined in TS 38.213 [13], clause 4.1. The first/leftmost bit corresponds to the SS/PBCH index 0-7, the second bit corresponds to SS/PBCH block 8-15, and so on. Value 0 in the bitmap indicates that the SSBs according to *inOneGroup* are absent. Value 1 indicates that the SS/PBCH blocks are transmitted in accordance with *inOneGroup*.

## *inOneGroup*

When maximum number of SS/PBCH blocks per half frame equals to 4 as defined in TS 38.213 [13], clause 4.1, only the 4 leftmost bits are valid; the UE ignores the 4 rightmost bits. When maximum number of SS/PBCH blocks per half frame equals to 8 as defined in TS 38.213 [13], clause 4.1, all 8 bits are valid. The first/ leftmost bit corresponds to SS/PBCH block index 0, the second bit corresponds to SS/PBCH block index 1, and so on. When maximum number of SS/PBCH blocks per half frame equals to 64 as defined in TS 38.213 [13], clause 4.1, all 8 bit are valid; The first/ leftmost bit corresponds to the first SS/PBCH block index in the group (i.e., to SSB index 0, 8, and so on); the second bit corresponds to the second SS/PBCH block index in the group (i.e., to SSB index 1, 9, and so on), and so on. Value 0 in the bitmap indicates that the corresponding SS/PBCH block is not transmitted while value 1 indicates that the corresponding SS/PBCH block is transmitted.

#### *n-TimingAdvanceOffset*

The N<sub>TA</sub>-Offset to be applied for random access on this serving cell. If the field is absent, the UE applies the value defined for the duplex mode and frequency range of this serving cell. See TS 38.133 [14], table 7.1.2-2.

## *ssb-PositionsInBurst*

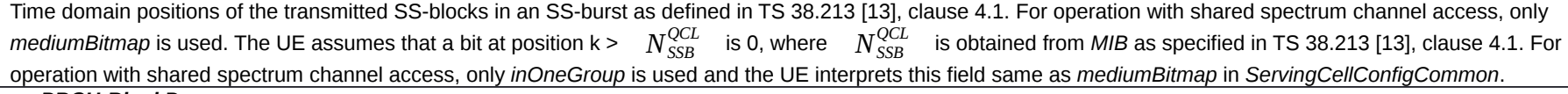

## *ss-PBCH-BlockPower*

Average EPRE of the resources elements that carry secondary synchronization signals in dBm that the NW used for SSB transmission, see TS 38.213 [13], clause 7.

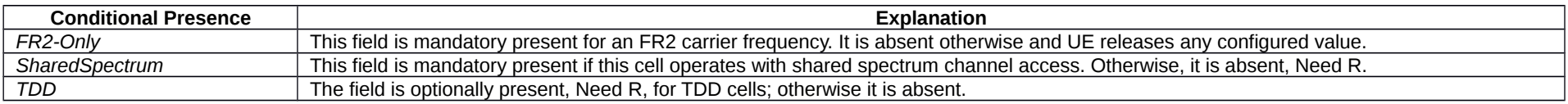

# *– ShortI-RNTI-Value*

The IE *ShortI-RNTI-Value* is used to identify the suspended UE context of a UE in RRC\_INACTIVE using fewer bits compared to I-RNTI-Value.

## **Release 16 627 3GPP TS 38.331 V16.3.1 (2021-01)**

## *ShortI-RNTI-Value* **information element**

-- ASN1START

-- TAG-SHORTI-RNTI-VALUE-START

ShortI-RNTI-Value ::= BIT STRING (SIZE(24))

-- TAG-SHORTI-RNTI-VALUE-STOP

-- ASN1STOP

# *– ShortMAC-I*

The IE *ShortMAC-I* is used to identify and verify the UE at RRC connection re-establishment. The 16 least significant bits of the MAC-I calculated using the AS security configuration of the source PCell, as specified in 5.3.7.4.

## *ShortMAC-I* **information element**

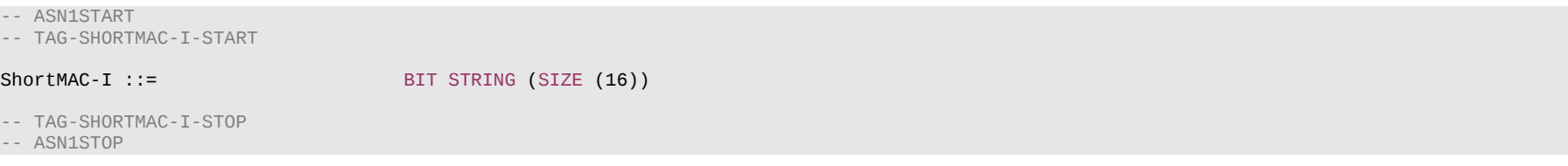

# – *SINR-Range*

The IE *SINR-Range* specifies the value range used in SINR measurements and thresholds. For measurements, integer value for SINR measurements is according to Table 10.1.16.1-1 in TS 38.133 [14]. For thresholds, the actual value is (IE value – 46) / 2 dB.

## *SINR-Range* **information element**

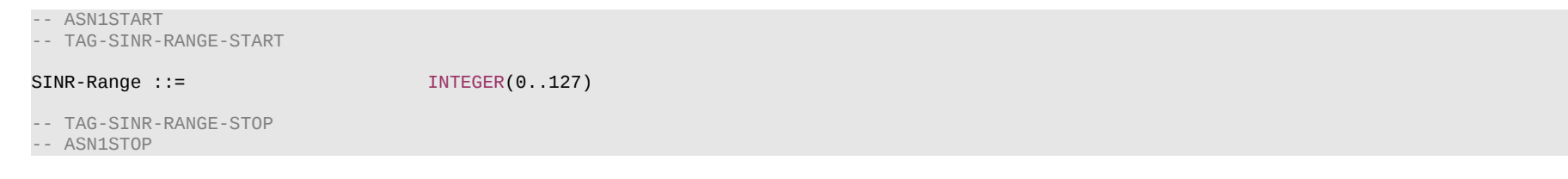

# – *SI-RequestConfig*

The IE *SI-RequestConfig* contains configuration for Msg1 based SI request.

## **Release 16 628 3GPP TS 38.331 V16.3.1 (2021-01)**

## *SI-RequestConfig* **information element**

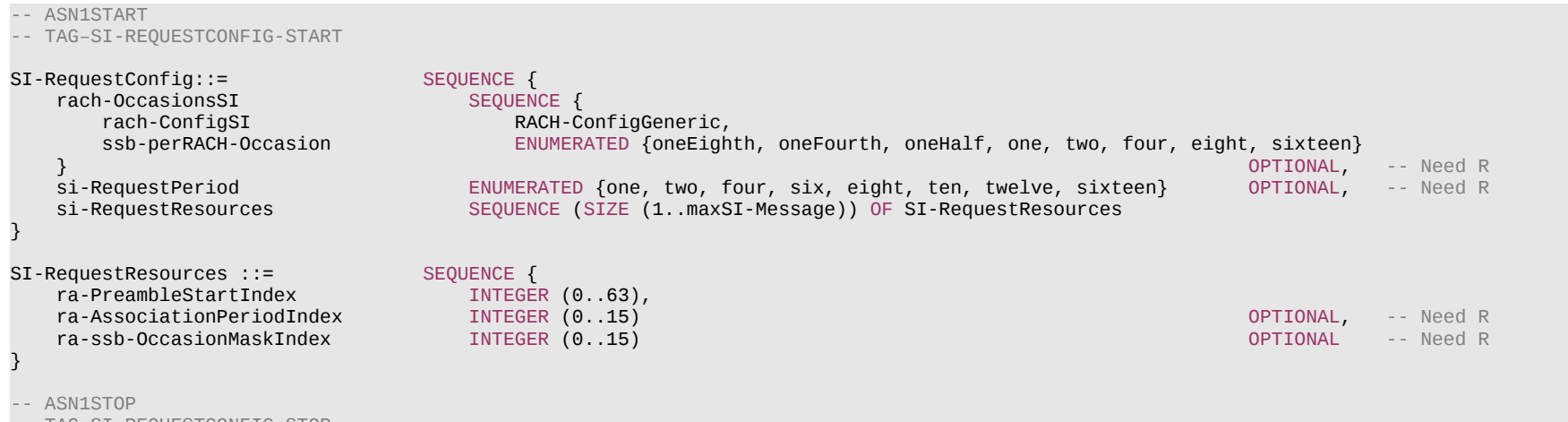

-- TAG–SI-REQUESTCONFIG-STOP

#### *SI-RequestConfig* **field descriptions**

#### *rach-OccasionsSI*

Configuration of dedicated RACH Occassions for SI. If the field is absent, the UE uses the corresponding parameters configured in *rach-ConfigCommon* of the initial uplink BWP.

## *si-RequestPeriod*

Periodicity of the *SI-Request* configuration in number of association periods.

## *si-RequestResources*

If there is only one entry in the list, the configuration is used for all SI messages for which *si-BroadcastStatus* is set to *notBroadcasting*. Otherwise the 1st entry in the list corresponds to the first SI message in *schedulingInfoList* for which *si-BroadcastStatus* is set to *notBroadcasting*, 2nd entry in the list corresponds to the second SI message in *schedulingInfoList* for which *si-BroadcastStatus* is set to *notBroadcasting* and so on. Change of *si-RequestResources* should not result in system information change notification.

# – *SI-SchedulingInfo*

The IE *SI-SchedulingInfo* contains information needed for acquisition of SI messages.

#### *SI-SchedulingInfo* **information element**

-- ASN1START

-- TAG–SI-SCHEDULINGINFO-START

SI-SchedulingInfo ::= SEQUENCE { schedulingInfoList SEQUENCE (SIZE (1..maxSI-Message)) OF SchedulingInfo, ENUMERATED {s5, s10, s20, s40, s80, s160, s320, s640, s1280},

### **Release 16 629 3GPP TS 38.331 V16.3.1 (2021-01)**

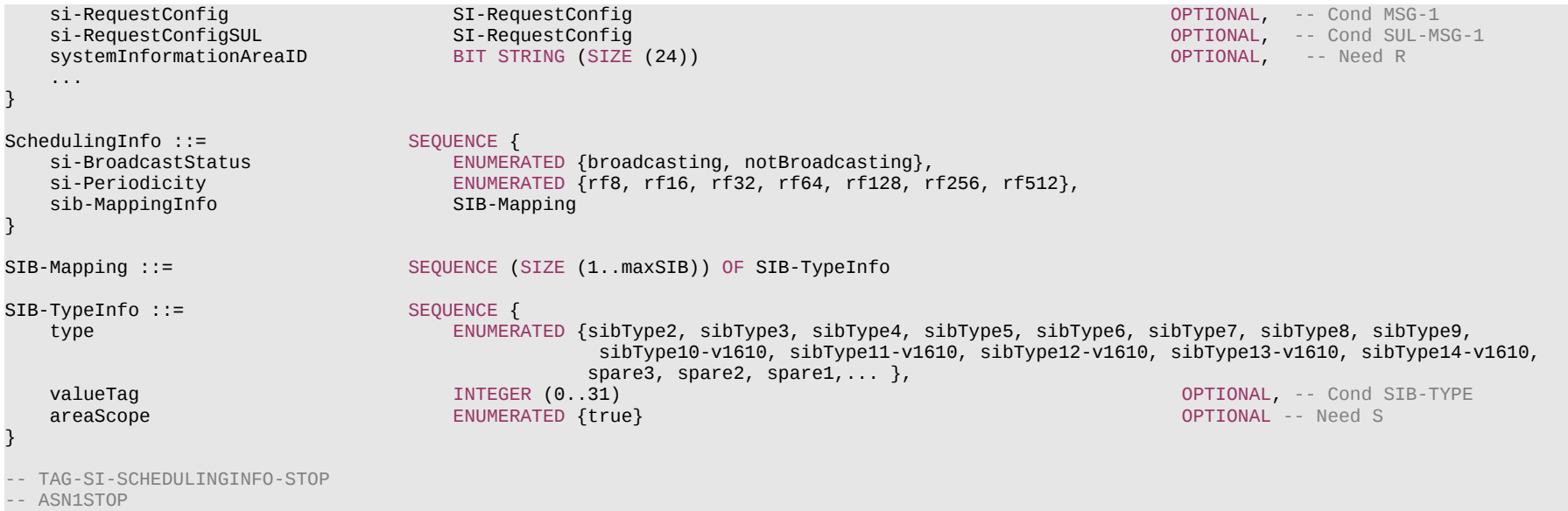

#### *SchedulingInfo* **field descriptions**

## *areaScope*

Indicates that a SIB is area specific. If the field is absent, the SIB is cell specific.

#### *si-BroadcastStatus*

Indicates if the SI message is being broadcasted or not. Change of *si-BroadcastStat*us should not result in system information change notifications in Short Message transmitted with P-RNTI over DCI (see clause 6.5). The value of the indication is valid until the end of the BCCH modification period when set to *broadcasting*.

#### *si-Periodicity*

Periodicity of the SI-message in radio frames. Value *rf8* corresponds to 8 radio frames, value *rf16* corresponds to 16 radio frames, and so on.

*SI-RequestResources* **field descriptions**

#### *ra-AssociationPeriodIndex*

Index of the association period in the si-RequestPeriod in which the UE can send the SI request for SI message(s) corresponding to this *SI-RequestResources*, using the preambles indicated by *ra-PreambleStartIndex* and rach occasions indicated by *ra-ssb-OccasionMaskIndex*.

## *ra-PreambleStartIndex*

If N SSBs are associated with a RACH occasion, where  $N > 1$ , for the i-th SSB ( $i=0, ..., N-1$ ) the preamble with preamble index = *ra-PreambleStartIndex* + i is used for SI request; For N < 1, the preamble with preamble index = *ra-PreambleStartIndex* is used for SI request.

## **Release 16 630 3GPP TS 38.331 V16.3.1 (2021-01)**

*SI-SchedulingInfo* **field descriptions**

## *si-RequestConfig*

Configuration of Msg1 resources that the UE uses for requesting SI-messages for which *si-BroadcastStatus* is set to notBroadcasting.

## *si-RequestConfigSUL*

Configuration of Msg1 resources that the UE uses for requesting SI-messages for which *si-BroadcastStatus* is set to notBroadcasting.

## *si-WindowLength*

The length of the SI scheduling window. Value *s5* corresponds to 5 slots, value *s10* corresponds to 10 slots and so on. The network always configures *si-WindowLength* to be shorter than or equal to the *si-Periodicity*.

#### *systemInformationAreaID*

Indicates the system information area that the cell belongs to, if any. Any SIB with *areaScope* within the SI is considered to belong to this *systemInformationAreaID*. The systemInformationAreaID is unique within a PLMN.

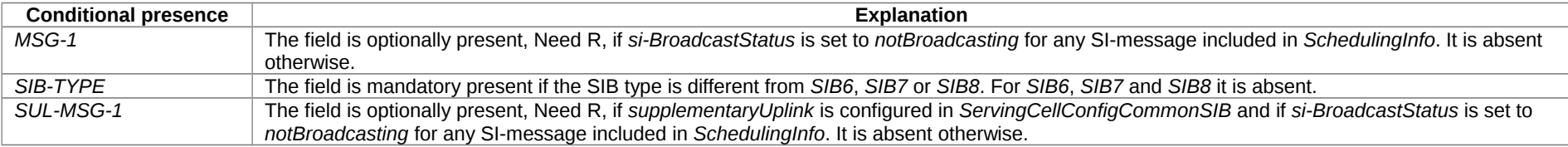

# *– SK-Counter*

The IE *SK-Counter* is a counter used upon initial configuration of SN security for NR-DC and NE-DC, as well as upon refresh of S-K<sub>eNB</sub> or S-K<sub>eNB</sub> based on the current or newly derived  $K_{\text{eNB}}$  during RRC Resume or RRC Reconfiguration, as defined in TS 33.501 [11].

-- ASN1START -- TAG-SKCOUNTER-START SK-Counter ::= INTEGER (0..65535)

-- TAG-SKCOUNTER-STOP

-- ASN1STOP

# – *SlotFormatCombinationsPerCell*

The IE *SlotFormatCombinationsPerCell* is used to configure the SlotFormatCombinations applicable for one serving cell (see TS 38.213 [13], clause 11.1.1).

SubcarrierSpacing,

## *SlotFormatCombinationsPerCell* **information element**

```
-- ASN1START
-- TAG-SLOTFORMATCOMBINATIONSPERCELL-START
SlotFormatCombinationsPerCell ::= SEQUENCE {
    servingCellId ServCellIndex,<br>subcarrierSpacing SubcarrierSpac
```
## **Release 16 631 3GPP TS 38.331 V16.3.1 (2021-01)**

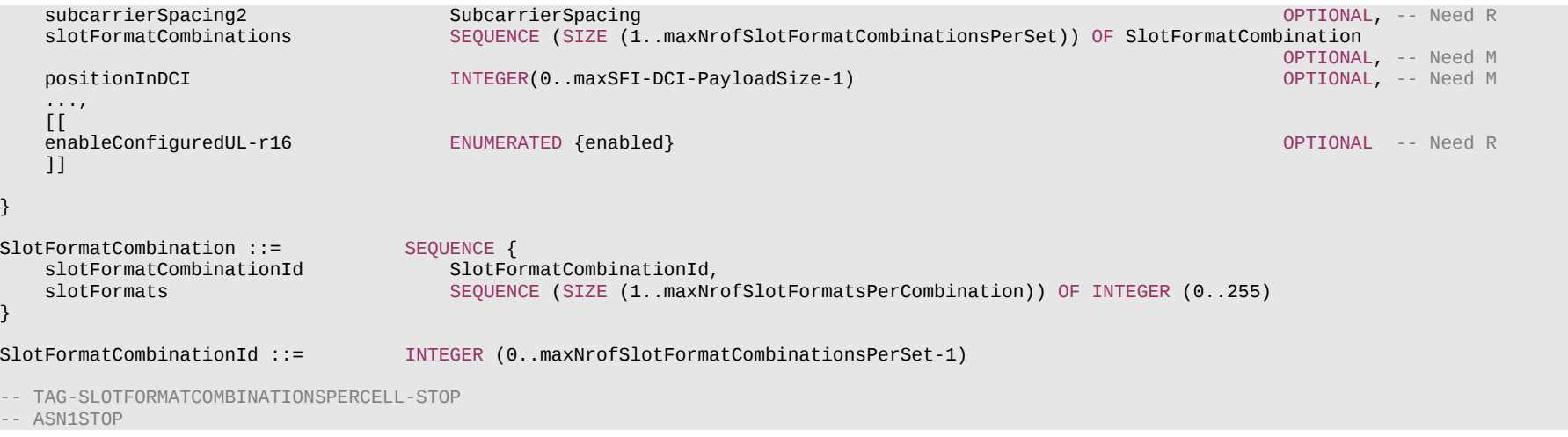

*SlotFormatCombination* **field descriptions**

# *slotFormatCombinationId*

This ID is used in the DCI payload to dynamically select this *SlotFormatCombination* (see TS 38.213 [13], clause 11.1.1).

*slotFormats*

Slot formats that occur in consecutive slots in time domain order as listed here (see TS 38.213 [13], clause 11.1.1 and TS 38.213 [13], clause 14 for IAB-MT).

## **Release 16 632 3GPP TS 38.331 V16.3.1 (2021-01)**

#### *SlotFormatCombinationsPerCell* **field descriptions**

#### *enableConfiguredUL*

If configured, the UE is allowed to transmit uplink signals (SRS, PUCCH, CG-PUSCH) in the set of symbols of the slot when the UE does not detect a DCI format 2\_0 providing a slot format for the set of symbols (see TS 38.213 [13], 11.1.1).

## *positionInDCI*

The (starting) position (bit) of the slotFormatCombinationId (SFI-Index) for this serving cell (servingCellId) within the DCI payload (see TS 38.213 [13], clause 11.1.1).

## *servingCellId*

The ID of the serving cell for which the slotFormatCombinations are applicable.

#### *slotFormatCombinations*

A list with *SlotFormatCombinations*. Each *SlotFormatCombination* comprises of one or more *SlotFormats* (see TS 38.211 [16], clause 4.3.2). The total number of *slotFormats* in the *slotFormatCombinations* list does not exceed 512.

## *subcarrierSpacing2*

Reference subcarrier spacing for a Slot Format Combination on an FDD or SUL cell (see TS 38.213 [13], clause 11.1.1). For FDD, subcarrierSpacing (SFI-scs) is the reference SCS for DL BWP and subcarrierSpacing2 (SFI-scs2) is the reference SCS for UL BWP. For SUL, *subcarrierSpacing* (SFI-scs) is the reference SCS for non-SUL carrier and *subcarrierSpacing2* (SFI-scs2) is the reference SCS for SUL carrier. The network configures a value that is smaller than or equal to any SCS of configured BWPs of the serving cell that the command applies to. And the network configures a value that is smaller than or equal to the SCS of the serving cell which the UE monitors for SFI indications.

#### *subcarrierSpacing*

Reference subcarrier spacing for this Slot Format Combination. The network configures a value that is smaller than or equal to any SCS of configured BWPs of the serving cell that the command applies to. And the network configures a value that is smaller than or equal to the SCS of the serving cell which the UE monitors for SFI indications (see TS 38.213 [13], clause 11.1.1).

– *SlotFormatIndicator*

The IE *SlotFormatIndicator* is used to configure monitoring a Group-Common-PDCCH for Slot-Format-Indicators (SFI).

## *SlotFormatIndicator* **information element**

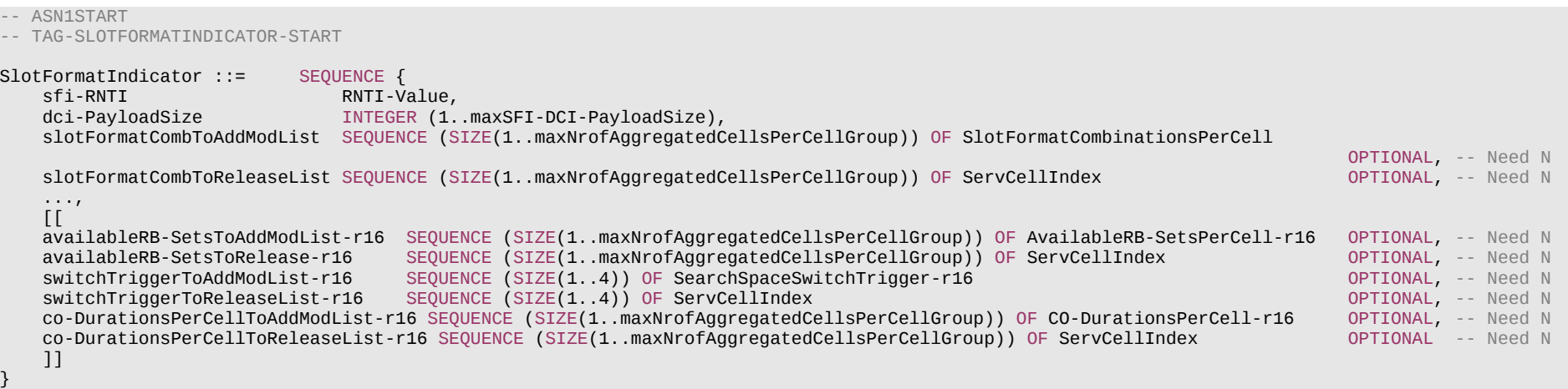

#### **Release 16 633 3GPP TS 38.331 V16.3.1 (2021-01)**

```
CO-DurationsPerCell-r16 ::= SEQUENCE {
    servingCellId-r16<br>positionInDCI-r16
                                     INTEGER(0..maxSFI-DCI-PayloadSize-1),<br>SubcarrierSpacing,
    subcarrierSpacing-r16 co-DurationList-r16 SEQUENCE (SIZE(1..64)) OF CO-Duration-r16
}
CO-Duration-r16 ::= INTEGER (0..1120)
AvailableRB-SetsPerCell-r16 ::= SEQUENCE {<br>servingCellId-r16 ::= ServCellIndex.
    servingCellId-r16<br>positionInDCI-r16
                                           INTEGER(0..maxSFI-DCI-PayloadSize-1)
}
SearchSpaceSwitchTrigger-r16 ::= SEQUENCE {
    servingCellId-r16<br>positionInDCI-r16
                                           INTEGER(0..maxSFI-DCI-PayloadSize-1)
}
-- TAG-SLOTFORMATINDICATOR-STOP
-- ASN1STOP
```
#### *SlotFormatIndicator* **field descriptions**

## *availableRB-SetsToAddModList*

A list of *AvailableRB-SetsPerCell* objects (see TS 38.213 [13], clause 11.1.1).

#### *co-DurationsPerCellToAddModList*

A list of *CO-DurationPerCell* objects. If not configured, the UE uses the slot format indicator (SFI), if available, to determine the channel occupancy duration (see TS 38.213 [13], clause 11.1.1).

#### *dci-PayloadSize*

Total length of the DCI payload scrambled with SFI-RNTI (see TS 38.213 [13], clause 11.1.1).

## *sfi-RNTI*

RNTI used for SFI on the given cell (see TS 38.213 [13], clause 11.1.1).

#### *slotFormatCombToAddModList*

A list of SlotFormatCombinations for the UE's serving cells (see TS 38.213 [13], clause 11.1.1).

## *switchTriggerToAddModList*

A list of *SearchSpaceSwitchTrigger* objects. Each *SearchSpaceSwitchTrigger* object provides position in DCI of the bit field indicating search space switching flag for a serving cell or, if *cellGroupsForSwitchList-r16* is configured, group of serving cells (see TS 38.213 [13], clause 10.4).

#### *AvailableRB-SetsPerCell* **field descriptions**

## *positionInDCI*

The (starting) position of the bits within DCI payload indicating the availability of the RB sets of a serving cell (see TS 38.213 [13], clause 11.1.1).

#### *servingCelIId*

The ID of the serving cell for which the configuration is applicable.

## **Release 16 634 3GPP TS 38.331 V16.3.1 (2021-01)**

*CO-DurationsPerCell* **field descriptions**

# *co-DurationList*

A list of Channel Occupancy duration in symbols.

# *positionInDCI*

Position in DCI of the bit field indicating Channel Occupancy duration for UE's serving cells (see TS 38.213 [13], clause 11.1.1).

## *servingCelIId*

The ID of the serving cell for which the configuration is applicable.

## *subcarrierSpacing*

Reference subcarrier spacing for the list of Channel Occupancy durations (see TS 38.213 [13], clause 11.1.1).

## *SearchSpaceSwitchTrigger* **field descriptions** *positionInDCI* The position of the bit within DCI payload containing a search space switching flag (see TS 38.213 [13], clause 11.1.1). *servingCellId* The ID of the serving cell for which the configuration is applicable or the group of serving cells as indicated by *CellGroupsForSwitch-r16* containing this *servingCellId*.

# – *S-NSSAI*

The IE *S-NSSAI (Single Network Slice Selection Assistance Information*) identifies a Network Slice end to end and comprises a slice/service type and a slice differentiator, see TS 23.003 [21].

## *S-NSSAI* **information element**

-- ASN1START -- TAG-S-NSSAI-START S-NSSAI ::= CHOICE{ sst BIT STRING (SIZE (8)),<br>sst-SD BIT STRING (SIZE (32)) BIT STRING (SIZE (32)) } -- TAG-S-NSSAI-STOP -- ASN1STOP

## *S-NSSAI* **field descriptions**

Indicates the S-NSSAI consisting of Slice/Service Type, see TS 23.003 [21].

*sst-SD*

*sst*

Indicates the S-NSSAI consisting of Slice/Service Type and Slice Differentiator, see TS 23.003 [21].

## **Release 16 635 3GPP TS 38.331 V16.3.1 (2021-01)**

# – *SpeedStateScaleFactors*

The IE *SpeedStateScaleFactors* concerns factors, to be applied when the UE is in medium or high speed state, used for scaling a mobility control related parameter.

## *SpeedStateScaleFactors* **information element**

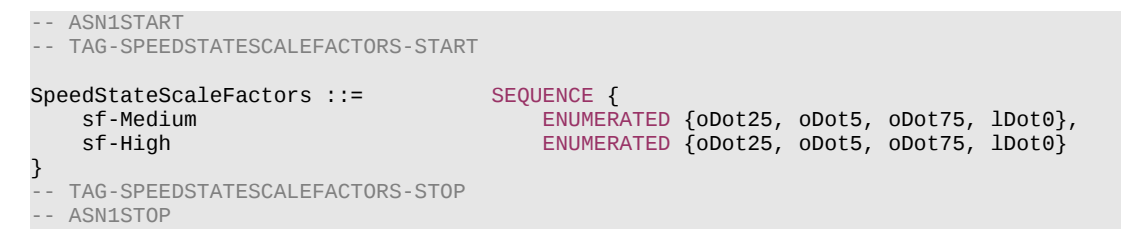

## *SpeedStateScaleFactors* **field descriptions**

The concerned mobility control related parameter is multiplied with this factor if the UE is in High Mobility state as defined in TS 38.304 [20]. Value *oDot25* corresponds to 0.25, value *oDot5* corresponds to 0.5, *oDot75* corresponds to 0.75 and so on.

## *sf-Medium*

*sf-High*

The concerned mobility control related parameter is multiplied with this factor if the UE is in Medium Mobility state as defined in TS 38.304 [20]. Value *oDot25* corresponds to 0.25, value *oDot5* corresponds to 0.5, value *oDot75* corresponds to 0.75, and so on.

# – *SPS-Config*

The IE *SPS-Config* is used to configure downlink semi-persistent transmission. Multiple Downlink SPS configurations may be configured in one BWP of a serving cell.

## *SPS-Config* **information element**

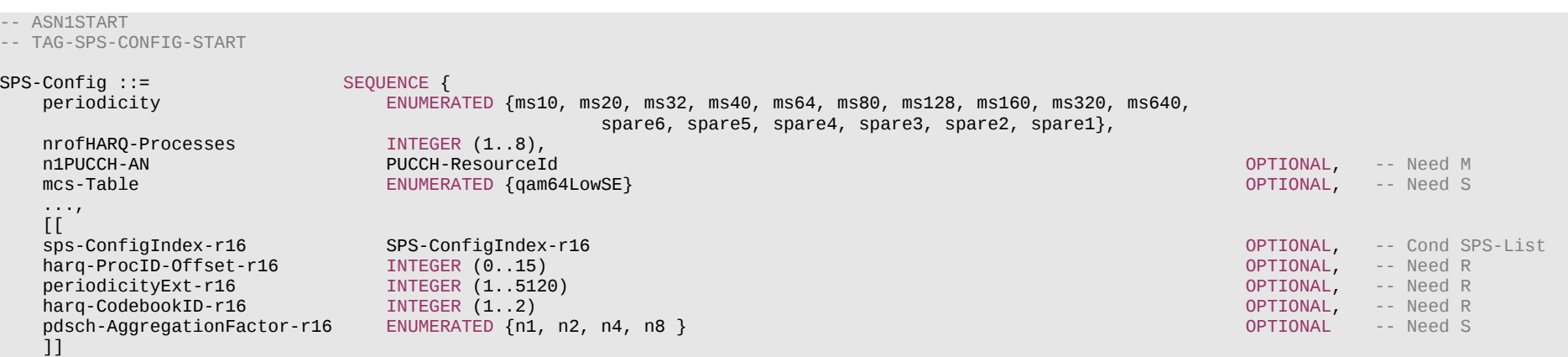

-- TAG-SPS-CONFIG-STOP

-- ASN1STOP

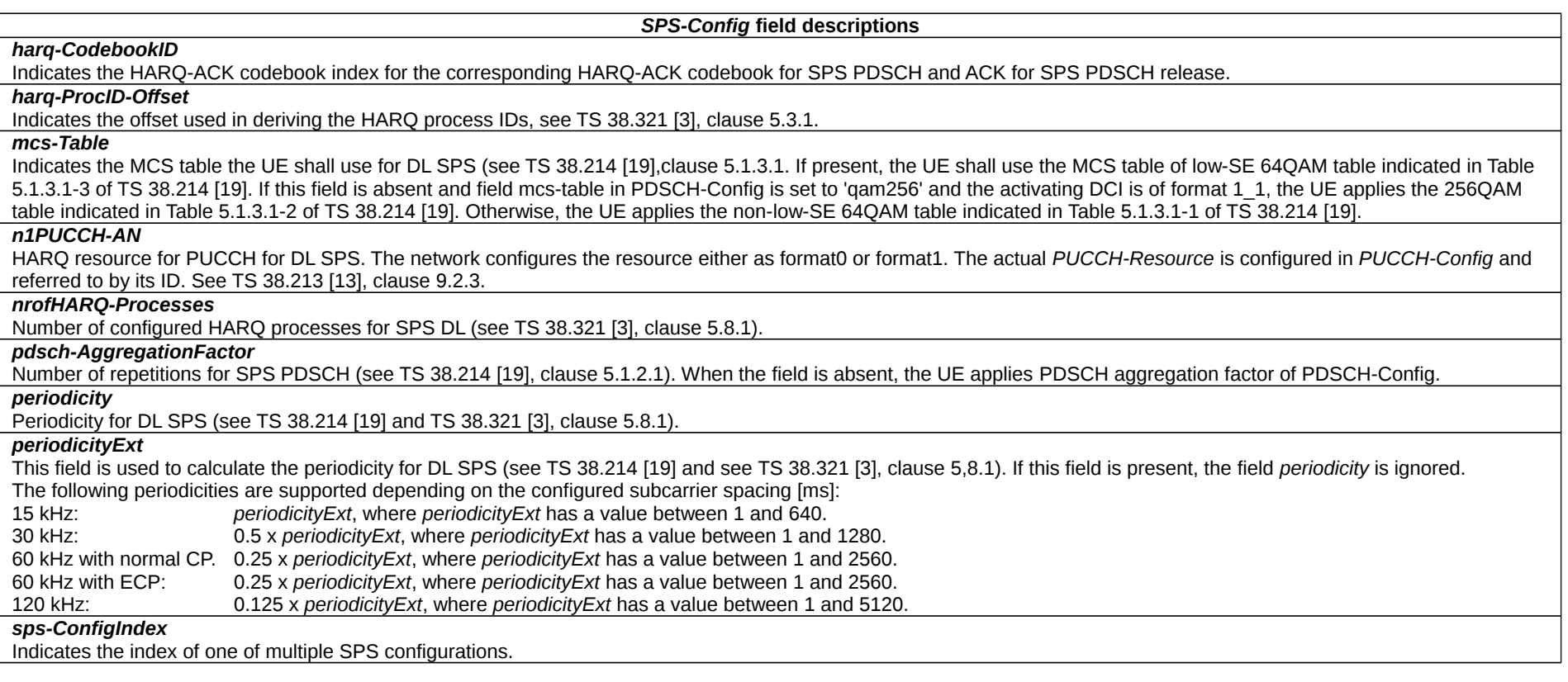

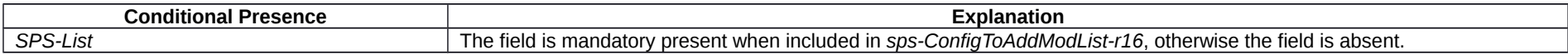

# – *SPS-ConfigIndex*

The IE *SPS-ConfigIndex* is used to indicate the index of one of multiple DL SPS configurations in one BWP.

}

## **Release 16 637 3GPP TS 38.331 V16.3.1 (2021-01)**

## *SPS-ConfigIndex* **information element**

-- ASN1START

-- TAG-SPS-CONFIGINDEX-START

SPS-ConfigIndex-r16 ::= INTEGER (0.. maxNrofSPS-Config-r16-1)

-- TAG-SPS-CONFIGINDEX-STOP

-- ASN1STOP

# – *SPS-PUCCH-AN*

The IE *SPS-PUCCH-AN* is used to indicate a PUCCH resource for HARQ ACK and configure the corresponding maximum payload size for the PUCCH resource.

## *SPS-PUCCH-AN* **information element**

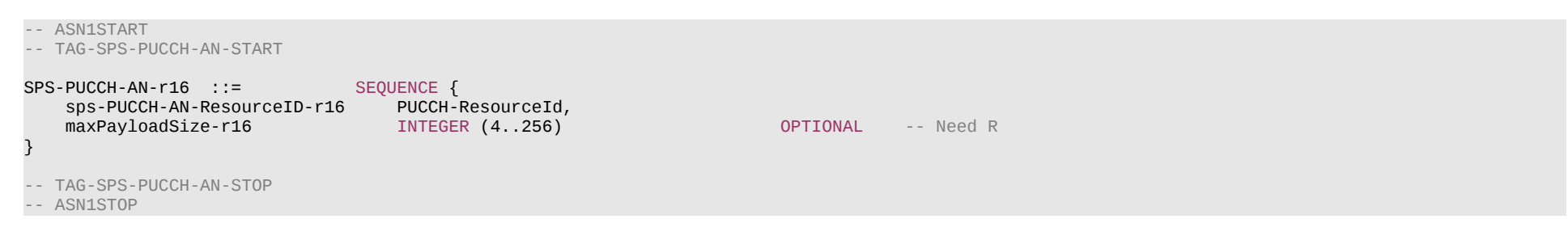

## *SPS-PUCCH-AN field descriptions maxPayloadSize* Indicates the maximum payload size for the corresponding PUCCH resource ID. *sps-PUCCH-AN-ResourceID* Indicates the PUCCH resource ID

# – *SPS-PUCCH-AN-List*

The IE *SPS-PUCCH-AN-List* is used to configure the list of PUCCH resources per HARQ ACK codebook

## *SPS-PUCCH-AN-List* **information element**

-- ASN1START

-- TAG-SPS-PUCCH-AN-LIST-START

SPS-PUCCH-AN-List-r16 ::= SEQUENCE (SIZE(1..4)) OF SPS-PUCCH-AN-r16

-- TAG-SPS-PUCCH-AN-LIST-STOP

-- ASN1STOP

– *SRB-Identity*

The IE SRB-Identity is used to identify a Signalling Radio Bearer (SRB) used by a UE.

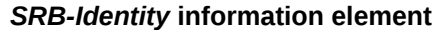

```
-- ASN1START
-- TAG-SRB-IDENTITY-START
SRB-Identity ::= INTEGER (1..3)
-- TAG-SRB-IDENTITY-STOP
-- ASN1STOP
```
# – *SRS-CarrierSwitching*

The IE *SRS-CarrierSwitching* is used to configure for SRS carrier switching when PUSCH is not configured and independent SRS power control from that of PUSCH.

# *SRS-CarrierSwitching* **information element**

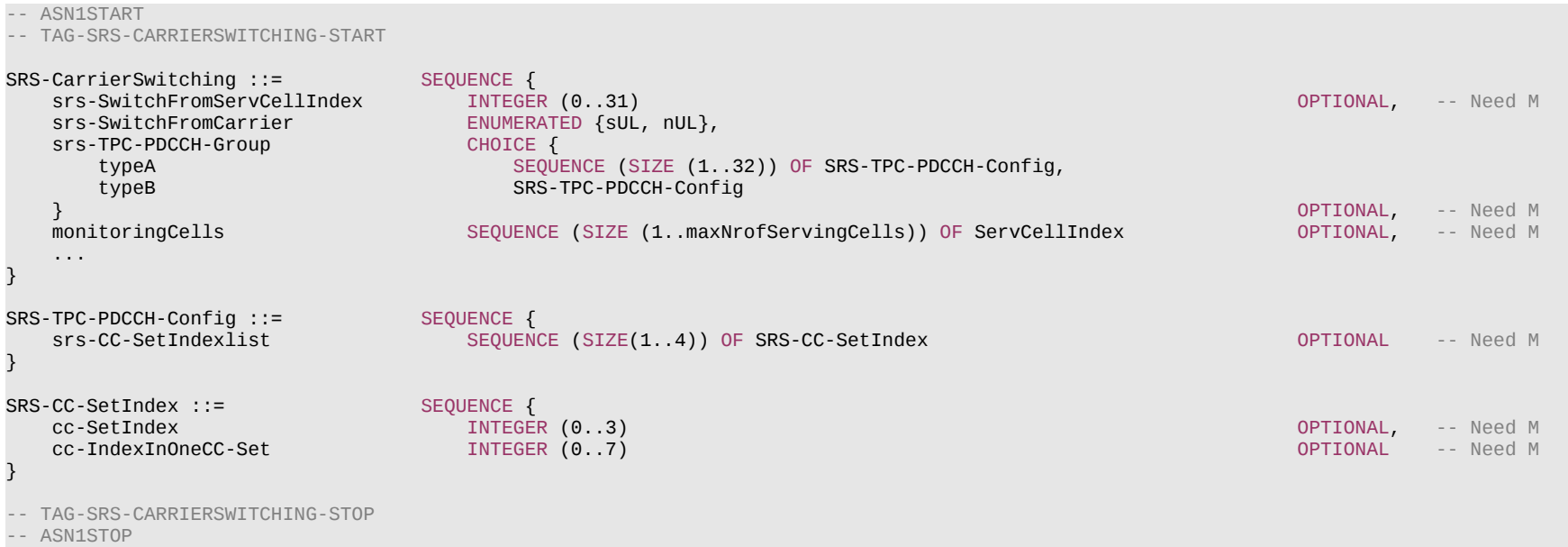

## **Release 16 639 3GPP TS 38.331 V16.3.1 (2021-01)**

*SRS-CC-SetIndex* **field descriptions**

## *cc-IndexInOneCC-Set*

Indicates the CC index in one CC set for Type A (see TS 38.212 [17], TS 38.213 [13], clause 7.3.1, 11.4). The network always includes this field when the *srs-TPC-PDCCH-Group* is set to *typeA.*

## *cc-SetIndex*

Indicates the CC set index for Type A associated (see TS 38.212 [17], TS 38.213 [13], clause 7.3.1, 11.4). The network always includes this field when the *srs-TPC-PDCCH-Group* is set to *typeA.* The network does not configure this field to 3 in this release of specification.

## *SRS-CarrierSwitching* **field descriptions**

## *monitoringCells*

A set of serving cells for monitoring PDCCH conveying SRS DCI format with CRC scrambled by TPC-SRS-RNTI (see TS 38.212 [17], TS 38.213 [13], clause 7.3.1, 11.3). *srs-SwitchFromServCellIndex*

Indicates the serving cell whose UL transmission may be interrupted during SRS transmission on a PUSCH-less SCell. During SRS transmission on a PUSCH-less SCell, the UE may temporarily suspend the UL transmission on a serving cell with PUSCH in the same CG to allow the PUSCH-less SCell to transmit SRS. (see TS 38.214 [19], clause 6.2.1.3).

## *srs-TPC-PDCCH-Group*

Network configures the UE with either typeA-SRS-TPC-PDCCH-Group or typeB-SRS-TPC-PDCCH-Group, if any.

*typeA*

Type A trigger configuration for SRS transmission on a PUSCH-less SCell (see TS 38.213 [13], clause 11.4). In this release, the network configures at most one entry (the first entry) of *typeA*, and the first entry corresponds to the serving cell in which the *SRS-CarrierSwitching* field is configured. SRS carrier switching to SUL carrier is not supported in this version of the specification.

## *typeB*

Type B trigger configuration for SRS transmission on a PUSCH-less SCell (see TS 38.213 [13], clause 11.4).

## *SRS-TPC-PDCCH-Config* **field descriptions**

## *srs-CC-SetIndexlist*

A list of pairs of [cc-SetIndex; cc-IndexInOneCC-Set] (see TS 38.212 [17], TS 38.213 [13], clause 7.3.1, 11.4). The network does not configure this field for *typeB*.

## – *SRS-Config*

The IE *SRS-Config* is used to configure sounding reference signal transmissions. The configuration defines a list of SRS-Resources and a list of SRS-ResourceSets. Each resource set defines a set of SRS-Resources. The network triggers the transmission of the set of SRS-Resources using a configured aperiodicSRS-ResourceTrigger (L1 DCI).

## *SRS-Config* **information element**

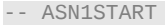

-- TAG-SRS-CONFIG-START

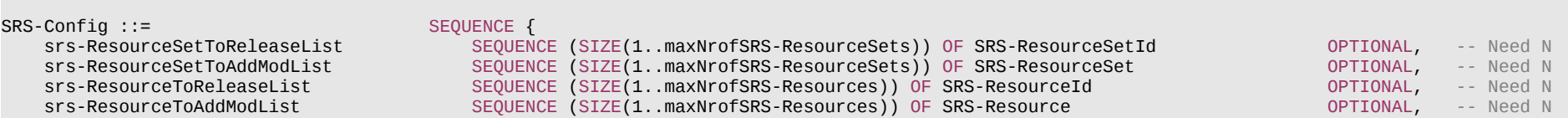

#### **Release 16 640 3GPP TS 38.331 V16.3.1 (2021-01)**

```
tpc-Accumulation ENUMERATED {disabled} OPTIONAL, -- Need S
     ...,
    [[
     srs-RequestDCI-1-2-r16 INTEGER (1..2) OPTIONAL, -- Need S
     srs-RequestDCI-0-2-r16 INTEGER (1..2) OPTIONAL, -- Need S
    srs-ResourceSetToAddModListDCI-0-2-r16 SEQUENCE (SIZE(1..maxNrofSRS-ResourceSets)) OF SRS-ResourceSet         OPTIONAL, -- Need N<br>srs-ResourceSetToReleaseListDCI-0-2-r16 SEQUENCE (SIZE(1..maxNrofSRS-ResourceSets)) OF SRS-R
    srs-ResourceSetToReleaseListDCI-0-2-r16 SEQUENCE (SIZE(1..maxNrofSRS-ResourceSets)) OF SRS-ResourceSetId<br>Srs-PosResourceSetToReleaseList-r16 SEQUENCE (SIZE(1..maxNrofSRS-PosResourceSets-r16)) OF SRS-PosReso
                                            SEQUENCE (SIZE(1..maxNrofSRS-PosResourceSets-r16)) OF SRS-PosResourceSetId-r16
    OPTIONAL, -- Need N<br>SPIONAL, -- SEQUENCE (SIZE(1..maxNrofSRS-PosResourceSets-r16)) OF SRS-PosResourceSet-r16       OPTIONAL, -- Need N
    srs-PosResourceSetToAddModList-r16 SEQUENCE (SIZE(1..maxNrofSRS-PosResourceSets-r16)) OF SRS-PosResourceSet-r16 OPTIONAL,-- Need N<br>Srs-PosResourceToReleaseList-r16 SEQUENCE (SIZE(1..maxNrofSRS-PosResources-r16)) OF SRS-Pos
    srs-PosResourceToReleaseList-r16 SEQUENCE (SIZE(1..maxNrofSRS-PosResources-r16)) OF SRS-PosResourceId-r16 OPTIONAL,-- Need N<br>Srs-PosResourceToAddModList-r16 SEOUENCE (SIZE(1..maxNrofSRS-PosResources-r16)) OF SRS-PosResourc
                                            SEQUENCE (SIZE(1..maxNrofSRS-PosResources-r16)) OF SRS-PosResource-r16
     ]]
}
SRS-ResourceSet ::= SEQUENCE {
    srs-ResourceSetId SRS-ResourceSetId,
    srs-ResourceIdList SEQUENCE (SIZE(1..maxNrofSRS-ResourcesPerSet)) OF SRS-ResourceId OPTIONAL, -- Cond Setup
    resourceType CHOICE {
        aperiodic security is a security of the security of the security of \mathcal{S} aperiodicSRS-ResourceTrigger INTEGER (1..maxNrofSRS-TriggerStates-1),
            csi-RS                  NZP-CSI-RS-ResourceId                       OPTIONAL, -- Cond NonCodebook<br>slotOffset               INTEGER (1..32)
                                                    solot Optional, the edge is a set of the edge of the edge of the edge of the edge of the edge of the edge of the edge of the edge of the edge of the edge of the edge of the edge of the edge of the edge of the edge of the e
             ...,
            [[<br>aperiodicSRS-ResourceTriggerList
                                                      SEQUENCE (SIZE(1..maxNrofSRS-TriggerStates-2))
                                                             OF INTEGER (1..maxNrofSRS-TriggerStates-1) OPTIONAL -- Need M
            ]]
        },
         semi-persistent SEQUENCE {
           associatedCSI-RS NZP-CSI-RS-ResourceId OPTIONAL, -- Cond NonCodebook
             ...
       },<br>periodic
             periodic SEQUENCE {
                                                                                                            OPTIONAL, -- Cond NonCodebook
             ...
        }
     },
     usage ENUMERATED {beamManagement, codebook, nonCodebook, antennaSwitching},
                                             alpha Alpha OPTIONAL, -- Need S
     p0 INTEGER (-202..24) OPTIONAL, -- Cond Setup
     pathlossReferenceRS PathlossReferenceRS-Config OPTIONAL, -- Need M
                                            ENUMERATED { sameAsFci2, separateClosedLoop}
 ...,
    [[<br>pathlossReferenceRSList-r16
                                            SetupRelease { PathlossReferenceRSList-r16} OPTIONAL -- Need M
    \overline{11}}
PathlossReferenceRS-Config ::= CHOICE {
    ssb-Index SSB-Index SSB-Index, SSB-Index, SSB-Index, SSB-Index, SSB-Index, SSB-Index, SSB-Index, SSB-Index, SSB-Index, SSB-Index, SSB-Index, SSB-Index, SSB-Index, SSB-Index, SSB-Index, SSB-Index, SSB-Index, SSB-Index, SSB-
                                                NZP-CSI-RS-ResourceId
}
```
#### **Release 16 641 3GPP TS 38.331 V16.3.1 (2021-01)**

```
PathlossReferenceRSList-r16 ::= SEQUENCE (SIZE (1..maxNrofSRS-PathlossReferenceRS-r16)) OF PathlossReferenceRS-r16
PathlossReferenceRS-r16 ::= SEQUENCE {
   srs-PathlossReferenceRS-Id-r16 SRS-PathlossReferenceRS-Id-r16,<br>pathlossReferenceRS-r16 PathlossReferenceRS-Config
                                           PathlossReferenceRS-Config
}
SRS-PathlossReferenceRS-Id-r16 ::= INTEGER (0..maxNrofSRS-PathlossReferenceRS-1-r16)
SRS-PosResourceSet-r16 ::= SEQUENCE {
   srs-PosResourceSetId-r16 SRS-PosResourceSetId-r16,<br>srs-PosResourceIdList-r16 SEQUENCE (SIZE(1..maxNrof
                                           SEQUENCE (SIZE(1..maxNrofSRS-ResourcesPerSet)) OF SRS-PosResourceId-r16
                                                                                                 OPTIONAL, -- Cond Setup
   resourceType-r16 CHOICE {
        aperiodic-r16 SEQUENCE {
                                                  SEQUENCE (SIZE(1..maxNrofSRS-TriggerStates-1))
                                                     OF INTEGER (1..maxNrofSRS-TriggerStates-1) OPTIONAL, -- Need M
           ...
        },
       semi-persistent-r16 SEQUENCE {
           ...
        },
       periodic-r16 SEQUENCE {
           ...
        }
   },<br>alpha-r16
    alpha-r16 Alpha OPTIONAL, -- Need S
                                           port in the conduction of the conduction of the conduction of the conduction of the conduction of the conduction of the conduction of the conduction of the conduction of the conduction of the conduction of the conduction o
   pathlossReferenceRS-Pos-r16 CHOICE {<br>ssb-IndexServing-r16 SSB-Index,
       ssb-IndexServing-r16
       ssb-Ncell-r16 SSB-InfoNcell-r16, SSB-InfoNcell-r16, SSB-InfoNcell-r16, SSB-InfoNcell-r16, SSB-Info
                                              DL-PRS-Info-r16
    } OPTIONAL, -- Need M
    ...
}
SRS-ResourceSetId ::= INTEGER (0..maxNrofSRS-ResourceSets-1)
SRS-PosResourceSetId-r16 ::= INTEGER (0..maxNrofSRS-PosResourceSets-1-r16)
SRS-Resource ::= SEQUENCE {
    srs-ResourceId SRS-ResourceId,
   nrofSRS-Ports ENUMERATED {port1, ports2, ports4},
    ptrs-PortIndex ENUMERATED {n0, n1 } OPTIONAL, -- Need R
   transmissionComb<br>n2
          ] SEQUENCE <br>2 SEQUENCE {<br>2 INTEGEI
                                              INTEGER (0..1),<br>INTEGER (0..7)
          cyclicShift-n2
      \}, n4
          n4 SEQUENCE {<br>2 SEQUENCE {<br>2 DITEGER
          combOffset-n4 INTEGER (0..3),<br>cyclicShift-n4 INTEGER (0..11)
                                              INTEGR (0..11)
```
#### **Release 16 642 3GPP TS 38.331 V16.3.1 (2021-01)**

```
 }
    },
    resourceMapping SEQUENCE {
                                              INTEGER (0..5),
       nrofSymbols ENUMERATED {n1, n2, n4},<br>repetitionFactor ENUMERATED {n1, n2, n4}
                                              ENUMERATED \{n1, n2, n4\} },
   freqDomainPosition INTEGER (0..67),<br>freqDomainShift INTEGER (0..268)
   freqDomainShift INTEGER (0..268),<br>freqHopping SEQUENCE {
       qHopping SEQUENCE {<br>C-SRS INTEGER
       c-SRS INTEGER (0..63), C-SRS INTEGER (0..63), C-SRS INTEGER (0..63), C-SRS
        b-SRS INTEGER (0..3),
                                              INTEGR (0.3)},<br>groupOrSequenceHopping
                                          ENUMERATED { neither, groupHopping, sequenceHopping ,
    resourceType CHOICE {
                                              SEQUENCE {
            ...
        },
       semi-persistent SEQUENCE {
           periodicityAndOffset-sp SRS-PeriodicityAndOffset,
            ...
       },<br>periodic
            periodic SEQUENCE {
                                                      SRS-PeriodicityAndOffset,
            ...
        }
   },<br>sequenceId
   sequenceId INTEGER (0..1023),<br>spatialRelationInfo SRS-SpatialRelatio
                                           spatialRelationInfo SRS-SpatialRelationInfo OPTIONAL, -- Need R
     ...,
    [[]]
   resourceMapping-r16 SEQUENCE {
       startPosition-r16 INTEGER (0..13),<br>nrofSymbols-r16 ENUMERATED {n1, r
       nrofSymbols-r16 ENUMERATED {n1, n2, n4},<br>repetitionFactor-r16 ENUMERATED {n1, n2, n4}
   repetitionFactor-r16 ENUMERATED {n1, n2, n4}
                                                                                                         } OPTIONAL -- Need R
   \overline{1}1SRS-PosResource-r16::= SRS-PosResource-r16::= SEQUENCE {<br>srs-PosResourceId-r16 SRS-Pos
                                          SRS-PosResourceId-r16,
     transmissionComb-r16 CHOICE {
       n2-r16 SEQUENCE {<br>comb0ffset-n2-r16 SEQUENCE }
                                                 INTEGER (0..1),<br>INTEGER (0..7)
           cyclicShift-n2-r16
       },<br>n4-r16
            n4-r16 SEQUENCE {
                                                 INTEGER (0..3),<br>INTEGER (0..11)
           cyclicShift-n4-r16
       },<br>n8-r16
                                              SEQUENCE {
```
}

#### **Release 16 643 3GPP TS 38.331 V16.3.1 (2021-01)**

```
combOffset-n8-r16 INTEGER (0..7),<br>cyclicShift-n8-r16 INTEGER (0..5)
               cyclicShift-n8-r16
          },
      ...
      },
     resourceMapping-r16 SEQUENCE {<br>startPosition-r16 TNTE
         startPosition-r16 INTEGER (0..13),<br>nrofSymbols-r16 ENUMERATED {n1,
                                                                   ENUMERATED {n1, n2, n4, n8, n12} },
     freqDomainShift-r16 INTEGER (0..268),<br>freqHopping-r16 SEQUENCE {
     freqHopping-r16<br>c-SRS-r16INTEGER (0..63),
           ...
     },<br>groupOrSequenceHopping-r16
                                                           ENUMERATED { neither, groupHopping, sequenceHopping },
     \begin{array}{cccc}\n \text{resourceType-r16} & \text{choose} & \text{CHOICE} & \text{SEQUENCE} & \text{SECULE} & \text{SECULE} & \text{SECULE} & \text{SECULE} & \text{SECULE} & \text{SECULE} & \text{SECULE} & \text{SECULE} & \text{SECULE} & \text{SECULE} & \text{SECULE} & \text{SECULE} & \text{SECULE} & \text{SECULE} & \text{SECULE} & \text{SECULE} & \text{SECILE} & \text{SECILE} & \text{SECILE} & \text{SECILE} & \text{SECILE} & \text{SECILE} & \text{SECaperiodic-r16 SEQUENCE {<br>slot0ffset-r16 SEQUENCE {<br>INTEGER (1..32)
                                                                                                                                          OPTIONAL, -- Need S
                ...
           },
          semi-persistent-r16 SEQUENCE {<br>periodicityAndOffset-sp-r16 SRS-PeriodicityAndOffset-r16,
               periodicityAndOffset-sp-r16
                ...
          },
          periodic-r16 SEQUENCE {<br>periodicityAndOffset-p-r16 SRS-Pe
                                                                     SRS-PeriodicityAndOffset-r16,
                ...
           }
     },<br>sequenceId-r16
     sequenceId-r16 		INTEGER (0..65535),<br>spatialRelationInfoPos-r16 		SRS-SpatialRelation
                                                         spatialRelationInfoPos-r16 SRS-SpatialRelationInfoPos-r16 OPTIONAL, -- Need R
      ...
}
SRS-SpatialRelationInfo ::= SEQUENCE {
                                                    servingCellId ServCellIndex OPTIONAL, -- Need S
     referenceSignal<br>ssb-Index
          ssb-Index SSB-Index,<br>csi-RS-Index NZP-CSI-RS
                                                        NZP-CSI-RS-ResourceId,
           srs SEQUENCE {
                                                              SRS-ResourceId,<br>BWP-Id
               uplinkBWP
 }
      }
}
SRS-SpatialRelationInfoPos-r16 ::= CHOICE {
     servingRS-r16 SEQUENCE {<br>servingCellId ServCellIndex
                                                               servingCellId ServCellIndex OPTIONAL, -- Need S
          referenceSignal-r16 CHOICE {<br>ssb-IndexServing-r16 SSB-Index,
               ssb-IndexServing-r16 SSB-Index,<br>csi-RS-IndexServing-r16 NZP-CSI-RS-ResourceId,
               csi-RS-IndexServing-r16 NZP-CSI-RS-<br>Srs-SpatialRelation-r16 SEQUENCE
               srs-SpatialRelation-r16
```
#### **Release 16 644 3GPP TS 38.331 V16.3.1 (2021-01)**

```
resourceSelection-r16 CHOICE {<br>srs-ResourceId-r16 SRS-ResourceId.
                   srs-ResourceId-r16 SRS-ResourceId,<br>srs-PosResourceId-r16 SRS-PosResourceId-r16
                   srs-PosResourceId-r16
                },
               uplinkBWP-r16 BWP-Id
            }
        }
   },<br>ssb-Ncell-r16
   ssb-Ncell-r16 SSB-InfoNcell-r16,<br>dl-PRS-r16 DL-PRS-Info-r16
                                           DL-PRS-Info-r16
}
SSB-Configuration-r16 ::= SEQUENCE {
   ssb-Freq-r16            ARFCN-ValueNR,<br>halfFrameIndex-r16           ENUMERATED
                                      ENUMERATED {zero, one},
   ssbSubcarrierSpacing-r16 SubcarrierSpacing,<br>ssb-Periodicity-r16 ENUMERATED { ms5, m
                                       ENUMERATED \{ ms5, ms10, ms20, ms40, ms80, ms160, spare2, spare1 \} OPTIONAL, -- Need S<br>SEQUENCE \{sfn0-Offset-r16<br>sfn-Offset-r16
                                          INTEGER (0..1023),<br>INTEGER (0..9)
        integerSubframeOffset-r16 INTEGER (0..9) OPTIONAL -- Need R
   }<br>sfn-SSB-Offset-r16         INTEGER (0..15).
                                      INTEGR(0..15),
    ss-PBCH-BlockPower-r16 INTEGER (-60..50) OPTIONAL -- Cond Pathloss
}
SSB-InfoNcell-r16 ::= SEQUENCE {
   physicalCellId-r16 PhysCellId<br>ssb-IndexNcell-r16 SSB-Index
    ssb-IndexNcell-r16 SSB-Index OPTIONAL, -- Need S
                                      SSB-Configuration-r16
}
DL-PRS-Info-r16 ::= SEQUENCE {
                                      INTEGER (0..255),
   dl-PRS-ResourceSetId-r16 INTEGER (0..7),<br>dl-PRS-ResourceId-r16 INTEGER (0..63)
   dl-PRS-ResourceId-r16 INTEGER (0..63) INTEGER (0..63)
}
SRS-ResourceId ::= INTEGER (0..maxNrofSRS-Resources-1)
                                       INTEGER (0..maxNrofSRS-PosResources-1-r16)
SRS-PeriodicityAndOffset ::= CHOICE {
sl1 NULL,
   \begin{array}{ccc} \texttt{S12} & \texttt{INTEGR(0..1)}, \ \texttt{S14} & \texttt{INTEGR(0..3)}. \end{array} sl4 INTEGER(0..3),
    sl5 INTEGER(0..4),
   \begin{array}{ccc} \text{S18} & \text{INTEGER}(0..7), \\ \text{S110} & \text{INTEGER}(0..9). \end{array}sl10 INTEGER(0..9),<br>sl16 INTEGER(0..15)
   sl16 INTEGER(0..15),<br>sl20 INTEGER(0..19),
   \begin{array}{ccc} \texttt{s120} & \texttt{INTEGER(0..19)}, \ \texttt{s132} & \texttt{INTEGER(0..31)}. \end{array}\begin{array}{ccc} \text{S132} & \text{INTEGER}(0..31), \\ \text{S140} & \text{INTEGER}(0..39). \end{array}\begin{array}{ccc} \text{S140} & \text{INTEGER}(0..39), \ \text{S164} & \text{INTEGER}(0..63). \end{array}\begin{array}{ccc} \text{S164} & \text{INTEGER}(0..63), \ \text{S180} & \text{INTEGER}(0..79). \end{array}INTEGR(0.79),
```
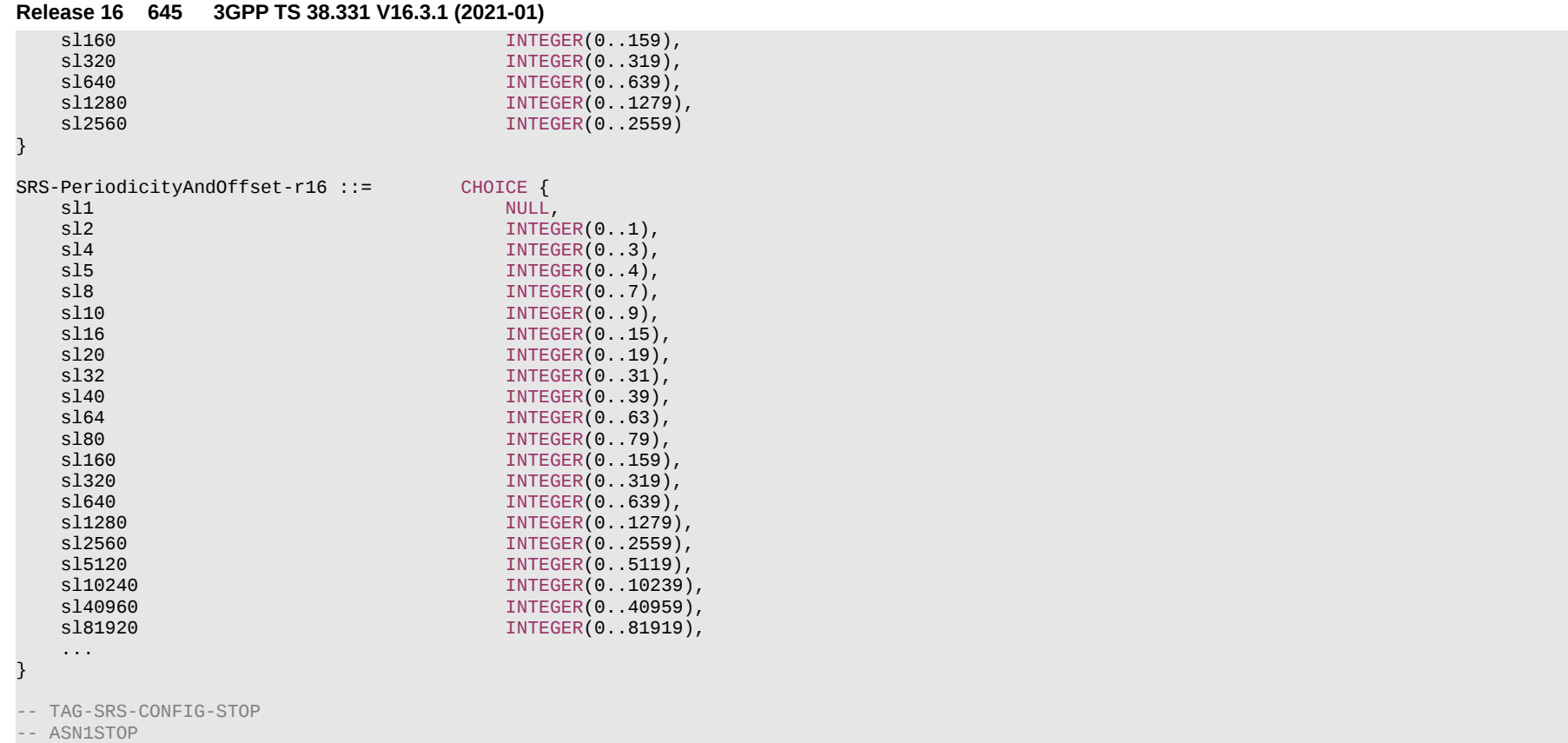

## *SRS-Config* **field descriptions**

#### *tpc-Accumulation*

If the field is absent, UE applies TPC commands via accumulation. If disabled, UE applies the TPC command without accumulation (this applies to SRS when a separate closed loop is configured for SRS) (see TS 38.213 [13], clause 7.3).

## **Release 16 646 3GPP TS 38.331 V16.3.1 (2021-01)**

*SRS-Resource* **field descriptions**

# *cyclicShift-n2*

Cyclic shift configuration (see TS 38.214 [19], clause 6.2.1).

## *cyclicShift-n4*

Cyclic shift configuration (see TS 38.214 [19], clause 6.2.1).

## *freqHopping*

Includes parameters capturing SRS frequency hopping (see TS 38.214 [19], clause 6.2.1). For CLI SRS-RSRP measurement, the network always configures this field such that *b-hop* > *b-SRS*.

## *groupOrSequenceHopping*

Parameter(s) for configuring group or sequence hopping (see TS 38.211 [16], clause 6.4.1.4.2). For CLI SRS-RSRP measurement, the network always configures this parameter to 'neither'.

## *nrofSRS-Ports*

Number of ports. For CLI SRS-RSRP measurement, the network always configures this parameter to 'port1'.

## *periodicityAndOffset-p*

Periodicity and slot offset for this SRS resource. All values are in "number of slots". Value *sl1* corresponds to a periodicity of 1 slot, value *sl2* corresponds to a periodicity of 2 slots, and so on. For each periodicity the corresponding offset is given in number of slots. For periodicity *sl1* the offset is 0 slots (see TS 38.214 [19], clause 6.2.1). For CLI SRS-RSRP measurement, *sl1280* and *sl2560* cannot be configured.

## *periodicityAndOffset-sp*

Periodicity and slot offset for this SRS resource. All values are in "number of slots". Value *sl1* corresponds to a periodicity of 1 slot, value *sl2* corresponds to a periodicity of 2 slots, and so on. For each periodicity the corresponding offset is given in number of slots. For periodicity *sl1* the offset is 0 slots (see TS 38.214 [19], clause 6.2.1).

## *ptrs-PortIndex*

The PTRS port index for this SRS resource for non-codebook based UL MIMO. This is only applicable when the corresponding *PTRS-UplinkConfig* is set to CP-OFDM. The *ptrs-PortIndex* configured here must be smaller than the *maxNrofPorts* configured in the *PTRS-UplinkConfig* (see TS 38.214 [19], clause 6.2.3.1). This parameter is not applicable to CLI SRS-RSRP measurement.

## *resourceMapping*

OFDM symbol location of the SRS resource within a slot including *nrofSymbols* (number of OFDM symbols), *startPosition* (value 0 refers to the last symbol, value 1 refers to the second last symbol, and so on) and *repetitionFactor* (see TS 38.214 [19], clause 6.2.1 and TS 38.211 [16], clause 6.4.1.4). The configured SRS resource does not exceed the slot boundary. If *resourceMapping-r16* is signalled, UE shall ignore the *resourceMapping* (without suffix). For CLI SRS-RSRP measurement, the network always configures *nrofSymbols* and *repetitionFactor* to 'n1'.

## *resourceType*

Periodicity and offset for semi-persistent and periodic SRS resource (see TS 38.214 [19], clause 6.2.1). For CLI SRS-RSRP measurement, only 'periodic' is applicable for *resourceType*.

## *sequenceId*

Sequence ID used to initialize pseudo random group and sequence hopping (see TS 38.214 [19], clause 6.2.1).

## *servingCellId*

The serving Cell ID of the source SSB, CSI-RS, or SRS for the spatial relation of the target SRS resource. If this field is absent the SSB, the CSI-RS, or the SRS is from the same serving cell where the SRS is configured.

## *spatialRelationInfo*

Configuration of the spatial relation between a reference RS and the target SRS. Reference RS can be SSB/CSI-RS/SRS (see TS 38.214 [19], clause 6.2.1). This parameter is not applicable to CLI SRS-RSRP measurement.

## *spatialRelationInfoPos*

Configuration of the spatial relation between a reference RS and the target SRS. Reference RS can be SSB/CSI-RS/SRS/DL-PRS (see TS 38.214 [19], clause 6.2.1).

## *srs-RequestDCI-0-2*

Indicate the number of bits for "SRS request"in DCI format 0\_2. When the field is absent, then the value of 0 bit for "SRS request" in DCI format 0\_2 is applied. If the parameter *srs-RequestDCI-0-2* is configured to value 1, 1 bit is used to indicate one of the first two rows of Table 7.3.1.1.2-24 in TS 38.212 [17] for triggered aperiodic SRS resource set.

## **Release 16 647 3GPP TS 38.331 V16.3.1 (2021-01)**

If the value 2 is configured, 2 bits are used to indicate one of the rows of Table 7.3.1.1.2-24 in TS 38.212 [17]. When UE is configured with *supplementaryUplink*, an extra bit (the first bit of the SRS request field) is used for the non-SUL/SUL indication.

## *srs-RequestDCI-1-2*

Indicate the number of bits for "SRS request" in DCI format 1\_2. When the field is absent, then the value of 0 bit for "SRS request" in DCI format 1\_2 is applied. When the UE is configured with *supplementaryUplink*, an extra bit (the first bit of the SRS request field) is used for the non-SUL/SUL indication (see TS 38.214 [19], clause 6.1.1.2).

# *srs-ResourceSetToAddModListDCI-0-2*

List of SRS resource set to be added or modified for DCI format 0\_2 (see TS 38.212 [17], clause 7.3.1).

## *srs-ResourceSetToReleaseListDCI-0-2*

List of SRS resource set to be released for DCI format 0\_2 (see TS 38.212 [17], clause 7.3.1).

*transmissionComb*

Comb value (2 or 4 or 8) and comb offset (0..combValue-1) (see TS 38.214 [19], clause 6.2.1).

## **Release 16 648 3GPP TS 38.331 V16.3.1 (2021-01)**

#### *SRS-ResourceSet* **field descriptions**

## *alpha*

alpha value for SRS power control (see TS 38.213 [13], clause 7.3). When the field is absent the UE applies the value 1.

## *aperiodicSRS-ResourceTriggerList*

An additional list of DCI "code points" upon which the UE shall transmit SRS according to this SRS resource set configuration (see TS 38.214 [19], clause 6.1). When the field is not included during a reconfiguration of *SRS-ResourceSet* of *resourceType* set to *aperiodic*, UE maintains this value based on the Need M; that is, this list is not considered as an extension of *aperiodicSRS-ResourceTrigger* for purpose of applying the general rule for extended list in clause 6.1.3.

## *aperiodicSRS-ResourceTrigger*

The DCI "code point" upon which the UE shall transmit SRS according to this SRS resource set configuration (see TS 38.214 [19], clause 6.1.1.2).

#### *associatedCSI-RS*

ID of CSI-RS resource associated with this SRS resource set in non-codebook based operation (see TS 38.214 [19], clause 6.1.1.2).

## *csi-RS*

ID of CSI-RS resource associated with this SRS resource set. (see TS 38.214 [19], clause 6.1.1.2).

## *csi-RS-IndexServingcell*

Indicates CSI-RS index belonging to a serving cell

## *p0*

P0 value for SRS power control. The value is in dBm. Only even values (step size 2) are allowed (see TS 38.213 [13], clause 7.3).

## *pathlossReferenceRS*

A reference signal (e.g. a CSI-RS config or a SS block) to be used for SRS path loss estimation (see TS 38.213 [13], clause 7.3).

## *pathlossReferenceRS-Pos*

A reference signal (e.g. a SS block or a DL-PRS config) to be used for SRS path loss estimation (see TS 38.213 [13], clause 7.3).

## *pathlossReferenceRSList*

Multiple candidate pathloss reference RS(s) for SRS power control, where one candidate RS can be mapped to SRS Resource Set via MAC CE (clause 6.1.3.27 in TS 38.321 [3]). The network can only configure this field if *pathlossReferenceRS* is not configured in the same *SRS-ResourceSet*.

*resourceSelection*

Indicates whether the configured SRS spatial relation resource is a *SRS-Resource* or *SRS-PosResource*.

## *resourceType*

Time domain behavior of SRS resource configuration, see TS 38.214 [19], clause 6.2.1. The network configures SRS resources in the same resource set with the same time domain behavior on periodic, aperiodic and semi-persistent SRS.

## *slotOffset*

An offset in number of slots between the triggering DCI and the actual transmission of this *SRS-ResourceSet*. If the field is absent the UE applies no offset (value 0).

## *srs-PowerControlAdjustmentStates*

Indicates whether hsrs,c(i) = fc(i,1) or hsrs,c(i) = fc(i,2) (if twoPUSCH-PC-AdjustmentStates are configured) or separate close loop is configured for SRS. This parameter is applicable only for Uls on which UE also transmits PUSCH. If absent or release, the UE applies the value sameAs-Fci1 (see TS 38.213 [13], clause 7.3).

## *srs-ResourceIdList*

The IDs of the SRS-Resources used in this *SRS-ResourceSet*. If this *SRS-ResourceSet* is configured with usage set to codebook, the *srs-ResourceIdList* contains at most 2 entries. If this *SRS-ResourceSet* is configured with *usage* set to *nonCodebook*, the *srs-ResourceIdList* contains at most 4 entries.

#### *srs-ResourceSetId*

The ID of this resource set. It is unique in the context of the BWP in which the parent *SRS-Config* is defined.

## *ssb-IndexSevingcell*

Indicates SSB index belonging to a serving cell

## *ssb-NCell*

This field indicates a SSB configuration from neighboring cell

## *usage*

Indicates if the SRS resource set is used for beam management, codebook based or non-codebook based transmission or antenna switching. See TS 38.214 [19], clause
### **Release 16 649 3GPP TS 38.331 V16.3.1 (2021-01)**

6.2.1. Reconfiguration between codebook based and non-codebook based transmission is not supported.

#### *SSB-InfoNCell* **field descriptions**

### *physicalCellId*

This field specifies the physical cell ID of the neighbour cell for which SSB configuration is provided.

#### *ssb-IndexNcell*

This field specifies the index of the SSB for a neighbour cell. See TS 38.213 [13]. If this field is absent, the UE determines the *ssb-IndexNcell* of the *physicalCellId* based on its SSB measurement from the cell.

### *ssb-Configuration*

This field specifies the full configuration of the SSB. If this field is absent, the UE obtains the configuration for the SSB from *nr-SSB-Config* received as part of DL-PRS assistance data in LPP*,* see TS 37.355 [49], by looking up the corresponding SSB configuration using the field *physicalCellId*.

#### *DL-PRS-Info* **field descriptions**

# *dl-PRS-ID*

This field specifies the UE specific TRP ID (see TS 37.355 [49]) for which PRS configuration is provided.

### *dl-PRS-ResourceSetId*

This field specifies the PRS-ResourceSet ID of a PRS resourceSet.

### *dl-PRS-ResourceId*

This field specifies the PRS-Resource ID of a PRS resource. If this field is absent, the UE determines the *dl-PRS-ResourceID* based on its PRS measurement from the TRP and DL-PRS Resource Set.

#### *SSB-Configuration* **field descriptions**

#### *halfFrameIndex*

Indicates whether SSB is in the first half or the second half of the frame. Value zero indicates the first half and value 1 indicates the second half.

## *integerSubframeOffset*

Indicates the subframe boundary offset of the cell in which SSB is transmited.

# *sfn0-Offset*

Indiactes the time offset of the SFN0 slot 0 for the cell with respect to SFN0 slot 0 of serving cell.

# **Release 16 650 3GPP TS 38.331 V16.3.1 (2021-01)**

# *sfn-Offset*

Specifies the SFN offset between the cell in which SSB is transmited and serving cell. The offset corresponds to the number of full radio frames counted from the beginning of a radio frame #0 of serving cell to the beginning of the closest subsequent radio frame #0 of the cell in which SSB is transmitted.

#### *sfn-SSB-Offset*

Indicates the SFN offset of the transmitted SSB relative to the start of the SSB period. Value 0 indicates that the SSB is transmitted in the first system frame, value 1 indicates that SSB is transmitted in the second system frame and so on. The network configures this field according to the field *ssb-Periodicity* such that the indicated system frame does not exceed the configured SSB periodicity.

### *ssb-Freq*

Indicates the frequency of the SSB.

*ssb-PBCH-BlockPower*

Average EPRE of the resources elements that carry secondary synchronization signals in dBm that the NW used for SSB transmission, see TS 38.213 [13], clause 7.

# *ssb-Periodicity*

Indicates the periodicity of the SSB. If the field is absent, the UE applies the value ms5. (see TS 38.213 [13], clause 4.1)

# *ssbSubcarrierSpacing*

Subcarrier spacing of SSB. Only the values 15 kHz or 30 kHz (FR1), and 120 kHz or 240 kHz (FR2) are applicable.

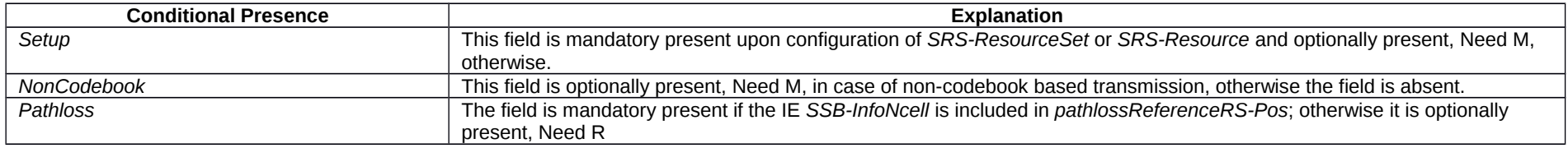

# – *SRS-RSRP-Range*

The IE *SRS-RSRP-Range* specifies the value range used in SRS-RSRP measurements and thresholds. The integer value for SRS-RSRP measurements is according to Table [FFS] in TS 38.133 [14]. For thresholds, the actual value is (IE value –140) dBm, except for the IE value 98, in which case the actual value is infinity.

# *SRS-RSRP-Range* **information element**

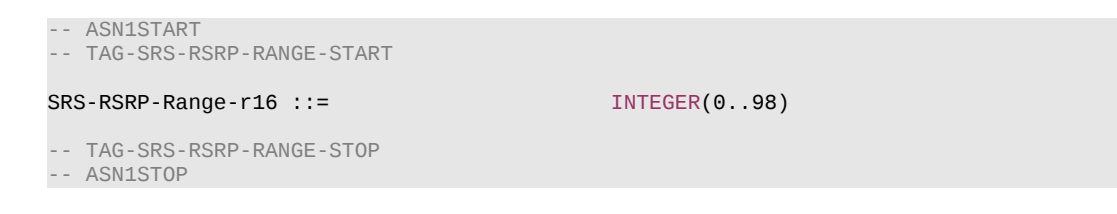

# – *SRS-TPC-CommandConfig*

The IE *SRS-TPC-CommandConfig* is used to configure the UE for extracting TPC commands for SRS from a group-TPC messages on DCI

### **Release 16 651 3GPP TS 38.331 V16.3.1 (2021-01)**

### *SRS-TPC-CommandConfig* **information element**

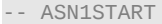

-- TAG-SRS-TPC-COMMANDCONFIG-START

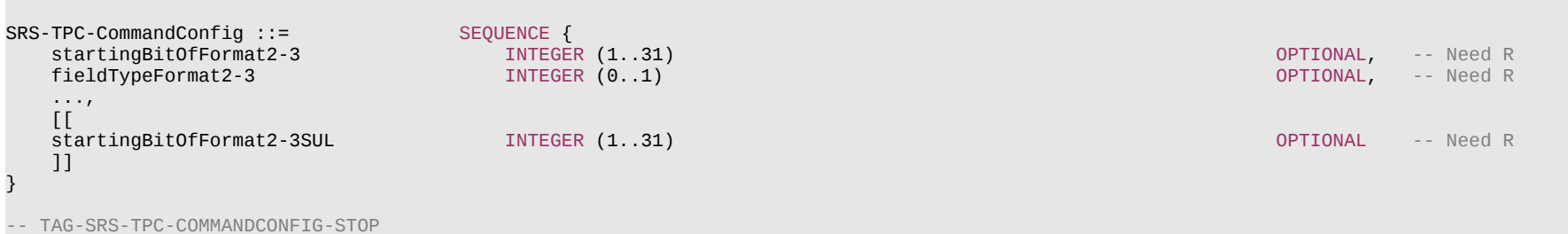

-- ASN1STOP

#### *SRS-TPC-CommandConfig* **field descriptions**

#### *fieldTypeFormat2-3*

The type of a field within the group DCI with SRS request fields (optional), which indicates how many bits in the field are for SRS request (0 or 2). Note that for Type A, there is a common SRS request field for all SCells in the set, but each SCell has its own TPC command bits. See TS 38.212 [17] clause 7.3.1 and , TS 38.213 [13], clause 11.3.

# *startingBitOfFormat2-3*

The starting bit position of a block within the group DCI with SRS request fields (optional) and TPC commands. The value 1 of the field corresponds to the first/left most bit of format2-3. The value 2 of the field corresponds to the second bit format2-3, and so on (see TS 38.212 [17], clause 7.3.1 and TS 38.213 [13], clause 11.3).

### *startingBitOfFormat2-3SUL*

The starting bit position of a block within the group DCI with SRS request fields (optional) and TPC commands for SUL carrier (see TS 38.212 [17], clause 7.3.1 and TS 38.213 [13], clause 11.3).

– *SSB-Index*

The IE *SSB-Index* identifies an SS-Block within an SS-Burst. See TS 38.213 [13], clause 4.1.

### *SSB-Index* **information element**

-- ASN1START

-- TAG-SSB-INDEX-START

SSB-Index ::= INTEGER (0..maxNrofSSBs-1)

-- TAG-SSB-INDEX-STOP

### **Release 16 652 3GPP TS 38.331 V16.3.1 (2021-01)**

– *SSB-MTC*

The IE *SSB-MTC* is used to configure measurement timing configurations, i.e., timing occasions at which the UE measures SSBs.

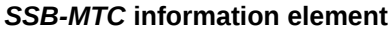

```
-- ASN1START
-- TAG-SSB-MTC-START
SSB-MTC ::= SEQUENCE {
   periodicityAndOffset CHOICE {
      sf5 INTEGER (0..4),<br>sf10 INTEGER (0.
      sf10 INTEGER (0..9),<br>sf20 INTEGER (0..19)
       sf20 INTEGER (0..19),
      sf40 INTEGER (0..39),<br>sf80 INTEGER (0..79),
       sf80 INTEGER (0..79),
                                         INTEGER (0..159)
    },
   duration ENUMERATED { sf1, sf2, sf3, sf4, sf5 }
}
SSB-MTC2 ::= SEQUENCE {
   pci-List SEQUENCE (SIZE (1..maxNrofPCIsPerSMTC)) OF PhysCellId OPTIONAL, -- Need M
   periodicity ENUMERATED {sf5, sf10, sf20, sf40, sf80, spare3, spare2, spare1}
}
SSB-MTC2-LP-r16 ::= SEQUENCE {<br>pci-List SEQUENCE }
    pci-List SEQUENCE (SIZE (1..maxNrofPCIsPerSMTC)) OF PhysCellId OPTIONAL, -- Need R
                                  ENUMERATED {sf10, sf20, sf40, sf80, sf160, spare3, spare2, spare1}
}
SSB-MTC3-r16 ::= SEQUENCE {<br>periodicityAndOffset-r16 CHOICE {
   periodicityAndOffset-r16
      sf5-r16 INTEGER (0..4),<br>sf10-r16 INTEGER (0..9),
                                            INTEGER (0..9),
       sf20-r16 INTEGER (0..19),
      sf40-r16 INTEGER (0..39),<br>sf80-r16 INTEGER (0..79),
       sf80-r16 INTEGER (0..79),
      sf160-r16 INTEGER (0..159),<br>sf320-r16 INTEGER (0..319).
      sf320-r16 INTEGER (0..319),<br>sf640-r16 INTEGER (0..639),
       sf640-r16 INTEGER (0..639),
                                            INTEGER (0..1279)
   },<br>duration-r16
   duration-r16 ENUMERATED {sf1, sf2, sf3, sf4, sf5},<br>pci-List-r16 SEOUENCE (SIZE (1..maxNrofPCIsPerSMTC
                                  Provide SEQUENCE (SIZE (1..maxNrofPCIsPerSMTC)) OF PhysCellId COPTIONAL, ACTIONAL, ACTIONAL, SECULAR SECULAR SECULAR SECULAR SECULAR SECULAR SECULAR SECULAR SECULAR SECULAR SECULAR SECULAR SECULAR SECULAR SECULAR SECULAR 
   ssb-ToMeasure-r16 SetupRelease { SSB-ToMeasure }
}
```
-- TAG-SSB-MTC-STOP

#### *SSB-MTC* **field descriptions**

*duration*

Duration of the measurement window in which to receive SS/PBCH blocks. It is given in number of subframes (see TS 38.213 [13], clause 4.1).

# *periodicityAndOffset*

Periodicity and offset of the measurement window in which to receive SS/PBCH blocks, see 5.5.2.10. Periodicity and offset are given in number of subframes.

# *SSB-MTC2* **field descriptions**

*pci-List*

PCIs that are known to follow this SMTC.

*SSB-MTC3* **field descriptions**

### *duration*

Duration of the measurement window in which to receive SS/PBCH blocks. It is given in number of subframes (see TS 38.213 [13], clause 4.1).

# *pci-List*

PCIs that are known to follow this SMTC, used for IAB-node discovery.

# *periodicityAndOffset*

Periodicity and offset of the measurement window in which to receive SS/PBCH blocks, see 5.5.2.10. Periodicity and offset are given in number of subframes.

### *ssb-ToMeasure*

The set of SS blocks to be measured within the SMTC measurement duration. The first/leftmost bit corresponds to SS block index 0, the second bit corresponds to SS block index 1, and so on. Value 0 in the bitmap indicates that the corresponding SS block is not to be measured while value 1 indicates that the corresponding SS block is to be measured (see TS 38.215 [9]). When the field is not configured the IAB-MT measures on all SS blocks. Regardless of the value of this field, SS blocks outside of the applicable *smtc* are not to be measured. See TS 38.215 [9] clause 5.1.1.

# – *SSB-PositionQCL-Relation*

The IE *SSB-PositionQCL-Relation* is used to indicate the QCL relationship between SSB positions on the frequency indicated by *ssbFrequency* (see TS 38.213 [13], clause 4.1) for operation with shared spectrum channel access. Value n1 corresponds to 1, value n2 corresponds to 2 and so on.

# *SSB-PositionQCL-Relation* **information element**

-- ASN1START

-- TAG-SSB-POSITIONQCL-RELATION-START

SSB-PositionQCL-Relation-r16 ::= ENUMERATED {n1,n2,n4,n8}

-- TAG-SSB-POSITIONQCL-RELATION-STOP

# **Release 16 654 3GPP TS 38.331 V16.3.1 (2021-01)**

# – *SSB-ToMeasure*

The IE *SSB-ToMeasure* is used to configure a pattern of SSBs.

# *SSB-ToMeasure* **information element**

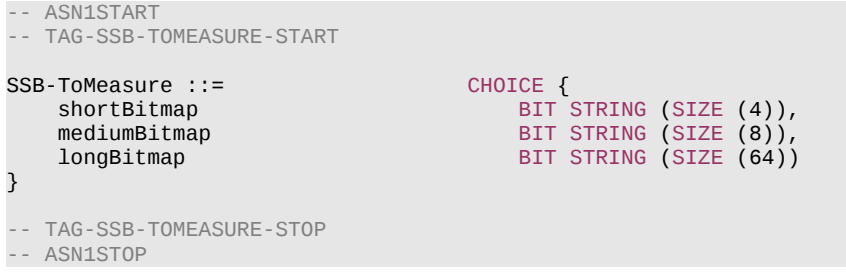

### *SSB-ToMeasure* **field descriptions**

#### *longBitmap*

Bitmap when maximum number of SS/PBCH blocks per half frame equals to 64 as defined in TS 38.213 [13], clause 4.1.

#### *mediumBitmap*

Bitmap when maximum number of SS/PBCH blocks per half frame equals to 8 as defined in TS 38.213 [13], clause 4.1. For operation with shared spectrum channel access, if the k-th bit is set to 1, the UE assumes that one or more SS/PBCH blocks within the discovery burst transmission window with candidate SS/PBCH block indexes corresponding to SS/PBCH block index equal to  $k - 1$  may be transmitted; if the kt-th bit is set to 0, the UE assumes that the corresponding SS/PBCH block(s) are not transmitted. If *ssb-PositionQCL* is configured, the k-th bit is set to 0, where k > *ssb-PositionQCL* and the number of actually transmitted SS/PBCH blocks is not larger than the number of 1's in the bitmap.

# *shortBitmap*

Bitmap when maximum number of SS/PBCH blocks per half frame equals to 4 as defined in TS 38.213 [13], clause 4.1.

# – *SS-RSSI-Measurement*

The IE *SS-RSSI-Measurement* is used to configure RSSI measurements based on synchronization reference signals.

# *SS-RSSI-Measurement* **information element**

-- ASN1START -- TAG-SS-RSSI-MEASUREMENT-START SS-RSSI-Measurement ::= SEQUENCE { measurementSlots BIT STRING (SIZE (1..80)),<br>endSymbol 1NTEGER(0..3)  $INTEGR(0..3)$ } -- TAG-SS-RSSI-MEASUREMENT-STOP -- ASN1STOP

### **Release 16 655 3GPP TS 38.331 V16.3.1 (2021-01)**

#### *SS-RSSI-Measurement* **field descriptions**

### *endSymbol*

Within a slot that is configured for RSSI measurements (see *measurementSlots*) the UE measures the RSSI from symbol 0 to symbol *endSymbol*. This field identifies the entry in Table 5.1.3-1 in TS 38.215 [9], which determines the actual end symbol.

#### *measurementSlots*

Indicates the slots in which the UE can perform RSSI measurements. The length of the BIT STRING is equal to the number of slots in the configured SMTC window (determined by the duration and by the subcarrierSpacing). The first (left-most / most significant) bit in the bitmap corresponds to the first slot in the SMTC window, the second bit in the bitmap corresponds to the second slot in the SMTC window, and so on. The UE measures in slots for which the corresponding bit in the bitmap is set to 1. In case this field is configured for a SCell with *ca-SlotOffset-r16*, the bits in the bitmap corresponds to the slots that are fully contained in the SMTC window.

# – *SubcarrierSpacing*

The IE *SubcarrierSpacing* determines the subcarrier spacing. Restrictions applicable for certain frequencies, channels or signals are clarified in the fields that use this IE.

### *SubcarrierSpacing* **information element**

-- ASN1START -- TAG-SUBCARRIERSPACING-START SubcarrierSpacing ::= ENUMERATED {kHz15, kHz30, kHz60, kHz120, kHz240, spare3, spare2, spare1} -- TAG-SUBCARRIERSPACING-STOP -- ASN1STOP

# – *TAG-Config*

The IE *TAG-Config* is used to configure parameters for a time-alignment group.

### *TAG-Config* **information element**

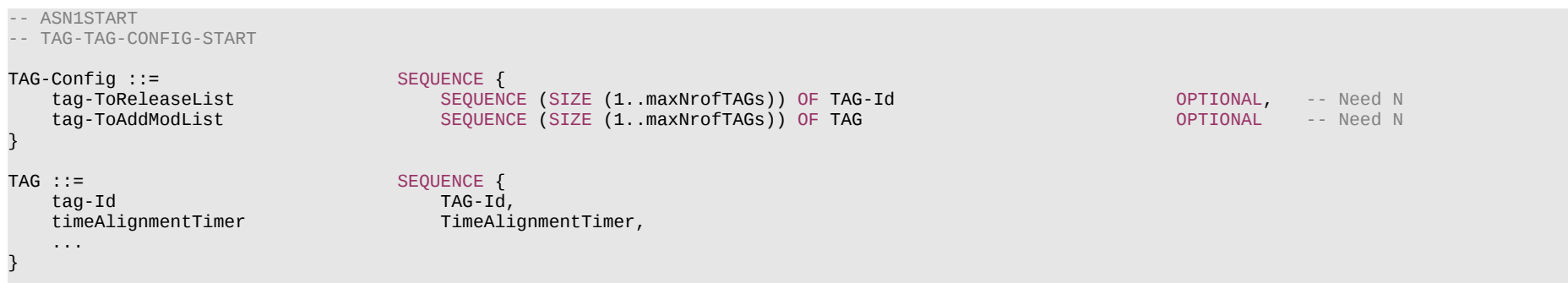

#### **Release 16 656 3GPP TS 38.331 V16.3.1 (2021-01)**

```
TAG-Id ::= INTEGER (0..maxNrofTAGs-1)
```
TimeAlignmentTimer ::= ENUMERATED {ms500, ms750, ms1280, ms1920, ms2560, ms5120, ms10240, infinity}

-- TAG-TAG-CONFIG-STOP

# -- ASN1STOP

#### *TAG* **field descriptions**

*tag-Id*

Indicates the TAG of the SpCell or an SCell, see TS 38.321 [3]. Uniquely identifies the TAG within the scope of a Cell Group (i.e. MCG or SCG).

*timeAlignmentTimer*

Value in ms of the *timeAlignmentTimer* for TAG with ID *tag-Id*, as specified in TS 38.321 [3].

– *TCI-State*

The IE *TCI-State* associates one or two DL reference signals with a corresponding quasi-colocation (QCL) type.

### *TCI-State* **information element**

-- ASN1START -- TAG-TCI-STATE-START TCI-State ::= SEQUENCE {<br>tci-StateId TCI-StateId TCI-Sta TCI-StateId,<br>OCL-Info, qcl-Type1 QCL-Info,<br>qcl-Type2 QCL-Info, qcl-Type2 QCL-Info OPTIONAL, -- Need R ... } QCL-Info ::= SEQUENCE { OPTIONAL, -- Need R bwp-Id BWP-Id OPTIONAL, -- Cond CSI-RS-Indicated referenceSignal CHOICE {<br>csi-rs NZP-0 csi-rs NZP-CSI-RS-ResourceId,<br>ssb SSB-Index<br>SSB-Index SSB-Index },<br>qcl-Type ENUMERATED {typeA, typeB, typeC, typeD}, ... } -- TAG-TCI-STATE-STOP -- ASN1STOP

# **Release 16 657 3GPP TS 38.331 V16.3.1 (2021-01)**

*QCL-Info* **field descriptions**

*bwp-Id* The DL BWP which the RS is located in.

#### *cell*

The UE's serving cell in which the *referenceSignal* is configured. If the field is absent, it applies to the serving cell in which the *TCI-State* is configured. The RS can be located on a serving cell other than the serving cell in which the *TCI-State* is configured only if the *qcl-Type* is configured as *typeC* or *typeD*. See TS 38.214 [19] clause 5.1.5. *referenceSignal* Reference signal with which quasi-collocation information is provided as specified in TS 38.214 [19] subclause 5.1.5. *qcl-Type*

QCL type as specified in TS 38.214 [19] subclause 5.1.5.

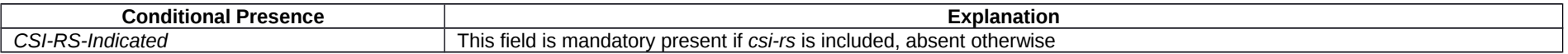

# – *TCI-StateId*

# The IE *TCI-StateId* is used to identify one *TCI-State* configuration.

# *TCI-StateId* **information element**

-- ASN1START

-- TAG-TCI-STATEID-START

TCI-StateId ::= INTEGER (0..maxNrofTCI-States-1)

-- TAG-TCI-STATEID-STOP

-- ASN1STOP

# – *TDD-UL-DL-ConfigCommon*

The IE *TDD-UL-DL-ConfigCommon* determines the cell specific Uplink/Downlink TDD configuration.

# *TDD-UL-DL-ConfigCommon* **information element**

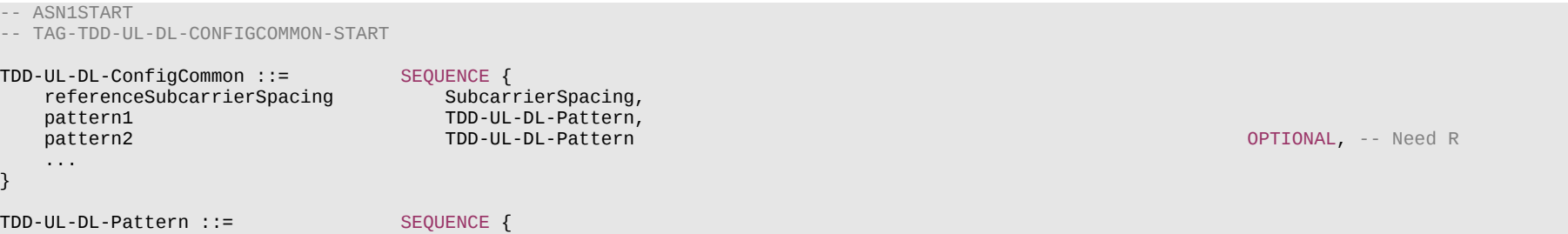

#### **Release 16 658 3GPP TS 38.331 V16.3.1 (2021-01)**

dl-UL-TransmissionPeriodicity ENUMERATED {ms0p5, ms0p625, ms1, ms1p25, ms2, ms2p5, ms5, ms10},<br>nrofDownlinkSlots INTEGER (0..maxNrofSlots), nrofDownlinkSlots INTEGER (0..maxNrofSlots),<br>nrofDownlinkSvmbols INTEGER (0..maxNrofSvmbols nrofDownlinkSymbols INTEGER (0..maxNrofSymbols-1),<br>nrofUplinkSlots INTEGER (0..maxNrofSlots), INTEGER (0..maxNrofSlots), nrofUplinkSymbols INTEGER (0..maxNrofSymbols-1), ...,  $\overline{1}$ dl-UL-TransmissionPeriodicity-v1530 ENUMERATED {ms3, ms4} OPTIONAL -- Need R ]] } -- TAG-TDD-UL-DL-CONFIGCOMMON-STOP -- ASN1STOP

#### *TDD-UL-DL-ConfigCommon* **field descriptions**

#### *referenceSubcarrierSpacing*

Reference SCS used to determine the time domain boundaries in the UL-DL pattern which must be common across all subcarrier specific carriers, i.e., independent of the actual subcarrier spacing using for data transmission. Only the values 15, 30 or 60 kHz (FR1), and 60 or 120 kHz (FR2) are applicable. The network configures a not larger than any SCS of configured BWPs for the serving cell. The network or *SL-PreconfigGeneral* configures a not larger than the SCS of (pre-)configured SL BWP.See TS 38.213 [13], clause 11.1.

### *TDD-UL-DL-Pattern* **field descriptions**

#### *dl-UL-TransmissionPeriodicity*

Periodicity of the DL-UL pattern, see TS 38.213 [13], clause 11.1. If the *dl-UL-TransmissionPeriodicity-v1530* is signalled, UE shall ignore the *dl-UL-TransmissionPeriodicity* (without suffix).

### *nrofDownlinkSlots*

Number of consecutive full DL slots at the beginning of each DL-UL pattern, see TS 38.213 [13], clause 11.1. In this release, the maximum value for this field is 80.

### *nrofDownlinkSymbols*

Number of consecutive DL symbols in the beginning of the slot following the last full DL slot (as derived from *nrofDownlinkSlots*). The value 0 indicates that there is no partialdownlink slot. (see TS 38.213 [13], clause 11.1).

#### *nrofUplinkSlots*

Number of consecutive full UL slots at the end of each DL-UL pattern, see TS 38.213 [13], clause 11.1. In this release, the maximum value for this field is 80.

#### *nrofUplinkSymbols*

Number of consecutive UL symbols in the end of the slot preceding the first full UL slot (as derived from *nrofUplinkSlots*). The value 0 indicates that there is no partial-uplink slot. (see TS 38.213 [13], clause 11.1).

# – *TDD-UL-DL-ConfigDedicated*

The IE *TDD-UL-DL-ConfigDedicated* determines the UE-specific Uplink/Downlink TDD configuration.

# *TDD-UL-DL-ConfigDedicated* **information element**

-- ASN1START

-- TAG-TDD-UL-DL-CONFIGDEDICATED-START

#### **Release 16 659 3GPP TS 38.331 V16.3.1 (2021-01)**

TDD-UL-DL-ConfigDedicated ::= SEQUENCE { slotSpecificConfigurationsToAddModList SEQUENCE (SIZE (1..maxNrofSlots)) OF TDD-UL-DL-SlotConfig oPTIONAL, -- Need N<br>SlotSpecificConfigurationsToReleaseList SEQUENCE (SIZE (1..maxNrofSlots)) OF TDD-UL-DL-SlotIndex OPTIONAL SEQUENCE (SIZE (1..maxNrofSlots)) OF TDD-UL-DL-SlotIndex ... } TDD-UL-DL-ConfigDedicated-IAB-MT-r16::= SEQUENCE { slotSpecificConfigurationsToAddModList-IAB-MT-r16 SEQUENCE (SIZE (1.maxNrofSlots)) OF TDD-UL-DL-SlotConfig-IAB-MT-r16 OPTIONAL, -- Need N<br>slotSpecificConfigurationsToReleaseList-IAB-MT-r16 SEQUENCE (SIZE (1.maxNrofSlots)) slotSpecificConfigurationsToReleaseList-IAB-MT-r16 SEQUENCE (SIZE (1. maxNrofSlots)) OF TDD-UL-DL-SlotIndex ... } TDD-UL-DL-SlotConfig ::= SEQUENCE { slotIndex TDD-UL-DL-SlotIndex,<br>symbols CHOICE { CHOICE {<br>NULL, allDownlink NULL, NULL, NULL, NULL, NULL, NULL, NULL, NULL, NULL, NULL, NULL, NULL, NULL, NULL, NULL, NULL, NULL, NULL, NULL, NULL, NULL, NULL, NULL, NULL, NULL, NULL, NULL, NULL, NULL, NULL, NULL, NULL, NULL, NULL, NULL, allUplink<br>explicit explicit SEQUENCE { nrofDownlinkSymbols INTEGER (1..maxNrofSymbols-1) OPTIONAL, -- Need S  $INTEGER (1..maxNrofSymbols-1)$  } } } TDD-UL-DL-SlotConfig-IAB-MT-r16::= SEQUENCE { TDD-UL-DL-SlotIndex,<br>CHOICE { symbols-IAB-MT-r16 CHOICE { allDownlink-r16 allUplink-r16 NULL,<br>explicit-r16 SEQUENCE { explicit-r16<br>nrofDownlinkSymbols-r16 nrofDownlinkSymbols-r16 INTEGER (1..maxNrofSymbols-1) OPTIONAL, -- Need S INTEGER (1..maxNrofSymbols-1) }, explicit-IAB-MT-r16 SEQUENCE {<br>nrofDownlinkSymbols-r16 INTEGER nrofDownlinkSymbols-r16 INTEGER (1..maxNrofSymbols-1) OPTIONAL, -- Need S INTEGER (1..maxNrofSymbols-1) } } } TDD-UL-DL-SlotIndex ::= INTEGER (0..maxNrofSlots-1)

-- TAG-TDD-UL-DL-CONFIGDEDICATED-STOP -- ASN1STOP

*TDD-UL-DL-ConfigDedicated* **field descriptions**

*slotSpecificConfigurationsToAddModList*

The *slotSpecificConfigurationToAddModList* allows overriding UL/DL allocations provided in tdd-UL-DL-configurationCommon, see TS 38.213 [13], clause 11.1.

### **Release 16 660 3GPP TS 38.331 V16.3.1 (2021-01)**

#### *TDD-UL-DL-ConfigDedicated-IAB-MT field descriptions*

# *slotSpecificConfigurationsToAddModList-IAB-MT*

The *slotSpecificConfigurationToAddModList-IAB-MT* allows overriding UL/DL allocations provided in tdd-UL-DL-configurationCommon with a limitation that effectively only flexible symbols can be overwritten in Rel-16.

# *slotSpecificConfigurationsToReleaseList-IAB-MT*

The *slotSpecificConfigurationsToReleaseList-IAB-MT* allows release of a set of slot configuration previously add with *slotSpecificConfigurationToAddModList-IAB-MT*.

### *TDD-UL-DL-SlotConfig* **field descriptions**

#### *nrofDownlinkSymbols*

Number of consecutive DL symbols in the beginning of the slot identified by *slotIndex*. If the field is absent the UE assumes that there are no leading DL symbols. (see TS 38.213 [13], clause 11.1).

#### *nrofUplinkSymbols*

Number of consecutive UL symbols in the end of the slot identified by *slotIndex*. If the field is absent the UE assumes that there are no trailing UL symbols. (see TS 38.213 [13], clause 11.1).

### *slotIndex*

Identifies a slot within a slot configuration period given in *tdd-UL-DL-configurationCommon*, see TS 38.213 [13], clause 11.1.

#### *symbols*

The direction (downlink or uplink) for the symbols in this slot. Value *allDownlink* indicates that all symbols in this slot are used for downlink; value *allUplink* indicates that all symbols in this slot are used for uplink; value *explicit* indicates explicitly how many symbols in the beginning and end of this slot are allocated to downlink and uplink. respectively.

### *TDD-UL-DL-SlotConfig-IAB-MT* **field descriptions**

#### *symbols-IAB-MT*

The *symbols-IAB-MT* is used to configure an IAB-MT with the SlotConfig applicable for one serving cell. Value *allDownlink* indicates that all symbols in this slot are used for downlink; value *allUplink* indicates that all symbols in this slot are used for uplink; value *explicit* indicates explicitly how many symbols in the beginning and end of this slot are allocated to downlink and uplink, respectively; value *explicit-IAB-MT* indicates explicitly how many symbols in the beginning and end of this slot are allocated to uplink and downlink, respectively.

– *TrackingAreaCode*

The IE *TrackingAreaCode* is used to identify a tracking area within the scope of a PLMN, see TS 24.501 [23].

# *TrackingAreaCode* **information element**

-- ASN1START

-- TAG-TRACKINGAREACODE-START

TrackingAreaCode ::= BIT STRING (SIZE (24))

-- TAG-TRACKINGAREACODE-STOP

# **Release 16 661 3GPP TS 38.331 V16.3.1 (2021-01)**

# – *T-Reselection*

The IE *T-Reselection* concerns the cell reselection timer Treselection<sub>RAT</sub> for NR and E-UTRA Value in seconds. For value 0, behaviour as specified in 7.1.2 applies.

# *T-Reselection***information element**

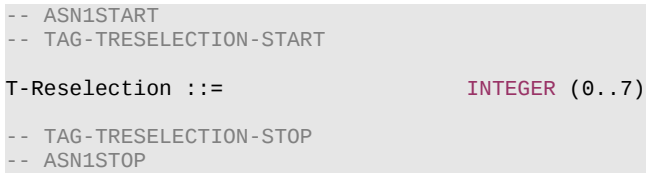

# – *TimeToTrigger*

The IE *TimeToTrigger* specifies the value range used for time to trigger parameter, which concerns the time during which specific criteria for the event needs to be met in order to trigger a measurement report. Value *ms0* corresponds to 0 ms and behaviour as specified in 7.1.2 applies, value *ms40* corresponds to 40 ms, and so on.

# *TimeToTrigger* **information element**

# -- ASN1START -- TAG-TIMETOTRIGGER-START TimeToTrigger ::= ENUMERATED { ms0, ms40, ms64, ms80, ms100, ms128, ms160, ms256, ms320, ms480, ms512, ms640, ms1024, ms1280, ms2560, ms5120} -- TAG-TIMETOTRIGGER-STOP -- ASN1STOP

*– UAC-BarringInfoSetIndex*

The IE *UAC-BarringInfoSetIndex* provides the index of the entry in *uac-BarringInfoSetList*. Value 1 corresponds to the first entry in *uac-BarringInfoSetList,* value 2 corresponds to the second entry in this list and so on. An index value referring to an entry not included in *uac-BarringInfoSetList* indicates no barring.

# *UAC-BarringInfoSetIndex* **information element**

-- ASN1START -- TAG-UAC-BARRINGINFOSETINDEX-START UAC-BarringInfoSetIndex ::= INTEGER (1..maxBarringInfoSet) -- TAG-UAC-BARRINGINFOSETINDEX-STOP -- ASN1STOP

# **Release 16 662 3GPP TS 38.331 V16.3.1 (2021-01)**

# *– UAC-BarringInfoSetList*

The IE *UAC-BarringInfoSetList* provides a list of access control parameter sets. An access category can be configured with access parameters according to one of the sets.

# *UAC-BarringInfoSetList* **information element**

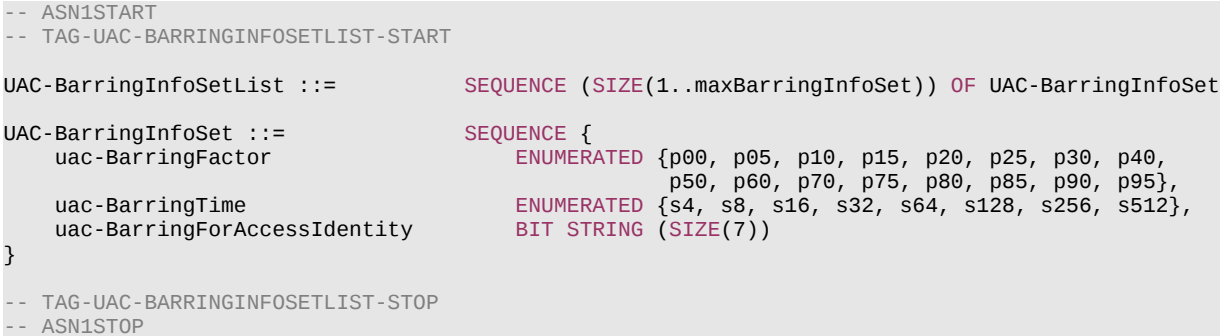

### *UAC-BarringInfoSetList* **field descriptions**

### *uac-BarringInfoSetList*

List of access control parameter sets. Each access category can be configured with access parameters corresponding to a particular set by *uac-barringInfoSetIndex*. Association of an access category with an index that has no corresponding entry in the *uac-BarringInfoSetList* is valid configuration and indicates no barring.

# *uac-BarringForAccessIdentity*

Indicates whether access attempt is allowed for each Access Identity. The leftmost bit, bit 0 in the bit string corresponds to Access Identity 1, bit 1 in the bit string corresponds to Access Identity 2, bit 2 in the bit string corresponds to Access Identity 11, bit 3 in the bit string corresponds to Access Identity 12, bit 4 in the bit string corresponds to Access Identity 13, bit 5 in the bit string corresponds to Access Identity 14, and bit 6 in the bit string corresponds to Access Identity 15. Value 0 means that access attempt is allowed for the corresponding access identity.

#### *uac-BarringFactor*

Represents the probability that access attempt would be allowed during access barring check.

### *uac-BarringTime*

The minimum time in seconds before a new access attempt is to be performed after an access attempt was barred at access barring check for the same access category.

# *– UAC-BarringPerCatList*

The IE *UAC-BarringPerCatList* provides access control parameters for a list of access categories.

# *UAC-BarringPerCatList* **information element**

#### -- ASN1START

-- TAG-UAC-BARRINGPERCATLIST-START

UAC-BarringPerCatList ::= SEQUENCE (SIZE (1..maxAccessCat-1)) OF UAC-BarringPerCat

### **Release 16 663 3GPP TS 38.331 V16.3.1 (2021-01)**

UAC-BarringPerCat ::= SEQUENCE { INTEGER (1..maxAccessCat-1),<br>UAC-BarringInfoSetIndex uac-barringInfoSetIndex }

-- TAG-UAC-BARRINGPERCATLIST-STOP

-- ASN1STOP

#### *UAC-BarringPerCatList* **field descriptions**

*accessCategory* The Access Category according to TS 22.261 [25].

# *– UAC-BarringPerPLMN-List*

The IE *UAC-BarringPerPLMN-List* provides access category specific access control parameters, which are configured per PLMN.

# *UAC-BarringPerPLMN-List* **information element**

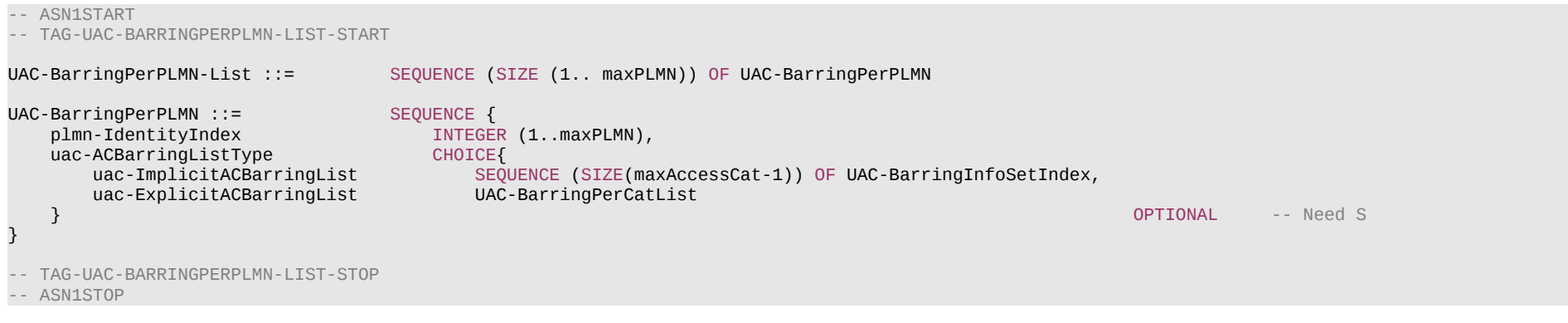

# *UAC-BarringPerPLMN-List* **field descriptions**

*uac-ACBarringListType*

Access control parameters for each access category valid only for a specific PLMN or SNPN. UE behaviour upon absence of this field is specified in clause 5.3.14.2.

### *plmn-IdentityIndex*

Index of the PLMN or SNPN across the *plmn-IdentityList* and *npn-IdentityInfoList* fields included in SIB1.

# – *UE-TimersAndConstants*

The IE UE-TimersAndConstants contains timers and constants used by the UE in RRC\_CONNECTED, RRC\_INACTIVE and RRC\_IDLE.

# **Release 16 664 3GPP TS 38.331 V16.3.1 (2021-01)**

#### *UE-TimersAndConstants* **information element**

#### -- ASN1START

-- TAG-UE-TIMERSANDCONSTANTS-START

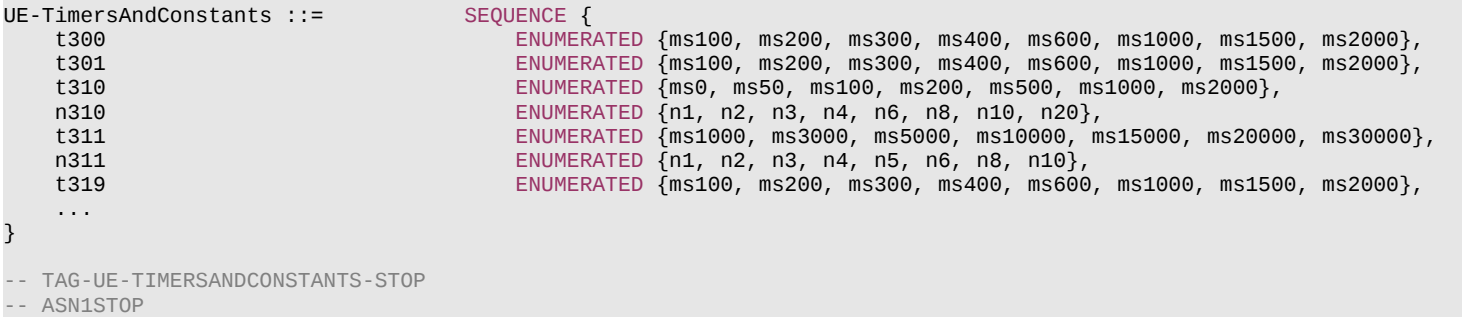

# – *UL-DelayValueConfig*

The IE *UL-DelayValueConfig* IE specifies the configuration of the UL PDCP Packet Delay value per DRB measurement specified in TS 38.314 [53].

# *UL-DelayValueConfig* **information element**

```
-- ASN1START
-- TAG-ULDELAYVALUECONFIG-START
UL-DelayValueConfig-r16 ::= SEQUENCE {
                                 SEQUENCE (SIZE(1..maxDRB)) OF DRB-Identity
}
-- TAG-ULDELAYVALUECONFIG-STOP
-- ASN1STOP
```
*UL-DelayValueConfig* **field descriptions**

#### *Delay-DRBlist*

Indicates the DRB IDs used by UE to provide results of UL PDCP Packet Delay value per DRB measurement as specified in TS 38.314 [53].

# – *UplinkCancellation*

The IE *UplinkCancellation* is used to configure the UE to monitor PDCCH for the CI-RNTI.

*UplinkCancellation* **information element**

-- ASN1START

# **Release 16 665 3GPP TS 38.331 V16.3.1 (2021-01)**

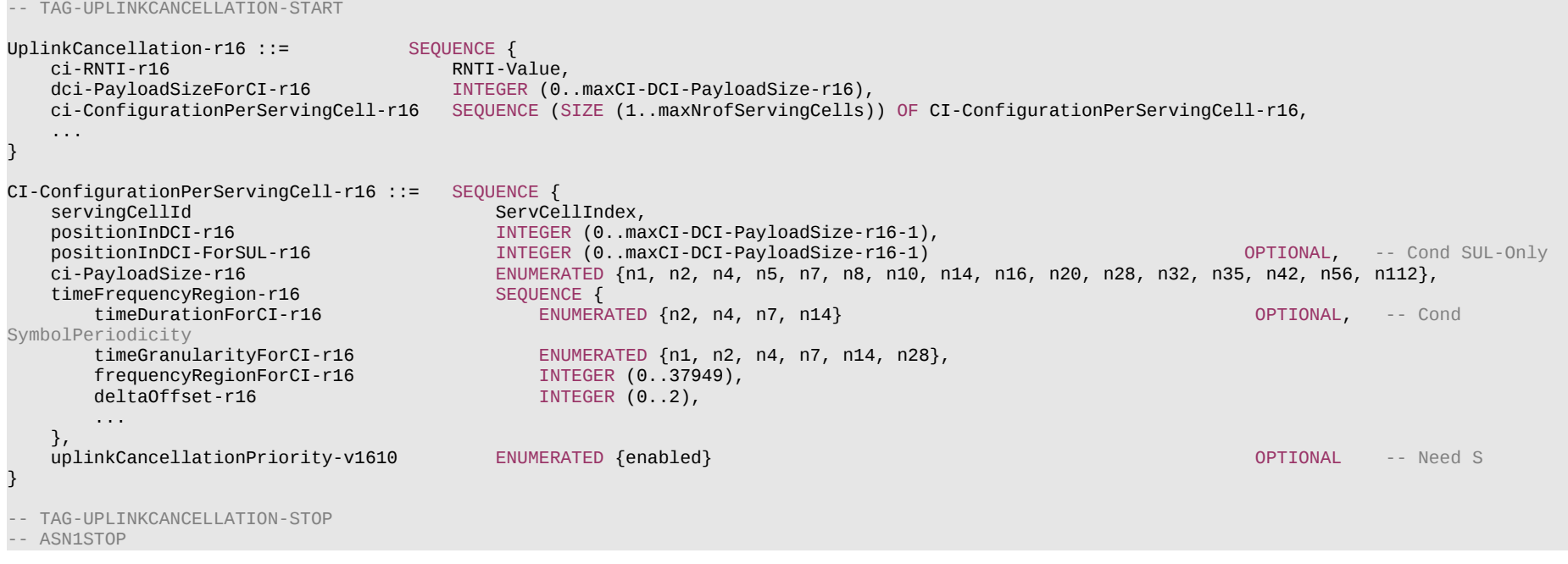

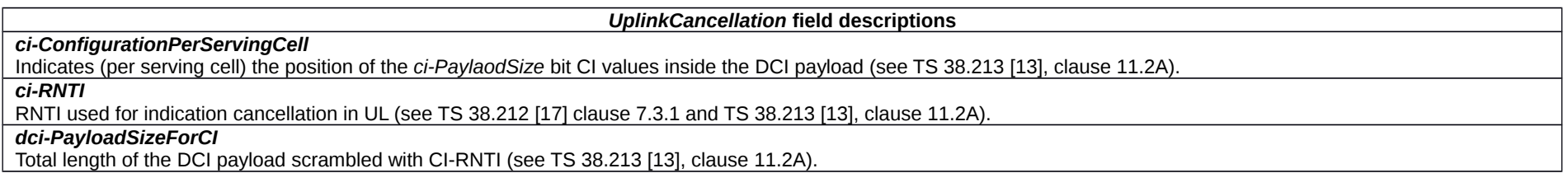

### **Release 16 666 3GPP TS 38.331 V16.3.1 (2021-01)**

#### *CI-ConfigurationPerServingCell* **field descriptions**

# *ci-PayloadSize*

Configures the field size for each UL cancelation indicator of this serving cell (servingCellId) (see TS 38.213 [13], clause 11.2A).

#### *deltaOffset*

Configures the additional offset from the end of a PDCCH reception where the UE detects the DCI format 2\_4 and the first symbol of the T\_"CI" symbols, in the unit of OFDM symbols (see TS 38.213 [13], clause 11.2A).

### *frequencyRegionForCI*

Configures the reference frequency region where a detected UL CI is applicable (see TS 38.213 [13], clause 11.2A). It is defined in the same way as *locationAndBandwidth*.

# *positionInDCI*

Starting position (in number of bit) of the *ci-PayloadSize* bit CI value applicable for this serving cell (servingCellId) within the DCI payload (see TS 38.213 [13], clause 11.2A).

# *positionInDCI-ForSUL*

Starting position (in number of bit) of the *ci-PayloadSize* bit CI value applicable for SUL of this serving cell (servingCellId) within the DCI payload (see TS 38.213 [13], clause 11.2A).

### *timeDurationForCI*

Configures the duration of the reference time region in symbols where a detected UL CI is applicable of this serving cell (servingCellId) (see TS 38.213 [13], clause 11.2A). If the field is absent, i.e., the configured UL CI monitoring periodicity indicated by *monitoringSlotPeriodicityAndOffset* for DCI format 2\_4 is larger than 1 slot or 1 slot with only one monitoring occasion, the UE applies the value of the configured UL CI monitoring periodicity,

### *timeFrequencyRegion*

Configures the reference time and frequency region where a detected UL CI is applicable of this serving cell (servingCellId) (see TS 38.213 [13], clause 11.2A).

#### *timeGranularityForCI*

Configures the number of partitions within the time region of this serving cell (servingCellId) (see TS 38.213 [13], clause 11.2A).

### *uplinkCancellationPriority*

Configures uplink cancellation behavior if both UL CI and intra-UE priority indicator are configured for a given UE. If the field is present, then UL CI is only applicable to the UL transmissions indicated/configured as low priority level. If the field is absent, UL CI is applicable to UL transmission irrespective of its priority level (see TS 38.213 [13], clause 11.2A).

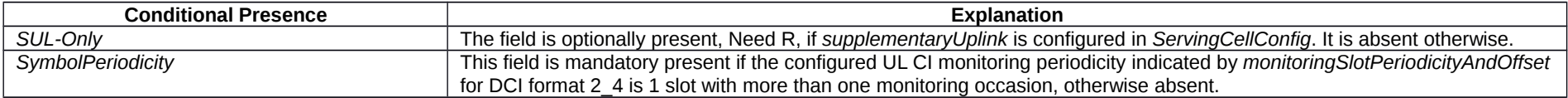

# *– UplinkConfigCommon*

The IE *UplinkConfigCommon* provides common uplink parameters of a cell.

# *UplinkConfigCommon* **information element**

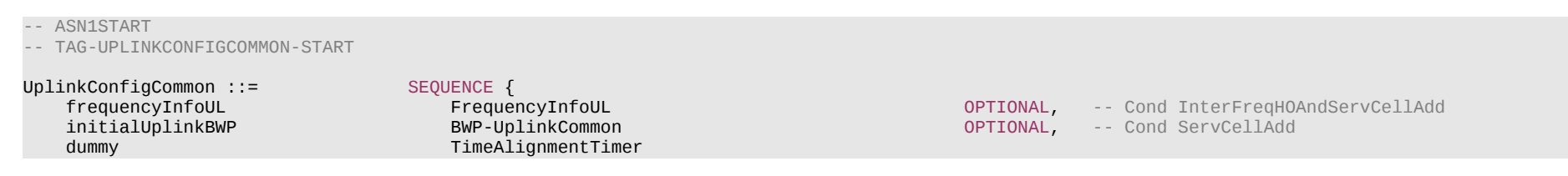

# **Release 16 667 3GPP TS 38.331 V16.3.1 (2021-01)**

-- TAG-UPLINKCONFIGCOMMON-STOP

-- ASN1STOP

#### *UplinkConfigCommon* **field descriptions**

*frequencyInfoUL* Absolute uplink frequency configuration and subcarrier specific virtual carriers. *initialUplinkBWP* The initial uplink BWP configuration for a serving cell (see TS 38.213 [13], clause 12).

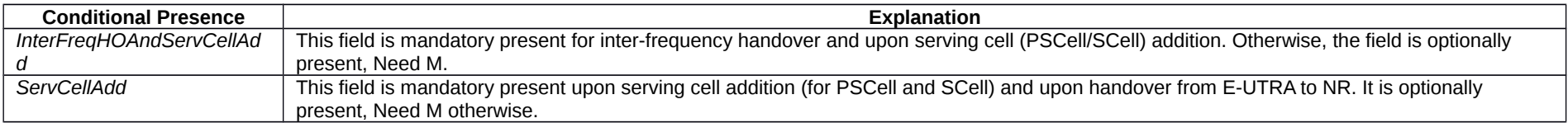

# – *UplinkConfigCommonSIB*

The IE *UplinkConfigCommonSIB* provides common uplink parameters of a cell.

# *UplinkConfigCommonSIB* **information element**

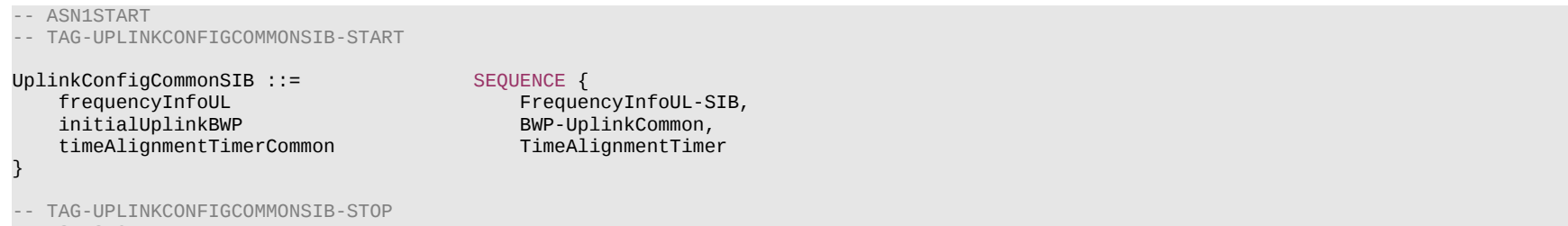

-- ASN1STOP

# *UplinkConfigCommonSIB* **field descriptions**

# *frequencyInfoUL*

Absolute uplink frequency configuration and subcarrier specific virtual carriers.

# *InitialUplinkBWP*

The initial uplink BWP configuration for a PCell (see TS 38.213 [13], clause 12).

}

# **Release 16 668 3GPP TS 38.331 V16.3.1 (2021-01)**

# – *UplinkTxDirectCurrentList*

The IE *UplinkTxDirectCurrentList* indicates the Tx Direct Current locations per serving cell for each configured UL BWP in the serving cell, based on the BWP numerology and the associated carrier bandwidth.

# *UplinkTxDirectCurrentList* **information element**

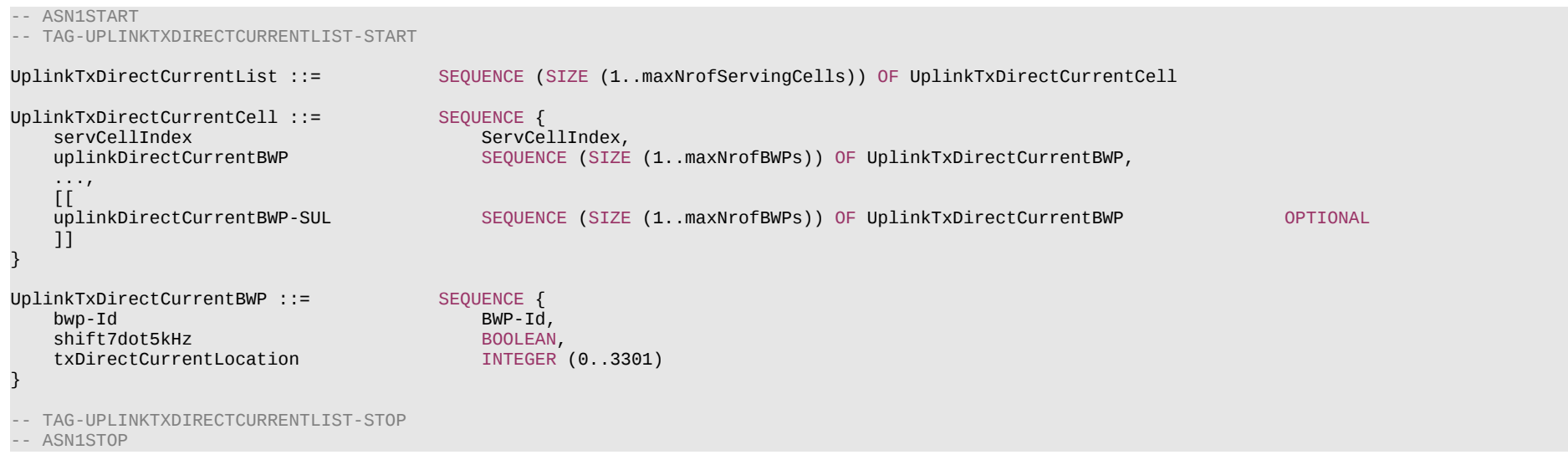

*UplinkTxDirectCurrentBWP* **field descriptions** *bwp-Id* The BWP-Id of the corresponding uplink BWP. *shift7dot5kHz* Indicates whether there is 7.5 kHz shift or not. 7.5 kHz shift is applied if the field is set to *true*. Otherwise 7.5 kHz shift is not applied. *txDirectCurrentLocation* The uplink Tx Direct Current location for the carrier. Only values in the value range of this field between 0 and 3299, which indicate the subcarrier index within the carrier corresponding to the numerology of the corresponding uplink BWP and value 3300, which indicates "Outside the carrier" and value 3301, which indicates "Undetermined

position within the carrier" are used in this version of the specification.

# **Release 16 669 3GPP TS 38.331 V16.3.1 (2021-01)**

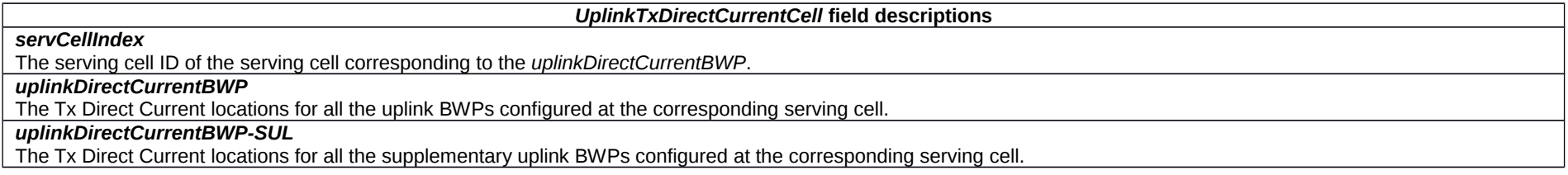

# – *ZP-CSI-RS-Resource*

The IE *ZP-CSI-RS-Resource* is used to configure a Zero-Power (ZP) CSI-RS resource (see TS 38.214 [19], clause 5.1.4.2). Reconfiguration of a *ZP-CSI-RS-Resource* between periodic or semi-persistent and aperiodic is not supported.

# *ZP-CSI-RS-Resource* **information element**

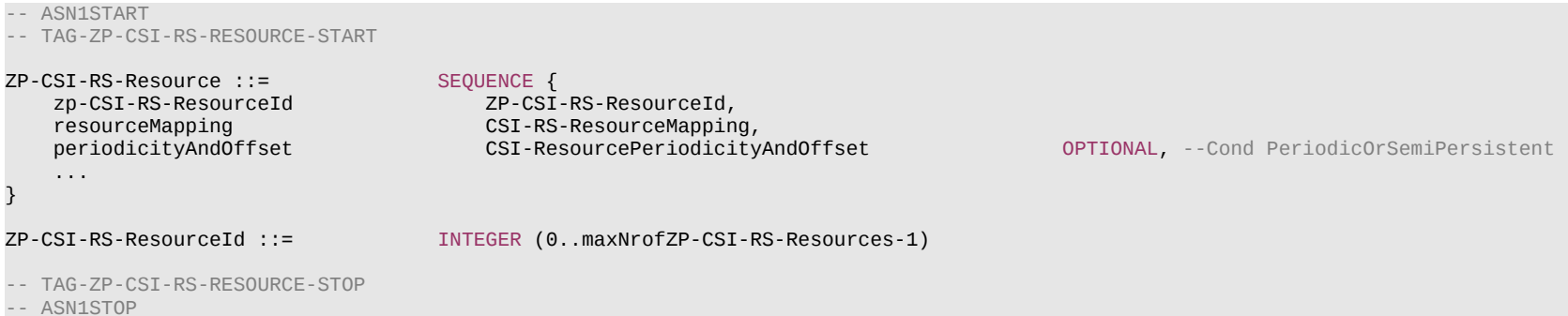

# *ZP-CSI-RS-Resource* **field descriptions**

# *periodicityAndOffset*

Periodicity and slot offset for periodic/semi-persistent ZP-CSI-RS (see TS 38.214 [19], clause 5.1.4.2). Network always configures the UE with a value for this field for periodic and semi-persistent ZP-CSI-RS resource (as indicated in PDSCH-Config).

# *resourceMapping*

OFDM symbol and subcarrier occupancy of the ZP-CSI-RS resource within a slot.

# *zp-CSI-RS-ResourceId*

ZP CSI-RS resource configuration ID (see TS 38.214 [19], clause 5.1.4.2).

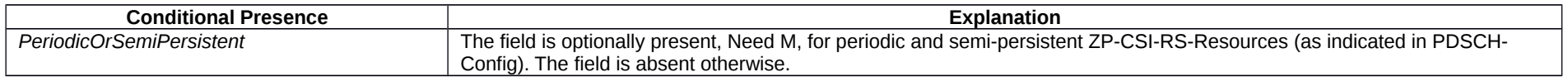

# **Release 16 670 3GPP TS 38.331 V16.3.1 (2021-01)**

# – *ZP-CSI-RS-ResourceSet*

The IE *ZP-CSI-RS-ResourceSet* refers to a set of *ZP-CSI-RS-Resources* using their *ZP-CSI-RS-ResourceId*s.

# *ZP-CSI-RS-ResourceSet* **information element**

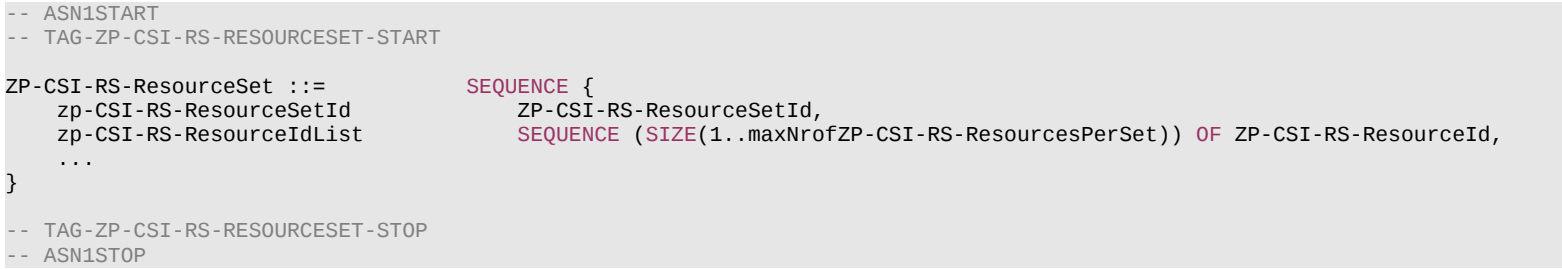

# *ZP-CSI-RS-ResourceSet* **field descriptions**

*zp-CSI-RS-ResourceIdList* The list of *ZP-CSI-RS-ResourceId* identifying the *ZP-CSI-RS-Resource* elements belonging to this set.

– *ZP-CSI-RS-ResourceSetId*

The IE *ZP-CSI-RS-ResourceSetId* identifies a *ZP-CSI-RS-ResourceSet*.

# *ZP-CSI-RS-ResourceSetId* **information element**

```
-- ASN1START
-- TAG-ZP-CSI-RS-RESOURCESETID-START
ZP-CSI-RS-ResourceSetId ::= INTEGER (0..maxNrofZP-CSI-RS-ResourceSets-1)
-- TAG-ZP-CSI-RS-RESOURCESETID-STOP
-- ASN1STOP
```
# 6.3.3 UE capability information elements

# – *AccessStratumRelease*

The IE *AccessStratumRelease* indicates the release supported by the UE.

# **Release 16 671 3GPP TS 38.331 V16.3.1 (2021-01)**

-- ASN1START

-- TAG-ACCESSSTRATUMRELEASE-START

AccessStratumRelease ::= ENUMERATED {

rel15, rel16, spare6, spare5, spare4, spare3, spare2, spare1, ... }

-- TAG-ACCESSSTRATUMRELEASE-STOP

-- ASN1STOP

# – *BandCombinationList*

The IE *BandCombinationList* contains a list of NR CA, NR non-CA and/or MR-DC band combinations (also including DL only or UL only band).

# *BandCombinationList* **information element**

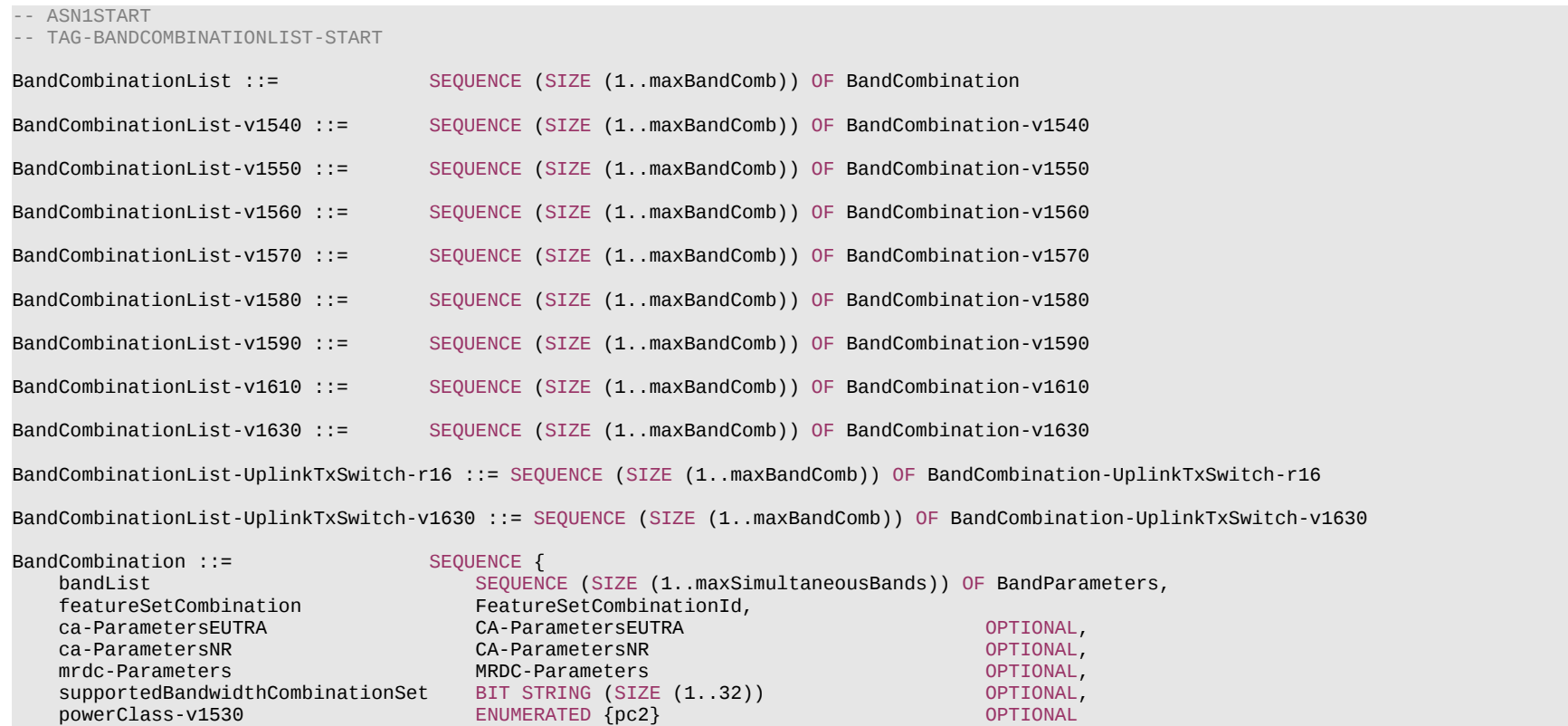

#### **Release 16 672 3GPP TS 38.331 V16.3.1 (2021-01)**

```
BandCombination-v1540::= SEQUENCE {
     bandList-v1540 SEQUENCE (SIZE (1..maxSimultaneousBands)) OF BandParameters-v1540,
     ca-ParametersNR-v1540 CA-ParametersNR-v1540 OPTIONAL
}
BandCombination-v1550 ::= SEQUENCE {
     ca-ParametersNR-v1550 CA-ParametersNR-v1550
}
BandCombination-v1560::= SEQUENCE {<br>ne-DC-BC
                                          ne-BaumerATED {supported} 0PTIONAL, 0PTIONAL, 0PTIONAL, 0PTIONAL, 0PTIONAL, 0PTIONAL, 0PTIONAL, 0PTIONAL, 0PTIONAL, 0PTIONAL, 0PTIONAL, 0PTIONAL, 0PTIONAL, 0PTIONAL, 0PTIONAL, 0PTIONAL, 0PTIONAL, 0PTIONAL, 0PTIONAL, 0PTION
   ca-ParametersNRDC CA-ParametersNRDC CA-ParametersNRDC CA-ParametersNRDC CA-ParametersEUTRA-v1560 OPTIONAL,
     ca-ParametersEUTRA-v1560 CA-ParametersEUTRA-v1560 OPTIONAL,
   ca-ParametersNR-v1560 CA-ParametersNR-v1560
}
BandCombination-v1570 ::= SEQUENCE {<br>ca-ParametersEUTRA-v1570 CA-Para
                                       ca-ParametersEUTRA-v1570 CA-ParametersEUTRA-v1570
}
BandCombination-v1580 ::= SEQUENCE {
     mrdc-Parameters-v1580 MRDC-Parameters-v1580
}
BandCombination-v1590::= SEQUENCE {
    supportedBandwidthCombinationSetIntraENDC BIT STRING (SIZE (1..32)) OPTIONAL,<br>mrdc-Parameters-v1590 MRDC-Parameters-v1590
   mrdc-Parameters-v1590
}
BandCombination-v1610 ::= SEQUENCE {
     bandList-v1610 SEQUENCE (SIZE (1..maxSimultaneousBands)) OF BandParameters-v1610 OPTIONAL,
       ca-ParametersNR-v1610 CA-ParametersNR-v1610
       ca-ParametersNRDC-v1610 CA-ParametersNRDC-v1610 OPTIONAL,<br>powerClass-v1610 ENUMERATED {pc1dot5} OPTIONAL,
        powerClass-v1610 ENUMERATED {pc1dot5} OPTIONAL,
                                          ENUMERATED {pc1, pc2, pc3, pc5} OPTIONAL,<br>FeatureSetCombinationId OPTIONAL,
       featureSetCombinationDAPS-r16 FeatureSetCombinationId OPTIONAL<br>mrdc-Parameters-v1620 MRDC-Parameters-v1620 OPTIONAL
                                          MRDC-Parameters-v1620
}
BandCombination-v1630 ::= SEQUENCE {
    ca-ParametersNR-v1630 CA-ParametersNR-v1630 OPTIONAL,
     ca-ParametersNRDC-v1630 CA-ParametersNRDC-v1630 OPTIONAL,
    mrdc-Parameters-v1630 MRDC-Parameters-v1630 OPTIONAL,
     supportedTxBandCombListPerBC-Sidelink-r16 BIT STRING (SIZE (1..maxBandComb)) OPTIONAL,
     supportedRxBandCombListPerBC-Sidelink-r16 BIT STRING (SIZE (1..maxBandComb)) OPTIONAL,
    scalingFactorTxSidelink-r16 SEQUENCE (SIZE (1..maxBandComb)) OF ScalingFactorSidelink-r16<br>SEQUENCE (SIZE (1..maxBandComb)) OF ScalingFactorSidelink-r16
                                              SEQUENCE (SIZE (1..maxBandComb)) OF ScalingFactorSidelink-r16 OPTIONAL
}
BandCombination-UplinkTxSwitch-r16 ::= SEQUENCE {
    bandCombination-r16<br>bandCombination-v1540
                                      BandCombination-v1540 OPTIONAL,
```
}

#### **Release 16 673 3GPP TS 38.331 V16.3.1 (2021-01)**

```
 bandCombination-v1560 BandCombination-v1560 OPTIONAL,
                                          BandCombination-v1570
     bandCombination-v1580 BandCombination-v1580 OPTIONAL,
     bandCombination-v1590 BandCombination-v1590 OPTIONAL,
     bandCombination-v1610 BandCombination-v1610 OPTIONAL,
                                          SEQUENCE (SIZE (1..maxULTxSwitchingBandPairs)) OF ULTxSwitchingBandPair-r16,<br>ENUMERATED {switchedUL, dualUL, both} OPTIONAL,
    uplinkTxSwitching-OptionSupport-r16 ENUMERATED {switchedUL, dualUL, both} OPTIONAL,<br>uplinkTxSwitching-PowerBoosting-r16 ENUMERATED {supported} OPTIONAL,
    uplinkTxSwitching-PowerBoosting-r16 ENUMERATED {supported}
     ...
}
BandCombination-UplinkTxSwitch-v1630 ::= SEQUENCE {
                                                   bandCombination-v1630 BandCombination-v1630 OPTIONAL
}
ULTxSwitchingBandPair-r16 ::= SEQUENCE {
    bandIndexUL1-r16 INTEGER(1..maxSimultaneousBands),<br>handIndexUL2-r16 INTEGER(1..maxSimultaneousBands),
    bandIndexUL2-r16                           INTEGER(1..maxSimultaneousBands),<br>uplinkTxSwitchingPeriod-r16           ENUMERATED {n35us, n140us, n210us
                                          ENUMERATED {n35us, n140us, n210us},
    uplinkTxSwitching-DL-Interruption-r16 BIT STRING (SIZE(1..maxSimultaneousBands)) OPTIONAL
}
BandParameters ::= CHOICE {
     eutra SEQUENCE {
                                              FreqBandIndicatorEUTRA,<br>CA-BandwidthClassEUTRA
         ca-BandwidthClassDL-EUTRA CA-BandwidthClassEUTRA OPTIONAL,
        ca-BandwidthClassUL-EUTRA
     },
     nr SEQUENCE {
                                              FreqBandIndicatorNR,<br>CA-BandwidthClassNR
         ca-BandwidthClassDL-NR CA-BandwidthClassNR OPTIONAL,
         ca-BandwidthClassUL-NR CA-BandwidthClassNR OPTIONAL
     }
}
BandParameters-v1540 ::= SEQUENCE {
    srs-CarrierSwitch<br>nr
             nr SEQUENCE {
                                                  SEQUENCE (SIZE (1..maxSimultaneousBands)) OF SRS-SwitchingTimeNR
         },
         eutra SEQUENCE {
                                                  SEQUENCE (SIZE (1..maxSimultaneousBands)) OF SRS-SwitchingTimeEUTRA
         }
\} optional, and the contract of the contract of the contract of the contract of the contract of the contract of the contract of the contract of the contract of the contract of the contract of the contract of the contra
    srs-TxSwitch SEQUENCE {<br>supportedSRS-TxPortSwitch ENUMER
                                          ENUMERATED {t1r2, t1r4, t2r4, t1r4-t2r4, t1r1, t2r2, t4r4, notSupported},<br>INTEGER (1..32) 0PTIONAL,
        txSwitchImpactToRx INTEGER (1..32)<br>txSwitchWithAnotherBand INTEGER (1..32)
    txSwitchWithAnotherBand INTEGER (1..32) OPTIONAL<br>performance of the contract of the contract of the contract of the contract of the contract of the contract of
 } OPTIONAL
}
BandParameters-v1610 ::= SEQUENCE {
    srs-TxSwitch-v1610
```
#### **Release 16 674 3GPP TS 38.331 V16.3.1 (2021-01)**

#### supportedSRS-TxPortSwitch-v1610 ENUMERATED {t1r1-t1r2, t1r1-t1r2-t1r4, t1r1-t1r2-t2r2-t2r4, t1r1-t1r2-t2r2-t1r4-t2r4,

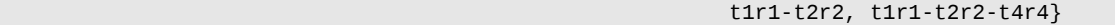

} OPTIONAL

ScalingFactorSidelink-r16 ::= ENUMERATED {f0p4, f0p75, f0p8, f1}

#### -- TAG-BANDCOMBINATIONLIST-STOP

-- ASN1STOP

}

### *BandCombination* **field descriptions**

*BandCombinationList-v1540, BandCombinationList-v1550, BandCombinationList-v1560, BandCombinationList-v1570, BandCombinationList-v1580, BandCombinationList-v1590, BandCombinationList-r16*

The UE shall include the same number of entries, and listed in the same order, as in *BandCombinationList* (without suffix). If the field is included in

*supportedBandCombinationListNEDC-Only-v1610*, the UE shall include the same number of entries, and listed in the same order, as in *BandCombinationList* of *supportedBandCombinationListNEDC-Only* (without suffix) field.

If the field is included in *supportedBandCombinationListNEDC-Only-v15a0*, the UE shall include the same number of entries, and listed in the same order, as in *BandCombinationList* (without suffix) of *supportedBandCombinationListNEDC-Only* (without suffix) field.

### *ca-ParametersNRDC*

If the field is included for a band combination in the NR capability container, the field indicates support of NR-DC. Otherwise, the field is absent.

# *featureSetCombinationDAPS*

If this field is present for a band combination, it reports the feature set combination supported for the band combination when any DAPS bearer is configured.

# *ne-DC-BC*

If the field is included for a band combination in the MR-DC capability container, the field indicates support of NE-DC. Otherwise, the field is absent.

### *srs-SwitchingTimesListNR*

Indicates, for a particular pair of NR bands, the RF retuning time when switching between a NR carrier corresponding to this band entry and another (PUSCH-less) NR carrier corresponding to the band entry in the order indicated below:

- For the first NR band, the UE shall include the same number of entries for NR bands as in *bandList*, i.e. first entry corresponds to first NR band in *bandList* and so on,
- For the second NR band, the UE shall include one entry less, i.e. first entry corresponds to the second NR band in *bandList* and so on
- And so on

### *srs-SwitchingTimesListEUTRA*

Indicates, for a particular pair of E-UTRA bands, the RF retuning time when switching between an E-UTRA carrier corresponding to this band entry and another (PUSCH-less) E-UTRA carrier corresponding to the band entry in the order indicated below:

- For the first E-UTRA band, the UE shall include the same number of entries for E-UTRA bands as in *bandList,* i.e. first entry corresponds to first E-UTRA band in *bandList* and so on,

- For the second E-UTRA band, the UE shall include one entry less, i.e. first entry corresponds to the second E-UTRA band in *bandList* and so on

- And so on

### *srs-TxSwitch*

Indicates supported SRS antenna switch capability for the associated band. If the UE indicates support of *SRS-SwitchingTimeNR*, the UE is allowed to set this field for a band with associated *FeatureSetUplinkId* set to 0 for SRS carrier switching.

# – *BandCombinationListSidelinkEUTRA-NR*

The IE *BandCombinationListSidelinkEUTRA-NR* contains a list of V2X sidelink and NR sidelink band combinations.

#### **Release 16 675 3GPP TS 38.331 V16.3.1 (2021-01)**

**BandCombinationListSidelinkEUTRA-NR information element**

-- ASN1START -- TAG-BANDCOMBINATIONLISTSIDELINKEUTRANR-START BandCombinationListSidelinkEUTRA-NR-r16 ::= SEQUENCE (SIZE (1..maxBandComb)) OF BandCombinationParametersSidelinkEUTRA-NR-r16 BandCombinationListSidelinkEUTRA-NR-v1630 ::= SEQUENCE (SIZE (1..maxBandComb)) OF BandCombinationParametersSidelinkEUTRA-NR-v1630 BandCombinationParametersSidelinkEUTRA-NR-r16 ::= SEQUENCE (SIZE (1..maxSimultaneousBands)) OF BandParametersSidelinkEUTRA-NR-r16 BandCombinationParametersSidelinkEUTRA-NR-v1630 ::= SEQUENCE (SIZE (1..maxSimultaneousBands)) OF BandParametersSidelinkEUTRA-NR-v1630 BandParametersSidelinkEUTRA-NR-r16 ::= CHOICE { eutra SEQUENCE { bandParametersSidelinkEUTRA1-r16 OCTET STRING OPTIONAL, bandParametersSidelinkEUTRA2-r16 OCTET STRING OPTIONAL }, nr<br>bandParametersSidelinkNR-r16 SEQUENCE {<br>bandParametersSidelinkNR-r16 BandParametersSidelink-r16 bandParametersSidelinkNR-r16 } } BandParametersSidelinkEUTRA-NR-v1630 ::= CHOICE { eutra de l'antication de la communicació de la communicació de la communicació de la communicació de la commun nr SEQUENCE { tx-Sidelink-r16 ENUMERATED {supported} OPTIONAL, rx-Sidelink-r16 ENUMERATED {supported} OPTIONAL, sl-CrossCarrierScheduling-r16 ENUMERATED {supported} OPTIONAL } } BandParametersSidelink-r16 ::= SEQUENCE {<br>freqBandSidelink-r16 FreqBandIndicatorNR freqBandSidelink-r16 } -- TAG-BANDCOMBINATIONLISTSIDELINKEUTRANR-STOP -- ASN1STOP

#### *BandParametersSidelinkEUTRA-NR* **field descriptions**

*bandParametersSidelinkEUTRA1, bandParametersSidelinkEUTRA2* This field includes the *V2X-BandParameters-r14* and *V2X-BandParameters-v1530* IE as specified in 36.331 [10]. It is used for reporting the per-band capability for V2X sidelink communication.

# – *CA-BandwidthClassEUTRA*

The IE *CA-BandwidthClassEUTRA* indicates the E-UTRA CA bandwidth class as defined in TS 36.101 [22], table 5.6A-1.

### **Release 16 676 3GPP TS 38.331 V16.3.1 (2021-01)**

# *CA-BandwidthClassEUTRA* **information element**

#### -- ASN1START

-- TAG-CA-BANDWIDTHCLASSEUTRA-START

CA-BandwidthClassEUTRA ::= ENUMERATED {a, b, c, d, e, f, ...}

```
-- TAG-CA-BANDWIDTHCLASSEUTRA-STOP
```
-- ASN1STOP

# – *CA-BandwidthClassNR*

The IE *CA-BandwidthClassNR* indicates the NR CA bandwidth class as defined in TS 38.101-1 [15], table 5.3A.5-1 and TS 38.101-2 [39], table 5.3A.4-1.

# *CA-BandwidthClassNR* **information element**

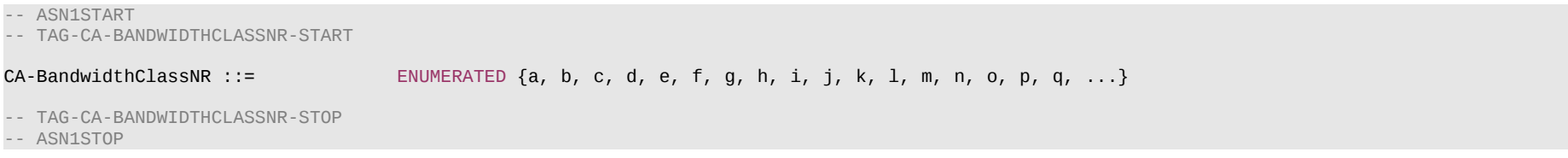

# – *CA-ParametersEUTRA*

The IE *CA-ParametersEUTRA* contains the E-UTRA part of band combination parameters for a given MR-DC band combination.

NOTE: If additional E-UTRA band combination parameters are defined in TS 36.331 [10], which are supported for MR-DC, they will be defined here as well.

# *CA-ParametersEUTRA* **information element**

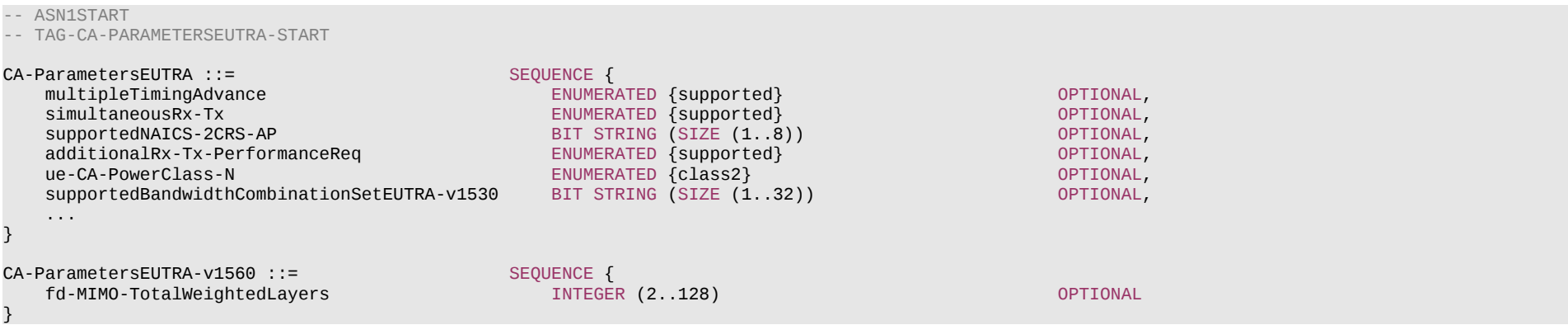

#### **Release 16 677 3GPP TS 38.331 V16.3.1 (2021-01)**

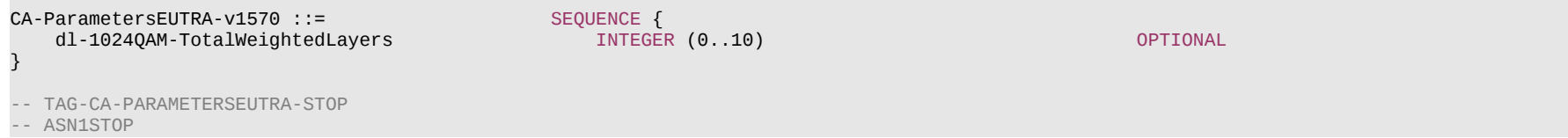

# – *CA-ParametersNR*

#### The IE *CA-ParametersNR* contains carrier aggregation and inter-frequency DAPS handover related capabilities that are defined per band combination.

# *CA-ParametersNR* **information element** -- ASN1START -- TAG-CA-PARAMETERSNR-START CA-ParametersNR ::= SEQUENCE { dummy ENUMERATED {supported} OPTIONAL, parallelTxSRS-PUCCH-PUSCH ENUMERATED {supported} OPTIONAL, parallelTxPRACH-SRS-PUCCH-PUSCH ENUMERATED {supported} OPTIONAL, simultaneousRxTxInterBandCA ENUMERATED {supported} OPTIONAL, ENUMERATED {supported} OPTIONAL,<br>ENUMERATED {supported} OPTIONAL, diffNumerologyAcrossPUCCH-Group ENUMERATED {supported} OPTIONAL, diffNumerologyWithinPUCCH-GroupSmallerSCS ENUMERATED {supported} OPTIONAL,<br>supportedNumberTAG ENUMERATED {n2, n3, n4} OPTIONAL,  $ENUMERATED$  {n2, n3, n4} ... } CA-ParametersNR-v1540 ::= SEQUENCE { simultaneousSRS-AssocCSI-RS-AllCC The Contract of the INTEGER (5..32) OPTIONAL, csi-RS-IM-ReceptionForFeedbackPerBandComb SEQUENCE { maxNumberSimultaneousNZP-CSI-RS-ActBWP-AllCC INTEGER (1..64) OPTIONAL,<br>totalNumberPortsSimultaneousNZP-CSI-RS-ActBWP-AllCC INTEGER (2..256) OPTIONAL totalNumberPortsSimultaneousNZP-CSI-RS-ActBWP-AllCC INTEGER (2..256) OPTIONAL  $\}$  optional, and the contract of the contract of the contract of the contract of the contract of the contract of the contract of the contract of the contract of the contract of the contract of the contract of the contra simultaneousCSI-ReportsAllCC INTEGER (5..32) OPTIONAL, ENUMERATED {supported} } CA-ParametersNR-v1550 ::= SEQUENCE { dummy **ENUMERATED** {supported} OPTIONAL } CA-ParametersNR-v1560 ::= SEQUENCE { diffNumerologyWithinPUCCH-GroupLargerSCS ENUMERATED {supported} OPTIONAL } CA-ParametersNR-v1610 ::= SEQUENCE { -- R1 9-3: Parallel MsgA and SRS/PUCCH/PUSCH transmissions across CCs in inter-band CA parallelTxMsqA-SRS-PUCCH-PUSCH-r16

# **Release 16 678 3GPP TS 38.331 V16.3.1 (2021-01)**

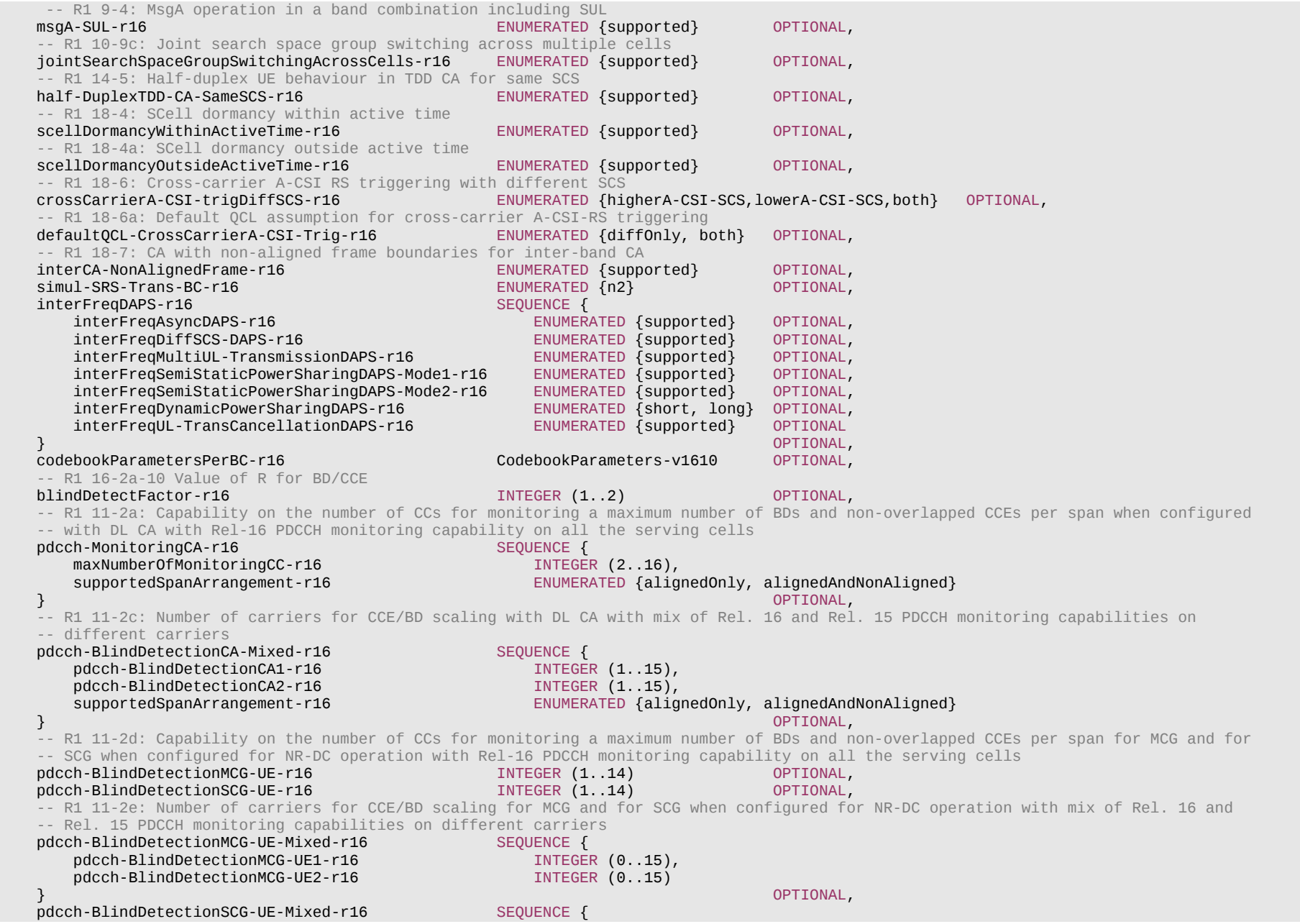

# **Release 16 679 3GPP TS 38.331 V16.3.1 (2021-01)**

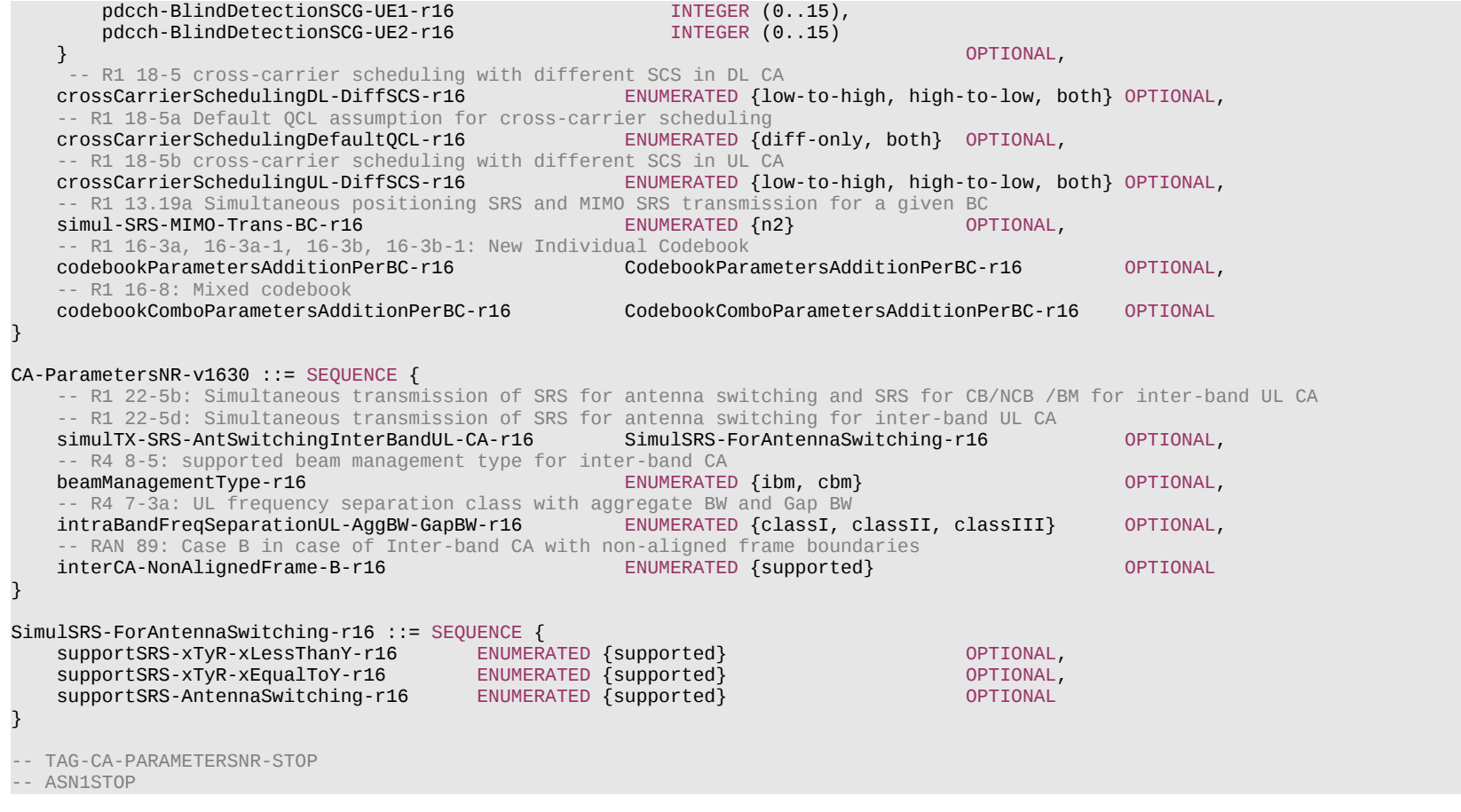

# *CA-ParametersNR* **field description**

# *codebookParametersPerBC*

For a given supported band combination, this field indicates the alternative list of *SupportedCSI-RS-Resource* supported for each codebook type, amongst the supported CSI-RS resources included in *codebookParametersPerBand* in *MIMO-ParametersPerBand*.

# – *CA-ParametersNRDC*

The IE *CA-ParametersNRDC* contains dual connectivity related capabilities that are defined per band combination.

# **Release 16 680 3GPP TS 38.331 V16.3.1 (2021-01)**

#### *CA-ParametersNRDC* **information element**

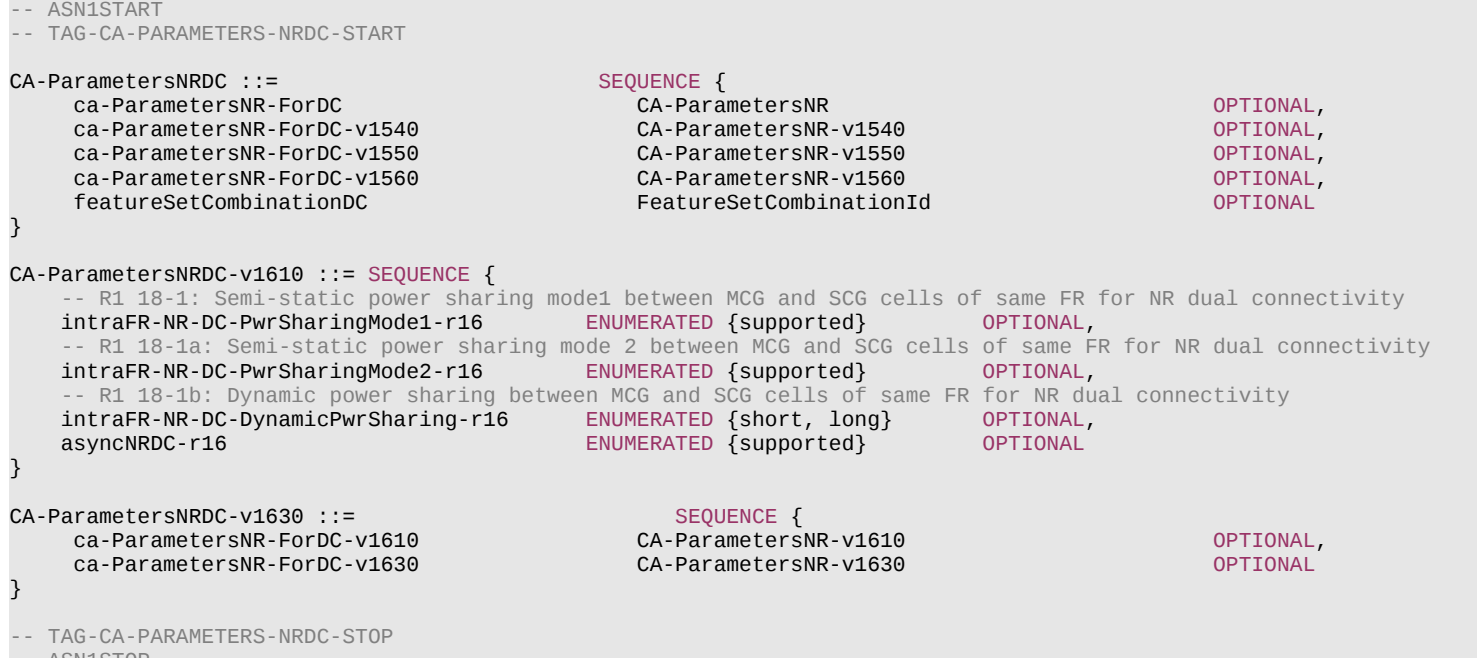

-- ASN1STOP

#### *CA-ParametersNRDC* **field descriptions**

### *ca-ParametersNR-forDC (with and without suffix)*

If this field is present for a band combination, it reports the UE capabilities when NR-DC is configured with the band combination. If no version of this field (i.e., with and without suffix) is present for a band combination, the *ca-ParametersNR* field versions (with and without suffix) in *BandCombination* are applicable to the UE configured with NR-DC for the band combination.

#### *featureSetCombinationDC*

If this field is present for a band combination, it reports the feature set combination supported for the band combination when NR-DC is configured. If this field is absent for a band combination, the *featureSetCombination* in *BandCombination* (without suffix) is applicable to the UE configured with NR-DC for the band combination.

# – *CarrierAggregationVariant*

The IE *CarrierAggregationVariant* informs the network about supported "placement" of the SpCell in an NR cell group.

# *CarrierAggregationVariant* **information element**

-- ASN1START

-- TAG-CARRIERAGGREGATIONVARIANT-START

#### **Release 16 681 3GPP TS 38.331 V16.3.1 (2021-01)**

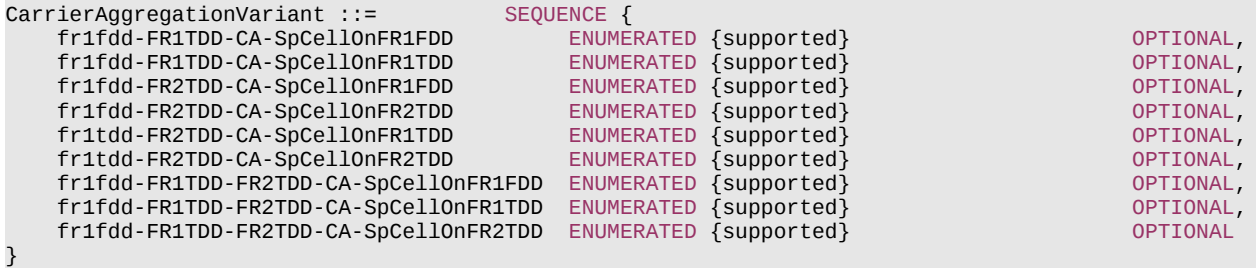

-- TAG-CARRIERAGGREGATIONVARIANT-STOP

-- ASN1STOP

# – *CodebookParameters*

The IE *CodebookParameters* is used to convey codebook related parameters.

# *CodebookParameters* **information element**

```
-- ASN1START
-- TAG-CODEBOOKPARAMETERS-START
CodebookParameters ::= SEQUENCE {
   type1 SEQUENCE {
      singlePanel SEQUENCE {
          supportedCSI-RS-ResourceList SEQUENCE (SIZE (1.. maxNrofCSI-RS-Resources)) OF SupportedCSI-RS-Resource,
          modes ENUMERATED {mode1, mode1andMode2},
         maxNumberCSI-RS-PerResourceSet INTEGER (1..8)
      },<br>multiPanel
          multiPanel SEQUENCE {
          supportedCSI-RS-ResourceList SEQUENCE (SIZE (1.. maxNrofCSI-RS-Resources)) OF SupportedCSI-RS-Resource,
         modes ENUMERATED {mode1, mode2, both},<br>nrofPanels ENUMERATED {n2, n4},
                                     ENUMERATED {n2, n4},<br>INTEGER (1..8)maxNumberCSI-RS-PerResourceSet<br>}
 } OPTIONAL
   },<br>type2
                                   SEQUENCE {
       supportedCSI-RS-ResourceList SEQUENCE (SIZE (1.. maxNrofCSI-RS-Resources)) OF SupportedCSI-RS-Resource,
      parameterLx INTEGER (2..4),
       amplitudeScalingType ENUMERATED {wideband, widebandAndSubband},
      amplitudeSubsetRestriction
\} optional, and the contract of the contract of the contract of the contract of the contract of the contract of the contract of the contract of the contract of the contract of the contract of the contract of the contra
   type2-PortSelection SEQUENCE {
       supportedCSI-RS-ResourceList SEQUENCE (SIZE (1.. maxNrofCSI-RS-Resources)) OF SupportedCSI-RS-Resource,
      parameterLx INTEGER (2..4),<br>amplitudeScalingType ENUMERATED {wide
                                    ENUMERATED {wideband, widebandAndSubband}
 } OPTIONAL
```

```
CodebookParameters-v1610 ::= SEQUENCE {
    supportedCSI-RS-ResourceListAlt-r16 SEQUENCE {
       type1-SinglePanel-r16 SEQUENCE (SIZE (1..maxNrofCSI-RS-Resources)) OF INTEGER (0..maxNrofCSI-RS-ResourcesAlt-1-r16) 
OPTIONAL,<br>type1-MultiPanel-r16
                                     SEQUENCE (SIZE (1..maxNrofCSI-RS-Resources)) OF INTEGER (0..maxNrofCSI-RS-ResourcesAlt-1-r16)
OPTIONAL,<br>type2-r16
                                      type2-r16 SEQUENCE (SIZE (1..maxNrofCSI-RS-Resources)) OF INTEGER (0..maxNrofCSI-RS-ResourcesAlt-1-r16) 
OPTIONAL,<br>type2-PortSelection-r16
    type2-PortSelection-r16 SEQUENCE (SIZE (1..maxNrofCSI-RS-Resources)) OF INTEGER (0..maxNrofCSI-RS-ResourcesAlt-1-r16) OPTIONAL
 } OPTIONAL
\mathfrak{z}CodebookParametersAddition-r16 ::= SEQUENCE {
   etype2-r16 SEQUENCE {
       -- R1 16-3a Regular eType 2 R=1
      etype2R1-r16 SEQUENCE {
           supportedCSI-RS-ResourceListAdd-r16 SEQUENCE (SIZE (1..maxNrofCSI-RS-ResourcesExt-r16)) OF
                                                                               INTEGER (0..maxNrofCSI-RS-ResourcesAlt-1-r16)
       },
       -- R1 16-3a-1 Regular eType 2 R=2
      etype2R2-r16 SEQUENCE {<br>supportedCSI-RS-ResourceListAdd-r16 SEQUEN
                                         SEQUENCE (SIZE (1..maxNrofCSI-RS-ResourcesExt-r16)) OF
                                                                               INTEGER (0..maxNrofCSI-RS-ResourcesAlt-1-r16)
\} optional, \{ -- R1 16-3a-2: Support of parameter combinations 7-8
       paramComb7-8-r16 ENUMERATED {supported} OPTIONAL,
       -- R1 16-3a-3: Support of rank 3,4
       rank3-4-r16 ENUMERATED {supported} OPTIONAL,
       -- R1 16-3a-4: CBSR with soft amplitude restriction
       amplitudeSubsetRestriction-r16 ENUMERATED {supported} OPTIONAL
\} optional, and the contract of the contract of the contract of the contract of \Omega optional, \Omegaetype2-PS-r16 SEQUENCE {
       -- R1 16-3b Regular eType 2 R=1 PortSelection
      etype2R1-PortSelection-r16 SEQUENCE {<br>supportedCSI-RS-ResourceListAdd-r16 SEOUEN
                                         SEQUENCE (SIZE (1..maxNrofCSI-RS-ResourcesExt-r16)) OF
                                                                               INTEGER (0..maxNrofCSI-RS-ResourcesAlt-1-r16)
       },
       -- R1 16-3b-1 Regular eType 2 R=2 PortSelection
      etype2R2-PortSelection-r16 SEQUENCE {
          supportedCSI-RS-ResourceListAdd-r16 SEQUENCE (SIZE (1..maxNrofCSI-RS-ResourcesExt-r16)) OF
                                                                               INTEGER (0..maxNrofCSI-RS-ResourcesAlt-1-r16)
\} optional, \{ -- R1 16-3b-2: Support of rank 3,4
    rank3-4-r16 ENUMERATED {supported} OPTIONAL
 } OPTIONAL
}
CodebookComboParametersAddition-r16 ::= SEQUENCE {
    -- R1 16-8 Mixed codebook types
   type1SP-Type2-null-r16 SEQUENCE {
       supportedCSI-RS-ResourceListAdd-r16 SEQUENCE (SIZE (1..maxNrofCSI-RS-ResourcesExt-r16)) OF INTEGER (0..maxNrofCSI-RS-ResourcesAlt-1-r16)
```
}

#### **Release 16 683 3GPP TS 38.331 V16.3.1 (2021-01)**

 $\}$  operation and the contract of the contract of the contract of the contract of  $\Omega$  . Operational, type1SP-Type2PS-null-r16 SEQUENCE { supportedCSI-RS-ResourceListAdd-r16 SEQUENCE (SIZE (1..maxNrofCSI-RS-ResourcesExt-r16)) OF INTEGER (0..maxNrofCSI-RS-ResourcesAlt-1-r16)  $\}$  operation is a set of the contract of the contract of the contract of the contract of  $\Omega$ type1SP-eType2R1-null-r16 SEQUENCE { supportedCSI-RS-ResourceListAdd-r16 SEQUENCE (SIZE (1..maxNrofCSI-RS-ResourcesExt-r16)) OF INTEGER (0..maxNrofCSI-RS-ResourcesAlt-1-r16)  $\}$  optimizes the contract of the contract of the contract of the contract of  $\sim$  OPTIONAL, type1SP-eType2R2-null-r16 SEQUENCE { supportedCSI-RS-ResourceListAdd-r16 SEQUENCE (SIZE (1..maxNrofCSI-RS-ResourcesExt-r16)) OF INTEGER (0..maxNrofCSI-RS-ResourcesAlt-1-r16)  $\}$  operation and the contract of the contract of the contract of the contract of  $\Omega$  . Operational, type1SP-eType2R1PS-null-r16 SEQUENCE {<br>supportedCSI-RS-ResourceListAdd-r16 SEOUEN SEQUENCE (SIZE (1..maxNrofCSI-RS-ResourcesExt-r16)) OF INTEGER (0..maxNrofCSI-RS-ResourcesAlt-1-r16)<br>OPTIONAL  $\}$  operation is a set of the contract of the contract of the contract of the contract of  $\Omega$ type1SP-eType2R2PS-null-r16 SEQUENCE {<br>supportedCSI-RS-ResourceListAdd-r16 SEOUEN SEQUENCE (SIZE (1..maxNrofCSI-RS-ResourcesExt-r16)) OF INTEGER (0..maxNrofCSI-RS-ResourcesAlt-1-r16)  $\}$  operation and the contract of the contract of the contract of the contract of  $\Omega$  . Operational, type1SP-Type2-Type2PS-r16 SEQUENCE { supportedCSI-RS-ResourceListAdd-r16 SEQUENCE (SIZE (1..maxNrofCSI-RS-ResourcesExt-r16)) OF INTEGER (0..maxNrofCSI-RS-ResourcesAlt-1-r16) } OPTIONAL, type1MP-Type2-null-r16 SEQUENCE { supportedCSI-RS-ResourceListAdd-r16 SEQUENCE (SIZE (1..maxNrofCSI-RS-ResourcesExt-r16)) OF INTEGER (0..maxNrofCSI-RS-ResourcesAlt-1-r16)  $\}$  operation and the contract of the contract of the contract of the contract of  $\Omega$  . Operational, type1MP-Type2PS-null-r16 SEQUENCE {<br>supportedCSI-RS-ResourceListAdd-r16 SEOUEN SEQUENCE (SIZE (1..maxNrofCSI-RS-ResourcesExt-r16)) OF INTEGER (0..maxNrofCSI-RS-ResourcesAlt-1-r16)  $\}$  operation and the contract of the contract of the contract of the contract of  $\Omega$  . Operational, type1MP-eType2R1-null-r16 SEQUENCE { SEQUENCE (SIZE (1..maxNrofCSI-RS-ResourcesExt-r16)) OF INTEGER (0..maxNrofCSI-RS-ResourcesAlt-1-r16)  $\}$  operation and the contract of the contract of the contract of the contract of  $\Omega$  . Operational, type1MP-eType2R2-null-r16 SEQUENCE { supportedCSI-RS-ResourceListAdd-r16 SEQUENCE (SIZE (1..maxNrofCSI-RS-ResourcesExt-r16)) OF INTEGER (0..maxNrofCSI-RS-ResourcesAlt-1-r16)  $\}$  operation and the contract of the contract of the contract of the contract of  $\Omega$  . Operational, type1MP-eType2R1PS-null-r16 SEQUENCE {<br>supportedCSI-RS-ResourceListAdd-r16 SEOUEN SEQUENCE (SIZE (1..maxNrofCSI-RS-ResourcesExt-r16)) OF INTEGER (0..maxNrofCSI-RS-ResourcesAlt-1-r16)  $\}$  optimizes the contract of the contract of the contract of the contract of  $\sim$  OPTIONAL, type1MP-eType2R2PS-null-r16 SEQUENCE { supportedCSI-RS-ResourceListAdd-r16 SEQUENCE (SIZE (1..maxNrofCSI-RS-ResourcesExt-r16)) OF INTEGER (0..maxNrofCSI-RS-ResourcesAlt-1-r16) SEQUENCE { OPTIONAL, type1MP-Type2-Type2PS-r16<br>supportedCSI-RS-ResourceListAdd-r16 SEQUENCE (SIZE (1..maxNrofCSI-RS-ResourcesExt-r16)) OF INTEGER (0..maxNrofCSI-RS-ResourcesAlt-1-r16) } OPTIONAL CodebookParametersAdditionPerBC-r16::= SEQUENCE { -- R1 16-3a Regular eType 2 R=1 etype2R1-r16 SEQUENCE (SIZE (1..maxNrofCSI-RS-ResourcesExt-r16)) OF INTEGER (0..maxNrofCSI-RS-ResourcesAlt-1-r16)  $\mathcal{O}(\mathcal{O}(\log n))$  . The contract of  $\mathcal{O}(\log n)$  is the contract of  $\mathcal{O}(\log n)$  optional,  $\mathcal{O}(\log n)$  -- R1 16-3a-1 Regular eType 2 R=2 etype2R2-r16 SEQUENCE (SIZE (1..maxNrofCSI-RS-ResourcesExt-r16)) OF INTEGER (0..maxNrofCSI-RS-ResourcesAlt-1-r16)  $\mathcal{O}(\mathcal{O}(\log n))$  . The contract of  $\mathcal{O}(\log n)$  is the contract of  $\mathcal{O}(\log n)$  optional,  $\mathcal{O}(\log n)$ 

-- R1 16-3b Regular eType 2 R=1 PortSelection<br>etype2R1-PortSelection-r16 SEOUENCE (SIZ SEQUENCE (SIZE (1..maxNrofCSI-RS-ResourcesExt-r16)) OF INTEGER (0..maxNrofCSI-RS-ResourcesAlt-1-r16)<br>OPTIONAL.  $\mathcal{O}(\mathcal{O}(\log n))$  . The contract of  $\mathcal{O}(\log n)$  is the contract of  $\mathcal{O}(\log n)$  optional,  $\mathcal{O}(\log n)$ 

-- R1 16-3b-1 Regular eType 2 R=2 PortSelection

}

# **Release 16 684 3GPP TS 38.331 V16.3.1 (2021-01)**

}

}

 etype2R2-PortSelection-r16 SEQUENCE (SIZE (1..maxNrofCSI-RS-ResourcesExt-r16)) OF INTEGER (0..maxNrofCSI-RS-ResourcesAlt-1-r16) OPTIONAL

#### CodebookComboParametersAdditionPerBC-r16::= SEQUENCE {

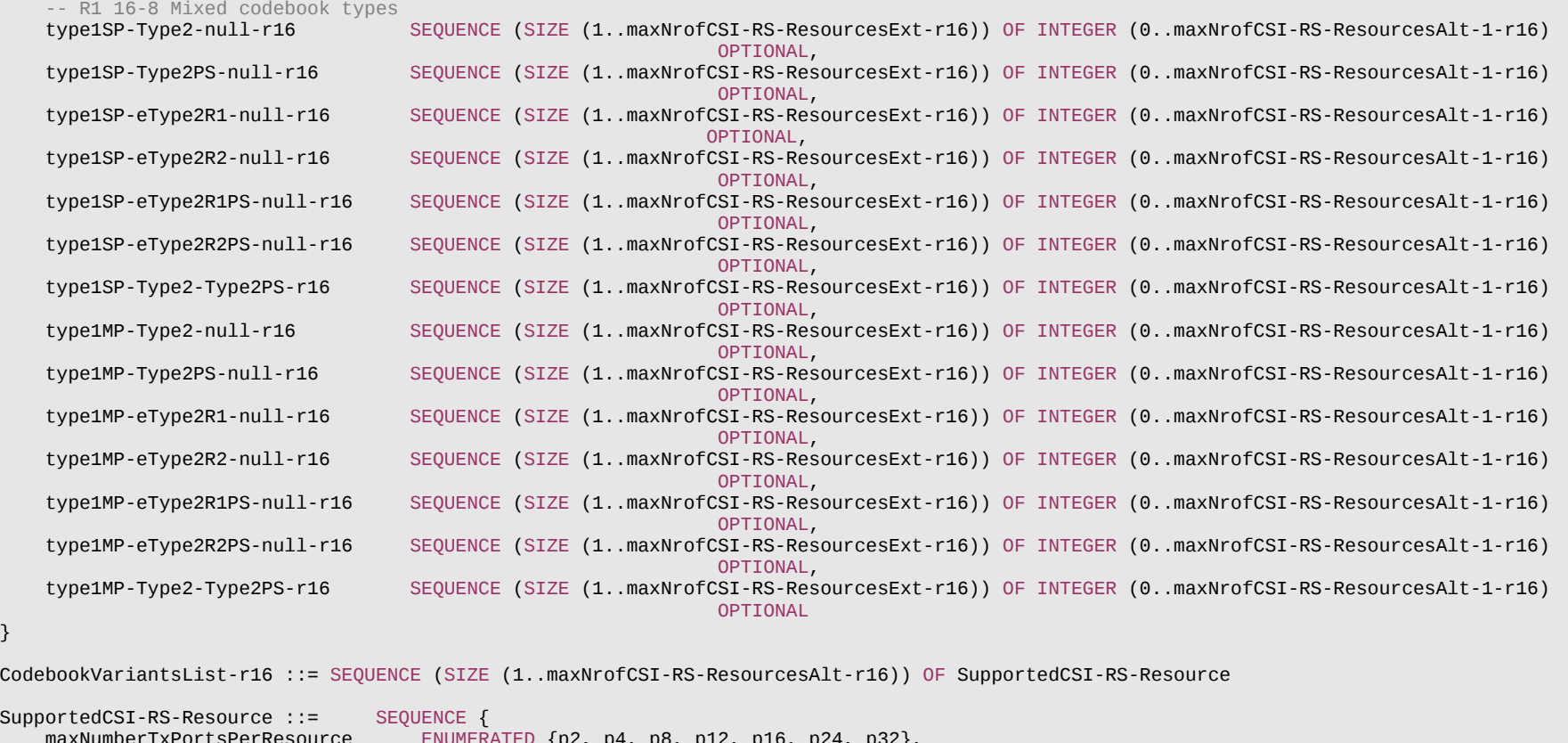

 $\frac{1}{2}$ <br>INTEGER (1..64),<br>INTEGER (1..64), maxNumberResourcesPerBand INTEGER (1..64),<br>totalNumberTxPortsPerBand INTEGER (2..256) totalNumberTxPortsPerBand } -- TAG-CODEBOOKPARAMETERS-STOP -- ASN1STOP
#### **Release 16 685 3GPP TS 38.331 V16.3.1 (2021-01)**

#### *CodebookParameters* **field descriptions**

#### *supportedCSI-RS-ResourceListAlt*

This field indicates the alternative list of *SupportedCSI-RS-Resource* supported for each codebook type. The supported CSI-RS resource is indicated by an integer value which pinpoints *SupportedCSI-RS-Resource* defined in *CodebookVariantsList*. The value 0 corresponds to the first entry of *CodebookVariantsList*. The value 1 corresponds to the second entry of *CodebookVariantsList*, and so on. For each codebook type, the field shall be included in both *codebookParametersPerBC* and *codebookParametersPerBand*.

### – *FeatureSetCombination*

The IE *FeatureSetCombination* is a two-dimensional matrix of *FeatureSet* entries.

Each *FeatureSetsPerBand* contains a list of feature sets applicable to the carrier(s) of one band entry of the associated band combination. Across the associated bands, the UE shall support the combination of *FeatureSets* at the same position in the *FeatureSetsPerBand*. All *FeatureSetsPerBand* in one *FeatureSetCombination* must have the same number of entries.

The number of *FeatureSetsPerBand* in the *FeatureSetCombination* must be equal to the number of band entries in an associated band combination. The first *FeatureSetPerBand* applies to the first band entry of the band combination, and so on.

Each *FeatureSet* contains either a pair of NR or E-UTRA feature set IDs for UL and DL.

In case of NR, the actual feature sets for UL and DL are defined in the *FeatureSets* IE and referred to from here by their ID, i.e., their position in the *featureSetsUplink* / *featureSetsDownlink* list in the FeatureSet IE.

In case of E-UTRA, the feature sets referred to from this list are defined in TS 36.331 [10] and conveyed as part of the *UE-EUTRA-Capability* container.

The *FeatureSetUplink* and *FeatureSetDownlink* referred to from the *FeatureSet* comprise, among other information, a set of *FeatureSetUplinkPerCC-Id:s* and *FeatureSetDownlinkPerCC-Id:s*. The number of these per-CC IDs determines the number of carriers that the UE is able to aggregate contiguously in frequency domain in the corresponding band. The number of carriers supported by the UE is also restricted by the bandwidth class indicated in the associated *BandCombination*, if present.

In feature set combinations the UE shall exclude entries for fallback combinations with same capabilities, since the network may anyway assume that the UE supports those.

- NOTE 1: The UE may advertise fallback band-combinations in which it supports additional functionality explicitly in two ways: Either by setting FeatureSet IDs to zero (inter-band and intra-band non-contiguous fallback) and by reducing the number of FeatureSet-PerCC Ids in a Feature Set (intra-band contiguous fallback). Or by separate *BandCombination* entries with associated *FeatureSetCombinations*.
- NOTE 2: The UE may advertise a *FeatureSetCombination* containing only fallback band combinations. That means, in a *FeatureSetCombination,* each group of *FeatureSets* across the bands may contain at least one pair of *FeatureSetUplinkId* and *FeatureSetDownlinkId* which is set to 0/0.
- NOTE 3: The Network configures serving cell(s) and BWP(s) configuration to comply with capabilities derived from the combination of FeatureSets at the same position in the FeatureSetsPerBand, regardless of activated/deactivated serving cell(s) and BWP(s).

### *FeatureSetCombination* **information element**

-- ASN1START

-- TAG-FEATURESETCOMBINATION-START

#### **Release 16 686 3GPP TS 38.331 V16.3.1 (2021-01)**

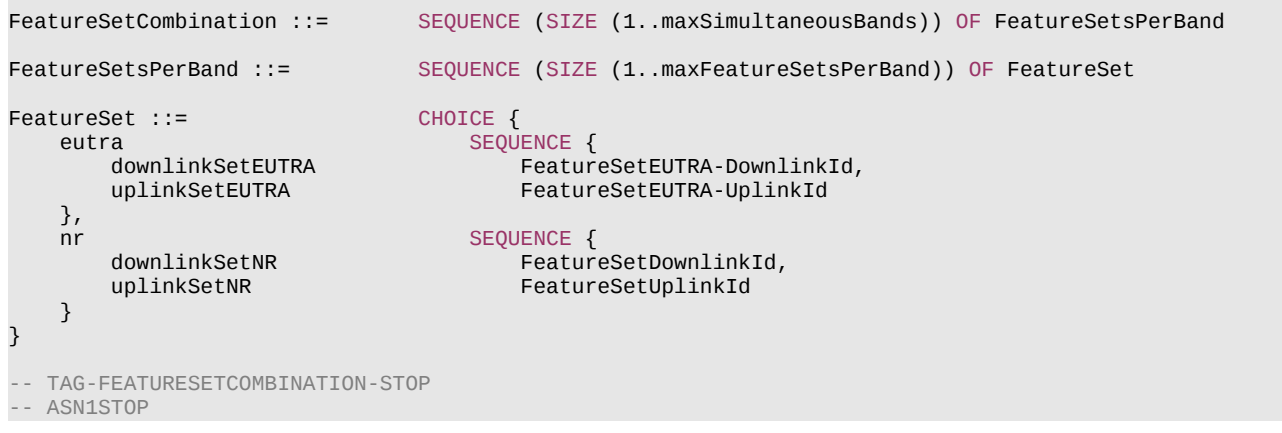

# – *FeatureSetCombinationId*

The IE *FeatureSetCombinationId* identifies a *FeatureSetCombination*. The *FeatureSetCombinationId* of a *FeatureSetCombination* is the position of the *FeatureSetCombination* in the featureSetCombinations list (in *UE-NR-Capability* or *UE-MRDC-Capability*). The *FeatureSetCombinationId* = 0 refers to the first entry in the *featureSetCombinations* list (in *UE-NR-Capability* or *UE-MRDC-Capability*).

NOTE: The *FeatureSetCombinationId* = 1024 is not used due to the maximum entry number of *featureSetCombinations*.

#### *FeatureSetCombinationId* **information element**

```
-- ASN1START
-- TAG-FEATURESETCOMBINATIONID-START
FeatureSetCombinationId ::= INTEGER (0.. maxFeatureSetCombinations)
-- TAG-FEATURESETCOMBINATIONID-STOP
-- ASN1STOP
```
# – *FeatureSetDownlink*

The IE *FeatureSetDownlink* indicates a set of features that the UE supports on the carriers corresponding to one band entry in a band combination.

#### *FeatureSetDownlink* **information element**

-- ASN1START

FeatureSetDownlink ::= SEQUENCE {

<sup>--</sup> TAG-FEATURESETDOWNLINK-START

# **Release 16 687 3GPP TS 38.331 V16.3.1 (2021-01)**

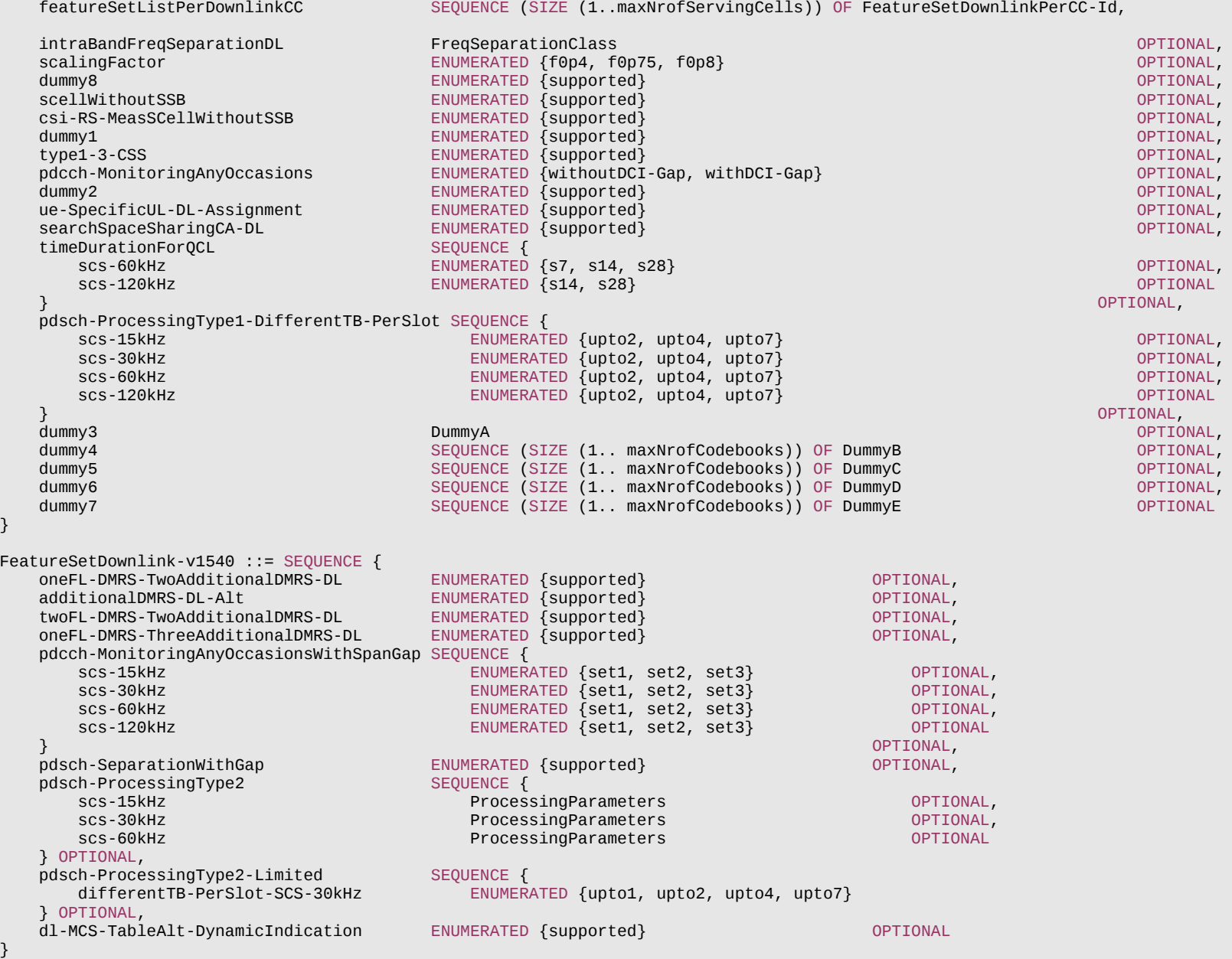

#### **Release 16 688 3GPP TS 38.331 V16.3.1 (2021-01)**

```
FeatureSetDownlink-v15a0 ::= SEOUENCE {
    supportedSRS-Resources SRS-Resources OPTIONAL
}
FeatureSetDownlink-v1610 ::= SEQUENCE {
    -- R1 22-4e/4f/4g/4h: CBG based reception for DL with unicast PDSCH(s) per slot per CC with UE processing time Capability 1
    cbgPDSCH-ProcessingType1-NumberOfTB-PerSlot-r16 SEQUENCE {
        scs-15kHz-r16 ENUMERATED {one, upto2, upto4, upto7} OPTIONAL,
       scs-30kHz-r16 ENUMERATED {one, upto2, upto4, upto7} OPTIONAL,
       scs-60kHz-r16 ENUMERATED {one, upto2, upto4, upto7} OPTIONAL,
                         ENUMERATED {one, upto2, upto4, upto7} OPTIONAL
    } OPTIONAL,
    -- R1 22-3e/3f/3g/3h: CBG based reception for DL with unicast PDSCH(s) per slot per CC with UE processing time Capability 2
    cbgPDSCH-ProcessingType2-NumberOfTB-PerSlot-r16 SEQUENCE {
        scs-15kHz-r16 ENUMERATED {one, upto2, upto4, upto7} OPTIONAL,
                          ENUMERATED {one, upto2, upto4, upto7} OPTIONAL,
        scs-60kHz-r16 ENUMERATED {one, upto2, upto4, upto7} OPTIONAL,
        scs-120kHz-r16 ENUMERATED {one, upto2, upto4, upto7} OPTIONAL
    } OPTIONAL,
   intraFreqDAPS-r16 SEQUENCE {
       intraFreqDiffSCS-DAPS-r16 ENUMERATED {supported} OPTIONAL,
        intraFreqAsyncDAPS-r16 ENUMERATED {supported} OPTIONAL
\} optional, and the contract of the contract of the contract of the contract of \sim 0PTIONAL,
   intraBandFreqSeparationDL-v1620 FreqSeparationClassDL-v1620 OPTIONAL,<br>intraBandFreqSeparationDL-Only-r16 FreqSeparationClassDL-Only-r16 OPTIONAL,
   intraBandFreqSeparationDL-Only-r16 FreqSeparationClassDL-Only-r16
    -- R1 11-2: Rel-16 PDCCH monitoring capability
   pdcch-Monitoring-r16 SEQUENCE {
       pdsch-ProcessingType1-r16 SEQUENCE {<br>scs-15kHz-r16 PDCCH-I
                                         PDCCH-MonitoringOccasions-r16 OPTIONAL,
           scs-30kHz-r16 PDCCH-MonitoringOccasions-r16 OPTIONAL
\} optional, \{pdsch-ProcessingType2-r16 SEQUENCE {<br>scs-15kHz-r16 PDCCH-N
          scs-15kHz-r16 PDCCH-MonitoringOccasions-r16 OPTIONAL,<br>scs-30kHz-r16 PDCCH-MonitoringOccasions-r16 OPTIONAL
        scs-30kHz-r16 PDCCH-MonitoringOccasions-r16 OPTIONAL
 } OPTIONAL
\} optional, and the contract of the contract of the contract of the contract of \sim 0PTIONAL,
    -- R1 11-2b: Mix of Rel. 16 PDCCH monitoring capability and Rel. 15 PDCCH monitoring capability on different carriers
    pdcch-MonitoringMixed-r16 ENUMERATED {supported} OPTIONAL,
    -- R1 18-5c: Processing up to X unicast DCI scheduling for DL per scheduled CC
    crossCarrierSchedulingProcessing-DiffSCS-r16 SEQUENCE {
        scs-15kHz-120kHz-r16 ENUMERATED {n1,n2,n4} OPTIONAL,
        scs-15kHz-60kHz-r16 ENUMERATED {n1,n2,n4} OPTIONAL,
                                      ENUMERATED \{n1, n2, n4\} scs-15kHz-30kHz-r16 ENUMERATED {n2} OPTIONAL,
        scs-30kHz-60kHz-r16 ENUMERATED {n2} OPTIONAL,
   scs-60kHz-120kHz-r16 ENUMERATED {n2} OPTIONAL<br>}
\} optional, and the contract of the contract of the contract of the contract of \sim 0PTIONAL,
    -- R1 16-2b-1: Support of single-DCI based SDM scheme
```
# **Release 16 689 3GPP TS 38.331 V16.3.1 (2021-01)**

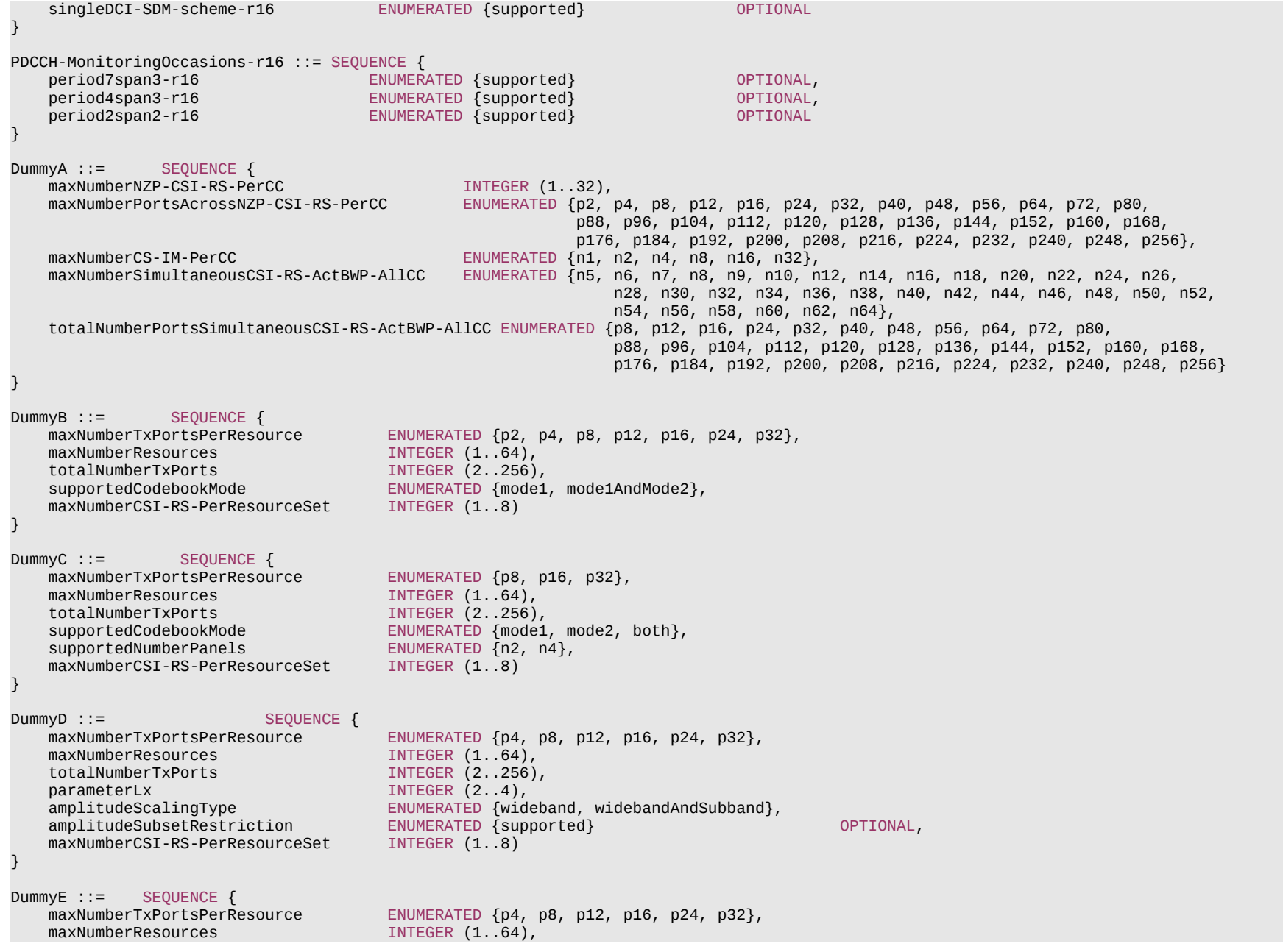

#### **Release 16 690 3GPP TS 38.331 V16.3.1 (2021-01)**

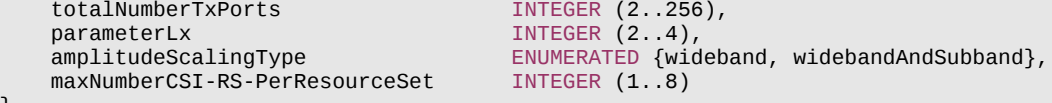

-- TAG-FEATURESETDOWNLINK-STOP

-- ASN1STOP

}

#### *FeatureSetDownlink* **field descriptions**

#### *featureSetListPerDownlinkCC*

Indicates which features the UE supports on the individual DL carriers of the feature set (and hence of a band entry that refer to the feature set). The UE shall hence include at least as many *FeatureSetDownlinkPerCC-Id* in this list as the number of carriers it supports according to the *ca-BandwidthClassDL*, except if indicating additional functionality by reducing the number of *FeatureSetDownlinkPerCC-Id* in the feature set (see NOTE 1 in *FeatureSetCombination* IE description). The order of the elements in this list is not relevant, i.e., the network may configure any of the carriers in accordance with any of the *FeatureSetDownlinkPerCC-Id* in this list.

#### *supportedSRS-Resources*

Indicates supported SRS resources for SRS carrier switching to the band associated with this *FeatureSetDownlink*. The UE is only allowed to set this field for a band with associated *FeatureSetUplinkId* set to 0.

# – *FeatureSetDownlinkId*

The IE *FeatureSetDownlinkId* identifies a downlink feature set. The *FeatureSetDownlinkId* of a *FeatureSetDownlink* is the index position of the *FeatureSetDownlink* in the *featureSetsDownlink* list in the *FeatureSets* IE. The first element in that list is referred to by *FeatureSetDownlinkId* = 1. The *FeatureSetDownlinkId=0* is not used by an actual *FeatureSetDownlink* but means that the UE does not support a carrier in this band of a band combination.

### *FeatureSetDownlinkId* **information element**

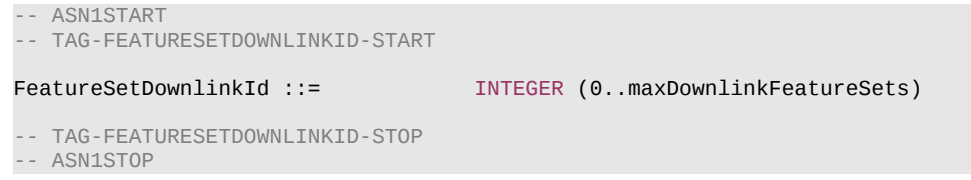

# – *FeatureSetDownlinkPerCC*

The IE *FeatureSetDownlinkPerCC* indicates a set of features that the UE supports on the corresponding carrier of one band entry of a band combination.

### *FeatureSetDownlinkPerCC* **information element**

-- ASN1START

-- TAG-FEATURESETDOWNLINKPERCC-START

FeatureSetDownlinkPerCC ::= SEQUENCE {

#### **Release 16 691 3GPP TS 38.331 V16.3.1 (2021-01)**

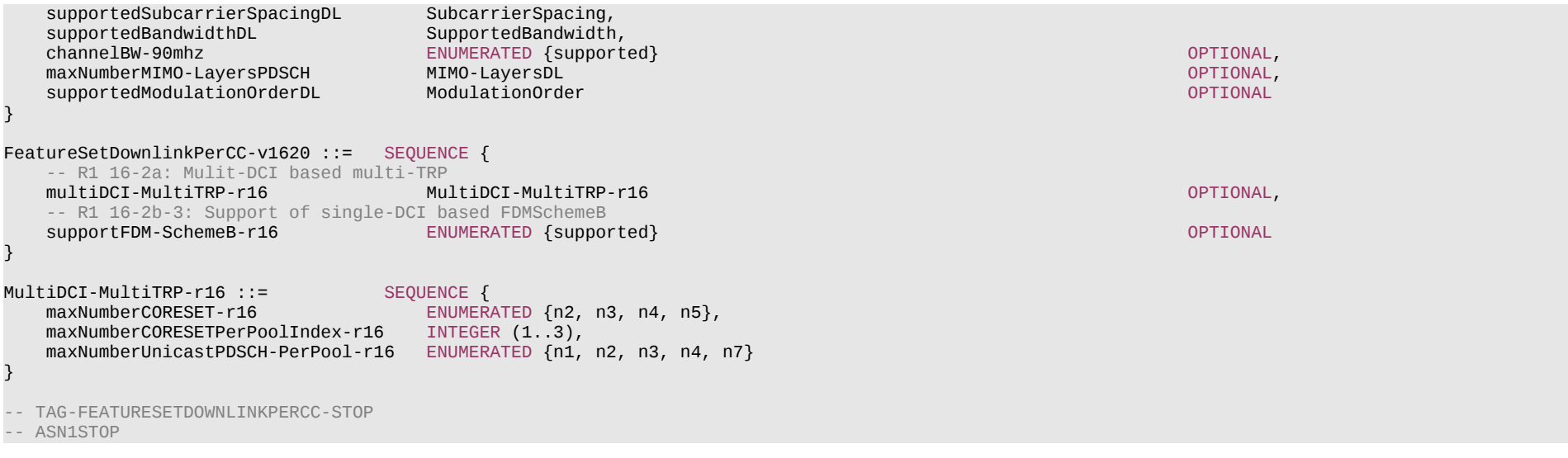

# – *FeatureSetDownlinkPerCC-Id*

The IE *FeatureSetDownlinkPerCC-Id* identifies a set of features applicable to one carrier of a feature set. The *FeatureSetDownlinkPerCC-Id* of a *FeatureSetDownlinkPerCC* is the index position of the *FeatureSetDownlinkPerCC* in the *featureSetsDownlinkPerCC*. The first element in the list is referred to by *FeatureSetDownlinkPerCC-Id* = 1, and so on.

### *FeatureSetDownlinkPerCC-Id* **information element**

```
-- ASN1START
-- TAG-FEATURESETDOWNLINKPERCC-ID-START
FeatureSetDownlinkPerCC-Id ::= INTEGER (1..maxPerCC-FeatureSets)
-- TAG-FEATURESETDOWNLINKPERCC-ID-STOP
-- ASN1STOP
```
# – *FeatureSetEUTRA-DownlinkId*

The IE *FeatureSetEUTRA-DownlinkId* identifies a downlink feature set in E-UTRA list (see TS 36.331 [10]. The first element in that list is referred to by *FeatureSetEUTRA-DownlinkId* = 1. The *FeatureSetEUTRA-DownlinkId=0* is used when the UE does not support a carrier in this band of a band combination.

### *FeatureSetEUTRA-DownlinkId* **information element**

-- ASN1START

<sup>--</sup> TAG-FEATURESETEUTRADOWNLINKID-START

#### **Release 16 692 3GPP TS 38.331 V16.3.1 (2021-01)**

FeatureSetEUTRA-DownlinkId ::= INTEGER (0..maxEUTRA-DL-FeatureSets)

-- TAG-FEATURESETEUTRADOWNLINKID-STOP

-- ASN1STOP

# – *FeatureSetEUTRA-UplinkId*

The IE *FeatureSetEUTRA-UplinkId* identifies an uplink feature set in E-UTRA list (see TS 36.331 [10]. The first element in that list is referred to by *FeatureSetEUTRA-UplinkId* = 1. The *FeatureSetEUTRA-UplinkId =0* is used when the UE does not support a carrier in this band of a band combination.

### *FeatureSetEUTRA-UplinkId* **information element**

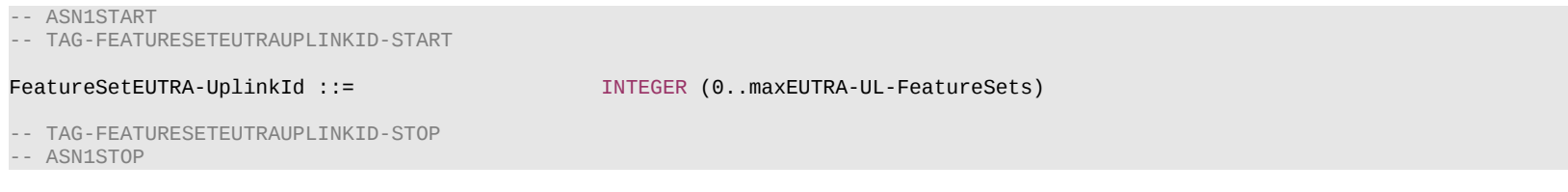

– *FeatureSets*

The IE *FeatureSets* is used to provide pools of downlink and uplink features sets. A *FeatureSetCombination* refers to the IDs of the feature set(s) that the UE supports in that *FeatureSetCombination*. The *BandCombination* entries in the *BandCombinationList* then indicate the ID of the *FeatureSetCombination* that the UE supports for that band combination.

The entries in the lists in this IE are identified by their index position. For example, the *FeatureSetUplinkPerCC-Id* = 4 identifies the 4th element in the *featureSetsUplinkPerCC* list.

NOTE: When feature sets (per CC) IEs require extension in future versions of the specification, new versions of the *FeatureSetDownlink*, *FeatureSetUplink*, *FeatureSets*, *FeatureSetDownlinkPerCC* and/or *FeatureSetUplinkPerCC* will be created and instantiated in corresponding new lists in the *FeatureSets* IE. For example, if new capability bits are to be added to the *FeatureSetDownlink*, they will instead be defined in a new *FeatureSetDownlink-rxy* which will be instantiated in a new *featureSetDownlinkList-rxy* list. If a UE indicates in a *FeatureSetCombination* that it supports the *FeatureSetDownlink* with ID #5, it implies that it supports both the features in *FeatureSetDownlink* #5 and *FeatureSetDownlink-rxy* #5 (if present). The number of entries in the new list(s) shall be the same as in the original  $list(s)$ .

#### *FeatureSets* **information element**

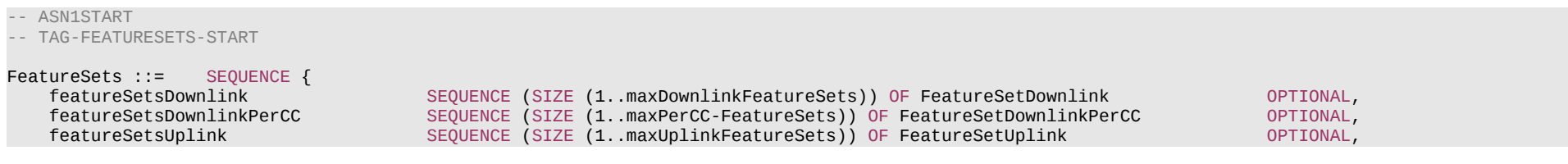

### **Release 16 693 3GPP TS 38.331 V16.3.1 (2021-01)**

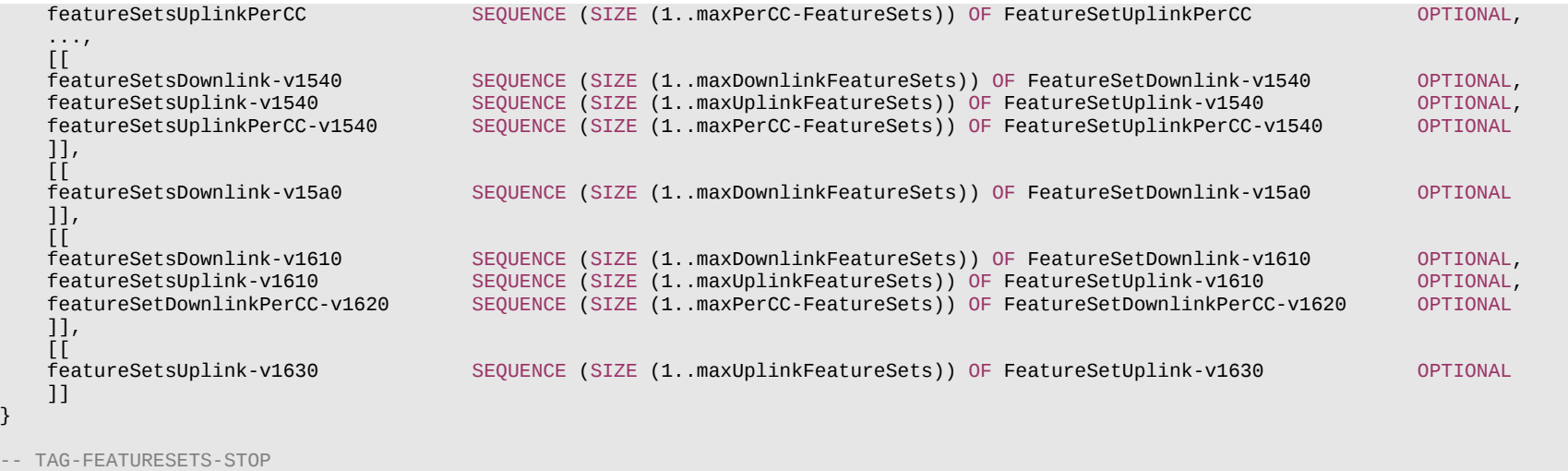

```
-- ASN1STOP
```
-- ASN1START

}

# – *FeatureSetUplink*

The IE *FeatureSetUplink* is used to indicate the features that the UE supports on the carriers corresponding to one band entry in a band combination.

# *FeatureSetUplink* **information element**

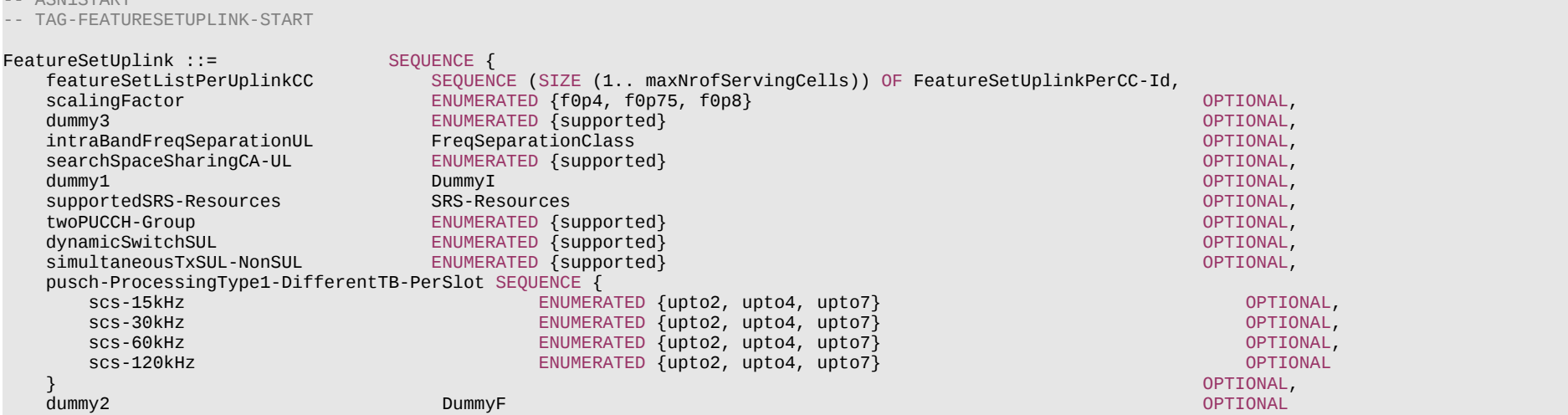

#### **Release 16 694 3GPP TS 38.331 V16.3.1 (2021-01)**

FeatureSetUplink-v1540 ::= SEQUENCE { zeroSlotOffsetAperiodicSRS ENUMERATED {supported} OPTIONAL, pa-PhaseDiscontinuityImpacts ENUMERATED {supported} OPTIONAL,<br>pusch-SeparationWithGap ENUMERATED {supported} OPTIONAL, pusch-SeparationWithGap pusch-ProcessingType2 SEQUENCE {<br>scs-15kHz Process scs-15kHz ProcessingParameters OPTIONAL, OPTIONAL, OPTIONAL, OPTIONAL, OPTIONAL, OPTIONAL, OPTIONAL, OPTIONAL, scs-30kHz ProcessingParameters OPTIONAL, ProcessingParameters OPTIONAL<br>OPTIONAL  $\}$  optional, and the contract of the contract of the contract of the contract of the contract of the contract of the contract of the contract of the contract of the contract of the contract of the contract of the contra ul-MCS-TableAlt-DynamicIndication ENUMERATED {supported} OPTIONAL FeatureSetUplink-v1610 ::= SEQUENCE { -- R1 11-5: PUsCH repetition Type B<br>pusch-RepetitionTypeB-r16 SEQUENCE { pusch-RepetitionTypeB-r16 maxNumberPUSCH-Tx-r16 ENUMERATED {n2, n3, n4, n7, n8, n12}, hoppingScheme-r16 ENUMERATED {interSlotHopping, interRepetitionHopping, both}  $\}$  of the contract of the contract of the contract of the contract of the contract of the contract of the contract of the contract of the contract of the contract of the contract of the contract of the contract of the c -- R1 11-7: UL cancelation scheme for self-carrier ul-CancellationSelfCarrier-r16 ENUMERATED {supported} OPTIONAL, -- R1 11-7a: UL cancelation scheme for cross-carrier<br>ul-CancellationCrossCarrier-r16 ENUMERATED {supported} ul-CancellationCrossCarrier-r16 ENUMERATED {supported} OPTIONAL, -- R1 16-5c: The maximum number of SRS resources in one SRS resource set with usage set to 'codebook' for Mode 2<br>ul-FullPwrMode2-MaxSRS-ResInSet-r16 ENUMERATED {n1. n2. n4} 0PTIONAL. ul-FullPwrMode2-MaxSRS-ResInSet-r16 ENUMERATED {n1, n2, n4} -- R1 22-4a/4b/4c/4d: CBG based transmission for UL with unicast PUSCH(s) per slot per CC with UE processing time Capability 1 cbgPUSCH-ProcessingType1-DifferentTB-PerSlot-r16 SEQUENCE { scs-15kHz-r16 ENUMERATED {one-pusch, upto2, upto4, upto7} OPTIONAL, scs-30kHz-r16 ENUMERATED {one-pusch, upto2, upto4, upto7} OPTIONAL, scs-60kHz-r16 ENUMERATED {one-pusch, upto2, upto4, upto7} OPTIONAL, scs-120kHz-r16 ENUMERATED {one-pusch, upto2, upto4, upto7} OPTIONAL } OPTIONAL, -- R1 22-3a/3b/3c/3d: CBG based transmission for UL with unicast PUSCH(s) per slot per CC with UE processing time Capability 2 cbgPUSCH-ProcessingType2-DifferentTB-PerSlot-r16 SEQUENCE { scs-15kHz-r16 ENUMERATED {one-pusch, upto2, upto4, upto7} OPTIONAL, ENUMERATED {one-pusch, upto2, upto4, upto7} scs-60kHz-r16 ENUMERATED {one-pusch, upto2, upto4, upto7} OPTIONAL, scs-120kHz-r16 ENUMERATED {one-pusch, upto2, upto4, upto7} OPTIONAL } OPTIONAL, supportedSRS-PosResources-r16 SRS-AllPosResources-r16 OPTIONAL, intraFreqDAPS-UL-r16 SEQUENCE { intraFreqMultiUL-TransmissionDAPS-r16 ENUMERATED {supported} OPTIONAL, intraFreqTwoTAGs-DAPS-r16 ENUMERATED {supported} OPTIONAL, intraFreqSemiStaticPowerSharingDAPS-Mode1-r16 intraFreqSemiStaticPowerSharingDAPS-Mode2-r16 ENUMERATED {supported} OPTIONAL, intraFreqDynamicPowerSharingDAPS-r16  $\}$  optional, and the contract of the contract of the contract of the contract of the contract of the contract of the contract of the contract of the contract of the contract of the contract of the contract of the contra intraBandFreqSeparationUL-v1620 FreqSeparationClassUL-v1620 OPTIONAL,

-- R1 11-3: More than one PUCCH for HARQ-ACK transmission within a slot

}

}

#### **Release 16 695 3GPP TS 38.331 V16.3.1 (2021-01)**

multiPUCCH-r16 SEQUENCE { sub-SlotConfig-NCP-r16 ENUMERATED {set1, set2} OPTIONAL, sub-SlotConfig-ECP-r16 ENUMERATED {set1, set2} OPTIONAL  $\}$  of the contract of the contract of the contract of the contract of the contract of the contract of the contract of the contract of the contract of the contract of the contract of the contract of the contract of the c -- R1 11-3c: 2 PUCCH of format 0 or 2 for a single 7\*2-symbol subslot based HARQ-ACK codebook twoPUCCH-Type1-r16 ENUMERATED {supported} OPTIONAL, -- R1 11-3d: 2 PUCCH of format 0 or 2 for a single 2\*7-symbol subslot based HARQ-ACK codebook twoPUCCH-Type2-r16 ENUMERATED {supported} OPTIONAL, -- R1 11-3e: 1 PUCCH format 0 or 2 and 1 PUCCH format 1, 3 or 4 in the same subslot for a single 2\*7-symbol HARQ-ACK codebooks twoPUCCH-Type3-r16 ENUMERATED {supported} OPTIONAL, -- R1 11-3f: 2 PUCCH transmissions in the same subslot for a single 2\*7-symbol HARQ-ACK codebooks which are not covered by 11-3d and -- 11-3e<br>twoPUCCH-Type4-r16 ENUMERATED {supported} OPTIONAL, -- R1 11-3g: SR/HARQ-ACK multiplexing once per subslot using a PUCCH (or HARQ-ACK piggybacked on a PUSCH) when SR/HARQ-ACK -- are supposed to be sent with different starting symbols in a subslot mux-SR-HARQ-ACK-r16 ENUMERATED {supported} OPTIONAL, -- R1 11-4: Two HARQ-ACK codebooks with up to one sub-slot based HARQ-ACK codebook (i.e. slot-based + slot-based, or slot-based + -- sub-slot based) simultaneously constructed for supporting HARQ-ACK codebooks with different priorities at a UE twoHARQ-ACK-Codebook-type1-r16 ENUMERATED {supported} OPTIONAL, -- R1 11-4a: Two sub-slot based HARQ-ACK codebooks simultaneously constructed for supporting HARQ-ACK codebooks with different -- priorities at a UE twoHARQ-ACK-Codebook-type2-r16 ENUMERATED {supported} OPTIONAL, -- R1 11-4c: 2 PUCCH of format 0 or 2 for two HARQ-ACK codebooks with one 7\*2-symbol sub-slot based HARQ-ACK codebook twoPUCCH-Type5-r16 ENUMERATED {supported} OPTIONAL, -- R1 11-4d: 2 PUCCH of format 0 or 2 in consecutive symbols for two HARQ-ACK codebooks with one 2\*7-symbol sub-slot based HARQ-ACK -- codebook<br>twoPUCCH-Type6-r16 ENUMERATED {supported} OPTIONAL -- R1 11-4e: 2 PUCCH of format 0 or 2 for two subslot based HARQ-ACK codebooks twoPUCCH-Type7-r16 ENUMERATED {supported} OPTIONAL, -- R1 11-4f: 1 PUCCH format 0 or 2 and 1 PUCCH format 1, 3 or 4 in the same subslot for HARQ-ACK codebooks with one 2\*7-symbol -- subslot based HARQ-ACK codebook twoPUCCH-Type8-r16 ENUMERATED {supported} OPTIONAL, -- R1 11-4g: 1 PUCCH format 0 or 2 and 1 PUCCH format 1, 3 or 4 in the same subslot for two subslot based HARQ-ACK codebooks twoPUCCH-Type9-r16 ENUMERATED {supported} OPTIONAL, -- R1 11-4h: 2 PUCCH transmissions in the same subslot for two HARQ-ACK codebooks with one 2\*7-symbol subslot which are not covered -- by 11-4c and 11-4e ENUMERATED {supported} OPTIONAL, -- R1 11-4i: 2 PUCCH transmissions in the same subslot for two subslot based HARQ-ACK codebooks which are not covered by 11-4d and  $-11-4f$  twoPUCCH-Type11-r16 ENUMERATED {supported} OPTIONAL, -- R1 12-1: UL intra-UE multiplexing/prioritization of overlapping channel/signals with two priority levels in physical layer ul-IntraUE-Mux-r16 SEOUENCE { pusch-PreparationLowPriority-r16 ENUMERATED {sym0, sym1, sym2}, pusch-PreparationHighPriority-r16 ENUMERATED {sym0, sym1, sym2}  $\}$  optional, and the contract of the contract of the contract of the contract of the contract of the contract of the contract of the contract of the contract of the contract of the contract of the contract of the contra -- R1 16-5a: Supported UL full power transmission mode of fullpower ENUMERATED {supported} OPTIONAL, -- R1 18-5d: Processing up to X unicast DCI scheduling for UL per scheduled CC crossCarrierSchedulingProcessing-DiffSCS-r16 SEQUENCE { scs-15kHz-120kHz-r16 ENUMERATED {n1,n2,n4} OPTIONAL, scs-15kHz-60kHz-r16 ENUMERATED {n1,n2,n4} OPTIONAL, ENUMERATED {n1,n2,n4} OPTIONAL,<br>ENUMERATED {n2} OPTIONAL,  $scs-15$ kHz-30kHz-r16

## **Release 16 696 3GPP TS 38.331 V16.3.1 (2021-01)**

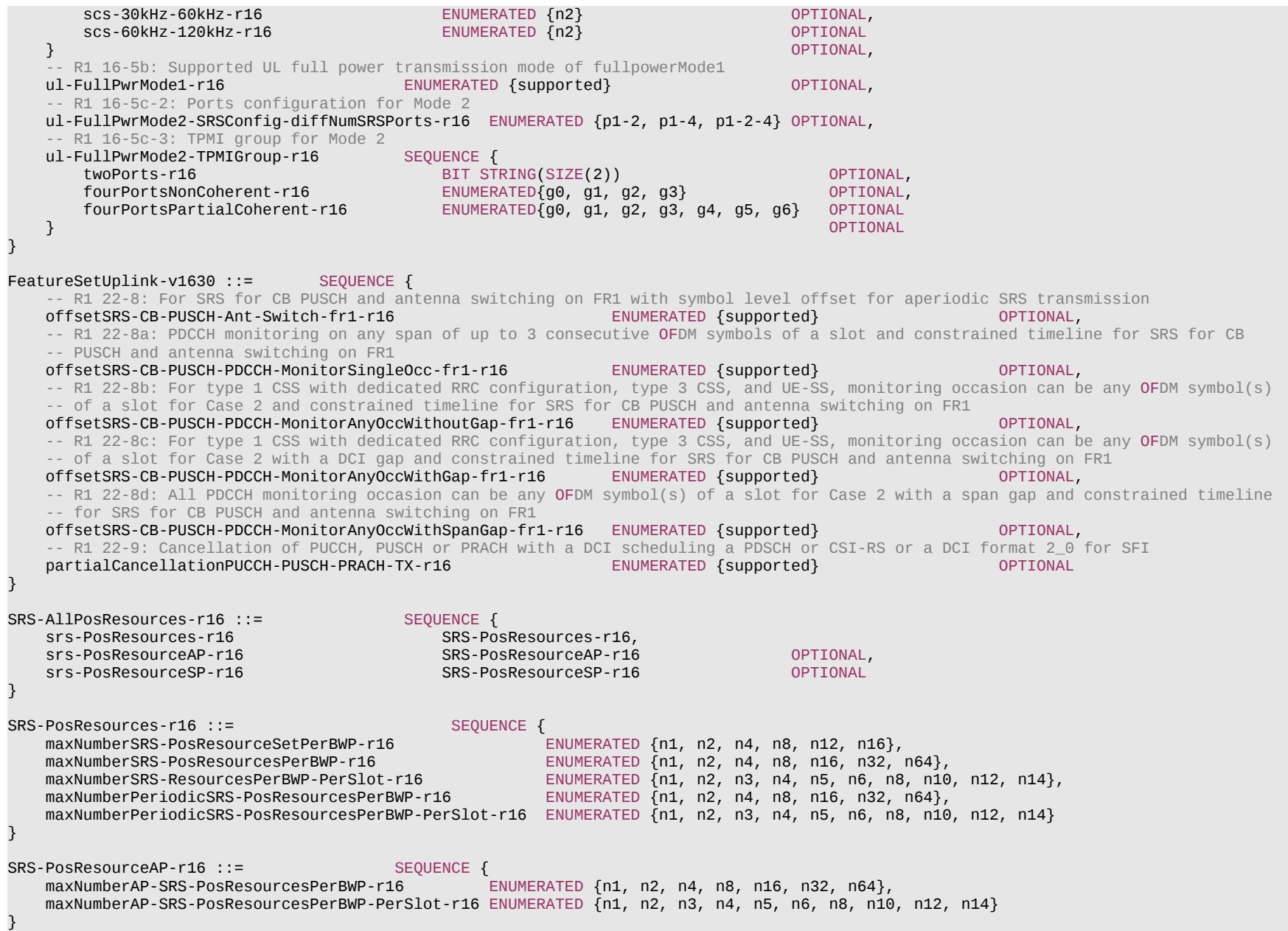

#### **Release 16 697 3GPP TS 38.331 V16.3.1 (2021-01)**

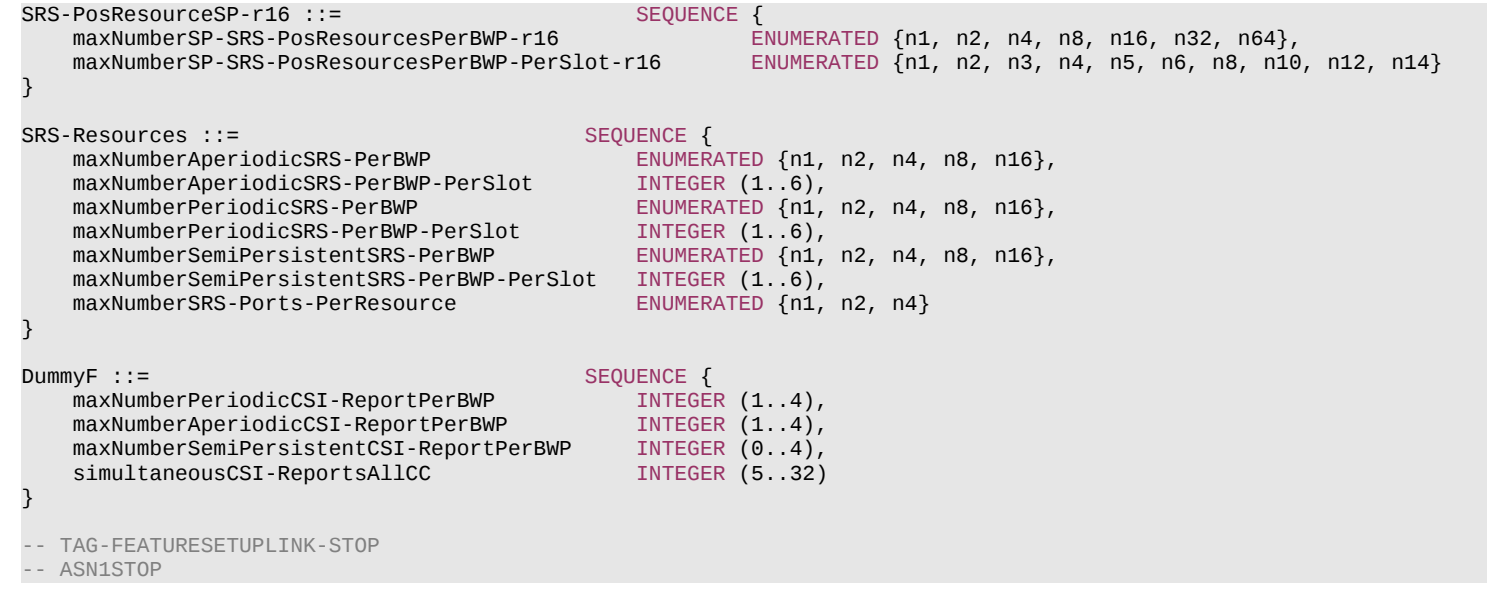

#### *FeatureSetUplink* **field descriptions**

#### *featureSetListPerUplinkCC*

Indicates which features the UE supports on the individual UL carriers of the feature set (and hence of a band entry that refers to the feature set). The UE shall hence include at least as many *FeatureSetUplinkPerCC-Id* in this list as the number of carriers it supports according to the *ca-BandwidthClassUL*, except if indicating additional functionality by reducing the number of *FeatureSetUplinkPerCC-Id* in the feature set (see NOTE 1 in *FeatureSetCombination* IE description). The order of the elements in this list is not relevant, i.e., the network may configure any of the carriers in accordance with any of the *FeatureSetUplinkPerCC-Id* in this list.

## – *FeatureSetUplinkId*

The IE *FeatureSetUplinkId* identifies an uplink feature set. The *FeatureSetUplinkId* of a *FeatureSetUplink* is the index position of the *FeatureSetUplink* in the *featureSetsUplink*  list in the *FeatureSets* IE. The first element in the list is referred to by *FeatureSetUplinkId* = 1, and so on. The *FeatureSetUplinkId =0* is not used by an actual *FeatureSetUplink* but means that the UE does not support a carrier in this band of a band combination.

#### *FeatureSetUplinkId* **information element**

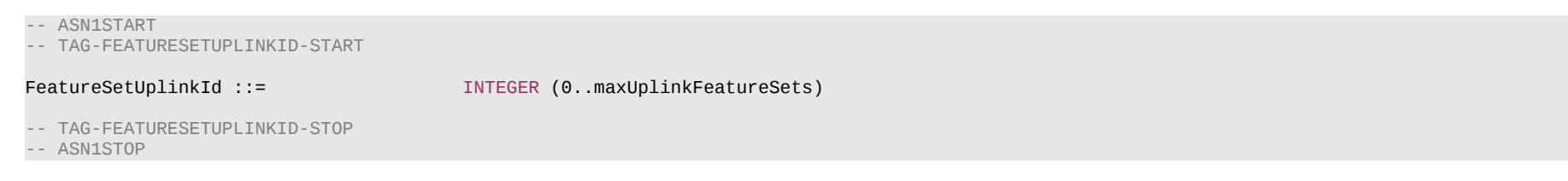

# **Release 16 698 3GPP TS 38.331 V16.3.1 (2021-01)**

## – *FeatureSetUplinkPerCC*

The IE *FeatureSetUplinkPerCC* indicates a set of features that the UE supports on the corresponding carrier of one band entry of a band combination.

#### *FeatureSetUplinkPerCC* **information element**

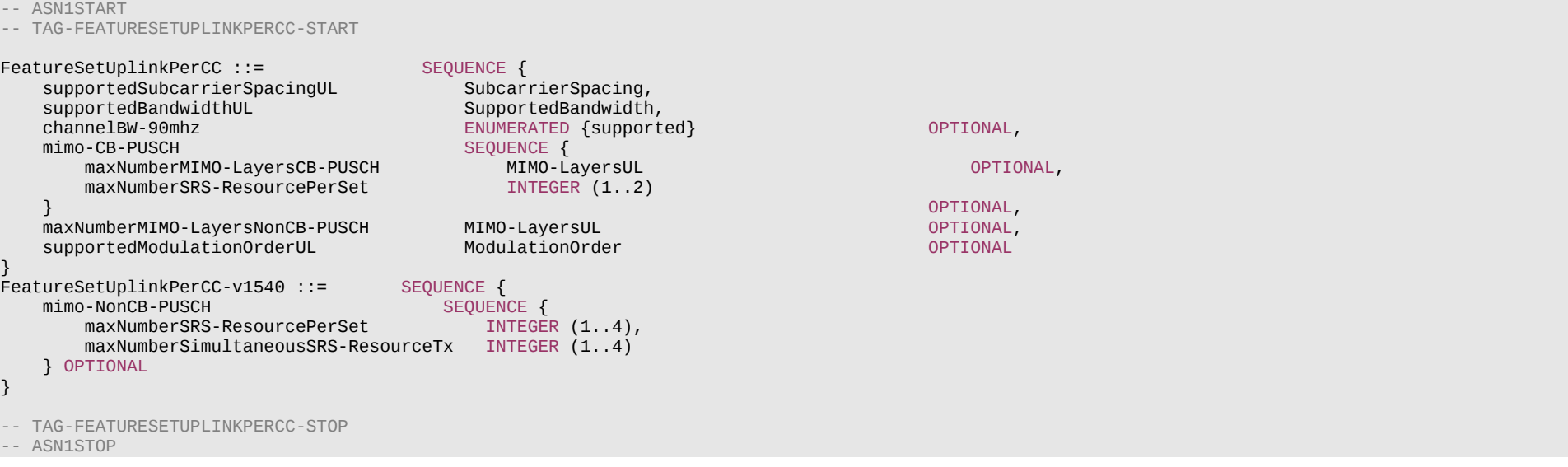

# – *FeatureSetUplinkPerCC-Id*

The IE *FeatureSetUplinkPerCC-Id* identifies a set of features applicable to one carrier of a feature set. The *FeatureSetUplinkPerCC-Id* of a *FeatureSetUplinkPerCC* is the index position of the *FeatureSetUplinkPerCC* in the *featureSetsUplinkPerCC*. The first element in the list is referred to by *FeatureSetUplinkPerCC-Id* = 1, and so on.

## *FeatureSetUplinkPerCC-Id* **information element**

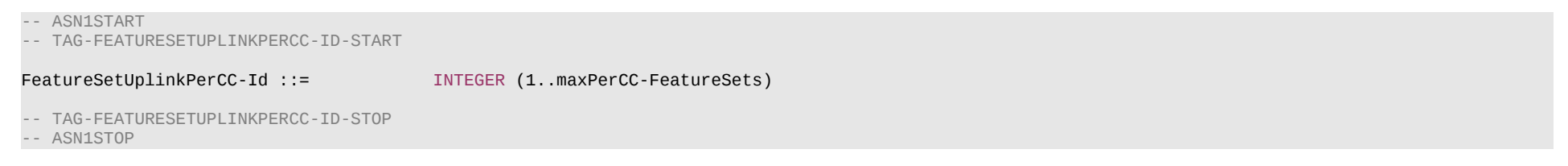

# **Release 16 699 3GPP TS 38.331 V16.3.1 (2021-01)**

– *FreqBandIndicatorEUTRA*

-- ASN1START

-- TAG-FREQBANDINDICATOREUTRA-START

FreqBandIndicatorEUTRA ::= INTEGER (1..maxBandsEUTRA)

-- TAG-FREQBANDINDICATOREUTRA-STOP

-- ASN1STOP

# – *FreqBandList*

The IE *FreqBandList* is used by the network to request NR CA, NR non-CA and/or MR-DC band combinations for specific NR and/or E-UTRA frequency bands and/or up to a specific number of carriers and/or up to specific aggregated bandwidth. This is also used to request feature sets (for NR) and feature set combinations (for NR and MR-DC). For NR sidelink communication, this is used by the initiating UE to request sidelink UE radio access capabilities from the peer UE.

### *FreqBandList* **information element**

-- ASN1START -- TAG-FREQBANDLIST-START FreqBandList ::= SEQUENCE (SIZE (1..maxBandsMRDC)) OF FreqBandInformation FreqBandInformation ::= CHOICE { bandInformationEUTRA FreqBandInformationEUTRA,<br>
handInformationNR FreqBandInformationNR bandInformationNR FreqBandInformationNR } FreqBandInformationEUTRA ::= SEQUENCE { FreqBandIndicatorEUTRA, ca-BandwidthClassDL-EUTRA CA-BandwidthClassEUTRA OPTIONAL, -- Need N ca-BandwidthClassUL-EUTRA CA-BandwidthClassEUTRA OPTIONAL } FreqBandInformationNR ::= SEQUENCE { FreqBandIndicatorNR,<br>AggregatedBandwidth maxBandwidthRequestedDL AggregatedBandwidth OPTIONAL, -- Need N maxBandwidthRequestedUL AggregatedBandwidth OPTIONAL, -- Need N maxCarriersRequestedDL INTEGER (1..maxNrofServingCells) OPTIONAL, -- Need N INTEGER (1..maxNrofServingCells) } AggregatedBandwidth ::= ENUMERATED {mhz50, mhz100, mhz150, mhz200, mhz250, mhz300, mhz350, mhz400, mhz450, mhz500, mhz550, mhz600, mhz650, mhz700, mhz750, mhz800} -- TAG-FREQBANDLIST-STOP -- ASN1STOP

### **Release 16 700 3GPP TS 38.331 V16.3.1 (2021-01)**

# – *FreqSeparationClass*

The IE *FreqSeparationClas*s is used for an intra-band non-contiguous CA band combination to indicate frequency separation between lower edge of lowest CC and upper edge of highest CC in a frequency band.

# *FreqSeparationClass* **information element**

```
-- ASN1START
-- TAG-FREQSEPARATIONCLASS-START
FreqSeparationClass ::= ENUMERATED { mhz800, mhz1200, mhz1400, ...}
FreqSeparationClassDL-v1620 ::= ENUMERATED {mhz1000, mhz1600, mhz1800, mhz2000, mhz2200, mhz2400}
FreqSeparationClassUL-v1620 ::= ENUMERATED {mhz1000}
-- TAG-FREQSEPARATIONCLASS-STOP
-- ASN1STOP
```
# *– FreqSeparationClassDL-Only*

The IE *FreqSeparationClassDL-Only* is used to indicate the frequency separation between lower edge of lowest CC and upper edge of highest CC of DL only frequency spectrum in a frequency band.

# *FreqSeparationClassDL-Only* **information element**

-- ASN1START

```
-- TAG-FREQSEPARATIONCLASSDL-Only-START
```
FreqSeparationClassDL-Only-r16 ::= ENUMERATED {mhz200, mhz400, mhz600, mhz800, mhz1000, mhz1200}

```
-- TAG-FREQSEPARATIONCLASSDL-Only-STOP
```
-- ASN1STOP

# – *HighSpeedParameters*

The IE *HighSpeedParameters* is used to convey capabilities related to high speed scenarios.

# *HighSpeedParameters* **information element**

```
-- ASN1START
-- TAG-HIGHSPEEDPARAMETERS-START
HighSpeedParameters-r16 ::= SEQUENCE {
     measurementEnhancement-r16 ENUMERATED {supported} OPTIONAL,<br>demodulationEnhancement-r16 ENUMERATED {supported} OPTIONAL
      demodulationEnhancement-r16 ENUMERATED {supported} OPTIONAL
}
```
#### **Release 16 701 3GPP TS 38.331 V16.3.1 (2021-01)**

```
-- TAG-HIGHSPEEDPARAMETERS-STOP
-- ASN1STOP
```
### – *IMS-Parameters*

The IE *IMS-Parameters* is used to convery capabilities related to IMS.

#### *IMS-Parameters* **information element**

```
-- ASN1START
-- TAG-IMS-PARAMETERS-START
IMS-Parameters ::= SEQUENCE {
 ims-ParametersCommon IMS-ParametersCommon OPTIONAL,
 ims-ParametersFRX-Diff IMS-ParametersFRX-Diff OPTIONAL,
    ...
}
IMS-ParametersCommon ::= SEQUENCE {
   voiceOverEUTRA-5GC ENUMERATED {supported} OPTIONAL,
    ...,
   \overline{[}voiceOverSCG-BearerEUTRA-5GC ENUMERATED {supported} OPTIONAL
    ]],
   \overline{1}voiceFallbackIndicationEPS-r16 ENUMERATED {supported} OPTIONAL
    ]]
}
IMS-ParametersFRX-Diff ::= SEQUENCE {
   voiceOverNR ENUMERATED {supported} OPTIONAL,
    ...
}
-- TAG-IMS-PARAMETERS-STOP
-- ASN1STOP
```
# – *InterRAT-Parameters*

The IE *InterRAT-Parameters* is used convey UE capabilities related to the other RATs.

### *InterRAT-Parameters* **information element**

-- ASN1START

-- TAG-INTERRAT-PARAMETERS-START

InterRAT-Parameters ::= SEQUENCE {

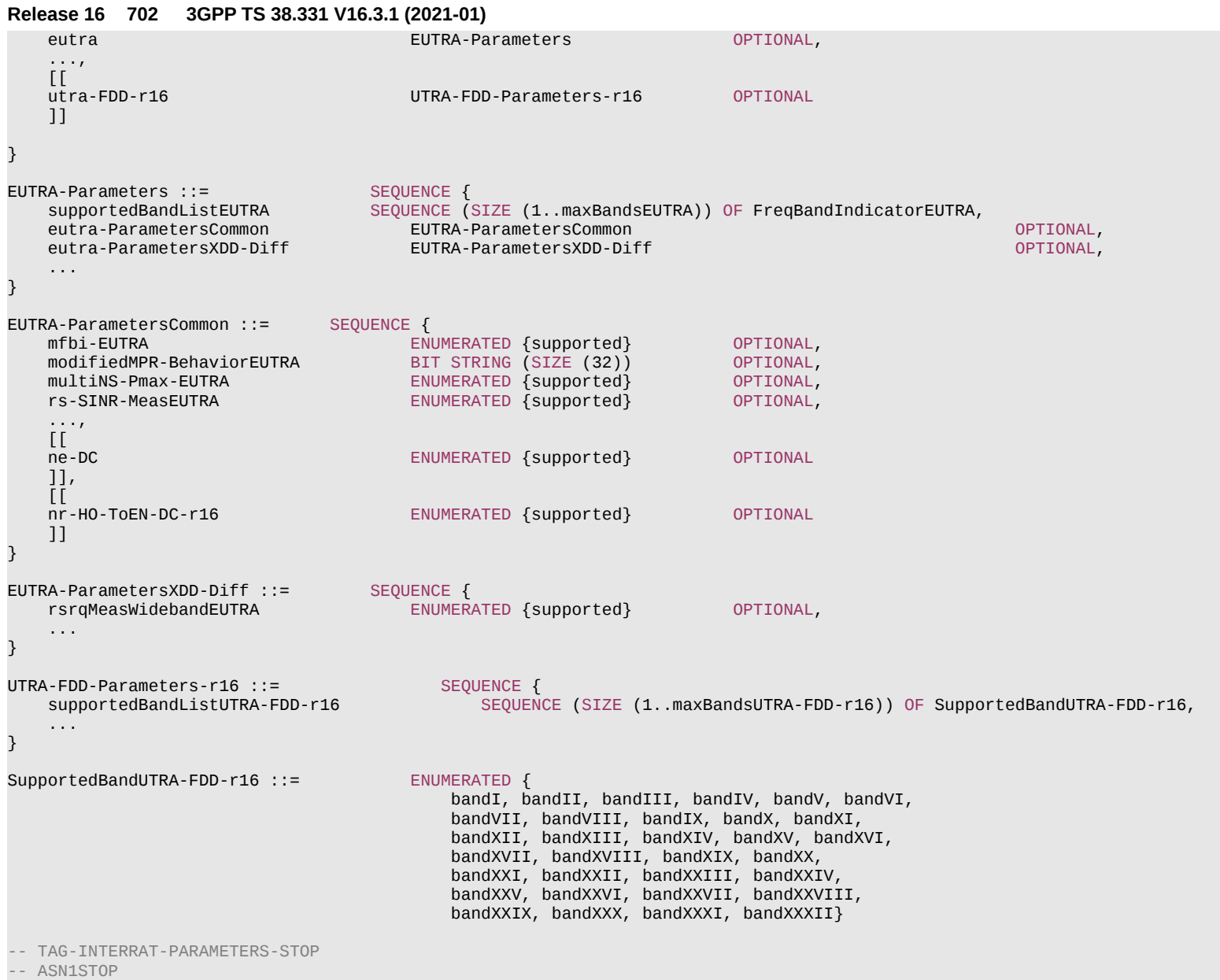

# **Release 16 703 3GPP TS 38.331 V16.3.1 (2021-01)**

– *MAC-Parameters*

The IE *MAC-Parameters* is used to convey capabilities related to MAC.

# *MAC-Parameters* **information element**

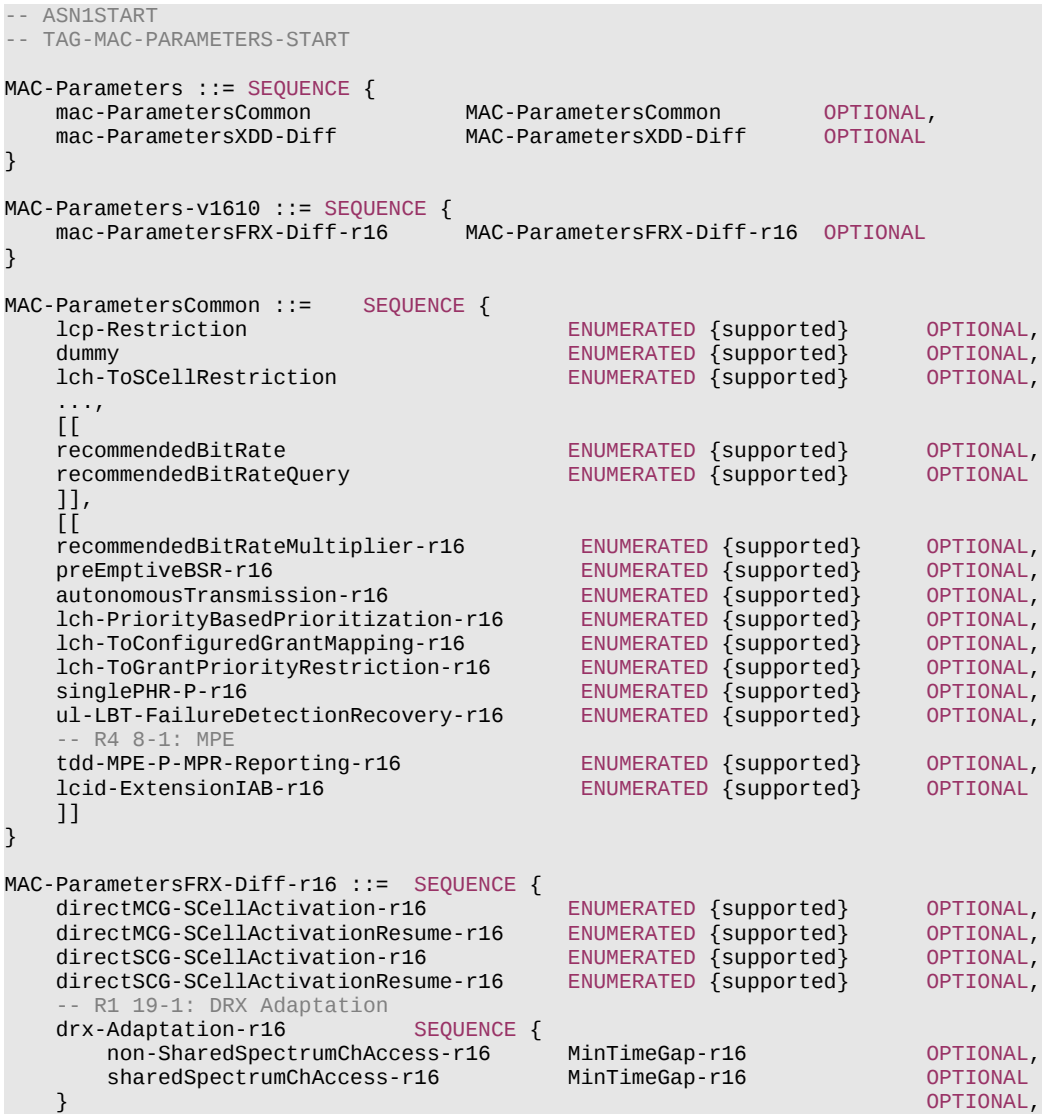

## **Release 16 704 3GPP TS 38.331 V16.3.1 (2021-01)**

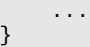

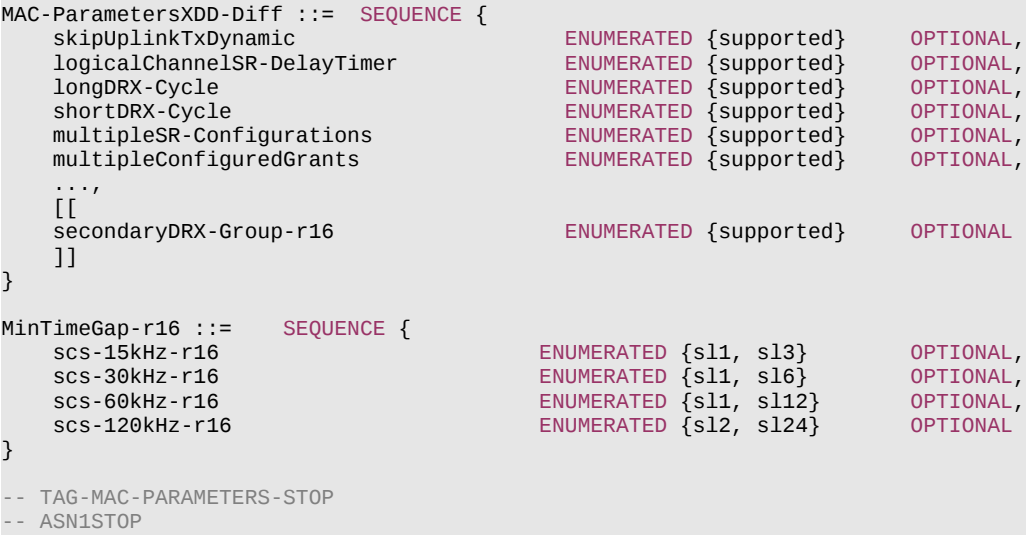

# – *MeasAndMobParameters*

The IE *MeasAndMobParameters* is used to convey UE capabilities related to measurements for radio resource management (RRM), radio link monitoring (RLM) and mobility (e.g. handover).

# *MeasAndMobParameters* **information element**

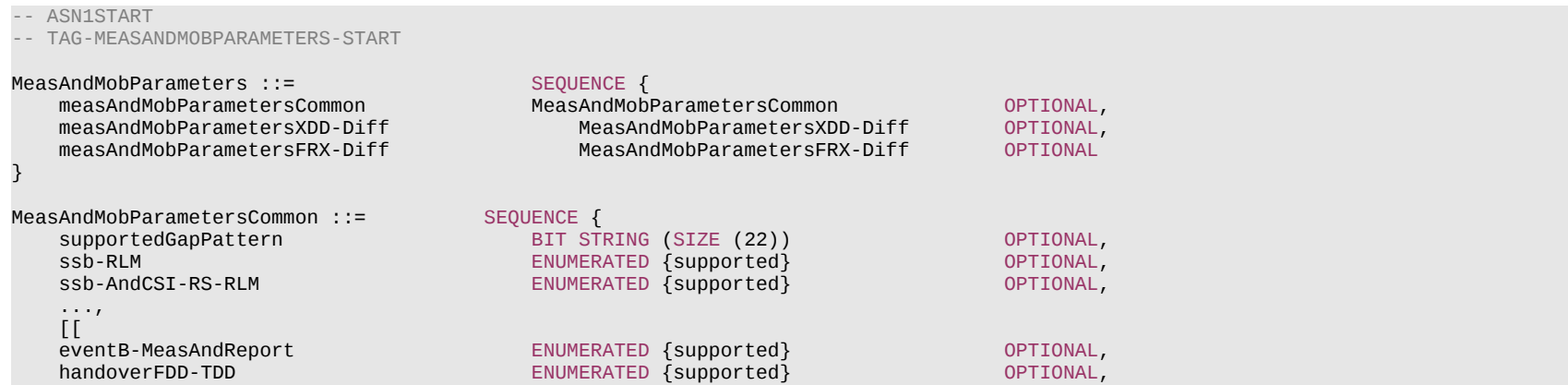

## **Release 16 705 3GPP TS 38.331 V16.3.1 (2021-01)**

}

 $[$ 

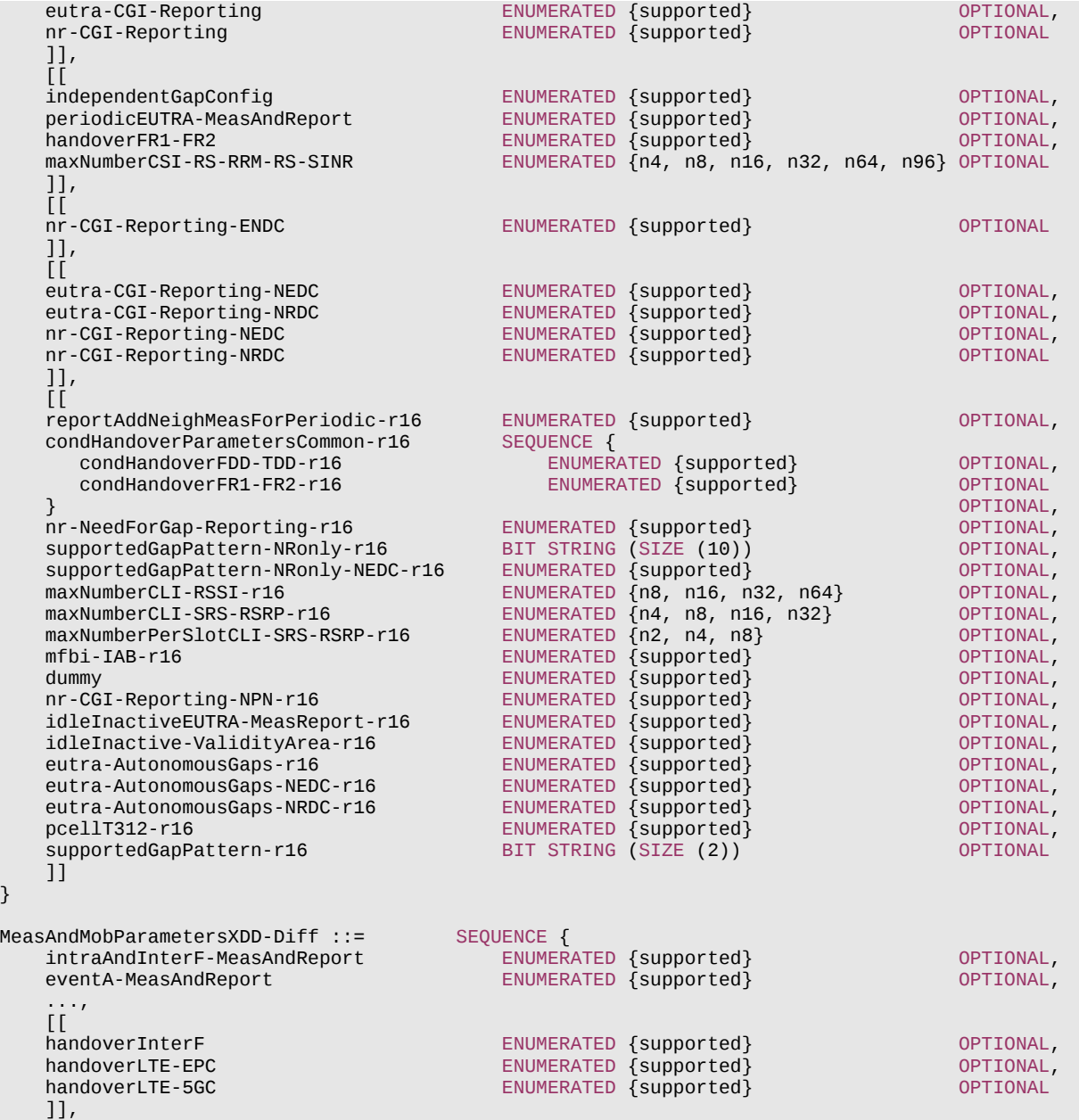

## **Release 16 706 3GPP TS 38.331 V16.3.1 (2021-01)**

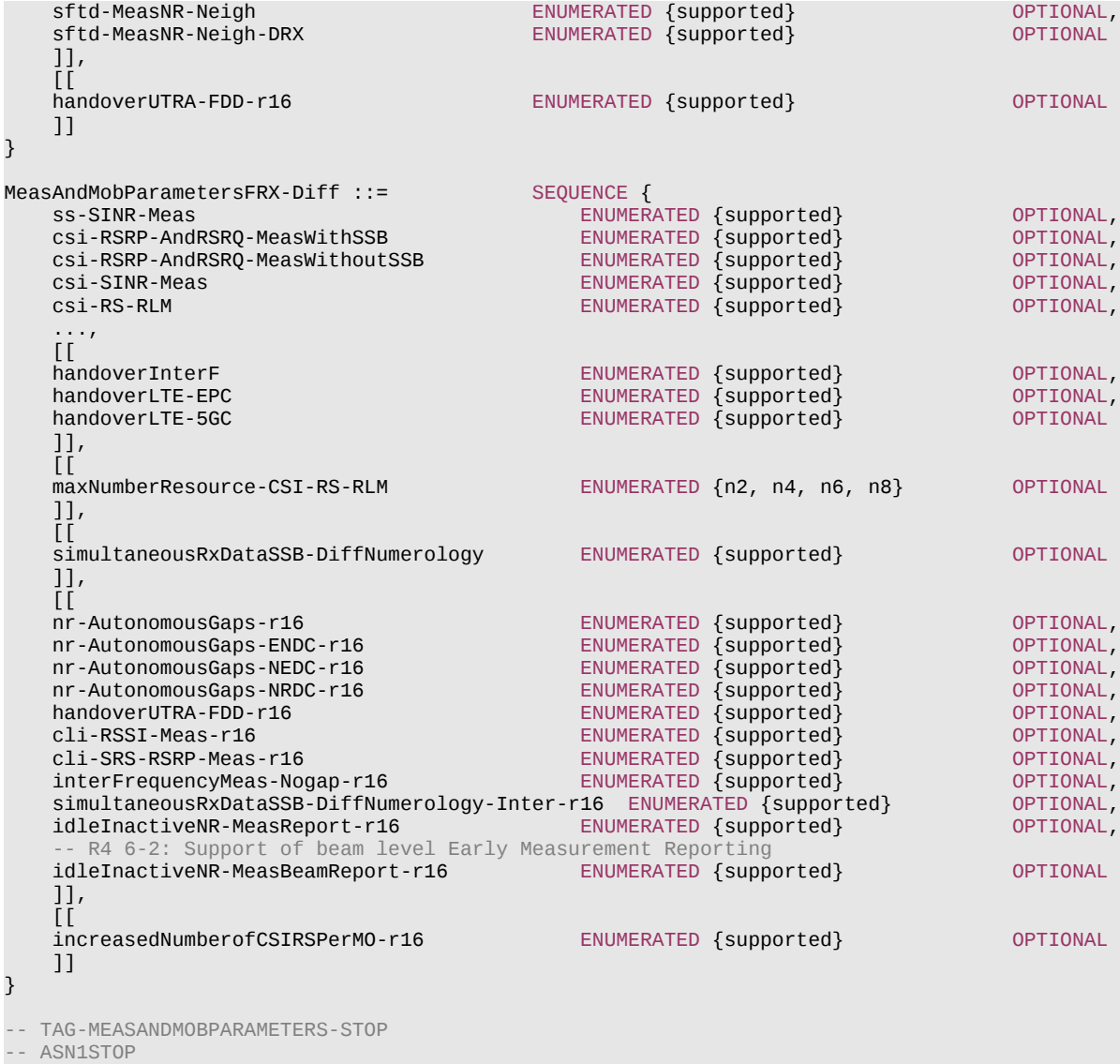

# – *MeasAndMobParametersMRDC*

The IE *MeasAndMobParametersMRDC* is used to convey capability parameters related to RRM measurements and RRC mobility.

### **Release 16 707 3GPP TS 38.331 V16.3.1 (2021-01)**

-- ASN1START

-- TAG-MEASANDMOBPARAMETERSMRDC-START

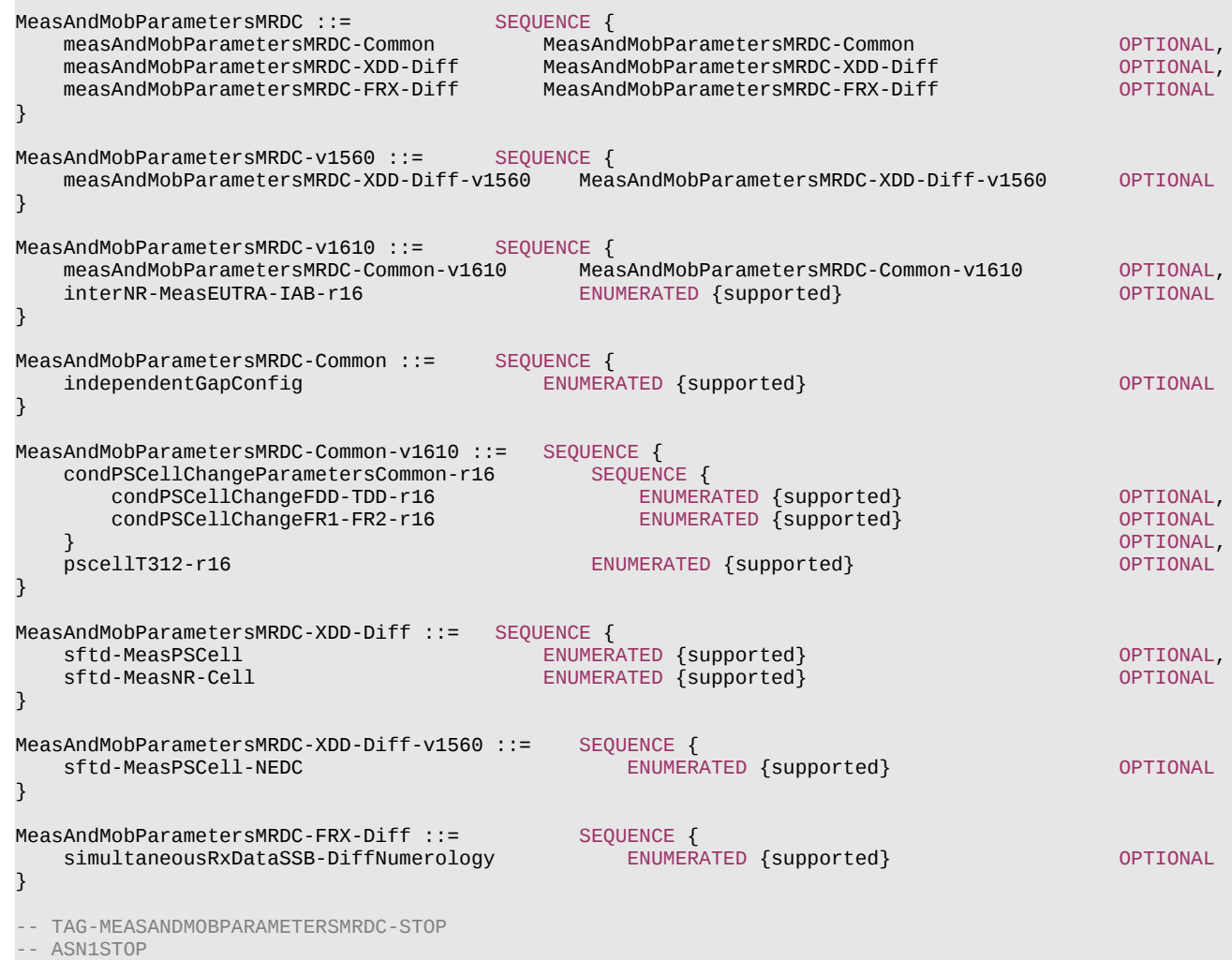

#### **Release 16 708 3GPP TS 38.331 V16.3.1 (2021-01)**

– *MIMO-Layers*

The IE *MIMO-Layers* is used to convey the number of supported MIMO layers.

### *MIMO-Layers* **information element**

```
-- ASN1START
-- TAG-MIMO-LAYERS-START
MIMO-LayersDL ::= ENUMERATED {twoLayers, fourLayers, eightLayers}
MIMO-LayersUL ::= ENUMERATED {oneLayer, twoLayers, fourLayers}
-- TAG-MIMO-LAYERS-STOP
-- ASN1STOP
```
# – *MIMO-ParametersPerBand*

The IE *MIMO-ParametersPerBand* is used to convey MIMO related parameters specific for a certain band (not per feature set or band combination).

# *MIMO-ParametersPerBand* **information element**

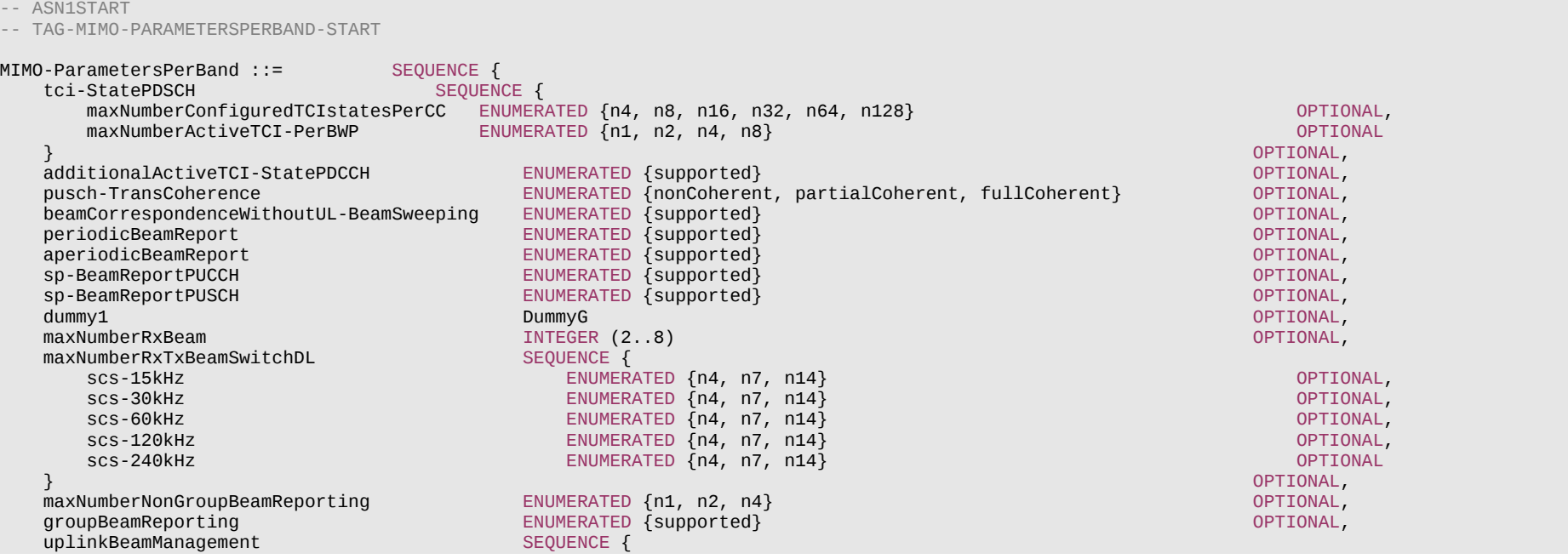

# **Release 16 709 3GPP TS 38.331 V16.3.1 (2021-01)**

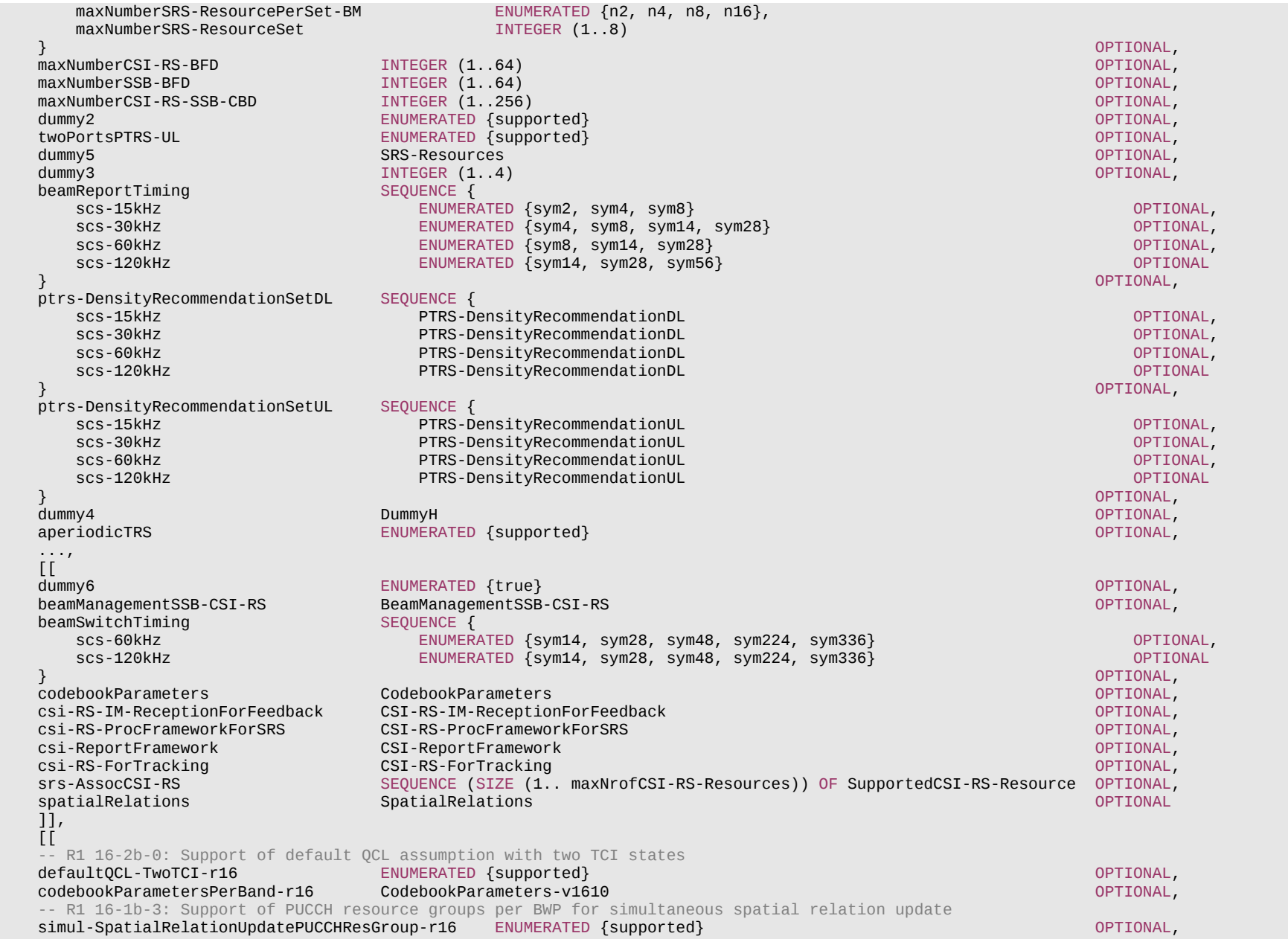

## **Release 16 710 3GPP TS 38.331 V16.3.1 (2021-01)**

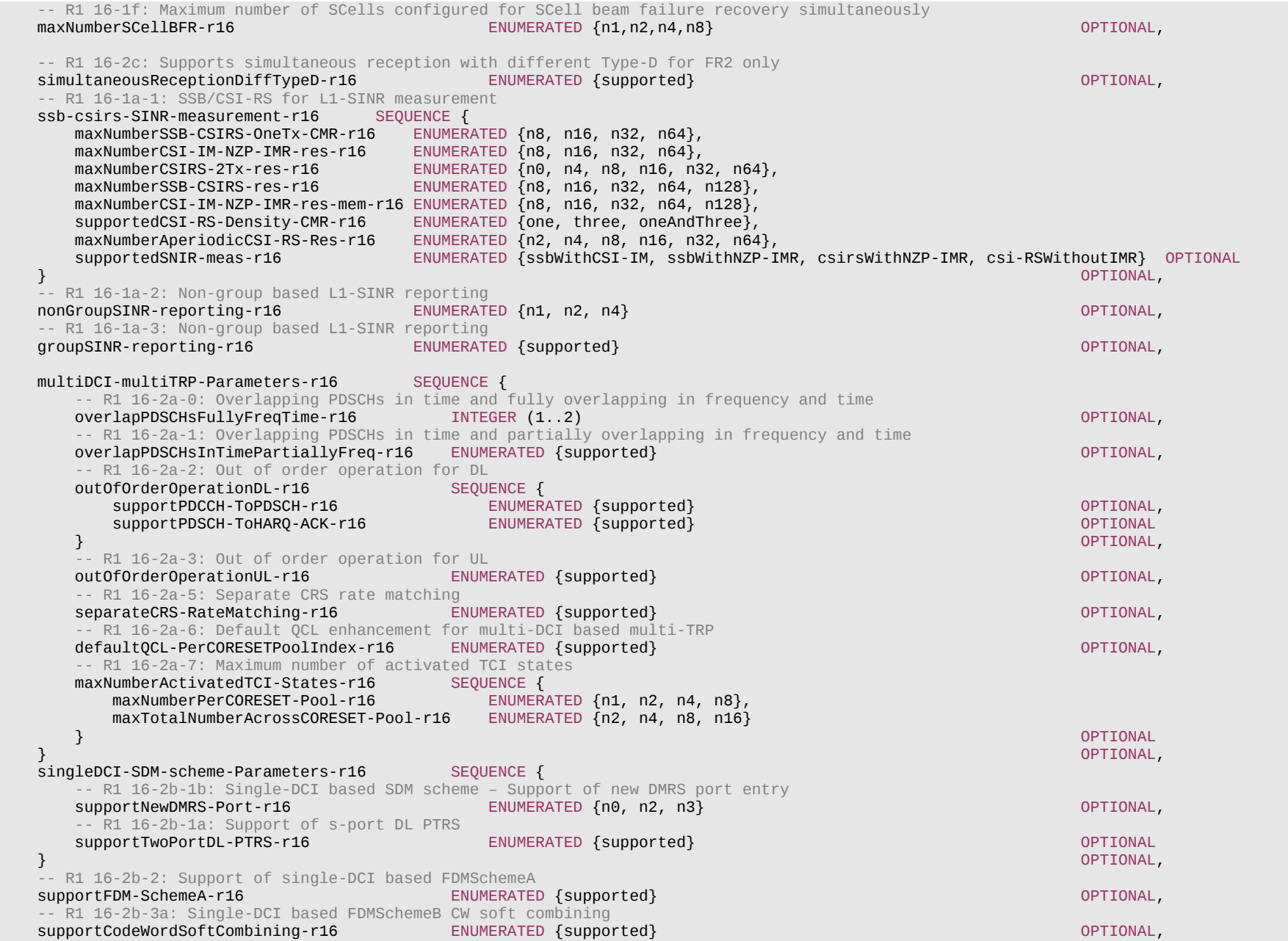

# **Release 16 711 3GPP TS 38.331 V16.3.1 (2021-01)**

}

}

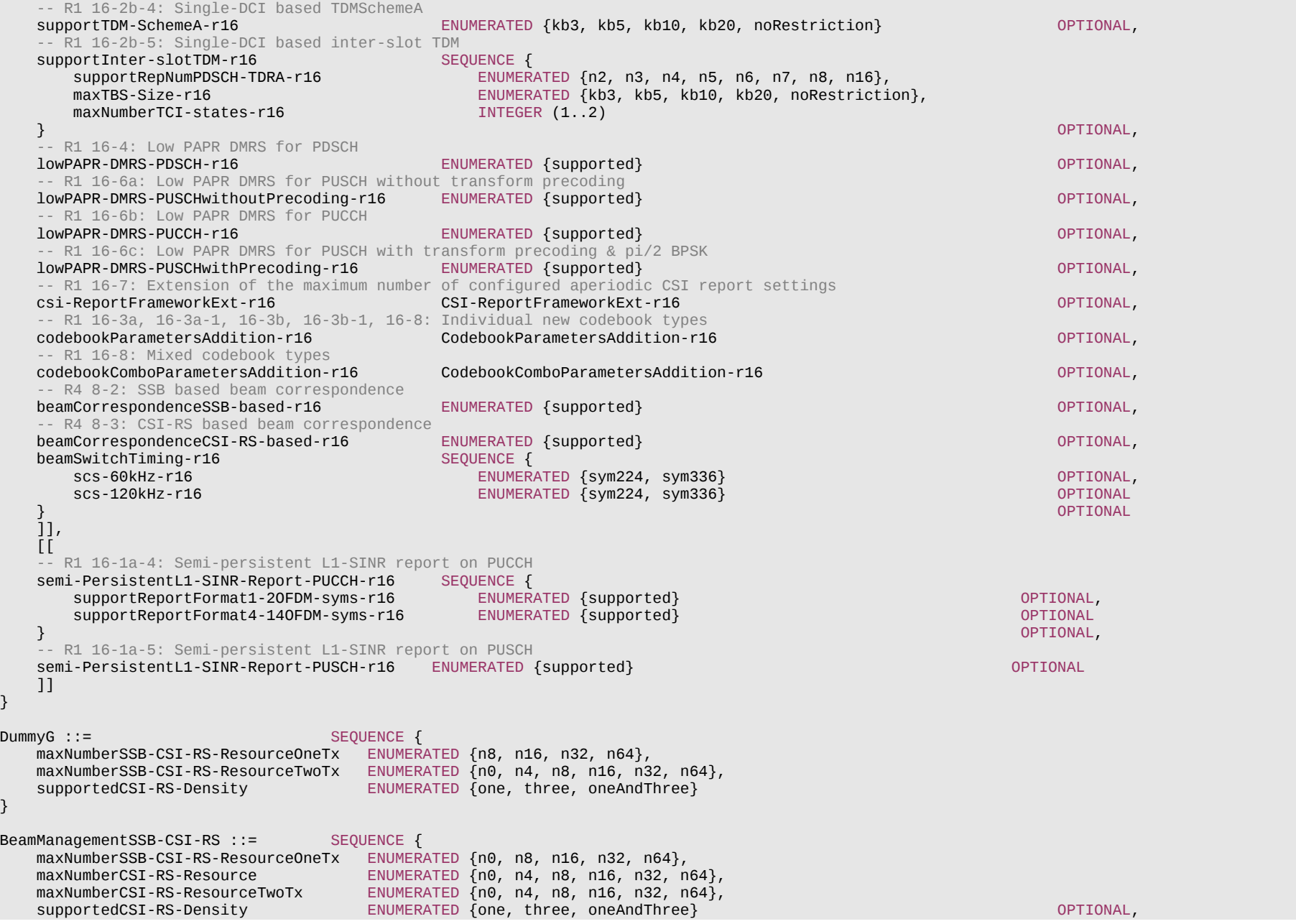

#### **Release 16 712 3GPP TS 38.331 V16.3.1 (2021-01)**

 maxNumberAperiodicCSI-RS-Resource ENUMERATED {n0, n1, n4, n8, n16, n32, n64} } DummyH ::= SEQUENCE { burstLength INTEGER (1..2),<br>maxSimultaneousResourceSetsPerCC INTEGER (1..8), maxSimultaneousResourceSetsPerCC maxConfiguredResourceSetsPerCC INTEGER  $(1.64)$ , maxConfiguredResourceSetsAllCC INTEGER (1..128) } CSI-RS-ForTracking ::= SEQUENCE { INTEGER  $(1..2)$ ,<br>INTEGER  $(1..8)$ , maxSimultaneousResourceSetsPerCC maxConfiguredResourceSetsPerCC INTEGER (1..64), maxConfiguredResourceSetsAllCC INTEGER  $(1..256)$ } CSI-RS-IM-ReceptionForFeedback ::= SEQUENCE { maxConfigNumberNZP-CSI-RS-PerCC INTEGER (1..64), maxConfigNumberPortsAcrossNZP-CSI-RS-PerCC INTEGER (2..256), maxConfigNumberCSI-IM-PerCC ENUMERATED {n1, n2, n4, n8, n16, n32}, maxNumberSimultaneousNZP-CSI-RS-PerCC INTEGER (1..64), totalNumberPortsSimultaneousNZP-CSI-RS-PerCC INTEGER (2..256) } CSI-RS-ProcFrameworkForSRS ::= SEQUENCE {<br>maxNumberPeriodicSRS-AssocCSI-RS-PerBWP INTEGER (1..4), maxNumberPeriodicSRS-AssocCSI-RS-PerBWP INTEGER (1..4),<br>maxNumberAperiodicSRS-AssocCSI-RS-PerBWP INTEGER (1..4),  $maxNumberAperiodicSRS-ASSOCCSI-RS-PerBWP$ maxNumberSP-SRS-AssocCSI-RS-PerBWP INTEGER  $(0..4)$ , simultaneousSRS-AssocCSI-RS-PerCC INTEGER  $(1..8)$ } CSI-ReportFramework ::= SEQUENCE { maxNumberPeriodicCSI-PerBWP-ForCSI-Report INTEGER (1..4),<br>maxNumberAperiodicCSI-PerBWP-ForCSI-Report INTEGER (1..4),  $maxNumberAperiodicCSI-PerBWP-ForCSI-Report$ maxNumberSemiPersistentCSI-PerBWP-ForCSI-Report INTEGER  $(0..4)$ ,<br>maxNumberPeriodicCSI-PerBWP-ForBeamReport INTEGER (1..4), maxNumberPeriodicCSI-PerBWP-ForBeamReport INTEGER  $(1..4)$ , maxNumberAperiodicCSI-PerBWP-ForBeamReport INTEGER  $(1..4)$ , maxNumberAperiodicCSI-PerBWP-ForBeamReport INTEGER (1..4),<br>maxNumberAperiodicCSI-triqqerinqStatePerCC ENUMERATED {n3, n7, n15, n31, n63, n128}, maxNumberAperiodicCSI-triggeringStatePerCC maxNumberSemiPersistentCSI-PerBWP-ForBeamReport INTEGER (0..4), simultaneousCSI-ReportsPerCC } CSI-ReportFrameworkExt-r16 ::= SEQUENCE { maxNumberAperiodicCSI-PerBWP-ForCSI-ReportExt-r16 INTEGER (5..8) } PTRS-DensityRecommendationDL ::= SEQUENCE {<br>frequencyDensity1 INTEGER (1..276), frequencyDensity1 frequencyDensity2 INTEGER (1..276),<br>timeDensity1 INTEGER (0..29), timeDensity1 INTEGER (0..29),<br>timeDensity2 INTEGER (0..29), timeDensity2 INTEGER (0..29),<br>timeDensity3 INTEGER (0..29)  $INTEGR (0..29)$ 

#### **Release 16 713 3GPP TS 38.331 V16.3.1 (2021-01)**

```
PTRS-DensityRecommendationUL ::= SEQUENCE {<br>frequencyDensity1 INTEGER (1..276),
 frequencyDensity1 INTEGER (1..276),
 frequencyDensity2 INTEGER (1..276),
 timeDensity1 INTEGER (0..29),
 timeDensity2 INTEGER (0..29),
 timeDensity3 INTEGER (0..29),
 sampleDensity1 INTEGER (1..276),
 sampleDensity2 INTEGER (1..276),
 sampleDensity3 INTEGER (1..276),
 sampleDensity4 INTEGER (1..276),
 sampleDensity5 INTEGER (1..276)
}
SpatialRelations ::= SEQUENCE {<br>maxNumberConfiguredSpatialRelations ENUMER
                                       ENUMERATED \{n4, n8, n16, n32, n64, n96\},ENUMERATED \{n1, n2, n4, n8, n14\},maxNumberActiveSpatialRelations ENUMERATED {n1, n2, n4, additionalActiveSpatialRelationPUCCH ENUMERATED {Supported}
   additionalActiveSpatialRelationPUCCH ENUMERATED {supported}<br>maxNumberDL-RS-OCL-TypeD          ENUMERATED {n1, n2, n4, n8, n14}
                                       ENUMERATED {n1, n2, n4, n8, n14}}
DummyI ::= SEQUENCE {
                                    ENUMERATED {t1r2, t1r4, t2r4, t1r4-t2r4, tr-equal},<br>ENUMERATED {true}
    txSwitchImpactToRx ENUMERATED {true} OPTIONAL
}
-- TAG-MIMO-PARAMETERSPERBAND-STOP
```
-- ASN1STOP

}

#### *MIMO-ParametersPerBand field description*

#### *codebookParametersPerBand*

For a given frequency band, this field this field indicates the alternative list of *SupportedCSI-RS-Resource* supported for each codebook type. The supported CSI-RS resoureces indicated by this field are referred by *codebookParametersperBC* in *CA-ParametersNR* to indicate the supported CSI-RS resoruece per band combination.

#### *csi-RS-IM-ReceptionForFeedback/ csi-RS-ProcFrameworkForSRS/ csi-ReportFramework*

CSI related capabilities which the UE supports on each of the carriers operated on this band. If the network configures the UE with serving cells on both FR1 and FR2 bands these values may be further limited by the corresponding fields in *fr1-fr2-Add-UE-NR-Capabilities*.

### – *ModulationOrder*

The IE *ModulationOrder* is used to convey the maximum supported modulation order.

#### *ModulationOrder* **information element**

-- ASN1START

ModulationOrder  $\cdot$ := ENUMERATED {bpsk-halfpi, bpsk, qpsk, qam16, qam64, qam256}

<sup>--</sup> TAG-MODULATIONORDER-START

### **Release 16 714 3GPP TS 38.331 V16.3.1 (2021-01)**

```
-- TAG-MODULATIONORDER-STOP
```
-- ASN1STOP

# – *MRDC-Parameters*

The IE *MRDC-Parameters* contains the band combination parameters specific to MR-DC for a given MR-DC band combination.

# *MRDC-Parameters* **information element**

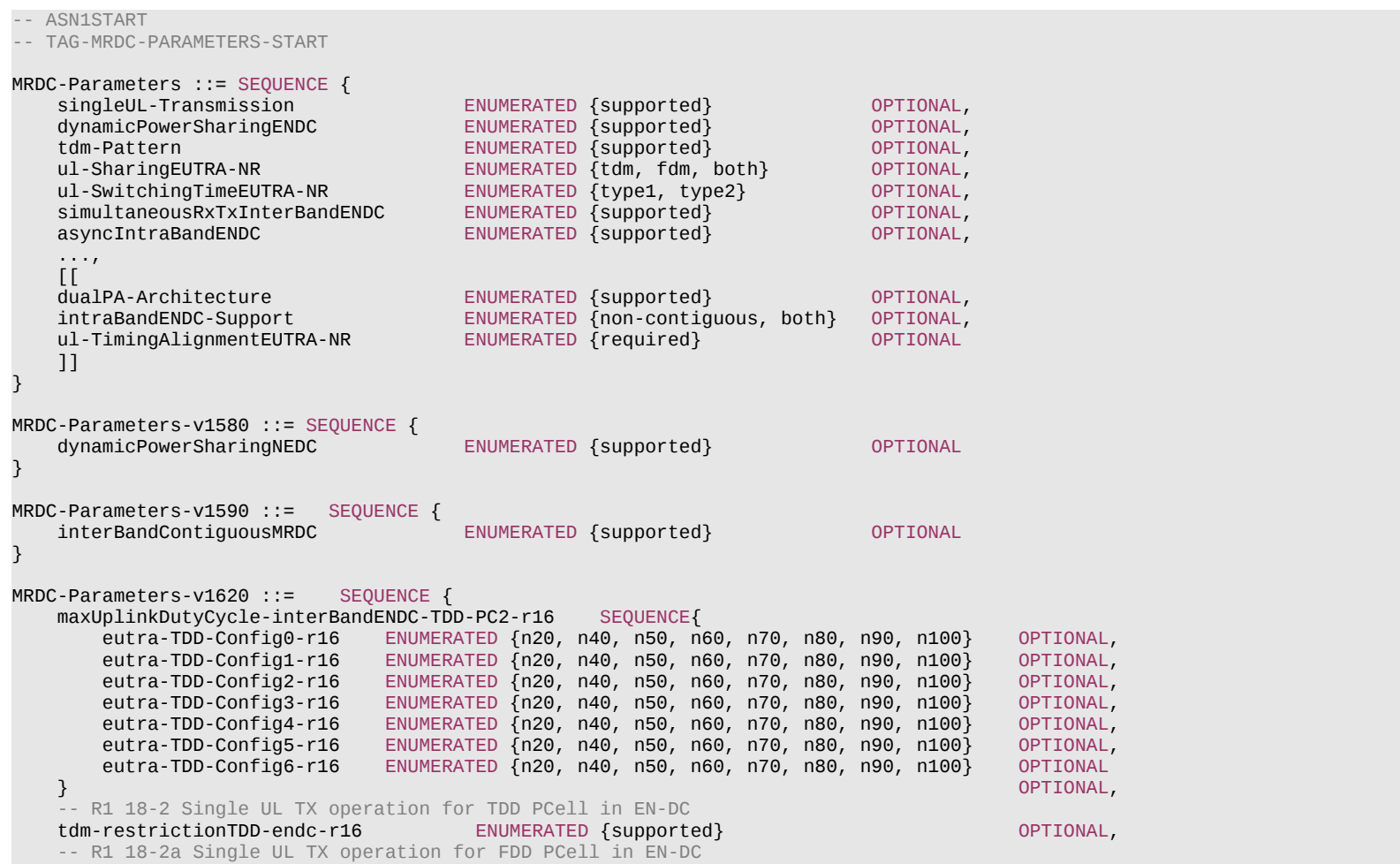

#### **Release 16 715 3GPP TS 38.331 V16.3.1 (2021-01)**

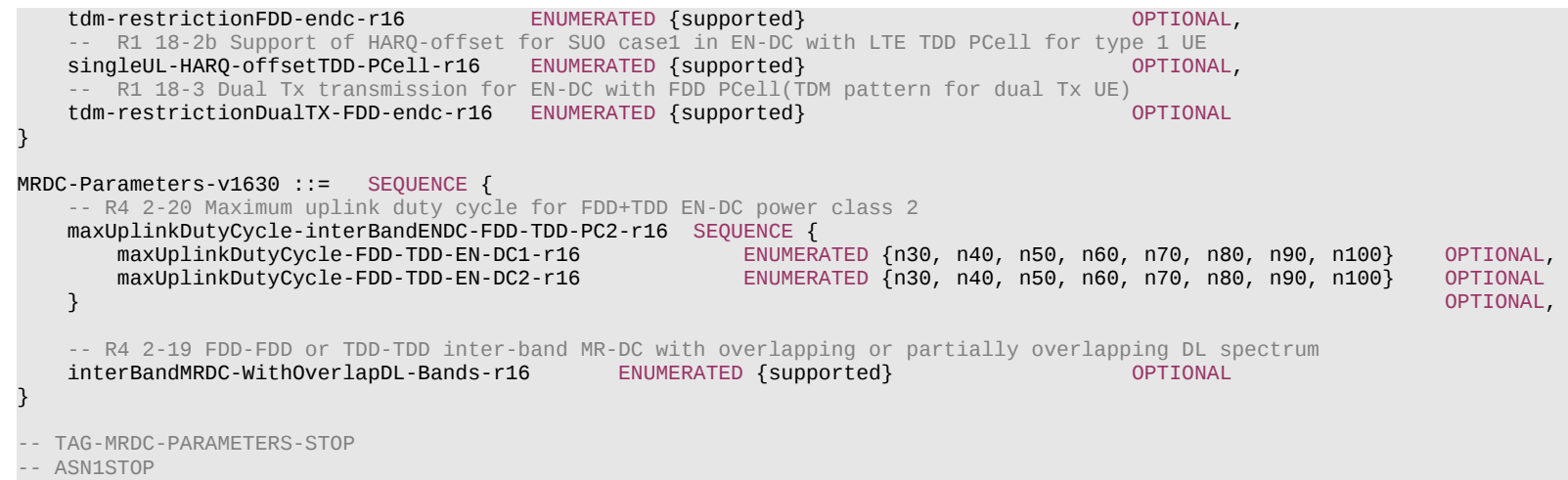

– *NRDC-Parameters*

The IE *NRDC-Parameters* contains parameters specific to NR-DC, i.e., which are not applicable to NR SA.

#### *NRDC-Parameters* **information element**

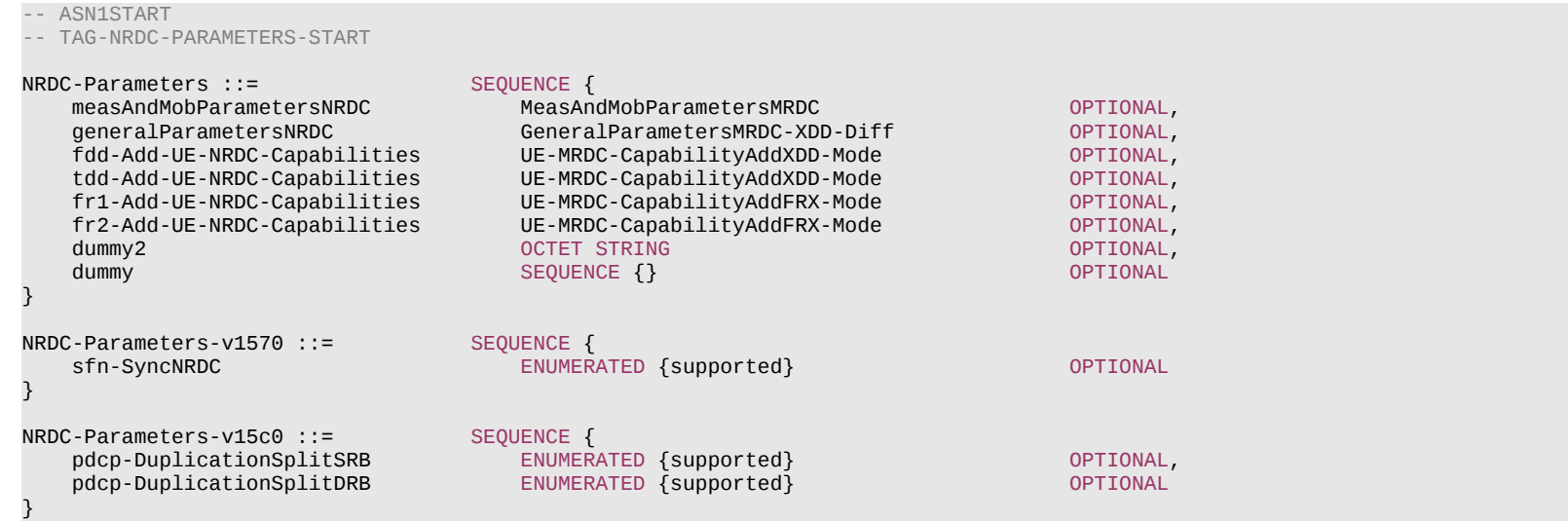

### **Release 16 716 3GPP TS 38.331 V16.3.1 (2021-01)**

NRDC-Parameters-v1610 ::= SEQUENCE {<br>measAndMobParametersNRDC-v1610 MeasAndMobParametersMRDC-v1610 measAndMobParametersNRDC-v1610 MeasAndMobParametersMRDC-v1610 OPTIONAL } -- TAG-NRDC-PARAMETERS-STOP -- ASN1STOP

– *OLPC-SRS-Pos*

The IE *OLPC-SRS-Pos* is used to convey OLPC SRS positioning related parameters specific for a certain band.

#### *OLPC-SRS-Pos* **information element**

```
-- ASN1START
-- TAG-OLPC-SRS-POS-START
OLPC-SRS-Pos-r16 ::= SEQUENCE {
     olpc-SRS-PosBasedOnPRS-Serving-r16 ENUMERATED {supported} OPTIONAL, olpc-SRS-PosBasedOnSSB-Neigh-r16 ENUMERATED {supported} OPTIONAL,
     olpc-SRS-PosBasedOnSSB-Neigh-r16 ENUMERATED {supported} OPTIONAL, olpc-SRS-PosBasedOnPRS-Neigh-r16 ENUMERATED {supported} OPTIONAL,
     olpc-SRS-PosBasedOnPRS-Neigh-r16 ENUMERATED {supported} OPTIONAL, maxNumberPathLossEstimatePersoning-r16 ENUMERATED {n1, n4, n8, n16} OPTIONAL
     maxNumberPathLossEstimatePerServing-r16 ENUMERATED {n1, n4, n8, n16}
}
--TAG-OLPC-SRS-POS-STOP
-- ASN1STOP
```
# – *PDCP-Parameters*

The IE *PDCP-Parameters* is used to convey capabilities related to PDCP.

#### *PDCP-Parameters* **information element**

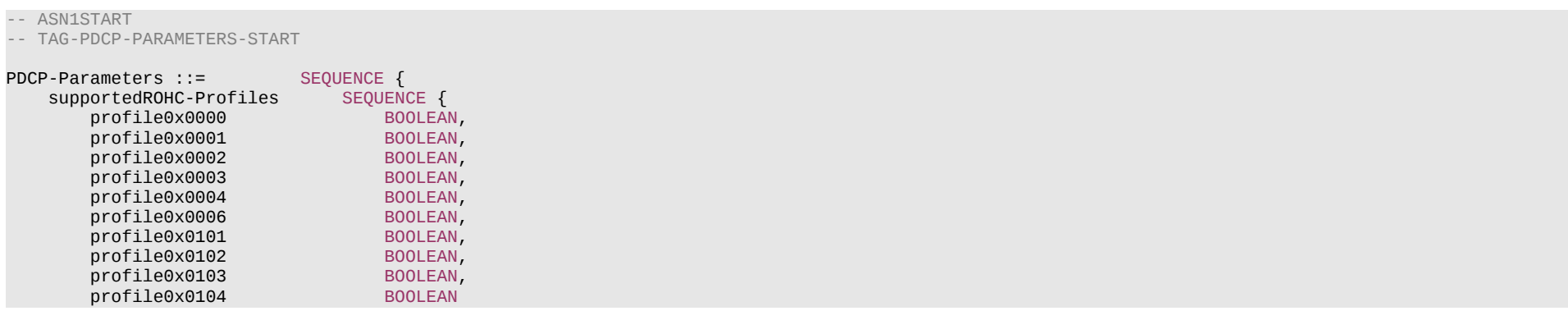

#### **Release 16 717 3GPP TS 38.331 V16.3.1 (2021-01)**

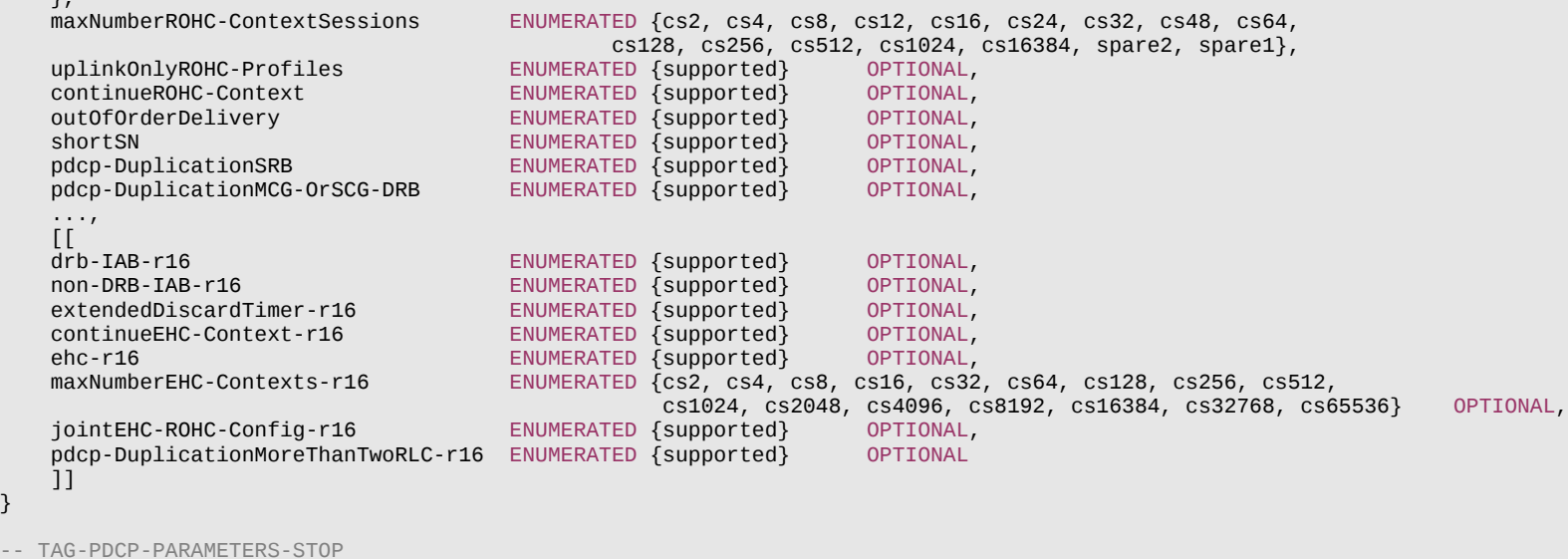

-- ASN1STOP

}

 $\overline{ }$ 

# – *PDCP-ParametersMRDC*

The IE *PDCP-ParametersMRDC* is used to convey PDCP related capabilities for MR-DC.

### *PDCP-ParametersMRDC* **information element**

```
-- ASN1START
-- TAG-PDCP-PARAMETERSMRDC-START
PDCP-ParametersMRDC ::= SEQUENCE {
    pdcp-DuplicationSplitSRB ENUMERATED {supported} OPTIONAL,<br>pdcp-DuplicationSplitDRB ENUMERATED {supported} OPTIONAL
    pdcp-DuplicationSplitDRB
}
PDCP-ParametersMRDC-v1610 ::= SEQUENCE {
                                       ENUMERATED {supported} OPTIONAL
}
-- TAG-PDCP-PARAMETERSMRDC-STOP
-- ASN1STOP
```
# **Release 16 718 3GPP TS 38.331 V16.3.1 (2021-01)**

– *Phy-Parameters*

The IE *Phy-Parameters* is used to convey the physical layer capabilities.

# *Phy-Parameters* **information element**

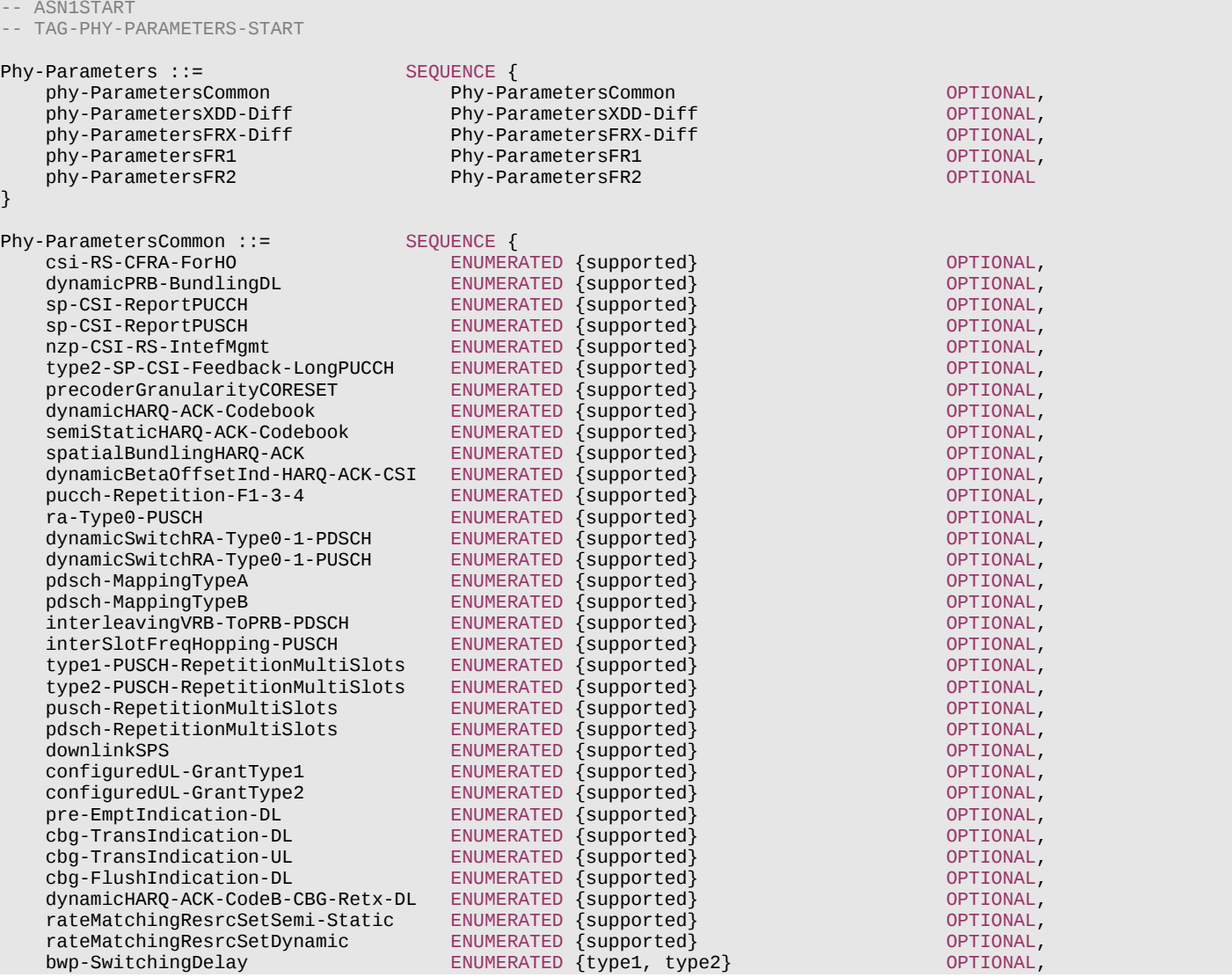

#### ...,  $[$ [ $[$ ] $]$ ] dummy entitled the control of the ENUMERATED  $\{ \text{supported} \}$  optional optional optional optional optional optional optional optional optional optional optional optional optional optional optional optional optional optional op ]],  $\lceil$ [ $\lceil$ maxNumberSearchSpaces ENUMERATED {n10} ENUMERATED {n10} rateMatchingCtrlResrcSetDynamic ENUMERATED {supported} OPTIONAL, maxLayersMIMO-Indication ENUMERATED {supported} OPTIONAL ]], [[<br>spCellPlacement CarrierAggregationVariant OPTIONAL ]],  $\overline{[}$  -- R1 9-1: Basic channel structure and procedure of 2-step RACH twoStepRACH-r16 ENUMERATED {supported} OPTIONAL, -- R1 11-1: Monitoring DCI format 1\_2 and DCI format 0\_2 dci-Format1-2And0-2-r16 ENUMERATED {supported} OPTIONAL, -- R1 11-1a: Monitoring both DCI format 0\_1/1\_1 and DCI format 0\_2/1\_2 in the same search space monitoringDCI-SameSearchSpace-r16 ENUMERATED {supported} OPTIONAL, -- R1 11-10: Type 2 configured grant release by DCI format 0 1 type2-CG-ReleaseDCI-0-1-r16 ENUMERATED {supported} OPTIONAL, -- R1 11-11: Type 2 configured grant release by DCI format 0\_2 type2-CG-ReleaseDCI-0-2-r16 ENUMERATED {supported} OPTIONAL,  $-$  R1 12-3: SPS release by DCI format  $1_1$ <br>sps-ReleaseDCI-1-1-r16 ENUMERATED {supported} OPTIONAL,  $-$  R1 12-3a: SPS release by DCI format  $1_2$ <br>sps-ReleaseDCI-1-2-r16 ENUMERATED {supported} OPTIONAL, -- R1 14-8: CSI trigger states containing non-active BWP<br>
csi-TriggerStateNon-ActiveBWP-r16 ENUMERATED {supported} csi-TriggerStateNon-ActiveBWP-r16 ENUMERATED {supported} OPTIONAL, -- R1 20-2: Support up to 4 SMTCs configured for an IAB node MT per frequency location, including IAB-specific SMTC window periodicities seperateSMTC-InterIAB-Support-r16 ENUMERATED {supported} OPTIONAL, -- R1 20-3: Support RACH configuration separately from the RACH configuration for UE access, including new IAB-specific offset and scaling factors seperateRACH-IAB-Support-r16 ENUMERATED {supported} OPTIONAL, -- R1 20-5a: Support semi-static configuration/indication of UL-Flexible-DL slot formats for IAB-MT resources ul-flexibleDL-SlotFormatSemiStatic-IAB-r16 ENUMERATED {supported} 0PTIONAL, -- R1 20-5b: Support dynamic indication of UL-Flexible-DL slot formats for IAB-MT resources<br>ul-flexibleDL-SlotFormatDynamics-IAB-r16 ENUMERATED {supported} 0PTIONAL, ul-flexibleDL-SlotFormatDynamics-IAB-r16 ENUMERATED {supported} OPTIONAL, dft-S-OFDM-WaveformUL-IAB-r16 -- R1 20-6: Support DCI Format 2\_5 based indication of soft resource availability to an IAB node dci-25-AI-RNTI-Support-IAB-r16 [SUPUMERATED {supported} 0PTIONAL, dci-25-AI-RNTI-Support-IAB-r16 ENUMERATED {supported} OPTIONAL, -- R1 20-7: Support T\_delta reception. t-DeltaReceptionSupport-IAB-r16 ENUMERATED {supported} OPTIONAL, -- R1 20-8: Support of Desired guard symbol reporting and provided guard symbok reception. guardSymbolReportReception-IAB-r16 ENUMERATED {supported} OPTIONAL, -- R1 18-8 HARQ-ACK codebook type and spatial bundling per PUCCH group harqACK-CB-SpatialBundlingPUCCH-Group-r16 ENUMERATED {supported} OPTIONAL, -- R1 19-2: Cross Slot Scheduling crossSlotScheduling-r16 SEQUENCE { non-SharedSpectrumChAccess-r16 ENUMERATED {supported} OPTIONAL,<br>sharedSpectrumChAccess-r16 ENUMERATED {supported} OPTIONAL sharedSpectrumChAccess-r16 ENUMERATED {supported} OPTIONAL<br>,) OPTIONAL  $\}$  optional, and the contract of the contract of the contract of the contract of the contract of the contract of the contract of the contract of the contract of the contract of the contract of the contract of the contra maxNumberSRS-PosPathLossEstimateAllServingCells-r16 ENUMERATED {n1, n4, n8, n16} OPTIONAL,

#### **Release 16 719 3GPP TS 38.331 V16.3.1 (2021-01)**

## **Release 16 720 3GPP TS 38.331 V16.3.1 (2021-01)**

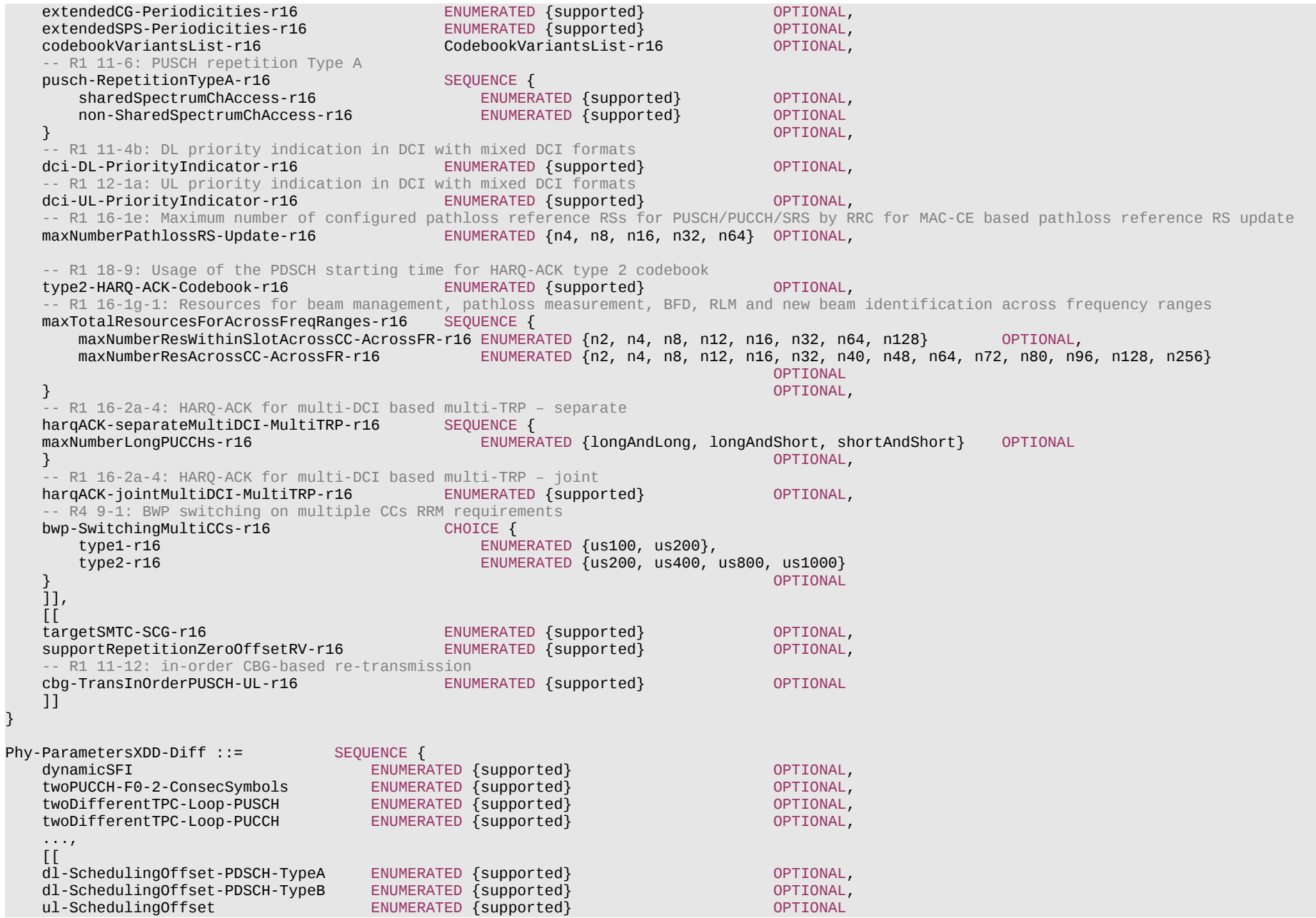
]] }

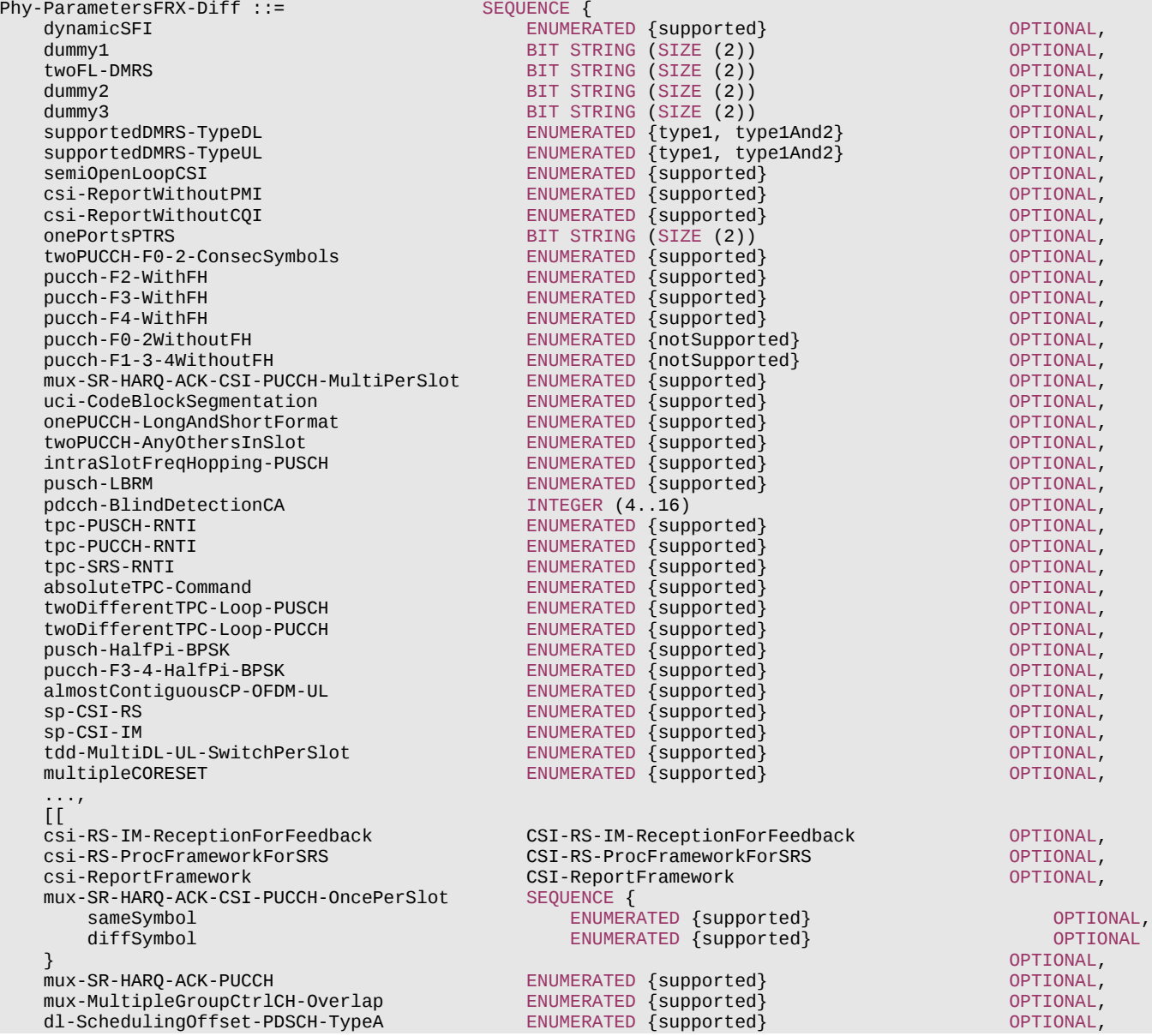

# **Release 16 722 3GPP TS 38.331 V16.3.1 (2021-01)**

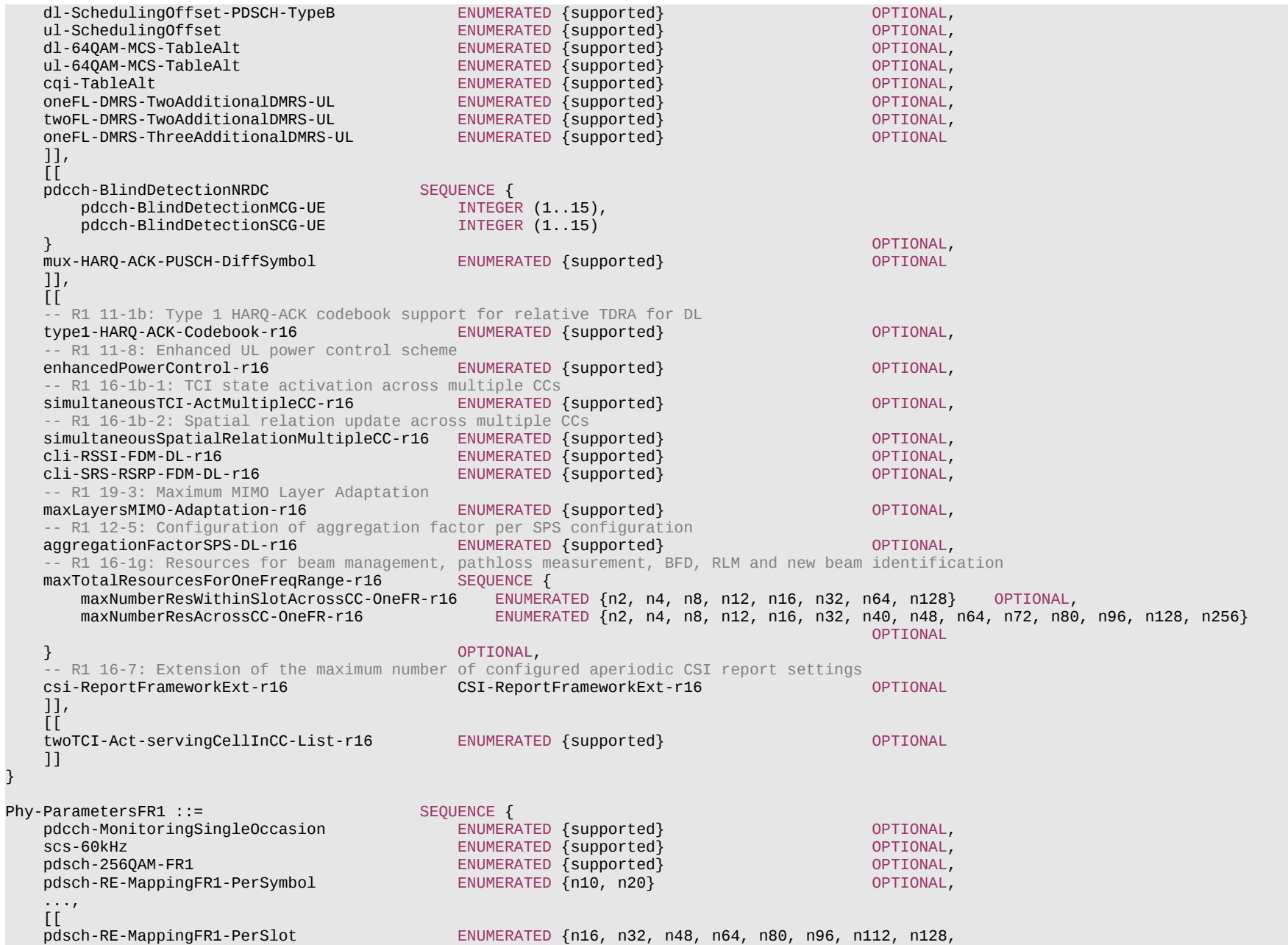

**Release 16 723 3GPP TS 38.331 V16.3.1 (2021-01)**

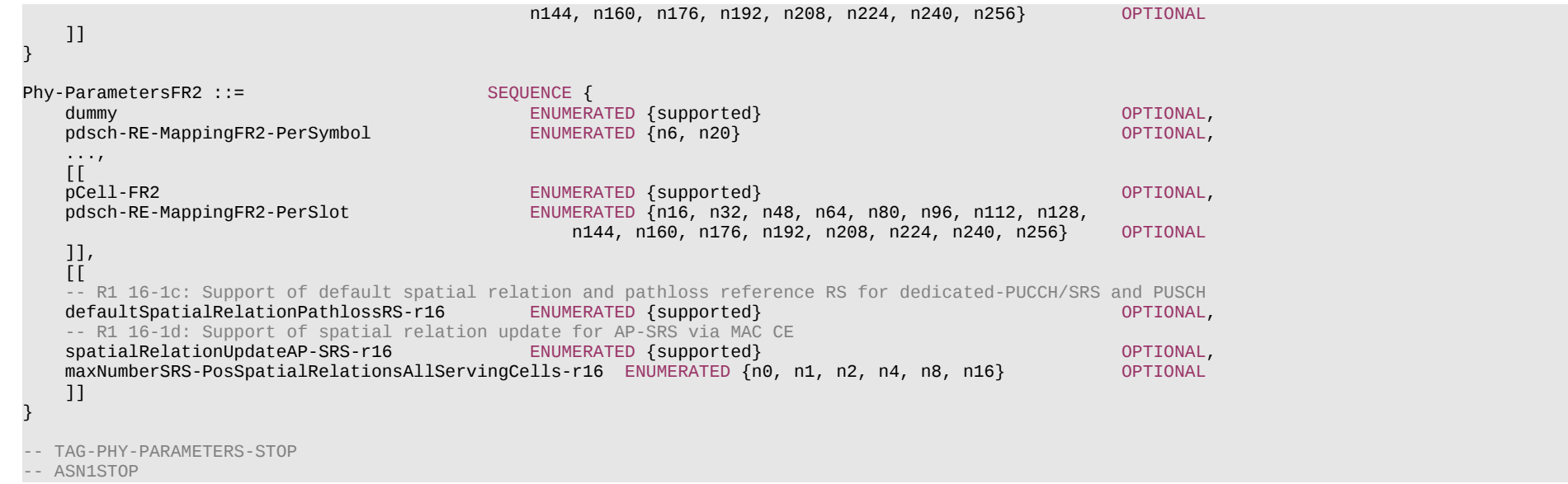

## *Phy-ParametersFRX-Diff field description*

### *csi-RS-IM-ReceptionForFeedback/ csi-RS-ProcFrameworkForSRS/ csi-ReportFramework* These fields are optionally present in *fr1-fr2-Add-UE-NR-Capabilities* in *UE-NR-Capability*. They shall not be set in any other instance of the IE *Phy-ParametersFRX-Diff*. If the network configures the UE with serving cells on both FR1 and FR2 bands, these parameters, if present, limit the corresponding parameters in *MIMO-ParametersPerBand*.

# – *Phy-ParametersMRDC*

The IE *Phy-ParametersMRDC* is used to convey physical layer capabilities for MR-DC.

## *Phy-ParametersMRDC* **information element**

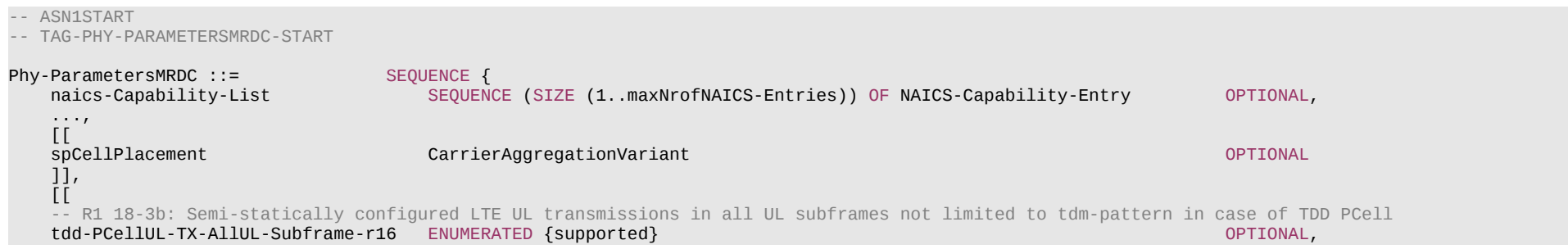

### **Release 16 724 3GPP TS 38.331 V16.3.1 (2021-01)**

```
-- R1 18-3a: Semi-statically configured LTE UL transmissions in all UL subframes not limited to tdm-pattern in case of FDD PCell<br>fdd-PCellUL-TX-AllUL-Subframe-r16 ENUMERATED {supported}
    fdd-PCellUL-TX-AllUL-Subframe-r16 ENUMERATED {supported}
     ]]
}
NAICS-Capability-Entry ::= SEQUENCE {
    numberOfAggregatedPRB<br>numberOfAggregatedPRB
                                             ENUMERATED {n50, n75, n100, n125, n150, n175, n200, n225,
                                                            n250, n275, n300, n350, n400, n450, n500, spare},
     ...
}
-- TAG-PHY-PARAMETERSMRDC-STOP
-- ASN1STOP
```
*naics-Capability-List* Indicates that UE in MR-DC supports NAICS as defined in TS 36.331 [10].

*– PowSav-Parameters*

The IE *PowSav-Parameters* is used to convey the capabilities supported by the UE for the power saving preferences.

# *PowSav-Parameters* **information element**

*PHY-ParametersMRDC* **field descriptions**

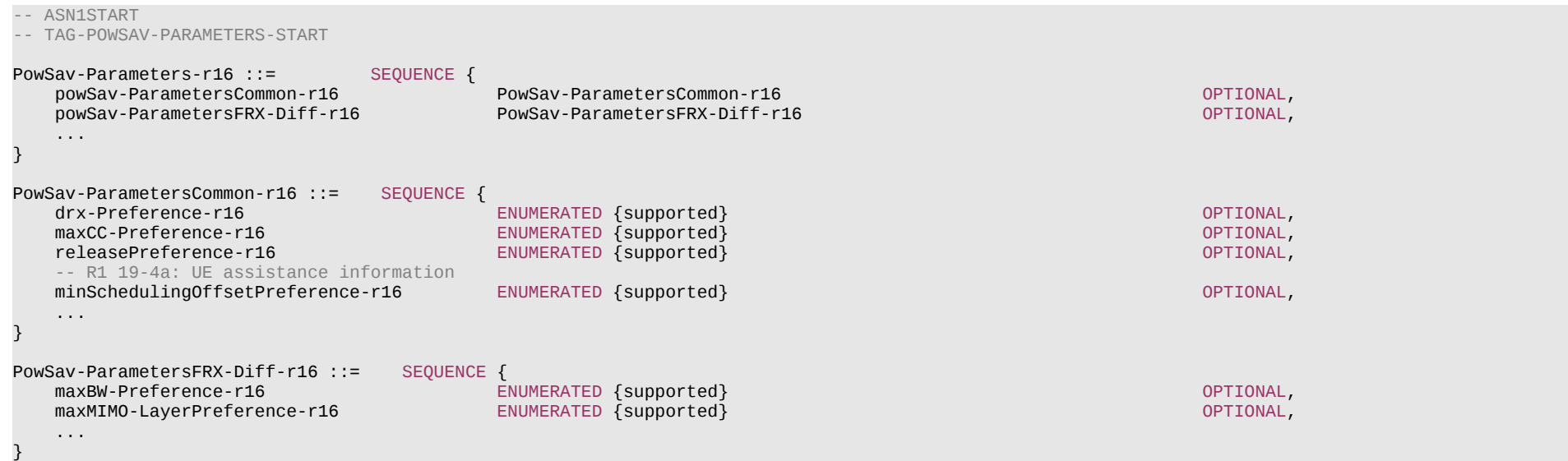

#### **Release 16 725 3GPP TS 38.331 V16.3.1 (2021-01)**

-- TAG-POWSAV-PARAMETERS-STOP -- ASN1STOP

# – *ProcessingParameters*

The IE *ProcessingParameters* is used to indicate PDSCH/PUSCH processing capabilities supported by the UE.

#### *ProcessingParameters* **information element**

```
-- ASN1START
-- TAG-PROCESSINGPARAMETERS-START
ProcessingParameters ::= SEQUENCE {
  fallback ENUMERATED {sc, cap1-only},<br>differentTB-PerSlot SEQUENCE {
  differentTB-PerSlot
      upto1 NumberOfCarriers OPTIONAL,
                          NumberOfCarriers OPTIONAL,
     upto4               NumberOfCarriers            OPTIONAL,
   upto7 NumberOfCarriers OPTIONAL
 } OPTIONAL
}
NumberOfCarriers ::= INTEGER (1..16)
-- TAG-PROCESSINGPARAMETERS-STOP
-- ASN1STOP
```
# – *RAT-Type*

The IE *RAT-Type* is used to indicate the radio access technology (RAT), including NR, of the requested/transferred UE capabilities.

## *RAT-Type* **information element**

```
-- ASN1START
-- TAG-RAT-TYPE-START
RAT-Type ::= ENUMERATED {nr, eutra-nr, eutra, utra-fdd-v1610, ...}
-- TAG-RAT-TYPE-STOP
-- ASN1STOP
```
## – *RF-Parameters*

The IE *RF-Parameters* is used to convey RF-related capabilities for NR operation.

# **Release 16 726 3GPP TS 38.331 V16.3.1 (2021-01)**

# *RF-Parameters* **information element**

-- ASN1START

-- TAG-RF-PARAMETERS-START

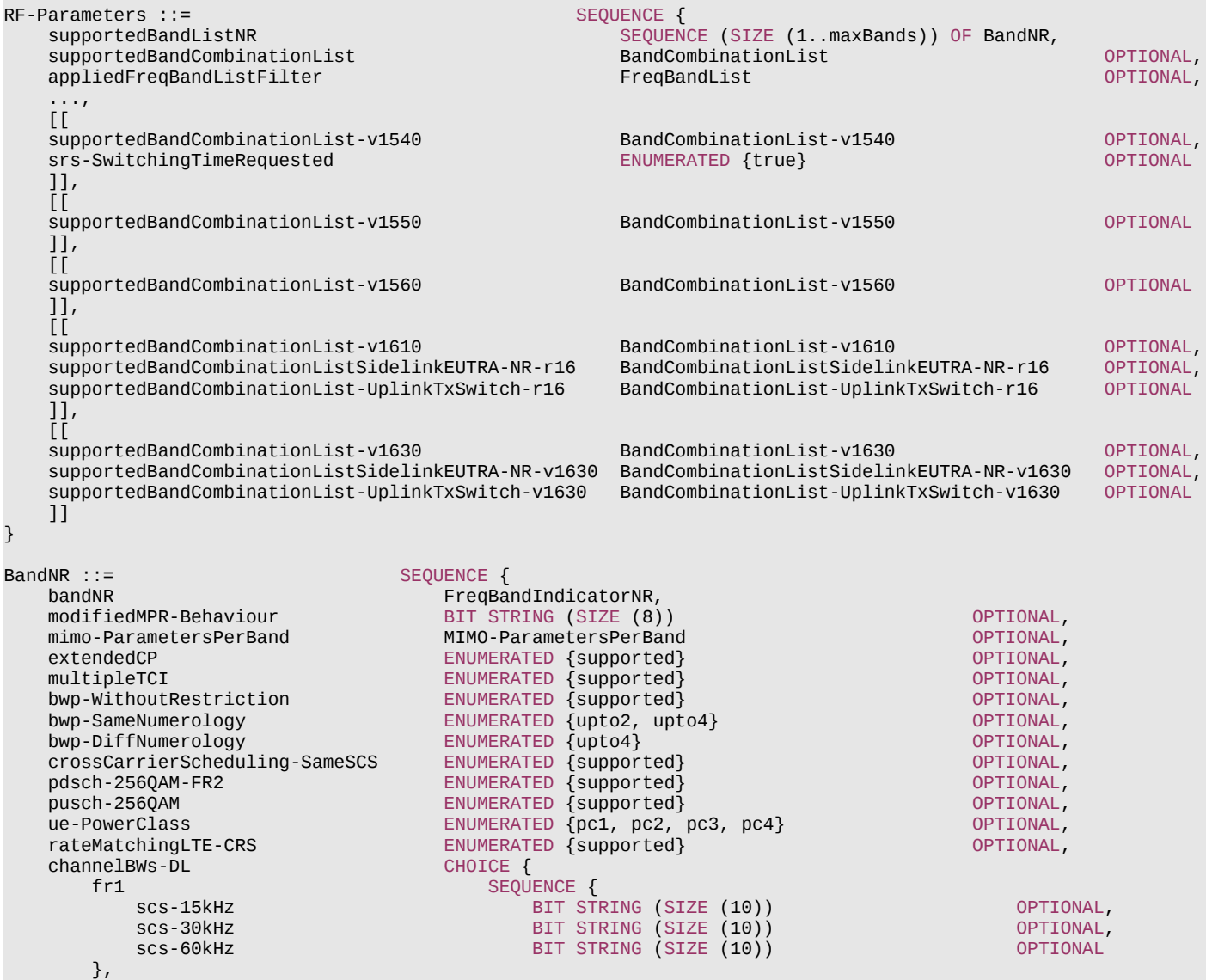

# **Release 16 727 3GPP TS 38.331 V16.3.1 (2021-01)**

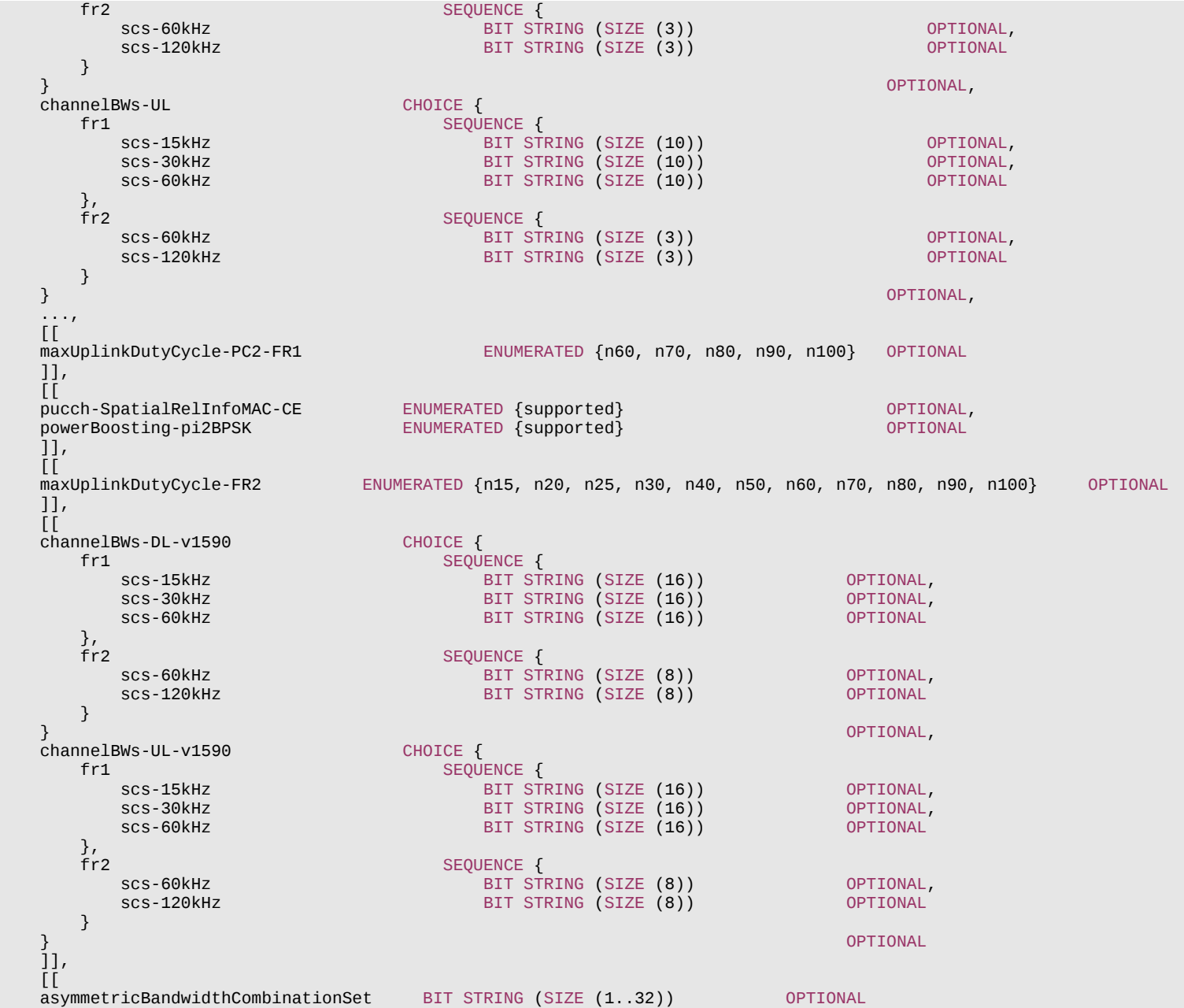

## **Release 16 728 3GPP TS 38.331 V16.3.1 (2021-01)**

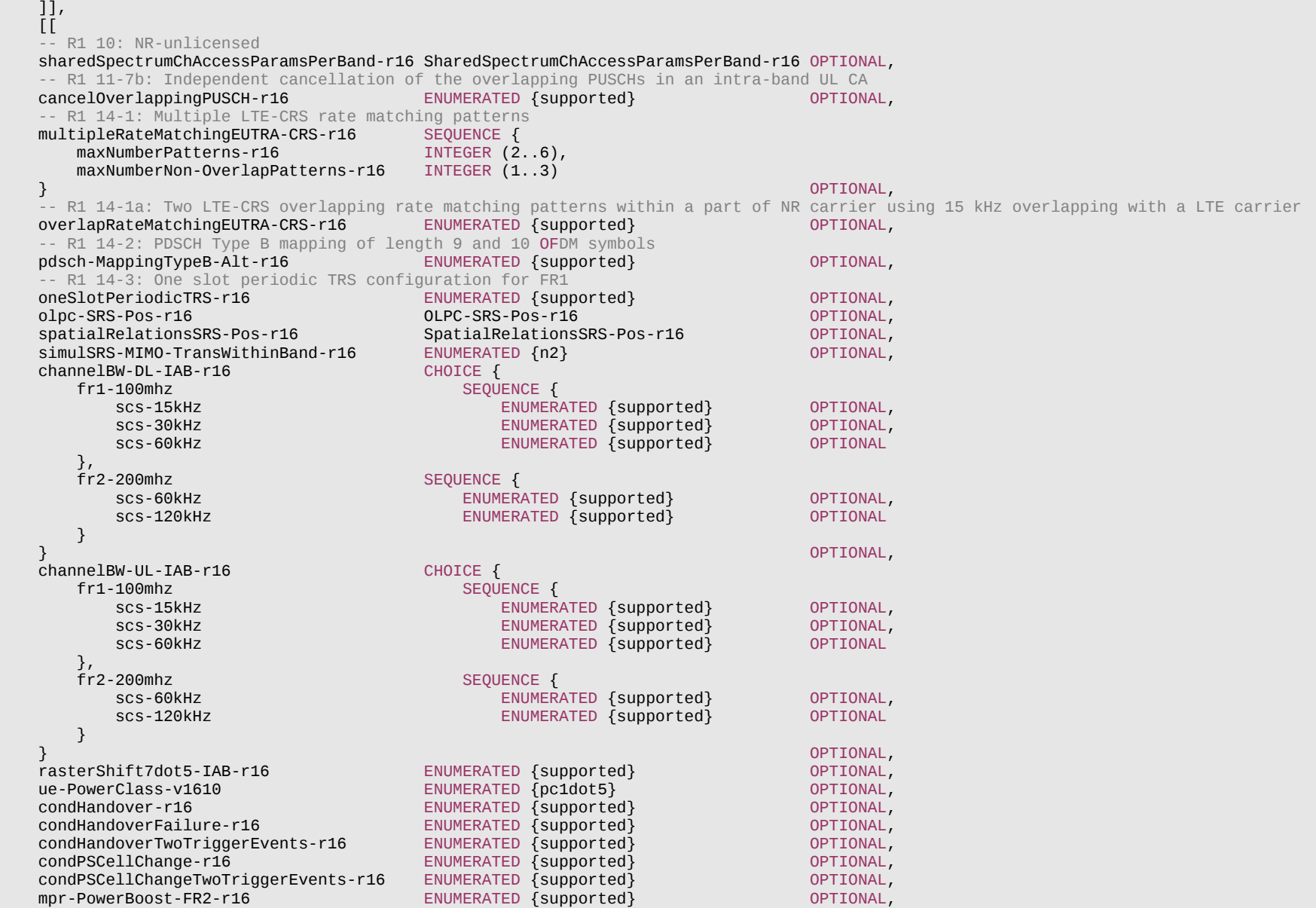

 -- R1 11-9: Multiple active configured grant configurations for a BWP of a serving cell activeConfiguredGrant-r16 SEQUENCE {

#### **Release 16 729 3GPP TS 38.331 V16.3.1 (2021-01)**

maxNumberConfigsPerBWP-r16 ENUMERATED {n1, n2, n4, n8, n12},<br>maxNumberConfigsAllCC-r16 TNTEGER (2..32) maxNumberConfigsAllCC-r16  $\}$  optional, and the contract of the contract of the contract of the contract of the contract of the contract of the contract of the contract of the contract of the contract of the contract of the contract of the contra -- R1 11-9a: Joint release in a DCI for two or more configured grant Type 2 configurations for a given BWP of a serving cell jointReleaseConfiguredGrantType2-r16 ENUMERATED {supported} OPTIONAL, -- R1 12-2: Multiple SPS configurations sps-r16 SEQUENCE {<br>maxNumberConfigsPerBWP-r16 SEQUENCE {  $\sim$  INTEGER (1..8), maxNumberConfigsPerBWP-r16 maxNumberConfigsAllCC-r16 INTEGER (2..32)  $\}$  optional, and the contract of the contract of the contract of the contract of the contract of the contract of the contract of the contract of the contract of the contract of the contract of the contract of the contra -- R1 12-2a: Joint release in a DCI for two or more SPS configurations for a given BWP of a serving cell  $ENUMERATED$  {supported} -- R1 13-19: Simultaneous positioning SRS and MIMO SRS transmission within a band across multiple CCs simulSRS-TransWithinBand-r16 ENUMERATED {n2} OPTIONAL, ENUMERATED {trs-AddBW-Set1, trs-AddBW-Set2} OPTIONAL, handoverIntraF-IAB-r16 ENUMERATED {supported} OPTIONAL  $]$ ],  $\overline{[}$  -- R1 22-5a: Simultaneous transmission of SRS for antenna switching and SRS for CB/NCB /BM for intra-band UL CA -- R1 22-5c: Simultaneous transmission of SRS for antenna switching and SRS for antenna switching for intra-band UL CA simulTX-SRS-AntSwitchingIntraBandUL-CA-r16 SimulSRS-ForAntennaSwitching-r16 OPTIONAL, -- R1 10: NR-unlicensed sharedSpectrumChAccessParamsPerBand-v1630 SharedSpectrumChAccessParamsPerBand-v1630 OPTIONAL ]] -- TAG-RF-PARAMETERS-STOP

-- ASN1STOP

}

#### *RF-Parameters* **field descriptions**

#### *appliedFreqBandListFilter*

In this field the UE mirrors the *FreqBandList* that the NW provided in the capability enquiry, if any. The UE filtered the band combinations in the *supportedBandCombinationList* in accordance with this *appliedFreqBandListFilter*. The UE does not include this field if the UE capability is requested by E-UTRAN and the network request includes the field *eutra-nr-only* [10].

#### *supportedBandCombinationList*

A list of band combinations that the UE supports for NR (and NR-DC, if requested). The *FeatureSetCombinationId*:s in this list refer to the *FeatureSetCombination* entries in the *featureSetCombinations* list in the *UE-NR-Capability* IE. The UE does not include this field if the UE capability is requested by E-UTRAN and the network request includes the field *eutra-nr-only* [10].

#### *supportedBandCombinationListSidelinkEUTRA-NR*

A list of band combinations that the UE supports for NR sidelink communication only, for joint NR sidelink communication and V2X sidelink communication, or for V2X sidelink communication only. The UE does not include this field if the UE capability is requested by E-UTRAN (see TS 36.331[10]) and the network request includes the field *eutra-nronly*.

### *supportedBandCombinationList-UplinkTxSwitch*

A list of band combinations that the UE supports dynamic uplink Tx switching for NR UL CA and SUL. The *FeatureSetCombinationId*:s in this list refer to the *FeatureSetCombination* entries in the *featureSetCombinations* list in the *UE-NR-Capability* IE. The UE does not include this field if the UE capability is requested by E-UTRAN and the network request includes the field *eutra-nr-only* [10].

# **Release 16 730 3GPP TS 38.331 V16.3.1 (2021-01)**

# – *RF-ParametersMRDC*

The IE *RF-ParametersMRDC* is used to convey RF related capabilities for MR-DC.

# *RF-ParametersMRDC* **information element**

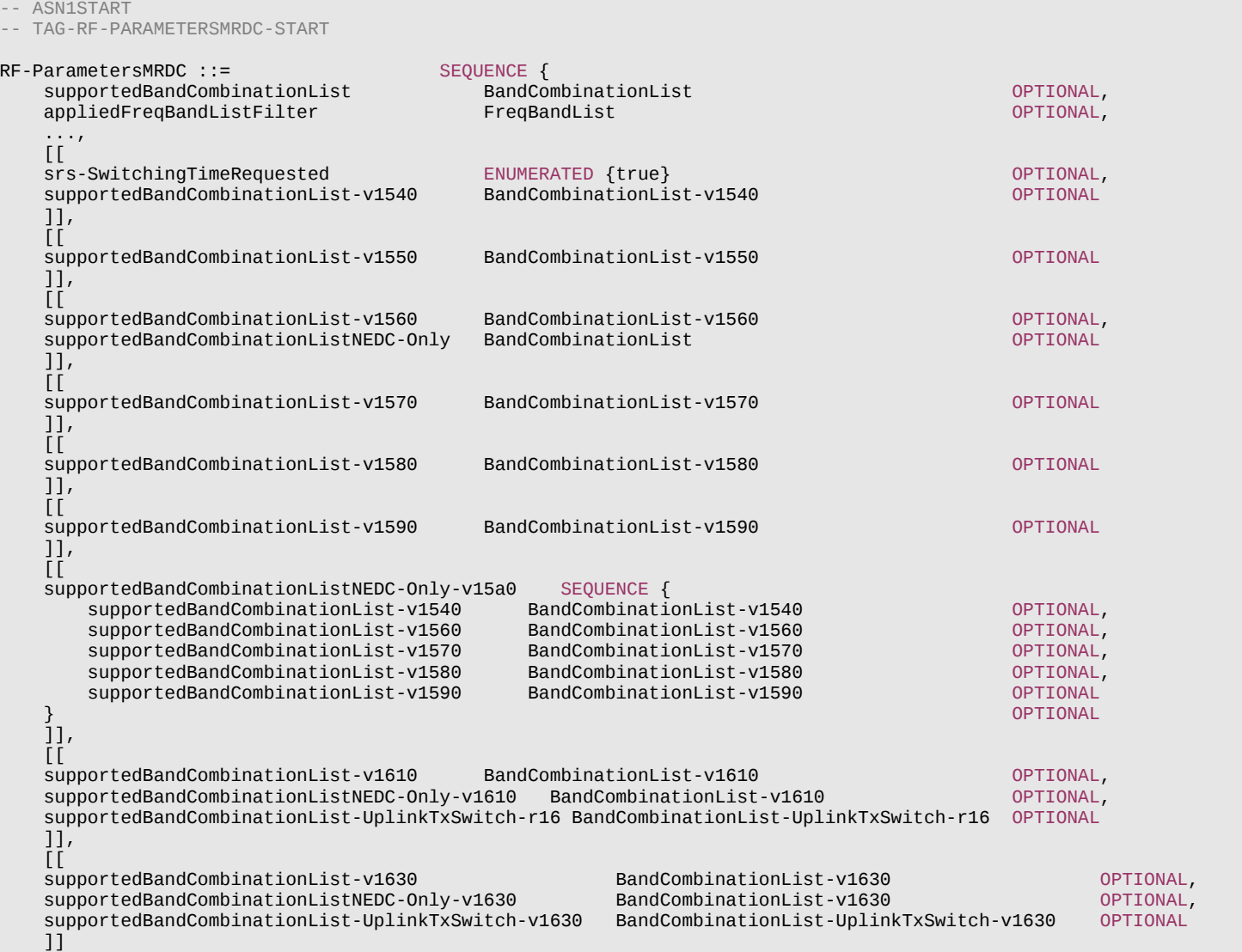

#### **Release 16 731 3GPP TS 38.331 V16.3.1 (2021-01)**

-- TAG-RF-PARAMETERSMRDC-STOP

-- ASN1STOP

}

#### *RF-ParametersMRDC* **field descriptions**

#### *appliedFreqBandListFilter*

In this field the UE mirrors the *FreqBandList* that the NW provided in the capability enquiry, if any. The UE filtered the band combinations in the *supportedBandCombinationList* in accordance with this *appliedFreqBandListFilter*.

#### *supportedBandCombinationList*

A list of band combinations that the UE supports for (NG)EN-DC, or both (NG)EN-DC and NE-DC. The *FeatureSetCombinationId*:s in this list refer to the *FeatureSetCombination* entries in the *featureSetCombinations* list in the *UE-MRDC-Capability* IE.

*supportedBandCombinationListNEDC-Only, supportedBandCombinationListNEDC-Only-v1610*

A list of band combinations that the UE supports only for NE-DC. The *FeatureSetCombinationId*:s in this list refer to the *FeatureSetCombination* entries in the *featureSetCombinations* list in the *UE-MRDC-Capability* IE.

#### *supportedBandCombinationList-UplinkTxSwitch*

A list of band combinations that the UE supports dynamic UL Tx switching for (NG)EN-DC. The *FeatureSetCombinationId*:s in this list refer to the *FeatureSetCombination* entries in the *featureSetCombinations* list in the *UE-MRDC-Capability* IE.

# – *RLC-Parameters*

The IE *RLC-Parameters* is used to convey capabilities related to RLC.

### *RLC-Parameters* **information element**

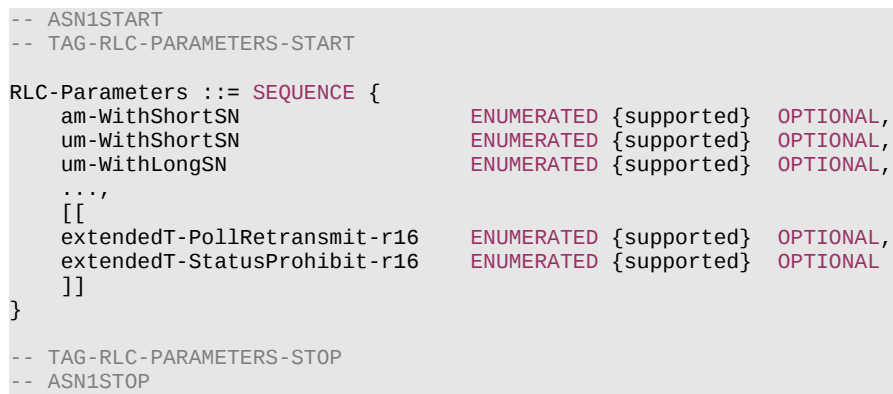

## – *SDAP-Parameters*

The IE *SDAP-Parameters* is used to convey capabilities related to SDAP.

## **Release 16 732 3GPP TS 38.331 V16.3.1 (2021-01)**

## *SDAP-Parameters* **information element**

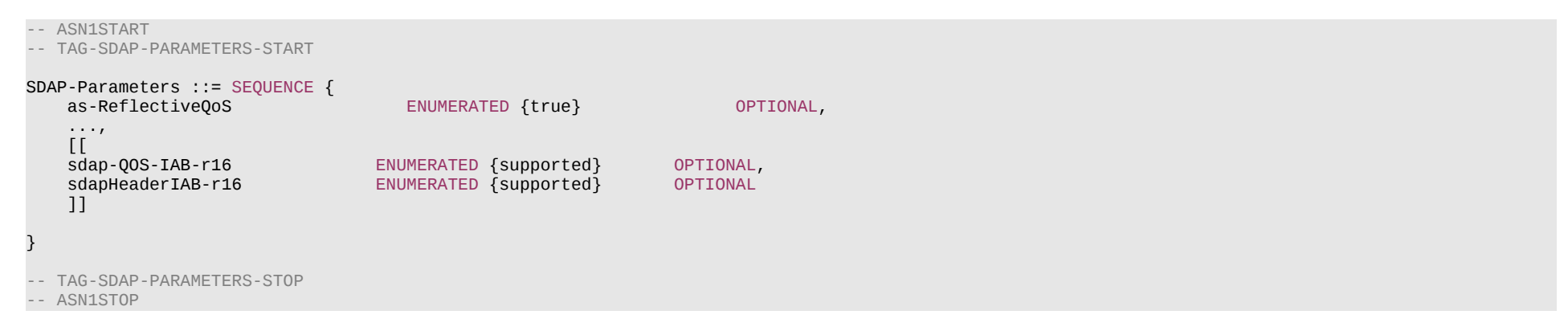

# – *SidelinkParameters*

The IE *SidelinkParameters* is used to convey capabilities related to NR and E-UTRA sidelink communications.

#### *SidelinkParameters* **information element**

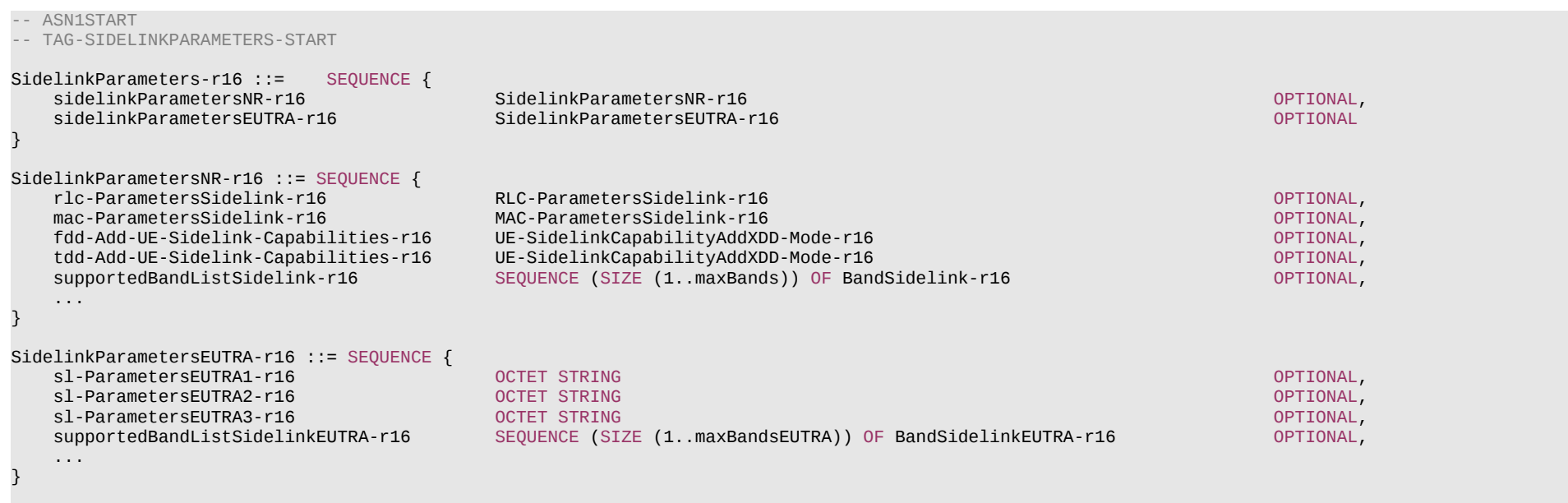

RLC-ParametersSidelink-r16 ::= SEQUENCE {

# **Release 16 733 3GPP TS 38.331 V16.3.1 (2021-01)**

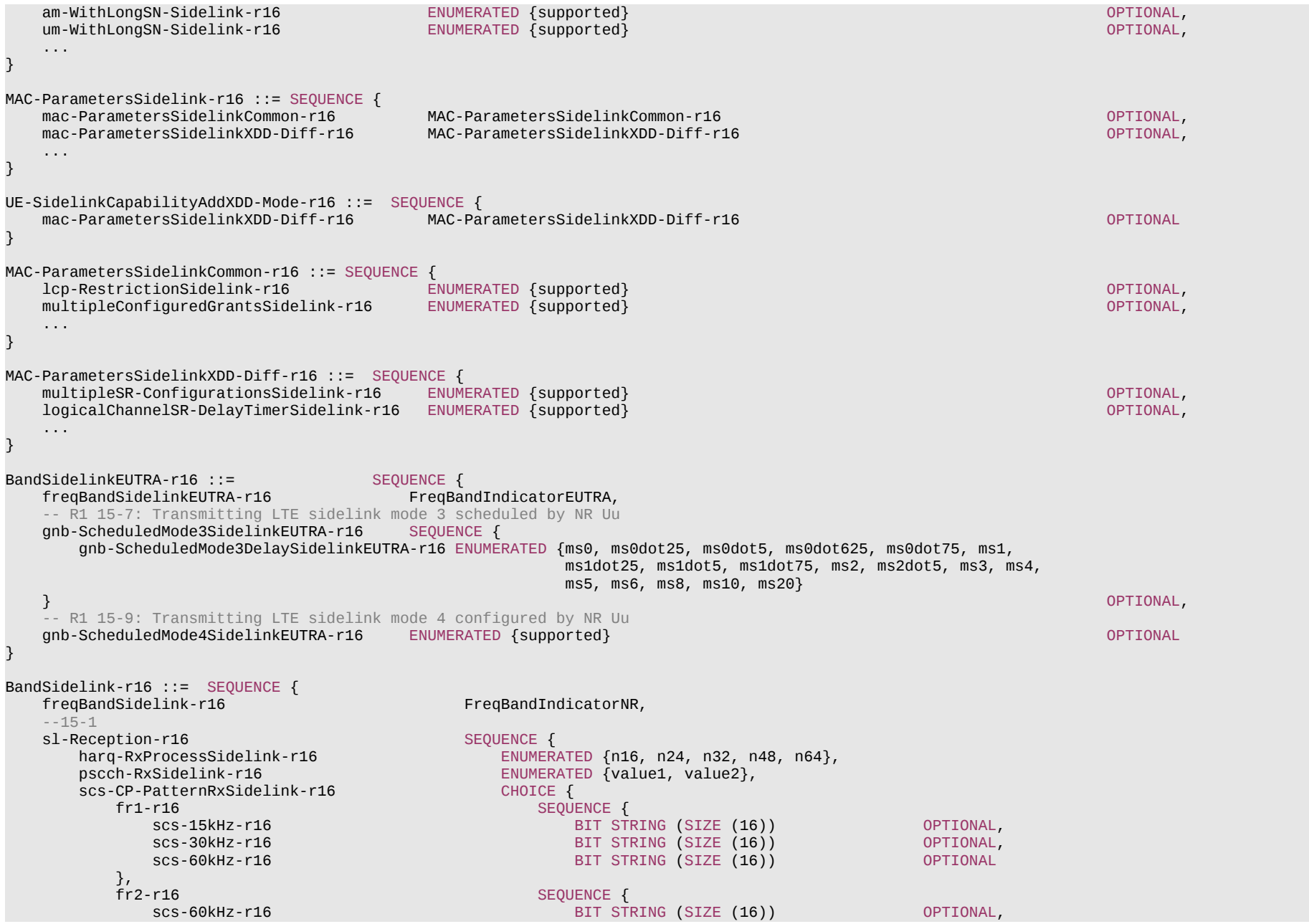

# **Release 16 734 3GPP TS 38.331 V16.3.1 (2021-01)**

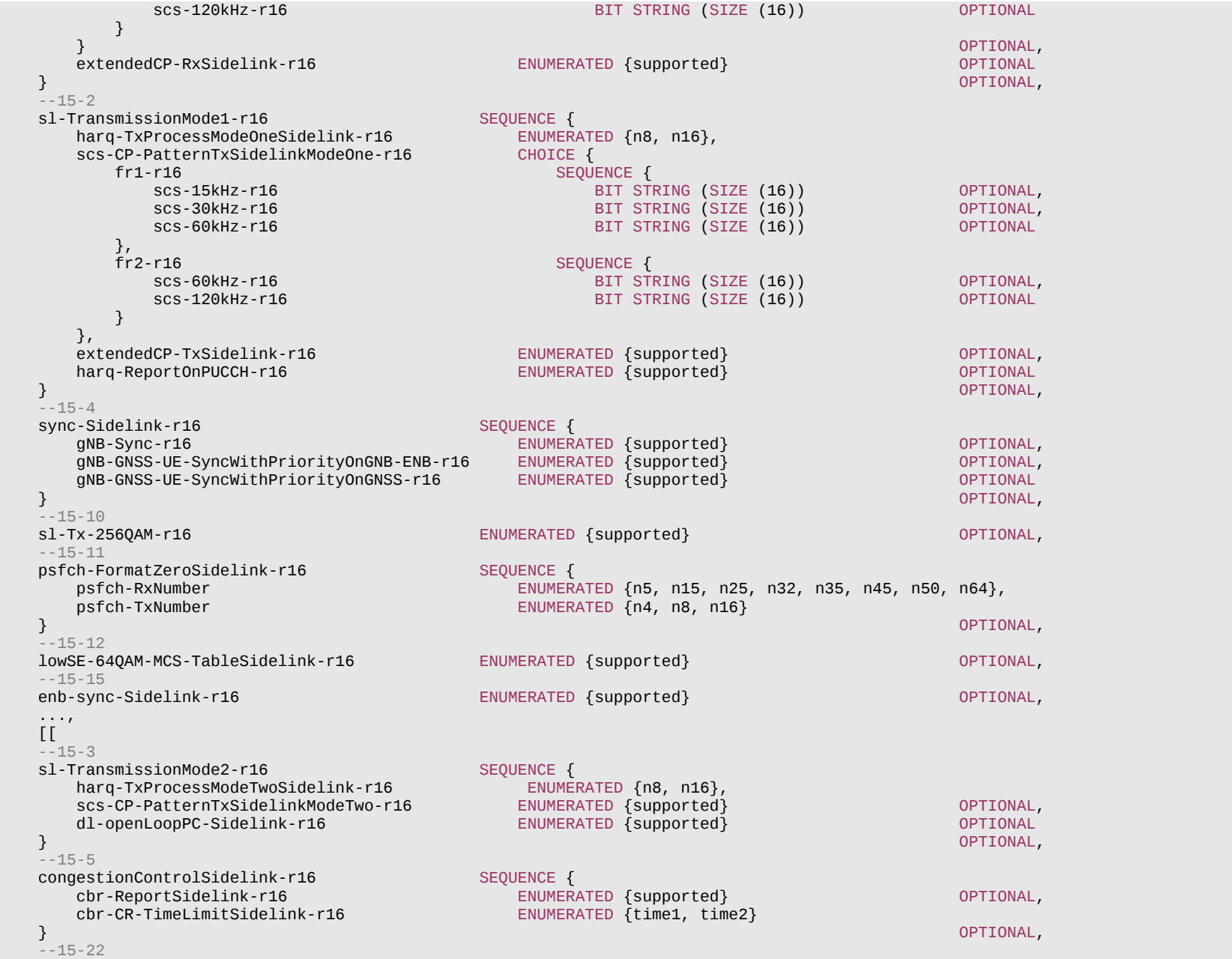

#### **Release 16 735 3GPP TS 38.331 V16.3.1 (2021-01)**

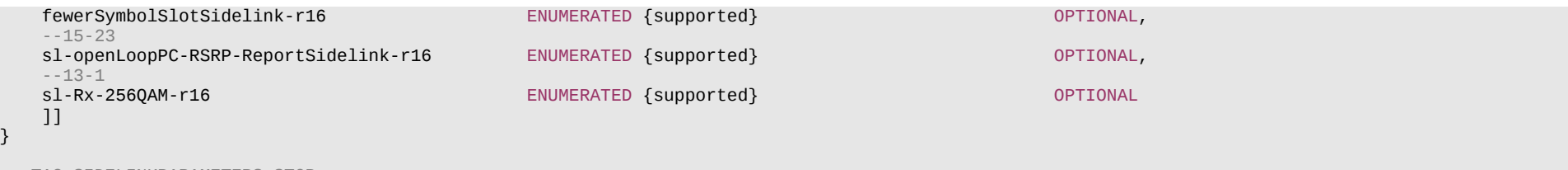

-- TAG-SIDELINKPARAMETERS-STOP

-- ASN1STOP

#### *SidelinkParametersEUTRA* **field descriptions**

## *sl-ParametersEUTRA1, sl-ParametersEUTRA2, sl-ParametersEUTRA3*

This field includes IE of *SL-Parameters-v1430* (where *v2x-eNB-Scheduled-r14* and *V2X-SupportedBandCombination-r14* shall not be included), *SL-Parameters-v1530* (where *V2X-SupportedBandCombination-r1530* shall not be included) and *SL-Parameters-v1540* respectively defined in 36.331 [10]. It is used for reporting the per-UE capability for V2X sidelink communication.

# – *SON-Parameters*

The IE *SON-Parameters* contains SON related parameters.

## *SON-Parameters* **information element**

```
-- ASN1START
-- TAG-SON-PARAMETERS-START
SON-Parameters-r16 ::= SEQUENCE {
    rach-Report-r16 ENUMERATED {supported} OPTIONAL,
     ...
}
-- TAG-SON-PARAMETERS-STOP
-- ASN1STOP
```
# – *SpatialRelationsSRS-Pos*

The IE *SpatialRelationsSRS-Pos* is used to convey spatial relation for SRS for positioning related parameters.

# *SpatialRelationsSRS-Pos* **information element**

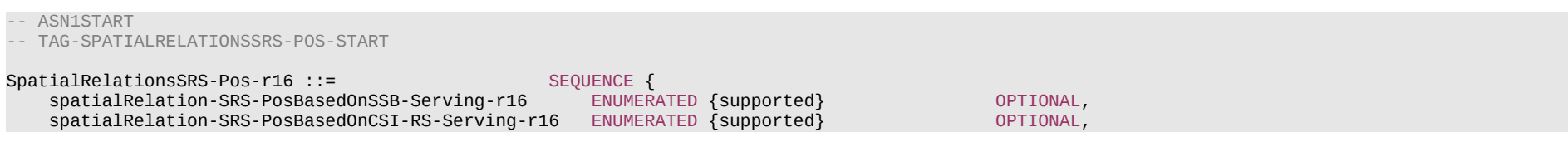

#### **Release 16 736 3GPP TS 38.331 V16.3.1 (2021-01)**

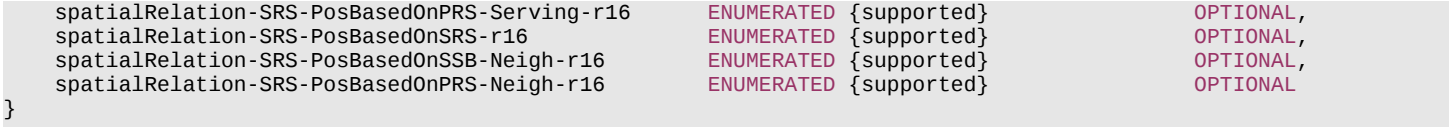

--TAG-SPATIALRELATIONSSRS-POS-STOP -- ASN1STOP

# – *SRS-SwitchingTimeNR*

The IE *SRS-SwitchingTimeNR* is used to indicate the SRS carrier switching time supported by the UE for one NR band pair.

### *SRS-SwitchingTimeNR information element*

```
-- ASN1START
-- TAG-SRS-SWITCHINGTIMENR-START
SRS-SwitchingTimeNR ::= SEQUENCE {
    switchingTimeDL ENUMERATED {n0us, n30us, n100us, n140us, n200us, n300us, n500us, n900us} OPTIONAL,
    switchingTimeUL ENUMERATED {n0us, n30us, n100us, n140us, n200us, n300us, n500us, n900us} OPTIONAL
}
-- TAG-SRS-SWITCHINGTIMENR-STOP
-- ASN1STOP
```

```
– SRS-SwitchingTimeEUTRA
```
The IE *SRS-SwitchingTimeEUTRA* is used to indicate the SRS carrier switching time supported by the UE for one E-UTRA band pair.

#### *SRS-SwitchingTimeEUTRA information element*

```
-- ASN1START
-- TAG-SRS-SWITCHINGTIMEEUTRA-START
SRS-SwitchingTimeEUTRA ::= SEQUENCE {
                    ENUMERATED {no}, n0dot5, n1, n1dot5, n2, n2dot5, n3, n3dot5, n4, n4dot5, n5, n5dot5, n6, n6dot5, n7}
 OPTIONAL,
   switchingTimeUL ENUMERATED {n0, n0dot5, n1, n1dot5, n2, n2dot5, n3, n3dot5, n4, n4dot5, n5, n5dot5, n6, n6dot5, n7}
 OPTIONAL
}
-- TAG-SRS-SWITCHINGTIMEEUTRA-STOP
-- ASN1STOP
```
## **Release 16 737 3GPP TS 38.331 V16.3.1 (2021-01)**

– *SupportedBandwidth*

The IE *SupportedBandwidth* is used to indicate the maximum channel bandwidth supported by the UE on one carrier of a band of a band combination.

## *SupportedBandwidth* **information element**

```
-- ASN1START
-- TAG-SUPPORTEDBANDWIDTH-START
SupportedBandwidth ::= CHOICE {
    fr1 ENUMERATED {mhz5, mhz10, mhz15, mhz20, mhz25, mhz30, mhz40, mhz50, mhz60, mhz80, mhz100},
                             ENUMERATED {mhz50, mhz100, mhz200, mhz400}
}
-- TAG-SUPPORTEDBANDWIDTH-STOP
-- ASN1STOP
```
# – *UE-BasedPerfMeas-Parameters*

The IE *UE-BasedPerfMeas-Parameters* contains UE-based performance measurement parameters.

### *UE-BasedPerfMeas-Parameters* **information element**

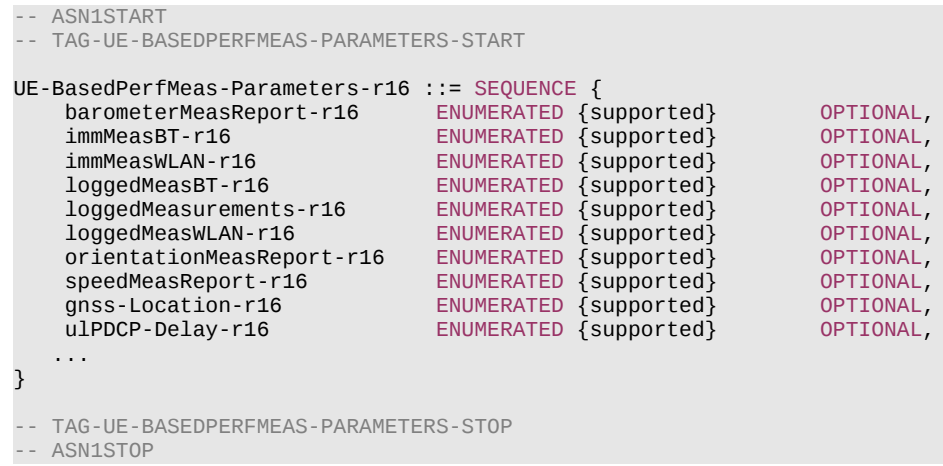

# – *UE-CapabilityRAT-ContainerList*

The IE *UE-CapabilityRAT-ContainerList* contains a list of radio access technology specific capability containers.

#### **Release 16 738 3GPP TS 38.331 V16.3.1 (2021-01)**

#### *UE-CapabilityRAT-ContainerList* **information element**

-- ASN1START -- TAG-UE-CAPABILITYRAT-CONTAINERLIST-START UE-CapabilityRAT-ContainerList ::= SEQUENCE (SIZE (0..maxRAT-CapabilityContainers)) OF UE-CapabilityRAT-Container UE-CapabilityRAT-Container ::= SEQUENCE { RAT-Type,<br>OCTET STRING ue-CapabilityRAT-Container } -- TAG-UE-CAPABILITYRAT-CONTAINERLIST-STOP -- ASN1STOP

#### *UE-CapabilityRAT-ContainerList* **field descriptions**

#### *ue-CapabilityRAT-Container*

Container for the UE capabilities of the indicated RAT. The encoding is defined in the specification of each RAT: For *rat-Type* set to *nr*: the encoding of UE capabilities is defined in *UE-NR-Capability*. For *rat-Type* set to *eutra-nr*: the encoding of UE capabilities is defined in *UE-MRDC-Capability*. For *rat-Type* set to *eutra*: the encoding of UE capabilities is defined in *UE-EUTRA-Capability* specified in TS 36.331 [10]. For *rat-Type* set to *utra-fdd*: the octet string contains the INTER RAT HANDOVER INFO message defined in TS 25.331 [45].

# – *UE-CapabilityRAT-RequestList*

The IE *UE-CapabilityRAT-RequestList* is used to request UE capabilities for one or more RATs from the UE.

### *UE-CapabilityRAT-RequestList* **information element**

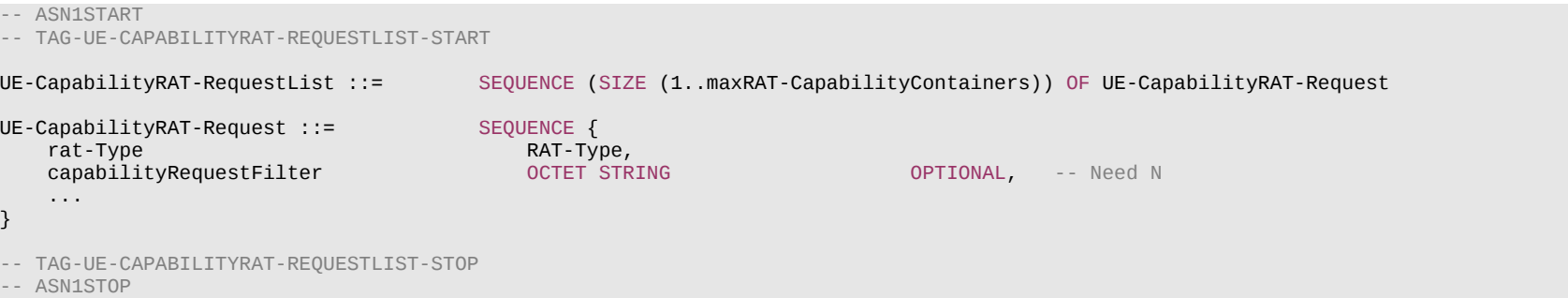

### **Release 16 739 3GPP TS 38.331 V16.3.1 (2021-01)**

#### *UE-CapabilityRAT-Request* **field descriptions**

### *capabilityRequestFilter*

Information by which the network requests the UE to filter the UE capabilities.

For *rat-Type* set to *nr* or *eutra-nr*: the encoding of the *capabilityRequestFilter* is defined in *UE-CapabilityRequestFilterNR*.

For *rat-Type* set to *eutra*: the encoding of the *capabilityRequestFilter* is defined by *UECapabilityEnquiry* message defined in TS36.331 [10], in which *RAT-Type* in *UE-*

*CapabilityRequest* includes only '*eutra'*.

# *rat-Type*

The RAT type for which the NW requests UE capabilities.

# – *UE-CapabilityRequestFilterCommon*

The IE *UE-CapabilityRequestFilterCommon* is used to request filtered UE capabilities. The filter is common for all capability containers that are requested.

## *UE-CapabilityRequestFilterCommon* **information element**

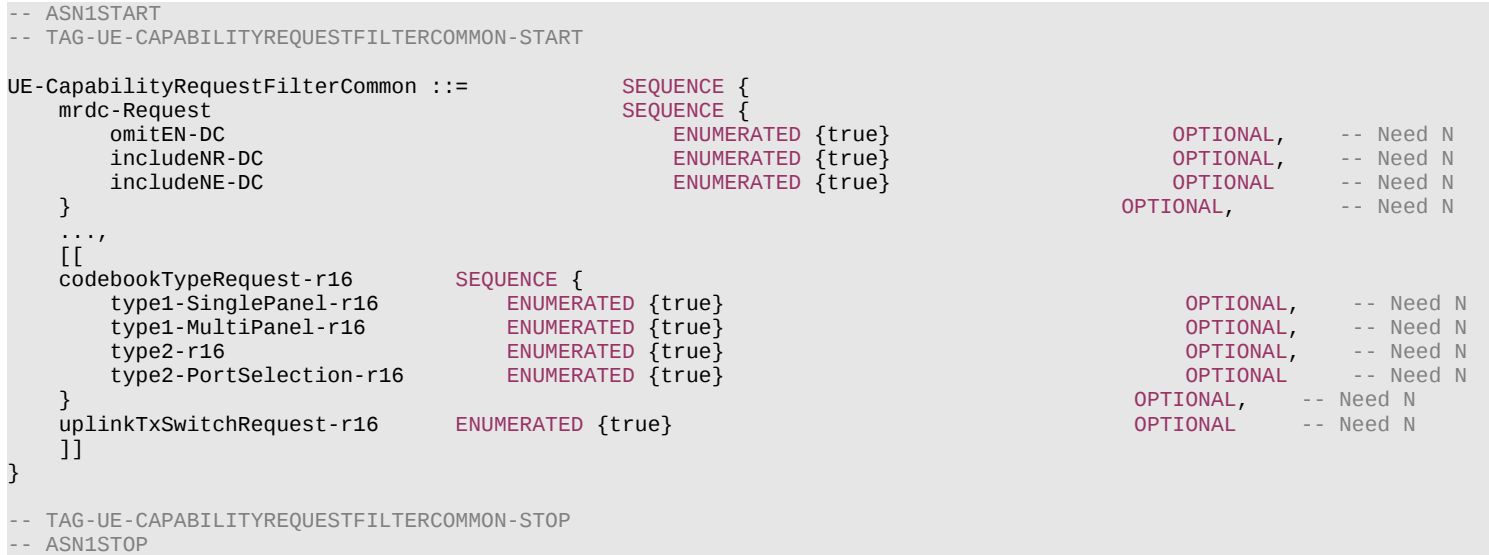

### **Release 16 740 3GPP TS 38.331 V16.3.1 (2021-01)**

#### *UE-CapabilityRequestFilterCommon field descriptions*

### *codebookTypeRequest*

Only if this field is present, the UE includes *SupportedCSI-RS-Resource* supported for the codebook type(s) requested within this field (i.e. type I single/multi-panel, type II and type II port selection) into *codebookVariantsList*, *codebookParametersPerBand* and *codebookParametersPerBC*. If this field is present and none of the codebook types is requested within this field (i.e. empty field), the UE includes *SupportedCSI-RS-Resource* supported for all codebook types into *codebookVariantsList*, *codebookParametersPerBand* and *codebookParametersPerBC*.

#### *includeNE-DC*

Only if this field is present, the UE supporting NE-DC shall indicate support for NE-DC in band combinations and include feature set combinations which are applicable to NE-DC. Band combinations supporting both NE-DC and (NG)EN-DC shall be included in *supportedBandCombinationList*, band combinations supporting only NE-DC shall be included in *supportedBandCombinationListNEDC-Only*.

#### *includeNR-DC*

Only if this field is present, the UE supporting NR-DC shall indicate support for NR-DC in band combinations and include feature set combinations which are applicable to NR-DC.

### *omitEN-DC*

Only if this field is present, the UE shall omit band combinations and feature set combinations which are only applicable to (NG)EN-DC.

### *uplinkTxSwitchRequest*

Only if this field is present, the UE supporting dynamic UL Tx switching shall indicate support for UL Tx switching in band combinations which are applicable to inter-band UL CA, SUL and (NG)EN-DC.

# – *UE-CapabilityRequestFilterNR*

The IE *UE-CapabilityRequestFilterNR* is used to request filtered UE capabilities.

### *UE-CapabilityRequestFilterNR* **information element**

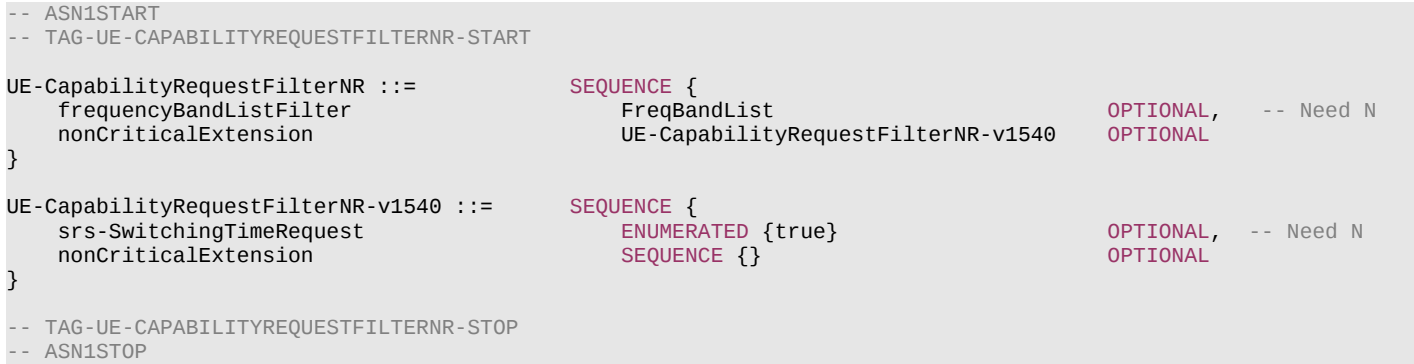

## – *UE-MRDC-Capability*

The IE *UE-MRDC-Capability* is used to convey the UE Radio Access Capability Parameters for MR-DC, see TS 38.306 [26].

# **Release 16 741 3GPP TS 38.331 V16.3.1 (2021-01)**

# *UE-MRDC-Capability* **information element**

## -- ASN1START

## -- TAG-UE-MRDC-CAPABILITY-START

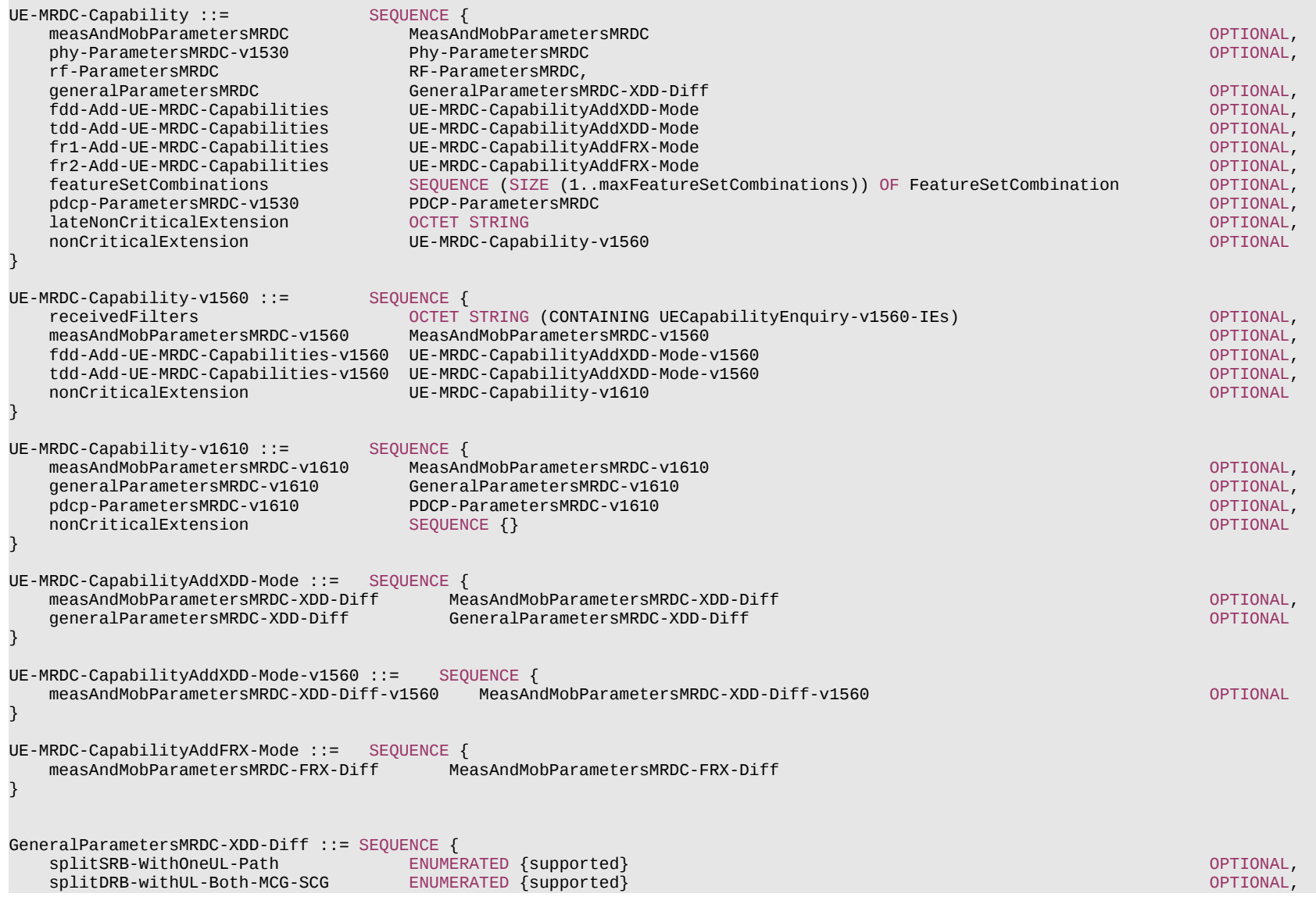

### **Release 16 742 3GPP TS 38.331 V16.3.1 (2021-01)**

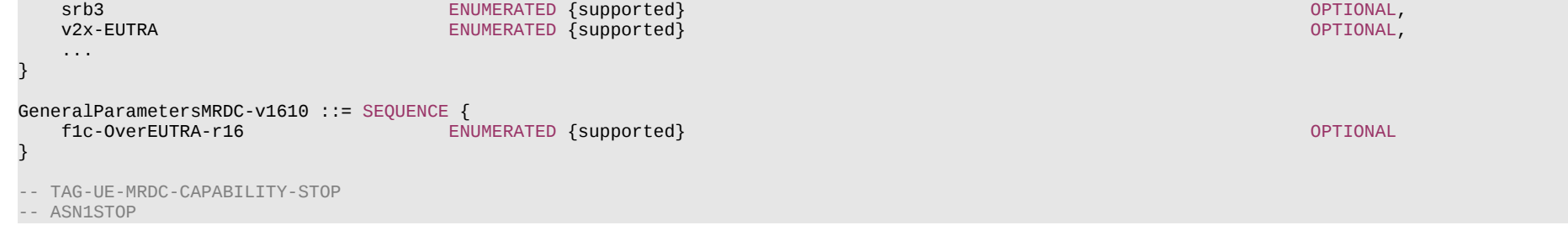

## *UE-MRDC-Capability* **field descriptions**

A list of *FeatureSetCombination*:s for *supportedBandCombinationList* and *supportedBandCombinationListNEDC-Only* in *UE-MRDC-Capability*. The *FeatureSetDownlink*:s and *FeatureSetUplink*:s referred to from these *FeatureSetCombination*:s are defined in the *featureSets* list in *UE-NR-Capability*.

# – *UE-NR-Capability*

*featureSetCombinations*

The IE *UE-NR-Capability* is used to convey the NR UE Radio Access Capability Parameters, see TS 38.306 [26].

## *UE-NR-Capability* **information element**

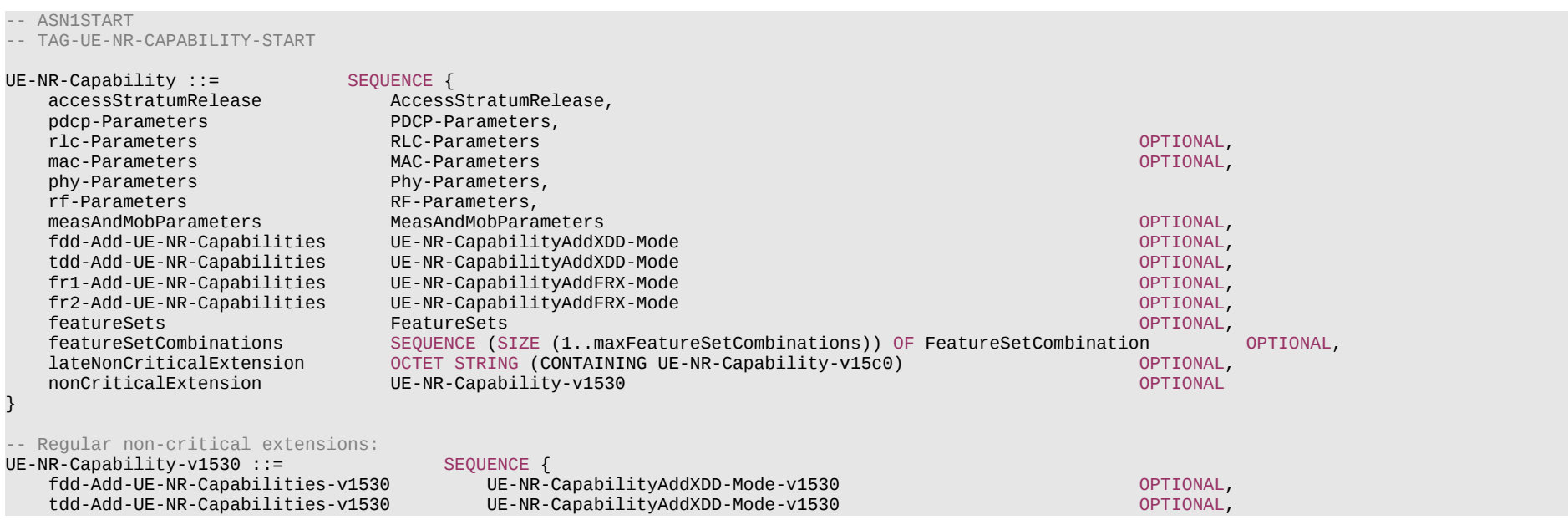

# **Release 16 743 3GPP TS 38.331 V16.3.1 (2021-01)**

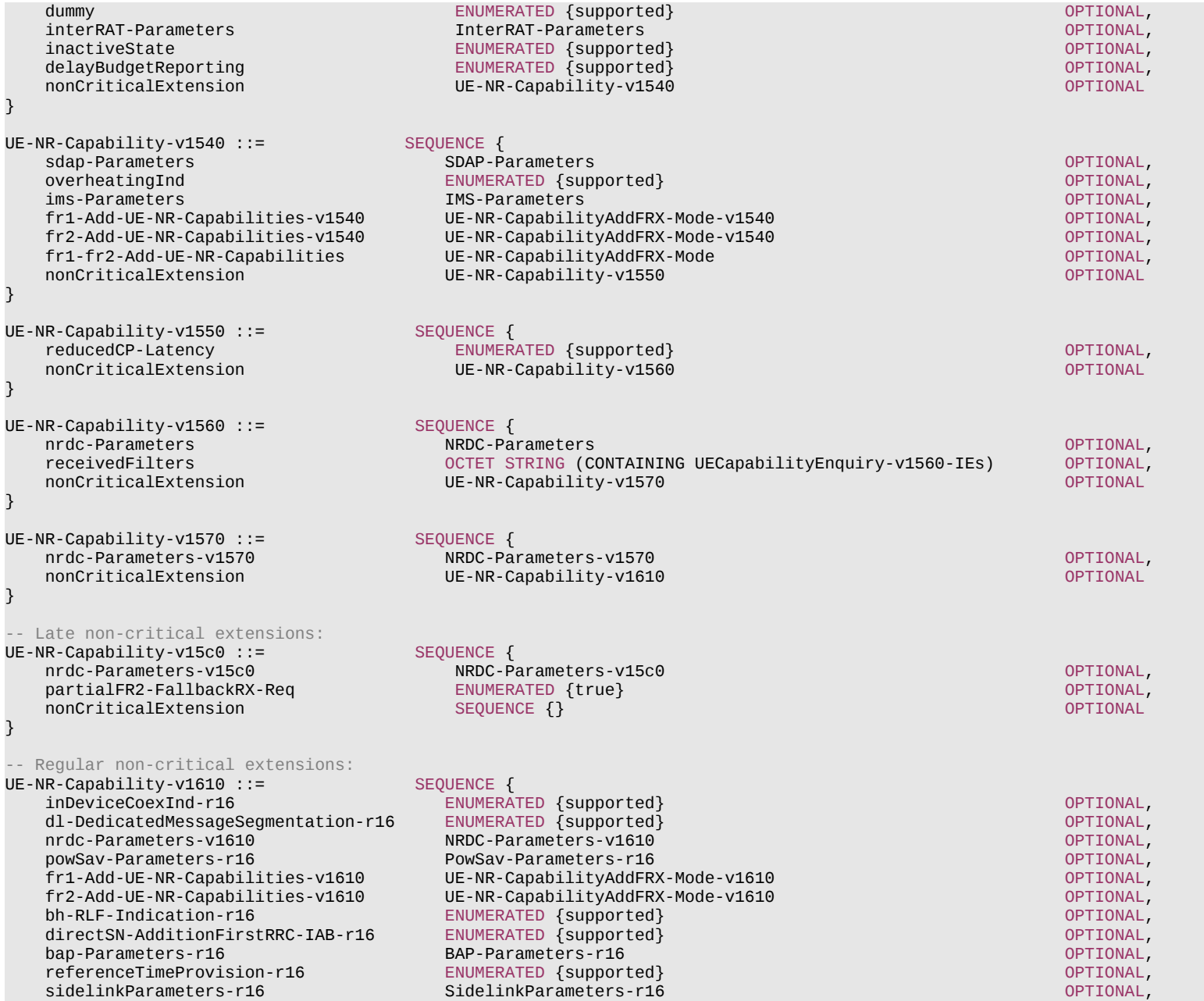

## **Release 16 744 3GPP TS 38.331 V16.3.1 (2021-01)**

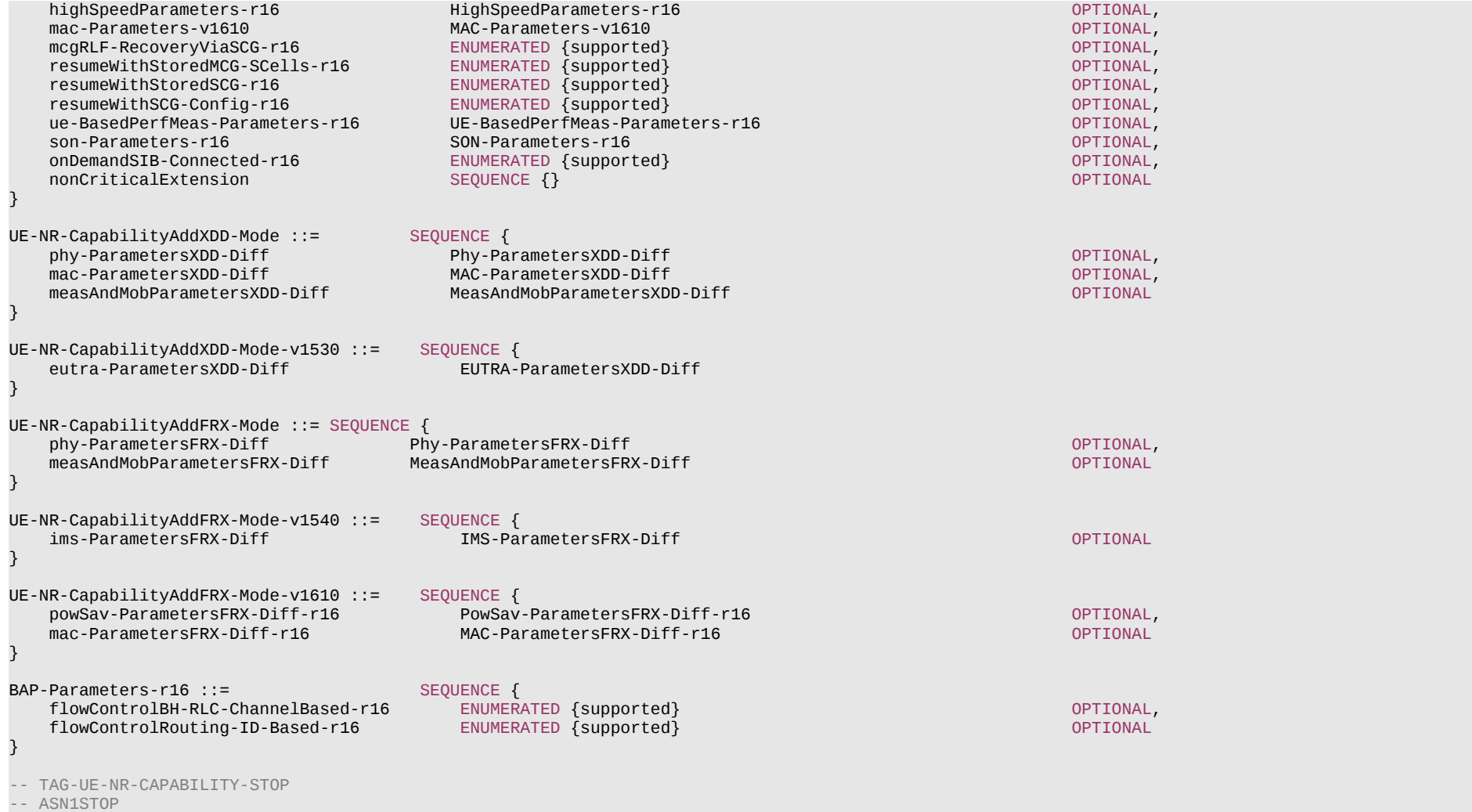

## *UE-NR-Capability* **field descriptions**

## *featureSetCombinations*

A list of *FeatureSetCombination:s* for *supportedBandCombinationList* in *UE-NR-Capability*. The *FeatureSetDownlink:s* and *FeatureSetUplink:s* referred to from these *FeatureSetCombination:s* are defined in the *featureSets* list in *UE-NR-Capability*.

## **Release 16 745 3GPP TS 38.331 V16.3.1 (2021-01)**

*UE-NR-Capability-v1540 field descriptions*

## *fr1-fr2-Add-UE-NR-Capabilities*

-- ASN1START

This instance of *UE-NR-CapabilityAddFRX-Mode* does not include any other fields than *csi-RS-IM-ReceptionForFeedback*/ *csi-RS-ProcFrameworkForSRS*/ *csi-ReportFramework*.

# – *SharedSpectrumChAccessParamsPerBand*

The IE *SharedSpectrumChAccessParamsPerBand* is used to convey shared channel access related parameters specific for a certain frequency band (not per feature set or band combination).

## *SharedSpectrumChAccessParamsPerBand* **information element**

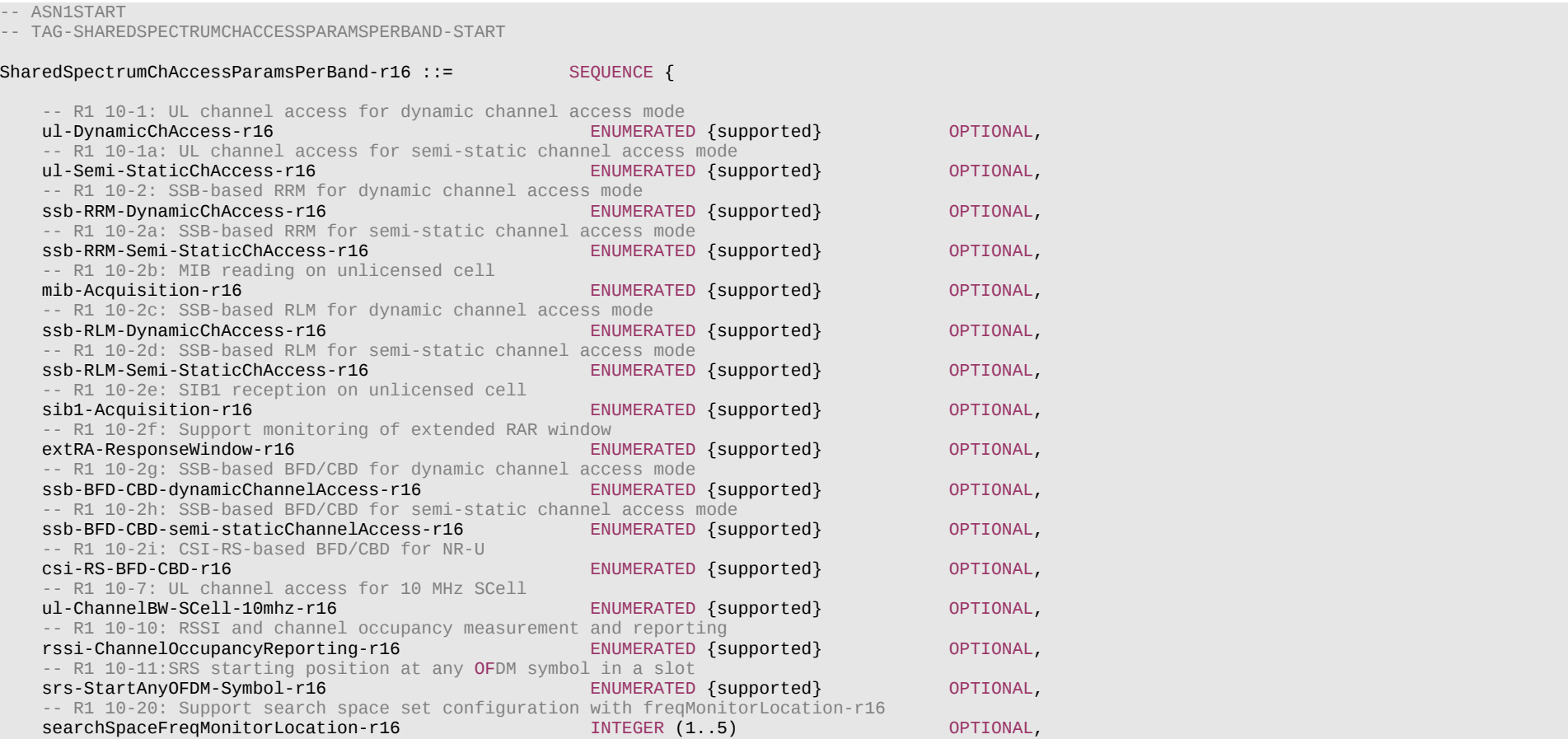

# **Release 16 746 3GPP TS 38.331 V16.3.1 (2021-01)**

}

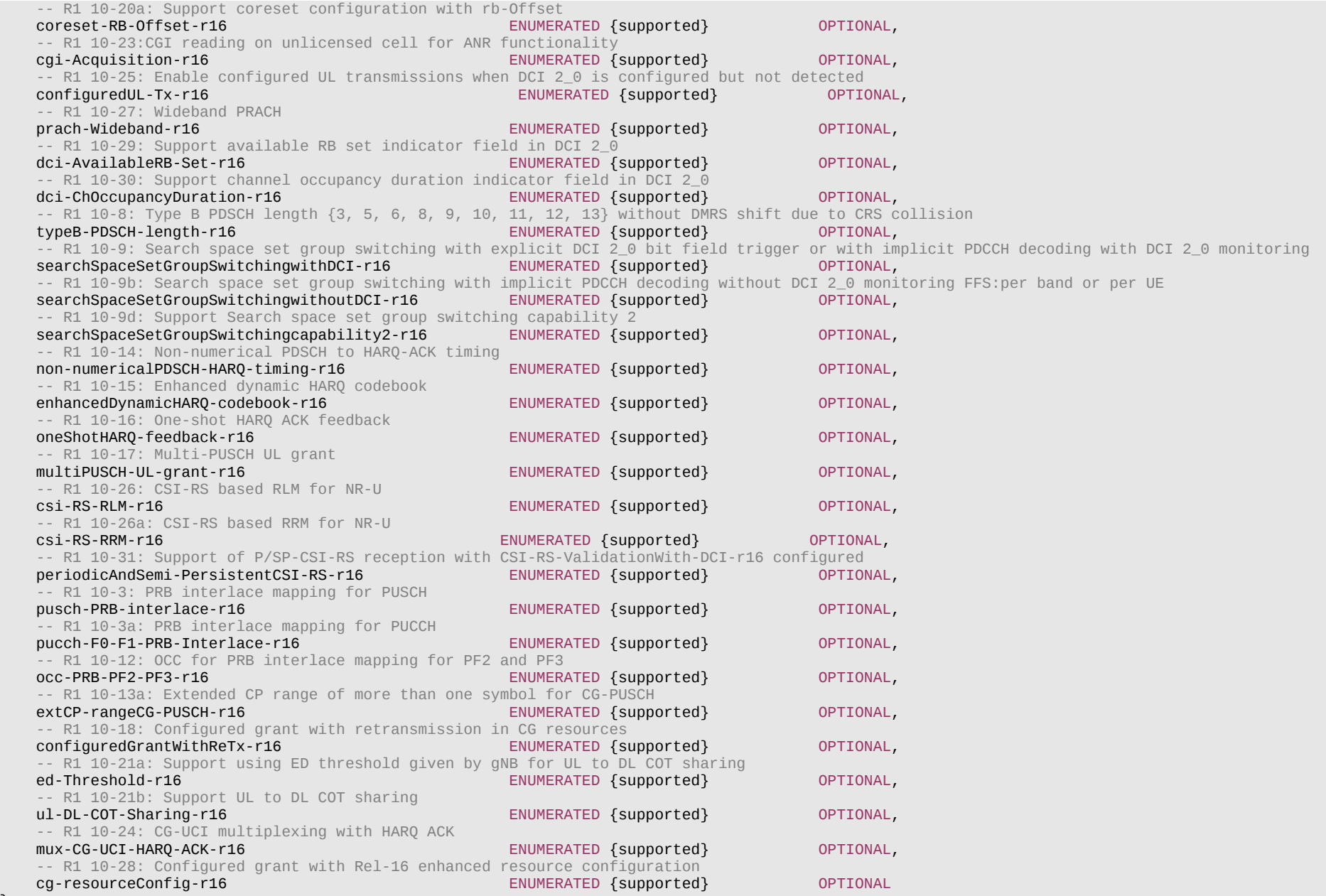

#### **Release 16 747 3GPP TS 38.331 V16.3.1 (2021-01)**

SharedSpectrumChAccessParamsPerBand-v1630 ::= SEQUENCE { -- R4 4-1: DL reception in intra-carrier guardband dl-ReceptionIntraCellGuardband-r16 ENUMERATED {supported} OPTIONAL, -- R4 4-2: DL reception when gNB does not transmit on all RB sets of a carrier as a result of LBT dl-ReceptionLBT-subsetRB-r16 } -- TAG-SHAREDSPECTRUMCHACCESSPARAMSPERBAND-STOP -- ASN1STOP

# 6.3.4 Other information elements

## – *AbsoluteTimeInfo*

The IE *AbsoluteTimeInfo* indicates an absolute time in a format YY-MM-DD HH:MM:SS and using BCD encoding. The first/ leftmost bit of the bit string contains the most significant bit of the most significant digit of the year and so on.

# *AbsoluteTimeInfo* **information element**

-- ASN1START -- TAG-ABSOLUTETIMEINFO-START

```
AbsoluteTimeInfo-r16 ::= BIT STRING (SIZE (48))
```
-- TAG-ABSOLUTETIMEINFO-STOP

-- ASN1STOP

## – *AreaConfiguration*

The *AreaConfiguration* indicates area for which UE is requested to perform measurement logging. If not configured, measurement logging is not restricted to specific cells or tracking areas but applies as long as the RPLMN is contained in *plmn-IdentityList* stored in *VarLogMeasReport*.

#### *AreaConfiguration* **information element**

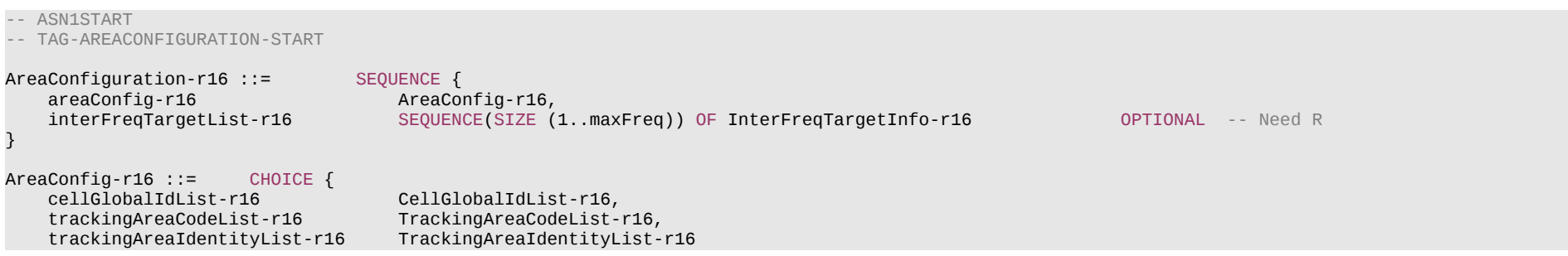

### **Release 16 748 3GPP TS 38.331 V16.3.1 (2021-01)**

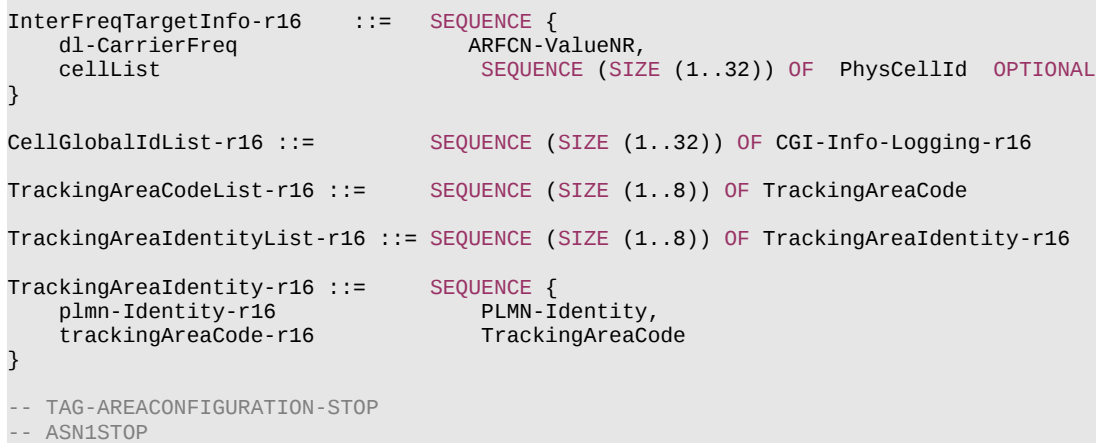

### *AreaConfiguration* **field descriptions**

# *InterFreqTargetInfo*

If configured, it indicates the frequency for which UE is requested to perform measurement logging for neighbour cells. UE should perform measurement logging for the frequency in SIB4 of the current serving cell whose DL-carrierfrequency is included in the InterFreqTargetList. If not configured, the UE should perform measurement logging for all the neighbour cells.

# – *BT-NameList*

The IE *BT-NameList* is used to indicate the names of the Bluetooth beacon which the UE is configured to measure.

## *BT-NameList* **information element**

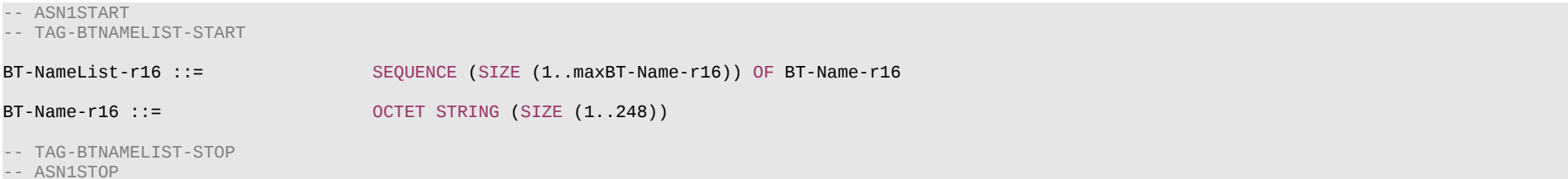

}

#### **Release 16 749 3GPP TS 38.331 V16.3.1 (2021-01)**

*BT-NameList* **field descriptions**

*bt-Name* If configured, the UE only performs Bluetooth measurements according to the names identified. For each name, it refers to LOCAL NAME defined in Bluetooth specification [51].

## – *EUTRA-AllowedMeasBandwidth*

The IE *EUTRA-AllowedMeasBandwidth* is used to indicate the maximum allowed measurement bandwidth on a carrier frequency as defined by the parameter Transmission Bandwidth Configuration "NRB" in TS 36.104 [33]. The values *mbw6*, *mbw15*, *mbw25*, *mbw50*, *mbw75*, *mbw100* indicate 6, 15, 25, 50, 75 and 100 resource blocks, respectively.

### *EUTRA-AllowedMeasBandwidth* **information element**

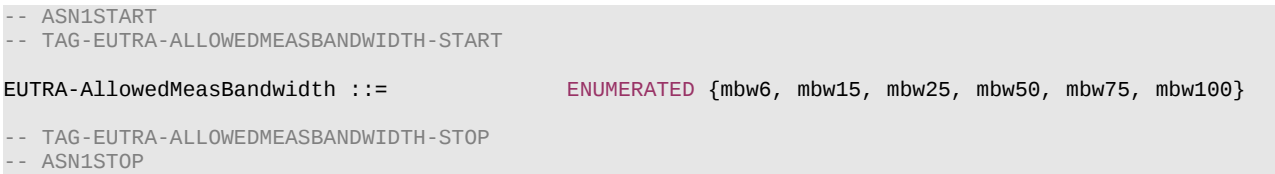

# – *EUTRA-MBSFN-SubframeConfigList*

The IE *EUTRA-MBSFN-SubframeConfigList* is used to define an E-UTRA MBSFN subframe pattern (for the purpose of NR rate matching).

## *EUTRA-MBSFN-SubframeConfigList* **information element**

```
-- ASN1START
-- TAG-EUTRA-MBSFN-SUBFRAMECONFIGLIST-START
EUTRA-MBSFN-SubframeConfigList ::= SEQUENCE (SIZE (1..maxMBSFN-Allocations)) OF EUTRA-MBSFN-SubframeConfig
EUTRA-MBSFN-SubframeConfig ::= SEQUENCE {
                                  ENUMERATED \{n1, n2, n4, n8, n16, n32\}, INTEGER (0..7),
   radioframeAllocationOffset
   SubframeAllocation1 CHOICE {
      oneFrame BIT STRING (SIZE(6)),
        fourFrames BIT STRING (SIZE(24))
    },
   subframeAllocation2 CHOICE {
       oneFrame BIT STRING (SIZE(2)),<br>fourFrames BIT STRING (SIZE(8))
   fourFrames BIT STRING (SIZE(8))
                                                                                               } OPTIONAL, -- Need R
    ...
}
-- TAG-EUTRA-MBSFN-SUBFRAMECONFIGLIST-STOP
-- ASN1STOP
```
#### *EUTRA-MBSFN-SubframeConfig* **field descriptions**

#### *radioframeAllocationOffset*

Field as defined in *MBSFN-SubframeConfig* in TS 36.331 [10].

## *radioframeAllocationPeriod*

Field as defined in *MBSFN-SubframeConfig* in TS 36.331 [10], where *SFN* refers to the SFN of the NR serving cell.

### *subframeAllocation1*

Field as defined in *MBSFN-SubframeConfig* in TS 36.331 [10], where the UE assumes the duplex mode (FDD or TDD) of the NR cell for which the *E-UTRA-MBSFN-SubframeConfig* is provided.

#### *subframeAllocation2*

Field as defined in *MBSFN-SubframeConfig-v1430* in TS 36.331 [10], where the UE assumes the duplex mode (FDD or TDD) of the NR cell for which the *E-UTRA-MBSFN-SubframeConfig* is provided.

# – *EUTRA-MultiBandInfoList*

The IE *EUTRA-MultiBandInfoList* indicates the list of frequency bands in addition to the band represented by *CarrierFreq* for which cell reselection parameters are common, and a list of *additionalPmax* and *additionalSpectrumEmission*.

## *EUTRA-MultiBandInfoList* **information element**

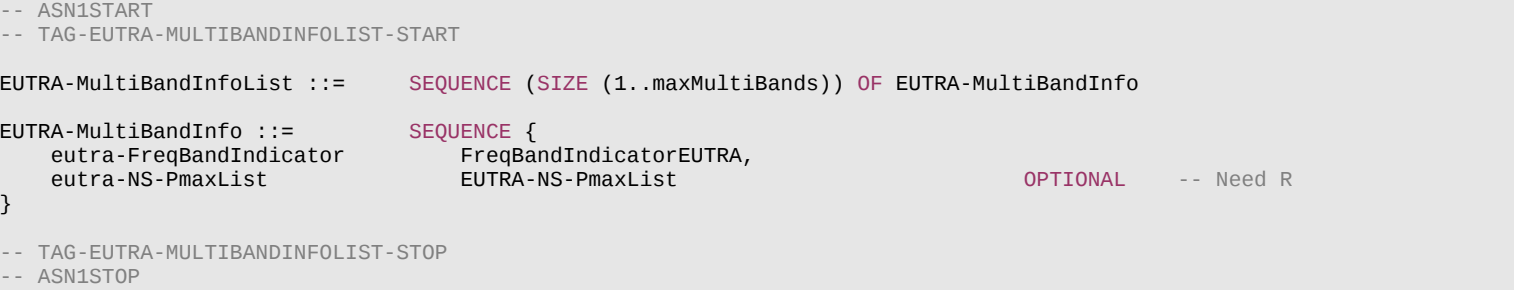

# – *EUTRA-NS-PmaxList*

The IE *EUTRA-NS-PmaxList* concerns a list of *additionalPmax* and *additionalSpectrumEmission*, as defined in TS 36.101 [22], table 6.2.4-1 for UEs neither in CE nor BL UEs and TS 36.101 [22], table 6.2.4E-1 for UEs in CE or BL UEs, for a given frequency band.

## *EUTRA-NS-PmaxList* **information element**

-- ASN1START

```
-- TAG-EUTRA-NS-PMAXLIST-START
```
EUTRA-NS-PmaxList ::= SEQUENCE (SIZE (1..maxEUTRA-NS-Pmax)) OF EUTRA-NS-PmaxValue

### **Release 16 751 3GPP TS 38.331 V16.3.1 (2021-01)**

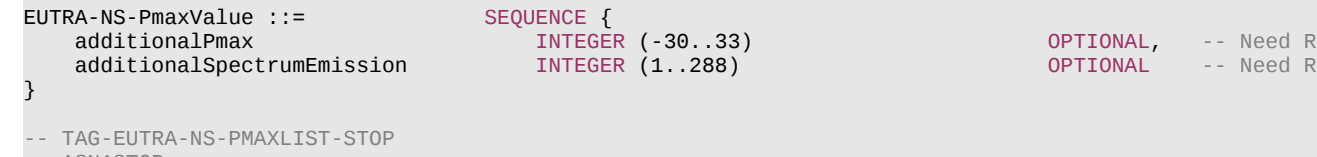

-- ASN1STOP

# – *EUTRA-PhysCellId*

### The IE *EUTRA-PhysCellId* is used to indicate the physical layer identity of the cell, as defined in TS 36.211 [31].

## *EUTRA-PhysCellId* **information element**

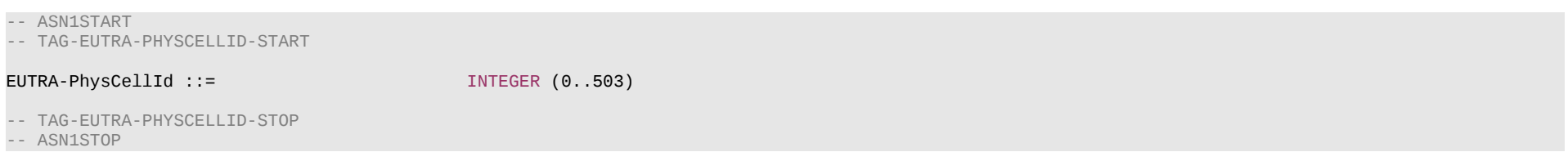

# – *EUTRA-PhysCellIdRange*

The IE *EUTRA-PhysCellIdRange* is used to encode either a single or a range of physical cell identities. The range is encoded by using a *start* value and by indicating the number of consecutive physical cell identities (including *start*) in the range. For fields comprising multiple occurrences of *EUTRA-PhysCellIdRange*, NW may configure overlapping ranges of physical cell identities.

## *EUTRA-PhysCellIdRange* **information element**

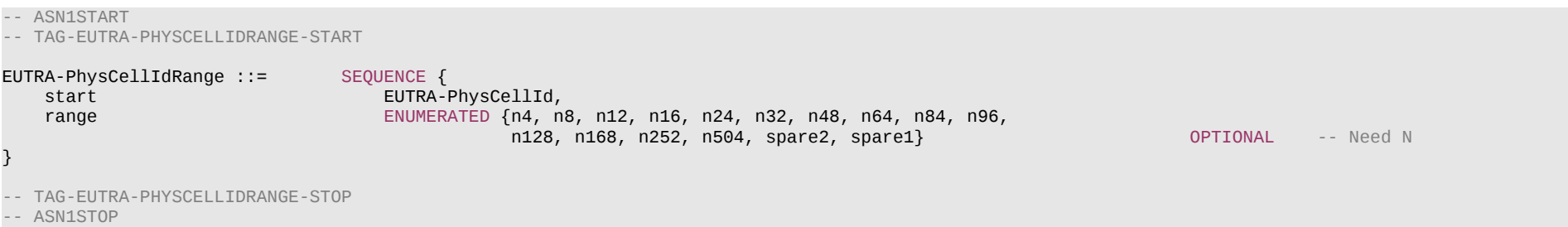

## **Release 16 752 3GPP TS 38.331 V16.3.1 (2021-01)**

# – *EUTRA-PresenceAntennaPort1*

The IE *EUTRA-PresenceAntennaPort1* is used to indicate whether all the neighbouring cells use Antenna Port 1. When set to *true*, the UE may assume that at least two cellspecific antenna ports are used in all neighbouring cells.

### *EUTRA-PresenceAntennaPort1* **information element**

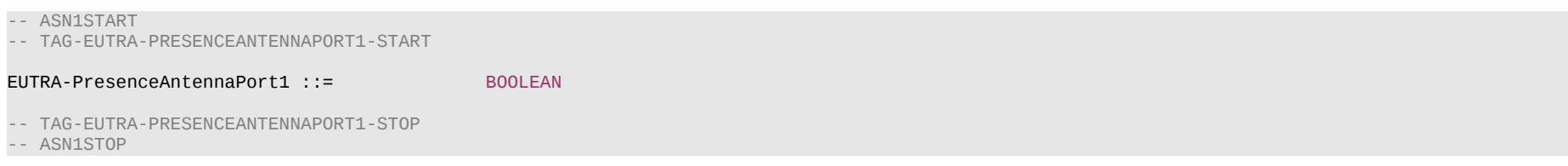

# – *EUTRA-Q-OffsetRange*

The IE EUTRA-Q-OffsetRange is used to indicate a cell, or frequency specific offset to be applied when evaluating triggering conditions for measurement reporting. The value in dB. Value *dB-24* corresponds to -24 dB, value *dB-22* corresponds to -22 dB and so on.

## *EUTRA-Q-OffsetRange* **information element**

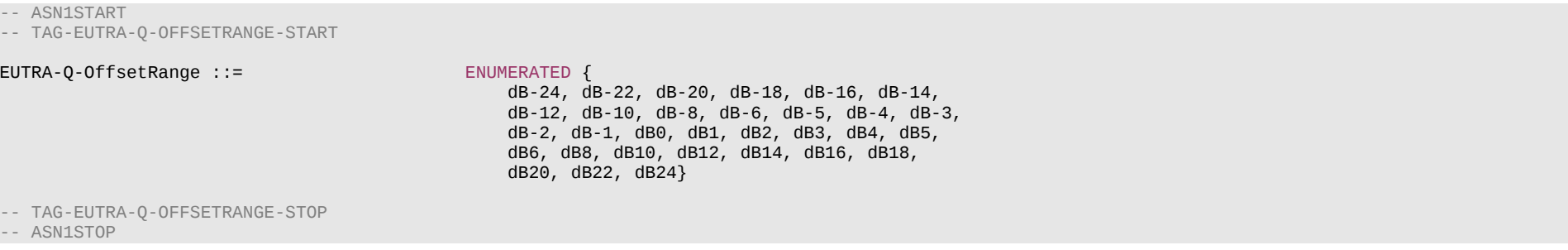

## – *IAB-IP-Address*

-- ASN1START

The IE *IAB-IP-Address* is used to indicate the IP address/prefix.

*IAB-IP-Address* **information element**

-- TAG-IABIPADDRESS-START IAB-IP-Address-r16 ::= CHOICE { iPv4-Address-r16 BIT STRING (SIZE(32)), BIT STRING (SIZE(128)),

#### **Release 16 753 3GPP TS 38.331 V16.3.1 (2021-01)**

iPv6-Prefix-r16 BIT STRING (SIZE(64)),

-- TAG-IABIPADDRESS-STOP

-- ASN1STOP

...

}

#### *IAB-IP-Address* **field descriptions**

*iPv4-Address* This field is used to provide the allocated IPv4 address.

*iPv6-Address* This field is used to provide the allocated IPv6 address.

*iPv6-Prefix*

This field is used to provide the allocated IPv6 prefix.

# – *IAB-IP-AddressIndex*

The IE *IAB-IP-AddressIndex* is used to identify a configuration of an IP address.

## *IAB-IP-AddressIndex* **information element**

-- ASN1START

-- TAG-IABIPADDRESSINDEX-START

IAB-IP-AddressIndex-r16 ::= INTEGER (1..maxIAB-IP-Address-r16)

-- TAG-IABIPADDRESSINDEX-STOP

-- ASN1STOP

– *IAB-IP-Usage*

The IE *IAB-IP-Usage* is used to indicate the usage of the assigned IP address/prefix.

### *IAB-IP-Usage* **information element**

```
-- ASN1START
```
-- TAG-IAB-IP-USAGE-START

IAB-IP-Usage-r16 ::= ENUMERATED {f1-C, f1-U, non-F1, spare}

-- TAG-IAB-IP-USAGE-STOP

-- ASN1STOP

### **Release 16 754 3GPP TS 38.331 V16.3.1 (2021-01)**

## – *LoggingDuration*

The *LoggingDuration* indicates the duration for which UE is requested to perform measurement logging. Value min10 corresponds to 10 minutes, value min20 corresponds to 20 minutes and so on.

### *LoggingDuration* **information element**

```
-- ASN1START
-- TAG-LOGGINGDURATION-START
LoggingDuration-r16 ::= ENUMERATED {
                               min10, min20, min40, min60, min90, min120, spare2, spare1}
-- TAG-LOGGINGDURATION-STOP
-- ASN1STOP
```
## – *LoggingInterval*

The *LoggingInterval* indicates the periodicity for logging measurement results. Value ms1280 corresponds to 1.28s, value ms2560 corresponds to 2.56s and so on. Value infinity means it is equal to the configured value of the *LoggingDuration* IE.

#### *LoggingInterval* **information element**

```
-- ASN1START
-- TAG-LOGGINGINTERVAL-START
LoggingInterval-r16 ::= ENUMERATED {
                               ms320, ms640, ms1280, ms2560, ms5120, ms10240, ms20480,
                               ms30720, ms40960, ms61440 , infinity}
-- TAG-LOGGINGINTERVAL-STOP
-- ASN1STOP
```
# – *LogMeasResultListBT*

The IE *LogMeasResultListBT* covers measured results for Bluetooth.

*LogMeasResultListBT* **information element**

```
-- ASN1START
-- TAG-LOGMEASRESULTLISTBT-START
LogMeasResultListBT-r16 ::= SEQUENCE (SIZE (1..maxBT-IdReport-r16)) OF LogMeasResultBT-r16
LogMeasResultBT-r16 ::= SEQUENCE {
```

```
bt-Addr-r16 BIT STRING (SIZE (48)),<br>rssi-BT-r16 MTEGER (-128..127)
                           INTEGER (-128..127) OPTIONAL,
```
# **Release 16 755 3GPP TS 38.331 V16.3.1 (2021-01)**

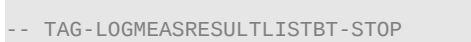

-- ASN1STOP

...

}

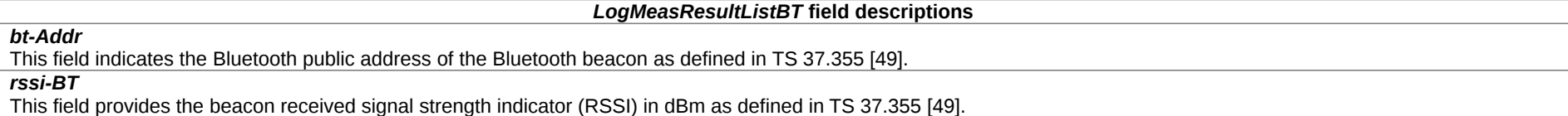

# – *LogMeasResultListWLAN*

The IE *LogMeasResultListWLAN* covers measured results for WLAN.

# *LogMeasResultListWLAN* **information element**

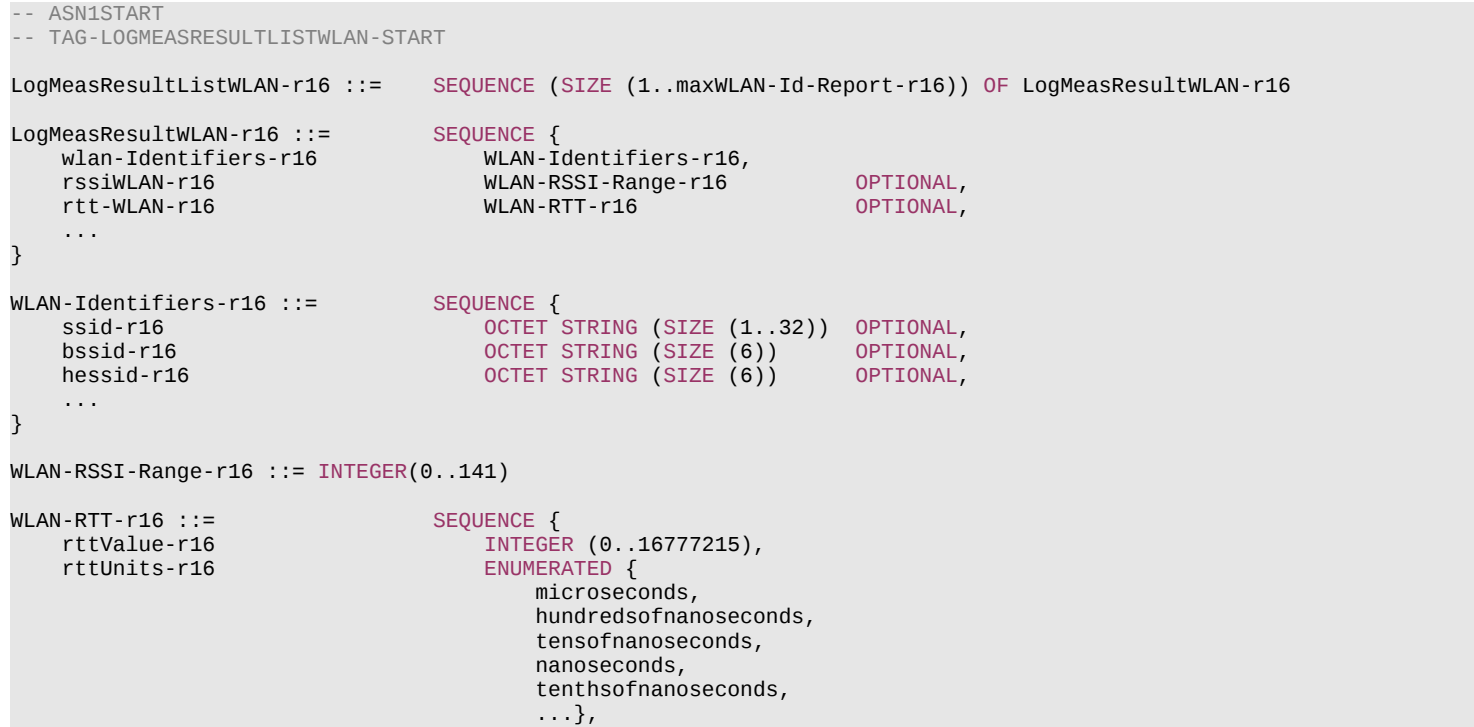

## **Release 16 756 3GPP TS 38.331 V16.3.1 (2021-01)**

rttAccuracy-r16 INTEGER (0..255) OPTIONAL,

-- ASN1STOP

}

...

-- TAG-LOGMEASRESULTLISTWLAN-STOP

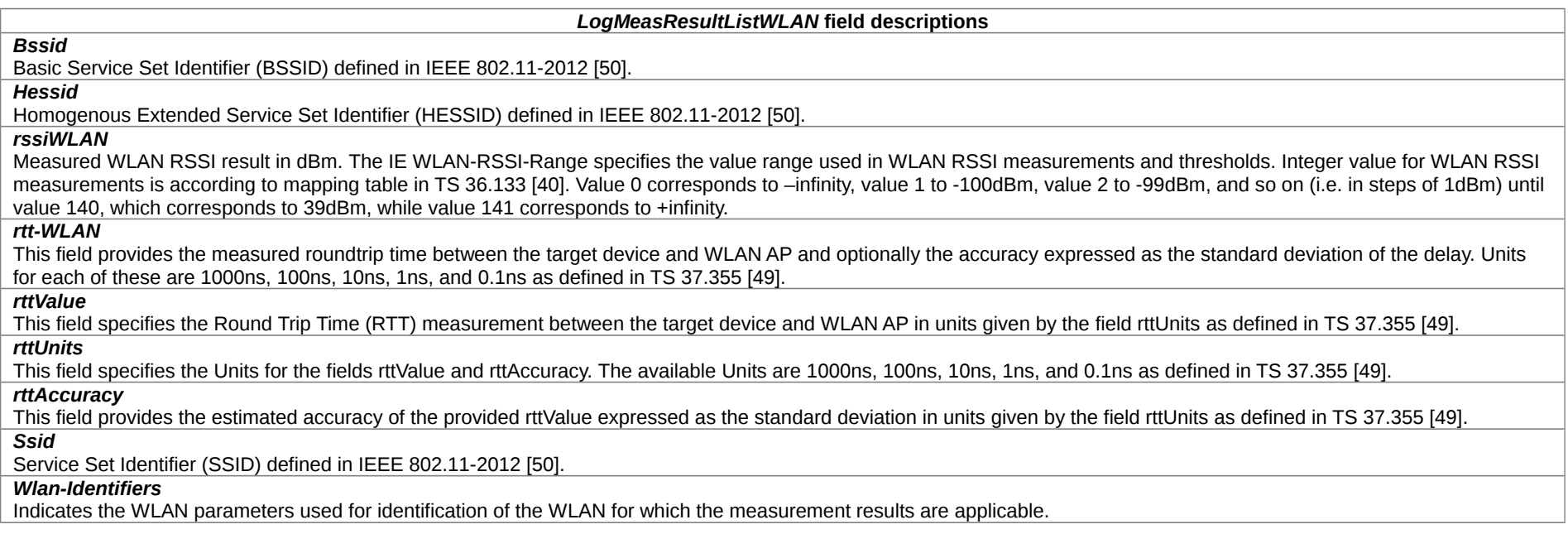

– *OtherConfig*

The IE *OtherConfig* contains configuration related to miscellaneous other configurations.

## *OtherConfig* **information element**

```
-- ASN1START
-- TAG-OTHERCONFIG-START
OtherConfig ::= SEQUENCE {
    delayBudgetReportingConfig CHOICE{
       release<br>setup
                             SEQUENCE{
            delayBudgetReportingProhibitTimer ENUMERATED {s0, s0dot4, s0dot8, s1dot6, s3, s6, s12, s30}
 }
```
```
 } OPTIONAL -- Need M
}
OtherConfig-v1540 ::= SEQUENCE {
   overheatingAssistanceConfig SetupRelease {OverheatingAssistanceConfig} OPTIONAL, -- Need M
    ...
}
CandidateServingFreqListNR-r16 ::= SEQUENCE (SIZE (1..maxFreqIDC-r16)) OF ARFCN-ValueNR
OtherConfig-v1610 ::= SEQUENCE {
    idc-AssistanceConfig-r16 SetupRelease {IDC-AssistanceConfig-r16} OPTIONAL, -- Need M
    drx-PreferenceConfig-r16 SetupRelease {DRX-PreferenceConfig-r16} OPTIONAL, -- Need M
    maxBW-PreferenceConfig-r16 SetupRelease {MaxBW-PreferenceConfig-r16} OPTIONAL, -- Need M
    maxCC-PreferenceConfig-r16 SetupRelease {MaxCC-PreferenceConfig-r16} OPTIONAL, -- Need M
                                     SetupRelease {MaxMIMO-LayerPreferenceConfig-r16}
   minSchedulingOffsetPreferenceConfig-r16 SetupRelease {MinSchedulingOffsetPreferenceConfig-r16} OPTIONAL, -- Need M<br>TeleasePreferenceConfig-r16 SetupRelease {ReleasePreferenceConfig-r16} OPTIONAL, -- Need M
                                     SetupRelease {ReleasePreferenceConfig-r16} OPTIONAL, -- Need M<br>ENUMERATED {true} OPTIONAL, -- Need R
   referenceTimePreferenceReporting-r16 ENUMERATED {true}<br>btNameList-r16 OPTIONAL, -- Need M
    btNameList-r16 SetupRelease {BT-NameList-r16} OPTIONAL, -- Need M
    wlanNameList-r16 SetupRelease {WLAN-NameList-r16} OPTIONAL, -- Need M
   sensorNameList-r16 SetupRelease {Sensor-NameList-r16}
    obtainCommonLocation-r16 ENUMERATED {true} OPTIONAL, -- Need R
   sl-AssistanceConfigNR-r16 ENUMERATED{true}
}
OverheatingAssistanceConfig ::= SEQUENCE {
    overheatingIndicationProhibitTimer ENUMERATED {s0, s0dot5, s1, s2, s5, s10, s20, s30,
                                    s60, s90, s120, s300, s600, spare3, spare2, spare1}
}
IDC-AssistanceConfig-r16 ::= SEQUENCE {
    candidateServingFreqListNR-r16 CandidateServingFreqListNR-r16 OPTIONAL, -- Need R
    ...
}
DRX-PreferenceConfig-r16 ::= SEQUENCE {<br>drx-PreferenceProhibitTimer-r16 ENUMERATED {
   drx-PreferenceProhibitTimer-r16
                                       s0, s0dot5, s1, s2, s3, s4, s5, s6, s7,
                                       s8, s9, s10, s20, s30, spare2, spare1}
}
MaxBW-PreferenceConfig-r16 ::= SEQUENCE {
    maxBW-PreferenceProhibitTimer-r16 ENUMERATED {
                                        s0, s0dot5, s1, s2, s3, s4, s5, s6, s7,
                                       s8, s9, s10, s20, s30, spare2, spare1}
}
MaxCC-PreferenceConfig-r16 ::= SEQUENCE {
    maxCC-PreferenceProhibitTimer-r16 ENUMERATED {
                                       s0, s0dot5, s1, s2, s3, s4, s5, s6, s7,
                                       s8, s9, s10, s20, s30, spare2, spare1}
}
```
## **Release 16 758 3GPP TS 38.331 V16.3.1 (2021-01)**

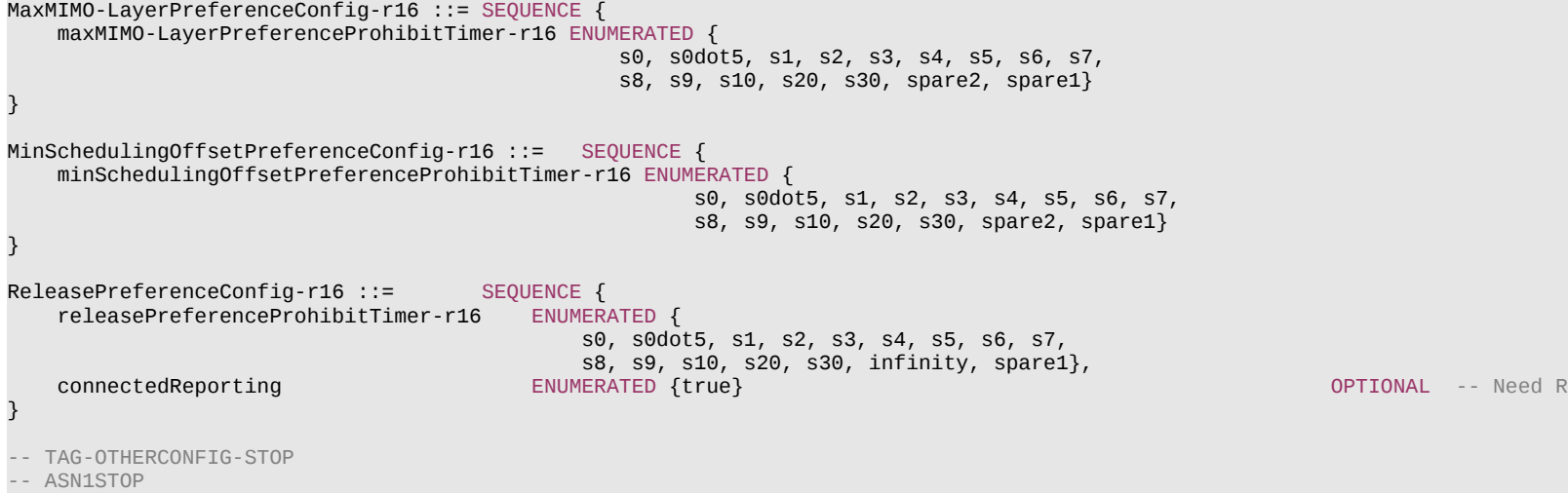

# **Release 16 759 3GPP TS 38.331 V16.3.1 (2021-01)**

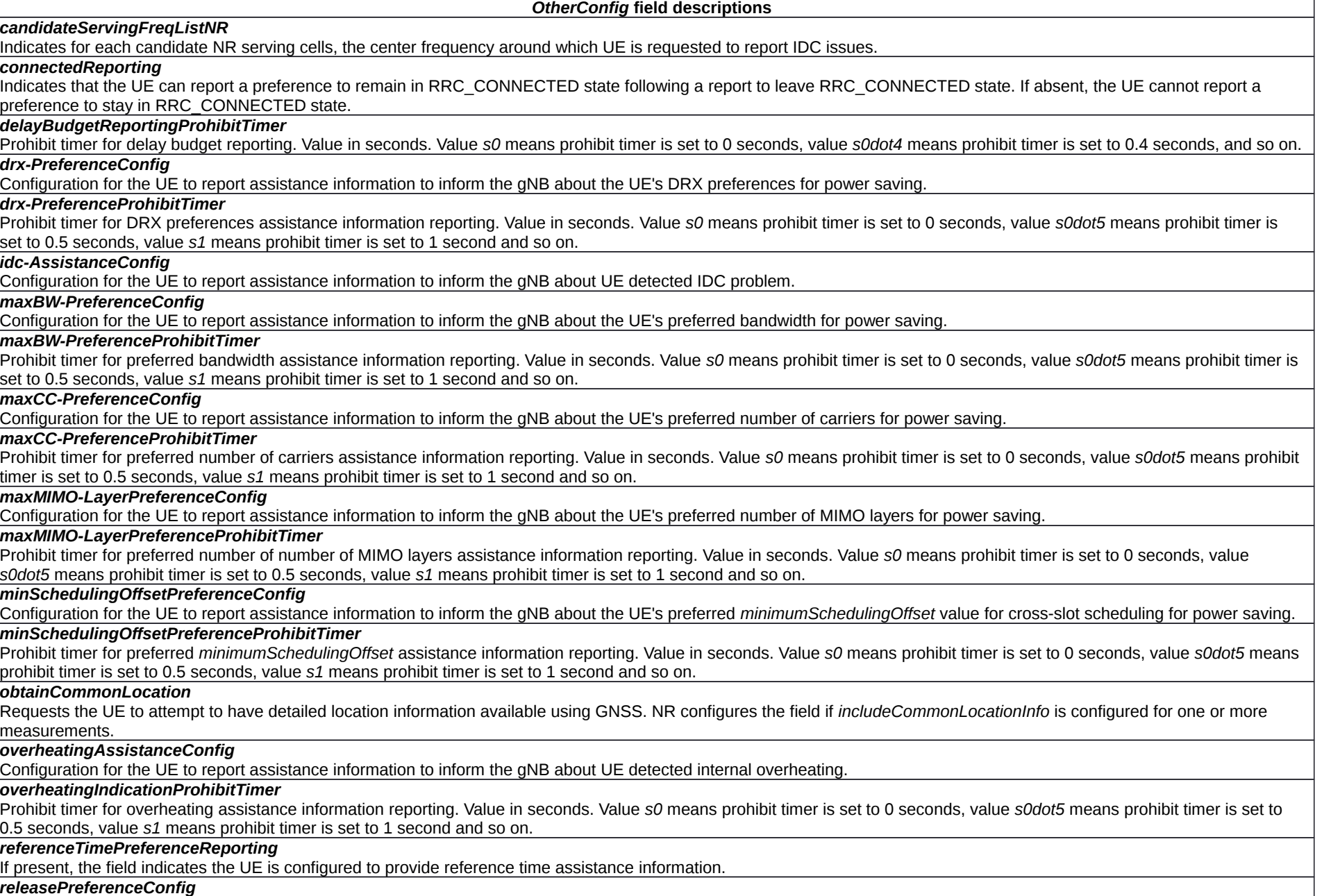

## **Release 16 760 3GPP TS 38.331 V16.3.1 (2021-01)**

# – *PhysCellIdUTRA-FDD*

The IE *PhysCellIdUTRA-FDD* is used to indicate the physical layer identity of the cell, i.e. the primary scrambling code, as defined in TS 25.331 [45].

## *PhysCellIdUTRA-FDD* **information element**

```
-- ASN1START
-- TAG-PHYSCELLIDUTRA-FDD-START
PhysCellIdUTRA-FDD-r16 ::= INTEGER (0..511)
-- TAG-PHYSCELLIDUTRA-FDD-STOP
```
-- ASN1STOP

# – *RRC-TransactionIdentifier*

The IE *RRC-TransactionIdentifier* is used, together with the message type, for the identification of an RRC procedure (transaction).

## *RRC-TransactionIdentifier* **information element**

```
-- ASN1START
-- TAG-RRC-TRANSACTIONIDENTIFIER-START
RRC-TransactionIdentifier ::= INTEGER (0..3)
-- TAG-RRC-TRANSACTIONIDENTIFIER-STOP
-- ASN1STOP
```
# – *Sensor-NameList*

The IE *Sensor-NameList* is used to indicate the names of the sensors which the UE is configured to measure.

## *Sensor-NameList* **information element**

```
-- ASN1START
-- TAG-SENSORNAMELIST-START
Sensor-NameList-r16 ::= SEQUENCE {
   measUncomBarPre-r16 ENUMERATED {true} OPTIONAL, -- Need R
 measUeSpeed ENUMERATED {true} OPTIONAL, -- Need R
 measUeOrientation ENUMERATED {true} OPTIONAL -- Need R
}
-- TAG-SENSORNAMELIST-STOP
-- ASN1STOP
```
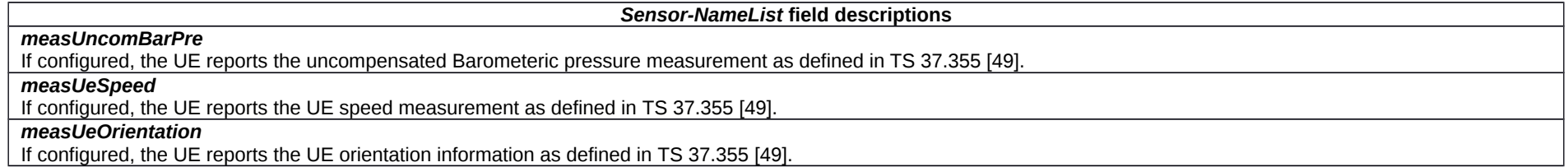

# – *TraceReference*

The *TraceReference* contains parameter Trace Reference as defined in TS 32.422 [52].

## *TraceReference* **information element**

```
-- ASN1START
-- TAG-TRACEREFERENCE-START
TraceReference-r16 ::= SEQUENCE {
    plmn-Identity-r16 PLMN-Identity,
    traceId-r16 OCTET STRING (SIZE (3))
}
-- TAG-TRACEREFERENCE-STOP
-- ASN1STOP
```
# – *UE-MeasurementsAvailable*

The IE *UE-MeasurementsAvailable* is used to indicate all relevant available indicators for UE measurements.

# *UE-MeasurementsAvailable* **information element**

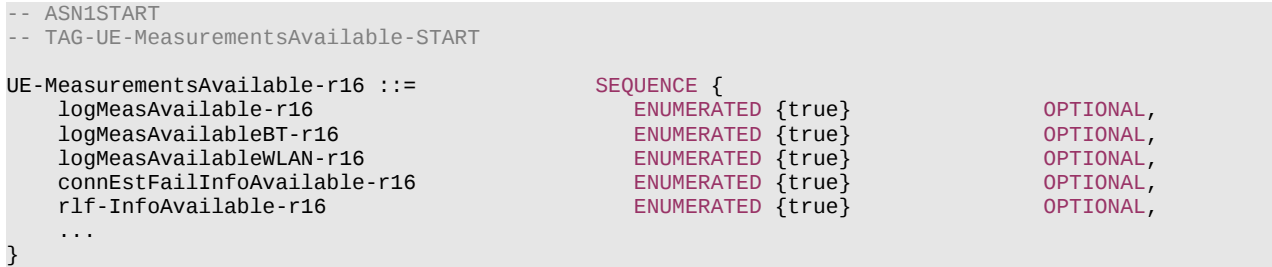

### **Release 16 762 3GPP TS 38.331 V16.3.1 (2021-01)**

-- TAG-UE-MeasurementsAvailable-STOP -- ASN1STOP

# – *UTRA-FDD-Q-OffsetRange*

The IE UTRA-FDD-Q-OffsetRange is used to indicate a frequency specific offset to be applied when evaluating triggering conditions for measurement reporting. The value is in dB. Value *dB-24* corresponds to -24 dB, value *dB-22* corresponds to -22 dB and so on.

### *UTRA-FDD-Q-OffsetRange* **information element**

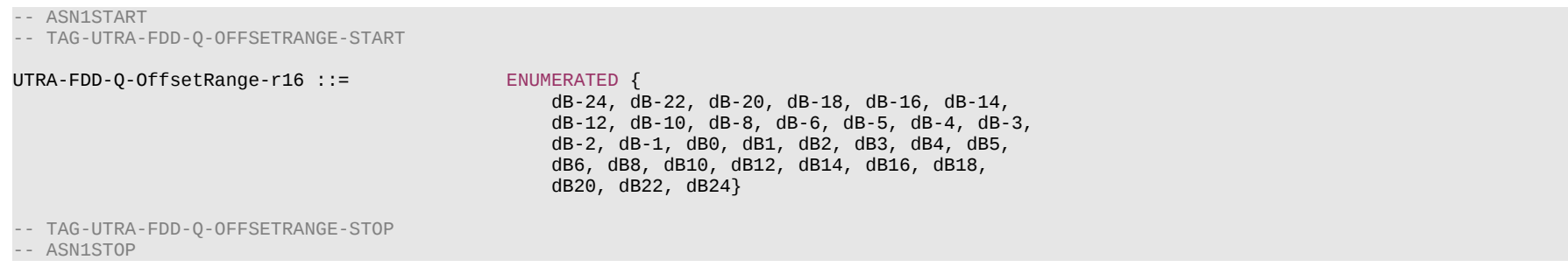

– *VisitedCellInfoList*

The IE *VisitedCellInfoList* includes the mobility history information of maximum of 16 most recently visited cells or time spent in any cell selection state and/or camped on any cell state in NR or E-UTRA. The most recently visited cell is stored first in the list. The list includes cells visited in RRC\_IDLE, RRC\_INACTIVE and RRC\_CONNECTED states for NR and RRC\_IDLE and RRC\_CONNECTED for E-UTRA.

## *VisitedCellInfoList* **information element**

```
-- ASN1START
-- TAG-VISITEDCELLINFOLIST-START
VisitedCellInfoList-r16 ::= SEQUENCE (SIZE (1..maxCellHistory-r16)) OF VisitedCellInfo-r16
VisitedCellInfo-r16 ::= SEQUENCE {
    visitedCellId-r16
         nr-CellId-r16 CHOICE {
             cgi-Info CGI-Info-Logging-r16,<br>pci-arfcn-r16 SEQUENCE {
             pci-arfcn-r16 SEQUENCE {<br>physCellId-r16 PhysCellId,
                 physCellId-r16 PhysCellId,<br>carrierFreq-r16 ARFCN-ValueNR
                 carrierFreq-r16
 }
         },
        eutra-CellId-r16 CHOICE {<br>cellGlobalId-r16 CGI-InfoEUTRA,
             cellGlobalId-r16
```
### **Release 16 763 3GPP TS 38.331 V16.3.1 (2021-01)**

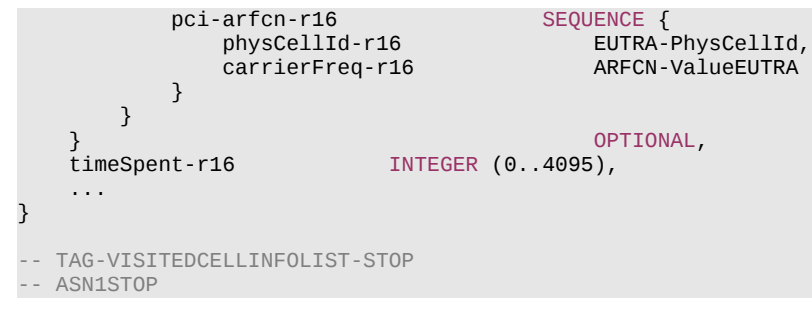

#### *VisitedCellInfoList* **field descriptions**

This field indicates the duration of stay in the cell or in any cell selection state and/or camped on any cell state in NR or E-UTRA approximated to the closest second. If the duration of stay exceeds 4095s, the UE shall set it to 4095s.

### *visitedCellId*

*timeSpent*

This field indicates the visited cell id including NR and E-UTRA cells.

# – *WLAN-NameList*

The IE *WLAN-NameList* is used to indicate the names of the WLAN AP for which the UE is configured to measure.

## *WLAN-NameList* **information element**

-- ASN1START

-- TAG-WLANNAMELIST-START

WLAN-NameList-r16 ::= SEOUENCE (SIZE (1..maxWLAN-Name-r16)) OF WLAN-Name-r16

WLAN-Name-r16 ::= OCTET STRING (SIZE (1..32))

-- ASN1STOP

-- TAG-WLANNAMELIST-STOP

*WLAN-NameList* **field descriptions**

#### *WLAN-Name*

If configured, the UE only performs WLAN measurements according to the names identified. For each name, it refers to Service Set Identifier (SSID) defined in IEEE 802.11- 2012 [50].

# **Release 16 764 3GPP TS 38.331 V16.3.1 (2021-01)**

# 6.3.5 Sidelink information elements

# – *SL-BWP-Config*

The IE *SL-BWP-Config* is used to configure the UE specific NR sidelink communication on one particular sidelink bandwidth part.

# *SL-BWP-Config* **information element**

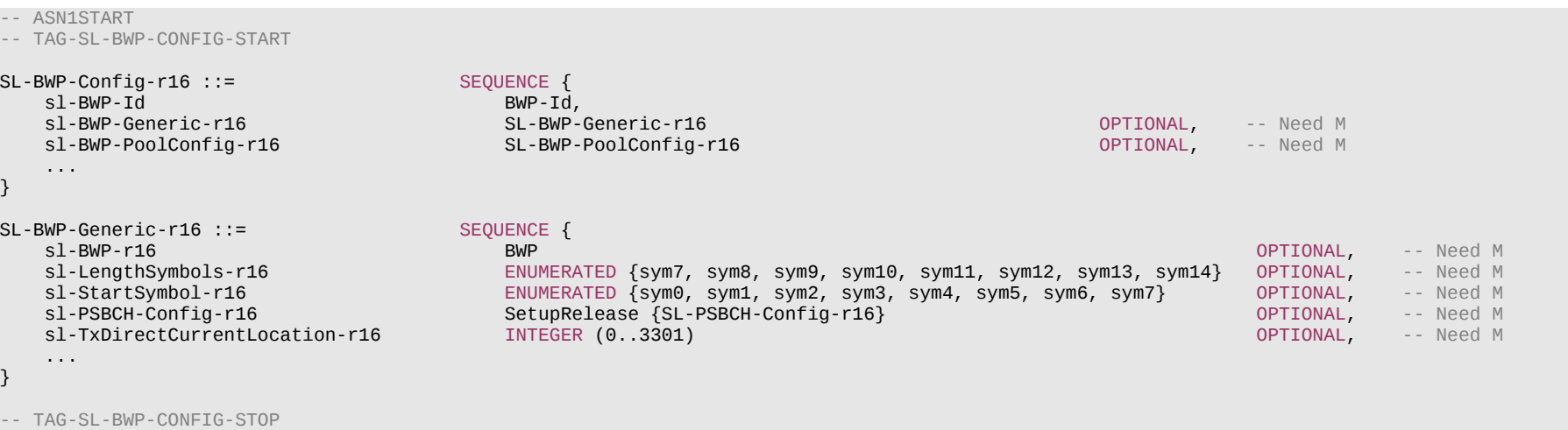

-- ASN1STOP

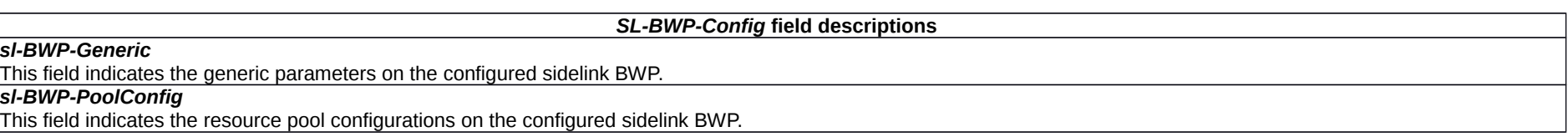

*SL-BWP-Generic* **field descriptions**

# *sl-LengthSymbols*

This field indicates the number of symbols used for sidelink in a slot without SL-SSB. A single value can be (pre)configured per sidelink bandwidth part.

# *sl-StartSymbol*

This field indicates the starting symbol used for sidelink in a slot without SL-SSB. A single value can be (pre)configured per sidelink bandwidth part.

# *sl-TxDirectCurrentLocation*

The sidelink Tx/Rx Direct Current location for the carrier. Only values in the value range of this field between 0 and 3299, which indicate the subcarrier index within the carrier corresponding to the numerology of the corresponding sidelink BWP and value 3300, which indicates "Outside the carrier" and value 3301, which indicates "Undetermined position within the carrier" are used in this version of the specification.

# **Release 16 765 3GPP TS 38.331 V16.3.1 (2021-01)**

# – *SL-BWP-ConfigCommon*

The IE *SL-BWP-ConfigCommon* is used to configure the cell-specific configuration information on one particular sidelink bandwidth part.

# *SL-BWP-ConfigCommon* **information element**

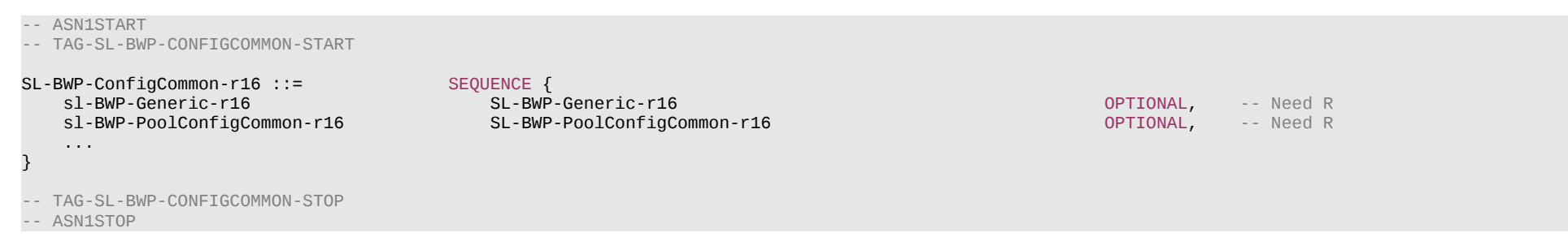

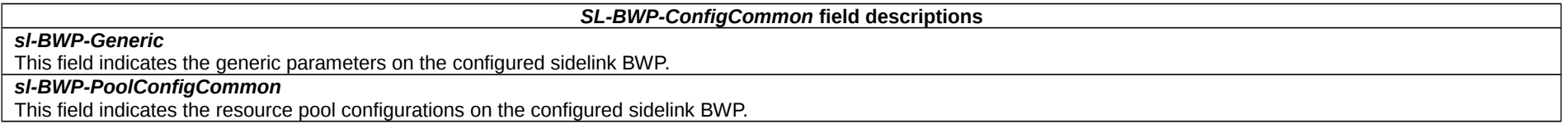

# – *SL-BWP-PoolConfig*

The IE *SL-BWP-PoolConfig* is used to configure NR sidelink communication resource pool.

# *SL-BWP-PoolConfig* **information element**

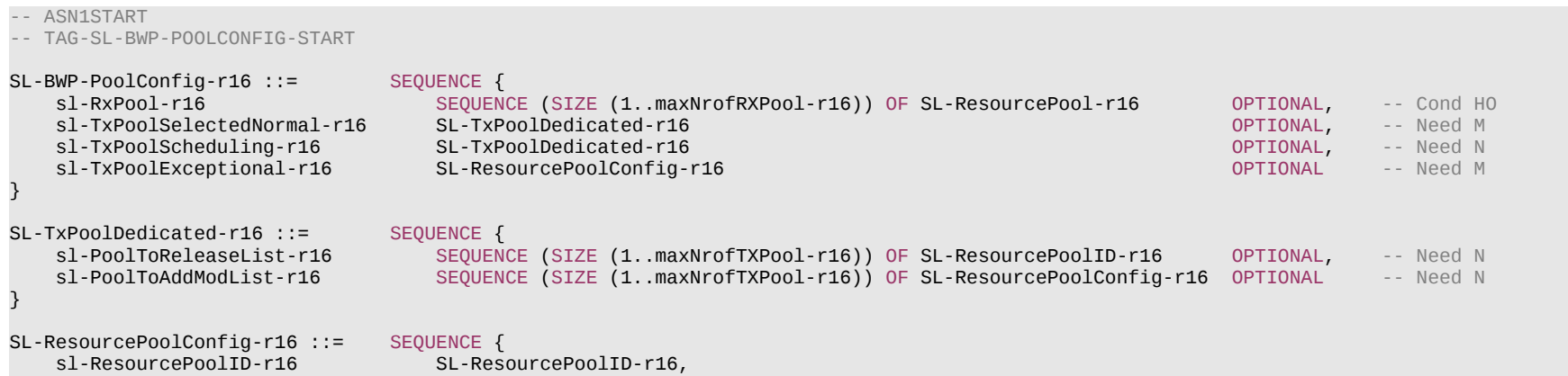

### **Release 16 766 3GPP TS 38.331 V16.3.1 (2021-01)**

sl-ResourcePool-r16 SL-ResourcePool-r16 SL-ResourcePool-r16 SL-ResourcePool-r16 OPTIONAL -- Need M

SL-ResourcePoolID-r16 ::= INTEGER (1..maxNrofPoolID-r16)

-- TAG-SL-BWP-POOLCONFIG-STOP

-- ASN1STOP

}

### *SL-BWP-PoolConfig* **field descriptions**

#### *sl-RxPool*

Indicates the receiving resource pool on the configured BWP. For the PSFCH related configuration, if configured, will be used for PSFCH transmission/reception. If the field is included, it replaces any previous list, i.e. all the entries of the list are replaced and each of the SL-ResourcePool entries is considered to be newly created.

### *sl-TxPoolExceptional*

Indicates the resources by which the UE is allowed to transmit NR sidelink communication in exceptional conditions on the configured BWP. For the PSFCH related configuration, if configured, will be used for PSFCH transmission/reception.

#### *sl-TxPoolScheduling*

Indicates the resources by which the UE is allowed to transmit NR sidelink communication based on network scheduling on the configured BWP. For the PSFCH related configuration, if configured, will be used for PSFCH transmission/reception.

### *sl-TxPoolSelectedNormal*

Indicates the resources by which the UE is allowed to transmit NR sidelink communication by UE autonomous resource selection on the configured BWP. For the PSFCH related configuration, if configured, will be used for PSFCH transmission/reception.

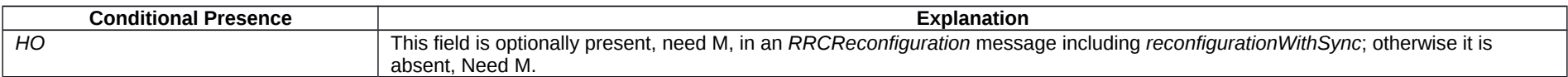

# – *SL-BWP-PoolConfigCommon*

The IE *SL-BWP-PoolConfigCommon* is used to configure configure the cell-specific NR sidelink communication resource pool.

## *SL-BWP-PoolConfigCommon* **information element**

```
-- ASN1START
-- TAG-SL-BWP-POOLCONFIGCOMMON-START
SL-BWP-PoolConfigCommon-r16 ::= SEQUENCE {
    sl-RxPool-r16 SEQUENCE (SIZE (1..maxNrofRXPool-r16)) OF SL-ResourcePool-r16 OPTIONAL, -- Need R
    sl-TxPoolSelectedNormal-r16 SEQUENCE (SIZE (1..maxNrofTXPool-r16)) OF SL-ResourcePoolConfig-r16 OPTIONAL, -- Need R
                                     SL-ResourcePoolConfig-r16
\left| \right\rangle-- TAG-SL-BWP-POOLCONFIGCOMMON-STOP
-- ASN1STOP
```
# **Release 16 767 3GPP TS 38.331 V16.3.1 (2021-01)**

– *SL-CBR-PriorityTxConfigList*

The IE *SL-CBR-PriorityTxConfigList* indicates the mapping between PSSCH transmission parameter (such as MCS, PRB number, retransmission number, CR limit) sets by using the indexes of the configurations provided in *sl-CBR-PSSCH-TxConfigList*, CBR ranges by an index to the entry of the CBR range configuration in *sl-CBR-RangeConfigList*, and priority ranges. It also indicates the default PSSCH transmission parameters to be used when CBR measurement results are not available.

# *SL-CBR-PriorityTxConfigList* **information element**

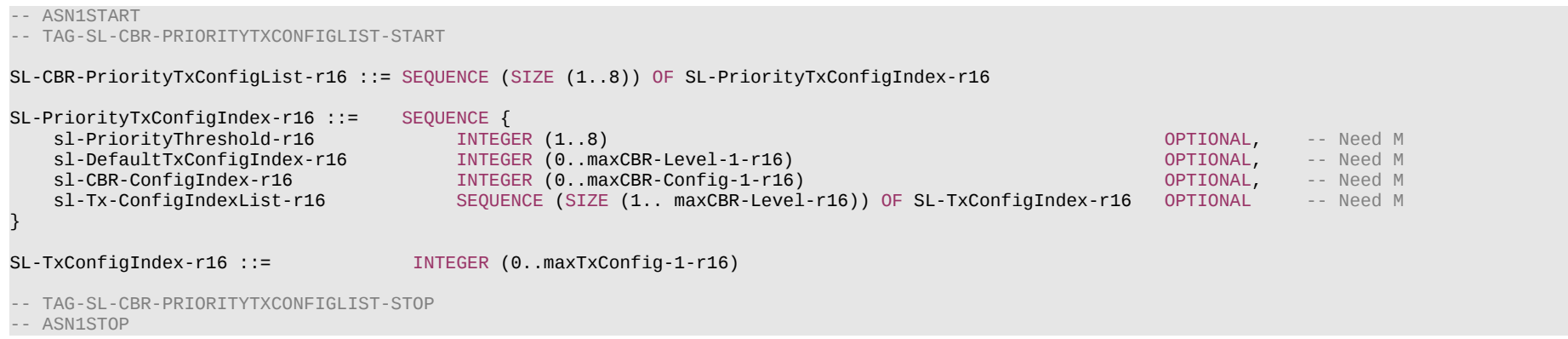

### *SL-CBR-PriorityTxConfigList* **field descriptions**

### *sl-CBR-ConfigIndex*

Indicates the CBR ranges to be used by an index to the entry of the CBR range configuration in *sl-CBR-RangeConfigList*.

## *sl-DefaultTxConfigIndex*

Indicates the PSSCH transmission parameters to be used by the UEs which do not have available CBR measurement results, by means of an index to the corresponding entry in *tx-ConfigIndexList*. Value 0 indicates the first entry in *tx-ConfigIndexList*. The field is ignored if the UE has available CBR measurement results.

### *sl-PriorityThreshold*

Indicates the upper bound of priority range which is associated with the configurations in *sl-CBR-ConfigIndex* and in *sl-Tx-ConfigIndexList*. The upper bounds of the priority ranges are configured in ascending order for consecutive entries of *SL-Priority-TxConfigIndex* in *SL-CBR-PriorityTxConfigList*. For the first entry of S*L-Priority-TxConfigIndex*, the lower bound of the priority range is 1.

# – *SL-CBR-CommonTxConfigList*

The IE *SL-CBR-CommonTxConfigList* indicates the list of PSSCH transmission parameters (such as MCS, sub-channel number, retransmission number, CR limit) in *sl-CBR-PSSCH-TxConfigList*, and the list of CBR ranges in *sl-CBR-RangeConfigList*, to configure congestion control to the UE for sidelink communicaition.

# *SL-CBR-CommonTxConfigList* **information element**

-- ASN1START

-- TAG-SL-CBR-COMMONTXCONFIGLIST-START

### **Release 16 768 3GPP TS 38.331 V16.3.1 (2021-01)**

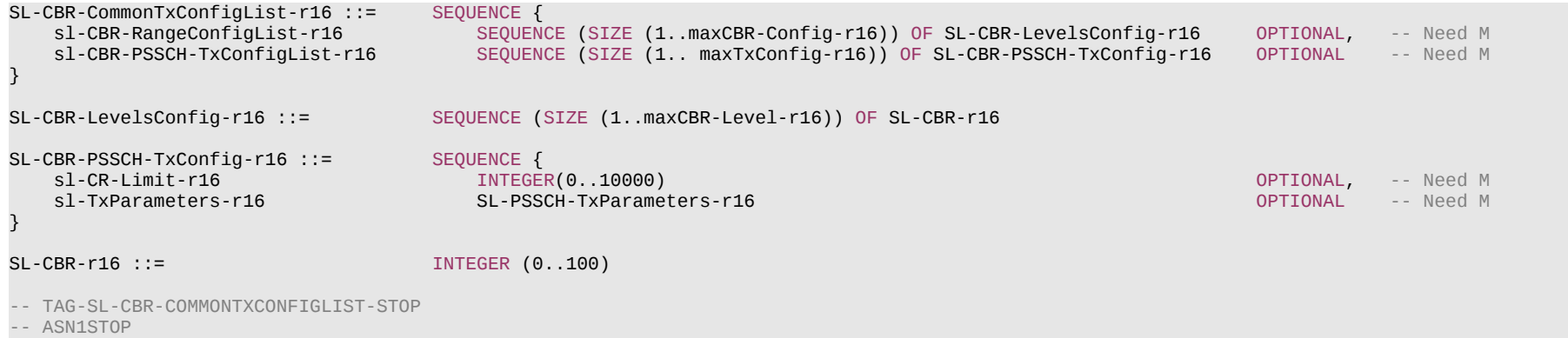

### *SL-CBR-CommonTxConfigList* **field descriptions**

### *sl-CBR-RangeConfigList*

Indicates the list of CBR ranges. Each entry of the list indicates in *SL-CBR-LevelsConfig* the upper bound of the CBR range for the respective entry. The upper bounds of the CBR ranges are configured in ascending order for consecutive entries of *sl-CBR-RangeConfigList.* For the first entry of *sl-CBR-RangeConfigList* the lower bound of the CBR range is 0. Value 0 corresponds to 0, value 1 to 0.01, value 2 to 0.02, and so on.

### *sl-CR-Limit*

Indicates the maximum limit on the occupancy ratio. Value 0 corresponds to 0, value 1 to 0.0001, value 2 to 0.0002, and so on (i.e. in steps of 0.0001) until value 10000, which corresponds to 1.

## *sl-CBR-PSSCH-TxConfigList*

Indicates the list of available PSSCH transmission parameters (such as MCS, sub-channel number, retransmission number and CR limit) configurations.

## *sl-TxParameters*

Indicates PSSCH transmission parameters.

# – *SL-ConfigDedicatedNR*

The IE *SL-ConfigDedicatedNR* specifies the dedicated configuration information for NR sidelink communication.

## *SL-ConfigDedicatedNR* **information element**

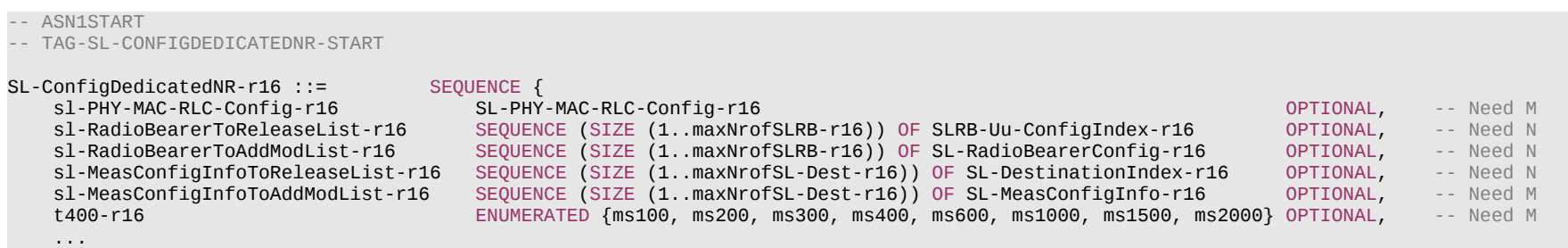

# **Release 16 769 3GPP TS 38.331 V16.3.1 (2021-01)**

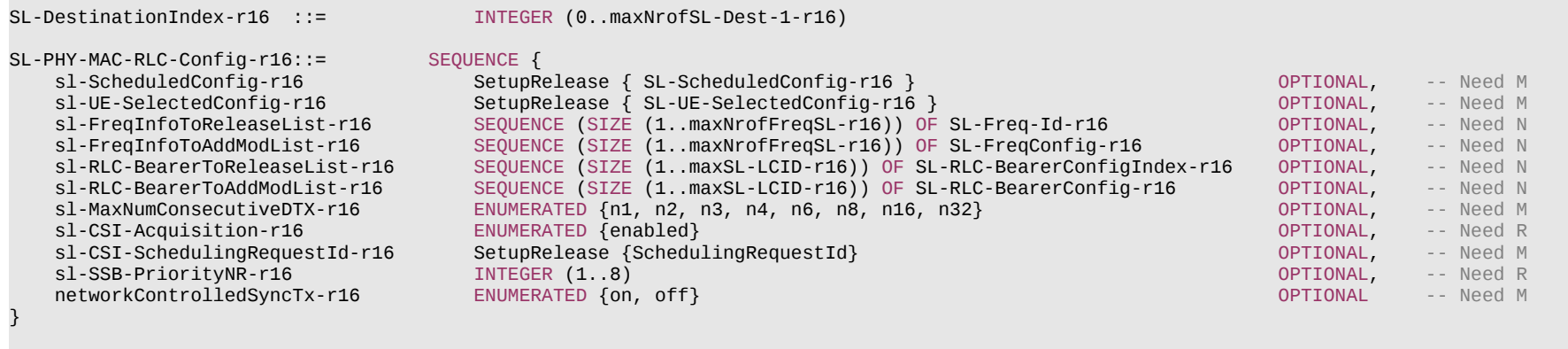

-- TAG-SL-CONFIGDEDICATEDNR-STOP

-- ASN1STOP

}

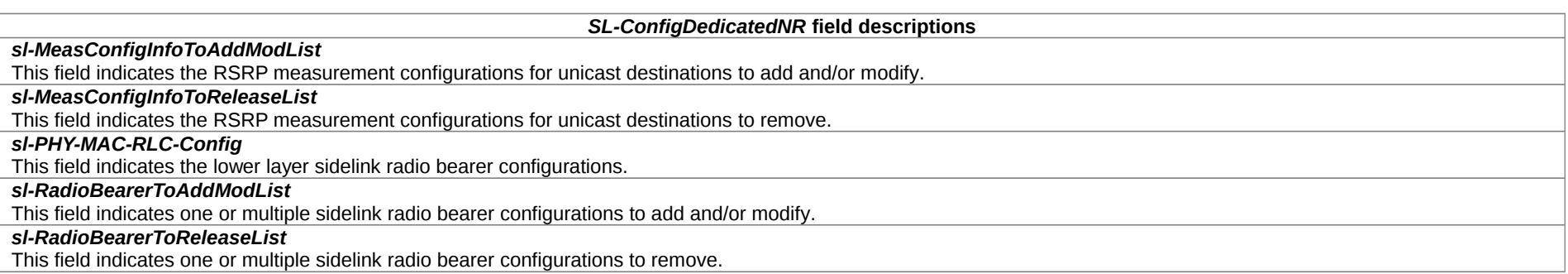

# **Release 16 770 3GPP TS 38.331 V16.3.1 (2021-01)**

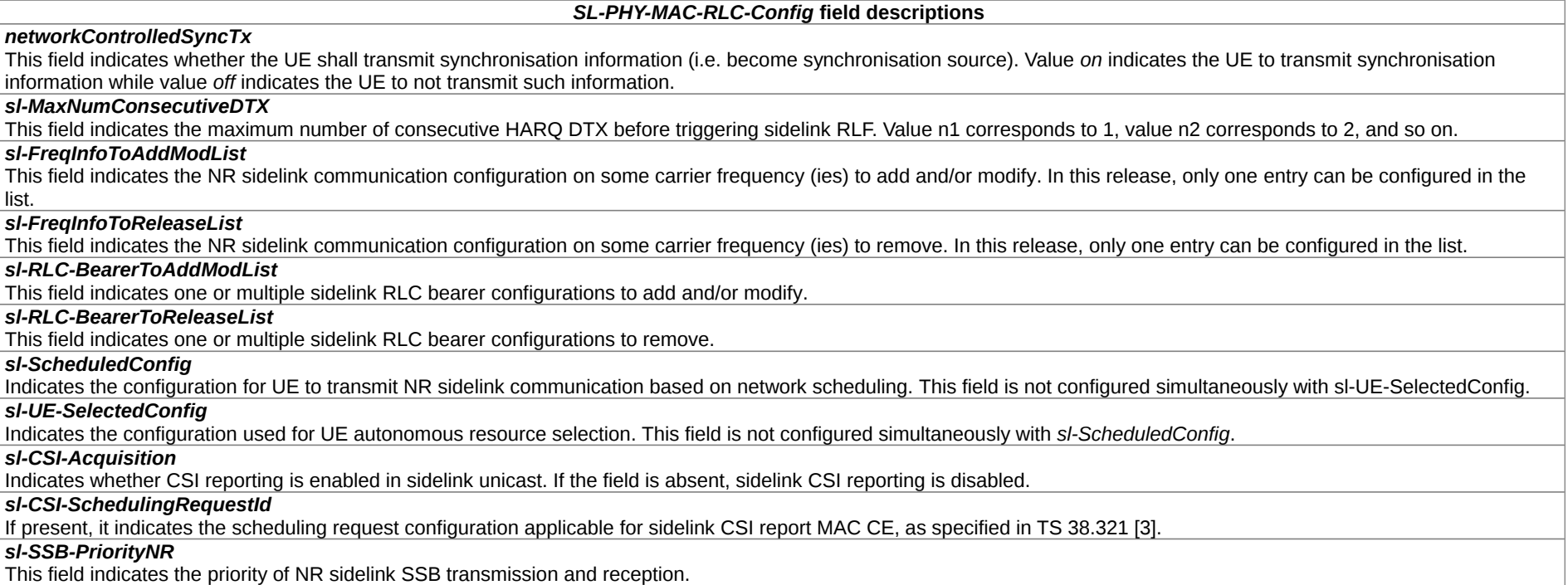

# – *SL-ConfiguredGrantConfig*

The IE *SL-ConfiguredGrantConfig* specifies the configured grant configuration information for NR sidelink communication.

# *SL-ConfiguredGrantConfig* **information element**

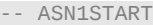

-- TAG-SL-CONFIGUREDGRANTCONFIG-START

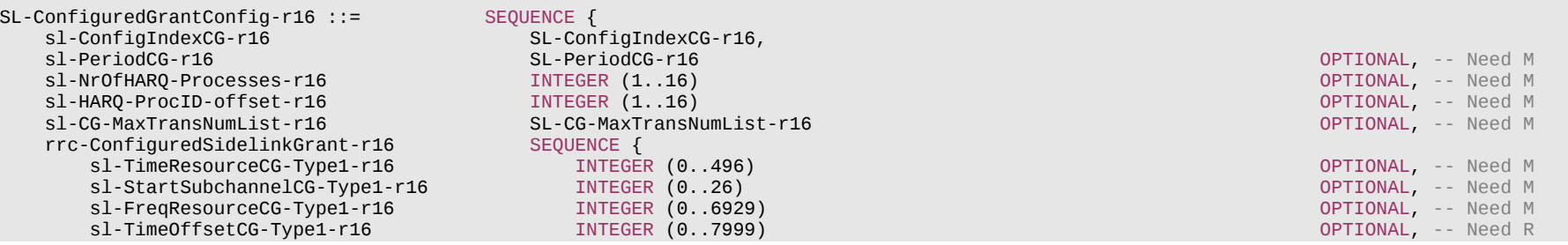

# **Release 16 771 3GPP TS 38.331 V16.3.1 (2021-01)**

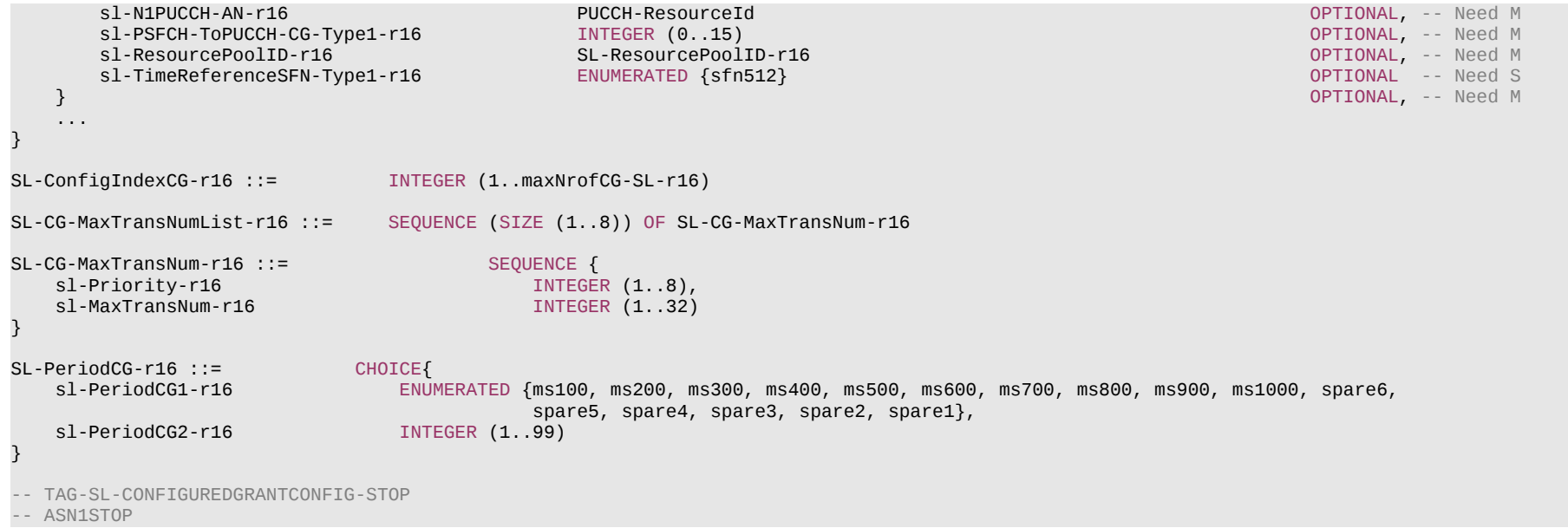

# **Release 16 772 3GPP TS 38.331 V16.3.1 (2021-01)**

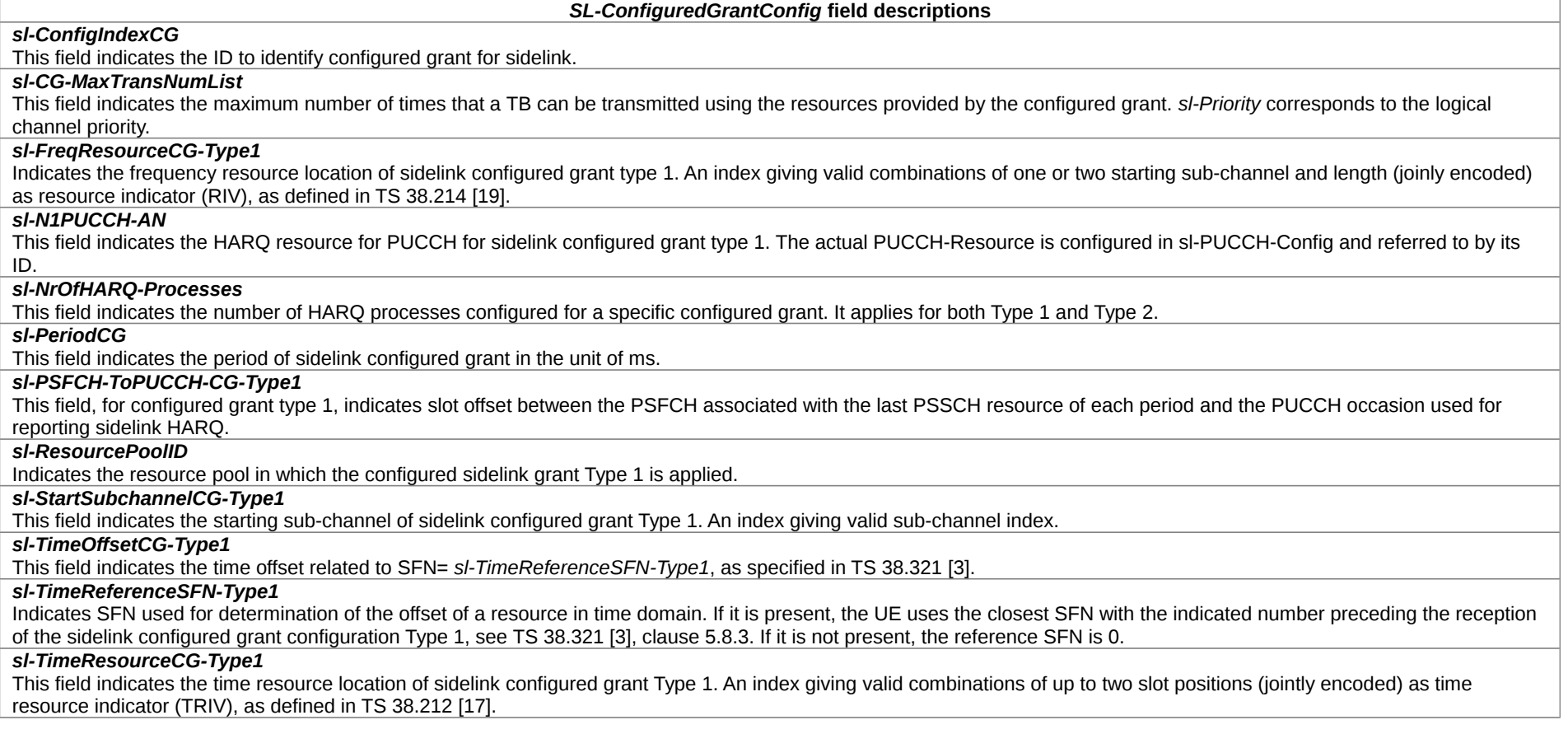

# – *SL-DestinationIdentity*

The IE *SL-DestinationIdentity* is used to identify a destination of a NR sidelink communication.

# *SL-DestinationIdentity* **information element**

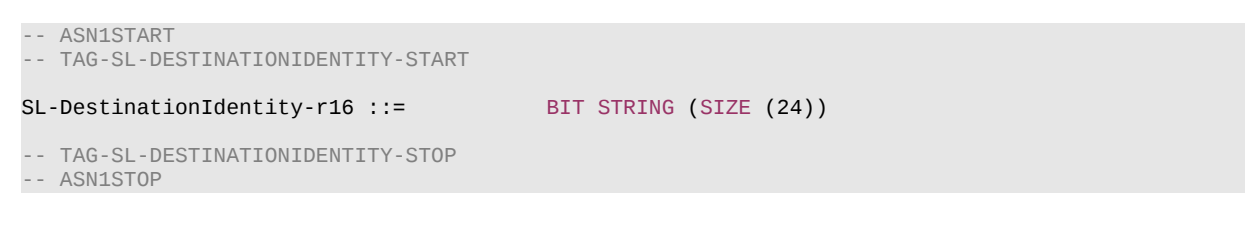

– *SL-FreqConfig*

The IE *SL-FreqConfig* specifies the dedicated configuration information on one particular carrier frequency for NR sidelink communication.

# *SL-FreqConfig* **information element**

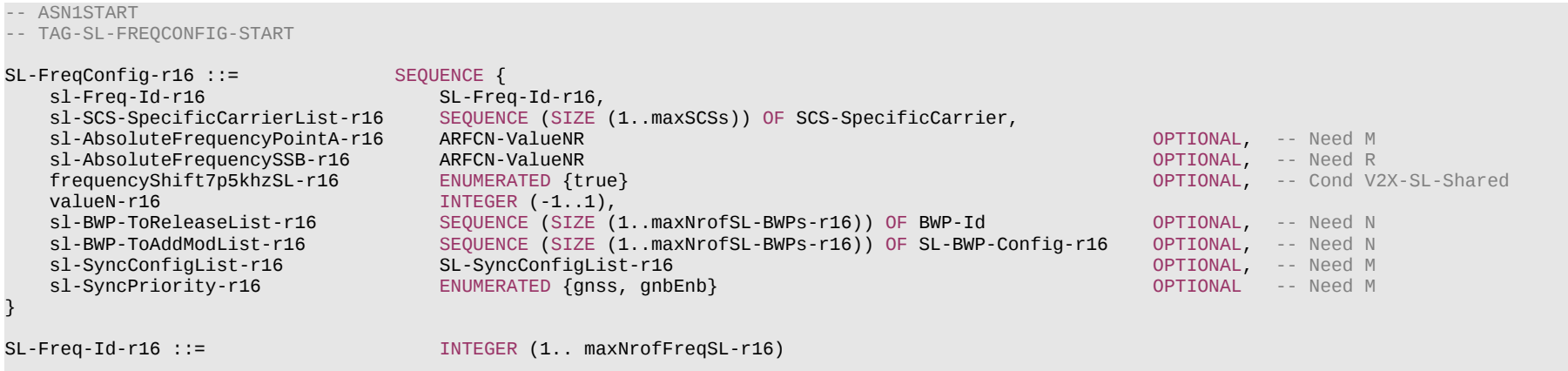

-- TAG-SL-FREQCONFIG-STOP

-- ASN1STOP

# **Release 16 774 3GPP TS 38.331 V16.3.1 (2021-01)**

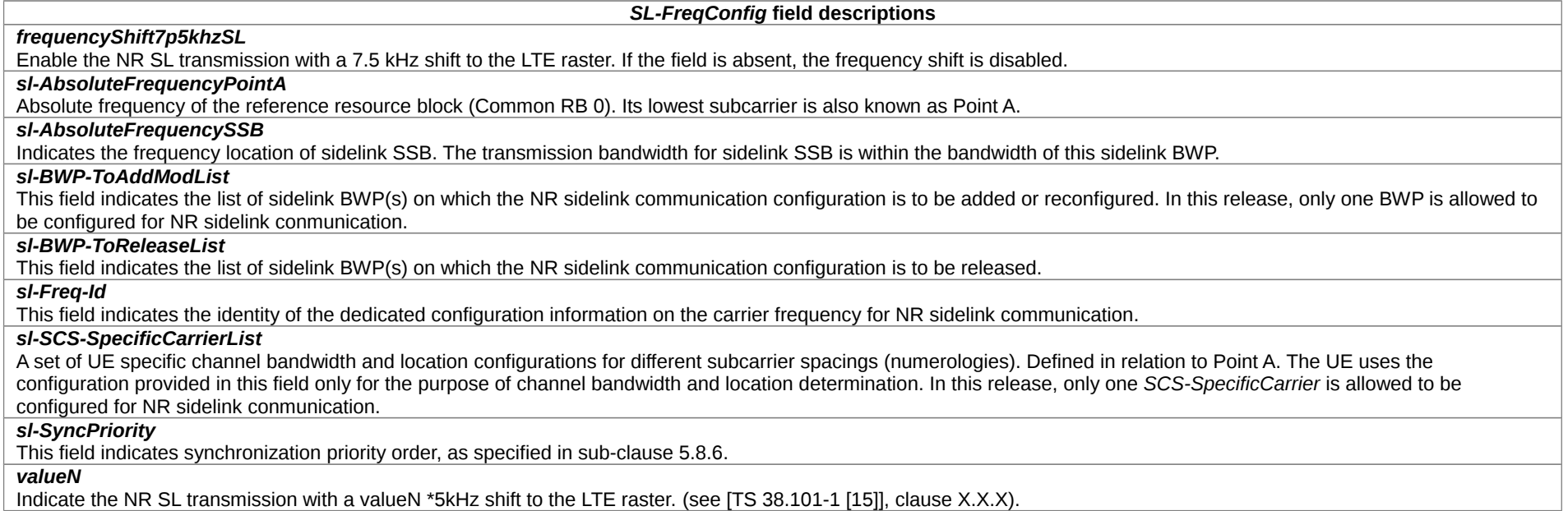

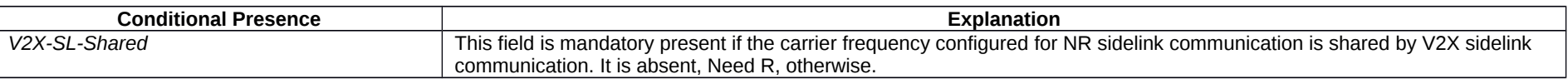

# – *SL-FreqConfigCommon*

The IE *FreqConfigCommon* specifies the cell-specific configuration information on one particular carrier frequency for NR sidelink communication.

# *SL-FreqConfigCommon* **information element**

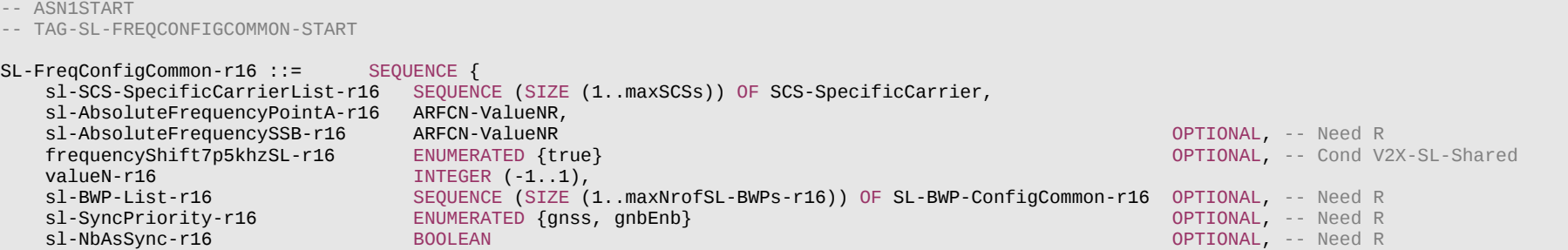

## **Release 16 775 3GPP TS 38.331 V16.3.1 (2021-01)**

sl-SyncConfigList-r16 SL-SyncConfigList-r16 OPTIONAL, -- Need R

}

- -- TAG-SL-FREQCONFIGCOMMON-STOP
- -- ASN1STOP

...

#### *SL-FreqConfigCommon* **field descriptions**

## *frequencyShift7p5khzSL*

Enable the NR SL transmission with a 7.5 kHz shift to the LTE raster. If the field is absent, the frequency shift is disabled.

## *sl-AbsoluteFrequencyPointA*

Absolute frequency of the reference resource block (Common RB 0). Its lowest subcarrier is also known as Point A.

## *sl-AbsoluteFrequencySSB*

Indicates the frequency location of sidelink SSB. The transmission bandwidth for sidelink SSB is within the bandwidth of this sidelink BWP.

## *sl-BWP-List*

This field indicates the list of sidelink BWP(s) on which the NR sidelink communication configuration. In this release, only one BWP is allowed to be configured for NR sidelink conmunication.

### *sl-NbAsSync*

This field indicates whether the network can be selected as synchronization reference directly/indirectly only, if *sl-SyncPriority* is set to gnss. If this filed is set to TRUE, the network is enabled to be selected as synchronization reference directly/indirectly. The field is only present in *SidelinkPreconfigNR*. Otherwise it is absent.

### *sl-SyncPriority*

This field indicates synchronization priority order, as specified in sub-clause 5.8.6..

### *sl-SyncConfigList*

This field indicates the configuration by which the UE is allowed to receive and transmit synchronisation information for NR sidelink communication. Network configures *sl-SyncConfig* including *txParameters* when configuring UEs to transmit synchronisation information.

### *valueN*

Indicate the NR SL transmission with a valueN \*5kHz shift to the LTE raster (see [TS 38.101-1 [15]], clause X.X.X).

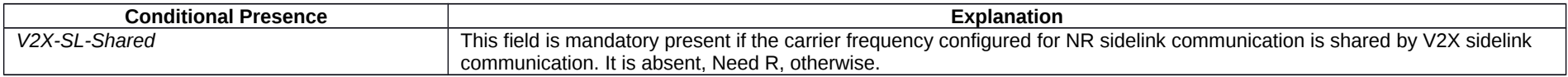

# – *SL-LogicalChannelConfig*

The IE *SL*-*LogicalChannelConfig* is used to configure the sidelink logical channel parameters.

## *SL-LogicalChannelConfig* **information element**

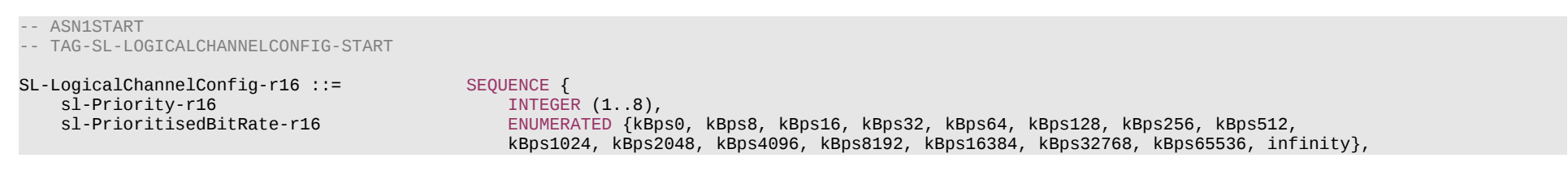

# **Release 16 776 3GPP TS 38.331 V16.3.1 (2021-01)**

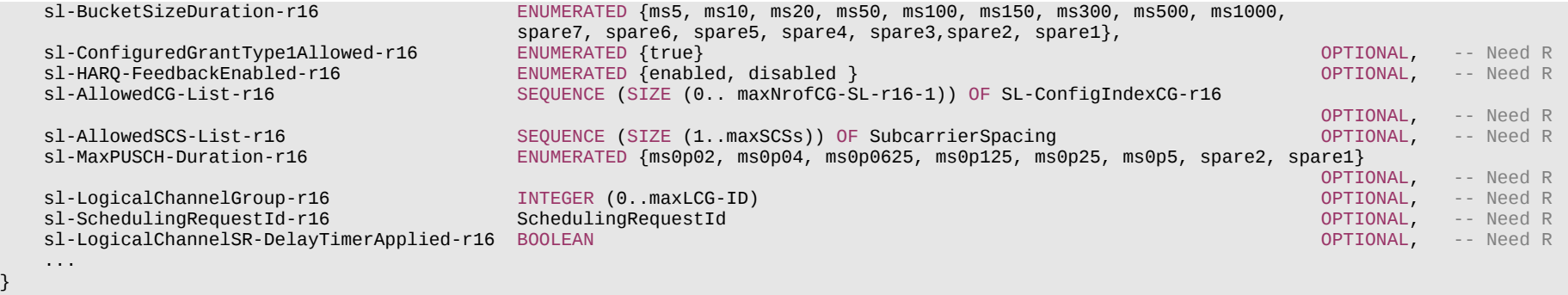

-- TAG-SL-LOGICALCHANNELCONFIG-STOP

-- ASN1STOP

}

## **Release 16 777 3GPP TS 38.331 V16.3.1 (2021-01)**

#### *SL-LogicalChannelConfig field* **descriptions**

### *sl-AllowedCG-List*

This restriction applies only when the SL grant is a configured grant. If present, SL MAC SDUs from this logical channel can only be mapped to the indicated configured grant configuration. If the size of the sequence is zero, then UL MAC SDUs from this logical channel cannot be mapped to any configured grant configurations. If the field is not present, UL MAC SDUs from this logical channel can be mapped to any configured grant configurations. Corresponds to "sl-AllowedCG-List" as specified in TS 38.321 [3].

### *sl-AllowedSCS-List*

If present, indicate the numerology of UL-SCH resources that this sidelink logical channel is mapped to, when checking the SR trigger condition. Corresponds to ' sl-AllowedSCS-List' in TS 38.321 [3].

### *sl-BucketSizeDuration*

Value in ms. *ms5* corresponds to 5 ms, value *ms10* corresponds to 10 ms, and so on.

### *sl-ConfiguredGrantType1Allowed*

If present, SL MAC SDUs from this sidelink logical channel can be transmitted on a sidelink configured grant type 1. Corresponds to 'sl-configuredGrantType1Allowed' in TS 38.321 [3].

### *sl-HARQ-FeedbackEnabled*

If present, indicate the HARQ feedback enabled/disabled restriction in LCP for this sidelink logical channel. If set to enabled, the sidelink logical channel will be multiplexed only with a logical channel which enabling the HARQ feedback. If set to *disabled*, the sidelink logical channel cannot be multiplexed with a logical channel which enabling the HARQ feedback. Corresponds to 'sl-HARQ-FeedbackEnabled' in TS 38.321 [3]. If this field of at least one sidelink logical channel for the UE is set to enabled, sl-PSFCH-Config should be mandatory present in at least one of the SL-ResourcePool.

### *sl-LogicalChannelGroup*

ID of the sidelink logical channel group, as specified in TS 38.321 [3], which the sidelink logical channel belongs to.

## *sl-LogicalChannelSR-DelayTimerApplied*

Indicates whether to apply the delay timer for SR transmission for this sidelink logical channel. Set to false if *logicalChannelSR-DelayTimer* is not included in *sl-BSR-Config*.

### *sl-MaxPUSCH-Duration*

If present, indicate the maximum PUSCH duration of UL-SCH resources that this sidelink logical channel is mapped to, when checking the SR trigger condition. Corresponds to "sl-MaxPUSCH-Duration" in TS 38.321 [3].

### *sl-PrioritisedBitRate*

Value in kiloBytes/s. Value *kBps0* corresponds to 0 kiloBytes/s, value *kBps8* corresponds to 8 kiloBytes/s, value *kBps16* corresponds to 16 kiloBytes/s, and so on.

### *sl-Priority*

Sidelink logical channel priority, as specified in TS 38.321 [3].

## *sl-SchedulingRequestId*

If present, it indicates the scheduling request configuration applicable for this sidelink logical channel, as specified in TS 38.321 [3].

# – *SL-MeasConfigCommon*

The IE *SL-MeasConfigCommon* is used to set the cell specific SL RSRP measurement configurations for unicast destionations.

### *SL-MeasConfigCommon* **information element**

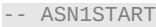

-- TAG-SL-MEASCONFIGCOMMON-START

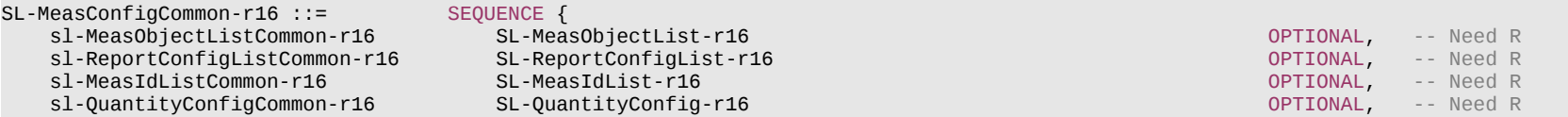

## **Release 16 778 3GPP TS 38.331 V16.3.1 (2021-01)**

-- TAG-SL-MEASCONFIGCOMMON-STOP

-- ASN1STOP

# *SL-MeasConfigCommon* **field descriptions** List of sidelink measurement identities *sl-MeasObjectListCommon* List of sidelink measurement objects.

*sl-QuantityConfigCommon*

Indicates the layer 3 filtering coefficient for sidelink measurement.

*sl-ReportConfigListCommon*

*sl-MeasIdListCommon*

List of sidelink measurement reporting configurations.

# – *SL-MeasConfigInfo*

The IE *SL*-*MeasConfigInfo* is used to set RSRP measurement configurations for unicast destinations.

# *SL-MeasConfigInfo* **information element**

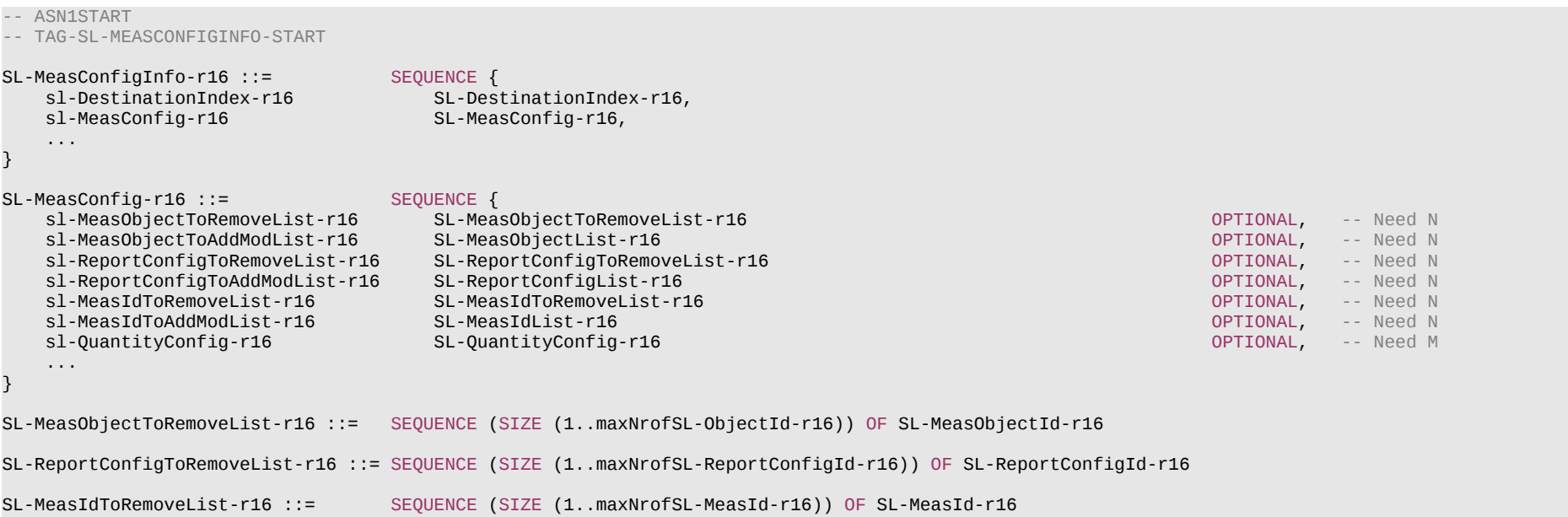

...

}

## **Release 16 779 3GPP TS 38.331 V16.3.1 (2021-01)**

-- TAG-SL-MEASCONFIGINFO-STOP

-- ASN1STOP

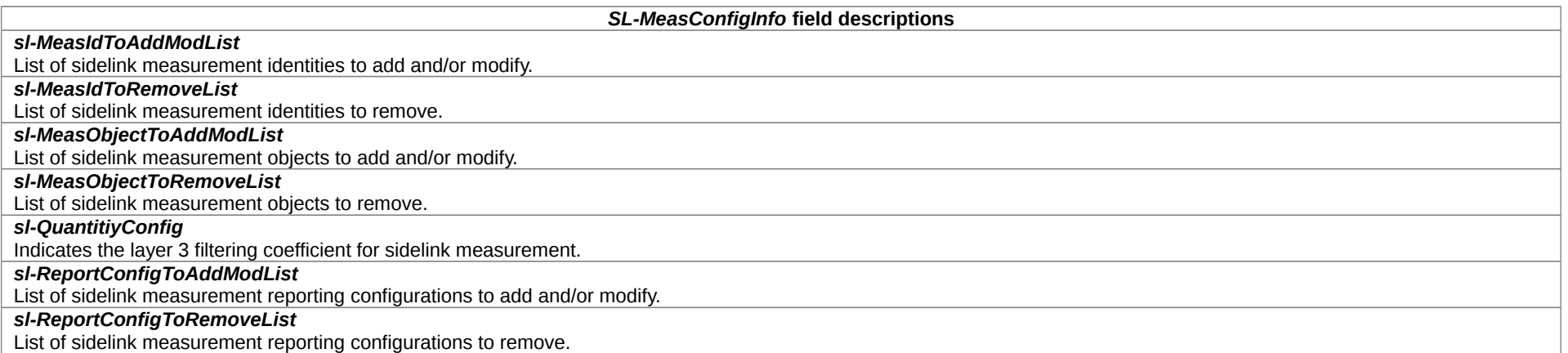

# – *SL-MeasIdList*

The IE *SL*-*MeasIdList* concerns a list of SL measurement identities to add or modify for a destination, with for each entry the *sl-MeasId*, the associated *sl-MeasObjectId* and the associated *sl-ReportConfigId*.

# *SL-MeasIdList* **information element**

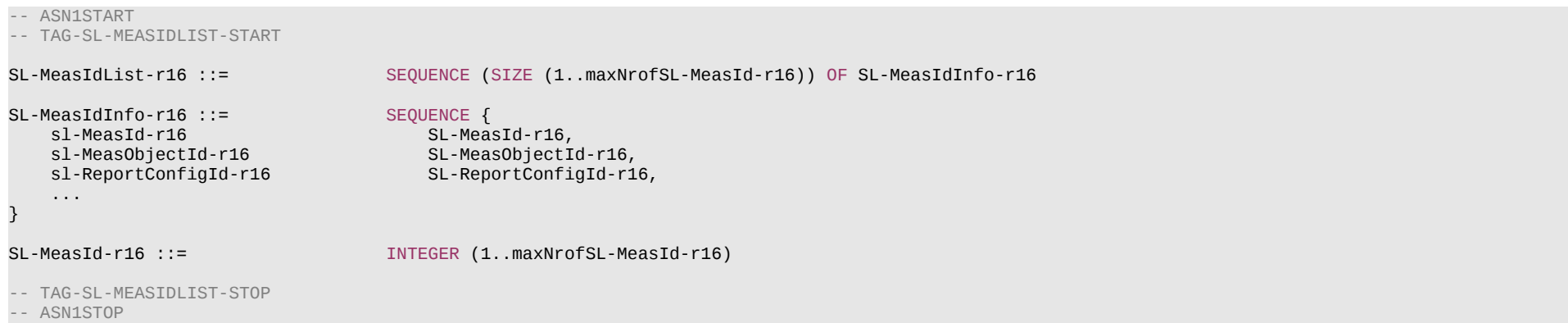

## **Release 16 780 3GPP TS 38.331 V16.3.1 (2021-01)**

– *SL-MeasObjectList*

The IE *SL*-*MeasObjectList* concerns a list of SL measurement objects to add or modify for a destination.

## *SL-MeasObjectList* **information element**

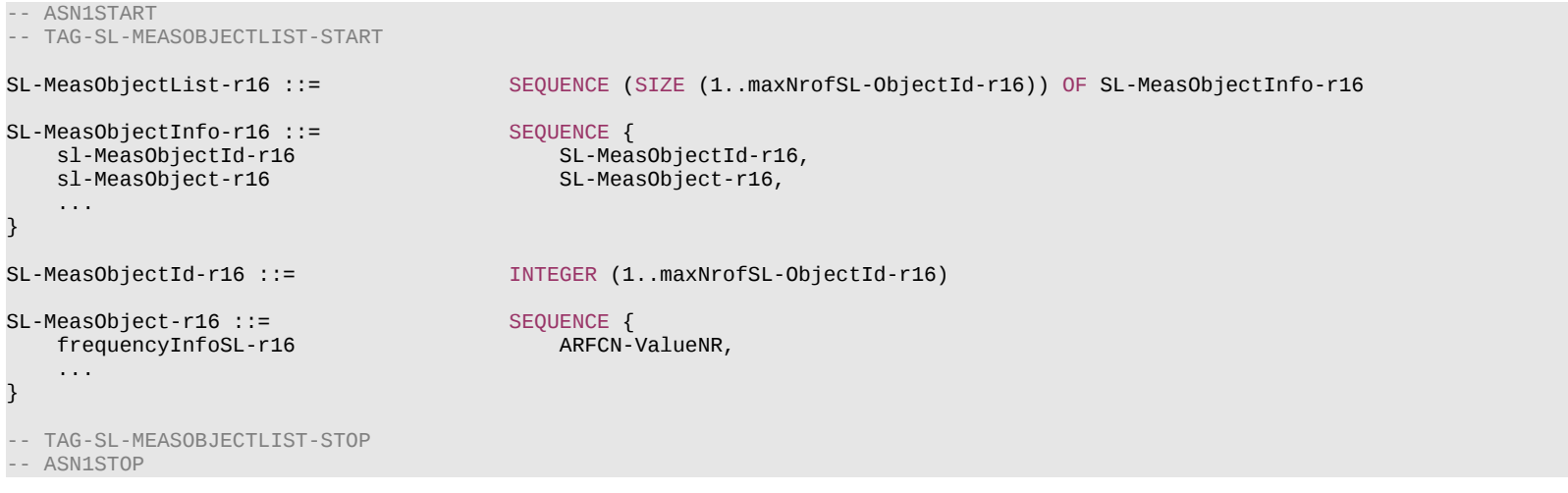

## *SL-MeasObjectList* **field descriptions**

*sl-MeasObjectId* It is used to identify a sidelink measurement object configuration.

## *sl-MeasObject*

It specifies information applicable for sidelink DMRS measurement.

# – *SL-PDCP-Config*

The IE *SL*-*PDCP-Config* is used to set the configurable PDCP parameters for a sidelink radio bearer.

## *SL-PDCP-Config* **information element**

#### -- ASN1START

-- TAG-SL-PDCP-CONFIG-START

SL-PDCP-Config-r16 ::= SEQUENCE {<br>sl-DiscardTimer-r16 ENUMER ENUMERATED {ms3, ms10, ms20, ms25, ms30, ms40, ms50, ms60, ms75, ms100, ms150, ms200, ms250, ms300, ms300, ms750, ms1500, infinity}<br>Sl-PDCP-SN-Size-r16 ENUMERATED {len12bits, len18bits} OPTIONAL, -- Cond Setup2 sl-PDCP-SN-Size-r16 ENUMERATED {len12bits, len18bits}<br>sl-OutOfOrderDelivery ENUMERATED { true } OPTIONAL, -- Need R

### **Release 16 781 3GPP TS 38.331 V16.3.1 (2021-01)**

}

-- TAG-SL-PDCP-CONFIG-STOP

-- ASN1STOP

#### *SL-PDCP-Config* **field descriptions**

# *sl-DiscardTimer*

Value in ms of *discardTimer* specified in TS 38.323 [5]. Value *ms50* corresponds to 50 ms, value *ms100* corresponds to 100 ms and so on.

### *sl-OutOfOrderDelivery*

Indicates whether or not outOfOrderDelivery specified in TS 38.323 [5] is configured. This field should be either always present or always absent, after the radio bearer is established.

### *sl-PDCP-SN-Size*

PDCP sequence number size for unicast NR sidelink communication, 12 or 18 bits, as specified in TS 38.323 [5]. For groupcast and broadcast NR sidelink communication, only 12 bits is applicable, as specified in 9.1.1.5.

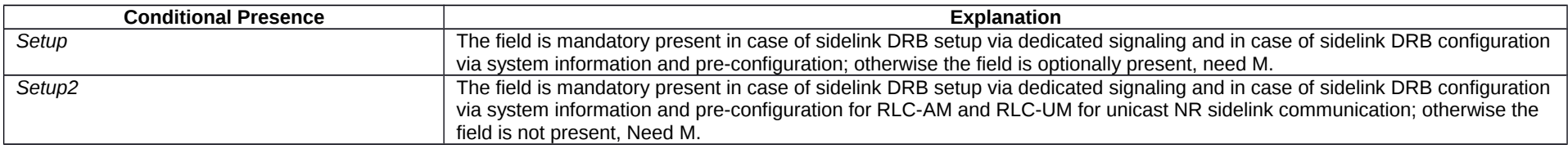

# – *SL-PSBCH-Config*

The IE *SL-PSBCH-Config* indicates PSBCH transmission parameters on each sidelink bandwidth part.

# *SL-PSBCH-Config* **information element**

```
-- ASN1START
-- TAG-SL-PSBCH-CONFIG-START
SL-PSBCH-Config-r16 ::= SEQUENCE {
                           DRTIONAL,   -- Need M ا -- Deed M<br>ENUMERATED {alpha0, alpha04, alpha05, alpha06, alpha07, alpha08, alpha09, alpha1}    OPTIONAL,   -- Need M
    dl-Alpha-PSBCH-r16 ENUMERATED {alpha0, alpha04, alpha05, alpha06, alpha07, alpha08, alpha09, alpha1} OPTIONAL,
     ...
}
-- TAG-SL-PSBCH-CONFIG-STOP
-- ASN1STOP
```
...

## **Release 16 782 3GPP TS 38.331 V16.3.1 (2021-01)**

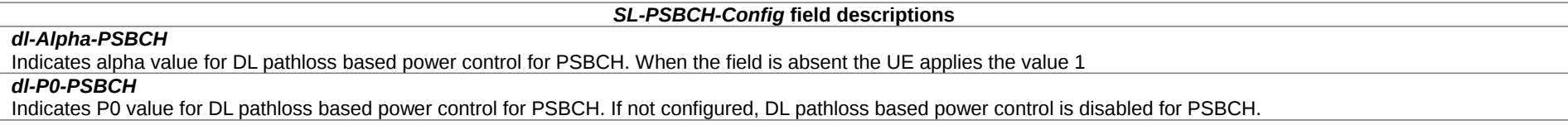

# – *SL-PSSCH-TxConfigList*

The IE *SL-PSSCH-TxConfigList* indicates PSSCH transmission parameters. When lower layers select parameters from the range indicated in IE *SL-PSSCH-TxConfigList*, the UE considers both configurations in IE *SL-PSSCH-TxConfigList* and the CBR-dependent configurations represented in IE *SL-CBR-PriorityTxConfigList*. Only one IE *SL-PSSCH-TxConfig* is provided per *SL-TypeTxSync*.

# *SL-PSSCH-TxConfigList* **information element**

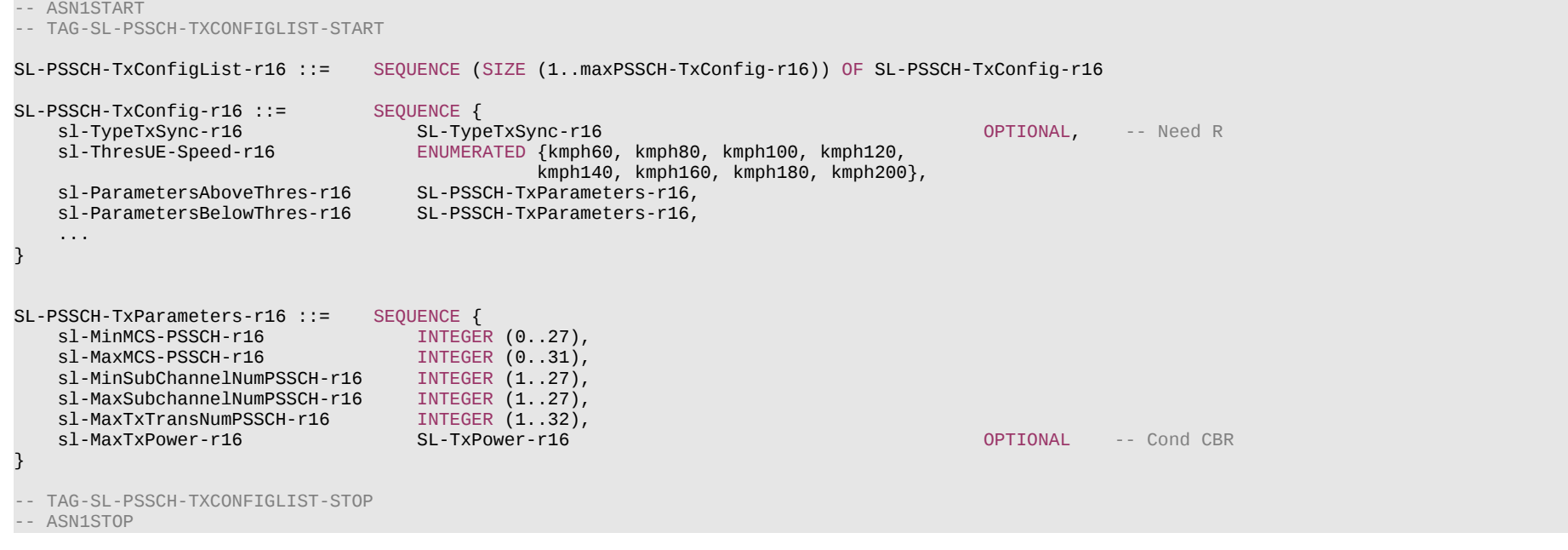

### **Release 16 783 3GPP TS 38.331 V16.3.1 (2021-01)**

#### *SL-PSSCH-TxConfigList* **field descriptions**

## *sl-MaxTxTransNumPSSCH*

Indicates the maximum transmission number (including new transmission and retransmission) for PSSCH.

#### *sl-MaxTxPower*

This field indicates the maximum transmission power for transmission on PSSCH and PSCCH.

## *sl-MinMCS-PSSCH, sl-MaxMCS-PSSCH*

This field indicates the minimum and maximum MCS values used for transmissions on PSSCH.

## *sl-MinSubChannelNumPSSCH, sl-MaxSubChannelNumPSSCH*

This field indicates the minimum and maximum number of sub-channels which may be used for transmissions on PSSCH.

## *sl-TypeTxSync*

This field indicates the synchronization reference type. For configurations by the eNB/gNB, only gnbEnb can be configured; and for pre-configuration or when this field is absent, the configuration is applicable for all synchronization reference types.

### *sl-ThresUE-Speed*

This field indicates a UE absolute speed threshold.

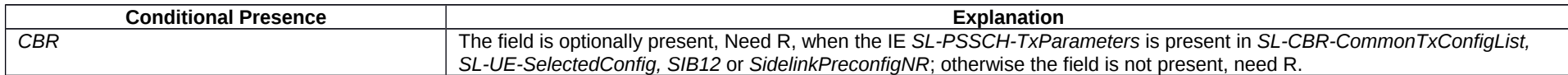

# – *SL-QoS-FlowIdentity*

The IE *SL-QoS-FlowIdentity* is used to identify a sidelink QoS flow.

## *SL-QoS-FlowIdentity* **information element**

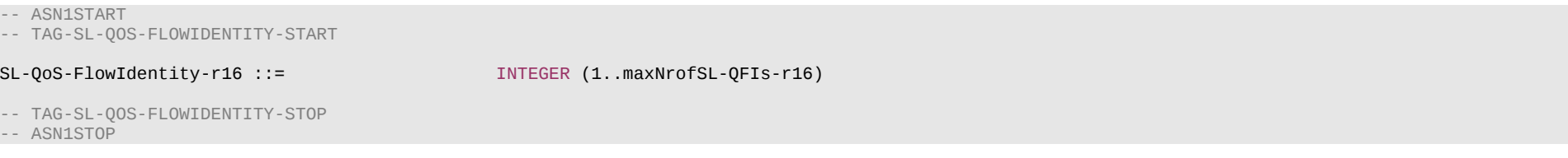

# – *SL-QoS-Profile*

The IE *SL-QoS-Profile* is used to give the QoS parameters for a sidelink QoS flow. Need codes or conditions specified for *SL-QoS-Profile* do not apply, in case *SL-QoS-Profile* is included in *SidelinkUEInformationNR*.

## *SL-QoS-Profile* **information element**

-- ASN1START

-- TAG-SL-QOS-PROFILE-START

#### SL-QoS-Profile-r16 ::= SEQUENCE {

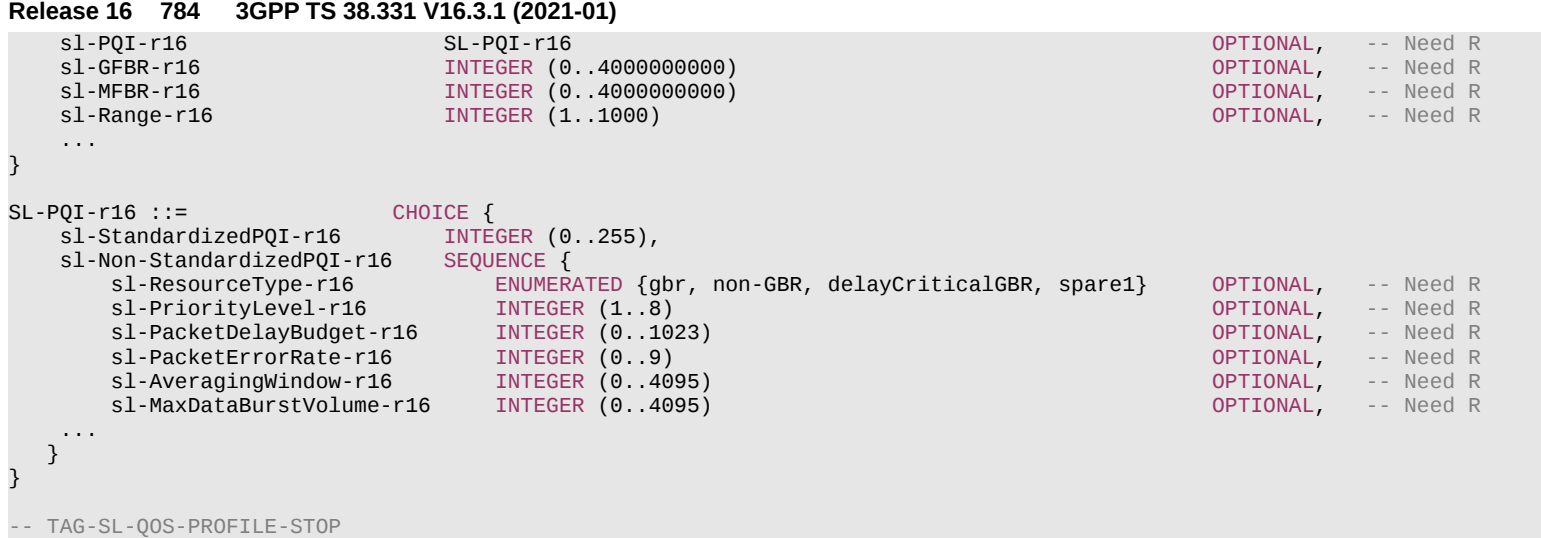

-- ASN1STOP

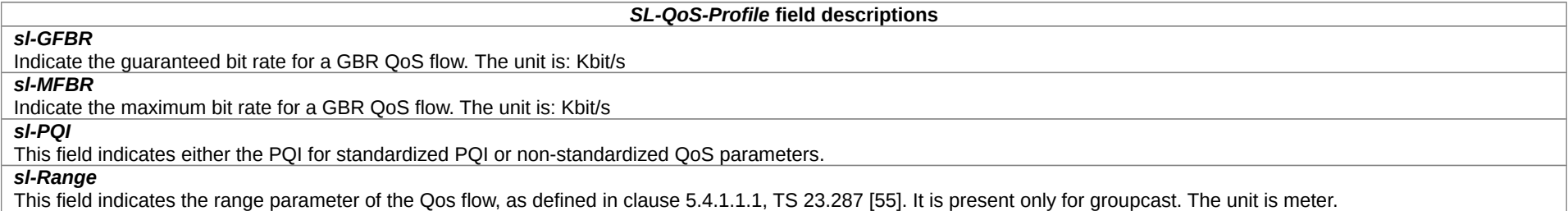

### **Release 16 785 3GPP TS 38.331 V16.3.1 (2021-01)**

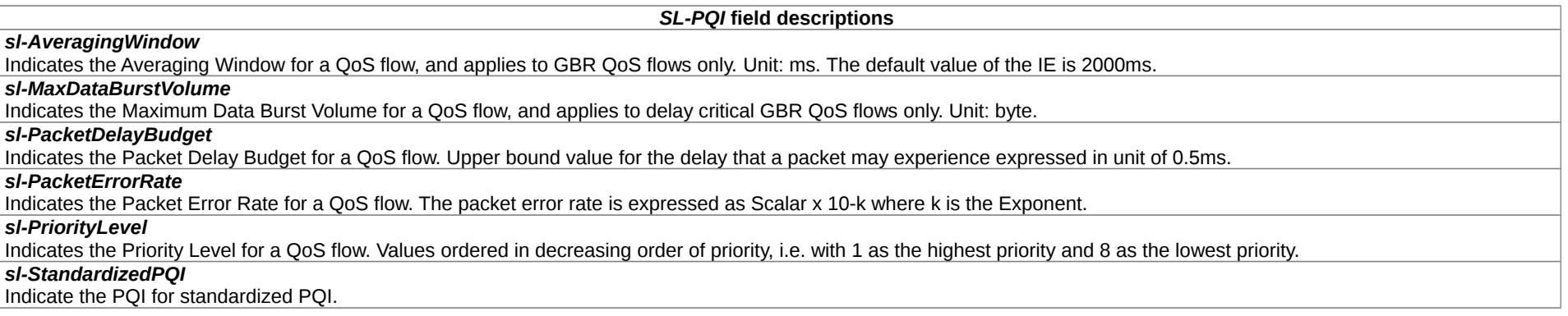

# – *SL-QuantityConfig*

The IE *SL*-*QuantityConfig* specifies the layer 3 filtering coefficients for NR SL RSRP measurement for a destination.

# *SL-QuantityConfig* **information element**

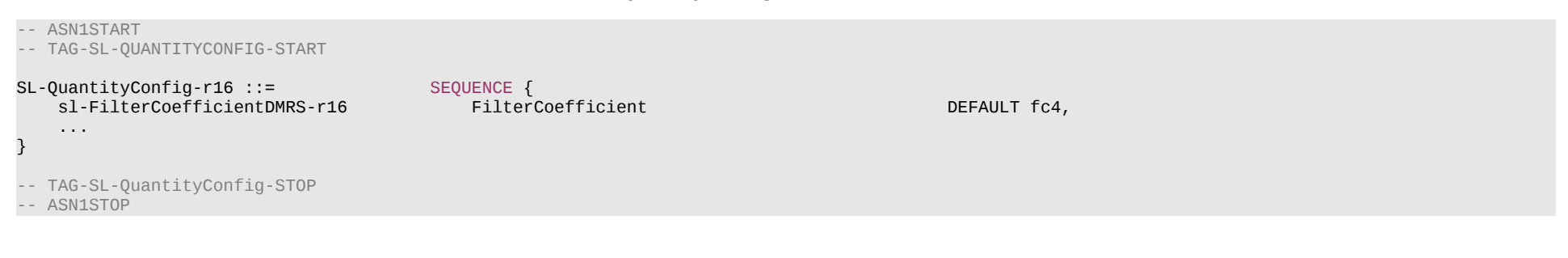

*SL-QuantityConfig* **field descriptions**

*sl-FilterCoefficientDMRS* DMRS based L3 filter configuration:

Specifies L3 fitler configuration for sidelink RSRP measurment result from the L1 fiter(s), as defined in TS 38.215 [9].

# – *SL-RadioBearerConfig*

The IE *SL-RadioBearerConfig* specifies the sidelink DRB configuration information for NR sidelink communication.

*SL-RadioBearerConfig* **information element**

-- ASN1START

-- TAG-SL-RADIOBEARERCONFIG-START

# **Release 16 786 3GPP TS 38.331 V16.3.1 (2021-01)**

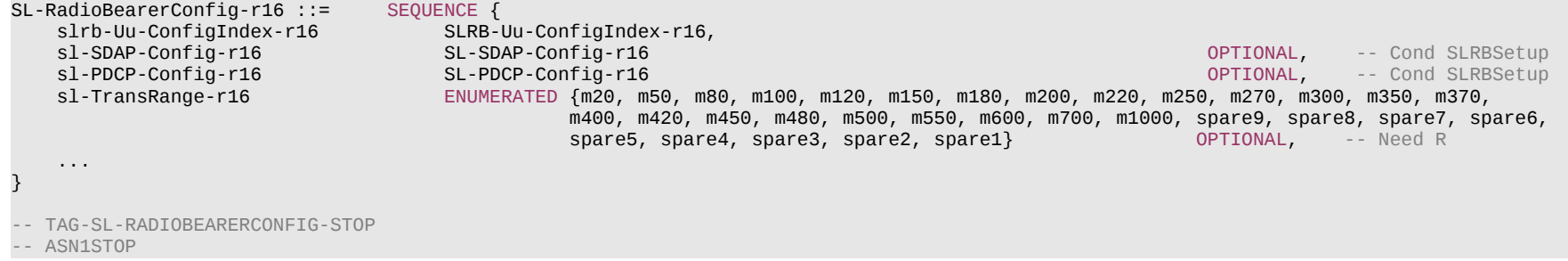

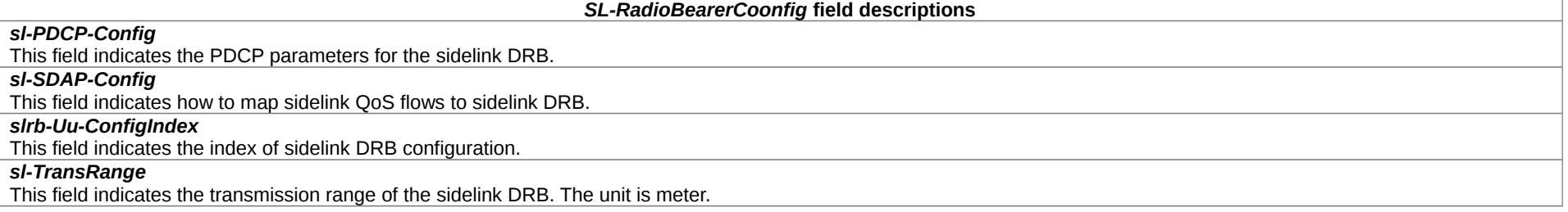

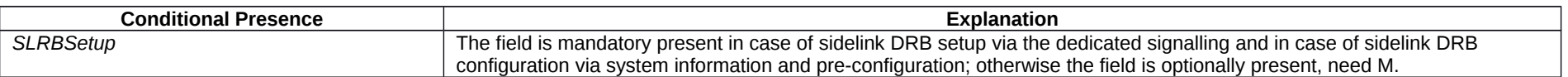

# – *SL-ReportConfigList*

The IE *SL*-*ReportConfigList* concerns a list of SL measurement reporting configurations to add or modify for a destination.

# *SL-ReportConfigList* **information element**

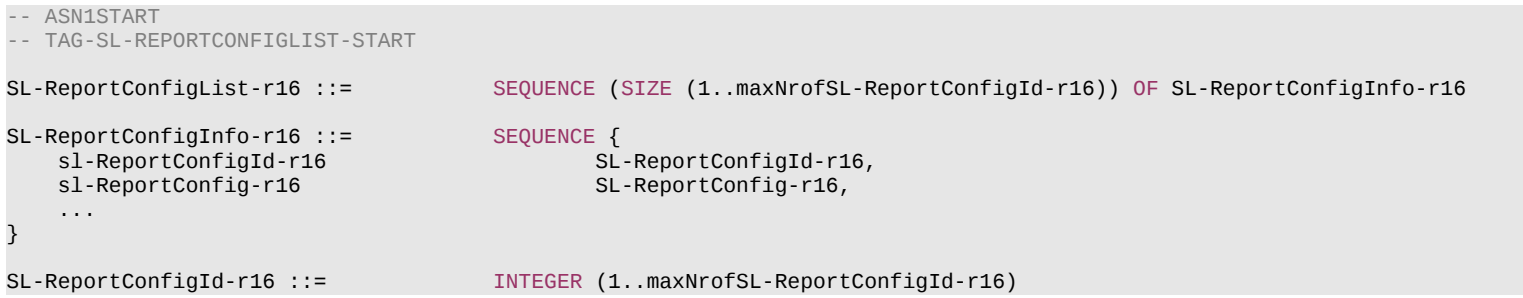

### **Release 16 787 3GPP TS 38.331 V16.3.1 (2021-01)**

```
SL-ReportConfig-r16 ::= SEQUENCE {
    sl-ReportType-r16<br>sl-Periodical-r16
                                                  SL-PeriodicalReportConfig-r16,
         sl-EventTriggered-r16 SL-EventTriggerConfig-r16,
          ...
     },
     ...
}
SL-PeriodicalReportConfig-r16 ::= SEQUENCE {<br>sl-ReportInterval-r16 ReportInterval,
    sl-ReportInterval-r16<br>sl-ReportAmount-r16
    sl-ReportAmount-r16 ENUMERATED {r1, r2, r4, r8, r16, r32, r64, infinity},<br>sl-ReportQuantity-r16 SL-MeasReportQuantity-r16,
    sl-ReportQuantity-r16 SL-MeasReportQuantity-r16,<br>sl-RS-Type-r16 SL-RS-Type-r16,
                                             SL-RS-Type-r16,
     ...
}
SL-EventTriggerConfig-r16 ::= SEQUENCE {
    sl-EventId-r16 CHOICE {<br>eventS1-r16 SEOUENCE {
        eventS1-r16<br>s1-Threshold-r16
                                                     SL-MeasTriggerQuantity-r16,
             sl-ReportOnLeave-r16 BOOLEAN,<br>sl-Hysteresis-r16 Hysteresis,
              sl-Hysteresis-r16 Hysteresis,
             sl\text{-}TimeToTrigger-r16
              ...
        },<br>eventS2-r16
             eventS2-r16 SEQUENCE {<br>s2-Threshold-r16 SEQUENCE {
                                                      SL-MeasTriggerQuantity-r16,
             sl-ReportOnLeave-r16 BOOLEAN,<br>sl-Hysteresis-r16 Hysteresis,
             sl-Hysteresis-r16
             sl-TimeToTrigger-r16 TimeToTrigger,
              ...
         },
          ...
     },
    sl-ReportInterval-r16 ReportInterval,<br>sl-ReportAmount-r16 ReportInterval,
    sl-ReportAmount-r16 ENUMERATED {r1, r2, r4, r8, r16, r32, r64, infinity},<br>sl-ReportOuantity-r16 SL-MeasReportOuantity-r16,
    sl-ReportQuantity-r16 SL-MeasReportQuantity-r16,<br>sl-RS-Type-r16,<br>SL-RS-Type-r16,
                                                 SL-RS-Type-r16,
     ...
}
SL-MeasReportQuantity-r16 ::= CHOICE {
    sl-RSRP-r16 BOOLEAN,
     ...
}
SL-MeasTriggerQuantity-r16 ::= CHOICE {
    sl-RSRP-r16 RSRP-Range,
     ...
}
```
### **Release 16 788 3GPP TS 38.331 V16.3.1 (2021-01)**

SL-RS-Type-r16 ::= ENUMERATED {dmrs, spare3, spare2, spare1}

-- TAG-SL-REPORTCONFIGLIST-STOP

-- ASN1STOP

#### *SL-ReportConfig* **field descriptions**

### *sl-ReportType*

Type of the configured sidelink measurement report.

### *SL-EventTriggerConfig* **field descriptions**

#### *sl-EventId*

Choice of sidelink measurement event triggered reporting criteria.

## *sl-ReportAmount*

Number of sidelink measurement reports applicable for *sl-EventTriggered* report type.

#### *sl-ReportInterval*

Indicates the interval between periodical reports (i.e., when sl-ReportAmount exceeds 1) for *sl-EventTriggered* report type.

### *sl-ReportOnLeave*

indicates whether or not the UE shall initiate the sidelink measurement reporting procedure when the leaving condition is met for a frequency in *sl-FrequencyTriggeredList*, as specified in 5.8.10.4.1.

#### *sl-ReportQuantity*

The sidelink measurement quantities to be included in the sidelink measurement report.

### *sl-TimeToTrigger*

Time during which specific criteria for the event needs to be met in order to trigger a sidelink measurement report.

### *sN-Threshold*

Threshold used for events S1 and S2 specified in subclauses 5.8.10.4.2 and 5.8.10.4.3, respectively.

### *SL-PeriodicalReportConfig* **field descriptions**

#### *sl-ReportAmount*

Number of sidelink measurement reports applicable for *sl-Periodical* report type.

#### *sl-ReportInterval*

Indicates the interval between periodical reports (i.e., when sl-ReportAmount exceeds 1) for *sl-Periodical* report type.

#### *sl-ReportQuantity*

The sidelink measurement quantities to be included in the sidelink measurement report.

# – *SL-ResourcePool*

The IE *SL-ResourcePool* specifies the configuration information for NR sidelink communication resource pool.

*SL-ResourcePool* **information element**

-- ASN1START

-- TAG-SL-RESOURCEPOOL-START

# **Release 16 789 3GPP TS 38.331 V16.3.1 (2021-01)**

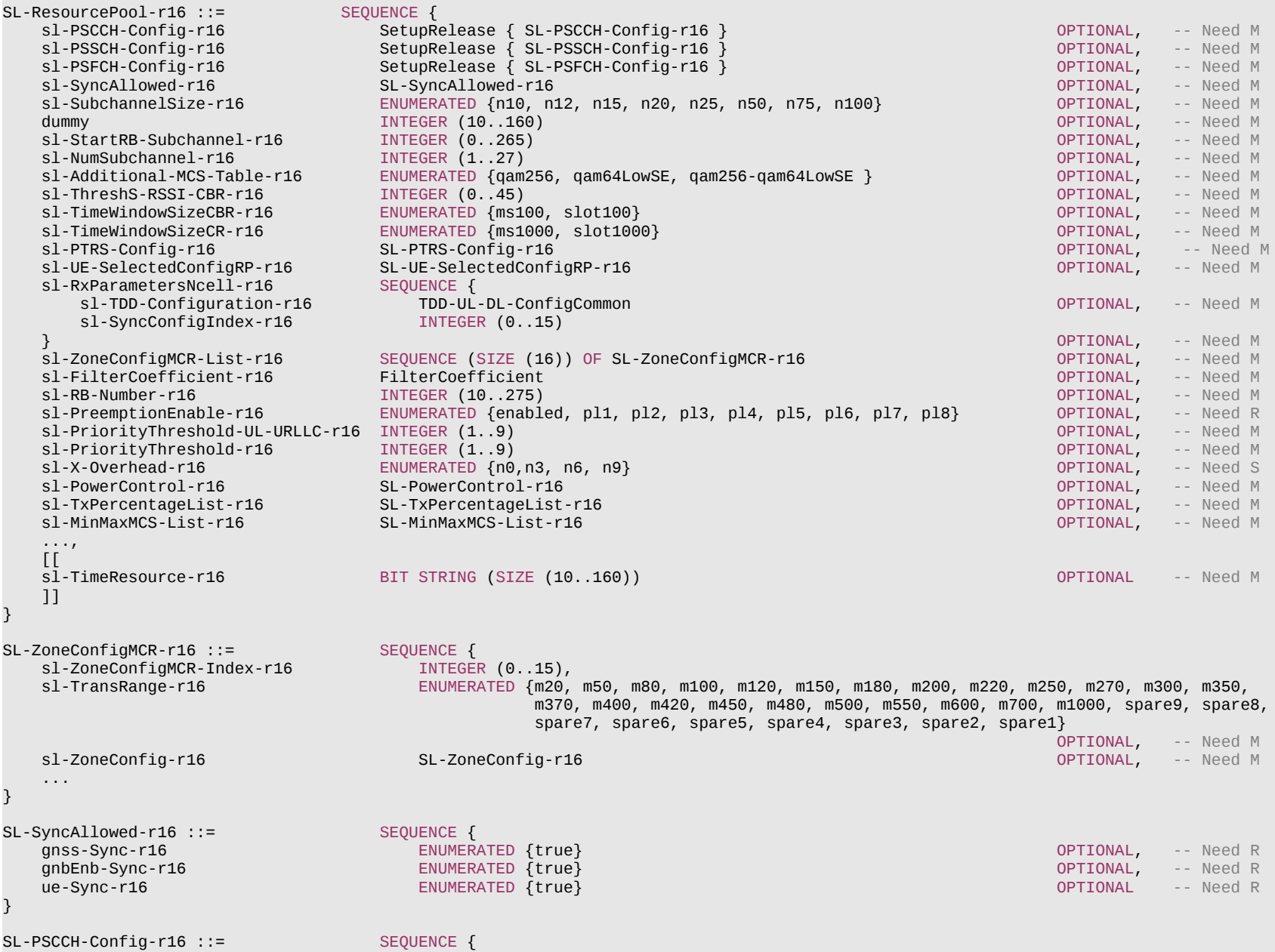

# **Release 16 790 3GPP TS 38.331 V16.3.1 (2021-01)**

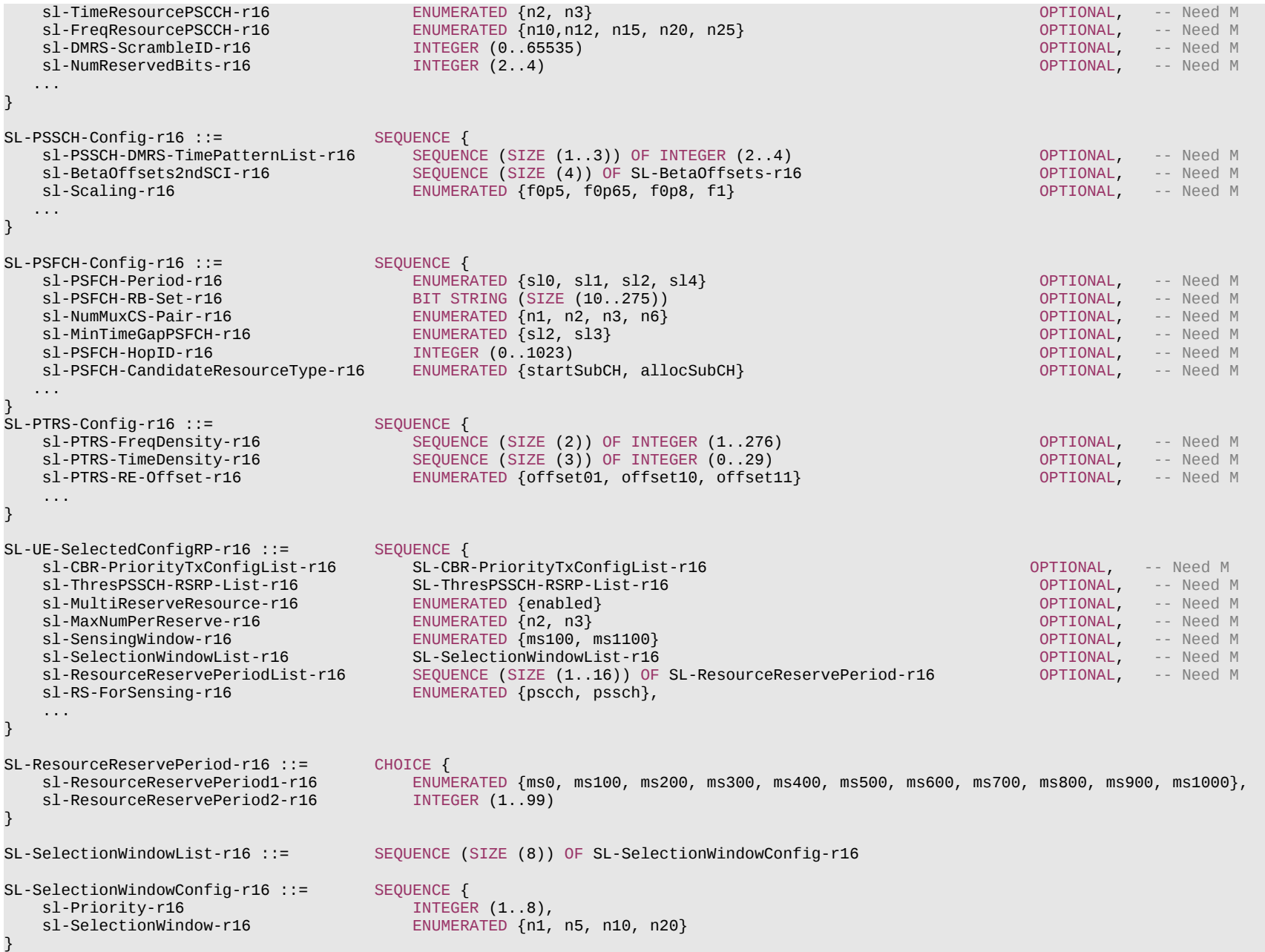

## **Release 16 791 3GPP TS 38.331 V16.3.1 (2021-01)**

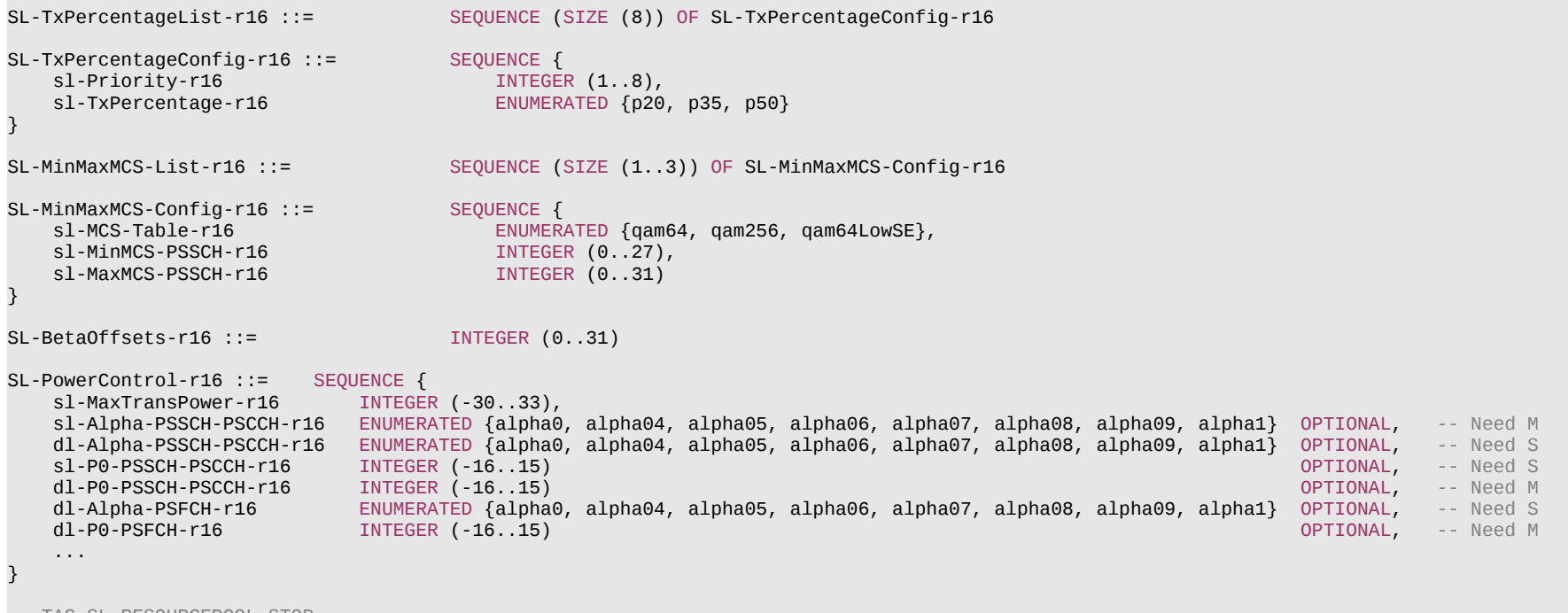

-- TAG-SL-RESOURCEPOOL-STOP

-- ASN1STOP

**COL** 

# *SL-ZoneConfigMCR* **field descriptions** *sl-TransRange* Indicates the communication range requirement for the corresponding *sl-ZoneConfigMCR-Index*. *sl-ZoneConfig* Indicates the zone configuration for the corresponding *sl-ZoneConfigMCR-Index*. *sl-ZoneConfigMCR-Index*

Indicates the codepoint of the communication range requirement field in SCI.

### **Release 16 792 3GPP TS 38.331 V16.3.1 (2021-01)**

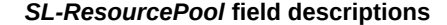

### *dummy*

#### This field is not used in the specification. If received it shall be ignored by the UE.

#### *sl-FilterCoefficient*

This field indicates the filtering coefficient for long-term measurement and reference signal power derivation used for sideilnk open-loop power control.

#### *sl-Additional-MCS-Table*

Indicates the MCS table(s) additionally used in the resource pool. 64QAM table is (pre-)configured as default. Zero, one or two can be additionally (pre-)configured using the 256QAM and/or low-SE MCS tables

#### *sl-NumSubchannel*

Indicates the number of subchannels in the corresponding resource pool, which consists of contiguous PRBs only.

## *sl-PreemptionEnable*

Indicates whether pre-emption is disabled or enabled in a resource pool. If enabled, a priority level p\_preemption can be optionally configured. If the pre-emption is enabled but p\_preemption is not configured, pre-emption is applicable to all levels.

### *sl-PriorityThreshold-UL-URLLC*

Indicates the threshold used to determine whether NR sidelink transmission is prioritized over uplink transmission of priority index 1 as specified in TS 38.213[13], clause 16.2.4.3, or whether PUCCH transmission carrying SL HARQ is prioritized over PUCCH transmission carrying UCI of priority index 1 if they overlap in time as specified in TS 38.213 [13], clause 9.2.5.0.

### *sl-PriorityThreshold*

Indicates the threshold used to determine whether NR sidelink transmission is prioritized over uplink transmission of priority index 0 as specified in TS 38.213[13], clause 16.2.4.3, or whether PUCCH transmission carrying SL HARQ is prioritized over PUCCH transmission carrying UCI of priority index 0 if they overlap in time as specified in TS 38.213 [13], clause 9.2.5.0.

### *sl-RB-Number*

Indicates the number of PRBs in the corresponding resource pool, which consists of contiguous PRBs only. The remaining RB cannot be used (See TS 38.214[19], clause 8).

### *sl-StartRB-Subchannel*

Indicates the lowest RB index of the subchannel with the lowest index in the resource pool with respect to the lowest RB index of a SL BWP.

#### *sl-SubchannelSize*

Indicates the minimum granularity in frequency domain for the sensing for PSSCH resource selection in the unit of PRB.

#### *sl-SyncAllowed*

Indicates the allowed synchronization reference(s) which is (are) allowed to use the configured resource pool.

### *sl-SyncConfigIndex*

Indicates the synchronisation configuration that is associated with a reception pool, by means of an index to the corresponding entry *SL-SyncConfigList* of in *SIB12* for NR sidelink communication.

### *sl-TDD-Configuration*

Indicates the TDD configuration associated with the reception pool of the cell indicated by *sl-SyncConfigIndex*.

#### *sl-ThreshS-RSSI-CBR*

Indicates the S-RSSI threshold for determining the contribution of a sub-channel to the CBR measurement. Value 0 corresponds to -112 dBm, value 1 to -110 dBm, value n to  $(-112 + n*2)$  dBm, and so on.

#### *sl-TimeResource*

Indicates the bitmap of the resource pool, which is defined by repeating the bitmap with a periodicity during a SFN or DFN cycle.

### *sl-TimeWindowSizeCBR*

Indicates the time window size for CBR measurement.

## *sl-TimeWindowSizeCR*

Indicates the time window size for CR evaluation.

## *sl-TxPercentageList*

Indicates the portion of candidate single-slot PSSCH resources over the toal resources. Value p20 corresponds to 20%, and so on.
# **Release 16 793 3GPP TS 38.331 V16.3.1 (2021-01)**

# *sl-X-Overhead*

Accounts for overhead from CSI-RS, PT-RS. If the field is absent, the UE applies value *n0* (see TS 38.214 [19], clause 5.1.3.2).

#### *SL-SyncAllowed* **field descriptions**

# *gnbEnb-Sync*

If configured, the (pre-) configured resources can be used if the UE is directly or indirectly synchronized to eNB or gNB (i.e., synchronized to a reference UE which is directly synchronized to eNB or gNB).

# *gnss-Sync*

If configured, the (pre-) configured resources can be used if the UE is directly or indirectly synchronized to GNSS (i.e., synchronized to a reference UE which is directly synchronized to GNSS).

# *ue-Sync*

If configured, the (pre-) configured resources can be used if the UE is synchronized to a reference UE which is not synchronized to eNB, gNB and GNSS directly or indirectly.

# *SL-PSCCH-Config* **field descriptions**

# *sl-FreqResourcePSCCH*

Indicates the number of PRBs for PSCCH in a resource pool where it is not greater than the number PRBs of the subchannel.

# *sl-DMRS-ScrambleID*

Indicates the initialization value for PSCCH DMRS scrambling.

# *sl-NumReservedBits*

Indicates the number of reserved bits in first stage SCI.

# *sl-TimeResourcePSCCH*

Indicates the number of symbols of PSCCH in a resource pool.

# *SL-PSSCH-Config* **field descriptions**

# *sl-BetaOffsets2ndSCI*

Indicates candidates of beta-offset values to determine the number of coded modulation symbols for second stage SCI. The value indicates the index of Table 9.3-2 of TS 38.213 [13].

# *sl-PSSCH-DMRS-TimePatternList*

Indicates the set of PSSCH DMRS time domain patterns in terms of PSSCH DMRS symbols in a slot that can be used in the resource pool.

# *sl-Scaling*

Indicates a scaling factor to limit the number of resource elements assigned to the second stage SCI on PSSCH. Value *f0p5* corresponds to 0.5, value *f0p65* corresponds to 0.65, and so on.

## **Release 16 794 3GPP TS 38.331 V16.3.1 (2021-01)**

#### *SL-PSFCH-Config* **field descriptions**

# *sl-PSFCH-CandidateResourceType*

Indicates the number of PSFCH resources available for multiplexing HARQ-ACK information in a PSFCH transmission (see TS 38.213 [13], clause 16.3).

#### *sl-PSFCH-Period*

Indicates the period of PSFCH resource in the unit of slots within this resource pool. If set to *sl0*, no resource for PSFCH, and HARQ feedback for all transmissions in the resource pool is disabled.

# *sl-PSFCH-RB-Set*

Indicates the set of PRBs that are actually used for PSFCH transmission and reception. The leftmost bit of the bitmap refers to the lowest RB index in the resource pool, and so on

#### *SL-UE-SelectedConfigRP* **field descriptions**

#### *sl-MaxNumPerReserve*

Indicates the maximum number of reserved PSCCH/PSSCH resources that can be indicated by an SCI.

# *sl-MultiReserveResource*

Indicates if it is allowed to reserve a sidelink resource for an initial transmission of a TB by an SCI associated with a different TB, based on sensing and resource selection procedure.

# *sl-ResourceReservePeriodList*

Set of possible resource reservation period allowed in the resource pool in the unit of ms. Up to 16 values can be configured per resource pool.

# *sl-RS-ForSensing*

Indicates whether DMRS of PSCCH or PSSCH is used for L1 RSRP measurement in the sensing operation.

### *sl-SensingWindow*

Parameter that indicates the start of the sensing window.

# *sl-SelectionWindowList*

Parameter that determines the end of the selection window in the resource selection for a TB with respect to priority indicated in SCI. Value n1 corresponds to  $1^*2^{\mu}$ , value n5 corresponds to  $5*2^{\mu}$ , and so on, where  $\mu = 0.1,2,3$  refers to SCS 15,30,60,120 kHz respectively.

# *sl-ThresPSSCH-RSRP-List*

Indicates a list of 64 thresholds, and the threshold should be selected based on the priority in the decoded SCI and the priority in the SCI to be transmitted. A resource is excluded if it is indicated or reserved by a decoded SCI and PSSCH RSRP in the associated data resource is above a threshold.

# **Release 16 795 3GPP TS 38.331 V16.3.1 (2021-01)**

#### *SL-PowerControl* **field descriptions**

#### *sl-MaxTransPower*

Indicates the maximum value of the UE's sidelink transmission power on this resource pool. The unit is dBm.

## *sl-Alpha-PSSCH-PSCCH*

Indicates alpha value for sidelink pathloss based power control for PSCCH/PSSCH when sl-P0-PSSCH is configured. When the field is absent the UE applies the value 1.

### *sl-P0-PSSCH-PSCCH*

Indicates P0 value for sidelink pathloss based power control for PSCCH/PSSCH. If not configured, sidelink pathloss based power control is disabled for PSCCH/PSSCH.

## *dl-Alpha-PSSCH-PSCCH*

Indicates alpha value for downlink pathloss based power control for PSCCH/PSSCH when dl-P0-PSSCH is configured. When the field is absent the UE applies the value 1. *dl-P0-PSSCH-PSCCH*

Indicates P0 value for downlink pathloss based power control for PSCCH/PSSCH. If not configured, downlink pathloss based power control is disabled for PSCCH/PSSCH.

#### *dl-Alpha-PSFCH*

Indicates alpha value for downlink pathloss based power control for PSFCH when dl-P0-PSFCH is configured. When the field is absent the UE applies the value 1.

# *dl-P0-PSFCH*

Indicates P0 value for downlink pathloss based power control for PSFCH. If not configured, downlink pathloss based power control is disabled for PSFCH.

# *SL-MinMaxMCS-Config* **field descriptions**

#### *sl-MaxMCS-PSSCH*

Indicates the maximum MCS value used for Mode 1 configured and dynamic grants when using the associated MCS table. If no MCS is configured, UE autonomously selects MCS from the full range of values.

#### *sl-MinMCS-PSSCH*

Indicates the minimum MCS value for Mode 1 configured and dynamic grants when using the associated MCS table. If no MCS is configured, UE autonomously selects MCS from the full range of values.

# – *SL-RLC-BearerConfig*

The IE *SL-RLC-BearerConfig* specifies the SL RLC bearer configuration information for NR sidelink communication.

# *SL-RLC-BearerConfig* **information element**

#### -- ASN1START

-- TAG-SL-RLC-BEARERCONFIG-START

SL-RLC-BearerConfig-r16 ::= SEQUENCE {<br>sl-RLC-BearerConfigIndex-r16 SL-RLC sl-RLC-BearerConfigIndex-r16 SL-RLC-BearerConfigIndex-r16,<br>sl-ServedRadioBearer-r16 SLRB-Uu-ConfigIndex-r16 sl-RLC-Config-r16 SL-RLC-Config-r16 OPTIONAL, -- Cond LCH-Setup sl-MAC-LogicalChannelConfig-r16

sl-ServedRadioBearer-r16 SLRB-Uu-ConfigIndex-r16 OPTIONAL, -- Cond LCH-SetupOnly

}

-- TAG-SL-RLC-BEARERCONFIG-STOP

-- ASN1STOP

...

# **Release 16 796 3GPP TS 38.331 V16.3.1 (2021-01)**

*SL-RLC-BearerConfig* **field descriptions**

# *sl-MAC-LogicalChannelConfig*

The field is used to configure MAC SL logical channel paramenters.

# *sl-RLC-BearerConfigIndex*

The index of the RLC bearer configuration.

## *sl-RLC-Config*

Determines the RLC mode (UM, AM) and provides corresponding parameters.

# *sl-ServedRadioBearer*

Associates the sidelink RLC Bearer with a sidelink DRB. It indicates the index of SL radio bearer configuration, which is corresponding to the RLC bearer configuration.

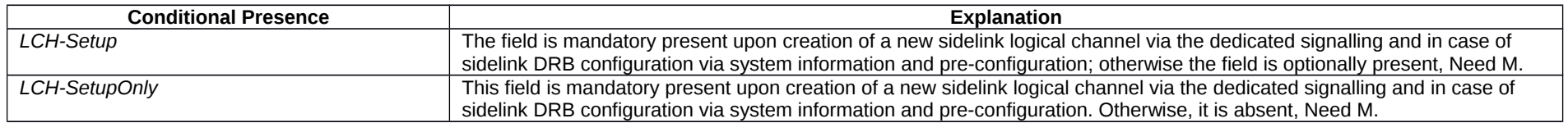

# – *SL-RLC-BearerConfigIndex*

The IE *SL-RadioBearerConfigIndex* is used to identify a SL RLC bearer configuration.

# *SL-RadioBearerConfigIndex* **information element**

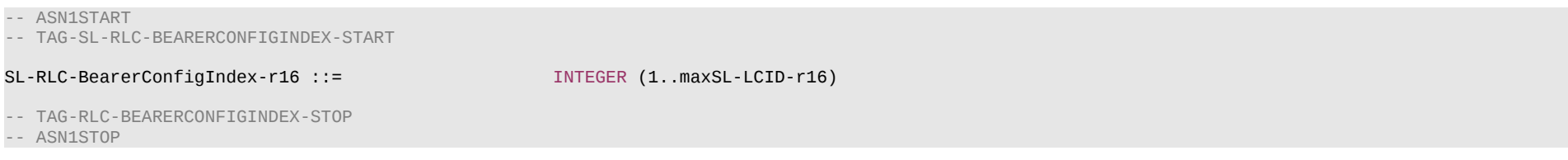

# – *SL-RLC-Config*

The IE *SL-RLC-Config* is used to specify the RLC configuration of sidelink DRB. RLC AM configuration is only applicable to the unicast NR sidelink communication.

# *SL-RLC-Config* **information element**

-- ASN1START -- TAG-SL-RLC-CONFIG-START SL-RLC-Config-r16 ::= CHOICE { sl-AM-RLC-r16 <br>sl-SN-FieldLengthAM-r16 SEQUENCE {<br>SN-FieldLengthAM-r16 SN-FieldLengthAM SN-FieldLengthAM<br>T-PollRetransmit, T-PollRetransmit, sl-T-PollRetransmit-r16 T-PollRetransmit-r16 T-PollRetransmit-r16 T-PollRetransmit  $sl-Po11$ PDU-r16

#### **Release 16 797 3GPP TS 38.331 V16.3.1 (2021-01)**

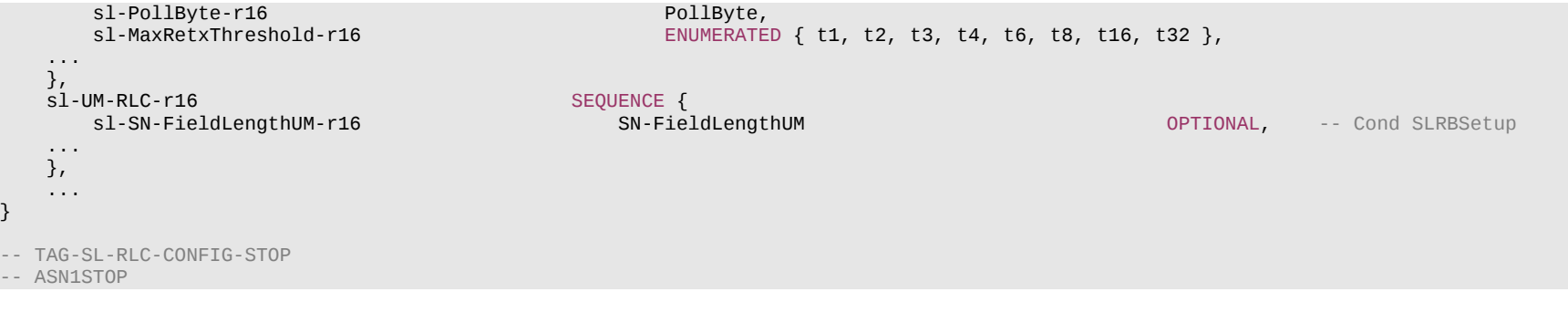

#### *sl-MaxRetxThreshold* Parameter for RLC AM for NR sidelink communications, see TS 38.322 [4]. Value *t1* corresponds to 1 retransmission, value *t2* corresponds to 2 retransmissions and so on. *sl-PollByte* Parameter for RLC AM for NR sidelink communications, see TS 38.322 [4]. Value *kB25* corresponds to 25 kBytes, value *kB50* corresponds to 50 kBytes and so on. *infinity* corresponds to an infinite amount of kBytes. *sl-PollPDU* Parameter for RLC AM for NR sidelink communications, seeTS 38.322 [4]. Value *p4* corresponds to 4 PDUs, value *p8* corresponds to 8 PDUs and so on. *infinity* corresponds to an infinite number of PDUs.

*SL-RLC-Config* **field descriptions**

#### *sl-SN-FieldLength*

This field indicates the RLC SN field size for NR sidelink communication, see TS 38.322 [4]. For groupcast and broadcast, only value *size6* (6 bits) is configured for the field *sl-SN-FieldLengthUM*.

#### *sl-T-PollRetransmit*

Timer for RLC AM for NR sidelink communications, see TS 38.322 [4], in milliseconds. Value *ms5* means 5 ms, value *ms10* means 10 ms and so on.

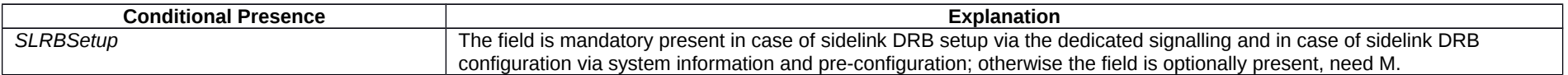

# – *SL-ScheduledConfig*

The IE *SL-ScheduledConfig* specifies sidelink communication configurations used for network scheduled NR sidelink communication.

# *SL-ScheduledConfig* **information element**

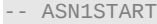

-- TAG-SL-SCHEDULEDCONFIG-START

SL-ScheduledConfig-r16 ::= SEQUENCE { sl-RNTI-r16<br>mac-MainConfigSL-r16 RNTI-Value, RNTI-Value, mac-MainConfigSL-r16 MAC-MainConfigSL-r16 OPTIONAL, -- Need M

#### **Release 16 798 3GPP TS 38.331 V16.3.1 (2021-01)**

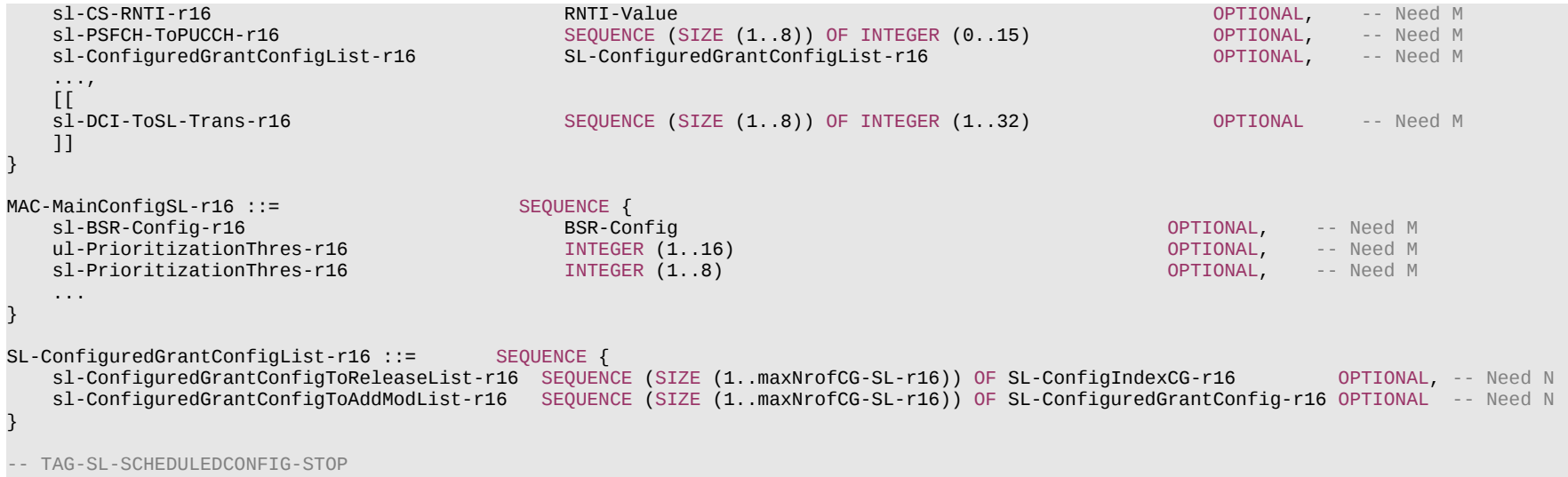

-- ASN1STOP

#### *SL-ScheduledConfig* **field descriptions**

*sl-CS-RNTI* Indicate the RNTI used to scramble CRC of DCI format 3\_0, see TS 38.321 [3].

#### *sl-DCI-ToSL-Trans*

Indicate the time gap between DCI reception and the first sidelink transmission scheduled by the DCI (see TS 38.214 [19], clause 8.1.2.1). Value 1 included in this field corresponds to 1 slot, value 2 corresponds to 2 slots and so on, based on the numerology of sidelink BWP.

# *sl-PSFCH-ToPUCCH*

For dynamic grant and configured grant type 2, this field configures the values of the PSFCH to PUCCH gap. The field PSFCH-to-HARO feedback timing indicator in DCI format 3\_0 selects one of the configured values of the PSFCH to PUCCH gap.

# *sl-RNTI*

Indicate the C-RNTI used for monitoring the network scheduling to transmit NR sidelink communication (i.e. the mode 1).

*MAC-MainConfigSL* **field descriptions**

# *sl-BSR-Config*

This field is to configure the sidelink buffer status report.

# *sl-PrioritizationThres*

Indicates the SL priority threshold, which is used to determine whether SL TX is prioritized over UL TX, as specified in TS 38.321 [3]. Network does not configure the *sl-PrioritizationThres* and the *ul-PrioritizationThres* to the UE separately.

### *ul-PrioritizationThres*

Indicates the UL priority threshold, which is used to determine whether SL TX is prioritized over UL TX, as specified in TS 38.321 [3]. Network does not configure the *sl-PrioritizationThres* and the *ul-PrioritizationThres* to the UE separately.

# **Release 16 799 3GPP TS 38.331 V16.3.1 (2021-01)**

– *SL-SDAP-Config*

The IE *SL-SDAP-Config* is used to set the configurable SDAP parameters for a Sidelink DRB.

# *SL-SDAP-Config* **information element**

```
-- ASN1START
-- TAG-SL-SDAP-CONFIG-START
SL-SDAP-Config-r16 ::= SEQUENCE {<br>SL-SDAP-Header-r16 ENUMER
                                             ENUMERATED {present, absent},
    sl-DefaultRB-r16 BOOLEAN,<br>sl-MappedOoS-Flows-r16 CHOICE
    sl-MappedQoS-Flows-r16<br>sl-MappedQoS-FlowsList-r16
                                                 SEQUENCE (SIZE (1..maxNrofSL-QFIs-r16)) OF SL-QoS-Profile-r16,<br>SL-MappedOoS-FlowsListDedicated-r16
    sl-MappedQoS-FlowsListDedicated-r16<br>}
 } OPTIONAL, -- Need M
    sl-CastType-r16 ENUMERATED {broadcast, groupcast, unicast, spare1} OPTIONAL, -- Need M
     ...
}
SL-MappedQoS-FlowsListDedicated-r16 ::= SEQUENCE {
    sl-MappedQoS-FlowsToAddList-r16     SEQUENCE (SIZE (1..maxNrofSL-QFIs-r16)) OF SL-QoS-FlowIdentity-r16 OPTIONAL,  -- Need N<br>sl-MappedOoS-FlowsToReleaseList-16   SEOUENCE (SIZE (1..maxNrofSL-OFIs-r16)) OF SL-OoS-FlowIdentit
                                             SEQUENCE (SIZE (1..maxNrofSL-QFIs-r16)) OF SL-QoS-FlowIdentity-r16 OPTIONAL -- Need N
}
-- TAG-SL-SDAP-CONFIG-STOP
-- ASN1STOP
```
#### *SL-SDAP-Config* **field descriptions**

#### *sl-DefaultRB*

Indicates whether or not this is the default sidelink DRB for this NR sidelink communication transmission destination. Among all configured instances of *SL-SDAP-Config* for this destination, this field shall be set to *true* in at most one instance of *SL-SDAP-Config* and to *false* in all other instances.

#### *sl-MappedQoS-Flows*

Indicates QoS flows to be mapped to the sidelink DRB. If the field is included in dedicated signalling, it is set to *sl-MappedQoS-FlowsListDedicated*; otherwise, it is set fo *sl-MappedQoS-FlowsList*.

#### *sl-MappedQoS-FlowsList*

Indicates the list of QoS profiles of the NR sidelink communication transmission destination mapped to this sidelink DRB.

#### *sl-MappedQoS-FlowsToAddList*

Indicates the list of SL QoS flows ID of the NR sidelink communication transmission destination to be additionally mapped to this sidelink DRB.

# *sl-MappedQoS-FlowsToReleaseList*

Indicates the list of SL QoS flows ID of the NR sidelink communication transmission destination to be released from existing QoS flow to SLRB mapping of this sidelink DRB.

# *sl-SDAP-Header*

Indicates whether or not a SDAP header is present on this sidelink DRB. The field cannot be changed after a sidelink DRB is established. This field is set to present if the field *sl-DefaultRB* is set to *true*.

# **Release 16 800 3GPP TS 38.331 V16.3.1 (2021-01)**

– *SL-SyncConfig*

The IE *SL-SyncConfig* specifies the configuration information concerning reception of synchronisation signals from neighbouring cells as well as concerning the transmission of synchronisation signals for sidelink communication.

# *SL-SyncConfig* **information element**

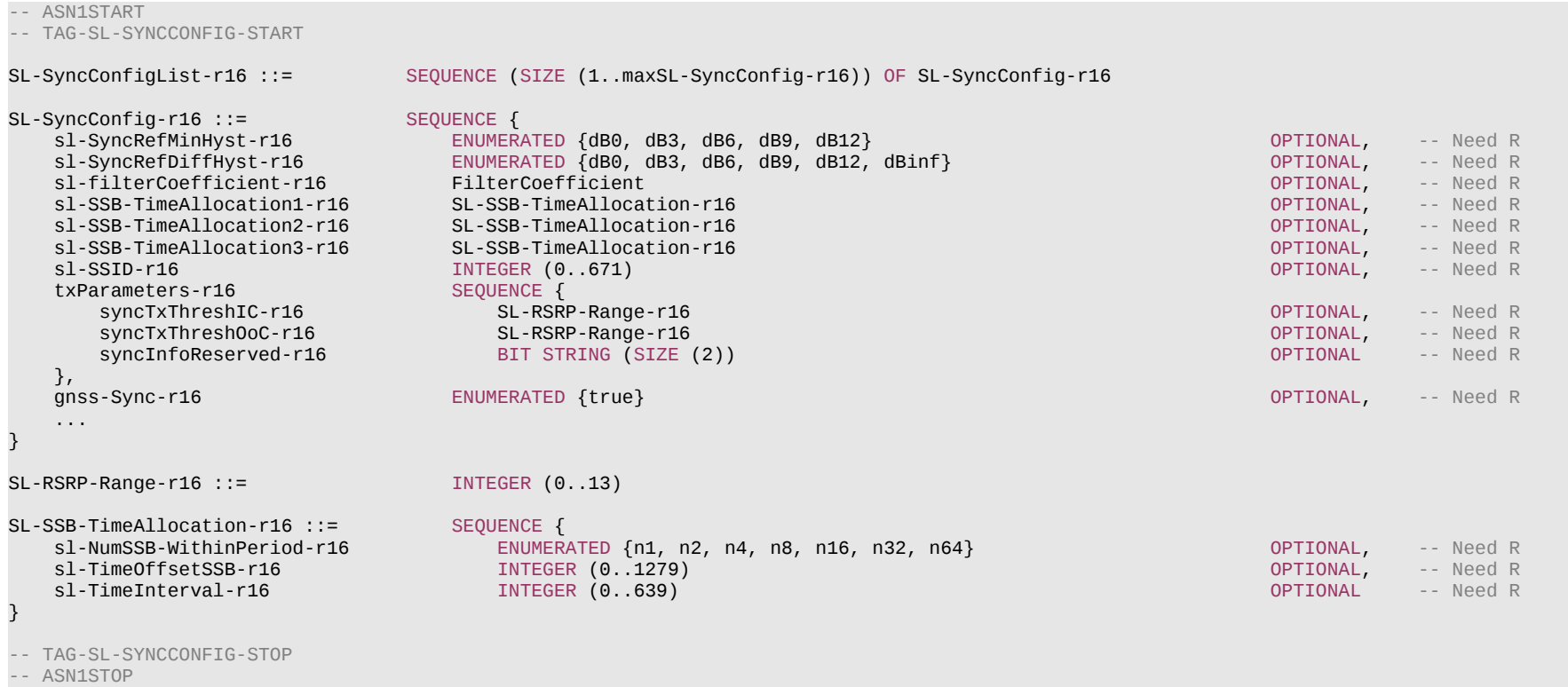

#### **Release 16 801 3GPP TS 38.331 V16.3.1 (2021-01)**

*SL-SyncConfig* **field descriptions**

#### *gnss-Sync*

if configured, the synchronization configuration is used for SLSS transmission/reception when the UE is synchronized to GNSS. If not configured, the synchronization configuration is used for SLSS transmission/reception when the UE is synchronized to eNB/gNB.

# *sl-SyncRefMinHyst*

Hysteresis when evaluating a SyncRef UE using absolute comparison.

# *sl-SyncRefDiffHyst*

Hysteresis when evaluating a SyncRef UE using relative comparison.

#### *sl-NumSSB-WithinPeriod*

Indicates the number of sidelink SSB transmissions within one sidelink SSB period. The applicable values are related to the subcarrier spacing and frequency as follows: FR1,  $SCS = 15$  kHz; 1

FR1, SCS = 30 kHz: 1, 2

FR1,  $SCS = 60$  kHz; 1, 2, 4

FR2, SCS = 60 kHz: 1, 2, 4, 8, 16, 32

FR2, SCS = 120 kHz: 1, 2, 4, 8, 16, 32, 64

#### *sl-TimeOffsetSSB*

Indicates the slot offset from the start of sidelink SSB period to the first sidelink SSB.

#### *sl-TimeInterval*

Indicates the slot interval between neighboring sidelink SSBs. This value is applicable when there are more than one sidelink SSBs within one sidelink SSB period.

*sl-SSID*

Indicates the ID of sidelink synchronization signal assoicated with different synchronization priorities.

## *sl-RSRP-Range*

Value 0 corresponds to -infinity, value 1 to -115dBm, value 2 to -110dBm, and so on (i.e. in steps of 5dBm) until value 12, which corresponds to -60dBm, while value 13 corresponds to +infinity.

# *syncInfoReserved*

Reserved for future use.

# – *SL-ThresPSSCH-RSRP-List*

IE *SL-ThresPSSCH-RSRP-List* indicates a threshold used for sensing based UE autonomous resource selection (see TS 38.215 [9]). A resource is excluded if it is indicated or reserved by a decoded SCI and PSSCH RSRP in the associated data resource is above the threshold defined by IE *SL-ThresPSSCH-RSRP-List*.

# *SL-ThresPSSCH-RSRP-List* **information element**

-- ASN1START -- TAG-SL-THRESPSSCH-RSRP-LIST-START SL-ThresPSSCH-RSRP-List-r16 ::= SEQUENCE (SIZE (64)) OF SL-ThresPSSCH-RSRP-r16 SL-ThresPSSCH-RSRP-r16 ::= INTEGER (0..66) -- TAG-SL-THRESPSSCH-RSRP-LIST-STOP -- ASN1STOP

# **Release 16 802 3GPP TS 38.331 V16.3.1 (2021-01)**

#### *SL-ThresPSSCH-RSRP-List* **field descriptions**

# *SL-ThresPSSCH-RSRP*

Value 0 corresponds to minus infinity dBm, value 1 corresponds to -128dBm, value 2 corresponds to -126dBm, value n corresponds to (-128 + (n-1)\*2) dBm and so on, value 66 corresponds to infinity dBm.

# – *SL-TxPower*

The IE *SL-TxPower* is used to limit the UE's sidelink transmission power on a carrier frequency. The unit is dBm. Value minusinfinity corresponds to –infinity.

# *SL-TxPower* **information element**

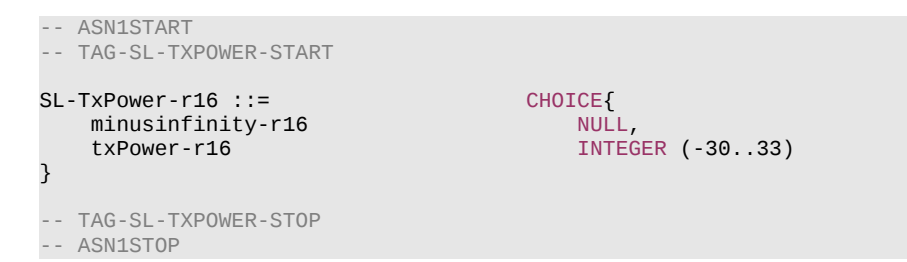

– *SL-TypeTxSync*

The IE *SL-TypeTxSync* indicates the synchronization reference type.

# *SL-TypeTxSync* **information element**

```
-- ASN1START
-- TAG-SL-TYPETXSYNC-START
SL-TypeTxSync-r16 ::= ENUMERATED {gnss, gnbEnb, ue}
-- TAG-SL-TYPETXSYNC-STOP
-- ASN1STOP
```
# – *SL-UE-SelectedConfig*

IE *SL-UE-SelectedConfig* specifies sidelink communication configurations used for UE autonomous resource selection.

# *SL-UE-SelectedConfig* **information element**

-- TAG-SL-UE-SELECTEDCONFIG-START

#### **Release 16 803 3GPP TS 38.331 V16.3.1 (2021-01)**

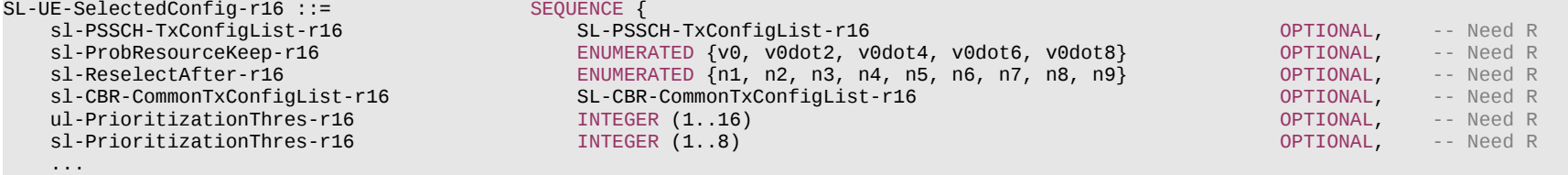

- }
- -- TAG-SL-UE-SELECTEDCONFIG-STOP
- -- ASN1STOP

#### *SL-UE-SelectedConfig* **field descriptions**

#### *sl-PrioritizationThres*

Indicates the SL priority threshold, which is used to determine whether SL TX is prioritized over UL TX, as specified in TS 38.321 [3]. Network does not configure the *sl-PrioritizationThres* and the *ul-PrioritizationThres* to the UE separately.

#### *sl-ProbResourceKeep*

Indicates the probability with which the UE keeps the current resource when the resource reselection counter reaches zero for sensing based UE autonomous resource selection (see TS 38.321 [3]).

#### *sl-PSSCH-TxConfigList*

Indicates PSSCH TX parameters such as MCS, sub-channel number, retransmission number, associated to different UE absolute speeds and different synchronization reference types for UE autonomous resource selection.

#### *sl-ReselectAfter*

Indicates the number of consecutive skipped transmissions before triggering resource reselection for sidelink communication (see TS 38.321 [3]).

# *ul-PrioritizationThres*

Indicates the UL priority threshold, which is used to determine whether SL TX is prioritized over UL TX, as specified in TS 38.321 [3]. Network does not configure the *sl-PrioritizationThres* and the *ul-PrioritizationThres* to the UE separately.

# – *SL-ZoneConfig*

The IE *SL-ZoneConfig* is used to configure the zone ID related parameters.

# *SL-ZoneConfig* **information element**

```
-- ASN1START
-- TAG-SL-ZONECONFIG-START
SL-ZoneConfig-r16 ::= SEQUENCE {<br>sl-ZoneLength-r16           ENUMER
                                             ENUMERATED { m5, m10, m20, m30, m40, m50, spare2, spare1},
     ...
}
-- TAG-SL-ZONECONFIG-STOP
```
-- ASN1STOP

# **Release 16 804 3GPP TS 38.331 V16.3.1 (2021-01)**

*SL-ZoneConfig* **field descriptions**

# *sl-ZoneLength*

Indicates the length of each geographic zone.

# – *SLRB-Uu-ConfigIndex*

The IE *SLRB-Uu-ConfigIndex* is used to identify a sidelink DRB configuration from the network side.

# *SLRB-Uu-ConfigIndex* **information element**

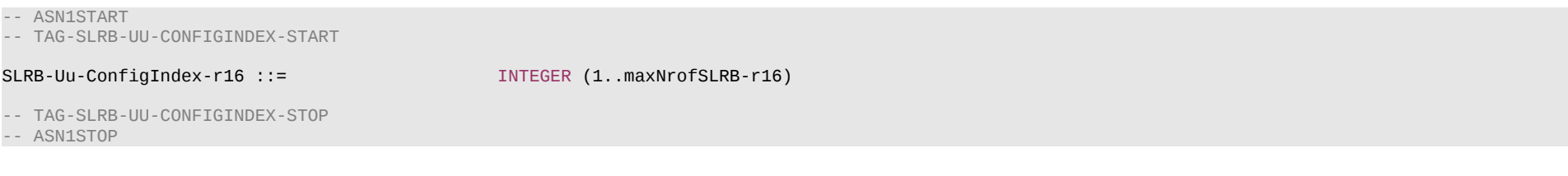

# 6.4 RRC multiplicity and type constraint values

# – Multiplicity and type constraint definitions

-- ASN1START

-- TAG-MULTIPLICITY-AND-TYPE-CONSTRAINT-DEFINITIONS-START

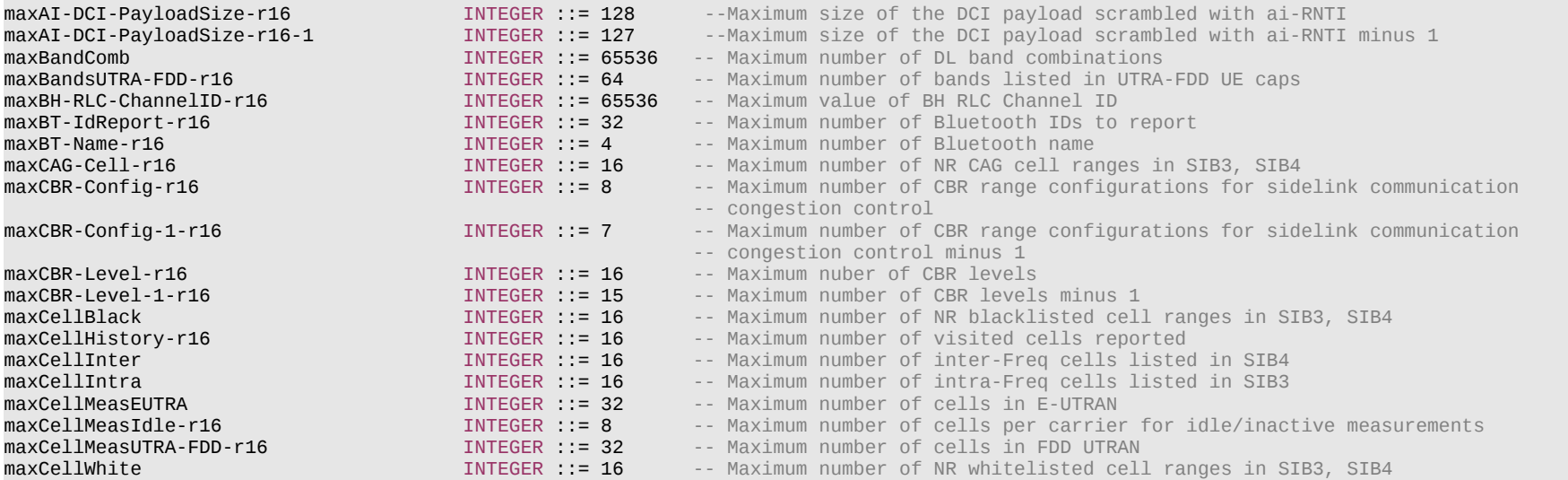

# **Release 16 805 3GPP TS 38.331 V16.3.1 (2021-01)**

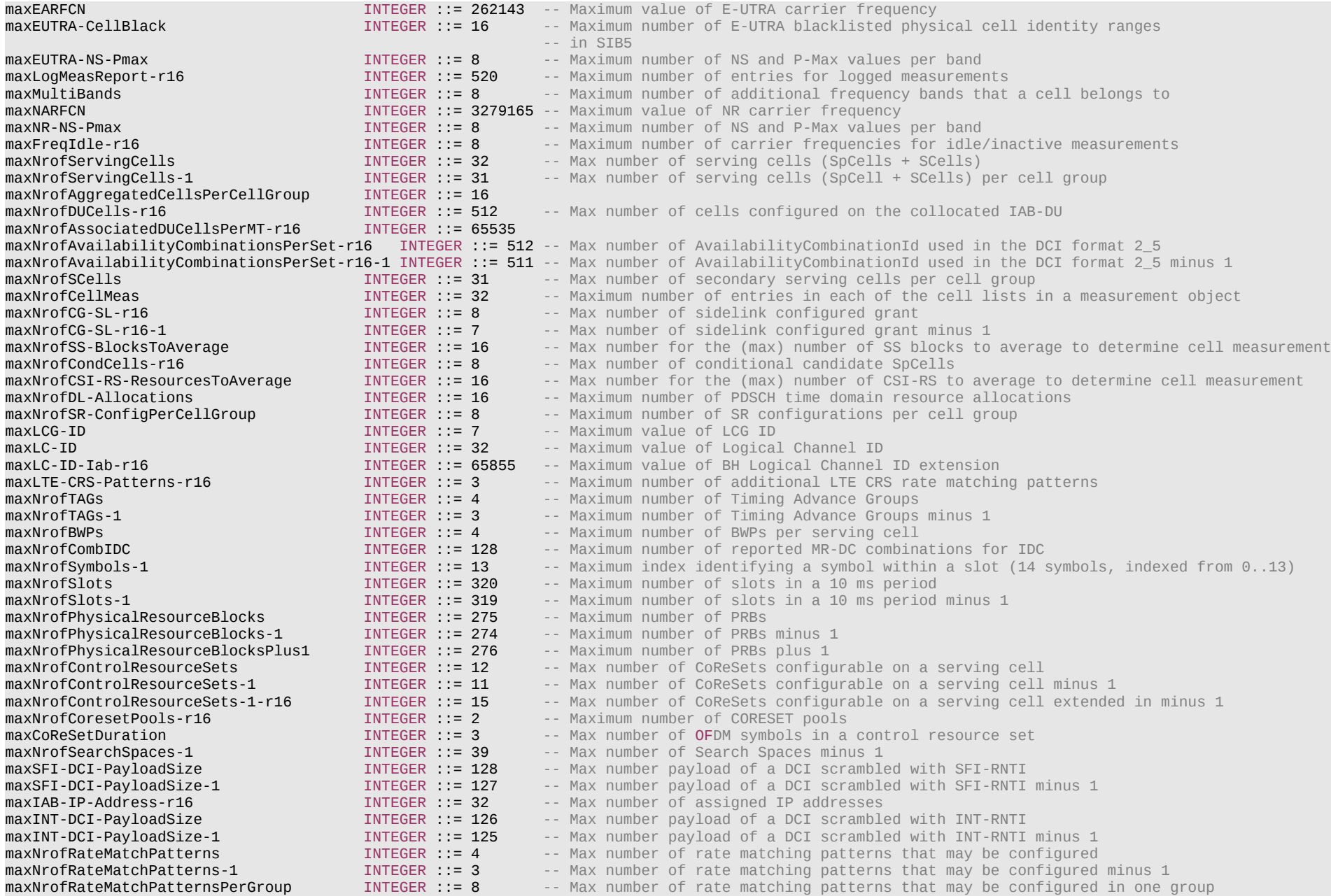

# **Release 16 806 3GPP TS 38.331 V16.3.1 (2021-01)**

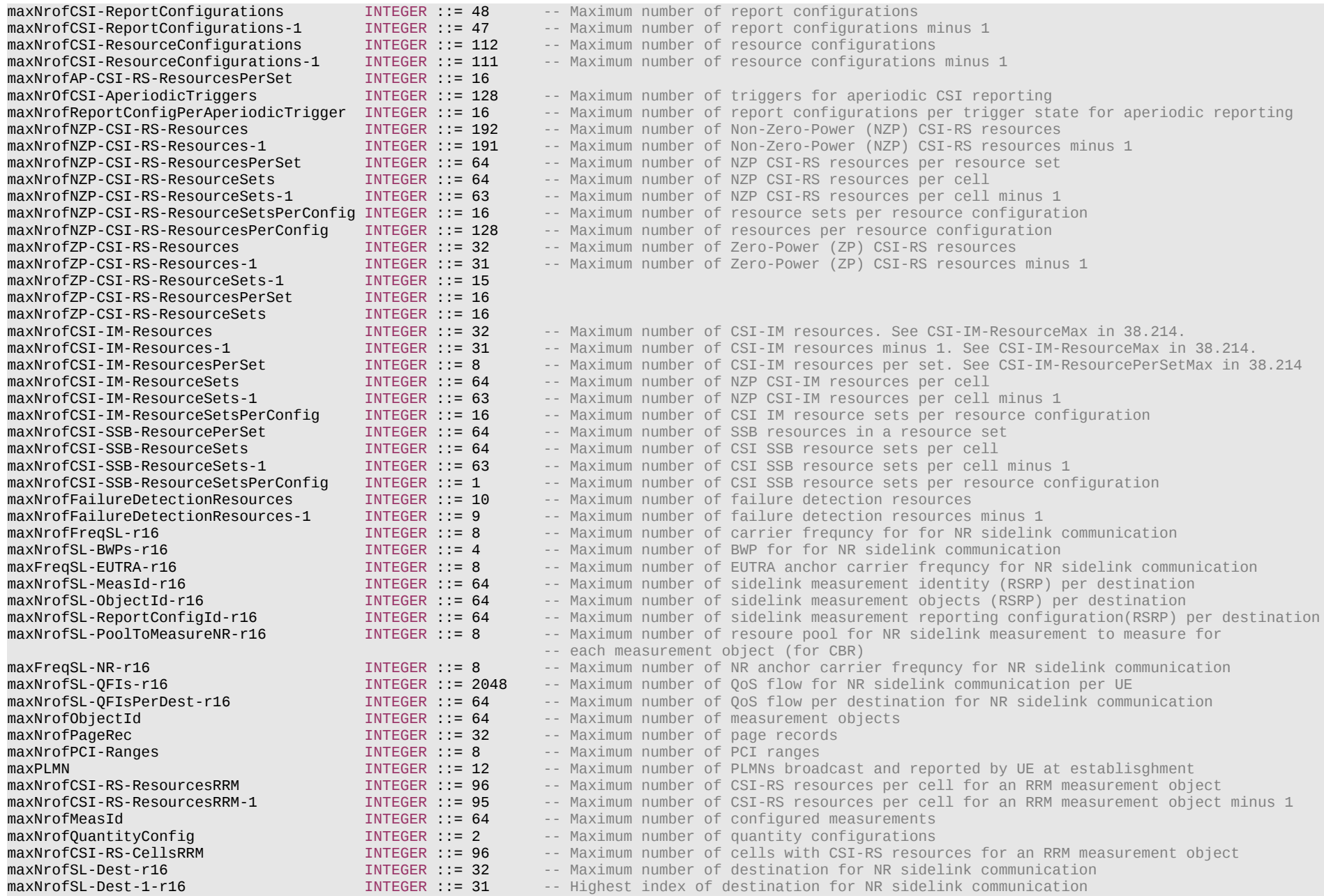

# **Release 16 807 3GPP TS 38.331 V16.3.1 (2021-01)**

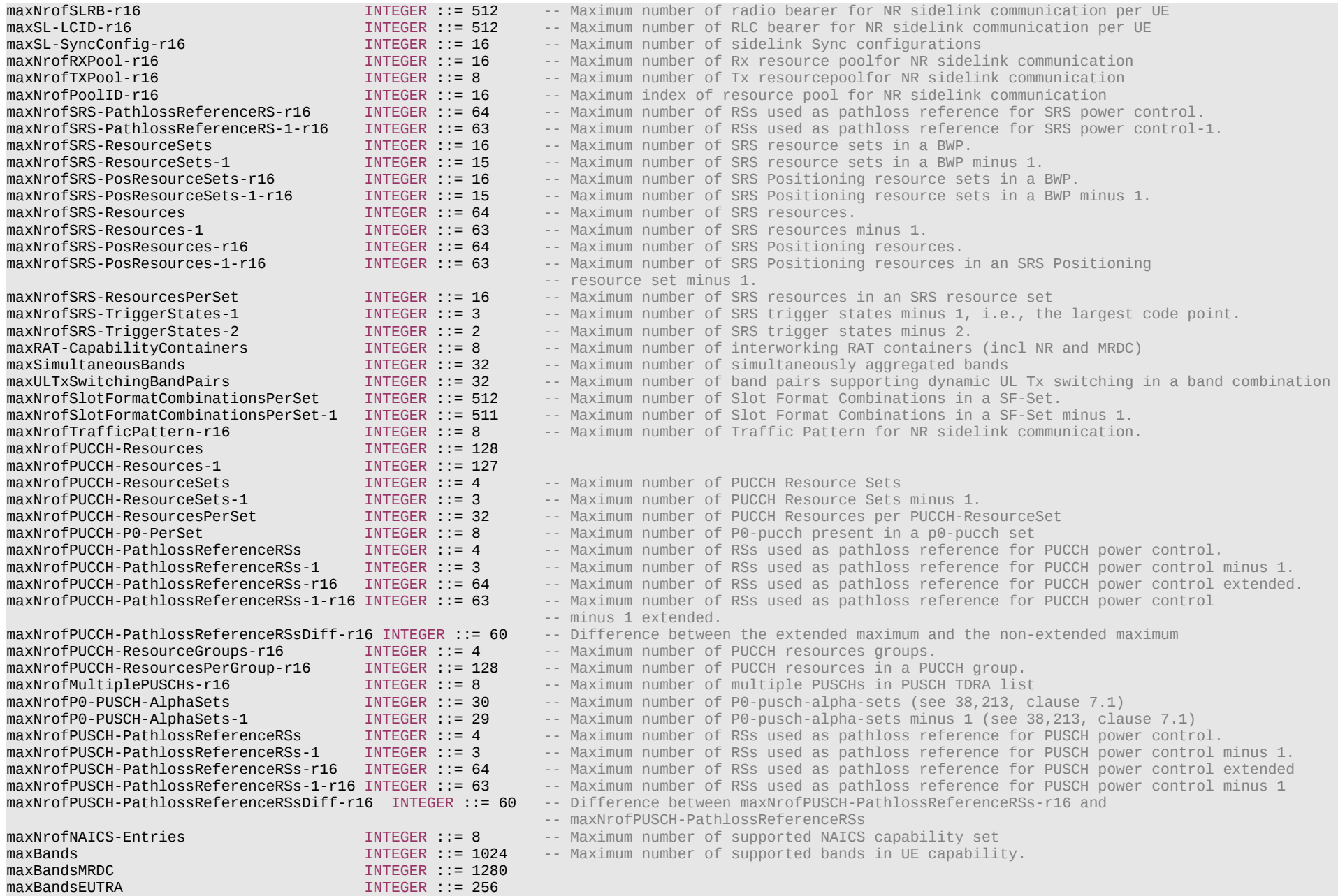

# **Release 16 808 3GPP TS 38.331 V16.3.1 (2021-01)**

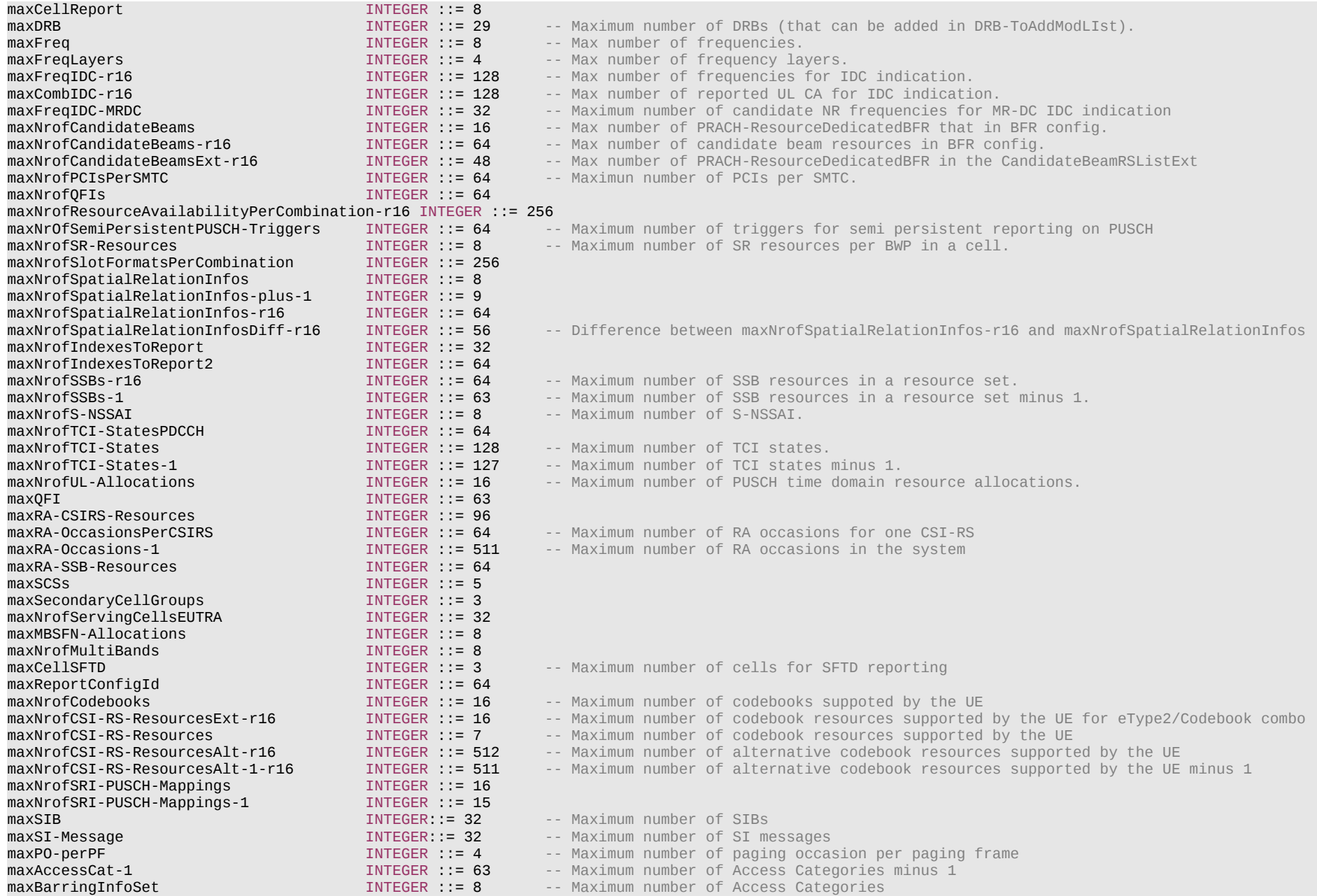

# **Release 16 809 3GPP TS 38.331 V16.3.1 (2021-01)**

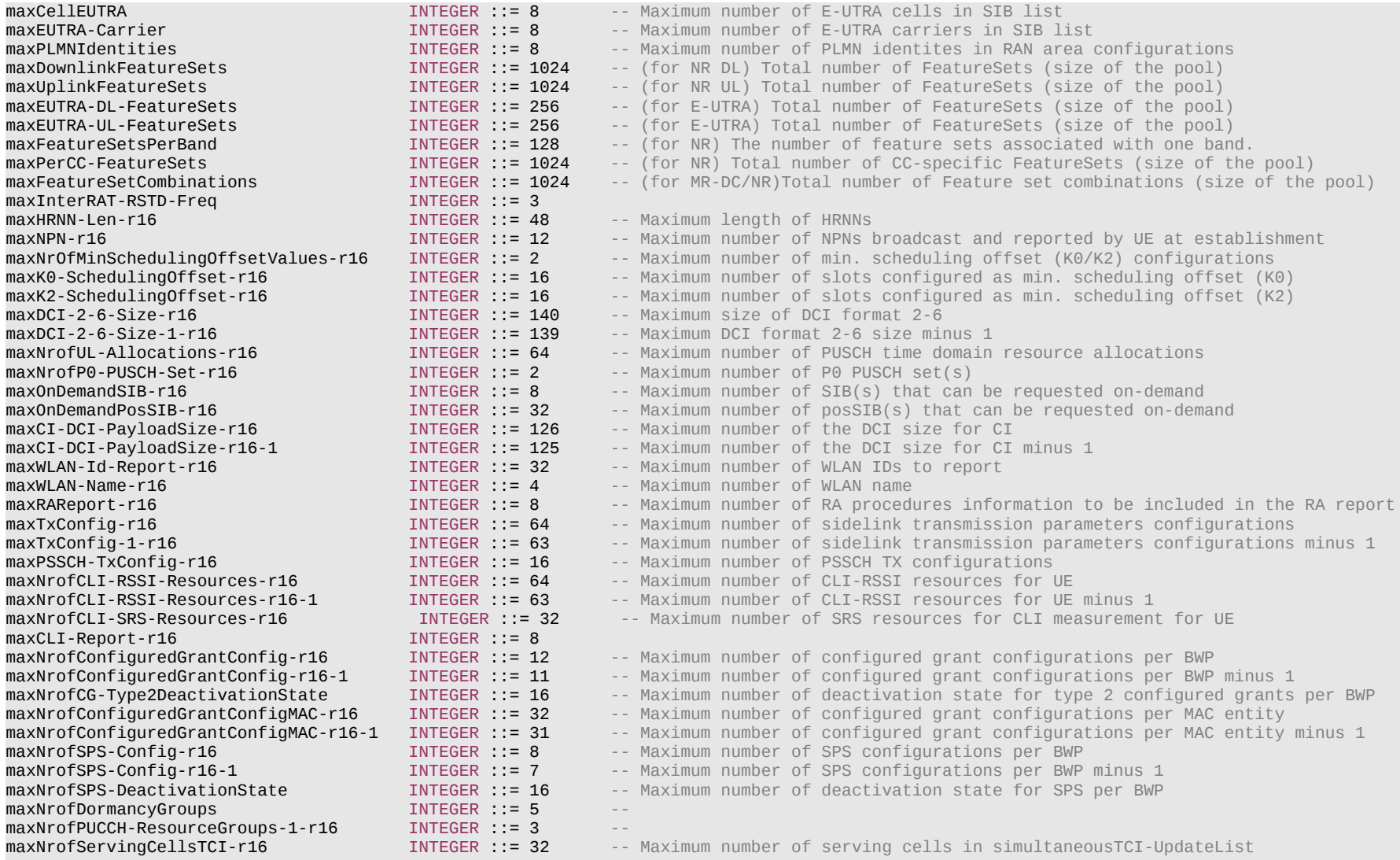

-- TAG-MULTIPLICITY-AND-TYPE-CONSTRAINT-DEFINITIONS-STOP

-- ASN1STOP

# **Release 16 810 3GPP TS 38.331 V16.3.1 (2021-01)** – End of NR-RRC-Definitions

-- ASN1START

**END** 

-- ASN1STOP

# 6.5 Short Message

Short Messages can be transmitted on PDCCH using P-RNTI with or without associated *Paging* message using Short Message field in DCI format 1\_0 (see TS 38.212 [17], clause 7.3.1.2.1).

Table 6.5-1 defines Short Messages. Bit 1 is the most significant bit.

# **Table 6.5-1: Short Messages**

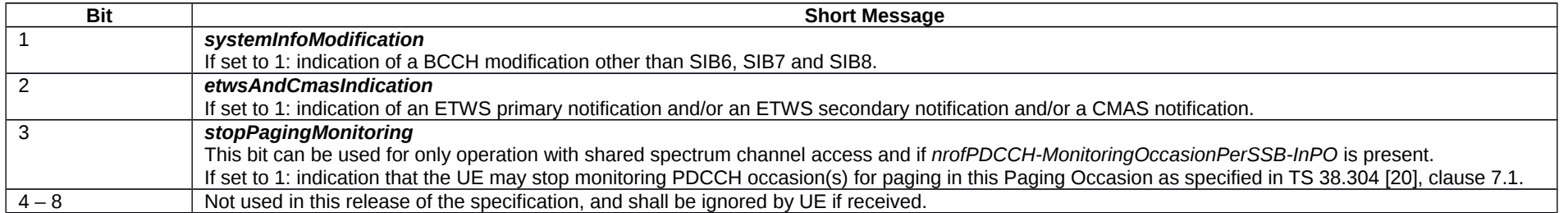

# 6.6 PC5 RRC messages

# 6.6.1 General message structure

– *PC5-RRC-Definitions*

This ASN.1 segment is the start of the PC5 RRC PDU definitions.

-- ASN1START

-- TAG-PC5-RRC-DEFINITIONS-START

PC5-RRC-Definitions DEFINITIONS AUTOMATIC TAGS ::=

BEGIN

IMPORTS

#### **Release 16 811 3GPP TS 38.331 V16.3.1 (2021-01)**

 SetupRelease, RRC-TransactionIdentifier, SN-FieldLengthAM, SN-FieldLengthUM, LogicalChannelIdentity, maxNrofSLRB-r16, maxNrofSL-QFIs-r16, maxNrofSL-QFIsPerDest-r16, RSRP-Range, SL-MeasConfig-r16, SL-MeasId-r16, FreqBandList, FreqBandIndicatorNR, maxSimultaneousBands, maxBandComb, maxBands, BandParametersSidelink-r16, RLC-ParametersSidelink-r16

#### FROM NR-RRC-Definitions;

-- TAG-PC5-RRC-DEFINITIONS-STOP -- ASN1STOP

# – *SBCCH-SL-BCH-Message*

The *SBCCH-SL-BCH-Message* class is the set of RRC messages that may be sent from the UE to the UE via SL-BCH on the SBCCH logical channel.

```
-- ASN1START
-- TAG-SBCCH-SL-BCH-MESSAGE-START
SBCCH-SL-BCH-Message ::= SEQUENCE {
    message SBCCH-SL-BCH-MessageType
}
SBCCH-SL-BCH-MessageType::= CHOICE {
    c1<br>
masterInformationBlockSidelink<br>
masterInformationBlockSidelink
                                                      MasterInformationBlockSidelink,
         spare1 NULL
     },
    messageClassExtension SEQUENCE {}
}
-- TAG-SBCCH-SL-BCH-MESSAGE-STOP
-- ASN1STOP
```
# – *SCCH-Message*

The *SCCH-Message* class is the set of RRC messages that may be sent from the UE to the UE for unicast of NR sidelink communication on SCCH logical channel.

# **Release 16 812 3GPP TS 38.331 V16.3.1 (2021-01)**

```
-- ASN1START
-- TAG-SCCH-MESSAGE-START
SCCH-Message ::= SEQUENCE {
    message SCCH-MessageType
}
SCCH-MessageType ::= CHOICE {
    c1 CHOICE {<br>measurementReportSidelink
         measurementReportSidelink MeasurementReportSidelink, measurementReportSidelink, measurementReportSidelink
                                                         RRCReconfigurationSidelink,<br>RRCReconfigurationCompleteSidelink,
         rrcReconfigurationCompleteSidelink<br>rrcReconfigurationFailureSidelink
         rrcReconfigurationFailureSidelink RRCReconfigurationFailureSidelink, ueCapabilityEnquirySidelink,
          ueCapabilityEnquirySidelink UECapabilityEnquirySidelink,
                                                          ueCapabilityInformationSidelink UECapabilityInformationSidelink,
          spare2 NULL, spare1 NULL
     },
    messageClassExtension SEQUENCE {}
}
-- TAG-SCCH-MESSAGE-STOP
-- ASN1STOP
```
# 6.6.2 Message definitions

– *MasterInformationBlockSidelink*

The *MasterInformationBlockSidelink* includes the system information transmitted by a UE via SL-BCH.

Signalling radio bearer: N/A

RLC-SAP: TM

Logical channel: SBCCH

Direction: UE to UE

# *MasterInformationBlockSidelink*

-- ASN1START

-- TAG-MASTERINFORMATIONBLOCKSIDELINK-START

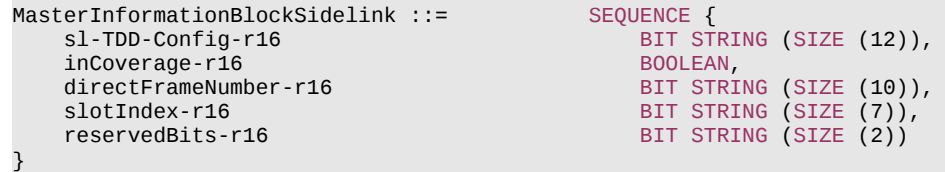

# **Release 16 813 3GPP TS 38.331 V16.3.1 (2021-01)**

-- TAG-MASTERINFORMATIONBLOCKSIDELINK-STOP

-- ASN1STOP

# *MasterInformationBlockSidelink* **field descriptions**

*directFrameNumber* Indicates the frame number in which S-SSB transmitted.

# *inCoverage*

Value true indicates that the UE transmitting the *MasterInformationBlockSidelink* is in network coverage, or UE selects GNSS timing as the synchronization reference source. *slotIndex* Indicates the slot index in which S-SSB transmitted.

# – *MeasurementReportSidelink*

The *MeasurementReportSidelink* message is used for the indication of measurement results of NR sidelink.

Signalling radio bearer: SL-SRB3

RLC-SAP: AM

Logical channel: SCCH

Direction: UE to UE

# *MeasurementReportSidelink* **message**

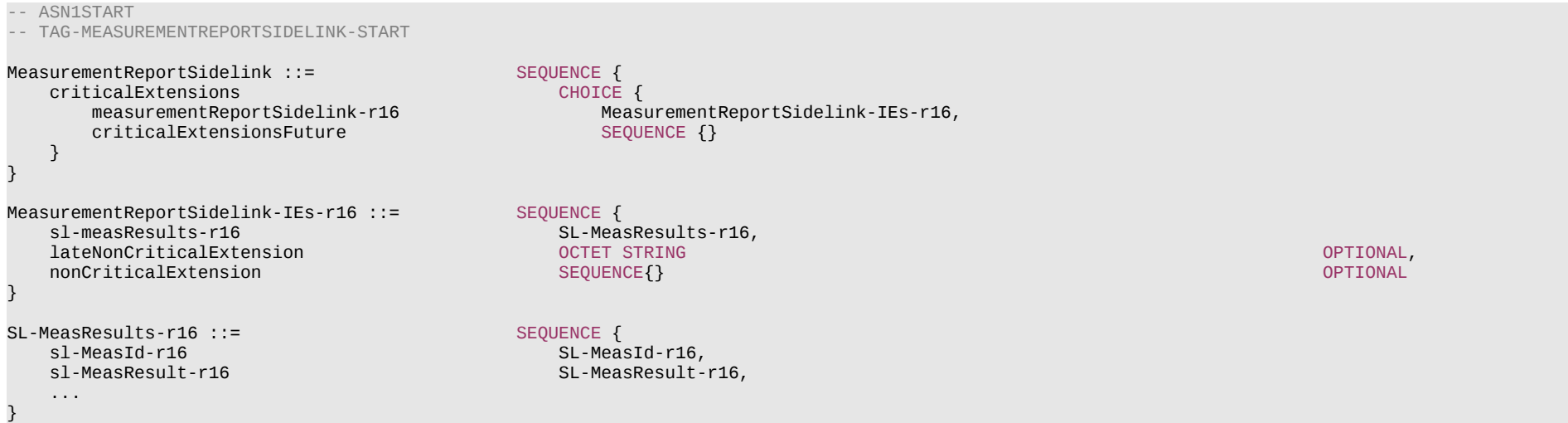

# **Release 16 814 3GPP TS 38.331 V16.3.1 (2021-01)**

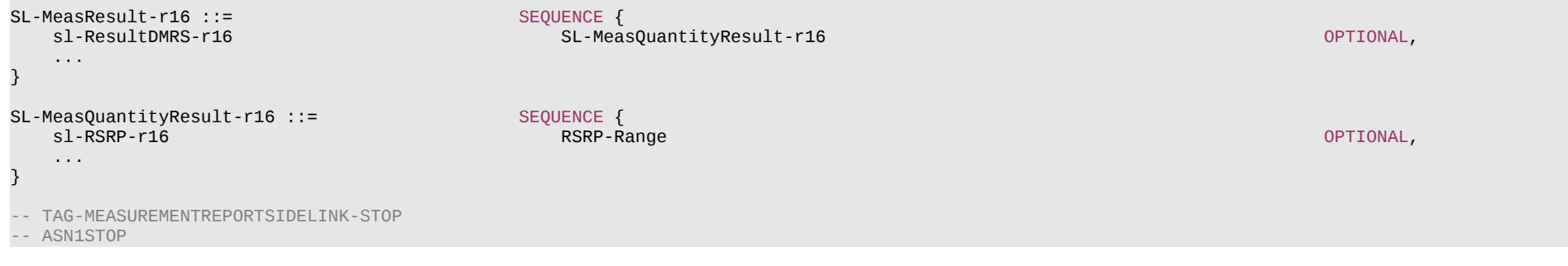

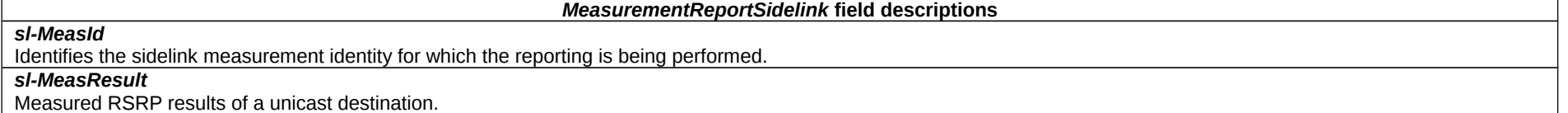

# – *RRCReconfigurationSidelink*

The *RRCReconfigurationSidelink* message is the command to AS configuration of the PC5 RRC connection. It is only applied to unicast of NR sidelink communication.

Signalling radio bearer: SL-SRB3

RLC-SAP: AM

Logical channel: SCCH

Direction: UE to UE

# *RRCReconfigurationSidelink* **message**

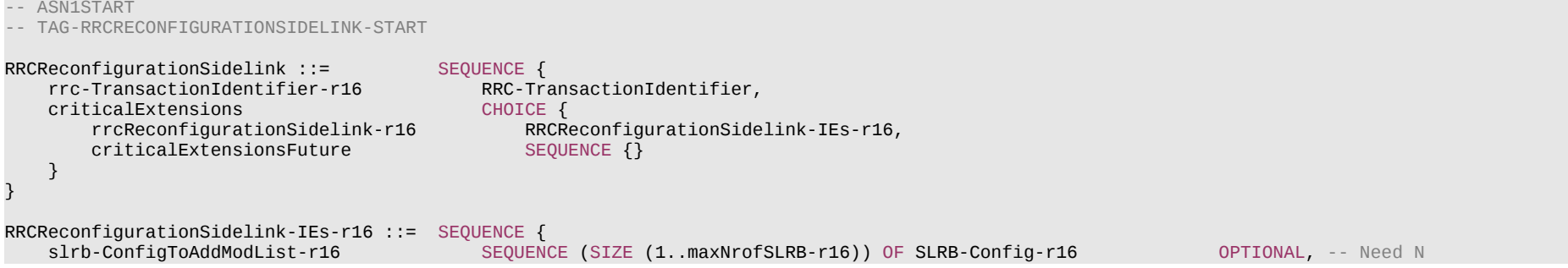

# **Release 16 815 3GPP TS 38.331 V16.3.1 (2021-01)**

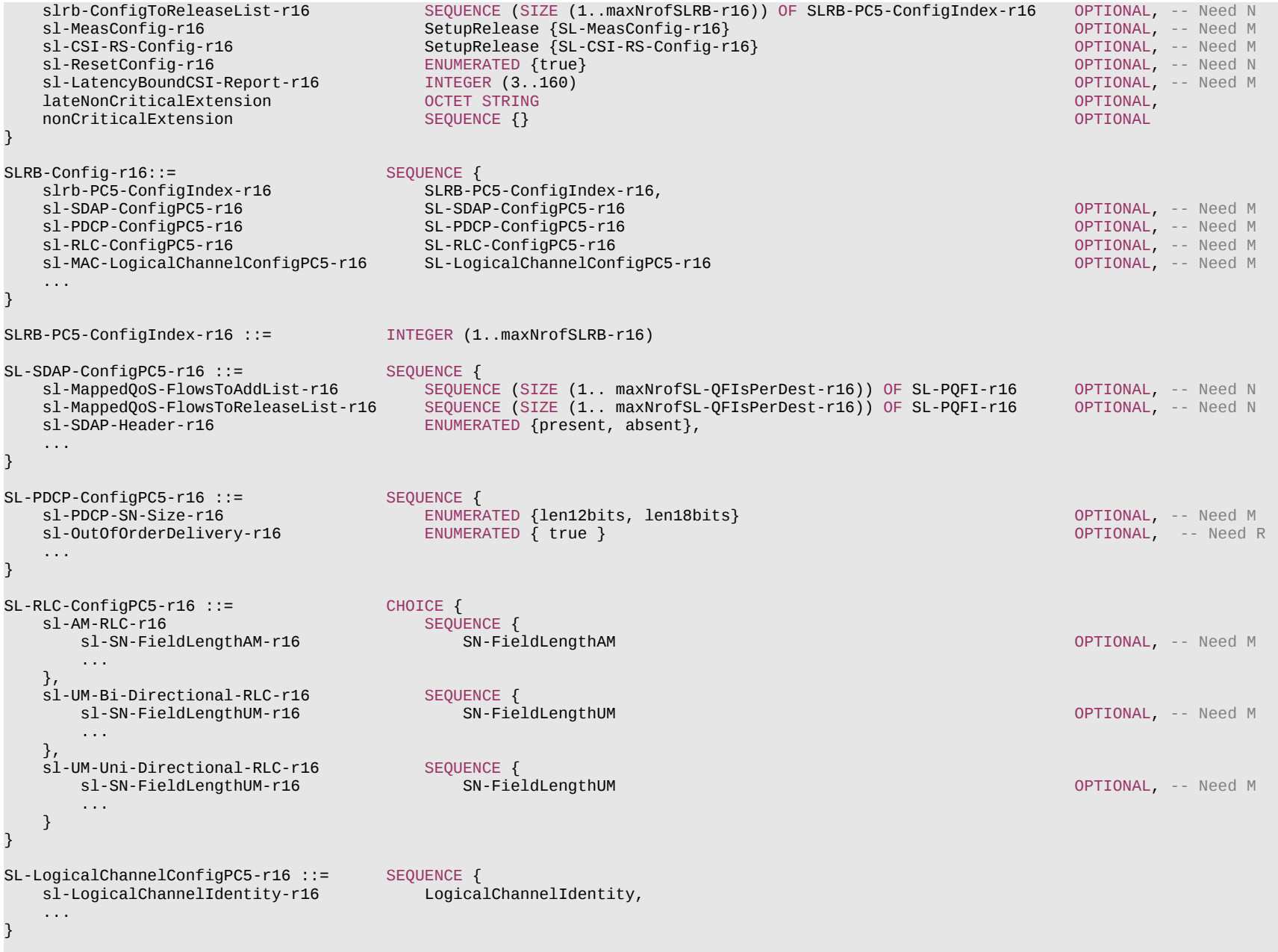

# **Release 16 816 3GPP TS 38.331 V16.3.1 (2021-01)**

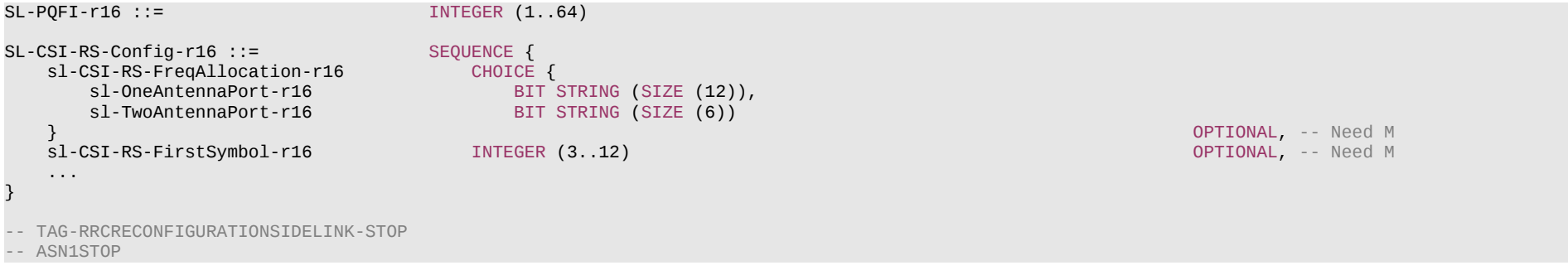

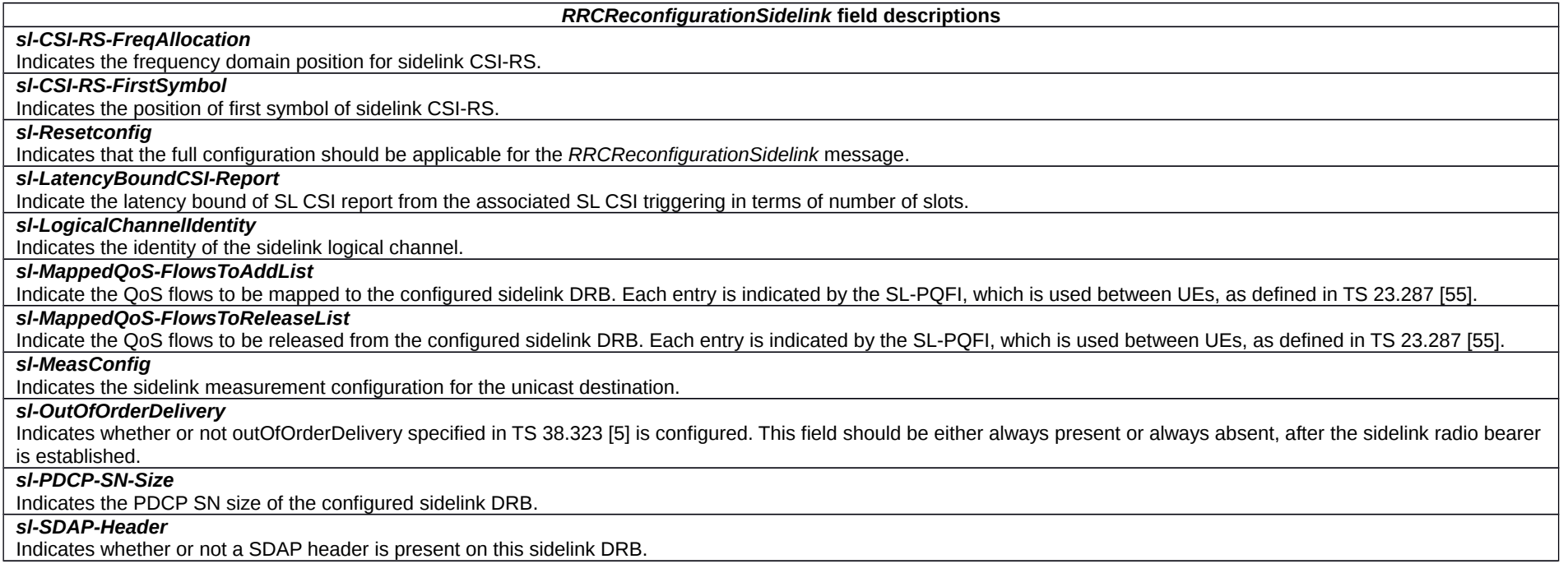

– *RRCReconfigurationCompleteSidelink*

The *RRCReconfigurationCompleteSidelink* message is used to confirm the successful completion of a PC5 RRC AS reconfiguration. It is only applied to unicast of NR sidelink communication.

Signalling radio bearer: SL-SRB3

# **Release 16 817 3GPP TS 38.331 V16.3.1 (2021-01)**

RLC-SAP: AM

Logical channel: SCCH

Direction: UE to UE

# *RRCReconfigurationCompleteSidelink* **message**

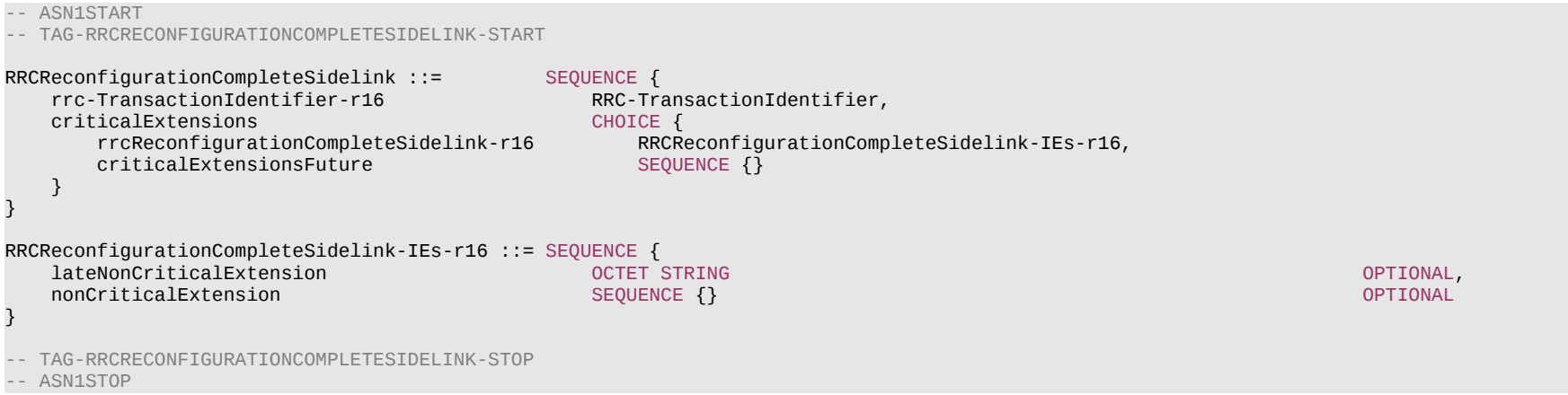

# – *RRCReconfigurationFailureSidelink*

The *RRCReconfigurationFailureSidelink* message is used to indicate the failure of a PC5 RRC AS reconfiguration. It is only applied to unicast of NR sidelink communication.

Signalling radio bearer: SL-SRB3

RLC-SAP: AM

Logical channel: SCCH

Direction: UE to UE

# *RRCReconfigurationFailureSidelink* **message**

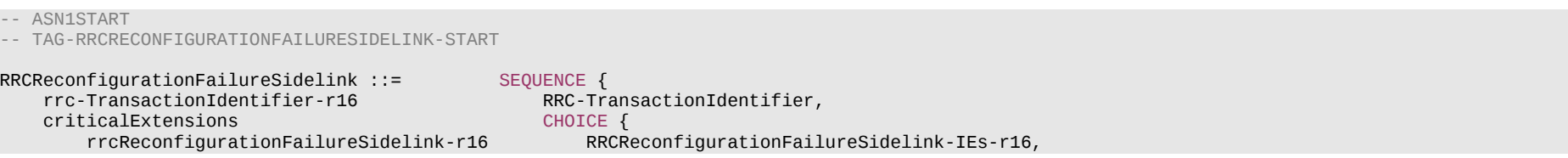

# **Release 16 818 3GPP TS 38.331 V16.3.1 (2021-01)**

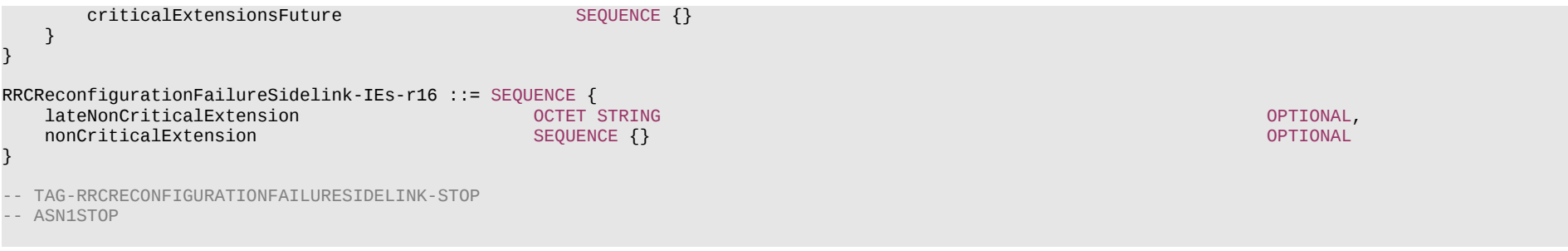

# – *UECapabilityEnquirySidelink*

The *UECapabilityEnquirySidelink* message is used to request UE sidelink capabilities. It is only applied to unicast of NR sidelink communication.

Signalling radio bearer: SL-SRB3

RLC-SAP: AM

Logical channel: SCCH

Direction: UE to UE

# *UECapabilityEnquirySidelink* **information element**

OPTIONAL, -- Need N<br>OPTIONAL,

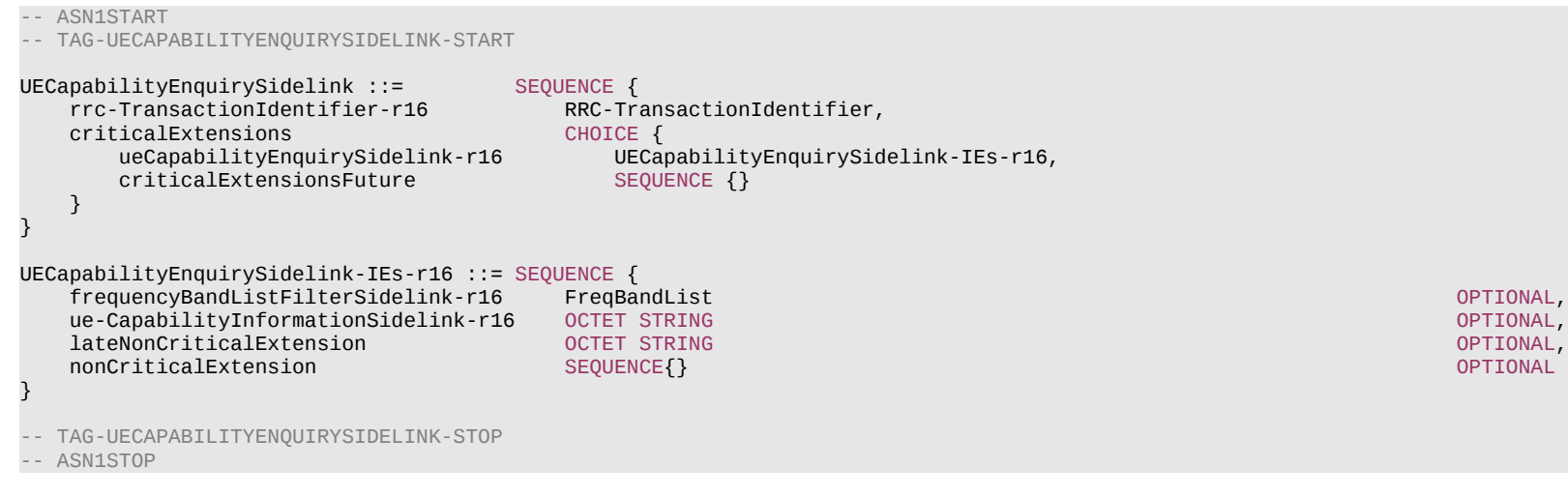

# **Release 16 819 3GPP TS 38.331 V16.3.1 (2021-01)**

### *UECapabilityEnquirySidelink-IEs* **field descriptions**

# *frequencyBandListFilterSidelink*

This field is used to indicate frequency bands for which the peer UE is requested to provide supported bands and band combinations for NR sidelink communications. The UE always provides this field.

# *ue-CapabilityInformationSidelink*

This field indicates the *UECapabilityInformationSidelink* message to provide the UE sidelink capability, which can be optionally sent together with *UECapabilityEnquirySidelink*.

# – *UECapabilityInformationSidelink*

The *UECapabilityInformationSidelink* message is used to transfer UE radio access capabilities. It is only applied to unicast of NR sidelink communication.

Signalling radio bearer: SL-SRB3

RLC-SAP: AM

 $A$ CN<sub>14</sub>CT<sub>ART</sub>

Logical channel: SCCH

Direction: UE to UE

# *UECapabilityInformationSidelink* **information element**

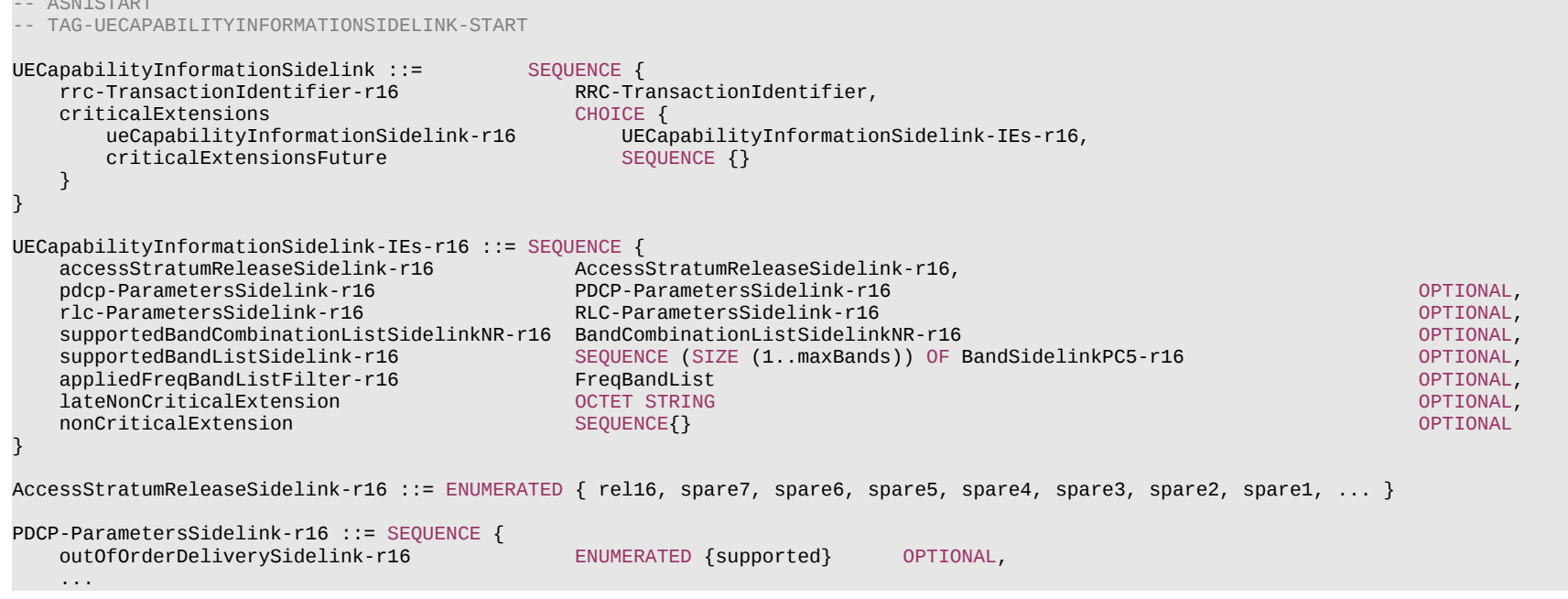

#### **Release 16 820 3GPP TS 38.331 V16.3.1 (2021-01)**

}

BandCombinationListSidelinkNR-r16 ::= SEQUENCE (SIZE (1..maxBandComb)) OF BandCombinationParametersSidelinkNR-r16

BandCombinationParametersSidelinkNR-r16 ::= SEQUENCE (SIZE (1..maxSimultaneousBands)) OF BandParametersSidelink-r16

```
BandSidelinkPC5-r16 ::= SEQUENCE {<br>freqBandSidelink-r16 FreqBandIndicatorNR,
    freqBandSidelink-r16
     --15-1
 sl-Reception-r16 SEQUENCE {
 harq-RxProcessSidelink-r16 ENUMERATED {n16, n24, n32, n64},
 pscch-RxSidelink-r16 ENUMERATED {value1, value2},
         scs-CP-PatternRxSidelink-r16 CHOICE {
            fr1-r16 SEQUENCE {
                 scs-15kHz-r16 BIT STRING (SIZE (16)) OPTIONAL,
                 scs-30kHz-r16 BIT STRING (SIZE (16)) OPTIONAL,
                                                  BIT STRING (SIZE (16)) OPTIONAL
           },<br>fr2-r16
                                           SEQUENCE {
                 scs-60kHz-r16 BIT STRING (SIZE (16)) OPTIONAL,
                 scs-120kHz-r16 BIT STRING (SIZE (16)) OPTIONAL
            }
\} of the contract of the contract of the contract of the contract of the contract of the contract of the contract of the contract of the contract of the contract of the contract of the contract of the contract of the c
    extendedCP-RxSidelink-r16 ENUMERATED {supported} OPTIONAL OPTIONAL<br>}
\} . The contract of the contract of the contract of the contract of the contract of the contract of the contract of the contract of the contract of the contract of the contract of the contract of the contract of the co
    -15-10<br>sl-Tx-2560AM-r16
                                      S-Ta-256QAM-r16 ENUMERATED {supported} OPTIONAL,
    -15-12 lowSE-64QAM-MCS-TableSidelink-r16 ENUMERATED {supported} OPTIONAL,
     ...,
    [[
    -15-14csi-ReportSidelink-r16 SEQUENCE {
         csi-RS-PortsSidelink-r16 ENUMERATED {p1, p2}
\} of the contract of the contract of the contract of the contract of the contract of the contract of the contract of the contract of the contract of the contract of the contract of the contract of the contract of the c
    -15-19<br>rankTwoReception-r16
                                         FFand F and F and F and F and F and F and F and F and F and F and F and F and F and F and F and F and F and F and F and F and F and F and F and F and F and F and F an
    -15-23sl-openLoopPC-RSRP-ReportSidelink-r16 ENUMERATED {supported} OPTIONAL,
    --13-1<br>sl-Rx-256QAM-r16
                                       S-256 ENUMERATED S supported} OPTIONAL
     ]]
}
-- TAG-UECAPABILITYINFORMATIONSIDELINK-STOP
-- ASN1STOP
```
# – *End of PC5-RRC-Definitions*

-- ASN1START

# **Release 16 821 3GPP TS 38.331 V16.3.1 (2021-01)**

END

-- ASN1STOP

# 7 Variables and constants

# 7.1 Timers

# 7.1.1 Timers (Informative)

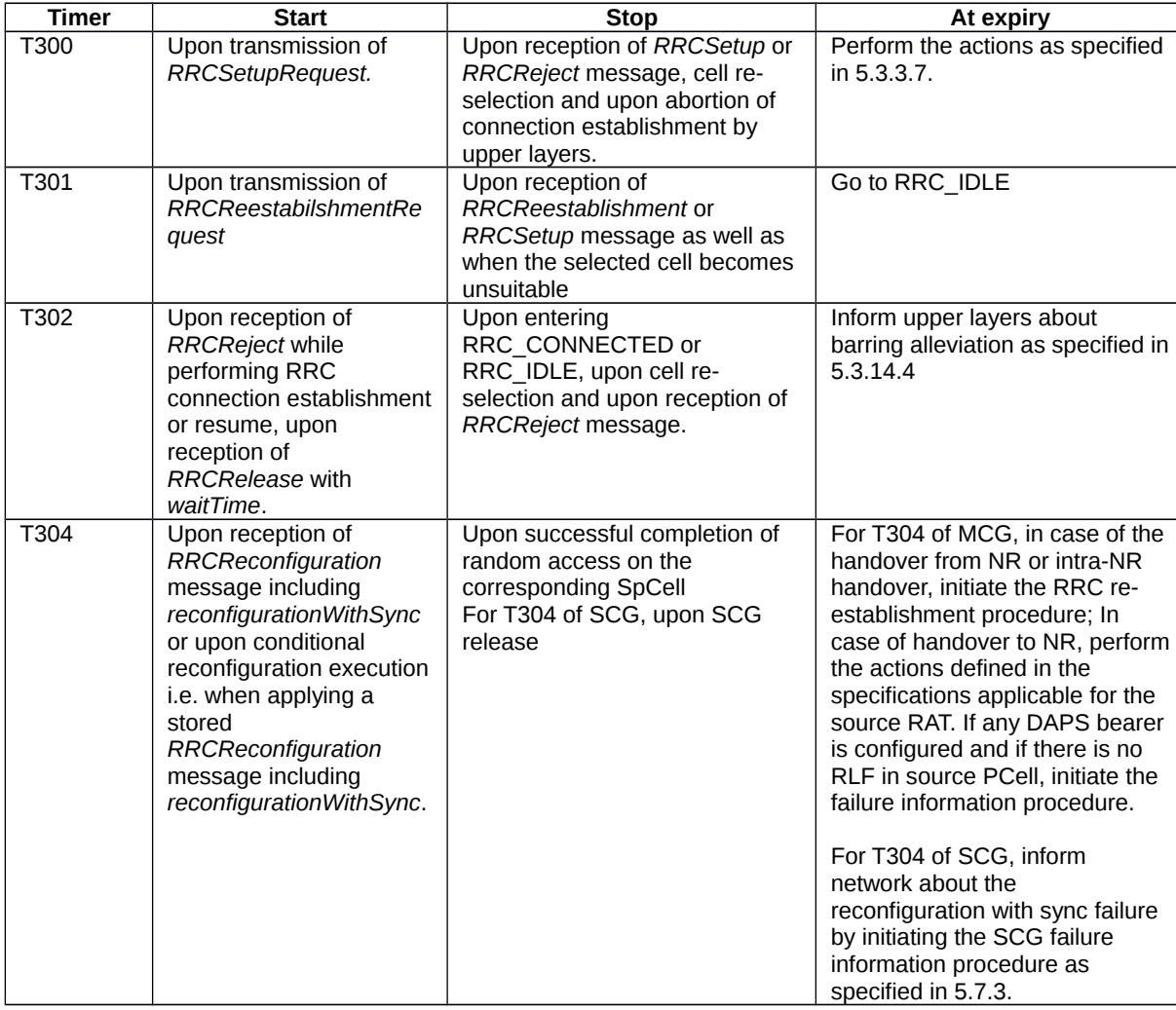

# **Release 16 823 3GPP TS 38.331 V16.3.1 (2021-01)**

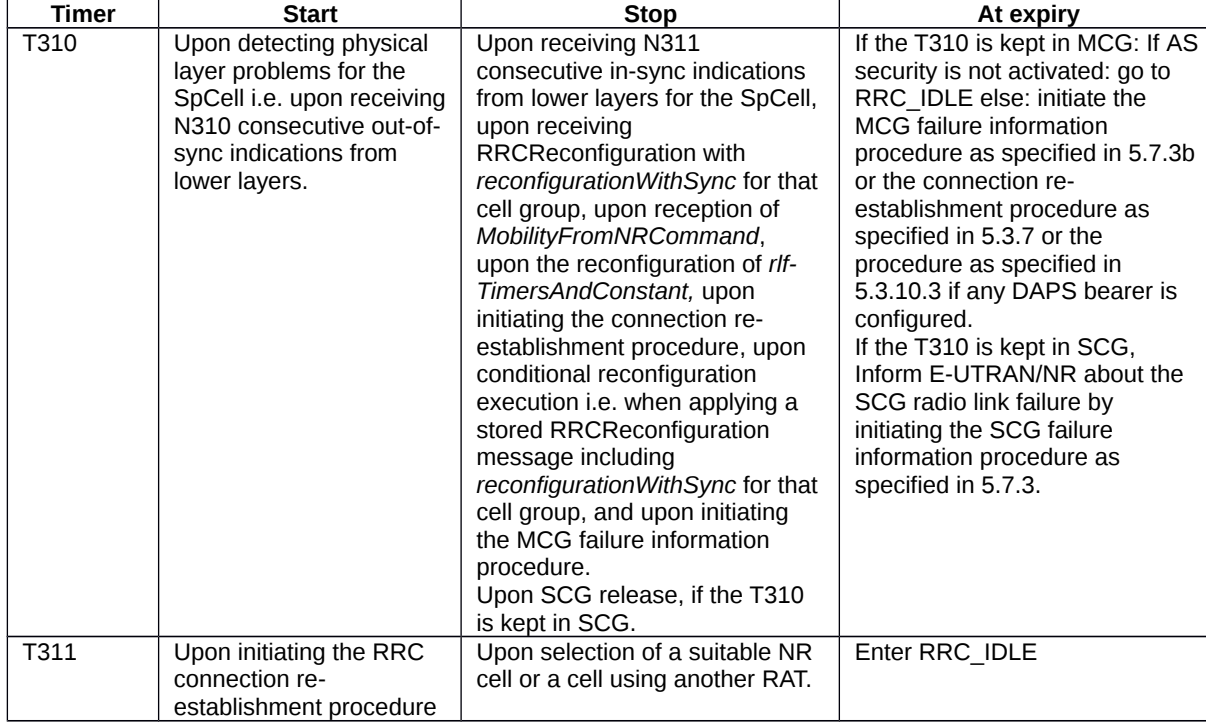

# **Release 16 824 3GPP TS 38.331 V16.3.1 (2021-01)**

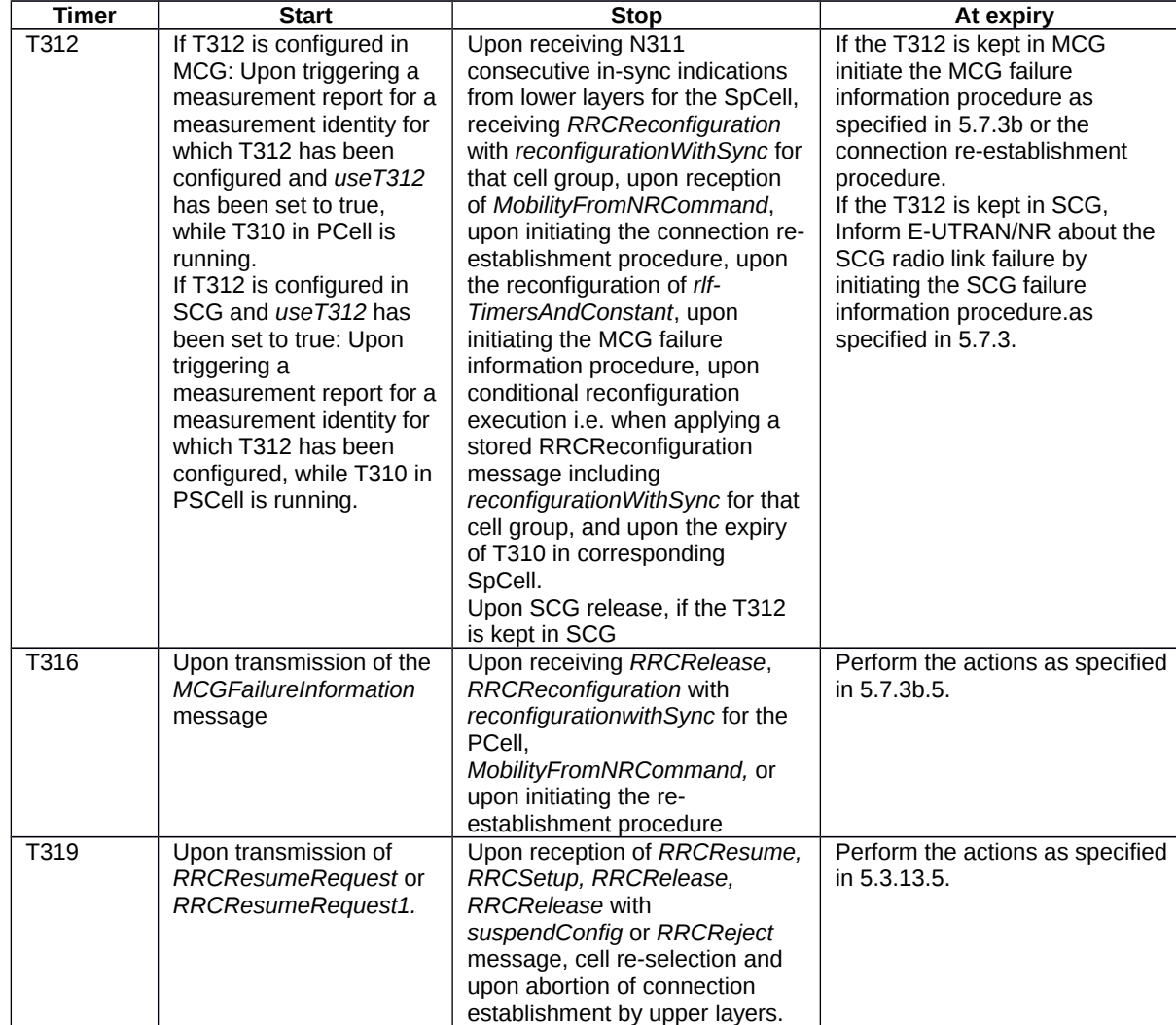

# **Release 16 825 3GPP TS 38.331 V16.3.1 (2021-01)**

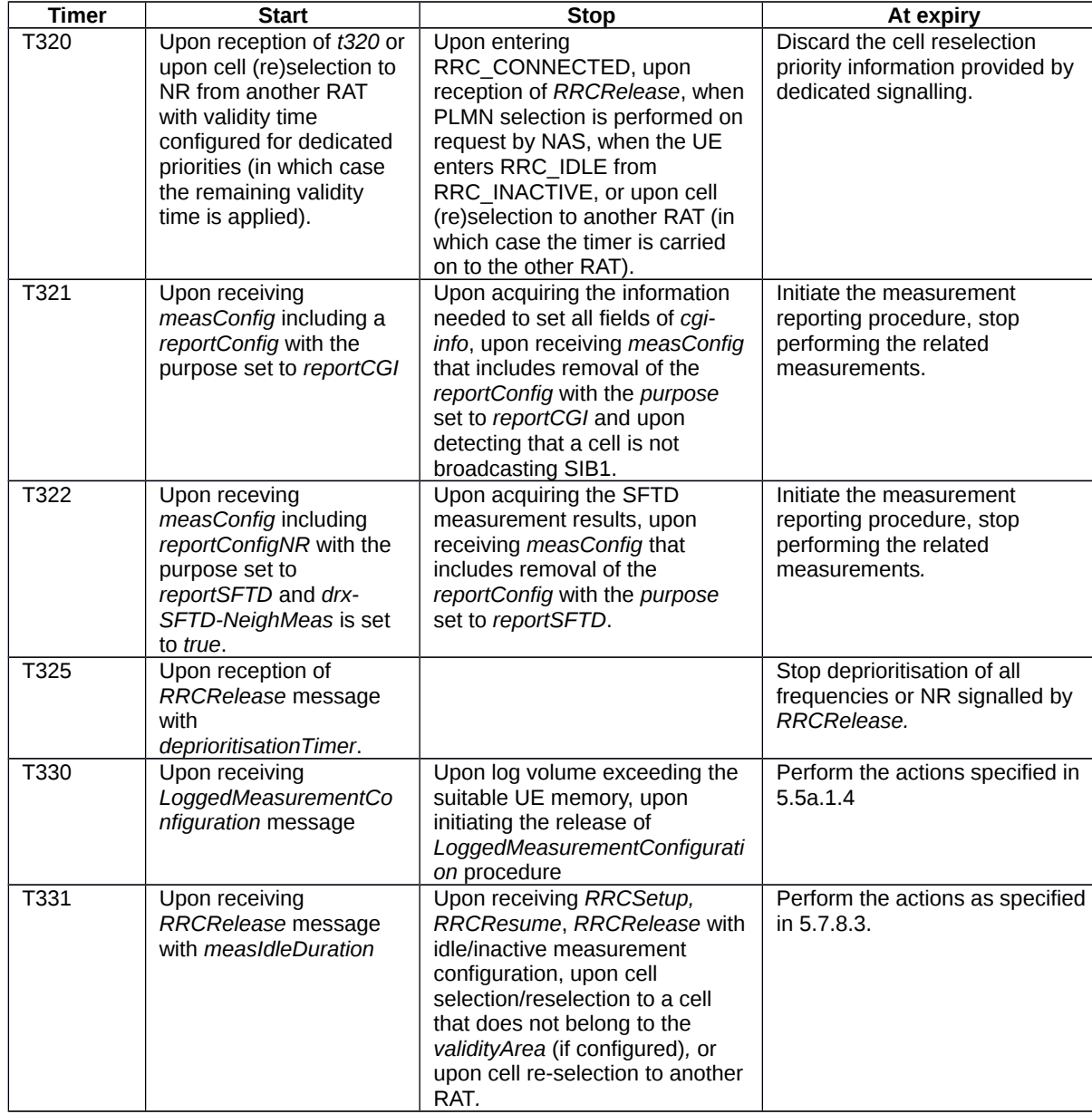

# **Release 16 826 3GPP TS 38.331 V16.3.1 (2021-01)**

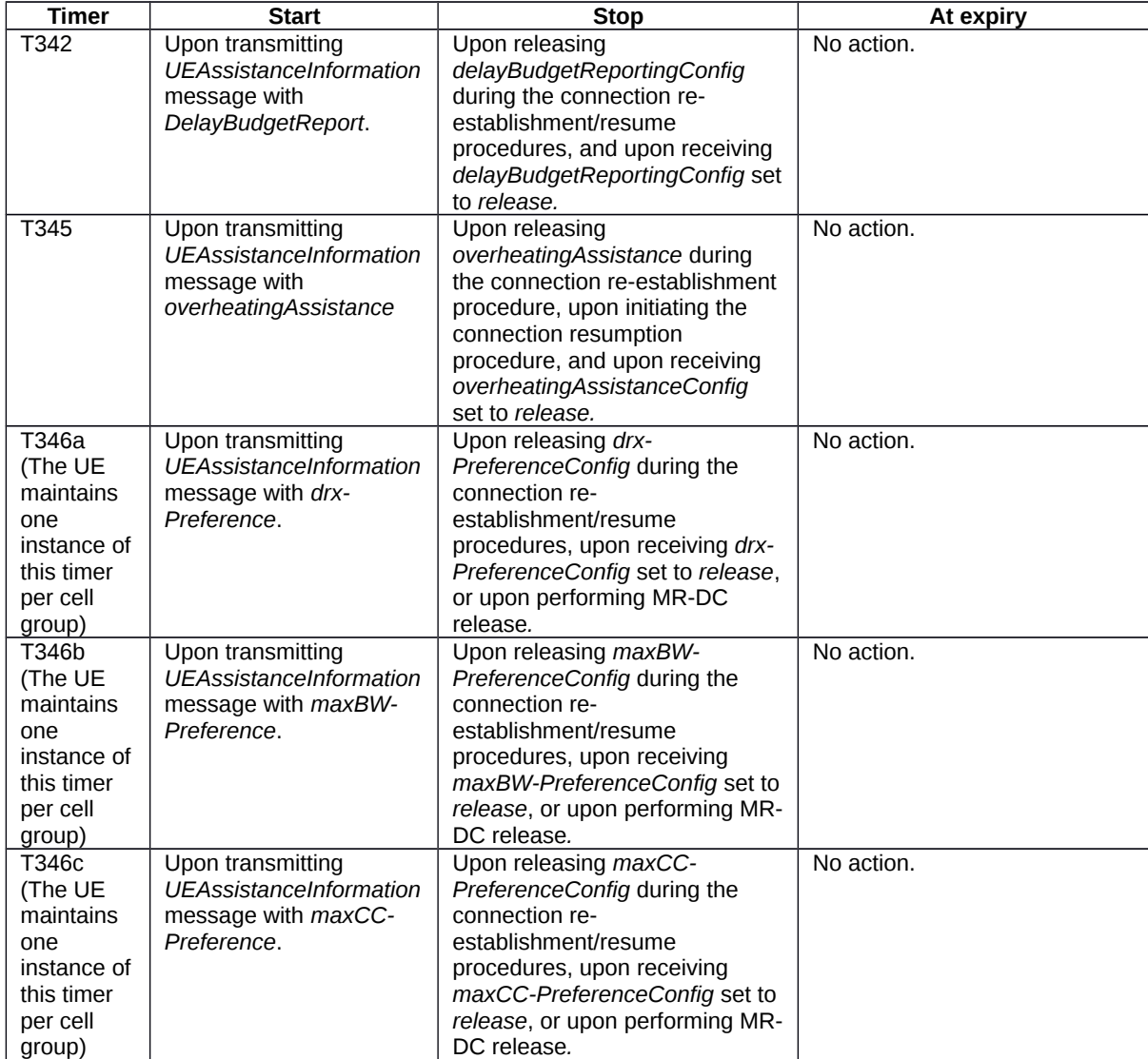

# **Release 16 827 3GPP TS 38.331 V16.3.1 (2021-01)**

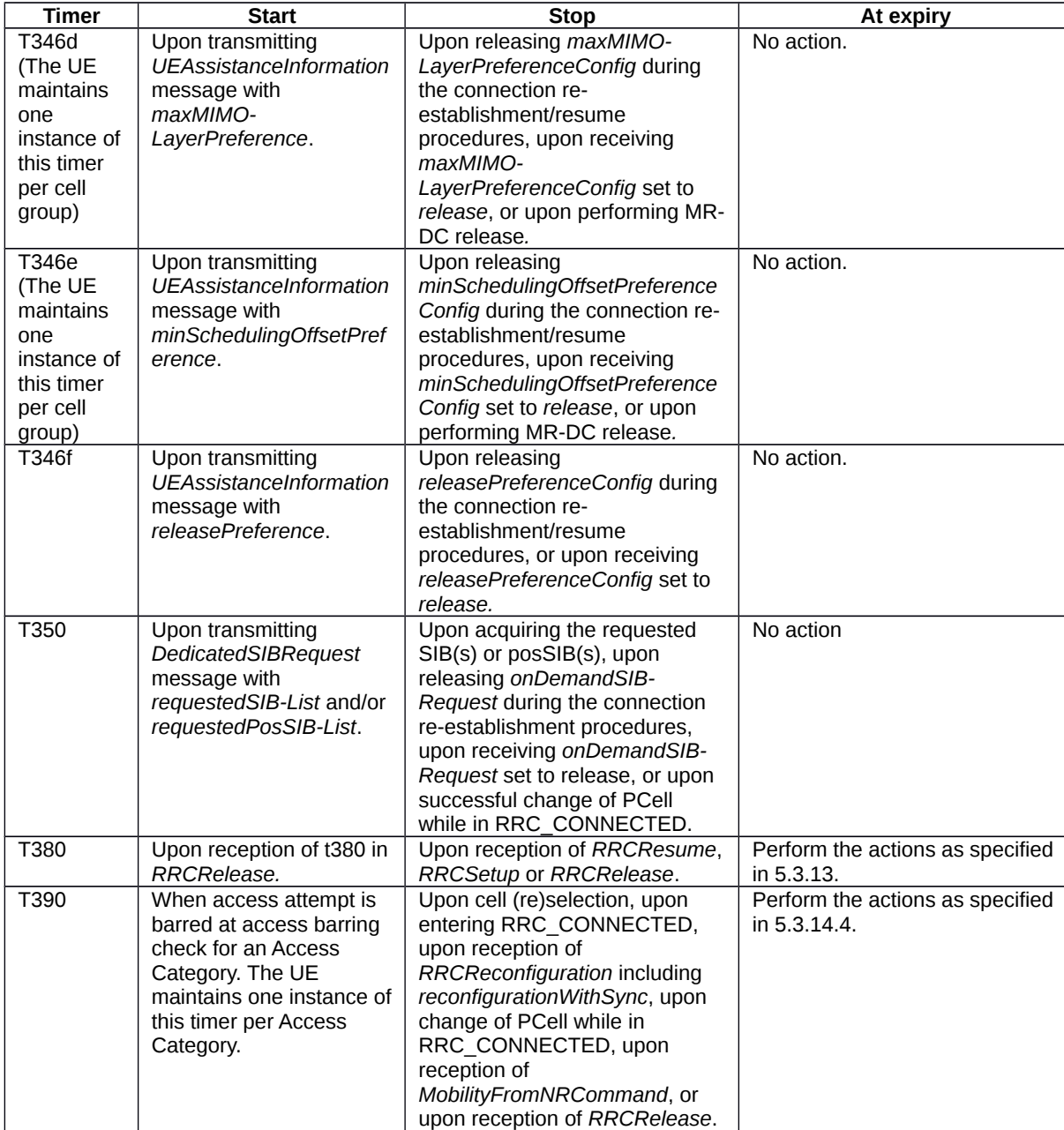

# **Release 16 828 3GPP TS 38.331 V16.3.1 (2021-01)**

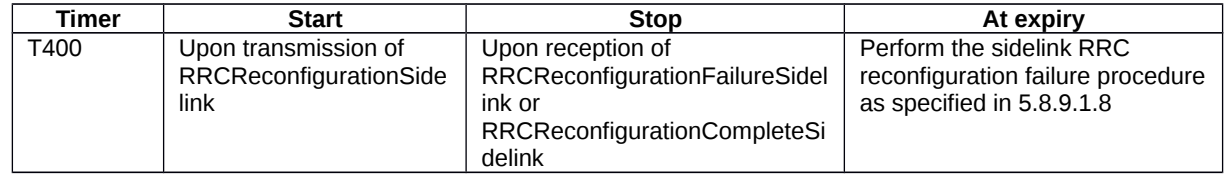

# 7.1.2 Timer handling

When the UE applies zero value for a timer, the timer shall be started and immediately expire unless explicitly stated otherwise.

# 7.2 Counters

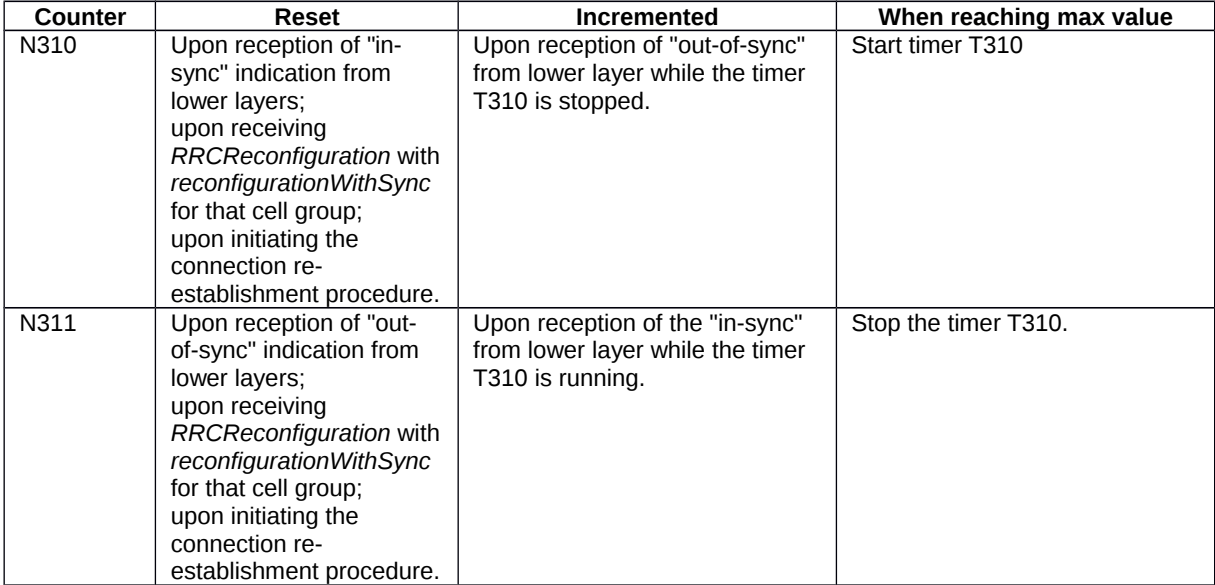
## **Release 16 829 3GPP TS 38.331 V16.3.1 (2021-01)**

# 7.3 Constants

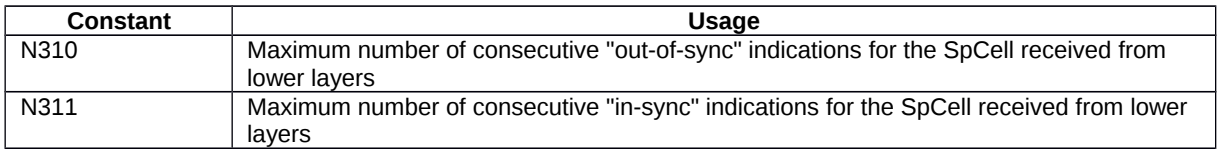

# 7.4 UE variables

NOTE: To facilitate the specification of the UE behavioural requirements, UE variables are represented using ASN.1. Unless explicitly specified otherwise, it is however up to UE implementation how to store the variables. The optionality of the IEs in ASN.1 is used only to indicate that the values may not always be available.

# – *NR-UE-Variables*

This ASN.1 segment is the start of the NR UE variable definitions.

-- ASN1START

-- NR-UE-VARIABLES-START

NR-UE-Variables DEFINITIONS AUTOMATIC TAGS ::=

### BEGIN

IMPORTS

```
 ARFCN-ValueNR,
 CellIdentity,
 EUTRA-PhysCellId,
 MeasId,
 MeasIdToAddModList,
 MeasIdleCarrierEUTRA-r16,
 MeasIdleCarrierNR-r16,
 MeasResultIdleEUTRA-r16,
 MeasResultIdleNR-r16,
 MeasObjectToAddModList,
 PhysCellId,
 RNTI-Value,
 ReportConfigToAddModList,
 RSRP-Range,
 SL-MeasId-r16,
 SL-MeasIdList-r16,
 SL-MeasObjectList-r16,
 SL-ReportConfigList-r16,
 SL-QuantityConfig-r16,
 Tx-PoolMeasList-r16,
 QuantityConfig,
 maxNrofCellMeas,
```
#### **Release 16 830 3GPP TS 38.331 V16.3.1 (2021-01)**

 maxNrofMeasId, maxFreqIdle-r16, PhysCellIdUTRA-FDD-r16, ValidityAreaList-r16, CondReconfigToAddModList-r16, ConnEstFailReport-r16, LoggingDuration-r16, LoggingInterval-r16, LogMeasInfoList-r16, LogMeasInfo-r16, RA-Report-r16, RLF-Report-r16, TraceReference-r16, WLAN-Identifiers-r16, WLAN-NameList-r16, BT-NameList-r16, PLMN-Identity, maxPLMN, RA-ReportList-r16, VisitedCellInfoList-r16, AbsoluteTimeInfo-r16, LoggedEventTriggerConfig-r16, LoggedPeriodicalReportConfig-r16, Sensor-NameList-r16, PLMN-IdentityList2-r16, AreaConfiguration-r16, maxNrofSL-MeasId-r16, maxNrofFreqSL-r16, maxNrofCLI-RSSI-Resources-r16, maxNrofCLI-SRS-Resources-r16, RSSI-ResourceId-r16, SRS-ResourceId FROM NR-RRC-Definitions;

-- NR-UE-VARIABLES-STOP -- ASN1STOP

# – *VarConditionalReconfig*

The UE variable *VarConditionalReconfig* includes the accumulated configuration of the conditional handover or conditional PSCell change configurations including the pointers to conditional handover or conditional PSCell change execution condition (associated *measId*(s)) and the stored target candidate SpCell *RRCReconfiguration*.

## *VarConditionalReconfig UE variable*

```
-- ASN1START
-- TAG-VARCONDITIONALRECONFIG-START
VarConditionalReconfig ::= SEQUENCE {
                                CondReconfigToAddModList-r16 OPTIONAL
}
```
### **Release 16 831 3GPP TS 38.331 V16.3.1 (2021-01)**

-- TAG-VARCONDITIONALRECONFIG-STOP

-- ASN1STOP

## – *VarConnEstFailReport*

The UE variable *VarConnEstFailReport* includes the connection establishment failure and connection resume failure information.

### *VarConnEstFailReport* **UE variable**

```
-- ASN1START
-- TAG-VARCONNESTFAILREPORT-START
VarConnEstFailReport-r16 ::= SEQUENCE {
                                    ConnEstFailReport-r16,<br>PLMN-Identity
    plmn-Identity-r16
}
-- TAG-VARCONNESTFAILREPORT-STOP
-- ASN1STOP
```
– *VarLogMeasConfig*

The UE variable *VarLogMeasConfig* includes the configuration of the logging of measurements to be performed by the UE while in RRC\_IDLE, RRC\_INACTIVE, covering intra-frequency, inter-frequency and inter-RAT mobility related measurements. The UE performs logging of measurements only while in RRC\_IDLE and RRC\_INACTIVE.

### *VarLogMeasConfig* **UE variable**

```
-- ASN1START
-- TAG-VARLOGMEASCONFIG-START
VarLogMeasConfig-r16-IEs ::= SEQUENCE {
    areaConfiguration-r16 AreaConfiguration-r16 OPTIONAL,<br>bt-NameList-r16 BT-NameList-r16 OPTIONAL,
                                    bt-NameList-r16 BT-NameList-r16 OPTIONAL,
    wlan-NameList-r16 WLAN-NameList-r16 OPTIONAL,
     sensor-NameList-r16 Sensor-NameList-r16 OPTIONAL,
    loggingDuration-r16 LoggingDuration-r16,<br>reportType CHOICE {
    reportType
        periodical LoggedPeriodicalReportConfig-r16,<br>eventTriggered LoggedEventTriggerConfig-r16
                                        LoggedEventTriggerConfig-r16
     }
}
-- TAG-VARLOGMEASCONFIG-STOP
-- ASN1STOP
```
### **Release 16 832 3GPP TS 38.331 V16.3.1 (2021-01)**

## – *VarLogMeasReport*

The UE variable *VarLogMeasReport* includes the logged measurements information.

## *VarLogMeasReport* **UE variable**

```
-- ASN1START
-- TAG-VARLOGMEASREPORT-START
VarLogMeasReport-r16 ::= SEQUENCE {
                                           AbsoluteTimeInfo-r16,<br>TraceReference-r16,
     traceReference-r16
     traceRecordingSessionRef-r16 OCTET STRING (SIZE (2)),<br>tce-Id-r16 0CTET STRING (SIZE (1)),
                                          OCTET STRING (SIZE (1)),<br>LoqMeasInfoList-r16,
     logMeasInfoList-r16<br>plmn-IdentityList-r16
                                           PLMN-IdentityList2-r16
}
-- TAG-VARLOGMEASREPORT-STOP
-- ASN1STOP
```
# – *VarMeasConfig*

The UE variable *VarMeasConfig* includes the accumulated configuration of the measurements to be performed by the UE, covering intra-frequency, inter-frequency and inter-RAT mobility related measurements.

### *VarMeasConfig UE variable*

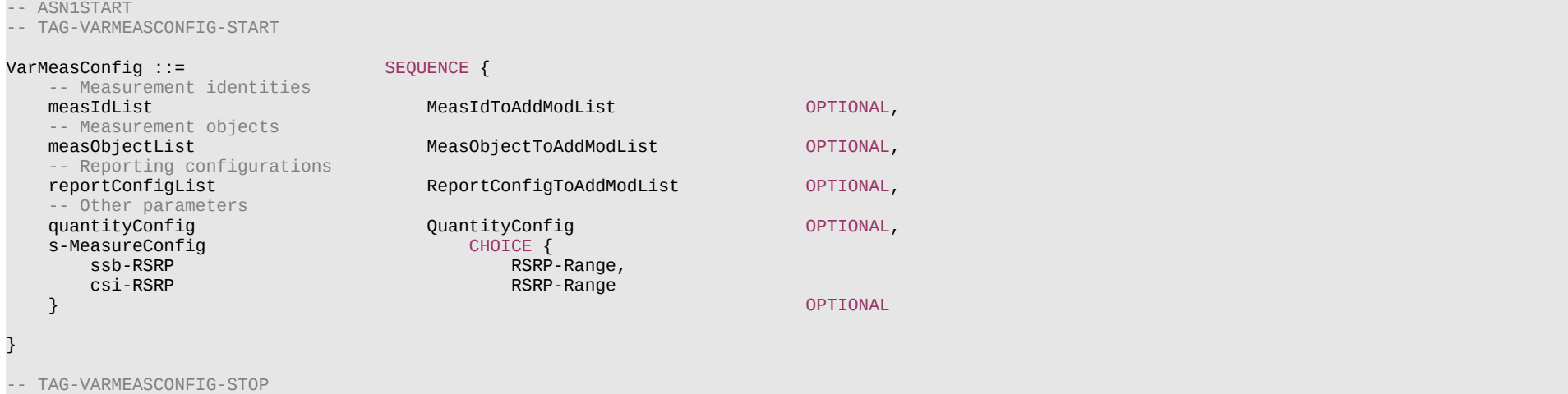

-- ASN1STOP

# – *VarMeasConfigSL*

The UE variable *VarMeasConfigSL* includes the accumulated configuration of the NR sidelink measurements to be performed by the UE of unicast destination.

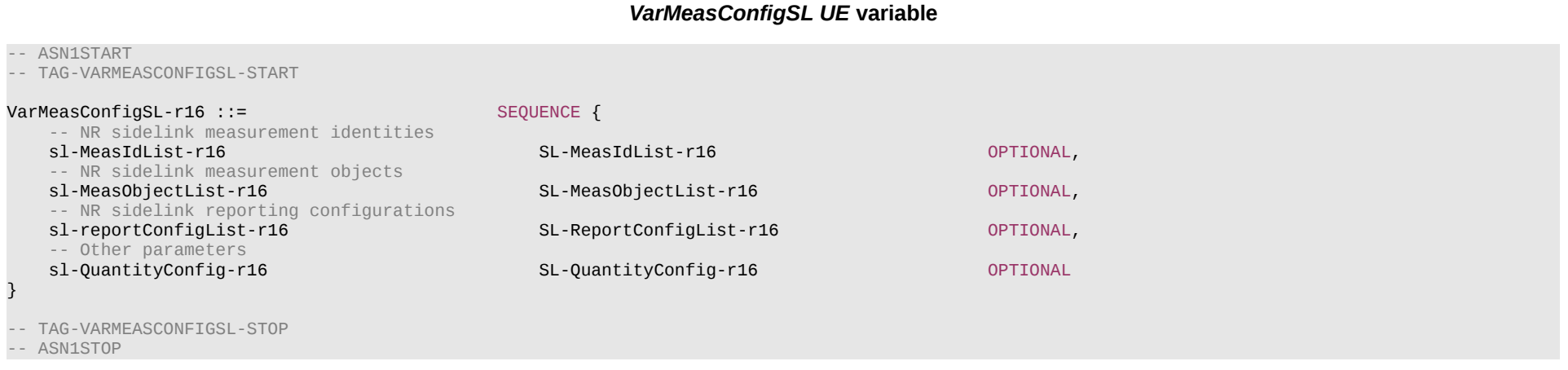

# – *VarMeasIdleConfig*

The UE variable *VarMeasIdleConfig* includes the configuration of the measurements to be performed by the UE while in RRC\_IDLE or RRC\_INACTIVE for NR inter-frequency and inter-RAT (i.e. EUTRA) measurements.

## *VarMeasIdleConfig UE* **variable**

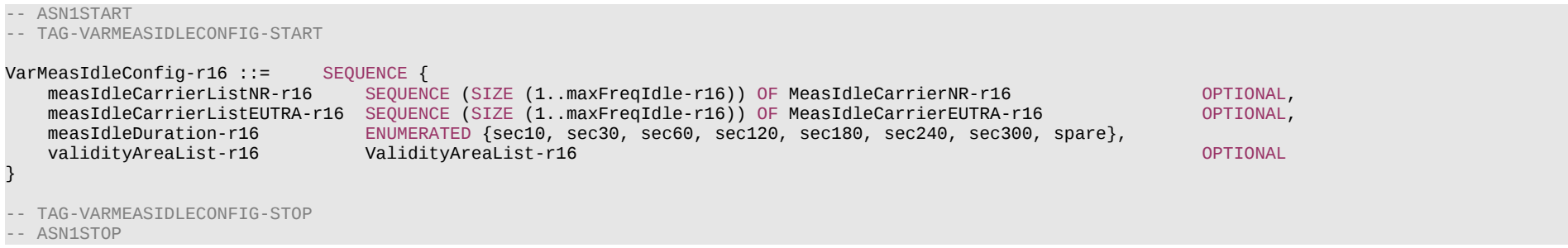

### **Release 16 834 3GPP TS 38.331 V16.3.1 (2021-01)**

## – *VarMeasIdleReport*

The UE variable *VarMeasIdleReport* includes the logged measurements information.

### *VarMeasIdleReport UE* **variable**

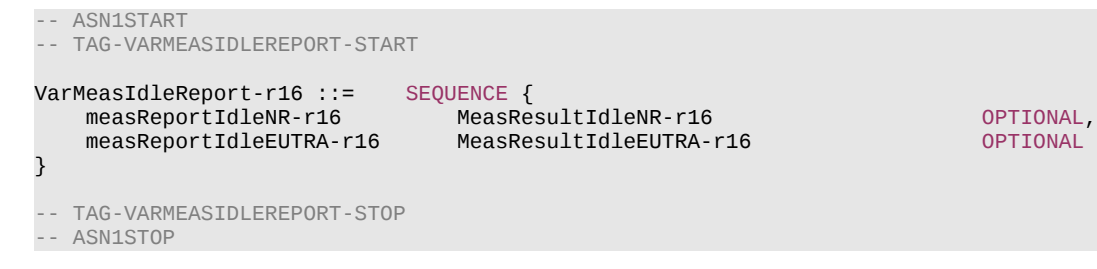

# – *VarMeasReportList*

The UE variable *VarMeasReportList* includes information about the measurements for which the triggering conditions have been met.

## *VarMeasReportList UE variable*

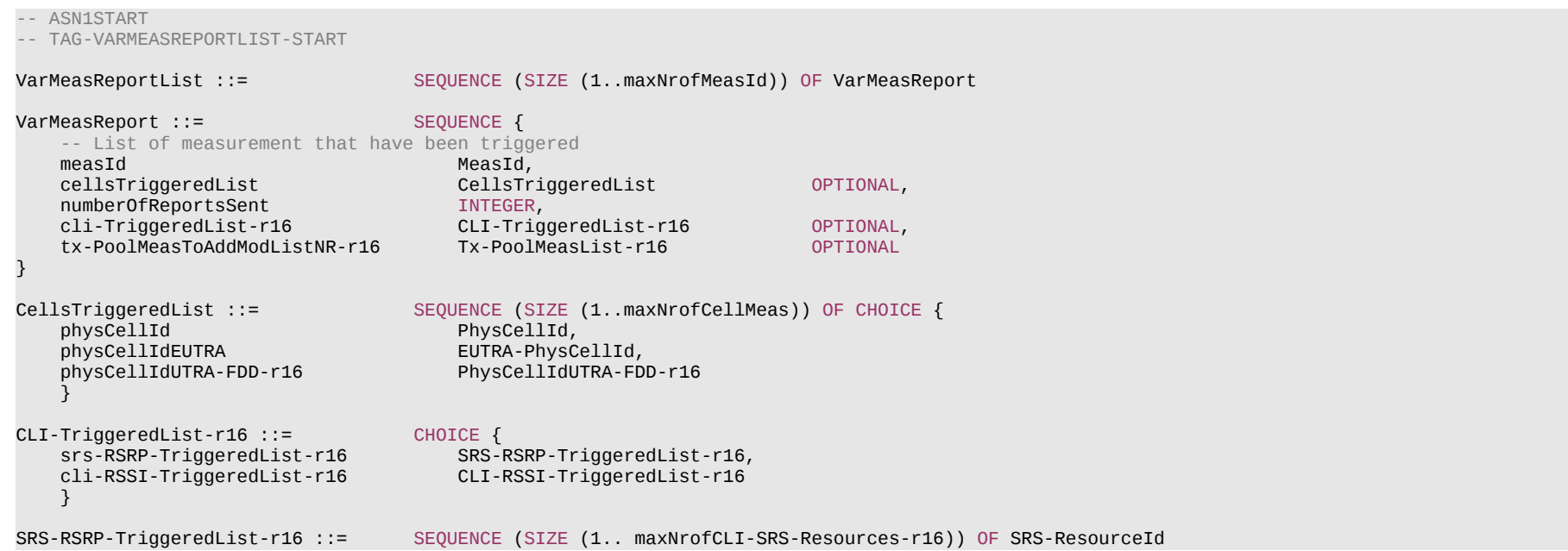

### **Release 16 835 3GPP TS 38.331 V16.3.1 (2021-01)**

CLI-RSSI-TriggeredList-r16 ::= SEQUENCE (SIZE (1.. maxNrofCLI-RSSI-Resources-r16)) OF RSSI-ResourceId-r16

-- TAG-VARMEASREPORTLIST-STOP

-- ASN1STOP

# – *VarMeasReportListSL*

The UE variable *VarMeasReportListSL* includes information about the NR sidelink measurements for which the triggering conditions have been met.

## *VarMeasReportListSL UE* **variable**

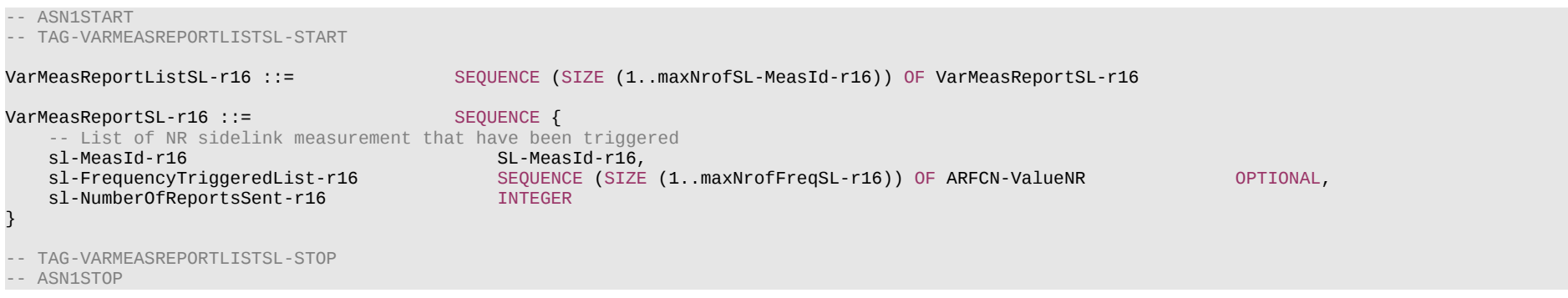

## – *VarMobilityHistoryReport*

The UE variable *VarMobilityHistoryReport* includes the mobility history information.

## *VarMobilityHistoryReport* **UE variable**

```
-- ASN1START
-- TAG-VARMOBILITYHISTORYREPORT-START
VarMobilityHistoryReport-r16 ::= VisitedCellInfoList-r16
-- TAG-VARMOBILITYHISTORYREPORT-STOP
-- ASN1STOP
```
# – *VarPendingRNA-Update*

The UE variable *VarPendingRNA-Update* indicates whether there is a pending RNA update procedure or not. The setting of this BOOLEAN variable to *true* means that there is a pending RNA Update procedure.

### **Release 16 836 3GPP TS 38.331 V16.3.1 (2021-01)**

### *VarPendingRNA-Update UE variable*

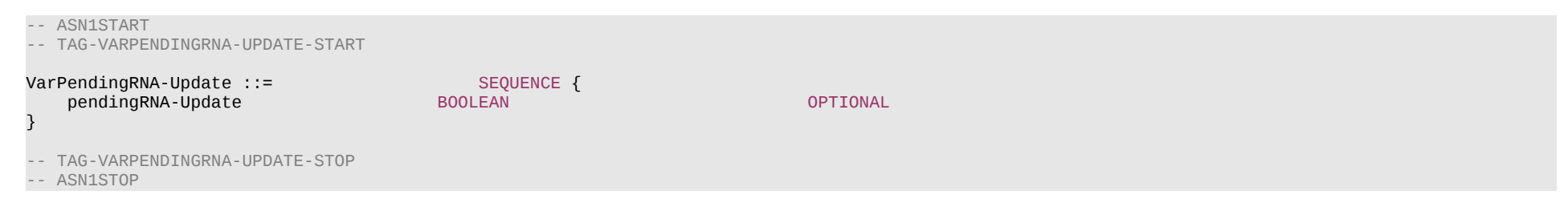

– *VarRA-Report*

The UE variable *VarRA-Report* includes the random-access related information.

### *VarRA-Report* **UE variable**

```
-- ASN1START
-- TAG-VARRA-REPORT-START
VarRA-Report-r16 ::= SEQUENCE {<br>ra-ReportList-r16 RA-ReportList-r16,
    ra-ReportList-r16 RA-ReportList-r16,<br>plmn-IdentityList-r16 PLMN-IdentityList-r16
    plmn-IdentityList-r16
}
PLMN-IdentityList-r16 ::= SEQUENCE (SIZE (1..maxPLMN)) OF PLMN-Identity
-- TAG-VARRA-REPORT-STOP
```
– *VarResumeMAC-Input*

-- TAG-VARRESUMEMAC-INPUT-STOP

-- ASN1STOP

-- ASN1START

The UE variable *VarResumeMAC-Input* specifies the input used to generate the *resumeMAC-I* during RRC Connection Resume procedure.

### *VarResumeMAC-Input* **variable**

```
-- TAG-VARRESUMEMAC-INPUT-START
VarResumeMAC-Input ::= SEQUENCE {
   sourcePhysCellId<br>targetCellIdentity entity cellIdentity,
   targetCellIdentitysource-c-RNTI RNTI-Value
}
```
#### **Release 16 837 3GPP TS 38.331 V16.3.1 (2021-01)**

-- ASN1STOP

### *VarResumeMAC-Input* **field descriptions**

*targetCellIdentity* An input variable used to calculate the *resumeMAC-I*. Set to the *cellIdentity* of the first *PLMN-Identity* included in the *PLMN-IdentityInfoList* broadcasted in *SIB1* of the target cell i.e. the cell the UE is trying to resume.

#### *source-c-RNTI*

Set to C-RNTI that the UE had in the PCell it was connected to prior to suspension of the RRC connection.

#### *sourcePhysCellId*

Set to the physical cell identity of the PCell the UE was connected to prior to suspension of the RRC connection.

## – *VarRLF-Report*

The UE variable *VarRLF-Report* includes the radio link failure information or handover failure information.

### *VarRLF-Report* **UE variable**

```
-- ASN1START
-- TAG-VARRLF-REPORT-START
VarRLF-Report-r16 ::= SEQUENCE {
    rlf-Report-r16 RLF-Report-r16,
     plmn-IdentityList-r16 PLMN-IdentityList2-r16
}
-- TAG-VARRLF-REPORT-STOP
-- ASN1STOP
```
# – *VarShortMAC-Input*

The UE variable *VarShortMAC-Input* specifies the input used to generate the *shortMAC-I* during RRC Connection Reestablishment procedure.

### *VarShortMAC-Input* **variable**

```
-- ASN1START
-- TAG-VARSHORTMAC-INPUT-START
VarShortMAC-Input ::= SEQUENCE {
    sourcePhysCellId<br>
targetCellIdentity<br>
CellIdentity,<br>
CellIdentity,
    targetCellIdentity CellIdentity<br>
source-c-RNTI CellIdentity<br>
RNTI-Value
    source-c-RNTI
}
-- TAG-VARSHORTMAC-INPUT-STOP
```

```
-- ASN1STOP
```
### **Release 16 838 3GPP TS 38.331 V16.3.1 (2021-01)**

### *VarShortMAC-Input* **field descriptions**

*targetCellIdentity* An input variable used to calculate the *shortMAC-I*. Set to the *cellIdentity* of the first *PLMN-Identity* in the *PLMN-IdentityInfoList* broadcasted in *SIB1* of the target cell i.e. the cell the UE is trying to reestablish the connection.

#### *source-c-RNTI*

Set to C-RNTI that the UE had in the PCell it was connected to prior to the reestablishment.

### *sourcePhysCellId*

Set to the physical cell identity of the PCell the UE was connected to prior to the reestablishment.

– End of *NR-UE-Variables*

-- ASN1START

END

-- ASN1STOP

# 8 Protocol data unit abstract syntax

# 8.1 General

The RRC PDU contents in clause 6 and clause 10 are described using abstract syntax notation one (ASN.1) as specified in ITU-T Rec. X.680 [6] and X.681 [7]. Transfer syntax for RRC PDUs is derived from their ASN.1 definitions by use of Packed Encoding Rules, unaligned as specified in ITU-T Rec. X.691 [8].

The following encoding rules apply in addition to what has been specified in X.691:

- When a bit string value is placed in a bit-field as specified in 15.6 to 15.11 in X.691, the leading bit of the bit string value shall be placed in the leading bit of the bit-field, and the trailing bit of the bit string value shall be placed in the trailing bit of the bit-field;
- NOTE: The terms 'leading bit' and 'trailing bit' are defined in ITU-T Rec. X.680. When using the 'bstring' notation, the leading bit of the bit string value is on the left, and the trailing bit of the bit string value is on the right.
- When decoding types constrained with the ASN.1 Contents Constraint ("CONTAINING"), automatic decoding of the contained type should not be performed because errors in the decoding of the contained type should not cause the decoding of the entire RRC message PDU to fail. It is recommended that the decoder first decodes the outer PDU type that contains the OCTET STRING or BIT STRING with the Contents Constraint, and then decodes the contained type that is nested within the OCTET STRING or BIT STRING as a separate step;
- When decoding a) RRC message PDUs, b) BIT STRING constrained with a Contents Constraint, or c) OCTET STRING constrained with a Contents Constraint, PER decoders are required to never report an error if there are extraneous zero or non-zero bits at the end of the encoded RRC message PDU, BIT STRING or OCTET STRING.

# 8.2 Structure of encoded RRC messages

An RRC PDU, which is the bit string that is exchanged between peer entities/across the radio interface contains the basic production as defined in X.691.

RRC PDUs shall be mapped to and from PDCP SDUs (in case of DCCH) or RLC SDUs (in case of PCCH, BCCH or CCCH) upon transmission and reception as follows:

- when delivering an RRC PDU as an PDCP SDU to the PDCP layer for transmission, the first bit of the RRC PDU shall be represented as the first bit in the PDCP SDU and onwards; and
- when delivering an RRC PDU as an RLC SDU to the RLC layer for transmission, the first bit of the RRC PDU shall be represented as the first bit in the RLC SDU and onwards; and
- upon reception of an PDCP SDU from the PDCP layer, the first bit of the PDCP SDU shall represent the first bit of the RRC PDU and onwards; and
- upon reception of an RLC SDU from the RLC layer, the first bit of the RLC SDU shall represent the first bit of the RRC PDU and onwards.

# 8.3 Basic production

The 'basic production' is obtained by applying UNALIGNED PER to the abstract syntax value (the ASN.1 description) as specified in X.691. It always contains a multiple of 8 bits.

# 8.4 Extension

The following rules apply with respect to the use of protocol extensions:

A transmitter compliant with this version of the specification shall, unless explicitly indicated otherwise on a PDU type basis, set the extension part empty. Transmitters compliant with a later version may send non-empty extensions;

## **Release 16 840 3GPP TS 38.331 V16.3.1 (2021-01)**

- A transmitter compliant with this version of the specification shall set spare bits to zero.

# 8.5 Padding

If the encoded RRC message does not fill a transport block, the RRC layer shall add padding bits. This applies to PCCH and BCCH.

Padding bits shall be set to 0 and the number of padding bits is a multiple of 8.

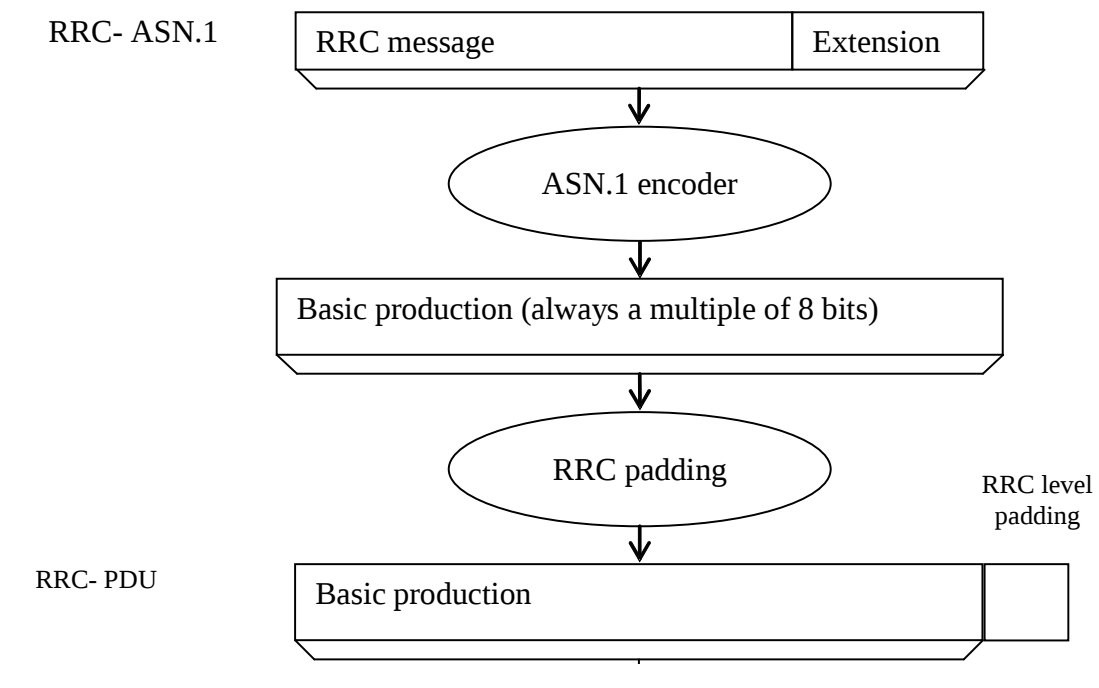

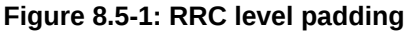

# 9 Specified and default radio configurations

Specified and default configurations are configurations of which the details are specified in the standard. Specified configurations are fixed while default configurations can be modified using dedicated signalling. The default value for the parameters not listed in following subclauses shall be set such as the corresponding features are not configured, i.e. *release* or *false* unless explicitly stated otherwise.

NOTE: The UE applies the default values specified in the field description of ASN.1 parameters only when the parent IE is present. Hence, the UE does not apply all default values in field descriptions when it applies the "default radio configuration" in accordance with this clause.

# 9.1 Specified configurations

# 9.1.1 Logical channel configurations

9.1.1.1 BCCH configuration

## Parameters

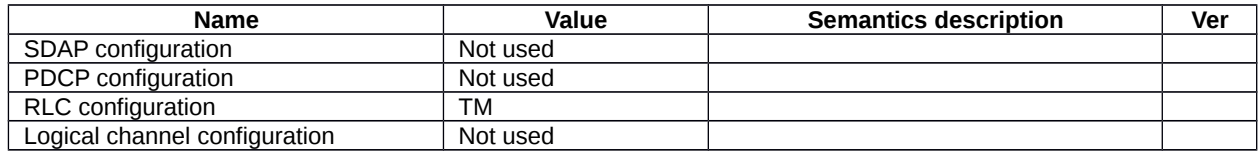

NOTE: RRC will perform padding, if required due to the granularity of the TF signalling, as defined in 8.5.

## **Release 16 841 3GPP TS 38.331 V16.3.1 (2021-01)**

# 9.1.1.2 CCCH configuration

Parameters

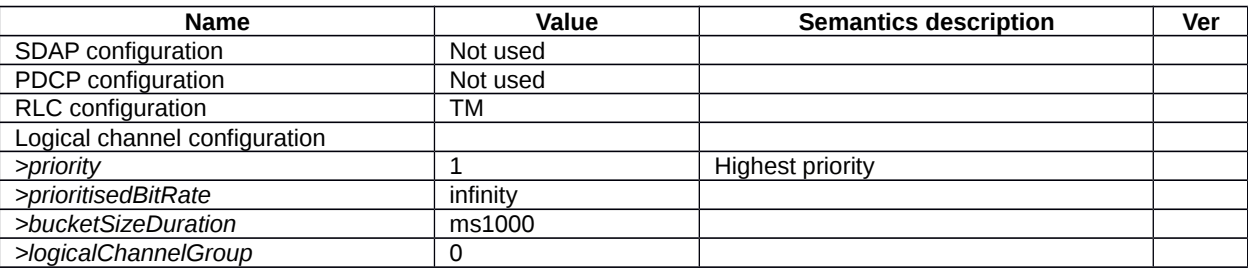

# 9.1.1.3 PCCH configuration

Parameters

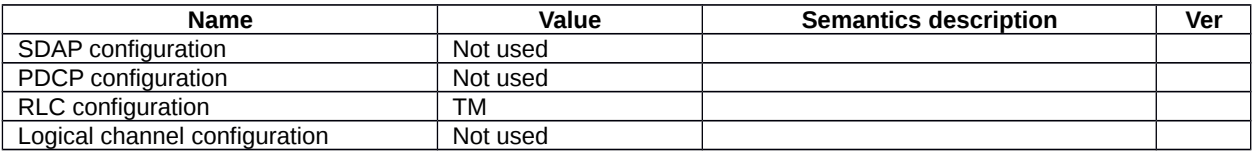

NOTE: RRC will perform padding, if required due to the granularity of the TF signalling, as defined in 8.5.

# 9.1.1.4 SCCH configuration

Parameters that are specified for unicast of NR sidelink communication, which is used for the sidelink signalling radio bearer of PC5-RRC message. The SL-SRB using this SCCH configuration is named as SL-SRB3.

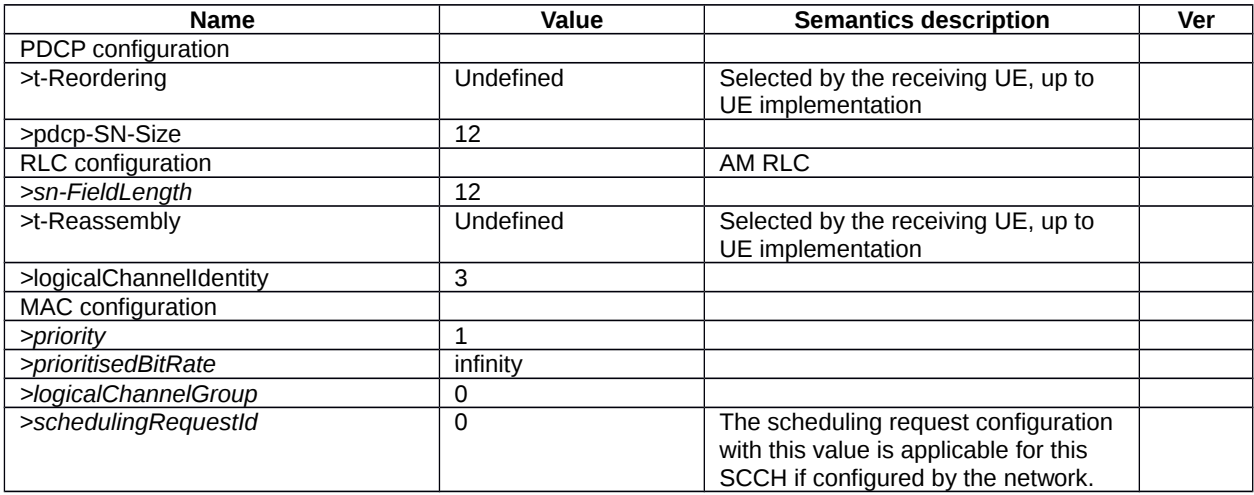

Parameters that are specified of NR sidelink communication, which is used for the sidelink signalling radio bearer of unprotected PC5-S message (e.g. Direct Link Establishment Request, TS 24.587 [57]). The SL-SRB using this SCCH configuration is named as SL-SRB0.

### **Release 16 842 3GPP TS 38.331 V16.3.1 (2021-01)**

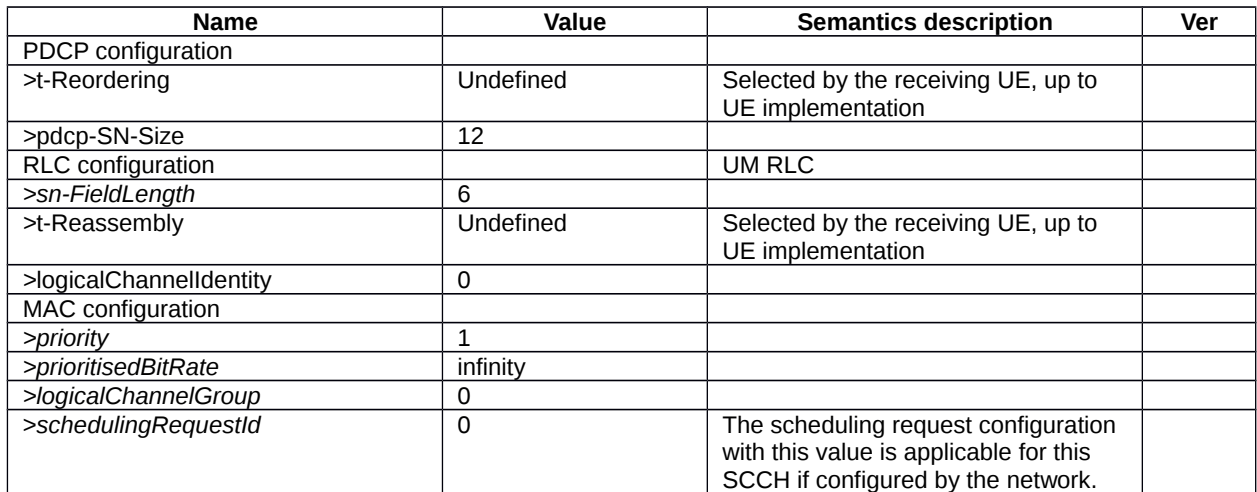

Parameters that are specified for unicast of NR sidelink communication, which is used for the sidelink signalling radio bearer of PC5-S message establishing PC5-S security (e.g. Direct Link Security Mode Command and Direct Link Security Mode Complete, TS 24.587 [57]). The SL-SRB using this SCCH configuration is named as SL-SRB1.

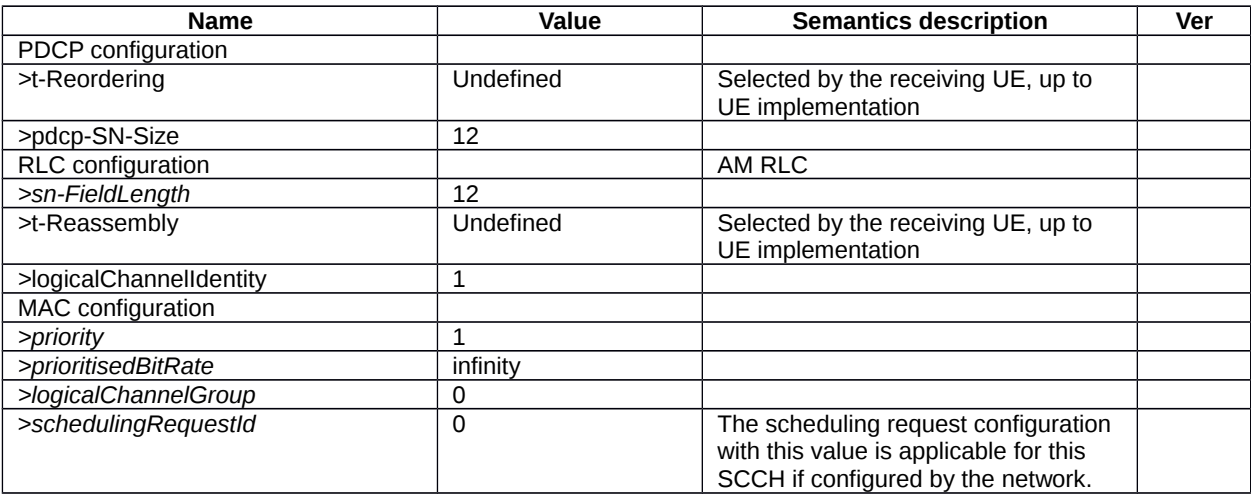

Parameters that are specified for unicast of NR sidelink communication, which is used for the sidelink signalling radio bearer of protected PC5-S message except Direct Link Security Mode Complete. The SL-SRB using this SCCH configuration is named as SL-SRB2.

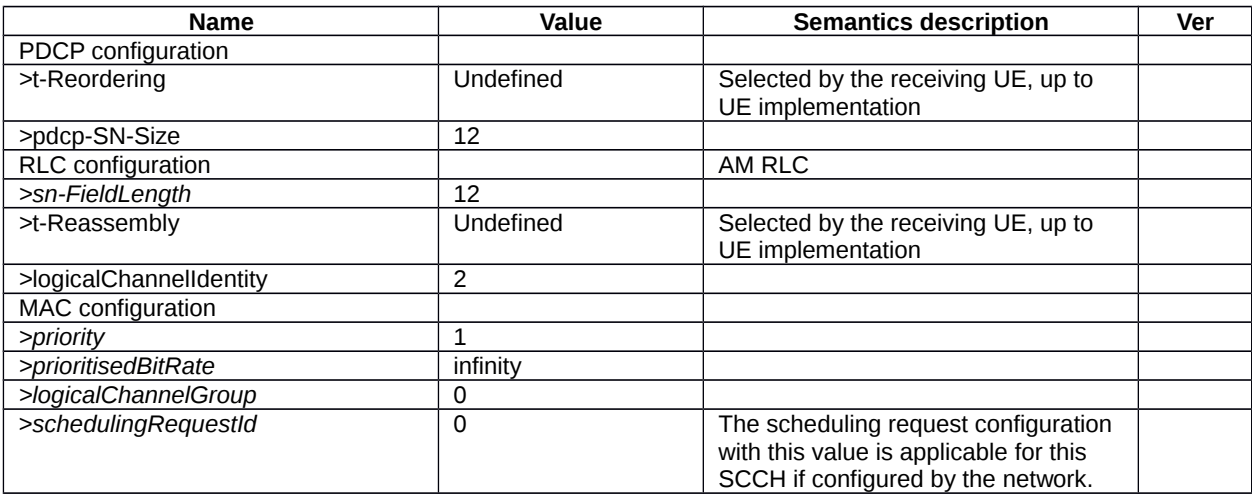

# **Release 16 843 3GPP TS 38.331 V16.3.1 (2021-01)**

# 9.1.1.5 STCH configuration

Parameters that are specified for NR sidelink communication, which is used for the sidelink data radio bearer.

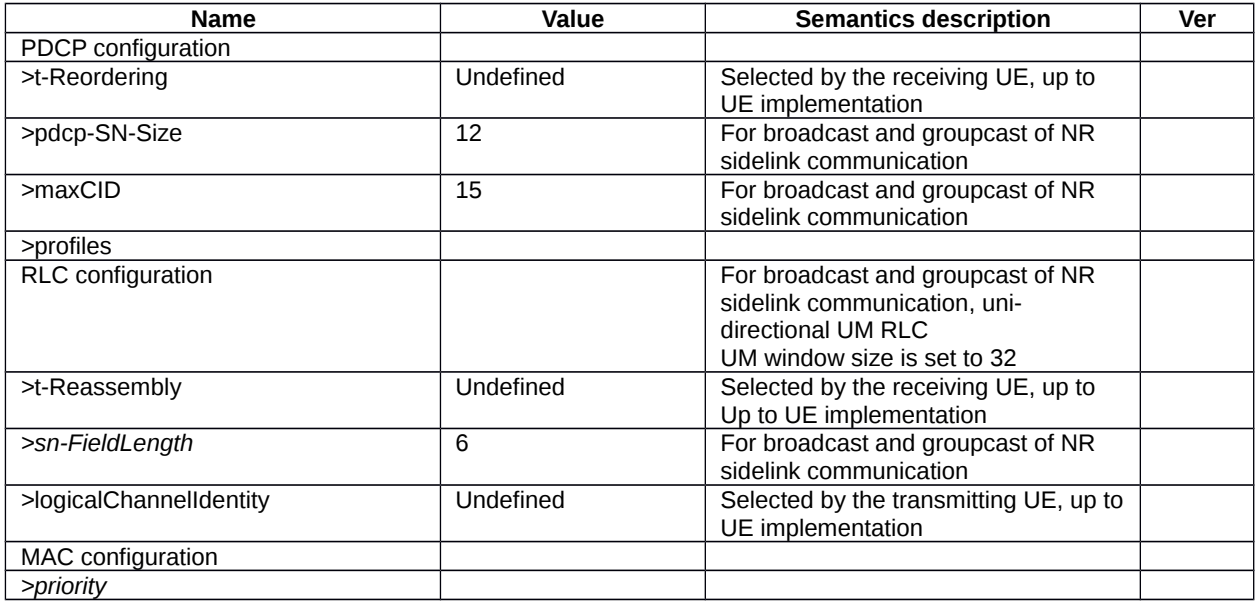

# 9.1.2 Void

# 9.2 Default radio configurations

The following clauses only list default values for REL-15 parameters included in protocol version v15.3.0. For all fields introduced in a later protocol version, the default value is "released" or "false" unless explicitly specified otherwise. If the UE is to apply default configuration while it is configured with some critically extended fields, the UE shall apply the original version of those fields with only default values.

NOTE 1: In general, the signalling should preferably support a "release" option for fields introduced after v15.3.0. The "value not applicable" should be used restrictively, mainly limited to for fields which value is relevant only if another field is set to a value other than its default.

NOTE 2: For parameters in *ServingCellConfig*, the default values are specified in the corresponding specification.

# 9.2.1 Default SRB configurations

Parameters

## **Release 16 844 3GPP TS 38.331 V16.3.1 (2021-01)**

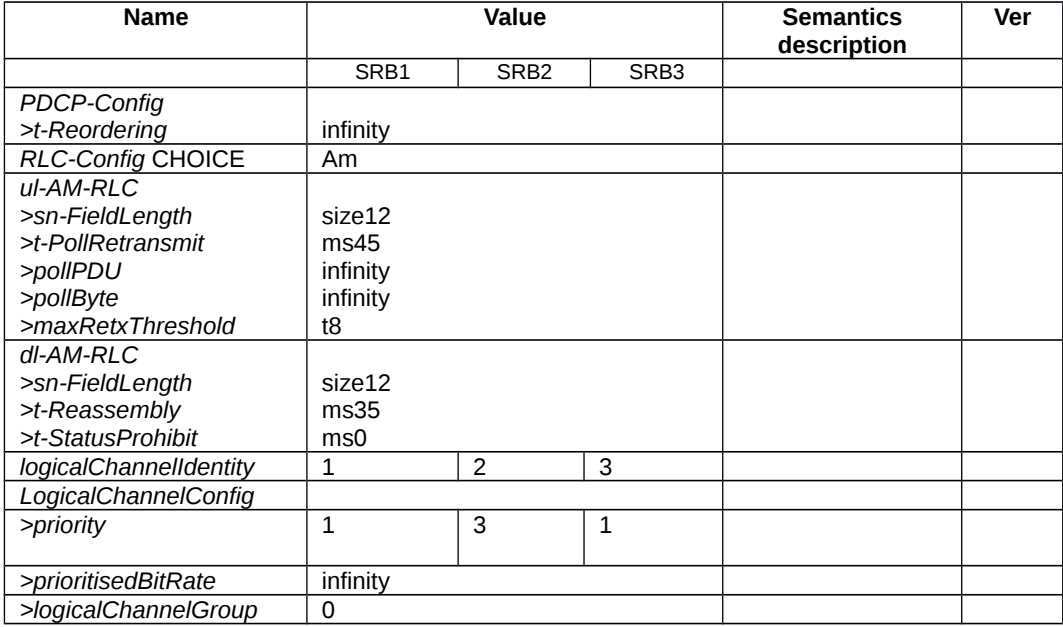

# 9.2.2 Default MAC Cell Group configuration

Parameters

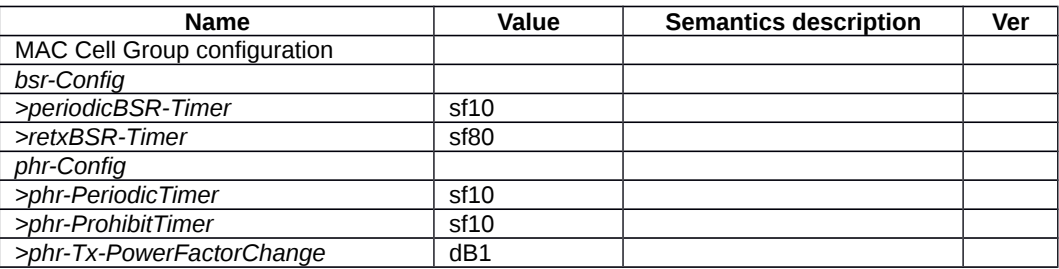

# 9.2.3 Default values timers and constants

## Parameters

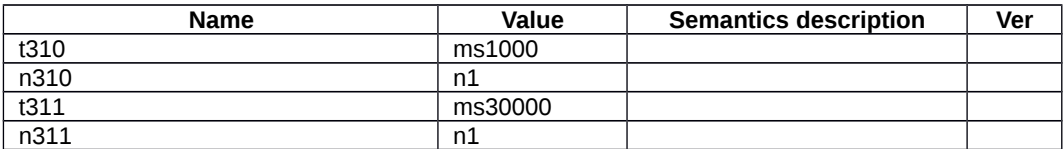

**Release 16 845 3GPP TS 38.331 V16.3.1 (2021-01)**

# 9.3 Sidelink pre-configured parameters

This ASN.1 segment is the start of the NR definitions of pre-configured sidelink parameters.

# – *NR-Sidelink-Preconf*

-- ASN1START

-- TAG-NR-SIDELINK-PRECONF-DEFINITIONS-START

NR-Sidelink-Preconf DEFINITIONS AUTOMATIC TAGS ::=

**BEGIN** 

IMPORTS SL-CBR-CommonTxConfigList-r16, SL-FreqConfigCommon-r16, SL-RadioBearerConfig-r16, SL-RLC-BearerConfig-r16, SL-EUTRA-AnchorCarrierFreqList-r16, SL-NR-AnchorCarrierFreqList-r16, SL-MeasConfigCommon-r16, SL-UE-SelectedConfig-r16, TDD-UL-DL-ConfigCommon, maxNrofFreqSL-r16, maxNrofSLRB-r16, maxSL-LCID-r16 FROM NR-RRC-Definitions;

-- TAG-NR-SIDELINK-PRECONF-DEFINITIONS-STOP -- ASN1STOP

## – *SL-PreconfigurationNR*

The IE *SL-PreconfigurationNR* includes the sidelink pre-configured parameters used for NR sidelink communication. Need codes or conditions specified for subfields in *SL-PreconfigurationNR* do not apply.

## *SL-PreconfigurationNR* **information elements**

```
-- ASN1START
-- TAG-SL-PRECONFIGURATIONNR-START
SL-PreconfigurationNR-r16 ::= SEQUENCE {
                                          SidelinkPreconfigNR-r16,
    ...
}
```
### **Release 16 846 3GPP TS 38.331 V16.3.1 (2021-01)**

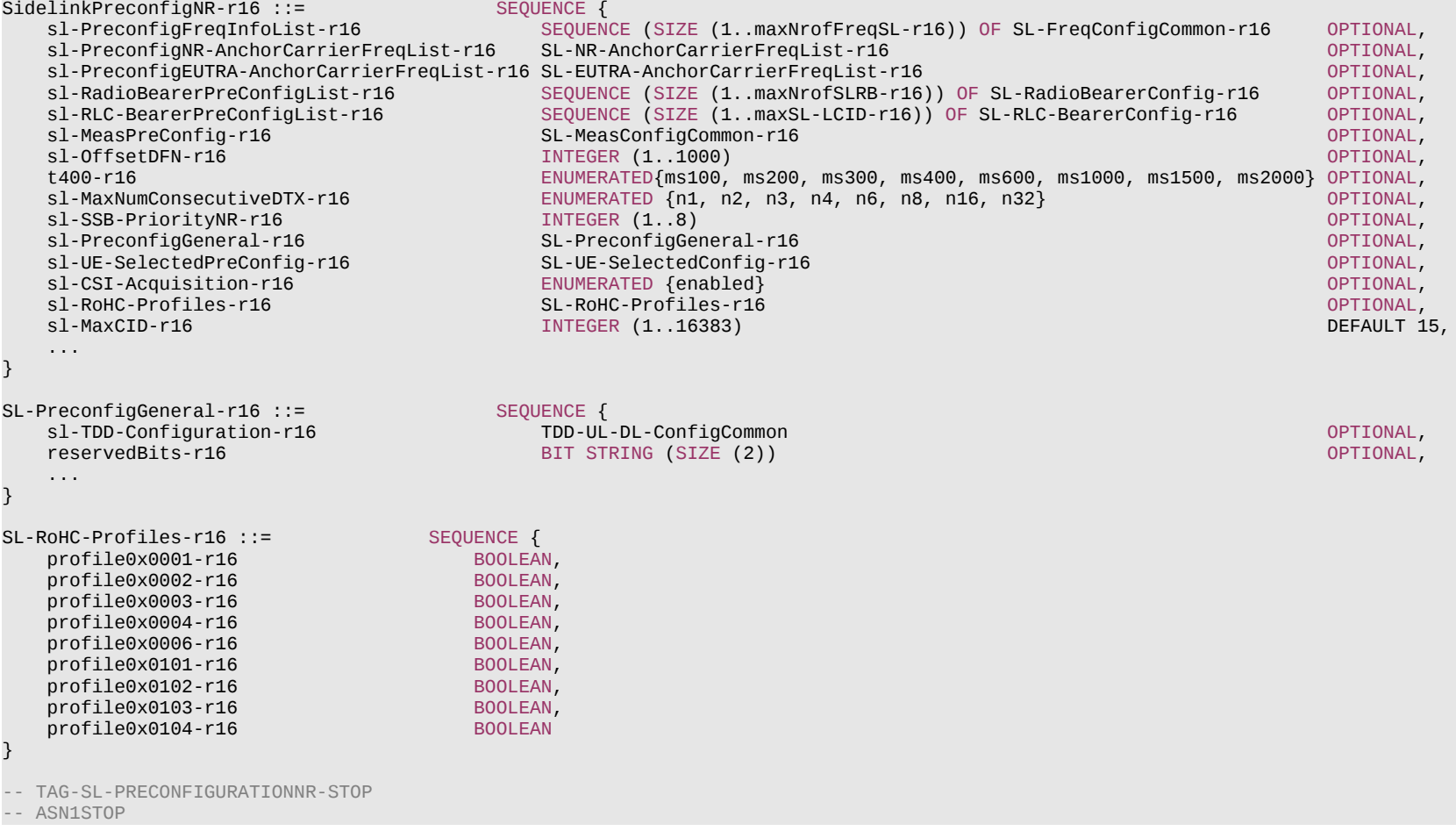

# **Release 16 847 3GPP TS 38.331 V16.3.1 (2021-01)**

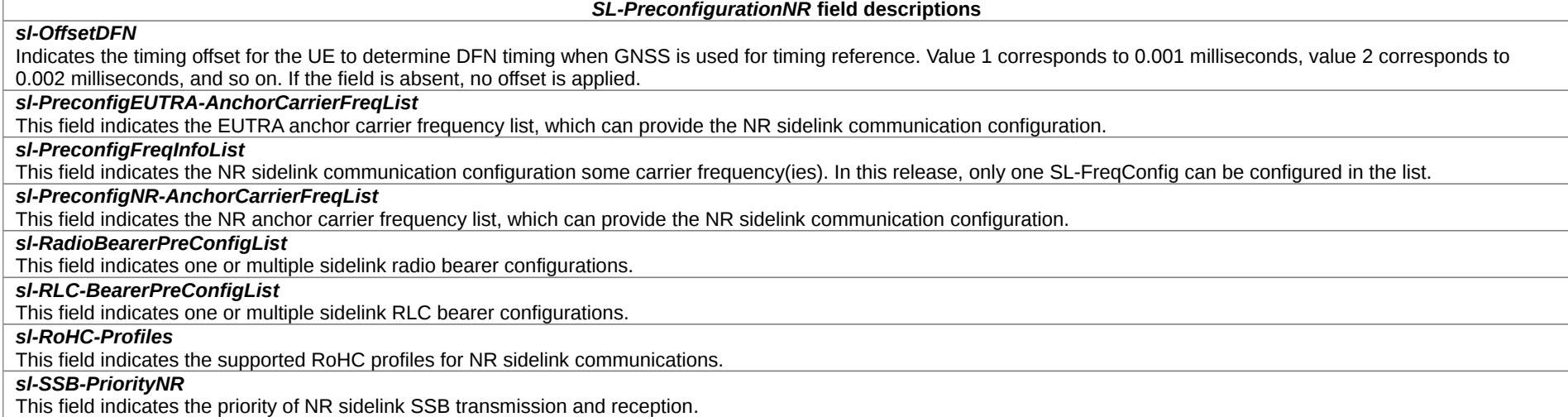

– *End of NR-Sidelink-Preconf*

-- ASN1START

END

-- ASN1STOP

# 10 Generic error handling

# 10.1 General

The generic error handling defined in the subsequent sub-clauses applies unless explicitly specified otherwise e.g. within the procedure specific error handling.

The UE shall consider a value as not comprehended when it is set:

- to an extended value that is not defined in the version of the transfer syntax supported by the UE;
- to a spare or reserved value unless the specification defines specific behaviour that the UE shall apply upon receiving the concerned spare/reserved value.

The UE shall consider a field as not comprehended when it is defined:

as spare or reserved unless the specification defines specific behaviour that the UE shall apply upon receiving the concerned spare/reserved field.

# 10.2 ASN.1 violation or encoding error

### The UE shall:

- 1> when receiving an RRC message on the BCCH, CCCH or PCCH for which the abstract syntax is invalid [6]:
	- 2> ignore the message.
- NOTE: This clause applies in case one or more fields is set to a value, other than a spare, reserved or extended value, not defined in this version of the transfer syntax. E.g. in the case the UE receives value 12 for a field defined as INTEGER (1..11). In cases like this, it may not be possible to reliably detect which field is in the error hence the error handling is at the message level.

# 10.3 Field set to a not comprehended value

The UE shall, when receiving an RRC message on any logical channel:

- 1> if the message includes a field that has a value that the UE does not comprehend:
	- 2> if a default value is defined for this field:
		- 3> treat the message while using the default value defined for this field;
	- 2> else if the concerned field is optional:
		- 3> treat the message as if the field were absent and in accordance with the need code for absence of the concerned field;
	- 2> else:
		- 3> treat the message as if the field were absent and in accordance with sub-clause 10.4.

# 10.4 Mandatory field missing

The UE shall:

- 1> if the message includes a field that is mandatory to include in the message (e.g. because conditions for mandatory presence are fulfilled) and that field is absent or treated as absent:
	- 2> if the RRC message was not received on DCCH or CCCH:
		- 3> if the field concerns a (sub-field of) an entry of a list (i.e. a SEQUENCE OF):
			- 4> treat the list as if the entry including the missing or not comprehended field was absent;

### **Release 16 849 3GPP TS 38.331 V16.3.1 (2021-01)**

- 3> else if the field concerns a sub-field of another field, referred to as the 'parent' field i.e. the field that is one nesting level up compared to the erroneous field:
	- 4> consider the 'parent' field to be set to a not comprehended value;
	- 4> apply the generic error handling to the subsequent 'parent' field(s), until reaching the top nesting level i.e. the message level;
- 3> else (field at message level):
	- 4> ignore the message.
- NOTE 1: The error handling defined in these sub-clauses implies that the UE ignores a message with the message type or version set to a not comprehended value.
- NOTE 2: The nested error handling for messages received on logical channels other than DCCH and CCCH applies for errors in extensions also, even for errors that can be regarded as invalid network operation e.g. the network not observing conditional presence.
- NOTE 3: UE behaviour on receipt of an RRC message on DCCH or CCCH that does not include a field that is mandatory (e.g. because conditions for mandatory presence are fulfilled) is unspecified.

The following ASN.1 further clarifies the levels applicable in case of nested error handling for errors in extension fields.

```
-- /example/ ASN1START
-- Example with extension addition group
ItemInfoList ::= SEQUENCE (SIZE (1..max)) OFItemInfo
ItemInfo ::= SEQUENCE {
   itemIdentity INTEGER (1..max),<br>
field1 Field1.
    field1 Field1,
                                                      OPTIONAL, -- Need N
 ...
[ field3-r9 Field3-r9 OPTIONAL, -- Cond Cond1
 field4-r9 Field4-r9 OPTIONAL -- Need N
    ]]
}
-- Example with traditional non-critical extension (empty sequence)
BroadcastInfoBlock1 ::= SEQUENCE {
                                 INTEGER (1..max),
    field1 Field1,
 field2 Field2 OPTIONAL, -- Need N
    nonCriticalExtension BroadcastInfoBlock1-v940-IEs OPTIONAL
}
BroadcastInfoBlock1-v940-IEs::= SEQUENCE {
                           field3-r9 Field3-r9 OPTIONAL, -- Cond Cond1
   \begin{array}{cccccccc}\n\texttt{field4-rg} & & & & \texttt{Field4-rg} & & & \texttt{OPTIONAL} & & & \texttt{-- Need N} \\
\texttt{nonCriticalExtension} & & & & & \texttt{SEQUENCE} & & & \texttt{OPTIONAL} & & \texttt{-- Need S}\n\end{array}nonCriticalExtension
}
-- ASN1STOP
```
The UE shall, apply the following principles regarding the levels applicable in case of nested error handling:

- an extension additon group is not regarded as a level on its own. E.g. in the ASN.1 extract in the previous, a error regarding the conditionality of *field3* would result in the entire itemInfo entry to be ignored (rather than just the extension addition group containing *field3* and *field4*);
- a traditional *nonCriticalExtension* is not regarded as a level on its own. E.g. in the ASN.1 extract in the previous, an error regarding the conditionality of *field3* would result in the entire *BroadcastInfoBlock1* to be ignored (rather than just the non-critical extension containing *field3* and *field4*).

# **Release 16 850 3GPP TS 38.331 V16.3.1 (2021-01)**

# 10.5 Not comprehended field

The UE shall, when receiving an RRC message on any logical channel:

- 1> if the message includes a field that the UE does not comprehend:
	- 2> treat the rest of the message as if the field was absent.
- NOTE: This clause does not apply to the case of an extension to the value range of a field. Such cases are addressed instead by the requirements in clause 10.3.

# 11 Radio information related interactions between network nodes

# 11.1 General

This clause specifies RRC messages that are transferred between network nodes. These RRC messages may be transferred to or from the UE via another Radio Access Technology. Consequently, these messages have similar characteristics as the RRC messages that are transferred across the NR radio interface, i.e. the same transfer syntax and protocol extension mechanisms apply.

# 11.2 Inter-node RRC messages

# 11.2.1 General

This clause specifies RRC messages that are sent either across the X2-, Xn- or the NG-interface, either to or from the gNB, i.e. a single 'logical channel' is used for all RRC messages transferred across network nodes. The information could originate from or be destined for another RAT.

-- ASN1START -- TAG-NR-INTER-NODE-DEFINITIONS-START

NR-InterNodeDefinitions DEFINITIONS AUTOMATIC TAGS ::=

## BEGIN

IMPORTS

 ARFCN-ValueNR, ARFCN-ValueEUTRA, CellIdentity, CGI-InfoEUTRA, CGI-InfoNR, CSI-RS-Index, CSI-RS-CellMobility, DRX-Config, EUTRA-PhysCellId, FreqBandIndicatorNR, GapConfig, maxBandComb, maxBands, maxCellSFTD, maxFeatureSetsPerBand, maxFreqIDC-MRDC, maxNrofCombIDC, maxNrofSCells, maxNrofServingCells, maxNrofServingCells-1, maxNrofServingCellsEUTRA, maxNrofIndexesToReport,

### **Release 16 852 3GPP TS 38.331 V16.3.1 (2021-01)**

 maxSimultaneousBands, MeasQuantityResults, MeasResultCellListSFTD-EUTRA, MeasResultCellListSFTD-NR, MeasResultList2NR, MeasResultSCG-Failure, MeasResultServFreqListEUTRA-SCG, NeedForGapsInfoNR-r16, OverheatingAssistance, P-Max, PhysCellId, RadioBearerConfig, RAN-NotificationAreaInfo, RRCReconfiguration, ServCellIndex, SetupRelease, SSB-Index, SSB-MTC, SSB-ToMeasure, SS-RSSI-Measurement, ShortMAC-I, SubcarrierSpacing, UEAssistanceInformation, UE-CapabilityRAT-ContainerList, maxNrofCLI-RSSI-Resources-r16, maxNrofCLI-SRS-Resources-r16, RSSI-ResourceId-r16, SidelinkUEInformationNR-r16, SRS-ResourceId FROM NR-RRC-Definitions;

-- TAG-NR-INTER-NODE-DEFINITIONS-STOP -- ASN1STOP

# 11.2.2 Message definitions

– *HandoverCommand*

This message is used to transfer the handover command as generated by the target gNB.

Direction: target gNB to source gNB/source RAN.

## *HandoverCommand* **message**

```
-- ASN1START
```

```
-- TAG-HANDOVER-COMMAND-START
```

```
HandoverCommand ::= SEQUENCE {
   criticalExtensions CHOICE {
```
#### **Release 16 853 3GPP TS 38.331 V16.3.1 (2021-01)**

```
 c1 CHOICE{
        handoverCommand HandoverCommand-IEs,
         spare3 NULL, spare2 NULL, spare1 NULL
      },
     criticalExtensionsFuture SEQUENCE {}
   }
}
HandoverCommand-IEs ::= SEQUENCE {
                             OCTET STRING (CONTAINING RRCReconfiguration), SEQUENCE \{\} nonCriticalExtension SEQUENCE {} OPTIONAL
}
-- TAG-HANDOVER-COMMAND-STOP
-- ASN1STOP
```
*HandoverCommand* **field descriptions**

### *handoverCommandMessage*

Contains the *RRCReconfiguration* message used to perform handover within NR or handover to NR, as generated (entirely) by the target gNB.

## – *HandoverPreparationInformation*

This message is used to transfer the NR RRC information used by the target gNB during handover preparation or UE context retrieval, e.g. in case of resume or re-establishment, including UE capability information. This message is also used for transferring the information between the CU and DU.

Direction: source gNB/source RAN to target gNB or CU to DU.

### *HandoverPreparationInformation* **message**

```
-- ASN1START
-- TAG-HANDOVER-PREPARATION-INFORMATION-START
HandoverPreparationInformation ::= SEQUENCE {<br>} criticalExtensions
  criticalExtensions CHOICE {<br>CHOICE {
{\tt c1} {\tt C1} {\tt C1}handoverPreparationInformation HandoverPreparationInformation-IEs,
         spare3 NULL, spare2 NULL, spare1 NULL
      },
     criticalExtensionsFuture SEQUENCE {}
   }
}
HandoverPreparationInformation-IEs ::= SEQUENCE {<br>ue-CapabilityRAT-List UE-Cap
   ue-CapabilityRAT-List UE-CapabilityRAT-ContainerList,<br>sourceConfig AS-Config
   sourceConfig AS-Config OPTIONAL, -- Cond HO
 rrm-Config RRM-Config OPTIONAL,
 as-Context AS-Context OPTIONAL,
  nonCriticalExtension SEQUENCE {} OPTIONAL
```
#### **Release 16 854 3GPP TS 38.331 V16.3.1 (2021-01)**

```
AS-Config ::= SEQUENCE {
                                OCTET STRING (CONTAINING RRCReconfiguration),
    ...,
   [[<br>sourceRB-SN-Confiq
    sourceRB-SN-Config OCTET STRING (CONTAINING RadioBearerConfig) OPTIONAL,
                               OCTET STRING (CONTAINING RRCReconfiguration)
   sourceSCG-EUTRA-Config CONTET STRING CONTERNATIONAL CONTENTS OPTIONAL
    ]],
   \overline{1}sourceSCG-Configured ENUMERATED {true} CONFIGURATED FOR A SOURCESCG-CONFIGURAL
    ]]
}
AS-Context ::= SEQUENCE {
                                 reestablishmentInfo ReestablishmentInfo OPTIONAL,
    configRestrictInfo ConfigRestrictInfoSCG OPTIONAL,
    ...,
    [[ ran-NotificationAreaInfo RAN-NotificationAreaInfo OPTIONAL
   ]],<br>[[  ueAssistanceInformation
                                OCTET STRING (CONTAINING UEAssistanceInformation) OPTIONAL -- Cond HO2
    ]],
   \overline{[}selectedBandCombinationSN BandCombinationInfoSN BandCombinationInfoSN OPTIONAL
    ]],
   [[[]]]
   configRestrictInfoDAPS-r16 ConfigRestrictInfoDAPS-r16 OPTIONAL,
    sidelinkUEInformationNR-r16 OCTET STRING OPTIONAL,
    sidelinkUEInformationEUTRA-r16 OCTET STRING OPTIONAL,
    ueAssistanceInformationEUTRA-r16 OCTET STRING OPTIONAL,
    ueAssistanceInformationSCG-r16 OCTET STRING (CONTAINING UEAssistanceInformation) OPTIONAL, -- Cond HO2
  needForGapsInfoNR-r16 NeedForGapsInfoNR-r16 OPTIONAL
   ]]
}
ConfigRestrictInfoDAPS-r16 ::= SEQUENCE {
   powerCoordination-r16 SEQUENCE {<br>p-DAPS-Source-r16 P-Max,
     p-DAPS-Source-r16
     p-DAPS-Target-r16 P-Max,<br>uplinkPowerSharingDAPS-Mode-r16 ENUME
  uplinkPowerSharingDAPS-Mode-r16 ENUMERATED {semi-static-mode1, semi-static-mode2, dynamic }
 } OPTIONAL
}
ReestablishmentInfo ::= SEQUENCE {
   sourcePhysCellId PhysCellId,
    targetCellShortMAC-I ShortMAC-I,
  additionalReestabInfoList ReestabNCellInfoList CPTIONAL
}
ReestabNCellInfoList ::= SEQUENCE ( SIZE (1..maxCellPrep) ) OF ReestabNCellInfo
```
}

#### **Release 16 855 3GPP TS 38.331 V16.3.1 (2021-01)** References and the second second second sequence of the second second second second second second second second

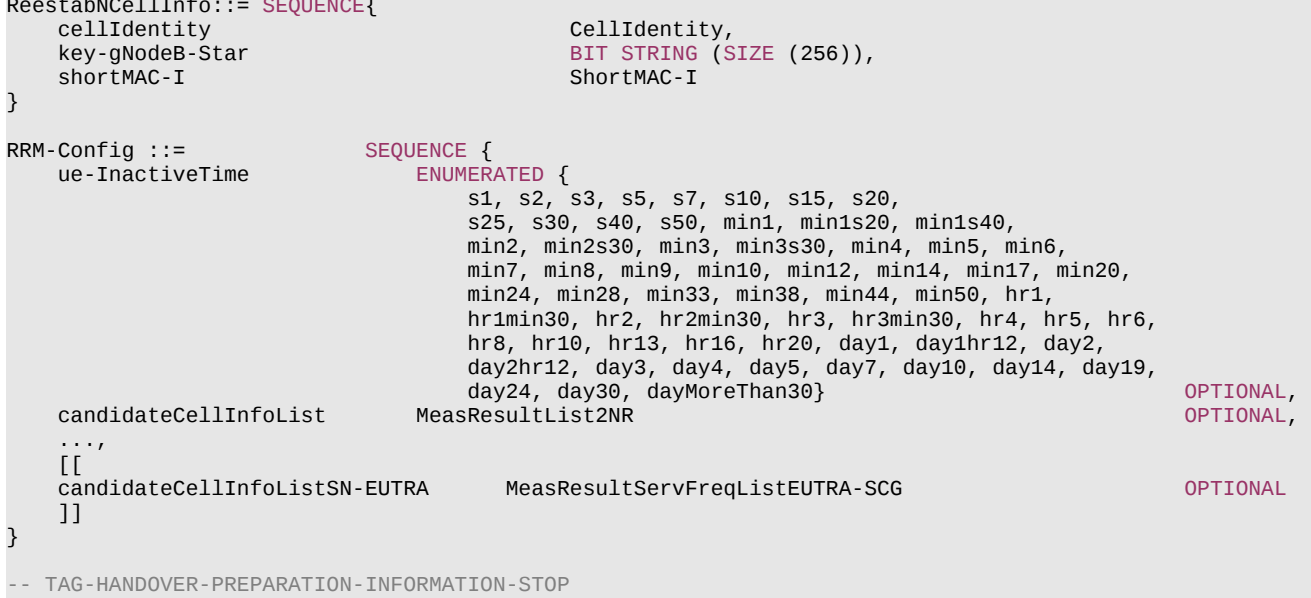

-- ASN1STOP

#### *HandoverPreparationInformation* **field descriptions**

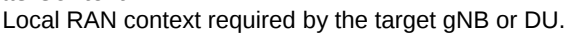

#### *rrm-Config*

*as-Context*

Local RAN context used mainly for RRM purposes.

### *sourceConfig*

The radio resource configuration as used in the source cell.

#### *ue-CapabilityRAT-List*

The UE radio access related capabilities concerning RATs supported by the UE. A gNB that retrieves MRDC related capability containers ensures that the set of included MRDC containers is consistent w.r.t. the feature set related information.

### *ue-InactiveTime*

Duration while UE has not received or transmitted any user data. Thus the timer is still running in case e.g., UE measures the neighbour cells for the HO purpose. Value *s1* corresponds to 1 second, *s2* corresponds to 2 seconds and so on. Value *min1* corresponds to 1 minute, value *min1s20* corresponds to 1 minute and 20 seconds, value *min1s40* corresponds to 1 minute and 40 seconds and so on. Value *hr1* corresponds to 1 hour, *hr1min30* corresponds to 1 hour and 30 minutes and so on.

#### **Release 16 856 3GPP TS 38.331 V16.3.1 (2021-01)**

*AS-Config* **field descriptions**

### *rrcReconfiguration*

Contains the *RRCReconfiguration* configuration as generated entirely by the MN.

# *sourceRB-SN-Config*

Contains the IE *RadioBearerConfig* as generated entirely by the SN. This field is only used when the UE is configured with SN terminated RB(s).

### *sourceSCG-Configured*

Value *true* indicates that the UE is configured with NR or EUTRA SCG in source configuration. The field is only used in NR-DC and NE-DC and is included only if the fields *sourceSCG-NR-Config* and *sourceSCG-EUTRA-Config* are absent.

### *sourceSCG-EUTRA-Config*

Contains the current dedicated SCG configuration in *RRCConnectionReconfiguration* message as specified in TS 36.331 [10] and generated entirely by the SN. In this version of the specification, the E-UTRA *RRCConnectionReconfiguration* message can only include the field *scg-Configuration* . This field is only used in NE-DC.

### *sourceSCG-NR-Config*

Contains the current dedicated SCG configuration in *RRCReconfiguration* message as generated entirely by the SN. In this version of the specification, the *RRCReconfiguration* message can only include fields *secondaryCellGroup* and *measConfig*. This field is only used in NR-DC.

### *AS-Context* **field descriptions**

### *configRestrictInfoDAPS*

Includes fields for which souce cell explictly indicates the restriction to be observed by target cell during DAPS handover.

### *needForGapsInfoNR*

Includes measurement gap requirement information of the UE for NR target bands.

### *selectedBandCombinationSN*

Indicates the band combination selected by SN in (NG)EN-DC, NE-DC, and NR-DC.

### *sidelinkUEInformationEUTRA*

This field includes *SidelinkUEInformation* IE as specified in TS 36.331 [10].

### *sidelinkUEInformationNR*

This field includes *SidelinkUEInformationNR* IE.

### *ueAssistanceInformation*

Includes for each UE assistance feature the information last reported by the UE, if any.

### *ueAssistanceInformationSCG*

Includes for each UE assistance feature associated with the SCG, the information last reported by the UE in the NR *UEAssistanceInformation* message for the SCG, if any.

*RRM-Config* **field descriptions**

#### *candidateCellInfoList*

A list of the best cells on each frequency for which measurement information was available

## *candidateCellInfoListSN-EUTRA*

A list of EUTRA cells including serving cells and best neighbour cells on each serving frequency, for which measurement results were available. This field is only used in NE-DC.

### **Release 16 857 3GPP TS 38.331 V16.3.1 (2021-01)**

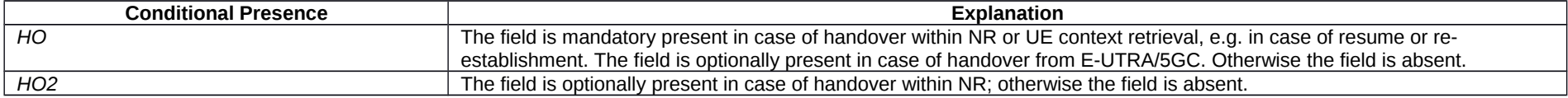

NOTE 1: The following table indicates per source RAT whether RAT capabilities are included or not.

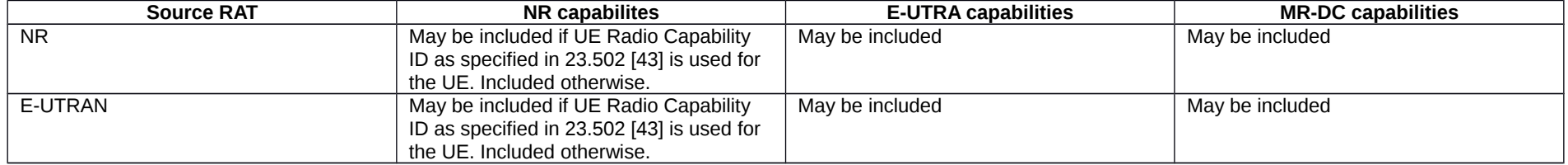

NOTE 2: The following table indicates, in case of inter-RAT handover from E-UTRA, which additional IEs are included or not:

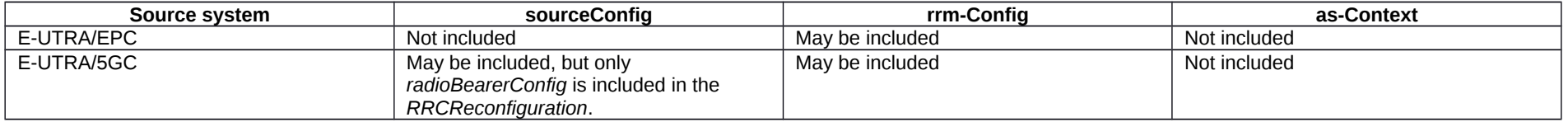

# – *CG-Config*

This message is used to transfer the SCG radio configuration as generated by the SgNB or SeNB. It can also be used by a CU to request a DU to perform certain actions, e.g. to request the DU to perform a new lower layer configuration.

Direction: Secondary gNB or eNB to master gNB or eNB, alternatively CU to DU.

## *CG-Config* **message**

```
-- ASN1START
-- TAG-CG-CONFIG-START
CG-Config ::= SEQUENCE {<br>criticalExtensions choice {
   criticalExtensions
      c1 CHOICE{
          cg-Config CG-Config-IEs,
         spare3 NULL, spare2 NULL, spare1 NULL
       },
      criticalExtensionsFuture SEQUENCE {}
    }
}
```
## **Release 16 858 3GPP TS 38.331 V16.3.1 (2021-01)**

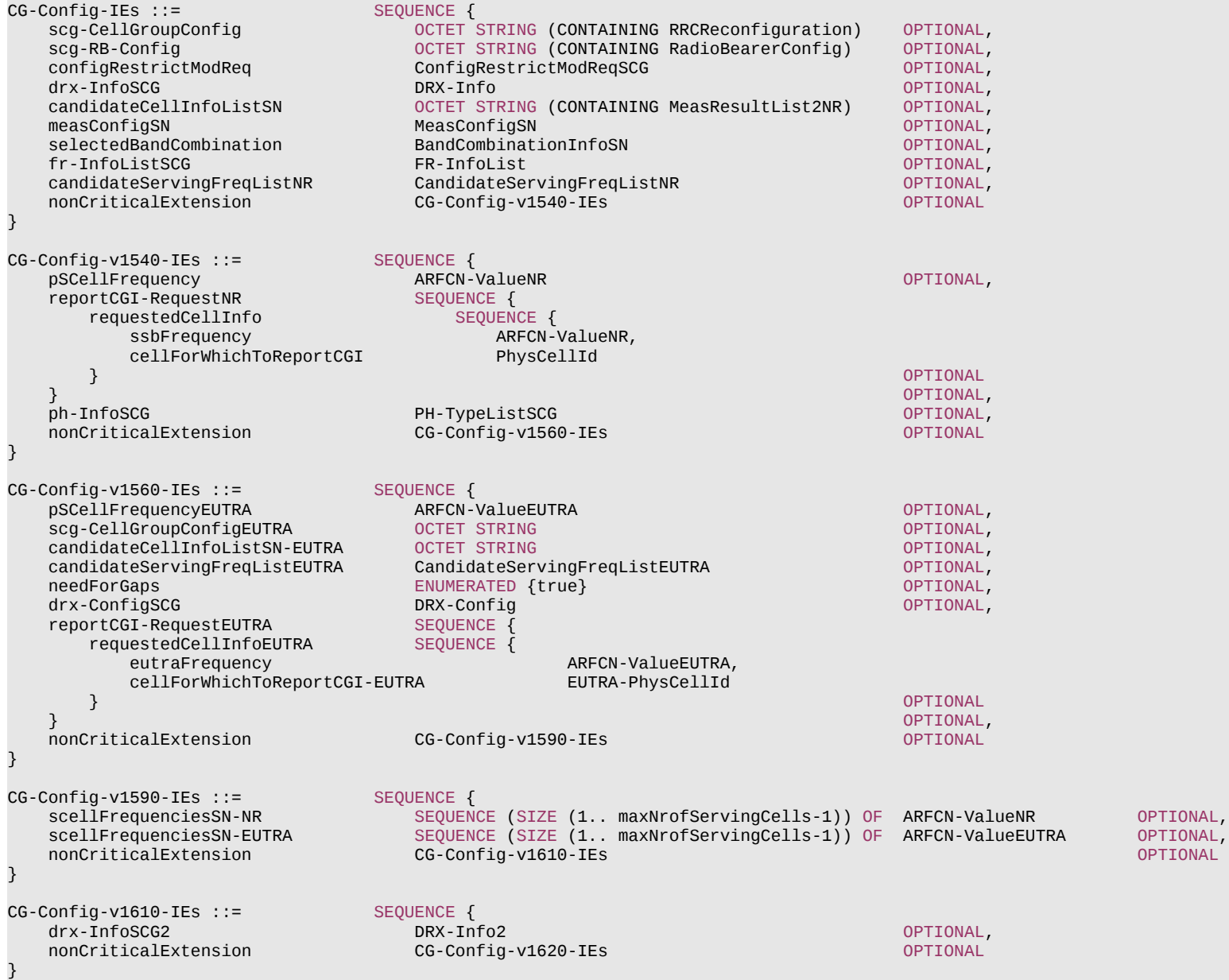

### **Release 16 859 3GPP TS 38.331 V16.3.1 (2021-01)**

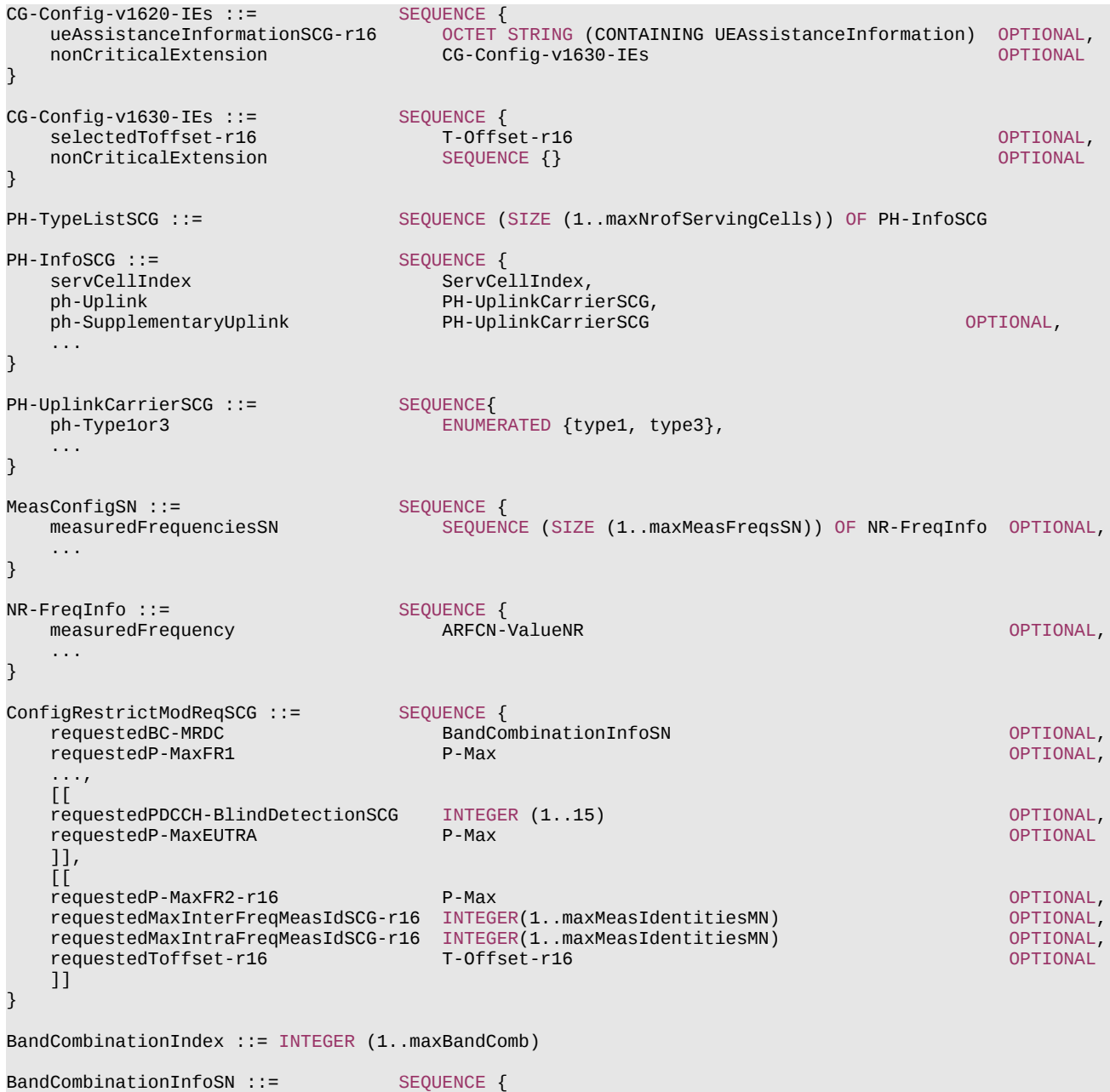

#### **Release 16 860 3GPP TS 38.331 V16.3.1 (2021-01)**

```
bandCombinationIndex BandCombinationIndex,<br>requestedFeatureSets FeatureSetEntryIndex
                                           FeatureSetEntryIndex
FR-InfoList ::= SEQUENCE (SIZE (1..maxNrofServingCells-1)) OF FR-Info
FR-Info ::= SEQUENCE {
    servCellIndex ServCellIndex,<br>fr-Type ENUMERATED {fr
                          ENUMERATED {fr1, fr2}}
CandidateServingFreqListNR ::= SEQUENCE (SIZE (1.. maxFreqIDC-MRDC)) OF ARFCN-ValueNR
CandidateServingFreqListEUTRA ::= SEQUENCE (SIZE (1.. maxFreqIDC-MRDC)) OF ARFCN-ValueEUTRA
T-Offset-r16 ::= ENUMERATED {ms0dot5, ms0dot75, ms1, ms1dot5, ms2, ms2dot5, ms3, spare1}
```
-- TAG-CG-CONFIG-STOP

-- ASN1STOP

}

## **Release 16 861 3GPP TS 38.331 V16.3.1 (2021-01)**

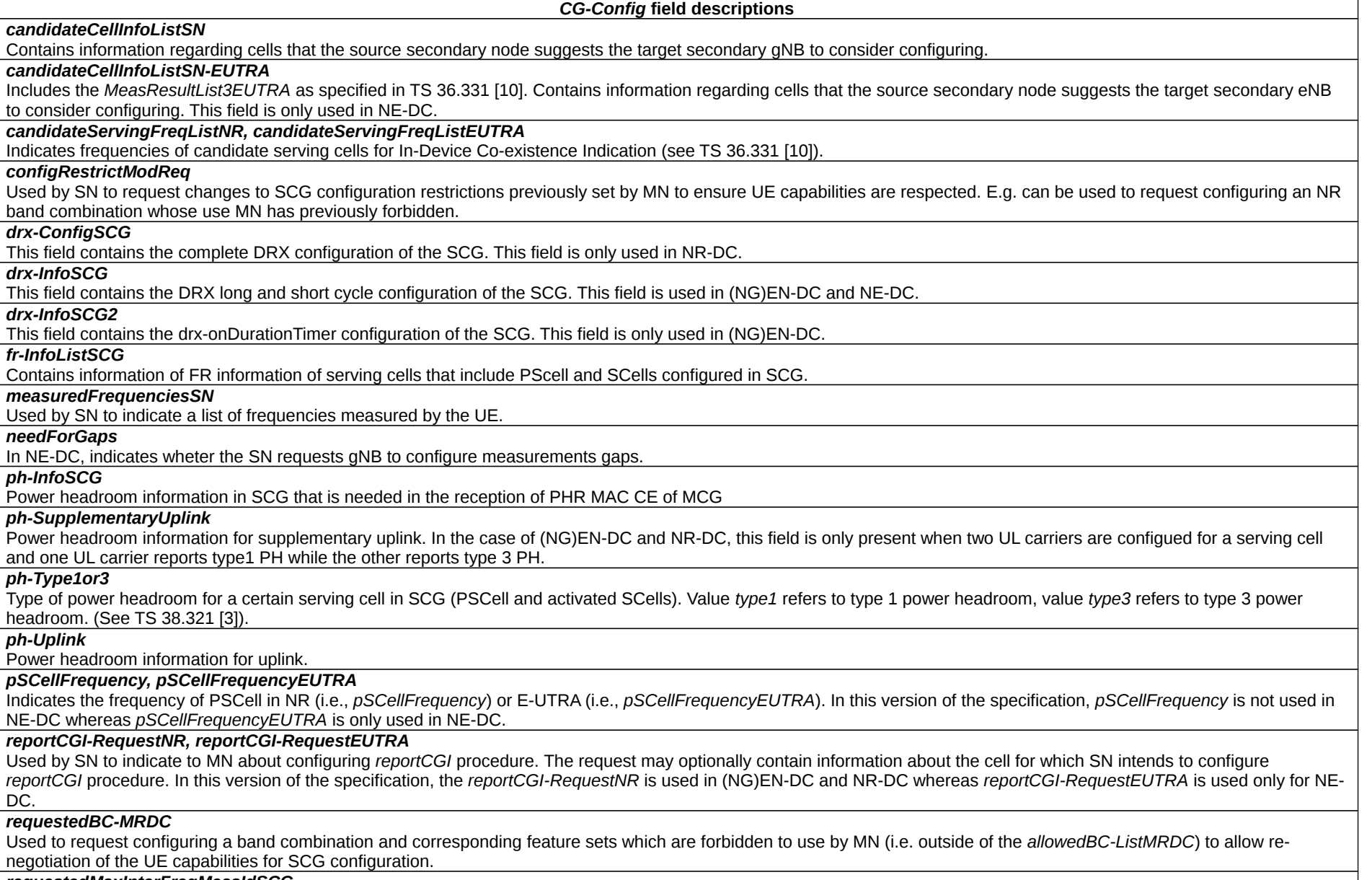

#### *requestedMaxInterFreqMeasIdSCG*

Used to request the maximum number of allowed measurement identities to configure for inter-frequency measurement. This field is only used in NR-DC.

### **Release 16 862 3GPP TS 38.331 V16.3.1 (2021-01)**

### *requestedMaxIntraFreqMeasIdSCG*

Used to request the maximum number of allowed measurement identities to configure for intra-frequency measurement on each serving frequency.

### *requestedPDCCH-BlindDetectionSCG*

Requested value of the reference number of cells for PDCCH blind detection allowed to be configured for the SCG.

### *requestedP-MaxEUTRA*

Requested value for the maximum power for the serving cells the UE can use in E-UTRA SCG. This field is only used in NE-DC.

### *requestedP-MaxFR1*

Requested value for the maximum power for the serving cells on frequency range 1 (FR1) in this secondary cell group (see TS 38.104 [12]) the UE can use in NR SCG.

### *requestedP-MaxFR2*

Requested value for the maximum power for the serving cells on frequency range 2 (FR2) in this secondary cell group the UE can use in NR SCG. This field is only used in NR-DC.

### *requestedToffset*

Requests the new value for the time offset restriction used by the SN for scheduling SCG transmissions (i.e.  $\frac{max}{proc\_SCG}$ , see TS 38.213 [13]). This field is used in NR-DC only when the fields *nrdc-PC-mode-FR1-r16* or *nrdc-PC-mode-FR2-r16* are set to dynamic. Value ms0dot5 corresponds to 0.5 ms, value ms0dot75 corresponds to 0.75 ms, value ms1 corresponds to 1ms and so on.

### *scellFrequenciesSN-EUTRA, scellFrequenciesSN-NR*

Indicates the frequency of all SCells configured in SCG. The field *scellFrequenciesSN-EUTRA* is used in NE-DC; the field *scellFrequenciesSN-NR* is used in (NG)EN-DC and NR-DC. In (NG)EN-DC, the field is optionally provided to the MN.

### *scg-CellGroupConfig*

Contains the *RRCReconfiguration* message (containing only *secondaryCellGroup* and/or *measConfig* and/or *otherConfig* and/or *conditionalReconfiguration* and/or *bap-Config* and/or *iab-IP-AddressConfigurationList*):

- to be sent to the UE, used upon SCG establishment or modification, as generated (entirely) by the (target) SgNB. In this case, the SN sets the *RRCReconfiguration* message in accordance with clause 6 e.g. regarding the "Need" or "Cond" statements.

or

- including the current SCG configuration of the UE, when provided in response to a query from MN, or in SN triggered SN change in order to enable delta signaling by the target SN. In this case, the SN sets the *RRCReconfiguration* message in accordance with clause 11.2.3.

The field is absent if neither SCG (re)configuration nor SCG configuration query nor SN triggered SN change is performed, e.g. at inter-node capability/configuration coordination which does not result in SCG (re)configuration towards the UE. This field is not applicable in NE-DC.

### *scg-CellGroupConfigEUTRA*

Includes the E-UTRA *RRCConnectionReconfiguration* message as specified in TS 36.331 [10]. In this version of the specification, the E-UTRA RRC message can only include the field *scg-Configuration*:

- to be sent to the UE, used to (re-)configure the SCG configuration upon SCG establishment or modification, as generated (entirely) by the (target) SeNB. In this case, the SN sets the *scg-Configuration* within the EUTRA *RRCConnectionReconfiguration* message in accordance with clause 6 in TS 36.331 [10] e.g. regarding the "Need" or "Cond" statements.

or

- including the current SCG configuration of the UE, when provided in response to a query from MN, or in SN triggered SN change in order to enable delta signalling by the target SN.

The field is absent if neither SCG (re)configuration nor SCG configuration query nor SN triggered SN change is performed, e.g. at inter-node capability/configuration coordination which does not result in SCG (re)configuration towards the UE. This field is only used in NE-DC.

*scg-RB-Config*

### **Release 16 863 3GPP TS 38.331 V16.3.1 (2021-01)**

Contains the IE *RadioBearerConfig*:

- to be sent to the UE, used to (re-)configure the SCG RB configuration upon SCG establishment or modification, as generated (entirely) by the (target) SgNB or SeNB. In this case, the SN sets the *RadioBearerConfig* in accordance with clause 6, e.g. regarding the "Need" or "Cond" statements.

#### or

- including the current SCG RB configuration of the UE, when provided in response to a query from MN or in SN triggered SN change or in SN triggered SN release or bearer type change between SN terminated bearer to MN terminated bearer in order to enable delta signaling by the MN or target SN. In this case, the SN sets the *RadioBearerConfig* in accordance with clause 11.2.3.

The field is absent if neither SCG (re)configuration nor SCG configuration query nor SN triggered SN change nor SN triggered SN release is performed, e.g. at inter-node capability/configuration coordination which does not result in SCG RB (re)configuration.

### *selectedBandCombination*

Indicates the band combination selected by SN in (NG)EN-DC, NE-DC, and NR-DC. The SN should inform the MN with this field whenever the band combination and/or feature set it selected for the SCG changes (i.e. even if the new selection concerns a band combination and/or feature set that is allowed by the *allowedBC-ListMRDC*)

### *selectedToffset*

Indicates the value used by the SN for scheduling SCG transmissions (i.e.  $T_{\mathit{proc, SCG}}^{\mathit{max}},$  see TS 38.213 [13]). This field is used in NR-DC only when the fields  $\mathit{nrdc\text{-}PC\text{-}mode\text{-}}$ *FR1-r16* or *nrdc-PC-mode-FR2-r16* are set to dynamic. The SN can only indicate a value that is less than or equal to *maxToffset* received from MN. This field is used in NR-DC only when MN has included the field *maxToffset* in *CG-ConfigInfo*. Value *ms0dot5* corresponds to 0.5 ms, value *ms0dot75* corresponds to 0.75 ms, value *ms1* corresponds to 1ms and so on.

### *ueAssistanceInformationSCG*

Includes for each UE assistance feature associated with the SCG, the information last reported by the UE in the NR *UEAssistanceInformation* message for the SCG, if any.

### *BandCombinationInfoSN* **field descriptions**

### *bandCombinationIndex*

In case of NR-DC, this field indicates the position of a band combination in the *supportedBandCombinationList*. In case of NE-DC, this field indicates the position of a band combination in the *supportedBandCombinationList* and/or *supportedBandCombinationListNEDC-Only*. In case of (NG)EN-DC, this field indicates the position of a band combination in the *supportedBandCombinationList* and/or *supportedBandCombinationList-UplinkTxSwitch*. Band combination entries in *supportedBandCombinationList* are referred by an index which corresponds to the position of a band combination in the *supportedBandCombinationList*. Band combination entries in *supportedBandCombinationListNEDC-Only* are referred by an index which corresponds to the position of a band combination in the *supportedBandCombinationListNEDC-Only* increased by the number of entries in *supportedBandCombinationList*. Band combination entries in *supportedBandCombinationList-UplinkTxSwitch* are referred by an index which corresponds to the position of a band combination in the *supportedBandCombinationList-UplinkTxSwitch* increased by the number of entries in *supportedBandCombinationList*.

### *requestedFeatureSets*

The position in the *FeatureSetCombination* which identifies one *FeatureSetUplink*/*Downlink* for each band entry in the associated band combination

# *– CG-ConfigInfo*

This message is used by master eNB or gNB to request the SgNB or SeNB to perform certain actions e.g. to establish, modify or release an SCG. The message may include additional information e.g. to assist the SgNB or SeNB to set the SCG configuration. It can also be used by a CU to request a DU to perform certain actions, e.g. to establish, or modify an MCG or SCG.

Direction: Master eNB or gNB to secondary gNB or eNB, alternatively CU to DU.

# **Release 16 864 3GPP TS 38.331 V16.3.1 (2021-01)**

*CG-ConfigInfo* **message**

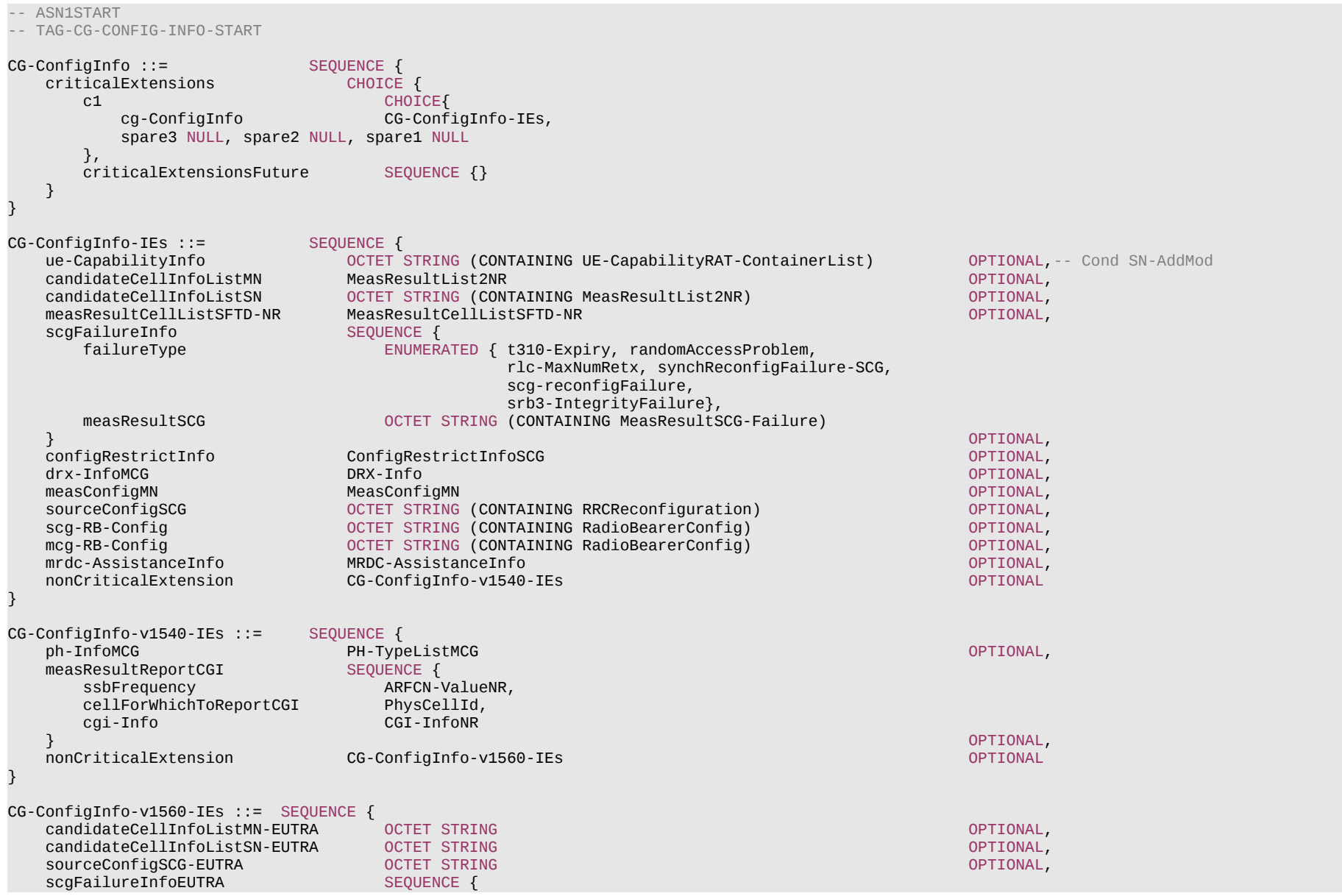
### **Release 16 865 3GPP TS 38.331 V16.3.1 (2021-01)**

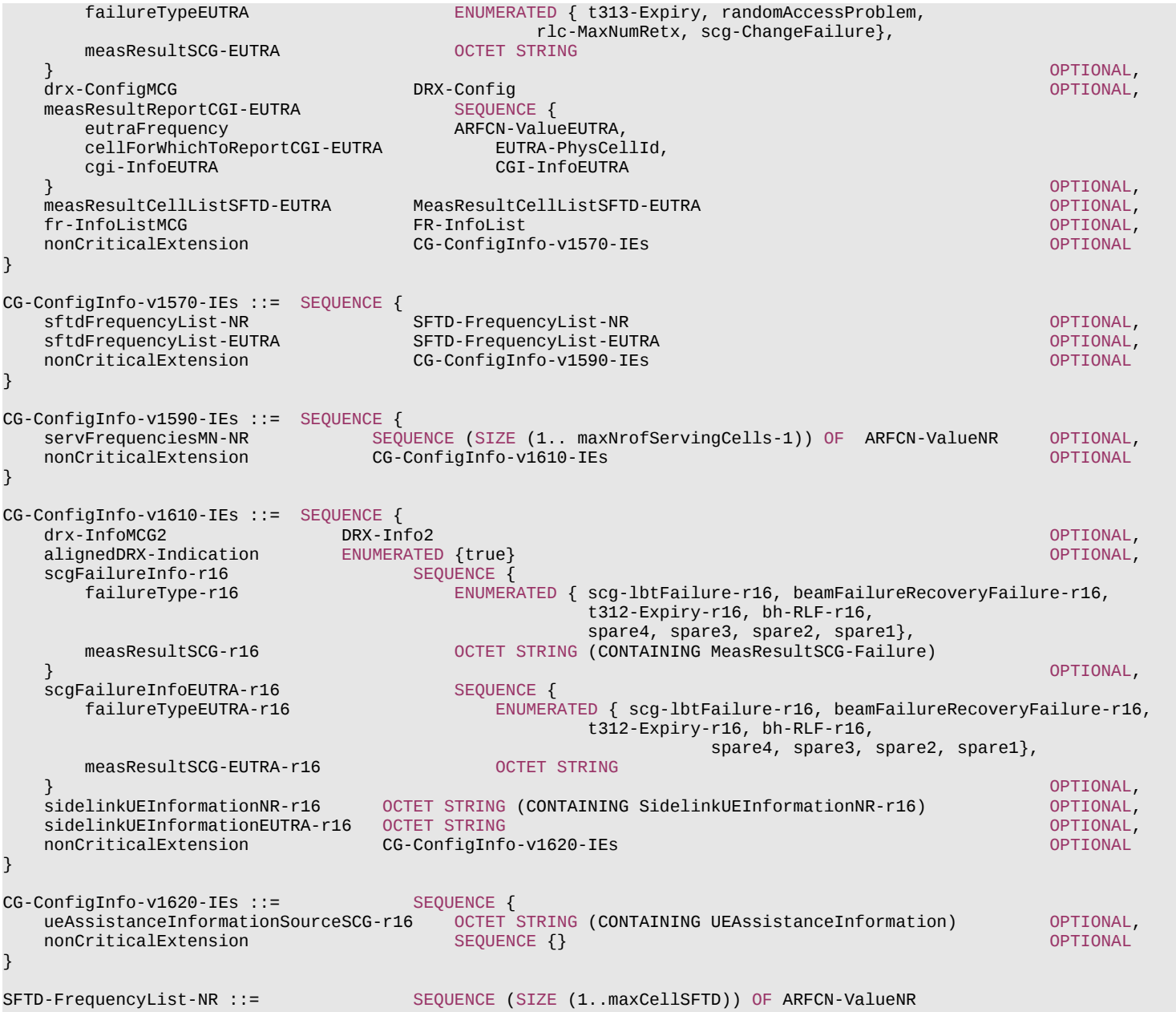

#### **Release 16 866 3GPP TS 38.331 V16.3.1 (2021-01)**

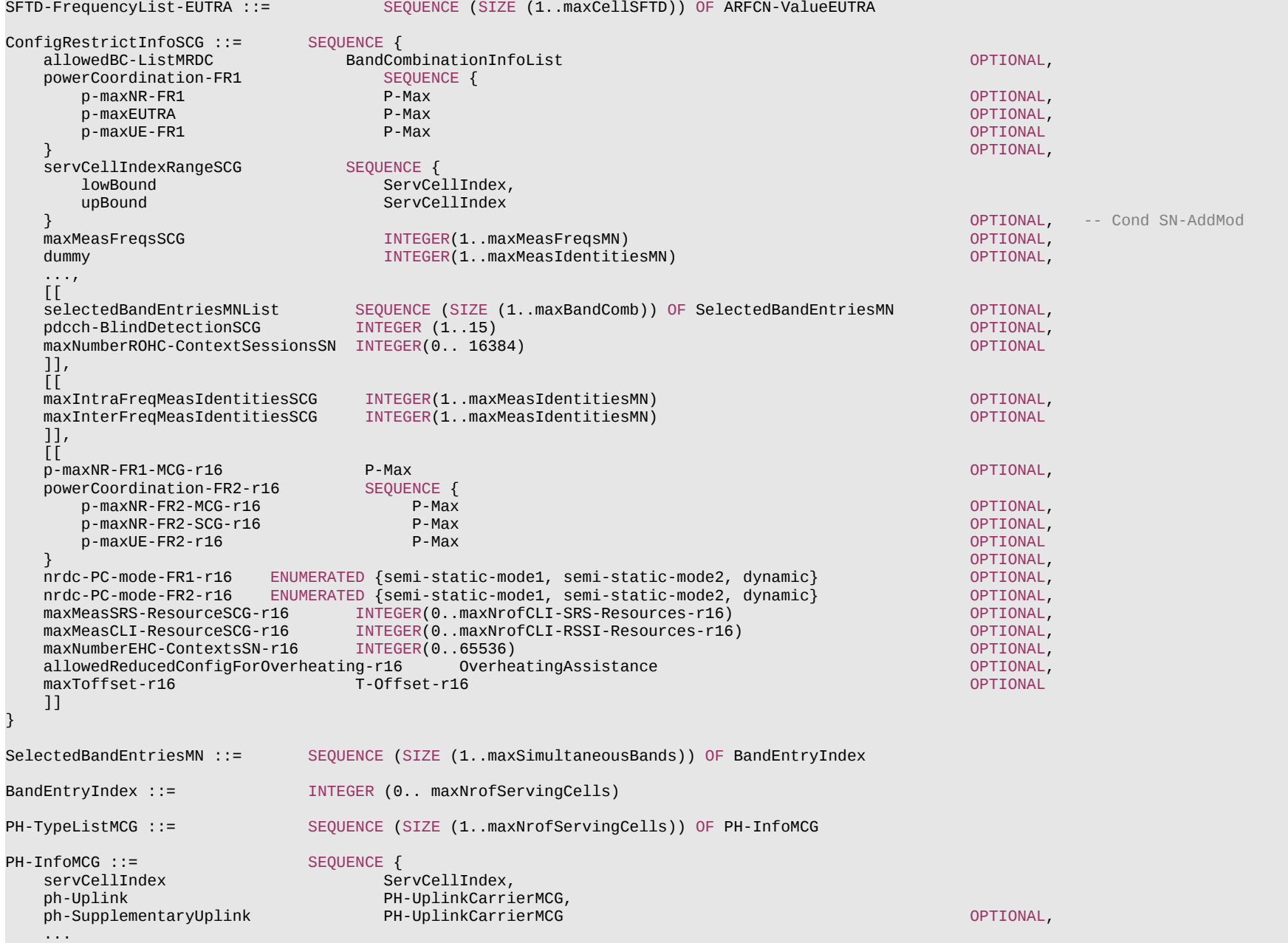

#### **Release 16 867 3GPP TS 38.331 V16.3.1 (2021-01)**

```
PH-UplinkCarrierMCG ::= SEQUENCE{
    ph-Type1or3 ENUMERATED {type1, type3},
    ...
\left| \right|BandCombinationInfoList ::= SEQUENCE (SIZE (1..maxBandComb)) OF BandCombinationInfo
BandCombinationInfo ::= SEQUENCE {<br>bandCombinationIndex BandCom
   bandCombinationIndex BandCombinationIndex,<br>allowedFeatureSetsList SEOUENCE (SIZE (1..ma
                             SEQUENCE (SIZE (1..maxFeatureSetsPerBand)) OF FeatureSetEntryIndex
}
FeatureSetEntryIndex ::= INTEGER (1.. maxFeatureSetsPerBand)
DRX-Info ::= SEQUENCE {
   drx-LongCycleStartOffset
      ms10 INTEGER(0..9),
      ms20 INTEGER(0..19),
       ms32 INTEGER(0..31),
      ms40 INTEGER(0..39),
      ms60 INTEGER(0..59),<br>ms64 INTEGER(0..63),
       ms64 INTEGER(0..63),
      ms70 INTEGER(0..69),<br>ms80 INTEGER(0..79),
      ms80 INTEGER(0..79),<br>ms128 INTEGER(0..127)
      ms128 INTEGER(0..127),<br>ms160 INTEGER(0..159),
      ms160 INTEGER(0..159),<br>ms256 INTEGER(0..255),
                                INTEGR(0..255),
      ms320 INTEGER(0..319),<br>ms512 INTEGER(0..511),
                                INTEGR(0..511),
      ms640 INTEGER(0..639),
      ms1024 INTEGER(0..1023),
      ms1280 INTEGER(0..1279),
      ms2048 INTEGER(0..2047),
       ms2560 INTEGER(0..2559),
      ms5120 INTEGER(0..5119),<br>ms10240 INTEGER(0..10239)
                                 ms10240 INTEGER(0..10239)
   },<br>shortDRX
                                SEQUENCE {
      drx-ShortCycle ENUMERATED {
                                        ms2, ms3, ms4, ms5, ms6, ms7, ms8, ms10, ms14, ms16, ms20, ms30, ms32,
                                        ms35, ms40, ms64, ms80, ms128, ms160, ms256, ms320, ms512, ms640, spare9,
                                        spare8, spare7, spare6, spare5, spare4, spare3, spare2, spare1 },
   drx-ShortCycleTimer INTEGER (1..16)<br>}
 } OPTIONAL
}
DRX-Info2 ::= SEQUENCE {
    drx-onDurationTimer CHOICE {
                          subMilliSeconds INTEGER (1..31),
                          milliSeconds ENUMERATED {
                             ms1, ms2, ms3, ms4, ms5, ms6, ms8, ms10, ms20, ms30, ms40, ms50, ms60,
```
}

**Release 16 868 3GPP TS 38.331 V16.3.1 (2021-01)** ms80, ms100, ms200, ms300, ms400, ms500, ms600, ms800, ms1000, ms1200, ms1600, spare8, spare7, spare6, spare5, spare4, spare3, spare2, spare1 } } } MeasConfigMN ::= SEQUENCE { measuredFrequenciesMN SEQUENCE (SIZE (1..maxMeasFreqsMN)) OF NR-FreqInfo OPTIONAL, SetupRelease { GapConfig } OPTIONAL, gapPurpose ENUMERATED {perUE, perFR1} CONTENTINAL, ENTERT BETWEEN DISTURBANCED & CONTENTINAL, ..., [[<br>measGapConfigFR2 SetupRelease { GapConfig } OPTIONAL ]] } MRDC-AssistanceInfo ::= SEQUENCE { SEQUENCE (SIZE (1..maxNrofCombIDC)) OF AffectedCarrierFreqCombInfoMRDC, ...,  $\overline{1}$  overheatingAssistanceSCG-r16 OCTET STRING (CONTAINING OverheatingAssistance) OPTIONAL ]] } AffectedCarrierFreqCombInfoMRDC ::= SEQUENCE { victimSystemType VictimSystemType, ENUMERATED {eutra-nr, nr, other, utra-nr-other, nr-other, spare3, spare2, spare1}, sequence affectedCarrierFreqCombMRDC SEQUENCE { affectedCarrierFreqCombEUTRA AffectedCarrierFreqCombEUTRA OPTIONAL, affectedCarrierFreqCombNR AffectedCarrierFreqCombNR } OPTIONAL } VictimSystemType ::= SEQUENCE { gps ENUMERATED {true} OPTIONAL, glonass ENUMERATED {true} OPTIONAL, bds ENUMERATED {true} OPTIONAL, galileo ENUMERATED {true} OPTIONAL, wlan ENUMERATED {true} OPTIONAL, ENUMERATED {true} } AffectedCarrierFreqCombEUTRA ::= SEQUENCE (SIZE (1..maxNrofServingCellsEUTRA)) OF ARFCN-ValueEUTRA AffectedCarrierFreqCombNR ::= SEQUENCE (SIZE (1..maxNrofServingCells)) OF ARFCN-ValueNR

-- TAG-CG-CONFIG-INFO-STOP

-- ASN1STOP

#### **Release 16 869 3GPP TS 38.331 V16.3.1 (2021-01)**

*CG-ConfigInfo* **field descriptions**

#### *alignedDRX-Indication*

This field is signalled upon MN triggered CGI reporting by the UE that requires aligned DRX configurations between the MCG and the SCG (i.e. same DRX cycle and onduration configured by MN completely contains on-duration configured by SN).

#### *allowedBC-ListMRDC*

A list of indices referring to band combinations in MR-DC capabilities from which SN is allowed to select the SCG band combination. Each entry refers to:

- a band combination numbered according to *supportedBandCombinationList* and *supportedBandCombinationList-UplinkTxSwitch* in the *UE-MRDC-Capability* (in case of

(NG)EN-DC), or according to *supportedBandCombinationList* and *supportedBandCombinationListNEDC-Only* in the *UE-MRDC-Capability* (in case of NE-DC), or according to *supportedBandCombinationList* in the UE-NR-Capability (in case of NR-DC),

- and the Feature Sets allowed for each band entry. All MR-DC band combinations indicated by this field comprise the MCG band combination, which is a superset of the MCG band(s) selected by MN.

#### *allowedReducedConfigForOverheating*

Indicates the reduced configuration that the SCG is allowed to configure.

*reducedMaxCCs* in *allowedReducedConfigForOverheating* indicates the maximum number of downlink/uplink PSCell/SCells that the SCG is allowed to configure. This field is used in (NG)EN-DC and NR-DC.

*reducedMaxBW-FR1* and *reducedMaxBW-FR2* in *allowedReducedConfigForOverheating* indicates the maximum aggregated bandwidth across all downlink/uplink carriers of FR1 and FR2, respectively that the SCG is allowed to configure. This field is only used in NR-DC.

*reducedMaxMIMO-LayersFR1* and *reducedMaxMIMO-LayersFR2* in *allowedReducedConfigForOverheating* indicates the maximum number of downlink/uplink MIMO layers of each serving cell operating on FR1 and FR2, respectively that the SCG is allowed to configure. This field is only used in NR-DC.

#### *candidateCellInfoListMN*, *candidateCellInfoListSN*

Contains information regarding cells that the master node or the source node suggests the target gNB or DU to consider configuring.

For (NG)EN-DC, including CSI-RS measurement results in *candidateCellInfoListMN* is not supported in this version of the specification. For NR-DC, including SSB and/or CSI-RS measurement results in *candidateCellInfoListMN* is supported.

#### *candidateCellInfoListMN-EUTRA*, *candidateCellInfoListSN-EUTRA*

Includes the *MeasResultList3EUTRA* as specified in TS 36.331 [10]. Contains information regarding cells that the master node or the source node suggests the target secondary eNB to consider configuring. These fields are only used in NE-DC.

#### *configRestrictInfo*

Includes fields for which SgNB is explictly indicated to observe a configuration restriction.

#### *drx-ConfigMCG*

This field contains the complete DRX configuration of the MCG. This field is only used in NR-DC.

#### *drx-InfoMCG*

This field contains the DRX long and short cycle configuration of the MCG. This field is used in (NG)EN-DC and NE-DC.

#### *drx-InfoMCG2*

This field contains the *drx-onDurationTimer* configuration of the MCG and a DRX alignment indication. This field is only used in (NG)EN-DC.

#### *fr-InfoListMCG*

Contains information of FR information of serving cells that include PCell and SCell(s) configured in MCG.

#### *dummy*

This field is not used in the specification and SN ignores the received value.

#### *maxInterFreqMeasIdentitiesSCG*

Indicates the maximum number of allowed measurement identities that the SCG is allowed to configure for inter-frequency measurement. The maximum value for this field is 10. If the field is absent, the SCG is allowed to configure inter-frequency measurements up to the maximum value. This field is only used in NR-DC.

#### *maxIntraFreqMeasIdentitiesSCG*

Indicates the maximum number of allowed measurement identities that the SCG is allowed to configure for intra-frequency measurement on each serving frequency. The maximum value for this field is 9 (in case of (NG)EN-DC or NR-DC) or 10 (in case of NE-DC). If the field is absent, the SCG is allowed to configure intra-frequency measurements up to the maximum value on each serving frequency.

#### **Release 16 870 3GPP TS 38.331 V16.3.1 (2021-01)**

#### *maxMeasCLI-ResourceSCG*

Indicates the maximum number of CLI RSSI resources that the SCG is allowed to configure.

#### *maxMeasFreqsSCG*

Indicates the maximum number of NR inter-frequency carriers the SN is allowed to configure with PSCell for measurements.

#### *maxMeasSRS-ResourceSCG*

Indicates the maximum number of SRS resources that the SCG is allowed to configure for CLI measurement.

#### *maxNumberROHC-ContextSessionsSN*

Indicates the maximum number of ROHC context sessions allowed to SN terminated bearer, excluding context sessions that leave all headers uncompressed.

#### *maxNumberEHC-ContextsSN*

Indicates the maximum number of EHC contexts allowed to the SN terminated bearer. The field indicates the number of contexts in addition to CID = "all zeros", as specified in TS 38.323 [5].

#### *maxToffset*

Indicates the maximum Toffset value the SN is allowed to use for scheduling SCG transmissions (see TS 38.213 [13]). This field is used in NR-DC only when the fields *nrdc-PC-mode-FR1-r16* or *nrdc-PC-mode-FR2-r16* are set to dynamic. Value *ms0dot5* corresponds to 0.5 ms, value *ms0dot75* corresponds to 0.75 ms, value *ms1* corresponds to 1 ms and so on.

#### *measuredFrequenciesMN*

Used by MN to indicate a list of frequencies measured by the UE.

#### *measGapConfig*

Indicates the FR1 and perUE measurement gap configuration configured by MN.

#### *measGapConfigFR2*

Indicates the FR2 measurement gap configuration configured by MN.

#### *mcg-RB-Config*

Contains all of the fields in the IE *RadioBearerConfig* used in MCG, used by the SN to support delta configuration to UE, for bearer type change between MN terminated bearer with NR PDCP to SN terminated bearer. It is also used to indicate the PDCP duplication related information for MN terminated split bearer (whether duplication is configured and if so, whether it is initially activated) in SN Addition/Modification procedure. Otherwise, this field is absent.

#### *measResultReportCGI, measResultReportCGI-EUTRA*

Used by MN to provide SN with CGI-Info for the cell as per SN′s request. In this version of the specification, the *measResultReportCGI* is used for (NG)EN-DC and NR-DC and the *measResultReportCGI-EUTRA* is used only for NE-DC.

#### *measResultSCG-EUTRA*

This field includes the *MeasResultSCG-FailureMRDC* IE as specified in TS 36.331 [10]. This field is only used in NE-DC.

#### *measResultSFTD-EUTRA*

SFTD measurement results between the PCell and the E-UTRA PScell in NE-DC. This field is only used in NE-DC.

#### *mrdc-AssistanceInfo*

Contains the IDC assistance information for MR-DC reported by the UE (see TS 36.331 [10]).

#### *nrdc-PC-mode-FR1*

Indicates the uplink power sharing mode that the UE uses in NR-DC FR1 (see TS 38.213 [13], clause 7.6).

#### *nrdc-PC-mode-FR2*

Indicates the uplink power sharing mode that the UE uses in NR-DC FR2 (see TS 38.213 [13], clause 7.6).

#### *overheatingAssistanceSCG*

Contains the UE's preference on reduced configuration for NR SCG to address overheating. This field is only used in (NG)EN-DC.

#### *p-maxEUTRA*

Indicates the maximum total transmit power to be used by the UE in the E-UTRA cell group (see TS 36.104 [33]). This field is used in (NG)EN-DC and NE-DC.

#### *p-maxNR-FR1*

Indicates the maximum total transmit power to be used by the UE in the NR cell group across all serving cells in frequency range 1 (FR1) (see TS 38.104 [12]). The field is used in (NG)EN-DC and NE-DC.

#### **Release 16 871 3GPP TS 38.331 V16.3.1 (2021-01)**

#### *p-maxUE-FR1*

Indicates the maximum total transmit power to be used by the UE across all serving cells in frequency range 1 (FR1).

#### *p-maxNR-FR1-MCG*

Indicates the maximum total transmit power to be used by the UE in the NR cell group across all serving cells in frequency range 1 (FR1) (see TS 38.104 [12]) the UE can use in NR MCG. This field is only used in NR-DC.

#### *p-maxNR-FR2-SCG*

Indicates the maximum total transmit power to be used by the UE in the NR cell group across all serving cells in frequency range 2 (FR2) (see TS 38.104 [12]) the UE can use in NR SCG.

#### *p-maxUE-FR2*

Indicates the maximum total transmit power to be used by the UE across all serving cells in frequency range 2 (FR2).

#### *p-maxNR-FR2-MCG*

Indicates the maximum total transmit power to be used by the UE in the NR cell group across all serving cells in frequency range 2 (FR2) (see TS 38.104 [12]) the UE can use in NR MCG.

#### *pdcch-BlindDetectionSCG*

Indicates the maximum value of the reference number of cells for PDCCH blind detection allowed to be configured for the SCG.

#### *ph-InfoMCG*

Power headroom information in MCG that is needed in the reception of PHR MAC CE in SCG.

#### *ph-SupplementaryUplink*

Power headroom information for supplementary uplink. For UE in (NG)EN-DC, this field is absent.

#### *ph-Type1or3*

Type of power headroom for a serving cell in MCG (PCell and activated SCells). *type1* refers to type 1 power headroom, *type3* refers to type 3 power headroom. (See TS 38.321 [3]).

#### *ph-Uplink*

Power headroom information for uplink.

#### *powerCoordination-FR1*

Indicates the maximum power that the UE can use in FR1.

#### *powerCoordination-FR2*

Indicates the maximum power that the UE can use in frequency range 2 (FR2). This field is only used in NR-DC.

#### *scgFailureInfo*

Contains SCG failure type and measurement results. In case the sender has no measurement results available, the sender may include one empty entry (i.e. without any optional fields present) in *measResultPerMOList*. This field is used in (NG)EN-DC and NR-DC.

#### *scgFailureInfoEUTRA*

Contains SCG failure type and measurement results of the EUTRA secondary cell group. This field is only used in NE-DC.

#### *scg-RB-Config*

Contains all of the fields in the IE RadioBearerConfig used in SCG, used to allow the target SN to use delta configuration to the UE, e.g. during SN change. The field is signalled upon change of SN. Otherwise, the field is absent. This field is also absent when master eNB uses full configuration option.

#### *selectedBandEntriesMNList*

A list of indices referring to the position of a band entry selected by the MN, in each band combination entry in *allowedBC-ListMRDC* IE. *BandEntryIndex* 0 identifies the first band in the *bandList* of the *BandCombination*, *BandEntryIndex* 1 identifies the second band in the *bandList* of the *BandCombination*, and so on. This

*selectedBandEntriesMNList* includes the same number of entries, and listed in the same order as in *allowedBC-ListMRDC*. The SN uses this information to determine which bands out of the NR band combinations in *allowedBC-ListMRDC* it can configure in SCG. This field is only used in NR-DC.

#### *servCellIndexRangeSCG*

Range of serving cell indices that SN is allowed to configure for SCG serving cells.

#### *servFrequenciesMN-NR*

Indicates the frequency of all serving cells that include PCell and SCell(s) configured in MCG. This field is only used in NR-DC.

#### **Release 16 872 3GPP TS 38.331 V16.3.1 (2021-01)**

#### *sftdFrequencyList-NR*

Includes a list of SSB frequencies. Each entry identifies the SSB frequency of a PSCell, which corresponds to one *MeasResultCellSFTD-NR* entry in the *MeasResultCellListSFTD-NR*.

#### *sftdFrequencyList-EUTRA*

Includes a list of E-UTRA frequencies. Each entry identifies the carrier frequency of a PSCell, which corresponds to one *MeasResultSFTD-EUTRA* entry in the *MeasResultCellListSFTD-EUTRA*.

#### *sidelinkUEInformationEUTRA*

This field contains the E-UTRA *SidelinkUEInformation* message as specified in TS 36.331 [10].

#### *sidelinkUEInformationNR*

This field contains the NR *SidelinkUEInformationNR* message.

#### *sourceConfigSCG*

Includes all of the current SCG configurations used by the target SN to build delta configuration to be sent to UE, e.g. during SN change. The field contains the *RRCReconfiguration* message, i.e. including *secondaryCellGroup* and *measConfig*. The field is signalled upon change of SN, unless MN uses full configuration option. Otherwise, the field is absent.

#### *sourceConfigSCG-EUTRA*

Includes the E-UTRA *RRCConnectionReconfiguration* message as specified in TS 36.331 [10]. In this version of the specification, the E-UTRA RRC message can only include the field *scg-Configuration.* In this version of the specification, this field is absent when master gNB uses full configuration option. This field is only used in NE-DC.

#### *ueAssistanceInformationSourceSCG*

Includes for each UE assistance feature associated with the SCG, the information last reported by the UE in the NR *UEAssistanceInformation* message for the source SCG, if any.

#### *ue-CapabilityInfo*

Contains the IE *UE-CapabilityRAT-ContainerList* supported by the UE (see NOTE 3). A gNB that retrieves MRDC related capability containers ensures that the set of included MRDC containers is consistent w.r.t. the feature set related information.

#### *BandCombinationInfo* **field descriptions**

#### *allowedFeatureSetsList*

Defines a subset of the entries in a *FeatureSetCombination*. Each index identifies a position in the *FeatureSetCombination*, which corresponds to one *FeatureSetUplink*/*Downlink* for each band entry in the associated band combination.

#### *bandCombinationIndex*

In case of NR-DC, this field indicates the position of a band combination in the *supportedBandCombinationList*. In case of NE-DC, this field indicates the position of a band combination in the *supportedBandCombinationList* and/or *supportedBandCombinationListNEDC-Only*. In case of (NG)EN-DC, this field indicates the position of a band combination in the *supportedBandCombinationList* and/or *supportedBandCombinationList-UplinkTxSwitch*. Band combination entries in *supportedBandCombinationList* are referred by an index which corresponds to the position of a band combination in the *supportedBandCombinationList*. Band combination entries in *supportedBandCombinationListNEDC-Only* are referred by an index which corresponds to the position of a band combination in the *supportedBandCombinationListNEDC-Only* increased by the number of entries in *supportedBandCombinationList*. Band combination entries in *supportedBandCombinationList-UplinkTxSwitch* are referred by an index which corresponds to the position of a band combination in the *supportedBandCombinationList-UplinkTxSwitch* increased by the number of entries in *supportedBandCombinationList*.

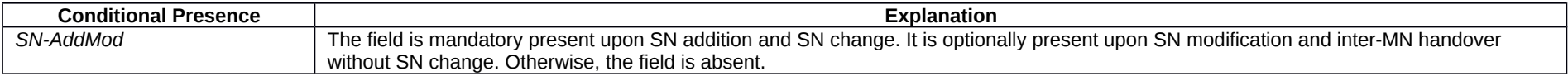

#### **Release 16 873 3GPP TS 38.331 V16.3.1 (2021-01)**

NOTE 3: The following table indicates per MN RAT and SN RAT whether RAT capabilities are included or not in *ue-CapabilityInfo*.

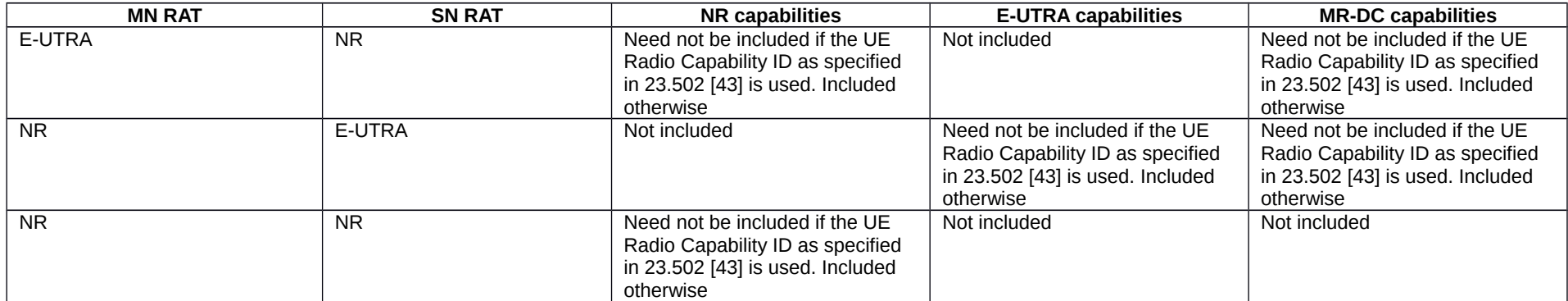

#### – *MeasurementTimingConfiguration*

The *MeasurementTimingConfiguration* message is used to convey assistance information for measurement timing.

Direction: en-gNB to eNB, eNB to en-gNB, gNB to gNB, ng-eNB to gNB, gNB to ng-eNB, ng-eNB to ng-eNB, gNB DU to gNB CU, and gNB CU to gNB DU.

#### *MeasurementTimingConfiguration* **message**

```
-- ASN1START
-- TAG-MEASUREMENT-TIMING-CONFIGURATION-START
MeasurementTimingConfiguration ::= SEQUENCE {
   criticalExtensions<br>c1
          CHOICE{<br>measTimingConf changes
                                               MeasurementTimingConfiguration-IEs,
           spare3 NULL, spare2 NULL, spare1 NULL
        },
       criticalExtensionsFuture SEQUENCE {}
    }
}
MeasurementTimingConfiguration-IEs ::= SEQUENCE {
    measTiming MeasTimingList OPTIONAL,
                                        MeasurementTimingConfiguration-v1550-IEs OPTIONAL
}
MeasurementTimingConfiguration-v1550-IEs ::= SEQUENCE {
   campOnFirstSSB BOOLEAN, BOOLEAN, BOOLEAN, BOOLEAN, BOOLEAN,
   psCellOnlyOnFirstSSB<br>nonCriticalExtension
                                            MeasurementTimingConfiguration-v1610-IEs OPTIONAL
}
```
#### **Release 16 874 3GPP TS 38.331 V16.3.1 (2021-01)**

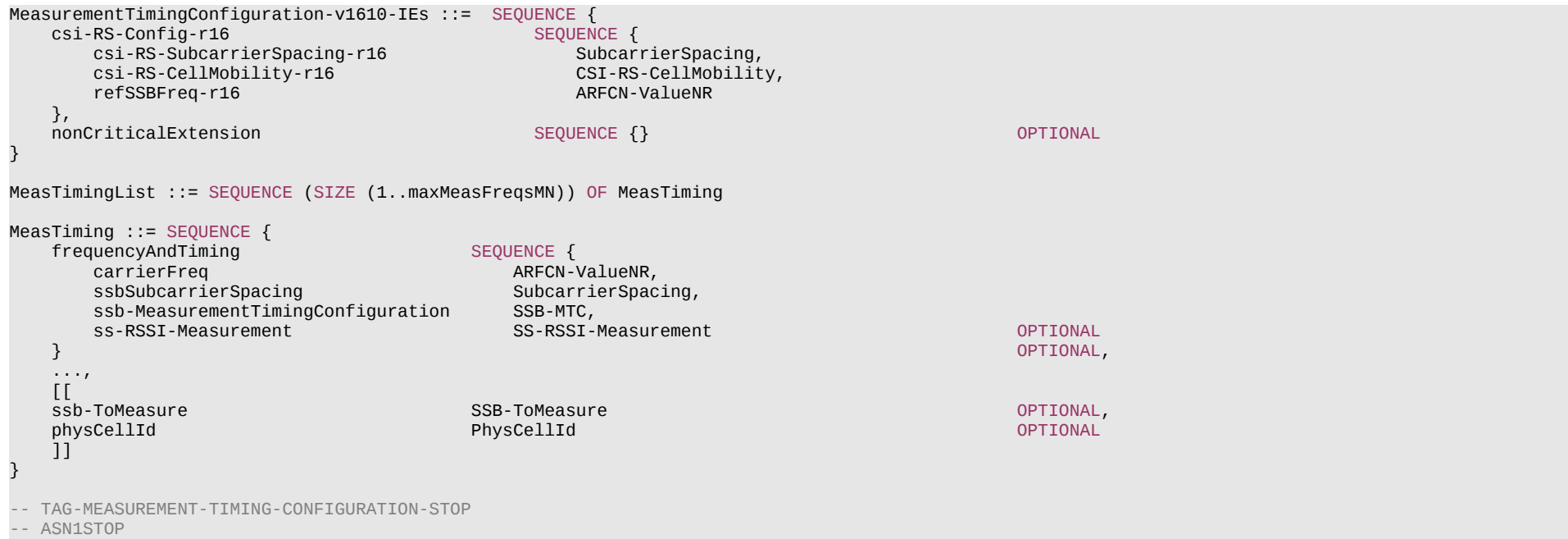

#### *MeasTiming* **field descriptions**

#### *carrierFreq, ssbSubcarrierSpacing*

Indicates the frequency and subcarrier spacing of the SS block of the cell for which this message is included, or of other SS blocks within the same carrier.

#### *ssb-MeasurementTimingConfiguration*

Indicates the SMTC which can be used to search for SSB of the cell for which the message is included. When the message is included in "Served NR Cell Information" (see TS 36.423 [37]), "Served Cell Information NR" (see TS 38.423 [35]), or "Served Cell Information" (see TS 38.473 [36]), the timing is based on the cell for which the message is included. When the message is included in "NR Neighbour Information" (see TS 36.423 [37]), or "Served Cell Information" (see TS 38.423 [35]), the timing is based on the cell indicated in the "Served NR Cell Information" or "Served Cell Information NR" with which the "NR Neighbour Information" or "Neighbour Information NR" is provided. When the message is included in "CU to DU RRC Information", the timing is based on the cell indicated by SpCell ID with which the message is included.

#### *ss-RSSI-Measurement*

Provides the configuration which can be used for RSSI measurements of the cell for which the message is included.

#### **Release 16 875 3GPP TS 38.331 V16.3.1 (2021-01)**

#### *MeasurementTimingConfiguration* **field descriptions**

#### *campOnFirstSSB*

Value *true* indicates that the SSB indicated in the first instance of *MeasTiming* in the *measTiming* list can be used for camping and for a PCell configuration (i.e. in *spCellConfigCommon* of the *masterCellGroup*).

#### *csi-RS-CellMobility*

Indicates the CSI-RS configuration of the cell for which this message is included. The timing of the CSI-RS resources is based on the SSB indicated by *refSSBFreq*.

#### *csi-RS-SubcarrierSpacing*

Indicates the subcarrier spacing of the CSI-RS resources included in *csi-rs-CellMobility*.

#### *measTiming*

A list of SMTC information, SSB RSSI measurement information and associated NR frequency exchanged via EN-DC X2 Setup, EN-DC Configuration Update, Xn Setup and NG-RAN Node Configuration Update procedures, or F1 messages between gNB DU and gNB CU.

#### *physCellId*

Physical Cell Identity of the SSB on the ARFCN indicated by *carrierFreq*.

#### *psCellOnlyOnFirstSSB*

Value *true* indicates that only the SSB indicated in the first instance of *MeasTiming* in the *measTiming* list can be used for a PSCell configuration (i.e. in *spCellConfigCommon* of the *secondaryCellGroup*).

#### *ssb-ToMeasure*

The set of SS blocks to be measured within the SMTC measurement duration (see TS 38.215 [9]).

#### – *UERadioPagingInformation*

This message is used to transfer radio paging information, covering both upload to and download from the 5GC, and between gNBs.

Direction: gNB to/ from 5GC and gNB to/from gNB

#### *UERadioPagingInformation* **message**

```
-- ASN1START
-- TAG-UE-RADIO-PAGING-INFORMATION-START
UERadioPagingInformation ::= SEQUENCE {
    criticalExtensions CHOICE {<br>c1 CHOI
            CHOICE{<br>ueRadioPagingInformation UER
                                                UERadioPagingInformation-IEs,
             spare7 NULL,
             spare6 NULL, spare5 NULL, spare4 NULL,
            spare3 NULL, spare2 NULL, spare1 NULL
        },
        criticalExtensionsFuture SEQUENCE {}
     }
}
UERadioPagingInformation-IEs ::= SEQUENCE {
                                        SEQUENCE (SIZE (1..maxBands)) OF FreqBandIndicatorNR OPTIONAL,<br>SEQUENCE {}
    nonCriticalExtension
}
```
#### **Release 16 876 3GPP TS 38.331 V16.3.1 (2021-01)**

-- TAG-UE-RADIO-PAGING-INFORMATION-STOP

-- ASN1STOP

#### *UERadioPagingInformation* **field descriptions**

#### *supportedBandListNRForPaging*

Indicates the UE supported NR frequency bands which are derived by the gNB from *UE-NR-Capability*.

#### – *UERadioAccessCapabilityInformation*

This message is used to transfer UE radio access capability information, covering both upload to and download from the 5GC.

Direction: ng-eNB or gNB to/ from 5GC

#### *UERadioAccessCapabilityInformation* **message**

```
-- ASN1START
-- TAG-UE-RADIO-ACCESS-CAPABILITY-INFORMATION-START
UERadioAccessCapabilityInformation ::= SEQUENCE {
   criticalExtensions<br>c1
           CHOICE{<br>ueRadioAccessCapabilityInformation U
                                              UERadioAccessCapabilityInformation-IES, spare7 NULL,
            spare6 NULL, spare5 NULL, spare4 NULL,
           spare3 NULL, spare2 NULL, spare1 NULL
        },
       criticalExtensionsFuture SEQUENCE {}
    }
}
UERadioAccessCapabilityInformation-IEs ::= SEQUENCE {
                                           OCTET STRING (CONTAINING UE-CapabilityRAT-ContainerList),<br>SEQUENCE {}
   nonCriticalExtension SEQUENCE {} OPTIONAL
}
-- TAG-UE-RADIO-ACCESS-CAPABILITY-INFORMATION-STOP
-- ASN1STOP
```
#### *UERadioAccessCapabilityInformation-IEs* **field descriptions**

#### *ue-RadioAccessCapabilityInfo*

Including NR, MR-DC, E-UTRA radio access capabilities. A gNB that retrieves MRDC related capability containers ensures that the set of included MRDC containers is consistent w.r.t. the feature set related information.

### **Release 16 877 3GPP TS 38.331 V16.3.1 (2021-01)** 11.2.3 Mandatory information in inter-node RRC messages

For the *AS-Config* transferred within the *HandoverPreparationInformation*:

- The source node shall include all fields necessary to reflect the AS configuration of the UE, except for the fields *sourceSCG-NR-Config*, *sourceSCG-EUTRA-Config* and *sourceRB-SN-Config*, which can be omitted in case the source MN did not receive the latest configuration from the source SN. For *RRCReconfiguration* included in the field *rrcReconfiguration*, *ReconfigurationWithSync* is included with only the mandatory subfields (e.g. *newUE-Identity* and *t304*) and *ServingCellConfigCommon*;
- Need codes or conditions specified for subfields according to IEs defined in clause 6 do not apply. I.e. some fields shall be included regardless of the "Need" or "Cond" e.g. *discardTimer*;
- Based on the received AS configuration, the target node can indicate the delta (difference) to the UE's AS configuration (as included in *HandoverCommand*). The fields *newUE-Identity* and *t304* included in *ReconfigurationWithSync* are not used for delta configuration purpose.

The *candidateCellInfoListSN*(-*EUTRA*) in *CG-Config* and the *candidateCellInfoListMN*(*-EUTRA*)/*candidateCellInfoListSN*(-*EUTRA*) in *CG-ConfigInfo* need not be included in procedures that do not involve a change of node.

For a field that conveys the UE configuration in *CG-Config* (SN initiated change of SN configuration, or SCG configuration query) and in *CG-ConfigInfo* upon change of SN (i.e. *mcg-RB-Config*, *scg-RB-Config* and *sourceConfigSCG*):

- The source node shall include all fields necessary to reflect the AS configuration of the UE, unless stated otherwise in the field description or in this sub-clause. For *RRCReconfiguration* included in the field *scg-CellGroupConfig in CG-Config*, *ReconfigurationWithSync* is included with only the mandatory subfields (e.g. *newUE-Identity* and *t304*) and *ServingCellConfigCommon*;
- Need codes or conditions specified for subfields according to IEs defined in clause 6 do not apply;
- Based on the received AS configuration, the target node can indicate the delta (difference) to the UE's AS configuration (as included in *CG-Config*). The fields *newUE-Identity* and *t304* included in *ReconfigurationWithSync* are not used for delta configuration purpose.

For the other fields in *CG-Config* and *CG-ConfigInfo*, the sender shall always signal the appropriate value even if same as indicated in the previous RRC INM, unless explicitly stated otherwise. As an exception to this general rule, the absence of the below listed fields means that the receiver maintains the values informed via the previous message. Note that every time there is a change in the configuration covered by a listed field, the MN shall include the field and it shall provide the full configuration provided by that field. Otherwise, if there is no change, the field can be omitted:

- *configRestrictInfo*;
- *gapPurpose;*
- measGapConfig (for which delta signaling applies);
- *- measGapConfigFR2* (for which delta signaling applies);
- *measResultCellListSFTD*;

#### **Release 16 878 3GPP TS 38.331 V16.3.1 (2021-01)**

- *- measResultSFTD-EUTRA*;
- *sftdFrequencyList-EUTRA*;
- *- sftdFrequencyList-NR;*
- *ue-CapabilityInfo;*
- *- servFrequenciesMN-NR;*
- *- scellFrequenciesSN-EUTRA;*
- *- scellFrequenciesSN-NR*.

### 11.3 Inter-node RRC information element definitions

## 11.4 Inter-node RRC multiplicity and type constraint values

– Multiplicity and type constraints definitions

```
-- ASN1START
-- TAG-NR-MULTIPLICITY-AND-CONSTRAINTS-START
maxMeasFreqsMN               INTEGER ::= 32 -- Maximum number of MN-configured measurement frequencies
maxMeasFreqsSN                 INTEGER ::= 32  -- Maximum number of SN-configured measurement frequencies
maxMeasIdentitiesMN         INTEGER ::= 62 -- Maximum number of measurement identities that a UE can be configured with
maxCellPrep               INTEGER ::= 32 -- Maximum number of cells prepared for handover
```
-- TAG-NR-MULTIPLICITY-AND-CONSTRAINTS-STOP

-- ASN1STOP

#### – *End of NR-InterNodeDefinitions*

-- ASN1START

```
-- TAG-NR-INTER-NODE-DEFINITIONS-END-START
```
#### END

-

-- ASN1STOP

<sup>--</sup> TAG-NR-INTER-NODE-DEFINITIONS-END-STOP

# 12 Processing delay requirements for RRC procedures

The UE performance requirements for RRC procedures are specified in the following tables. The performance requirement is expressed as the time in [ms] from the end of reception of the network -> UE message on the UE physical layer up to when the UE shall be ready for the reception of uplink grant for the UE -> network response message with no access delay other than the TTI-alignment (e.g. excluding delays caused by scheduling, the random access procedure or physical layer synchronisation). In case the RRC procedure triggers BWP switching, the RRC procedure delay is the value defined in the following table plus the BWP switching delay defined in TS 38.133 [14], clause 8.6.3.

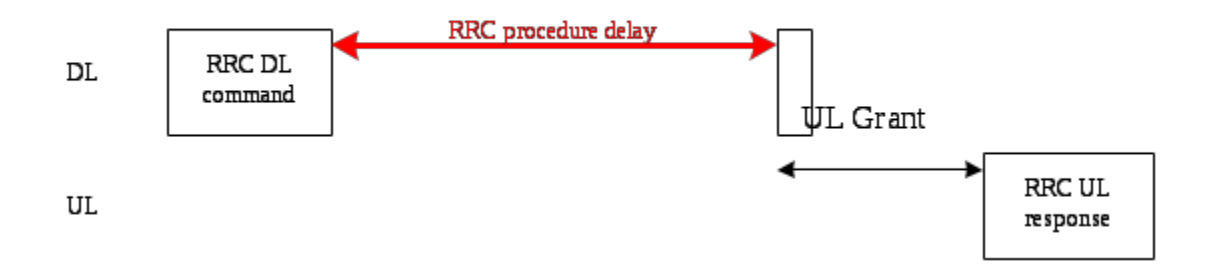

**Figure 12.1-1: Illustration of RRC procedure delay**

#### **Release 16 880 3GPP TS 38.331 V16.3.1 (2021-01)**

**Table 12.1-1: UE performance requirements for RRC procedures for UEs**

#### **Release 16 881 3GPP TS 38.331 V16.3.1 (2021-01)**

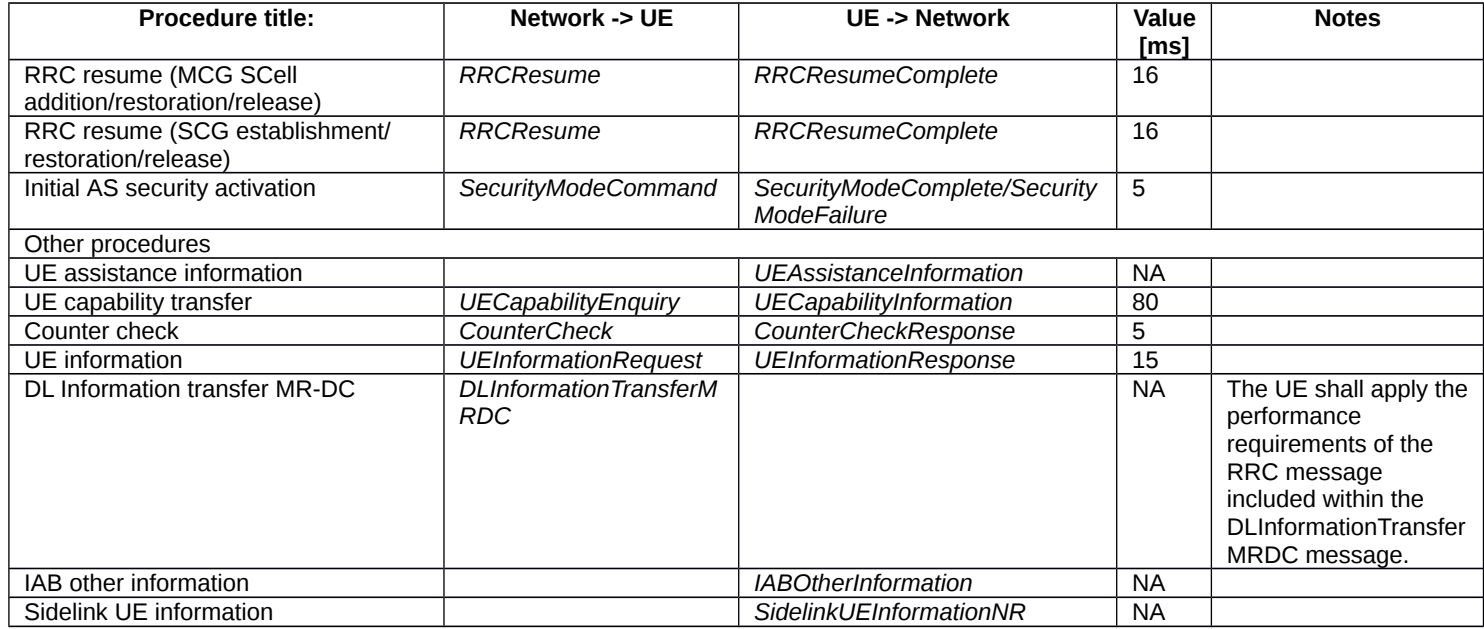

# Annex A (informative): Guidelines, mainly on use of ASN.1

# A.1 Introduction

The following clauses contain guidelines for the specification of RRC protocol data units (PDUs) with ASN.1.

# A.2 Procedural specification

## A.2.1 General principles

The procedural specification provides an overall high level description regarding the UE behaviour in a particular scenario.

It should be noted that most of the UE behaviour associated with the reception of a particular field is covered by the applicable parts of the PDU specification. The procedural specification may also include specific details of the UE behaviour upon reception of a field, but typically this should be done only for cases that are not easy to capture in the PDU clause e.g. general actions, more complicated actions depending on the value of multiple fields.

#### **Release 16 882 3GPP TS 38.331 V16.3.1 (2021-01)**

Likewise, the procedural specification need not specify the UE requirements regarding the setting of fields within the messages that are sent to the network i.e. this may also be covered by the PDU specification.

### A.2.2 More detailed aspects

The following more detailed conventions should be used:

- Bullets:
	- Capitals should be used in the same manner as in other parts of the procedural text i.e. in most cases no capital applies since the bullets are part of the sentence starting with 'The UE shall:'
	- All bullets, including the last one in a sub-clause, should end with a semi-colon i.e. an ';.
- Conditions:
	- Whenever multiple conditions apply, a semi-colon should be used at the end of each conditions with the exception of the last one, i.e. as in 'if cond1, or cond2.

# A.3 PDU specification

## A.3.1 General principles

### A.3.1.1 ASN.1 sections

The RRC PDU contents are formally and completely described using abstract syntax notation (ASN.1), see X.680 [6], X.681 [7].

The complete ASN.1 code is divided into a number of ASN.1 sections in the specifications. In order to facilitate the extraction of the complete ASN.1 code from the specification, each ASN.1 section begins with the following:

- a first text paragraph consisting entirely of an *ASN.1 start tag*, which consists of a double hyphen followed by a single space and the text string "ASN1START" (in all upper case letters);
- a second text paragraph consisting entirely of a *block start tag* is included, which consists of a double hyphen followed by a single space and the text string "TAG-NAME-START" (in all upper case letters), where the "NAME" refers to the main name of the paragraph (in all upper-case letters).

Similarly, each ASN.1 section ends with the following:

- a first text paragraph consisting entirely of a *blockstop tag*, which consists of a double hyphen followed by a single space and the text string "TAG-NAME-STOP" (in all upper-case letters), where the "NAME" refers to the main name of the paragraph (in all upper-case letters);
- a second text paragraph consisting entirely of an *ASN.1 stop tag*, which consists of a double hyphen followed by a singlespace and the text "ASN1STOP" (in all upper case letters).

#### **Release 16 883 3GPP TS 38.331 V16.3.1 (2021-01)**

This results in the following tags:

-- ASN1START -- TAG-NAME-START -- TAG-NAME-STOP -- ASN1STOP

The text paragraphs containing either of the start and stop tags should not contain any ASN.1 code significant for the complete description of the RRC PDU contents. The complete ASN.1 code may be extracted by copying all the text paragraphs between an ASN.1 start tag and the following ASN.1 stop tag in the order they appear, throughout the specification.

NOTE: A typical procedure for extraction of the complete ASN.1 code consists of a first step where the entire RRC PDU contents description (ultimately the entire specification) is saved into a plain text (ASCII) file format, followed by a second step where the actual extraction takes place, based on the occurrence of the ASN.1 start and stop tags.

### A.3.1.2 ASN.1 identifier naming conventions

The naming of identifiers (i.e., the ASN.1 field and type identifiers) should be based on the following guidelines:

- Message (PDU) identifiers should be ordinary mixed case without hyphenation. These identifiers, *e.g.*, the *RRCConnectionModificationCommand*, should be used for reference in the procedure text. Abbreviations should be avoided in these identifiers and abbreviated forms of these identifiers should not be used.
- Type identifiers other than PDU identifiers should be ordinary mixed case, with hyphenation used to set off acronyms only where an adjacent letter is a capital, *e.g.*, *EstablishmentCause, SelectedPLMN* (not *Selected-PLMN*, since the "d" in "Selected" is lowercase)*, InitialUE-Identity* and *MeasSFN-SFN-TimeDifference*.
- Field identifiers shall start with a lowercase letter and use mixed case thereafter, *e.g.*, *establishmentCause*. If a field identifier begins with an acronym (which would normally be in upper case), the entire acronym is lowercase (*plmn-Identity*, not *pLMN-Identity*). The acronym is set off with a hyphen (*ue-Identity*, not *ueIdentity*), in order to facilitate a consistent search pattern with corresponding type identifiers.
- Identifiers should convey the meaning of the identifier and should avoid adding unnecessary postfixes (e.g. abstractions like 'Info') for the name.
- Identifiers that are likely to be keywords of some language, especially widely used languages, such as C++ or Java, should be avoided to the extent possible.
- Identifiers, other than PDU identifiers, longer than 25 characters should be avoided where possible. It is recommended to use abbreviations, which should be done in a consistent manner i.e. use 'Meas' instead of 'Measurement' for all occurrences. Examples of typical abbreviations are given in table A.3.1.2.1-1 below.
- *For future extension:* When an extension is introduced a suffix is added to the identifier of the concerned ASN.1 field and/or type. A suffix of the form "-rX" is used, with X indicating the release, for ASN.1 fields or types introduced in a later release (i.e. a release later than the original/first release of the protocol) as well as for ASN.1 fields or types for which a revision is introduced in a later release replacing a previous version, *e.g.*, *Foo-r9* for the Rel-9 version of the ASN.1 type *Foo*. A suffix of the form "-rXb" is used for the first revision of a field that it appears in the same release (X) as the original version of the field, "-rXc" for a second intra-release revision and so on. A suffix of the form "-vXYZ" is used for ASN.1 fields or types that only are an extension of a corresponding earlier field or type (see sub-clause A.4), e.g., *AnElementv10b0* for the extension of the ASN.1 type *AnElement* introduced in version 10.11.0 of the specification. A number *0...9, 10, 11, etc.* is used to represent the first part of the version number, indicating the release of the protocol. Lower case letters *a, b, c, etc.* are used to represent the second (and third) part of the version number if they are

#### **Release 16 884 3GPP TS 38.331 V16.3.1 (2021-01)**

greater than 9. In the procedural specification, in field descriptions as well as in headings suffices are not used, unless there is a clear need to distinguish the extension from the original field.

- More generally, in case there is a need to distinguish different variants of an ASN.1 field or IE, a suffix should be added at the end of the identifiers e.g. *MeasObjectUTRA*, *ConfigCommon*. When there is no particular need to distinguish the fields (e.g. because the field is included in different IEs), a common field identifier name may be used. This may be attractive e.g. in case the procedural specification is the same for the different variants.
- It should be avoided to use field identifiers with the same name within the elements of a CHOICE, including using a CHOICE inside a SEQUENCE (to avoid certain compiler errors).

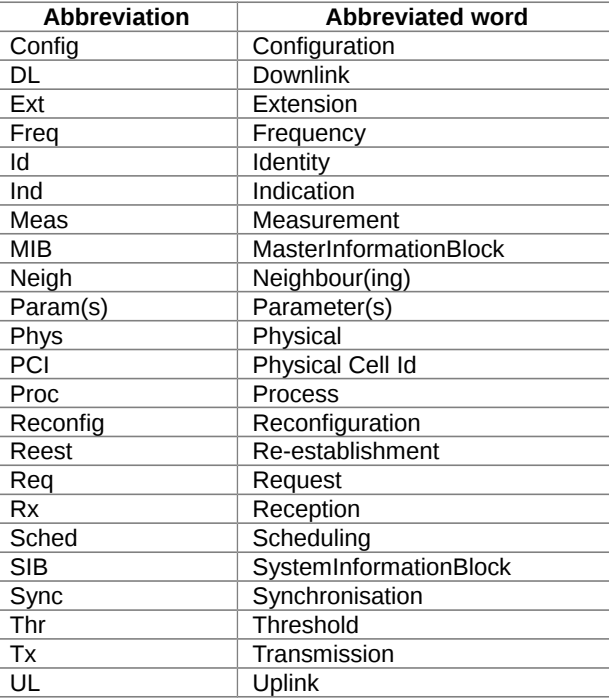

#### **Table A.3.1.2-1: Examples of typical abbreviations used in ASN.1 identifiers**

NOTE: The table A.3.1.2.1-1 is not exhaustive. Additional abbreviations may be used in ASN.1 identifiers when needed.

### **Release 16 885 3GPP TS 38.331 V16.3.1 (2021-01)** A.3.1.3 Text references using ASN.1 identifiers

A text reference into the RRC PDU contents description from other parts of the specification is made using the ASN.1 field identifier of the referenced type. The ASN.1 field and type identifiers used in text references should be in the *italic font style*. The "do not check spelling and grammar" attribute in Word should be set. Quotation marks (i.e., "") should not be used around the ASN.1 field or type identifier.

A reference to an RRC PDU should be made using the corresponding ASN.1 field identifier followed by the word "message", e.g., a reference to the *RRCRelease* message.

A reference to a specific part of an RRC PDU, or to a specific part of any other ASN.1 type, should be made using the corresponding ASN.1 field identifier followed by the word "field", e.g., a reference to the *prioritisedBitRate* field in the example below.

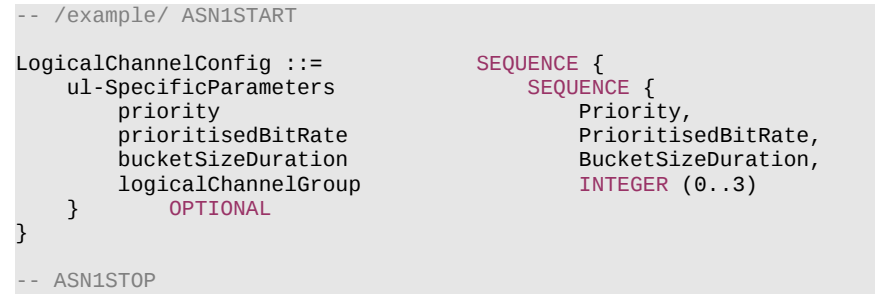

NOTE: All the ASN.1 start tags in the ASN.1 sections, used as examples in this annex to the specification, are deliberately distorted, in order not to include them when the ASN.1 description of the RRC PDU contents is extracted from the specification.

A reference to a specific type of information element should be made using the corresponding ASN.1 type identifier preceded by the acronym "IE", e.g., a reference to the IE *LogicalChannelConfig* in the example above.

References to a specific type of information element should only be used when those are generic, i.e., without regard to the particular context wherein the specific type of information element is used. If the reference is related to a particular context, e.g., an RRC PDU type (message) wherein the information element is used, the corresponding field identifier in that context should be used in the text reference.

A reference to a specific value of an ASN.1 field should be made using the corresponding ASN.1 value without using quotation marks around the ASN.1 value, e.g., 'if the *status* field is set to value *true*'.

## A.3.2 High-level message structure

Within each logical channel type, the associated RRC PDU (message) types are alternatives within a CHOICE, as shown in the example below.

```
-- /example/ ASN1START
DL-DCCH-Message ::= SEQUENCE {
   message DL-DCCH-MessageType
```

```
}
DL-DCCH-MessageType ::= CHOICE {
    c1 CHOICE {
        dlInformationTransfer DLInformationTransfer,
                                               HandoverFromEUTRAPreparationRequest,
        mobilityFromEUTRACommand<br>
rrcConnectionReconfiguration<br>
RRCConnectionReconfiguration,
       rrcConnectionReconfiguration
       rrcConnectionRelease RRCConnectionRelease,<br>securityModeCommand SecurityModeCommand,
        securityModeCommand SecurityModeCommand,
                                               UECapabilityEnquiry,
         spare1 NULL
     },
     messageClassExtension SEQUENCE {}
}
-- ASN1STOP
```
A nested two-level CHOICE structure is used, where the alternative PDU types are alternatives within the inner level *c1* CHOICE.

Spare alternatives (i.e., *spare1* in this case) may be included within the *c1* CHOICE to facilitate future extension. The number of such spare alternatives should not extend the total number of alternatives beyond an integer-power-of-two number of alternatives (i.e., eight in this case).

Further extension of the number of alternative PDU types is facilitated using the *messageClassExtension* alternative in the outer level CHOICE.

## A.3.3 Message definition

**Release 16 886 3GPP TS 38.331 V16.3.1 (2021-01)**

Each PDU (message) type is specified in an ASN.1 section similar to the one shown in the example below.

```
-- /example/ ASN1START
RRCConnectionReconfiguration ::= SEQUENCE {<br>rrc-TransactionIdentifier RRC-Tra
                                              RRC-TransactionIdentifier,<br>CHOICE \{criticalExtensions<br>c1
             CHOICE{<br>rrcConnectionReconfiguration-r8 RRC
                                                       RRCConnectionReconfiguration-r8-IEs,
               spare3 NULL, spare2 NULL, spare1 NULL
          },
         criticalExtensionsFuture SEQUENCE {}
     }
}
RRCConnectionReconfiguration-r8-IEs ::= SEQUENCE {
     -- Enter the IEs here.
     ...
}
-- ASN1STOP
```
#### **Release 16 887 3GPP TS 38.331 V16.3.1 (2021-01)**

Hooks for *critical* and *non-critical* extension should normally be included in the PDU type specification. How these hooks are used is further described in sub-clause A.4.

Critical extensions are characterised by a redefinition of the PDU contents and need to be governed by a mechanism for protocol version agreement between the encoder and the decoder of the PDU, such that the encoder is prevented from sending a critically extended version of the PDU type, which is not comprehended by the decoder.

Critical extension of a PDU type is facilitated by a two-level CHOICE structure, where the alternative PDU contents are alternatives within the inner level *c1* CHOICE. Spare alternatives (i.e., *spare3* down to *spare1* in this case) may be included within the *c1* CHOICE. The number of spare alternatives to be included in the original PDU specification should be decided case by case, based on the expected rate of critical extension in the future releases of the protocol.

Further critical extension, when the spare alternatives from the original specifications are used up, is facilitated using the *criticalExtensionsFuture* in the outer level CHOICE.

In PDU types where critical extension is not expected in the future releases of the protocol, the inner level *c1* CHOICE and the spare alternatives may be excluded, as shown in the example below.

```
-- /example/ ASN1START
RRCConnectionReconfigurationComplete ::= SEQUENCE {
                                         RRC-TransactivationIdentifier. criticalExtensions CHOICE {
         rrcConnectionReconfigurationComplete-r8
                                             RRCConnectionReconfigurationComplete-r8-IEs,<br>SEQUENCE {}
        criticalExtensionsFuture
     }
}
RRCConnectionReconfigurationComplete-r8-IEs ::= SEQUENCE {
     -- Enter the fields here.
     ...
}
-- ASN1STOP
```
Non-critical extensions are characterised by the addition of new information to the original specification of the PDU type. If not comprehended, a non-critical extension may be skipped by the decoder, whilst the decoder is still able to complete the decoding of the comprehended parts of the PDU contents.

Non-critical extensions at locations other than the end of the message or other than at the end of a field contained in a BIT or OCTET STRING are facilitated by use of the ASN.1 extension marker "...". The original specification of a PDU type should normally include the extension marker at the end of the sequence of information elements contained.

Non-critical extensions at the end of the message or at the end of a field that is contained in a BIT or OCTET STRING may be facilitated by use of an empty sequence that is marked OPTIONAL e.g. as shown in the following example:

-- /example/ ASN1START

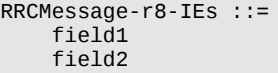

SEQUENCE { InformationElement1, InformationElement2,

#### **Release 16 888 3GPP TS 38.331 V16.3.1 (2021-01)**

nonCriticalExtension SEQUENCE {} OPTIONAL

-- ASN1STOP

}

The ASN.1 section specifying the contents of a PDU type may be followed by a *field description* table where a further description of, e.g., the semantic properties of the fields may be included. The general format of this table is shown in the example below. The field description table is absent in case there are no fields for which further description needs to be provided e.g. because the PDU does not include any fields, or because an IE is defined for each field while there is nothing specific regarding the use of this IE that needs to be specified.

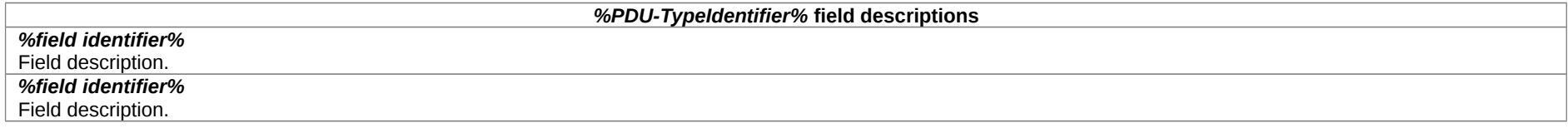

The field description table has one column. The header row shall contain the ASN.1 type identifier of the PDU type.

The following rows are used to provide field descriptions. Each row shall include a first paragraph with a *field identifier* (in *bold and italic* font style) referring to the part of the PDU to which it applies. The following paragraphs at the same row may include (in regular font style), e.g., semantic description, references to other specifications and/or specification of value units, which are relevant for the particular part of the PDU.

The parts of the PDU contents that do not require a field description shall be omitted from the field description table.

## A.3.4 Information elements

Each IE (information element) type is specified in an ASN.1 section similar to the one shown in the example below.

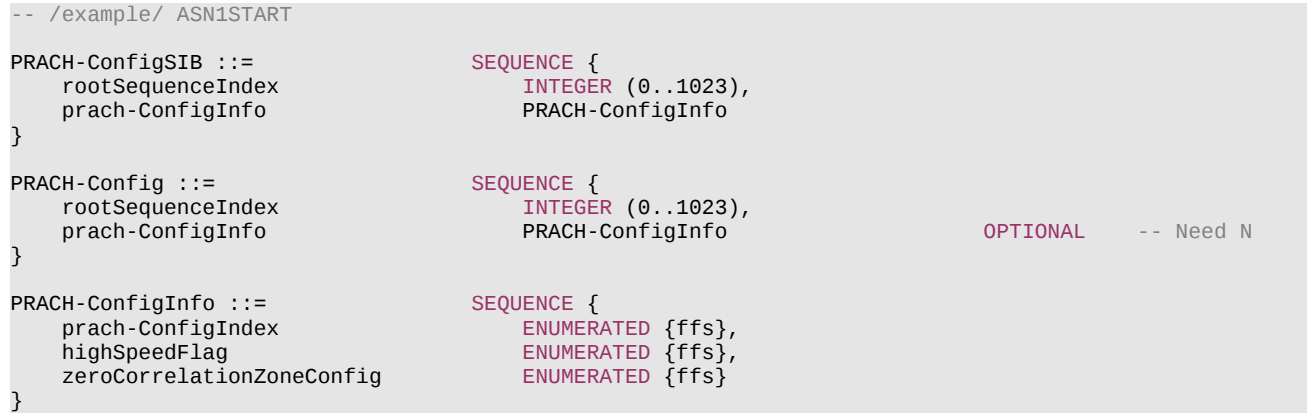

#### **Release 16 889 3GPP TS 38.331 V16.3.1 (2021-01)**

-- ASN1STOP

IEs should be introduced whenever there are multiple fields for which the same set of values apply. IEs may also be defined for other reasons e.g. to break down a ASN.1 definition in to smaller pieces.

A group of closely related IE type definitions, like the IEs *PRACH-ConfigSIB* and *PRACH-Config* in this example, are preferably placed together in a common ASN.1 section. The IE type identifiers should in this case have a common base, defined as the *generic type identifier*. It may be complemented by a suffix to distinguish the different variants. The "*PRACH-Config*" is the generic type identifier in this example, and the "*SIB*" suffix is added to distinguish the variant. The sub-clause heading and generic references to a group of closely related IEs defined in this way should use the generic type identifier.

The same principle should apply if a new version, or an extension version, of an existing IE is created for *critical* or *non-critical* extension of the protocol (see sub-clause A.4). The new version, or the extension version, of the IE is included in the same ASN.1 section defining the original. A suffix is added to the type identifier, using the naming conventions defined in sub-clause A.3.1.2, indicating the release or version of the where the new version, or extension version, was introduced.

Local IE type definitions, like the IE *PRACH-ConfigInfo* in the example above, may be included in the ASN.1 section and be referenced in the other IE types defined in the same ASN.1 section. The use of locally defined IE types should be encouraged, as a tool to break up large and complex IE type definitions. It can improve the readability of the code. There may also be a benefit for the software implementation of the protocol end-points, as these IE types are typically provided by the ASN.1 compiler as independent data elements, to be used in the software implementation.

An IE type defined in a local context, like the IE *PRACH-ConfigInfo*, should not be referenced directly from other ASN.1 sections in the RRC specification. An IE type which is referenced in more than one ASN.1 section should be defined in a separate sub-clause, with a separate heading and a separate ASN.1 section (possibly as one in a set of closely related IE types, like the IEs *PRACH-ConfigSIB* and *PRACH-Config* in the example above). Such IE types are also referred to as 'global IEs'.

NOTE: Referring to an IE type, that is defined as a local IE type in the context of another ASN.1 section, does not generate an ASN.1 compilation error. Nevertheless, using a locally defined IE type in that way makes the IE type definition difficult to find, as it would not be visible at an outline level of the specification. It should be avoided.

The ASN.1 section specifying the contents of one or more IE types, like in the example above, may be followed by a *field description* table, where a further description of, e.g., the semantic properties of the fields of the information elements may be included. This table may be absent, similar as indicated in sub-clause A.3.3 for the specification of the PDU type. The general format of the *field description* table is the same as shown in sub-clause A.3.3 for the specification of the PDU type.

## A.3.5 Fields with optional presence

A field with optional presence may be declared with the keyword DEFAULT. It identifies a default value to be assumed, if the sender does not include a value for that field in the encoding:

```
-- /example/ ASN1START
PreambleInfo ::= SEQUENCE {
  numberOfRA-Preambles INTEGER (1..64) DEFAULT 1,
   ...
}
-- ASN1STOP
```
#### **Release 16 890 3GPP TS 38.331 V16.3.1 (2021-01)**

Alternatively, a field with optional presence may be declared with the keyword OPTIONAL. It identifies a field for which a value can be omitted. The omission carries semantics, which is different from any normal value of the field:

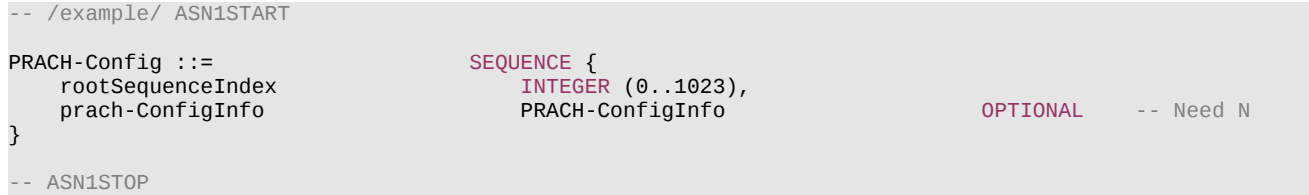

The semantics of an optionally present field, in the case it is omitted, should be indicated at the end of the paragraph including the keyword OPTIONAL, using a short comment text with a need code. The need code includes the keyword "Need", followed by one of the predefined semantics tags (S, M, N or R) defined in sub-clause 6.1. If the semantics tag S is used, the semantics of the absent field are further specified either in the field description table following the ASN.1 section, or in procedure text.

The addition of OPTIONAL keywords for capability groups is based on the following guideline. If there is more than one field in the lower level IE, then OPTIONAL keyword is added at the group level. If there is only one field in the lower level IE, OPTIONAL keyword is not added at the group level.

### A.3.6 Fields with conditional presence

A field with conditional presence is declared with the keyword OPTIONAL. In addition, a short comment text shall be included at the end of the paragraph including the keyword OPTIONAL. The comment text includes the keyword "Cond", followed by a condition tag associated with the field ("UL" in this example):

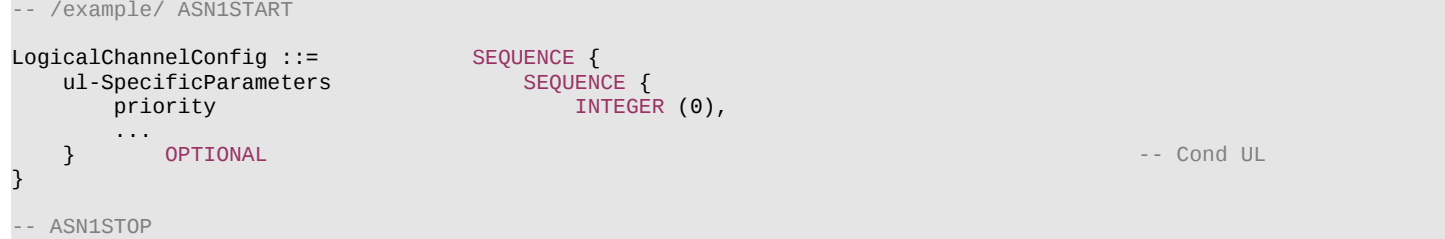

When conditionally present fields are included in an ASN.1 section, the field description table after the ASN.1 section shall be followed by a *conditional presence* table. The conditional presence table specifies the conditions for including the fields with conditional presence in the particular ASN.1 section.

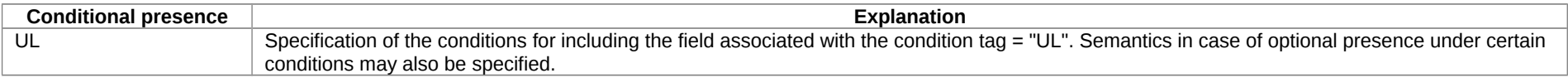

#### **Release 16 891 3GPP TS 38.331 V16.3.1 (2021-01)**

The conditional presence table has two columns. The first column (heading: "Conditional presence") contains the condition tag (in *italic* font style), which links the fields with a condition tag in the ASN.1 section to an entry in the table. The second column (heading: "Explanation") contains a text specification of the conditions and requirements for the presence of the field. The second column may also include semantics, in case of an optional presence of the field, under certain conditions i.e. using the same predefined tags as defined for optional fields in A.3.5.

Conditional presence should primarily be used when presence of a field depends on the presence and/or value of other fields within the same message. If the presence of a field depends on whether another feature/function has been configured, while this function can be configured independently e.g. by another message and/or at another point in time, the relation is best reflected by means of a statement in the field description table.

If the ASN.1 section does not include any fields with conditional presence, the conditional presence table shall not be included.

Whenever a field is only applicable in specific cases e.g. TDD, use of conditional presence should be considered.

## A.3.7 Guidelines on use of lists with elements of SEQUENCE type

Where an information element has the form of a list (the SEOUENCE OF construct in ASN.1) with the type of the list elements being a SEOUENCE data type, an information element shall be defined for the list elements even if it would not otherwise be needed.

For example, a list of PLMN identities with reservation flags is defined as in the following example:

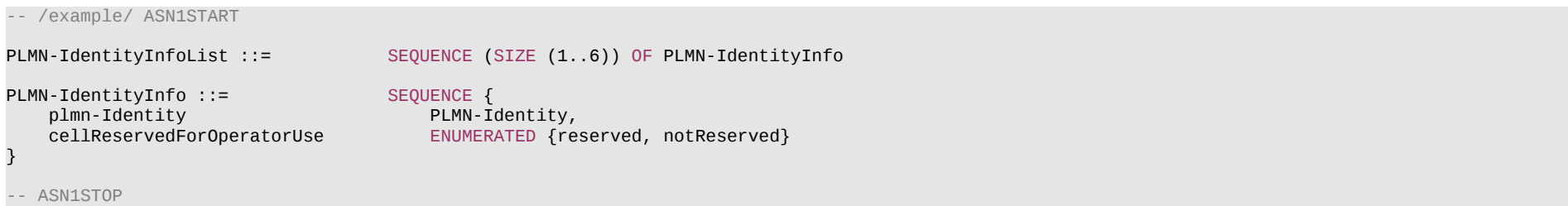

rather than as in the following (bad) example, which may cause generated code to contain types with unpredictable names:

```
-- /bad example/ ASN1START
PLMN-IdentityList ::= SEQUENCE (SIZE (1..6)) OF SEQUENCE {
   plmn-Identity PLMN-Identity,
    cellReservedForOperatorUse ENUMERATED {reserved, notReserved}
}
  ASN1STOP
```
#### **Release 16 892 3GPP TS 38.331 V16.3.1 (2021-01)**

# A.3.8 Guidelines on use of parameterised SetupRelease type

The usage of the parameterised *SetupRelease* type is like a function call in programming languages where the element type parameter is passed as a parameter. The parameterised type only implies a textual change in abstract syntax where all references to the parameterised type are replaced by the compiler with the release/setup choice. Two examples of the usage are shown below:

```
-- /example/ ASN1START
RRCMessage-rX-IEs ::= SEQUENCE {
  field-rX SetupRelease { IE-rX } OPTIONAL, -- Need M
   ...
}
RRCMessage-rX-IEs ::= SEQUENCE {
                  SetupRelease { Element-rX }
\} optional, which is a construction of the construction of \, . Optional, \, \, -- \, Need M \,Element - rX := SEQUENCE field1-rX IE1-rX,
 field2-rX IE2-rX OPTIONAL -- Need N
} OPTIONAL, -- Need M
-- /example/ ASN1STOP
```
The *SetupRelease* is always be used with only named IEs, i.e. the example below is not allowed:

```
-- /example/ ASN1START
RRCMessage-rX-IEs ::= SEQUENCE {
   field-rX SetupRelease { SEQUENCE { -- Unnamed SEQUENCEs are not allowed!<br>field1-rX IE1-rX,
                   \text{IE1-rX},
         field2-rX IE2-rX OPTIONAL -- Need N
      }
   } OPTIONAL, -- Need M
}
-- /example/ ASN1STOP
```
If a field defined using the parameterized SetupRelease type requires procedural text, the field is referred to using the values defined for the type itself, namely, "setup" and "release". For example, procedural text for field-rX above could be as follows:

1> if *field-rX* is set to "setup":

2> do something;

1> else (*field-rX* is set to "release"):

#### **Release 16 893 3GPP TS 38.331 V16.3.1 (2021-01)**

2> release *field-rX* (if appropriate).

### A.3.9 Guidelines on use of ToAddModList and ToReleaseList

In order to benefit from delta signalling when modifying lists with many and/or large elements, so-called add/mod- and release- lists should be used. Instead of a single list containing all elements of the list, the ASN.1 provides two lists. One list is used to convey the actual elements that are to be added to the list or modified in the list. The second list conveys only the identities (IDs) of the list elements that are to be released from the list. In other words, the ASN.1 defines only means to signal modifications to a list maintained in the receiver (typically the UE). An example is provided below:

```
-- /example/ ASN1START
AnExampleIE ::= SEQUENCE {
   elementsToAddModList SEQUENCE (SIZE (1..maxNrofElements)) OF Element<br>elementsToReleaseList SEOUENCE (SIZE (1..maxNrofElements)) OF ElementId
   elementsToReleaseList SEQUENCE (SIZE (1.. maxNrofElements)) OF ElementId
    ...
}
Element ::= SEQUENCE {
   elementId
ElementId
ElementId
    aField INTEG ER (0..16777215),
   anotherField OCTET STRING
    ...
}
ElementId ::= INTEGER (0..maxNrofElements-1)
maxNrofElements INTEGER := 50
maxNrofElements-1    INTEGER := 49
-- /example/ ASN1STOP
```
As can be seen, the elements of the list must contain an identity (INTEGER) that identifies the elements unambiguously upon addition, modification and removal. It is recommended to define an IE for that identifier (here ElementId) so that it can be used both for a field inside the element as well as in the *elementsToReleaseList*.

Both lists should be made OPTIONAL and flagged as "Need N". The need code reflects that the UE does not maintain the received lists as such but rather updates its configuration using the information therein. In other words, it is not possible to provide via delta signalling an update to a previously signalled *elementsToAddModList* or elementsToReleaseList (which Need M would imply). The update is always in relation to the UE's internal configuration.

Note that the release of a field (a list element as well as any other field) releases all its sub-fields (sub-fields configured by elementsToAddModList and any other sub-field).

If no procedural text is provided for a set of ToAddModList and ToReleaseList, the following generic procedure applies:

The UE shall:

1> for each *ElementId* in the *elementsToReleaseList*,:

#### **Release 16 894 3GPP TS 38.331 V16.3.1 (2021-01)**

2> if the current UE configuration includes an *Element* with the given *ElementId*:

3> release the *Element* from the current UE configuration;

- 1> for each *Element* in the *elementsToAddModList*:
	- 2> if the current UE configuration includes an *Element* with the given *ElementId*:

3> modify the configured *Element* in accordance with the received *Element*;

2> else:

3> add received *Element* to the UE configuration.

## A.3.10 Guidelines on use of of lists (without ToAddModList and ToReleaseList)

As per subclause 6.1.3, when using lists without the ToAddModList and ToReleaseList structure, the contents of the lists are always replaced. To illustrate this, an example is provided below:

```
-- /example/ ASN1START
-- TAG EXAMPLE LISTS START
AnExampleIE ::= SEQUENCE {<br>elementList SEQUENC
                         element Control (SIZE (1..maxNrofElements)) OF Element OPTIONAL, And OPTIONAL, And OPTIONAL, Alternative Optional, Alternative Media
    ...,
   [[<br>elementListExt-v2030
                       elementListExt-value (SIZE (1..maxNrofElementsExt)) OF Element OPTIONAL, Dependent optional, and Media Media M
    ]]
}
Element ::= SEQUENCE {
 useFeatureX BOOLEAN,
 aField INTEGER (0..127) OPTIONAL, -- Need M
 anotherField INTEGER (0..127) OPTIONAL, -- Need R
    ...
}
maxNrofElements INTEGER := 8<br>maxNrofElements-1 INTEGER ::= 7
maxNrofElements-1 INTEGER ::= 7<br>maxNrofElementsExt INTEGER ::= 8
                  MRAXNROFELER ::= 8
maxNrofElementsExt-1    INTEGER ::= 7
-- TAG_EXAMPLE_LISTS_STOP
-- /example/ ASN1STOP
```
As can be seen, the *elementList* list itself uses Need M, but each list entry *Element* contains mandatory, Need M and Need R fields. If the list is first signalled to UE with 3 entries, and subsequently again with 2 entries, UE shall retain only the latter list, i.e. the list with 2 elements will completely replace the list with 3 elements. That also means that

#### **Release 16 895 3GPP TS 38.331 V16.3.1 (2021-01)**

the field *aField* will be treated as if it was newly created, i.e. network must include it if it wishes UE to utilize the field even if it was previously signalled. This also implies that the Need M field (*aField*) will be treated in the same way as the Need R field (*anotherField*), i.e. delta signalling is not applied and the network has to signal the field to ensure UE does not release the value (which is why Need M should not normally be used in the entries of these lists).

# A.4 Extension of the PDU specifications

## A.4.1 General principles to ensure compatibility

It is essential that extension of the protocol does not affect interoperability i.e. it is essential that implementations based on different versions of the RRC protocol are able to interoperate. In particular, this requirement applies for the following kind of protocol extensions:

- Introduction of new PDU types (i.e. these should not cause unexpected behaviour or damage).
- Introduction of additional fields in an extensible PDUs (i.e. it should be possible to ignore uncomprehended extensions without affecting the handling of the other parts of the message).
- Introduction of additional values of an extensible field of PDUs. If used, the behaviour upon reception of an uncomprehended value should be defined.

It should be noted that the PDU extension mechanism may depend on the logical channel used to transfer the message e.g. for some PDUs an implementation may be aware of the protocol version of the peer in which case selective ignoring of extensions may not be required.

The non-critical extension mechanism is the primary mechanism for introducing protocol extensions i.e. the critical extension mechanism is used merely when there is a need to introduce a 'clean' message version. Such a need appears when the last message version includes a large number of non-critical extensions, which results in issues like readability, overhead associated with the extension markers. The critical extension mechanism may also be considered when it is complicated to accommodate the extensions by means of non-critical extension mechanisms.

## A.4.2 Critical extension of messages and fields

The mechanisms to critically extend a message are defined in A.3.3. There are both "outer branch" and "inner branch" mechanisms available. The "outer branch" consists of a CHOICE having the name *criticalExtensions*, with two values, *c1* and *criticalExtensionsFuture*. The *criticalExtensionsFuture* branch consists of an empty SEQUENCE, while the c1 branch contains the "inner branch" mechanism.

The "inner branch" structure is a CHOICE with values of the form "*MessageName-rX-IEs*" (e.g., "*RRCConnectionReconfiguration-r8-IEs*") or "*spareX*", with the spare values having type NULL. The "-rX-IEs" structures contain the *complete* structure of the message IEs for the appropriate release; i.e., the critical extension branch for the Rel-10 version of a message includes all Rel-8 and Rel-9 fields (that are not obviated in the later version), rather than containing only the additional Rel-10 fields.

The following guidelines may be used when deciding which mechanism to introduce for a particular message, i.e. only an 'outer branch', or an 'outer branch' in combination with an 'inner branch' including a certain number of spares:

- For certain messages, e.g. initial uplink messages, messages transmitted on a broadcast channel, critical extension may not be applicable.
- An outer branch may be sufficient for messages not including any fields.

#### **Release 16 896 3GPP TS 38.331 V16.3.1 (2021-01)**

- The number of spares within inner branch should reflect the likelihood that the message will be critically extended in future releases (since each release with a critical extension for the message consumes one of the spare values). The estimation of the critical extension likelihood may be based on the number, size and changeability of the fields included in the message.
- In messages where an inner branch extension mechanism is available, all spare values of the inner branch should be used before any critical extensions are added using the outer branch.

The following example illustrates the use of the critical extension mechanism by showing the ASN.1 of the original and of a later release

```
-- /example/ ASN1START -- Original release
RRCMessage ::= SEQUENCE {
                             RRC-TransactionIdentifier,<br>CHOICE \{criticalExtensions CHOICE {<br>CHOICE {
c1 CHOICE{
        rrcMessage-r8 RRCMessage-r8-IEs,
        spare3 NULL, spare2 NULL, spare1 NULL
      },
     criticalExtensionsFuture SEQUENCE {}
   }
}
-- ASN1STOP
-- /example/ ASN1START -- Later release
RRCMessage ::= SEQUENCE {
  rrc-TransactionIdentifier RRC-TransactionIdentifier,<br>criticalExtensions CHOICE {
  criticalExtensions
     c1 CHOICE{
        rrcMessage-r8 RRCMessage-r8-IEs,
        rrcMessage-r10 RRCMessage-r10-IEs,
        rrcMessage-r11 RRCMessage-r11-IEs,
        rrcMessage-r14 RRCMessage-r14-IEs
     },<br>later
        later CHOICE {
 c2 CHOICE{
           rrcMessage-r16 RRCMessage-r16-IEs,
           spare7 NULL, spare6 NULL, spare5 NULL, spare4 NULL,
           spare3 NULL, spare2 NULL, spare1 NULL
        },
       criticalExtensionsFuture SEQUENCE {}
 }
   }
}
-- ASN1STOP
```
#### **Release 16 897 3GPP TS 38.331 V16.3.1 (2021-01)**

It is important to note that critical extensions may also be used at the level of individual fields i.e. a field may be replaced by a critically extended version. When sending the extended version, the original version may also be included (e.g. original field is mandatory, E-UTRAN is unaware if UE supports the extended version). In such cases, a UE supporting both versions may be required to ignore the original field. The following example illustrates the use of the critical extension mechanism by showing the ASN.1 of the original and of a later release.

```
-- /example/ ASN1START -- Original release
RRCMessage ::= SEQUENCE {
                                    RRC-TransactionIdentifier,<br>CHOICE \{criticalExtensions
      c1 CHOICE{
          rrcMessage-r8 RRCMessage-r8-IEs,
           spare3 NULL, spare2 NULL, spare1 NULL
       },
      criticalExtensionsFuture SEQUENCE {}
    }
}
RRCMessage-rN-IEs ::= SEQUENCE {<br>field1-rN
                                 ENUMERATED {
   value1, value2, value3, value4} OPTIONAL, -- Need N<br>The information Element2-rN OPTIONAL, -- Need N
   field2-rN<br>
nonCriticalExtension<br>
RRCConnectionReconfigur
                                 RRCConnectionReconfiguration-vMxy-IEs OPTIONAL
}
RRCConnectionReconfiguration-vMxy-IEs ::= SEQUENCE {
                                                                   OPTIONAL, -- Cond NoField2rN
   nonCriticalExtension SEQUENCE {} OPTIONAL
}
  ASN1STOP
```
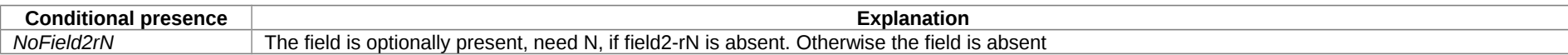

Finally, it is noted that a critical extension may be introduced in the same release as the one in which the original field was introduced e.g. to correct an essential ASN.1 error. In such cases a UE capability may be introduced, to assist the network in deciding whether or not to use the critical extension.

## A.4.3 Non-critical extension of messages

### A.4.3.1 General principles

The mechanisms to extend a message in a non-critical manner are defined in A.3.3. W.r.t. the use of extension markers, the following additional guidelines apply:

#### **Release 16 898 3GPP TS 38.331 V16.3.1 (2021-01)**

- When further non-critical extensions are added to a message that has been critically extended, the inclusion of these non-critical extensions in earlier critical branches of the message should be avoided when possible.
- The extension marker ("...") is the primary non-critical extension mechanism that is used but empty sequences may be used if length determinant is not required. Examples of cases where a length determinant is not required:
	- at the end of a message;
	- at the end of a structure contained in a BIT STRING or OCTET STRING.
- When an extension marker is available, non-critical extensions are preferably placed at the location (e.g. the IE) where the concerned parameter belongs from a logical/ functional perspective (referred to as the '*default extension location*').
- It is desirable to aggregate extensions of the same release or version of the specification into a group, which should be placed at the lowest possible level.
- In specific cases it may be preferable to place extensions elsewhere (referred to as the '*actual extension location*') e.g. when it is possible to aggregate several extensions in a group. In such a case, the group should be placed at the lowest suitable level in the message. <TBD: ref to separate example>
- In case placement at the default extension location affects earlier critical branches of the message, locating the extension at a following higher level in the message should be considered.
- In case an extension is not placed at the default extension location, an IE should be defined. The IE's ASN.1 definition should be placed in the same ASN.1 section as the default extension location. In case there are intermediate levels in-between the actual and the default extension location, an IE may be defined for each level. Intermediate levels are primarily introduced for readability and overview. Hence intermediate levels need not always be introduced e.g. they may not be needed when the default and the actual extension location are within the same ASN.1 section. <TBD: ref to separate example>

### A.4.3.2 Further guidelines

Further to the general principles defined in the previous section, the following additional guidelines apply regarding the use of extension markers:

- Extension markers within SEQUENCE:
	- Extension markers are primarily, but not exclusively, introduced at the higher nesting levels.
	- Extension markers are introduced for a SEQUENCE comprising several fields as well as for information elements whose extension would result in complex structures without it (e.g. re-introducing another list).
	- Extension markers are introduced to make it possible to maintain important information structures e.g. parameters relevant for one particular RAT.
	- Extension markers are also used for size critical messages (i.e. messages on BCCH, BR-BCCH, PCCH and CCCH), although introduced somewhat more carefully.
	- The extension fields introduced (or frozen) in a specific version of the specification are grouped together using double brackets.
- Extension markers within ENUMERATED:

#### **Release 16 899 3GPP TS 38.331 V16.3.1 (2021-01)**

- Spare values may be used until the number of values reaches the next power of 2, while the extension marker caters for extension beyond that limit, given that the use of spare values in a later Release is possible without any error cases.
- A suffix of the form "vXYZ" is used for the identifier of each new value, e.g. "value-vXYZ".
- Extension markers within CHOICE:
	- Extension markers are introduced when extension is foreseen and when comprehension is not required by the receiver i.e. behaviour is defined for the case where the receiver cannot comprehend the extended value (e.g. ignoring an optional CHOICE field). It should be noted that defining the behaviour of a receiver upon receiving a not comprehended choice value is not required if the sender is aware whether or not the receiver supports the extended value.
	- A suffix of the form "vXYZ" is used for the identifier of each new choice value, e.g. "choice-vXYZ".

Non-critical extensions at the end of a message/ of a field contained in an OCTET or BIT STRING:

- When a nonCriticalExtension is actually used, a "Need" code should not be provided for the field, which always is a group including at least one extension and a field facilitating further possible extensions. For simplicity, it is recommended not to provide a "Need" code when the field is not actually used either.

Further, more general, guidelines:

- In case a need code is not provided for a group, a "Need" code is provided for all individual extension fields within the group i.e. including for fields that are not marked as OPTIONAL. The latter is to clarify the action upon absence of the whole group.

### A.4.3.3 Typical example of evolution of IE with local extensions

The following example illustrates the use of the extension marker for a number of elementary cases (sequence, enumerated, choice). The example also illustrates how the IE may be revised in case the critical extension mechanism is used.

NOTE In case there is a need to support further extensions of release n while the ASN.1 of release  $(n+1)$  has been frozen, without requiring the release n receiver to support decoding of release (n+1) extensions, more advanced mechanisms are needed e.g. including multiple extension markers.

```
-- /example/ ASN1START
```

```
InformationElement1 ::= SEQUENCE {
    field1 ENUMERATED {
                                           value1, value2, value3, value4-v880,
    \begin{array}{ccc} \texttt{field2} & & \texttt{if} & \texttt{if} & \texttt{if} & \texttt{if} \\ \texttt{field2} & & & \texttt{If} & \texttt{If} & \texttt{if} & \texttt{if} & \texttt{if} \\ \end{array}CHOICE {
        field2a BOOLEAN,
        field2b InformationElement2b,
 ...,
        field2c-v960 InformationElement2c-r9
    },
     ...,
[ field3-r9 InformationElement3-r9 OPTIONAL -- Need R
     ]],
```
#### **Release 16 900 3GPP TS 38.331 V16.3.1 (2021-01)**

```
[[<br>field3-v9a0
                             InformationElement3-v9a0 OPTIONAL, -- Need R
    field4-r9 InformationElement4 OPTIONAL -- Need R
    ]]
}
InformationElement1-r10 ::= SEQUENCE {
                             ENUMERATED {
                                 value1, value2, value3, value4-v880,
    value5-v960, value6-v1170, spare2, spare1, ... },
      field2 CHOICE {
     field2a BOOLEAN,<br>field2b BOOLEAN,<br>mformat
                                InformationElement2b,
      field2c-v960 InformationElement2c-r9,
 ...,
      field2d-v12b0 INTEGER (0..63)
   },<br>field3-r9
    field3-r9 InformationElement3-r10 OPTIONAL, -- Need R
                             InformationElement4 OPTIONAL,
   field5-r10 BOOLEAN,
    field6-r10 InformationElement6-r10 OPTIONAL, -- Need R
    ...,
   [[<br>field3-v1170
                             InformationElement3-v1170 OPTIONAL -- Need R
    ]]
}
-- ASN1STOP
```
Some remarks regarding the extensions of *InformationElement1* as shown in the above example:

- The *InformationElement1* is initially extended with a number of non-critical extensions. In release 10 however, a critical extension is introduced for the message using this IE. Consequently, a new version of the IE *InformationElement1* (i.e. *InformationElement1-r10*) is defined in which the earlier non-critical extensions are incorporated by means of a revision of the original field.
- The *value4-v880* is replacing a spare value defined in the original protocol version for *field1*. Likewise *value6-v1170* replaces *spare3* that was originally defined in the r10 version of *field1.*
- Within the critically extended release 10 version of *InformationElement1*, the names of the original fields/IEs are not changed, unless there is a real need to distinguish them from other fields/IEs. E.g. the *field1* and *InformationElement4* were defined in the original protocol version (release 8) and hence not tagged. Moreover, the *field3-r9* is introduced in release 9 and not re-tagged; although, the *InformationElement3* is also critically extended and therefore tagged *InformationElement3-r10* in the release 10 version of InformationElement1.

### A.4.3.4 Typical examples of non critical extension at the end of a message

The following example illustrates the use of non-critical extensions at the end of the message or at the end of a field that is contained in a BIT or OCTET STRING i.e. when an empty sequence is used.
#### **Release 16 901 3GPP TS 38.331 V16.3.1 (2021-01)**

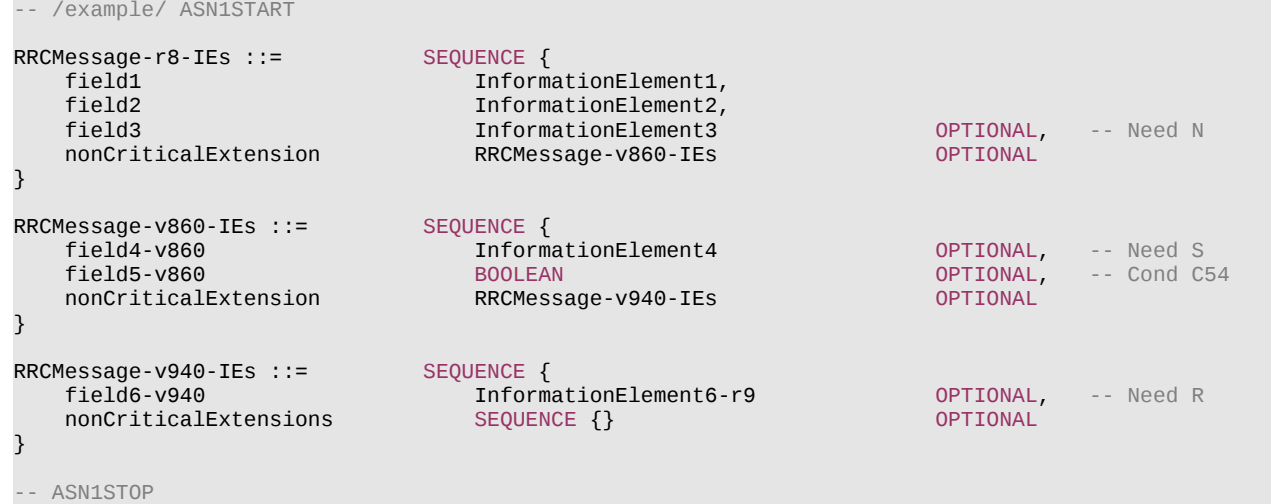

Some remarks regarding the extensions shown in the above example:

– The *InformationElement4* is introduced in the original version of the protocol (release 8) and hence no suffix is used.

### A.4.3.5 Examples of non-critical extensions not placed at the default extension location

The following example illustrates the use of non-critical extensions in case an extension is not placed at the default extension location.

### – *ParentIE-WithEM*

The IE *ParentIE-WithEM*is an example of a high level IE including the extension marker (EM). The root encoding of this IE includes two lower level IEs *ChildIE1-WithoutEM* and *ChildIE2-WithoutEM* which not include the extension marker. Consequently, non-critical extensions of the Child-IEs have to be included at the level of the Parent-IE.

The example illustrates how the two extension IEs *ChildIE1-WithoutEM-vNx0* and *ChildIE2-WithoutEM-vNx0* (both in release N) are used to connect non-critical extensions with a default extension location in the lower level IEs to the actual extension location in this IE.

### *ParentIE-WithEM* **information element**

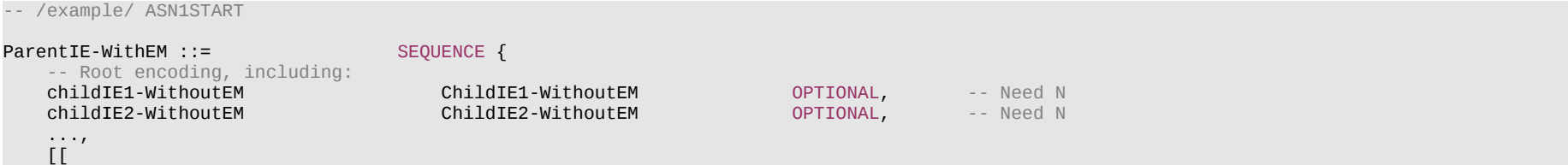

### **Release 16 902 3GPP TS 38.331 V16.3.1 (2021-01)**

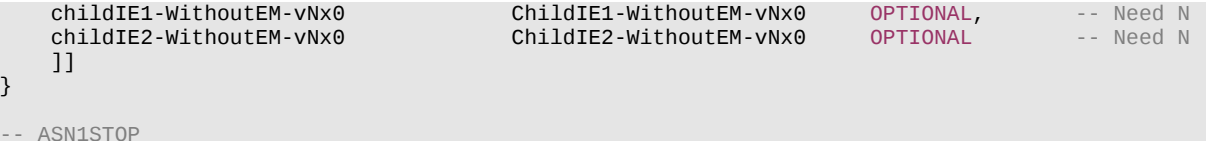

Some remarks regarding the extensions shown in the above example:

- The fields *childIEx-WithoutEM-vNx0* may not really need to be optional (depends on what is defined at the next lower level).
- In general, especially when there are several nesting levels, fields should be marked as optional only when there is a clear reason.

### *– ChildIE1-WithoutEM*

The IE *ChildIE1*-WithoutEM is an example of a lower level IE, used to control certain radio configurations including a configurable feature which can be setup or released using the local IE *ChIE1-ConfigurableFeature*. The example illustrates how the new field *chIE1-NewField* is added in release N to the configuration of the configurable feature. The example is based on the following assumptions:

- When initially configuring as well as when modifying the new field, the original fields of the configurable feature have to be provided also i.e. as if the extended ones were present within the setup branch of this feature.
- When the configurable feature is released, the new field should be released also.
- When omitting the original fields of the configurable feature the UE continues using the existing values (which is used to optimise the signalling for features that typically continue unchanged upon handover).
- When omitting the new field of the configurable feature the UE releases the existing values and discontinues the associated functionality (which may be used to support release of unsupported functionality upon handover to an eNB supporting an earlier protocol version).

The above assumptions, which affect the use of conditions and need codes, may not always apply. Hence, the example should not be re-used blindly.

### *ChildIE1-WithoutEM* **information element**

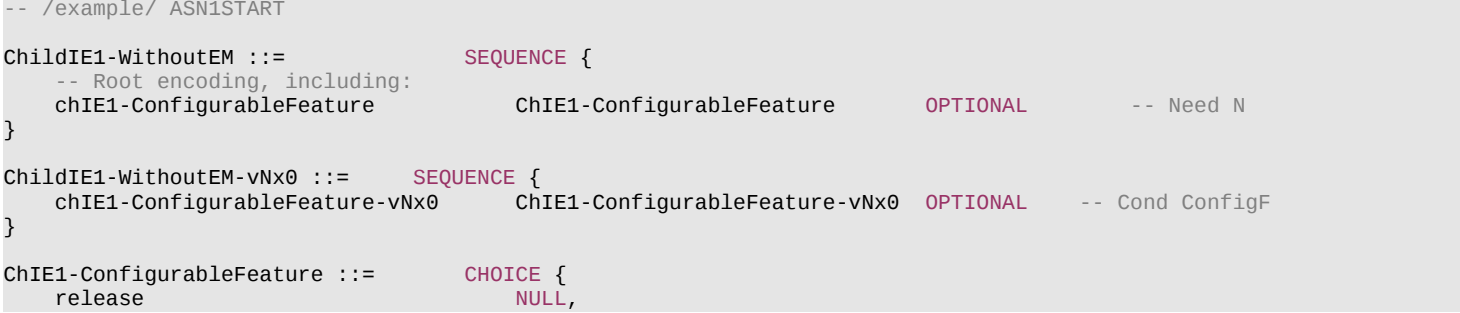

### **Release 16 903 3GPP TS 38.331 V16.3.1 (2021-01)**

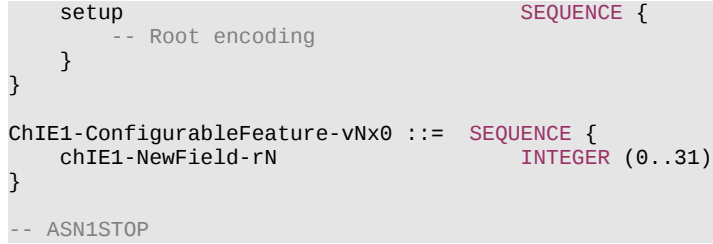

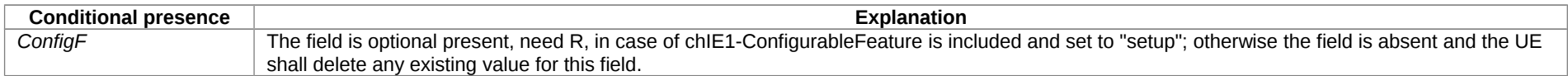

### *– ChildIE2-WithoutEM*

The IE *ChildIE2-WithoutEM* is an example of a lower level IE, typically used to control certain radio configurations. The example illustrates how the new field *chIE1-NewField* is added in release N to the configuration of the configurable feature.

### *ChildIE2-WithoutEM* **information element**

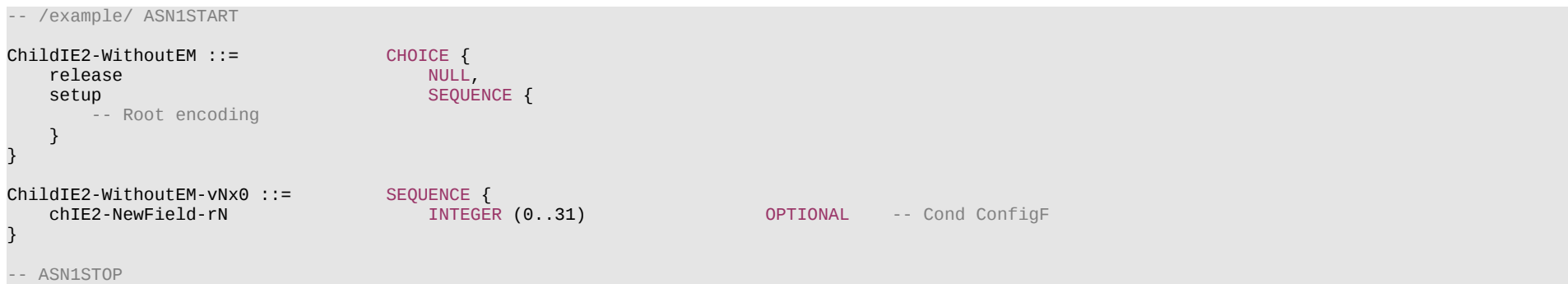

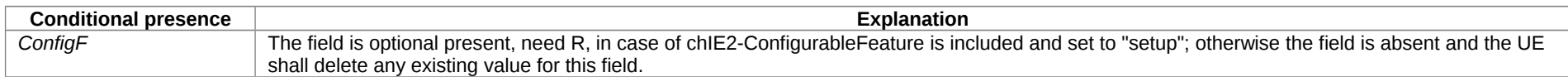

# A.5 Guidelines regarding inclusion of transaction identifiers in RRC messages

The following rules provide guidance on which messages should include a Transaction identifier

- 1: DL messages on CCCH that move UE to RRC-Idle should not include the RRC transaction identifier.
- 2: All network initiated DL messages by default should include the RRC transaction identifier.
- 3: All UL messages that are direct response to a DL message with an RRC Transaction identifier should include the RRC Transaction identifier.
- 4: All UL messages that require a direct DL response message should include an RRC transaction identifier.
- 5: All UL messages that are not in response to a DL message nor require a corresponding response from the network should not include the RRC Transaction identifier.

# A.6 Guidelines regarding use of need codes

The following rule provides guidance for determining need codes for optional downlink fields:

- if the field needs to be stored by the UE (i.e. maintained) when absent:
	- use Need M (=Maintain);
- else, if the field needs to be released by the UE when absent:
	- use Need R (=Release);
- else, if UE shall take no action when the field is absent (i.e. UE does not even need to maintain any existing value of the field):
	- use Need N (=None);
- else (UE behaviour upon absence does not fit any of the above conditions):
	- use Need S (=Specified);
	- specify the UE behaviour upon absence of the field in the procedural text or in the field description table.

# A.7 Guidelines regarding use of conditions

Conditions are primarily used to specify network restrictions, for which the following types can be distinguished:

- Message Contents related constraints e.g. that a field B is mandatory present if the same message includes field A and when it is set value X.

### **Release 16 905 3GPP TS 38.331 V16.3.1 (2021-01)**

- Configuration Constraints e.g. that a field D can only be signalled if field C is configured and set to value Y. (i.e. regardless of whether field C is present in the same message or previously configured).

The use of these conditions is illustrated by an example.

```
-- /example/ ASN1START
RRCMessage-IEs ::= SEQUENCE {
    fieldA FieldA OPTIONAL, -- Need M
   fieldB FieldB FieldB FieldB OPTIONAL, -- Cond FieldAsetToX<br>
FieldC FieldC C COPTIONAL -- Need M
    fieldC FieldC OPTIONAL, -- Need M
                             FieldD OPTIONAL, -- Cond FieldCsetToY<br>SEQUENCE {} OPTIONAL
   nonCriticalExtension
}
```
-- /example/ ASN1STOP

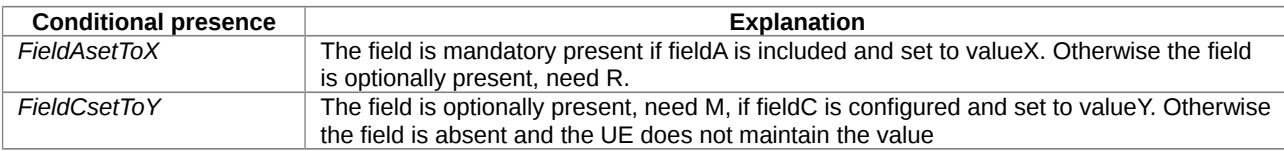

### A.8 Miscellaneous

The following miscellaneous convention should be used:

- UE capabilities: TS 38.306 [26] specifies that the network should in general respect the UE's capabilities. Hence there is no need to include statement clarifying that the network, when setting the value of a certain configuration field, shall respect the related UE capabilities unless there is a particular need e.g. particularly complicated cases.

## Annex B (informative): RRC Information

## B.1 Protection of RRC messages

The following list provides information which messages can be sent (unprotected) prior to AS security activation and which messages can be sent unprotected after AS security activation. Those messages indicated "-" in "P" column should never be sent unprotected by gNB or UE. Further requirements are defined in the procedural text.

- P…Messages that can be sent (unprotected) prior to AS security activation
- A I…Messages that can be sent without integrity protection after AS security activation
- A C…Messages that can be sent unciphered after AS security activation
- NA… Message can never be sent after AS security activation

### **Release 16 907 3GPP TS 38.331 V16.3.1 (2021-01)**

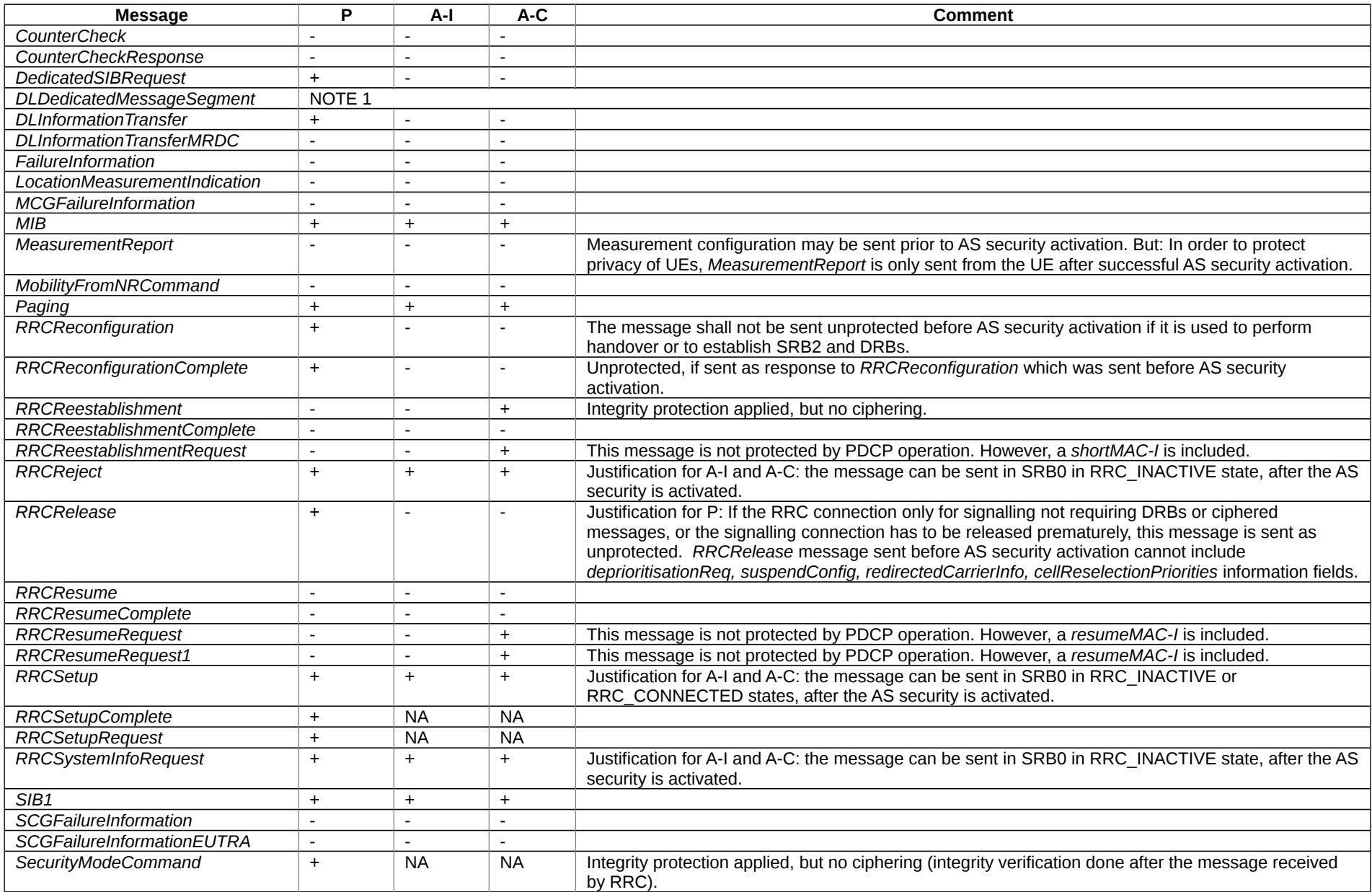

#### **Release 16 908 3GPP TS 38.331 V16.3.1 (2021-01)**

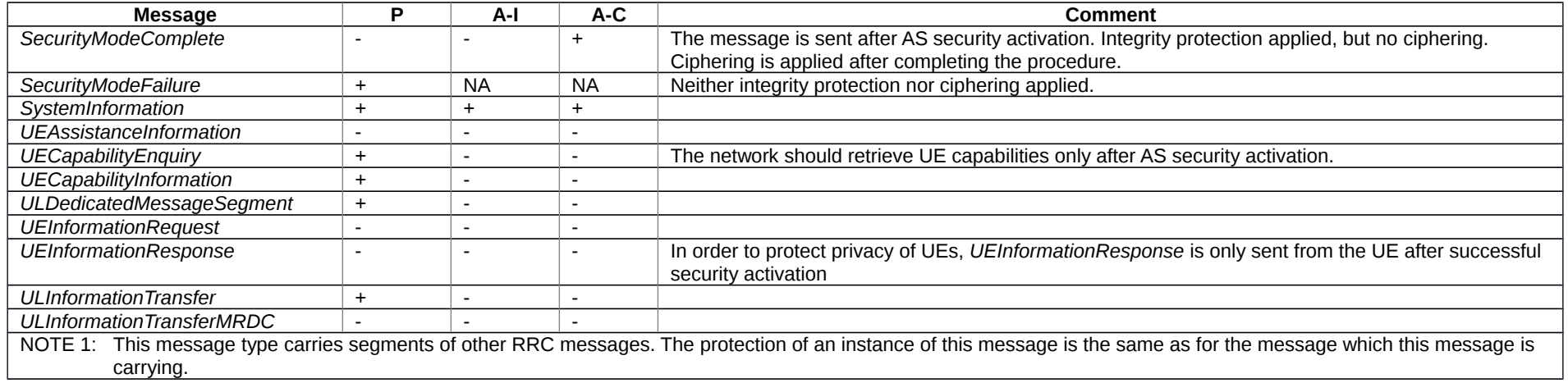

### B.2 Description of BWP configuration options

There are two possible ways to configure BWP#0 (i.e. the initial BWP) for a UE:

- 1) Configure *BWP-DownlinkCommon* and *BWP-UplinkCommon* in *ServingCellConfigCommon*, but do not configure dedicated configurations in *BWP-DownlinkDedicated* or *BWP-UplinkDedicated* in *ServingCellConfig*.
- 2) Configure both *BWP-DownlinkCommon* and *BWP-UplinkCommon* in *ServingCellConfigCommon* and configure dedicated configurations in at least one of *BWP-DownlinkDedicated* or *BWP-UplinkDedicated* in *ServingCellConfig*.

The same way of configuration is used for UL BWP#0 and DL BWP#0 if both are configured.

With the first option (illustrated by figure B2-1 below), the BWP#0 is not considered to be an RRC-configured BWP, i.e. UE only supporting one BWP can still be configured with BWP#1 in addition to BWP#0 when using this configuration. The BWP#0 can still be used even if it does not have the dedicated configuration, albeit in a more limited manner since only the SIB1-defined configurations are available. For example, only DCI format 1\_0 can be used with BWP#0 without dedicated configuration, so changing to another BWP requires RRCReconfiguration since DCI format 1\_0 doesn't support DCI-based switching.

### **Release 16 909 3GPP TS 38.331 V16.3.1 (2021-01)**

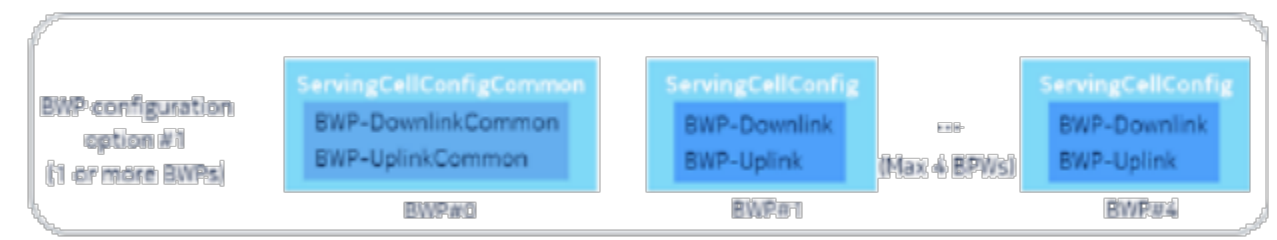

**Figure B2-1: BWP#0 configuration without dedicated configuration**

With the second option (illustrated by figure B2-2 below), the BWP#0 is considered to be an RRC-configured BWP, i.e. UE only supporting one BWP cannot be configured with BWP#1 in addition to BWP#0 when using this configuration. However, UE supporting more than one BWP can still switch to and from BWP#0 e.g. via DCI normally, and there are no explicit limitations to using the BWP#0 (compared to the first option).

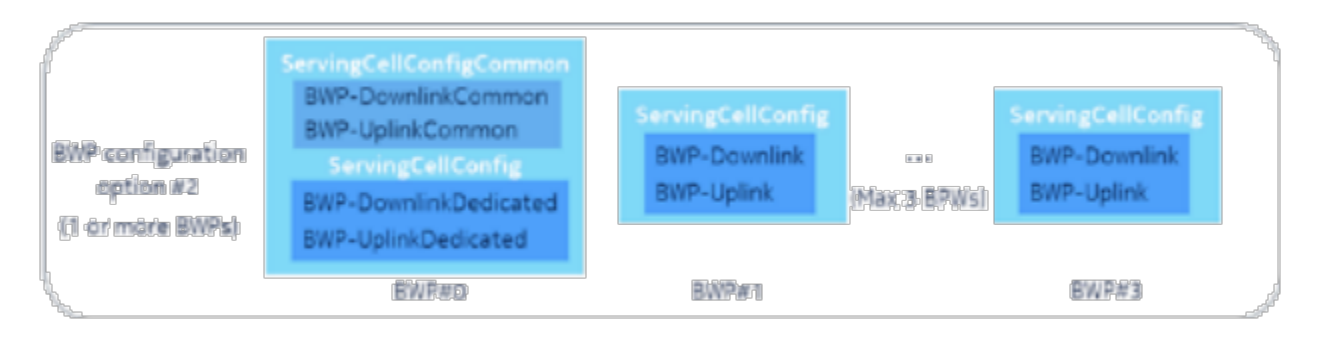

**Figure B2-2: BWP#0 configuration with dedicated configuration**

For BWP#0, the *BWP-DownlinkCommon* and *BWP-UplinkCommon* in *ServingCellConfigCommon* should match the parameters configured by MIB and SIB1 (if provided) in the corresponding serving cell.

## Annex C (normative):List of CRs Containing Early Implementable Features and **Corrections**

This annex lists the Change Requests (CRs) whose changes may be implemented by a UE of an earlier release than which the CR was approved in (i.e. CRs that contain on their coversheets the sentence "Implementation of this CR from Rel-N will not cause interoperability issues").

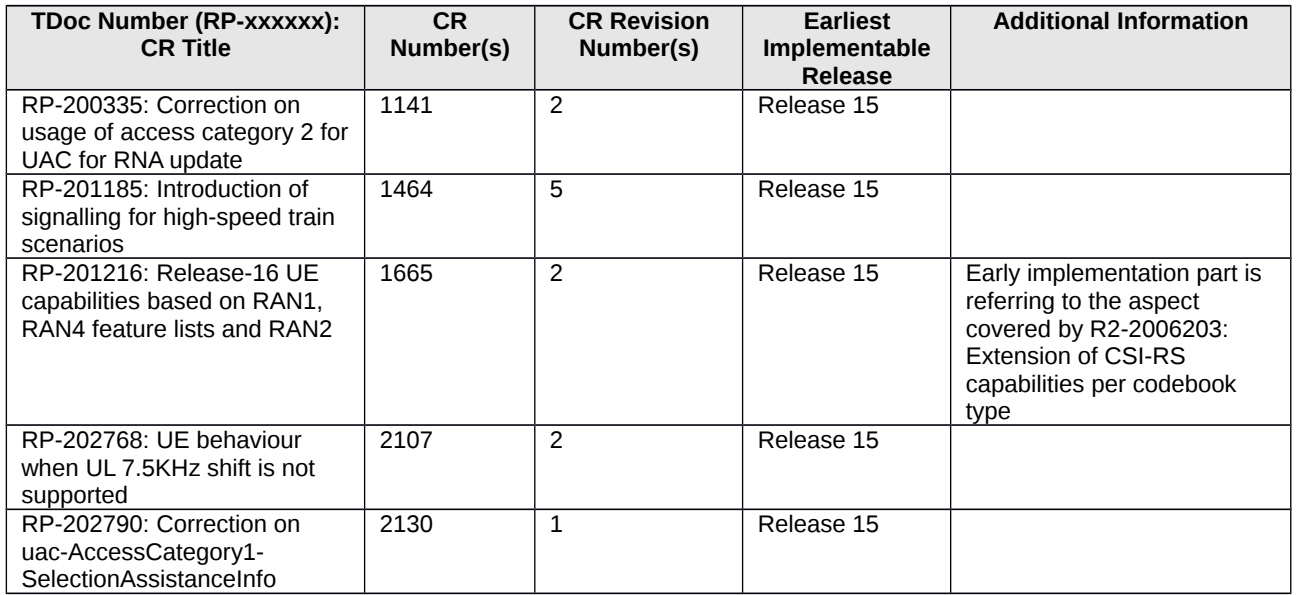

### **Table C-1: List of CRs Containing Early Implementable Features and Corrections**

## Annex D (normative):UE requirements on ASN.1 comprehension

This clause specifies UE requirements regarding the ASN.1 transfer syntax support, i.e. the ASN.1 definitions to be comprehended by the UE.

A UE that indicates release X in field *accessStratumRelease* shall comprehend the entire transfer syntax (ASN.1) of release X, in particular at least the first version upon ASN.1 freeze. The UE is however not required to support dedicated signalling related transfer syntax associated with optional features it does not support.

In case a UE that indicates release X in field *accessStratumRelease* supports a feature specified in release Y, which is later than release X, (i.e. early UE implementation) additional requirements apply. The UE obviously also has to support the ASN.1 parts related to indicating support of the feature (in UE capabilities).

### **Critical extensions (dedicated signaling)**

If the early implemented feature involves one or more critical extensions in dedicated signalling, the UE shall comprehend the parts of the transfer syntax (ASN.1) of release Y that are related to the feature implemented early. This, in particular, concerns the ASN.1 parts related to configuration of the feature.

If configuration of an early implemented feature introduced in release Y involves a message or field that has been critically extended, the UE shall support configuration of all features supported by the UE that are associated with sub-fields of this critical extension. Apart from the early implemented feature(s), the UE needs, however, not to support functionality beyond what is defined in the release the UE indicates in access stratum release.

Let's consider the example of a UE indicating value X in field *accessStratumRelease* that supports the features A1, A3, and A5, associated with fields *fieldA1*, *fieldA3* and *fieldA5* of *InformationElementA* (see ASN.1 below).

The feature A5 implemented early is associated with *fieldA5*, and can only be configured by the –rY version of *InformationElementA*. In such case, the UE should support configuration of all the features A1, A3 and A5 associated with fields *fieldA1*, *fieldA3* and *fieldA5* by the –rY version of *InformationElementA*.

If, however, one of the features was modified, e.g. the feature A3 associated with *fieldA3*, the network should assume the UE only supports the feature A3 according to the release it indicated in field *accessStratumRelease* (i.e. X).

The UE is neither required to support the additional code-point (*n80-vY0*) nor the additional sub-field (*fieldA3c-rY*).

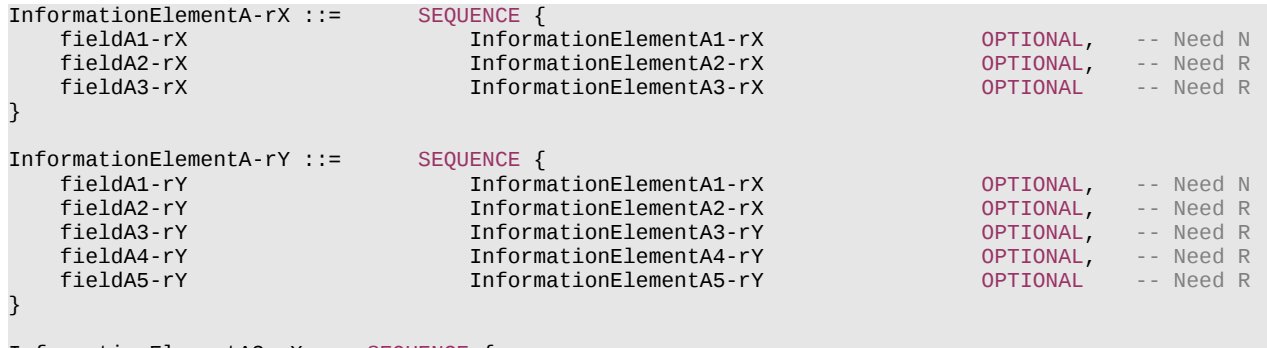

InformationElementA3-rX ::= SEQUENCE {

#### **Release 16 912 3GPP TS 38.331 V16.3.1 (2021-01)**

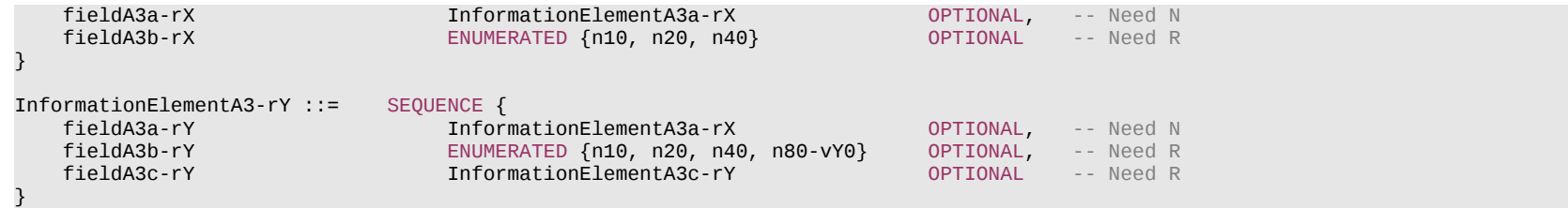

#### **Non-critical extensions (dedicated and broadcast signaling)**

If the early implemented feature involves one or more non-critical extensions, the UE shall comprehend the parts of the transfer syntax (ASN.1) of release Y that are related to the feature implemented early.

If the early implemented feature involves one or more non-critical extensions in dedicated signaling, the network does not include extensions introduced after the release X that are not the parts related to the feature which the UE indicates early support of in UE capabilities. The UE shall anyway comprehend the parts of the transfer syntax (ASN.1) which indicate absence of such extensions.

If the early implemented feature involves one or more non-critical extensions in system information, the SIB(s) containing the release Y fields related to the early implemented features may also include other extensions introduced after the release X that are not the parts related to the feature which the UE supports. The UE shall comprehend such intermediate fields (but again is not required to support the functionality associated with these intermediate fields, in case this concerns optional features not supported by the UE).

# Annex E (informative): Change history

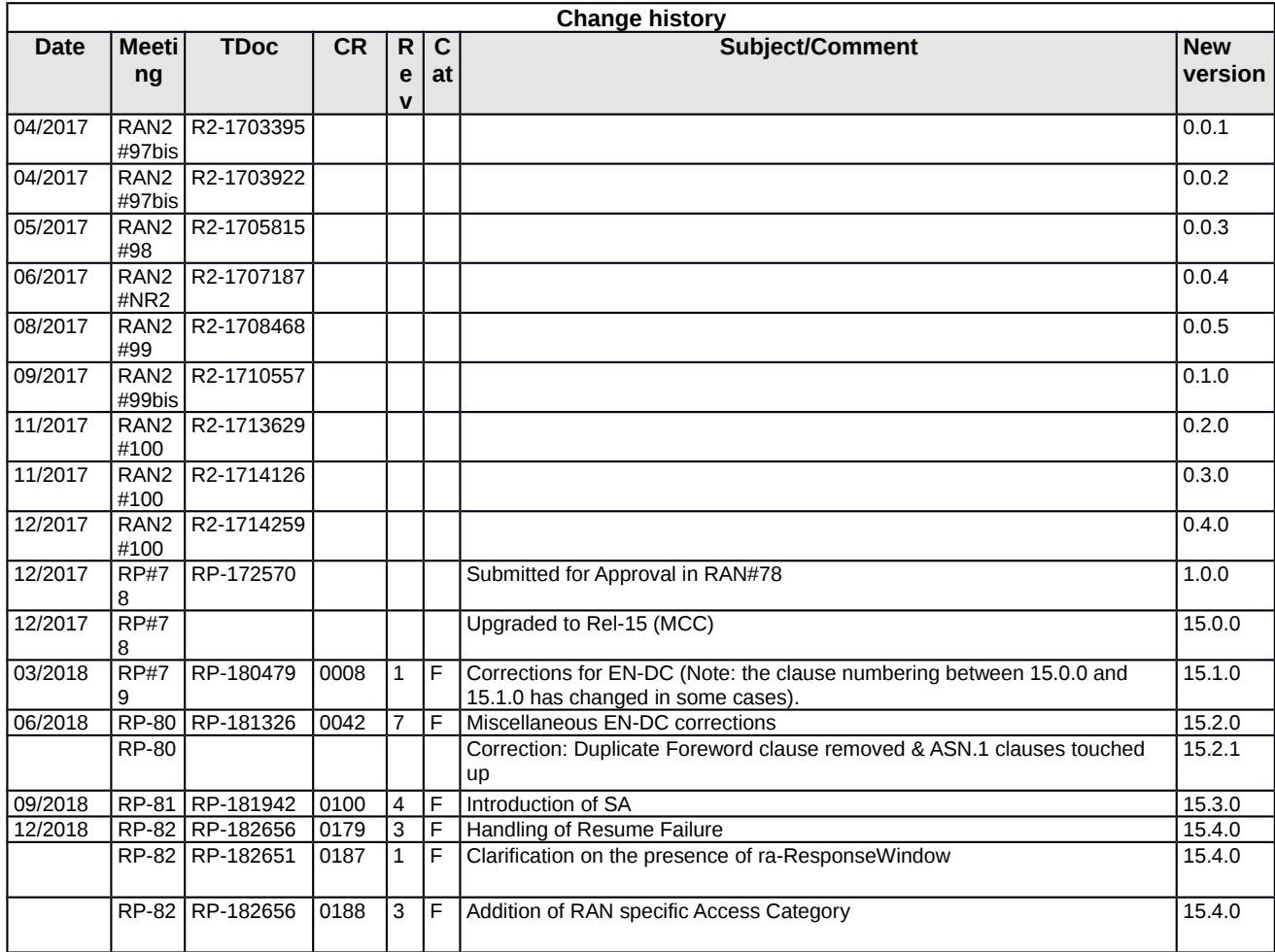

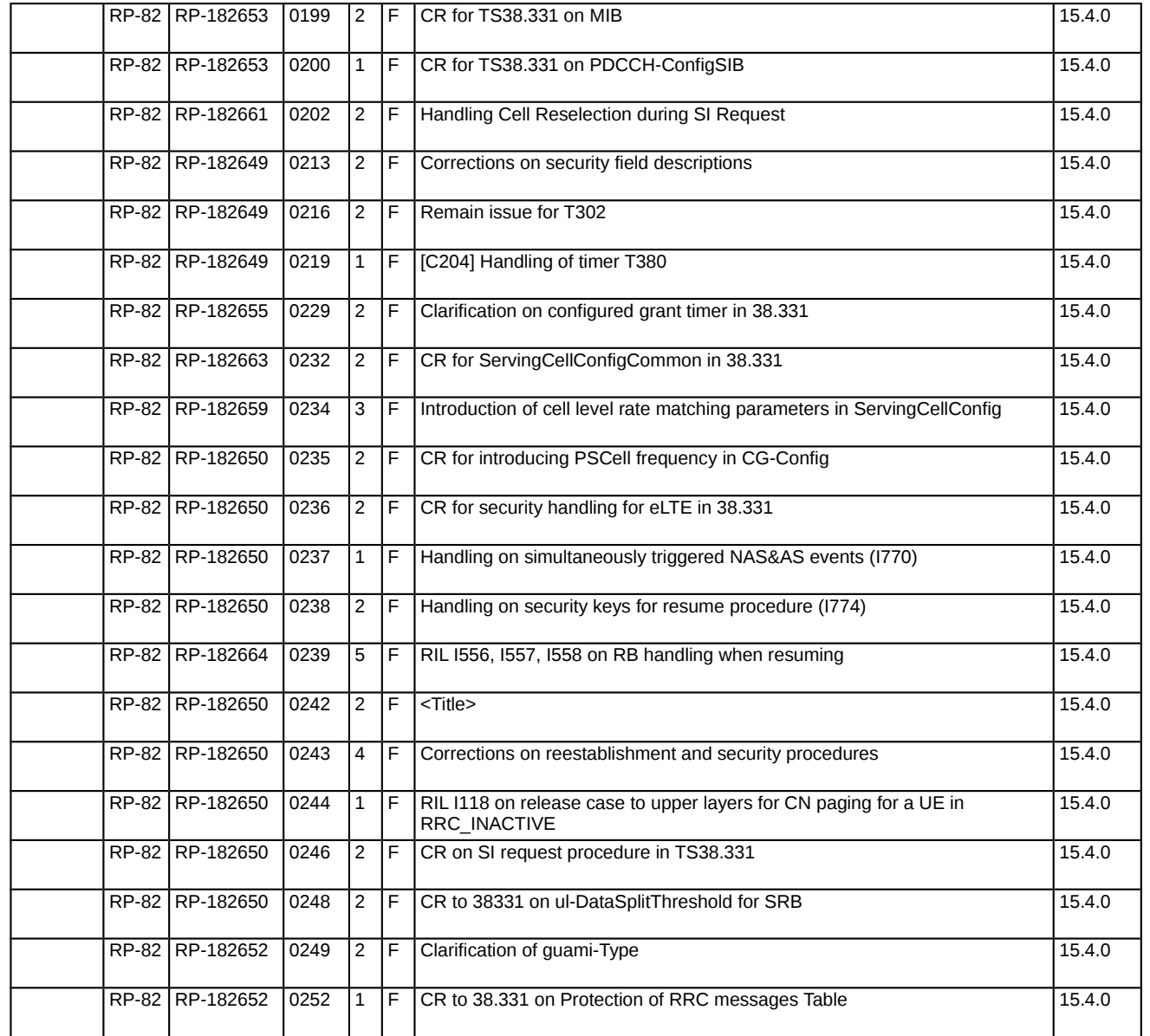

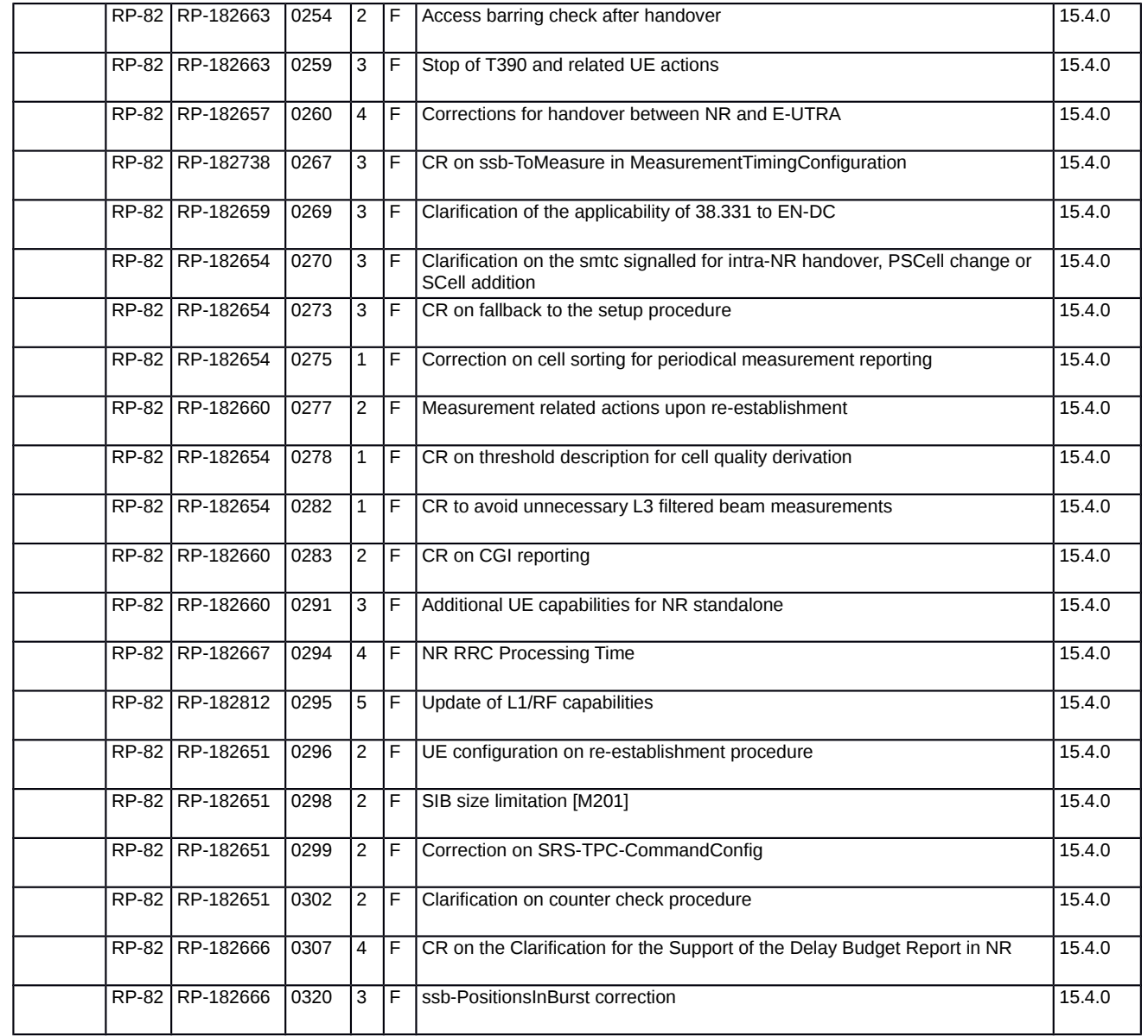

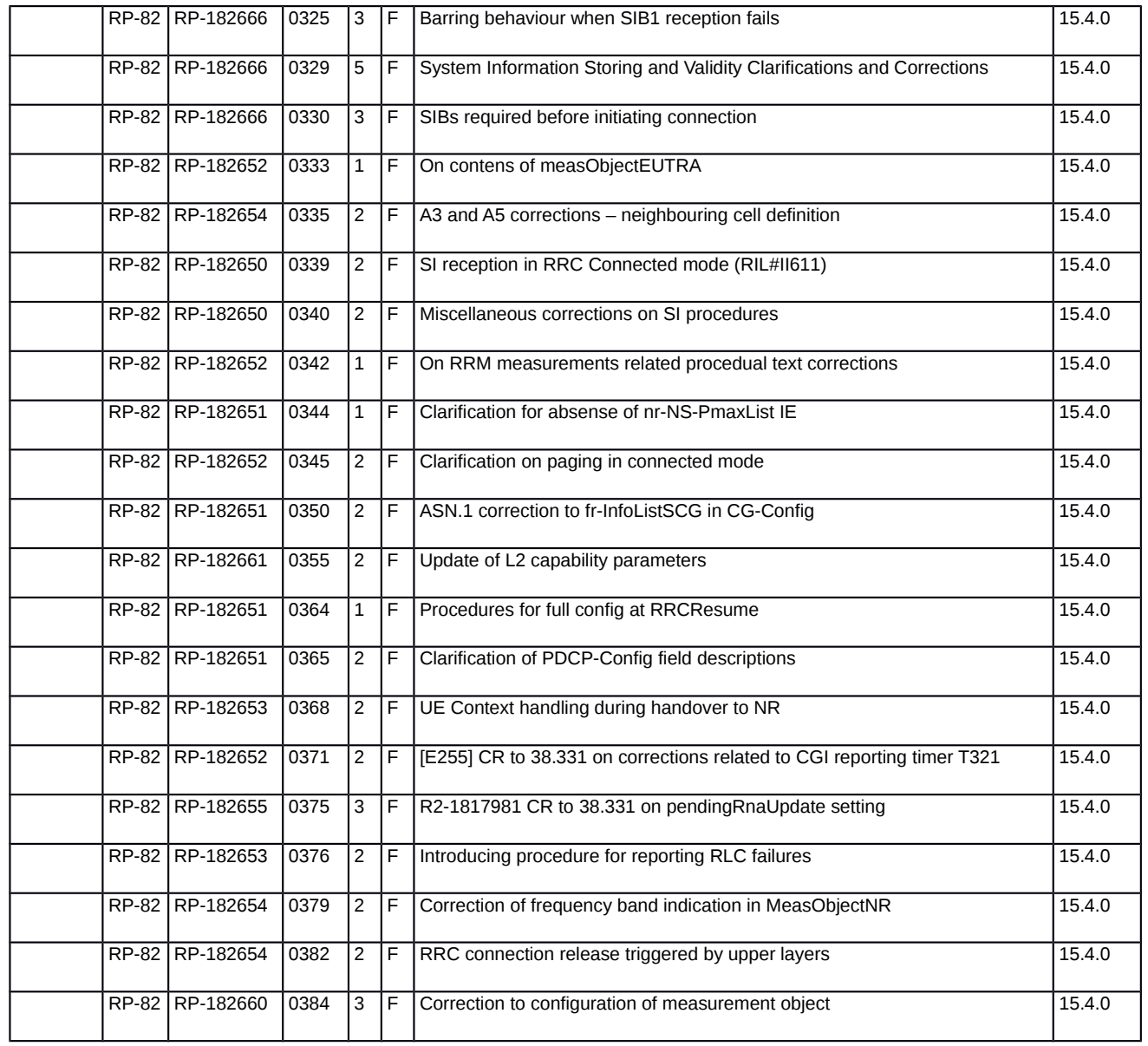

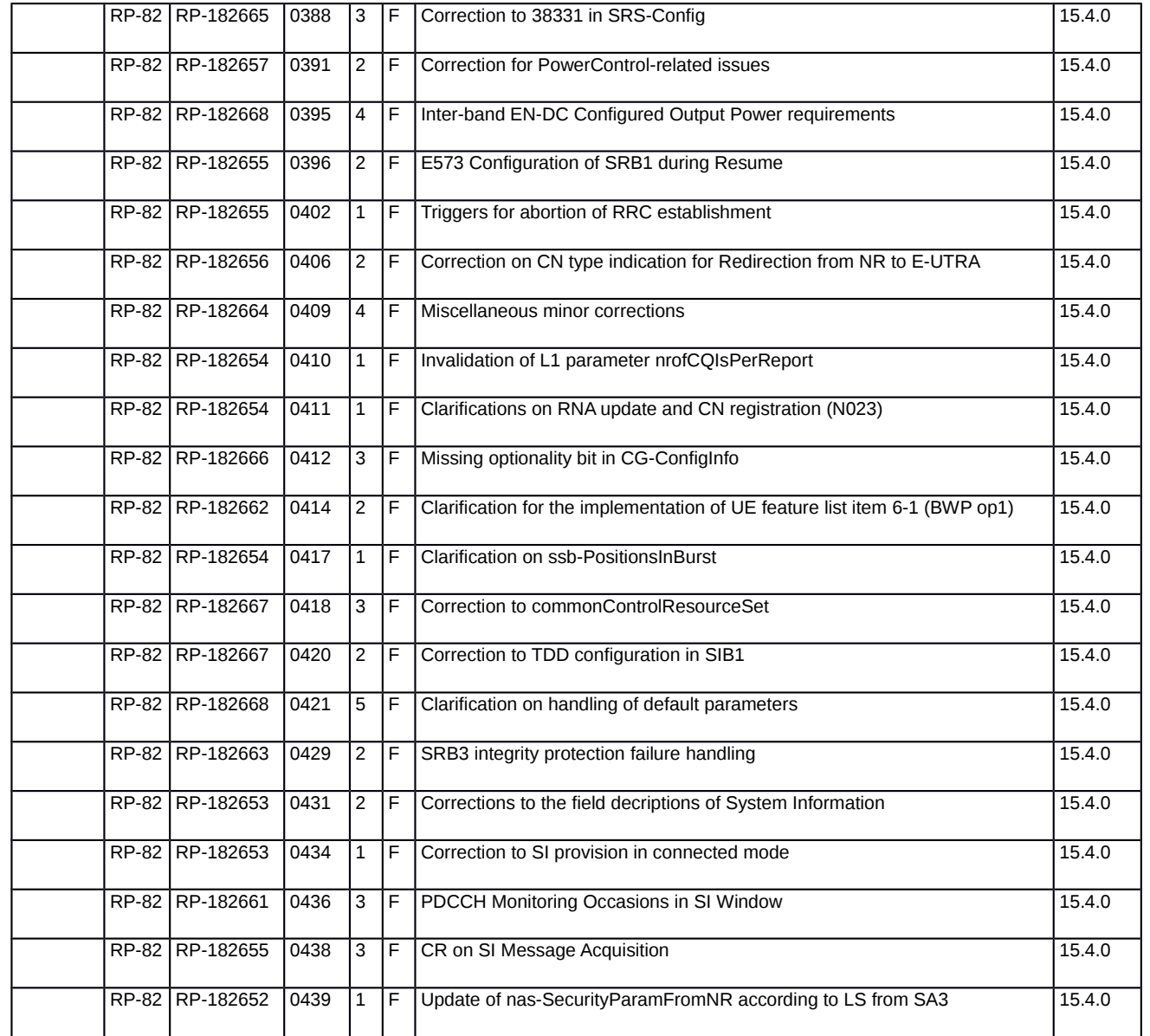

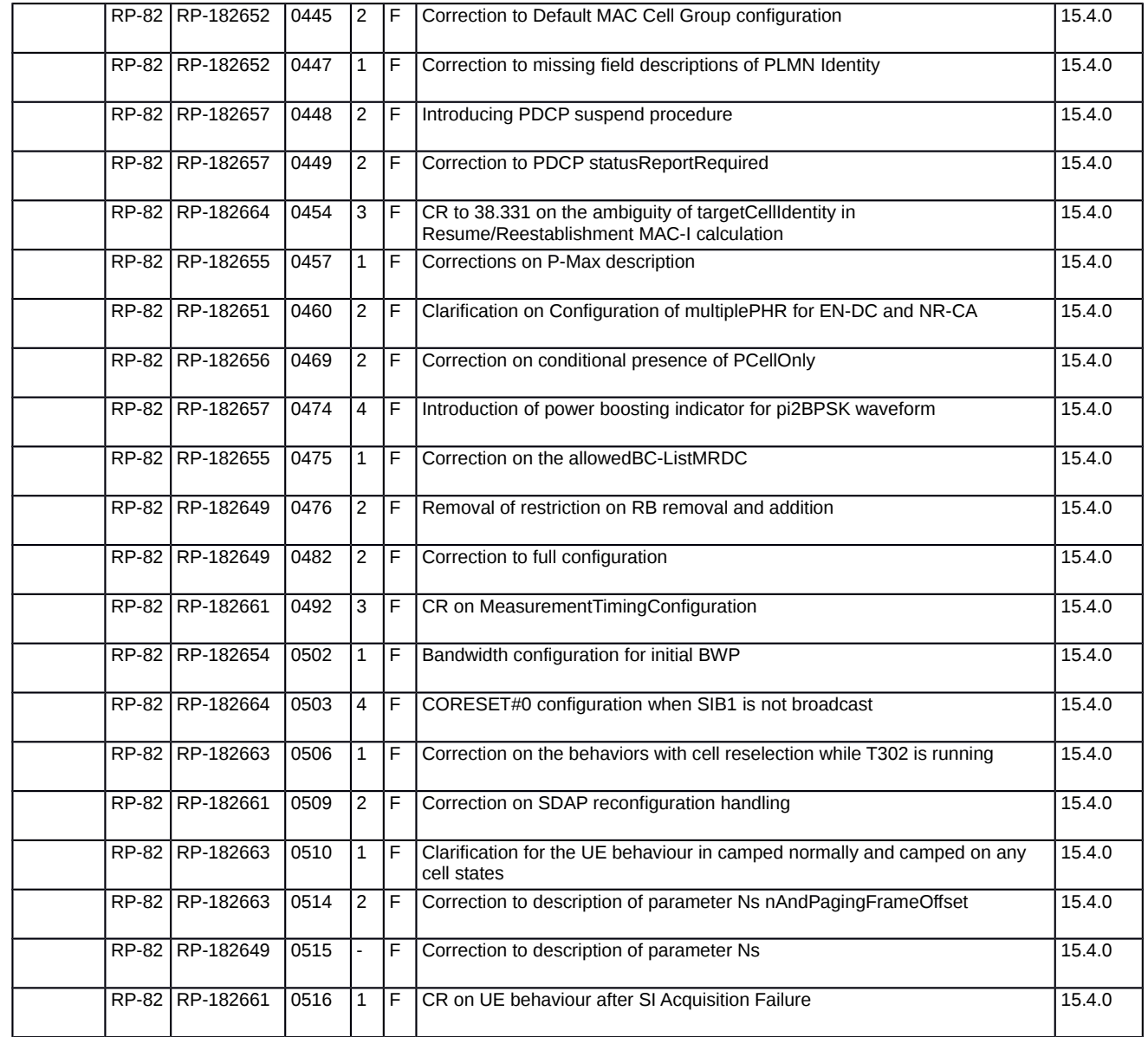

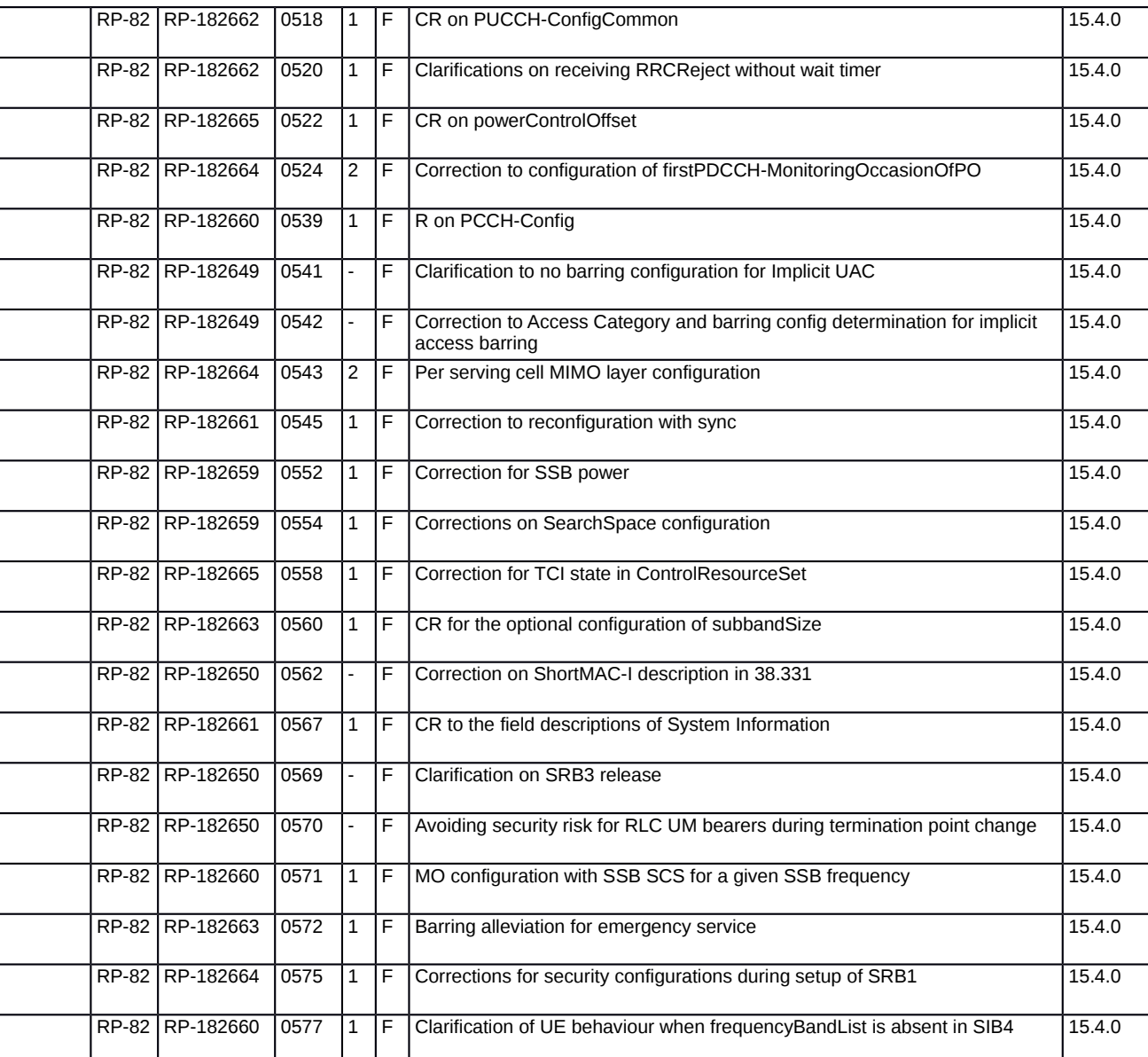

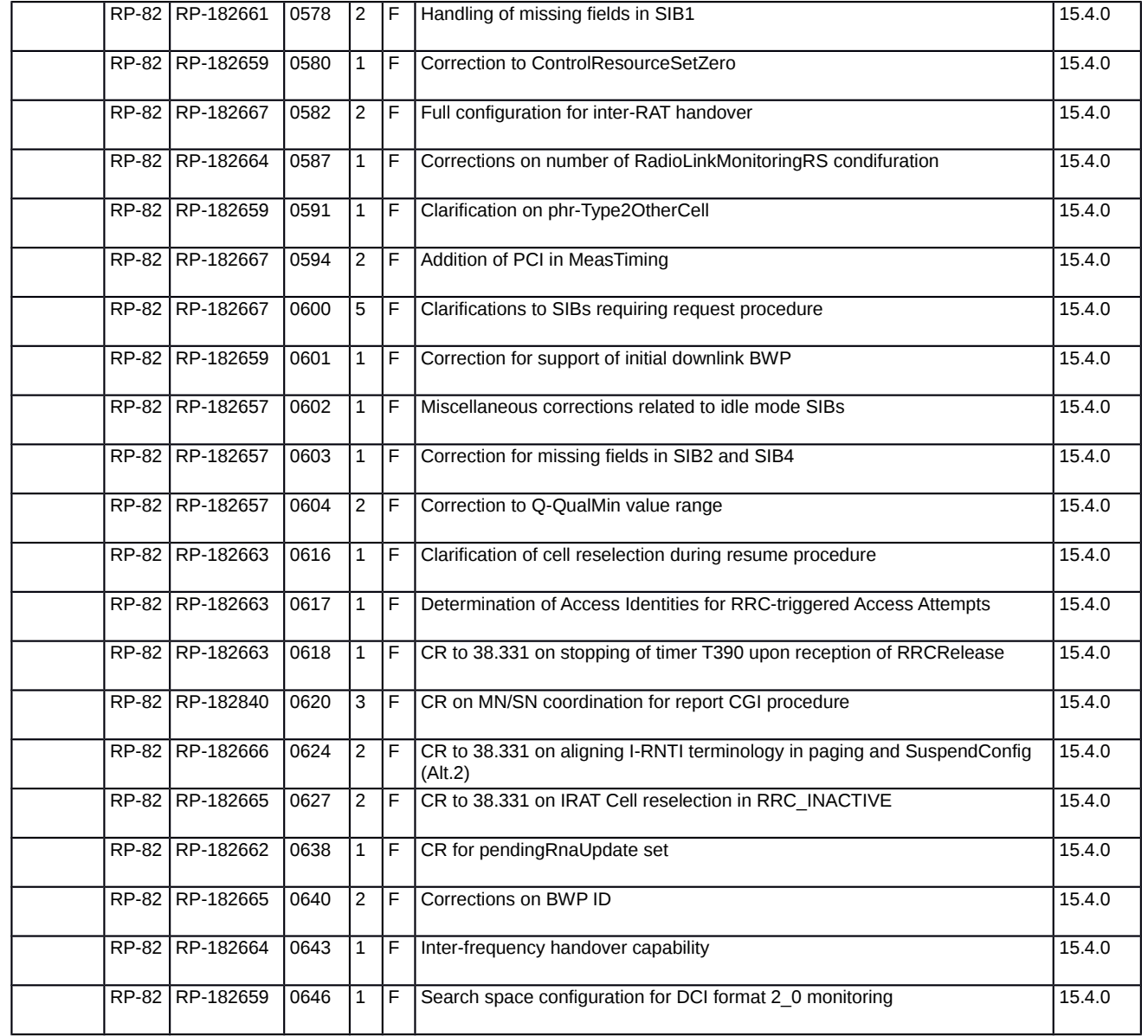

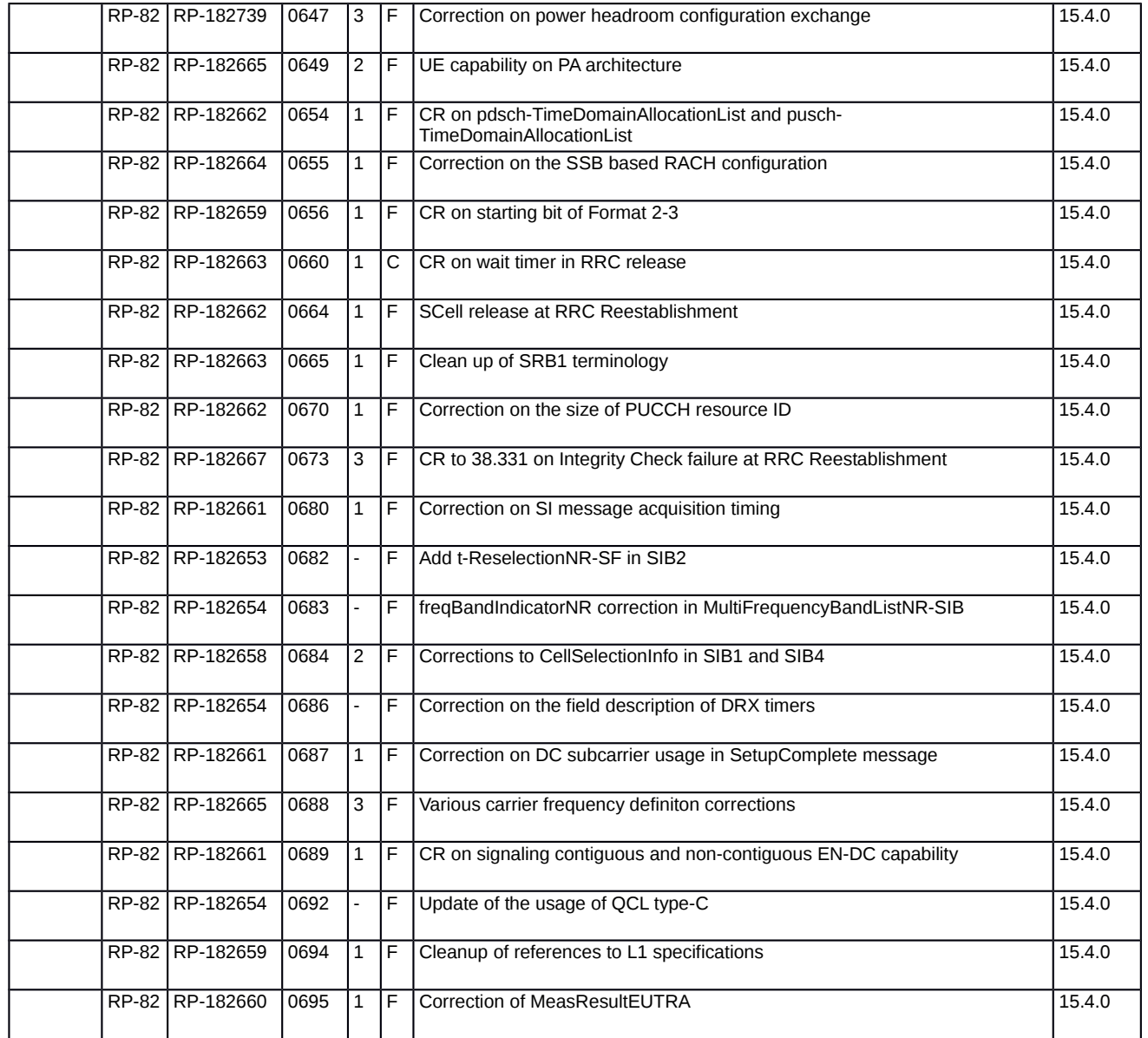

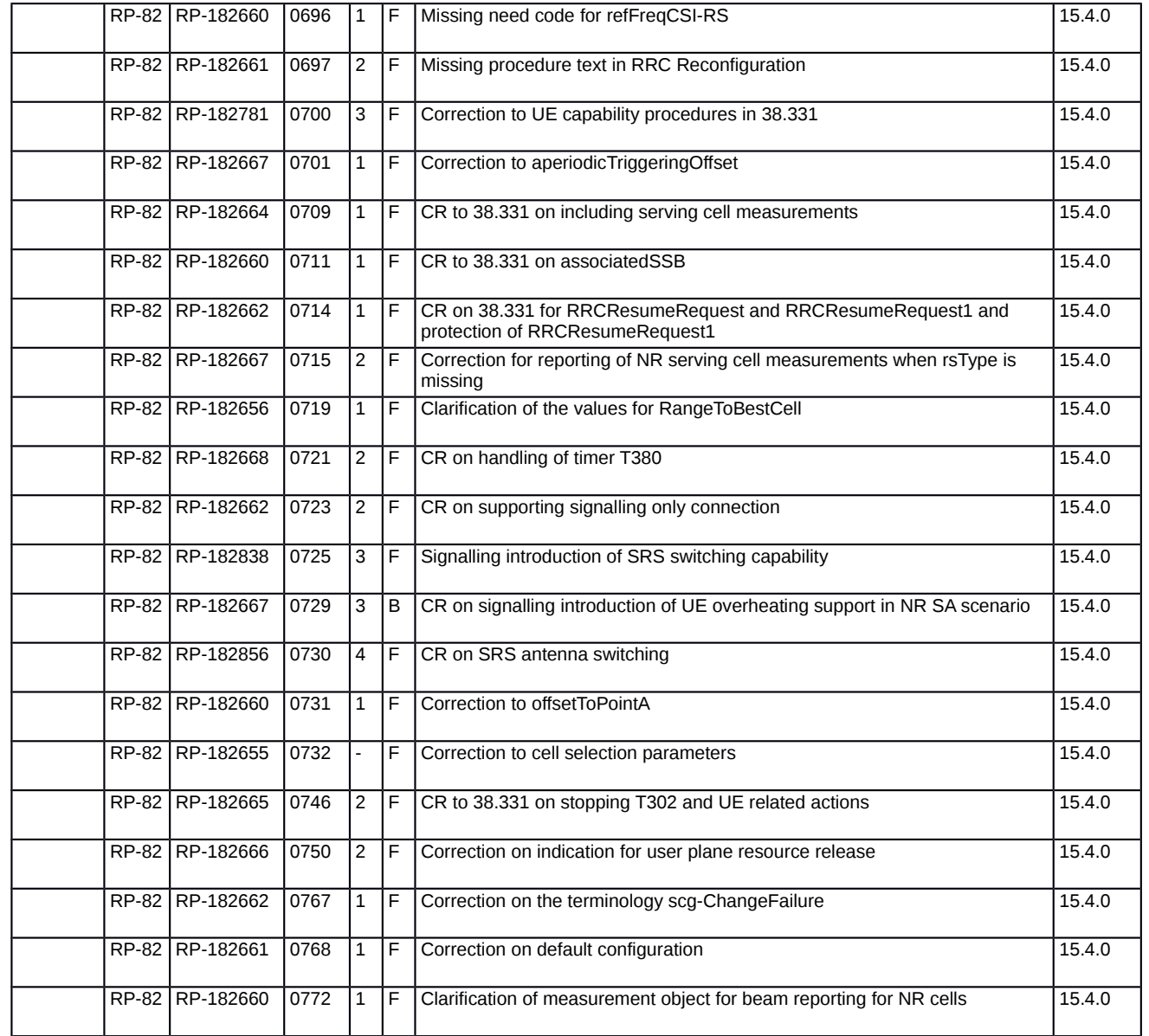

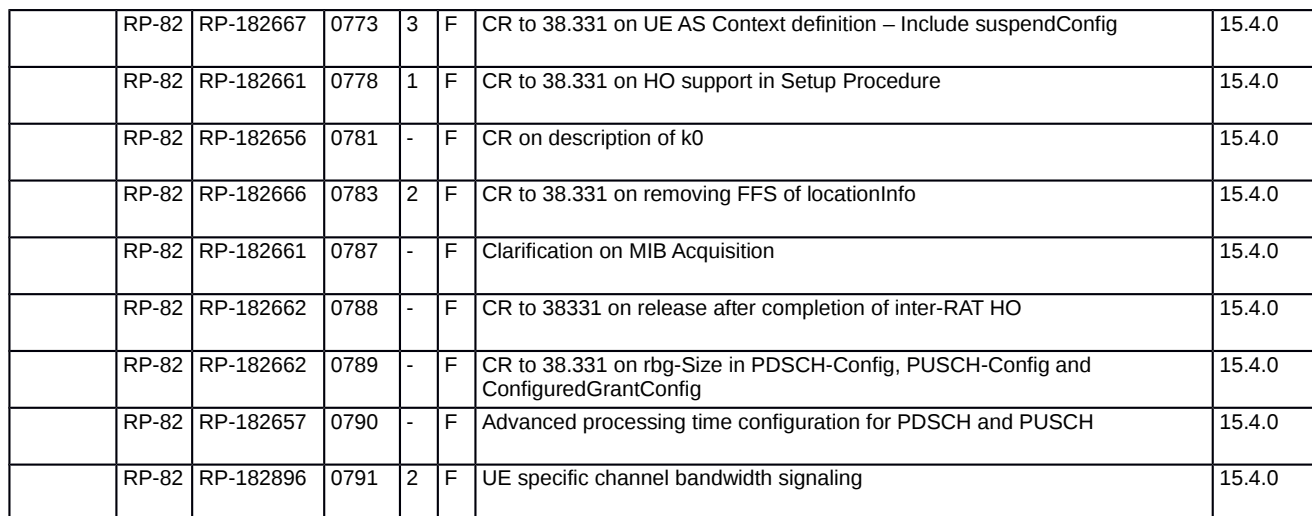

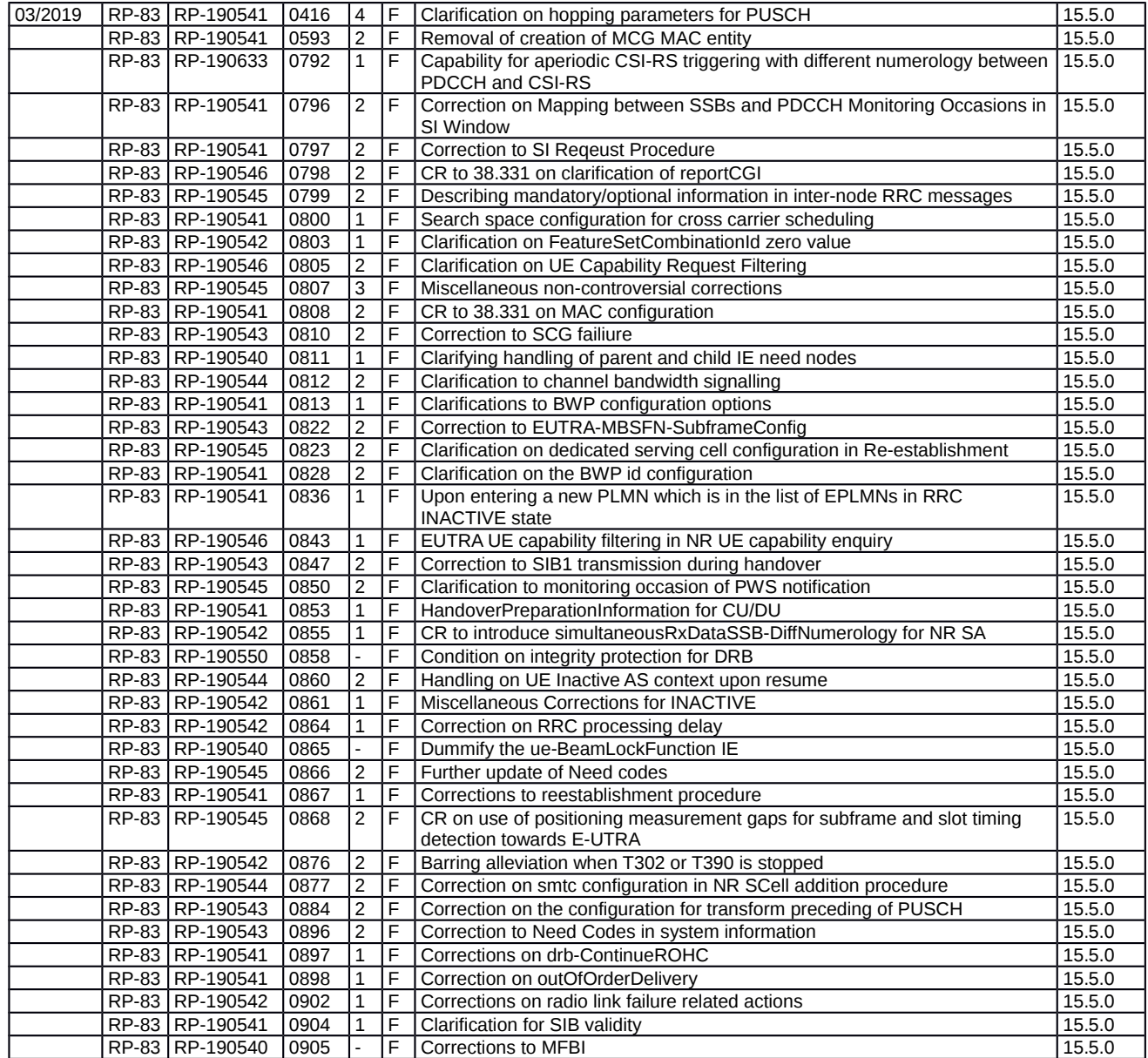

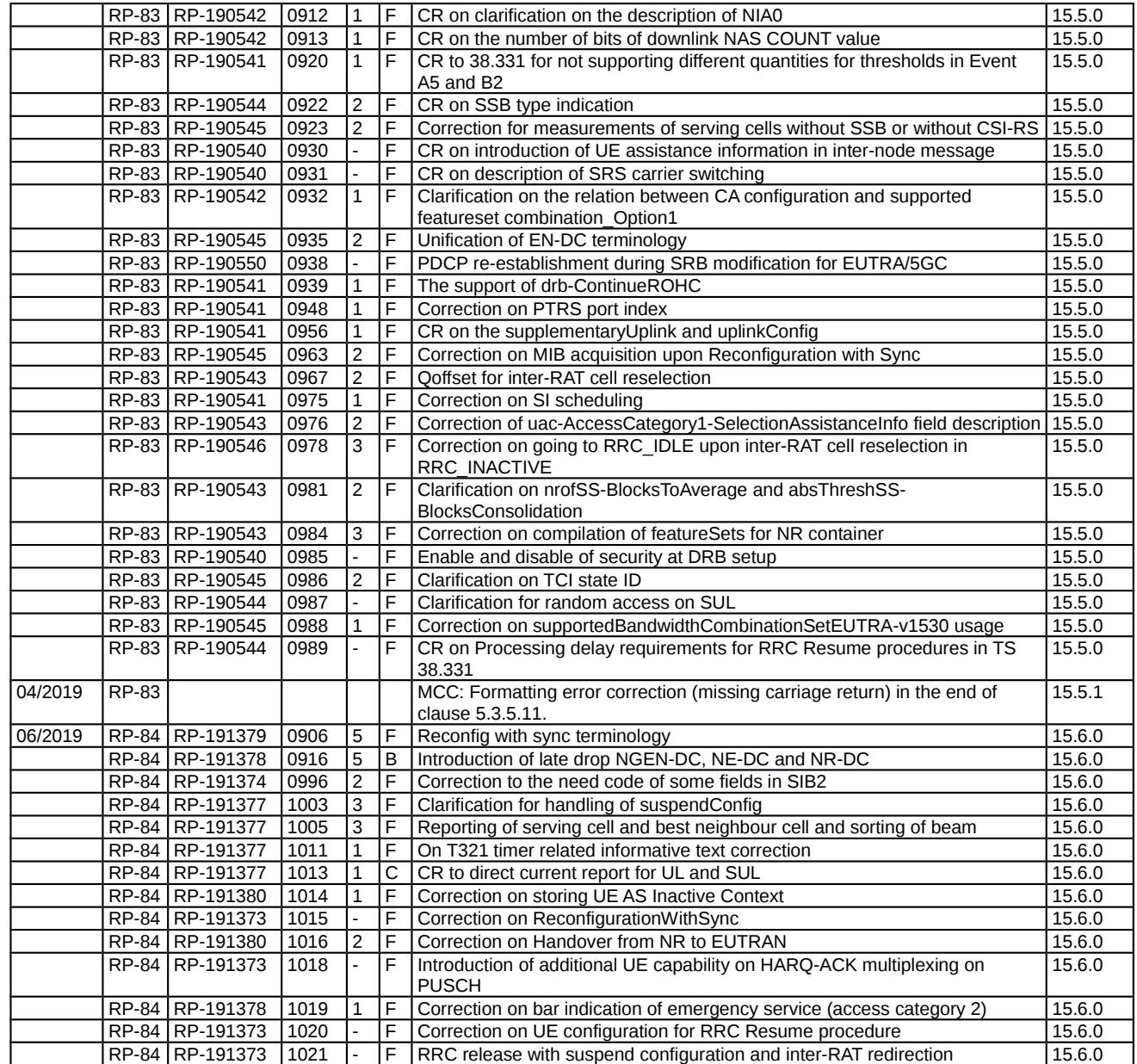

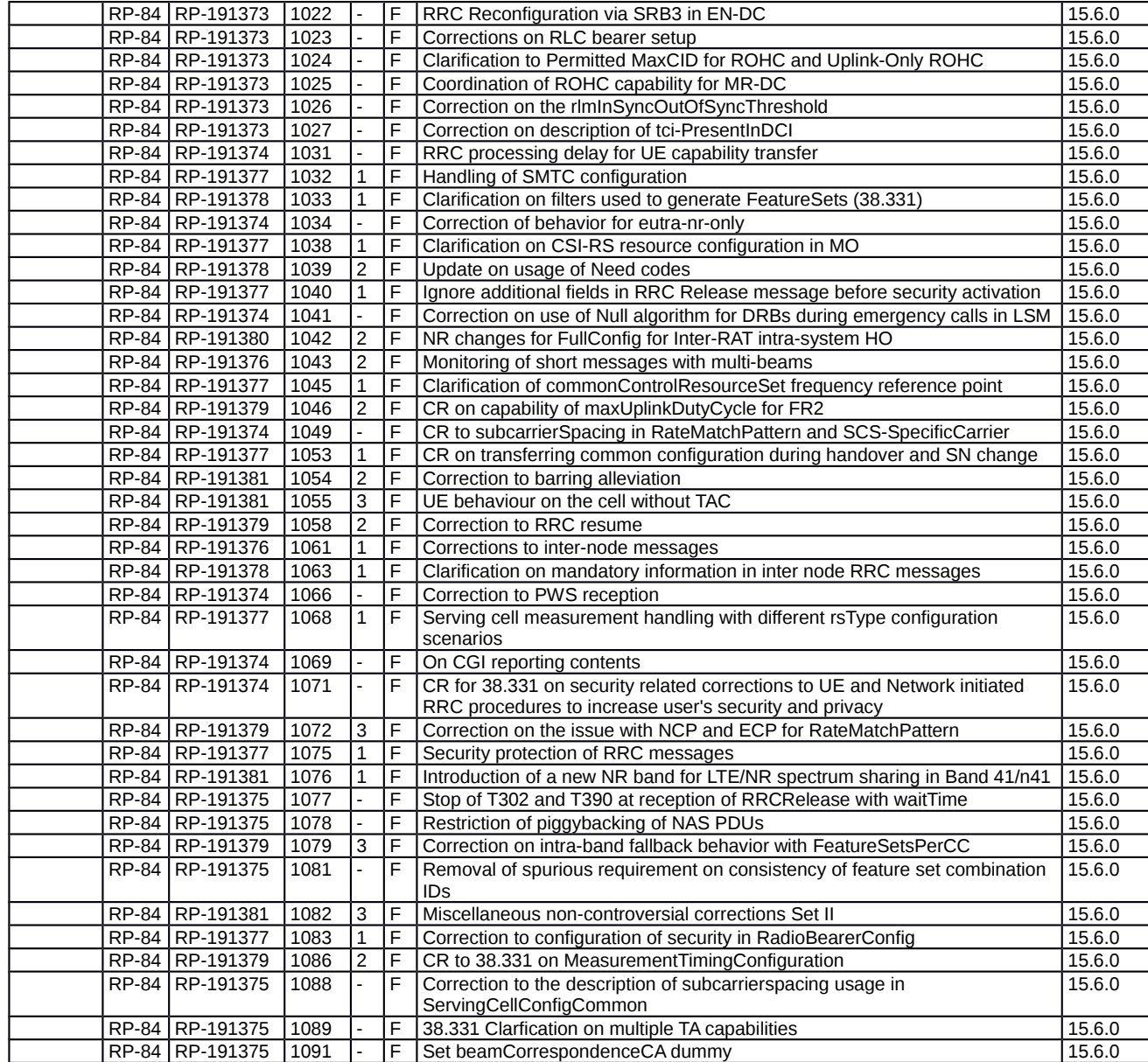

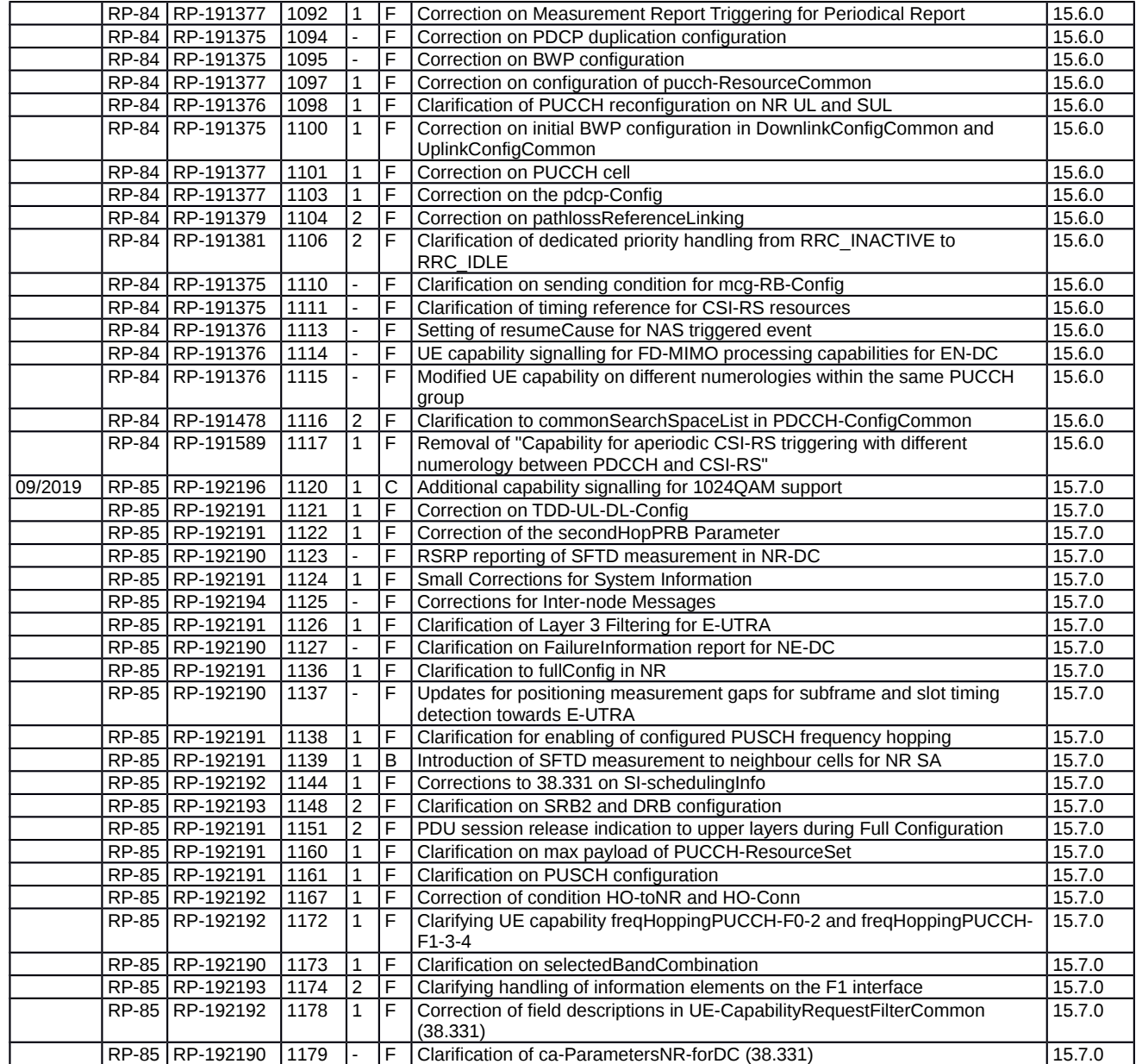

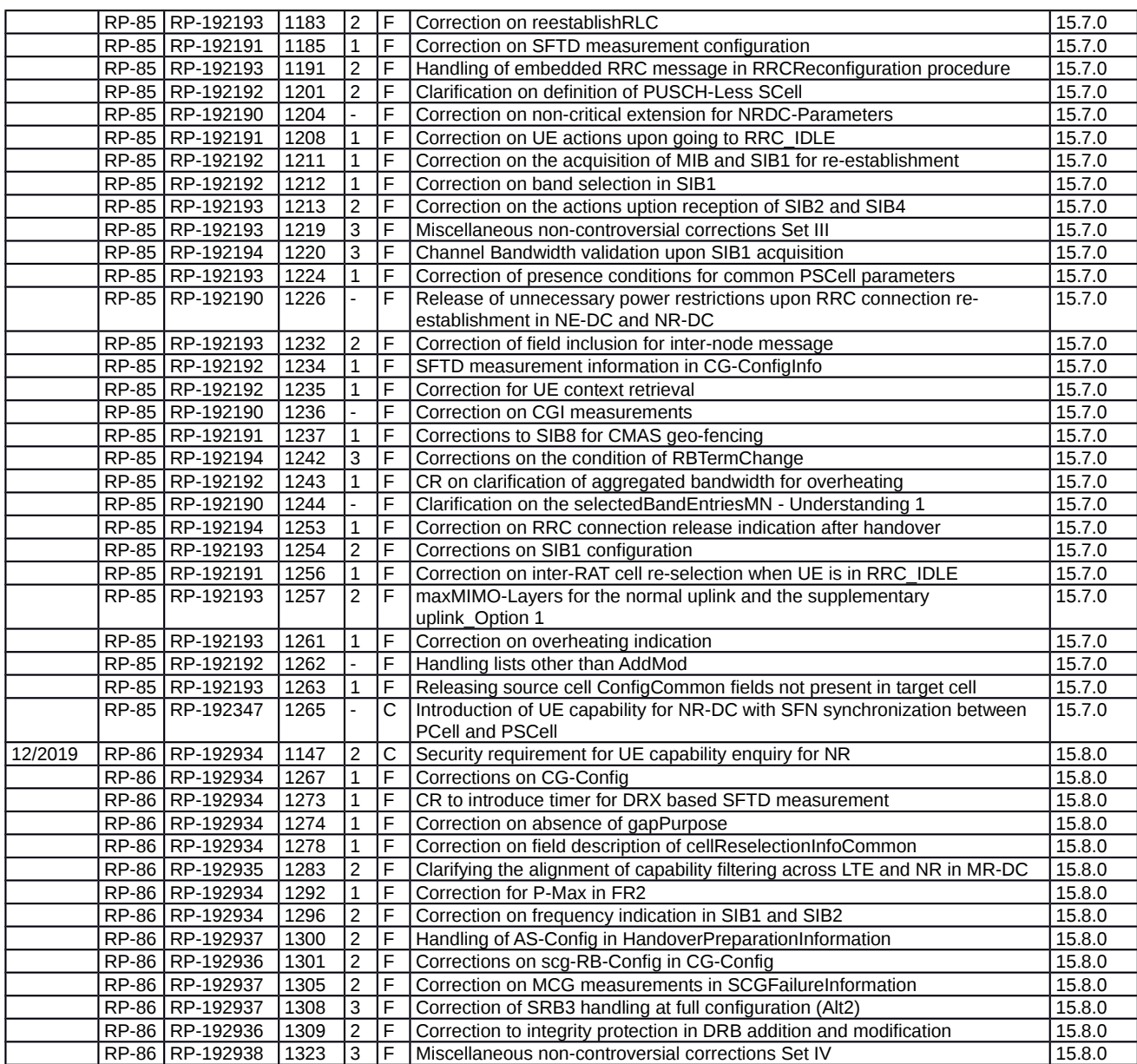

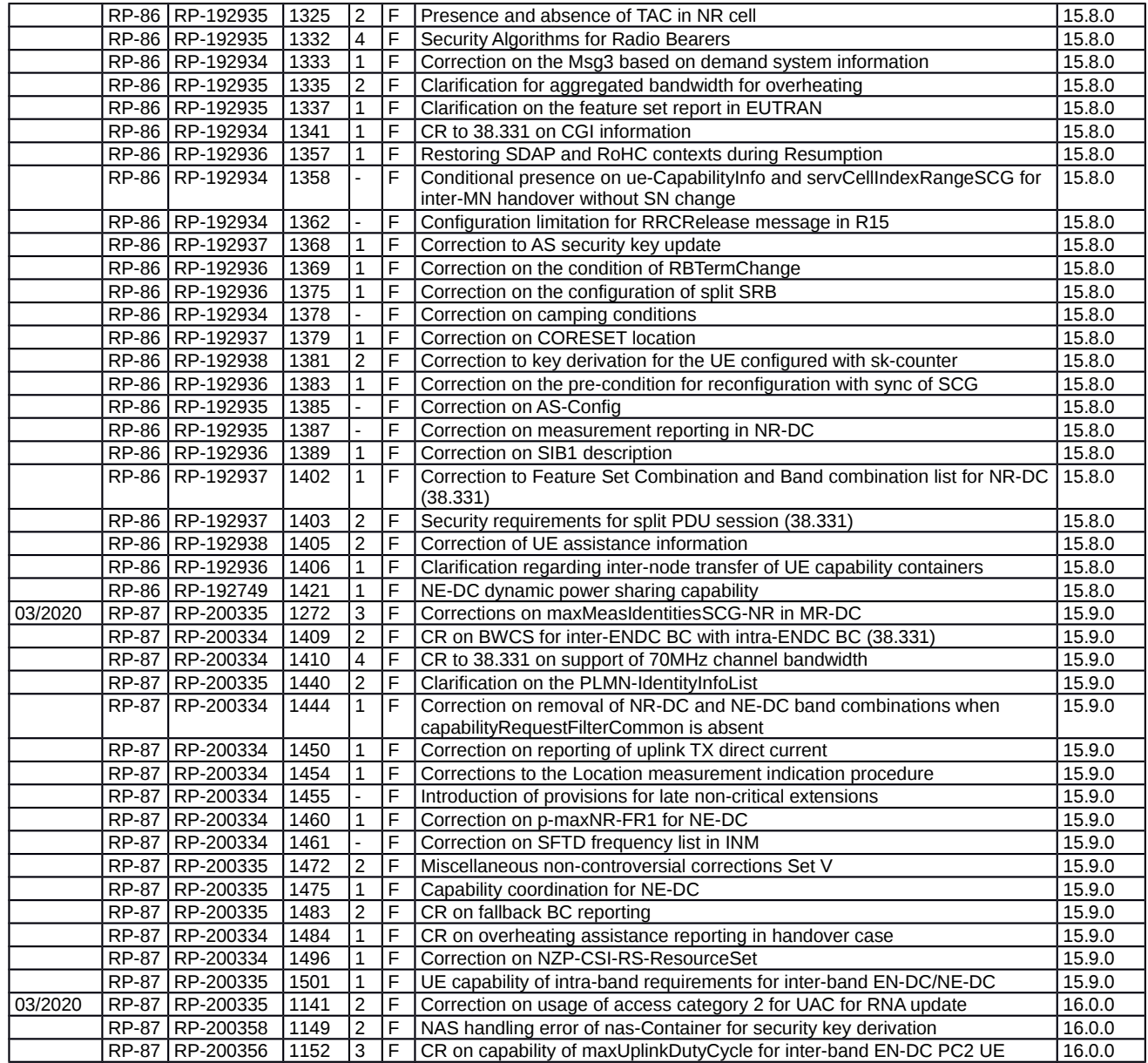

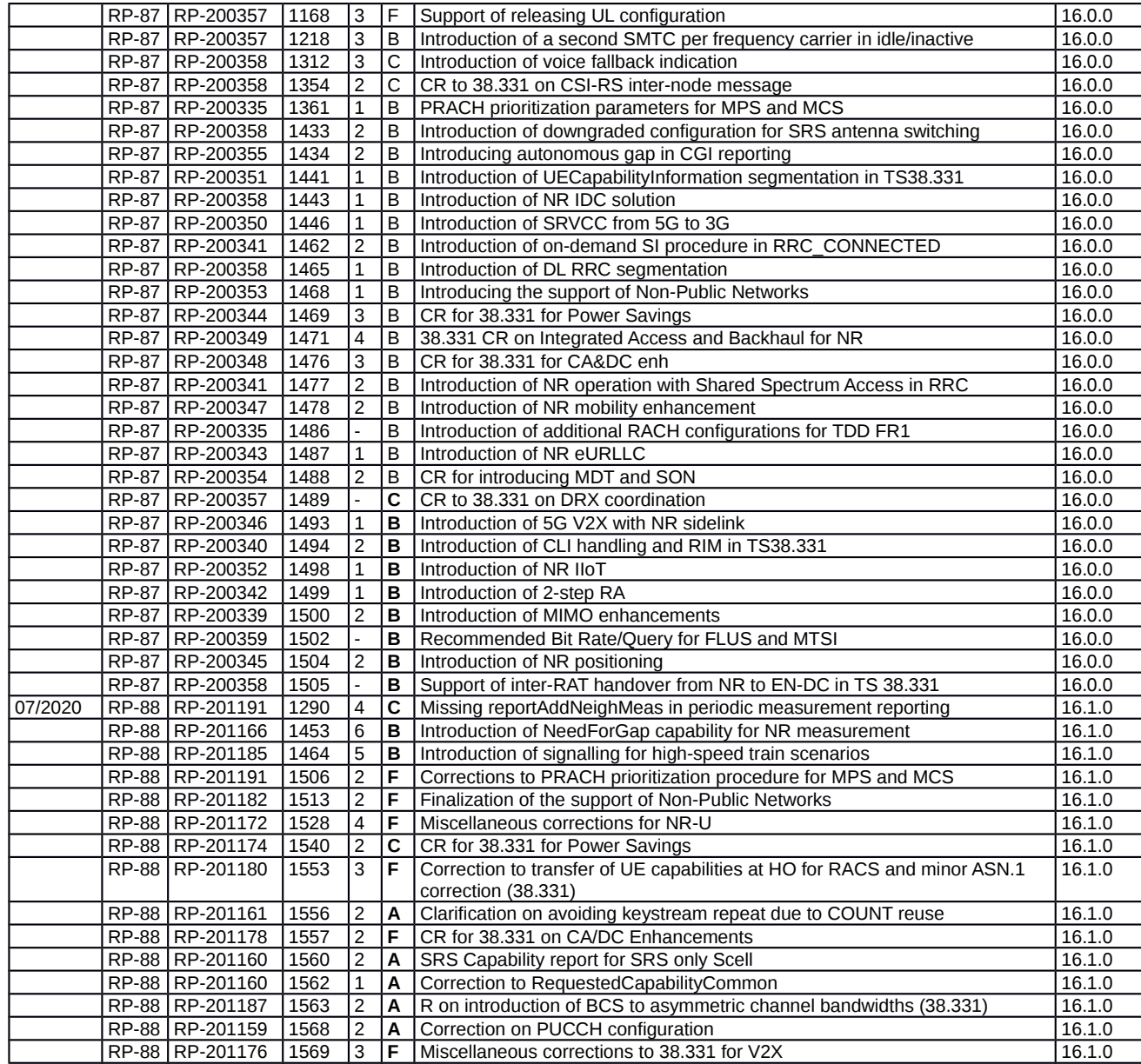

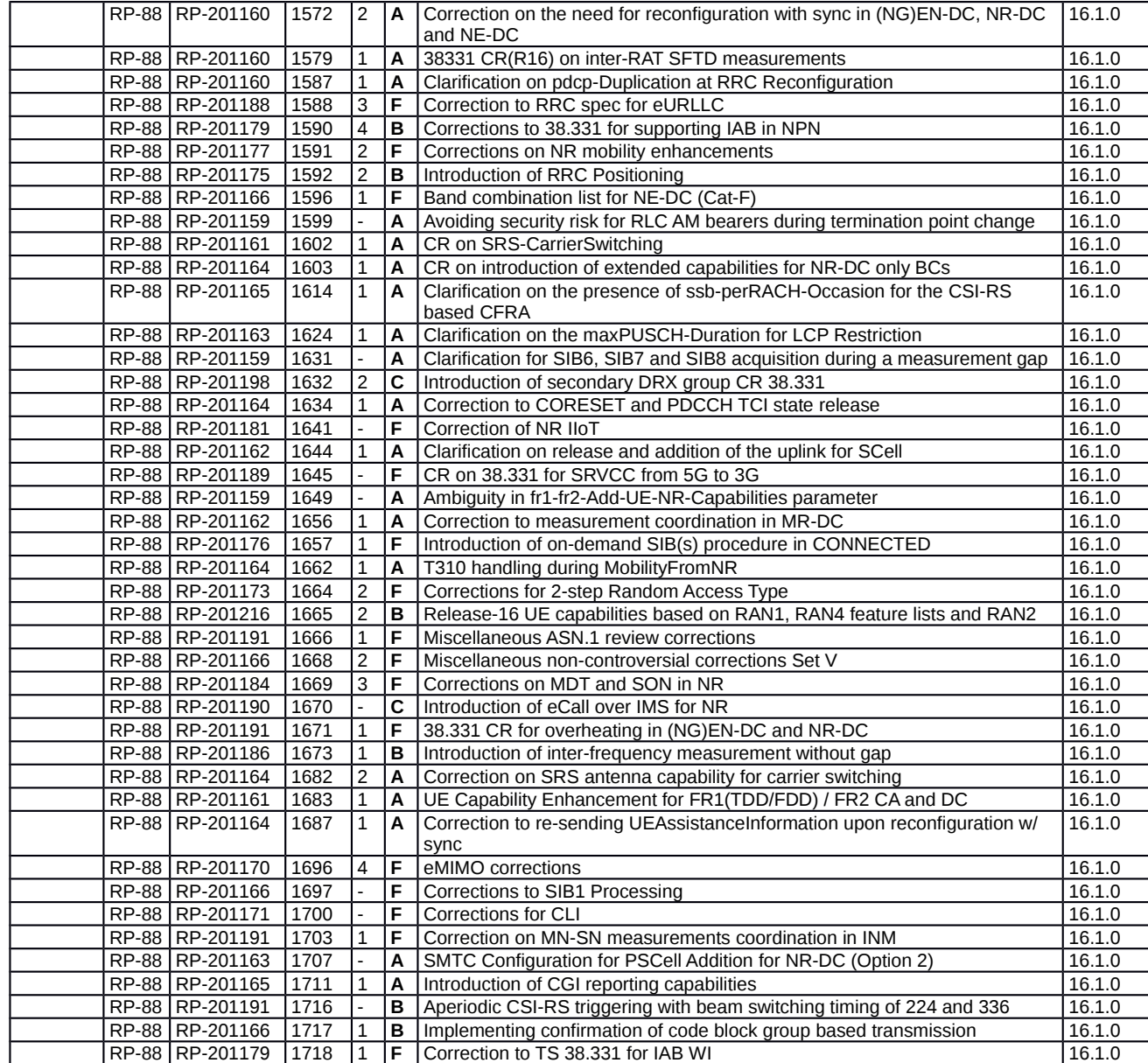

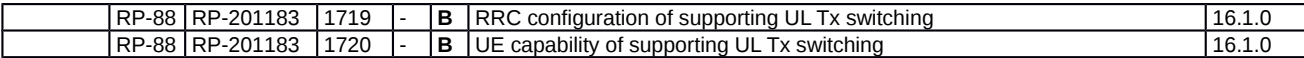

RP-89 RP-201922 1

RP-89 RP-201989 1781 1 **F** Corrections to handing posSIB-MappingInfo in SIB1 16.2.0

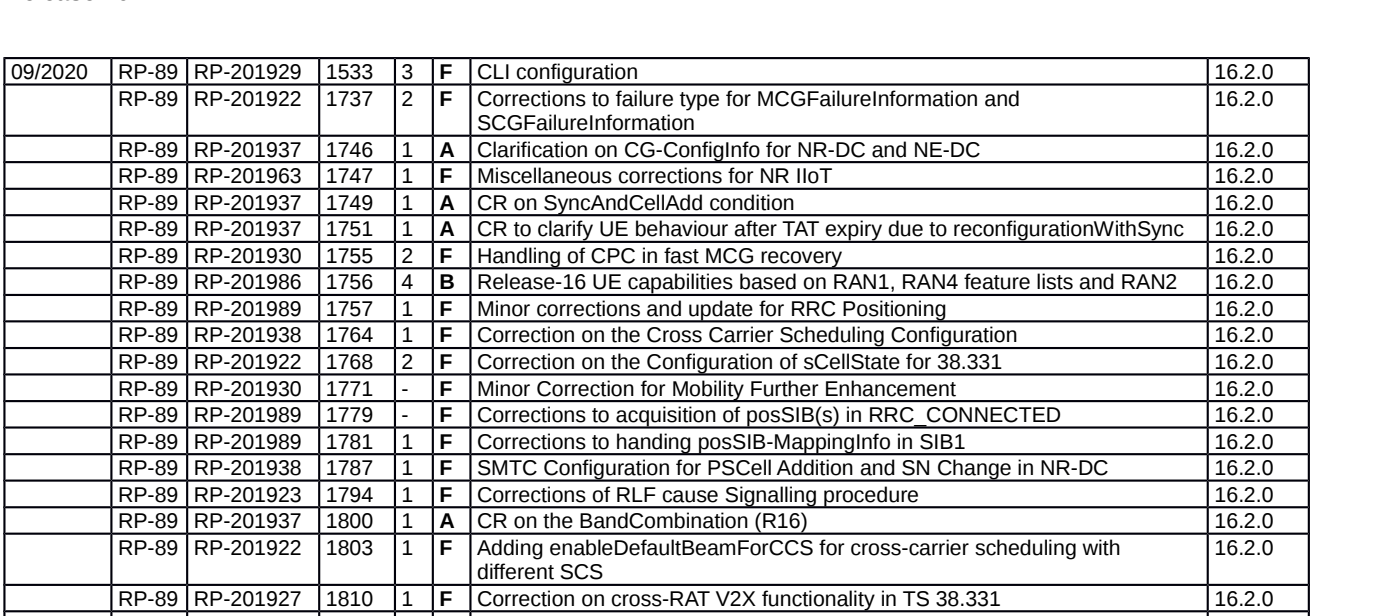

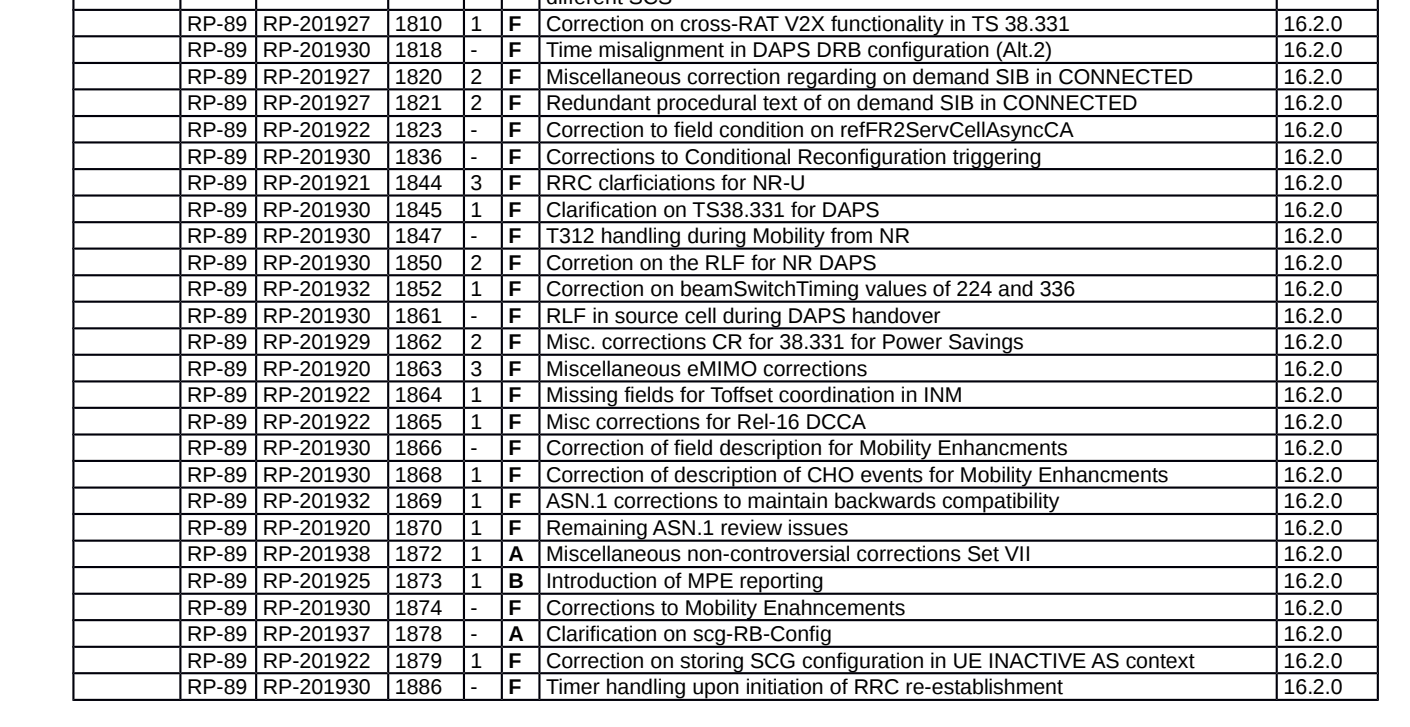

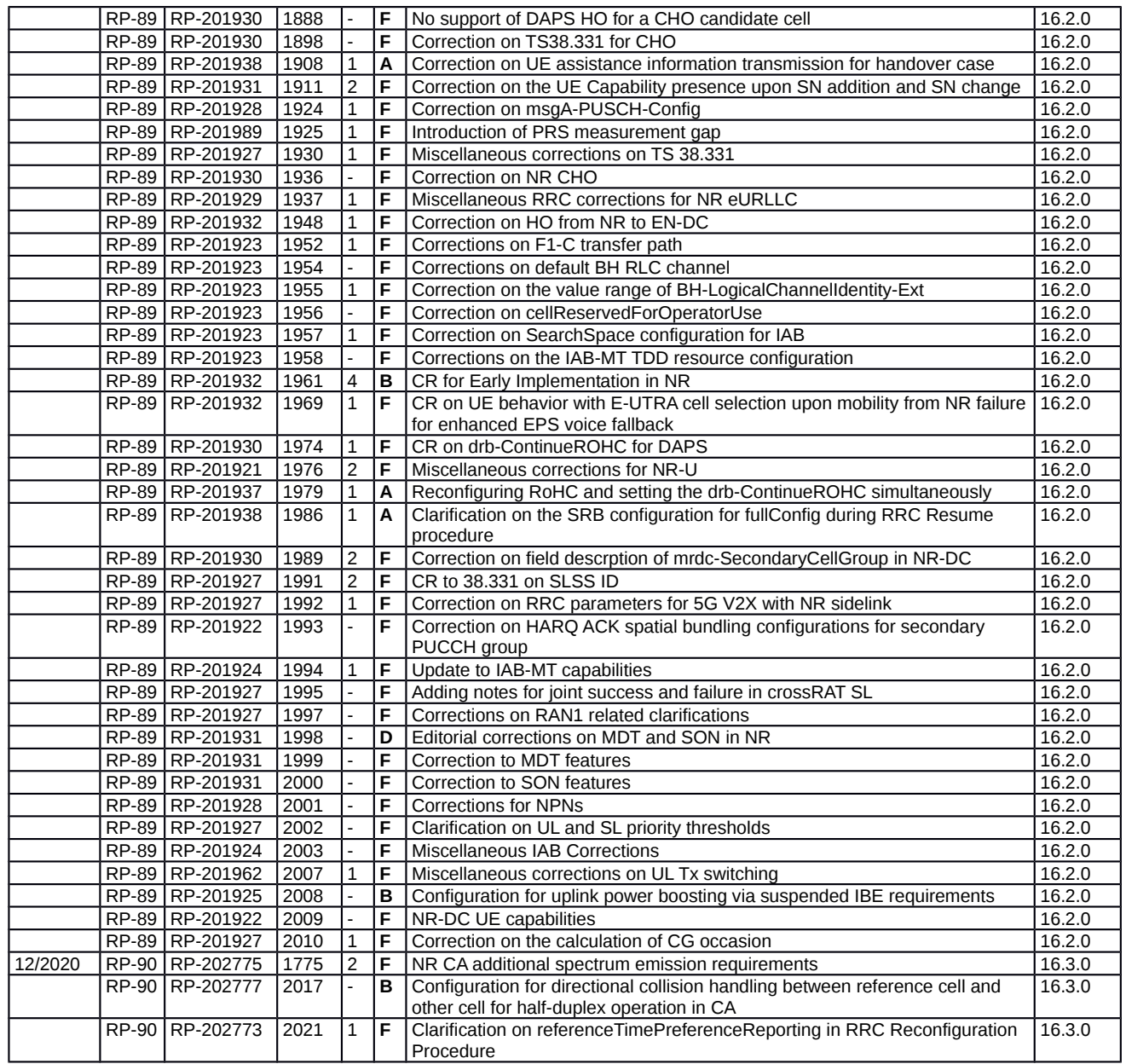

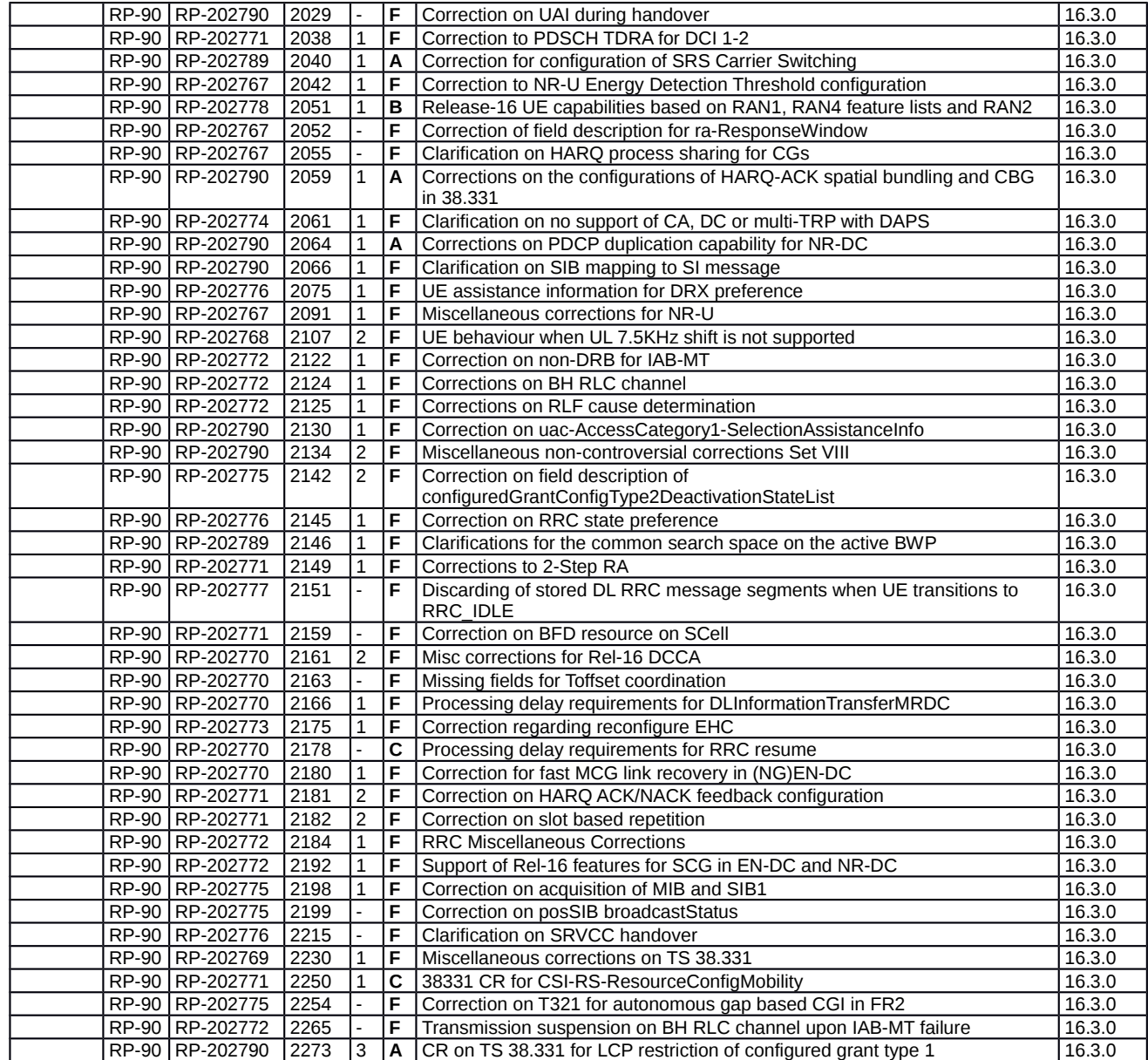

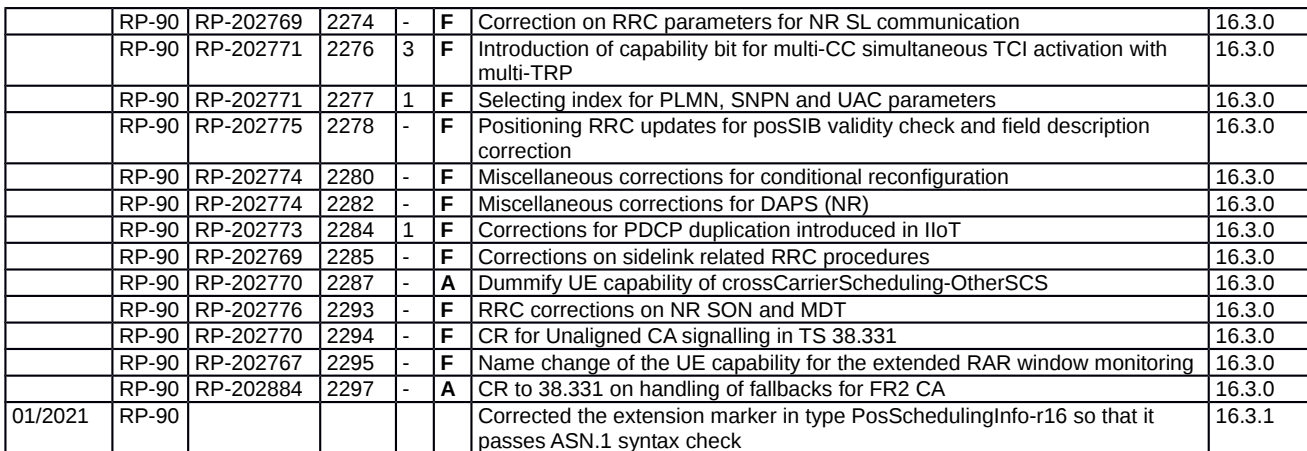